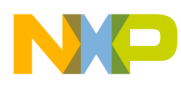

User's Guide

Document Number: PXS20XXMCLUG Rev. 1.0

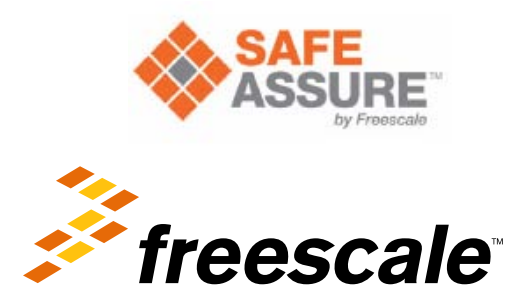

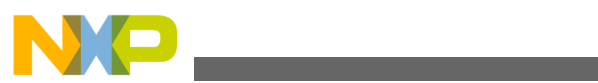

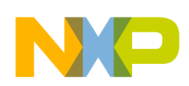

**Contents** 

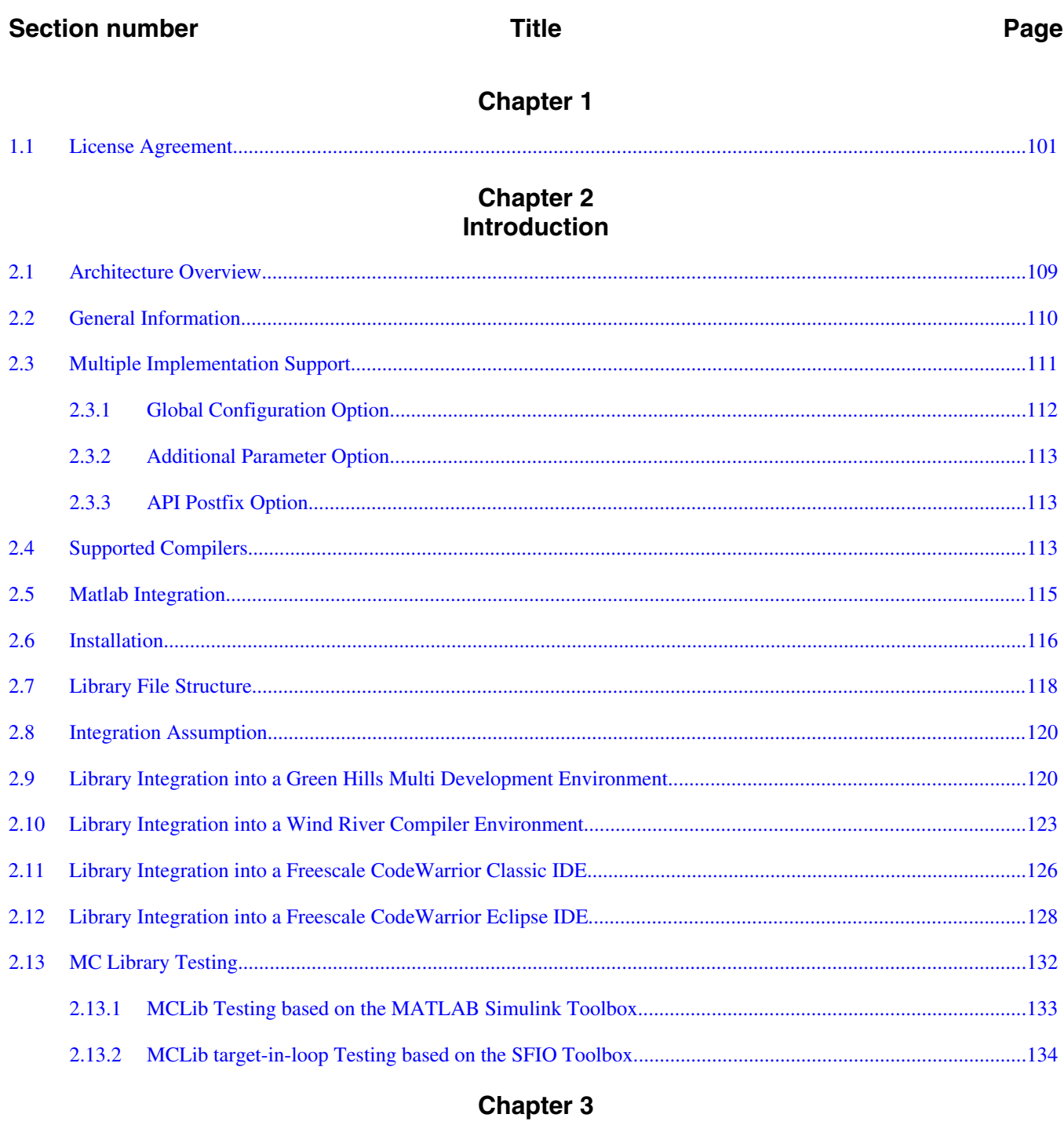

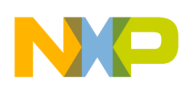

### **Title**

#### Page

## **Chapter 4**<br>**API References**

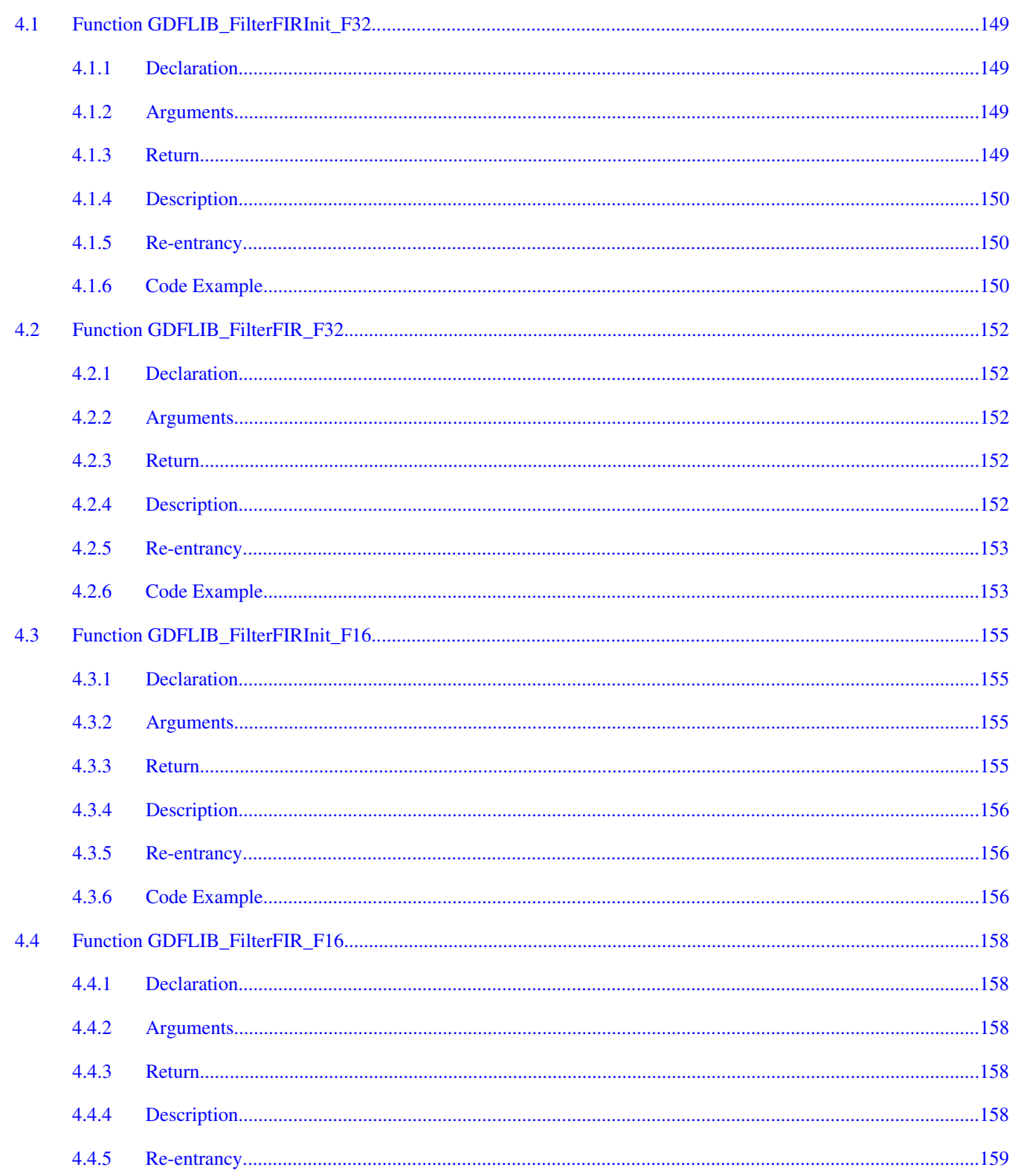

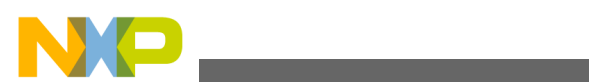

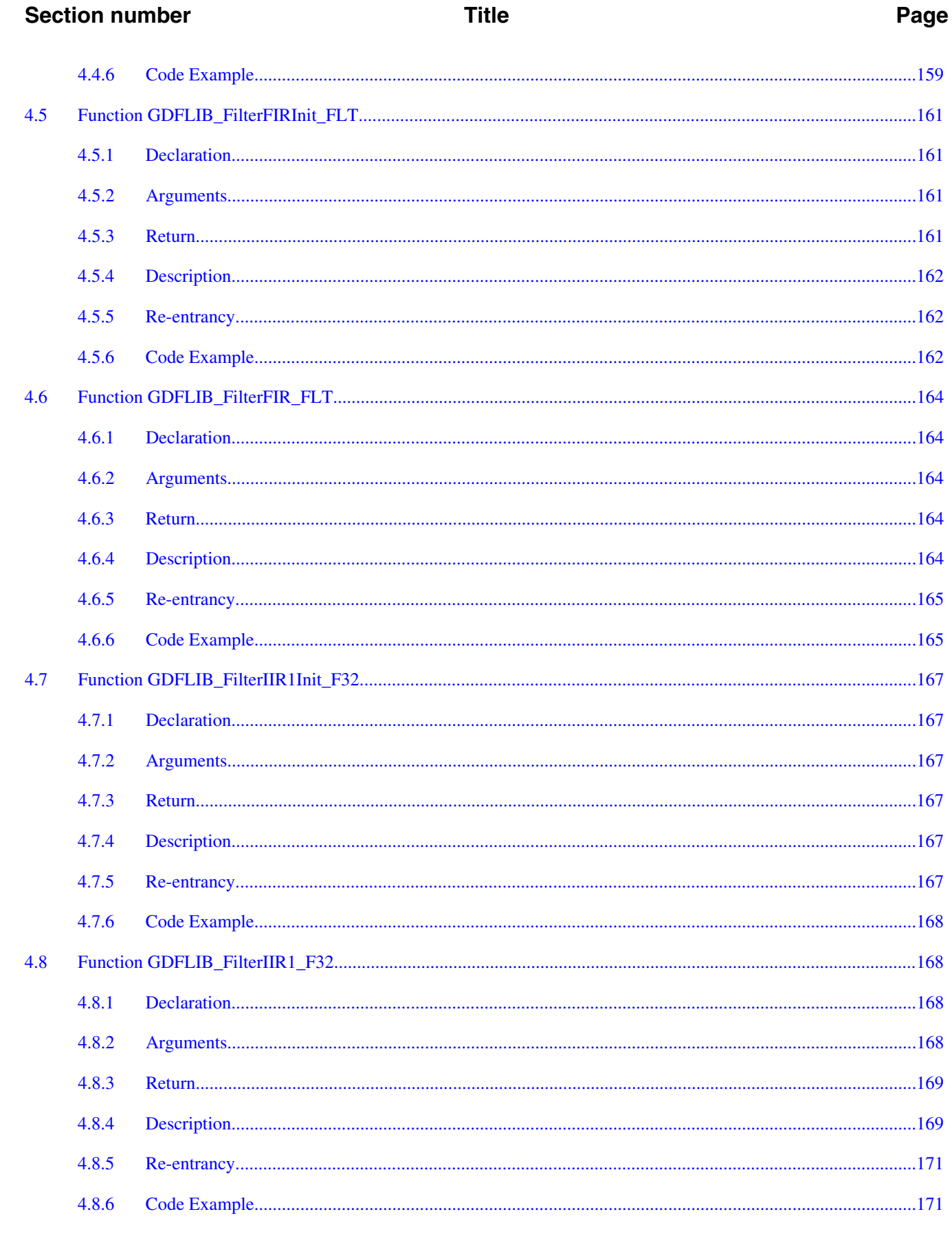

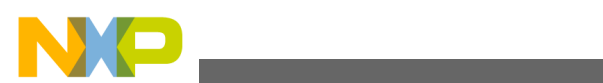

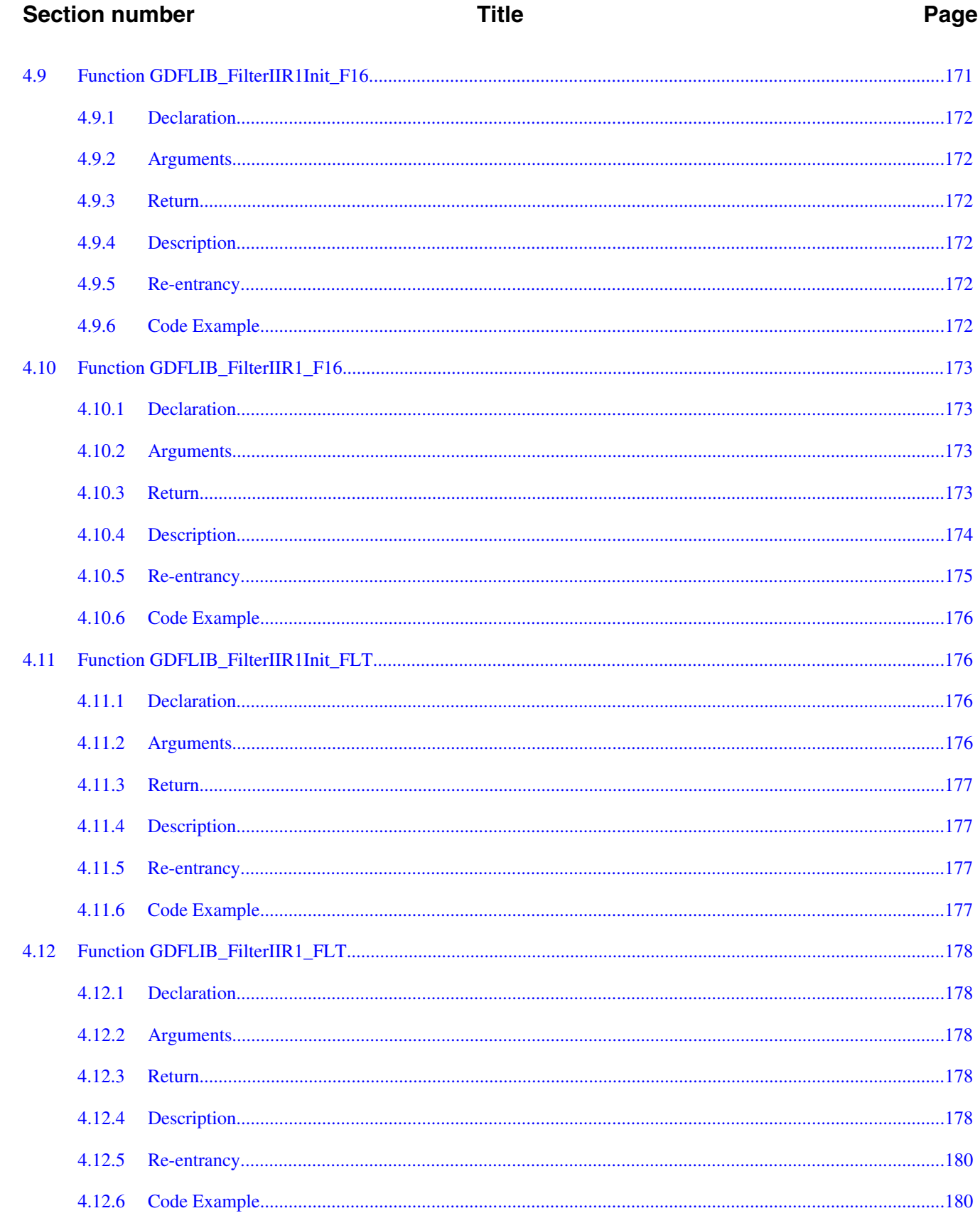

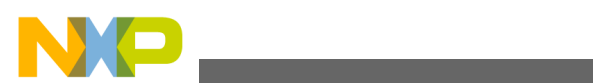

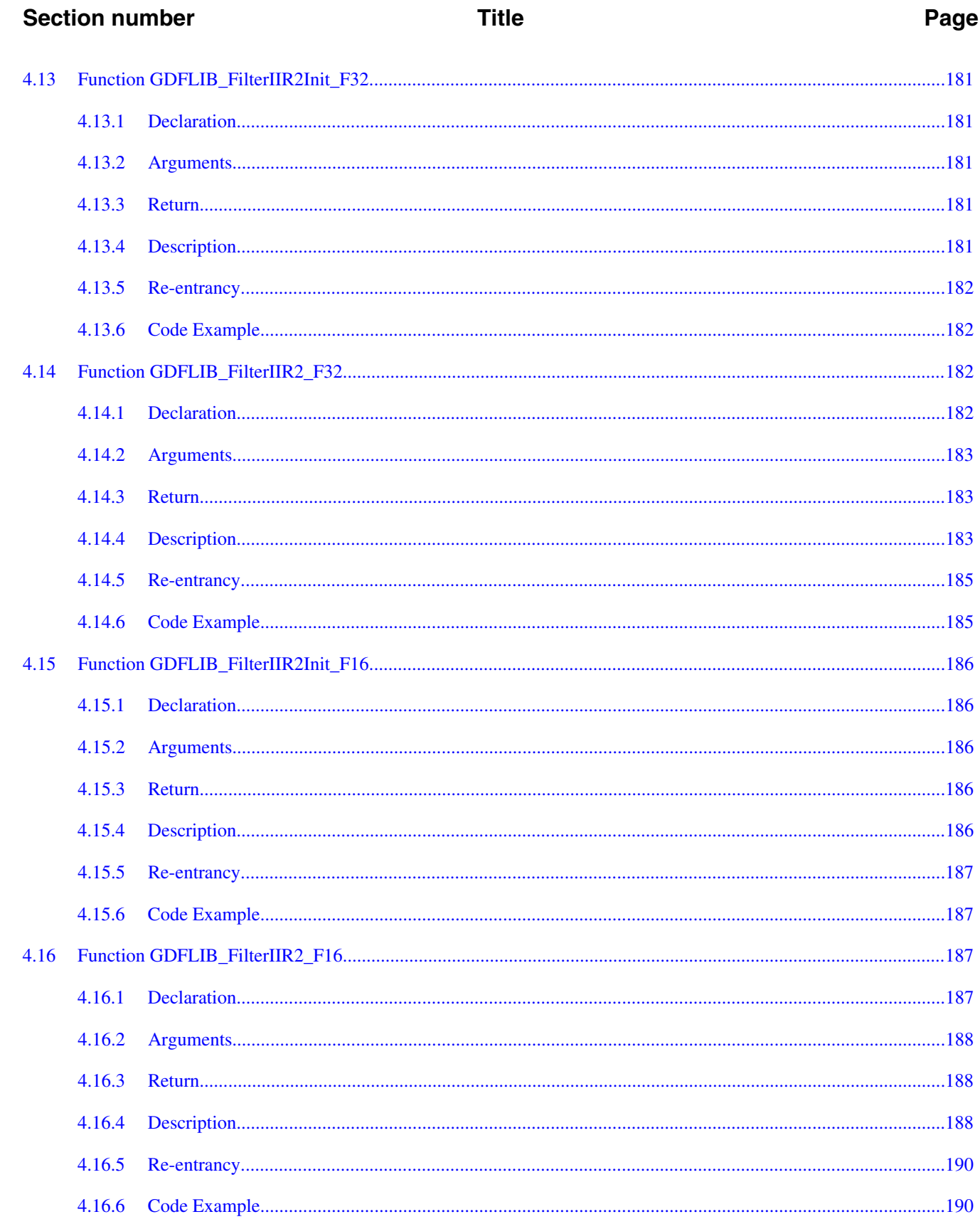

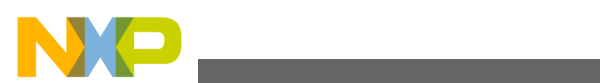

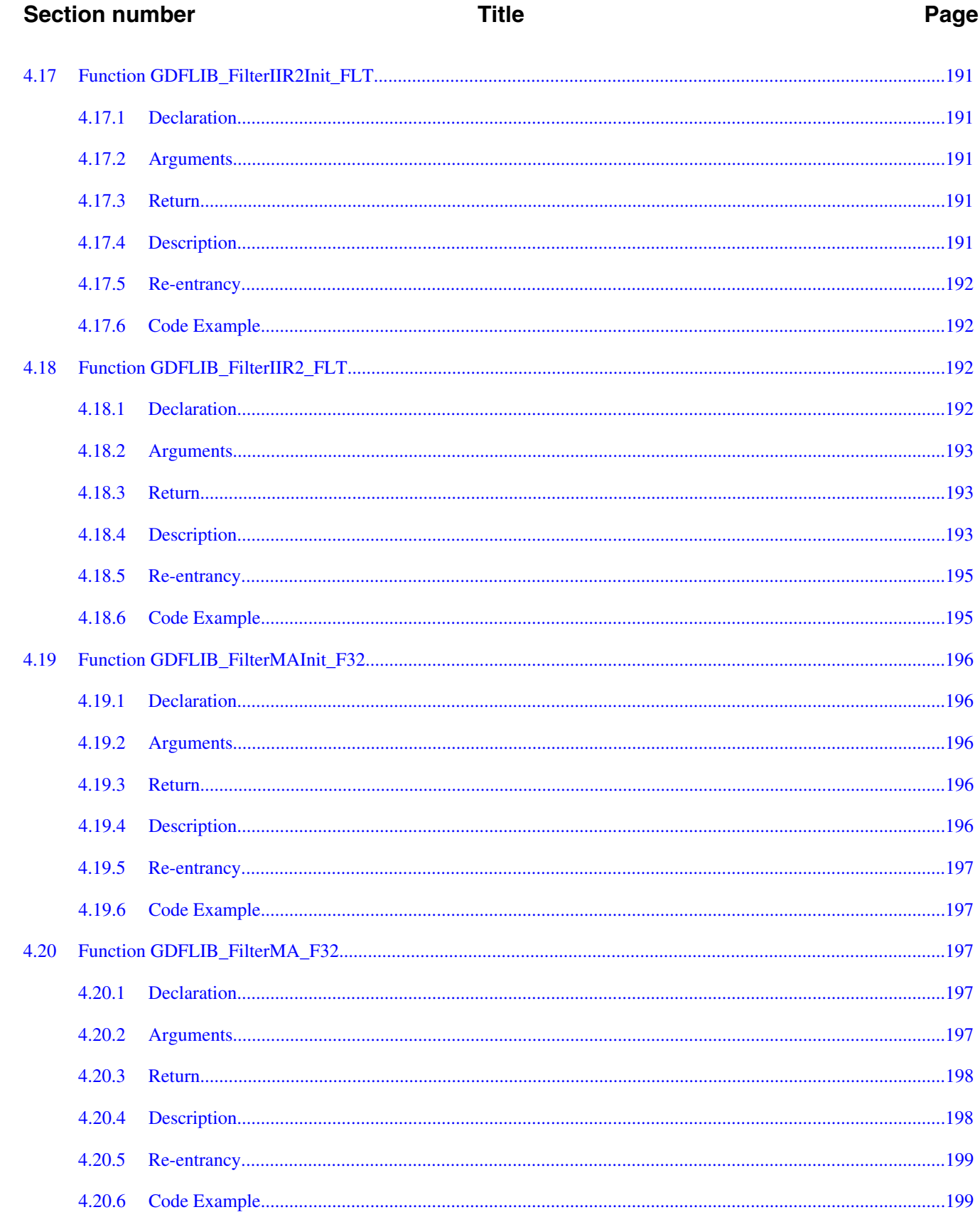

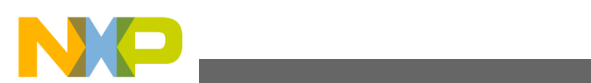

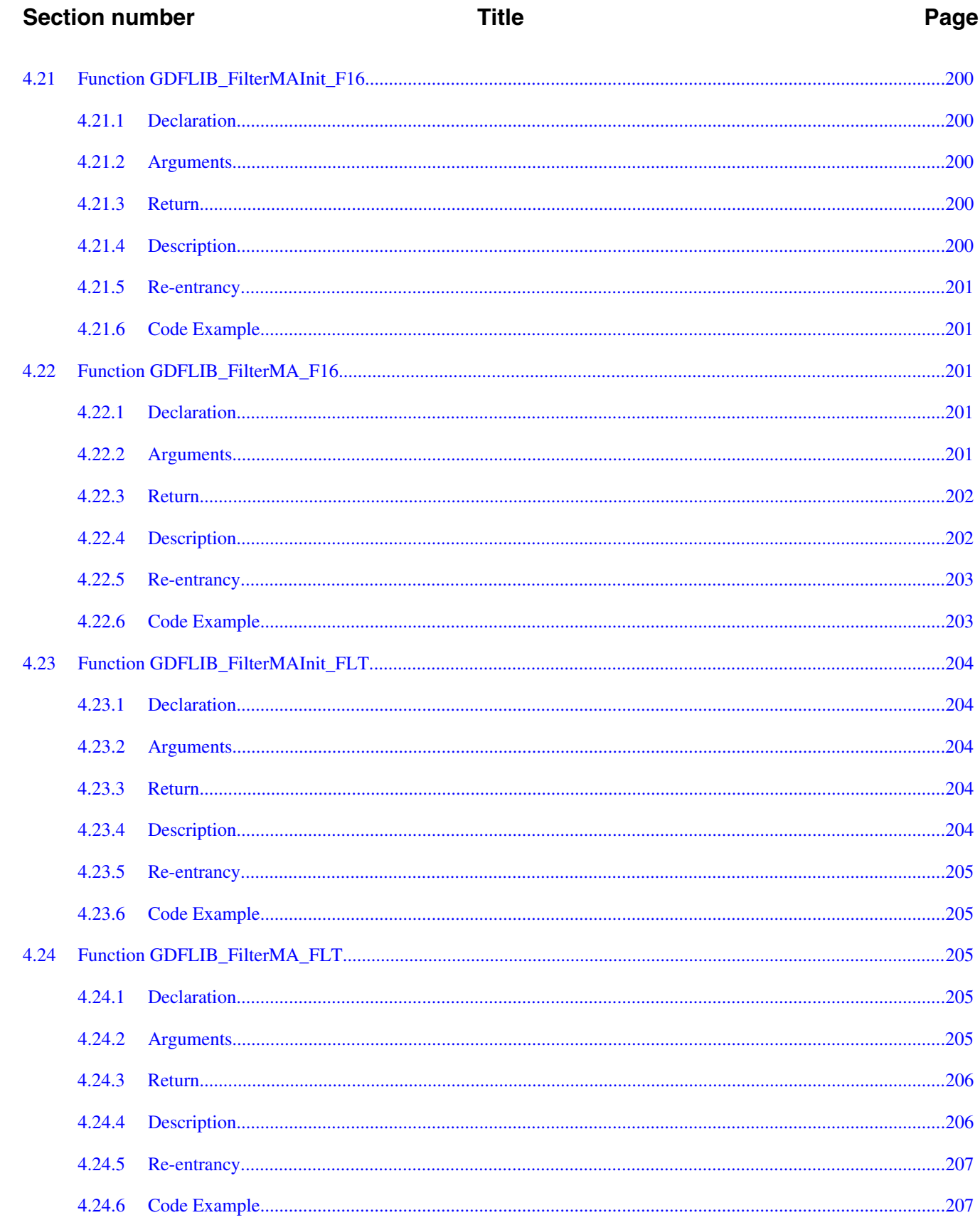

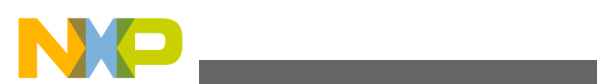

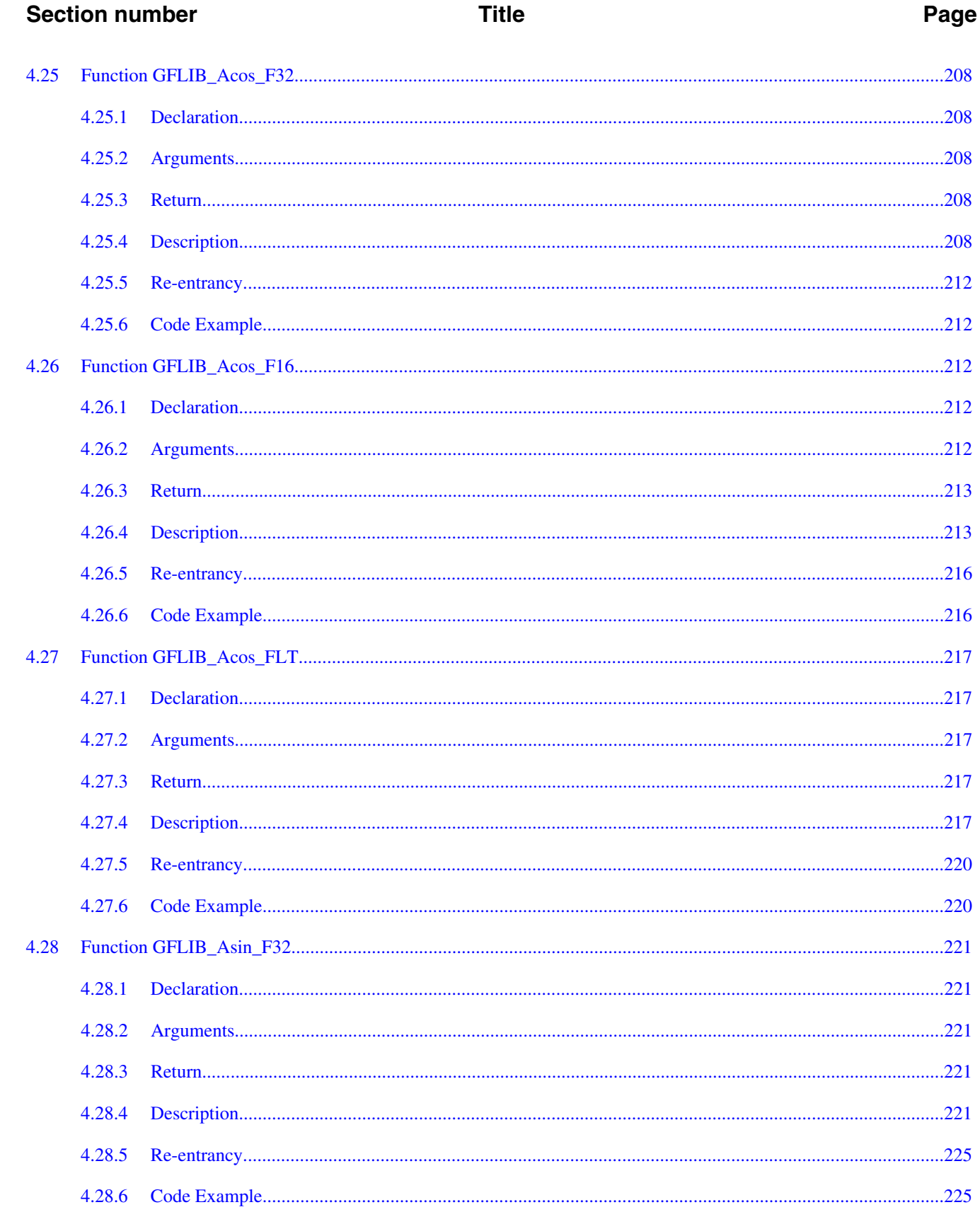

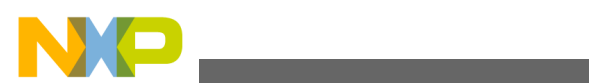

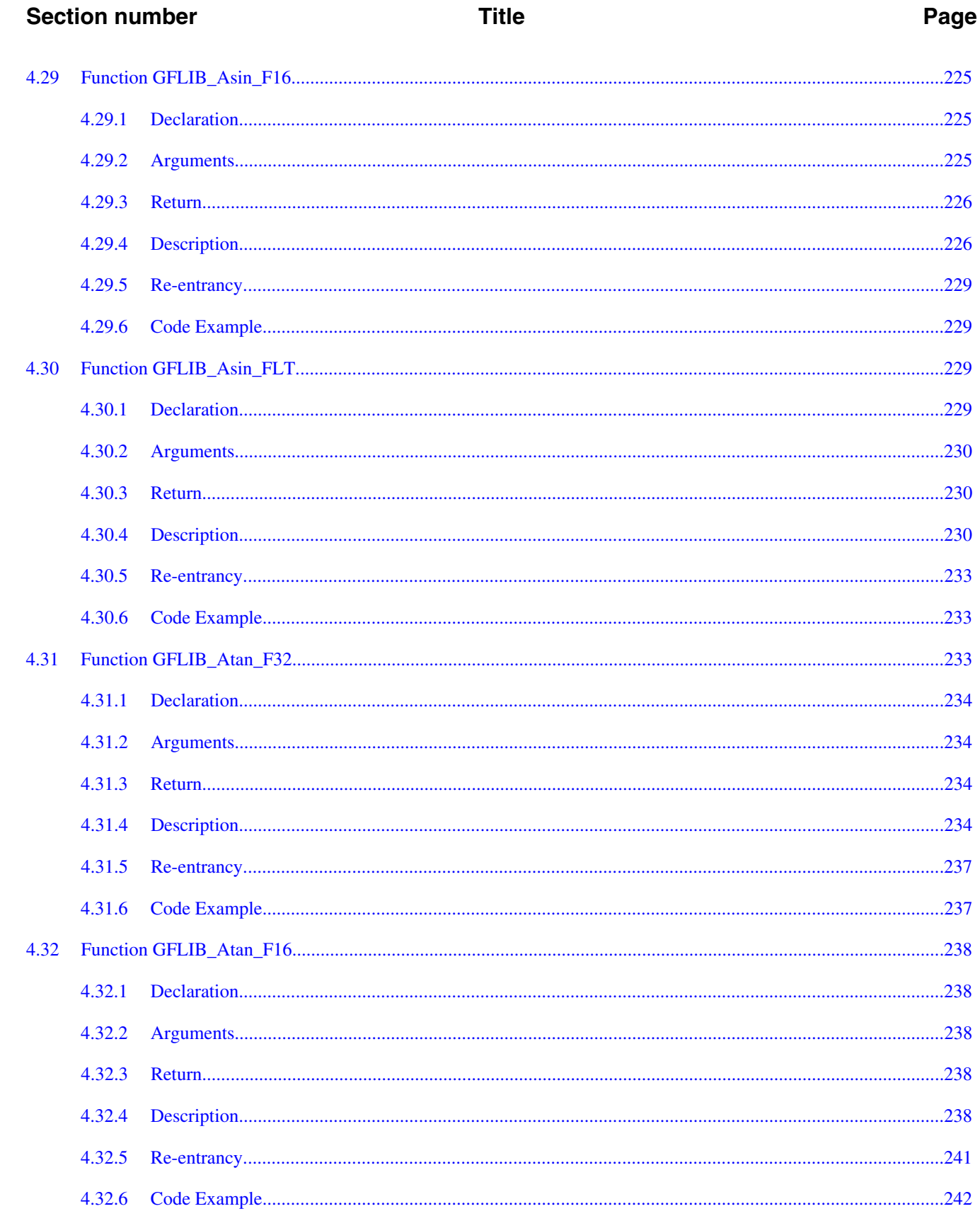

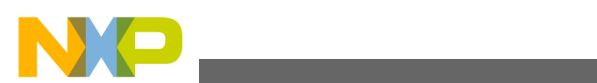

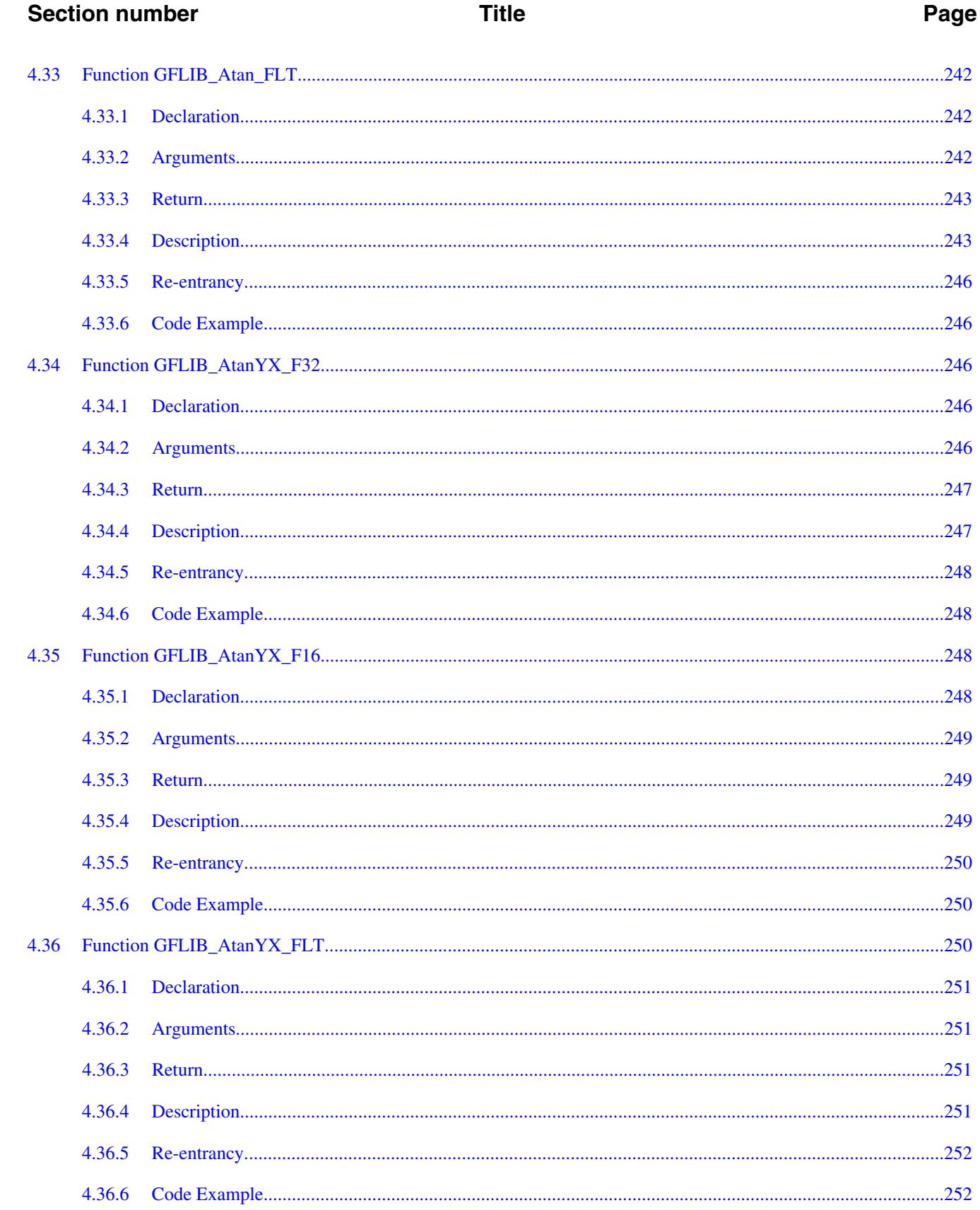

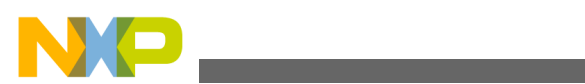

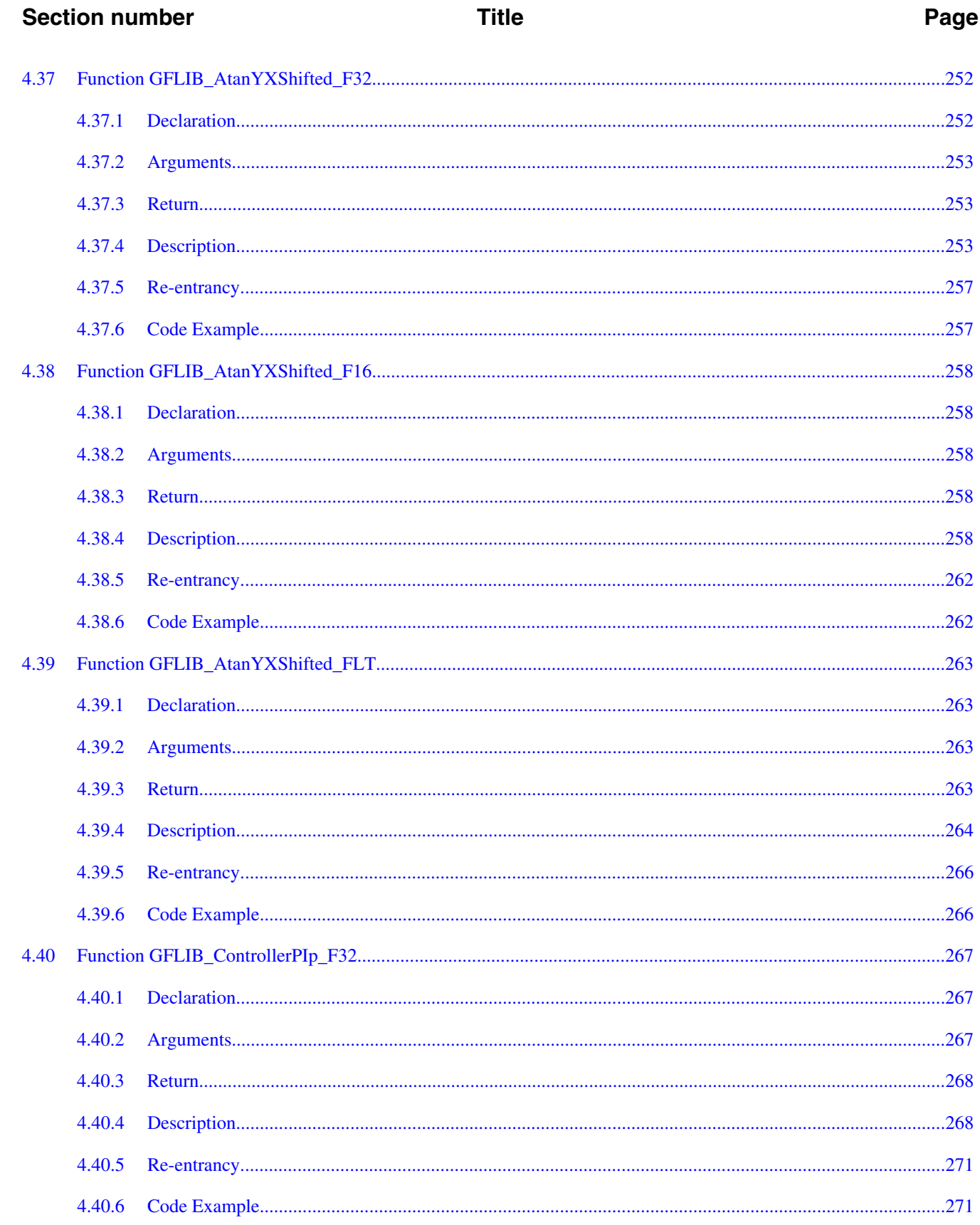

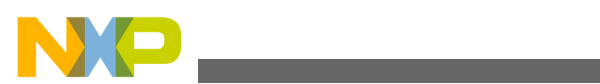

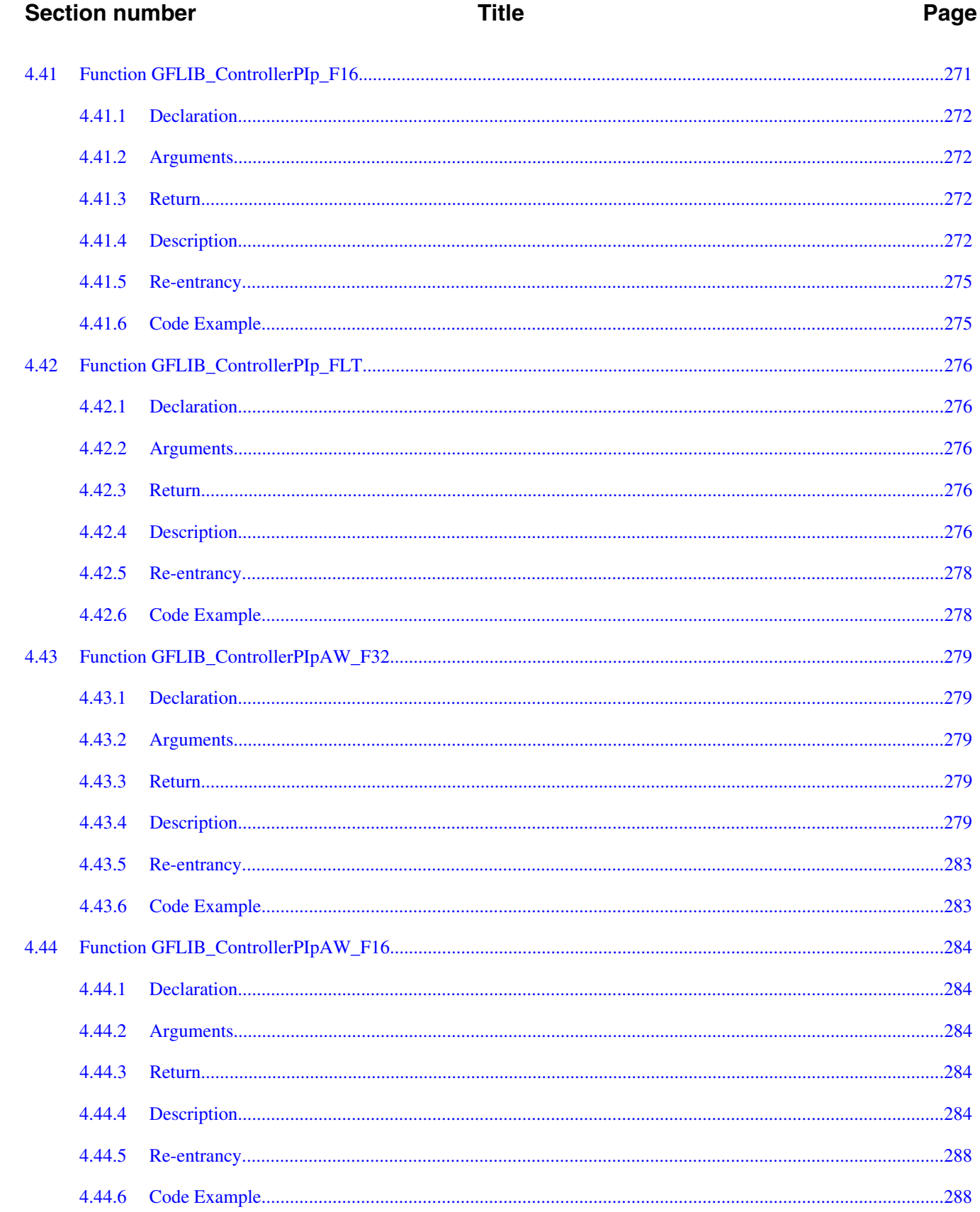

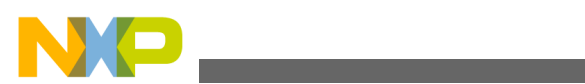

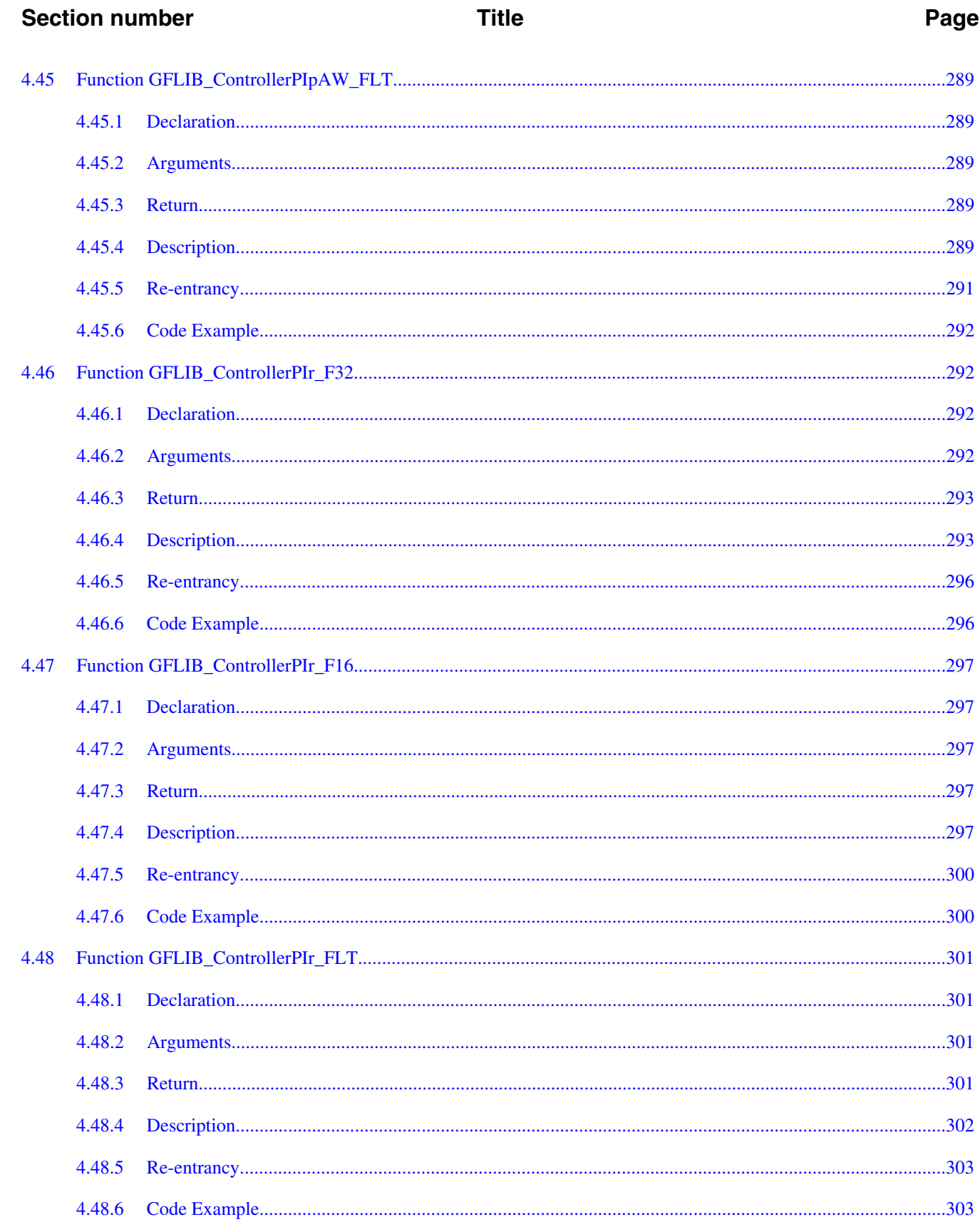

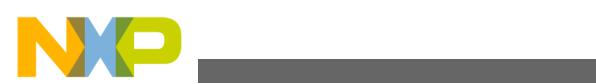

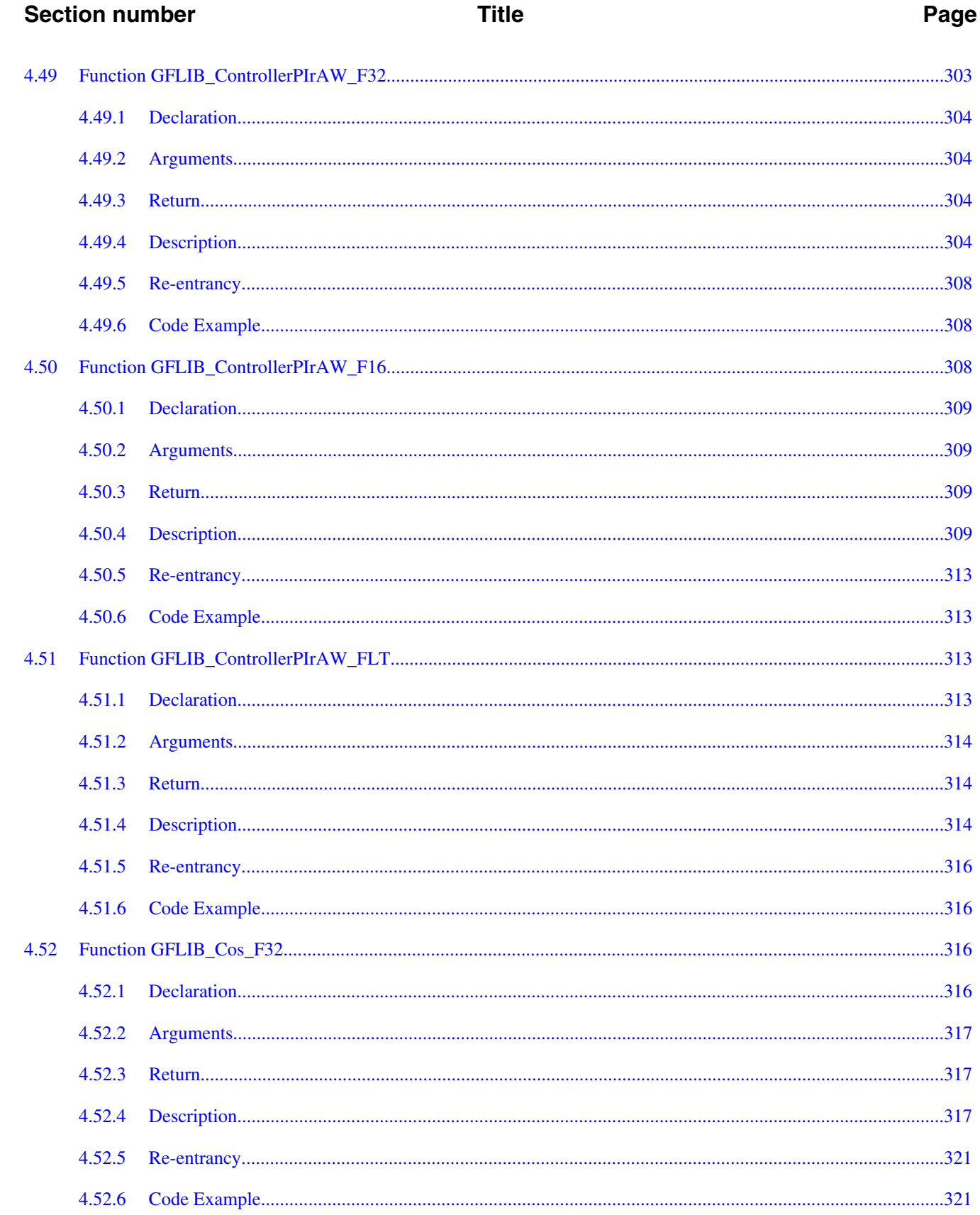

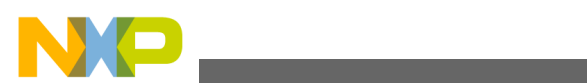

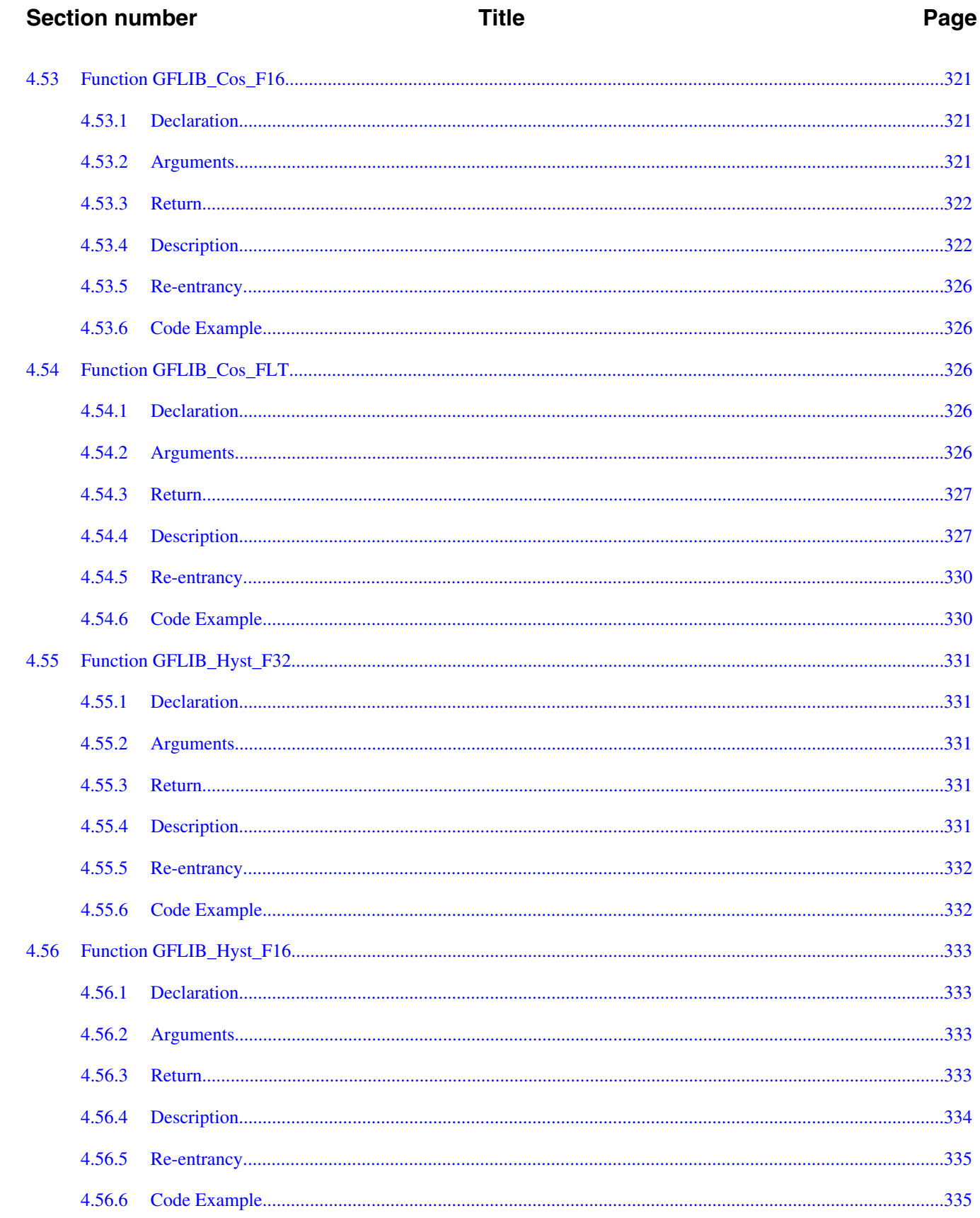

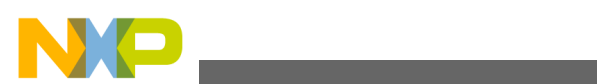

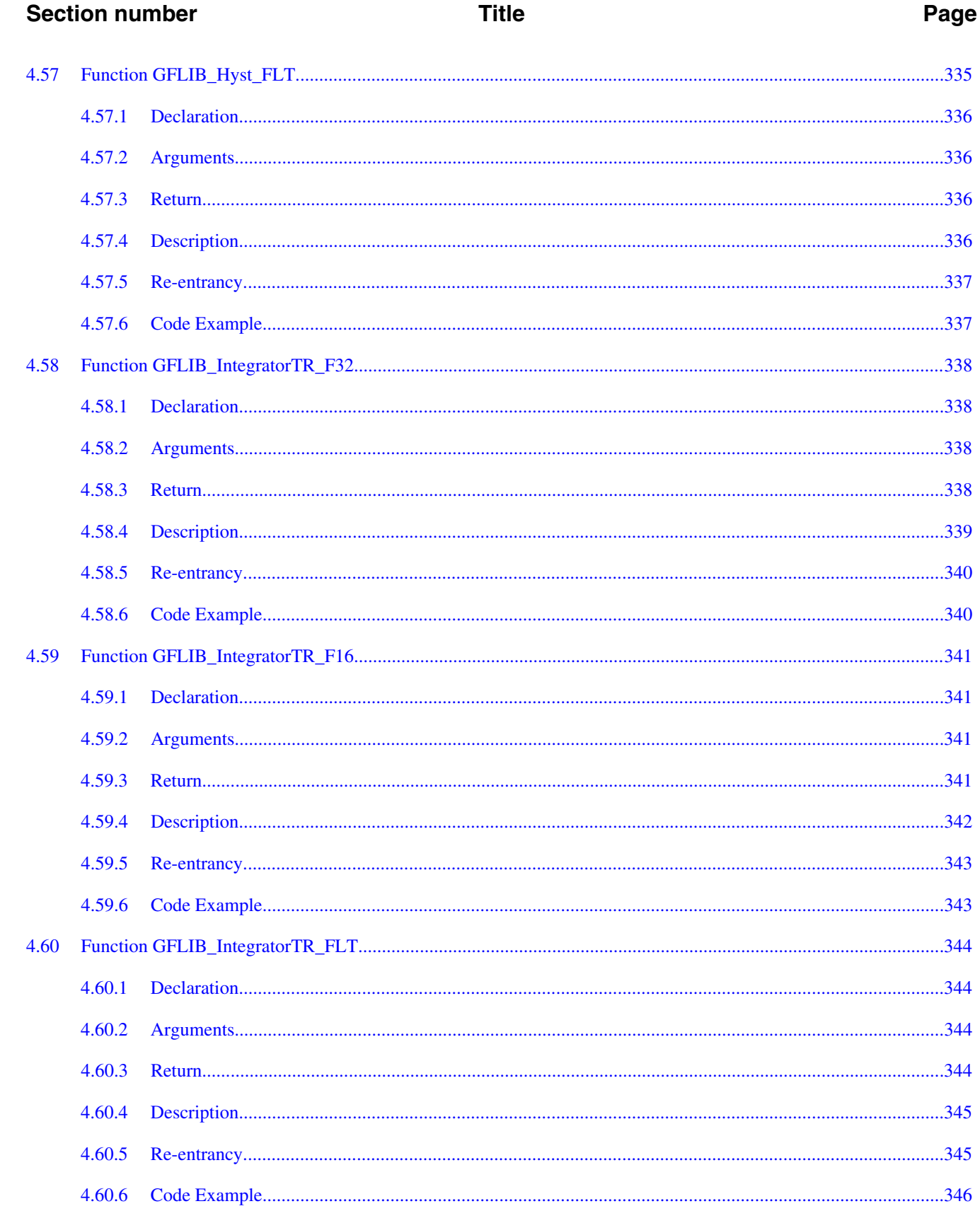

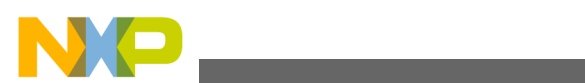

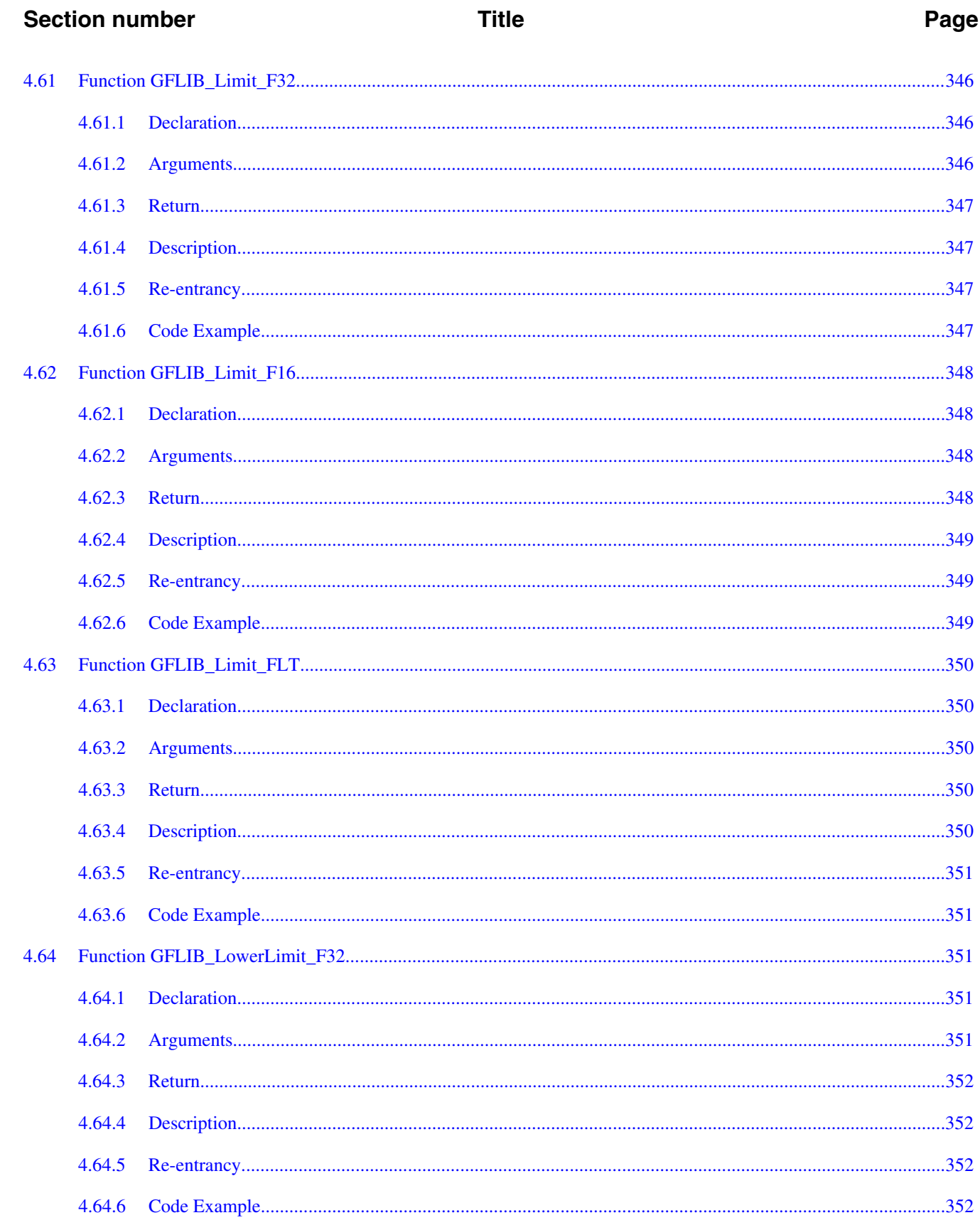

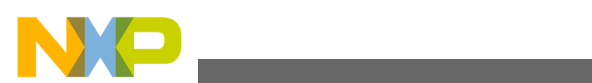

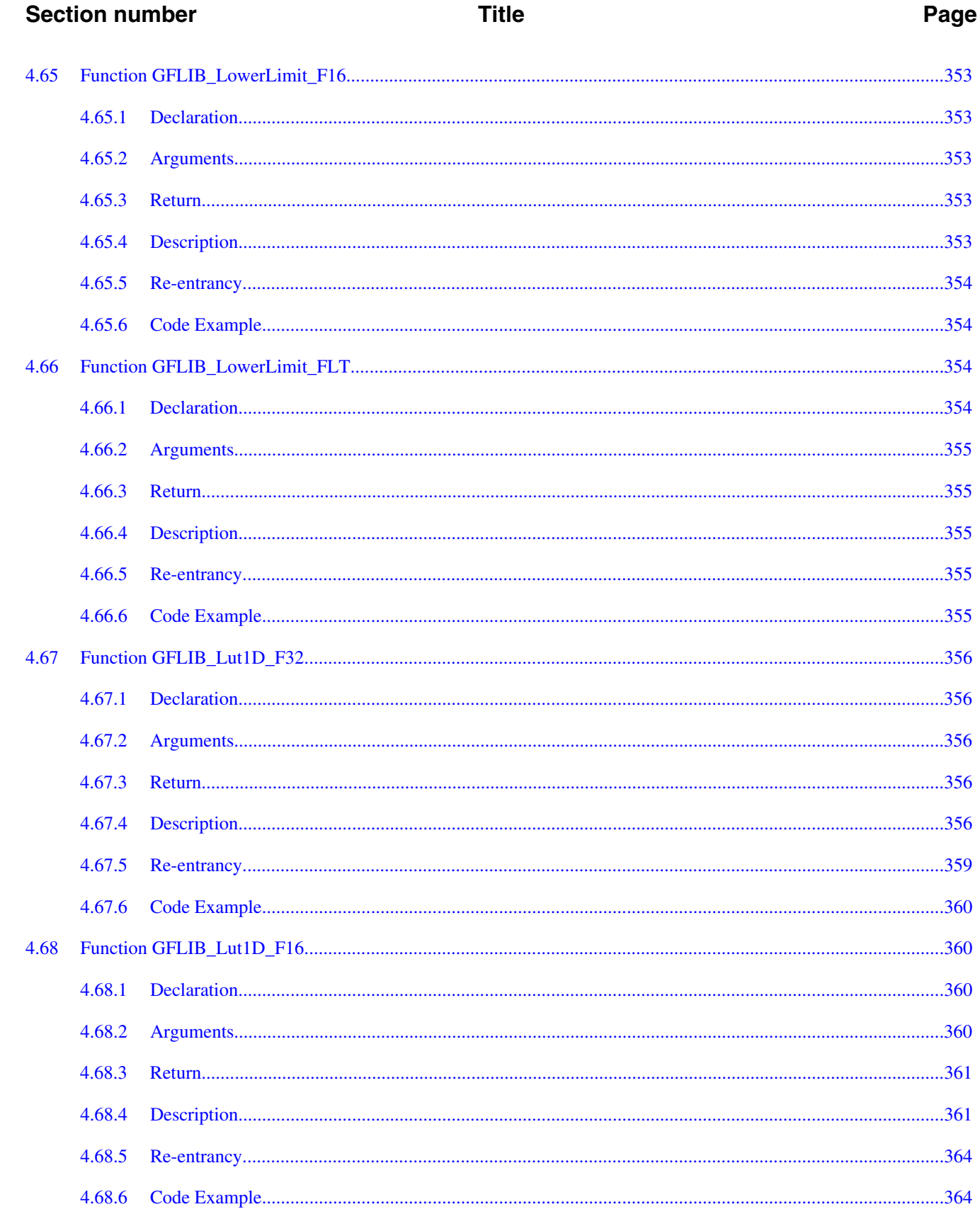

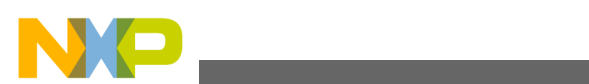

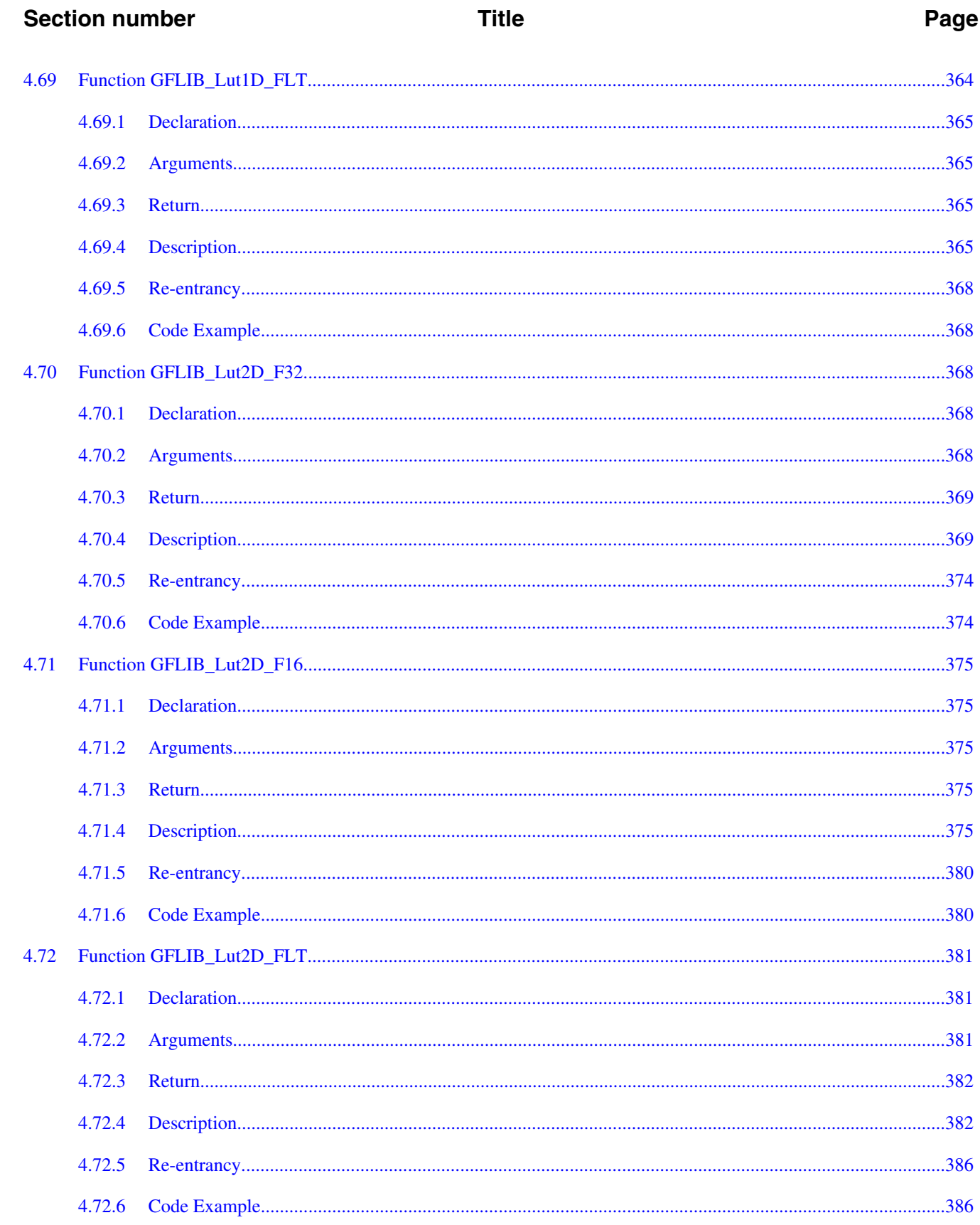

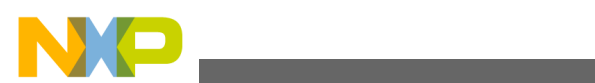

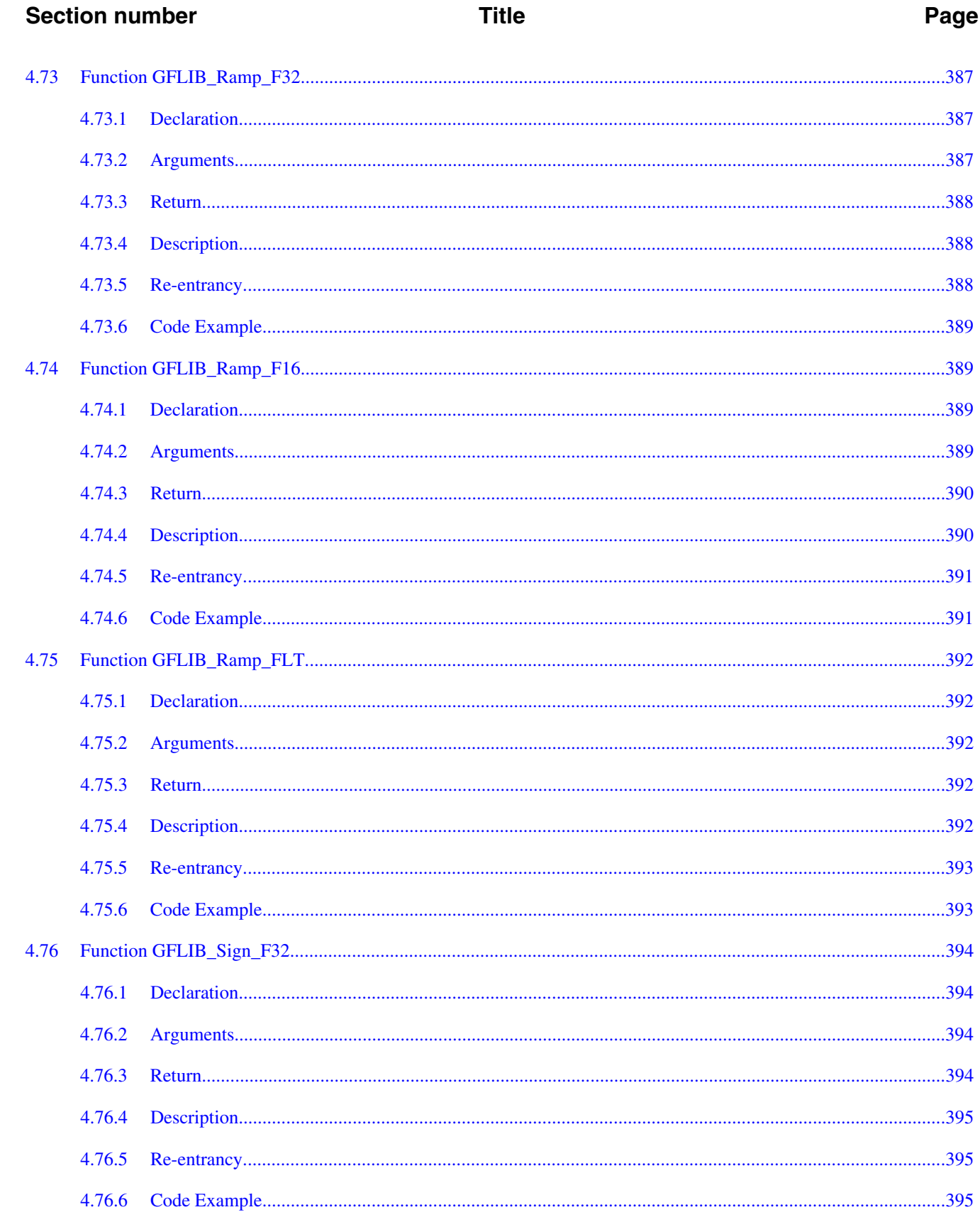

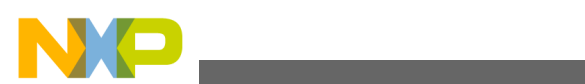

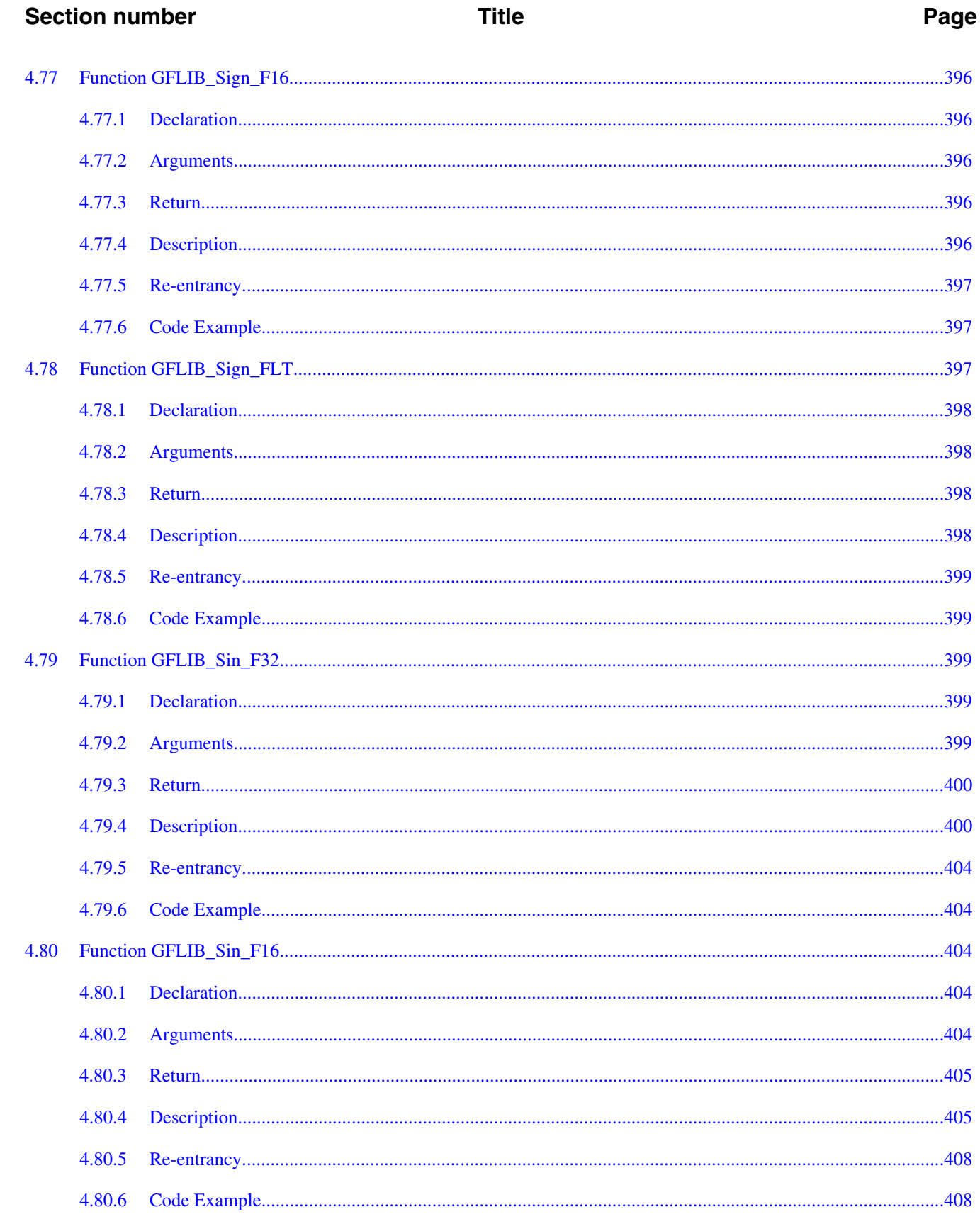

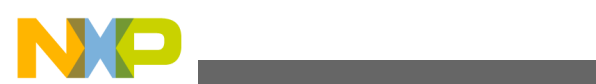

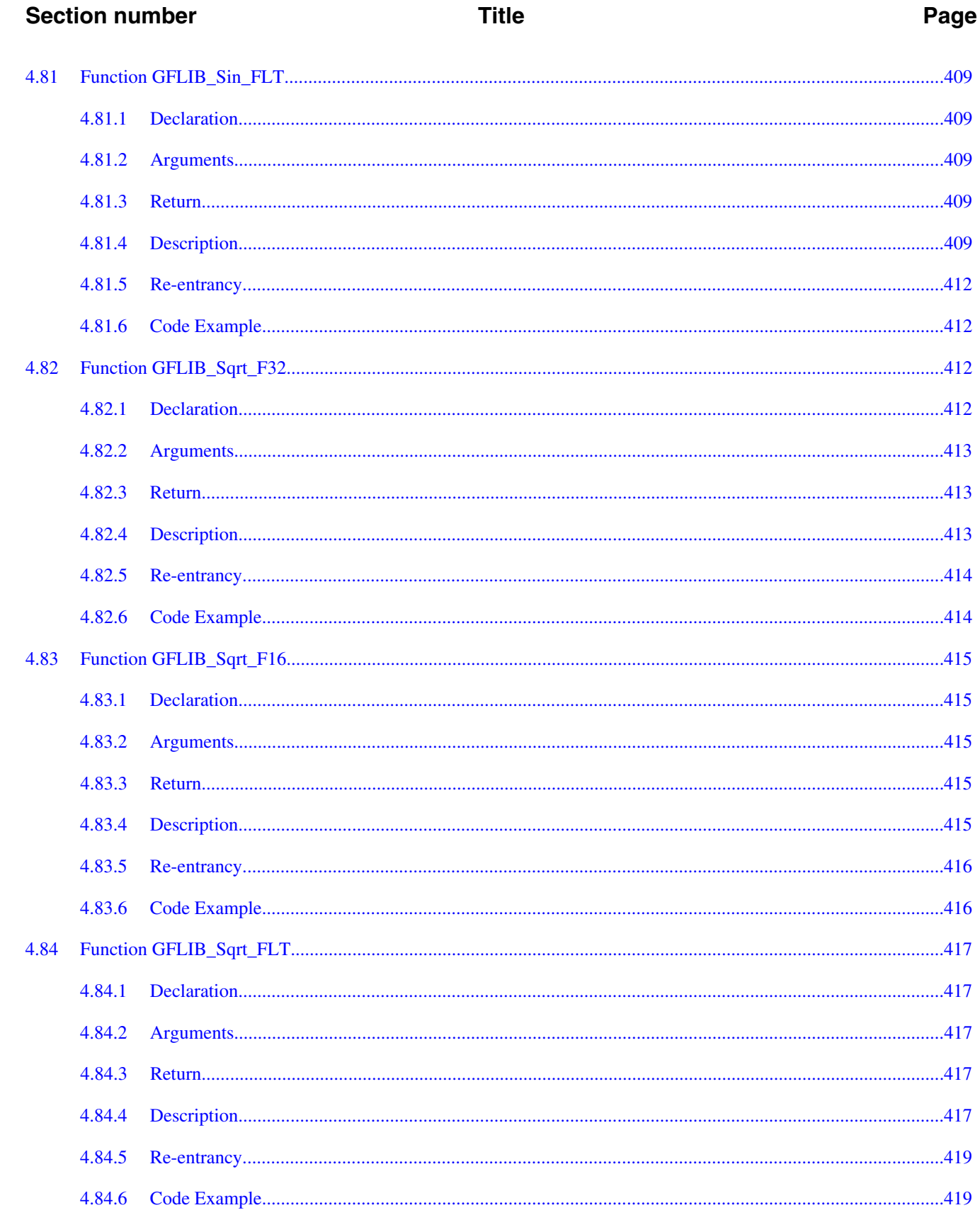

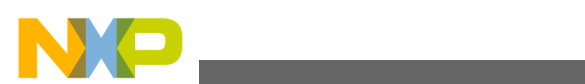

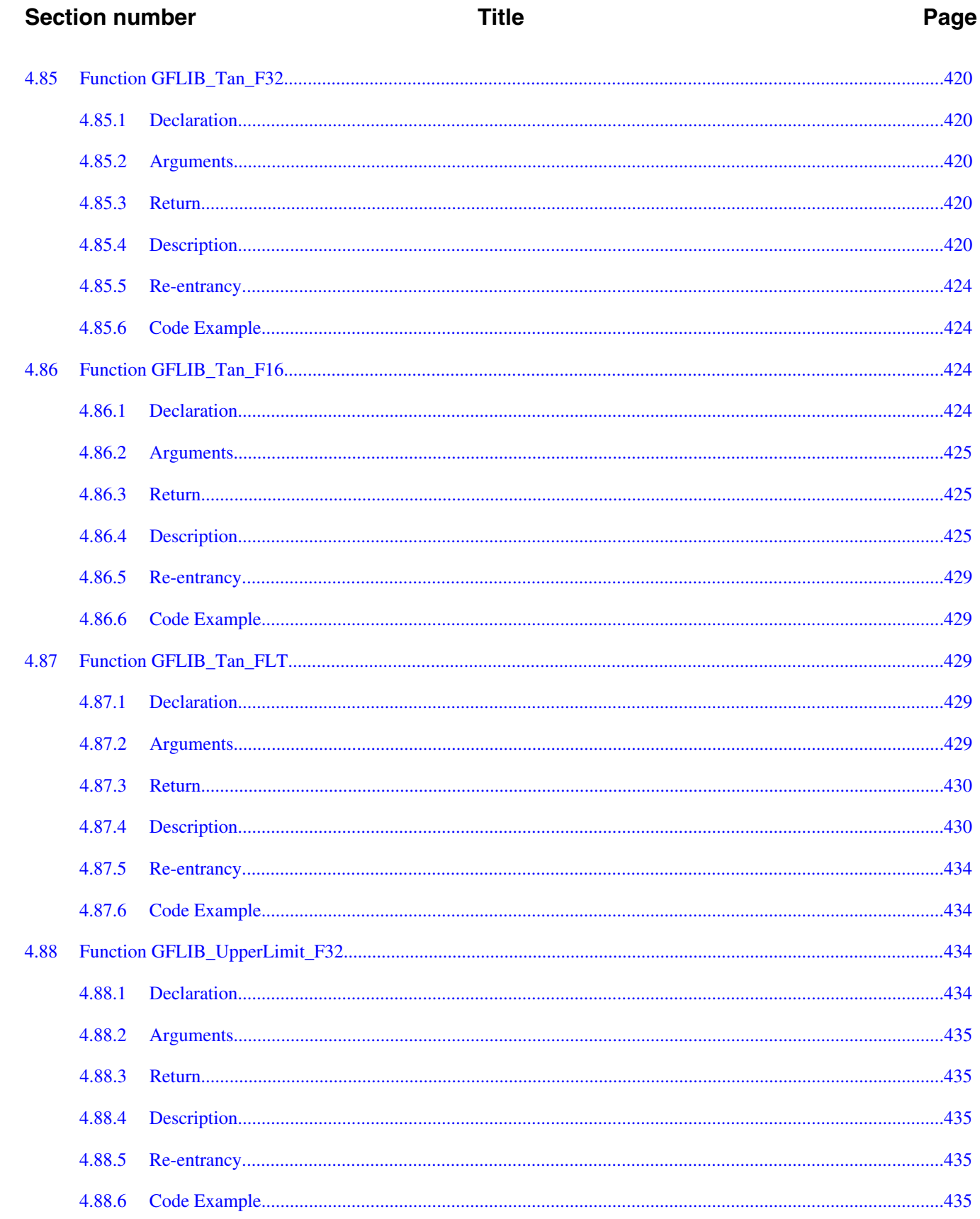

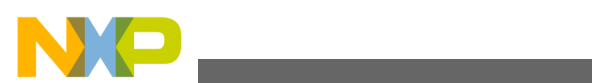

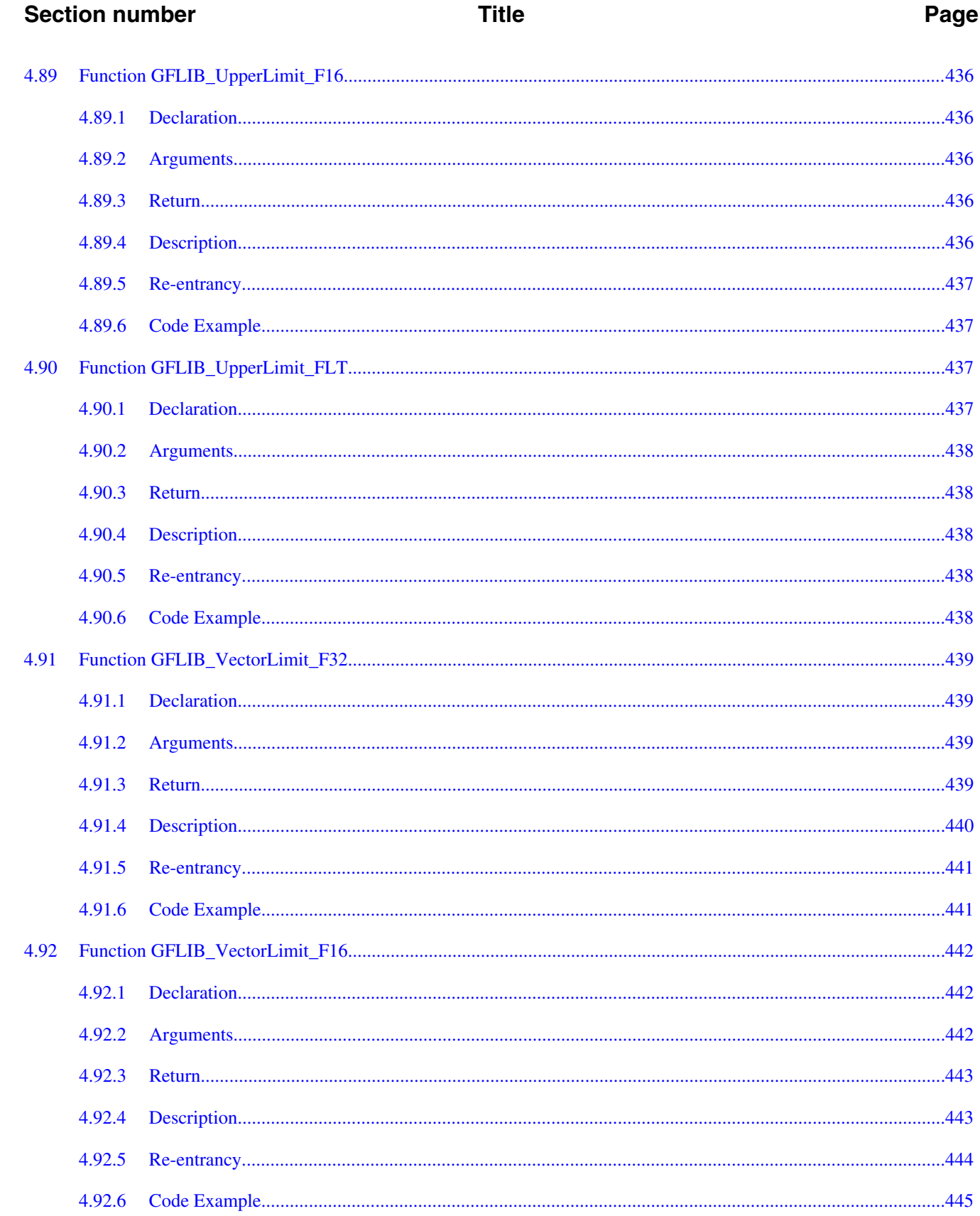

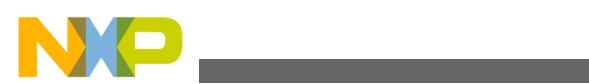

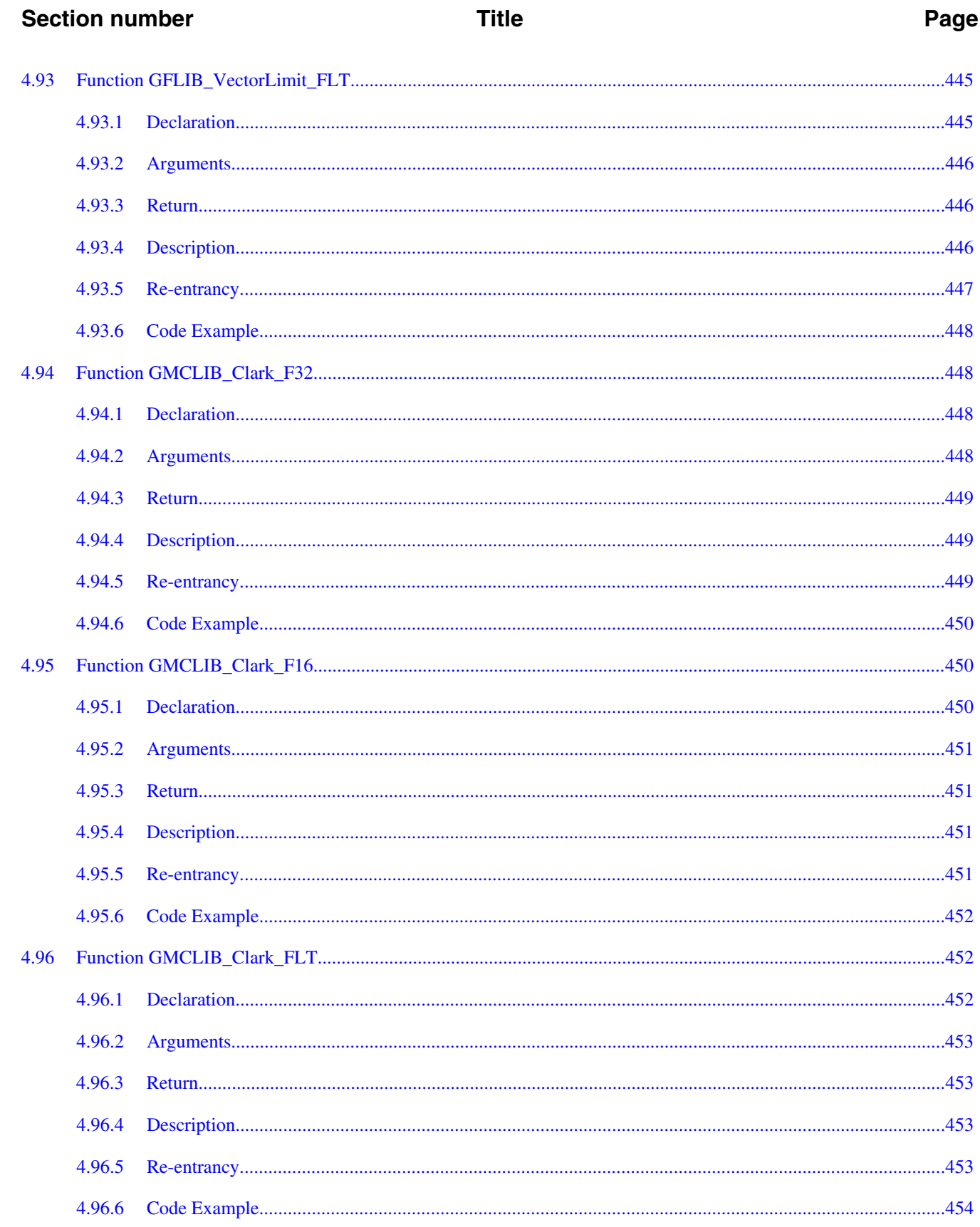

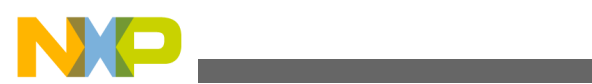

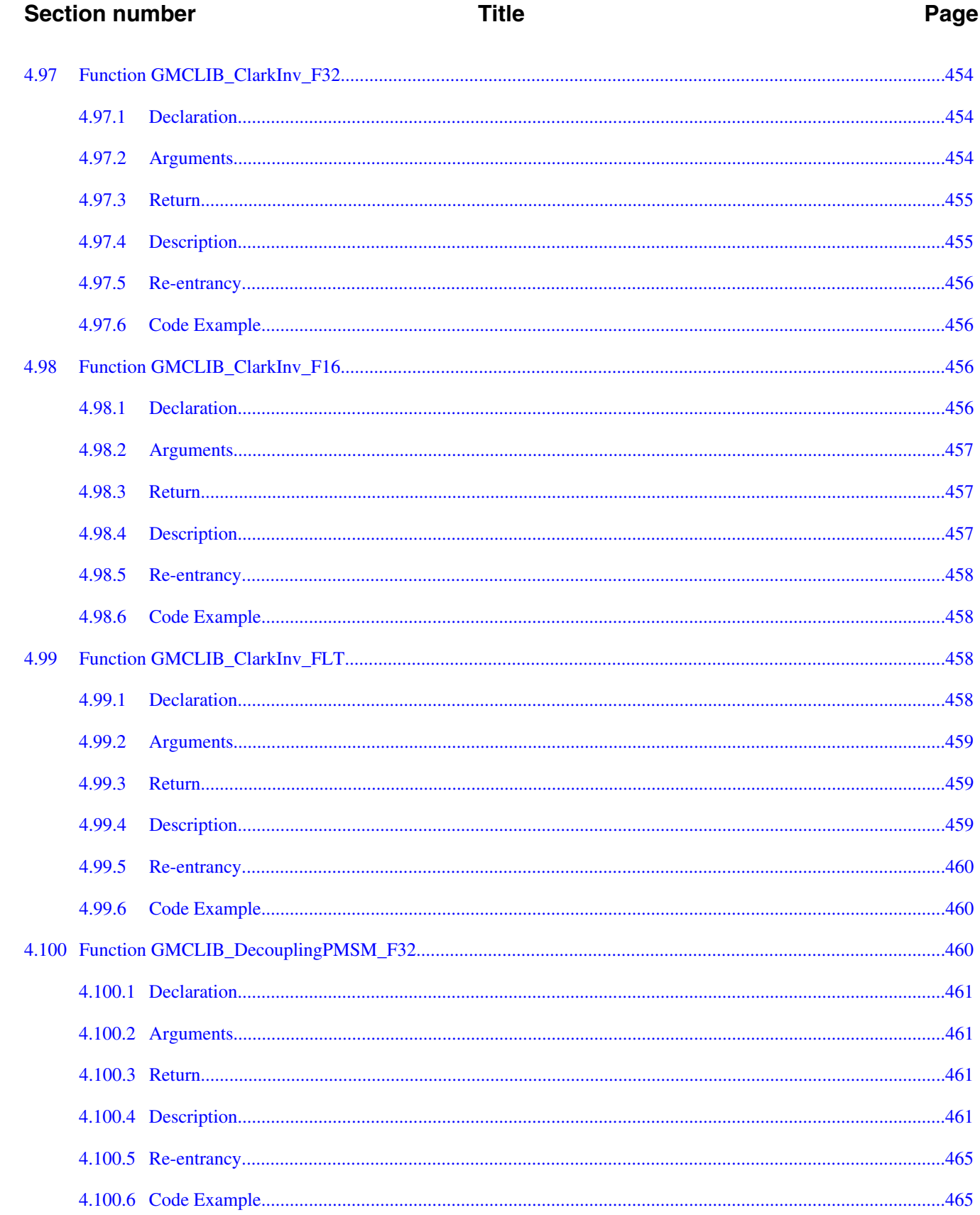

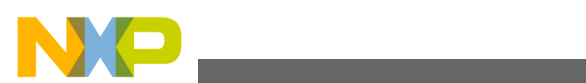

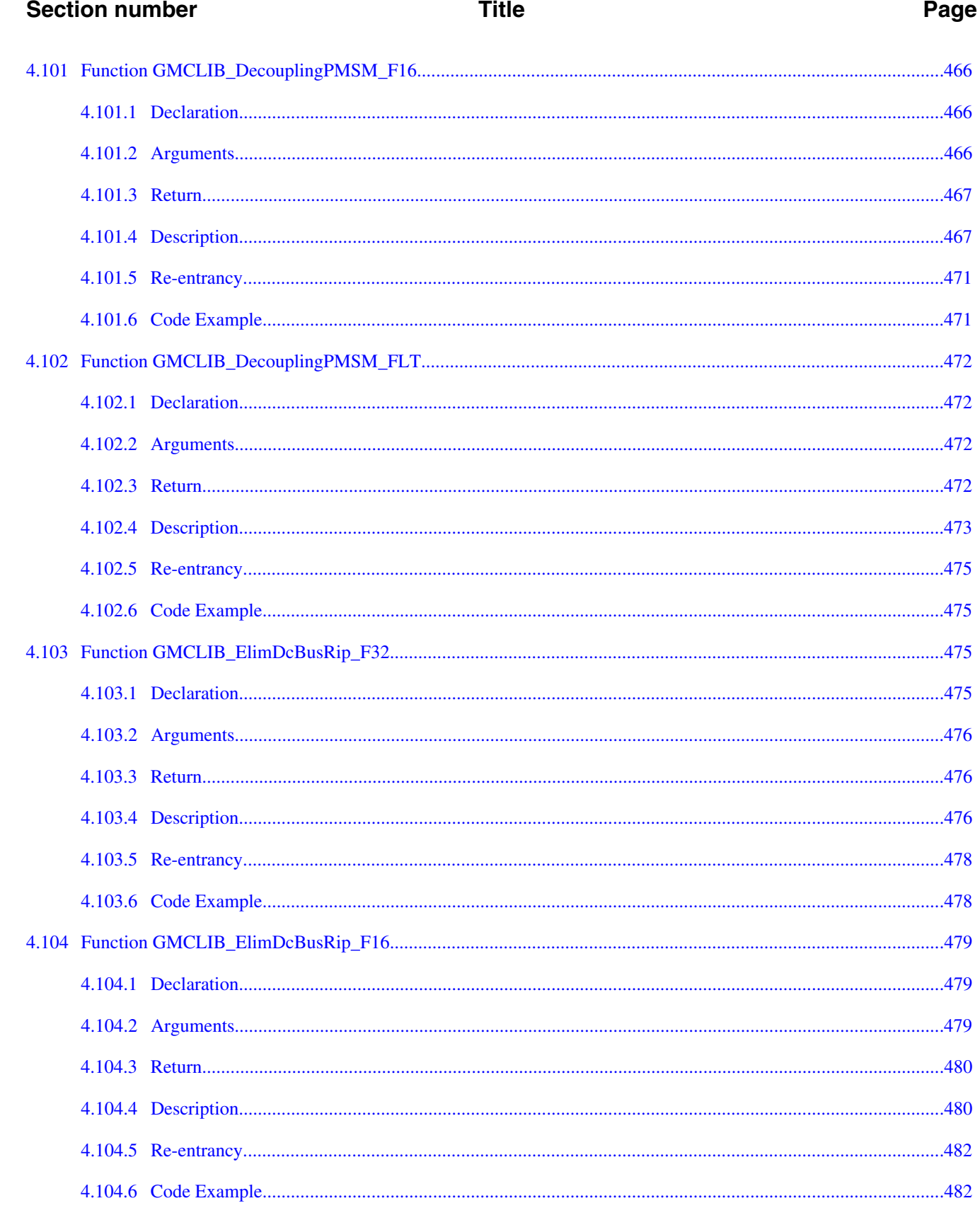

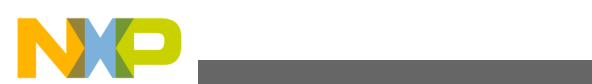

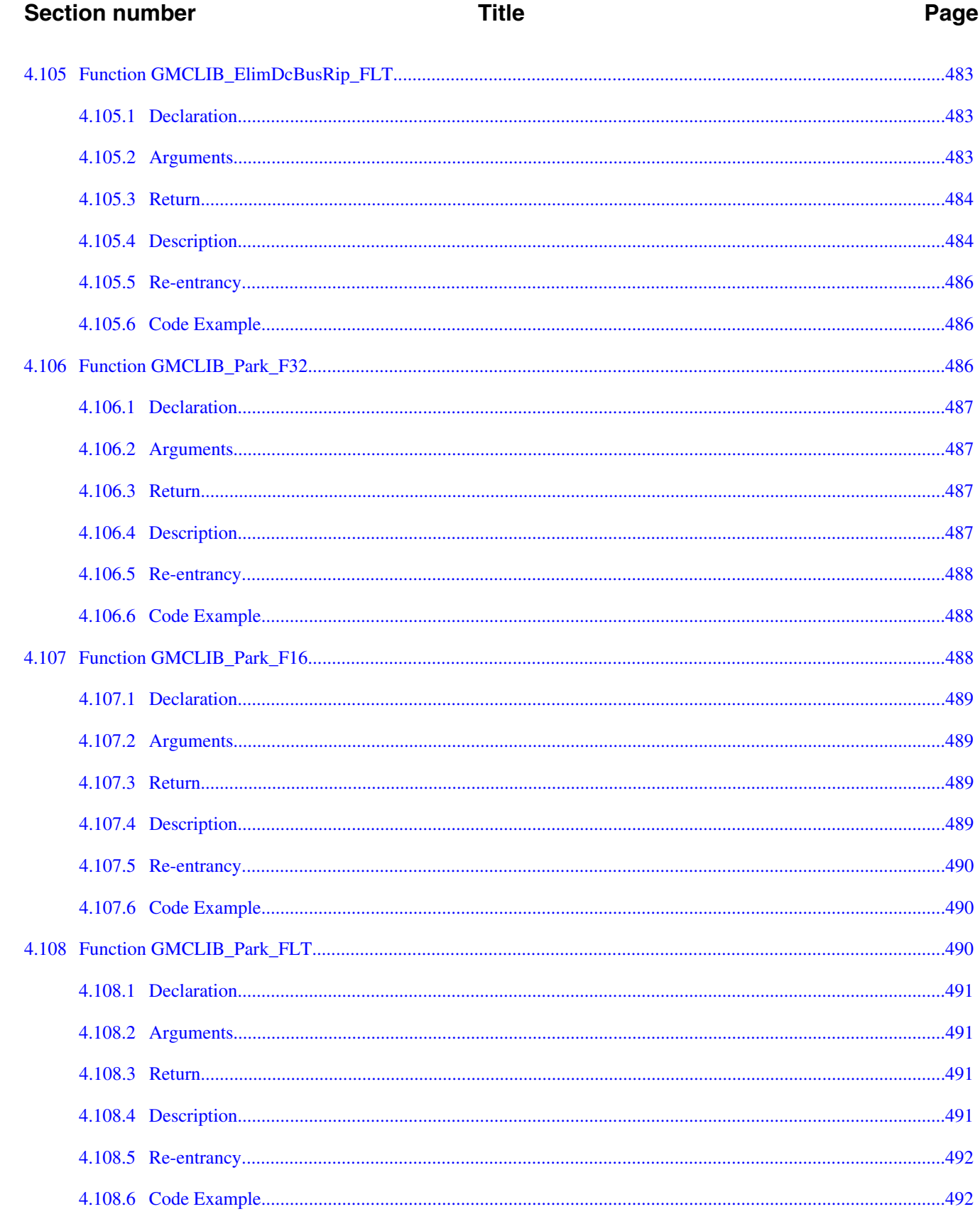

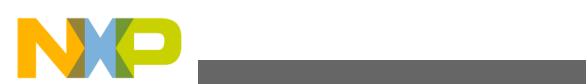

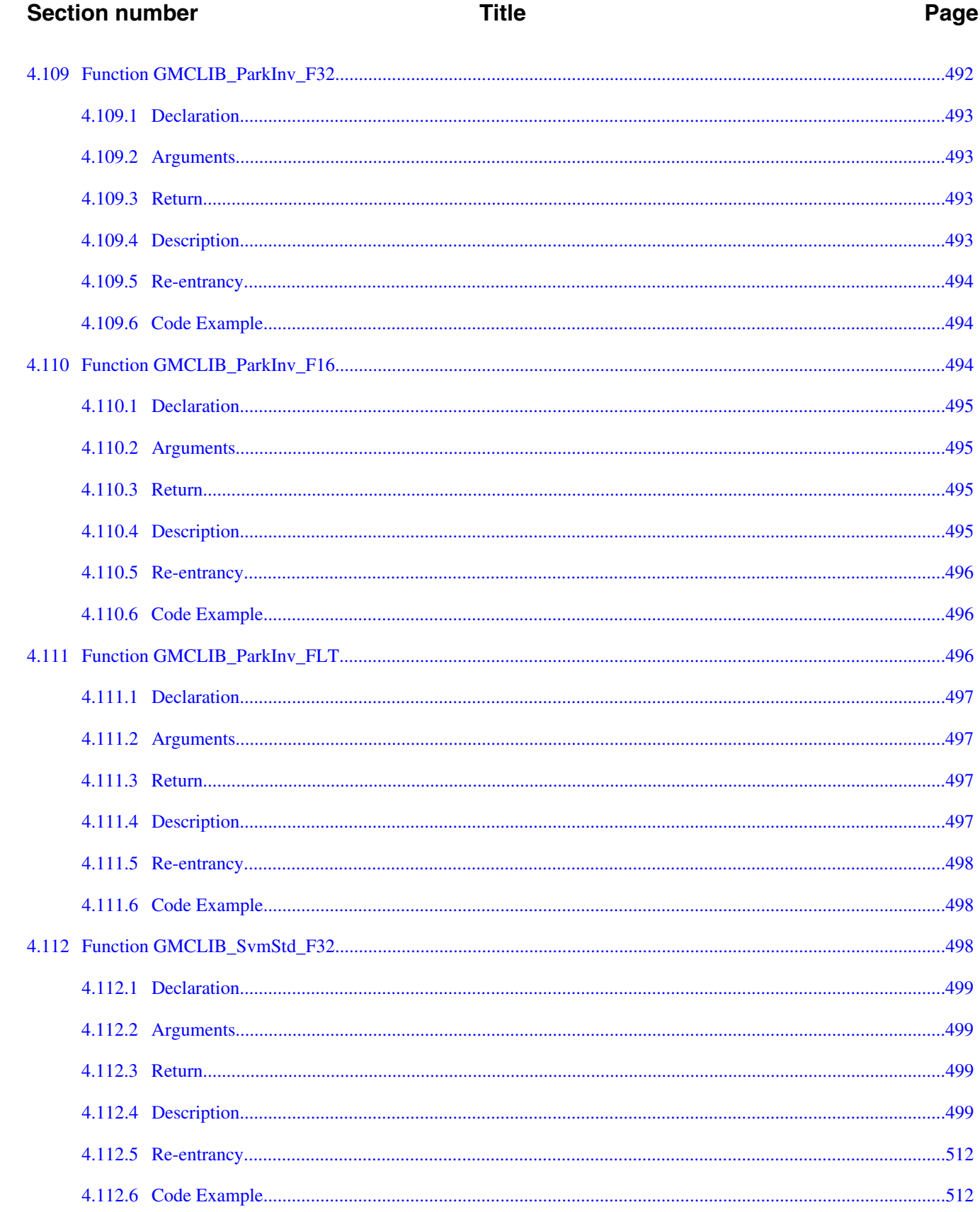

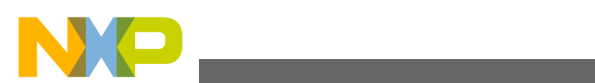

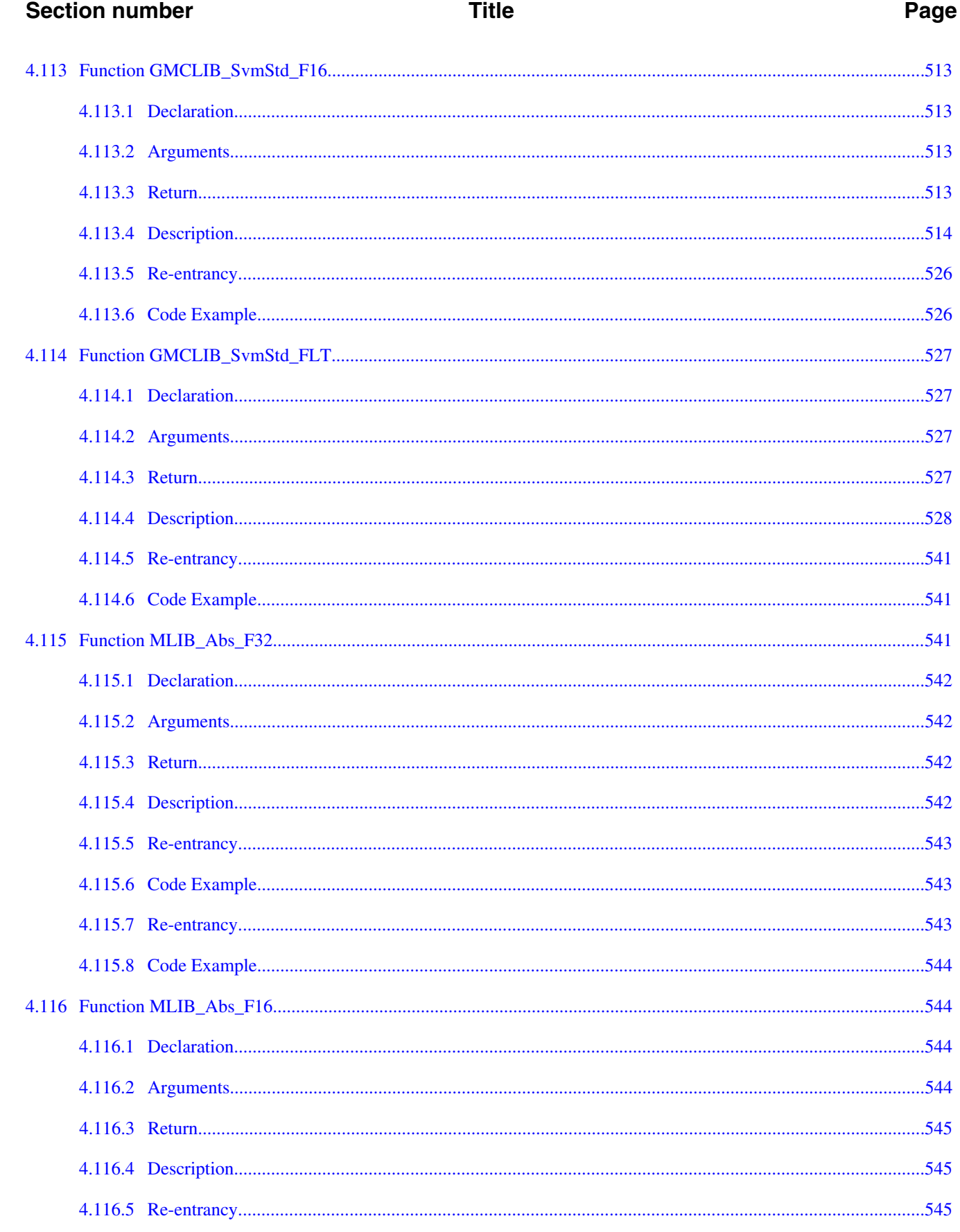

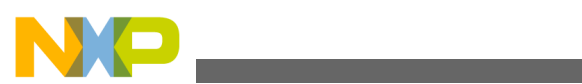

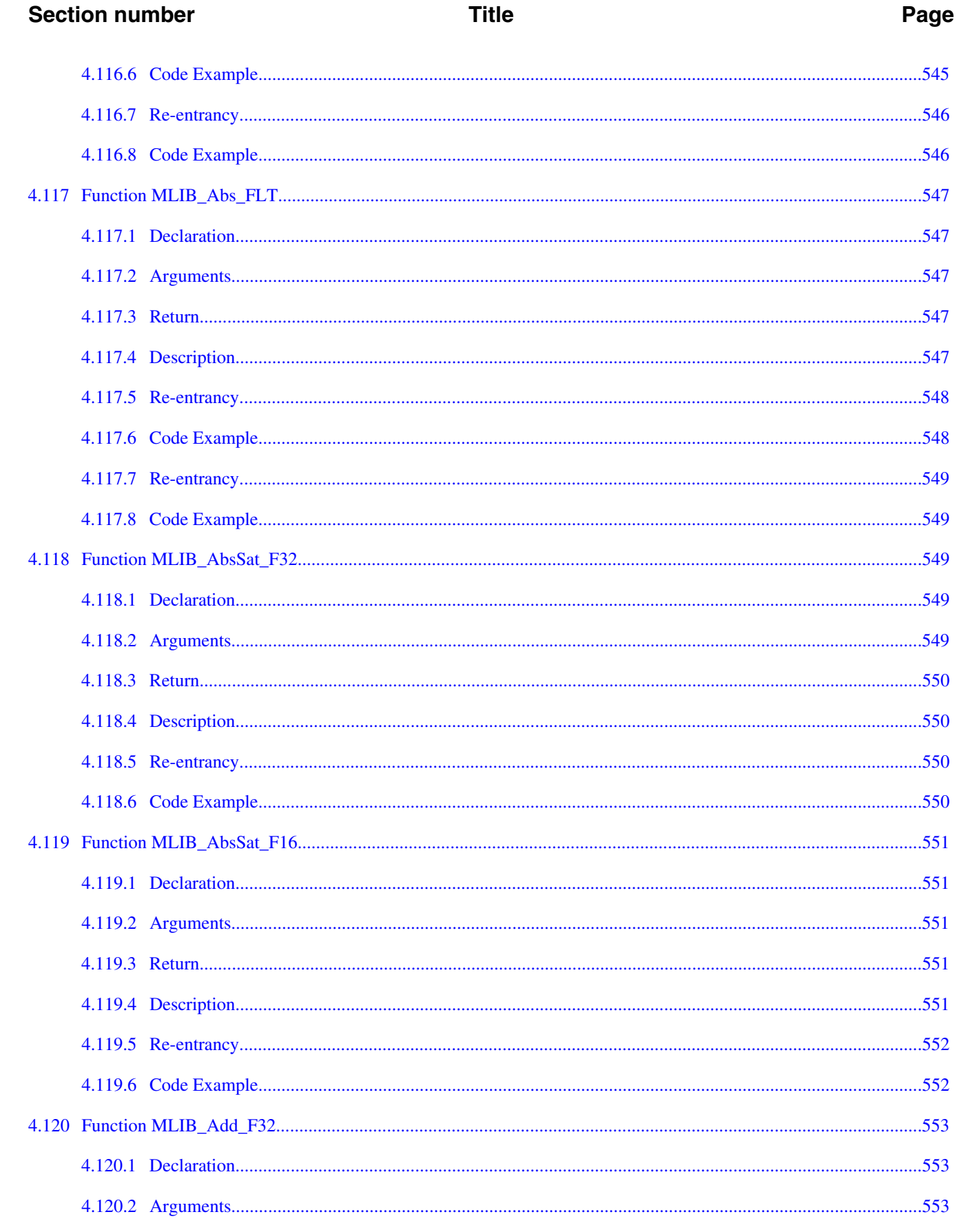

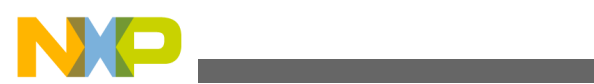

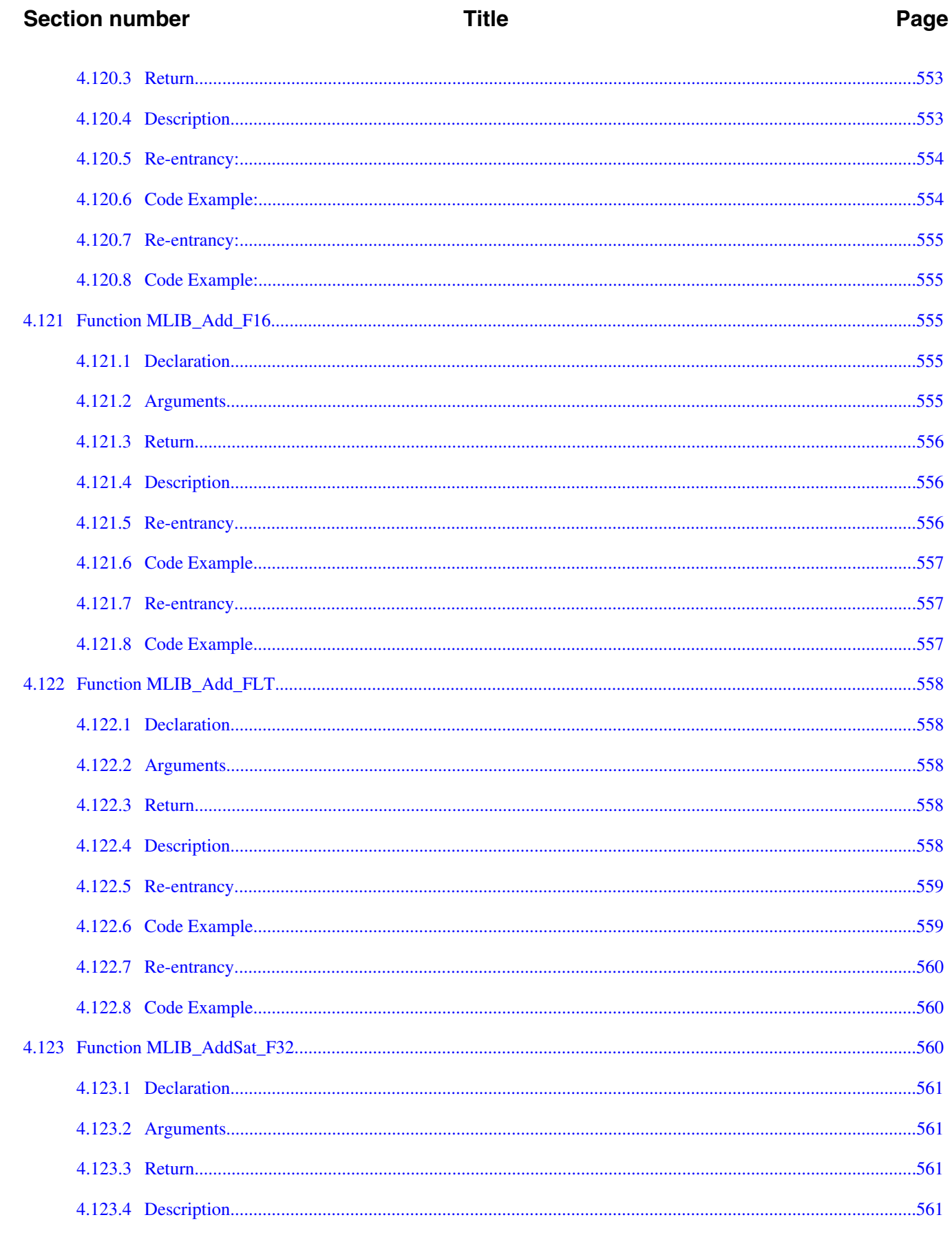

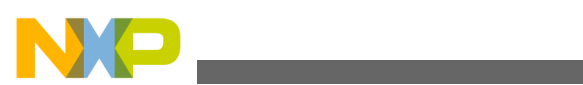

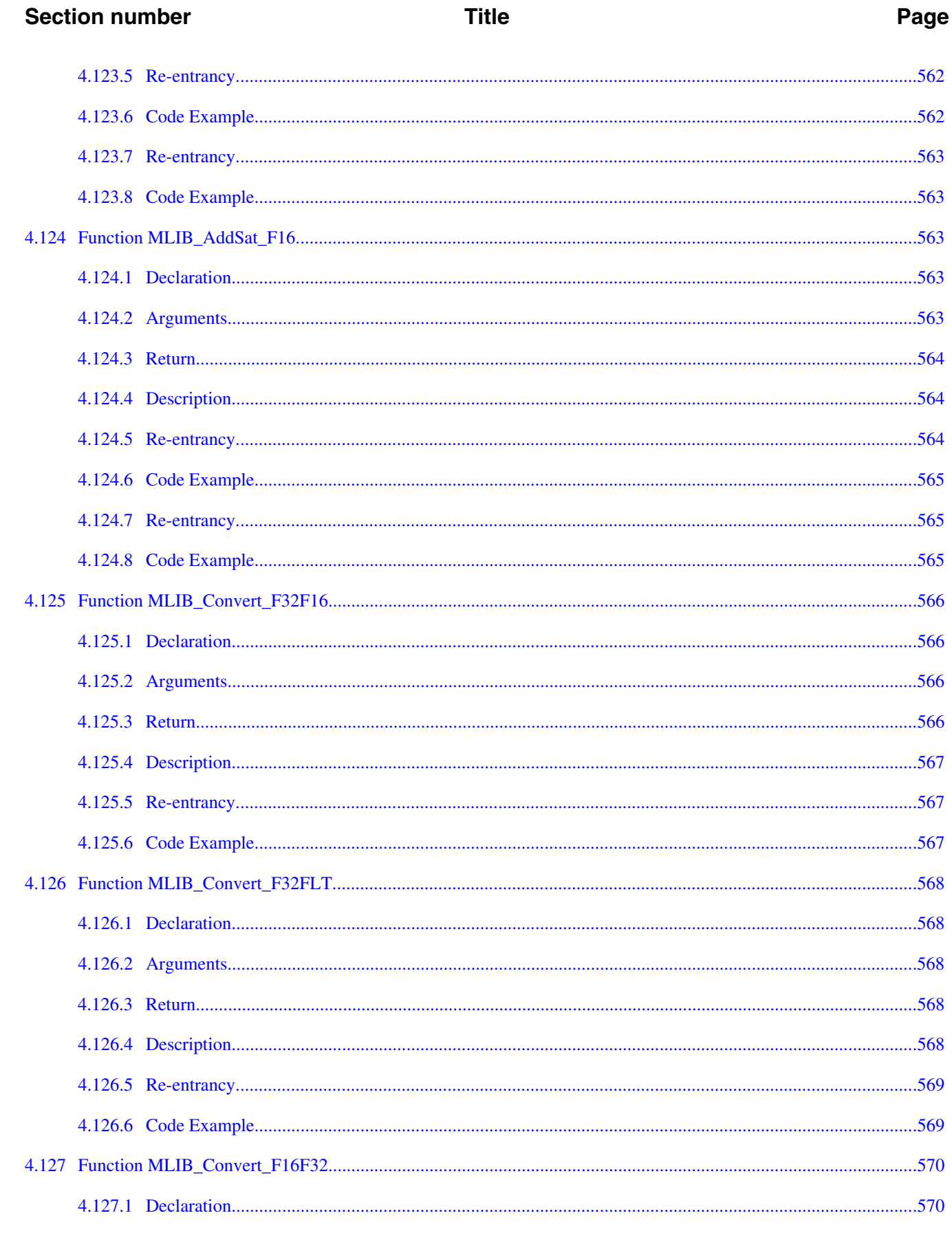

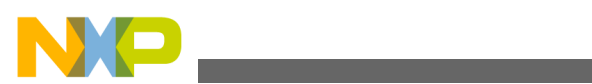

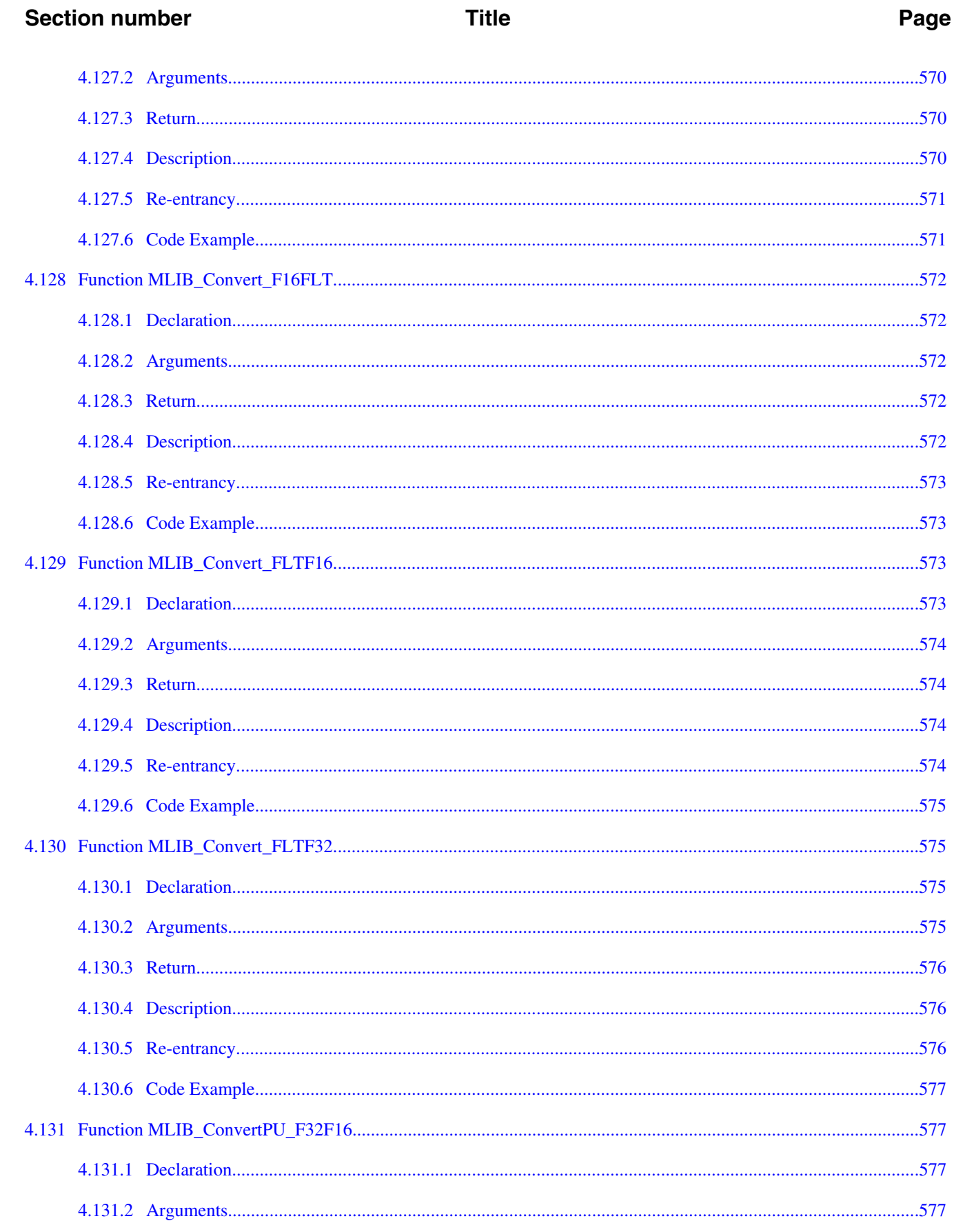
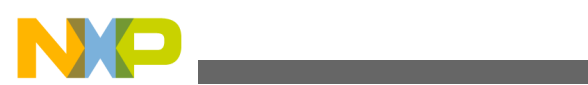

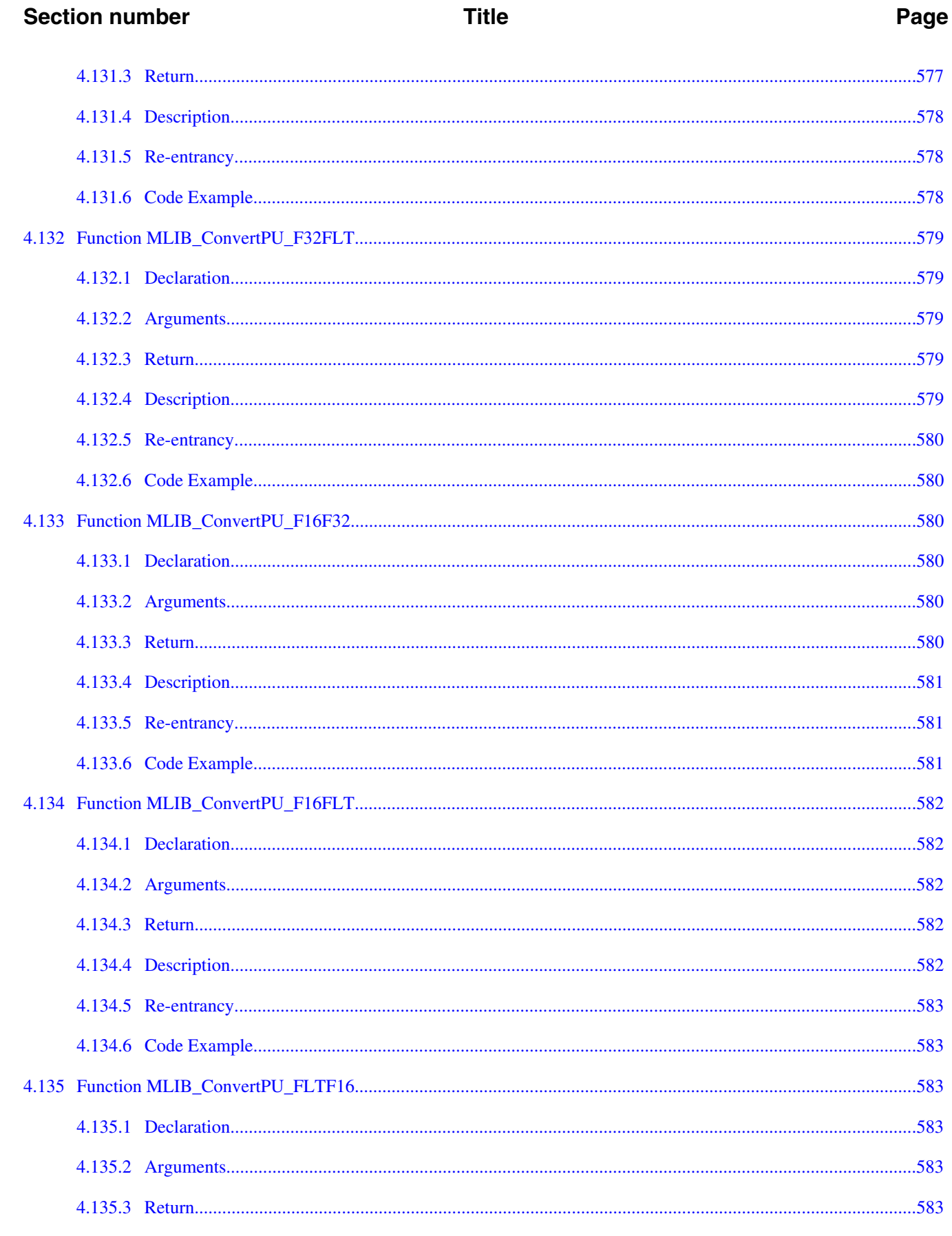

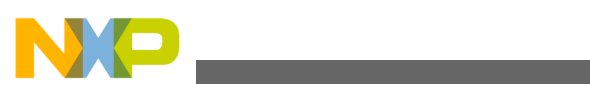

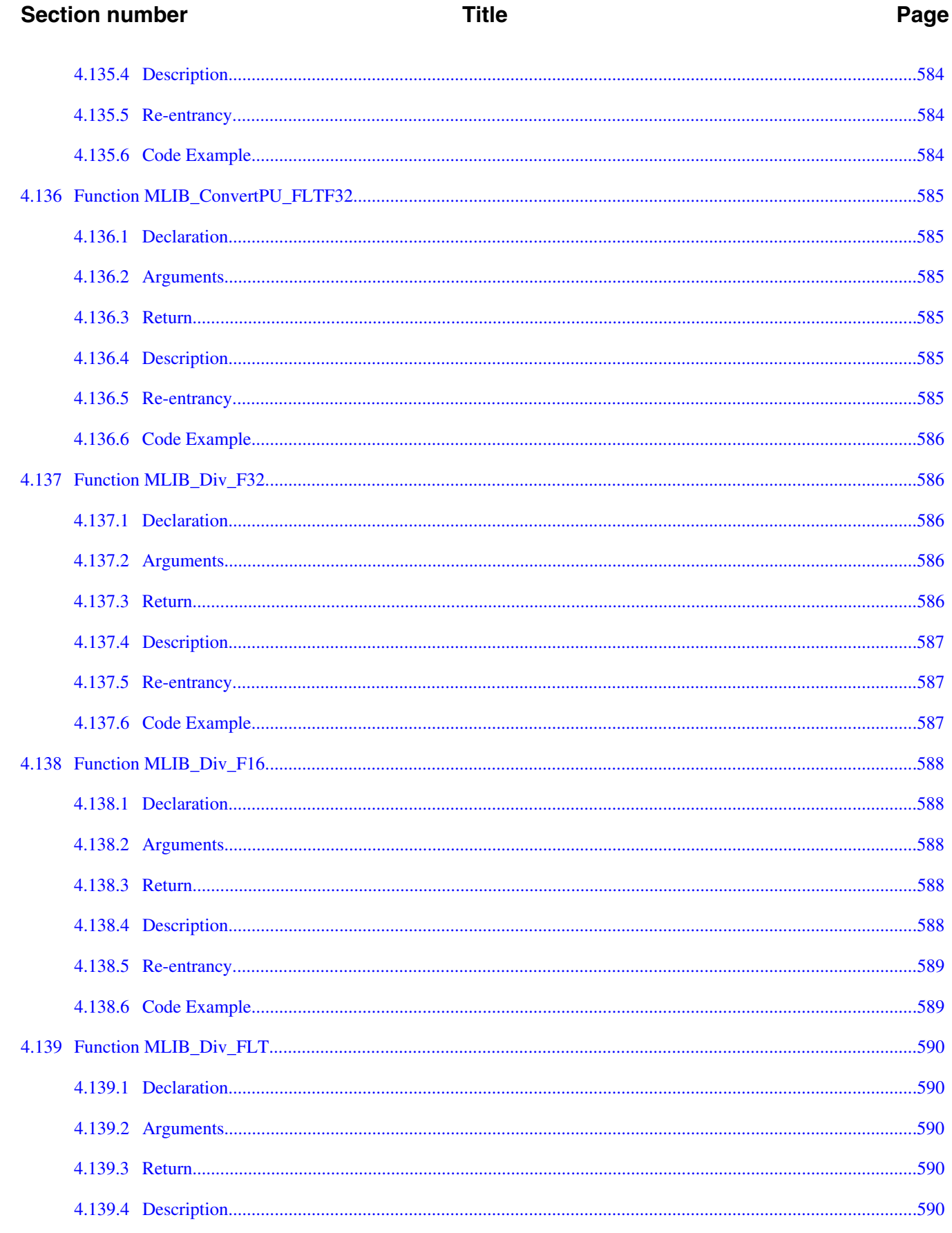

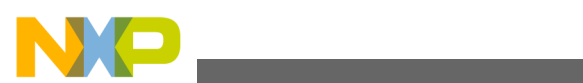

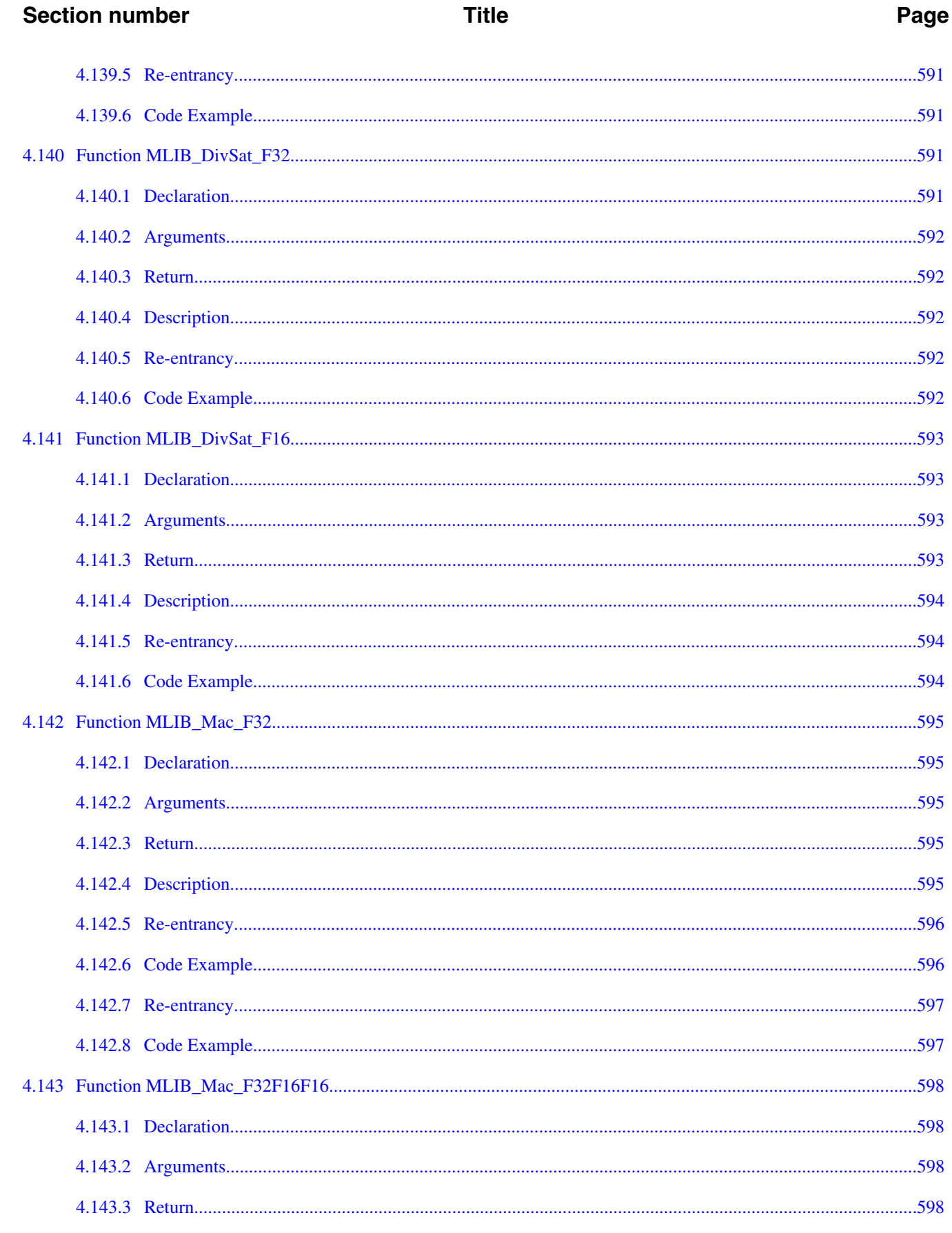

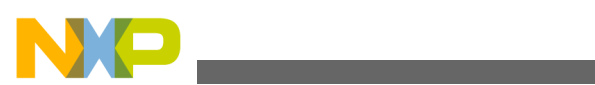

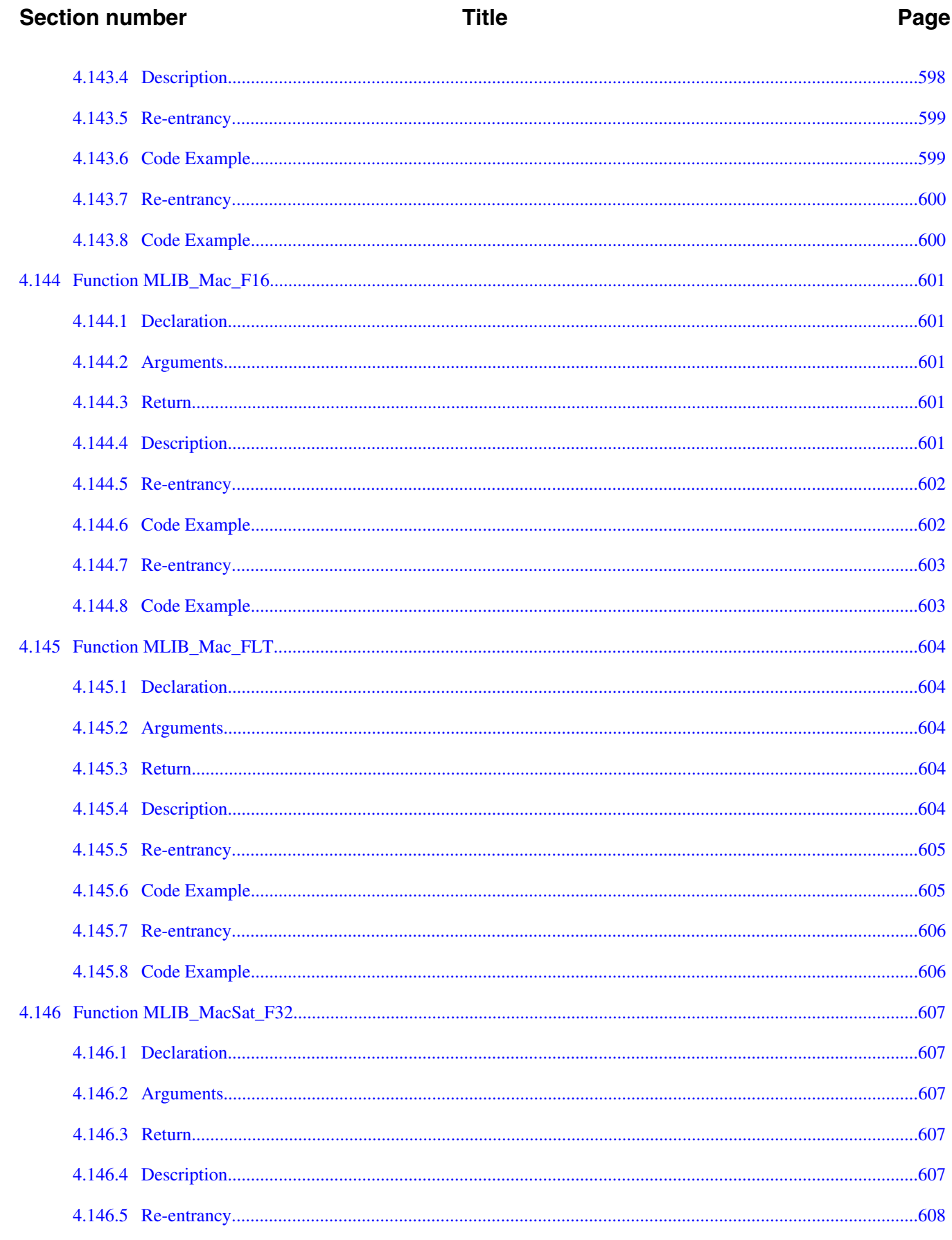

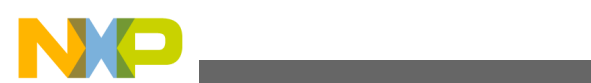

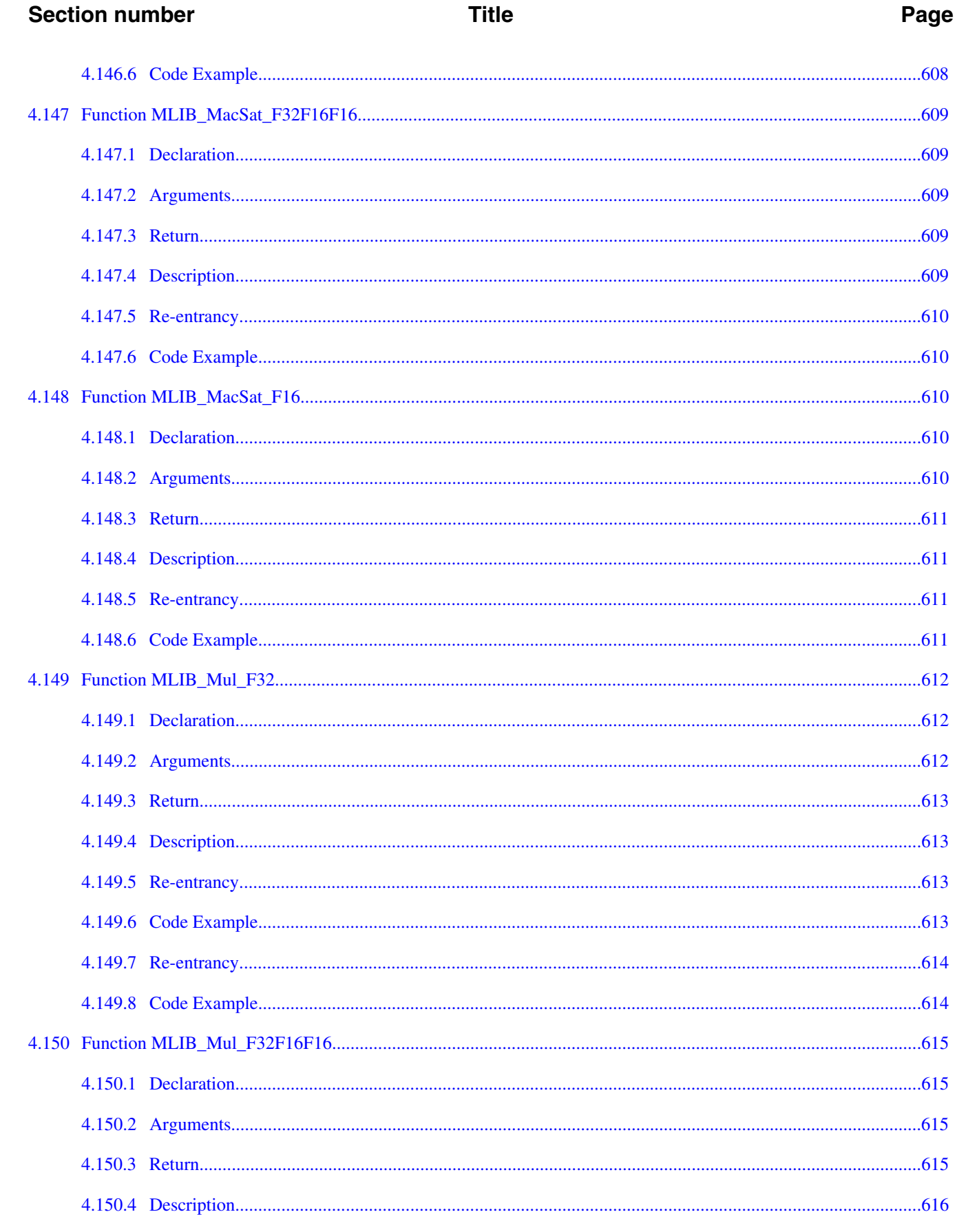

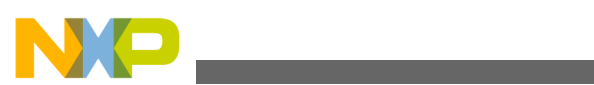

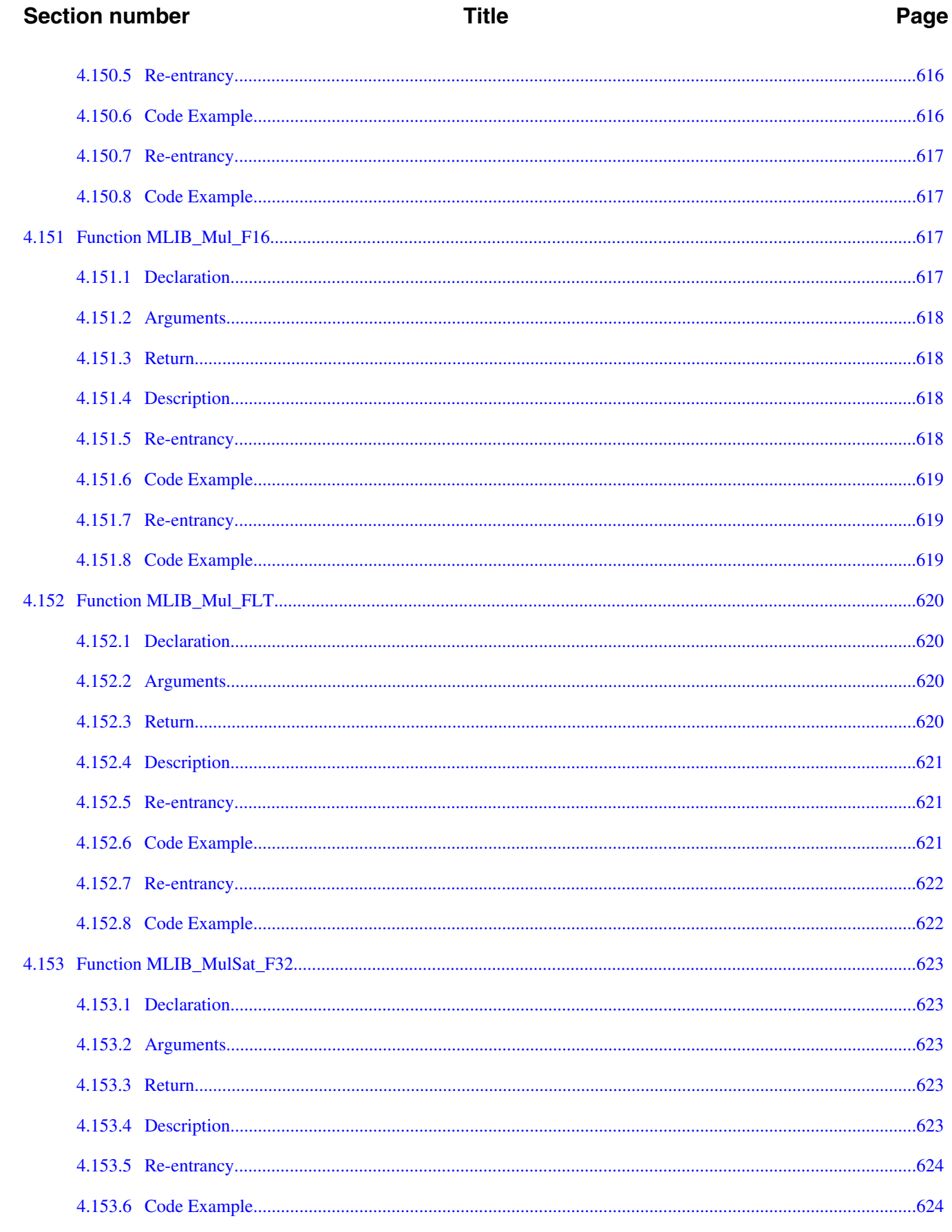

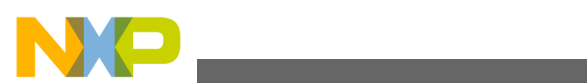

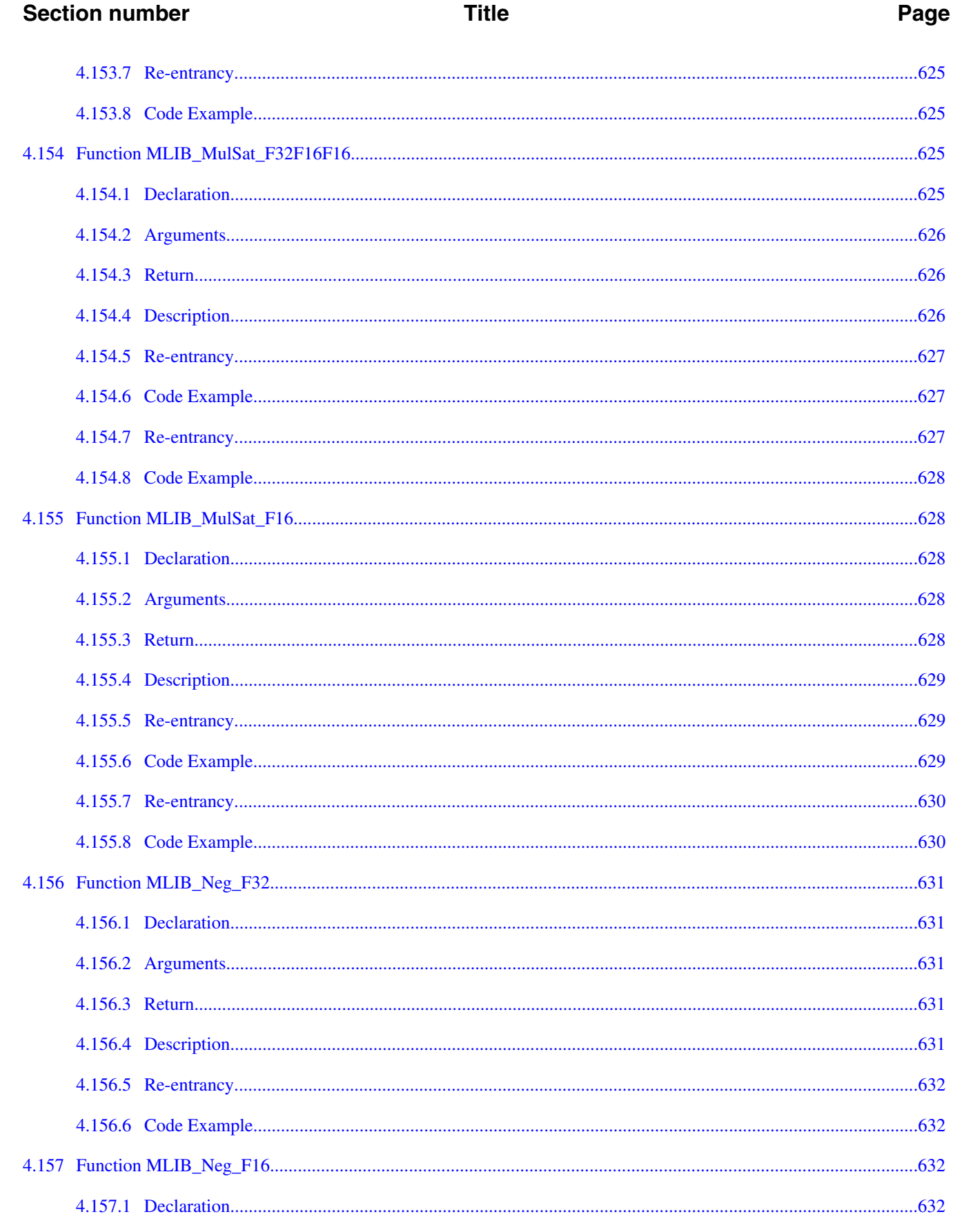

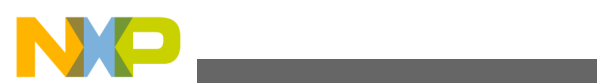

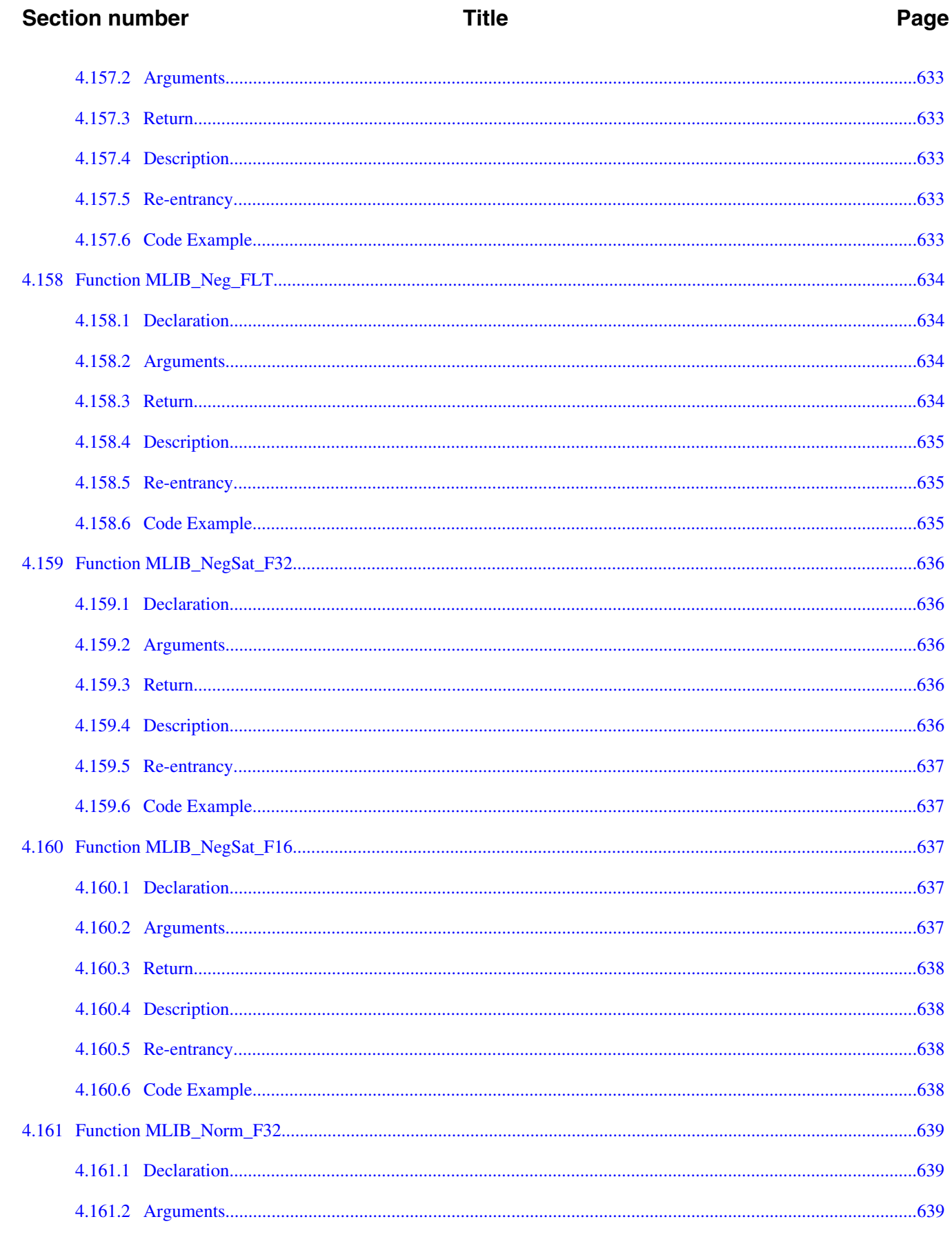

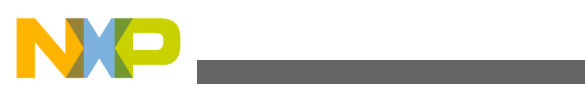

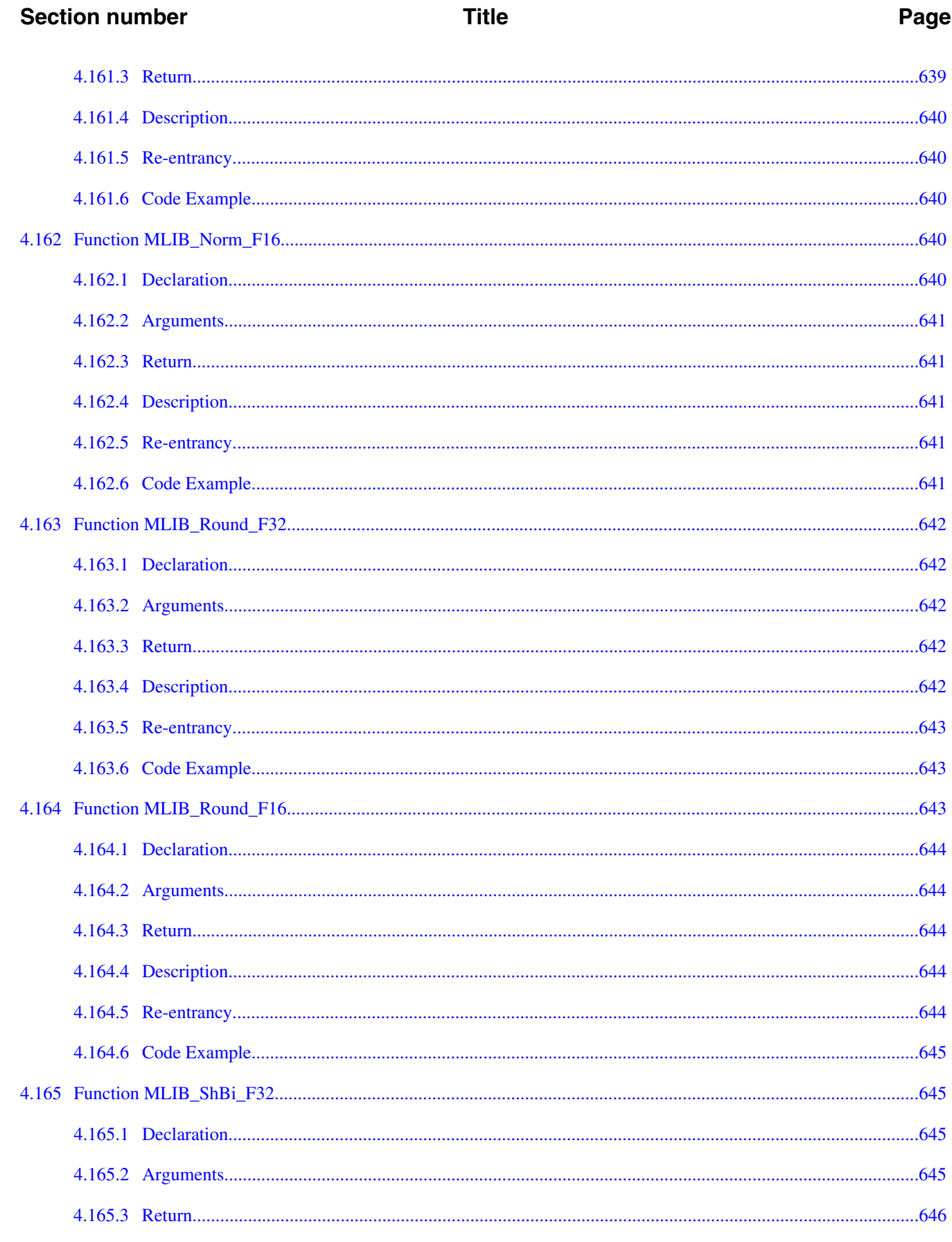

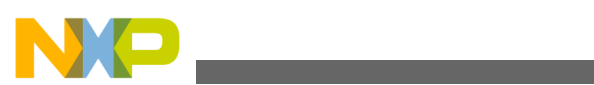

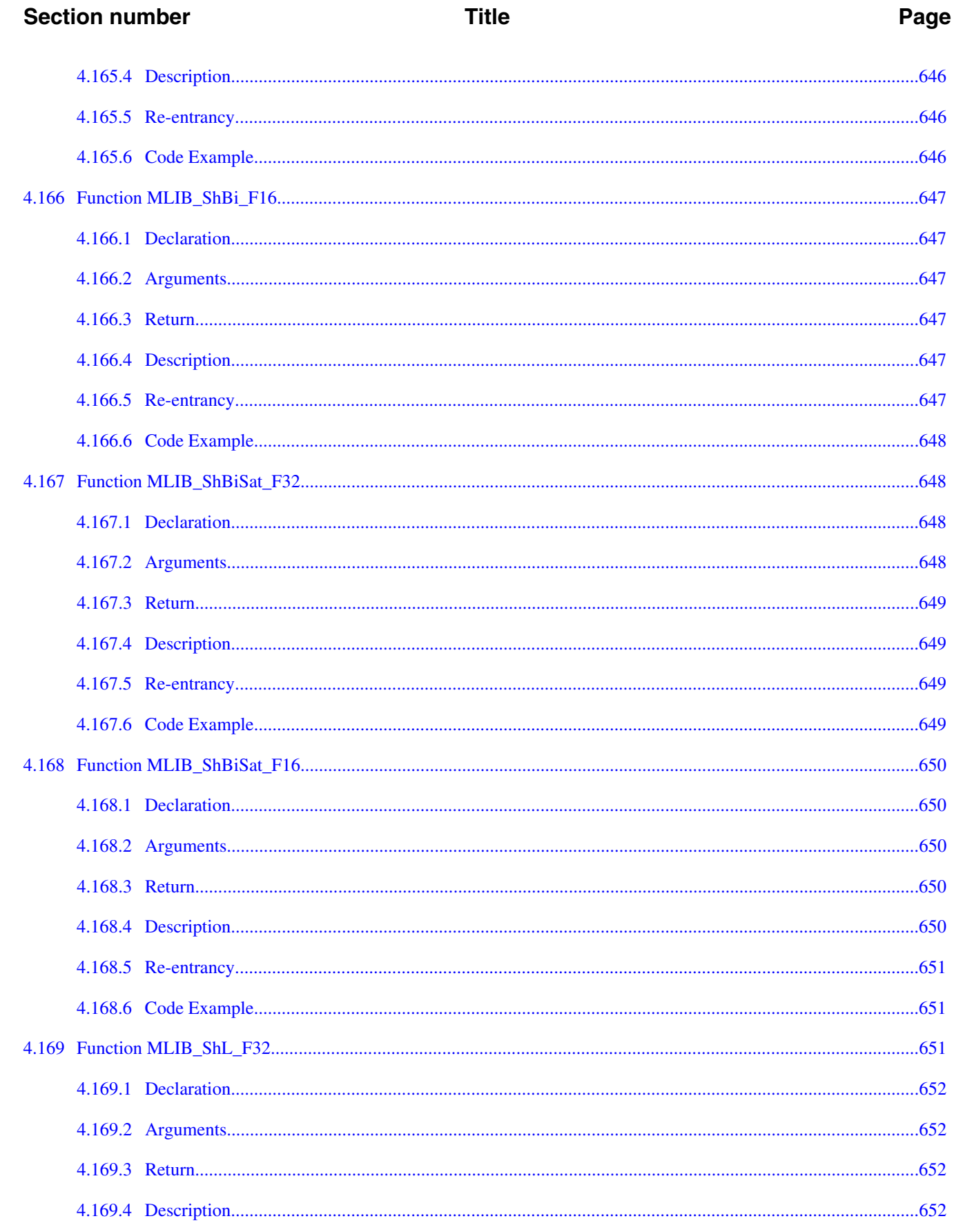

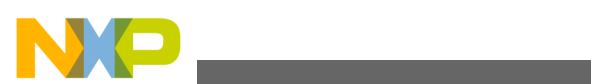

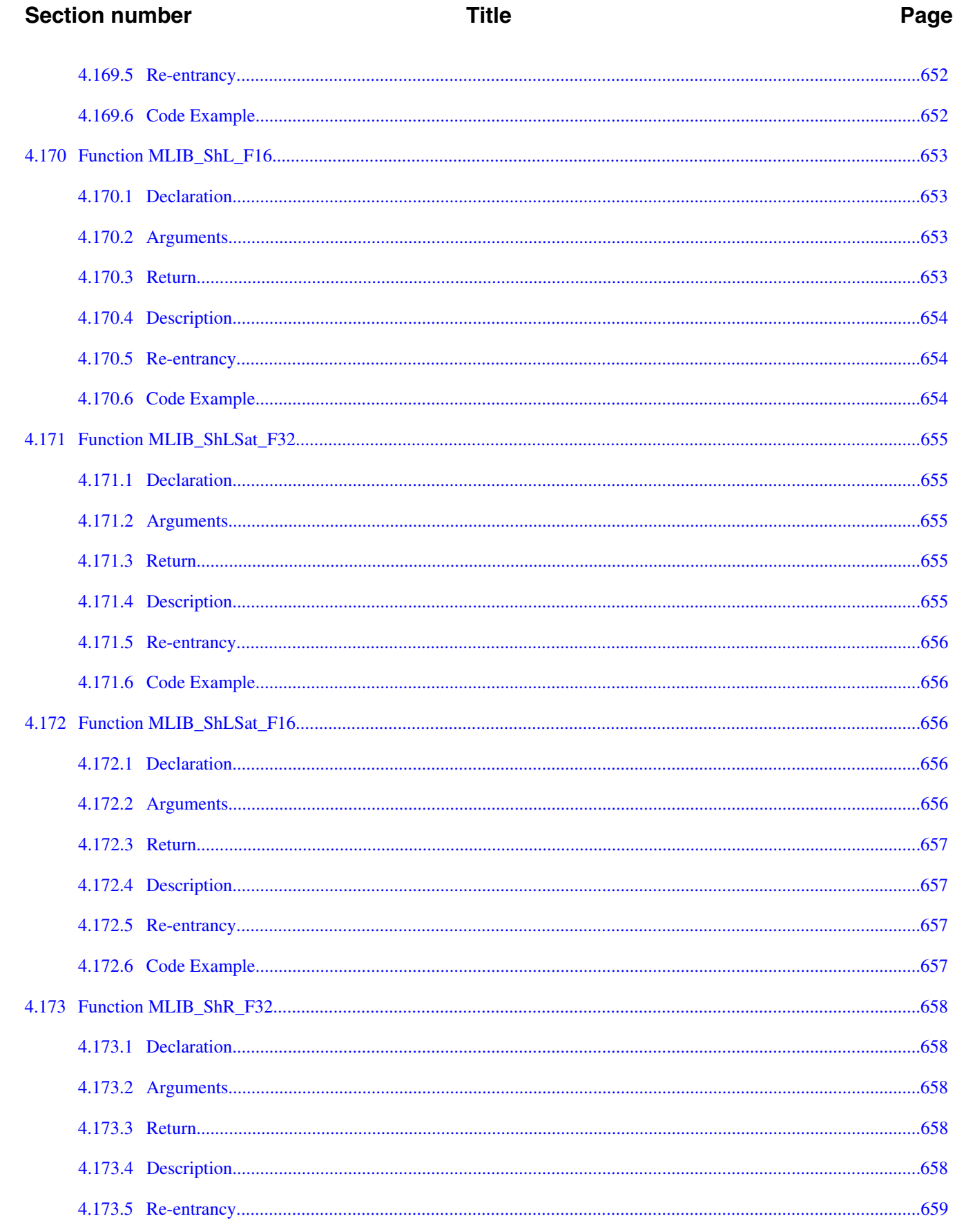

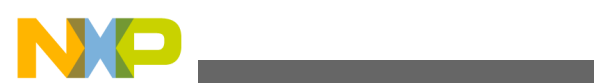

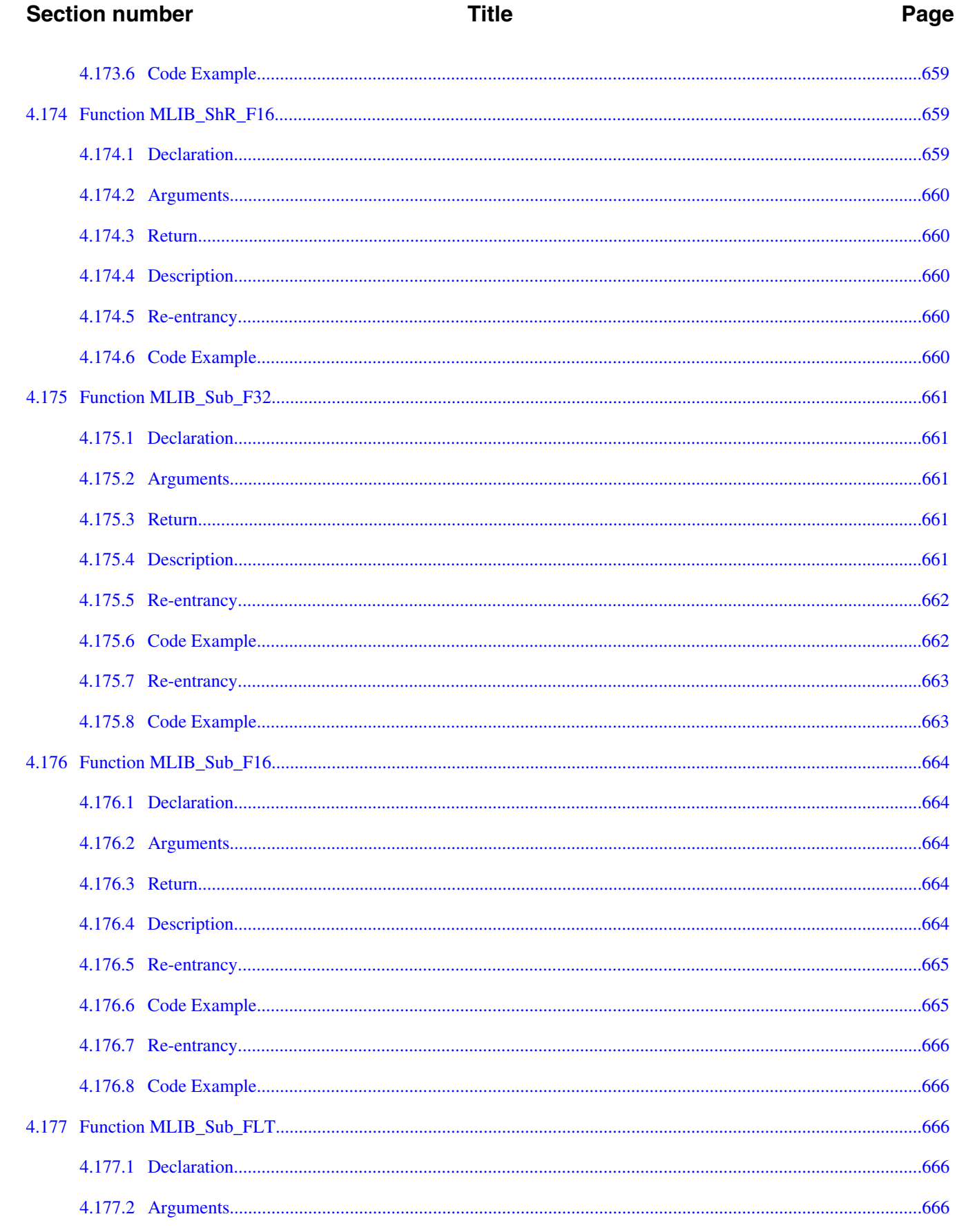

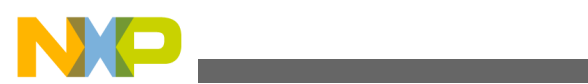

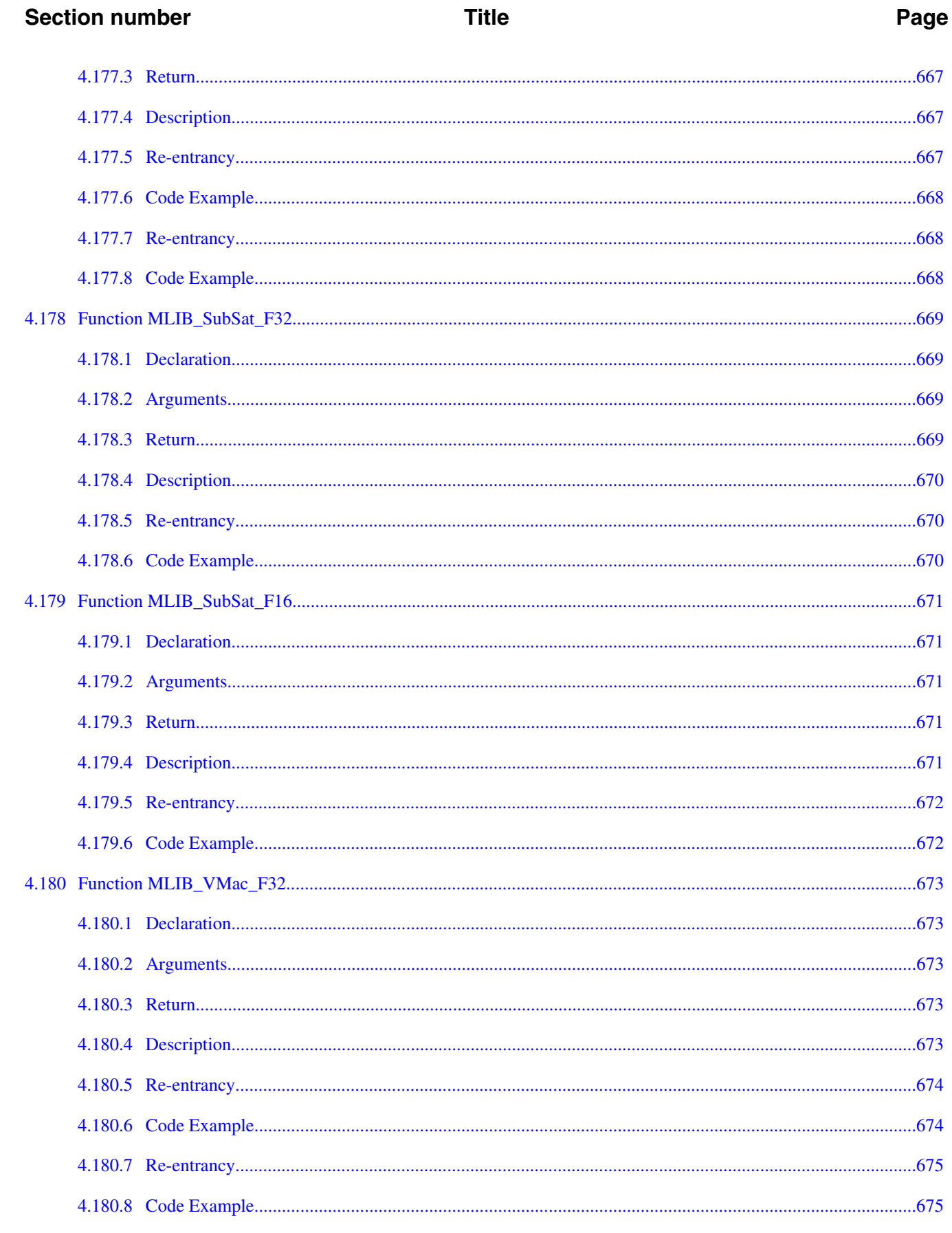

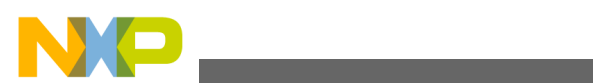

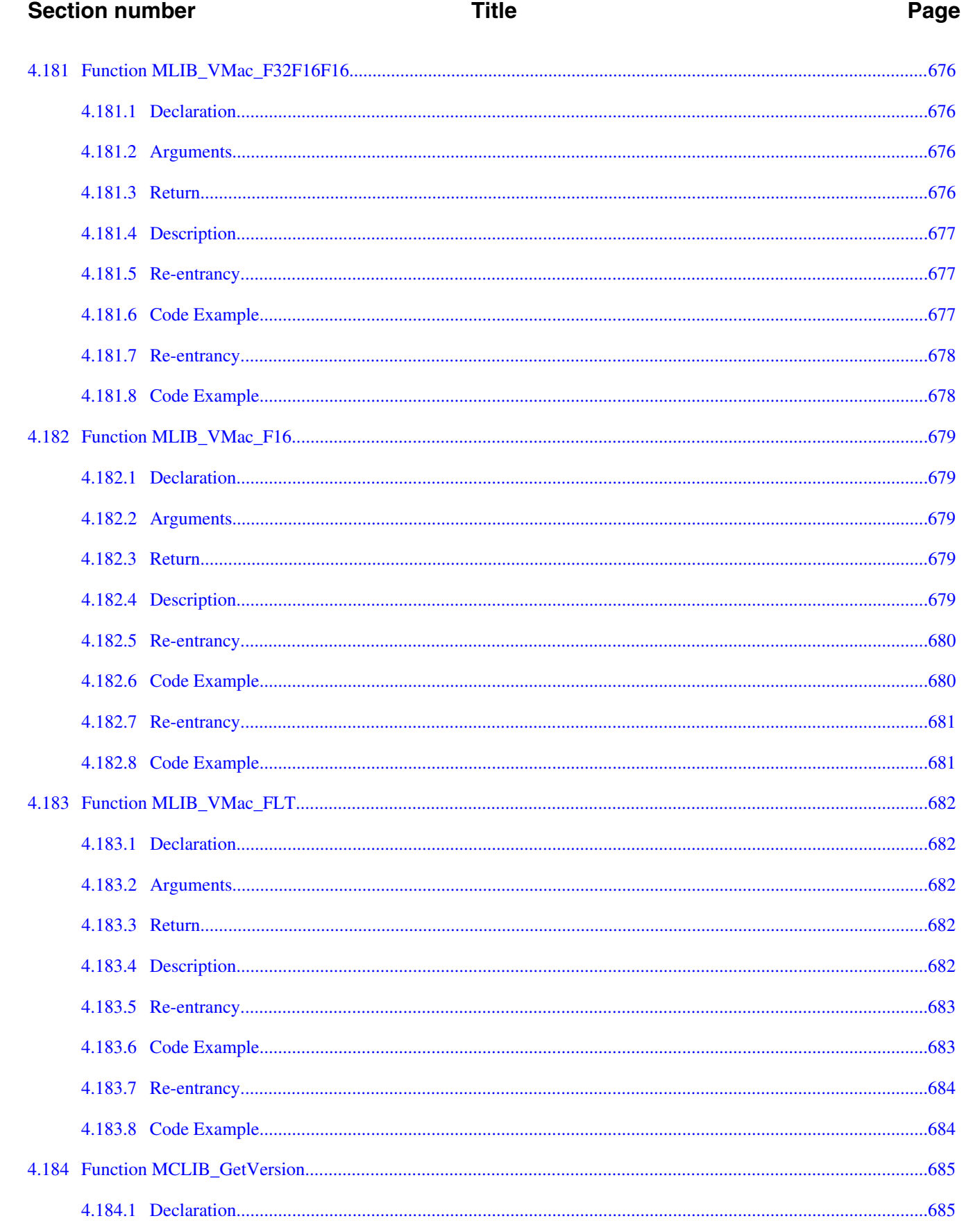

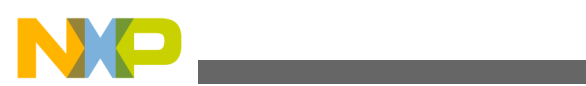

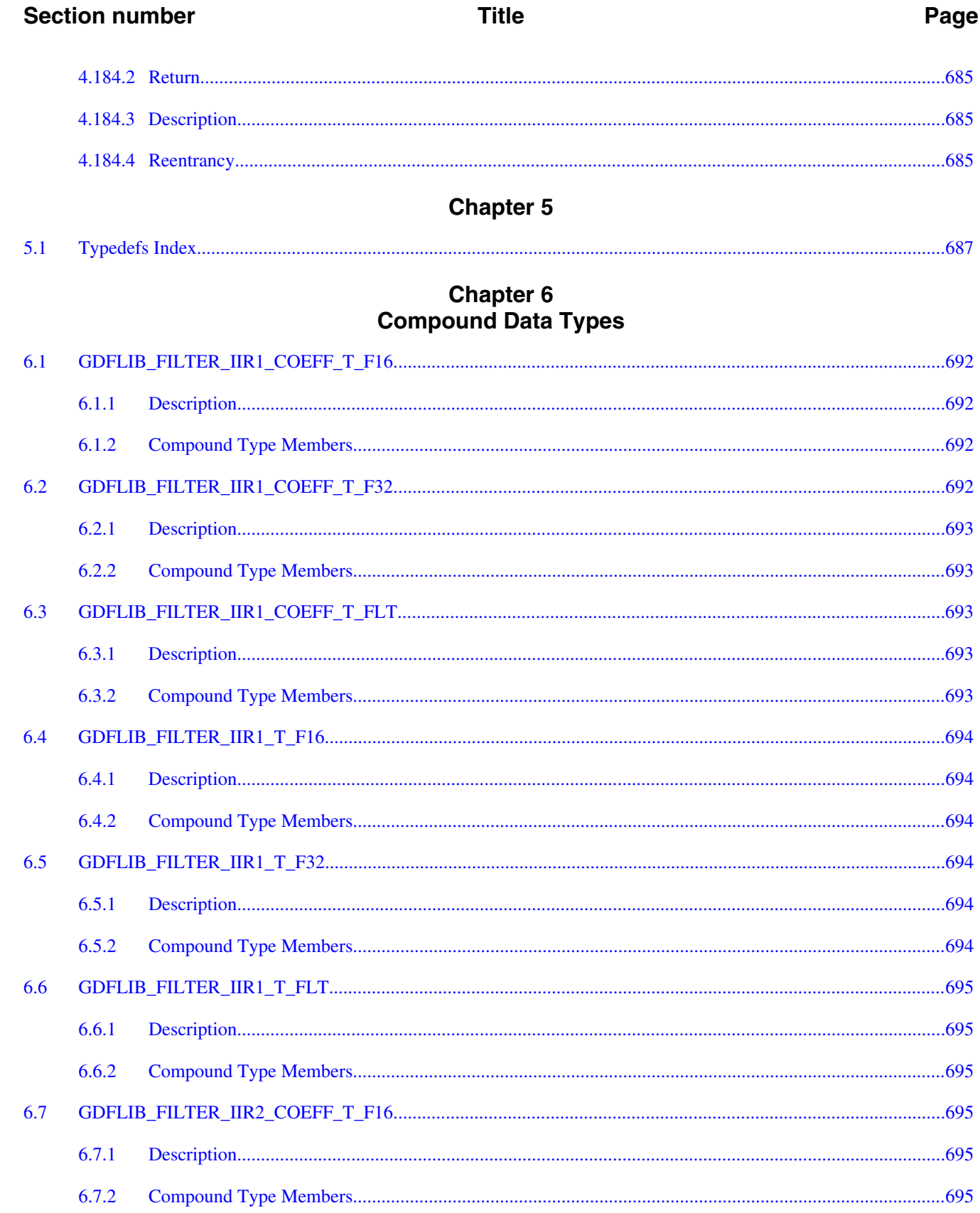

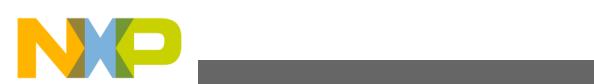

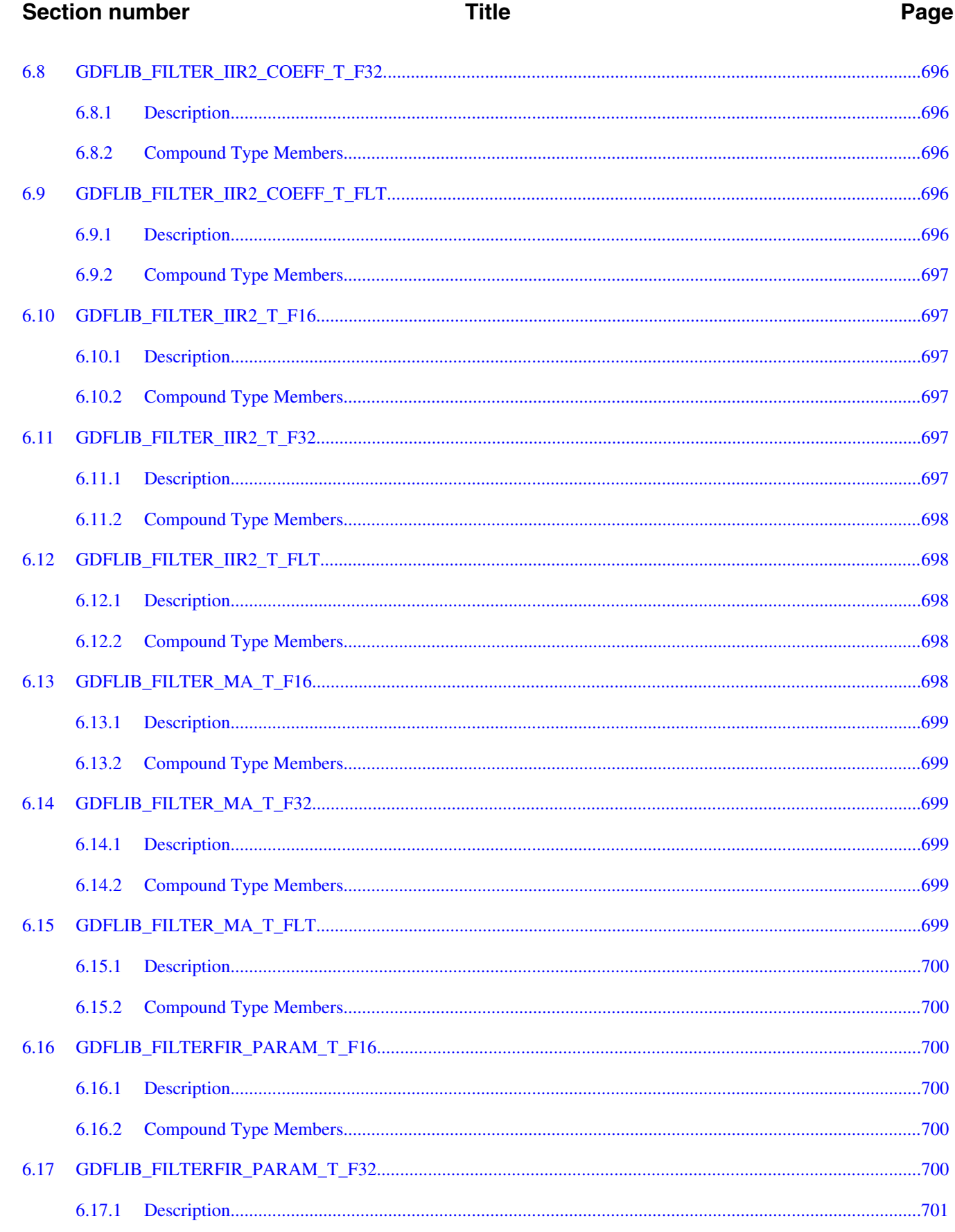

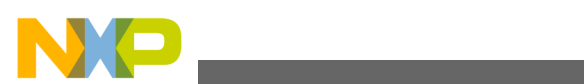

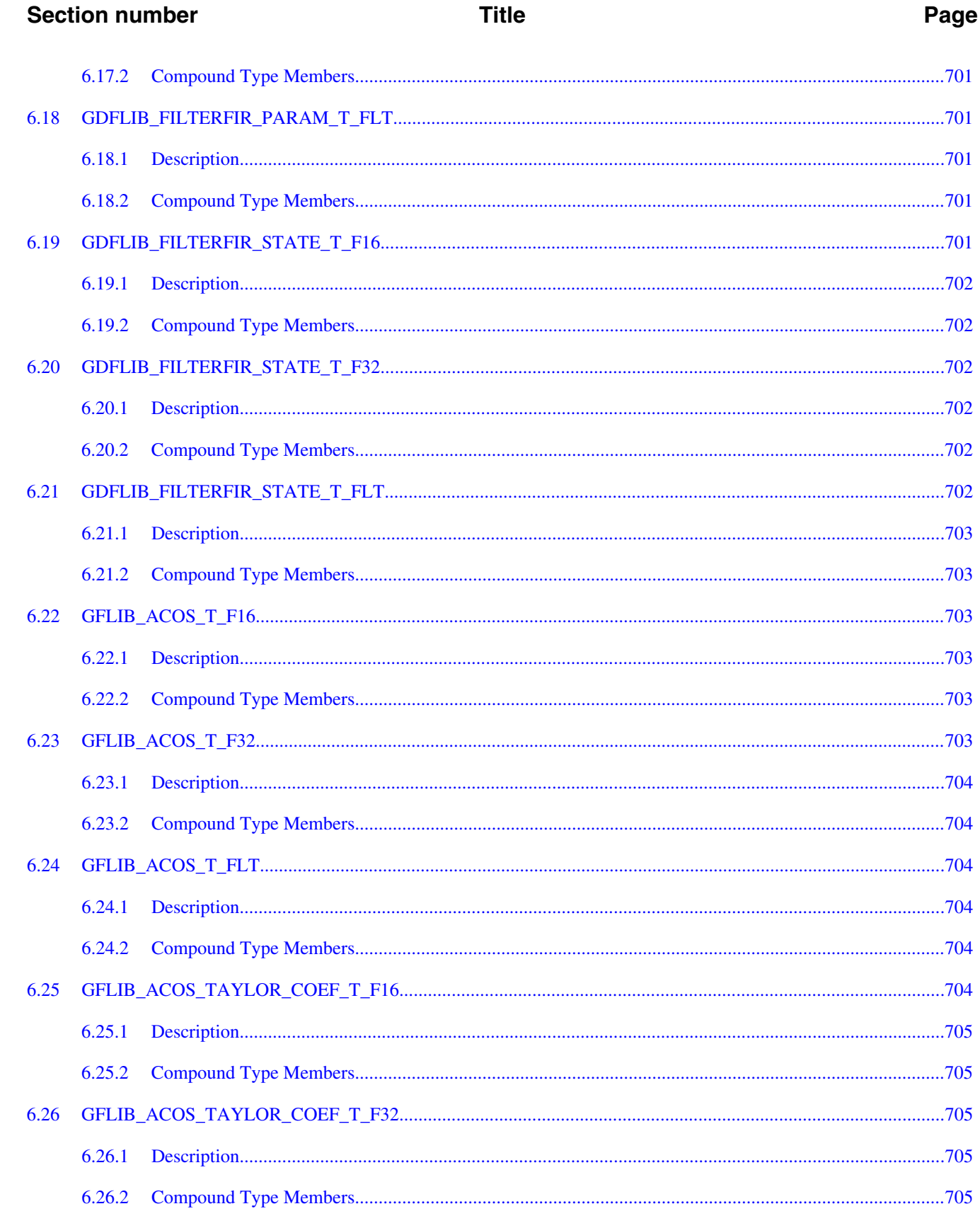

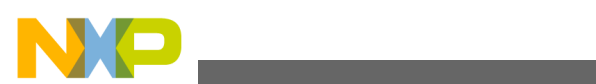

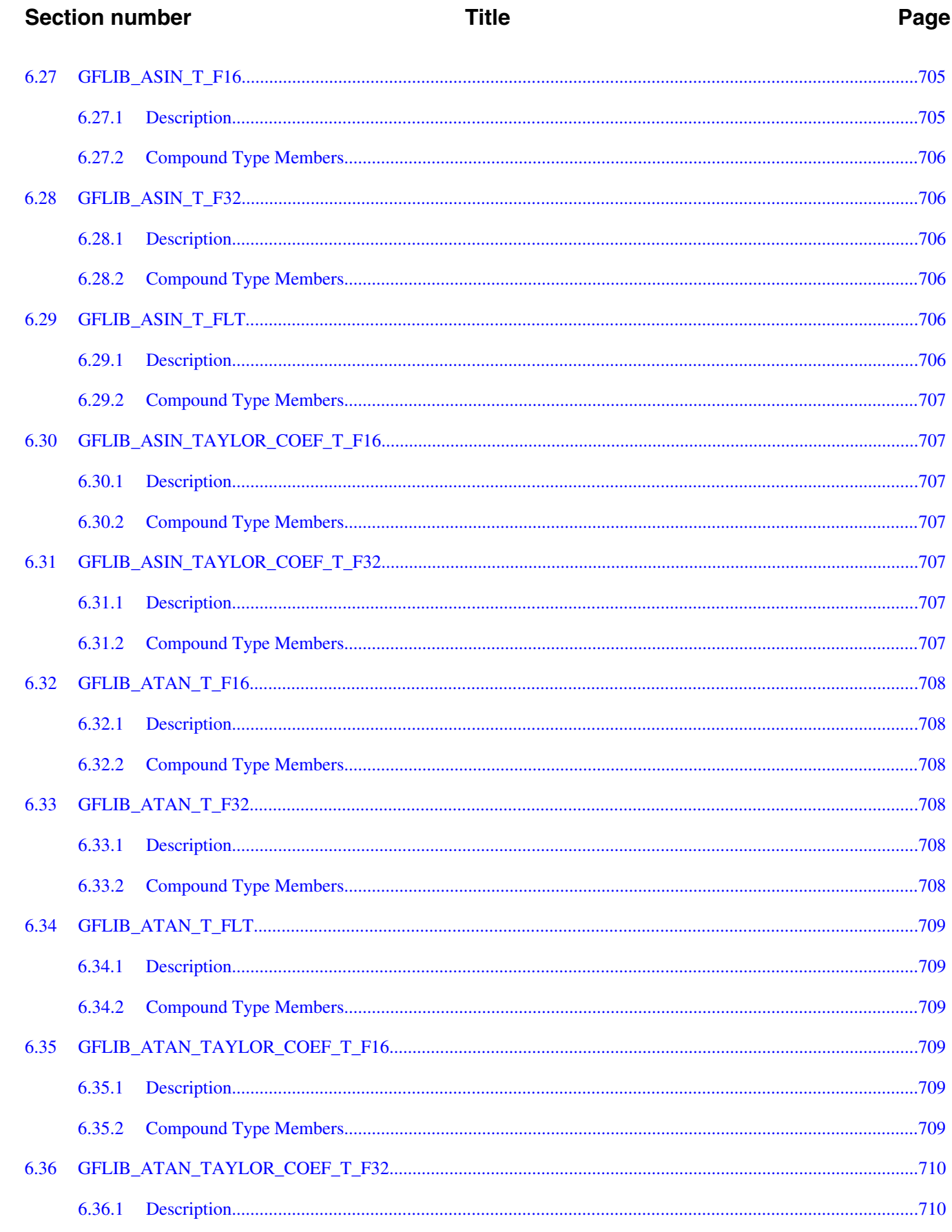

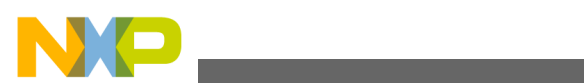

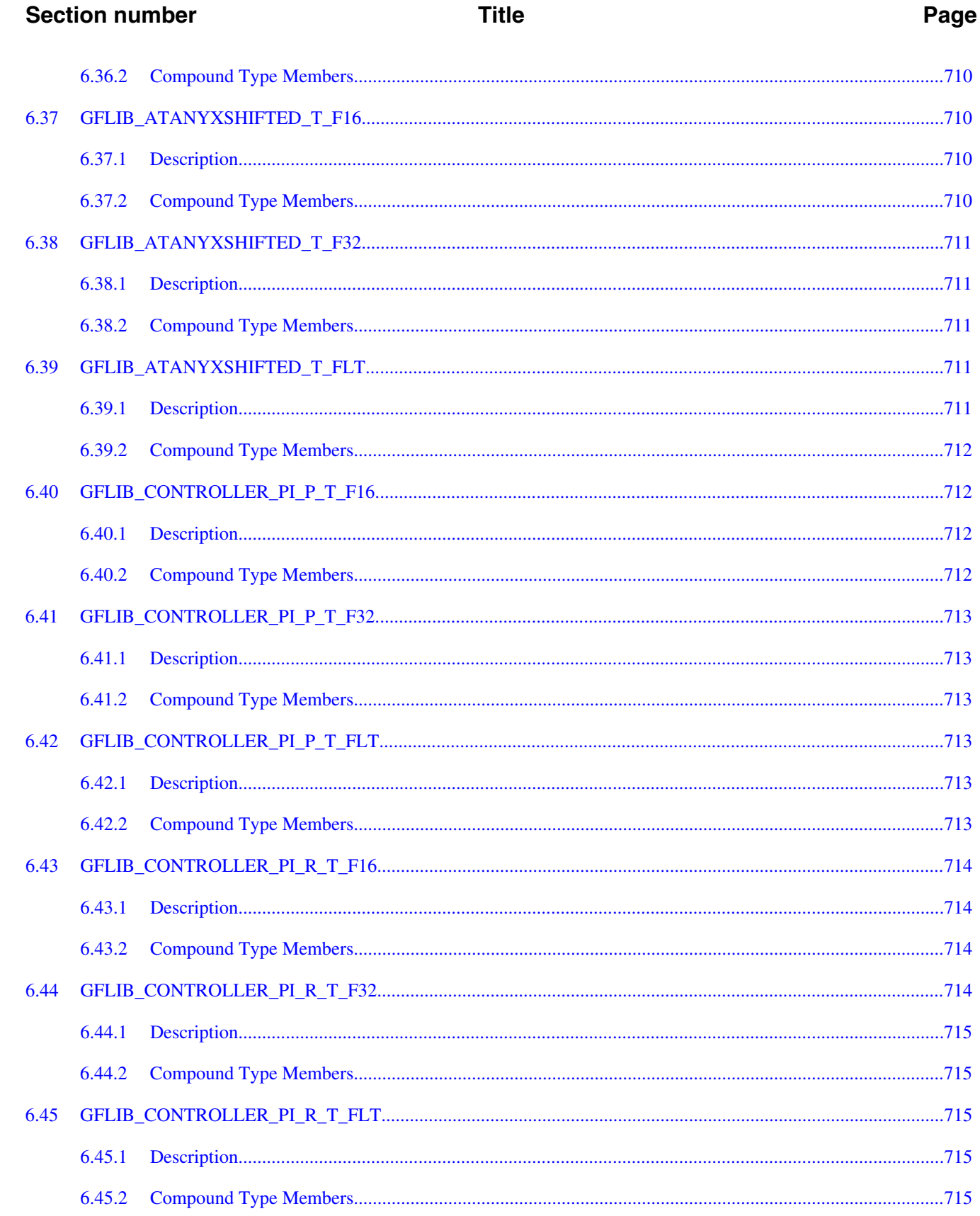

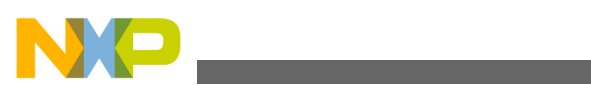

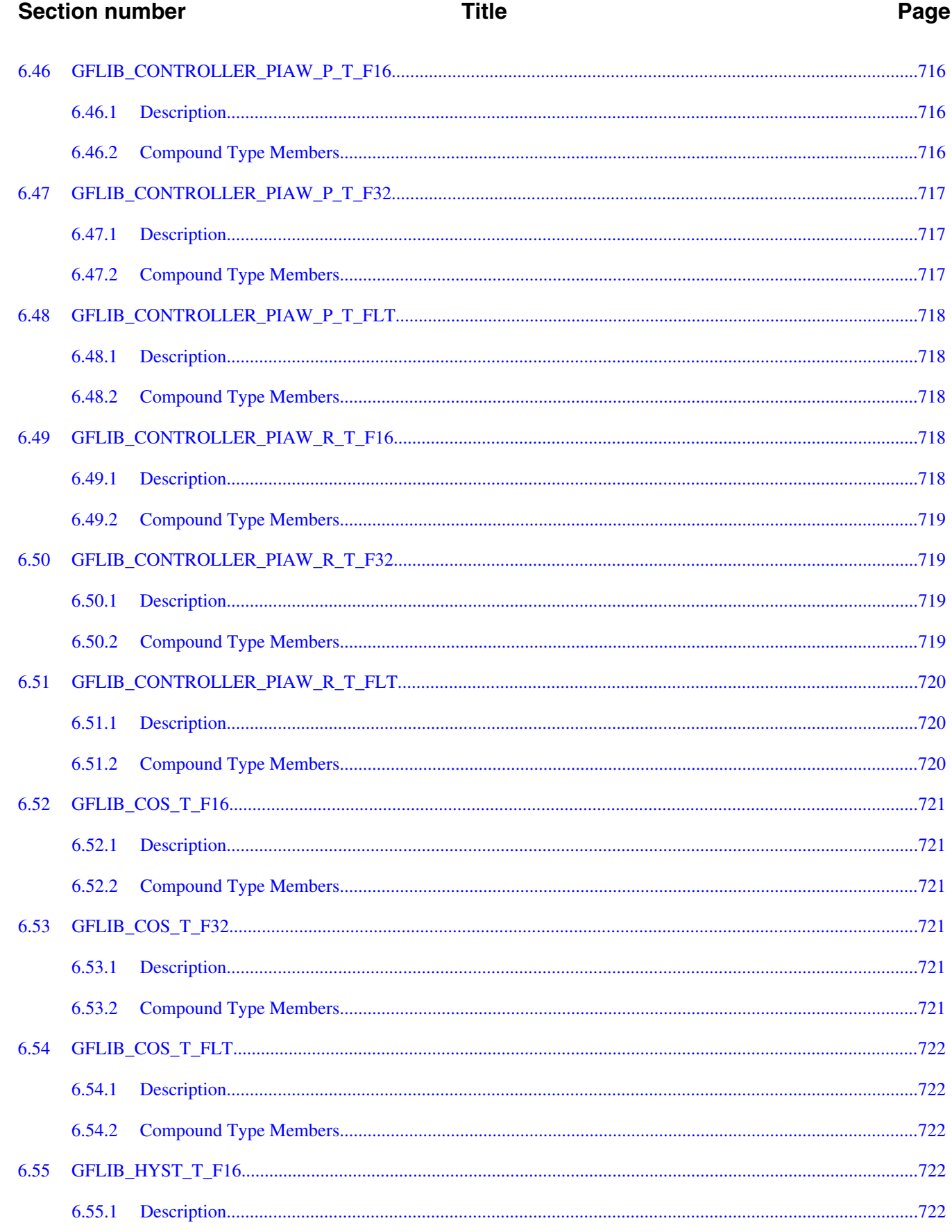

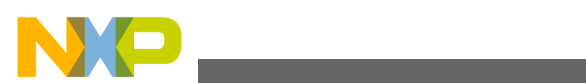

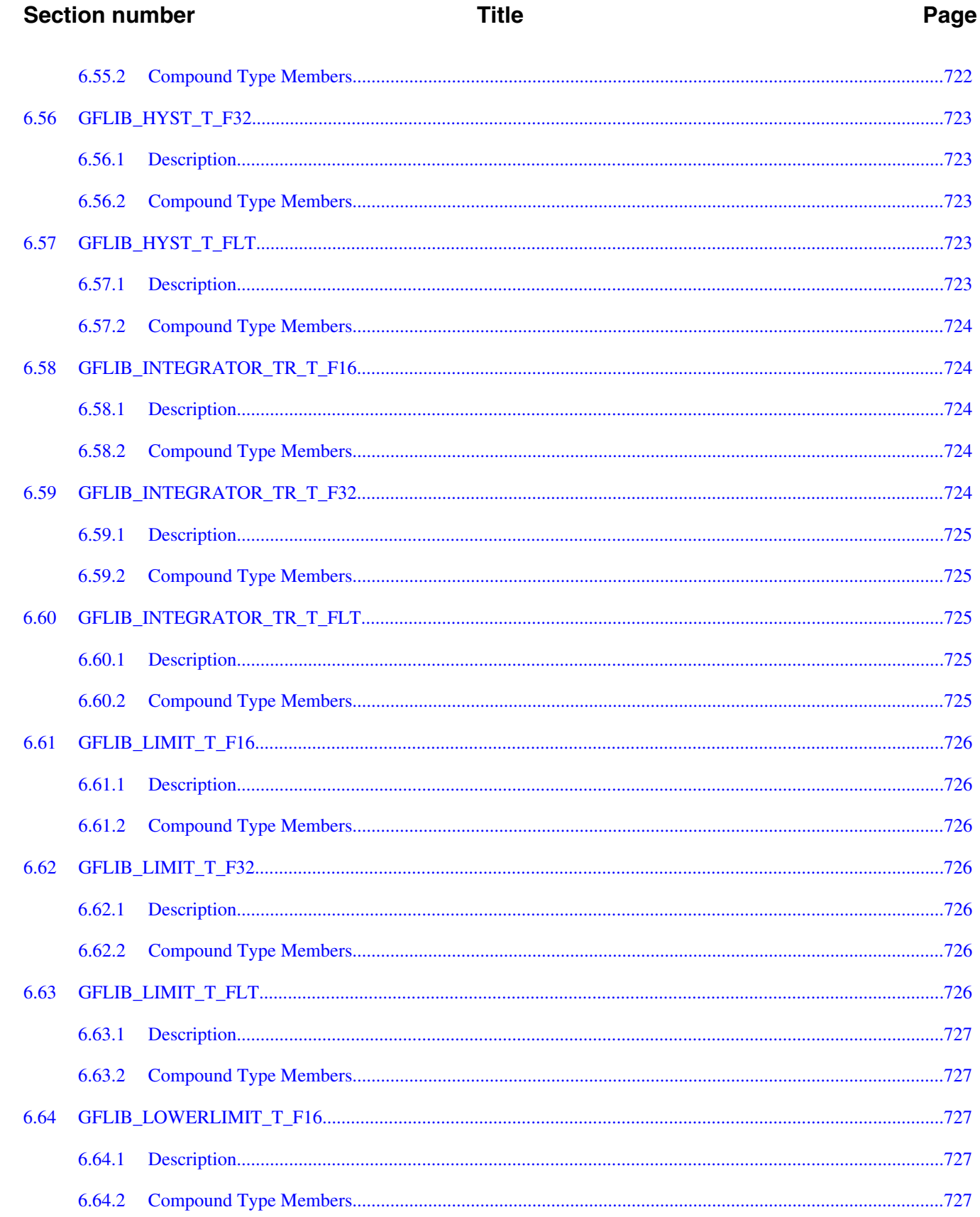

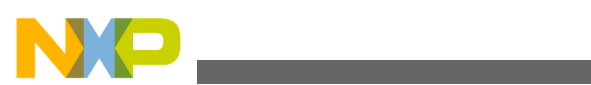

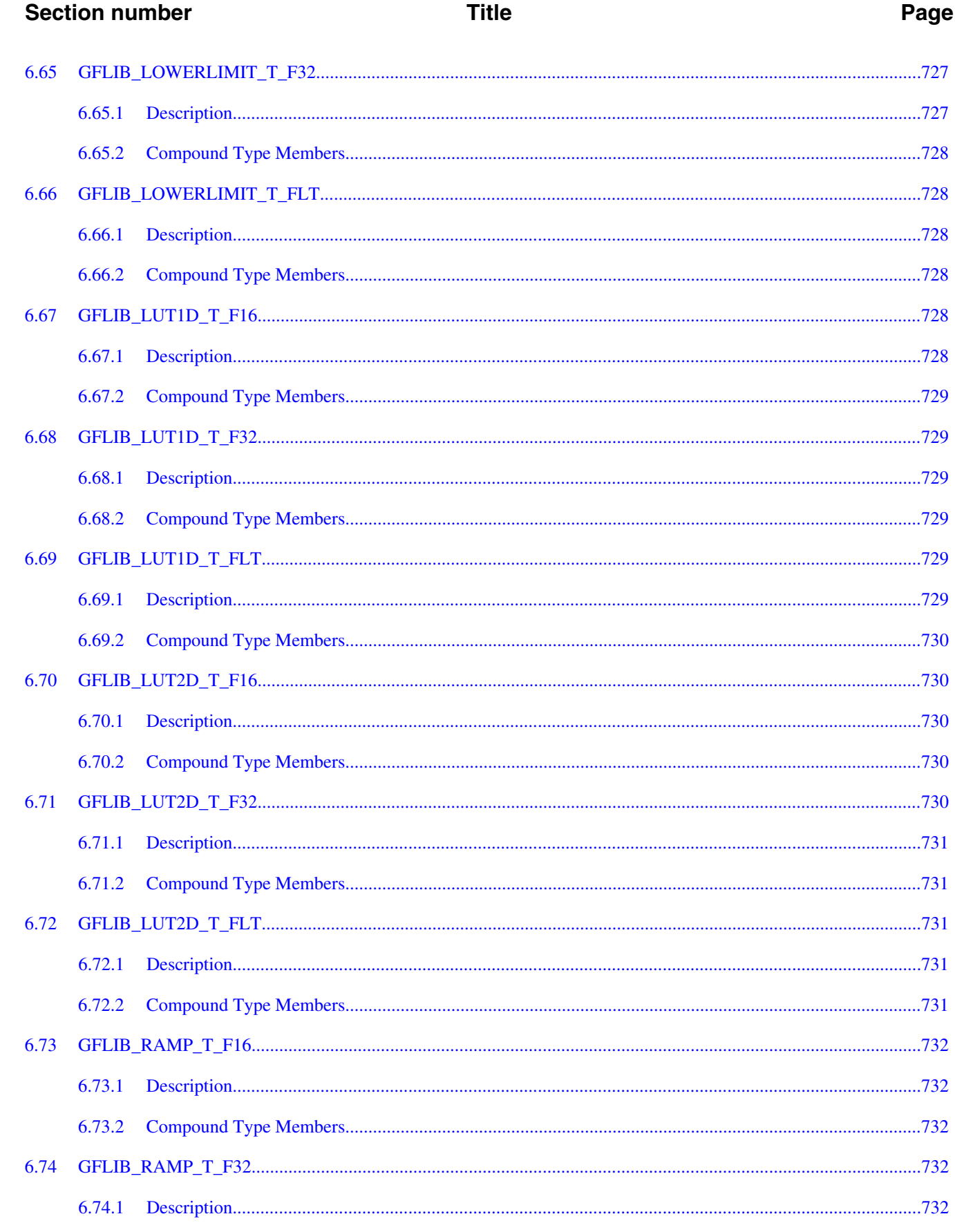

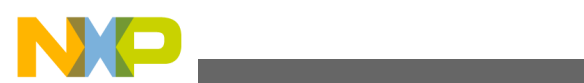

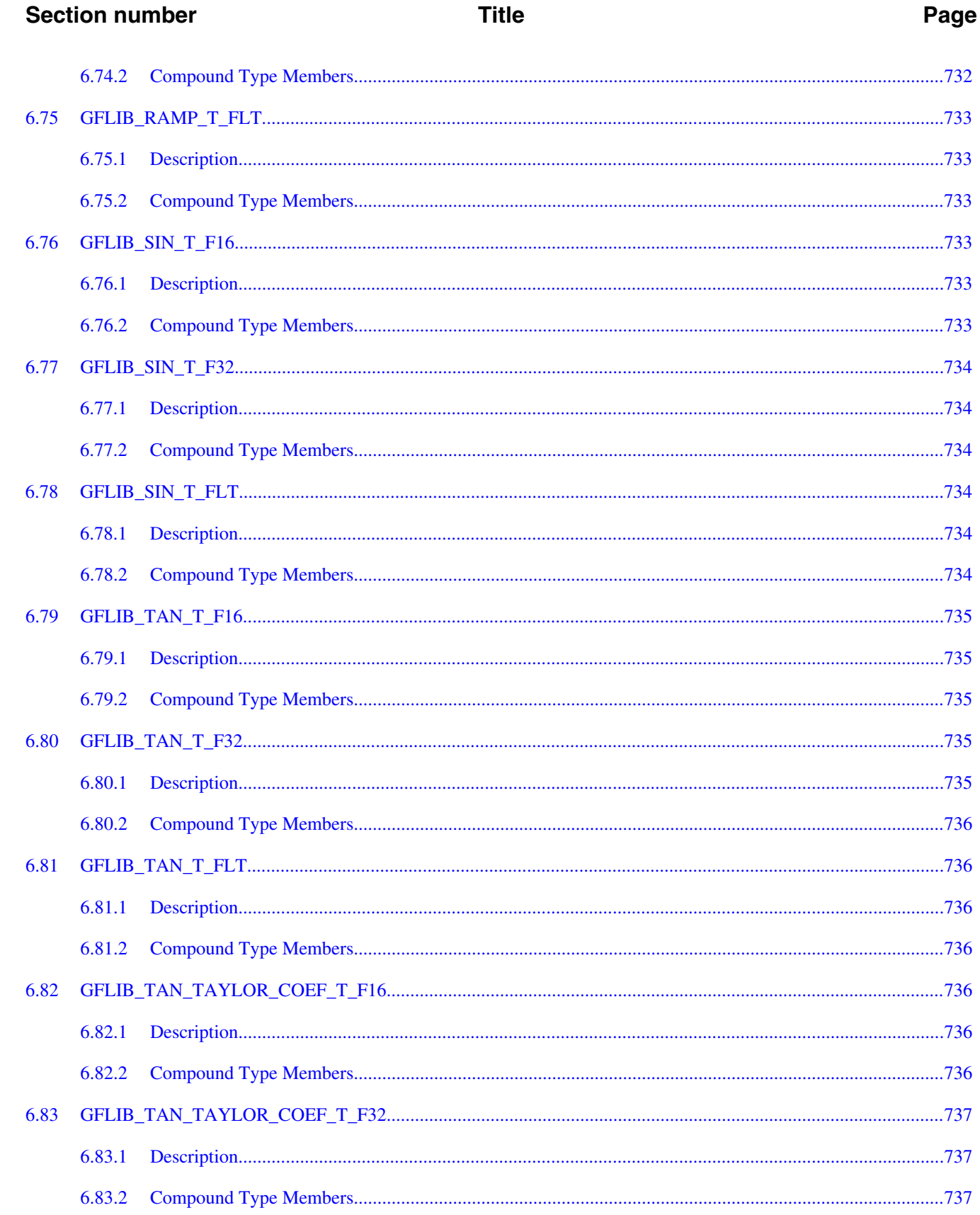

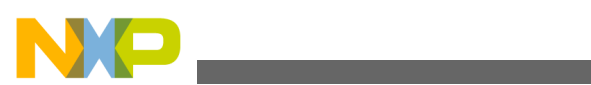

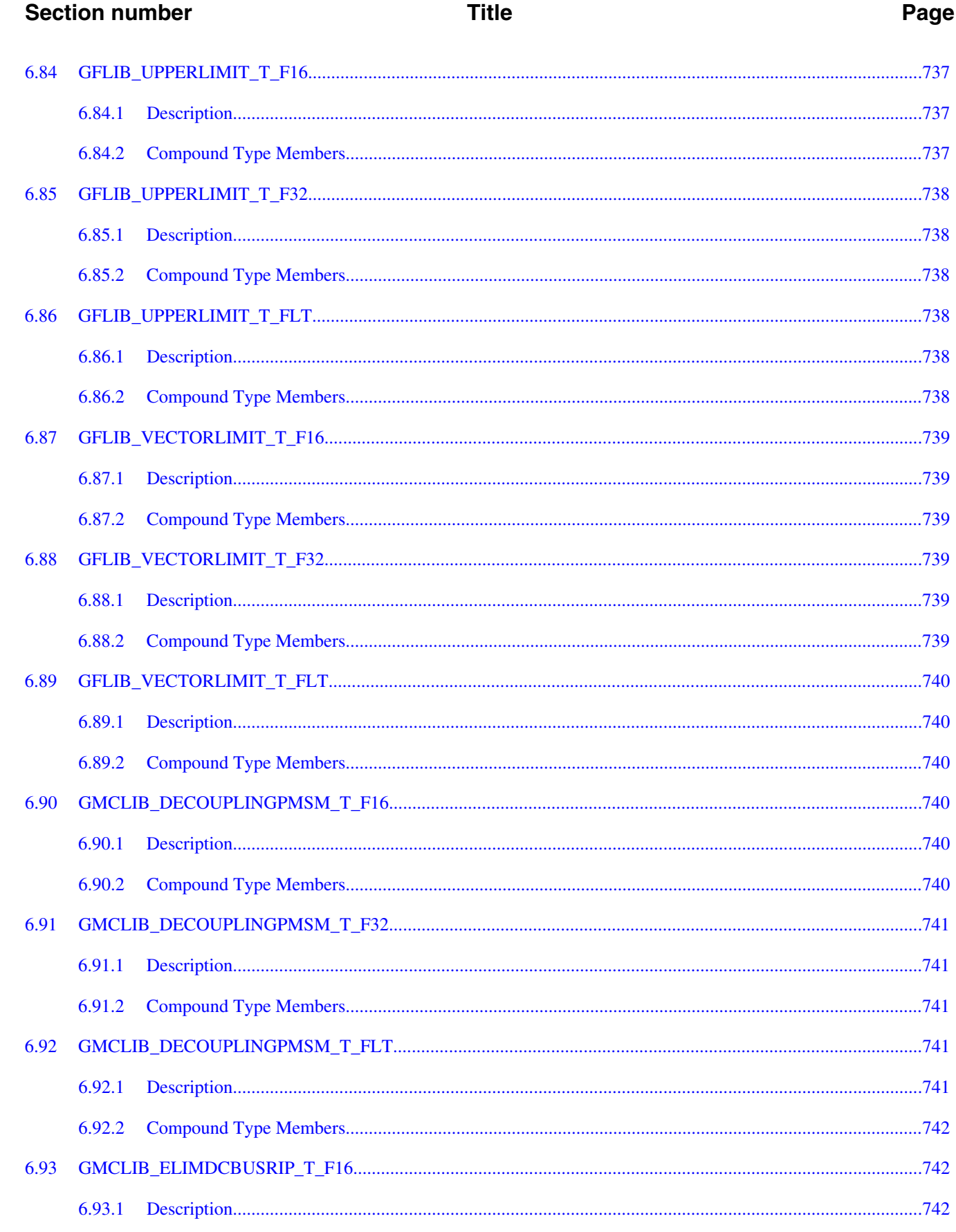

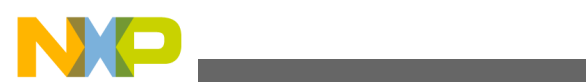

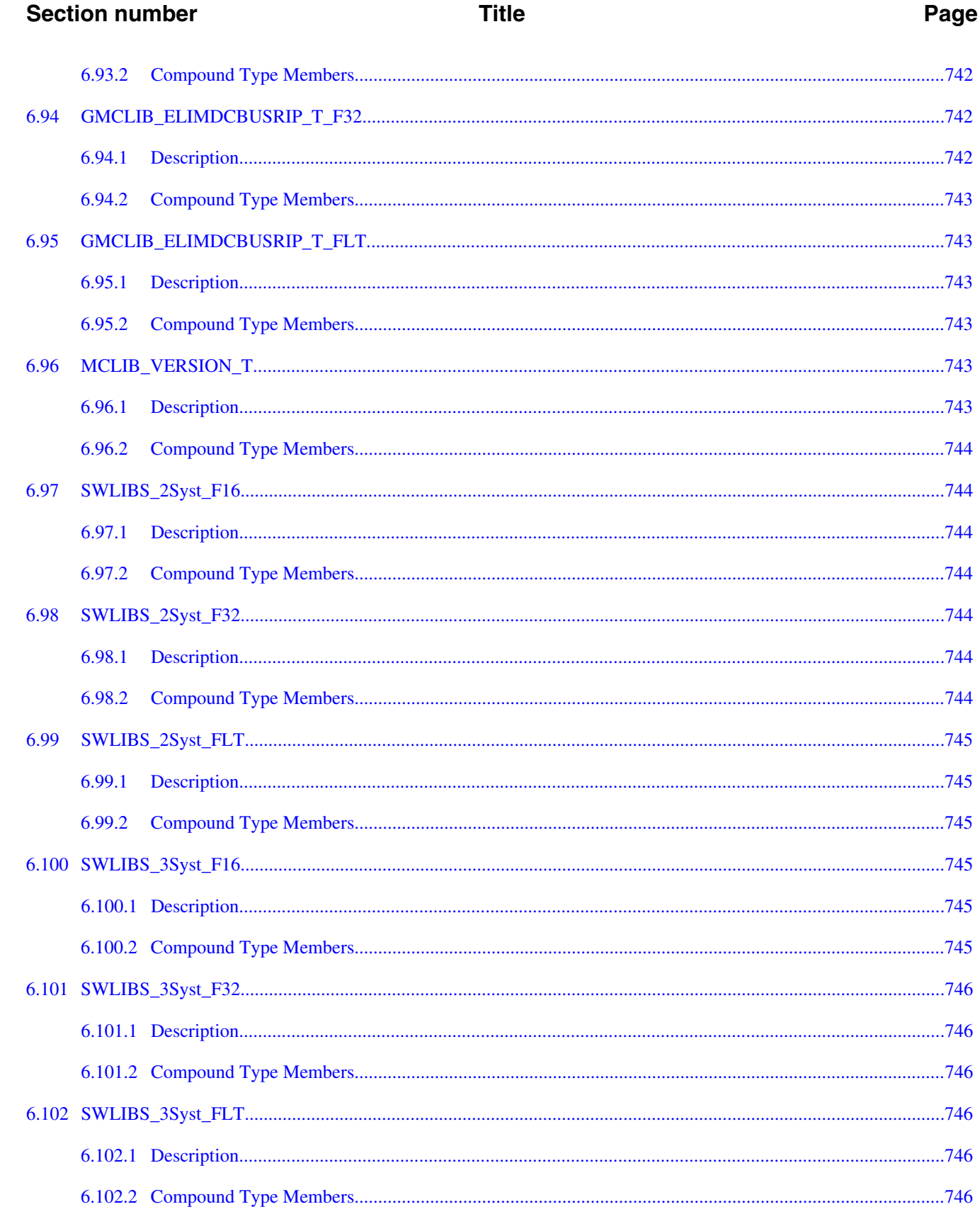

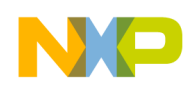

**Section number** 

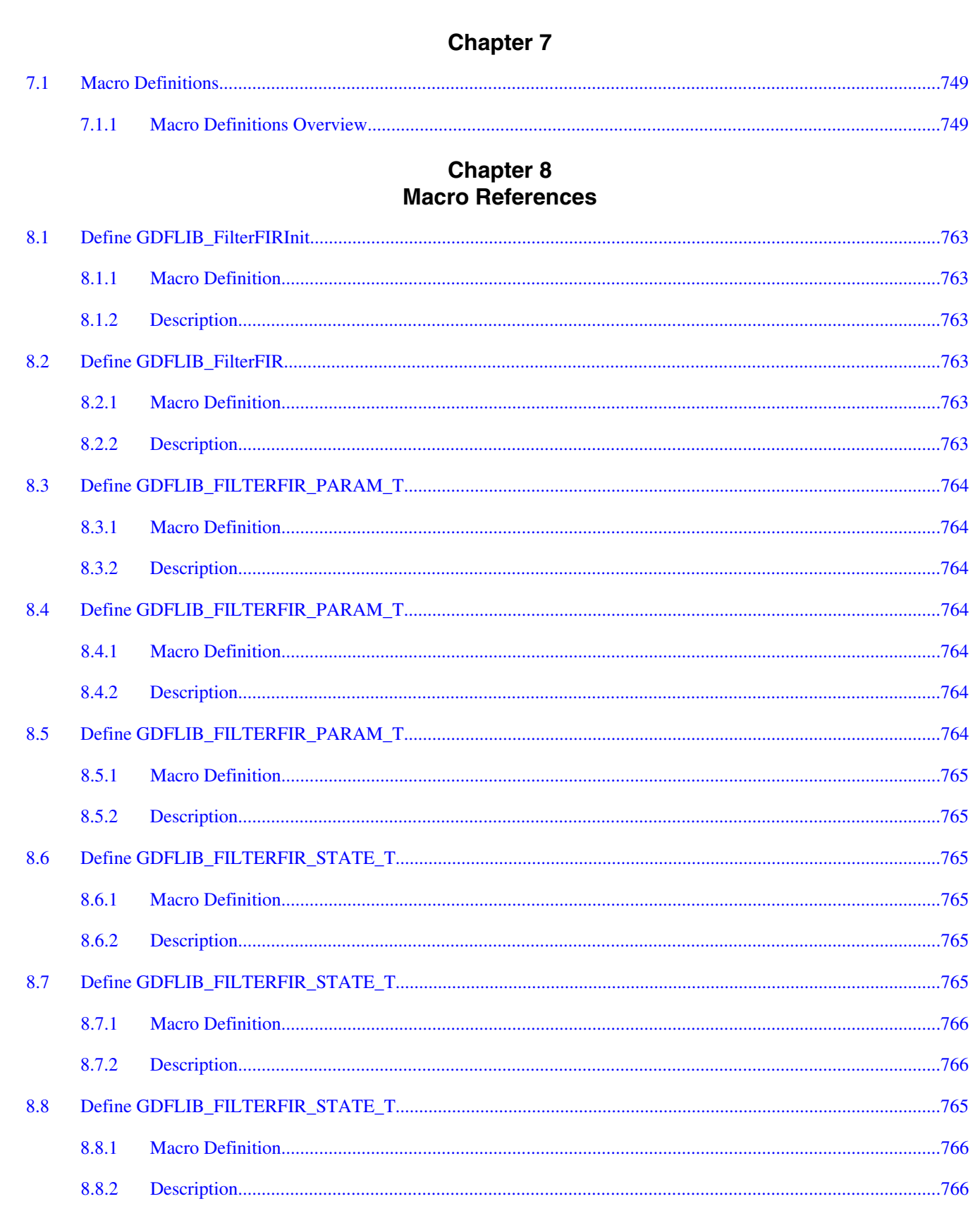

**Title** 

### Embedded Software and Motor Control Libraries for PXS20xx, Rev. 1.0

Page

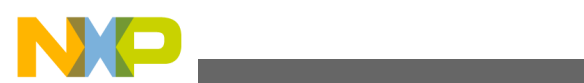

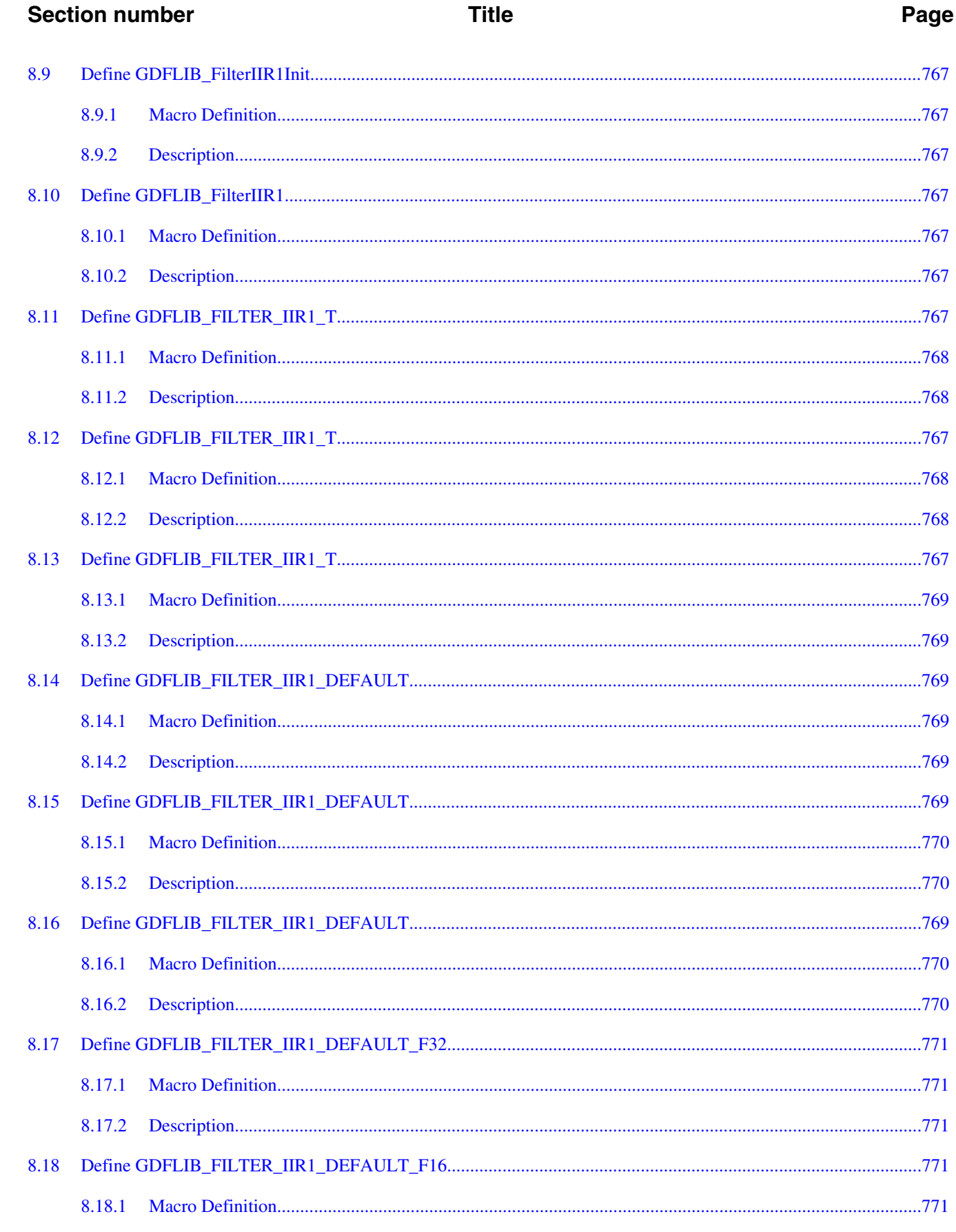

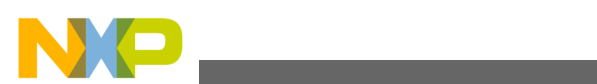

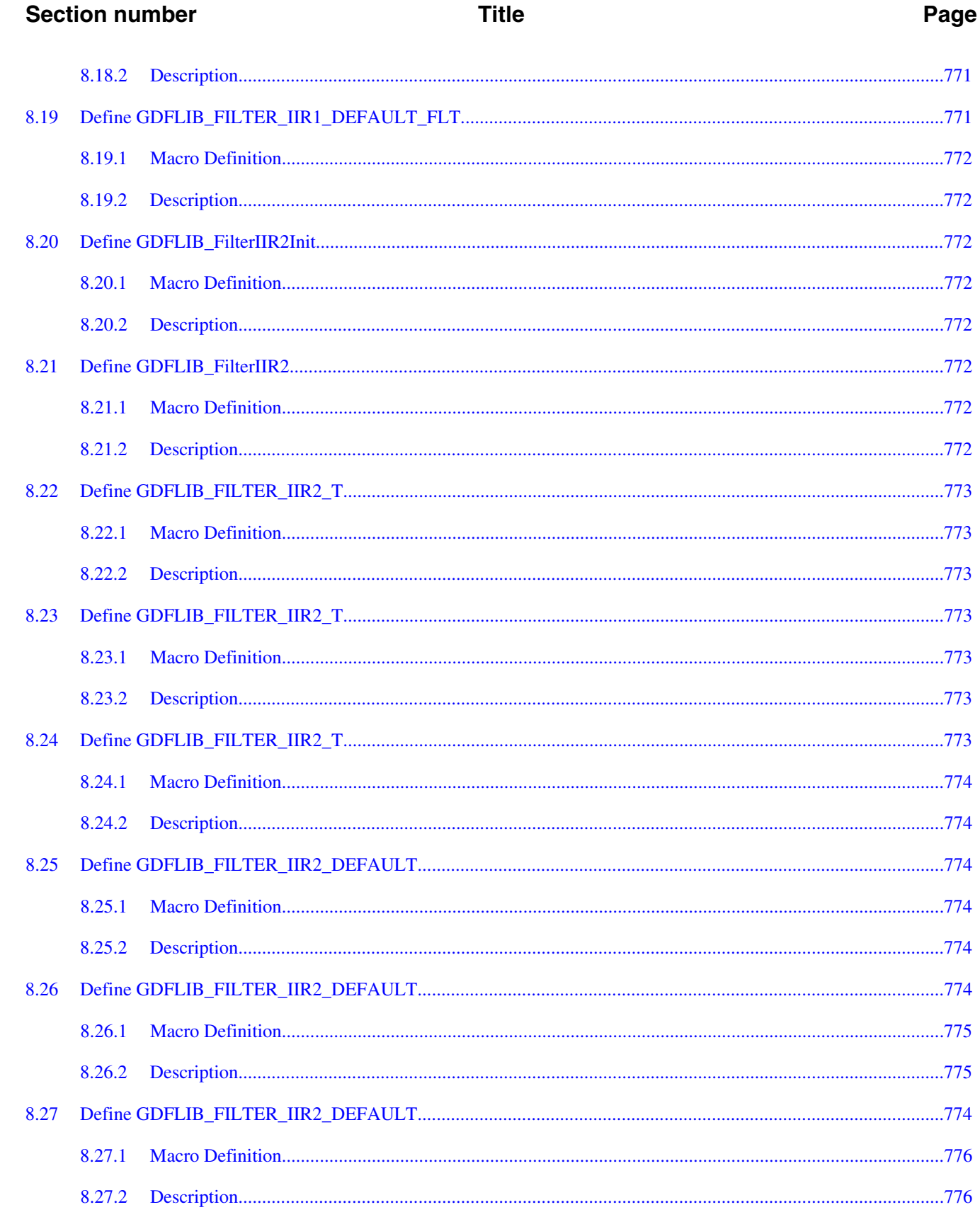

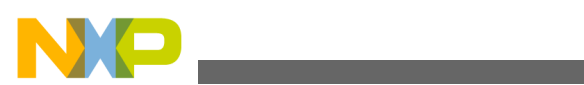

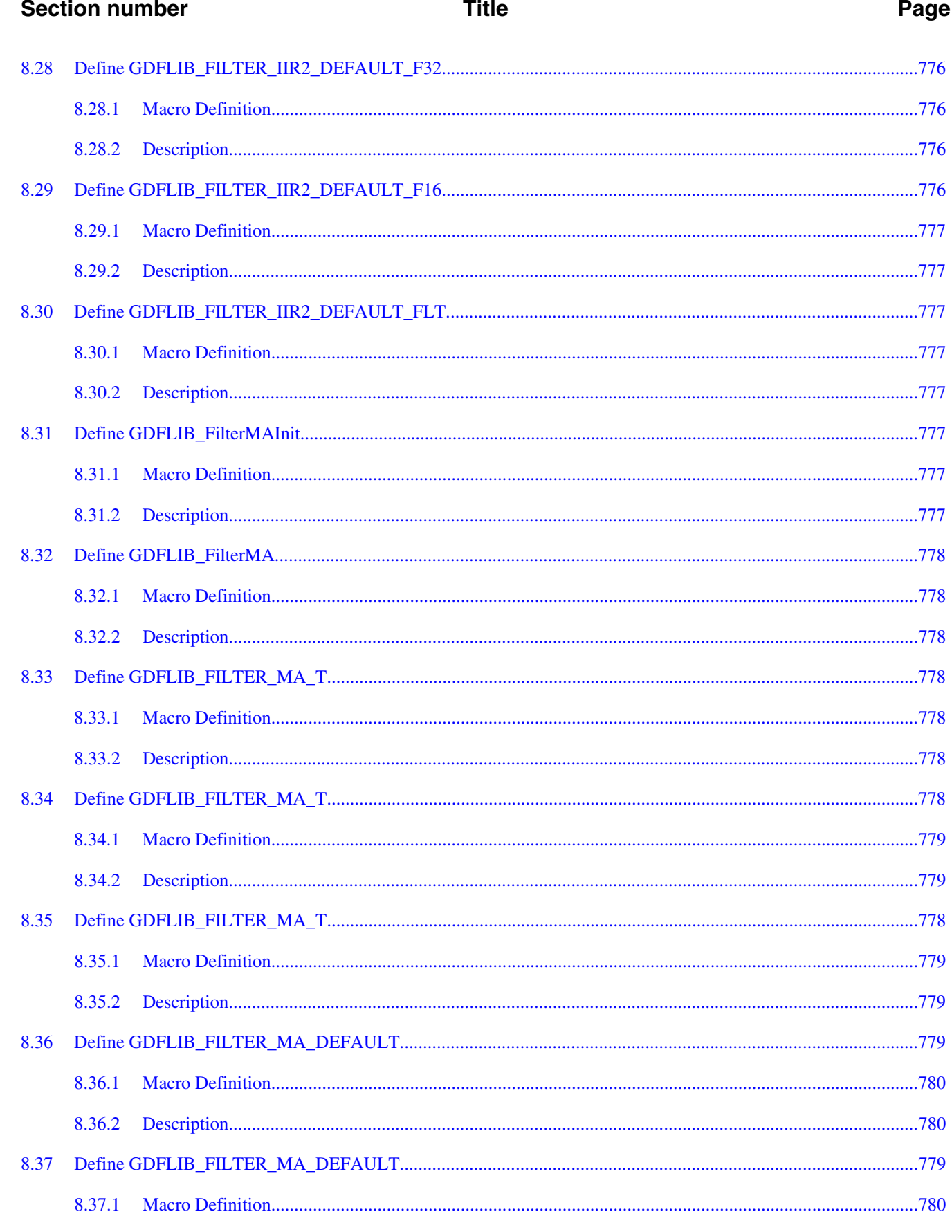

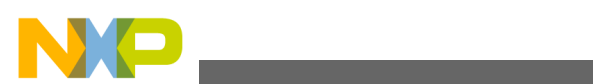

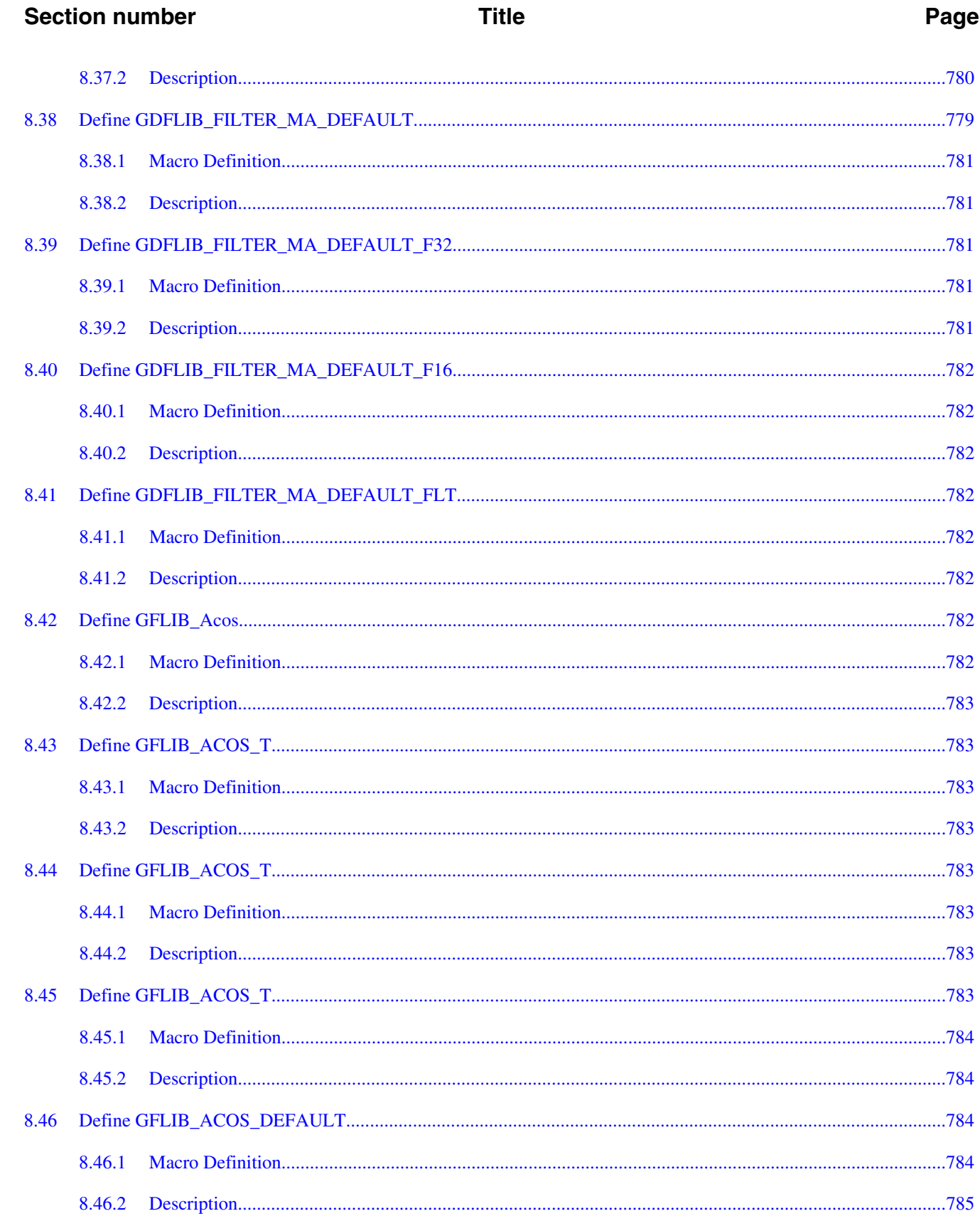

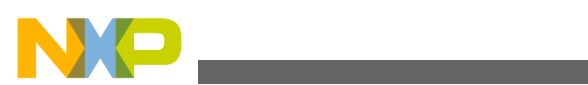

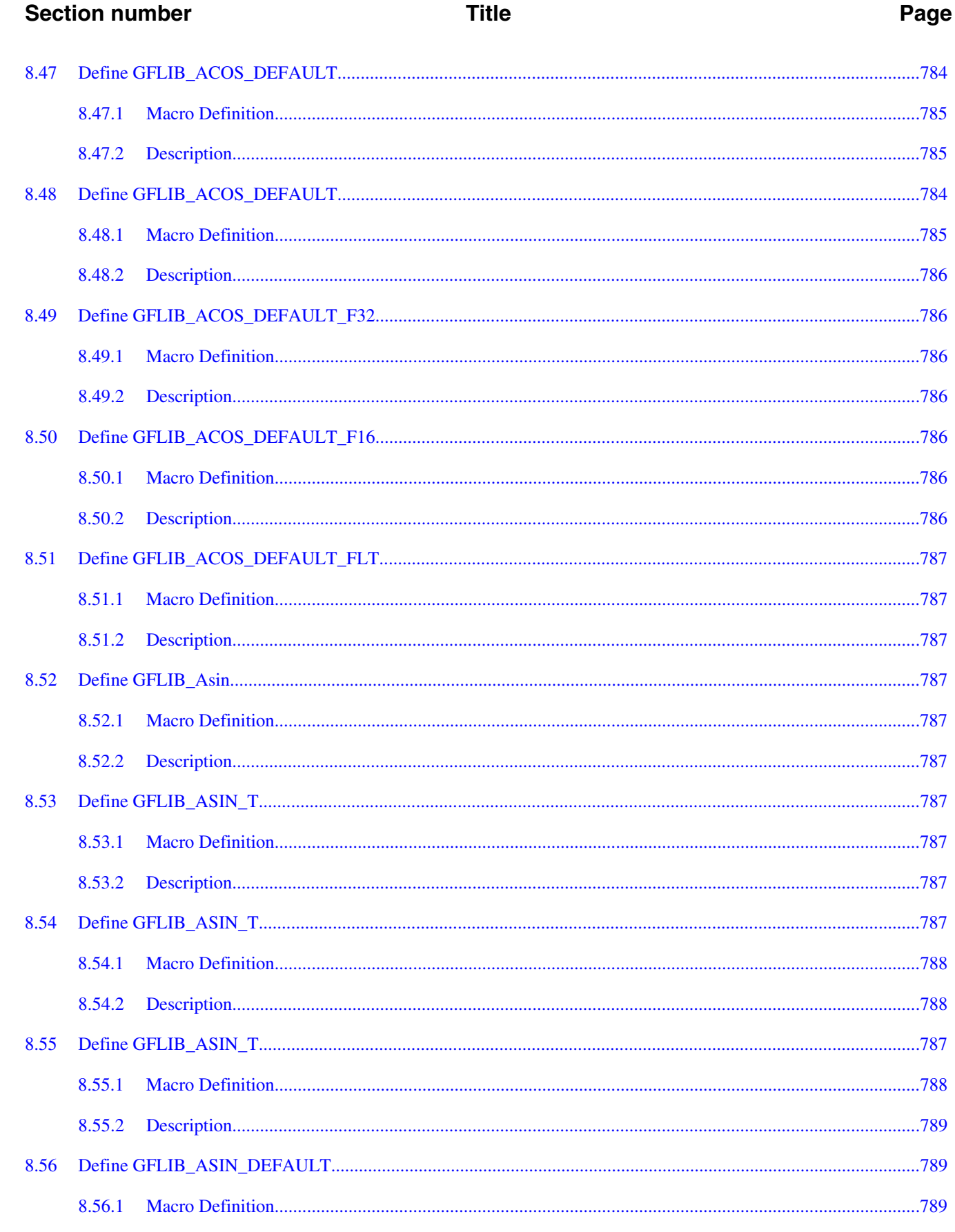

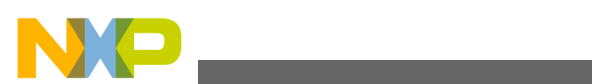

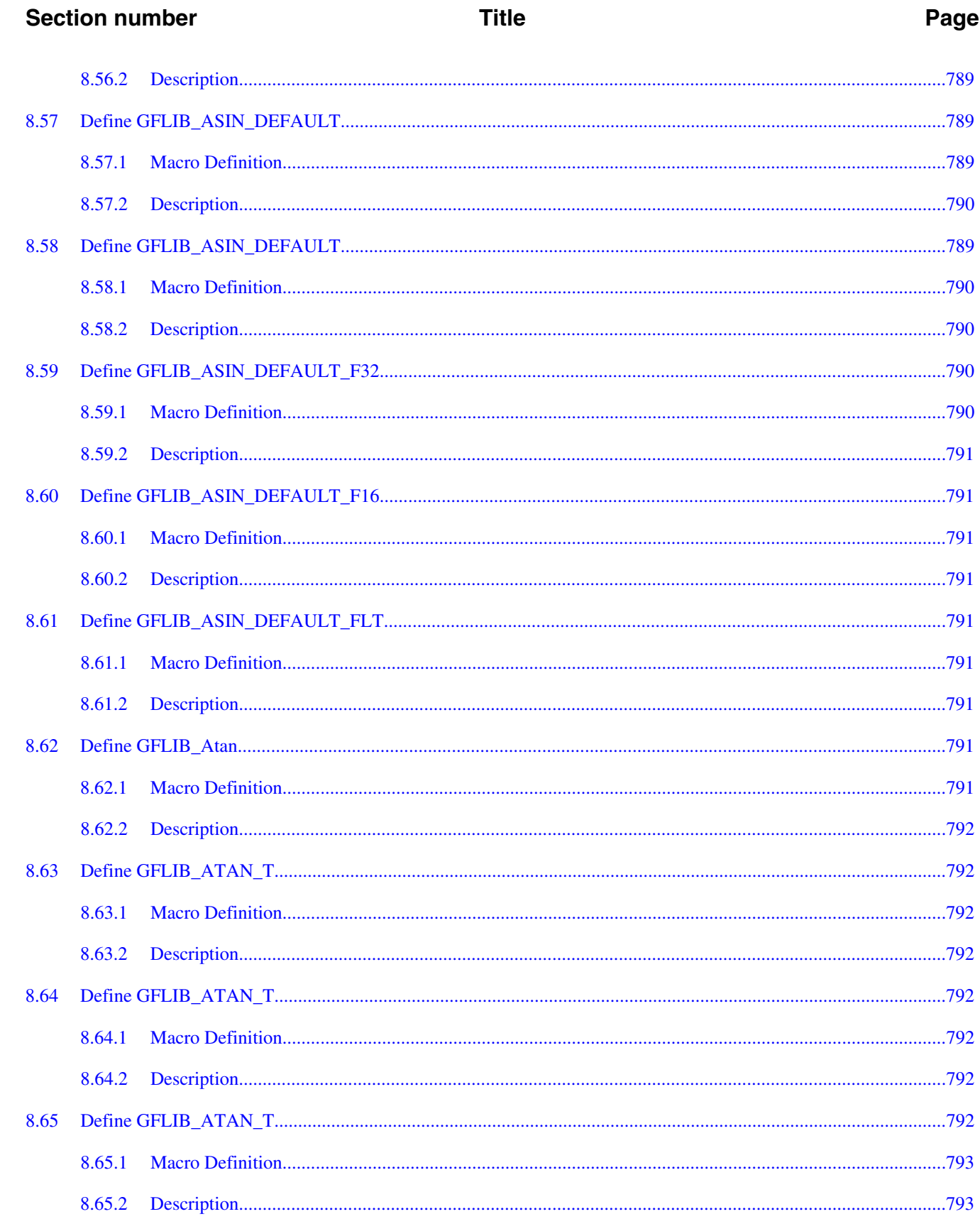

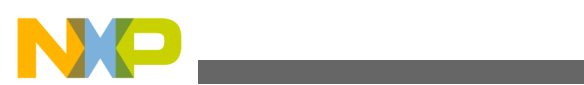

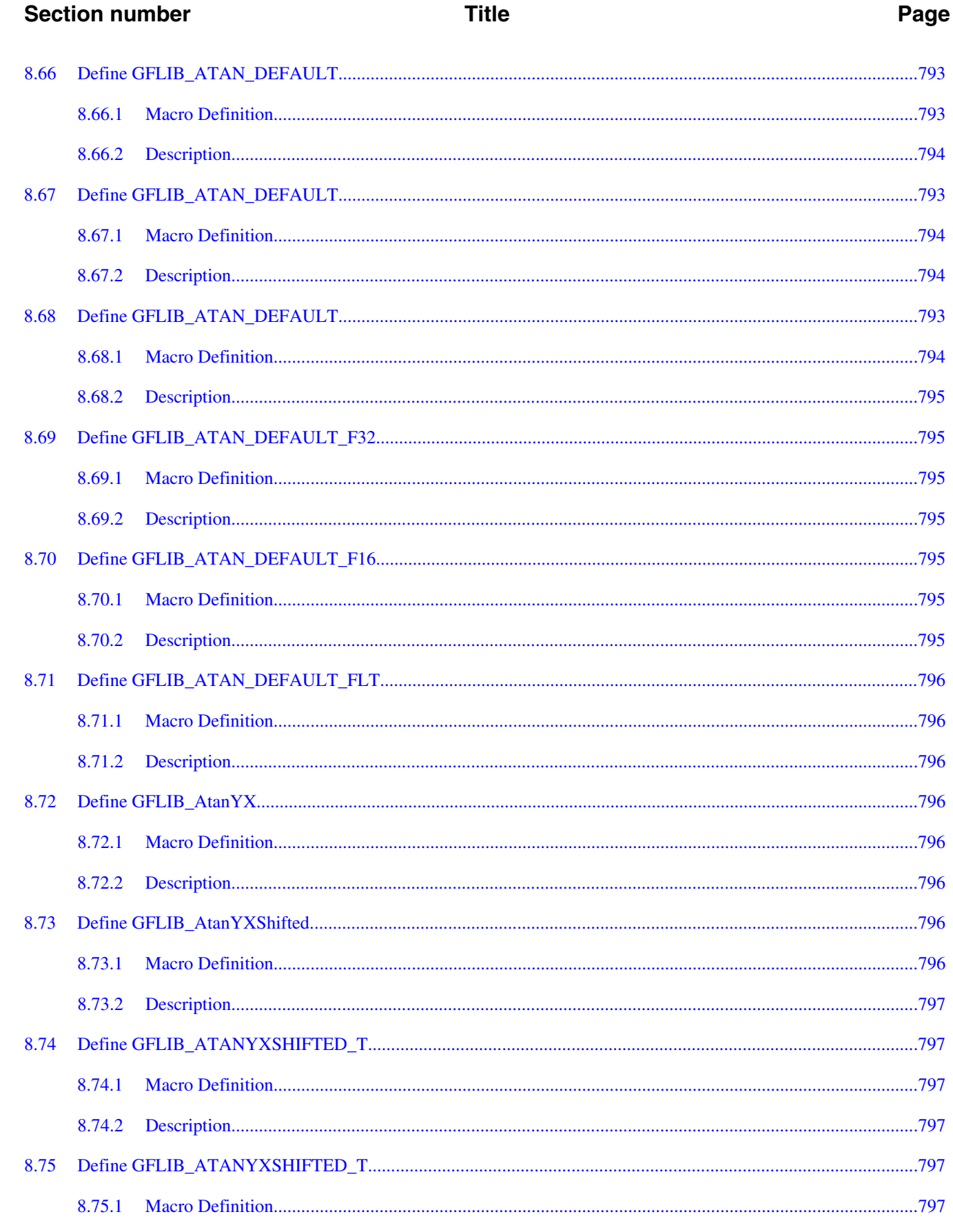

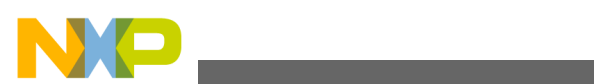

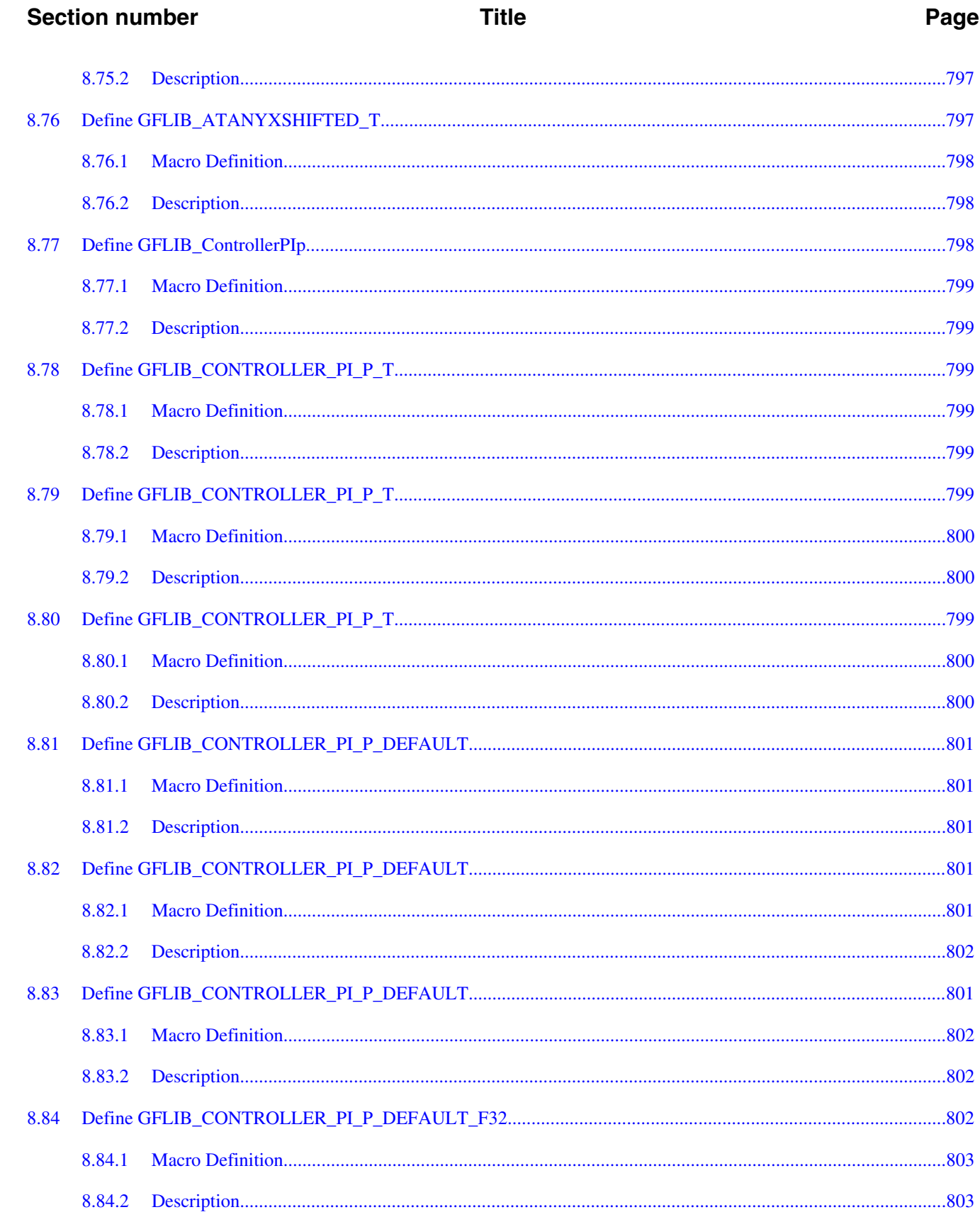

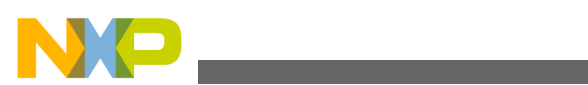

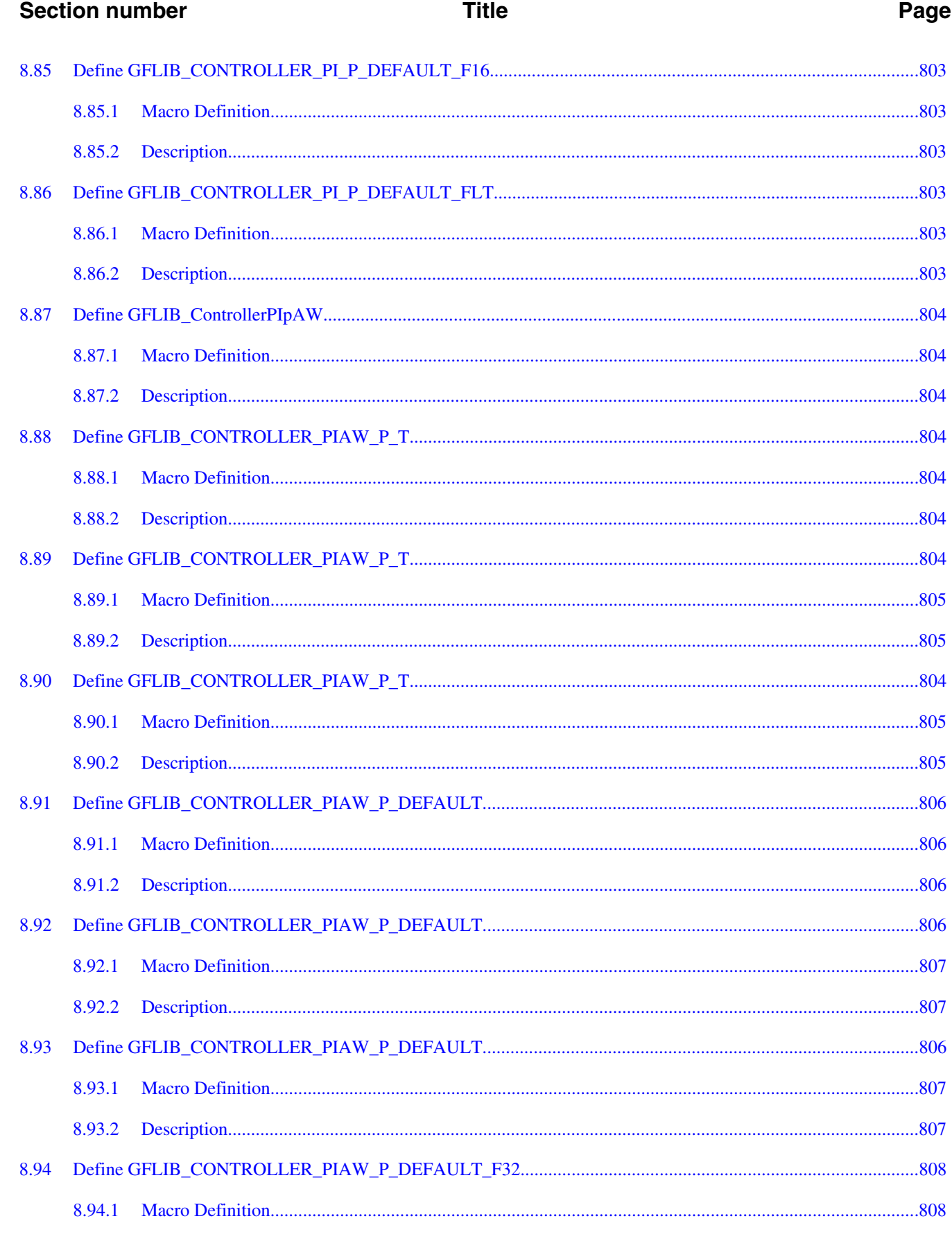

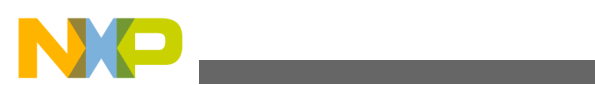

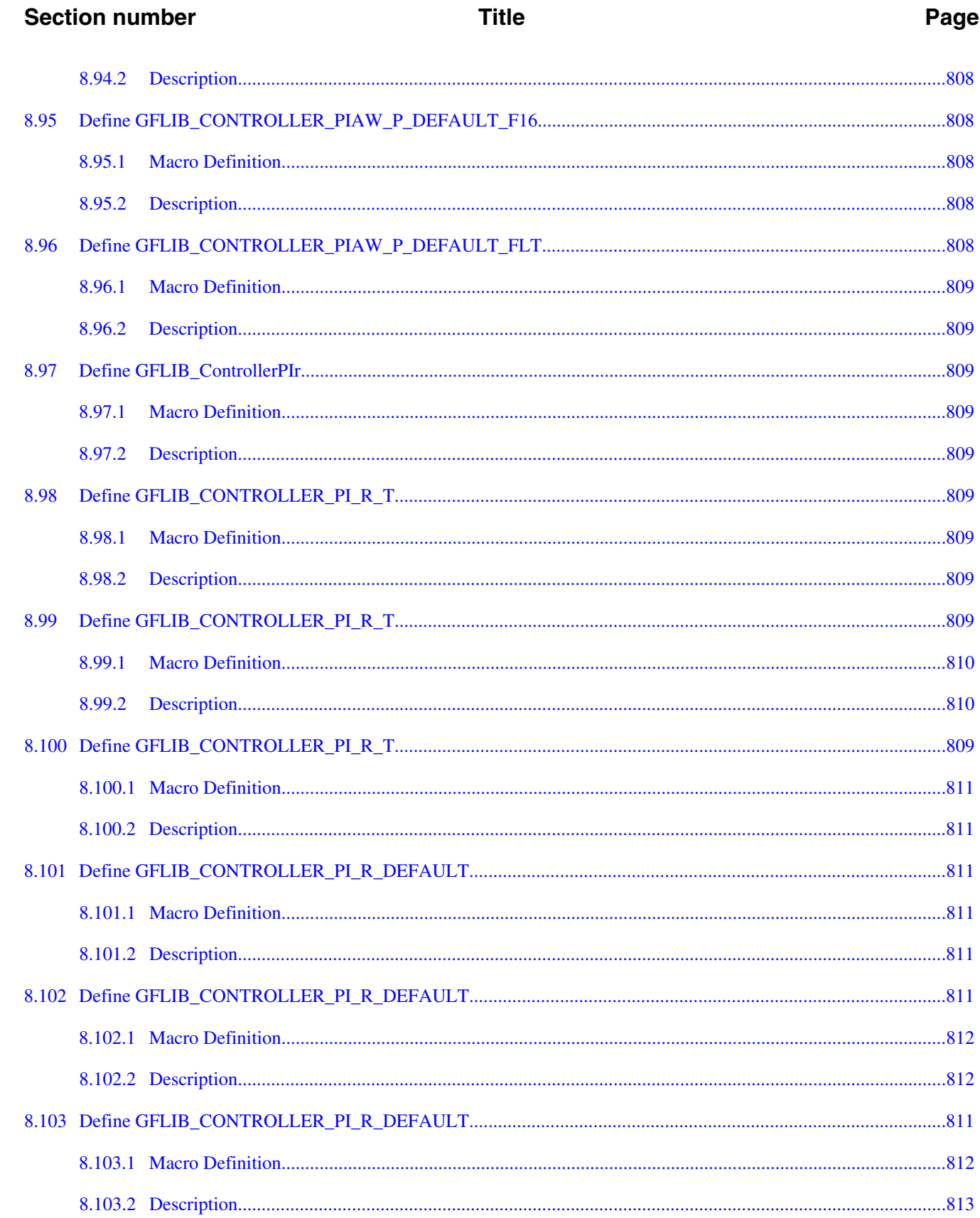
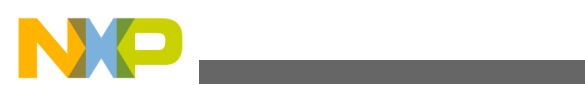

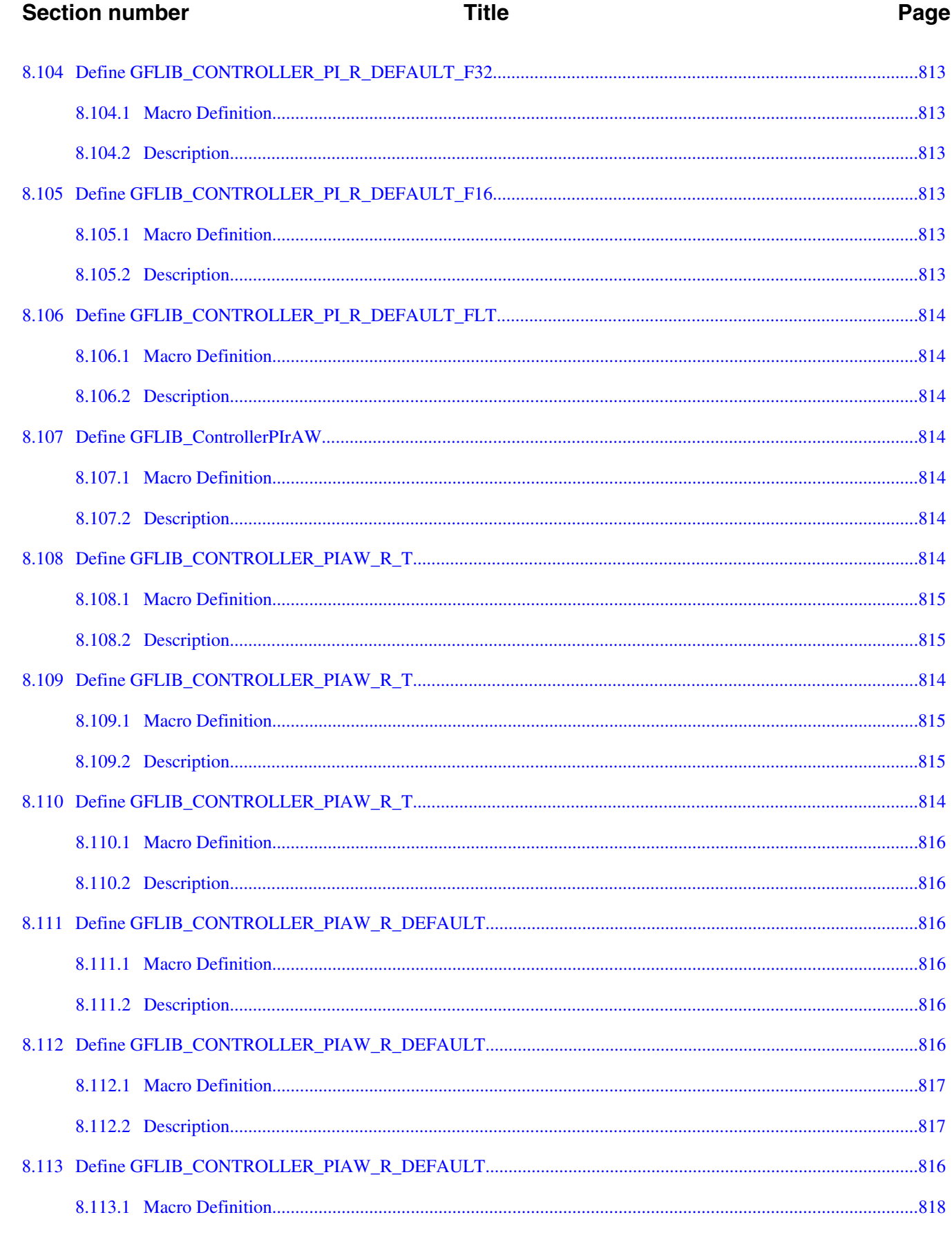

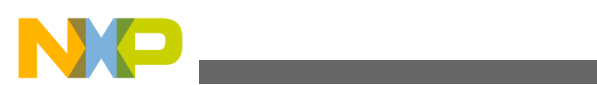

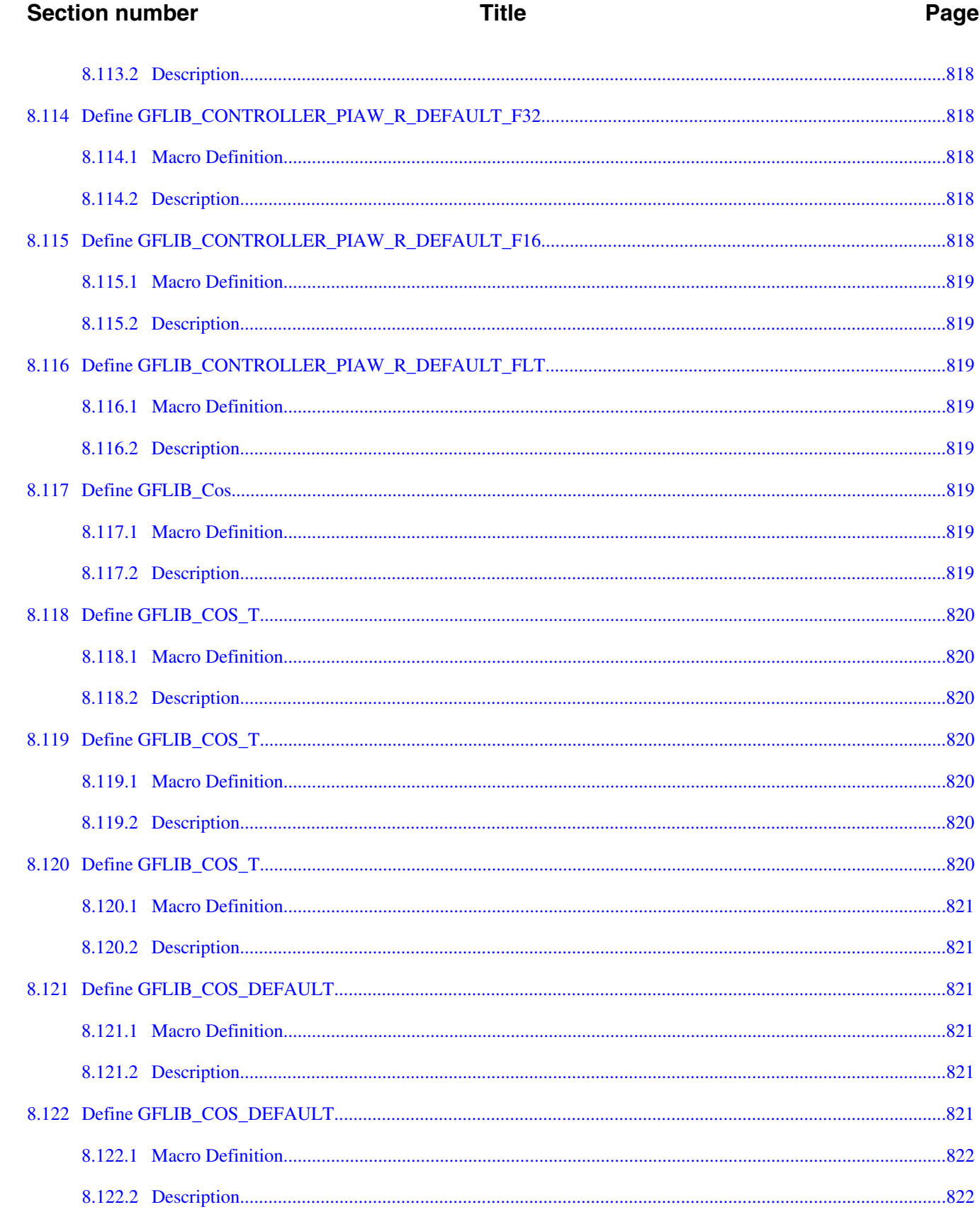

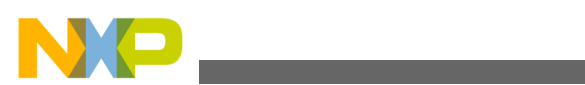

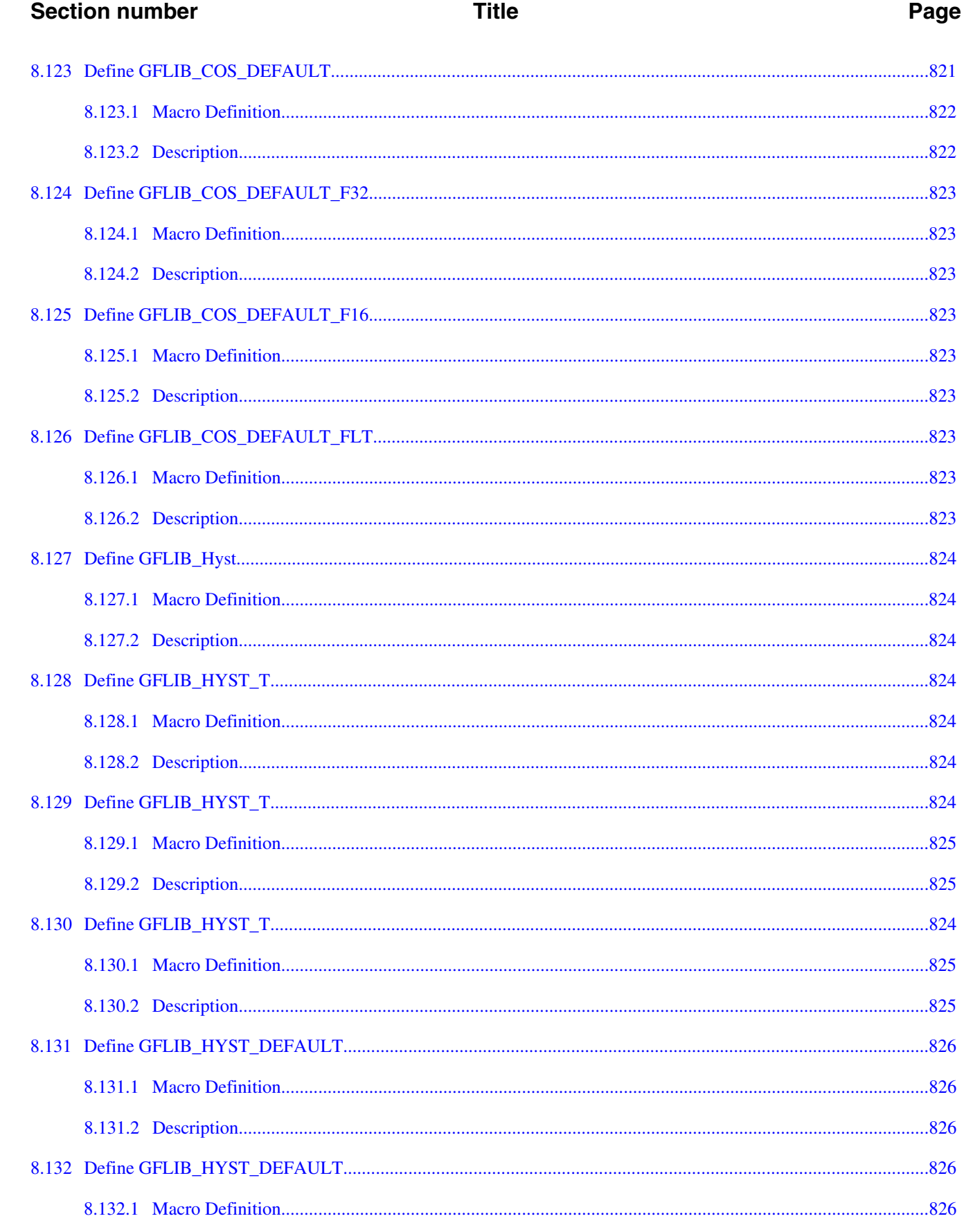

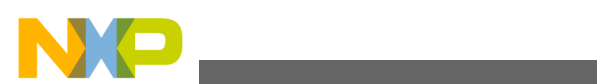

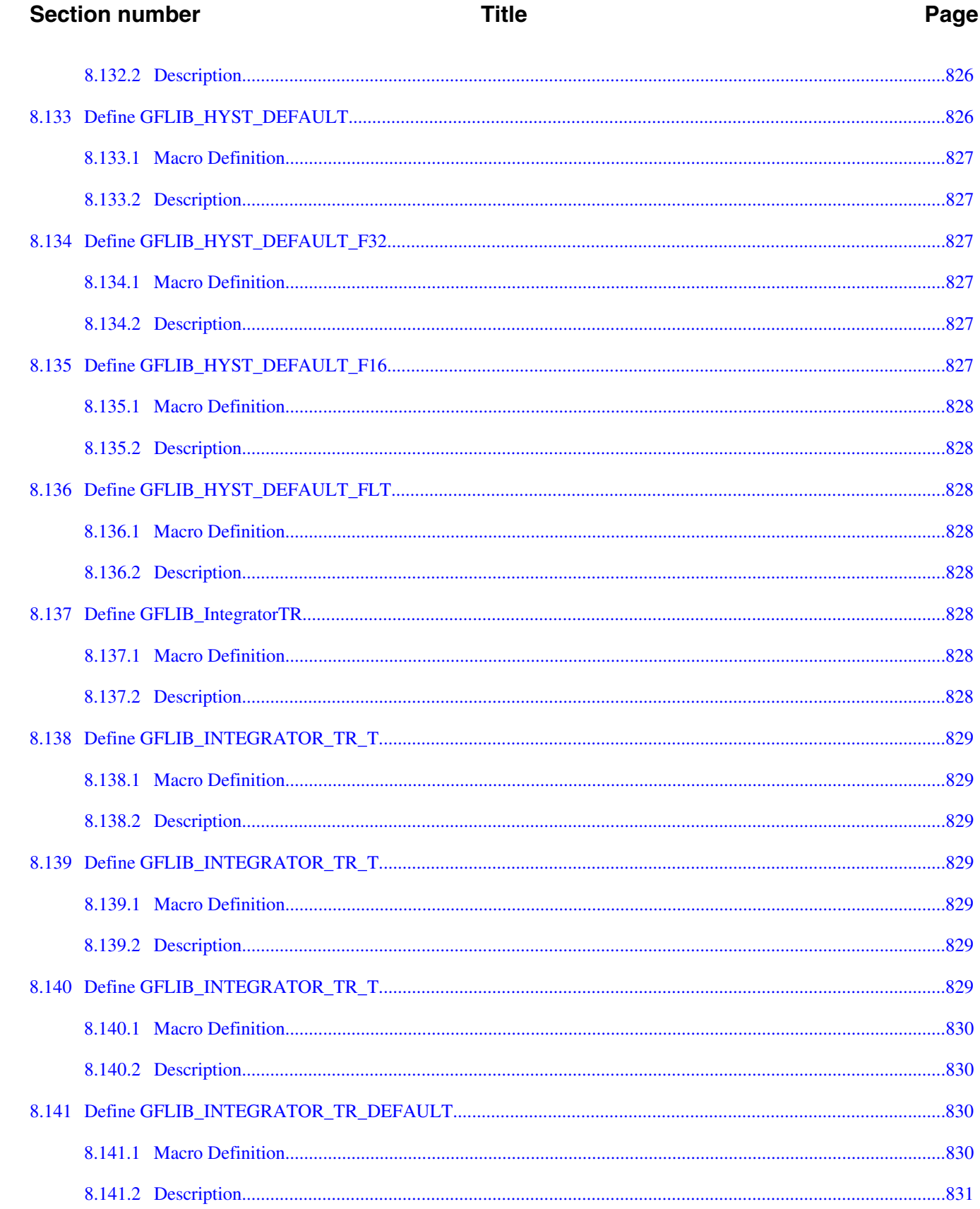

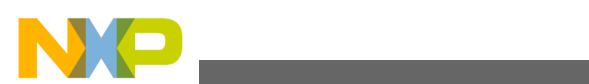

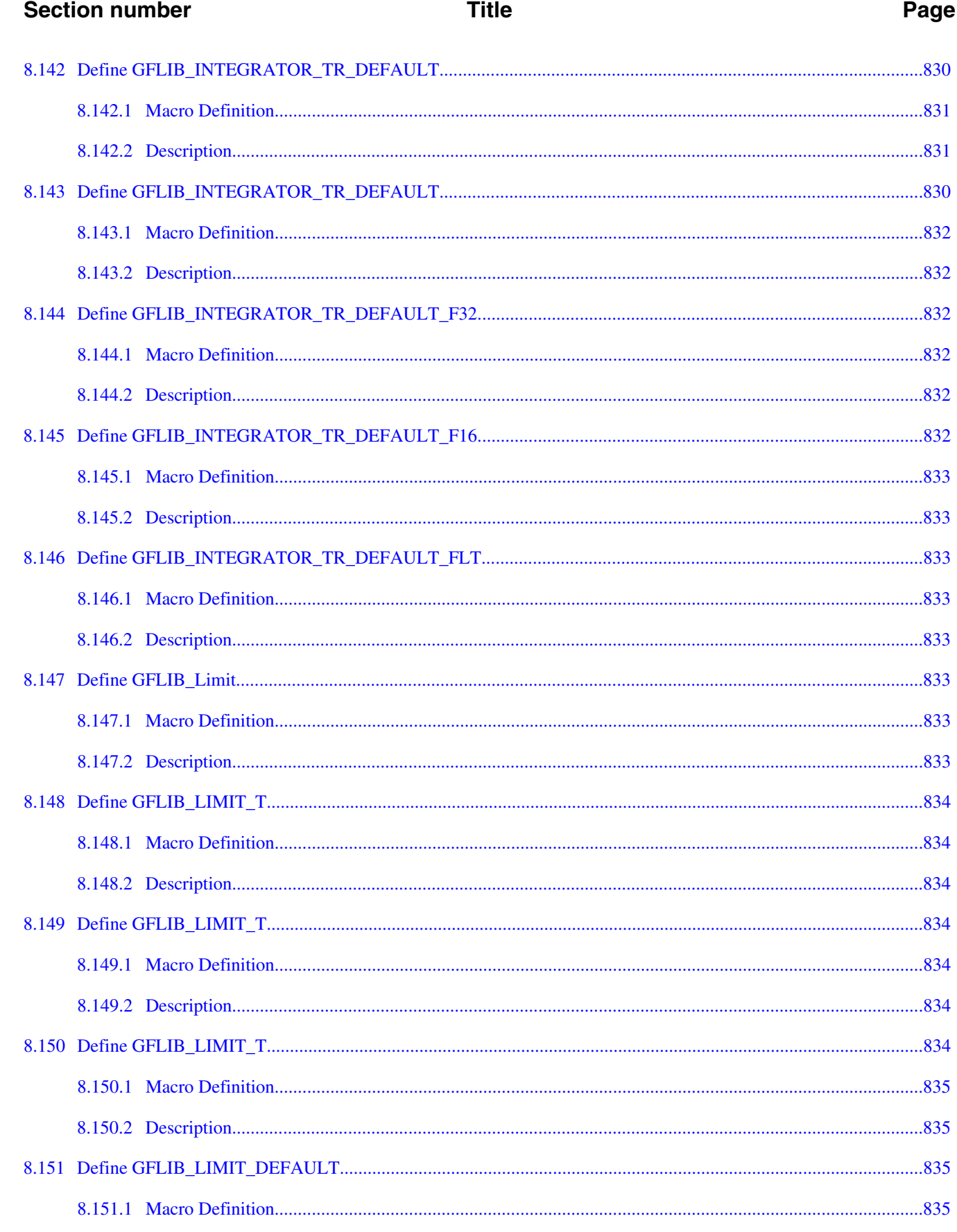

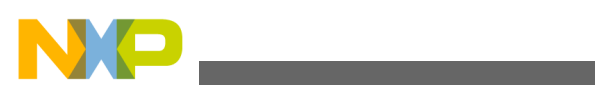

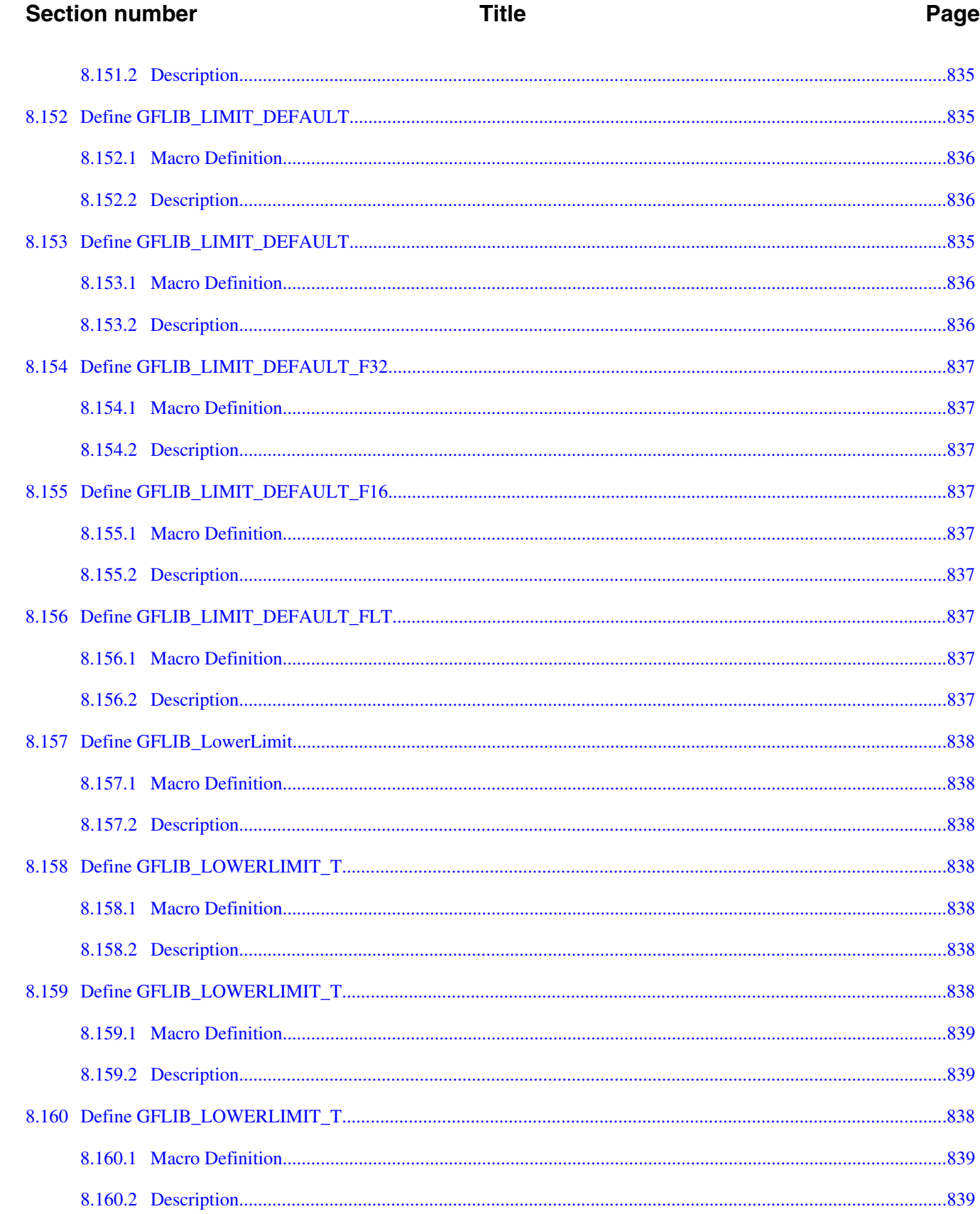

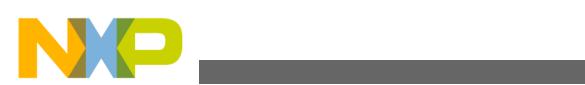

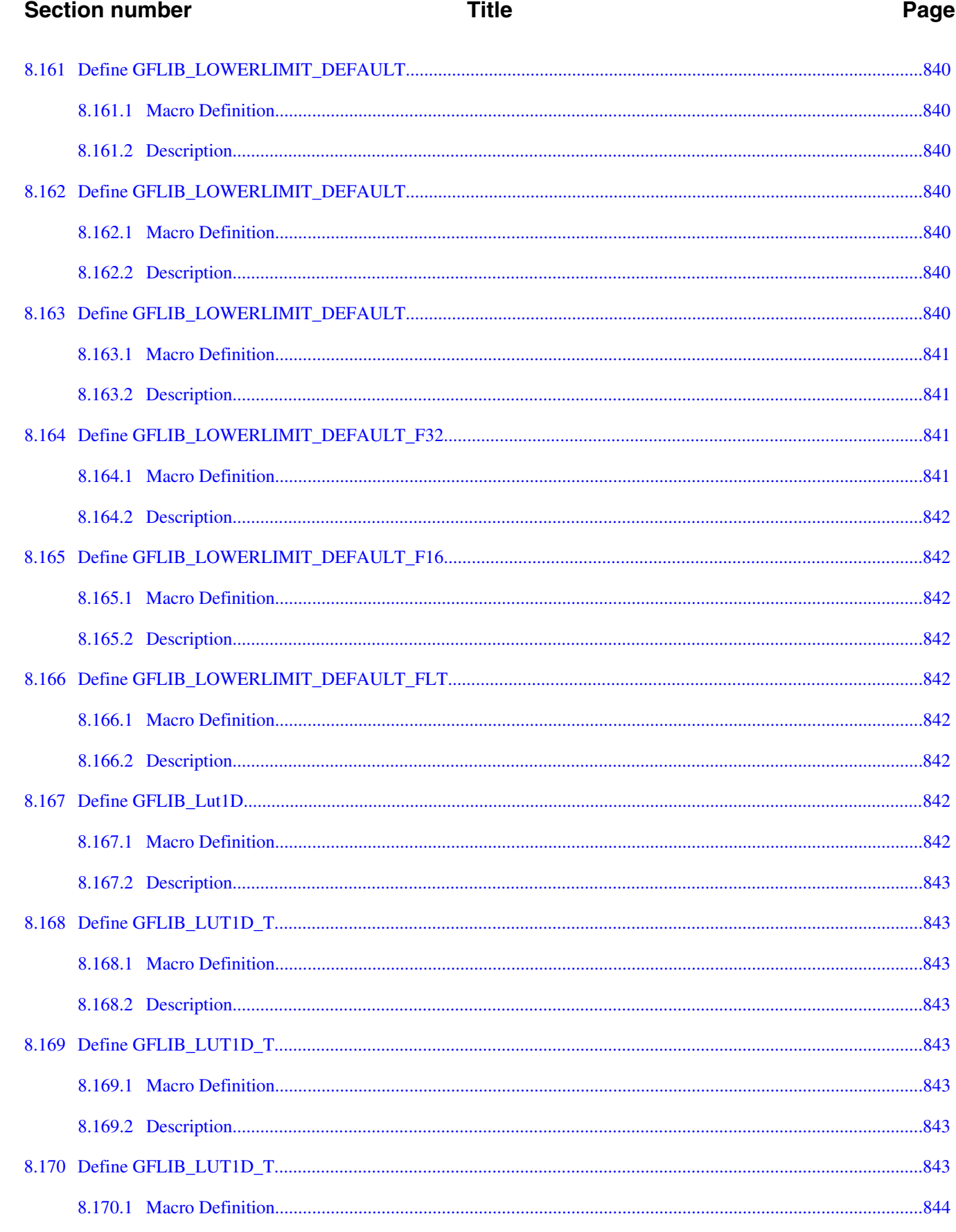

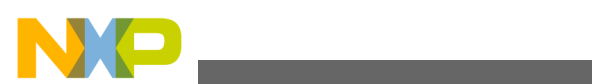

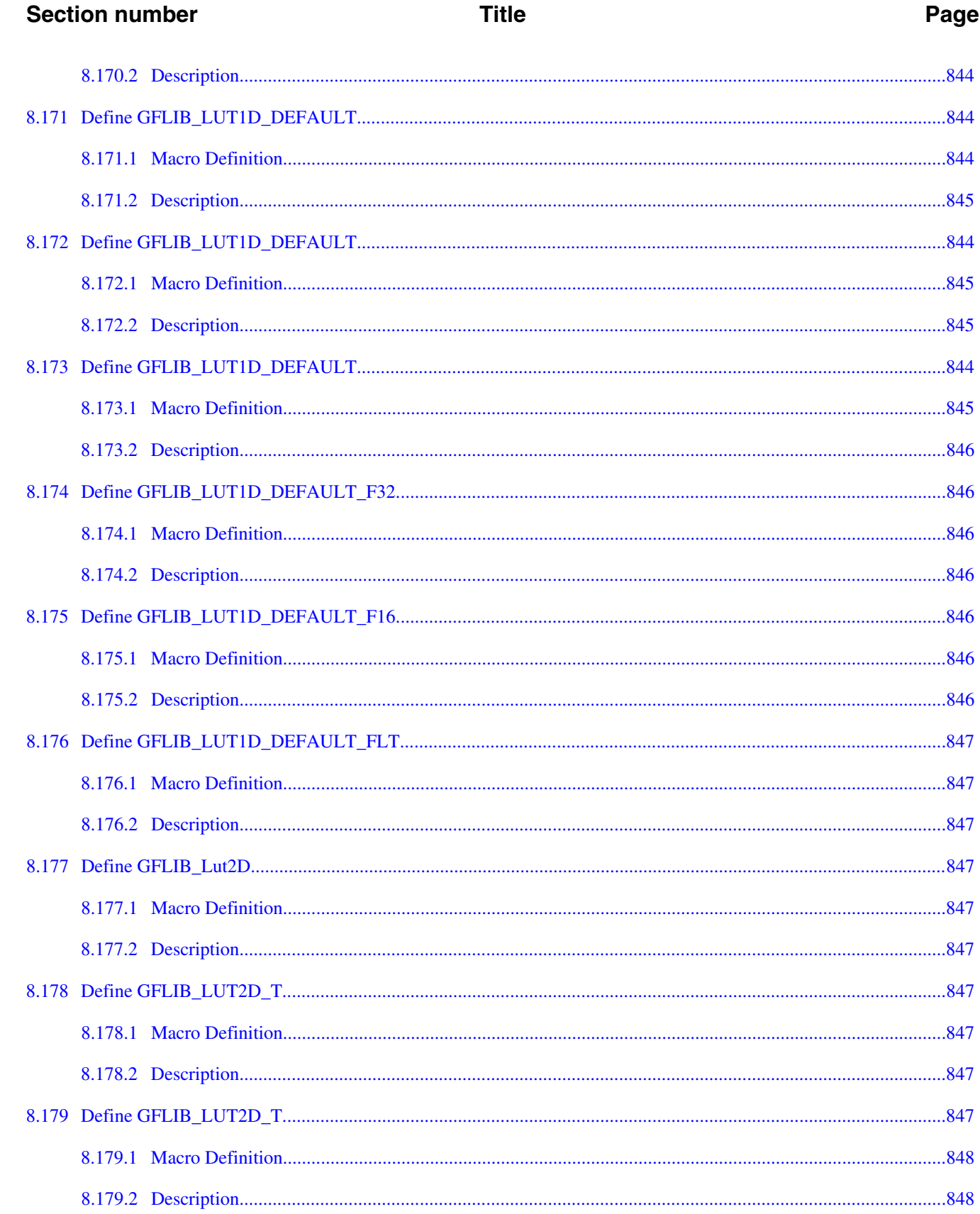

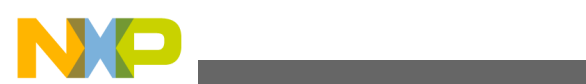

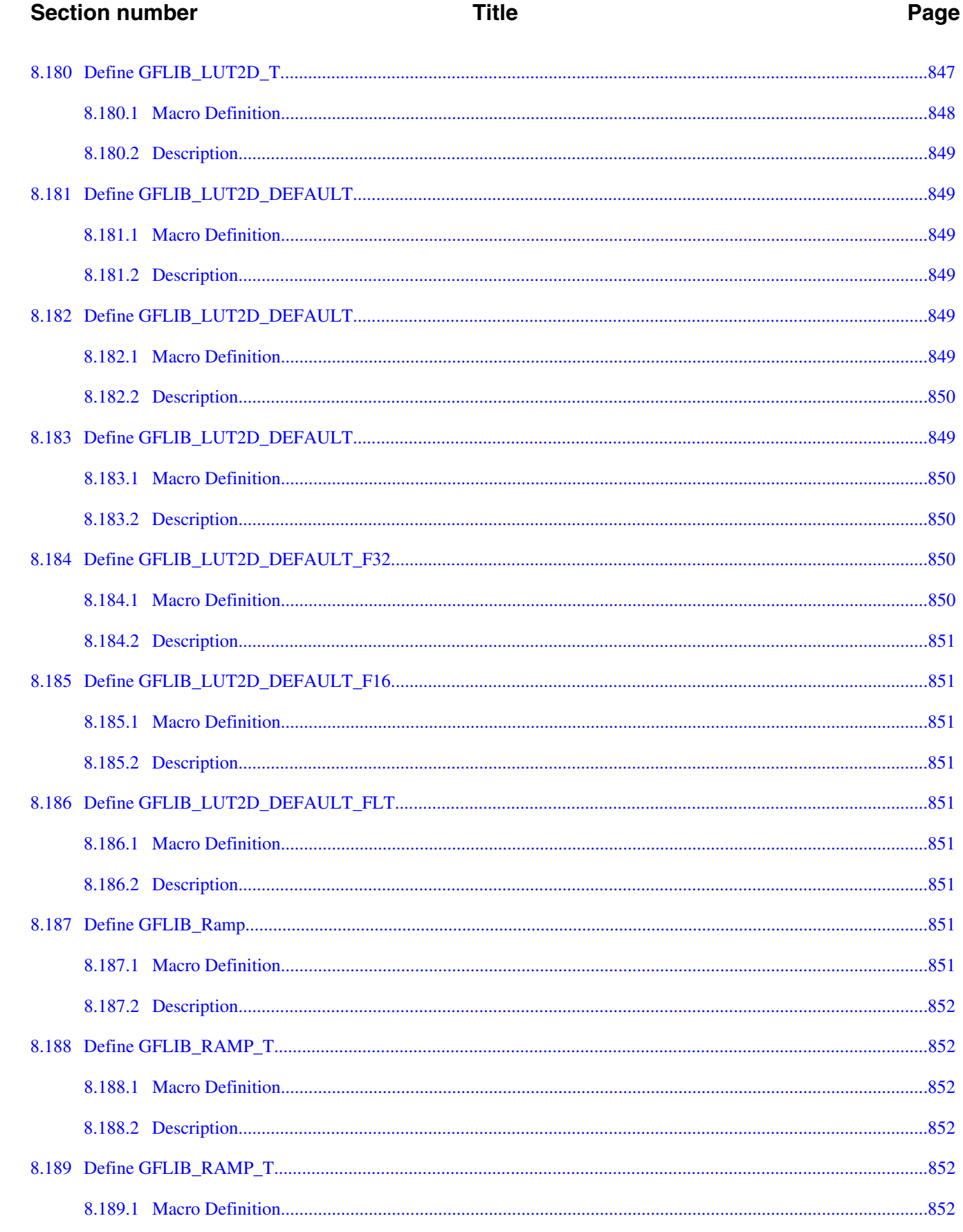

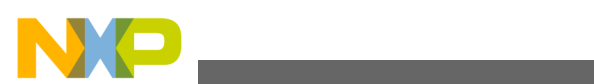

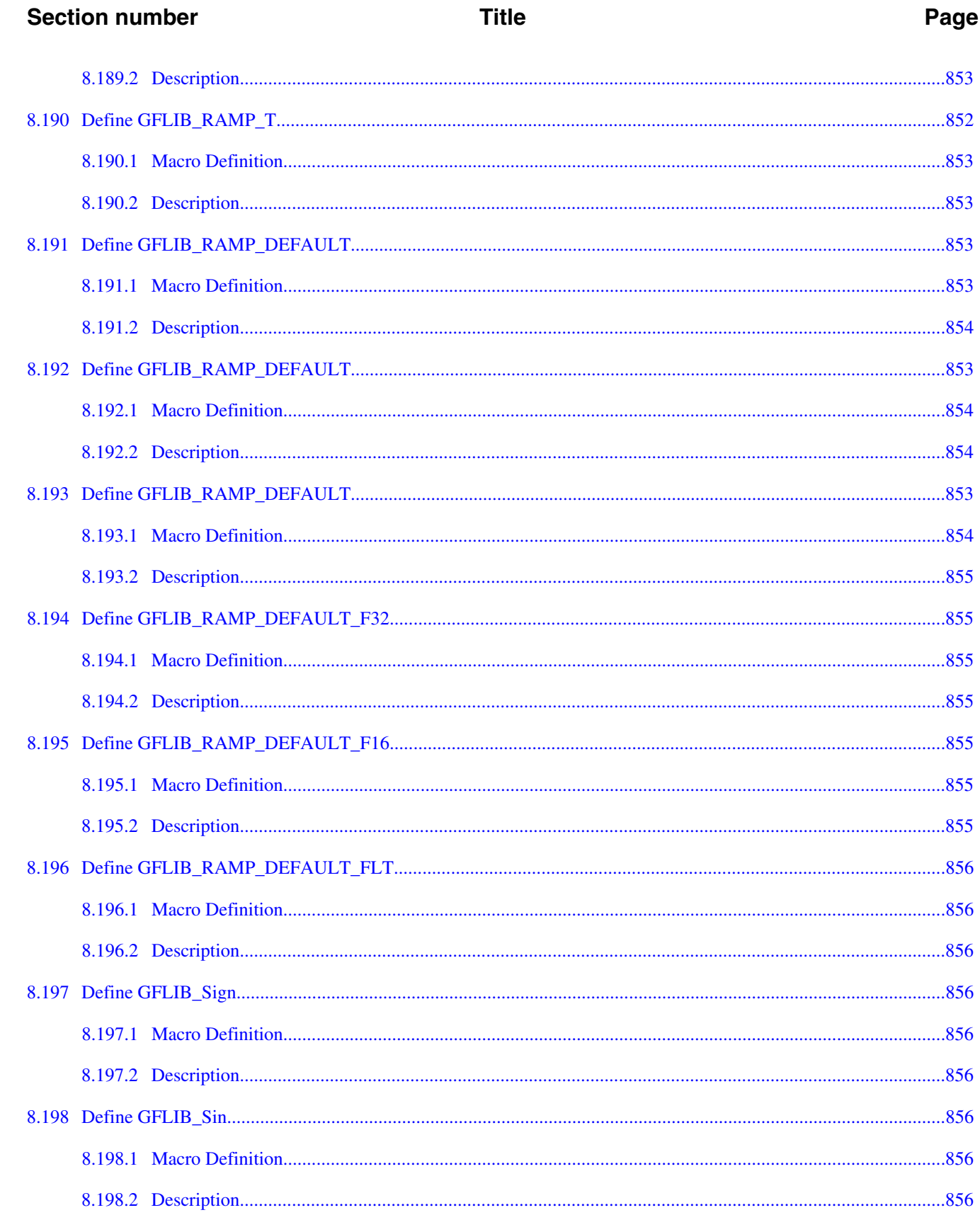

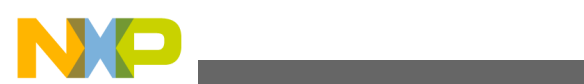

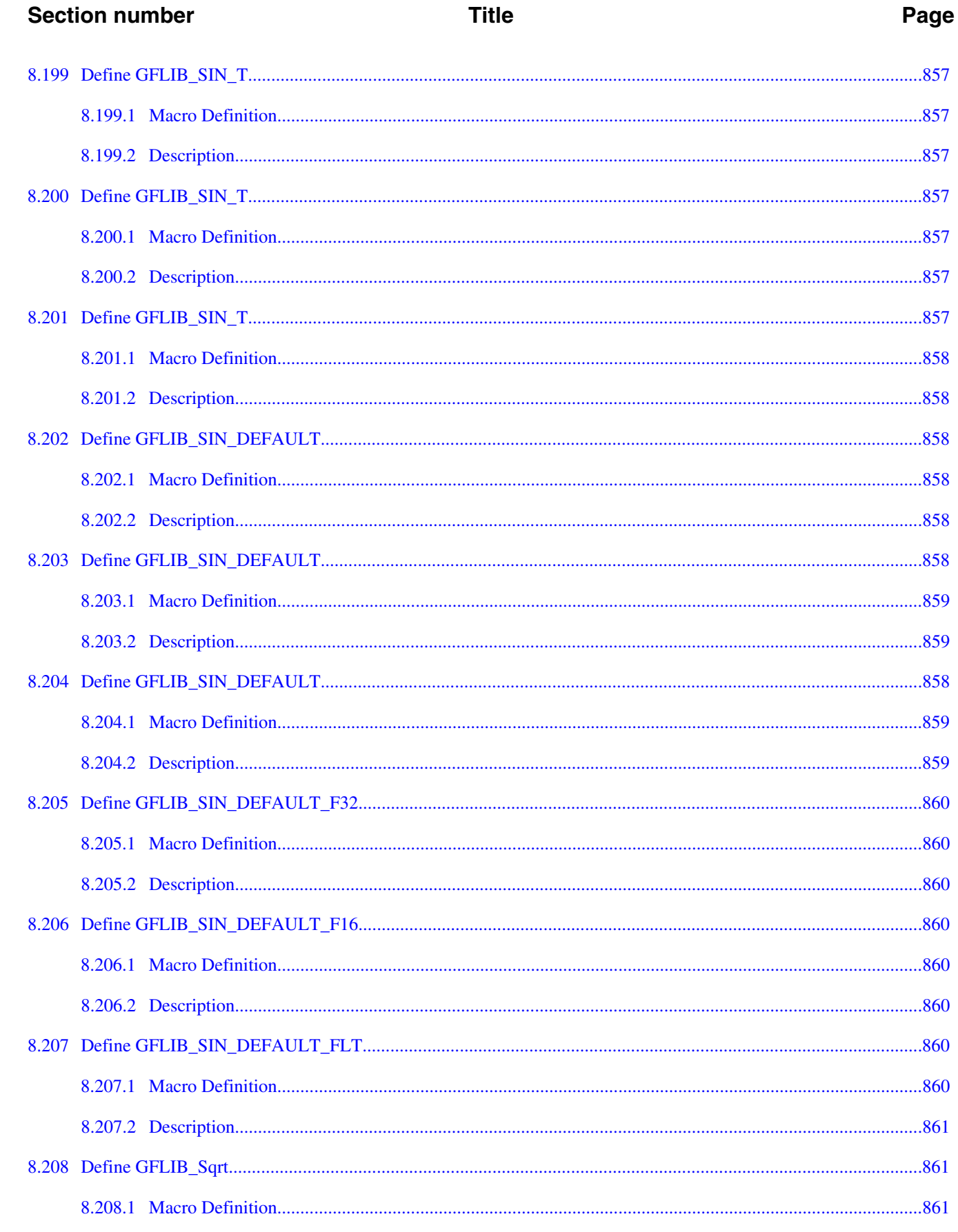

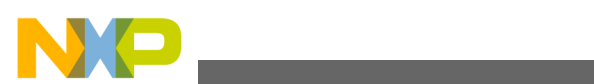

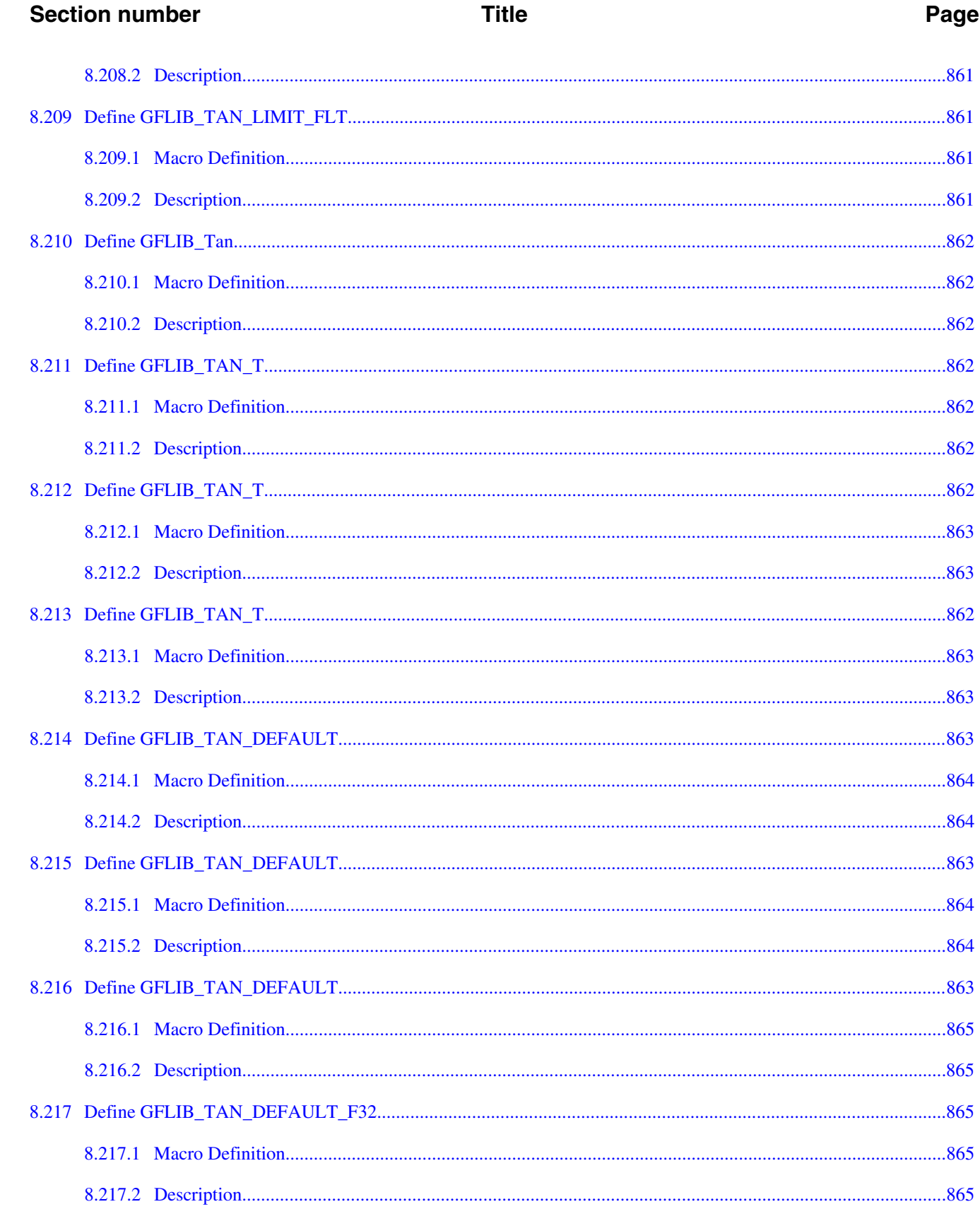

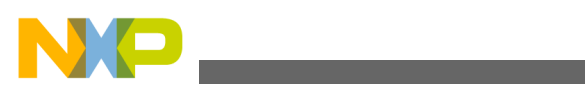

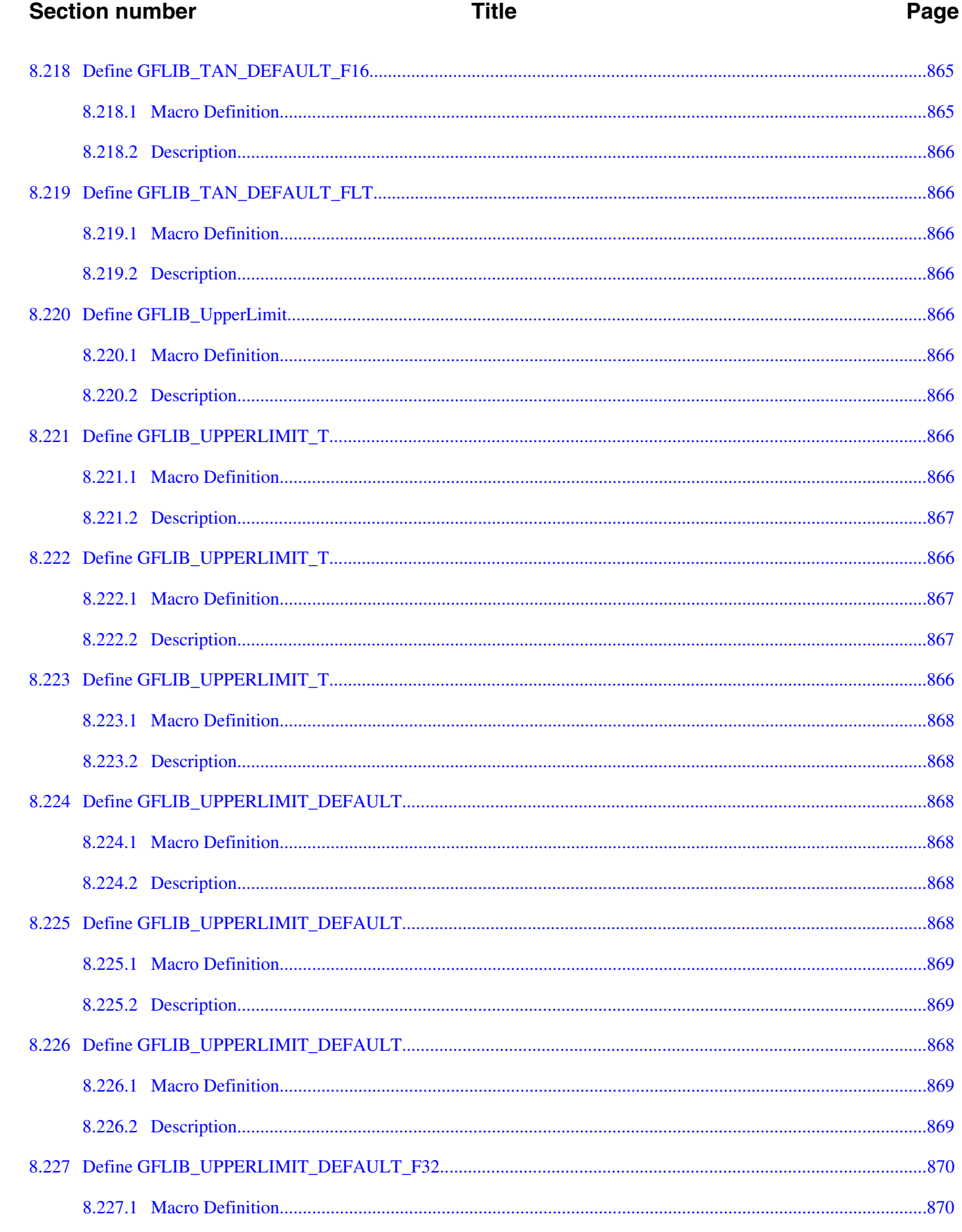

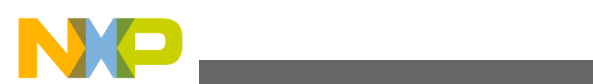

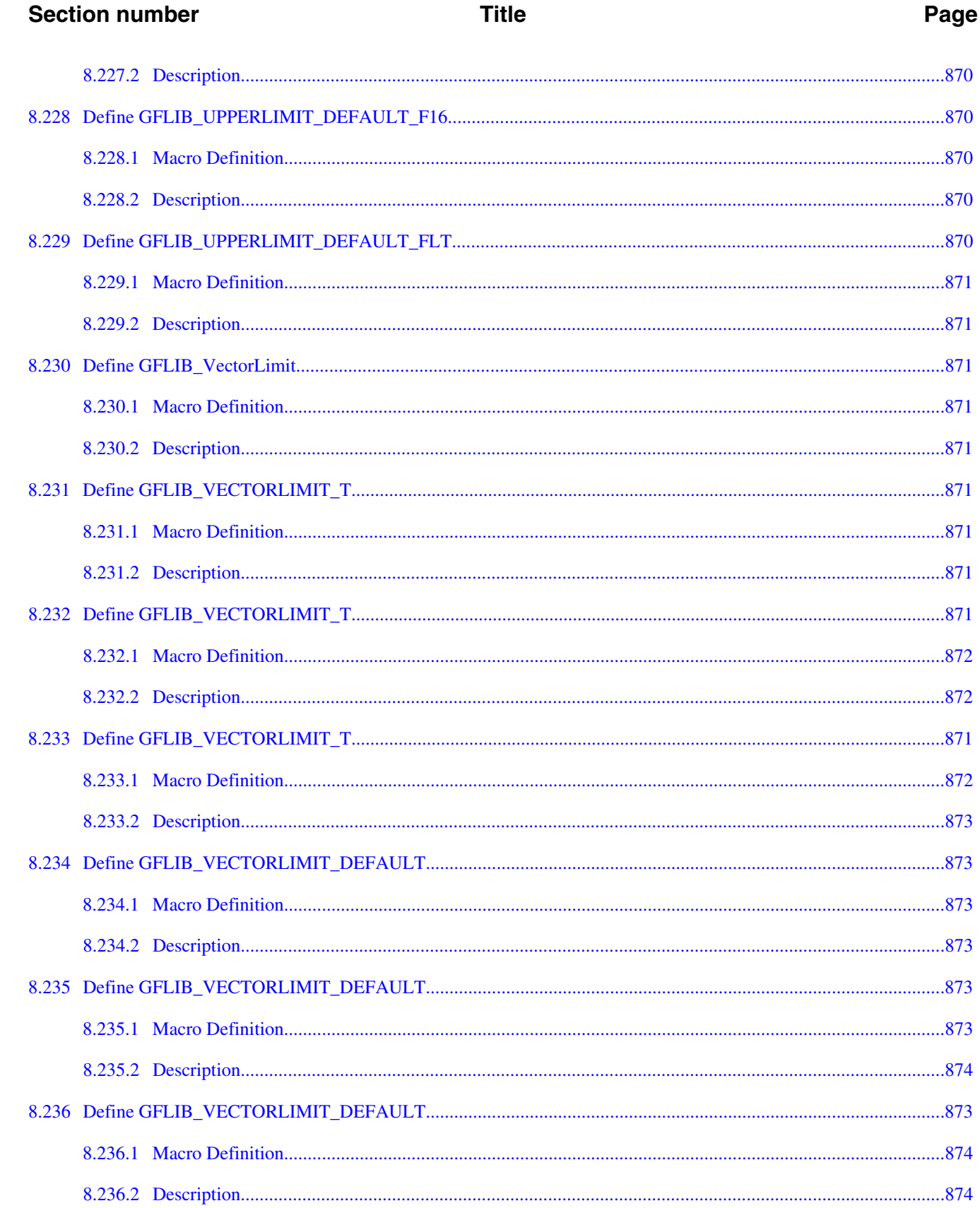

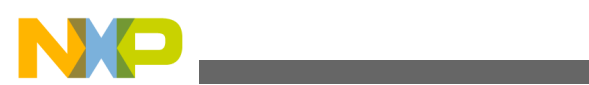

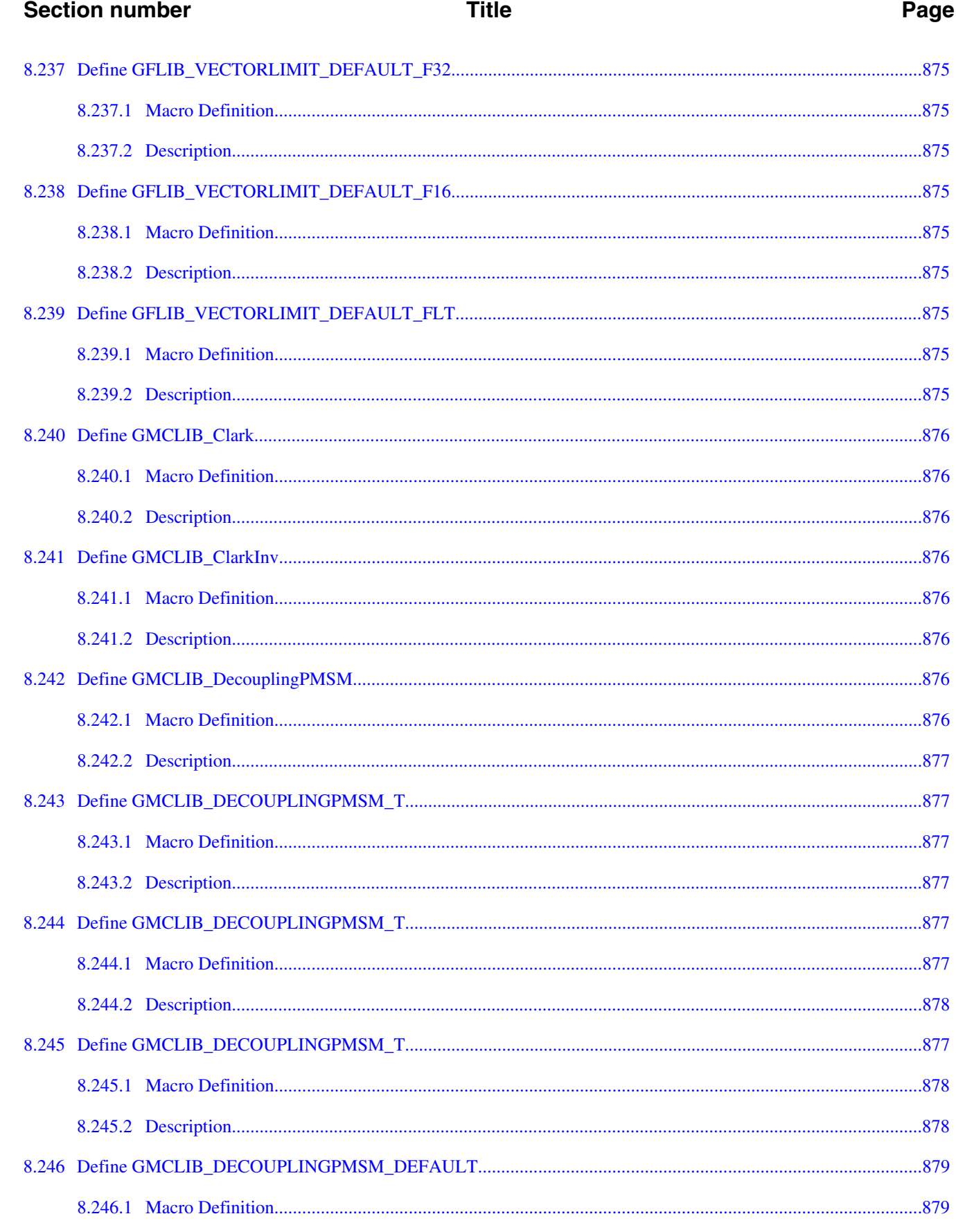

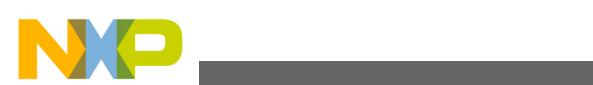

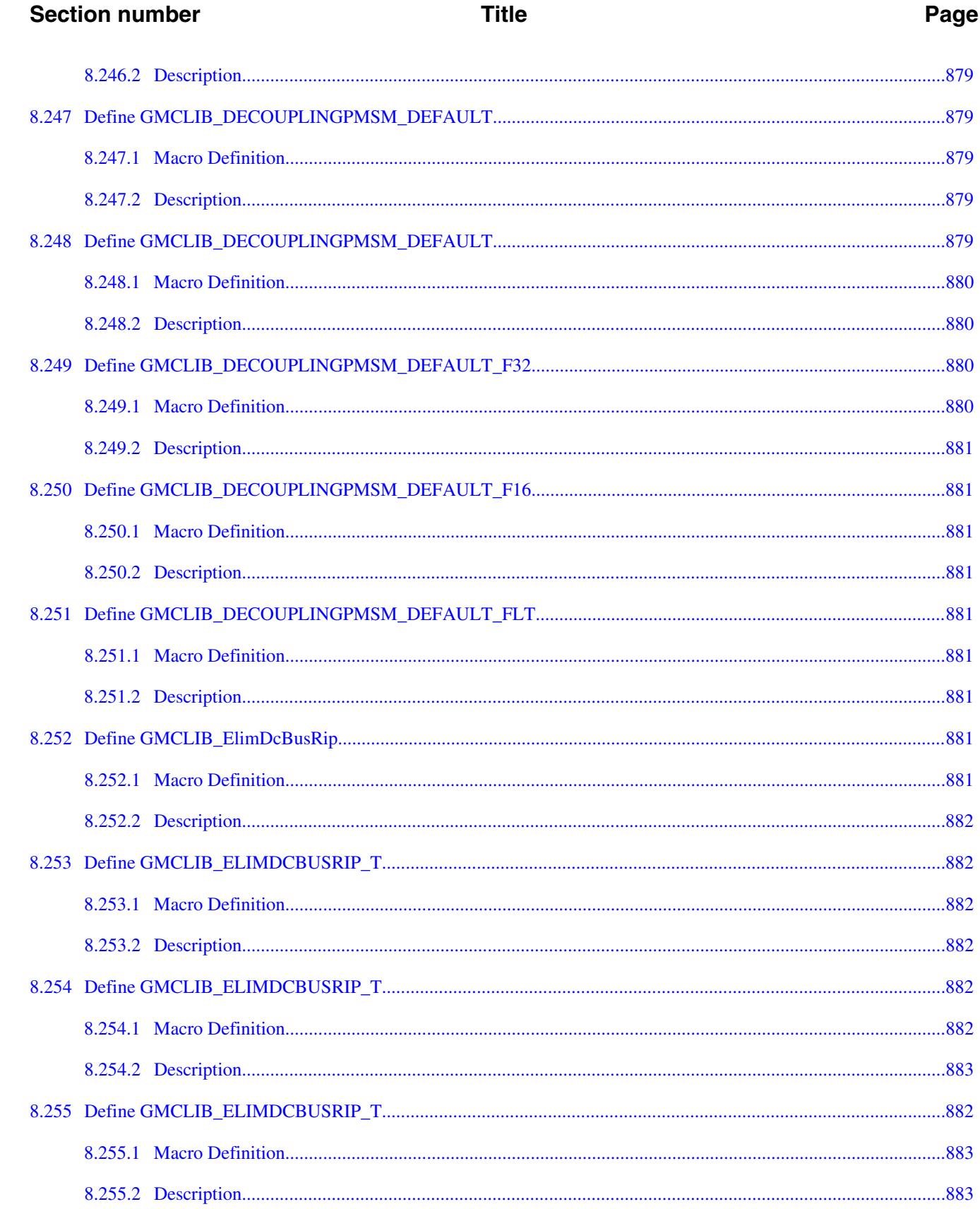

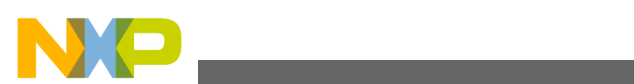

 $\overline{a}$ 

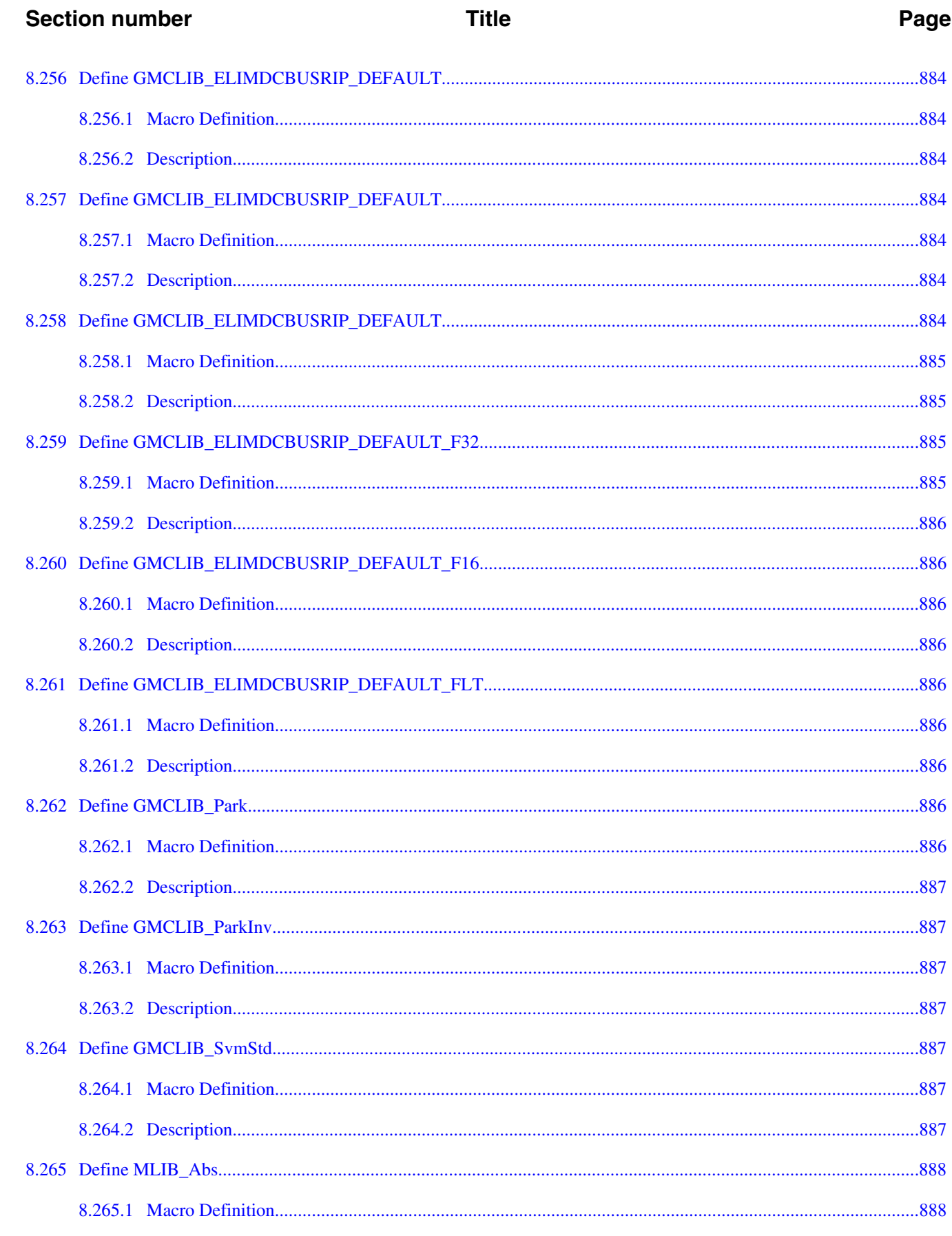

# Embedded Software and Motor Control Libraries for PXS20xx, Rev. 1.0

 $\overline{a}$ 

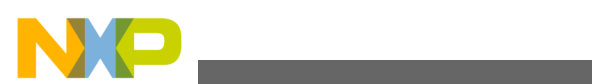

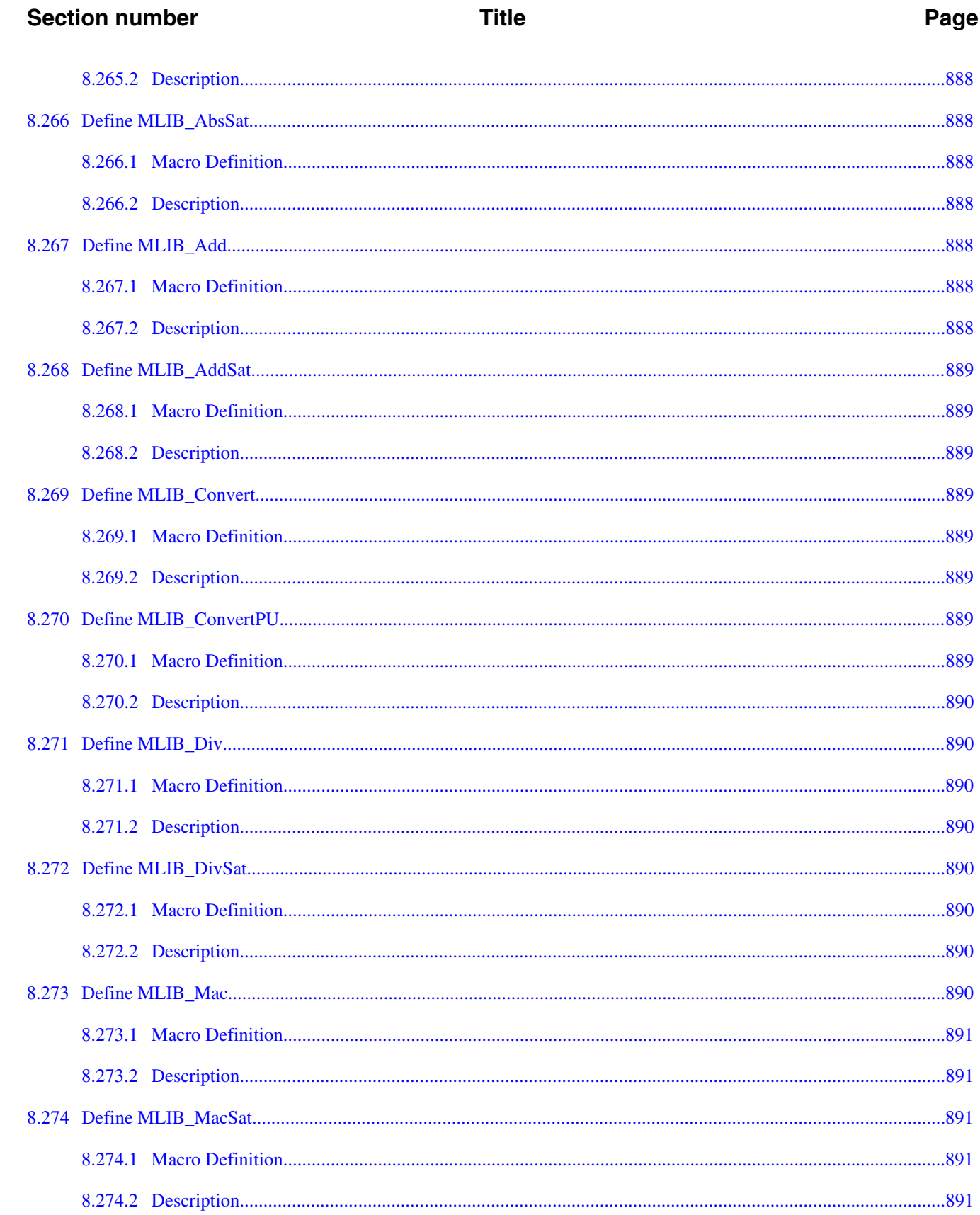

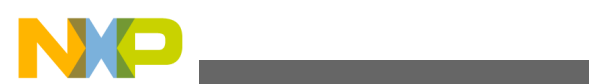

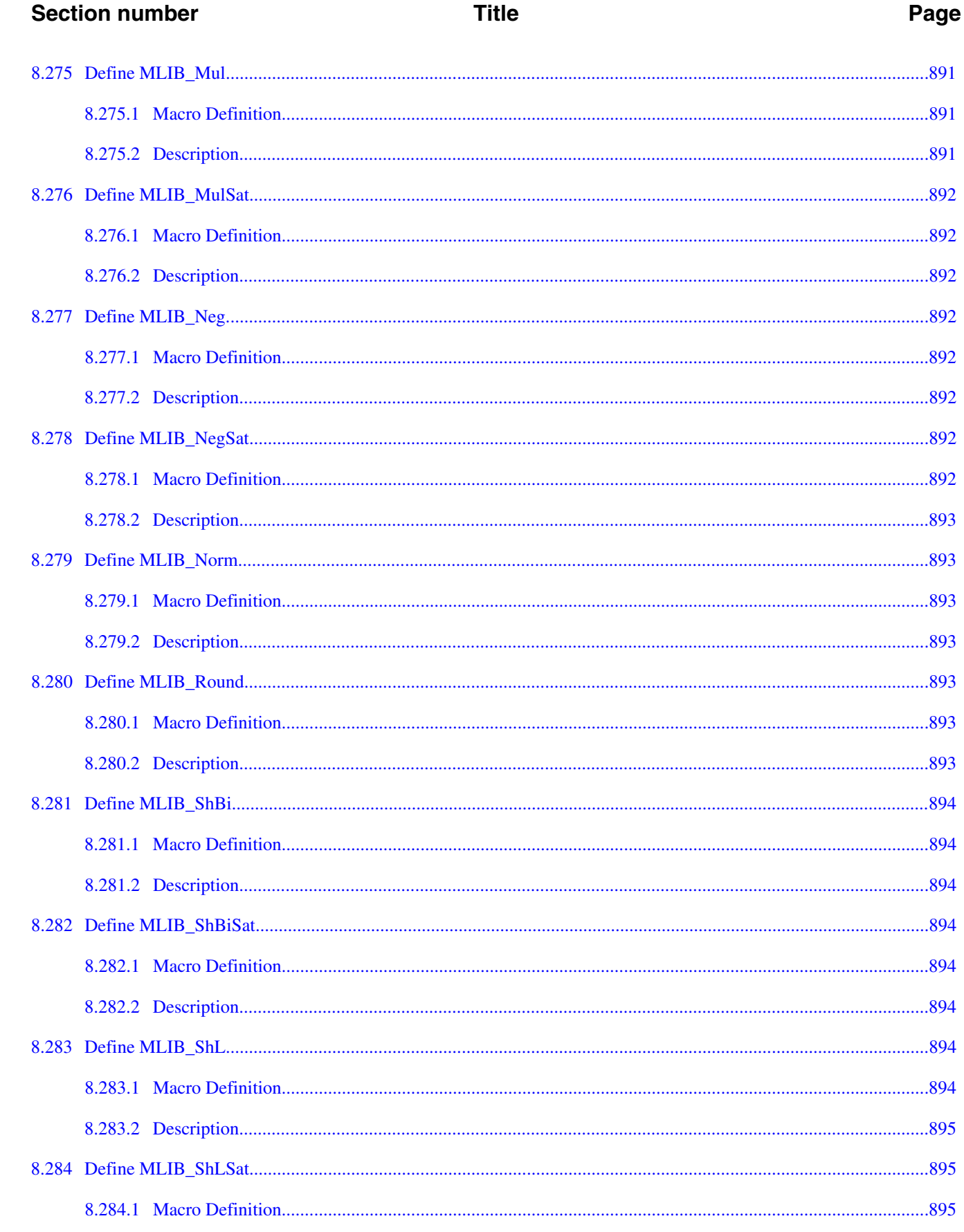

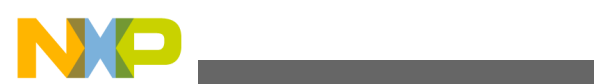

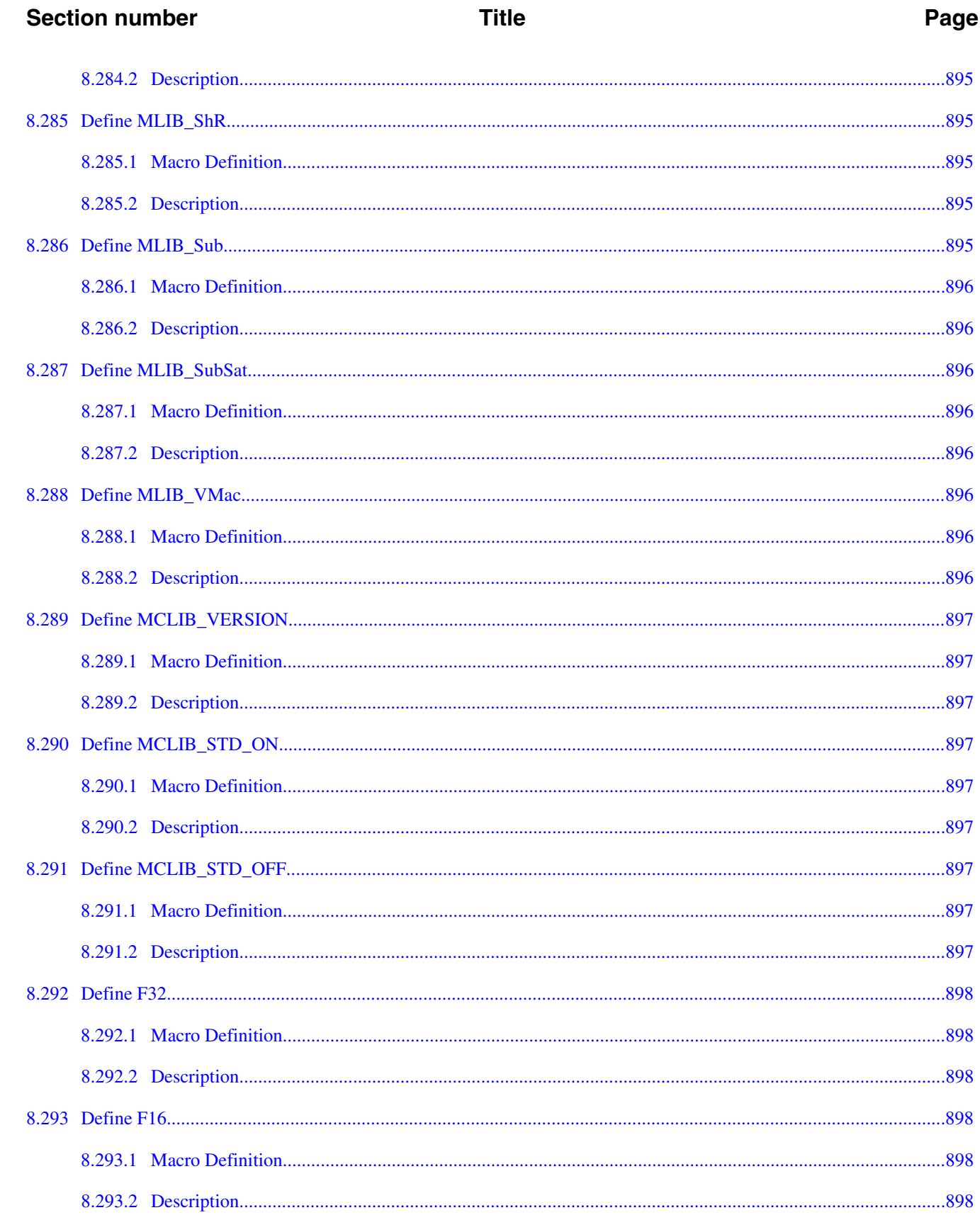

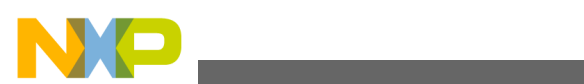

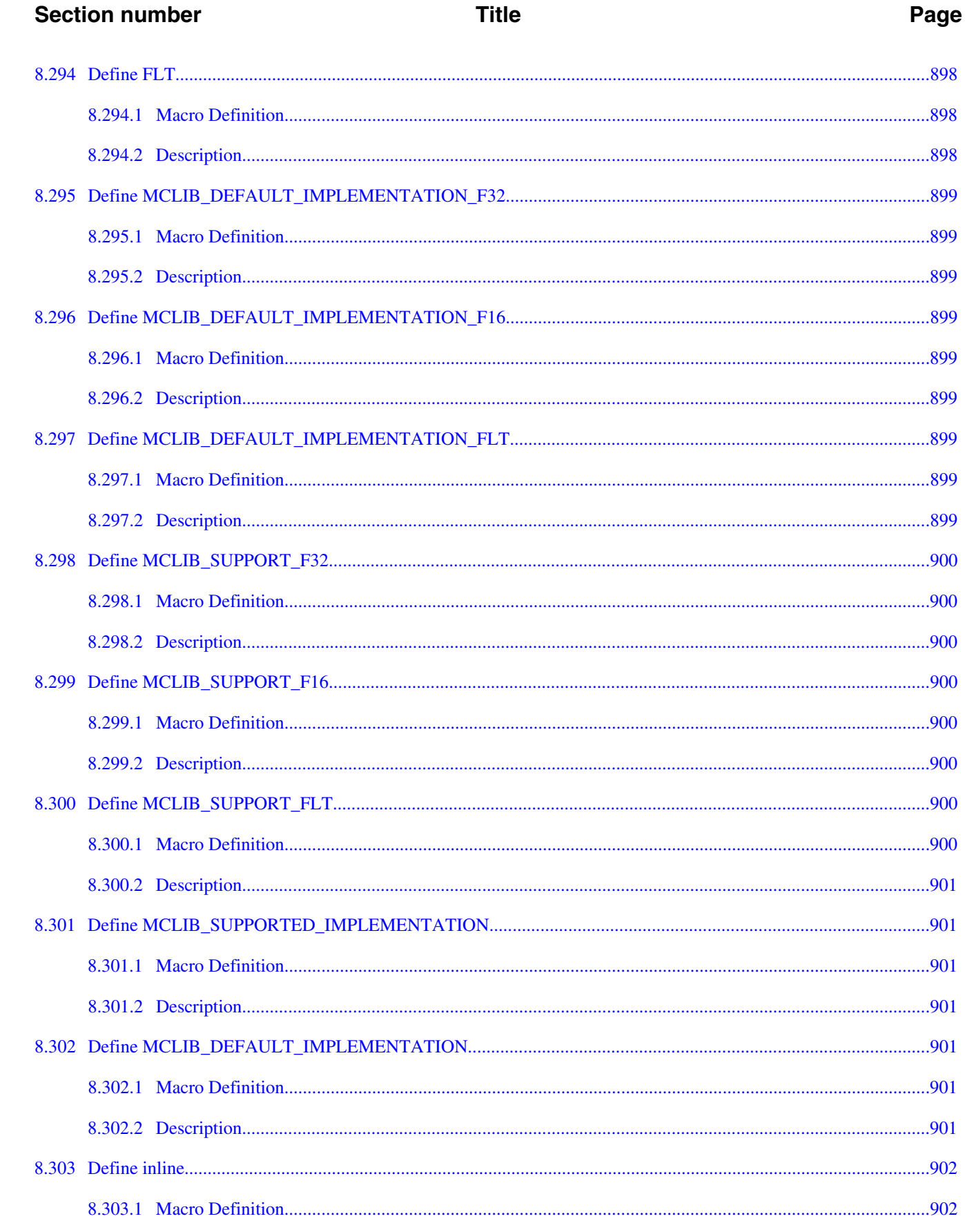

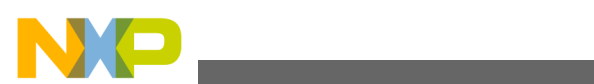

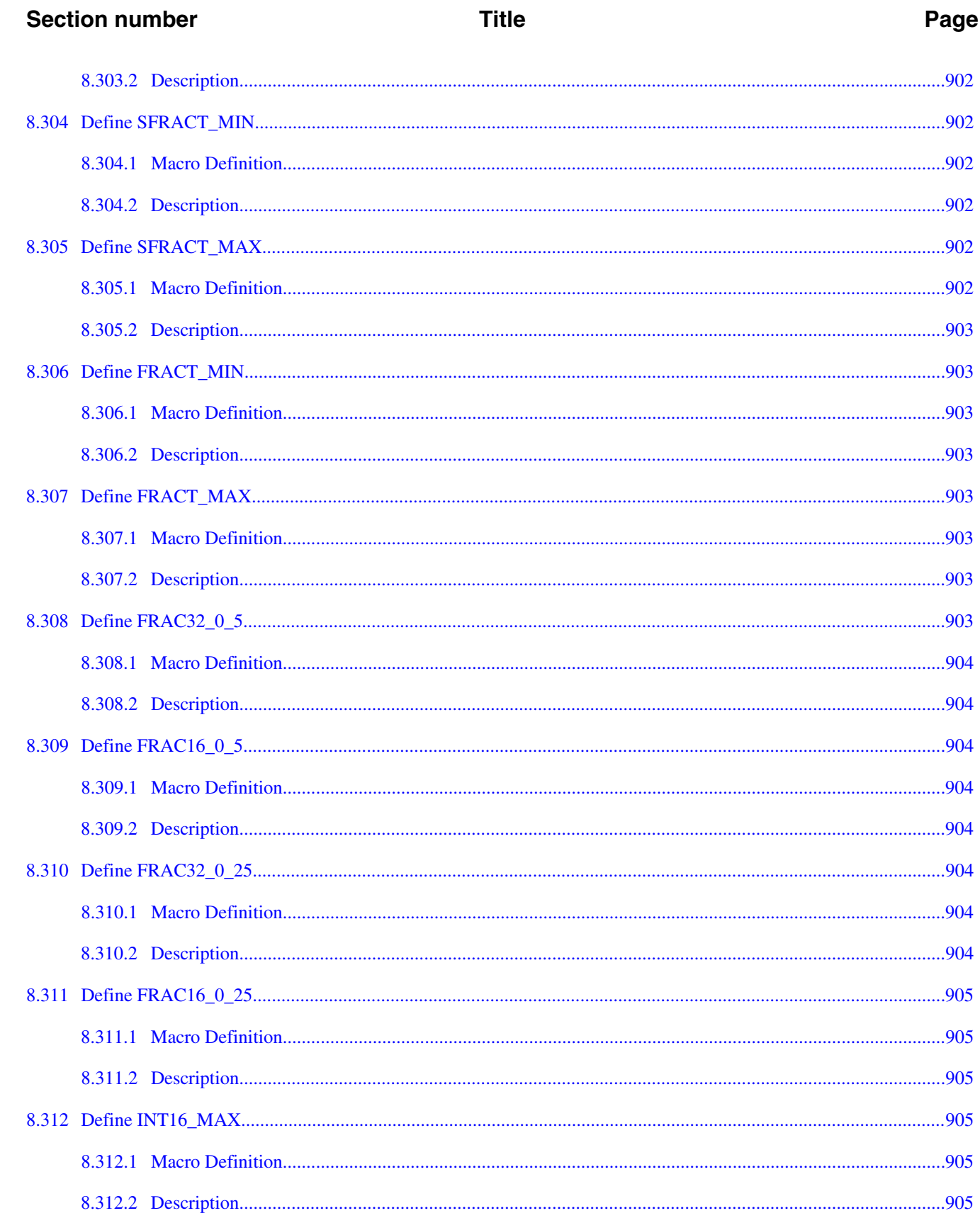

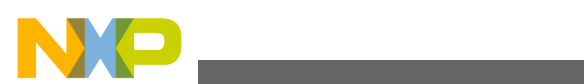

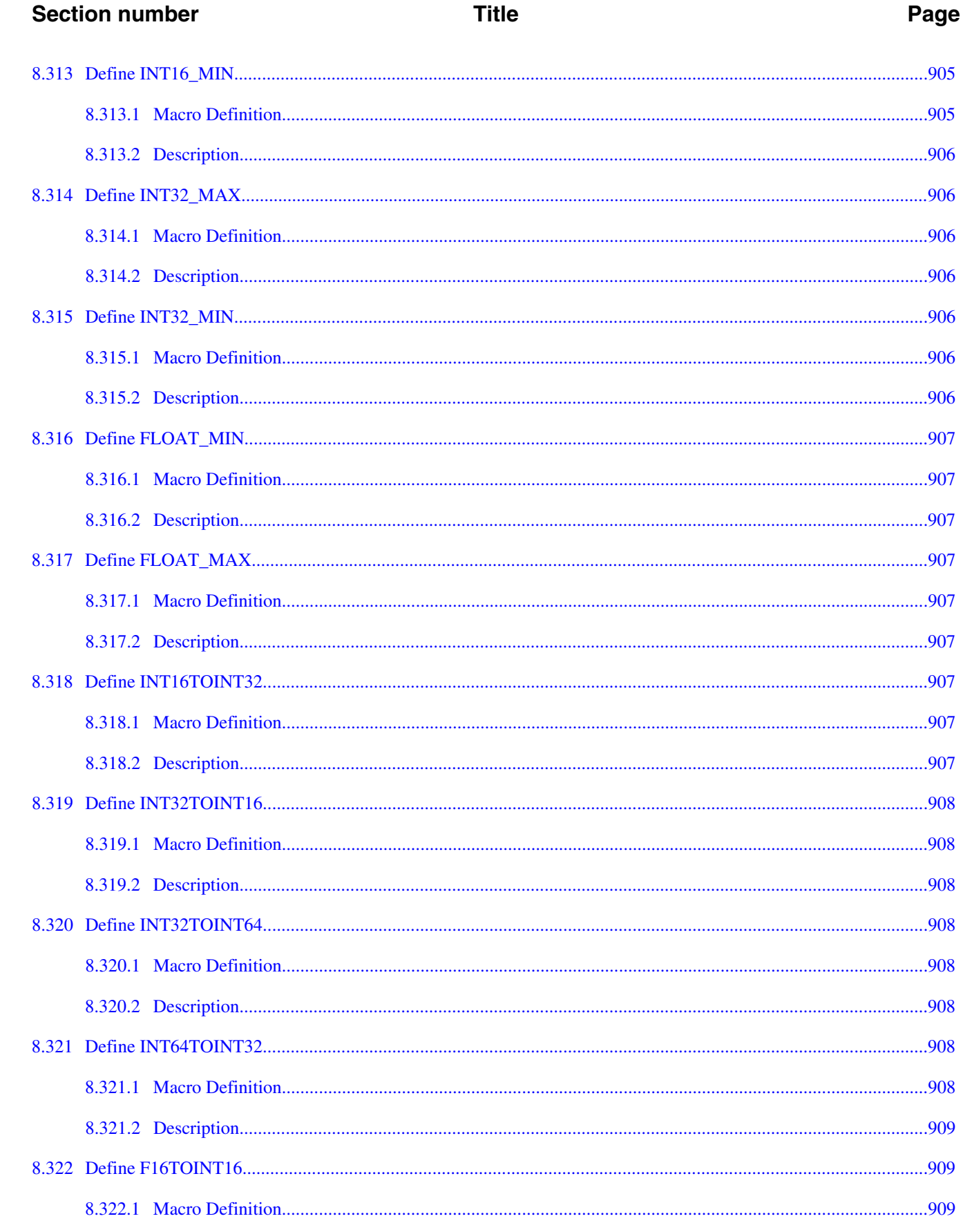

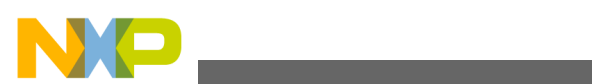

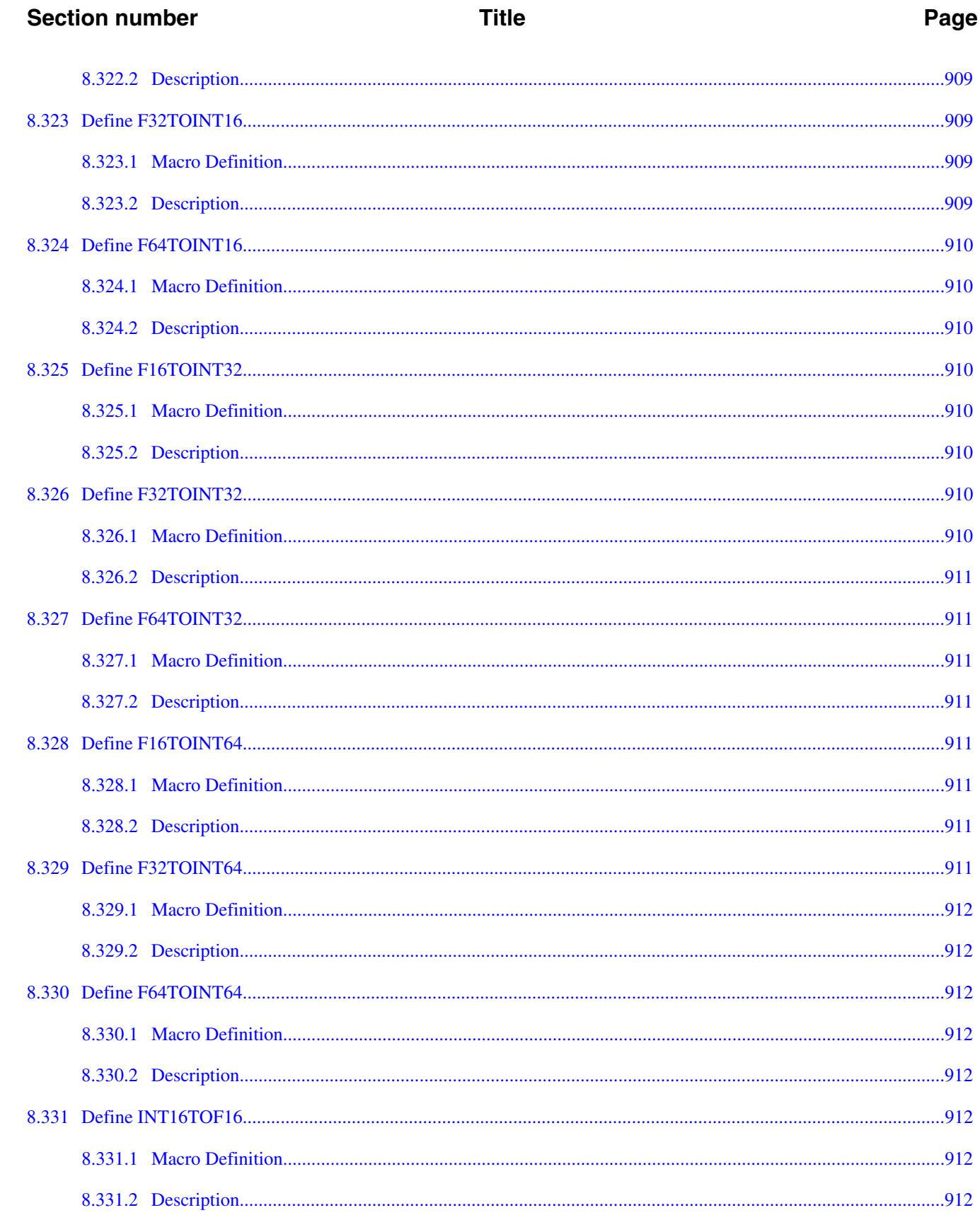

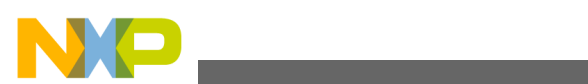

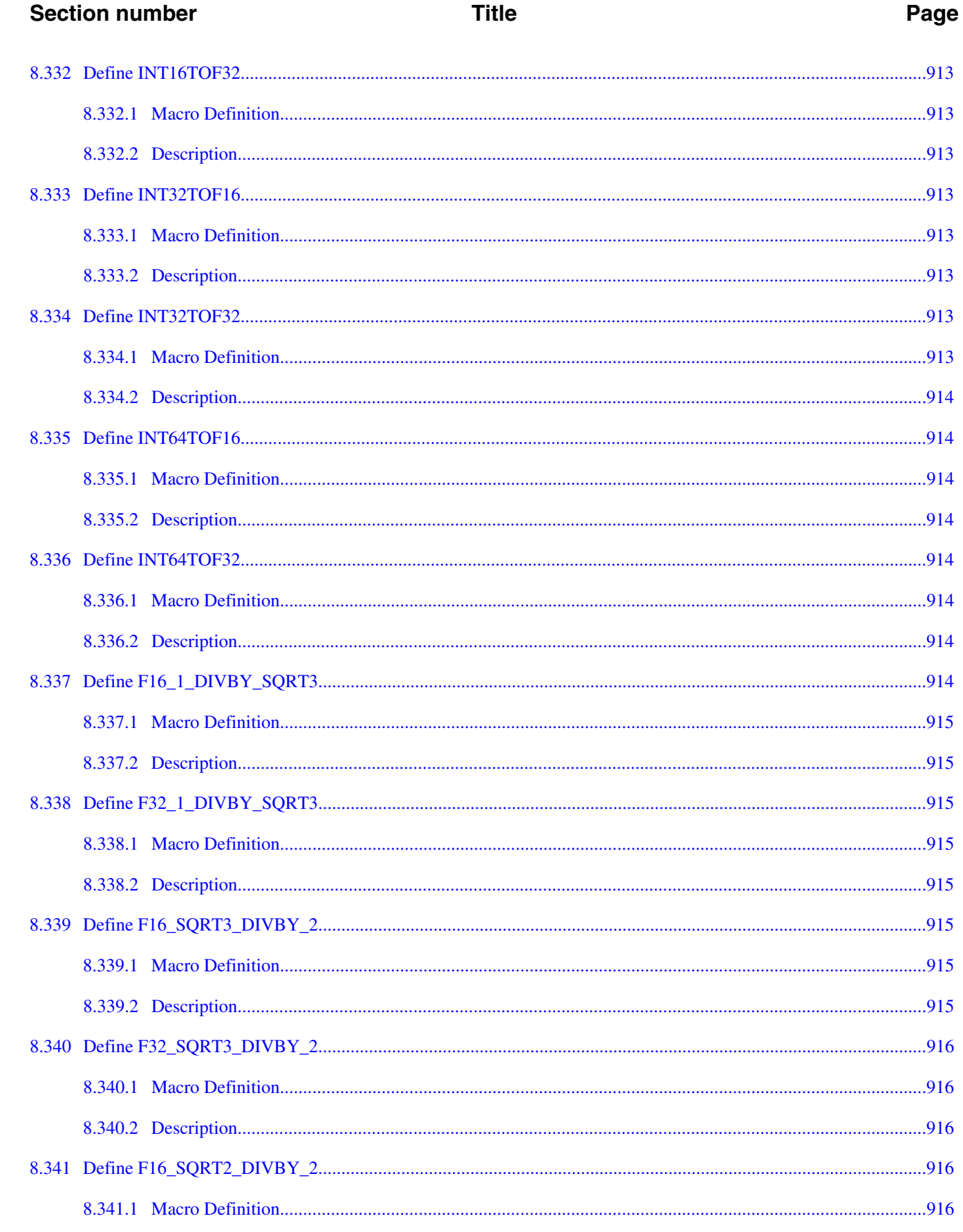

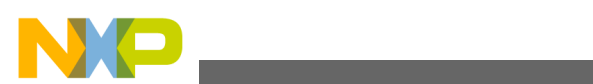

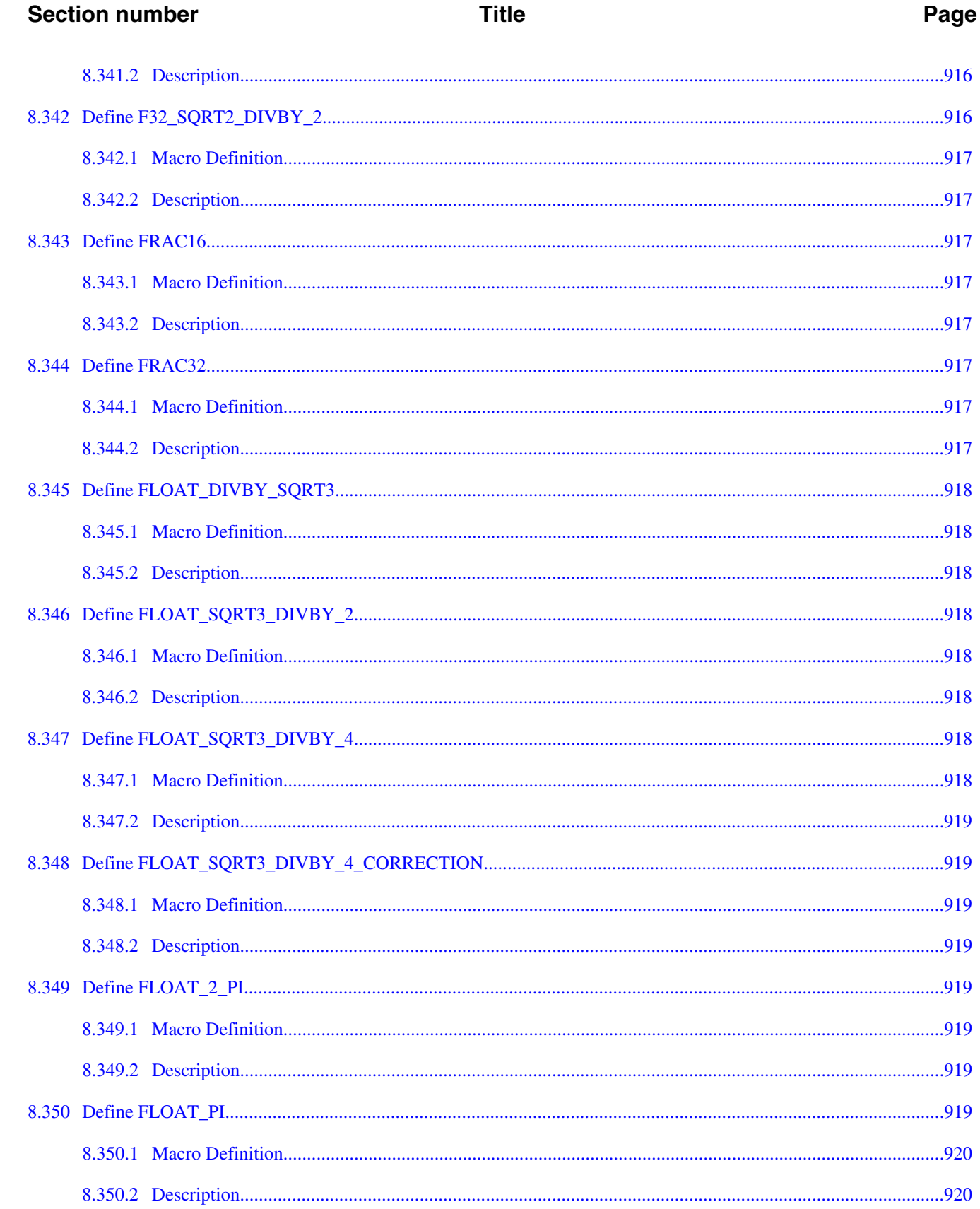

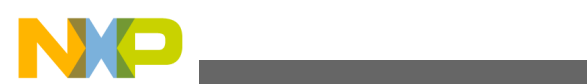

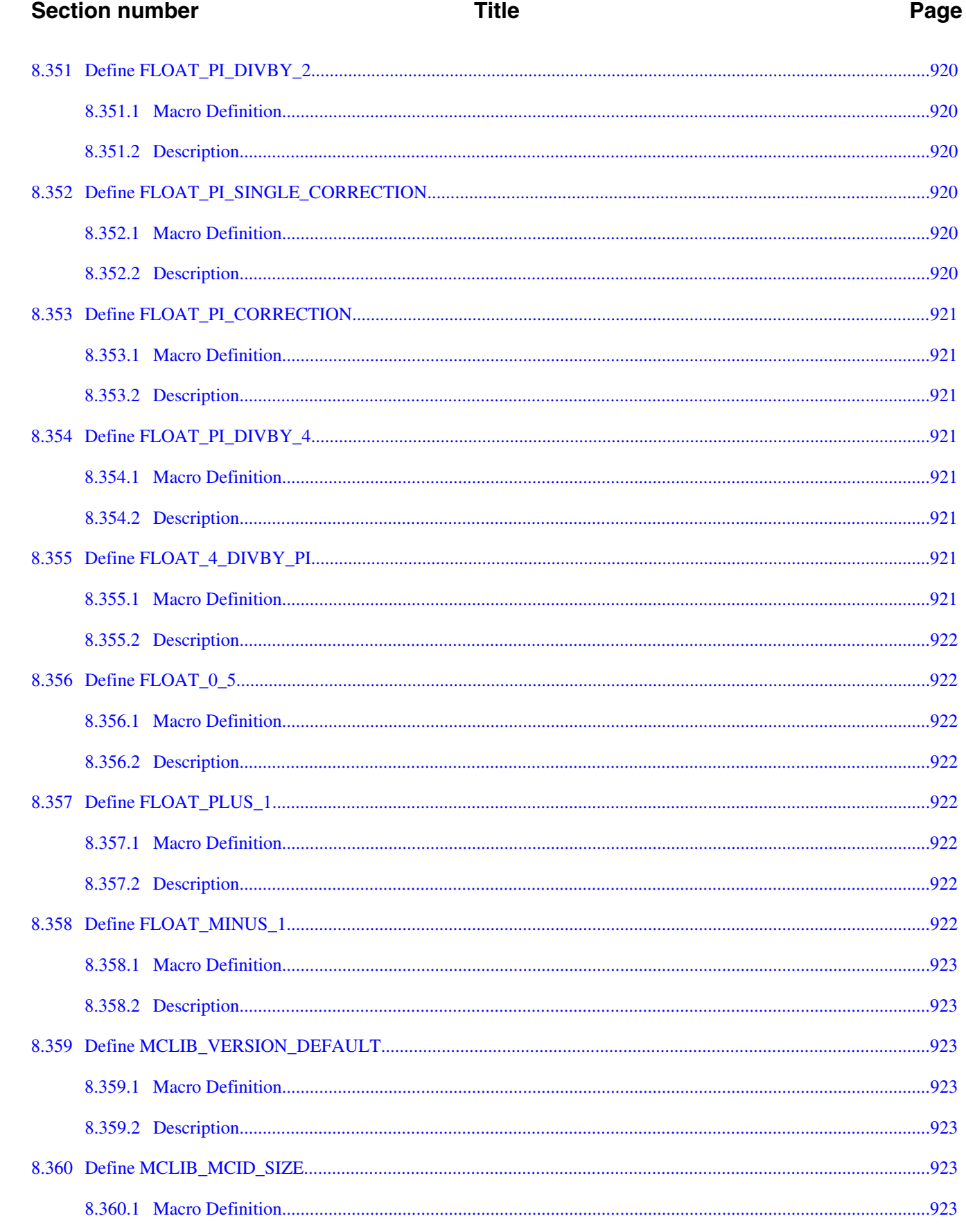

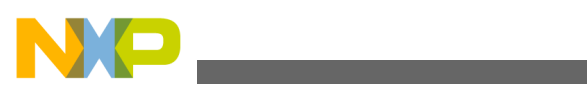

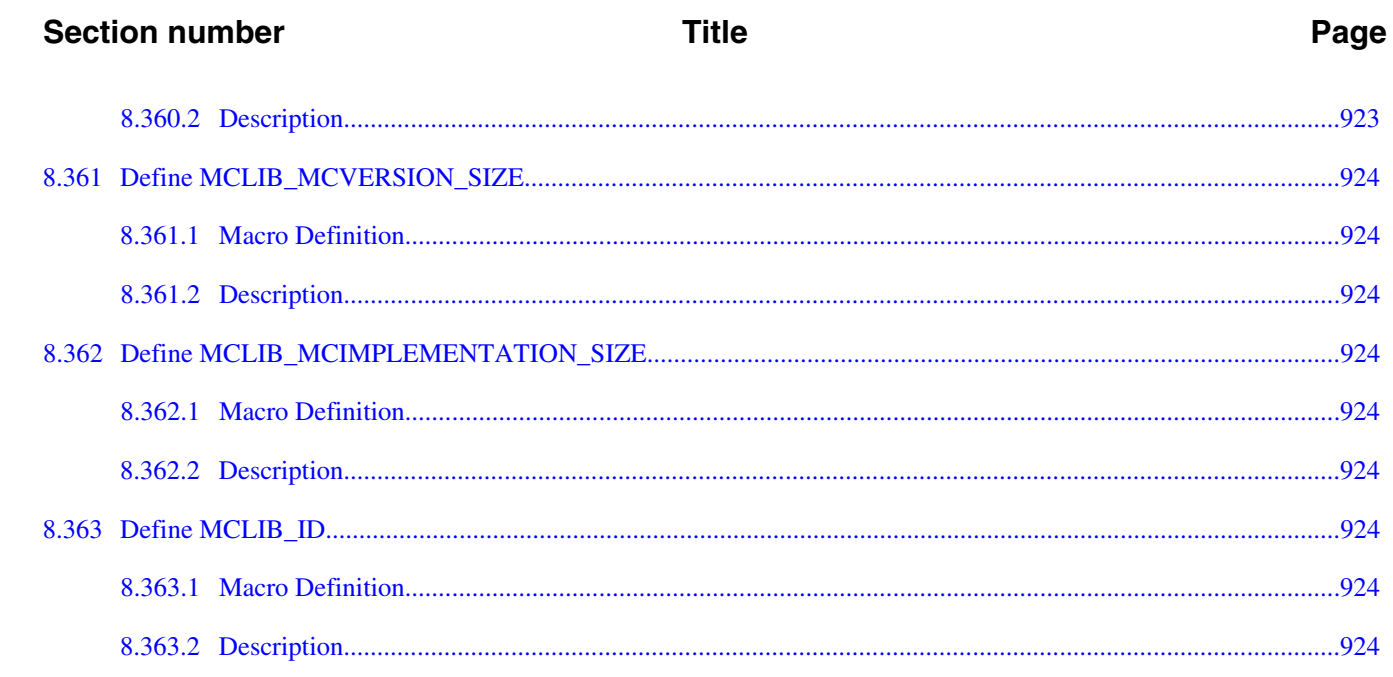

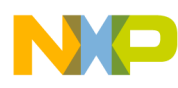

# **Chapter 1**

# **1.1 License Agreement**

IMPORTANT: Read the following Freescale Software License Agreement ("Agreement") completely. By selecting the "I Accept" button at the end of this page, you indicate that you accept the terms of this Agreement. You may then install the software.

FREESCALE SOFTWARE LICENSE AGREEMENT: This is a legal agreement between you (either as an individual or as an authorized representative of your employer) and Freescale Inc. It concerns your rights to use this file and any accompanying written materials (the "Software"). In consideration for Freescale allowing you to access the Software, you are agreeing to be bound by the terms of this Agreement. If you do not agree to all of the terms of this Agreement, do not download the Software. If you change your mind later, stop using the Software and delete all copies of the Software in your possession or control. Any copies of the Software that you have already distributed, where permitted, and do not destroy will continue to be governed by this Agreement. Your prior use will also continue to be governed by this Agreement.

LICENSE GRANT: Your rights to use this Software vary depending upon the type of license model you ordered from Freescale. The type of license will be set forth in the Freescale Quotation document which formed the basis of your order or, with respect to evaluation licenses, in the correspondence with Freescale confirming your request for a copy of the Software for evaluation. If you do not remember this information, you may contact the party from whom you obtained the Software or us at www.freescale.com.

Definitions: For purposes of this Agreement the following terms are defined as set forth below: "Authorized System" means Licensee's ECU product containing a Freescale processor or other semiconductor product supplied directly or indirectly from Freescale. "Confidential Information" means any information disclosed by Freescale to the Licensee and, if disclosed in writing or in some other tangible form, that is marked at the time of disclosure as being "Confidential" or "Proprietary" or with words of similar import; provided, that Software provided in source code format will be deemed Confidential Information whether or not identified as such in writing or otherwise. Confidential Information does not include any information that: (a) is, or becomes, publicly known

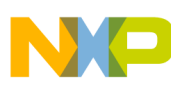

#### **License Agreement**

through no wrongful act on the Licensee's part; (b) is already known to the Licensee, or becomes lawfully known to the Licensee without restriction on disclosure; or (c) is independently developed by the Licensee. "Customer Product Line" means the customer product line specified in the Quotation Document. "Customer Target Project" means the one customer Target Project for one automotive vehicle manufacturer specified in the Quotation Document. "Limited Derivative Works" means Licensee may make derivative works only to the extent the copyrighted material provided by Freescale is not modified. For the avoidance of doubt, Licensee explicitly has the right to: 1) add source code to source code provided by Freescale without modification to the original source code; 2) compile any source code into object code, or 3) integrate the Freescale source code into its ECU without modifying the original source code. "Quotation Document" means the Freescale document offering the goods and/or services which formed the basis of your order. "Target Product" means the Freescale processor or other semiconductor product set forth in the Quotation Document. "Target Product Family" means the Freescale processor family or other semiconductor product family set forth in the Quotation Document.

I. Non-Production License Models: a. Evaluation License Freescale grants to you, free of charge, a personal, non-transferable, non-exclusive, revocable, royalty-free, license to use the Software for ninety (90) consecutive days from the date of your acceptance as indicated by clicking the "I accept" button below, internally, solely for the purpose of performing evaluation and testing of the Software, solely for automotive use, and solely on a Freescale Target Product. This license does not include the right to reproduce, distribute, sell, lease, sublicense or transfer all or any part of the Software, or to use the Software on non-Freescale integrated circuit devices, or to use the Software for any production purposes whatsoever. Freescale reserves all rights not expressly granted in this Agreement. If you violate any of the terms or restrictions of this Agreement, Freescale may immediately terminate this Agreement, and require that you stop using and delete all copies of the Software in your possession or control. b. Development License: Subject to payment of the fees set forth in the Quotation Document, Freescale grants to you a personal, non-transferable, non-exclusive, revocable, license for two years from the date of your acceptance as indicated by clicking the "I accept" button below, unless a different license term is specified in the Quotation Document ("Term"), (1) to use the Software on one Target Product Family for execution on a maximum of 500 sample Authorized Systems, (2) to reproduce the Software, (3) to prepare Limited Derivative Works of the Licensed Software (4) to distribute the Software and Limited Derivative Works thereof to automotive customers, and (5) to sublicense to automotive customers the right to use the distributed Software as included within the Authorized System solely for purposes of testing the Authorized System during the Term. Freescale reserves all rights not expressly granted in this Agreement. You must prohibit your sublicensees from translating, reverse engineering, decompiling, or disassembling the Software except to the extent applicable law specifically prohibits such restriction. If you violate any of the terms or restrictions of this Agreement, Freescale may immediately terminate this

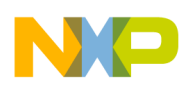

Agreement, and require that you stop using and delete all copies of the Software in your possession or control. You are solely responsible for systems you design using the Software.

II. Production License Models:

a. Project License: Subject to payment of the fees set forth in the Quotation Document, exclusively in conjunction with Licensee's development and sale of an Authorized System, Freescale grants to you the non-exclusive, non-transferable right (1) to use the Software in the Target Project on the Target Product, (2) to reproduce the Software, (3) to prepare Limited Derivative Works of the Software, (4) to distribute the Software and Limited Derivative Works thereof as part of an Authorized System, and (5) to sublicense to others the right to use the distributed Software as included within the Authorized System. You must prohibit your sublicensees from translating, reverse engineering, decompiling, or disassembling the Software except to the extent applicable law specifically prohibits such restriction. If you violate any of the terms or restrictions of this Agreement, Freescale may immediately terminate this Agreement, and require that you stop using and delete all copies of the Software in your possession or control.

b. Product Line License: Subject to payment of the fees set forth in the Quotation Document, exclusively in conjunction with Licensee's development and sale of an Authorized System, Freescale grants to you, the non-exclusive, non-transferable right (1) to use the Software in one Target Product Family in one Customer Product Line, (2) to reproduce the Software, (3) to prepare Limited Derivative Works of the Software, (4) to distribute the Software and Limited Derivative Works thereof as part of an Authorized System, and (5) to sublicense to others the right to use the distributed Software as included within the Authorized System. You must prohibit your sublicensees from translating, reverse engineering, decompiling, or disassembling the Software except to the extent applicable law specifically prohibits such restriction. If you violate any of the terms or restrictions of this Agreement, Freescale may immediately terminate this Agreement, and require that you stop using and delete all copies of the Software in your possession or control.

c. Family Multi-Project License: Subject to payment of the fees set forth in the Quotation Document, exclusively in conjunction with Licensee's development and sale of an Authorized System, Freescale grants to you, the non-exclusive, non-transferable right (1) to use the Software in one Target Product Family, (2) to reproduce the Software, (3) to prepare Limited Derivative Works of the Software, (4) to distribute the Software and Limited Derivative Works thereof as part of an Authorized System, and (5) to sublicense to others the right to use the distributed Software as included within the Authorized System. You must prohibit your sublicensees from translating, reverse engineering, decompiling, or disassembling the Software except to the extent applicable law

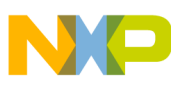

#### **License Agreement**

specifically prohibits such restriction. If you violate any of the terms or restrictions of this Agreement, Freescale may immediately terminate this Agreement, and require that you stop using and delete all copies of the Software in your possession or control.

d. Volume License: Subject to payment of the fees set forth in the Quotation Document and the prior taking of a valid Development License for the same Target Product Family, exclusively in conjunction with Licensee's development and sale of an Authorized System, Freescale grants to you, the non-exclusive, non-transferable right (1) to use the Software in one Target Product Family on a maximum of the number of Authorized Systems set forth Quotation Document, (2) to reproduce the Software, (3) to prepare Limited Derivative Works of the Software, (4) to distribute the Software and Limited Derivative Works thereof as part of an Authorized System, and (5) to sublicense to others the right to use the distributed Software as included within the Authorized System. You must prohibit your sublicensees from translating, reverse engineering, decompiling, or disassembling the Software except to the extent applicable law specifically prohibits such restriction. If you violate any of the terms or restrictions of this Agreement, Freescale may immediately terminate this Agreement, and require that you stop using and delete all copies of the Software in your possession or control.

COPYRIGHT: The Software is licensed to you, not sold. Freescale owns the Software, and United States copyright laws and international treaty provisions protect the Software. Therefore, you must treat the Software like any other copyrighted material (e.g. a book or musical recording). You may not use or copy the Software for any other purpose than what is described in this Agreement. Except as expressly provided herein, Freescale does not grant to you any express or implied rights under any Freescale or third party patents, copyrights, trademarks, or trade secrets. Additionally, you must reproduce and apply any copyright or other proprietary rights notices included on or embedded in the Software to any copies or derivative works made thereof, in whole or in part, if any.

SUPPORT: Except as otherwise agreed by the parties under separate agreement, Freescale is NOT obligated to provide any support, upgrades or new releases of the Software. If you wish, you may contact Freescale and report problems and provide suggestions regarding the Software. Freescale has no obligation whatsoever to respond in any way to such a problem report or suggestion. Freescale may make changes to the Software at any time, without any obligation to notify or provide updated versions of the Software to you.

NO WARRANTY. TO THE MAXIMUM EXTENT PERMITTED BY LAW, FREESCALE EXPRESSLY DISCLAIMS ANY WARRANTY FOR THE SOFTWARE. THE SOFTWARE IS PROVIDED "AS IS", WITHOUT WARRANTY OF ANY KIND, EITHER EXPRESS OR IMPLIED, INCLUDING, WITHOUT LIMITATION, THE IMPLIED WARRANTIES OF MERCHANTABILITY, FITNESS FOR A PARTICULAR PURPOSE, OR NON-INFRINGEMENT. YOU ASSUME THE

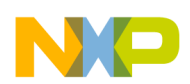

ENTIRE RISK ARISING OUT OF THE USE OR PERFORMANCE OF THE SOFTWARE, OR ANY SYSTEMS YOU DESIGN USING THE SOFTWARE (IF ANY). NOTHING IN THIS AGREEMENT MAY BE CONSTRUED AS A WARRANTY OR REPRESENTATION BY FREESCALE THAT THE SOFTWARE OR ANY DERIVATIVE WORK DEVELOPED WITH OR INCORPORATING THE SOFTWARE WILL BE FREE FROM INFRINGEMENT OF THE INTELLECTUAL PROPERTY RIGHTS OF THIRD PARTIES.

INDEMNITY: You agree to fully defend and indemnify Freescale from any and all claims, liabilities, and costs (including reasonable attorney's fees) related to (1) your use (including your sublicensee's use, if permitted) of the Software or (2) your violation of the terms and conditions of this Agreement.

LIMITATION OF LIABILITY. IN NO EVENT WILL FREESCALE BE LIABLE, WHETHER IN CONTRACT, TORT, OR OTHERWISE, FOR ANY INCIDENTAL, SPECIAL, INDIRECT, CONSEQUENTIAL OR PUNITIVE DAMAGES, INCLUDING, BUT NOT LIMITED TO, DAMAGES FOR ANY LOSS OF USE, LOSS OF TIME, INCONVENIENCE, COMMERCIAL LOSS, OR LOST PROFITS, SAVINGS, OR REVENUES TO THE FULL EXTENT SUCH MAY BE DISCLAIMED BY LAW.

COMPLIANCE WITH LAWS; EXPORT RESTRICTIONS: You must use the Software in accordance with all applicable U.S. laws, regulations and statutes. You agree that neither you nor your licensees (if any) intend to or will, directly or indirectly, export or transmit the Software to any country in violation of U.S. export restrictions.

GOVERNMENT USE: Use of the Software and any corresponding documentation, if any, is provided with RESTRICTED RIGHTS. Use, duplication or disclosure by the Government is subject to restrictions as set forth in subparagraph  $(c)(1)(ii)$  of The Rights in Technical Data and Computer Software clause at DFARS 252.227-7013 or subparagraphs (c)(l) and (2) of the Commercial Computer Software--Restricted Rights at 48 CFR 52.227-19, as applicable. Manufacturer is Freescale, Inc., 6501 William Cannon Drive West, Austin, TX, 78735.

HIGH RISK ACTIVITIES: You acknowledge that the Software is not fault tolerant and is not designed, manufactured or intended by Freescale for incorporation into products intended for use or resale in on-line control equipment in hazardous, dangerous to life or potentially life-threatening environments requiring fail-safe performance, such as in the operation of nuclear facilities, aircraft navigation or communication systems, air traffic control, direct life support machines or weapons systems, in which the failure of products could lead directly to death, personal injury or severe physical or environmental damage ("High Risk Activities"). You specifically represent and warrant that you will not use the Software or any derivative work of the Software for High Risk Activities.

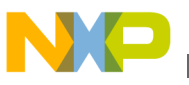

#### **License Agreement**

CHOICE OF LAW; VENUE; LIMITATIONS: You agree that the statutes and laws of the United States and the State of Texas, USA, without regard to conflicts of laws principles, will apply to all matters relating to this Agreement or the Software, and you agree that any litigation will be subject to the exclusive jurisdiction of the state or federal courts in Texas, USA. You agree that regardless of any statute or law to the contrary, any claim or cause of action arising out of or related to this Agreement or the Software must be filed within one (1) year after such claim or cause of action arose or be forever barred.

PRODUCT LABELING: You are not authorized to use any Freescale trademarks, brand names, or logos.

ENTIRE AGREEMENT: This Agreement constitutes the entire agreement between you and Freescale regarding the subject matter of this Agreement, and supersedes all prior communications, negotiations, understandings, agreements or representations, either written or oral, if any. This Agreement may only be amended in written form, executed by you and Freescale.

SEVERABILITY: If any provision of this Agreement is held for any reason to be invalid or unenforceable, then the remaining provisions of this Agreement will be unimpaired and, unless a modification or replacement of the invalid or unenforceable provision is further held to deprive you or Freescale of a material benefit, in which case the Agreement will immediately terminate, the invalid or unenforceable provision will be replaced with a provision that is valid and enforceable and that comes closest to the intention underlying the invalid or unenforceable provision.

NO WAIVER: The waiver by Freescale of any breach of any provision of this Agreement will not operate or be construed as a waiver of any other or a subsequent breach of the same or a different provision.

CONFIDENTIAL INFORMATION: The Licensee agrees to retain the Confidential Information in confidence perpetually, with respect to Software in source code form (human readable), or for a period of 3 years from the date of receipt of the Confidential Information, with respect to all other Confidential Information. During this period the Licensee may not disclose Freescale's Confidential Information to any third party except where such disclosure is necessary in order to achieve the purpose of the license because the automotive customer requires disclosure in conjunction with the testing or purchase of an Authorized System and who have executed written agreements obligating them to protect such Confidential Information. During this period Licensee will also limit dissemination of the Confidential Information to its employees or contractors who have a need to know of the Confidential Information and who have executed written agreements obligating them to protect such Confidential Information, and may not use the Freescale's Confidential Information for any purpose not authorized by this Agreement. The Licensee further agrees to use the same degree of care, but no less than a reasonable degree of care, with Freescale's Confidential Information as it would with its own

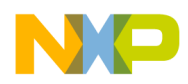

confidential information. The Licensee may disclose Confidential Information as required by a court or under operation of law or order provided that the Licensee notifies Freescale of such requirement prior to disclosure, that the Licensee discloses only that information required, and that the Licensee allows Freescale the opportunity to object to such court or other legal body requiring such disclosure.

Freescale Automotive Software License Agreement, v1.02, June 2011

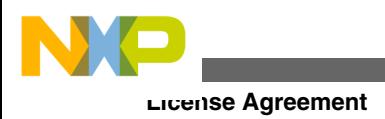

**Embedded Software and Motor Control Libraries for PXS20xx, Rev. 1.0**
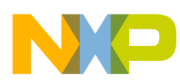

# **Chapter 2 Introduction**

The aim of this document is to describe the Embedded Software and Motor Control Libraries for MPXS20xx devices. It describes the components of the library, its behavior and interaction, the API and steps needed to integrate the library into the customer project.

# **2.1 Architecture Overview**

The Embedded Software and Motor Control Libraries for MPXS20xx consists of four sub-libraries, functionally connected as depicted in [Figure 2-1.](#page-109-0)

<span id="page-109-0"></span>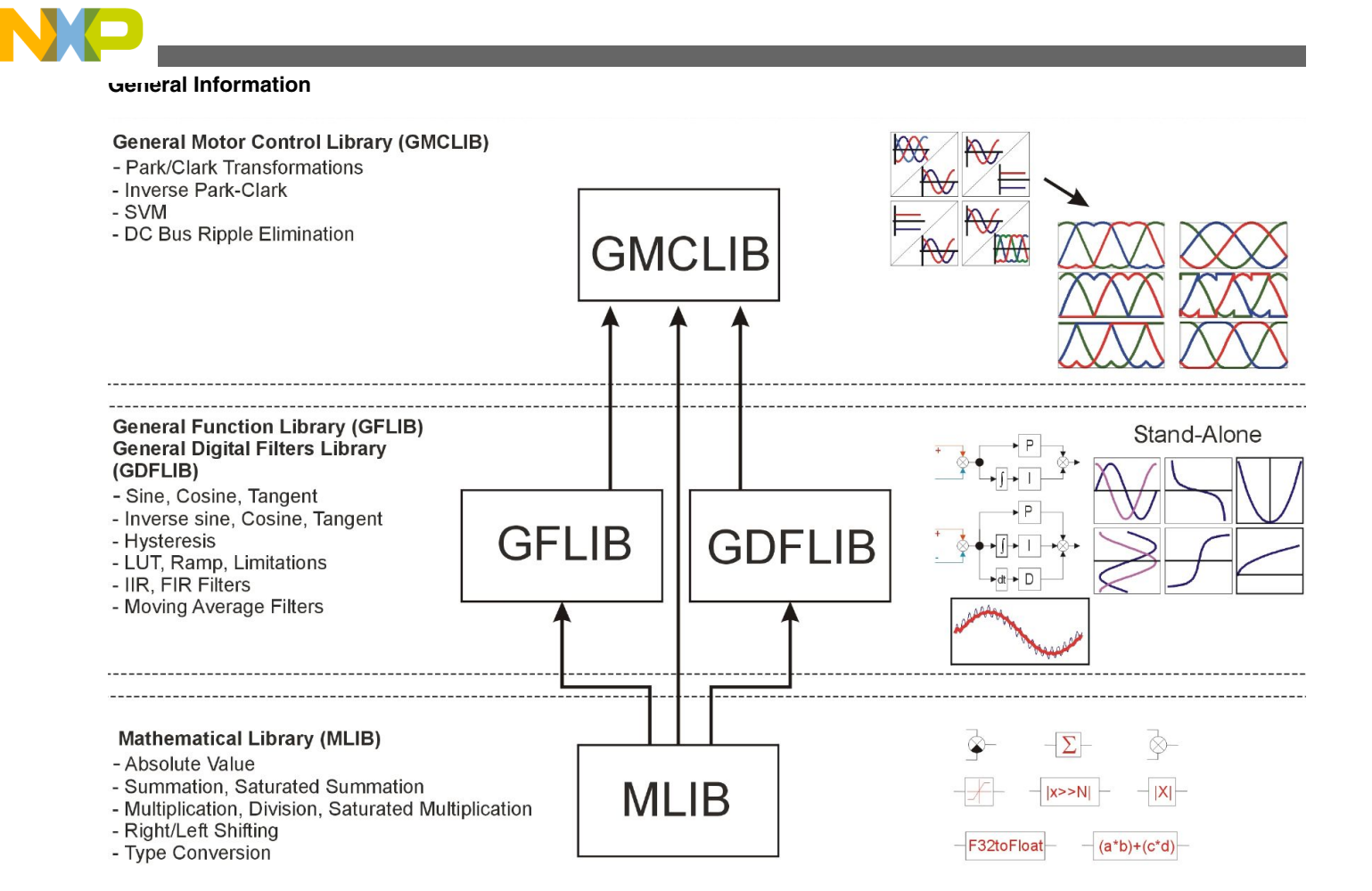

**Figure 2-1. MCLib components structure**

The Embedded Software and Motor Control Libraries for MPXS20xx sub-libraries are as follows:

- **Mathematical Function Library (MLIB)** comprising basic mathematical operations such as addition, multiplication, etc.
- **General Function Library (GFLIB)** comprising basic trigonometric and general math functions such as sine, cosine, tan, hysteresis, limit, etc.
- **General Digital Filters Library (GDFLIB)** comprising digital IIR and FIR filters designed to be used in a motor control application
- **General Motor Control Library (GMCLIB)** comprising standard algorithms used for motor control such as Clarke/Park transformations, Space Vector Modulation, etc.

As can be seen in Figure 2-1, the Embedded Software and Motor Control Libraries for MPXS20xx libraries form the layer architecture where all upper libraries utilize the functions from MLIB library. This concept is a key factor for mathematical operations abstractions allowing to support the highly target-optimized variants.

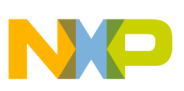

### **2.2 General Information**

The Embedded Software and Motor Control Libraries for MPXS20xx was developed to support three major implementations: fixed-point 32-bit fractional, fixed-point 16-bit fractional, and single precision floating point. With exception of those functions where the mathematical principle limits the input or output values, these values are considered to be in the following limits:

- **Fixed-point 32-bit fractional:** <-1; 1-2<sup>-31</sup>> in Q1.31 format and with minimum positive normalized value  $2^{-31}$ .
- **Fixed-point 16-bit fractional:**  $\langle -1, 1-2^{-15} \rangle$  in Q1.15 format and with minimum positive normalized value 2<sup>-15</sup>.
- **Single precision floating point:**  $\langle 2^{128} \rangle$ ;  $2^{128}$  and with minimum positive normalized value 2<sup>-128</sup>.

Also those functions which are not relevant for particular implementation, e.g. saturated functions or shifting for single precision floating point implementation, are not delivered with this package. For detailed information about available functions please refer to [Function Index](#page-136-0). The Embedded Software and Motor Control Libraries for MPXS20xx was tested using two different test methods. To test the precision of each function implementation, the testing based on Matlab reference models was used. This release was tested using the Matlab R2009a version. To test the implementation on the embedded side, the target-in-loop testing was performed on the Embedded Software and Motor Control Libraries for MPXS20xx. This release was tested using the SFIO toolbox version 2.2 and Matlab R2009a version.

# **2.3 Multiple Implementation Support**

In order to allow the user to utilize arbitrary implementation within one user application without any limitations, three different function call methods are supported in the Embedded Software and Motor Control Libraries for MPXS20xx:

- Global configuration option
- Additional parameter option
- API postfix option

Each of these method calls the API postfix function. Thus, for each implementation (32 bit fixed-point, 16-bit fixed point and single precision floating point) only one function is available within the package. This approach is based on ANSI-C99 ISO/IEC 9899:1999 function overloading.

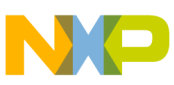

#### **Multiple Implementation Support**

By default the support of all implementations is turned off, thus the error message *"Define at least one supported implementation in SWLIBS\_Config.h file."* is displayed during the compilation if no implementation is selected, preventing the user application building. Following are the macro definitions enabling or disabling the implementation support:

- **MCLIB\_SUPPORT\_F32** for 32-bit fixed-point implementation support selection
- **MCLIB\_SUPPORT\_F16** for 16-bit fixed-point implementation support selection
- **MCLIB** SUPPORT FLT for single precision floating point implementation support selection

These macros are defined in the SWLIBS\_Config.h file located in Common directory of the Embedded Software and Motor Control Libraries for MPXS20xx installation destination. To enable the support of each individual implementation the relevant macro definition has to be set to *MCLIB\_STD\_ON*.

# **2.3.1 Global Configuration Option**

This function call supports the user legacy applications, which were based on older version of Motor Control Library. Prior to any Embedded Software and Motor Control Libraries for MPXS20xx function call using the Global configuration option, the *MCLIB\_DEFAULT\_IMPLEMENTATION* macro definition has to be setup properly. This macro definition is not defined by default thus the error message "*Define default implementation in SWLIBS\_Config.h file.*" is displayed during the compilation, preventing the user application building.

The *MCLIB\_DEFAULT\_IMPLEMENTATION* macro is defined in the *SWLIBS\_Config.h* file located in Common directory of the Embedded Software and Motor Control Libraries for MPXS20xx installation destination. The *MCLIB\_DEFAULT\_IMPLEMENTATION* can be defined as the one of the following supported implementations:

- **MCLIB\_DEFAULT\_IMPLEMENTATION\_F32** for 32-bit fixed-point implementation
- **MCLIB\_DEFAULT\_IMPLEMENTATION\_F16** for 16-bit fixed-point implementation
- **MCLIB\_DEFAULT\_IMPLEMENTATION\_FLT** for single precision floating point implementation

After proper definition of *MCLIB\_DEFAULT\_IMPLEMENTATION* macro the Embedded Software and Motor Control Libraries for MPXS20xx functions can be called using standard legacy API convention, e.g. *GFLIB\_Sin(x)*.

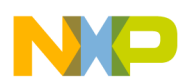

For example if the *MCLIB\_DEFAULT\_IMPLEMENTATION* macro definition is set to *MCLIB\_DEFAULT\_IMPLEMENTATION\_F32*, the 32-bit fixed-point implementation of sine function is invoked after the *GFLIB\_Sin(x)* API call. Note that all standard legacy API calls will invoke the 32-bit fixed-point implementation in this example.

# **2.3.2 Additional Parameter Option**

In order to support the free selection of used implementation in the user application while keeping the function name same as in standard legacy API approach, the additional parameter option is implemented in the Embedded Software and Motor Control Libraries for MPXS20xx. In this option the additional parameter is used to distinguish which implementation shall be invoked. There are three possible switches selecting the implementation:

- **F32** for 32-bit fixed-point implementation
- **F16** for 16-bit fixed-point implementation
- **FLT** for single precision floating point implementation

For example, if the user application needs to invoke the 16-bit fixed-point implementation of sine function, the *GFLIB\_Sin(x, F16)* API call needs to be used. Note that there is possibility to call any implementation of the functions in user application without any limitation.

# **2.3.3 API Postfix Option**

In order to support the free selection of used implementation in the user application while keeping the number of parameters same as in standard legacy API approach, the API postfix option is implemented in the Embedded Software and Motor Control Libraries for MPXS20xx. In this option the implementation postfix is used to distinguish which implementation shall be invoked. There are three possible API postfixes selecting the implementation:

- **F32** for 32-bit fixed-point implementation
- **F16** for 16-bit fixed-point implementation
- **FLT** for single precision floating point implementation

For example, if the user application needs to invoke the single precision floating point implementation of sine function, the *GFLIB\_Sin\_FLT* API call needs to be used. Note that there is possibility to call any implementation of the functions in user application without any limitation.

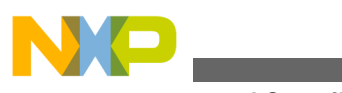

**Supported Compilers**

# **2.4 Supported Compilers**

The Embedded Software and Motor Control Libraries for MPXS20xx is written in ANSI-C99 ISO/IEC 9899:1999 standard language. The library was built and tested using the following compilers:

- 1. GreenHills MULTI for PPC version 5.2.4
- 2. Wind River Compiler version 5.9.1
- 3. CodeWarrior Development Studio for Freescale MPC55xx, MPC56xx Classic IDE, version 2.9
- 4. CodeWarrior Development Studio for Freescale MPC55xx, MPC56xx Eclipse IDE, version 10.2

The library is delivered in a library module "*MCLIB\_MPXS20xx\_v0.91.a*" for the Green Hills compiler. The library module is located in "*C:\Program Files\Freescale\MCLIB for MPXS20xx v0.91\lib\ghs*" folder (considering the default installation path).

For the Wind River compiler, the "*MCLIB\_MPXS20xx\_v0.91.a*" library module is delivered within the installation package. The library module is located in "*C:\Program Files\Freescale\MCLIB for MPXS20xx v0.91\lib\diab*" folder (considering the default installation path).

As Freescale is providing two version of CodeWarrior, there are two different sets of library modules available for the CodeWarrior compiler. For the CodeWarrior Classic IDE, two library modules "*MCLIB\_MPXS20xx\_v0.91.\\$suffix\\$*" are delivered. Based on representation of the char data type, two library modules are available:

- "*MCLIB\_MPXS20xx\_v0.91.PPCEABI.V.SC.a*" for signed char data type
- "*MCLIB\_MPXS20xx\_v0.91.PPCEABI.V.UC.a*" for unsigned char data type

These library modules are located in "*C:\Program Files\Freescale\MCLIB for MPXS20xx v0.91\lib\cw*" folder (considering the default installation path).

For the CodeWarrior Eclipse IDE, two library modules "*MCLIB\_MPXS20xx\_v0.91.\ \$suffix\\$*" are delivered. Based on representation of the char data type, two library modules are available:

- "*MCLIB\_MPXS20xx\_v0.91\_<MCU\_Core>\_VLE\_SC\_<FP\_Option>.a*" for signed char data type
- "*MCLIB\_MPXS20xx\_v0.91\_<MCU\_Core>\_VLE\_UC\_<FP\_Option>.a*" for unsigned char data type

These library modules are located in "*C:\Program Files\Freescale\MCLIB for MPXS20xx v0.91\lib\cw10x*" folder (considering the default installation path).

Together with the pre-compiled library modules, these are all the necessary header files. The interfaces to the algorithms included in this library have been combined into a single public interface header file for each respective sub-library, i.e. *mlib.h*, *gflib.h*, *gdflib.h*

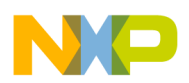

and *gmclib.h*. This was done to simplify the number of files required for inclusion by application programs. Refer to the specific algorithm sections of this document for details on the software Application Programming Interface (API), definitions and functionality provided for the individual algorithms.

# **2.5 Matlab Integration**

In addition to the Embedded Software and Motor Control Libraries for MPXS20xx library modules, the Bit Accurate Models (BAM) are delivered in the installation package. These models can be used in the Matlab Simulink Toolbox to model the behavior of each function in real implementation. Each model consists of these three files:

- 1. <libID>\_<funcID>.BAM (e.g. *GFLIB\_Acos.BAM*): Contains the Bit Accurate Model (BAM)) which can be included in the user Matlab Simulink model and refers to the S-function C file, and the S-function executable file.
- 2. <libID>\_<funcID>\_SF.c (e.g. *GFLIB\_Acos\_SF.c*): The S-function C file that calls a simple legacy function during the simulation.
- 3. <libID>\_<funcID>\_SF.mexw32 (e.g. *GFLIB\_Acos\_SF.mexw32*): Contains the compiled MATLAB S-function executable file created from the function C source file.

All delivered functions are provided with Bit Accurate models in all applicable implementation versions. The user is thus responsible for selecting appropriate version of the Bit Accurate Model. To include the Bit Accurate Model in the user Simulink model, simply copy the BAM into the Simulink model. Note that the BAM parameters need to be properly set up. The structure of the Matlab files delivered with the Embedded Software and Motor Control Libraries for MPXS20xx is depicted in Figure 2-2.

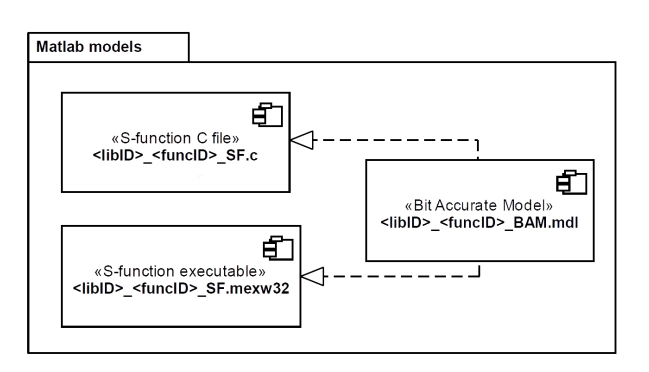

**Figure 2-2. MCLib Matlab file structure**

An example of Matlab Simulink model utilizing the Embedded Software and Motor Control Libraries for MPXS20xx Bit Accurate Models is depicted in [Figure 2-3.](#page-115-0) Note that this schema is for the illustration only.

#### **Embedded Software and Motor Control Libraries for PXS20xx, Rev. 1.0**

<span id="page-115-0"></span>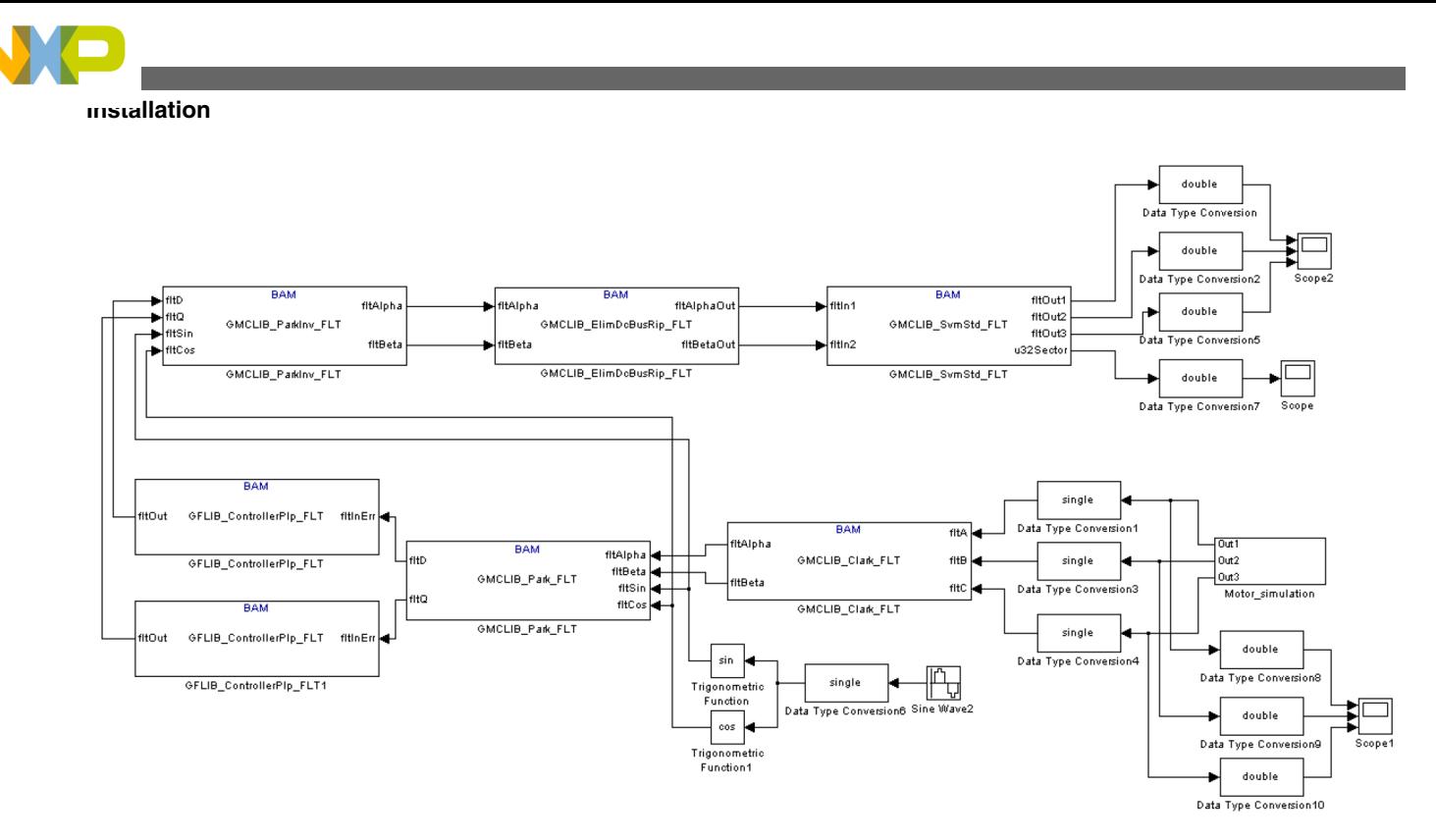

**Figure 2-3. Example of Matlab Simulink model utilizing the Bit Accurate Models**

### **2.6 Installation**

The Embedded Software and Motor Control Libraries for MPXS20xx is delivered as a single executable file. To install the Embedded Software and Motor Control Libraries for MPXS20xx on a user computer, it is necessary to run the installation file and follow these steps:

1. Accept the license agreement

#### **Chapter 2 Introduction**

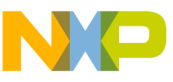

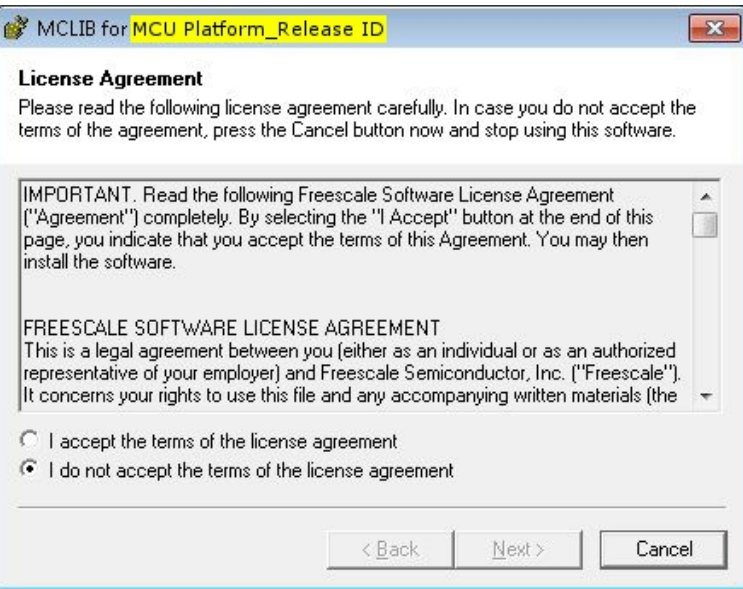

#### **Figure 2-4. MCLib installation - step 1. Highlighted "releaseID" identifies the actual release number, which is MCLIB for MPXS20xx**

2. Select the destination directory

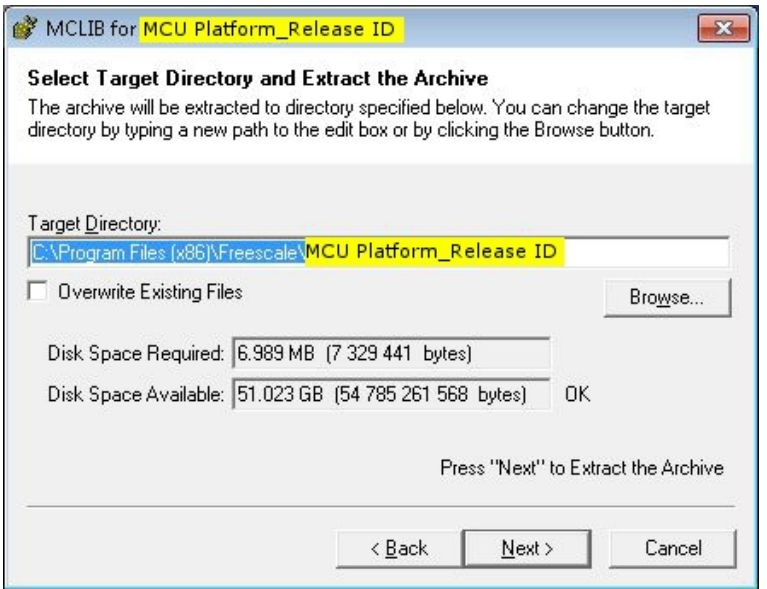

**Figure 2-5. MCLib installation - step 2. Highlighted "releaseID" identifies the actual release number, which is MCLIB for MPXS20xx**

3. Select Finish to end the installation

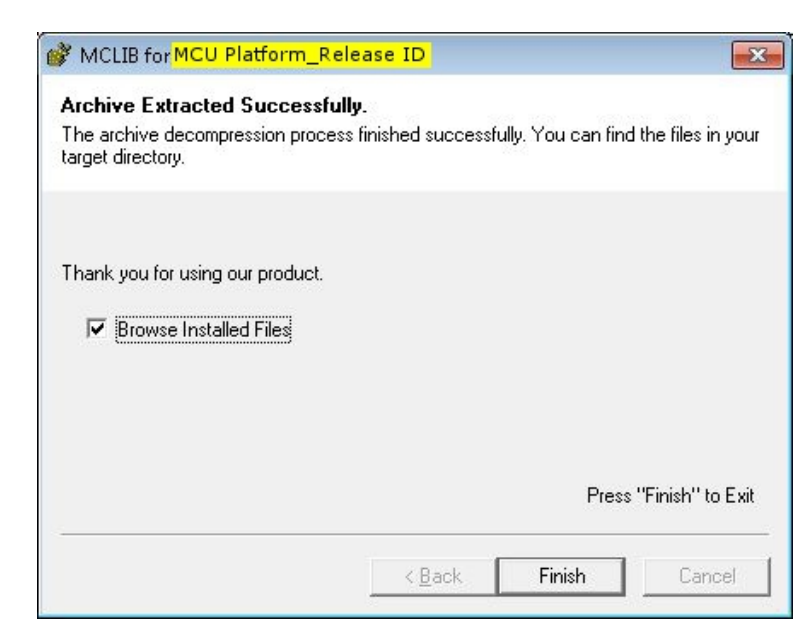

**Figure 2-6. MCLib installation - step 3. Highlighted "releaseID" identifies the actual release number, which is MCLIB for MPXS20xx**

### **2.7 Library File Structure**

**Library File Structure**

After a successful installation, the Embedded Software and Motor Control Libraries for MPXS20xx is added by default into the "*C:\Program Files\Freescale\MCLIB for MPXS20xx v0.91*" subfolder. This folder will contain other nested subfolders and files required by the Embedded Software and Motor Control Libraries for MPXS20xx, as shown in Figure 2-7.

| <b>TName</b> | Ext | Size        |
|--------------|-----|-------------|
| <b>企[]</b>   |     | <dir></dir> |
| [bam]        |     | <dir></dir> |
| [doc]        |     | <dir></dir> |
| [include]    |     | <dir></dir> |
| [lib]        |     | <dir></dir> |
| license      | txt | 14,522 (    |

**Figure 2-7. MCLib directory structure**

A list of the installed directories/files, and their brief description, is given below:

- **BAM** contains Bit Accurate Models of all the functions for Matlab/Simulink
- **doc** contains the User Manual
- **include** contains all the header files, including the master header files of each library to be included in the user application
- **lib** contains the compiled library file to be included in the user application

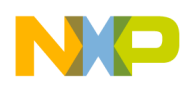

In order to integrate the Embedded Software and Motor Control Libraries for MPXS20xx into a new Green Hills compiler based project, the steps described in [Library Integration](#page-119-0) [into a Green Hills Multi Development Environment](#page-119-0) section must be performed.

In order to integrate the Embedded Software and Motor Control Libraries for MPXS20xx into a new Wind River Compiler based project, the steps described in section [Library](#page-122-0) [Integration into a Wind River Compiler Environment](#page-122-0) must be performed.

Similarly, for integration of the Embedded Software and Motor Control Libraries for MPXS20xx into a new classic CodeWarrior based project, the steps described in section [Library Integration into a Freescale CodeWarrior Classic IDE](#page-125-0) must be performed.

And finally, for integration of the Embedded Software and Motor Control Libraries for MPXS20xx into a new Eclipse-based CodeWarrior based project, the steps described in section [Library Integration into a Freescale CodeWarrior Eclipse IDE](#page-127-0) must be performed.

The header files structure of the Embedded Software and Motor Control Libraries for MPXS20xx is depicted in Figure 2-8.

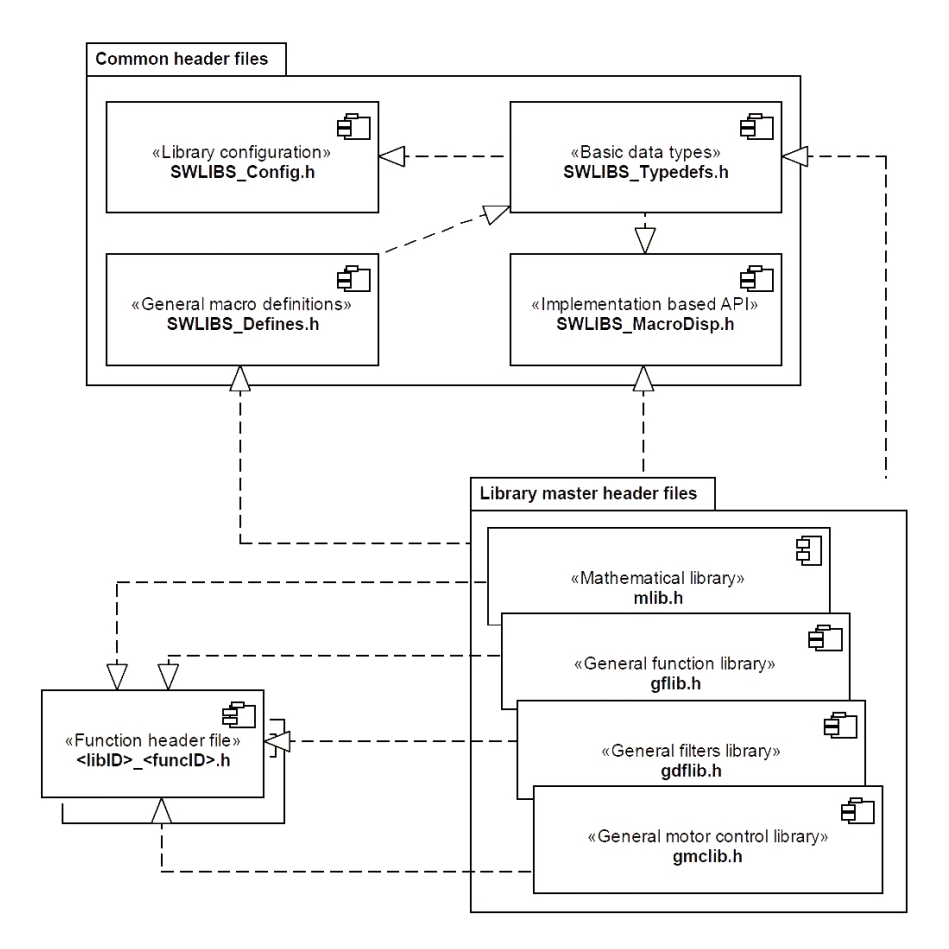

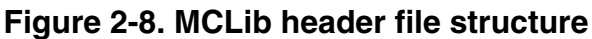

<span id="page-119-0"></span>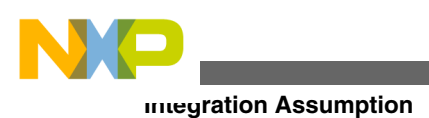

## **2.8 Integration Assumption**

In order to successfully integrate the Embedded Software and Motor Control Libraries for MPXS20xx to the customer application, the following assumptions need to be considered:

- 1. The C-99 language have to be enabled in the user application (please refer to User manual of your compiler to enable this feature).
- 2. In case the SPE module is available on target MCU, the SPE module have to be enabled even in case no single precision floating point library functions are utilized in the user application.
- 3. The pre-compiled library of the Embedded Software and Motor Control Libraries for MPXS20xx was compiled using the VLE option, thus the VLE has to be enabled in case the pre-compiled version of the Embedded Software and Motor Control Libraries for MPXS20xx is used in the user application and the VLE option is available on target MCU.
- 4. In case the floating point unit is available on target MCU, the single precision floating point HW support has to be switched on (please refer to User manual of your compiler to enable this feature).
- 5. In case the Freescale CodeWarrior is used either in Classic IDE or Eclipse IDE version, the C++ extension has to be switched off.

### **2.9 Library Integration into a Green Hills Multi Development Environment**

The Embedded Software and Motor Control Libraries for MPXS20xx is added into a new Green Hills Multi project using the following steps:

- 1. Open a new empty C project in the Green Hills Multi IDE. See the Green Hills Multi user manual for instructions.
- 2. Once you have successfully created and opened a new C project, right click on the project file \*.gpj in the GHS Multi Project Manager. Select <*Set Build Options...*> from the pop-up menu, as shown in [Figure 2-9](#page-120-0)

<span id="page-120-0"></span>**Chapter 2 Introduction**

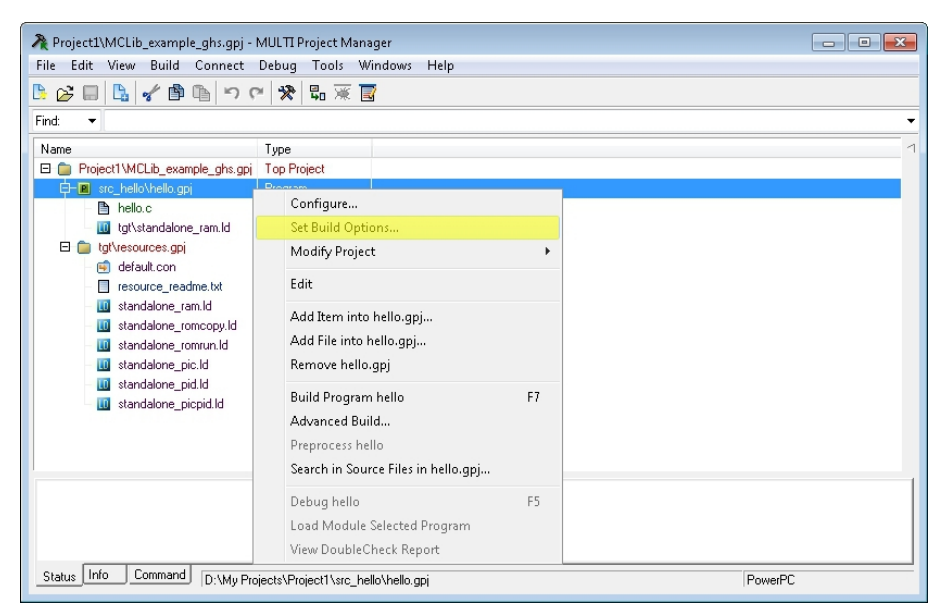

**Figure 2-9. Project build options**

3. In the <*Basic Options*> tab of the <*Build Options*> window, expand section <Project> and double click on the item <*Include Directories (-I)*>. Here, the directory where the builder should look for all the project header files, including the library header files, shall be specified as shown in Figure 2-10. Considering default settings, the following path shall be added: "*C:\Program Files\Freescale\MCLIB for MPXS20xx v0.91\include.* "

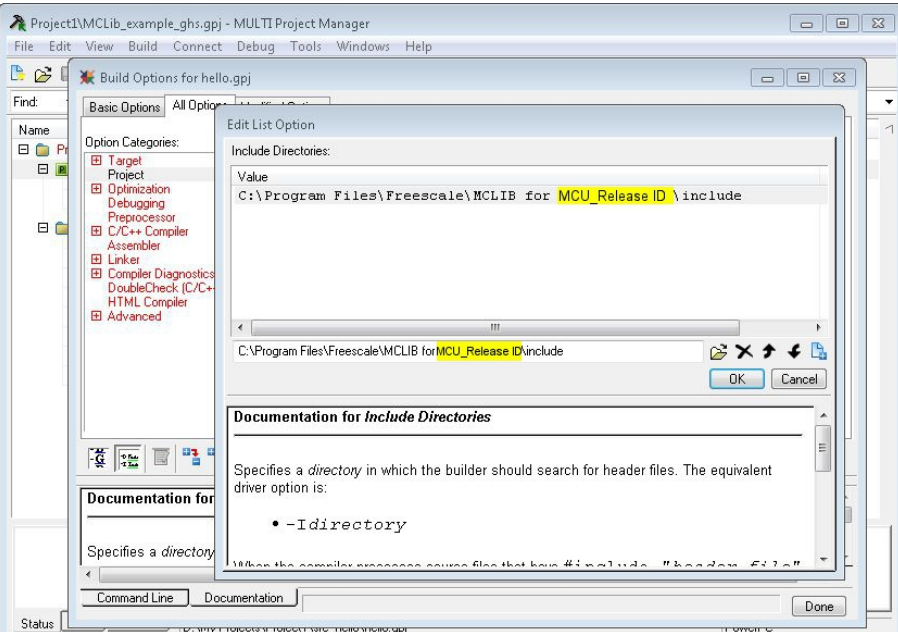

**Figure 2-10. Adding a path to the library header files**

4. While still in the <*Project*> section, double click on <*Libraries (-l)*> and enter a path and a pre-compiled library object file into the dialogue box, as shown in [Figure 2-11](#page-121-0).

<span id="page-121-0"></span>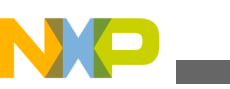

**Library Integration into a Green Hills Multi Development Environment**

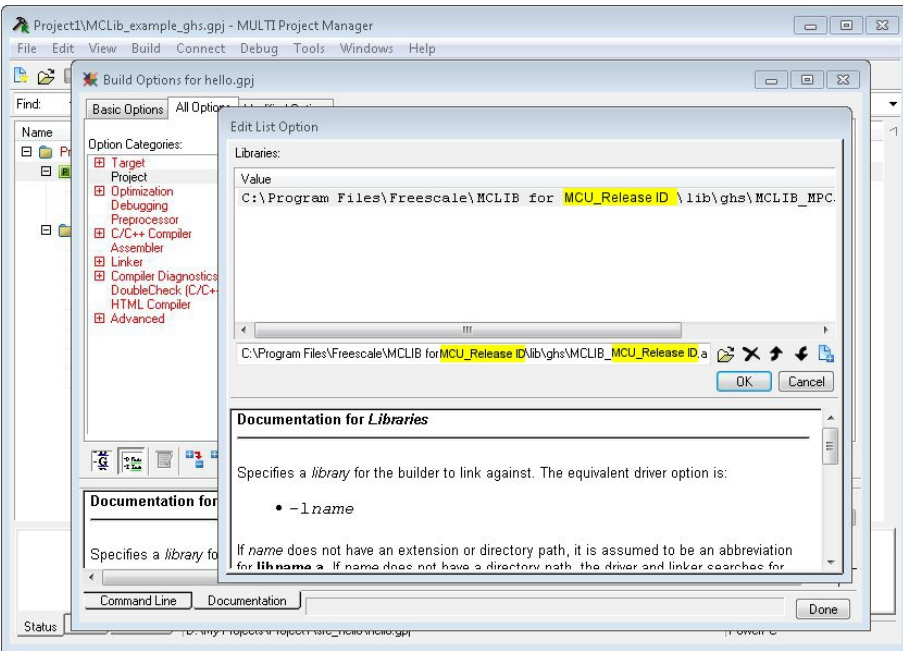

**Figure 2-11. Adding a path to the library object files**

Considering default settings, you should add *"C:\Program Files\Freescale\MCLIB for MPXS20xx v0.91\lib\ghs\MCLIB\_MPXS20xx\_v0.91.a"*

5. In order to use the library functions, the library master header files must be included into the application source code. This is done using the pre-processor directive *\#include "<libID>.h"*, where <libID> can be *gflib* or *gdflib* or *gmclib*, depending on which library is to be employed.

The master header files contain several additional header files that are needed for the Embedded Software and Motor Control Libraries for MPXS20xx integration into any user application. They include the "*SWLIBS\_Typedefs.h*" header file which contains all general purpose data type definitions, the "*mlib.h*" header file containing all general math functions, the "*SWLIBS\_Defines.h*" file containing common macro definitions and the "*SWLIBS\_MacroDisp.h*" allowing the implementation based API call. Remember that by default there is no default implementation selected in the "*SWLIBS\_Config.h*" thus the error message shall be displayed during the compilation requesting the default implementation selection.

<span id="page-122-0"></span>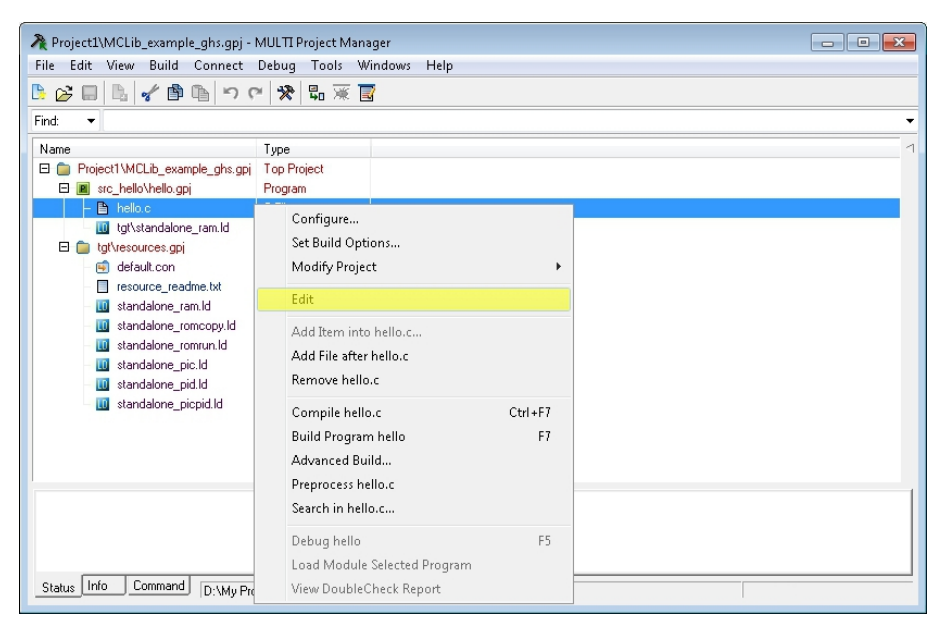

**Figure 2-12. Opening the C editor for editing the application source code**

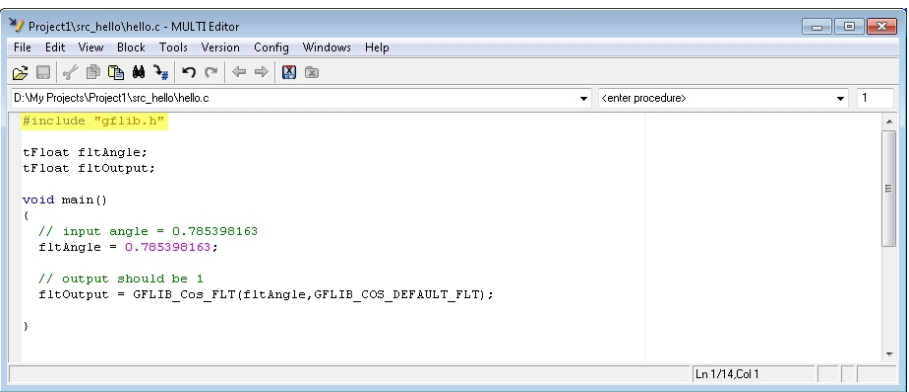

**Figure 2-13. Using the pre-processor directive to include library master header files**

At this point, the Embedded Software and Motor Control Libraries for MPXS20xx is linked with the user project file, and hence the library functions can be exploited and flawlessly compiled/linked with the user application.

### **2.10 Library Integration into a Wind River Compiler Environment**

As the Wind River Compiler is provided with the Eclipse based IDE called Wind River Workbench, the following instruction will describe the steps needed to add the Embedded Software and Motor Control Libraries for MPXS20xx into a new project. All described steps assume that there is an existing Wind River Workbench project ("*MCLib\_example\_diab*" name is used in the pictures below).

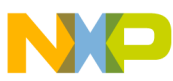

#### **Library Integration into a Wind River Compiler Environment**

In order to integrate the Embedded Software and Motor Control Libraries for MPXS20xx into an existing Wind River Workbench project, it is necessary to provide the Wind River Workbench IDE with access paths to the Embedded Software and Motor Control Libraries for MPXS20xx files. The following files shall be added to the user project:

- Library binary files located in the directory *"C:\Program Files\Freescale\MCLIB for MPXS20xx v0.91\lib\diab"* (note: this is the default location and may be modified during library installation)
- Header files located in the directory *"C:\Program Files\Freescale\MCLIB for MPXS20xx v0.91\include"* (note: this is the default location and may be modified during library installation)

To add these files, choose your project in *<Project Explorer>* in the left tab, and from the <*Project>* menu select <*Properties>* as described in Figure 2-14.

| Basic Device Development - MCLib_example_diab/main.c - Wind River Workbench                                                                                                    |                                                                                                    | $\begin{array}{c c c c c} \hline \multicolumn{1}{c }{\multicolumn{1}{c }{\hspace{-1.4ex}}}\n\multicolumn{1}{c }{\hspace{-1.4ex}}\n\multicolumn{1}{c }{\hspace{-1.4ex}}\n\multicolumn{1}{c }{\hspace{-1.4ex}}\n\multicolumn{1}{c }{\hspace{-1.4ex}}\n\multicolumn{1}{c }{\hspace{-1.4ex}}\n\multicolumn{1}{c }{\hspace{-1.4ex}}\n\multicolumn{1}{c }{\hspace{-1.4ex}}\n\multicolumn{1}{c }{\hspace{-1.4ex}}\n\multic$ |
|----------------------------------------------------------------------------------------------------|----------------------------------------------------------------------------------------------------|----------------------------------------------------------------------------------------------------|
| File Edit Source Refactor Navigate Search Project Run Window Help                                                                                                    |                                                                                                    |                                                                                                    |
| $\overline{\mathbf{M}}$ $\mathbf{C}$ $\overline{\mathbf{C}}$ $\overline{\mathbf{M}}$ $\overline{\mathbf{M}}$ $\overline{\mathbf{M}}$<br>祹<br>$\mathbf{D}$ + $\mathbf{D}$ +<br>Project Explorer 23<br>莒<br>$\Box$<br>怎<br>MCLib_example_diab (Wind River Standalon<br>FR Build Targets (PPCE200Z4VEGsimplediab<br>MCLib_example_diab (MCLib_exampl<br><b>Includes</b><br>c main.c<br>h main.h | Open Project<br><b>Project References</b><br>Close Project<br>Open Development Shell<br>Build All<br>Ctrl+Shift+A<br><b>Build Project</b><br>Clean<br><b>Build Options</b> | <b>FR</b> TV Basic Device<br>$\blacktriangleright$<br>$=$ $-$<br>$= 5$<br><b>BE</b> Outline 23<br>$\downarrow^a_Z \stackrel{\sim}{\sim} \searrow^s$<br>$\bullet$ #<br>$\blacktriangle$<br>= include directives<br><b>CO</b><br>mian(): void<br>$Ctr I + B$<br>$\bullet$<br>e<br>$\overline{a}$                                                                                                    |
| $\leftarrow$<br>$^{\rm{III}}$<br>Remote Systems 23<br>银)<br>$\begin{array}{c c c c c} k & N & M & C \end{array}$<br>ी<br>$\Rightarrow$<br>6<br>$\Box$<br>÷<br><b>Et Local</b><br>Wind River Registries<br><sup>42</sup> <sub>D</sub> Local Files<br>Local Shells                                                                                                    | <b>Properties</b><br>×<br>$\qquad \qquad \Box$<br>益·■图<br>Tasks Problems Build Console &<br>$\boldsymbol{\nabla}$<br>每<br>$\overline{a}$                                   | $\cdot$ 0000 200<br>$\frac{1}{2}$                                                                                                    |
| $\mathbb{D}^{\circ}$                                                                                                    | Ō<br>22M of 49M<br>Writable<br>Smart Insert<br>3:20                                                                                                    |                                                                                                    |

**Figure 2-14. Selection of the project property in the Wind River Workbench**

In the *Properties* window, select *Build Properties* from the left-hand list and choose the *Build Path* tab as described in [Figure 2-15.](#page-124-0)

<span id="page-124-0"></span>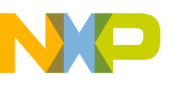

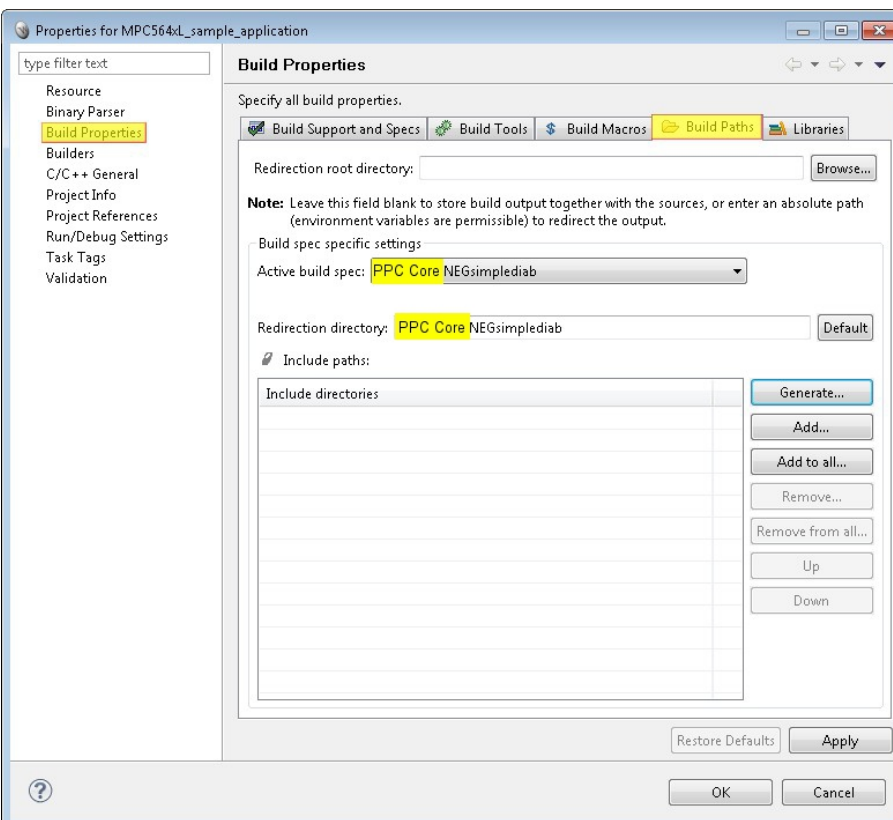

**Figure 2-15. Selecting the include paths in the Wind River Workbench**

By selecting the <*Add..>* button, add the directories, where the builder should look for all the header files, including the library file. Considering the default settings, the paths shown in Figure 2-16 and Figure 2-17 shall be added.

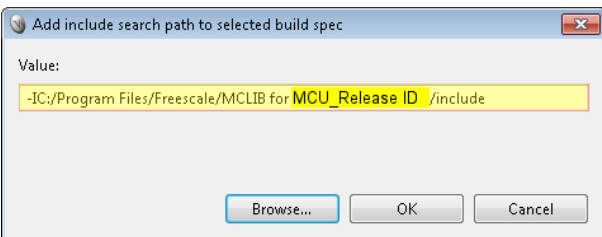

**Figure 2-16. Including the header files directory to the Wind River Workbench**

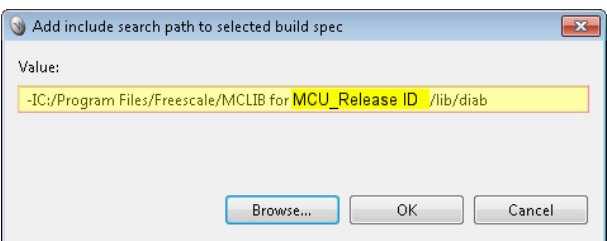

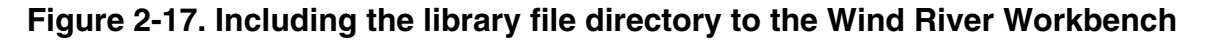

**Embedded Software and Motor Control Libraries for PXS20xx, Rev. 1.0**

<span id="page-125-0"></span>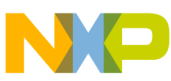

#### **Library Integration into a Freescale CodeWarrior Classic IDE**

In order to use the library functions, the library master header files must be included into the application source code. This is done using the pre-processor directive *\#include "<libID>.h"*, where <libID> can be *gflib* or *gdflib* or *gmclib*, depending on which library is to be employed.

The master header files contain several additional header files that are needed for the Embedded Software and Motor Control Libraries for MPXS20xx integration into any user application. They include the "*SWLIBS\_Typedefs.h*" header file which contains all general purpose data type definitions, the "*mlib.h*" header file containing all general math functions, the "*SWLIBS\_Defines.h*" file containing common macro definitions and the "*SWLIBS\_MacroDisp.h*" allowing the implementation based API call. Remember that by default there is no default implementation selected in the "*SWLIBS\_Config.h*" thus the error message shall be displayed during the compilation requesting the default implementation selection.

At this point, the Embedded Software and Motor Control Libraries for MPXS20xx is linked with the user project file, and hence the library functions can be exploited and flawlessly compiled/linked with the user application.

### **2.11 Library Integration into a Freescale CodeWarrior Classic IDE**

The release provides two library versions for the CodeWarrior environment. The library versions are different in the compilation options that were set while the library was compiled:

- The library file with the suffix: *.PPCEABI.V.SC.a*, compilation options used: Power Architecture Embedded ABI, VLE instructions set, char type is signed.
- The library file with the suffix: *.PPCEABI.V.UC.a*, compilation options used: Power Architecture EABI, VLE instruction set, char type is unsigned.

The selection of the library version should follow those compilation options set for the CodeWarrior project. If the Embedded Software and Motor Control Libraries for MPXS20xx options and project options are different, warnings would be reported.

In order to use the Embedded Software and Motor Control Libraries for MPXS20xx within a CodeWarrior GUI environment, it is necessary to provide the CodeWarrior GUI with information on access paths and to add the appropriate Embedded Software and Motor Control Libraries for MPXS20xx files to the project. The following files shall be added to the project:

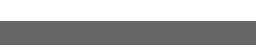

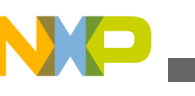

- Library binary files located in the directory *"C:\Program Files\Freescale\MCLIB for MPXS20xx v0.91\lib\cw"* (note: this is the default location and may be modified during library installation)
- Header files located in the directory *"C:\Program Files\Freescale\MCLIB for MPXS20xx v0.91\include"* (note: this is the default location and may be modified during library installation)

An example of the procedure of how to add Embedded Software and Motor Control Libraries for MPXS20xx files to a CodeWarrior project is described in the step-by-step instructions below:

- 1. Create a new or open an existing CodeWarrior project, for which Embedded Software and Motor Control Libraries for MPXS20xx use is intended.
- 2. Add the library binary files and the header files to the CodeWarrior project. Files can be added by the use of mouse drag-and-drop or by selecting the <*Add Files*> action from the mouse right button menu in the project window. The CodeWarrior GUI may open a new window with information on new paths added to the project Access Paths list.
- 3. Now the Embedded Software and Motor Control Libraries for MPXS20xx is ready for use.

After completing the procedure, the CodeWarrior project window may look like that in Figure 2-18.

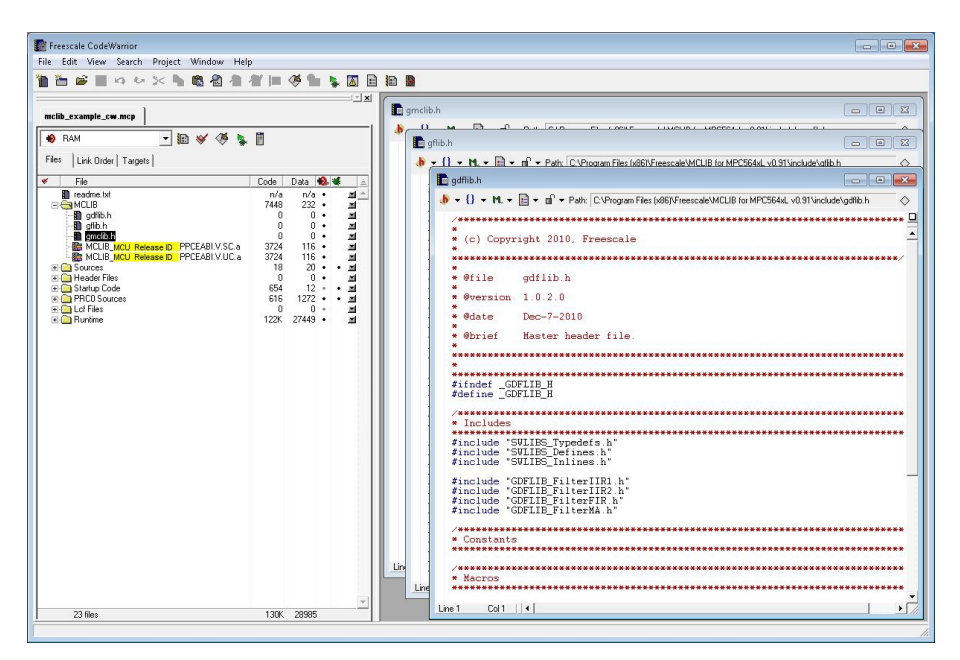

**Figure 2-18. MCLib integration into a CodeWarrior project**

<span id="page-127-0"></span>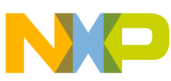

#### **Library Integration into a Freescale CodeWarrior Eclipse IDE**

In order to use the library functions, the library master header files must be included into the application source code. This is done using the pre-processor directive *\#include "<libID>.h"*, where <libID> can be *gflib* or *gdflib* or *gmclib*, depending on which library is to be employed.

The master header files contain several additional header files that are needed for the Embedded Software and Motor Control Libraries for MPXS20xx integration into any user application. They include the "*SWLIBS\_Typedefs.h*" header file which contains all general purpose data type definitions, the "*mlib.h*" header file containing all general math functions, the "*SWLIBS\_Defines.h*" file containing common macro definitions and the "*SWLIBS\_MacroDisp.h*" allowing the implementation based API call.

Remember that by default there is no default implementation selected in the "*SWLIBS\_Config.h*" thus the error message shall be displayed during the compilation requesting the default implementation selection.

At this point, the Embedded Software and Motor Control Libraries for MPXS20xx is linked with the user project file, and hence the library functions can be exploited and flawlessly compiled/linked with the user application.

### **2.12 Library Integration into a Freescale CodeWarrior Eclipse IDE**

The release provides two library versions for the Eclipse-based CodeWarrior environment. The library versions are different in the compilation options that were set while the library was compiled:

- The library file with the suffix: *<MCU\_Core>\_VLE\_SC\_<FP\_Option>.a*, compilation options used: Power Architecture Embedded ABI, VLE instructions set, char type is signed.
- The library file with the suffix: *<MCU\_Core>\_VLE\_UC\_<FP\_Option>.a*, compilation options used: Power Architecture EABI, VLE instruction set, char type is unsigned.

The selection of the library version should follow those compilation options set for the CodeWarrior Eclipse IDE project. If the Embedded Software and Motor Control Libraries for MPXS20xx options and project options are different, warnings would be reported. All described steps assume that there is an existing Eclipse project ("*mclib\_example\_cw10x*" name is used on below pictures).

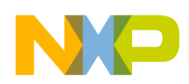

In order to use the Embedded Software and Motor Control Libraries for MPXS20xx within a Eclipse-based CodeWarrior GUI environment, it is necessary to provide the Eclipse-based CodeWarrior GUI with access paths to the Embedded Software and Motor Control Libraries for MPXS20xx files. The following files shall be added to the user project:

- Library binary files located in the directory *"C:\Program Files\Freescale\MCLIB for MPXS20xx v0.91\lib\cw10x"* (note: this is the default location and may be modified during library installation)
- Header files located in the directory *"C:\Program Files\Freescale\MCLIB for MPXS20xx v0.91\include"* (note: this is the default location and may be modified during library installation)

To add these files, select your project in the *<Project Explorer*> in the left tab, and from the *<Project>* menu select the *<Properties>* option as described in Figure 2-19.

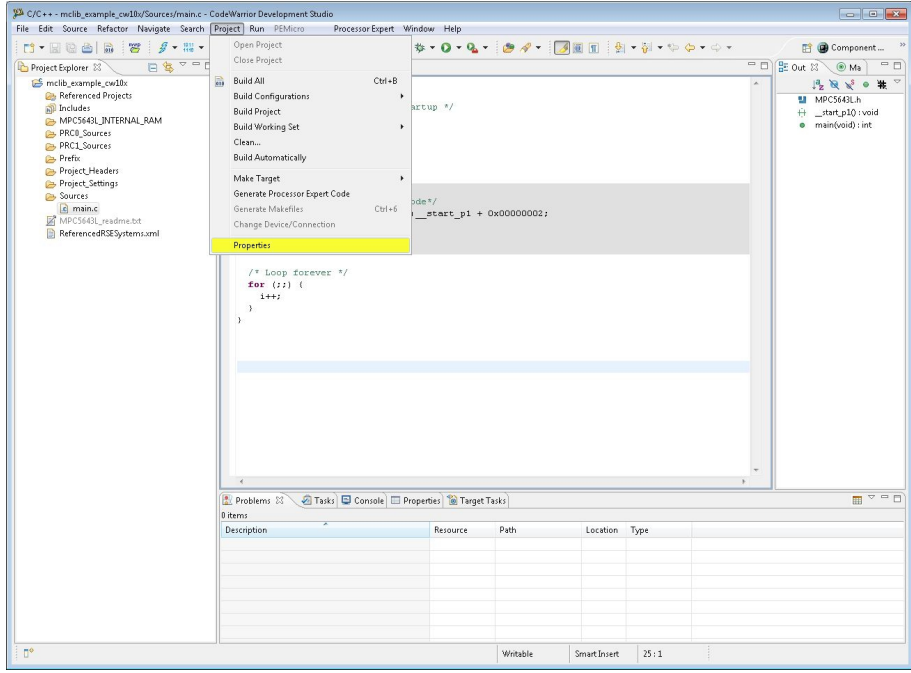

**Figure 2-19. Selection of the project property in the CodeWarrior Eclipse IDE**

In the *<Properties>* window, select the <*Paths and Symbols>* from the left-hand list and choose the <*Includes>* tab and <*C Source File>* under the <*Languages>* section, as described in [Figure 2-20](#page-129-0).

<span id="page-129-0"></span>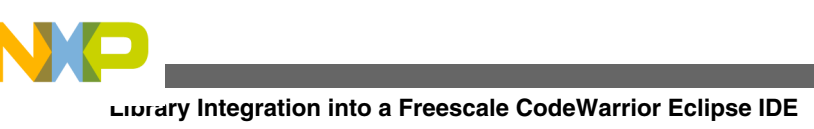

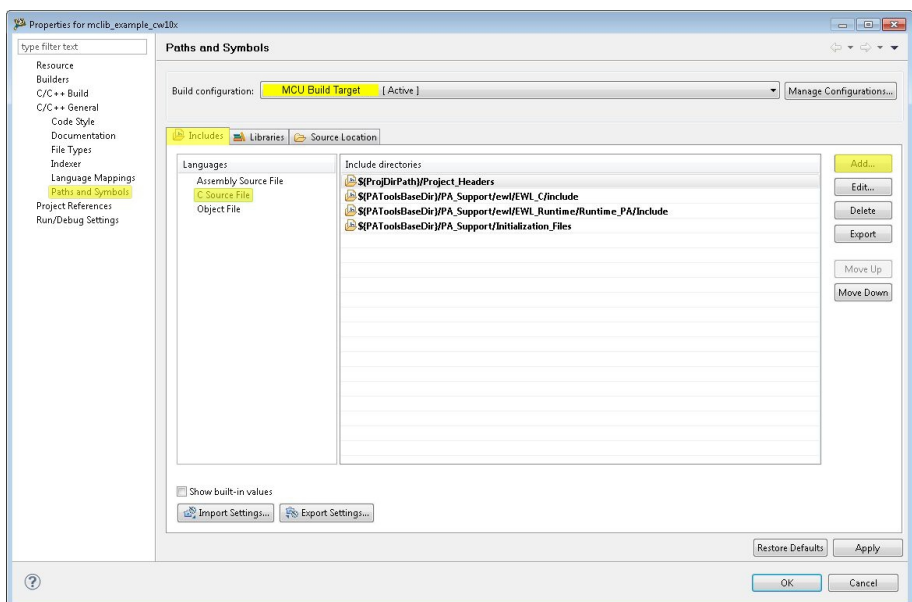

**Figure 2-20. Selecting the include paths in the CodeWarrior Eclipse IDE**

By selecting the *<Add..>* button, add the directories, where the builder should look for all the header files. Considering the default settings, the path shown in Figure 2-21 shall be added.

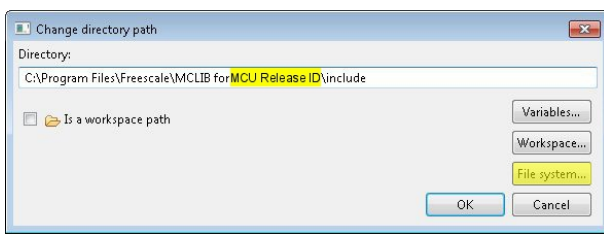

**Figure 2-21. Adding the header files path to the CodeWarrior Eclipse IDE project**

After adding of the Embedded Software and Motor Control Libraries for MPXS20xx header files path, the library object file shall be add to the Eclipse-based CodeWarrior project. In the <*Properties*> window, select the *<Paths and Symbols*> from the left-hand list and choose the <*Libraries>* tab, as described in [Figure 2-22.](#page-130-0)

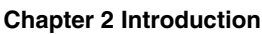

<span id="page-130-0"></span>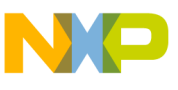

| type filter text                                                                                    | Paths and Symbols                                                                                                    | $\oplus * \oplus * *$                             |
|----------------------------------------------------------------------------------------------------|----------------------------------------------------------------------------------------------------|---------------------------------------------------|
| Resource<br><b>Builders</b><br>$C/C++$ Build<br>C/C++ General<br>Code Style<br><b>Documentation</b> | <b>MCU Build Target</b><br><b>Build configuration:</b><br>[Active]<br>Source Location                                                     | Manage Configurations<br>$\overline{\phantom{a}}$ |
| File Types<br>Indexer<br>Language Mappings                                                          | S(PAToolsBaseDir)/PA_Support/ewl/lib/libc_E200x446_VLE_SPFP_Only.a<br>S(PAToolsBaseDir)/PA_Support/ewl/lib/librt_E200z446_VLE_SPFP_Only.a | Add                                               |
| Paths and Symbols<br><b>Project References</b>                                                      |                                                                                                    | Edit<br>Delete                                    |
| Run/Debug Settings                                                                                  |                                                                                                    | Export                                            |
|                                                                                                    |                                                                                                    | Move Up<br>Move Down                              |
|                                                                                                    |                                                                                                    |                                                   |
|                                                                                                    | Show built-in values                                                                                                    |                                                   |

**Figure 2-22. Selecting the library object in the CodeWarrior Eclipse IDE**

By selecting the *<Add..>* button, add the library object file (consider the project setting of char data type representation). Considering the default settings, the path shown in Figure 2-23 shall be added.

| $\blacksquare$ ' Add                                                                                       |                                                       |
|----------------------------------------------------------------------------------------------------|-------------------------------------------------------|
| File:<br>C:\Program Files\Freescale\MCLIB for MCU Release ID\lib\cw10x\MCLIB_MCU Release ID.PPCEABI.V.SC.a |                                                       |
| Add to all configurations<br>Add to all languages<br>Is a workspace path                                   | Variables<br>Workspace<br>File system<br>OK<br>Cancel |

**Figure 2-23. Adding the library object file to the CodeWarrior Eclipse IDE project**

In order to use the library functions, the library master header files must be included into the application source code. This is done using the pre-processor directive *\#include "<libID>.h"*, where <libID> can be *gflib* or *gdflib* or *gmclib*, depending on which library is to be employed.

The master header files contain several additional header files that are needed for the Embedded Software and Motor Control Libraries for MPXS20xx integration into any user application. They include the "*SWLIBS\_Typedefs.h*" header file which contains all general purpose data type definitions, the "mlib.h" header file containing all general math functions, the "*SWLIBS\_Defines.h*" file containing common macro definitions and the "*SWLIBS\_MacroDisp.h*" allowing the implementation based API call.

Remember that by default there is no default implementation selected in the "*SWLIBS\_Config.h*" thus the error message shall be displayed during the compilation requesting the default implementation selection.

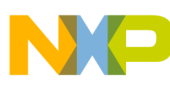

#### **MC Library Testing**

At this point, the Embedded Software and Motor Control Libraries for MPXS20xx is linked with the user project file, and hence the library functions can be exploited and flawlessly compiled/linked with the user application.

# **2.13 MC Library Testing**

In order to validate the implementation of the Embedded Software and Motor Control Libraries for MPXS20xx, the comparison of results from the MATLAB Reference Model and outputs from the tested library function is used. To ensure the Embedded Software and Motor Control Libraries for MPXS20xx precision, two test methods are used:

- Matlab Simulink Toolbox based testing (refer to [MCLib Testing based on the](#page-132-0) [MATLAB Simulink Toolbox](#page-132-0) } for more details).
- Target-in-loop based testing (refer to [MCLib target-in-loop Testing based on the](#page-133-0) [SFIO Toolbox](#page-133-0) for detailed information).

The [Figure 2-24](#page-132-0) shows the testing principle:

- **Input vector** represents the test vector which enters simultaneously into the Reference Model and into the Unit Under Test (UUT).
- **Reference Model (RM)** implements the real model of the UUT. For simple functions, the models are a part of the MATLAB Simulink Toolbox. Advanced functions such as filters or controllers had been designed separately.
- By the type of test method used, the **Unit Under Test (UUT)** may be:
	- **Bit Accurate Model (BAM)** the "C" implementation of the tested function compiled in the MATLAB environment. The compilation result, called the binary MEX-file, is a dynamically-linked subroutine that the MATLAB interpreter can load and execute.
	- **SFIO Model** represents the tested function running directly on the target MCU.

Results from the UUT and Reference Model are saved in the final report, together with the calculated error which is simply the difference between the output value from the Reference Model and the output value from the UUT, recalculated to an equivalent precision. The equivalent precision is different based on the Embedded Software and Motor Control Libraries for MPXS20xx implementation. For the 32-bit fixed-point and single precision floating point implementations the output precision is recalculated to +/-1LSB in 16-bit arithmetic for non-approximation functions and +/-3LSB in 16-bit arithmetic for approximation functions. For the 16-bit fixed-point implementation the output precision is recalculated to +/-1LSB in 12-bit arithmetic for non-approximation functions and +/-3LSB for approximation functions in 12-bit arithmetic.

<span id="page-132-0"></span>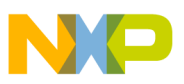

**Chapter 2 Introduction**

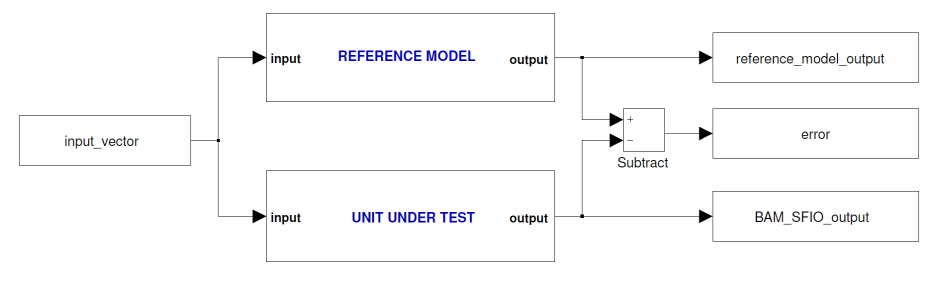

**Figure 2-24. Principle of MCLib testing**

In order to test the UUT under all conditions, three types of test vector sets are used:

- Deterministic vectors a specifically defined set of input values over the entire input range.
- Stochastic vectors a pseudo-randomly generated set of values (non-deterministic values fully covering the input range).
- Boundary vectors a set of input values for which the potential weaknesses of the tested function are expected. This test is performed only on functions where these limit conditions might occur.

Each function is considered tested if the required accuracy during deterministic, stochastic and boundary tests has been achieved. The following two subchapters MCLib Testing based on the MATLAB Simulink Toolbox and [MCLib target-in-loop Testing](#page-133-0) [based on the SFIO Toolbox](#page-133-0) describe the differences between MCLIB testing based on BAM models and target-in-loop testing based on SFIO models.

### **2.13.1 MCLib Testing based on the MATLAB Simulink Toolbox**

An example of the testing principle based on the BAM is depicted in the Clark transformation function ([Figure 2-25](#page-133-0)). The Bit Accurate Model contains the binary MEXfile built from the GMCLIB\_Clark function using the MATLAB compiler. This file is called inside the BAM model, see [Figure 2-26.](#page-133-0) The Reference Model of the Clark transformation is not included in the MATLAB Simulink Toolbox and hence its mathematical representation had to be created. A detailed scheme of the Clark RM is in [Figure 2-27.](#page-133-0)

<span id="page-133-0"></span>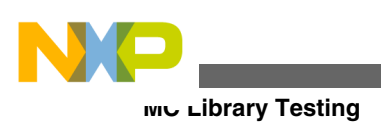

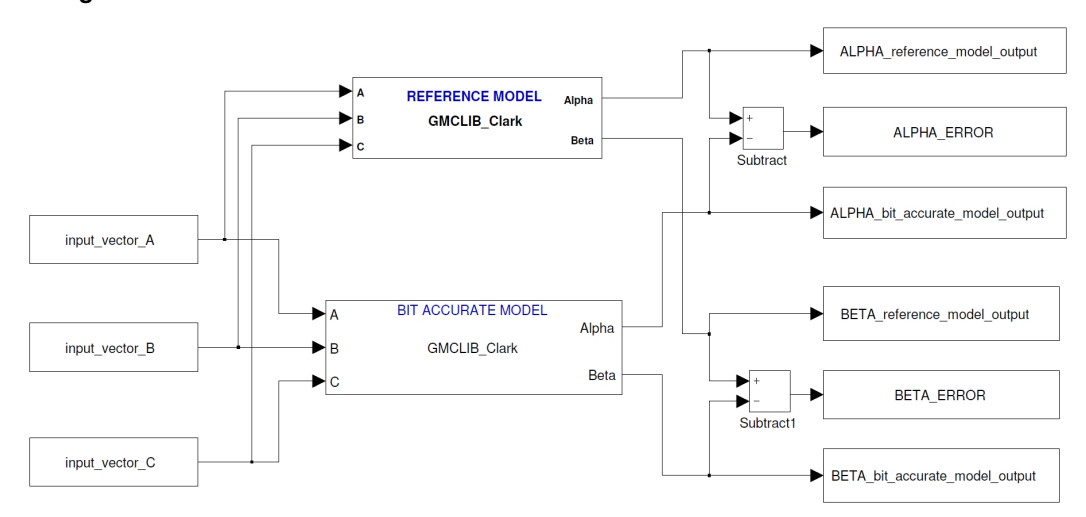

#### **Figure 2-25. Testing of the GMCLIB\_Clark function based on the MATLAB Simulink Toolbox**

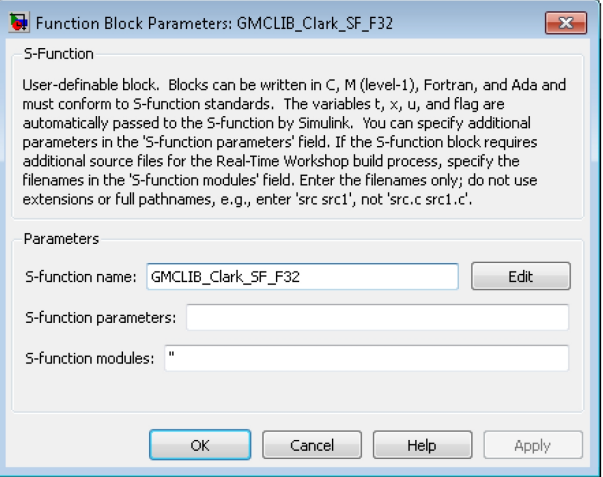

**Figure 2-26. Bit Accurate Model parameters of the Clark transformation**

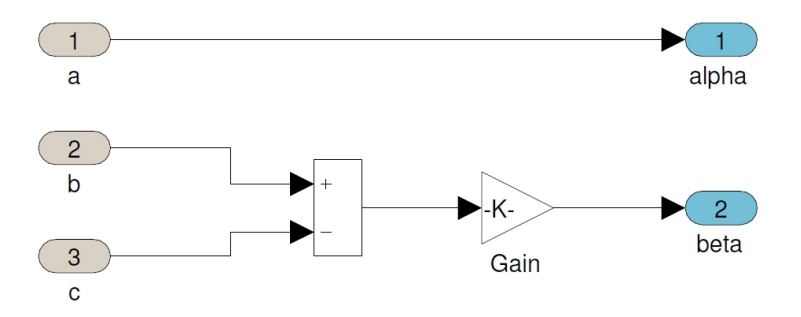

**Figure 2-27. Reference Model of the GMCLIB\_Clark function**

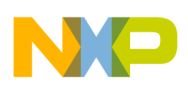

### **2.13.2 MCLib target-in-loop Testing based on the SFIO Toolbox**

The testing method in Figure 2-28 is the similar to that described in the previous chapter with exception that the BAM model is replaced by the SFIO model. The SFIO Toolbox realizes the bridge between Matlab and the Embedded target. During testing, the function GMCLIB\_Clark is called directly from the application running on the target MCU. Unlike testing based on MATLAB, the target-in-loop method verifies that the implementation of the Embedded Software and Motor Control Libraries for MPXS20xx functions works correctly on the target MCU. Moreover, the SFIO application running on the processor is used to measure performance of the functions.

The SFIO block Set-up allows the setting of communication parameters which are common to the whole scheme.

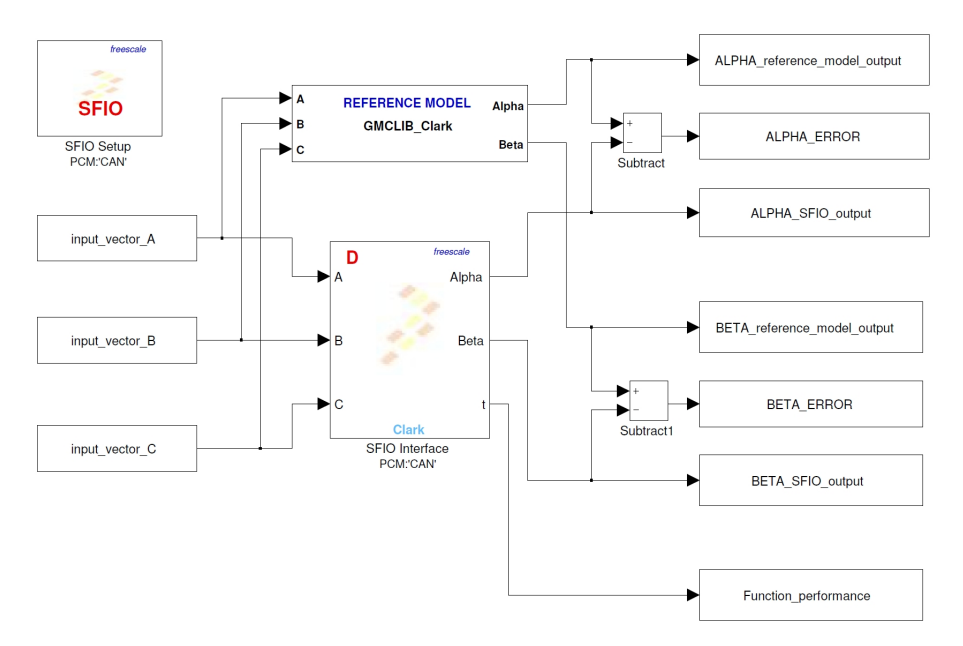

**Figure 2-28. Target-in-loop testing example based on the SFIO Toolbox**

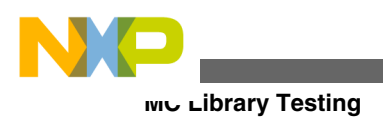

**Embedded Software and Motor Control Libraries for PXS20xx, Rev. 1.0**

<span id="page-136-0"></span>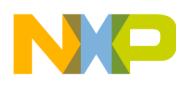

# **Chapter 3**

# **3.1 Function Index**

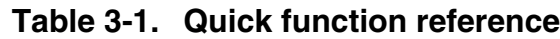

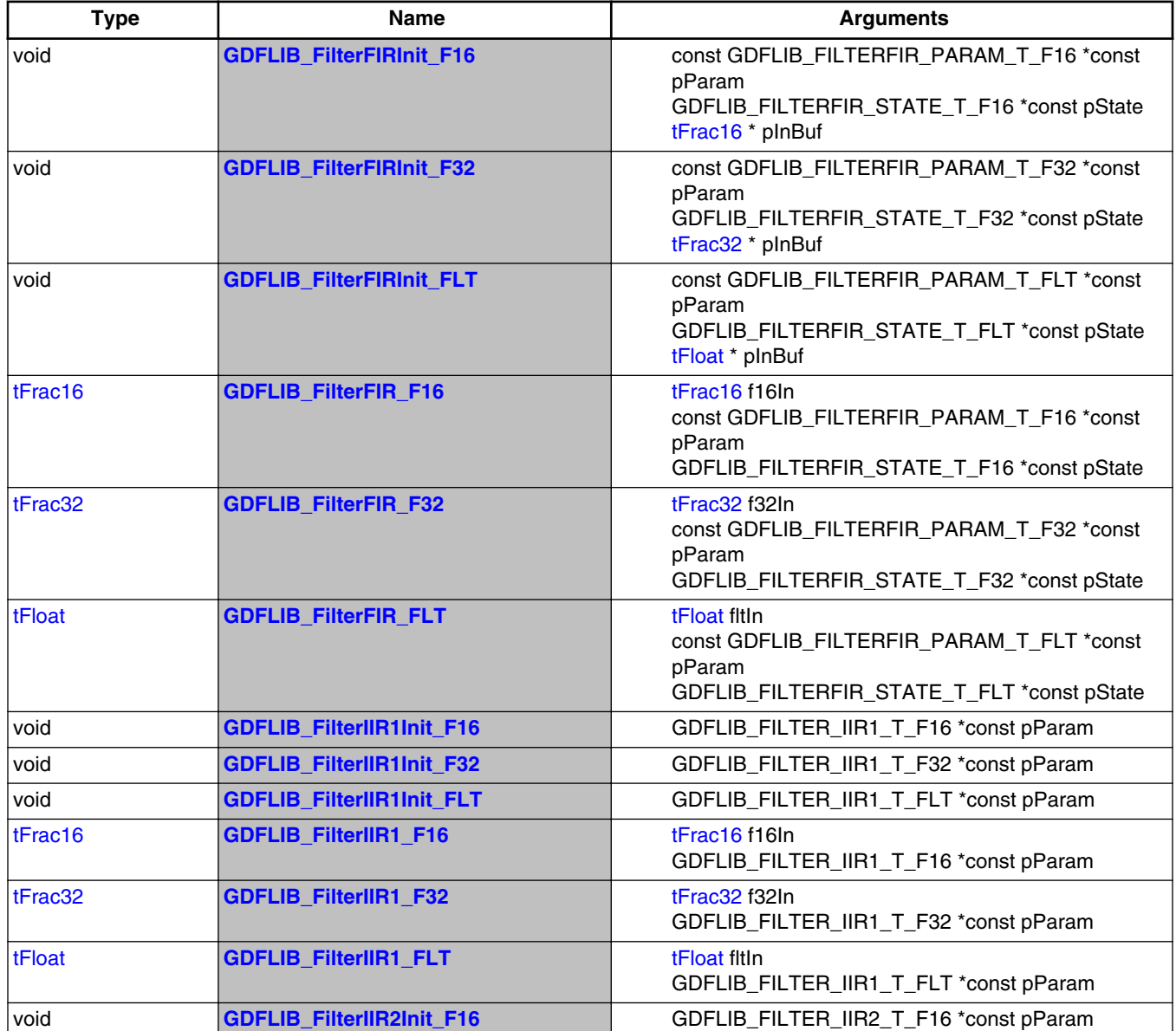

*Table continues on the next page...*

#### **Embedded Software and Motor Control Libraries for PXS20xx, Rev. 1.0**

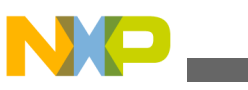

**Function Index**

| <b>Type</b> | <b>Name</b>                      | <b>Arguments</b>                                                       |
|-------------|----------------------------------|------------------------------------------------------------------------|
| void        | GDFLIB_FilterIIR2Init_F32        | GDFLIB_FILTER_IIR2_T_F32 *const pParam                                 |
| void        | <b>GDFLIB_FilterIIR2Init_FLT</b> | GDFLIB_FILTER_IIR2_T_FLT *const pParam                                 |
| tFrac16     | <b>GDFLIB_FilterIIR2_F16</b>     | tFrac16 f16In<br>GDFLIB_FILTER_IIR2_T_F16 *const pParam                |
| tFrac32     | GDFLIB_FilterIIR2_F32            | tFrac32 f32In<br>GDFLIB_FILTER_IIR2_T_F32 *const pParam                |
| tFloat      | <b>GDFLIB_FilterIIR2_FLT</b>     | tFloat fitin<br>GDFLIB_FILTER_IIR2_T_FLT *const pParam                 |
| void        | <b>GDFLIB FilterMAInit F16</b>   | GDFLIB_FILTER_MA_T_F16 * pParam                                        |
| void        | <b>GDFLIB_FilterMAInit_F32</b>   | GDFLIB_FILTER_MA_T_F32 * pParam                                        |
| void        | <b>GDFLIB_FilterMAInit_FLT</b>   | GDFLIB_FILTER_MA_T_FLT * pParam                                        |
| tFrac16     | <b>GDFLIB_FilterMA_F16</b>       | tFrac16 f16In<br>GDFLIB_FILTER_MA_T_F16 * pParam                       |
| tFrac32     | <b>GDFLIB_FilterMA_F32</b>       | tFrac32 f32In<br>GDFLIB_FILTER_MA_T_F32 * pParam                       |
| tFloat      | <b>GDFLIB_FilterMA_FLT</b>       | tFloat fitin<br>GDFLIB_FILTER_MA_T_FLT * pParam                        |
| tFrac16     | <b>GFLIB Acos F16</b>            | tFrac16 f16In<br>const GFLIB_ACOS_T_F16 *const pParam                  |
| tFrac32     | GFLIB_Acos_F32                   | tFrac32 f32In<br>const GFLIB_ACOS_T_F32 *const pParam                  |
| tFloat      | <b>GFLIB_Acos_FLT</b>            | tFloat fitin<br>const GFLIB_ACOS_T_FLT *const pParam                   |
| tFrac16     | GFLIB_Asin_F16                   | tFrac16 f16In<br>const GFLIB_ASIN_T_F16 *const pParam                  |
| tFrac32     | <b>GFLIB_Asin_F32</b>            | tFrac32 f32In<br>const GFLIB_ASIN_T_F32 *const pParam                  |
| tFloat      | <b>GFLIB_Asin_FLT</b>            | tFloat fitin<br>const GFLIB_ASIN_T_FLT *const pParam                   |
| tFrac16     | <b>GFLIB AtanYXShifted F16</b>   | tFrac16 f16lnY<br>tFrac16 f16lnX<br>GFLIB_ATANYXSHIFTED_T_F16 * pParam |
| tFrac32     | GFLIB_AtanYXShifted_F32          | tFrac32 f32InY<br>tFrac32 f32InX<br>GFLIB_ATANYXSHIFTED_T_F32 * pParam |
| tFloat      | GFLIB_AtanYXShifted_FLT          | tFloat fitinY<br>tFloat fitinX<br>GFLIB_ATANYXSHIFTED_T_FLT * pParam   |
| tFrac16     | GFLIB_AtanYX_F16                 | tFrac16 f16lnY<br>tFrac16 f16lnX                                       |
| tFrac32     | GFLIB_AtanYX_F32                 | tFrac32 f32InY<br>tFrac32 f32InX                                       |
| tFloat      | <b>GFLIB_AtanYX_FLT</b>          | tFloat fitinY<br>tFloat fitlnX                                         |
| tFrac16     | GFLIB_Atan_F16                   | tFrac16 f16In<br>const GFLIB_ATAN_T_F16 *const pParam                  |

**Table 3-1. Quick function reference (continued)**

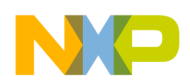

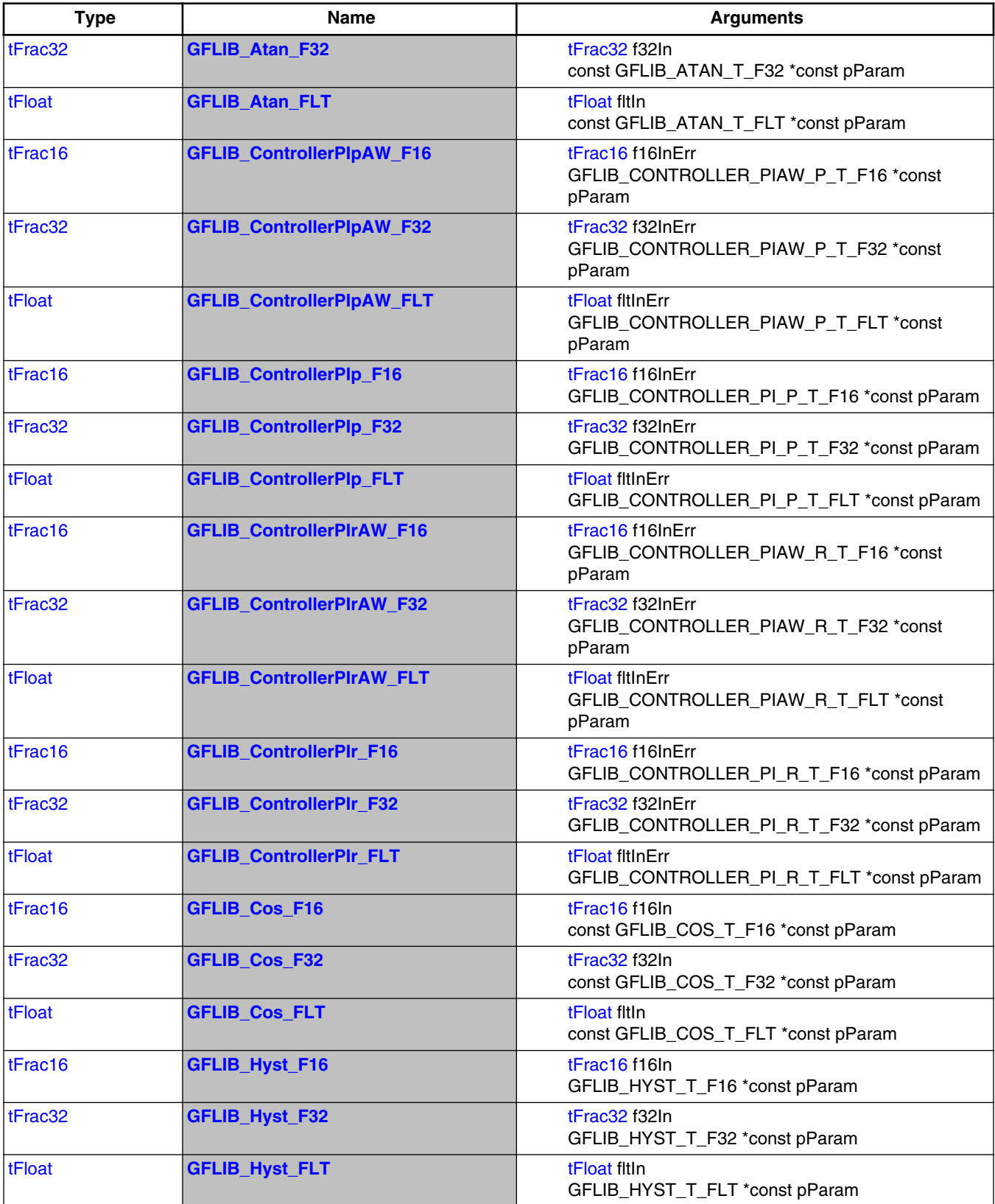

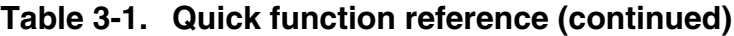

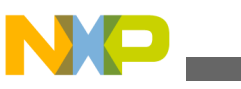

**Function Index**

| <b>Type</b> | <b>Name</b>                   | <b>Arguments</b>                                                          |
|-------------|-------------------------------|---------------------------------------------------------------------------|
| tFrac16     | <b>GFLIB_IntegratorTR_F16</b> | tFrac16 f16In<br>GFLIB_INTEGRATOR_TR_T_F16 *const pParam                  |
| tFrac32     | GFLIB_IntegratorTR_F32        | tFrac32 f32In<br>GFLIB_INTEGRATOR_TR_T_F32 *const pParam                  |
| tFloat      | <b>GFLIB_IntegratorTR_FLT</b> | tFloat fltIn<br>GFLIB_INTEGRATOR_TR_T_FLT *const pParam                   |
| tFrac16     | <b>GFLIB_Limit_F16</b>        | tFrac16 f16In<br>const GFLIB_LIMIT_T_F16 *const pParam                    |
| tFrac32     | <b>GFLIB_Limit_F32</b>        | tFrac32 f32In<br>const GFLIB_LIMIT_T_F32 *const pParam                    |
| tFloat      | <b>GFLIB_Limit_FLT</b>        | tFloat fitin<br>const GFLIB_LIMIT_T_FLT *const pParam                     |
| tFrac16     | GFLIB_LowerLimit_F16          | tFrac16 f16In<br>const GFLIB_LOWERLIMIT_T_F16 *const pParam               |
| tFrac32     | <b>GFLIB_LowerLimit_F32</b>   | tFrac32 f32In<br>const GFLIB_LOWERLIMIT_T_F32 *const pParam               |
| tFloat      | <b>GFLIB_LowerLimit_FLT</b>   | tFloat fitin<br>const GFLIB_LOWERLIMIT_T_FLT *const pParam                |
| tFrac16     | GFLIB_Lut1D_F16               | tFrac16 f16In<br>const GFLIB_LUT1D_T_F16 *const pParam                    |
| tFrac32     | GFLIB_Lut1D_F32               | tFrac32 f32In<br>const GFLIB_LUT1D_T_F32 *const pParam                    |
| tFloat      | GFLIB_Lut1D_FLT               | tFloat fitin<br>const GFLIB_LUT1D_T_FLT *const pParam                     |
| tFrac16     | GFLIB_Lut2D_F16               | tFrac16 f16In1<br>tFrac16 f16In2<br>const GFLIB_LUT2D_T_F16 *const pParam |
| tFrac32     | GFLIB_Lut2D_F32               | tFrac32 f32In1<br>tFrac32 f32In2<br>const GFLIB_LUT2D_T_F32 *const pParam |
| tFloat      | GFLIB_Lut2D_FLT               | tFloat fitin1<br>tFloat fitin2<br>const GFLIB_LUT2D_T_FLT *const pParam   |
| tFrac16     | GFLIB_Ramp_F16                | tFrac16 f16In<br>GFLIB_RAMP_T_F16 *const pParam                           |
| tFrac32     | GFLIB_Ramp_F32                | tFrac32 f32In<br>GFLIB_RAMP_T_F32 *const pParam                           |
| tFloat      | <b>GFLIB_Ramp_FLT</b>         | tFloat fitin<br>GFLIB_RAMP_T_FLT *const pParam                            |
| tFrac16     | GFLIB_Sign_F16                | tFrac16 f16In                                                             |
| tFrac32     | GFLIB_Sign_F32                | tFrac32 f32In                                                             |
| tFloat      | <b>GFLIB_Sign_FLT</b>         | tFloat fitin                                                              |
| tFrac16     | <b>GFLIB_Sin_F16</b>          | tFrac16 f16In<br>const GFLIB_SIN_T_F16 *const pParam                      |
| tFrac32     | GFLIB_Sin_F32                 | tFrac32 f32In<br>const GFLIB_SIN_T_F32 *const pParam                      |

**Table 3-1. Quick function reference (continued)**

*Table continues on the next page...*

#### **Embedded Software and Motor Control Libraries for PXS20xx, Rev. 1.0**

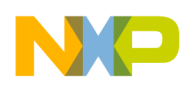

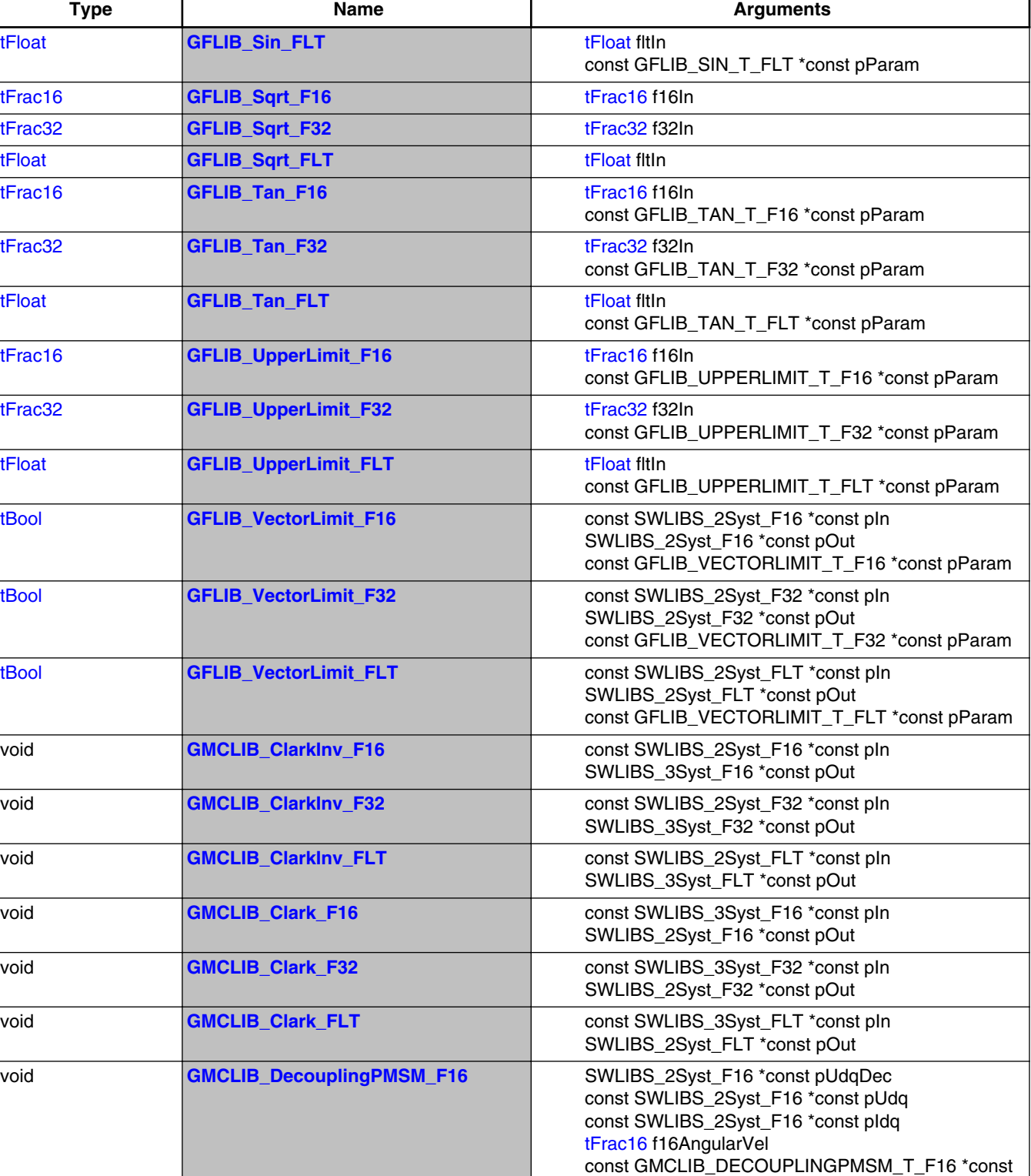

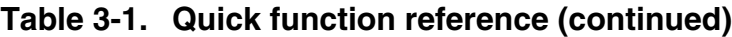

*Table continues on the next page...*

pParam

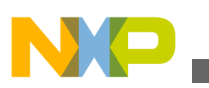

**Function Index**

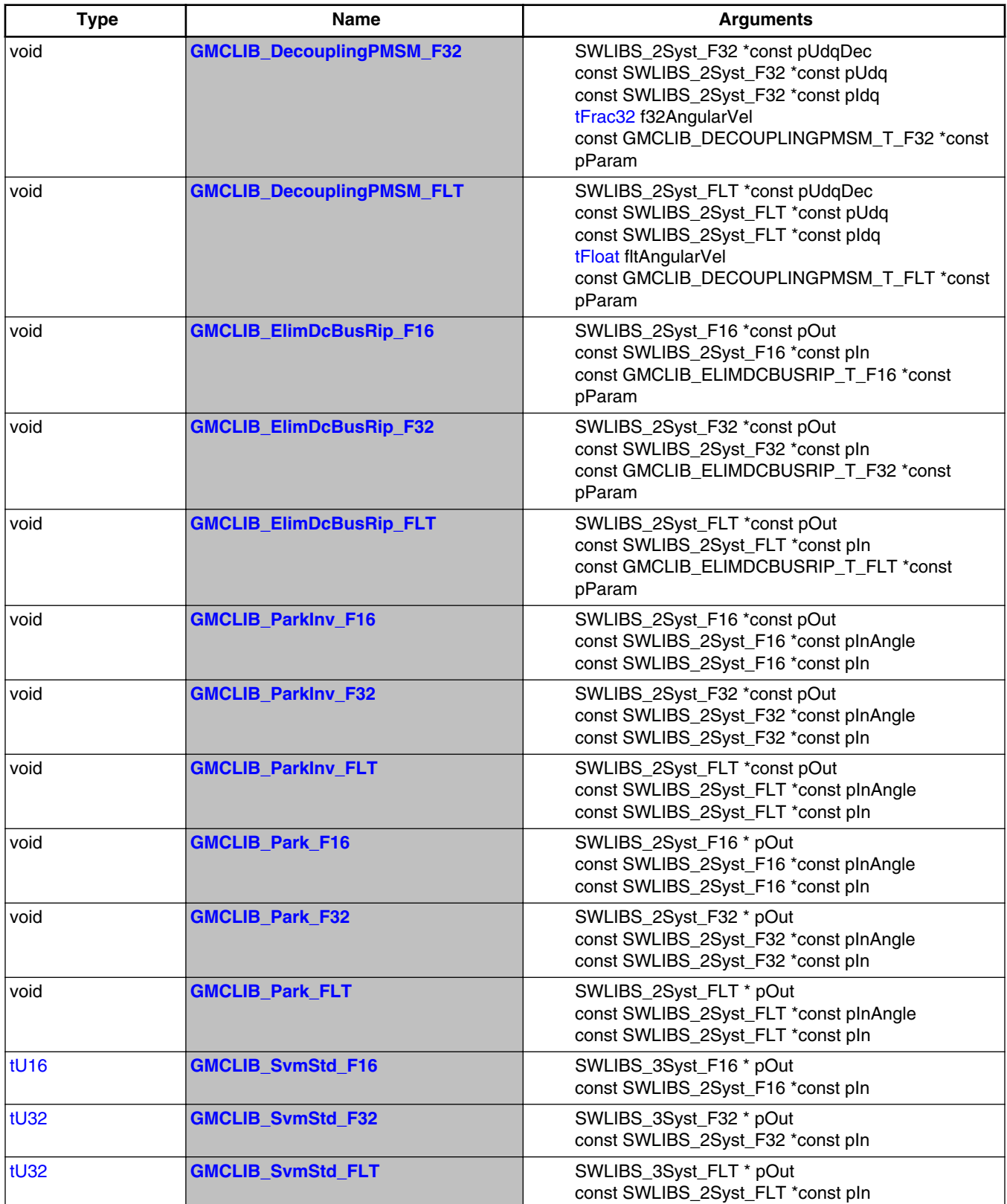

### **Table 3-1. Quick function reference (continued)**

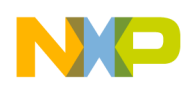

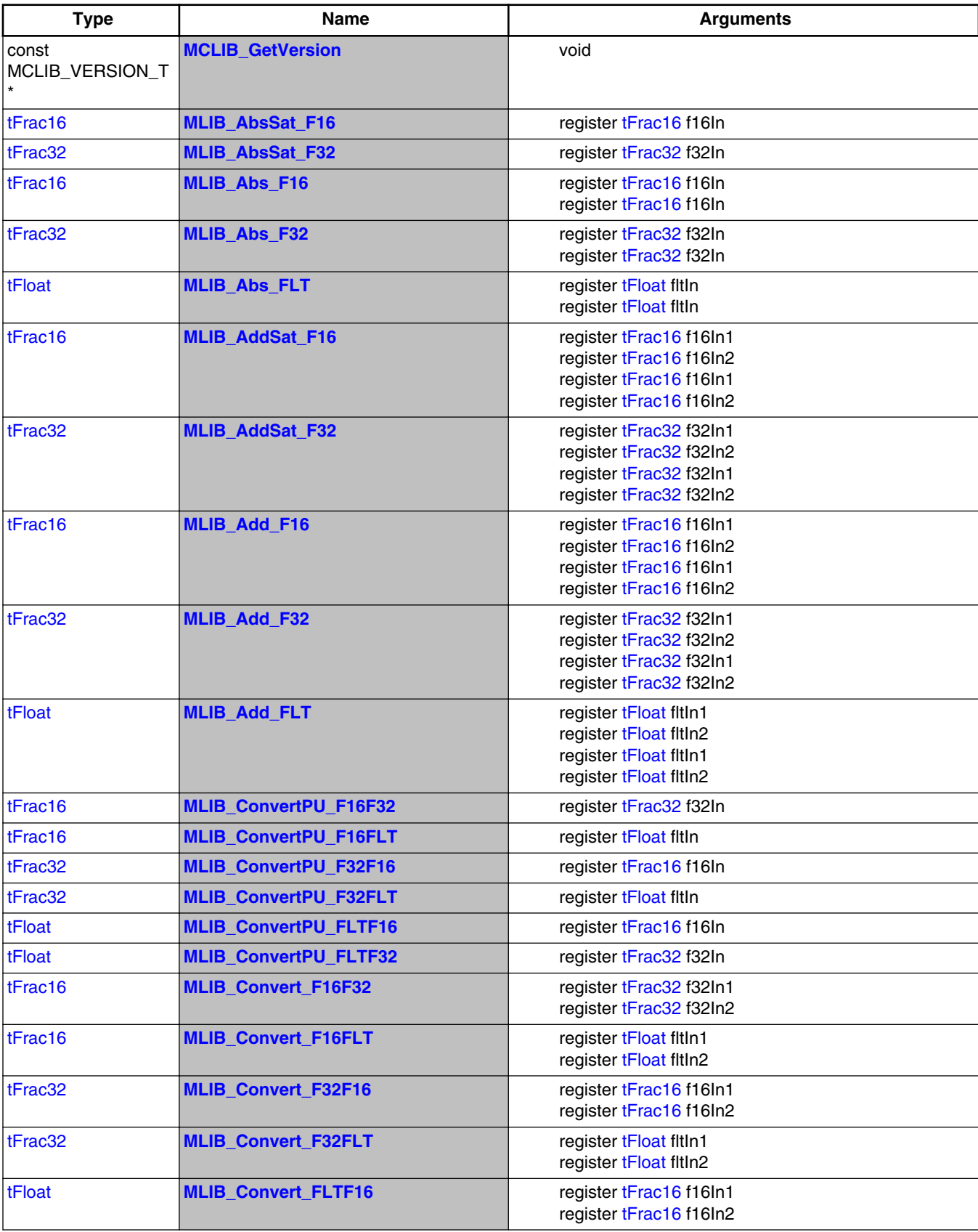

### **Table 3-1. Quick function reference (continued)**

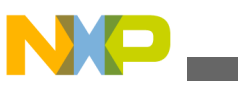

**Function Index**

| <b>Type</b> | Name                       | <b>Arguments</b>                                                                                                    |
|-------------|----------------------------|----------------------------------------------------------------------------------------------------|
|             |                            |                                                                                                    |
| tFloat      | <b>MLIB_Convert_FLTF32</b> | register tFrac32 f32In1<br>register tFrac32 f32In2                                                                                                    |
| tFrac16     | <b>MLIB_DivSat_F16</b>     | register tFrac16 f16ln1<br>register tFrac16 f16ln2                                                                                                    |
| tFrac32     | <b>MLIB_DivSat_F32</b>     | register tFrac32 f32In1<br>register tFrac32 f32In2                                                                                                    |
| tFrac16     | <b>MLIB_Div_F16</b>        | register tFrac16 f16ln1<br>register tFrac16 f16ln2                                                                                                    |
| tFrac32     | <b>MLIB_Div_F32</b>        | register tFrac32 f32In1<br>register tFrac32 f32In2                                                                                                    |
| tFloat      | <b>MLIB_Div_FLT</b>        | register tFloat fitin1<br>register tFloat fitln2                                                                                                    |
| tFrac16     | <b>MLIB_MacSat_F16</b>     | register tFrac16 f16ln1<br>register tFrac16 f16ln2<br>register tFrac16 f16ln3                                                                                  |
| tFrac32     | <b>MLIB_MacSat_F32</b>     | register tFrac32 f32In1<br>register tFrac32 f32In2<br>register tFrac32 f32In3                                                                                  |
| tFrac32     | MLIB_MacSat_F32F16F16      | register tFrac32 f32In1<br>register tFrac16 f16ln2<br>register tFrac16 f16ln3                                                                                  |
| tFrac16     | <b>MLIB_Mac_F16</b>        | register tFrac16 f16ln1<br>register tFrac16 f16ln2<br>register tFrac16 f16ln3<br>register tFrac16 f16ln1<br>register tFrac16 f16ln2<br>register tFrac16 f16ln3 |
| tFrac32     | <b>MLIB_Mac_F32</b>        | register tFrac32 f32In1<br>register tFrac32 f32In2<br>register tFrac32 f32In3<br>register tFrac32 f32In1<br>register tFrac32 f32In2<br>register tFrac32 f32In3 |
| tFrac32     | MLIB_Mac_F32F16F16         | register tFrac32 f32In1<br>register tFrac16 f16ln2<br>register tFrac16 f16ln3<br>register tFrac32 f32In1<br>register tFrac16 f16ln2<br>register tFrac16 f16ln3 |
| tFloat      | <b>MLIB_Mac_FLT</b>        | register tFloat fitin1<br>register tFloat fitin2<br>register tFloat fitin3<br>register tFloat fitin1<br>register tFloat fitin2<br>register tFloat fitin3       |
| tFrac16     | <b>MLIB_MulSat_F16</b>     | register tFrac16 f16In1<br>register tFrac16 f16ln2<br>register tFrac16 f16ln1<br>register tFrac16 f16In2                                                       |

**Table 3-1. Quick function reference (continued)**
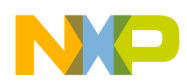

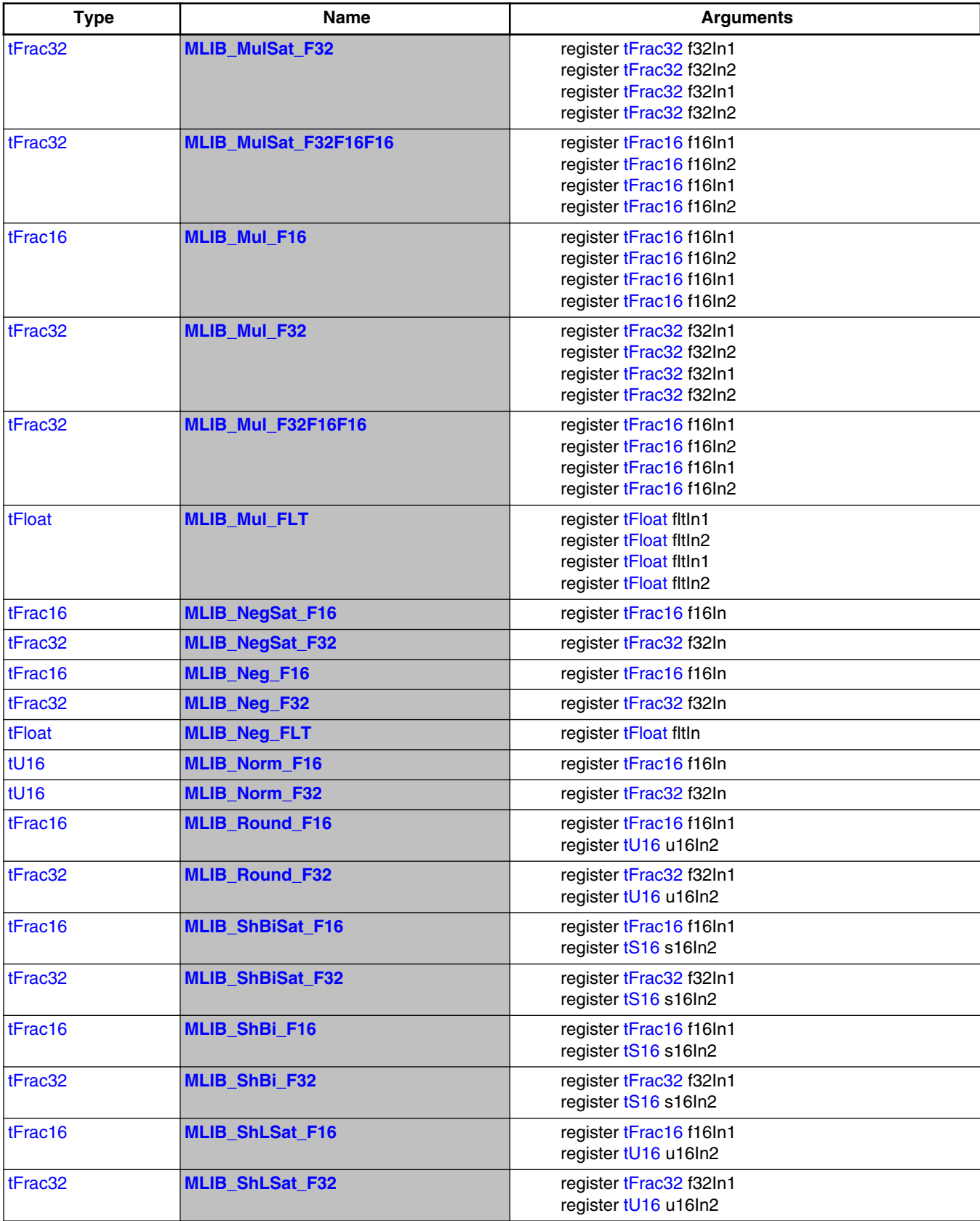

#### **Table 3-1. Quick function reference (continued)**

*Table continues on the next page...*

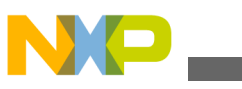

**Function Index**

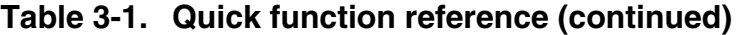

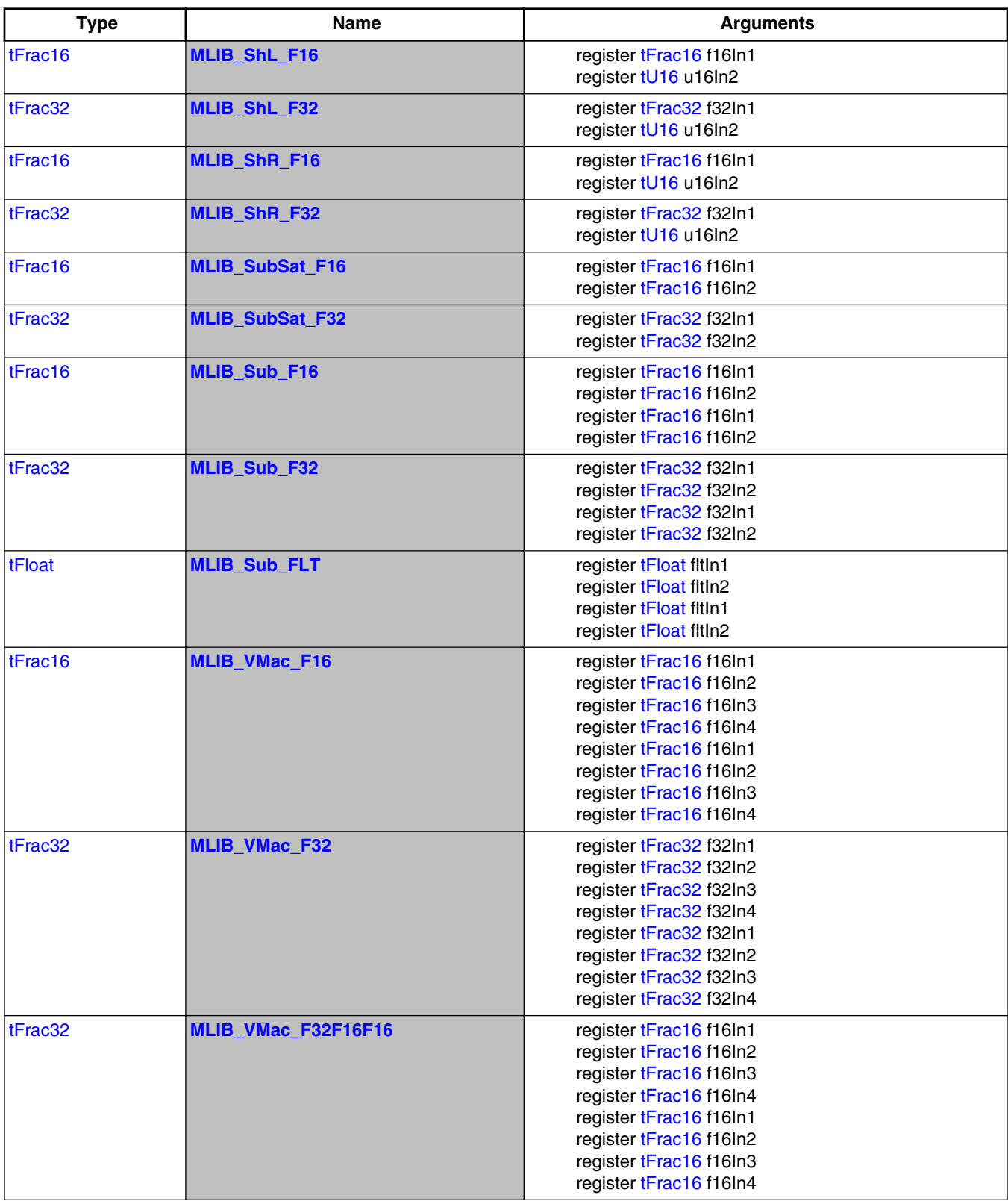

*Table continues on the next page...*

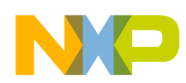

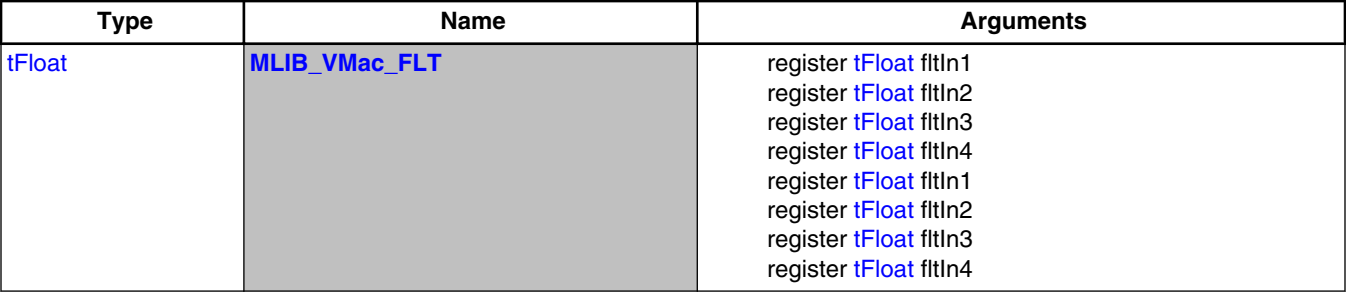

#### **Table 3-1. Quick function reference (continued)**

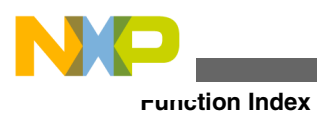

**Embedded Software and Motor Control Libraries for PXS20xx, Rev. 1.0**

<span id="page-148-0"></span>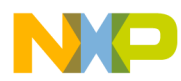

# **Chapter 4 API References**

This section describes in details the Application Interface for all functions available in Embedded Software and Motor Control Libraries for MPXS20xx.

## **4.1 Function GDFLIB\_FilterFIRInit\_F32**

This function initializes the FIR filter buffers.

### **4.1.1 Declaration**

void GDFLIB\_FilterFIRInit\_F32(const GDFLIB\_FILTERFIR\_PARAM\_T\_F32 \*const pParam, GDFLIB FILTERFIR STATE T F32 \*const pState, tFrac32 \*pInBuf);

## **4.1.2 Arguments**

| Type                                             | <b>Name</b> | <b>Direction</b> | <b>Description</b>                                                                                                    |
|--------------------------------------------------|-------------|------------------|----------------------------------------------------------------------------------------------------|
| const<br>GDFLIB_FILTERFIR_P<br>ARAM_T_F32 *const | pParam      | input            | Pointer to the parameters structure.                                                                                                    |
| GDFLIB_FILTERFIR_S   pState<br>TATE T F32 *const |             | input,<br>output | Pointer to the state structure.                                                                                                    |
| tFrac32*                                         | plnBuf      | input,<br>output | Pointer to a buffer for storing filter input signal values, must<br>point to a R/W memory region and must be a filter order + 1<br>llong. |

**Table 4-1. GDFLIB\_FilterFIRInit\_F32 arguments**

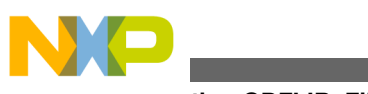

**Function GDFLIB\_FilterFIRInit\_F32**

### **4.1.3 Return**

void

## **4.1.4 Description**

The function performs the initialization procedure for the [GDFLIB\\_FilterFIR\\_F32](#page-151-0) function. In particular, the function performs the following operations:

- 1. Resets the input buffer index to zero.
- 2. Initializes the input buffer pointer to the pointer provided as an argument.
- 3. Resets the input buffer.

After initialization, made by the function, the parameters and state structures should be provided as arguments to calls of the [GDFLIB\\_FilterFIR\\_F32](#page-151-0) function.

#### **Note**

The input buffer pointer (State->pInBuf) must point to a Read/ Write memory region, which must be at least the number of the filter taps long. The number of taps in a filter is equal to the filter order + 1. There is no restriction as to the location of the parameters structure as long as it is readable.

#### **CAUTION**

No check is performed for R/W capability and the length of the input buffer (pState->pInBuf).

### **4.1.5 Re-entrancy**

The function is re-entrant only if the calling code is provided with a distinct instance of the structure pointed to by pState.

## **4.1.6 Code Example**

```
 #include "gdflib.h"
 #define FIR_NUMTAPS 16
 #define FIR_NUMTAPS_MAX 64
 #define FIR_ORDER (FIR_NUMTAPS - 1)
GDFLIB_FILTERFIR_PARAM_T_F32 Param;
GDFLIB_FILTERFIR_STATE_T_F32 State;
tFrac32 f32InBuf [FIR_NUMTAPS_MAX];
```
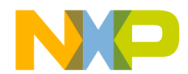

```
tFrac32 f32CoefBuf [FIR_NUMTAPS_MAX];
              #define OUT_LEN 16
              void main(void)
{
                  int ii;
                 tFrac32 f32OutBuf[OUT LEN];
                  // Define a simple low-pass filter
                  // The filter coefficients were calculated by the following
                  // Matlab function (coefficients are contained in Hd.Numerator):
 //
                 //function Hd = fir_example
                 //FIR_EXAMPLE Returns a discrete-time filter object.
                 //N = 15;
                  //F6dB = 0.5;
                 //
                  //h = fdesign.lowpass('n,fc', N, F6dB);
 //
                 //Hd = design(h, 'window');
                 //return;
                 ii = 0;f32CoefBuf[ii++] = 0xFFB10C14;f32CoefBuf[ii++] = 0xFF779D25;f32CoefBuf[ii++] = 0x01387DD7;f32CoefBuf[ii++] = 0x028E6845;f32CoefBuf[ii++] = 0xFB245142;f32CoefBuf[ii++] = 0xF7183CC7;f32CoefBuf[ii++] = 0x11950A3C;f32CoefBuf[ii++] = 0x393ED867;f32CoefBuf[ii++] = 0x393ED867;f32CoefBuf[ii++] = 0x11950A3C;f32CoefBuf[ii++] = 0xF7183CC7;f32CoefBuf[ii++] = 0xFB245142;f32CoefBuf[ii++] = 0x028E6845;f32CoefBuf[ii++] = 0x01387DD7;f32CoefBuf[ii++] = 0xFF779D25;f32CoefBuf[ii++] = 0xFFB10C14;Param.u32Order = 15;
                  Param.pf32CoefBuf = &f32CoefBuf[0];
                  // Initialize FIR filter
                 GDFLIB FilterFIRInit F32 (&Param, &State, &f32InBuf[0]);
                 // Initialize FIR filter
                  Define F32);
                  // ##############################################################
                  // Available only if 32-bit fractional implementation selected
                 // as default
                 // ##############################################################
                 // Initialize FIR filter
                 GDFLIB FilterFIRInit (&Param, &State, &f32InBuf[0]);
                  // Compute step response of the filter
                 for(i = 0; i = 0; i = 0\{ // f32Out contains step response of the filter
                   FRAC32 (1.0), &Param, &State);
                   // f32Out contains step response of the filter
                    f32OutBuf[ii] = GDFLIB_FilterFIR (FRAC32 (1.0), &Param, &State, Define 
                   // ##############################################################
                    // Available only if 32-bit fractional implementation selected
```

```
// as default
```
#### **Embedded Software and Motor Control Libraries for PXS20xx, Rev. 1.0**

[F32](#page-897-0));

```
 // ##############################################################
                    // f32Out contains step response of the filter
                   f32OutBuf[ii] = GDFLIB_FilterFIR (FRAC32 (1.0), &Param, &State);
 }
Function GDFLIB_FilterFIR_F32
```
# **4.2 Function GDFLIB\_FilterFIR\_F32**

The function performs a single iteration of an FIR filter.

# **4.2.1 Declaration**

}

```
tFrac32 GDFLIB_FilterFIR_F32(tFrac32 f32In, const GDFLIB_FILTERFIR_PARAM_T_F32 *const pParam,
GDFLIB_FILTERFIR_STATE_T_F32 *const pState);
```
## **4.2.2 Arguments**

**Table 4-2. GDFLIB\_FilterFIR\_F32 arguments**

| Type                                               | <b>Name</b>       | <b>Direction</b> | <b>Description</b>                     |
|----------------------------------------------------|-------------------|------------------|----------------------------------------|
| tFrac32                                            | f32 <sub>ln</sub> | input            | Input value.                           |
| l const<br>GDFLIB_FILTERFIR_P<br>ARAM T F32 *const | pParam            | input            | Pointer to the parameter structure.    |
| GDFLIB_FILTERFIR_S   pState<br>TATE T_F32 *const   |                   | input,<br>output | Pointer to the filter state structure. |

## **4.2.3 Return**

The value of a filtered signal after processing by an FIR filter.

## **4.2.4 Description**

The function performs the operation of an FIR filter on a sample-by-sample basis. At each new input to the FIR filter, the function should be called, which will return a new filtered value.

The FIR filter is defined by the following formula:

$$
y[n] = h_0 x[n] + h_1 x[n-1] + ... + h_N x[n-N]
$$

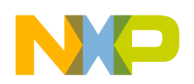

Equation **GDFLIB\_FilterFIR\_Eq1**

where:  $x[n]$  is the input signal,  $y[n]$  is the output signal,  $h_i$  are the filter coefficients, and N is the filter order. It should be noted, that the number of taps of the filter is  $N + 1$  in this case.

The multiply and accumulate operations are performed with 64 accumulation, which means that no saturation is performed during computations. However, if the final value cannot fit in the return data type, saturation may occur. It should be noted, although rather theoretically, that no saturation is performed on the accumulation guard bits and an overflow over the accumulation guard bits may occur.

The function assumes that the filter order is at least one, which is equivalent to two taps. The filter also cannot contain more than 0xffffffff(hexadecimal) taps, which is equivalent to the order of 0xfffffffe (hexadecimal).

The input values are recorded by the function in the provided state structure in a circular buffer, pointed to by the state structure member pState->pInBuf. The buffer index is stored in pState->u32Idx, which points to the buffer element where a new input signal sample will be stored.

The filter coefficients are stored in the parameter structure, in the structure member pParam->pCoefBuf.

The first call to the function must be preceded by an initialization, which can be made through the [GDFLIB\\_FilterFIRInit\\_F32](#page-148-0) function. The [GDFLIB\\_FilterFIRInit\\_F32](#page-148-0) and then the [GDFLIB\\_FilterFIR\\_F32](#page-151-0) functions should be called with the same parameters.

#### **4.2.5 Re-entrancy**

The function is re-entrant only if the calling code is provided with a distinct instance of the structure pointed to by pState.

#### **Note**

From the performance point of view, the function is designed to work with filters with a larger number of taps (equal order + 1). As a rule of thumb, if the number of taps is lower than 5, a different algorithm should be considered.

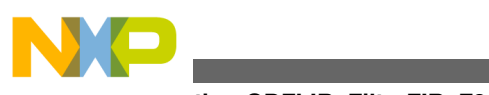

**Function GDFLIB\_FilterFIR\_F32**

## **4.2.6 Code Example**

```
 #include "gdflib.h"
               #define FIR_NUMTAPS 16
               #define FIR_NUMTAPS_MAX 64
               #define FIR_ORDER (FIR_NUMTAPS - 1)
              GDFLIB_FILTERFIR_PARAM_T_F32 Param;
               GDFLIB_FILTERFIR_STATE_T_F32 State;
               tFrac32 f32InBuf[FIR_NUMTAPS_MAX];
              tFrac32 f32CoefBuf [FIR_NUMTAPS_MAX];
               #define OUT_LEN 16
               void main(void)
{
                   int ii;
                  tFrac32 f32OutBuf [OUT LEN];
                   // Define a simple low-pass filter
                   // The filter coefficients were calculated by the following
                   // Matlab function (coefficients are contained in Hd.Numerator):
 //
                  //function Hd = fir_example
                  //FIR_EXAMPLE Returns a discrete-time filter object.
                        //N = 15;
                  //F6dB = 0.5;
                  //
                  //h = fdesign.lowpass('n,fc', N, F6dB);
 //
                   //Hd = design(h, 'window');
                   //return;
                  ii = 0 \cdotf32CoefBuf[ii++] = 0xFFBI0C14;f32CoefBuf[ii++] = 0xFF779D25;f32CoefBuf[ii++] = 0x01387DD7;f32CoefBuf[ii++] = 0x028E6845;f32CoefBuf[ii++] = 0xFB245142;f32CoefBuf[ii++] = 0xF7183CC7;f32CoefBuf[ii++] = 0x11950A3C;f32CoefBuf[ii++] = 0x393ED867;f32CoefBuf[ii++] = 0x393ED867;f32CoefBuf[ii++] = 0x11950A3C;f32CoefBuf[ii++] = 0xF7183CC7;f32CoefBuf[ii++] = 0xFB245142;f32CoefBuf[ii++] = 0x028E6845;f32CoefBuf[ii++] = 0x01387DD7;f32CoefBuf[ii++] = 0xFF779D25;f32CoefBuf[ii++] = 0xFFBI0C14;Param.u32Order = 15; Param.pf32CoefBuf = &f32CoefBuf[0];
                   // Initialize FIR filter
                  GDFLIB_FilterFIRInit_F32 (&Param, &State, &f32InBuf[0]);
                   // Initialize FIR filter
                   Define F32);
                   // ##############################################################
                   // Available only if 32-bit fractional implementation selected
                  // as default
                   // ##############################################################
                   // Initialize FIR filter
```

```
GDFLIB FilterFIRInit (&Param, &State, &f32InBuf[0]);
                   // Compute step response of the filter
                  for(ii=0; ii < OUT LEN; ii++)
\{ // f32Out contains step response of the filter
                     f32OutBuf[ii] = GDFLIB_FilterFIR_F32 (FRAC32 (1.0), &Param, &State);
                     // f32Out contains step response of the filter
                     f32OutBuf[ii] = GDFLIB_FilterFIR (FRAC32 (1.0), &Param, &State, Define 
F32);
                     // ##############################################################
                    // Available only if 32-bit fractional implementation selected
                    // as default
                     // ##############################################################
                     // f32Out contains step response of the filter
                   f32OutBuf[ii] = GDFLIB_FilterFIR (FRAC32 (1.0), &Param, &State);
 }
 }
```
### **4.3 Function GDFLIB\_FilterFIRInit\_F16**

This function initializes the FIR filter buffers.

#### **4.3.1 Declaration**

void GDFLIB\_FilterFIRInit\_F16(const GDFLIB\_FILTERFIR\_PARAM\_T\_F16 \*const pParam, GDFLIB\_FILTERFIR\_STATE\_T\_F16\_\*const\_pState, tFrac16 \*pInBuf);

#### **4.3.2 Arguments**

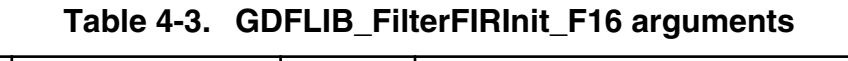

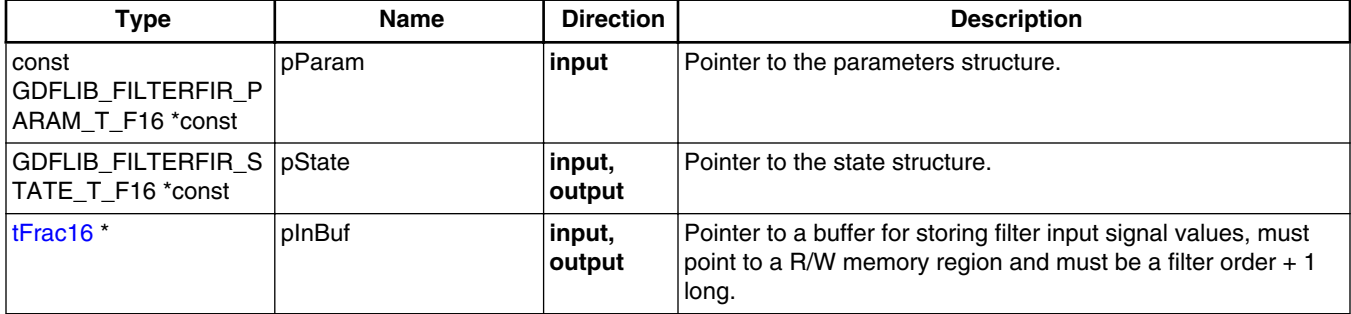

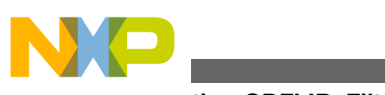

**Function GDFLIB\_FilterFIRInit\_F16**

### **4.3.3 Return**

void

## **4.3.4 Description**

The function performs the initialization procedure for the [GDFLIB\\_FilterFIR\\_F16](#page-157-0) function. In particular, the function performs the following operations:

- 1. Resets the input buffer index to zero.
- 2. Initializes the input buffer pointer to the pointer provided as an argument.
- 3. Resets the input buffer.

After initialization, made by the function, the parameters and state structures should be provided as arguments to calls of the [GDFLIB\\_FilterFIR\\_F16](#page-157-0) function.

#### **Note**

The input buffer pointer (State->pInBuf) must point to a Read/ Write memory region, which must be at least the number of the filter taps long. The number of taps in a filter is equal to the filter order + 1. There is no restriction as to the location of the parameters structure as long as it is readable.

#### **CAUTION**

No check is performed for R/W capability and the length of the input buffer (pState->pInBuf).

### **4.3.5 Re-entrancy**

The function is re-entrant only if the calling code is provided with a distinct instance of the structure pointed to by pState.

## **4.3.6 Code Example**

```
 #include "gdflib.h"
 #define FIR_NUMTAPS 16
 #define FIR_NUMTAPS_MAX 64
 #define FIR_ORDER (FIR_NUMTAPS - 1)
GDFLIB_FILTERFIR_PARAM_T_F16 Param;
GDFLIB_FILTERFIR_STATE_T_F16 State;
tFrac16 f16InBuf [FIR_NUMTAPS_MAX];
```
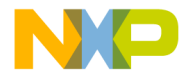

```
tFrac16 f16CoefBuf [FIR_NUMTAPS_MAX];
              #define OUT_LEN 16
              void main(void)
{
                  int ii;
                 tFrac16 f16OutBuf[OUT LEN];
                  // Define a simple low-pass filter
                  // The filter coefficients were calculated by the following
                  // Matlab function (coefficients are contained in Hd.Numerator):
 //
                 //function Hd = fir_example
                 //FIR_EXAMPLE Returns a discrete-time filter object.
                 //N = 15;
                  //F6dB = 0.5;
                 //
                  //h = fdesign.lowpass('n,fc', N, F6dB);
 //
                 //Hd = design(h, 'window');
                 //return;
                 ii = 0;f16CoefBuf[ii++] = 0xFFBI;f16CoefBuf[ii++] = 0xFF77;f16CoefBuf[ii++] = 0x0138;f16CoefBuf[ii++] = 0x028E;f16CoefBuf[ii++] = 0xFB24;f16CoefBuf[ii++] = 0xF718;f16CoefBuf[ii++] = 0x1195;f16CoefBuf[ii++] = 0x393E;f16CoefBuf[ii++] = 0x393E;f16CoefBuf[ii++] = 0x1195;f16CoefBuf[ii++] = 0xF718;f16CoefBuf[ii++] = 0xFB24;f16CoefBuf[ii++] = 0x028E;f16CoefBuf[ii++] = 0x0138;f16CoefBuf[ii++] = 0xFF77;f16CoefBuf[ii++] = 0xFFBI;Param.u16Order = 15;
                  Param.pf16CoefBuf = &f16CoefBuf[0];
                  // Initialize FIR filter
                  GDFLIB_FilterFIRInit_F16 (&Param, &State, &f16InBuf[0]);
                  // Initialize FIR filter
                  Define F16);
                  // ##############################################################
                  // Available only if 16-bit fractional implementation selected
                 // as default
                  // ##############################################################
                  // Initialize FIR filter
                 GDFLIB FilterFIRInit (&Param, &State, &f16InBuf[0]);
                  // Compute step response of the filter
                 for(i = 0; i = 0; i = 0\{ // f16Out contains step response of the filter
                   FRAC16 (1.0), &Param, &State);
                    // f16Out contains step response of the filter
                    f16OutBuf[ii] = GDFLIB_FilterFIR (FRAC16 (1.0), &Param, &State, Define 
                    // ##############################################################
                    // Available only if 16-bit fractional implementation selected
```

```
// as default
```
**Embedded Software and Motor Control Libraries for PXS20xx, Rev. 1.0**

[F16](#page-897-0));

```
 // ##############################################################
                     // f16Out contains step response of the filter
                   f16OutBuf[ii] = GDFLIB_FilterFIR (FRAC16 (1.0), &Param, &State);
 }
Function GDFLIB_FilterFIR_F16
```
# **4.4 Function GDFLIB\_FilterFIR\_F16**

The function performs a single iteration of an FIR filter.

# **4.4.1 Declaration**

}

```
tFrac16 GDFLIB_FILTERFIR_PARAM_T_F16 *const pParam,
GDFLIB_FILTERFIR_STATE_T_F16 *const pState);
```
## **4.4.2 Arguments**

**Table 4-4. GDFLIB\_FilterFIR\_F16 arguments**

| Type                                               | <b>Name</b> | <b>Direction</b> | <b>Description</b>                     |
|----------------------------------------------------|-------------|------------------|----------------------------------------|
| tFrac16                                            | f16In       | input            | Input value.                           |
| l const<br>GDFLIB_FILTERFIR_P<br>ARAM T F16 *const | pParam      | input            | Pointer to the parameter structure.    |
| GDFLIB_FILTERFIR_S   pState<br>TATE T F16 *const   |             | input,<br>output | Pointer to the filter state structure. |

## **4.4.3 Return**

The value of a filtered signal after processing by an FIR filter.

## **4.4.4 Description**

The function performs the operation of an FIR filter on a sample-by-sample basis. At each new input to the FIR filter, the function should be called, which will return a new filtered value.

The FIR filter is defined by the following formula:

$$
y[n] = h_0 x[n] + h_1 x[n-1] + \ldots + h_N x[n-N]
$$

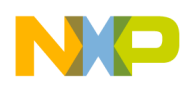

Equation **GDFLIB\_FilterFIR\_Eq1**

where:  $x[n]$  is the input signal,  $y[n]$  is the output signal,  $h_i$  are the filter coefficients, and N is the filter order. It should be noted, that the number of taps of the filter is  $N + 1$  in this case.

The multiply and accumulate operations are performed with 32 accumulation, which means that no saturation is performed during computations. However, if the final value cannot fit in the return data type, saturation may occur. It should be noted, although rather theoretically, that no saturation is performed on the accumulation guard bits and an overflow over the accumulation guard bits may occur.

The function assumes that the filter order is at least one, which is equivalent to two taps. The filter also cannot contain more than 0xffff(hexadecimal) taps, which is equivalent to the order of 0xfffe (hexadecimal).

The input values are recorded by the function in the provided state structure in a circular buffer, pointed to by the state structure member pState->pInBuf. The buffer index is stored in pState->u16Idx, which points to the buffer element where a new input signal sample will be stored.

The filter coefficients are stored in the parameter structure, in the structure member pParam->pCoefBuf.

The first call to the function must be preceded by an initialization, which can be made through the [GDFLIB\\_FilterFIRInit\\_F16](#page-154-0) function. The [GDFLIB\\_FilterFIRInit\\_F16](#page-154-0) and then the [GDFLIB\\_FilterFIR\\_F16](#page-157-0) functions should be called with the same parameters.

### **4.4.5 Re-entrancy**

The function is re-entrant only if the calling code is provided with a distinct instance of the structure pointed to by pState.

#### **Note**

From the performance point of view, the function is designed to work with filters with a larger number of taps (equal order + 1). As a rule of thumb, if the number of taps is lower than 5, a different algorithm should be considered.

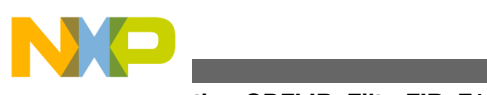

**Function GDFLIB\_FilterFIR\_F16**

### **4.4.6 Code Example**

```
 #include "gdflib.h"
               #define FIR_NUMTAPS 16
               #define FIR_NUMTAPS_MAX 64
               #define FIR_ORDER (FIR_NUMTAPS - 1)
              GDFLIB_FILTERFIR_PARAM_T_F16 Param;
               GDFLIB_FILTERFIR_STATE_T_F16 State;
               tFrac16 f16InBuf[FIR_NUMTAPS_MAX];
              tFrac16 f16CoefBuf [FIR_NUMTAPS_MAX];
               #define OUT_LEN 16
               void main(void)
{
                   int ii;
                  tFrac16 f16OutBuf [OUT LEN];
                   // Define a simple low-pass filter
                   // The filter coefficients were calculated by the following
                   // Matlab function (coefficients are contained in Hd.Numerator):
 //
                  //function Hd = fir_example
                  //FIR_EXAMPLE Returns a discrete-time filter object.
                        //N = 15;
                  //F6dB = 0.5;
                  //
                  //h = fdesign.lowpass('n,fc', N, F6dB);
 //
                   //Hd = design(h, 'window');
                   //return;
                  ii = 0 \cdotf16CoefBuf[ii++] = 0xFFBI;f16CoefBuf[ii++] = 0xFF77;f16CoefBuf[ii++] = 0x0138;f16CoefBuf[ii++] = 0x028E;f16CoefBuf[ii++] = 0xFB24;f16CoefBuf[ii++] = 0xF718;f16CoefBuf[ii++] = 0x1195;f16CoefBuf[ii++] = 0x393E;f16CoefBuf[ii++] = 0x393E;f16CoefBuf[ii++] = 0x1195;f16CoefBuf[ii++] = 0xF718;f16CoefBuf[ii++] = 0xFB24;f16CoefBuf[ii++] = 0x028E;f16CoefBuf[ii++] = 0x0138;f16CoefBuf[ii++] = 0xFF77;f16CoefBuf[ii++] = 0xFFBI;Param.u16Order = 15;
                   Param.pf16CoefBuf = &f16CoefBuf[0];
                   // Initialize FIR filter
                   GDFLIB_FilterFIRInit_F16 (&Param, &State, &f16InBuf[0]);
                   // Initialize FIR filter
                   Define F16);
                   // ##############################################################
                   // Available only if 16-bit fractional implementation selected
                  // as default
                   // ##############################################################
                   // Initialize FIR filter
```

```
GDFLIB FilterFIRInit (&Param, &State, &f16InBuf[0]);
                 // Compute step response of the filter

\{ // f16Out contains step response of the filter
                  FRAC16 (1.0), &Param, &State);
                   // f16Out contains step response of the filter
                   f16OutBuf[ii] = GDFLIB_FilterFIR (FRAC16 (1.0), &Param, &State, Define 
F16);
                   // ##############################################################
                  // Available only if 16-bit fractional implementation selected
                  // as default
                   // ##############################################################
                   // f16Out contains step response of the filter
                 f16OutBuf[ii] = GDFLIB_FilterFIR (FRAC16 (1.0), &Param, &State);
 }
 }
```
### **4.5 Function GDFLIB\_FilterFIRInit\_FLT**

This function initializes the FIR filter buffers.

#### **4.5.1 Declaration**

void GDFLIB\_FilterFIRInit\_FLT(const GDFLIB\_FILTERFIR\_PARAM\_T\_FLT \*const pParam, GDFLIB FILTERFIR STATE T FLT \*const pState, tFloat \*pInBuf);

#### **4.5.2 Arguments**

**Table 4-5. GDFLIB\_FilterFIRInit\_FLT arguments**

| Type                                               | <b>Name</b> | <b>Direction</b> | <b>Description</b>                                                                                                    |
|----------------------------------------------------|-------------|------------------|----------------------------------------------------------------------------------------------------|
| ∣const<br> GDFLIB_FILTERFIR_P<br>ARAM T FLT *const | pParam      | input            | Pointer to a parameters structure.                                                                                                    |
| GDFLIB_FILTERFIR_S   pState<br>TATE T FLT *const   |             | input,<br>output | Pointer to a state structure.                                                                                                    |
| ItFloat <sup>*</sup>                               | plnBuf      | input,<br>output | Pointer to a buffer for storing filter input signal values, must<br>point to a R/W memory region and must be the filter order $+1$<br>long. |

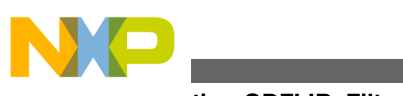

**Function GDFLIB\_FilterFIRInit\_FLT**

### **4.5.3 Return**

void

### **4.5.4 Description**

The function performs the initialization procedure for the GDFLIB FilterFIR FLT function. In particular, the function performs the following operations:

- 1. Resets the input buffer index to zero.
- 2. Initializes the input buffer pointer to the pointer provided as an argument.
- 3. Resets the input buffer.

After initialization, made by the function, the parameters and state structures should be provided as arguments to calls of the [GDFLIB\\_FilterFIR\\_FLT](#page-163-0) function.

#### **Note**

The input buffer pointer (State->pInBuf) must point to a Read/ Write memory region, which must be at least the number of the filter taps long. The number of taps in a filter is equal to the filter order + 1. There is no restriction as to the location of the parameters structure as long as it is readable.

#### **CAUTION**

No check is performed for R/W capability and the length of the input buffer (pState->pInBuf).

#### **4.5.5 Re-entrancy**

The function is re-entrant only if the calling code is provided with a distinct instance of the structure pointed to by pState.

## **4.5.6 Code Example**

```
 #include "gdflib.h"
 #define FIR_NUMTAPS 16
 #define FIR_NUMTAPS_MAX 64
 #define FIR_ORDER (FIR_NUMTAPS - 1)
GDFLIB_FILTERFIR_PARAM_T_FLT_Param;
GDFLIB_FILTERFIR_STATE_T_FLT_State;
tFloat fltInBuf[FIR_NUMTAPS_MAX];
```
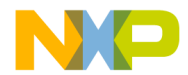

```
 #define OUT_LEN 16
               void main(void)
 {
                  int ii;
                 tFloat fltOutBuf[OUT LEN];
                  // Define a simple low-pass filter
                  // The filter coefficients were calculated by the following
                  // Matlab function (coefficients are contained in Hd.Numerator):
 //
                 //function Hd = fir_example
                 //FIR_EXAMPLE Returns a discrete-time filter object.
                 //N = 15;
                  //F6dB = 0.5;
                 //
                  //h = fdesign.lowpass('n,fc', N, F6dB);
 //
                 //Hd = design(h, 'window');
                 //return;
                 ii = 0;fltCoefBuf[ii++] = -0.997590551617365;fltCoefBuf[ii++] = -0.995837825348525; fltCoefBuf[ii++] = 0.0095364856578114;
                 fltCoefBuf[ii++] = 0.0199709259997918;fltCoefBuf[ii++] = -0.962045819946586;fltCoefBuf[ii++] = -0.930427167532233;fltCoefBuf[ii++] = 0.137360839237161;fltCoefBuf[ii++] = 0.447230387221663; fltCoefBuf[ii++] = 0.447230387221663;
                  fltCoefBuf[ii++] = 0.137360839237161;
                 fltCoefBuf[ii++] = -0.30427167532233;fltCoefBuf[ii++] = -0.962045819946586;fltCoefBuf[ii++] = 0.199709259997918;fltCoefBuf[ii++] = 0.0095364856578114;fltCoefBuf[ii++] = -0.995837825348525;fltCoefBuf[ii++] = -0.997590551617365;Param.u32Order = 15;
                  Param.pfltCoefBuf = &fltCoefBuf[0];
                  // Initialize FIR filter
                 GDFLIB FilterFIRInit_FLT (&Param, &State, &fltInBuf[0]);
                   // Initialize FIR filter
                 GDFLIB_FilterFIRInit  Define FLT);
                  // ##############################################################
                  // Available only if single precision floating point
                 // implementation selected as default
                 // ##############################################################
                  // Initialize FIR filter
                 GDFLIB FilterFIRInit (&Param, &State, &fltInBuf[0]);
                   // Compute step response of the filter
                 for(i = 0; i = 0; i = 0\{ // fltOut contains step response of the filter
                   (tFloat)(1), &Param, &State);
                    // fltOut contains step response of the filter
                    fltOutBuf[ii] = GDFLIB_FilterFIR ((tFloat)(1), &Param, &State, Define 
                    // ##############################################################
                   // Available only if single precision floating point
                   // implementation selected as default
```
[tFloat](#page-686-0) fltCoefBuf[FIR\_NUMTAPS\_MAX];

#### **Embedded Software and Motor Control Libraries for PXS20xx, Rev. 1.0**

[FLT](#page-897-0));

```
 // ##############################################################
                  // fltOut contains step response of the filter
                GDFLIB_FilterFIR(tFloat)(1), &Param, &State);<br>}
 }
Function GDFLIB_FilterFIR_FLT
```
# **4.6 Function GDFLIB\_FilterFIR\_FLT**

The function performs a single iteration of an FIR filter.

## **4.6.1 Declaration**

}

[tFloat](#page-686-0) GDFLIB\_FilterFIR\_FLT(tFloat fltIn, const [GDFLIB\\_FILTERFIR\\_PARAM\\_T\\_FLT](#page-700-0) \*const pParam, [GDFLIB\\_FILTERFIR\\_STATE\\_T\\_FLT](#page-701-0) \*const pState);

## **4.6.2 Arguments**

**Table 4-6. GDFLIB\_FilterFIR\_FLT arguments**

| Type                                              | <b>Name</b> | <b>Direction</b> | <b>Description</b>                   |
|---------------------------------------------------|-------------|------------------|--------------------------------------|
| <b>ItFloat</b>                                    | l fitin     | input            | Input value.                         |
| ∣const<br>GDFLIB_FILTERFIR_P<br>ARAM T FLT *const | ⊺pParam     | input            | Pointer to a parameter structure.    |
| GDFLIB_FILTERFIR_S pState<br>TATE T FLT *const    |             | input,<br>output | Pointer to a filter state structure. |

### **4.6.3 Return**

The value of a filtered signal after processing by an FIR filter.

### **4.6.4 Description**

The function performs the operation of an FIR filter on a sample-by-sample basis. At each new input to the FIR filter, the function should be called, which will return a new filtered value.

The FIR filter is defined by the following formula:

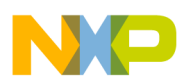

```
y[n] = h_0x[n] + h_1x[n-1] + ... + h_Nx[n-N]
```
Equation **GDFLIB\_FilterFIR\_Eq1**

where:  $x[n]$  is the input signal,  $y[n]$  is the output signal,  $h_i$  are the filter coefficients, and N is the filter order. It should be noted, that the number of taps of the filter is  $N + 1$  in this case.

The function assumes that the filter order is at least one, which is equivalent to two taps. The filter also cannot contain more than 0xffffffff(hexadecimal) taps, which is equivalent to the order of 0xfffffffe (hexadecimal).

The input values are recorded by the function in the provided state structure in a circular buffer, pointed to by the state structure member pState->pInBuf. The buffer index is stored in pState->u32Idx, which points to the buffer element where a new input signal sample will be stored.

The filter coefficients are stored in the parameter structure, in the structure member pParam->pCoefBuf.

The first call to the function must be preceded by an initialization, which can be made through the [GDFLIB\\_FilterFIRInit\\_FLT](#page-160-0) function. The [GDFLIB\\_FilterFIRInit\\_FLT](#page-160-0) and then the [GDFLIB\\_FilterFIR\\_FLT](#page-163-0) functions should be called with the same parameters.

#### **4.6.5 Re-entrancy**

The function is re-entrant only if the calling code is provided with a distinct instance of the structure pointed to by pState.

#### **Note**

From the performance point of view, the function is designed to work with filters with a larger number of taps (equal order  $+ 1$ ). As a rule of thumb, if the number of taps is lower than 5, a different algorithm should be considered.

### **4.6.6 Code Example**

```
 #include "gdflib.h"
 #define FIR_NUMTAPS 16
 #define FIR_NUMTAPS_MAX 64
 #define FIR_ORDER (FIR_NUMTAPS - 1)
```
#### **Function GDFLIB\_FilterFIR\_FLT**

```
GDFLIB_FILTERFIR_PARAM_T_FLT_Param;
             GDFLIB_FILTERFIR_STATE_T_FLT_State;
             tFloat fltInBuf [FIR_NUMTAPS_MAX];
             tFloat fltCoefBuf[FIR_NUMTAPS_MAX];
              #define OUT_LEN 16
              void main(void)
{
                  int ii;
                 tFloat fltOutBuf[OUT LEN];
                  // Define a simple low-pass filter
                  // The filter coefficients were calculated by the following
                  // Matlab function (coefficients are contained in Hd.Numerator):
                  //
                 //function Hd = fir_example
                 //FIR_EXAMPLE Returns a discrete-time filter object.
                      = 15; //F6dB = 0.5;
                 //
 //h = fdesign.lowpass('n,fc', N, F6dB);
 //
                 //Hd = design(h, 'window');
                 //return;
                 i i = 0;fltCoefBuf[ii++] = -0.997590551617365;fltCoefBuf[ii++] = -0.995837825348525;fltCoefBuf[ii++] = 0.0095364856578114;fltCoefBuf[ii++] = 0.0199709259997918;fltCoefBuf[ii++] = -0.962045819946586;fltCoefBuf[ii++] = -0.930427167532233;fltCoefBuf[ii++] = 0.137360839237161;fltCoefBuf[ii++] = 0.447230387221663; fltCoefBuf[ii++] = 0.447230387221663;
                 fltCoefBuf[ii++] = 0.137360839237161;fltCoefBuf[ii++] = -0.30427167532233;fltCoefBuf[ii++] = -0.962045819946586; fltCoefBuf[ii++] = 0.199709259997918;
fltCoefBuf[ii++] = 0.0095364856578114;fltCoefBuf[i++] = -0.995837825348525;fltCoefBuf[ii++] = -0.997590551617365;Param.u32Order = 15;
                  Param.pfltCoefBuf = &fltCoefBuf[0];
                  // Initialize FIR filter
                 GDFLIB FilterFIRInit FLT (&Param, &State, &fltInBuf[0]);
                  // Initialize FIR filter
                  Define FLT);
                  // ##############################################################
                  // Available only if single precision floating point
                 // implementation selected as default
                 // ##############################################################
                  // Initialize FIR filter
                 GDFLIB FilterFIRInit (&Param, &State, &fltInBuf[0]);
                  // Compute step response of the filter
                 for(i = 0; i = 0; i = 0\{ // fltOut contains step response of the filter
                   GDFLIB_FilterFIR_FLT (tFloat)(1), &Param, &State);
                    // fltOut contains step response of the filter
                    fltOutBuf[ii] = GDFLIB_FilterFIR ((tFloat)(1), &Param, &State, Define
```
[FLT](#page-897-0));

<span id="page-166-0"></span>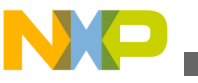

```
 // ##############################################################
                   // Available only if single precision floating point
                   // implementation selected as default
                    // ##############################################################
                    // fltOut contains step response of the filter
                 GDFLIB_FilterFIR(tFloat)(1), &Param, &State);
 }
```
## **4.7 Function GDFLIB\_FilterIIR1Init\_F32**

This function initializes the First order IIR filter buffers.

### **4.7.1 Declaration**

}

void GDFLIB\_FilterIIR1Init\_F32(GDFLIB\_FILTER\_IIR1\_T\_F32 \*const pParam);

### **4.7.2 Arguments**

**Table 4-7. GDFLIB\_FilterIIR1Init\_F32 arguments**

| $T$ vpe                                       | Name | <b>Direction</b>          | <b>Description</b>                                                    |
|-----------------------------------------------|------|---------------------------|-----------------------------------------------------------------------|
| GDFLIB_FILTER_IIR1_ pParam<br>$ T F32$ *const |      | ∣input.<br><b>loutput</b> | Pointer to filter structure with filter buffer and filter parameters. |

#### **4.7.3 Return**

Function returns no value.

### **4.7.4 Description**

This function clears the internal buffers of a first order IIR filter. It shall be called after filter parameter initialization and whenever the filter initialization is required.

#### **Note**

This function shall not be called together with [GDFLIB\\_FilterIIR1\\_F32](#page-167-0) unless periodic clearing of filter buffers is required.

<span id="page-167-0"></span>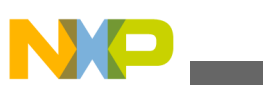

**Function GDFLIB\_FilterIIR1\_F32**

## **4.7.5 Re-entrancy**

The function is re-entrant.

## **4.7.6 Code Example**

#### **#include "gdflib.h"** GDFLIB\_FILTER\_IIR1\_T\_F32 f32trMyIIR1 = [GDFLIB\\_FILTER\\_IIR1\\_DEFAULT\\_F32;](#page-770-0) **void** main(**void**) { *// function returns no value* [GDFLIB\\_FilterIIR1Init\\_F32](#page-166-0) (&f32trMyIIR1); *// function returns no value* [GDFLIB\\_FilterIIR1Init](#page-766-0) (&f32trMyIIR1, [Define F32](#page-897-0)); *// ############################################################## // Available only if 32-bit fractional implementation selected // as default // ############################################################## // function returns no value* GDFLIB FilterIIR1Init (&f32trMyIIR1); }

# **4.8 Function GDFLIB\_FilterIIR1\_F32**

This function implements a Direct Form I first order IIR filter.

## **4.8.1 Declaration**

[tFrac32](#page-686-0) GDFLIB\_FilterIIR1\_F32(tFrac32 f32In, [GDFLIB\\_FILTER\\_IIR1\\_T\\_F32](#page-693-0) \*const pParam);

### **4.8.2 Arguments**

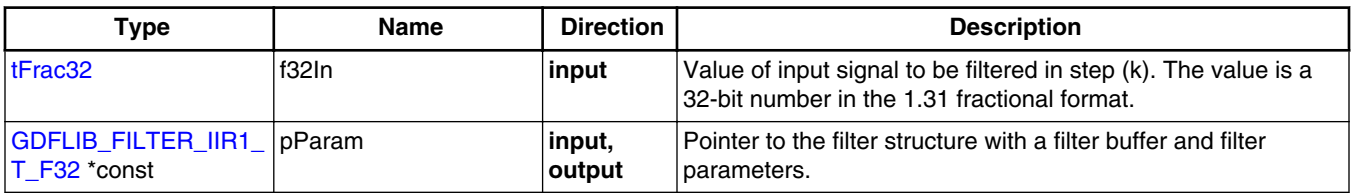

#### **Table 4-8. GDFLIB\_FilterIIR1\_F32 arguments**

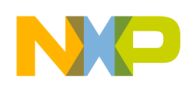

#### **4.8.3 Return**

The function returns a 32-bit value in fractional format 1.31, representing the filtered value of the input signal in step (k).

### **4.8.4 Description**

This function calculates the first order infinite impulse (IIR) filter. The IIR filters are also called recursive filters because both the input and the previously calculated output values are used for calculation of the filter equation in each step. This form of feedback enables transfer of the energy from the output to the input, which theoretically leads to an infinitely long impulse response (IIR).

A general form of the IIR filter expressed as a transfer function in the Z-domain is described as follows:

$$
H(z)=\tfrac{\gamma(z)}{\chi(z)}=\tfrac{b_0+b_1z^{-1}+b_2z^{-2}++b_Nz^{-N}}{1+a_1z^{-1}+a_2z^{-2}++a_Nz^{-N}}
$$

Equation **GDFLIB\_FilterIIR1\_Eq1**

where N denotes the filter order. The first order IIR filter in the Z-domain is therefore given from equation GDFLIB\_FilterIIR1\_Eq1 as:

$$
H(z) = \frac{Y(z)}{X(z)} = \frac{b_0 + b_1 z^{-1}}{1 + a_1 z^{-1}}
$$

Equation **GDFLIB\_FilterIIR1\_Eq2**

In order to implement the first order IIR filter on a microcontroller, the discrete time domain representation of the filter, described by equation GDFLIB\_FilterIIR1\_Eq2, must be transformed into a time difference equation as follows:

$$
y(k) = b_0 x(k) + b_1 x(k-1) - a_1 y(k-1)
$$

Equation **GDFLIB\_FilterIIR1\_Eq3**

Equation GDFLIB\_FilterIIR1\_Eq3 represents a Direct Form I implementation of a first order IIR filter. It is well known that Direct Form I (DF-I) and Direct Form II (DF-II) implementations of an IIR filter are generally sensitive to parameter quantization if a finite precision arithmetic is considered. This, however, can be neglected when the filter transfer function is broken down into low order sections, i.e. first or second order. The

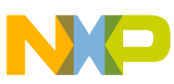

#### **Function GDFLIB\_FilterIIR1\_F32**

main difference between DF-I and DF-II implementations of an IIR filter is in the number of delay buffers and in the number of guard bits required to handle the potential overflow. The DF-II implementation requires less delay buffers than DF-I, hence less data memory is utilized. On the other hand, since the poles come first in the DF-II realization, the signal entering the state delay-line typically requires a larger dynamic range than the output signal y(k). Therefore, overflow can occur at the delay-line input of the DF-II implementation, unlike in the DF-I implementation.

Because there are two delay buffers necessary for both DF-I and DF-II implementation of the first order IIR filter, the DF-I implementation was chosen to be used in the [GDFLIB\\_FilterIIR1\\_F32](#page-167-0) function.

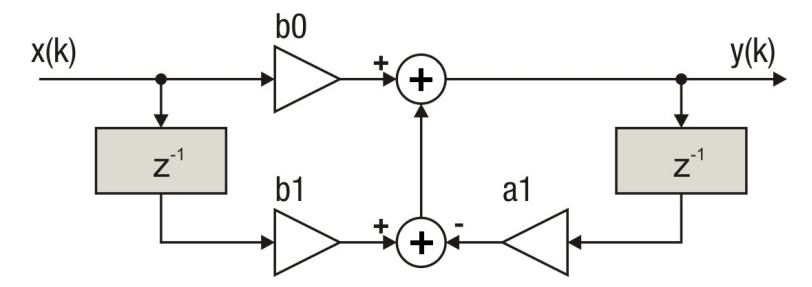

**Figure 4-1. Direct Form 1 first order IIR filter**

The coefficients of the filter depicted in Figure 4-1 can be designed to meet the requirements for the first order Low (LPF) or High Pass (HPF) filters. Filter coefficients can be calculated using various tools, for example, the Matlab *butter* function. In order to avoid overflow during the calculation of the [GDFLIB\\_FilterIIR1\\_F32](#page-167-0) function, filter coefficients must be divided by eight. The coefficient quantization error due to finite precision arithmetic can be neglected in the case of a first order filter. Therefore, the calculation of coefficients can be done using Matlab as follows:

```
freq cut = 100;
              T sampling = 100e-6;
              [b, a] = but \text{ter}(1, [freq cut*T sampling*2], 'low');sys=tf(b,a,T_sampling);
               bode(sys)
              f32B0 = b(1)/8;f32B1 = b(2)/8;f32A1 = a(2)/8;disp('Coefficients for GDFLIB FilterIIR1 function:');
 disp(['f32B0 = FRAC32 (' num2str(f32B0) ')']);
 disp(['f32B1 = FRAC32 (' num2str(f32B1) ')']);
               disp(['f32A1 = FRAC32 (' num2str(f32A1) ')']);
```
#### **Note**

The filter delay line includes two delay buffers which should be reset after filter initialization. This can be done by assigning to the filter instance a [GDFLIB\\_FILTER\\_IIR1\\_DEFAULT\\_F32](#page-770-0)

<span id="page-170-0"></span>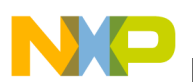

macro during instance declaration or by calling the [GDFLIB\\_FilterIIR1Init\\_F32](#page-166-0) function.

#### **CAUTION**

Because of fixed point implementation, and to avoid overflow during the calculation of the GDFLIB FilterIIR1 F32 function, filter coefficients must be divided by eight. Function output is internally multiplied by eight to correct the coefficient scaling.

#### **4.8.5 Re-entrancy**

The function is re-entrant.

#### **4.8.6 Code Example**

#### **#include "gdflib.h"**

```
 tFrac32 f32In;
               tFrac32 f32Out;
              GDFLIB_FILTER_IIR1_T_F32 GDFLIB_FILTER_IIR1_DEFAULT_F32;
               void main(void)
 {
                   // input value = 0.25
                 FRAC32 (0.25);
                   // filter coefficients (LPF 100Hz, Ts=100e-6)
                  f32trMyIIR1.trFiltCoeff.f32B0 = FRAC32 (0.030468747091254/8);
                  f32trMyIIR1.trFiltCoeff.f32B1 = FRAC32 (0.030468747091254/8);
                  f32trMyIIR1.trFiltCoeff.f32A1 = FRAC32 (-0.939062505817492/8);
                  // output should be 0x00F99998 ~ FRAC32(0.007617)
                 GDFLIB_FilterIIR1Init_F32 (&f32trMyIIR1);
                 f320ut = GDFLIB FilterIIR1 F32 (f32In, &f32trMyIIR1); // output should be 0x00F99998 ~ FRAC32(0.007617)
                  Define F32);
                  f32Out = GDFLIB_FilterIIR1 (f32In, &f32trMyIIR1, Define F32);
                  // ##############################################################
                  // Available only if 32-bit fractional implementation selected
                 // as default
                  // ##############################################################
                  // output should be 0x00F99998 ~ FRAC32(0.007617)
                 GDFLIB FilterIIR1Init (&f32trMyIIR1);
                 f32Out = GDFLIB FilterIIR1 (f32In, &f32trMyIIR1); }
```
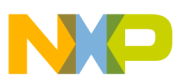

**Function GDFLIB\_FilterIIR1Init\_F16**

# **4.9 Function GDFLIB\_FilterIIR1Init\_F16**

This function initializes the First order IIR filter buffers.

## **4.9.1 Declaration**

void GDFLIB\_FilterIIR1Init\_F16(GDFLIB\_FILTER\_IIR1\_T\_F16 \*const pParam);

## **4.9.2 Arguments**

#### **Table 4-9. GDFLIB\_FilterIIR1Init\_F16 arguments**

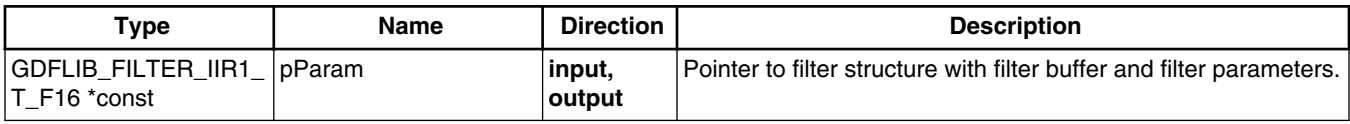

#### **4.9.3 Return**

Function returns no value.

### **4.9.4 Description**

This function clears the internal buffers of a first order IIR filter. It shall be called after filter parameter initialization and whenever the filter initialization is required.

#### **Note**

This function shall not be called together with [GDFLIB\\_FilterIIR1\\_F16](#page-172-0) unless periodic clearing of filter buffers is required.

### **4.9.5 Re-entrancy**

The function is re-entrant.

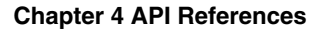

#### <span id="page-172-0"></span>**4.9.6 Code Example**

```
 #include "gdflib.h"
              GDFLIB_FILTER_IIR1_T_F16 f16trMyIIR1 = GDFLIB_FILTER_IIR1_DEFAULT_F16;
              void main(void)
 {
                  // function returns no value
                GDFLIB FilterIIR1Init F16 (&f16trMyIIR1);
                 // function returns no value
                  Define F16);
                 // ##############################################################
                 // Available only if 16-bit fractional implementation selected
                 // as default
                  // ##############################################################
                  // function returns no value
             GDFLIB_FilterIIR1Init (&f16trMyIIR1);
 }
```
## **4.10 Function GDFLIB\_FilterIIR1\_F16**

This function implements the first order IIR filter.

#### **4.10.1 Declaration**

[tFrac16](#page-686-0) GDFLIB\_FilterIIR1\_F16(tFrac16 f16In, [GDFLIB\\_FILTER\\_IIR1\\_T\\_F16](#page-693-0) \*const pParam);

### **4.10.2 Arguments**

#### **Table 4-10. GDFLIB\_FilterIIR1\_F16 arguments**

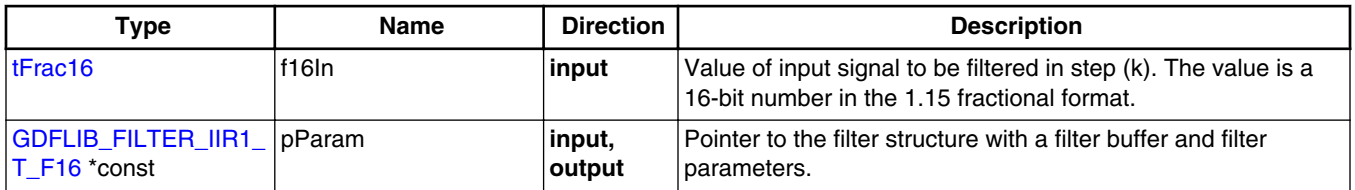

#### **4.10.3 Return**

The function returns a 16-bit value in fractional format 1.15, representing the filtered value of the input signal in step (k).

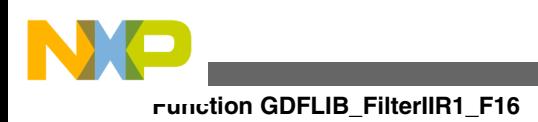

## **4.10.4 Description**

This function calculates the first order infinite impulse (IIR) filter. The IIR filters are also called recursive filters because both the input and the previously calculated output values are used for calculation of the filter equation in each step. This form of feedback enables transfer of the energy from the output to the input, which theoretically leads to an infinitely long impulse response (IIR).

A general form of the IIR filter expressed as a transfer function in the Z-domain is described as follows:

$$
H(z) = \frac{Y(z)}{X(z)} = \frac{b_0 + b_1 z^{-1} + b_2 z^{-2} + b_N z^{-N}}{1 + a_1 z^{-1} + a_2 z^{-2} + a_N z^{-N}}
$$

#### Equation **GDFLIB\_FilterIIR1\_Eq1**

where N denotes the filter order. The first order IIR filter in the Z-domain is therefore given from equation GDFLIB\_FilterIIR1\_Eq1 as:

$$
H(z) = \frac{Y(z)}{X(z)} = \frac{b_0 + b_1 z^{-1}}{1 + a_1 z^{-1}}
$$

Equation **GDFLIB\_FilterIIR1\_Eq2**

In order to implement the first order IIR filter on a microcontroller, the discrete time domain representation of the filter, described by equation GDFLIB FilterIIR1 Eq2, must be transformed into a time difference equation as follows:

 $y(k) = b_0x(k) + b_1x(k-1) - a_1y(k-1)$ 

Equation **GDFLIB\_FilterIIR1\_Eq3**

Equation GDFLIB\_FilterIIR1\_Eq3 represents a Direct Form I implementation of a first order IIR filter. It is well known that Direct Form I (DF-I) and Direct Form II (DF-II) implementations of an IIR filter are generally sensitive to parameter quantization if a finite precision arithmetic is considered. This, however, can be neglected when the filter transfer function is broken down into low order sections, i.e. first or second order. The main difference between DF-I and DF-II implementations of an IIR filter is in the number of delay buffers and in the number of guard bits required to handle the potential overflow. The DF-II implementation requires less delay buffers than DF-I, hence less data memory is utilized. On the other hand, since the poles come first in the DF-II realization, the

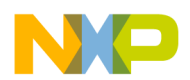

signal entering the state delay-line typically requires a larger dynamic range than the output signal y(k). Therefore, overflow can occur at the delay-line input of the DF-II implementation, unlike in the DF-I implementation.

Because there are two delay buffers necessary for both DF-I and DF-II implementation of the first order IIR filter, the DF-I implementation was chosen to be used in the [GDFLIB\\_FilterIIR1\\_F16](#page-172-0) function.

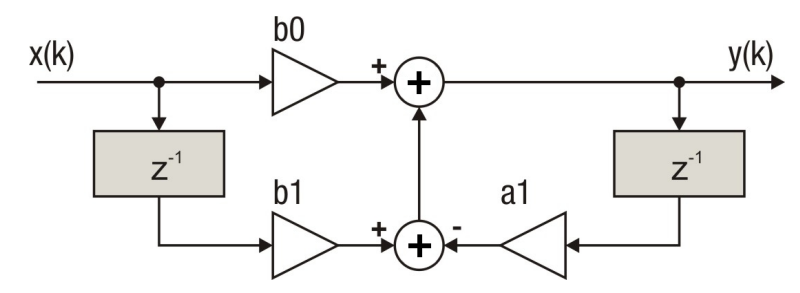

**Figure 4-2. Direct Form 1 first order IIR filter**

The coefficients of the filter depicted in Figure 4-2 can be designed to meet the requirements for the first order Low (LPF) or High Pass (HPF) filters. Filter coefficients can be calculated using various tools, for example, the Matlab *butter* function. The coefficient quantization error due to finite precision arithmetic can be neglected in the case of a first order filter. Therefore, the calculation of coefficients can be done using Matlab as follows:

```
freq cut = 100;
              T sampling = 100e-6;
              [b,a] = butter(1, [freq cut*T sampling*2], 'low'); sys=tf(b,a,T_sampling);
               bode(sys)
              f16B0 = b(1);
              f16B1 = b(2);f16A1 = a(2);disp('Coefficients for GDFLIB FilterIIR1 function:');
              disp( FRAC16 ( ' num2str(f16B0) ' ) ' ];
               FRAC16 (Tnum2str(fl6B1) ) ) ]);
               disp(['f16A1 = FRAC16 (' num2str(f16A1) ')']);
```
#### **Note**

The filter delay line includes two delay buffers which should be reset after filter initialization. This can be done by assigning to the filter instance a [GDFLIB\\_FILTER\\_IIR1\\_DEFAULT\\_F16](#page-770-0) macro during instance declaration or by calling the [GDFLIB\\_FilterIIR1Init\\_F16](#page-170-0) function.

<span id="page-175-0"></span>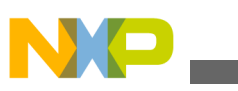

**Function GDFLIB\_FilterIIR1Init\_FLT**

## **4.10.5 Re-entrancy**

The function is re-entrant.

## **4.10.6 Code Example**

```
 #include "gdflib.h"
              tFrac16 f16In;
              tFrac16 f16Out;
              GDFLIB_FILTER_IIR1_T_F16 f16trMyIIR1 = GDFLIB_FILTER_IIR1_DEFAULT_F16;
              void main(void)
 {
                  // input value = 0.25
                 FRAC16 (0.25); // filter coefficients (LPF 100Hz, Ts=100e-6)
                  f16trMyIIR1.trFiltCoeff.f16B0 = FRAC16 (0.030468747091254);
                  FRAC16 (0.030468747091254); f16trMyIIR1.trFiltCoeff.f16A1 = FRAC16 (-0.939062505817492);
                  // output should be 0x07C8 ~ FRAC16(0.0608)
                 GDFLIB FilterIIR1Init F16 (&f16trMyIIR1);
                  f16Out = GDFLIB_FilterIIR1_F16 (f16In, &f16trMyIIR1);
                  // output should be 0x07C8 ~ FRAC16(0.0608)
                  Define F16);
                  f16Out = GDFLIB_FilterIIR1 (f16In, &f16trMyIIR1, Define F16);
                  // ##############################################################
                 // Available only if 16-bit fractional implementation selected
                 // as default
                  // ##############################################################
                  // output should be 0x07C8 ~ FRAC16(0.0608)
                 GDFLIB FilterIIR1Init (&f16trMyIIR1);
              GDFLIB_FilterIIR1 (f16In, &f16trMyIIR1);
 }
```
# **4.11 Function GDFLIB\_FilterIIR1Init\_FLT**

This function initializes the First order IIR filter buffers.

## **4.11.1 Declaration**

void GDFLIB\_FilterIIR1Init\_FLT(GDFLIB\_FILTER\_IIR1\_T\_FLT \*const pParam);

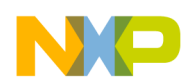

#### **4.11.2 Arguments**

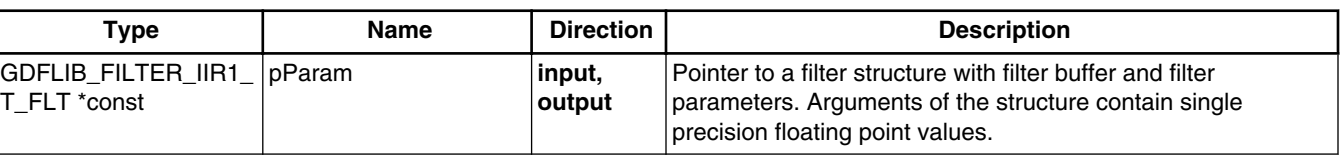

#### **Table 4-11. GDFLIB\_FilterIIR1Init\_FLT arguments**

#### **4.11.3 Return**

Function returns no value.

#### **4.11.4 Description**

This function clears the internal buffers of a first order IIR filter. The function shall be called after filter parameter initialization and whenever the filter initialization is required.

#### **Note**

This function shall not be called together with [GDFLIB\\_FilterIIR1\\_FLT](#page-177-0) unless periodic clearing of filter buffers is required.

#### **4.11.5 Re-entrancy**

The function is re-entrant.

#### **4.11.6 Code Example**

#### **#include "gdflib.h"**

GDFLIB\_FILTER\_IIR1\_T\_FLT\_flttrMyIIR1 = [GDFLIB\\_FILTER\\_IIR1\\_DEFAULT\\_FLT;](#page-770-0) **void** main(**void**) { *// function returns no value* GDFLIB FilterIIR1Init FLT (&flttrMyIIR1); *// function returns no value* GDFLIB FilterIIR1Init (&flttrMyIIR1, [Define FLT](#page-897-0)); *// ############################################################## // Available only if single precision floating point // implementation selected as default*

<span id="page-177-0"></span>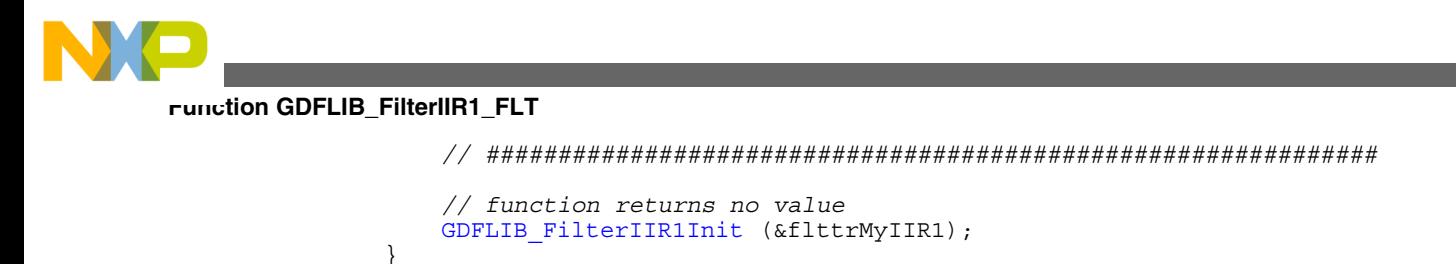

# **4.12 Function GDFLIB\_FilterIIR1\_FLT**

This function implements the first order IIR filter.

### **4.12.1 Declaration**

}

[tFloat](#page-686-0) GDFLIB\_FilterIIR1\_FLT(tFloat fltIn, [GDFLIB\\_FILTER\\_IIR1\\_T\\_FLT](#page-694-0) \*const pParam);

## **4.12.2 Arguments**

**Table 4-12. GDFLIB\_FilterIIR1\_FLT arguments**

| Type                                              | <b>Name</b> | <b>Direction</b> | <b>Description</b>                                                                                                    |
|---------------------------------------------------|-------------|------------------|----------------------------------------------------------------------------------------------------|
| tFloat                                            | l fitin     | input            | Value of the input signal to be filtered in step (k). Input is a $32-$<br>bit number that contains a single precision floating point<br>value.             |
| GDFLIB_FILTER_IIR1_ pParam<br><b>T</b> FLT *const |             | input,<br>output | Pointer to a filter structure with a filter buffer and filter<br>parameters. Arguments of the structure contain single<br>precision floating point values. |

## **4.12.3 Return**

The function returns a 32-bit value in single precision floating point format, representing the filtered value of the input signal in step  $(k)$ .

## **4.12.4 Description**

This function calculates the first order infinite impulse (IIR) filter. The IIR filters are also called recursive filters because both the input and the previously calculated output values are used for calculation of the filter equation in each step. This form of feedback enables transfer of the energy from the output to the input, which theoretically leads to an infinitely long impulse response (IIR).

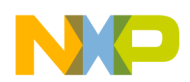

A general form of the IIR filter expressed as a transfer function in the Z-domain is described as follows:

$$
H(z) = \frac{Y(z)}{X(z)} = \frac{b_0 + b_1 z^{-1} + b_2 z^{-2} + \pm b_N z^{-N}}{1 + a_1 z^{-1} + a_2 z^{-2} + \pm a_N z^{-N}}
$$

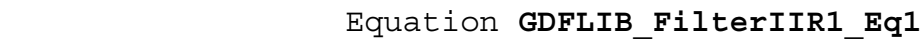

where N denotes the filter order. The first order IIR filter in the Z-domain is therefore given from equation GDFLIB\_FilterIIR1\_Eq1 as:

$$
H(z) = \frac{Y(z)}{X(z)} = \frac{b_0 + b_1 z^{-1}}{1 + a_1 z^{-1}}
$$

Equation **GDFLIB\_FilterIIR1\_Eq2**

In order to implement the first order IIR filter on a microcontroller, the discrete time domain representation of the filter, described by equation GDFLIB FilterIIR1 Eq2, must be transformed into a time difference equation as follows:

$$
y(k) = b_0 x(k) + b_1 x(k-1) - a_1 y(k-1)
$$

Equation **GDFLIB\_FilterIIR1\_Eq3**

where:  $x[k]$  is the input signal,  $y[k]$  is the output signal, a<sub>i</sub> and b<sub>i</sub> are the filter coefficients. Equation GDFLIB\_FilterIIR1\_Eq3 represents a Direct Form I implementation of a first order IIR filter. It is well known that Direct Form I (DF-I) and Direct Form II (DF-II) implementations of an IIR filter are generally sensitive to parameter quantization if a finite precision arithmetic is considered. This, however, can be neglected when the filter transfer function is broken down into lower order sections, i.e. first or second order. The main difference between DF-I and DF-II implementations of an IIR filter is in the number of delay buffers and in the number of guard bits required to handle the potential overflow. The DF-II implementation requires less delay buffers than DF-I, hence less data memory is utilized. On the other hand, since the poles come first in the DF-II realization, the signal entering the state delay-line typically requires a larger dynamic range than the output signal y(k). Therefore, overflow can occur at the delay-line input of the DF-II implementation, unlike in the DF-I implementation.

Because there are two delay buffers necessary for both DF-I and DF-II implementation of the first order IIR filter, the DF-I implementation was chosen to be used in the [GDFLIB\\_FilterIIR1\\_FLT](#page-177-0) function.

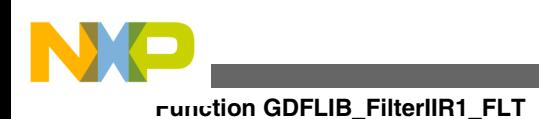

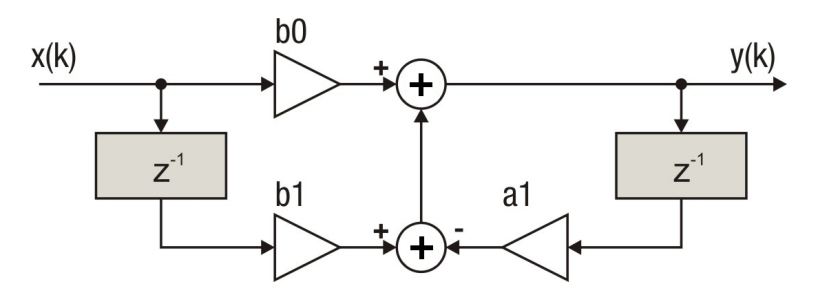

**Figure 4-3. Direct Form 1 first order IIR filter**

The coefficients of the filter depicted in Figure 4-3 can be designed to meet the requirements for the first order Low Pass (LPF) or High Pass (HPF) filters. Filter coefficients can be calculated using various tools, for example, the Matlab *butter* function.

#### **Note**

To enumerate the computation error in one calculation cycle, the internal accumulator is not used for testing purposes and is replaced by output from the previous calculation step of the Matlab precise reference model.

#### **CAUTION**

The filter delay line includes two delay buffers which should be reset after filter initialization. This can be done by assigning to the filter instance a [GDFLIB\\_FILTER\\_IIR1\\_DEFAULT\\_FLT](#page-770-0) macro during instance declaration or by calling the [GDFLIB\\_FilterIIR1Init\\_FLT](#page-175-0) function.

#### **4.12.5 Re-entrancy**

The function is re-entrant.

### **4.12.6 Code Example**

#### **#include "gdflib.h"**

```
 tFloat fltIn;
           tFloat fltOut;
          GDFLIB_FILTER_IIR1_DEFAULT_FLT;
           void main(void)
 {
               // input value = 0.25
              fltIn = (tfloat)(0.25);
```
*// filter coefficients (LPF 100Hz)*
<span id="page-180-0"></span>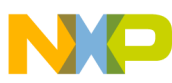

```
tFloat)(0.030468747091254); flttrMyIIR1.trFiltCoeff.fltB1 = (tFloat)(0.030468747091254);
                flttrMyIIR1.trFiltCoeff.fltA1 = (tFloat)(-0.939062505817492);
                // output should be 0.007617
               GDFLIB_FilterIIR1Init_FLT (&flttrMyIIR1);
               fltOut = GDFLIB FilterIIR1 FLT (fltIn, &flttrMyIIR1);
                // output should be 0.007617
                Define FLT);
                GDFLIB_FilterIIR1 Define FLT);
                // ##############################################################
// Available only if single precision floating point
               // implementation selected as default
               // ##############################################################
                // output should be 0.007617
               GDFLIB FilterIIR1Init (&flttrMyIIR1);
            GDFLIB_FilterIIR1 (fltIn, &flttrMyIIR1);
```
## **4.13 Function GDFLIB\_FilterIIR2Init\_F32**

This function initializes the Second order IIR filter buffers.

### **4.13.1 Declaration**

}

void GDFLIB\_FilterIIR2Init\_F32(GDFLIB\_FILTER\_IIR2\_T\_F32 \*const pParam);

## **4.13.2 Arguments**

```
Table 4-13. GDFLIB_FilterIIR2Init_F32 arguments
```
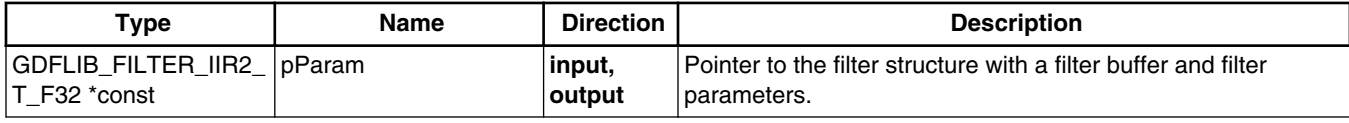

### **4.13.3 Return**

Function returns no value.

<span id="page-181-0"></span>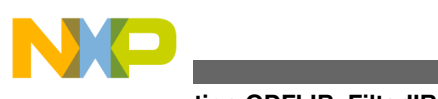

#### **Function GDFLIB\_FilterIIR2\_F32**

## **4.13.4 Description**

This function clears the internal buffers of a second order IIR filter. It shall be called after filter parameter initialization and whenever the filter initialization is required.

### **Note**

This function shall not be called together with GDFLIB\_FilterIIR2\_F32 unless periodic clearing of filter buffers is required.

## **4.13.5 Re-entrancy**

The function is re-entrant.

## **4.13.6 Code Example**

#### **#include "gdflib.h"** GDFLIB\_FILTER\_IIR2\_T\_F32\_f32trMyIIR2 = [GDFLIB\\_FILTER\\_IIR2\\_DEFAULT\\_F32;](#page-775-0) **void** main(**void**) { *// function returns no value* [GDFLIB\\_FilterIIR2Init\\_F32](#page-180-0) (&f32trMyIIR2); *// function returns no value* GDFLIB FilterIIR2Init (&f32trMyIIR2, [Define F32](#page-897-0)); *// ############################################################## // Available only if 32-bit fractional implementation selected // as default // ############################################################## // function returns no value* GDFLIB FilterIIR2Init (&f32trMyIIR2); }

# **4.14 Function GDFLIB\_FilterIIR2\_F32**

This function implements the second order IIR filter.

# **4.14.1 Declaration**

[tFrac32](#page-686-0) GDFLIB\_FilterIIR2\_F32(tFrac32\_f32In, [GDFLIB\\_FILTER\\_IIR2\\_T\\_F32](#page-696-0) \*const pParam);

<span id="page-182-0"></span>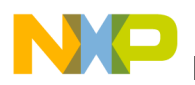

### **4.14.2 Arguments**

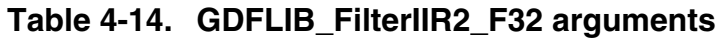

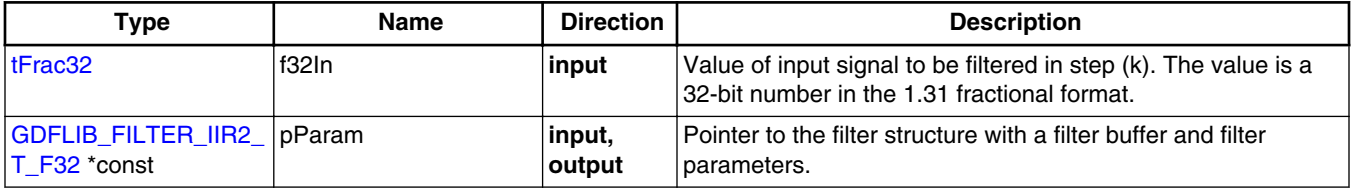

### **4.14.3 Return**

The function returns a 32-bit value in fractional format 1.31, representing the filtered value of the input signal in step (k).

### **4.14.4 Description**

This function calculates the second order infinite impulse (IIR) filter. The IIR filters are also called recursive filters because both the input and the previously calculated output values are used for calculation of the filter equation in each step. This form of feedback enables transfer of the energy from the output to the input, which theoretically leads to an infinitely long impulse response (IIR).

A general form of the IIR filter expressed as a transfer function in the Z-domain is described as follows:

$$
H(z)=\tfrac{Y(z)}{X(z)}=\tfrac{b_0+b_1z^{-1}+b_2z^{-2}++b_Nz^{-N}}{1+a_1z^{-1}+a_2z^{-2}++a_Nz^{-N}}
$$

Equation **GDFLIB\_FilterIIR2\_Eq1**

where N denotes the filter order. The second order IIR filter in the Z-domain is therefore given from eq. GDFLIB\_FilterIIR2\_Eq1 as:

$$
H(z) = \frac{Y(z)}{X(z)} = \frac{b_0 + b_1 z^{-1} + b_2 z^{-2}}{1 + a_1 z^{-1} + a_2 z^{-2}}
$$

Equation **GDFLIB\_FilterIIR2\_Eq2**

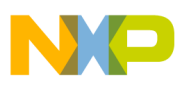

#### **Function GDFLIB\_FilterIIR2\_F32**

In order to implement the second order IIR filter on a microcontroller, the discrete time domain representation of the filter, described by eq. GDFLIB FilterIIR2 Eq2, must be transformed into a time difference equation as follows:

$$
y(k) = b_0x(k) + b_1x(k-1) + b_2x(k-2) - a_1y(k-1) - a_2y(k-2)
$$

### Equation **GDFLIB\_FilterIIR2\_Eq3**

Equation GDFLIB FilterIIR2 Eq3 represents a Direct Form I implementation of a second order IIR filter. It is well known that Direct Form I (DF-I) and Direct Form II (DF-II) implementations of an IIR filter are generally sensitive to parameter quantization if a finite precision arithmetic is considered. This, however, can be neglected when the filter transfer function is broken down into low order sections, i.e. first or second order. The main difference between DF-I and DF-II implementations of an IIR filter is in the number of delay buffers and in the number of guard bits required to handle the potential overflow. The DF-II implementation requires less delay buffers than DF-I, hence less data memory is utilized. On the other hand, since the poles come first in the DF-II realization, the signal entering the state delay-line typically requires a larger dynamic range than the output signal y(k). Therefore, overflow can occur at the delay-line input of the DF-II implementation, unlike in the DF-I implementation.

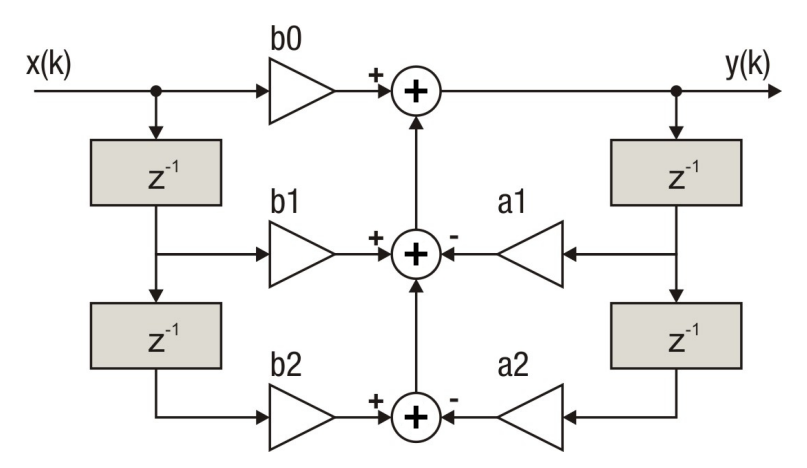

**Figure 4-4. Direct Form 1 second order IIR filter**

The coefficients of the filter depicted in Figure 4-4 can be designed to meet the requirements for the second order Band Pass (BPF) or Band Stop (BSF) filters. Filter coefficients can be calculated using various tools, for example the Matlab *butter* function. In order to avoid overflow during the calculation of the GDFLIB FilterIIR2 F32 function, filter coefficients must be divided by eight. The coefficient quantization error due to finite precision arithmetic can be neglected in the case of a second order filter. Therefore, calculation of coefficients can be done using Matlab as follows:

#### **Chapter 4 API References**

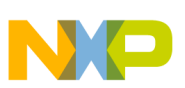

```
freq bot = 400;freq top = 625;T sampling = 100e-6;
             [b,a]= butter(1, [freq bot freq top] *T sampling *2, 'bandpass');
             sys =tf(b,a,T sampling);
              bode(sys,[freq_bot:1:freq_top]*2*pi)
             f32B0 = b(1)/8;f32B1 = b(2)/8;f32B2 = b(3)/8;f32A1 = a(2)/8;f32A2 = a(3)/8;disp (' Coefficients for GDFLIB FilterIIR2 function :');
disp ([ 'f32B0 = FRAC32(' num2str( f32B0 ) ')']);
disp ([ 'f32B1 = FRAC32(' num2str( f32B1 ) ')']);
              disp ([ 'f32B2 = FRAC32(' num2str( f32B2 ) ')']);
             disp ([ 'f32A1 = FRAC32(' num2str( f32A1 ) '')'],disp ([ 'f32A2 = FRAC32(' num2str('f32A2 ) '')'];
```
### **Note**

The filter delay line includes four delay buffers which should be reset after filter initialization. This can be done by assigning to the filter instance a [GDFLIB\\_FILTER\\_IIR2\\_DEFAULT\\_F32](#page-775-0) macro during instance declaration or by calling the [GDFLIB\\_FilterIIR2Init\\_F32](#page-180-0) function.

### **CAUTION**

Because of fixed point implementation, and to avoid overflow during the calculation of the [GDFLIB\\_FilterIIR2\\_F32](#page-181-0) function, filter coefficients must be divided by eight. Function output is internally multiplied by eight to correct the coefficient scaling.

### **4.14.5 Re-entrancy**

The function is re-entrant.

### **4.14.6 Code Example**

#### **#include "gdflib.h"**

```
 tFrac32 f32In;
             tFrac32 f32Out;
            GDFLIB_FILTER_IIR2_T_F32 GDFLIB_FILTER_IIR2_DEFAULT_F32;
             void main(void)
{
                // input value = 0.25
               FRAC32 (0.25); // filter coefficients (BPF 400-625Hz, Ts=100e-6)
```
<span id="page-185-0"></span>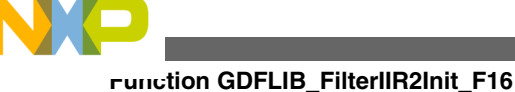

```
 f32trMyIIR2.trFiltCoeff.f32B0 = FRAC32 (0.066122101544579/8);
   f32trMyIIR2.trFiltCoeff.f32B1 = FRAC32 (0.0);
   f32trMyIIR2.trFiltCoeff.f32B2 = FRAC32 (-0.066122101544579/8);
   f32trMyIIR2.trFiltCoeff.f32A1 = FRAC32 (-1.776189018043779/8);
   f32trMyIIR2.trFiltCoeff.f32A2 = FRAC32 (0.867755796910841/8);
   // output should be 0x021DAC18 ~ FRAC32(0.0165305)
  GDFLIB_FilterIIR2Init_F32 (&f32trMyIIR2);
  f32Out = GDFLIB FilterIIR2 F32 (f32In, &f32trMyIIR2);
   // output should be 0x021DAC18 ~ FRAC32(0.0165305)
   Define F32);
   Define F32);
   // ##############################################################
   // Available only if 32-bit fractional implementation selected
  // as default
   // ##############################################################
   // output should be 0x021DAC18 ~ FRAC32(0.0165305)
  GDFLIB_FilterIIR2Init (&f32trMyIIR2);
f32Out = GDFLIB_FilterIIR2 (f32In, &f32trMyIIR2);
```
# **4.15 Function GDFLIB\_FilterIIR2Init\_F16**

This function initializes the Second order IIR filter buffers.

## **4.15.1 Declaration**

}

void GDFLIB\_FilterIIR2Init\_F16(GDFLIB\_FILTER\_IIR2\_T\_F16 \*const pParam);

# **4.15.2 Arguments**

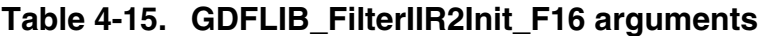

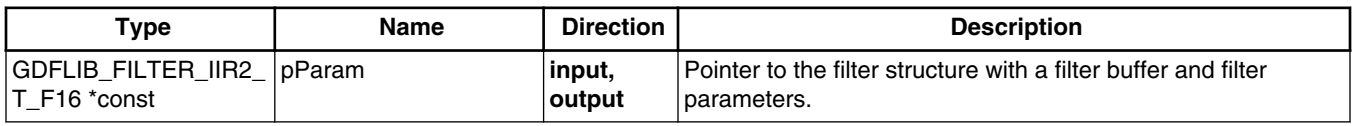

## **4.15.3 Return**

Function returns no value.

<span id="page-186-0"></span>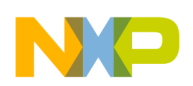

## **4.15.4 Description**

This function clears the internal buffers of a second order IIR filter. The function shall be called after filter parameter initialization and whenever the filter initialization is required.

### **Note**

This function shall not be called together with GDFLIB\_FilterIIR2\_F16 unless periodic clearing of filter buffers is required.

### **4.15.5 Re-entrancy**

The function is re-entrant.

### **4.15.6 Code Example**

### **#include "gdflib.h"**

```
GDFLIB_FILTER_IIR2_DEFAULT_F16;
            void main(void)
{
               // function returns no value
               GDFLIB_FilterIIR2Init_F16 (&f16trMyIIR2);
              // function returns no value
               Define F16);
              // ##############################################################
               // Available only if 16-bit fractional implementation selected
              // as default
               // ##############################################################
               // function returns no value
              GDFLIB FilterIIR2Init (&f16trMyIIR2);
}
```
# **4.16 Function GDFLIB\_FilterIIR2\_F16**

This function implements the second order IIR filter.

## **4.16.1 Declaration**

[tFrac16](#page-686-0) GDFLIB\_FilterIIR2\_F16(tFrac16 f16In, [GDFLIB\\_FILTER\\_IIR2\\_T\\_F16](#page-696-0) \*const pParam);

<span id="page-187-0"></span>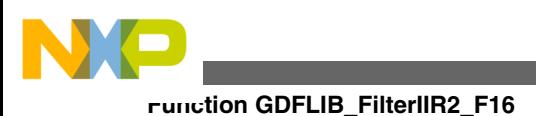

# **4.16.2 Arguments**

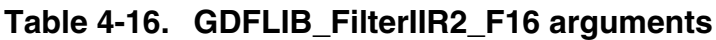

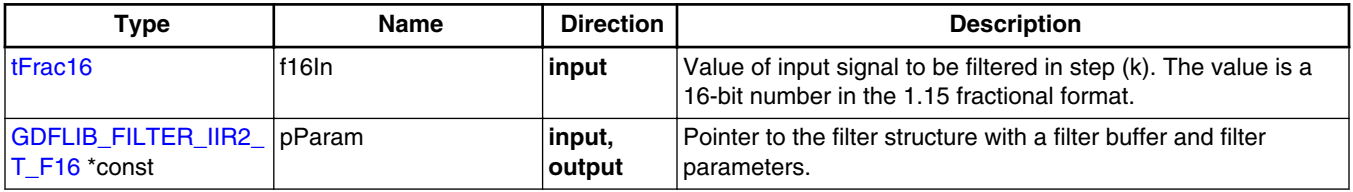

# **4.16.3 Return**

The function returns a 16-bit value in fractional format 1.15, representing the filtered value of the input signal in step (k).

# **4.16.4 Description**

This function calculates the second order infinite impulse (IIR) filter. The IIR filters are also called recursive filters because both the input and the previously calculated output values are used for calculation of the filter equation in each step. This form of feedback enables transfer of the energy from the output to the input, which theoretically leads to an infinitely long impulse response (IIR).

A general form of the IIR filter expressed as a transfer function in the Z-domain is described as follows:

$$
H(z)=\tfrac{Y(z)}{X(z)}=\tfrac{b_0+b_1z^{-1}+b_2z^{-2}+b_Nz^{-N}}{1+a_1z^{-1}+a_2z^{-2}++a_Nz^{-N}}
$$

Equation **GDFLIB\_FilterIIR2\_Eq1**

where N denotes the filter order. The second order IIR filter in the Z-domain is therefore given from eq. GDFLIB\_FilterIIR2\_Eq1 as:

$$
H(z) = \frac{Y(z)}{X(z)} = \frac{b_0 + b_1 z^{-1} + b_2 z^{-2}}{1 + a_1 z^{-1} + a_2 z^{-2}}
$$

Equation **GDFLIB\_FilterIIR2\_Eq2**

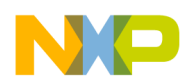

**Chapter 4 API References**

In order to implement the second order IIR filter on a microcontroller, the discrete time domain representation of the filter, described by eq. GDFLIB FilterIIR2 Eq2, must be transformed into a time difference equation as follows:

$$
y(k) = b_0 x(k) + b_1 x(k-1) + b_2 x(k-2) - a_1 y(k-1) - a_2 y(k-2)
$$

### Equation **GDFLIB\_FilterIIR2\_Eq3**

Equation GDFLIB FilterIIR2 Eq3 represents a Direct Form I implementation of a second order IIR filter. It is well known that Direct Form I (DF-I) and Direct Form II (DF-II) implementations of an IIR filter are generally sensitive to parameter quantization if a finite precision arithmetic is considered. This, however, can be neglected when the filter transfer function is broken down into low order sections, i.e. first or second order. The main difference between DF-I and DF-II implementations of an IIR filter is in the number of delay buffers and in the number of guard bits required to handle the potential overflow. The DF-II implementation requires less delay buffers than DF-I, hence less data memory is utilized. On the other hand, since the poles come first in the DF-II realization, the signal entering the state delay-line typically requires a larger dynamic range than the output signal y(k). Therefore, overflow can occur at the delay-line input of the DF-II implementation, unlike in the DF-I implementation.

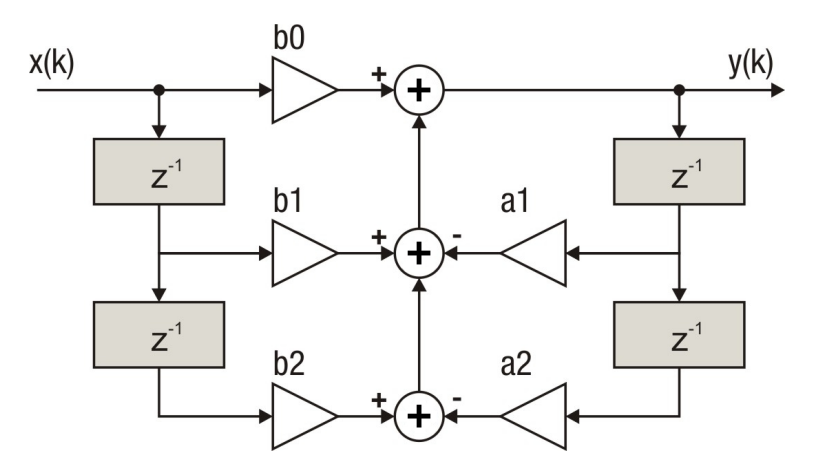

**Figure 4-5. Direct Form 1 second order IIR filter**

The coefficients of the filter depicted in Figure 4-5 can be designed to meet the requirements for the second order Band Pass (BPF) or Band Stop (BSF) filters. Filter coefficients can be calculated using various tools, for example the Matlab *butter* function. In order to avoid overflow during the calculation of the GDFLIB FilterIIR2 F16 function, filter coefficients must be divided by eight. The coefficient quantization error due to finite precision arithmetic can be neglected in the case of a second order filter. Therefore, calculation of coefficients can be done using Matlab as follows:

### **Function GDFLIB\_FilterIIR2\_F16**

```
freq bot = 400;freq top = 625;T sampling = 100e-6;
             [b,a]= butter(1, [freq bot freq top]*T sampling *2, 'bandpass');
             sys =tf(b,a,T sampling);
              bode(sys,[freq_bot:1:freq_top]*2*pi)
             f16B0 = b(1)/8;f16B1 = b(2)/8;f16B2 = b(3)/8;f16A1 = a(2)/8;f16A2 = a(3)/8;disp (' Coefficients for GDFLIB FilterIIR2 function :');
disp ([ 'f16B0 = FRAC16(' num2str( f16B0 ) ')']);
disp ([ 'f16B1 = FRAC16(' num2str( f16B1 ) ')']);
              disp ([ 'f16B2 = FRAC16(' num2str( f16B2 ) ')']);
              disp ([ 'f16A1 = FRAC16(' num2str( f16A1 ) ')']);
             disp ([ 'f16A2 = FRAC16(' num2str('f16A2 ) ' )'];
```
### **Note**

The filter delay line includes four delay buffers which should be reset after filter initialization. This can be done by assigning to the filter instance a [GDFLIB\\_FILTER\\_IIR2\\_DEFAULT\\_F16](#page-775-0) macro during instance declaration or by calling the [GDFLIB\\_FilterIIR2Init\\_F16](#page-185-0) function.

### **CAUTION**

Because of fixed point implementation, and to avoid overflow during the calculation of the [GDFLIB\\_FilterIIR2\\_F16](#page-186-0) function, filter coefficients must be divided by eight. Function output is internally multiplied by eight to correct the coefficient scaling.

### **4.16.5 Re-entrancy**

The function is re-entrant.

## **4.16.6 Code Example**

```
 #include "gdflib.h"
             tFrac16 f16In;
             tFrac16 f16Out;
            GDFLIB_FILTER_IIR2_T_F16 GDFLIB_FILTER_IIR2_DEFAULT_F16;
             void main(void)
{
                 // input value = 0.25
               FRAC16 (0.25); // filter coefficients (BPF 400-625Hz, Ts=100e-6)
```
<span id="page-190-0"></span>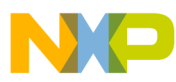

```
Chapter 4 API References
```

```
 FRAC16 (0.066122101544579/8); FRAC16 (0.0); f16trMyIIR2.trFiltCoeff.f16B2 = FRAC16 (-0.066122101544579/8);
   f16trMyIIR2.trFiltCoeff.f16A1 = FRAC16 (-1.776189018043779/8);
   f16trMyIIR2.trFiltCoeff.f16A2 = FRAC16 (0.867755796910841/8);
   // output should be 0x021D ~ FRAC16(0.01651)
  GDFLIB FilterIIR2Init F16 (&f16trMyIIR2);
  f16Out = GDFLIB FilterIIR2F16 (f16In, &f16trMyIIR2); // output should be 0x021D ~ FRAC16(0.01651)
   Define F16);
   Define F16);
   // ##############################################################
   // Available only if 16-bit fractional implementation selected
  // as default
   // ##############################################################
   // output should be 0x021D ~ FRAC16(0.01651)
  GDFLIB_FilterIIR2Init (&f16trMyIIR2);
f16Out = GDFLIB_FilterIIR2 (f16In, &f16trMyIIR2);
```
## **4.17 Function GDFLIB\_FilterIIR2Init\_FLT**

This function initializes the Second order IIR filter buffers.

## **4.17.1 Declaration**

}

void GDFLIB\_FilterIIR2Init\_FLT(GDFLIB\_FILTER\_IIR2\_T\_FLT \*const pParam);

## **4.17.2 Arguments**

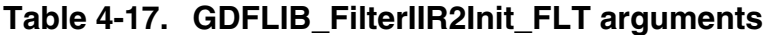

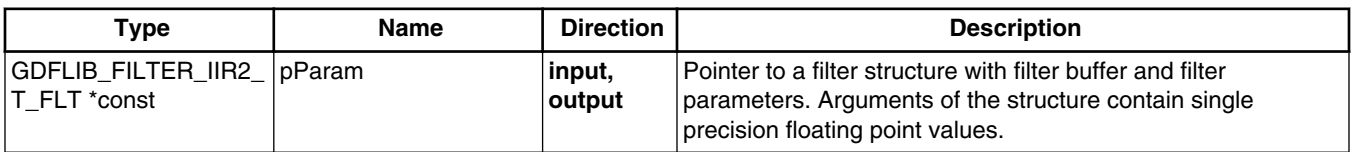

## **4.17.3 Return**

Function returns no value.

<span id="page-191-0"></span>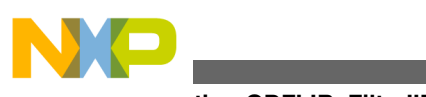

**Function GDFLIB\_FilterIIR2\_FLT**

# **4.17.4 Description**

This function clears the internal buffers of a second order IIR filter. The function shall be called after filter parameter initialization and whenever the filter initialization is required.

### **Note**

This function shall not be called together with GDFLIB\_FilterIIR2\_FLT unless periodic clearing of filter buffers is required.

## **4.17.5 Re-entrancy**

The function is re-entrant.

## **4.17.6 Code Example**

#### **#include "gdflib.h"** GDFLIB\_FILTER\_IIR2\_T\_FLT\_flttrMyIIR2 = [GDFLIB\\_FILTER\\_IIR2\\_DEFAULT\\_FLT;](#page-776-0) **void** main(**void**) { *// function returns no value* [GDFLIB\\_FilterIIR2Init\\_FLT](#page-190-0) (&flttrMyIIR2); *// function returns no value* GDFLIB FilterIIR2Init (&flttrMyIIR2, [Define FLT](#page-897-0)); *// ############################################################## // Available only if single precision floating point // implementation selected as default // ############################################################## // function returns no value* GDFLIB FilterIIR2Init (&flttrMyIIR2); }

# **4.18 Function GDFLIB\_FilterIIR2\_FLT**

This function implements the second order IIR filter.

# **4.18.1 Declaration**

[tFloat](#page-686-0) GDFLIB\_FilterIIR2\_FLT(tFloat fltIn, [GDFLIB\\_FILTER\\_IIR2\\_T\\_FLT](#page-697-0) \*const pParam);

<span id="page-192-0"></span>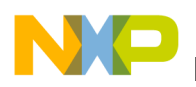

### **4.18.2 Arguments**

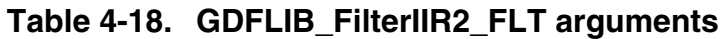

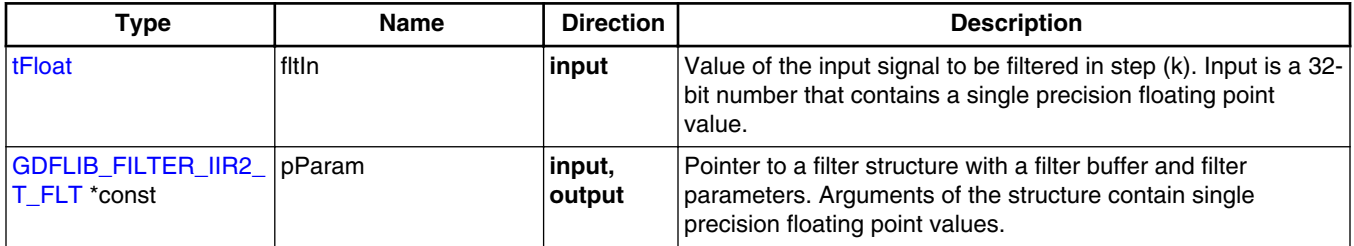

### **4.18.3 Return**

The function returns a 32-bit value in single precision floating point format, representing the filtered value of the input signal in step (k).

## **4.18.4 Description**

This function calculates the second order infinite impulse (IIR) filter. The IIR filters are also called recursive filters because both the input and the previously calculated output values are used for calculation of the filter equation in each step. This form of feedback enables transfer of the energy from the output to the input, which theoretically leads to an infinitely long impulse response (IIR).

A general form of the IIR filter expressed as a transfer function in the Z-domain is described as follows:

$$
H(z) = \frac{Y(z)}{X(z)} = \frac{b_0 + b_1 z^{-1} + b_2 z^{-2} + b_N z^{-N}}{1 + a_1 z^{-1} + a_2 z^{-2} + a_N z^{-N}}
$$

### Equation **GDFLIB\_FilterIIR2\_Eq1**

where N denotes the filter order. The second order IIR filter in the Z-domain is therefore given from eq. GDFLIB\_FilterIIR2\_Eq1 as:

$$
H(z) = \frac{Y(z)}{X(z)} = \frac{b_0 + b_1 z^{-1} + b_2 z^{-2}}{1 + a_1 z^{-1} + a_2 z^{-2}}
$$

Equation **GDFLIB\_FilterIIR2\_Eq2**

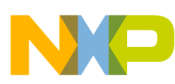

#### **Function GDFLIB\_FilterIIR2\_FLT**

In order to implement the second order IIR filter on a microcontroller, the discrete time domain representation of the filter, described by eq. GDFLIB FilterIIR2 Eq2, must be transformed into a time difference equation as follows:

$$
y(k) = b_0x(k) + b_1x(k-1) + b_2x(k-2) - a_1y(k-1) - a_2y(k-2)
$$

### Equation **GDFLIB\_FilterIIR2\_Eq3**

where:  $x[k]$  is the input signal,  $y[k]$  is the output signal, a<sub>i</sub> and b<sub>i</sub> are the filter coefficients. Equation GDFLIB\_FilterIIR2\_Eq3 represents a Direct Form I implementation of a second order IIR filter. It is well known that Direct Form I (DF-I) and Direct Form II (DF-II) implementations of an IIR filter are generally sensitive to parameter quantization if a finite precision arithmetic is considered. This, however, can be neglected when the filter transfer function is broken down into lower order sections, i.e. first or second order. The main difference between DF-I and DF-II implementations of an IIR filter is in the number of delay buffers and in the number of guard bits required to handle the potential overflow. The DF-II implementation requires less delay buffers than DF-I, hence less data memory is utilized. On the other hand, since the poles come first in the DF-II realization, the signal entering the state delay-line typically requires a larger dynamic range than the output signal y(k). Therefore, overflow can occur at the delay-line input of the DF-II implementation, unlike in the DF-I implementation.

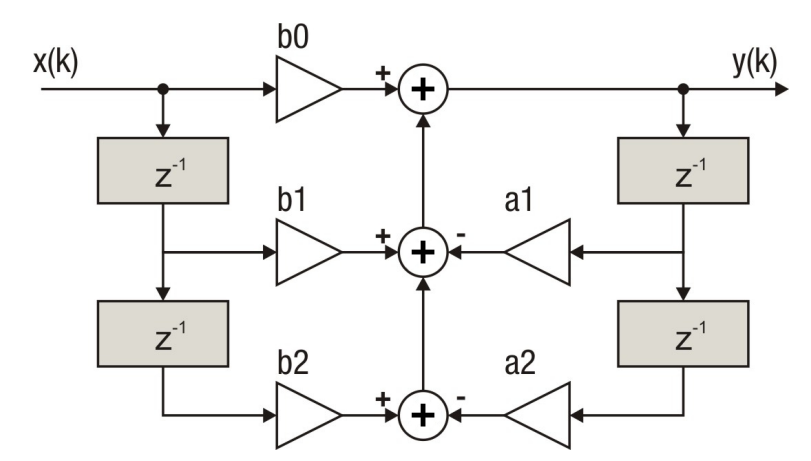

**Figure 4-6. Direct Form 1 second order IIR filter**

The coefficients of the filter depicted in Figure 4-6 can be designed to meet the requirements for the second order Band Pass (BPF) or Band Stop (BSF) filters. Filter coefficients can be calculated using various tools, for example the Matlab *butter* function.

### **Note**

To enumerate the computation error in one calculation cycle, the internal accumulator is not used for testing purposes and is

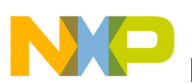

replaced by output from the previous calculation step of the Matlab precise reference model.

### **CAUTION**

The filter delay line includes four delay buffers which should be reset after filter initialization. This can be done by assigning to the filter instance a [GDFLIB\\_FILTER\\_IIR2\\_DEFAULT\\_FLT](#page-776-0) macro during instance declaration or by calling the [GDFLIB\\_FilterIIR2Init\\_FLT](#page-190-0) function.

### **4.18.5 Re-entrancy**

The function is re-entrant.

### **4.18.6 Code Example**

```
 #include "gdflib.h"
            tFloat fltIn;
            tFloat fltOut;
           GDFLIB_FILTER_IIR2_DEFAULT_FLT;
            void main(void)
{
               // input value = 0.25
              fltIn = (tfloat)(0.25); // filter coefficients (BPF 400-625Hz, Ts=100e-6)
               flttrMyIIR2.trFiltCoeff.fltB0 = (tFloat)(0.066122101544579);
              flttrMyIIR2.trFiltCoeff.fltB1 = (tFloat)(0.0);
              tFloat)(-0.066122101544579);tFloat)(-1.776189018043779); flttrMyIIR2.trFiltCoeff.fltA2 = (tFloat)(0.867755796910841);
               // output should be 0.01651
              GDFLIB_FilterIIR2Init_FLT (&flttrMyIIR2);
              fltOut = GDFLIB FilterIIR2 FLT (fltIn, &flttrMyIIR2);
               // output should be 0.01651
               Define FLT);
               Define FLT);
               // ##############################################################
               // Available only if single precision floating point
              // implementation selected as default
              // ##############################################################
               // output should be 0.01651
              GDFLIB_FilterIIR2Init (&flttrMyIIR2);
            fltOut = GDFLIB_FilterIIR2 (fltIn, &flttrMyIIR2);
}
```
<span id="page-195-0"></span>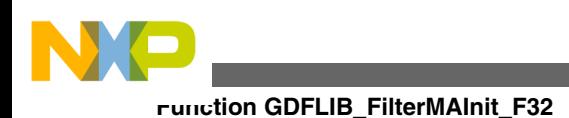

# **4.19 Function GDFLIB\_FilterMAInit\_F32**

This function clears the internal filter accumulator.

## **4.19.1 Declaration**

void GDFLIB\_FilterMAInit\_F32(GDFLIB\_FILTER\_MA\_T\_F32 \*pParam);

## **4.19.2 Arguments**

### **Table 4-19. GDFLIB\_FilterMAInit\_F32 arguments**

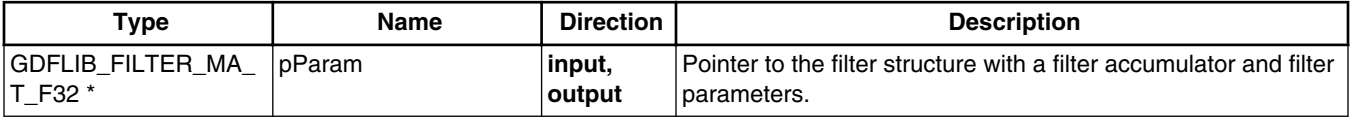

## **4.19.3 Return**

void

## **4.19.4 Description**

This function clears the internal accumulator of a moving average filter. It shall be called after filter parameter initialization and whenever the filter initialization is required.

The size of the filter window (number of filtered points) shall be defined prior to this function call. The number of the filtered points is defined by assigning a value to the u16NSamples variable stored within the filter structure. This number represents the number of filtered points as a power of 2 as follows:

 $n_p = 2^{u16$ NSamples  $0 \le u16$ NSamples  $\le 31$ 

Equation **GDFLIB\_FilterMA\_Eq1**

<span id="page-196-0"></span>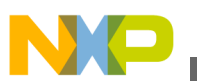

### **Note**

This function shall not be called together with GDFLIB\_FilterMA\_F32 unless periodic clearing of filter buffers is required.

### **4.19.5 Re-entrancy**

The function is re-entrant.

## **4.19.6 Code Example**

#### **#include "gdflib.h"**

```
 GDFLIB_FILTER_MA_DEFAULT_F32;
            void main(void)
{
            GDFLIB_FilterMAInit_F32 (&f32trMyMA);
            GDFLIB_FilterMAInitDefine F32);
            // ##############################################################
// Available only if 32-bit fractional implementation selected
            // as default
            // ##############################################################
            GDFLIB_FilterMAInit (&f32trMyMA);
}
```
# **4.20 Function GDFLIB\_FilterMA\_F32**

This function implements a moving average recursive filter.

### **4.20.1 Declaration**

[tFrac32](#page-686-0) GDFLIB\_FilterMA\_F32(tFrac32 f32In, [GDFLIB\\_FILTER\\_MA\\_T\\_F32](#page-698-0) \*pParam);

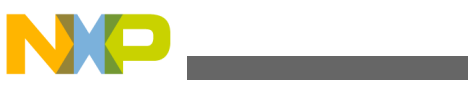

#### **Function GDFLIB\_FilterMA\_F32**

## **4.20.2 Arguments**

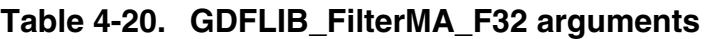

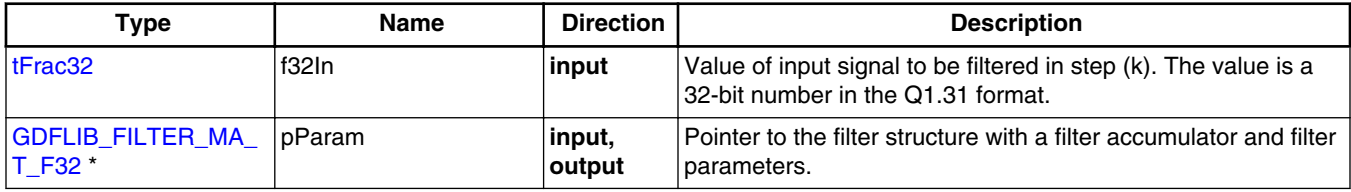

## **4.20.3 Return**

The function returns a 32-bit value in format Q1.31, representing the filtered value of the input signal in step (k).

## **4.20.4 Description**

This function calculates a recursive form of an average filter. The filter calculation consists of the following equations:

 $\operatorname{acc}(k) = \operatorname{acc}(k-1) + x(k)$ 

Equation **GDFLIB\_FilterMA\_Eq2**

 $y(k) = \frac{\operatorname{acc}(k)}{n_v}$ 

Equation **GDFLIB\_FilterMA\_Eq3**

$$
\mathrm{acc}(k) \leftarrow \mathrm{acc}(k) - y(k)
$$

$$
\hbox{\tt Equation GDFLIB_FillerMA_Eq4}
$$

where  $x(k)$  is the actual value of the input signal,  $acc(k)$  is the internal filter accumulator,  $y(k)$  is the actual filter output and n  $_p$  is the number of points in the filtered window. The size of the filter window (number of filtered points) shall be defined prior to this function

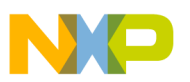

call. The number of the filtered points is defined by assigning a value to the u16NSamples variable stored within the filter structure. This number represents the number of filtered points as a power of 2 as follows:

 $n_p = 2^{u16$ NSamples  $0 \le u16$ NSamples  $\le 31$ 

Equation **GDFLIB\_FilterMA\_Eq5**

### **Note**

The size of the filter window (number of filtered points) must be defined prior to this function call and must be equal to or greater than 0, and equal to or smaller than 31 ( $0 <$ u16 $N$ Samples <31).

### **4.20.5 Re-entrancy**

The function is re-entrant.

### **4.20.6 Code Example**

```
 #include "gdflib.h"
              tFrac32 f32Input;
              tFrac32 f32Output;
             GDFLIB_FILTER_MA_T_F32 GDFLIB_FILTER_MA_DEFAULT_F32;
              void main(void)
{
                // input value = 0.25
              FRAC32 (0.25); // filter window = 2^5 = 32 samples
               f32trMyMA.u16NSamples = 5; GDFLIB_FilterMAInit_F32 (&f32trMyMA);
                // output should be 0x1000000 = FRAC32(0.0078125)
                f32Output = GDFLIB_FilterMA_F32 (f32Input,&f32trMyMA);
               // output should be 0x1000000 = FRAC32(0.0078125)
              f32Output = GDFLIB FilterMA (f32Input, &f32trMyMA, Define F32);
               // ##############################################################
                // Available only if 32-bit fractional implementation selected
               // as default
                // ##############################################################
               // output should be 0x1000000 = FRAC32(0.0078125)
             f320GDFLIB_FilterMA (f32Input, &f32trMyMA);
}
```
<span id="page-199-0"></span>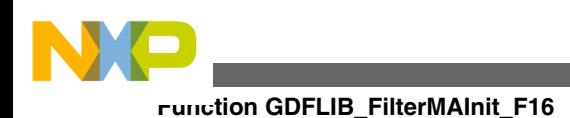

# **4.21 Function GDFLIB\_FilterMAInit\_F16**

This function clears the internal filter accumulator.

## **4.21.1 Declaration**

void GDFLIB\_FilterMAInit\_F16(GDFLIB\_FILTER\_MA\_T\_F16 \*pParam);

## **4.21.2 Arguments**

### **Table 4-21. GDFLIB\_FilterMAInit\_F16 arguments**

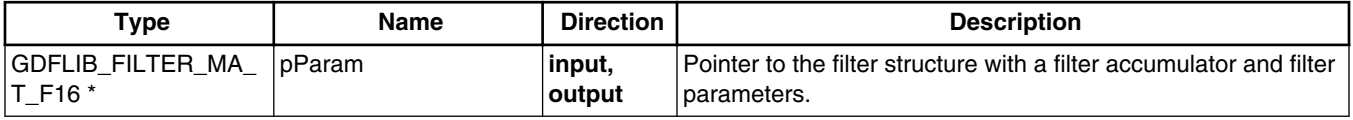

## **4.21.3 Return**

void

## **4.21.4 Description**

This function clears the internal accumulator of a moving average filter. It shall be called after filter parameter initialization and whenever the filter initialization is required.

The size of the filter window (number of filtered points) shall be defined prior to this function call. The number of the filtered points is defined by assigning a value to the u16NSamples variable stored within the filter structure. This number represents the number of filtered points as a power of 2 as follows:

 $n_p = 2^{u16$ NSamples  $0 \le u16$ NSamples  $\le 15$ 

Equation **GDFLIB\_FilterMA\_Eq1**

<span id="page-200-0"></span>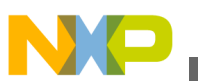

### **Note**

This function shall not be called together with GDFLIB\_FilterMA\_F16 unless periodic clearing of filter buffers is required.

### **4.21.5 Re-entrancy**

The function is re-entrant.

## **4.21.6 Code Example**

#### **#include "gdflib.h"**

```
 GDFLIB_FILTER_MA_DEFAULT_F16;
            void main(void)
{
            GDFLIB_FilterMAInit_F16 (&f16trMyMA);
            GDFLIB_FilterMAInitDefine F16);
            // ##############################################################
// Available only if 16-bit fractional implementation selected
            // as default
            // ##############################################################
            GDFLIB_FilterMAInit (&f16trMyMA);
}
```
# **4.22 Function GDFLIB\_FilterMA\_F16**

This function implements a moving average recursive filter.

### **4.22.1 Declaration**

[tFrac16](#page-686-0) GDFLIB\_FilterMA\_F16(tFrac16\_f16In, [GDFLIB\\_FILTER\\_MA\\_T\\_F16](#page-697-0) \*pParam);

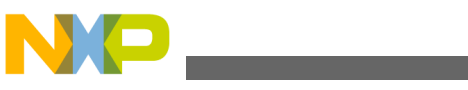

#### **Function GDFLIB\_FilterMA\_F16**

## **4.22.2 Arguments**

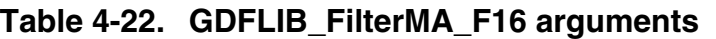

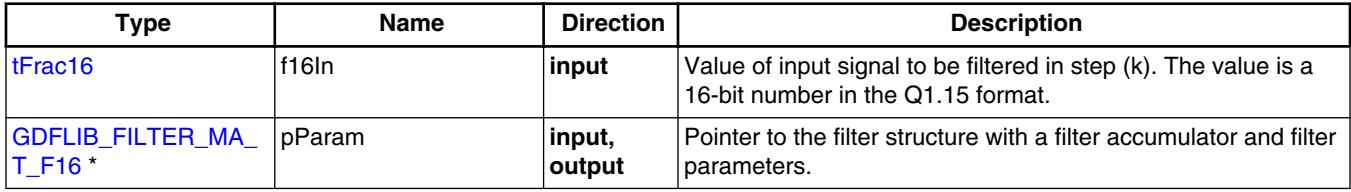

## **4.22.3 Return**

The function returns a 16-bit value in format Q1.15, representing the filtered value of the input signal in step (k).

## **4.22.4 Description**

This function calculates a recursive form of an average filter. The filter calculation consists of the following equations:

 $\operatorname{acc}(k) = \operatorname{acc}(k-1) + x(k)$ 

Equation **GDFLIB\_FilterMA\_Eq2**

 $y(k) = \frac{\operatorname{acc}(k)}{n_v}$ 

Equation **GDFLIB\_FilterMA\_Eq3**

$$
\mathrm{acc}(k) \leftarrow \mathrm{acc}(k) - y(k)
$$

Equation **GDFLIB\_FilterMA\_Eq4**

where  $x(k)$  is the actual value of the input signal,  $acc(k)$  is the internal filter accumulator,  $y(k)$  is the actual filter output and n  $_p$  is the number of points in the filtered window. The size of the filter window (number of filtered points) shall be defined prior to this function

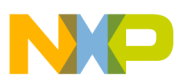

call. The number of the filtered points is defined by assigning a value to the u16NSamples variable stored within the filter structure. This number represents the number of filtered points as a power of 2 as follows:

 $n_p = 2^{u16\text{NSamples}}$   $0 \le u16\text{NSamples} \le 8$ 

Equation **GDFLIB\_FilterMA\_Eq5**

### **Note**

The size of the filter window (number of filtered points) must be defined prior to this function call and must be equal to or greater than 0, and equal to or smaller than  $8 (0 \lt u16)$ NSamples <8). In case the filter window size is greater than 8 the output error is out of range.

### **4.22.5 Re-entrancy**

The function is re-entrant.

### **4.22.6 Code Example**

```
 #include "gdflib.h"
              tFrac16 f16Input;
              tFrac16 f16Output;
             GDFLIB_FILTER_MA_T_F16 GDFLIB_FILTER_MA_DEFAULT_F16;
              void main(void)
{
                // input value = 0.25
               FRAC16 (0.25); // filter window = 2^3 = 8 samples
                f16trMyMA.u16NSamples = 3;
               GDFLIB_FilterMAInit_F16 (&f16trMyMA);
                // output should be 0x0400 = FRAC16(0.03125)
                f16Output = GDFLIB_FilterMA_F16 (f16Input,&f16trMyMA);
               // output should be 0x0400 = FRAC16(0.03125)
               f16Output = GDFLIB FilterMA (f16Input, &f16trMyMA, Define F16);
               // ##############################################################
                // Available only if 16-bit fractional implementation selected
               // as default
                // ##############################################################
               // output should be 0x0400 = FRAC16(0.03125)
              f16Output = GDFLIB_FilterMA (f16Input,&f16trMyMA);
}
```
<span id="page-203-0"></span>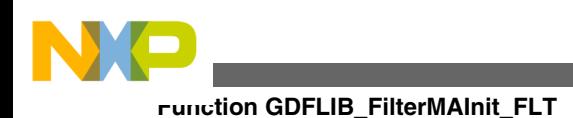

# **4.23 Function GDFLIB\_FilterMAInit\_FLT**

This function clears the internal filter accumulator.

## **4.23.1 Declaration**

void GDFLIB\_FilterMAInit\_FLT(GDFLIB\_FILTER\_MA\_T\_FLT \*pParam);

# **4.23.2 Arguments**

### **Table 4-23. GDFLIB\_FilterMAInit\_FLT arguments**

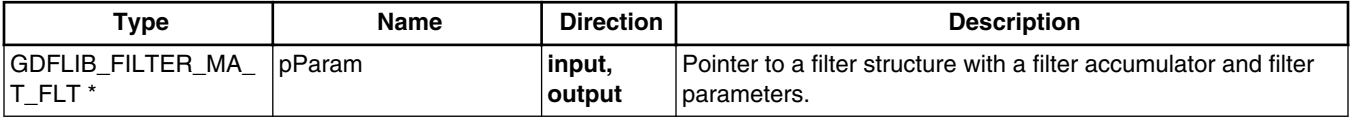

## **4.23.3 Return**

void

# **4.23.4 Description**

This function clears the internal accumulator of a moving average filter. It shall be called after filter parameter initialization and whenever the filter initialization is required.

The size of the filter window (number of filtered points) shall be defined prior to this function call. The number of the filtered points is defined by assigning a value to the u16NSamples variable stored within the filter structure. This number represents the number of filtered points, as a power of 2, as follows:

 $n_p = 2^{u16$ NSamples  $0 \le u16$ NSamples  $\le 31$ 

Equation **GDFLIB\_FilterMA\_Eq1**

<span id="page-204-0"></span>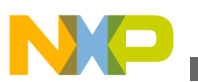

### **Note**

This function shall not be called together with GDFLIB\_FilterMA\_FLT unless periodic clearing of filter buffers is required.

### **4.23.5 Re-entrancy**

The function is re-entrant.

## **4.23.6 Code Example**

### **#include "gdflib.h"** GDFLIB\_FILTER\_MA\_T\_FLT\_flttrMyMA = [GDFLIB\\_FILTER\\_MA\\_DEFAULT\\_FLT](#page-781-0); **void** main(**void**) { GDFLIB FilterMAInit FLT (&flttrMyMA); [GDFLIB\\_FilterMAInit](#page-776-0) (&flttrMyMA, [Define FLT\)](#page-897-0); *// ############################################################## // Available only if single precision floating point // implementation selected as default // ##############################################################* [GDFLIB\\_FilterMAInit](#page-776-0) (&flttrMyMA); }

# **4.24 Function GDFLIB\_FilterMA\_FLT**

This function implements a moving average recursive filter.

### **4.24.1 Declaration**

[tFloat](#page-686-0) GDFLIB\_FilterMA\_FLT(tFloat fltIn, [GDFLIB\\_FILTER\\_MA\\_T\\_FLT](#page-698-0) \*pParam);

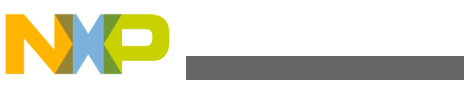

**Function GDFLIB\_FilterMA\_FLT**

## **4.24.2 Arguments**

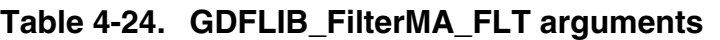

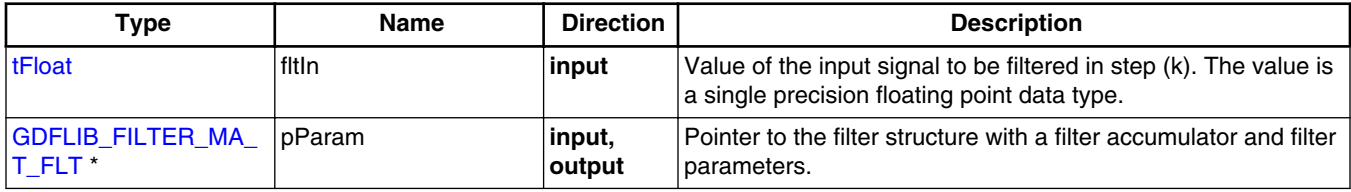

## **4.24.3 Return**

The function returns a single precision floating point value, representing the filtered value of the input signal in step (k).

## **4.24.4 Description**

This function calculates a recursive form of an average filter. The filter calculation consists of the following equations:

 $\operatorname{acc}(k) = \operatorname{acc}(k-1) + x(k)$ 

Equation **GDFLIB\_FilterMA\_Eq2**

 $y(k) = \frac{\operatorname{acc}(k)}{n_v}$ 

Equation **GDFLIB\_FilterMA\_Eq3**

$$
\mathrm{acc}(k) \leftarrow \mathrm{acc}(k) - y(k)
$$

$$
\hbox{\tt Equation GDFLIB_FillerMA_Eq4}
$$

where  $x(k)$  is the actual value of the input signal,  $acc(k)$  is the internal filter accumulator,  $y(k)$  is the actual filter output and n  $_p$  is the number of points in the filtered window. The size of the filter window (number of filtered points) shall be defined prior to this function

call. The number of the filtered points is defined by assigning a value to the u16NSamples variable stored within the filter structure. This number represents the number of filtered points, as a power of 2, as follows:

 $n_p = 2^{u16$ NSamples  $0 \le u16$ NSamples  $\le 31$ 

Equation **GDFLIB\_FilterMA\_Eq5**

### **Note**

The size of the filter window (number of filtered points) must be defined prior to this function call and must be equal to or greater than 0, and equal to or smaller than 31 ( $0 <$ u16 $N$ Samples < 31).

### **4.24.5 Re-entrancy**

The function is re-entrant.

### **4.24.6 Code Example**

```
 #include "gdflib.h"
              tFloat fltInput;
              tFloat fltOutput;
              GDFLIB_FILTER_MA_DEFAULT_FLT;
              void main(void)
{
                // input value = 0.25
              fltInput = (tfload)(0.25); // filter window = 2^5 = 32 samples
               flttrMyMA.u16NSamples = 5;GDFLIB_FilterMAInit_FLT (&flttrMyMA);
                // output should be 0.0078125
              fltOutput = GDFLIB FilterMA FLT (fltInput, &flttrMyMA);
                // output should be 0.0078125
              fltOutput = GDFLIB FilterMA (fltInput, &flttrMyMA, Define FLT);
               // ##############################################################
                // Available only if single precision floating point
               // implementation selected as default
                // ##############################################################
               // output should be 0.0078125
                fltOutput = GDFLIB_FilterMA (fltInput,&flttrMyMA);
}
```
<span id="page-207-0"></span>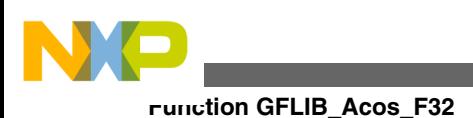

# **4.25 Function GFLIB\_Acos\_F32**

This function implements polynomial approximation of arccosine function.

## **4.25.1 Declaration**

[tFrac32](#page-686-0) GFLIB Acos F32(tFrac32 f32In, const GFLIB ACOS T F32 \*const pParam);

## **4.25.2 Arguments**

### **Table 4-25. GFLIB\_Acos\_F32 arguments**

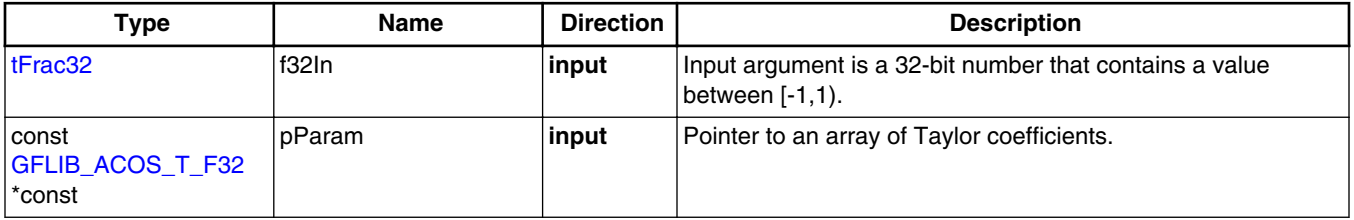

## **4.25.3 Return**

The function returns arccos(f32In)/ $\pi$  as a fixed point 32-bit number, normalized between  $[0,1)$ .

## **4.25.4 Description**

The GFLIB\_Acos\_F32 function provides a computational method for calculation of the standard inverse trigonometric *arccosine* function arccos(x), using the piece-wise polynomial approximation. Function arccos(x) takes the ratio of the length of the adjacent side to the length of the hypotenuse and returns the angle.

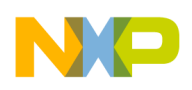

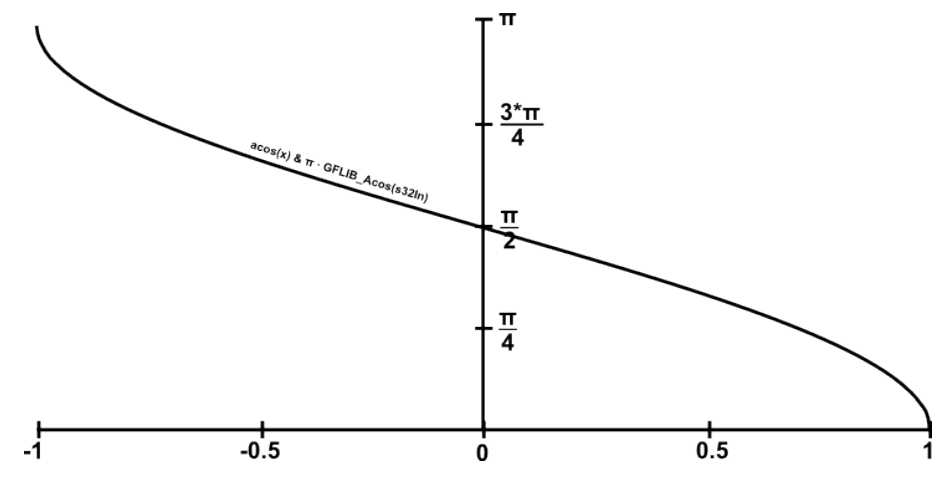

**Figure 4-7. Course of the function GFLIB\_Acos**

The computational algorithm uses the symmetry of the  $arccos(x)$  function around the point  $(0, \pi/2)$ , which allows for computing the function values just in the interval  $[0, 1)$ and to compute the function values in the interval [-1, 0) by the simple formula:

$$
y_{[-1,0]} = \frac{\pi}{2} + y_{[0,1]}
$$

Equation **GFLIB\_Acos\_Eq1**

where:

- $y[-1, 0)$  is the arccos(x) function value in the interval  $[-1, 0)$
- $y[0, 1)$  is the arccos(x) function value in the interval  $[0, 1)$

Additionally, because the arccos(x) function is difficult for polynomial approximation for x approaching 1 (or -1 by symmetry), due to its derivatives approaching infinity, a special transformation is used to transform the range of x from  $[0.5, 1)$  to  $(0, 0.5]$ :

$$
\arccos\left(\sqrt{1-x}\right) = \frac{\pi}{2} - \arccos\left(\sqrt{x}\right)
$$

Equation **GFLIB\_Acos\_Eq2**

In this way, the computation of the arccos(x) function in the range  $[0.5, 1)$  can be replaced by the computation in the range (0, 0.5], in which approximation is easier.

For the interval (0, 0.5], the algorithm uses a polynomial approximation as follows:

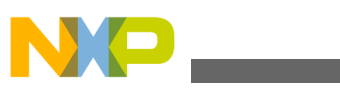

**Function GFLIB\_Acos\_F32**

$$
f32Dump = a_0 \bullet f32In^4 + a_1 \bullet f32In^3 + a_2 \bullet f32In^2 + a_3 \bullet f32In + a_4
$$

Equation **GFLIB\_Acos\_Eq3**

$$
\arccos\left(f32\ln\right) = \begin{cases} -f32\ln\right) & \text{if } -1 \le f32\ln\le 0\\ f32\ln\right) & \text{if } 0 \le f32\ln\le 1 \end{cases}
$$

Equation **GFLIB\_Acos\_Eq4**

The division of the [0,1) interval into two sub-intervals, with polynomial coefficients calculated for each sub-interval, is noted in Table 4-26.

**Table 4-26. Integer polynomial coefficients for each interval**

| Interval           | ∣a <sub>∩</sub> | a         | a <sub>2</sub> | $^{\mathsf{a}}$ 3 | 1 a 4      |
|--------------------|-----------------|-----------|----------------|-------------------|------------|
| 1/2)<br>< 0        | 91918582        | 66340080  | 19729967       | 682829947         | 12751      |
| $^{\prime}$ < 1/2, | -52453538       | -36708911 | -15136243      | -964576326        | 1073652175 |

The implementation of the [GFLIB\\_Acos\\_F32](#page-207-0) is almost the same as in the function GFLIB Asin F32. However, the output of the GFLIB Acos F32 is corrected as follows:

 $s32Dump = FRAC32(0.5) - f32Dump$ 

Equation **GFLIB\_Acos\_Eq5**

The polynomial coefficients were obtained using the Matlab fitting function, where a polynomial of 5th order was used for the fitting of each respective sub-interval. The functions *arcsine* and *arccosine* are similar, therefore the [GFLIB\\_Acos\\_F32](#page-207-0) function uses the same polynomial coefficients as he [GFLIB\\_Asin\\_F32](#page-220-0) function.

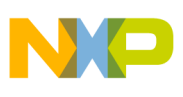

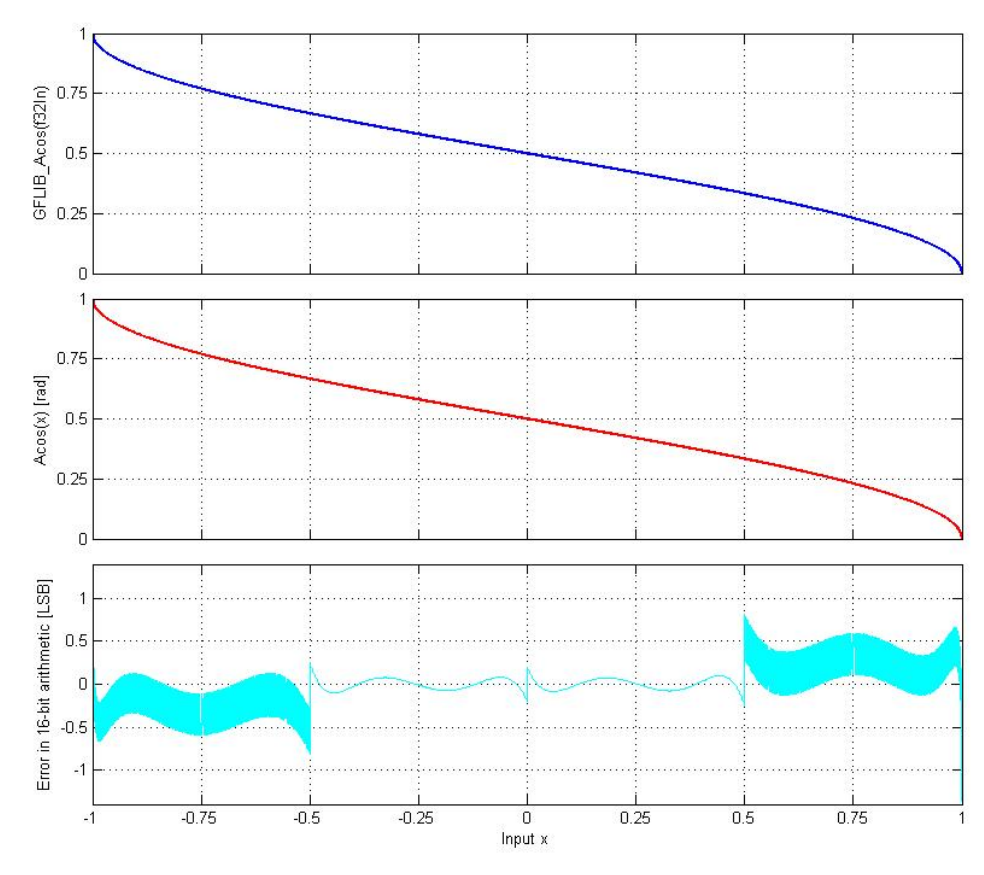

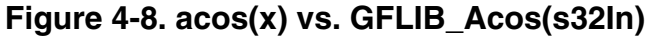

### **Note**

The output angle is normalized into the range  $[0,1)$ . The function call is slightly different from common approach in the library set. The function can be called in four different ways:

- With implementation postfix (i.e. GFLIB\_Acos\_F32(f32In, &pParam)), where the &pParam is pointer to approximation coefficients. In case the default approximation coefficients are used, the &pParam must be replaced with [GFLIB\\_ACOS\\_DEFAULT\\_F32](#page-785-0) symbol. The &pParam parameter is mandatory.
- With additional implementation parameter (i.e. GFLIB\_Acos(f32In, &pParam, F32), where the &pParam is pointer to approximation coefficients. In case the default approximation coefficients are used, the &pParam must be replaced with [GFLIB\\_ACOS\\_DEFAULT\\_F32](#page-785-0) symbol. The &pParam parameter is mandatory.
- With preselected default implementation (i.e. GFLIB\_Acos(f32In, &pParam), where the &pParam is pointer to approximation coefficients. The &pParam parameter is optional and in case it is not used, the default

<span id="page-211-0"></span>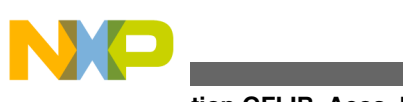

**Function GFLIB\_Acos\_F16**

[GFLIB\\_ACOS\\_DEFAULT\\_F32](#page-785-0) approximation coefficients are used.

### **4.25.5 Re-entrancy**

The function is re-entrant.

### **4.25.6 Code Example**

```
 #include "gflib.h"
              tFrac32 f32Input;
              tFrac32 f32Angle;
              void main(void)
{
                // input f32Input = 0
               FRAC32 (0);
                // output should be 0x400031EF = 0.5 => pi/2
                f32Angle = GFLIB_Acos_F32 (f32Input, GFLIB_ACOS_DEFAULT_F32);
                // output should be 0x400031EF = 0.5 => pi/2
                f32Angle = GFLIB_Acos (f32Input, GFLIB_ACOS_DEFAULT_F32, Define F32);
                // ##############################################################
                // Available only if 32-bit fractional implementation selected
                // as default
                // ##############################################################
                // output should be 0x400031EF = 0.5 => pi/2
                f32Angle = GFLIB_Acos (f32Input);
}
```
# **4.26 Function GFLIB\_Acos\_F16**

This function implements polynomial approximation of arccosine function.

### **4.26.1 Declaration**

[tFrac16](#page-686-0) GFLIB Acos\_F16(tFrac16 f16In, const [GFLIB\\_ACOS\\_T\\_F16](#page-702-0) \*const pParam);

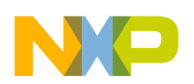

### **4.26.2 Arguments**

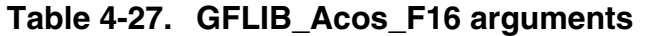

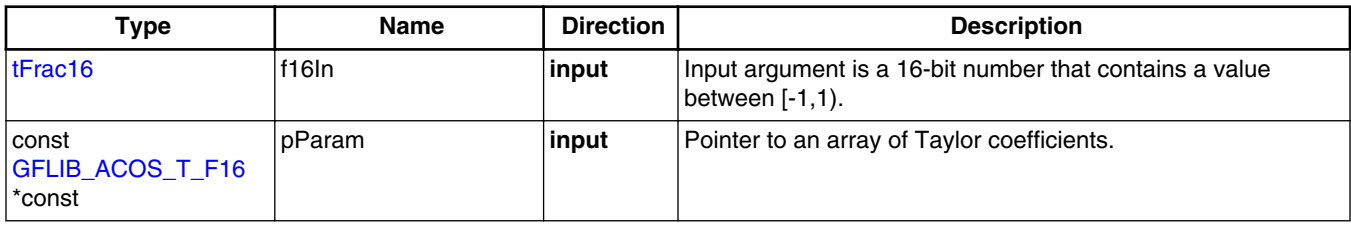

### **4.26.3 Return**

The function returns arccos(f16In)/ $\pi$  as a fixed point 16-bit number, normalized between  $[0,1)$ .

### **4.26.4 Description**

The [GFLIB\\_Acos\\_F16](#page-211-0) function provides a computational method for calculation of the standard inverse trigonometric *arccosine* function arccos(x), using the piece-wise polynomial approximation. Function arccos(x) takes the ratio of the length of the adjacent side to the length of the hypotenuse and returns the angle.

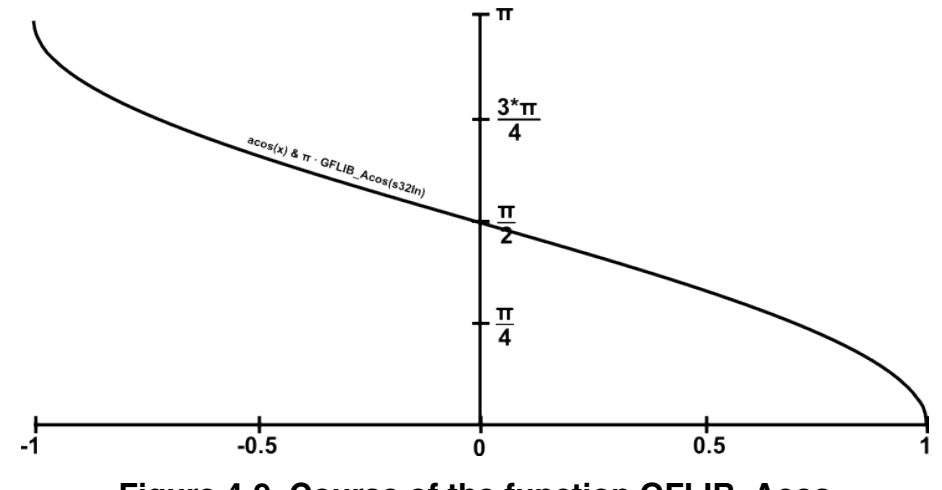

**Figure 4-9. Course of the function GFLIB\_Acos**

The computational algorithm uses the symmetry of the  $arccos(x)$  function around the point  $(0, \pi/2)$ , which allows for computing the function values just in the interval  $[0, 1)$ and to compute the function values in the interval  $[-1, 0)$  by the simple formula:

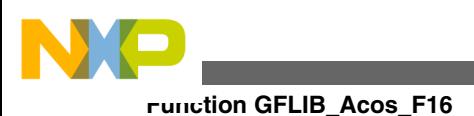

$$
y_{[-1,0]} = \frac{\pi}{2} + y_{[0,1]}
$$

Equation **GFLIB\_Acos\_Eq1**

where:

- $y[-1, 0)$  is the arccos(x) function value in the interval  $[-1, 0)$
- $y[0, 1)$  is the arccos(x) function value in the interval  $[0, 1)$

Additionally, because the arccos(x) function is difficult for polynomial approximation for x approaching 1 (or -1 by symmetry), due to its derivatives approaching infinity, a special transformation is used to transform the range of x from  $[0.5, 1)$  to  $(0, 0.5]$ :

> $\arccos(\sqrt{1-x}) = \frac{\pi}{2} - \arccos(\sqrt{x})$ Equation **GFLIB\_Acos\_Eq2**

In this way, the computation of the arccos(x) function in the range  $[0.5, 1)$  can be replaced by the computation in the range (0, 0.5], in which approximation is easier.

For the interval (0, 0.5], the algorithm uses a polynomial approximation as follows:

 $f16Dump = a_0 \cdot f16In^4 + a_1 \cdot f16In^3 + a_2 \cdot f16In^2 + a_3 \cdot f16In + a_4$ 

Equation **GFLIB\_Acos\_Eq3**

$$
\arccos\left(f16\ln\right) = \begin{cases} -f16\ln 1 & \text{if } -1 \le f16\ln 1 \\ f16\ln 1 & \text{if } 0 \le f16\ln 1 \end{cases}
$$

Equation **GFLIB\_Acos\_Eq4**

The division of the [0,1) interval into two sub-intervals, with polynomial coefficients calculated for each sub-interval, is noted in Table 4-28.

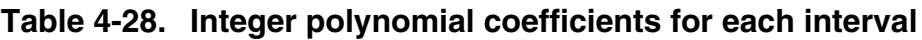

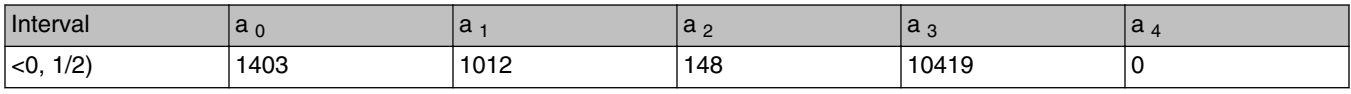

*Table continues on the next page...*

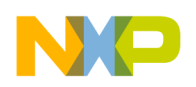

**Chapter 4 API References**

**Table 4-28. Integer polynomial coefficients for each interval (continued)**

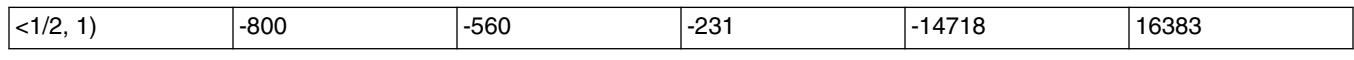

The implementation of the GFLIB Acos F16 is almost the same as in the function GFLIB Asin F16. However, the output of the GFLIB Acos F16 is corrected as follows:

 $s16Dump = FRAC16(0.5) - f16Dump$ 

Equation **GFLIB\_Acos\_Eq5**

The polynomial coefficients were obtained using the Matlab fitting function, where a polynomial of 5th order was used for the fitting of each respective sub-interval. The functions *arcsine* and *arccosine* are similar, therefore the [GFLIB\\_Acos\\_F16](#page-211-0) function uses the same polynomial coefficients as the [GFLIB\\_Asin\\_F16](#page-224-0) function.

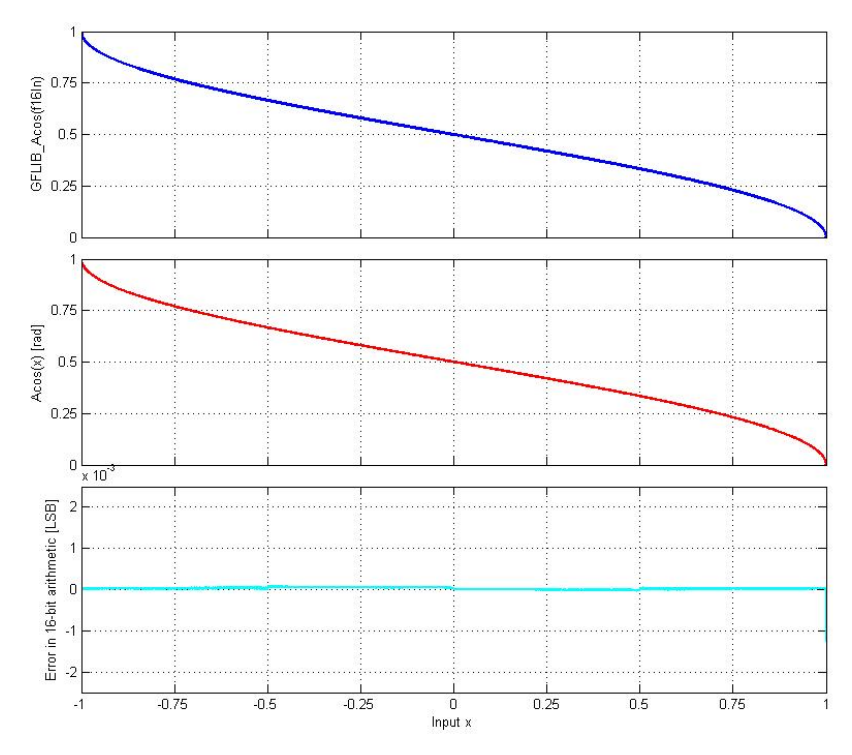

**Figure 4-10. acos(x) vs. GFLIB\_Acos(f16In)**

### **Note**

The output angle is normalized into the range  $[0,1)$ . The function call is slightly different from common approach in the library set. The function can be called in four different ways:

• With implementation postfix (i.e. GFLIB\_Acos\_F16(f16In, &pParam)), where the &pParam is pointer to

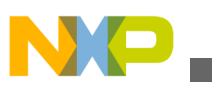

**Function GFLIB\_Acos\_F16**

approximation coefficients. In case the default approximation coefficients are used, the &pParam must be replaced with [GFLIB\\_ACOS\\_DEFAULT\\_F16](#page-785-0) symbol. The &pParam parameter is mandatory.

- With additional implementation parameter (i.e. GFLIB\_Acos(f16In, &pParam, F16), where the &pParam is pointer to approximation coefficients. In case the default approximation coefficients are used, the &pParam must be replaced with [GFLIB\\_ACOS\\_DEFAULT\\_F16](#page-785-0) symbol. The &pParam parameter is mandatory.
- With preselected default implementation (i.e. GFLIB\_Acos(f16In, &pParam), where the &pParam is pointer to approximation coefficients. The &pParam parameter is optional and in case it is not used, the default [GFLIB\\_ACOS\\_DEFAULT\\_F16](#page-785-0) approximation coefficients are used.

## **4.26.5 Re-entrancy**

The function is re-entrant.

## **4.26.6 Code Example**

```
 #include "gflib.h"
              tFrac16 f16Input;
              tFrac16 f16Angle;
              void main(void)
{
                // input f16Input = 0
               FRAC16 (0); // output should be 0x4000 = 0.5 => pi/2
               f16Angle = GFLIB Acos F16 (f16Input, GFLIB ACOS DEFAULT F16);
                // output should be 0x4000 = 0.5 => pi/2
                f16Angle = GFLIB_Acos (f16Input, GFLIB_ACOS_DEFAULT_F16, Define F16);
                // ##############################################################
                // Available only if 16-bit fractional implementation selected
               // as default
                // ##############################################################
                // output should be 0x4000 = 0.5 => pi/2
               f16Angle = GFLIB Acos (f16Input); }
```
<span id="page-216-0"></span>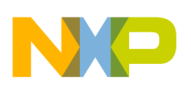

# **4.27 Function GFLIB\_Acos\_FLT**

This function implements square root based polynomial approximation of arccosine function.

## **4.27.1 Declaration**

[tFloat](#page-686-0) GFLIB\_Acos\_FLT(tFloat fltIn, const [GFLIB\\_ACOS\\_T\\_FLT](#page-703-0) \*const pParam);

### **4.27.2 Arguments**

| Type                                          | <b>Name</b> | <b>Direction</b> | <b>Description</b>                                                                                                 |
|-----------------------------------------------|-------------|------------------|----------------------------------------------------------------------------------------------------|
| <b>ItFloat</b>                                | fitin       | input            | Input argument is a 32-bit number that contains a single<br>precision floating point value.                        |
| ∣const<br><b>GFLIB ACOS T FLT</b><br>l *const | pParam      | input            | Pointer to an array of approximation coefficients. The function<br>alias GFLIB Acos uses the default coefficients. |

**Table 4-29. GFLIB\_Acos\_FLT arguments**

#### **4.27.3 Return**

The function returns arccos(fltIn) as a single precision floating point number.

## **4.27.4 Description**

The GFLIB\_Acos\_FLT function provides a computational method for the calculation of the standard inverse trigonometric *arccosine* function arccos(x), using the square root based polynomial approximation. Function arccos(x) takes the ratio of the length of the adjacent side to the length of the hypotenuse and returns the angle.

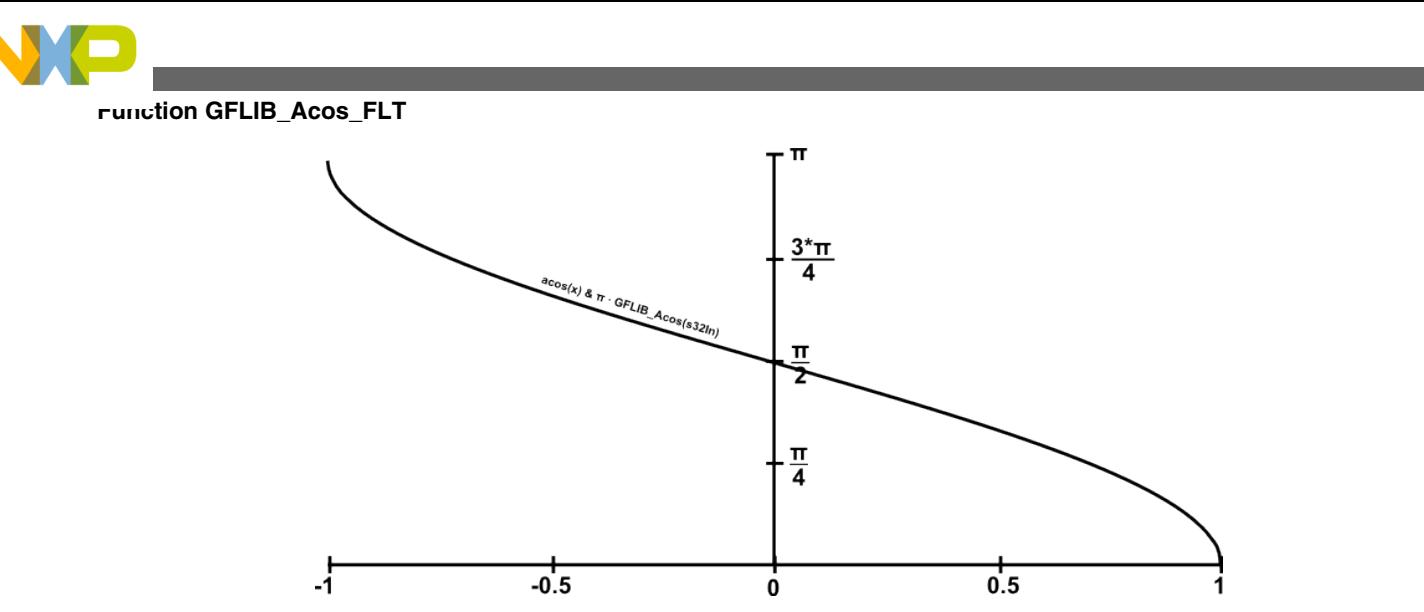

**Figure 4-11. Course of the function GFLIB\_Acos**

The computation algorithm for  $arccos(x)$  uses the symmetry of the  $arcsin(x)$  function around the point (0, 0), which allows the calculation of the function values just in interval  $[0, 1)$ , and to calculate the function values in the interval  $[-1, 0)$  use the simple formula:

$$
y_{[-1,0]} = \frac{\pi}{2} + y_{[0,1]}
$$

Equation **GFLIB\_Acos\_Eq1**

where:

- $y[-1, 0)$  is the arccos(x) function value in the interval  $[-1, 0)$
- $y[0, 1)$  is the arccos(x) function value in the interval  $[0, 1)$

For the interval [0, 1 ], the algorithm uses a polynomial approximation as follows:

 $arcsin\left[\text{ftIn}\right] = a_4 - \sqrt{1 - \text{ftIn}} \cdot \left(a_3 + a_2 \cdot \text{ftIn} + a_1 \cdot \text{ftIn}^2 + a_0 \cdot \text{ftIn}^3\right)$ Equation **GFLIB\_Acos\_Eq2**

To calculate the values of the  $arcsin(x)$  function in interval  $[-1, 0)$ , the symmetry of the  $arcsin(x)$  function is used and the value is determined by the following formula:

 $\arcsin\left[\text{ftIn}\right]_{[-1,0]} = -\arcsin\left[\text{ftIn}\right]_{[0,1]}$ 

Equation **GFLIB\_Acos\_Eq3**

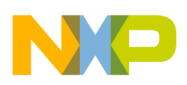

The  $arccos(x)$  values are then calculated by the simple formula:

```
\arccos(x) = \frac{\pi}{2} - \arcsin(x)
```
Equation **GFLIB\_Acos\_Eq4**

Polynomial approximation coefficients used for [GFLIB\\_Acos\\_FLT](#page-216-0) calculation are noted in Table 4-30.

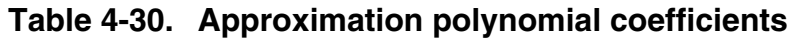

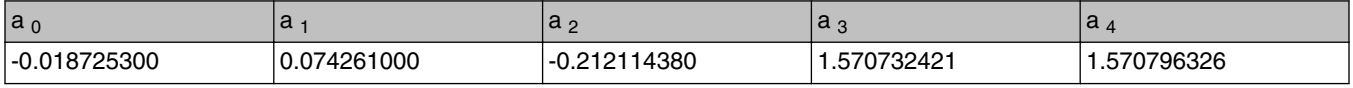

The functions *arcsine* and *arccosine* are similar, therefore the [GFLIB\\_Acos\\_FLT](#page-216-0) function uses the same polynomial coefficients as the [GFLIB\\_Asin\\_FLT](#page-228-0) function.

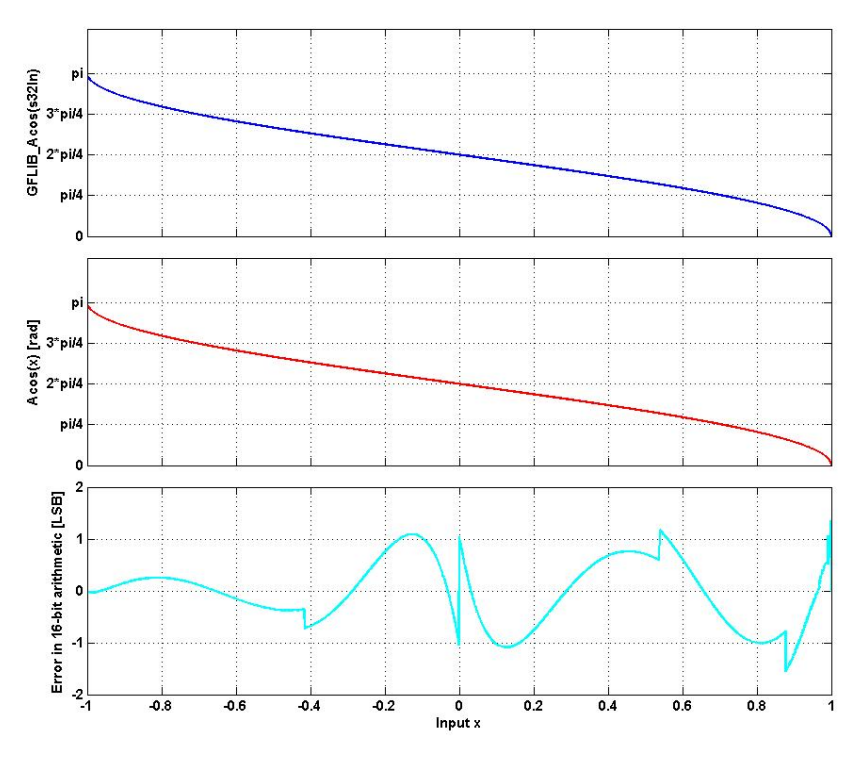

**Figure 4-12. acos(x) vs. GFLIB\_Acos(s32In)**

#### **Note**

The input value is assumed to be in the interval [-1, 1]. The function call is slightly different from common approach in the library set. The function can be called in four different ways:

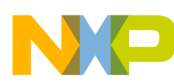

**Function GFLIB\_Acos\_FLT**

- With implementation postfix (i.e. GFLIB Acos FLT(fltIn, &pParam)), where the &pParam is pointer to approximation coefficients. In case the default approximation coefficients are used, the &pParam must be replaced with [GFLIB\\_ACOS\\_DEFAULT\\_FLT](#page-786-0) symbol. The &pParam parameter is mandatory.
- With additional implementation parameter (i.e. GFLIB\_Acos(fltIn, &pParam, FLT), where the &pParam is pointer to approximation coefficients. In case the default approximation coefficients are used, the &pParam must be replaced with [GFLIB\\_ACOS\\_DEFAULT\\_FLT](#page-786-0) symbol. The &pParam parameter is mandatory.
- With preselected default implementation (i.e. GFLIB\_Acos(fltIn, &pParam), where the &pParam is pointer to approximation coefficients. The &pParam parameter is optional and in case it is not used, the default [GFLIB\\_ACOS\\_DEFAULT\\_FLT](#page-786-0) approximation coefficients are used.

#### **4.27.5 Re-entrancy**

The function is re-entrant.

## **4.27.6 Code Example**

```
 #include "gflib.h"
                tFloat fltInput;
               tFloat fltAngle;
               void main(void)
 {
                  // input fltInput = 0
                 fltInput = 0; // output should be 1.570796
                 fltAngle = GFLIB_Acos_FLT (fltInput, GFLIB_ACOS_DEFAULT_FLT);
                  // output should be 1.570796
                  fltAngle = GFLIB_Acos (fltInput, GFLIB_ACOS_DEFAULT_FLT, Define FLT);
                  // ##############################################################
                 // Available only if single precision floating point
                  // implementation selected as default
                  // ##############################################################
```
<span id="page-220-0"></span>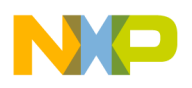

```
 // output should be 1.570796
             fltAngle = GFLIB_Acos (fltInput);
 }
```
# **4.28 Function GFLIB\_Asin\_F32**

This function implements polynomial approximation of arcsine function.

## **4.28.1 Declaration**

[tFrac32](#page-686-0) GFLIB Asin\_F32(tFrac32 f32In, const GFLIB ASIN T\_F32 \*const pParam);

## **4.28.2 Arguments**

**Table 4-31. GFLIB\_Asin\_F32 arguments**

| Type                                | <b>Name</b> | <b>Direction</b> | <b>Description</b>                                                         |
|-------------------------------------|-------------|------------------|----------------------------------------------------------------------------|
| tFrac32                             | f32In       | input            | Input argument is a 32-bit number that contains a value<br>between [-1,1). |
| const<br>GFLIB ASIN T F32<br>*const | pParam      | input            | Pointer to an array of Taylor coefficients.                                |

#### **4.28.3 Return**

The function returns arcsin(f32In)/ $\pi$  as a fixed point 32-bit number, normalized between  $[-1,1)$ .

#### **4.28.4 Description**

The GFLIB Asin F32 function provides a computational method for calculation of a standard inverse trigonometric *arcsine* function arcsin(x), using the piece-wise polynomial approximation. Function  $arcsin(x)$  takes the ratio of the length of the opposite side to the length of the hypotenuse and returns the angle.

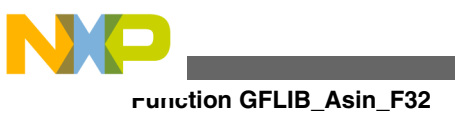

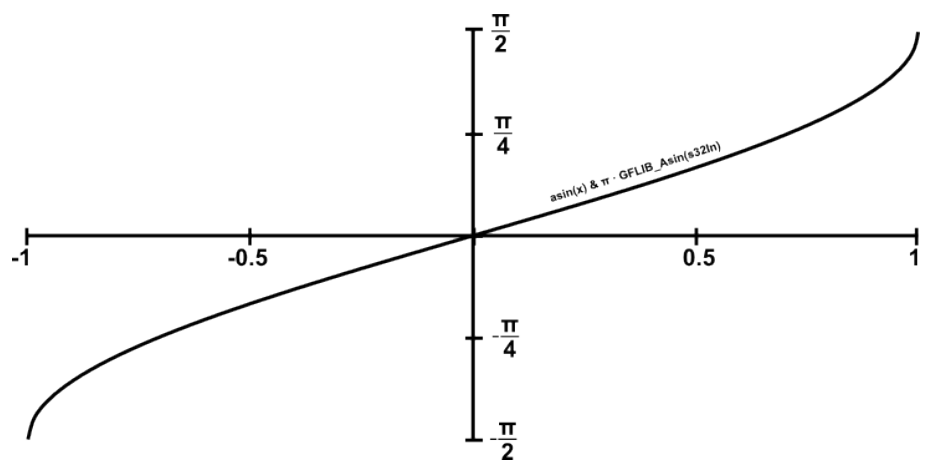

**Figure 4-13. Course of the function GFLIB\_Asin**

The computational algorithm uses the symmetry of the  $arcsin(x)$  function around the point  $(0, \pi/2)$ , which allows to for computing the function values just in the interval [0, 1 ) and to compute the function values in the interval [-1, 0) by the simple formula:

$$
y_{[-1,0]} = -y_{[0,1]}
$$

Equation **GFLIB\_Asin\_Eq1**

where:

- $y[-1, 0)$  is the arcsin(x) function value in the interval  $[-1, 0)$
- $y(1, 0)$  is the arcsin(x) function value in the interval  $[1, 0)$

Additionally, because the  $arcsin(x)$  function is difficult for polynomial approximation for x approaching 1 (or -1 by symmetry), due to its derivatives approaching infinity, a special transformation is used to transform the range of x from  $[0.5, 1)$  to  $(0, 0.5]$ :

$$
\arcsin(\sqrt{1-x}) = \frac{\pi}{2} - \arcsin(\sqrt{x})
$$
  
Equation **GFLIB Asin\_Eq2**

In this way, the computation of the arcsin(x) function in the range  $[0.5, 1)$  can be replaced by the computation in the range (0, 0.5], in which approximation is easier.

For the interval (0, 0.5], the algorithm uses polynomial approximation as follows:

 $f32Dump = a_0 \cdot f32In^4 + a_1 \cdot f32In^3 + a_2 \cdot f32In^2 + a_3 \cdot f32In + a_4$ 

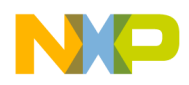

**Chapter 4 API References**

Equation **GFLIB\_Asin\_Eq3**

$$
\arcsin\left(f32\ln\right) = \begin{cases} -f32\ln 2 & \text{if } -1 \le f32\ln 2 & 0\\ f32\ln 2 & \text{if } 0 \le f32\ln 2 & 1 \end{cases}
$$

Equation **GFLIB\_Asin\_Eq4**

The division of the [0,1) interval into two sub-intervals, with polynomial coefficients calculated for each sub-interval, is noted in Table 4-32.

#### **Table 4-32. Integer polynomial coefficients for each interval**

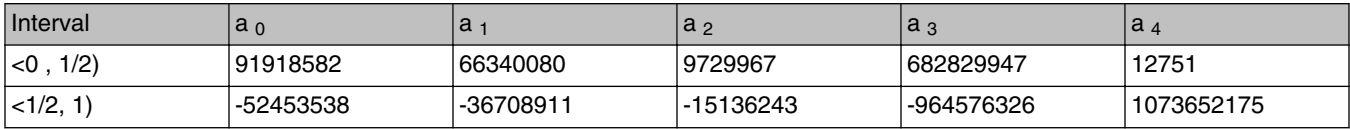

Polynomial coefficients were obtained using the Matlab fitting function, where a polynomial of the 5th order was used for the fitting of each respective sub-interval. The Matlab was used as follows:

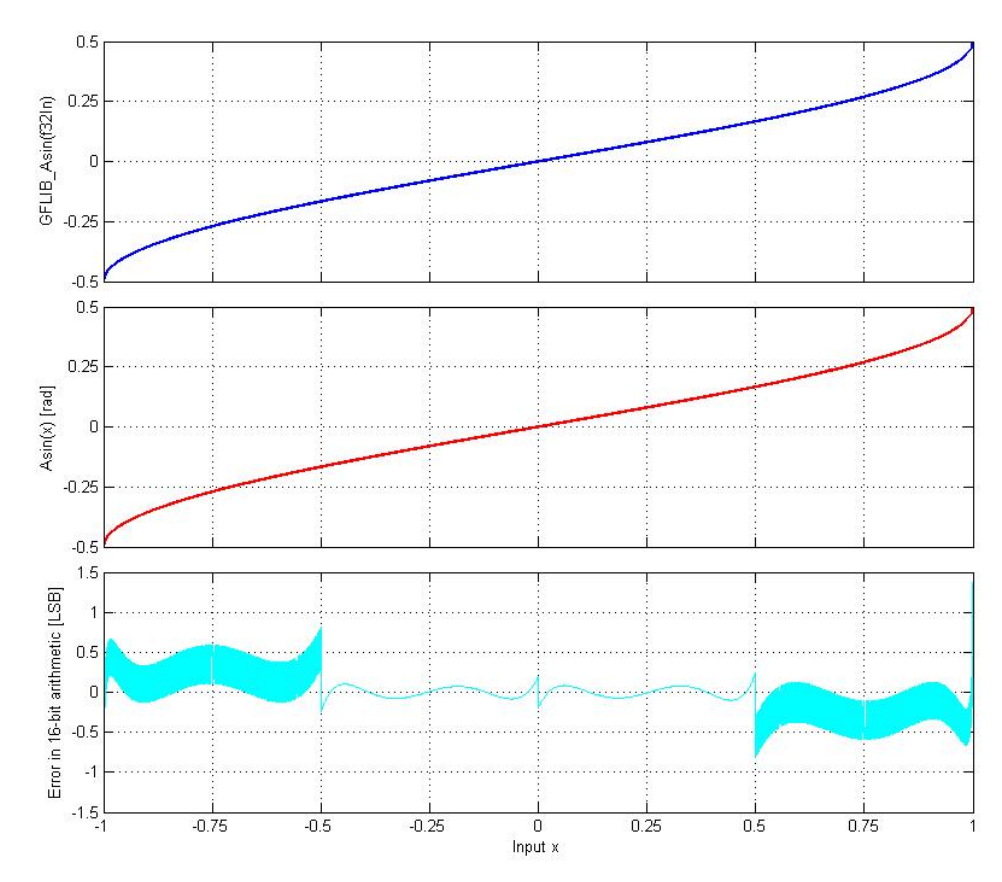

**Figure 4-14. asin(x) vs. GFLIB\_Asin(f32In)**

#### **Note**

The output angle is normalized into the range [-0.5,0.5). The function call is slightly different from common approach in the library set. The function can be called in four different ways:

- With implementation postfix (i.e. GFLIB\_Asin\_F32(f32In, &pParam)), where the &pParam is pointer to approximation coefficients. In case the default approximation coefficients are used, the &pParam must be replaced with [GFLIB\\_ASIN\\_DEFAULT\\_F32](#page-789-0) symbol. The &pParam parameter is mandatory.
- With additional implementation parameter (i.e. GFLIB\_Asin(f32In, &pParam, F32), where the &pParam is pointer to approximation coefficients. In case the default approximation coefficients are used, the &pParam must be replaced with [GFLIB\\_ASIN\\_DEFAULT\\_F32](#page-789-0) symbol. The &pParam parameter is mandatory.
- With preselected default implementation (i.e. GFLIB\_Asin(f32In, &pParam), where the &pParam is pointer to approximation coefficients. The &pParam parameter is optional and in case it is not used, the default

<span id="page-224-0"></span>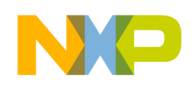

[GFLIB\\_ASIN\\_DEFAULT\\_F32](#page-789-0) approximation coefficients are used.

#### **4.28.5 Re-entrancy**

The function is re-entrant.

#### **4.28.6 Code Example**

```
 #include "gflib.h"
              tFrac32 f32Input;
              tFrac32 f32Angle;
              void main(void)
 {
                 // input f32Input = 1
                 FRAC32 (1); // output should be 0x400031EF = 0.5 => pi/2
                f32Angle = GFLIB Asin F32 (f32Input, GFLIB ASIN DEFAULT F32);
                 // output should be 0x400031EF = 0.5 => pi/2
                 Define F32);
                 // ##############################################################
                 // Available only if 32-bit fractional implementation selected
                // as default
                // ##############################################################
                 // output should be 0x400031EF = 0.5 => pi/2
                 f32Angle = GFLIB_Asin (f32Input);
 }
```
# **4.29 Function GFLIB\_Asin\_F16**

This function implements polynomial approximation of arcsine function.

#### **4.29.1 Declaration**

[tFrac16](#page-686-0) GFLIB Asin\_F16(tFrac16 f16In, const [GFLIB\\_ASIN\\_T\\_F16](#page-704-0) \*const pParam);

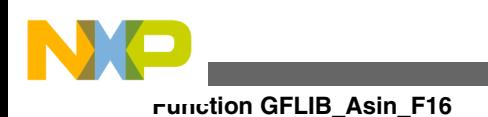

## **4.29.2 Arguments**

| Type                                       | <b>Name</b> | <b>Direction</b> | <b>Description</b>                                                         |
|--------------------------------------------|-------------|------------------|----------------------------------------------------------------------------|
| tFrac16                                    | lf16In      | input            | Input argument is a 16-bit number that contains a value<br>between [-1,1). |
| const<br><b>GFLIB ASIN T F16</b><br>*const | ∣pParam     | input            | Pointer to an array of Taylor coefficients.                                |

**Table 4-33. GFLIB\_Asin\_F16 arguments**

## **4.29.3 Return**

The function returns arcsin(f16In)/ $\pi$  as a fixed point 16-bit number, normalized between  $[-1,1)$ .

## **4.29.4 Description**

The [GFLIB\\_Asin\\_F16](#page-224-0) function provides a computational method for calculation of a standard inverse trigonometric *arcsine* function arcsin(x), using the piece-wise polynomial approximation. Function  $arcsin(x)$  takes the ratio of the length of the opposite side to the length of the hypotenuse and returns the angle.

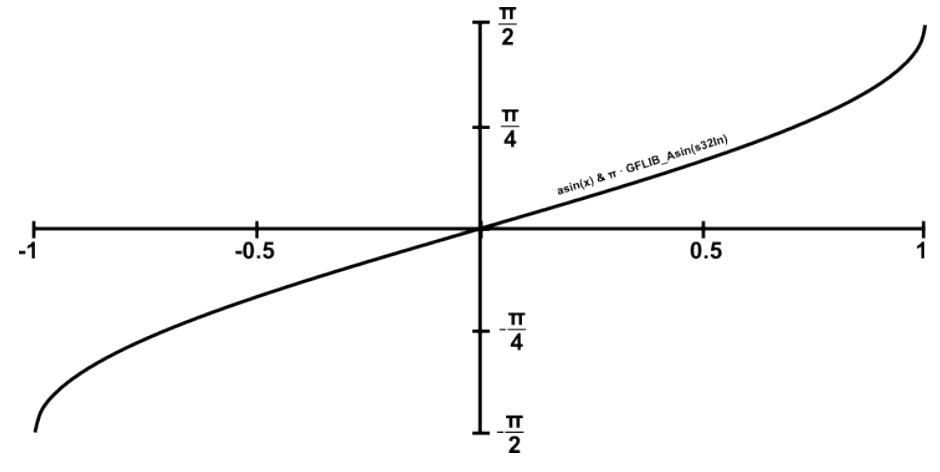

**Figure 4-15. Course of the function GFLIB\_Asin**

The computational algorithm uses the symmetry of the  $arcsin(x)$  function around the point  $(0, π/2)$ , which allows to for computing the function values just in the interval [0, 1) and to compute the function values in the interval  $[-1, 0)$  by the simple formula:

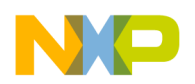

$$
y_{[-1,0]} = -y_{[0,1]}
$$

Equation **GFLIB\_Asin\_Eq1**

where:

- $y[-1, 0)$  is the arcsin(x) function value in the interval  $[-1, 0)$
- $y(1, 0)$  is the arcsin(x) function value in the interval  $(1, 0)$

Additionally, because the arcsin(x) function is difficult for polynomial approximation for x approaching 1 (or -1 by symmetry), due to its derivatives approaching infinity, a special transformation is used to transform the range of x from  $[0.5, 1)$  to  $(0, 0.5]$ :

```
\arcsin(\sqrt{1-x}) = \frac{\pi}{2} - \arcsin(\sqrt{x})
```

```
 Equation GFLIB_Asin_Eq2
```
In this way, the computation of the  $arcsin(x)$  function in the range [0.5, 1) can be replaced by the computation in the range (0, 0.5], in which approximation is easier.

For the interval (0, 0.5], the algorithm uses polynomial approximation as follows:

$$
f16Dump = a_0 \cdot f16In^4 + a_1 \cdot f16In^3 + a_2 \cdot f16In^2 + a_3 \cdot f16In + a_4
$$

Equation **GFLIB\_Asin\_Eq3**

$$
\arcsin\left(f16\ln\right) = \begin{cases} -f16\ln 1 & \text{if } -1 \le f16\ln 10\\ f16\ln 1 & \text{if } 0 \le f16\ln 11 \end{cases}
$$

Equation **GFLIB\_Asin\_Eq4**

The division of the [0,1) interval into two sub-intervals, with polynomial coefficients calculated for each sub-interval, is noted in Table 4-34.

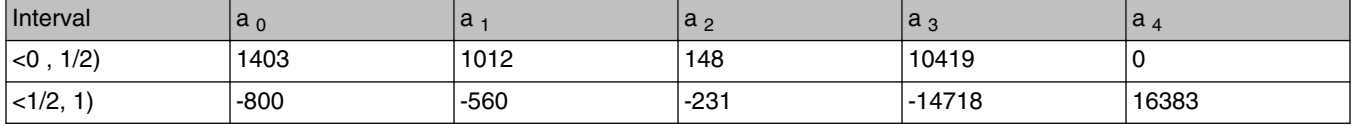

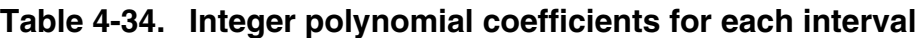

#### **Embedded Software and Motor Control Libraries for PXS20xx, Rev. 1.0**

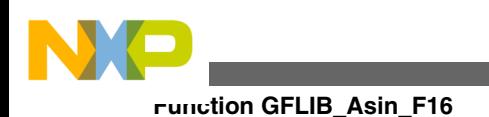

Polynomial coefficients were obtained using the Matlab fitting function, where a polynomial of the 5th order was used for the fitting of each respective sub-interval. The Matlab was used as follows:

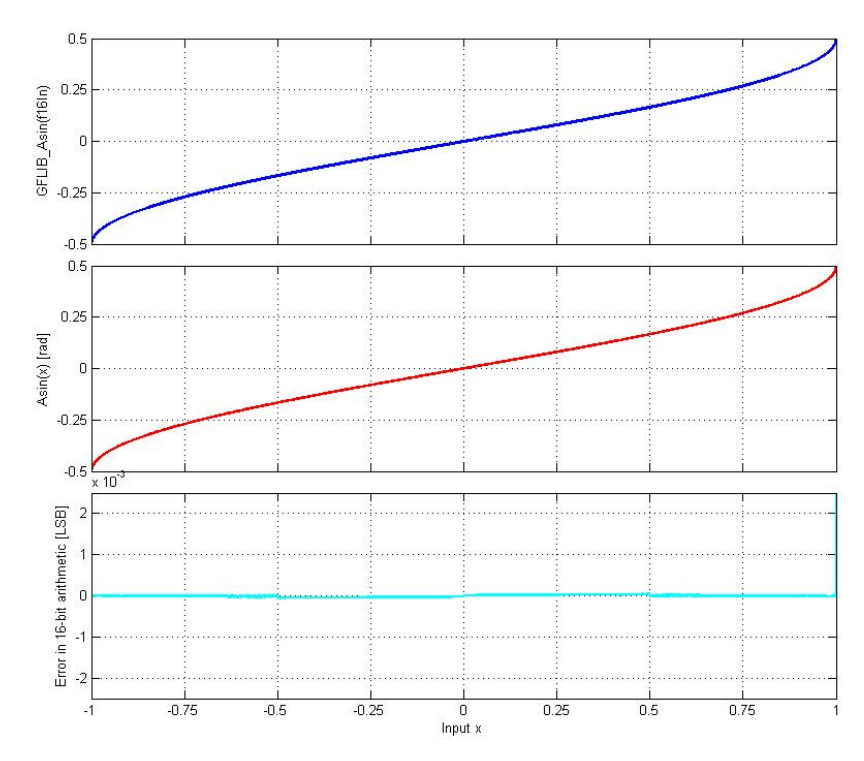

**Figure 4-16. asin(x) vs. GFLIB\_Asin(f16In)**

#### **Note**

The output angle is normalized into the range [-0.5,0.5). The function call is slightly different from common approach in the library set. The function can be called in four different ways:

- With implementation postfix (i.e. GFLIB\_Asin\_F16(f16In, &pParam)), where the &pParam is pointer to approximation coefficients. In case the default approximation coefficients are used, the &pParam must be replaced with [GFLIB\\_ASIN\\_DEFAULT\\_F16](#page-790-0) symbol. The &pParam parameter is mandatory.
- With additional implementation parameter (*i.e.*) GFLIB\_Asin(f16In, &pParam, F16), where the &pParam is pointer to approximation coefficients. In case the default approximation coefficients are used, the &pParam must be

<span id="page-228-0"></span>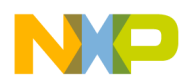

replaced with [GFLIB\\_ASIN\\_DEFAULT\\_F16](#page-790-0) symbol. The &pParam parameter is mandatory.

• With preselected default implementation (i.e. GFLIB\_Asin(f16In, &pParam), where the &pParam is pointer to approximation coefficients. The &pParam parameter is optional and in case it is not used, the default [GFLIB\\_ASIN\\_DEFAULT\\_F16](#page-790-0) approximation coefficients are used.

## **4.29.5 Re-entrancy**

The function is re-entrant.

## **4.29.6 Code Example**

```
 #include "gflib.h"
             tFrac16 f16Input;
             tFrac16 f16Angle;
             void main(void)
 {
                 // input f16Input = 1
                 FRAC16 (1); // output should be 0x4000 = 0.5 => pi/2
                f16Angle = GFLIB Asin F16 (f16Input, GFLIB ASIN DEFAULT F16);
                 // output should be 0x4000 = 0.5 => pi/2
                 Define F16);
                 // ##############################################################
                 // Available only if 16-bit fractional implementation selected
                // as default
                // ##############################################################
                 // output should be 0x4000 = 0.5 => pi/2
             f16Angle = GFLIB_Asin (f16Input);
 }
```
# **4.30 Function GFLIB\_Asin\_FLT**

This function implements polynomial approximation of arcsine function.

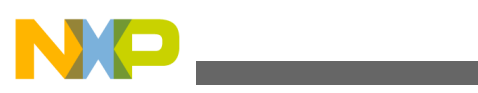

**Function GFLIB\_Asin\_FLT**

## **4.30.1 Declaration**

[tFloat](#page-686-0) GFLIB Asin FLT(tFloat fltIn, const GFLIB ASIN T FLT \*const pParam);

## **4.30.2 Arguments**

**Table 4-35. GFLIB\_Asin\_FLT arguments**

| Type                                 | <b>Name</b> | <b>Direction</b> | <b>Description</b>                                                                          |
|--------------------------------------|-------------|------------------|---------------------------------------------------------------------------------------------|
| <b>ItFloat</b>                       | fitin       | input            | Input argument is a 32-bit number that contains a single<br>precision floating point value. |
| ∣const<br>GFLIB_ASIN_T_FLT<br>*const | pParam      | input            | Pointer to an array of approximation coefficients.                                          |

## **4.30.3 Return**

The function returns arcsin(fltIn) as a single precision floating point number.

## **4.30.4 Description**

The [GFLIB\\_Asin\\_FLT](#page-228-0) function provides a computational method for the calculation of the standard inverse trigonometric *arcsine* function arcsin(x), using the combination of a square root based polynomial approximation and a Minimax approximation. Function  $arcsin(x)$  takes the ratio of the length of the opposite side to the length of the hypotenuse and returns the angle.

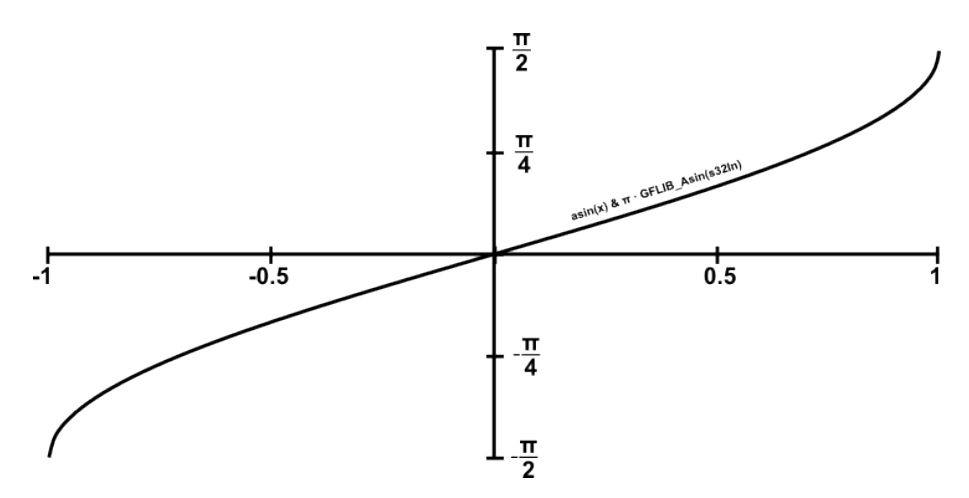

**Figure 4-17. Course of the function GFLIB\_Asin**

**Embedded Software and Motor Control Libraries for PXS20xx, Rev. 1.0**

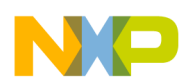

The computation algorithm for  $arcsin(x)$  uses the symmetry of the  $arcsin(x)$  function around the point (0, 0), which allows the calculation of the function values just in interval  $[0, 1)$ , and to calculation of the function values in the interval  $[-1, 0)$ , use the simple formula:

> $y_{[-1,0]} = -y_{[0,1]}$ Equation **GFLIB\_Asin\_Eq1**

where:

- $y[-1, 0)$  is the arcsin(x) function value in the interval  $[-1, 0)$
- $y[0, 1]$  is the arcsin(x) function value in the interval [0, 1]

For the interval [0, 0.4), the algorithm uses a Minimax approximation as follows:

 $arcsin[ftIn]=a_0 \bullet \text{ftIn} + a_1 \bullet \text{ftIn}^3 + a_2 \bullet \text{ftIn}^5$ Equation **GFLIB\_Asin\_Eq2**

For the interval [0.4, 1), the algorithm uses a polynomial approximation as follows.

$$
\arcsin\left(\text{ftIn}\right) = a_4 - \sqrt{1 - \text{ftIn}} \cdot \left(a_3 + a_2 \cdot \text{ftIn} + a_1 \cdot \text{ftIn}^2 + a_0 \cdot \text{ftIn}^3\right)
$$
  
Equation **GFLIB\_Asin\_Eq3**

To calculate the values of the  $arcsin(x)$  function in interval  $[-1, 0)$ , the symmetry of the  $arcsin(x)$  function is used and the value is determined by the following formula:

$$
\arcsin\left(\text{fltln}\right)_{[-1,0]} = -\arcsin\left(\text{fltln}\right)_{(0,1]}
$$
  
Equation **GFLIB\_Asin\_Eq4**

Minimax approximation coefficients used for [GFLIB\\_Asin\\_FLT](#page-228-0) calculation in interval [0, 0.4), are noted in [Table 4-36](#page-231-0).

<span id="page-231-0"></span>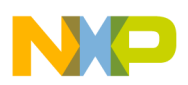

**Function GFLIB\_Asin\_FLT**

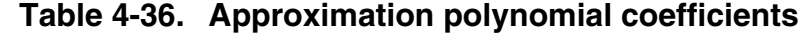

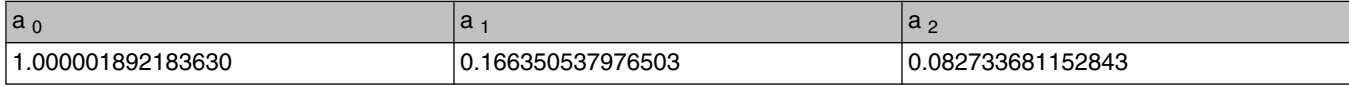

In Table 4-37 there are the approximation coefficients used for [GFLIB\\_Asin\\_FLT](#page-228-0) calculation in interval [0.4, 1).

**Table 4-37. Approximation polynomial coefficients**

| la ∩                 | c           | α                    |             | $\alpha$        |
|----------------------|-------------|----------------------|-------------|-----------------|
| 18725300<br>' -0.∪ . | 0.074261000 | 12114380<br>$-0.212$ | 1.570732421 | 70796326<br>، ن |

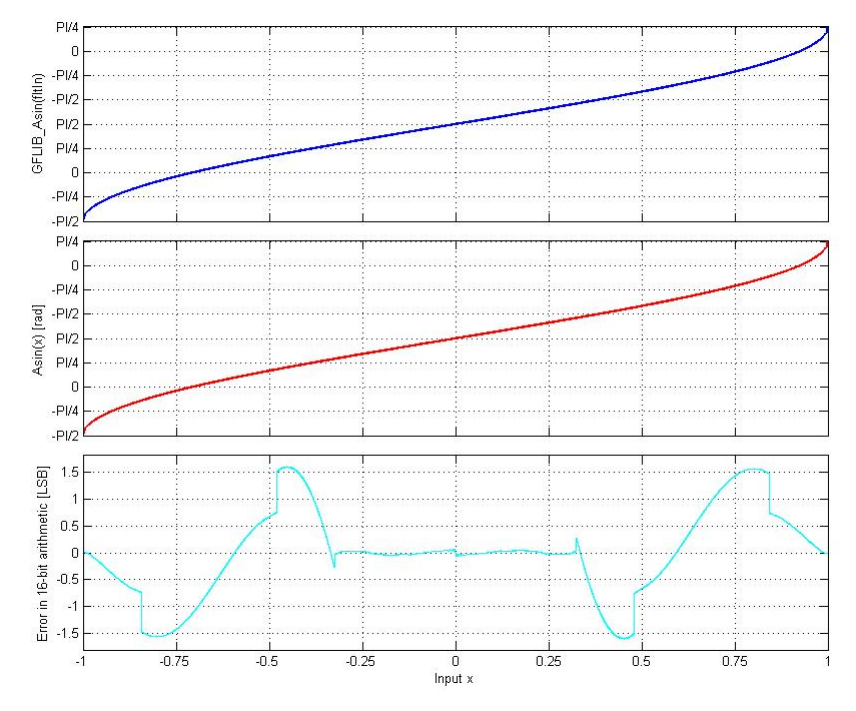

**Figure 4-18. asin(x) vs. GFLIB\_Asin(f32In)**

#### **Note**

The input value is assumed to be in the interval [-1, 1] . The function call is slightly different from common approach in the library set. The function can be called in four different ways:

• With implementation postfix (i.e. GFLIB\_Asin\_FLT(fltIn, &pParam)), where the &pParam is pointer to approximation coefficients. In case the default approximation coefficients are used, the &pParam must be replaced with [GFLIB\\_ASIN\\_DEFAULT\\_FLT](#page-790-0) symbol. The &pParam parameter is mandatory.

**Embedded Software and Motor Control Libraries for PXS20xx, Rev. 1.0**

<span id="page-232-0"></span>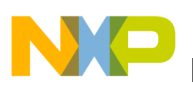

- With additional implementation parameter (i.e. GFLIB\_Asin(fltIn, &pParam, FLT), where the &pParam is pointer to approximation coefficients. In case the default approximation coefficients are used, the &pParam must be replaced with [GFLIB\\_ASIN\\_DEFAULT\\_FLT](#page-790-0) symbol. The &pParam parameter is mandatory.
- With preselected default implementation (i.e. GFLIB\_Asin(fltIn, &pParam), where &pParam is pointer to approximation coefficients. The &pParam parameter is optional and in case it is not used, the default [GFLIB\\_ASIN\\_DEFAULT\\_FLT](#page-790-0) approximation coefficients are used.

#### **4.30.5 Re-entrancy**

The function is re-entrant.

## **4.30.6 Code Example**

```
 #include "gflib.h"
              tFloat fltInput;
              tFloat fltAngle;
              void main(void)
 {
                  // input fltInput = 1
                fltInput = 1; // output should be 1.570796
                 fltAngle = GFLIB_Asin_FLT (fltInput, GFLIB_ASIN_DEFAULT_FLT);
                 // output should be 1.570796
                 Define FLT);
                 // ##############################################################
                 // Available only if single precision floating point
                 // implementation selected as default
                 // ##############################################################
                 // output should be 1.570796
              fltAngle = GFLIB_Asin (fltInput);
 }
```
# **4.31 Function GFLIB\_Atan\_F32**

This function implements Minimax polynomial approximation of arctangent function.

**Embedded Software and Motor Control Libraries for PXS20xx, Rev. 1.0**

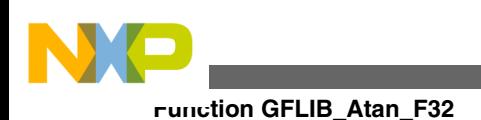

## **4.31.1 Declaration**

[tFrac32](#page-686-0) GFLIB Atan F32(tFrac32 f32In, const GFLIB ATAN T F32 \*const pParam);

## **4.31.2 Arguments**

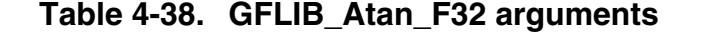

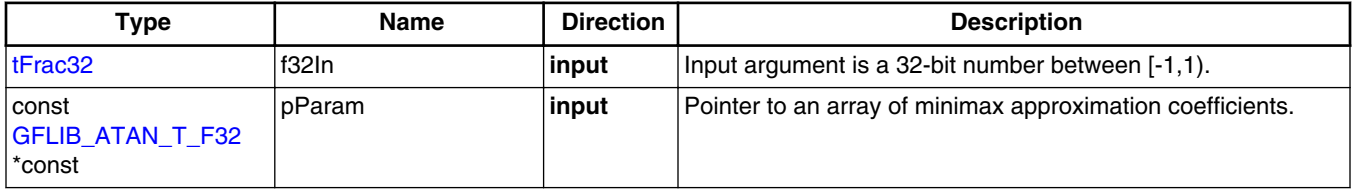

### **4.31.3 Return**

The function returns the atan of the input argument as a fixed point 32-bit number that contains the angle in radians between  $[-\pi/4, \pi/4)$ , normalized between  $[-0.25, 0.25)$ .

## **4.31.4 Description**

The [GFLIB\\_Atan\\_F32](#page-232-0) function provides a computational method for calculation of a standard trigonometric *arctangent* function arctan(x), using the piece-wise minimax polynomial approximation. Function  $arctan(x)$  takes a ratio and returns the angle of two sides of a right-angled triangle. The ratio is the length of the side opposite the angle divided by the length of the side adjacent to the angle. The graph of  $arctan(x)$  is shown in [Figure 4-19.](#page-234-0)

<span id="page-234-0"></span>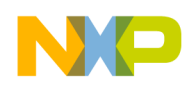

**Chapter 4 API References**

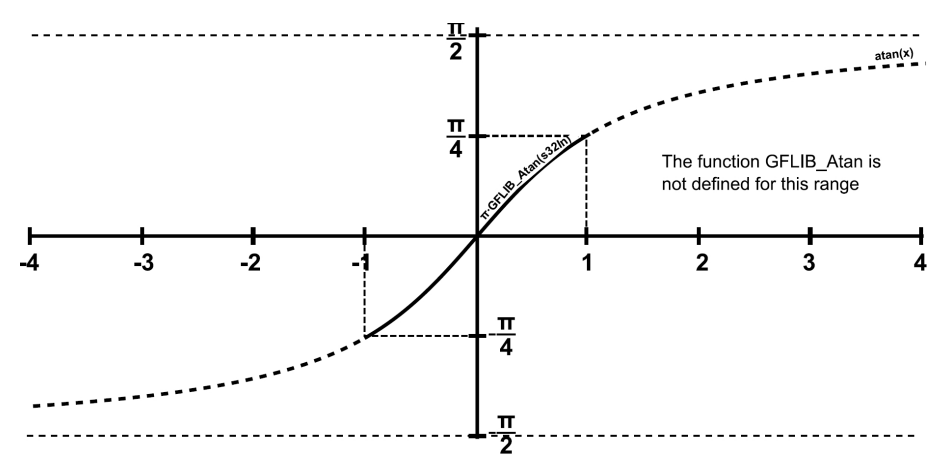

**Figure 4-19. Course of the function GFLIB\_Atan**

The [GFLIB\\_Atan\\_F32](#page-232-0) function is implemented with consideration to fixed point fractional arithmetic. As can be further seen from Figure 4-19, the arctangent values are identical for the input ranges  $[-1, 0)$  and  $[0, 1)$ .

Moreover, it can be observed from Figure 4-19 that the course of the arctan(x) function output for a ratio in interval 1. is identical, but with the opposite sign, to the output for a ratio in interval 2. Therefore, the approximation of the *arctangent* function over the entire defined range of input ratios can be simplified to the approximation for a ratio in range [0, 1), and then, depending on the input ratio, the result will be negated. In order to increase the accuracy of approximation without the need for a higher order polynomial, the interval [0, 1) is further divided into eight equally spaced sub intervals, and minimax polynomial approximation is done for each interval respectively. Such a division results in eight sets of polynomial coefficients. Moreover, it allows using a polynomial of only the 3rd order to achieve an accuracy of less than 0.5LSB (on the upper 16 bits of 32-bit results) across the entire range of input ratios.

The [GFLIB\\_Atan\\_F32](#page-232-0) function uses fixed point fractional arithmetic, so to cast the fractional value of the output angle [-0.25, 0.25) into the correct range [- π/4, π/4), the fixed point output angle can be multiplied by  $\pi$  for an angle in radians. Then, the fixed point fractional implementation of the minimax approximation polynomial, used for calculation of each sub sector, is defined as follows:

 $f32Dump = a_1f32In^2 + a_2f32In + a_3$ 

Equation **GFLIB\_Atan\_Eq1**

$$
\arctan\left(f32\ln\right) = \begin{cases} f32\ln 2 & \text{if } 0 \le f32\ln < 1 \\ -f32\ln 2 & \text{if } -1 \le f32\ln < 0 \end{cases}
$$

<span id="page-235-0"></span>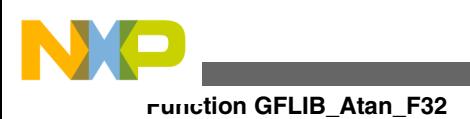

#### Equation **GFLIB\_Atan\_Eq2**

The division of the [0, 1) interval into eight sub-intervals, with polynomial coefficients calculated for each sub-interval, is noted in Table 4-39. Polynomial coefficients were obtained using the Matlab fitting function, where a polynomial of the 3rd order was used for the fitting of each respective sub-interval.

| Interval      | a <sub>1</sub> | $ a_2 $  | $ a_3 $   |
|---------------|----------------|----------|-----------|
| <0, 1/8       | -164794        | 42515925 | 42667172  |
| <1/8, 2/8     | -465182        | 41238272 | 126697014 |
| <2/8, 3/8     | -690034        | 38899574 | 207041074 |
| <3/8, 4/8     | -820713        | 35848645 | 281909001 |
| $<$ 4/8, 5/8) | $-865105$      | 32453241 | 350251355 |
| <5/8, 6/8     | -845462        | 29016149 | 411702516 |
| $<$ 6/8, 7/8) | -786689        | 25743137 | 466407809 |
| <7/8, 1)      | -708969        | 22748418 | 514828039 |

**Table 4-39. Integer minimax polynomial coefficients for each interval**

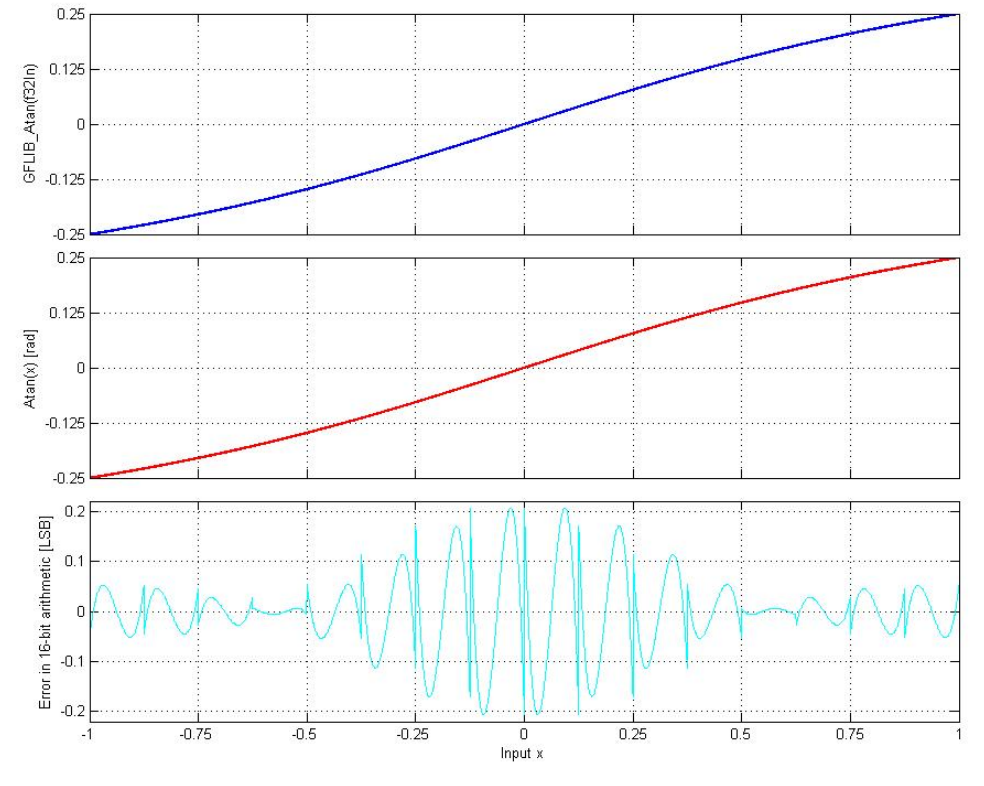

**Figure 4-20. atan(x) vs. GFLIB\_Atan(f32In)**

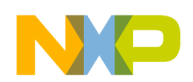

[Figure 4-20](#page-235-0) depicts a floating point *arctangent* function generated from Matlab and the approximated value of the *arctangent* function obtained from [GFLIB\\_Atan\\_F32](#page-232-0), plus their difference. The course of calculation accuracy as a function of the input value can be observed from this figure. The achieved accuracy with consideration to the 3rd order piece-wise minimax polynomial approximation and described fixed point scaling is less than 0.5LSB on the upper 16 bits of the 32-bit result.

#### **Note**

The output angle is normalized into the range [-0.25, 0.25). The function call is slightly different from common approach in the library set. The function can be called in four different ways:

- With implementation postfix (i.e. GFLIB\_Atan\_F32(f32In, &pParam)), where the &pParam is pointer to approximation coefficients. In case the default approximation coefficients are used, the &pParam must be replaced with [GFLIB\\_ATAN\\_DEFAULT\\_F32](#page-794-0) symbol. The &pParam parameter is mandatory.
- With additional implementation parameter (i.e. GFLIB\_Atan(f32In, &pParam, F32), where the &pParam is pointer to approximation coefficients. In case the default approximation coefficients are used, the &pParam must be replaced with [GFLIB\\_ATAN\\_DEFAULT\\_F32](#page-794-0) symbol. The &pParam parameter is mandatory.
- With preselected default implementation (i.e. GFLIB\_Atan(f32In, &pParam), where the &pParam is pointer to approximation coefficients. The &pParam parameter is optional and in case it is not used, the default GFLIB ATAN DEFAULT F32 approximation coefficients are used.

#### **4.31.5 Re-entrancy**

The function is re-entrant.

## **4.31.6 Code Example**

**#include "gflib.h"**

 [tFrac32](#page-686-0) f32Input; [tFrac32](#page-686-0) f32Angle;

**void** main(**void**)

**Embedded Software and Motor Control Libraries for PXS20xx, Rev. 1.0**

```
 {
                   // input ratio = 0x7FFFFFFF => 1
                   FRAC32 (1); // output angle should be 0x1FFFBD7F = 0.249999 => pi/4
                 f32Angle = GFLIB Atan F32 (f32Input, GFLIB ATAN DEFAULT F32);
                   // output angle should be 0x1FFFBD7F = 0.249999 => pi/4
                   f32Angle = GFLIB_Atan (f32Input, GFLIB_ATAN_DEFAULT_F32, Define F32);
                  // ##############################################################
                   // Available only if 32-bit fractional implementation selected
                  // as default
                   // ##############################################################
                  // output angle should be 0x1FFFBD7F = 0.249999 => pi/4
               GFLIB_Atan (f32Input);
Function GFLIB_Atan_F16
```
# **4.32 Function GFLIB\_Atan\_F16**

This function implements Minimax polynomial approximation of arctangent function.

## **4.32.1 Declaration**

}

[tFrac16](#page-686-0) GFLIB Atan F16(tFrac16 f16In, const GFLIB ATAN T F16 \*const pParam);

## **4.32.2 Arguments**

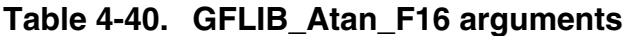

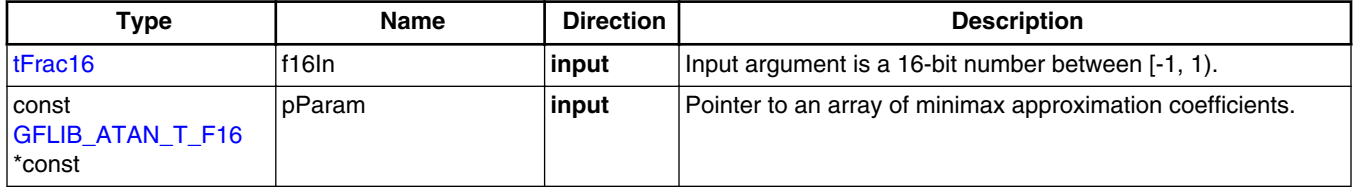

## **4.32.3 Return**

The function returns the atan of the input argument as a fixed point 16-bit number that contains the angle in radians between  $[-\pi/4, \pi/4]$ , normalized between  $[-0.25, 0.25]$ .

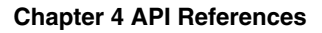

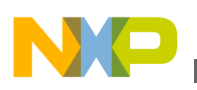

#### **4.32.4 Description**

The GFLIB Atan F16 function provides a computational method for calculation of a standard trigonometric *arctangent* function arctan(x), using the piece-wise minimax polynomial approximation. Function  $arctan(x)$  takes a ratio and returns the angle of two sides of a right-angled triangle. The ratio is the length of the side opposite the angle divided by the length of the side adjacent to the angle. The graph of  $arctan(x)$  is shown in Figure 4-21.

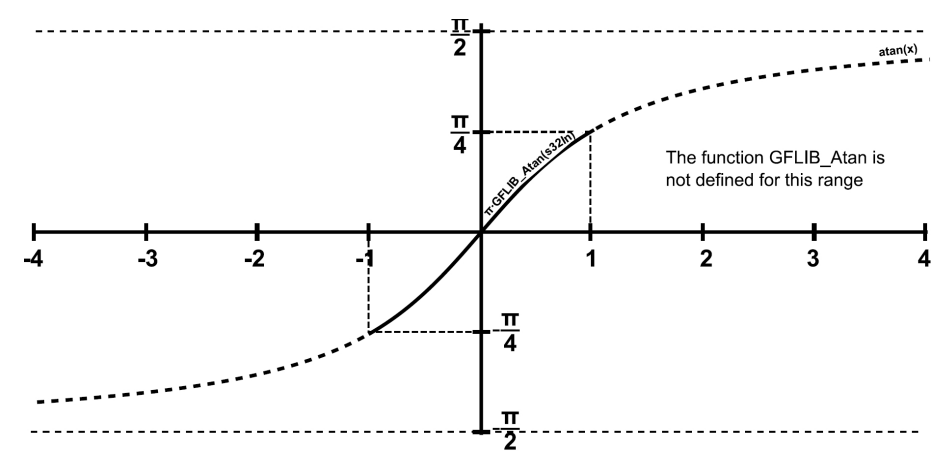

**Figure 4-21. Course of the function GFLIB\_Atan**

The GFLIB Atan F16 function is implemented with consideration to fixed point fractional arithmetic. As can be further seen from Figure 4-21, the arctangent values are identical for the input ranges [-1, 0) and [0, 1).

Moreover, it can be observed from Figure 4-21 that the course of the arctan(x) function output for a ratio in interval 1. is identical, but with the opposite sign, to the output for a ratio in interval 2. Therefore, the approximation of the *arctangent* function over the entire defined range of input ratios can be simplified to the approximation for a ratio in range [0, 1), and then, depending on the input ratio, the result will be negated. In order to increase the accuracy of approximation without the need for a higher order polynomial, the interval [0, 1) is further divided into eight equally spaced sub intervals, and minimax polynomial approximation is done for each interval respectively. Such a division results in eight sets of polynomial coefficients. Moreover, it allows using a minimax polynomial of only the 3rd order to achieve an accuracy of less than 0.5LSB across the entire range of input ratios.

The [GFLIB\\_Atan\\_F16](#page-237-0) function uses fixed point fractional arithmetic, so to cast the fractional value of the output angle [-0.25, 0.25) into the correct range [- π/4, π/4), the fixed point output angle can be multiplied by  $\pi$  for an angle in radians. Then, the fixed point fractional implementation of the minimax approximation polynomial, used for calculation of each sub sector, is defined as follows:

#### **Embedded Software and Motor Control Libraries for PXS20xx, Rev. 1.0**

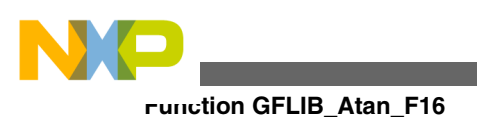

 $f16Dump = a_1f16In^2 + a_2f16In + a_3$ 

Equation **GFLIB\_Atan\_Eq1**

```
\arctan\left(f16\ln\right) = \begin{cases} f16\ln\right) & \text{if } 0 \le f16\ln < 1 \\ -f16\ln\right) & \text{if } -1 \le f16\ln < 0 \end{cases}
```
Equation **GFLIB\_Atan\_Eq2**

The division of the [0, 1) interval into eight sub-intervals, with minimax polynomial coefficients calculated for each sub-interval, is noted in Table 4-41. Minimax polynomial coefficients were obtained using the Matlab fitting function, where a polynomial of the 3rd order was used for the fitting of each respective sub-interval.

| Interval        | a <sub>1</sub> | $ a_2 $ | $ a_3 $ |
|-----------------|----------------|---------|---------|
| $ <$ 0, 1/8)    | -3             | 649     | 651     |
| $ $ < 1/8, 2/8) | $-7$           | 630     | 1933    |
| $ <$ 2/8, 3/8)  | $-11$          | 594     | 3159    |
| $ <$ 3/8, 4/8)  | $-13$          | 547     | 4302    |
| $ <$ 4/8, 5/8)  | $-13$          | 495     | 5344    |
| $ <$ 5/8, 6/8)  | $-13$          | 443     | 6282    |
| $ <$ 6/8, 7/8)  | $-12$          | 393     | 7117    |
| $ $ <7/8, 1)    | $-11$          | 347     | 7856    |

**Table 4-41. Integer polynomial coefficients for each interval**

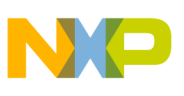

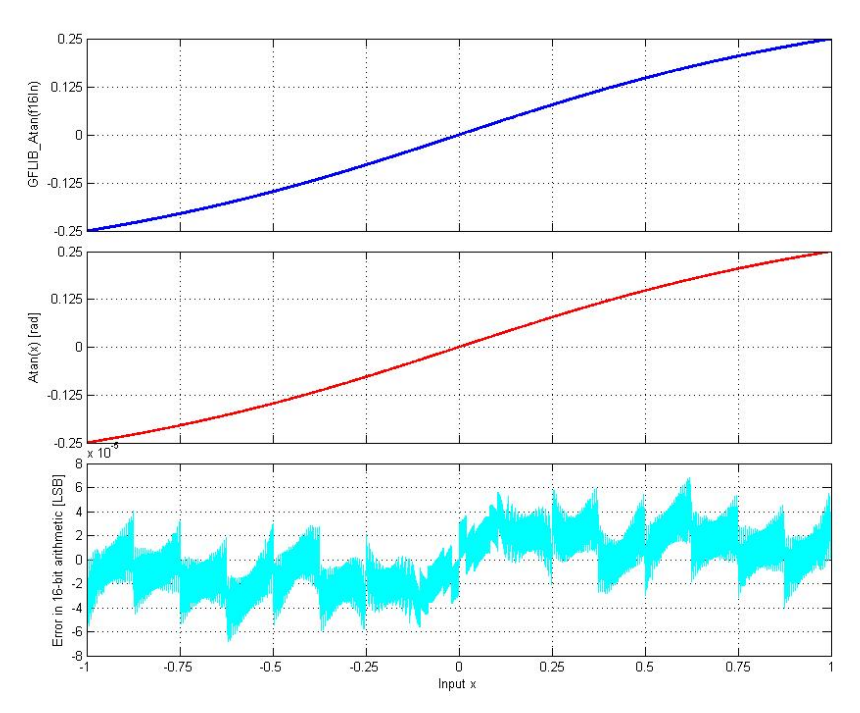

**Figure 4-22. atan(x) vs. GFLIB\_Atan(f16In)**

#### **Note**

The output angle is normalized into the range [-0.25,0.25). The function call is slightly different from common approach in the library set. The function can be called in four different ways:

- With implementation postfix (i.e. GFLIB\_Atan\_F16(f16In, &pParam)), where the &pParam is pointer to approximation coefficients. In case the default approximation coefficients are used, the &pParam must be replaced with [GFLIB\\_ATAN\\_DEFAULT\\_F16](#page-794-0) symbol. The &pParam parameter is mandatory.
- With additional implementation parameter (i.e. GFLIB\_Atan(f16In, &pParam, F16), where the &pParam is pointer to approximation coefficients. In case the default approximation coefficients are used, the &pParam must be replaced with [GFLIB\\_ATAN\\_DEFAULT\\_F16](#page-794-0) symbol. The &pParam parameter is mandatory.
- With preselected default implementation (i.e. GFLIB\_Atan(f16In, &pParam), where the &pParam is pointer to approximation coefficients. The &pParam parameter is optional and in case it is not used, the default [GFLIB\\_ATAN\\_DEFAULT\\_F16](#page-794-0) approximation coefficients are used.

<span id="page-241-0"></span>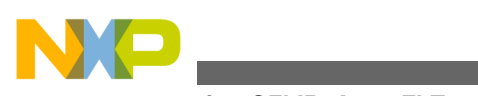

**Function GFLIB\_Atan\_FLT**

## **4.32.5 Re-entrancy**

The function is re-entrant.

## **4.32.6 Code Example**

```
 #include "gflib.h"
              tFrac16 f16Input;
              tFrac16 f16Angle;
              void main(void)
 {
                  // input ratio = 0x7FFF => 1
                  FRAC16 (1); // output angle should be 0x1FFF = 0.249999 => pi/4
                  f16Angle = GFLIB_Atan_F16 (f16Input, GFLIB_ATAN_DEFAULT_F16);
                  // output angle should be 0x1FFF = 0.249999 => pi/4
                  f16Angle = GFLIB_Atan (f16Input, GFLIB_ATAN_DEFAULT_F16, Define F16);
                  // ##############################################################
                  // Available only if 16-bit fractional implementation selected
                  // as default
 // ##############################################################
                  // output angle should be 0x1FFF = 0.249999 => pi/4
              f16Angle = GFLIB_Atan (f16Input);
 }
```
# **4.33 Function GFLIB\_Atan\_FLT**

This function implements rational polynomial approximation of arctangent function.

## **4.33.1 Declaration**

[tFloat](#page-686-0) GFLIB Atan FLT(tFloat fltIn, const GFLIB ATAN T FLT \*const pParam);

## **4.33.2 Arguments**

#### **Table 4-42. GFLIB\_Atan\_FLT arguments**

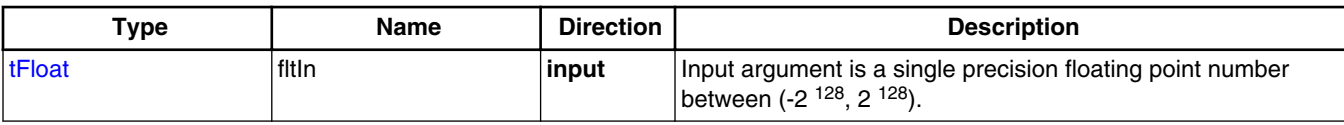

*Table continues on the next page...*

#### **Embedded Software and Motor Control Libraries for PXS20xx, Rev. 1.0**

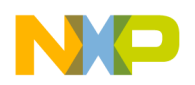

**Chapter 4 API References**

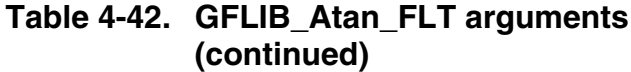

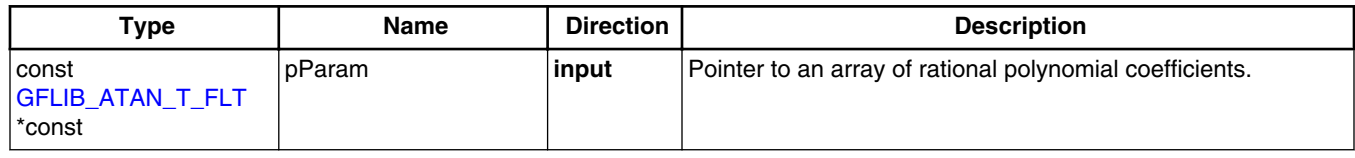

#### **4.33.3 Return**

The function returns the atan of the input argument as a single precision floating point number that contains the angle in radians between  $(-\pi/2, \pi/2)$ .

#### **4.33.4 Description**

The GFLIB Atan FLT function provides a computational method for the calculation of a standard trigonometric *arctangent* function arctan(x), using the rational polynomial approximation. Function  $arctan(x)$  takes a ratio and returns the angle of two sides of a right-angled triangle. The ratio is the length of the side opposite the angle divided by the length of the side adjacent to the angle. The graph of  $arctan(x)$  is shown in Figure 4-23.

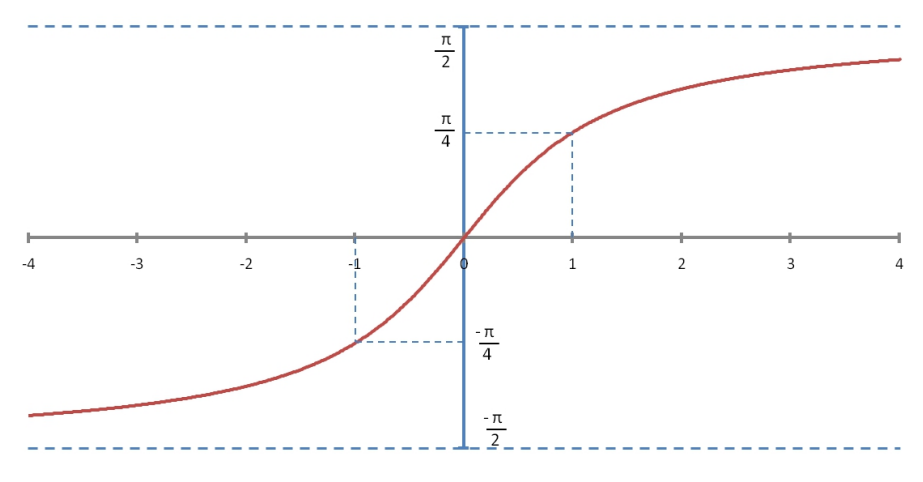

**Figure 4-23. Course of the function GFLIB\_Atan**

As can be observed from Figure 4-23, the value of the arctan(x) function for interval (- $\infty$ , 0) is identical, but with the opposite sign, to the output of the function for  $[0, \infty)$ . Therefore, the approximation of the *arctangent* function over the entire defined range of input values can be simplified to the approximation for a ratio in the range  $[0, \infty)$ , and then, depending on the input sign, the result will be negated.

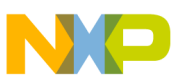

#### **Function GFLIB\_Atan\_FLT**

In order to increase the accuracy of approximation without the need for a higher order polynomial, the interval  $[0, \infty)$  is further divided into two intervals:  $[0, 1]$  and  $(1, \infty)$ . For the first interval [0, 1] the rational polynomial approximation directly uses the input value, while for the second interval  $(1, \infty)$  the reciprocal input parameter is used as the input value for rational polynomial approximation, and the output value is subtracted from π/2.

The [GFLIB\\_Atan\\_FLT](#page-241-0) function uses the rational polynomial approximation as defined in the following equation:

 $\text{fltOut} = \frac{\text{ftIn} \left(a_1 + \text{ftIn} \left(a_2 + a_3 + \text{ftIn}^2\right)\right)}{a_4 + \text{ftIn} \left(a_5 + \text{ftIn} \left(a_6 + \text{ftIn}^2\right)\right)}$ 

#### Equation **GFLIB\_Atan\_Eq1**

The rational polynomial approximation coefficients used for [GFLIB\\_Atan\\_FLT](#page-241-0) calculation, are noted in Table 4-43.

#### **Table 4-43. Rational polynomial approximation coefficients**

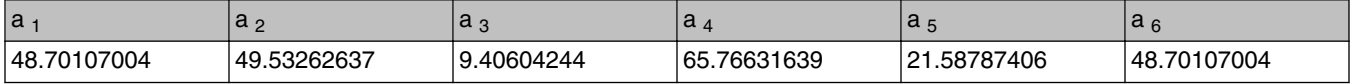

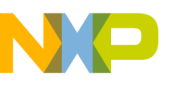

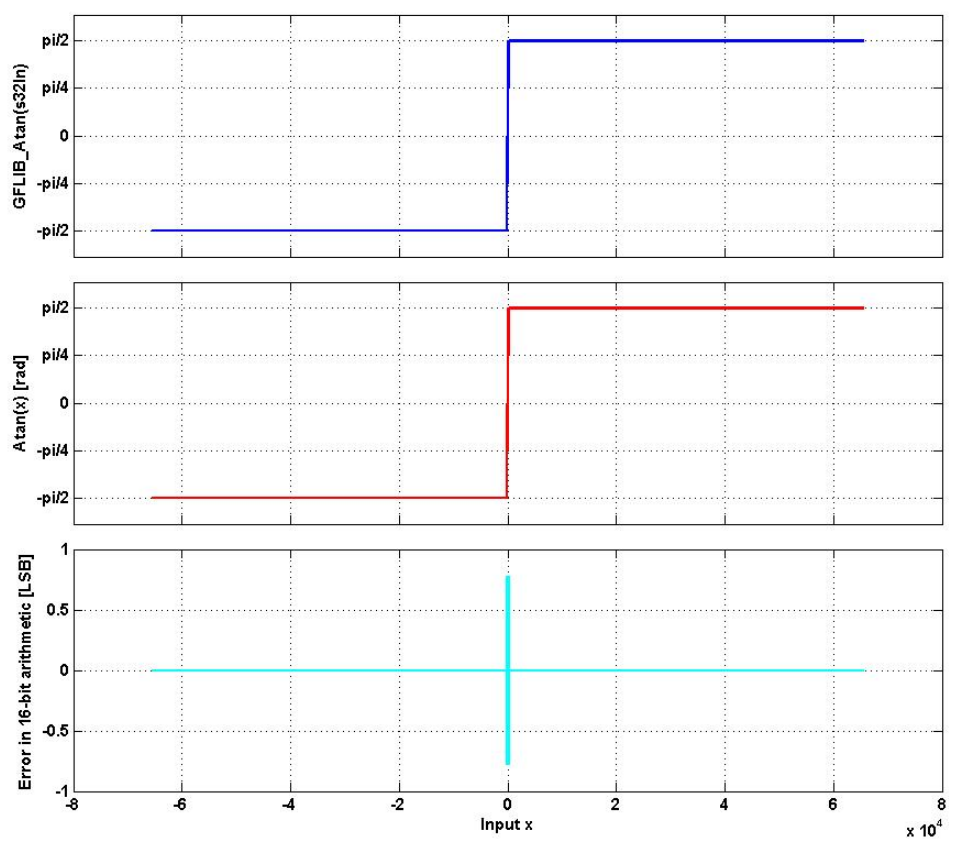

**Figure 4-24. atan(x) vs. GFLIB\_Atan\_FLT(fltIn)**

#### **Note**

The input value is assumed to be in the interval  $(-2^{128}, 2^{128})$ . The function call is slightly different from common approach in the library set. The function can be called in four different ways:

- With implementation postfix (i.e. GFLIB\_Atan\_FLT(fltIn, &pParam)), where the &pParam is pointer to approximation coefficients. In case the default approximation coefficients are used, the &pParam must be replaced with [GFLIB\\_ATAN\\_DEFAULT\\_FLT](#page-795-0) symbol. The &pParam parameter is mandatory.
- With additional implementation parameter (i.e. GFLIB\_Atan(fltIn, &pParam, FLT), where the &pParam is pointer to approximation coefficients. In case the default approximation coefficients are used, the &pParam must be replaced with [GFLIB\\_ATAN\\_DEFAULT\\_FLT](#page-795-0) symbol. The &pParam parameter is mandatory.
- With preselected default implementation (i.e. GFLIB\_Atan(fltIn, &pParam), where the &pParam is

<span id="page-245-0"></span>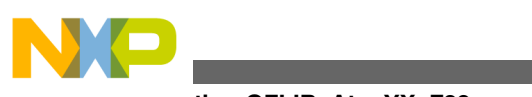

**Function GFLIB\_AtanYX\_F32**

pointer to approximation coefficients. The &pParam parameter is optional and in case it is not used, the default [GFLIB\\_ATAN\\_DEFAULT\\_FLT](#page-795-0) approximation coefficients are used.

#### **4.33.5 Re-entrancy**

The function is re-entrant.

## **4.33.6 Code Example**

```
 #include "gflib.h"
              tFloat fltInput;
              tFloat fltAngle;
              void main(void)
 {
                  // input ratio = 1
                fltInput = 1; // output angle should be 0.7853981634 => pi/4
                 fltAngle = GFLIB_Atan_FLT (fltInput, GFLIB_ATAN_DEFAULT_FLT);
                 // output angle should be 0.7853981634 => pi/4
                 Define FLT);
                 // ##############################################################
                  // Available only if single precision floating point
                 // implementation selected as default
                 // ##############################################################
                  // output angle should be 0.7853981634 => pi/4
                 fltAngle = GFLIB_Atan (fltInput);
 }
```
# **4.34 Function GFLIB\_AtanYX\_F32**

This function calculate the angle between the positive x-axis and the direction of a vector given by the  $(x, y)$  coordinates.

#### **4.34.1 Declaration**

```
tFrac32 GFLIB AtanYX F32(tFrac32 f32InY, tFrac32 f32InX);
```
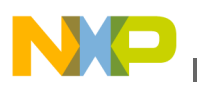

#### **4.34.2 Arguments**

| Type    | <b>Name</b> | <b>Direction</b> | <b>Description</b>                               |
|---------|-------------|------------------|--------------------------------------------------|
| tFrac32 | f32InY      | <b>linput</b>    | The ordinate of the input vector (y coordinate). |
| tFrac32 | f32InX      | <b>linput</b>    | The abscissa of the input vector (x coordinate). |

**Table 4-44. GFLIB\_AtanYX\_F32 arguments**

### **4.34.3 Return**

The function returns the angle between the positive x-axis of a plane and the direction of the vector given by the x and y coordinates provided as parameters.

## **4.34.4 Description**

The function returns the angle between the positive x-axis of a plane and the direction of the vector given by the x and y coordinates provided as parameters. The first parameter, f32InY, is the ordinate (the y coordinate) and the second one, f32InX, is the abscissa (the x coordinate).

Both the input parameters are assumed to be in the fractional range of [-1, 1). The computed angle is limited by the fractional range of [-1, 1), which corresponds to the real range of  $[-\pi, \pi]$ . The counter-clockwise direction is assumed to be positive and thus a positive angle will be computed if the provided ordinate (f32InY) is positive. Similarly, a negative angle will be computed for the negative ordinate.

The calculations are performed in a few steps.

In the first step, the angle is positioned within the correct half-quarter of the circumference of a circle by dividing the angle into two parts: the integral multiple of 45 deg (half-quarter) and the remaining offset within the 45 deg range. Simple geometric properties of the Cartesian coordinate system are used to calculate the coordinates of the vector with the calculated angle offset.

In the second step, the vector ordinate is divided by the vector abscissa  $(y/x)$  to obtain the tangent value of the angle offset. The angle offset is computed by applying the ordinary arctangent function.

The sum of the integral multiple of half-quarters and the angle offset within a single halfquarter form the angle to be computed. The function will return 0 if both input arguments are 0.

<span id="page-247-0"></span>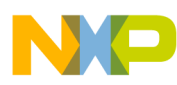

#### **Function GFLIB\_AtanYX\_F16**

In comparison to the GFLIB Atan F32 function, the GFLIB AtanYX F32 function correctly places the calculated angle within the whole fractional range of [-1, 1), which corresponds to the real angle range of  $[-π, π]$ .

#### **Note**

The function calls the GFLIB Atan F32 function. The computed value is within the range of [-1, 1).

#### **4.34.5 Re-entrancy**

The function is re-entrant.

### **4.34.6 Code Example**

```
 #include "gflib.h"
               tFrac32 f32InY;
               tFrac32 f32InX;
               tFrac32 f32Ang;
               void main(void)
 {
                   // Angle 45 deg = PI/4 rad
                  FRAC32 (0.5); FRAC32 (0.5); // output should be close to 0x20001000
                 f32Ang = GFLIB AtanYX F32 (f32InY, f32InX); // output should be close to 0x20001000
                   f32Ang = GFLIB_AtanYX (f32InY, f32InX, Define F32);
                  // ##############################################################
                   // Available only if 32-bit fractional implementation selected
                  // as default
                   // ##############################################################
                  // output should be close to 0x20001000
              f32Ang = GFLIB\_AtanYX (f32InY, f32InX); }
```
# **4.35 Function GFLIB\_AtanYX\_F16**

This function calculate the angle between the positive x-axis and the direction of a vector given by the  $(x, y)$  coordinates.

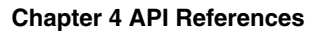

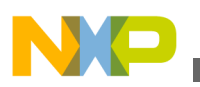

### **4.35.1 Declaration**

[tFrac16](#page-686-0) GFLIB AtanYX F16(tFrac16 f16InY, tFrac16 f16InX);

## **4.35.2 Arguments**

**Table 4-45. GFLIB\_AtanYX\_F16 arguments**

| $T$ vpe     | Name   | <b>Direction</b> | <b>Description</b>                               |
|-------------|--------|------------------|--------------------------------------------------|
| $It$ Frac16 | f16InY | input            | The ordinate of the input vector (y coordinate). |
| $It$ Frac16 | f16InX | l input          | The abscissa of the input vector (x coordinate). |

#### **4.35.3 Return**

The function returns the angle between the positive x-axis of a plane and the direction of the vector given by the x and y coordinates provided as parameters.

## **4.35.4 Description**

The function returns the angle between the positive x-axis of a plane and the direction of the vector given by the x and y coordinates provided as parameters. The first parameter, f16InY, is the ordinate (the y coordinate) and the second one, f16InX, is the abscissa (the x coordinate).

Both the input parameters are assumed to be in the fractional range of [-1, 1). The computed angle is limited by the fractional range of [-1, 1), which corresponds to the real range of  $[-\pi, \pi]$ . The counter-clockwise direction is assumed to be positive and thus a positive angle will be computed if the provided ordinate (f16InY) is positive. Similarly, a negative angle will be computed for the negative ordinate.

The calculations are performed in a few steps.

In the first step, the angle is positioned within the correct half-quarter of the circumference of a circle by dividing the angle into two parts: the integral multiple of 45 deg (half-quarter) and the remaining offset within the 45 deg range. Simple geometric properties of the Cartesian coordinate system are used to calculate the coordinates of the vector with the calculated angle offset.

<span id="page-249-0"></span>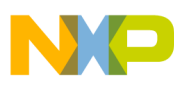

#### **Function GFLIB\_AtanYX\_FLT**

In the second step, the vector ordinate is divided by the vector abscissa  $(y/x)$  to obtain the tangent value of the angle offset. The angle offset is computed by applying the ordinary arctangent function.

The sum of the integral multiple of half-quarters and the angle offset within a single halfquarter form the angle to be computed. The function will return 0 if both input arguments are 0.

In comparison to the [GFLIB\\_Atan\\_F16](#page-237-0) function, the [GFLIB\\_AtanYX\\_F16](#page-247-0) function correctly places the calculated angle within the whole fractional range of [-1, 1), which corresponds to the real angle range of  $[-π, π]$ .

#### **Note**

The function calls the [GFLIB\\_Atan\\_F16](#page-237-0) function. The computed value is within the range of [-1, 1).

#### **4.35.5 Re-entrancy**

The function is re-entrant.

#### **4.35.6 Code Example**

```
 #include "gflib.h"
               tFrac16 f16InY;
               tFrac16 f16InX;
               tFrac16 f16Ang;
               void main(void)
 {
                   // Angle 45 deg = PI/4 rad
                   FRAC16 (0.5); FRAC16 (0.5); // output should be close to 0x2000
                 f16Ang = GFLIB AtanYX_F16 (f16InY, f16InX); // output should be close to 0x2000
                   f16Ang = GFLIB_AtanYX (f16InY, f16InX, Define F16);
                   // ##############################################################
                   // Available only if 16-bit fractional implementation selected
                  // as default
                  // ##############################################################
                   // output should be close to 0x2000
              f16Ang = GFLIB\_AtanYX (f16InY, f16InX); }
```
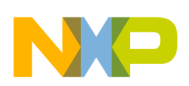

# **4.36 Function GFLIB\_AtanYX\_FLT**

The function calculates the angle between the positive x-axis and the direction of a vector given by the  $(x, y)$  coordinates.

## **4.36.1 Declaration**

[tFloat](#page-686-0) GFLIB AtanYX FLT(tFloat fltInY, tFloat fltInX);

## **4.36.2 Arguments**

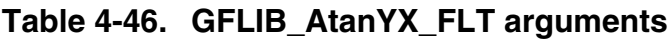

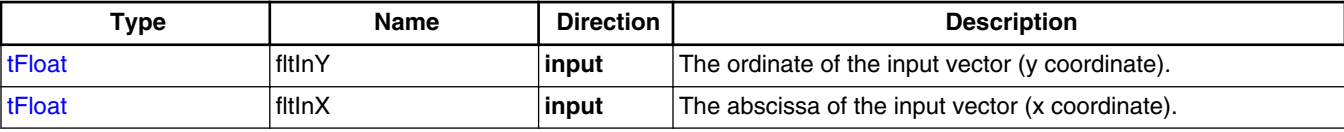

## **4.36.3 Return**

The function returns the angle between the positive x-axis of a plane and the direction of the vector given by the x and y coordinates provided as parameters.

## **4.36.4 Description**

The function returns the angle between the positive x-axis of a plane and the direction of the vector given by the x and y coordinates provided as parameters. The first parameter, fltInY, is the ordinate (the y coordinate) and the second one, fltInX, is the abscissa (the  $x$ coordinate).

Both the input parameters are assumed to be in the single precision floating point range of (-2  $^{128}$ , 2  $^{128}$ ). The computed angle is in the range of [- $\pi$ ,  $\pi$ ]. The counter-clockwise direction is assumed to be positive, and thus a positive angle will be computed if the provided ordinate (fltInY) is positive. Similarly, a negative angle will be computed for the negative ordinate. The calculations are performed in a few steps.

In the first step, the angle is positioned within the correct half-quarter of the circumference of a circle, and if necessary the final angle addition is prepared or the sign of the input value is corrected.

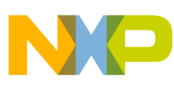

#### **Function GFLIB\_AtanYXShifted\_F32**

In the second step, the vector ordinate is divided by the vector abscissa  $(y/x)$  to obtain the tangent value of the angle offset. The angle offset is computed by applying the ordinary arctangent function.

The sum of the angle addition and the angle offset within a single quarter form the angle to be computed. The function will return 0 if both input arguments are 0.

#### **Note**

The function calls the GFLIB Atan FLT function. The computed value is within the range of  $[-π, π]$ .

### **4.36.5 Re-entrancy**

The function is re-entrant.

## **4.36.6 Code Example**

```
 #include "gflib.h"
               tFloat fltInY;
               tFloat fltInX;
               tFloat fltAng;
               void main(void)
 {
                   // Angle 45 deg = PI/4 rad
                  fltInY = (tfloat)(0.5);fltInX = (tfloat)(0.5); // Output angle should be 45 deg = PI/4 rad = 0.7853981634
                  fltAng = GFLIB AtanYX FLT (fltInY, fltInX);
                  // Output angle should be 45 deg = PI/4 rad = 0.7853981634
                   fltAng = GFLIB_AtanYX (fltInY, fltInX, Define FLT);
                   // ##############################################################
                   // Available only if single precision floating point
                  // implementation selected as default
                  // ##############################################################
                  // Output angle should be 45 deg = PI/4 rad = 0.7853981634
                   fltAng = GFLIB_AtanYX (fltInY, fltInX);
 }
```
# **4.37 Function GFLIB\_AtanYXShifted\_F32**

This function calculates the angle of two sine waves shifted in phase to each other.
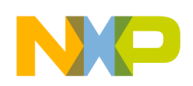

# **4.37.1 Declaration**

[tFrac32](#page-686-0) GFLIB\_AtanYXShifted\_F32(tFrac32 f32InY, tFrac32 f32InX, [GFLIB\\_ATANYXSHIFTED\\_T\\_F32](#page-710-0) \*pParam);

# **4.37.2 Arguments**

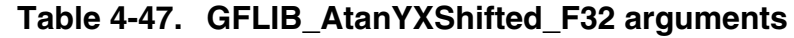

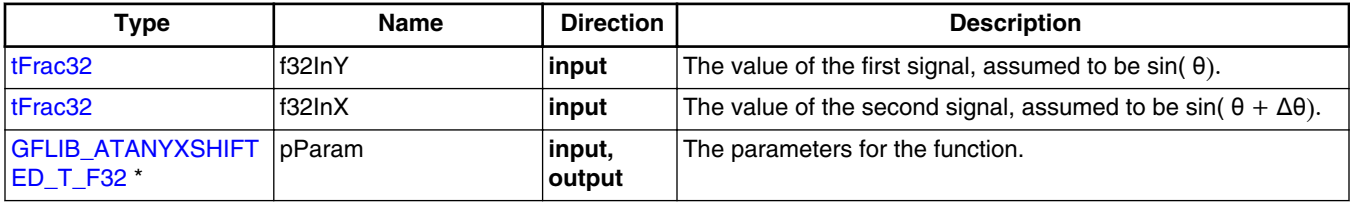

## **4.37.3 Return**

The function returns the angle of two sine waves shifted in phase to each other.

# **4.37.4 Description**

The function calculates the angle of two sinusoidal signals, one shifted in phase to the other. The phase shift between sinusoidal signals does not have to be  $\pi/2$  and can be any value.

It is assumed that the arguments of the function are as follows:

$$
y = \sin(\theta)
$$

$$
x = \sin(\theta + \Delta\theta)
$$

#### Equation **GFLIB\_AtanYXShifted\_Eq1**

where:

- x, y are respectively, the f32InX, and f32InY arguments
- $\cdot$   $\theta$  is the angle to be computed by the function
- $\Delta\theta$  is the phase difference between the x, y signals

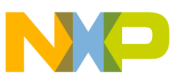

#### **Function GFLIB\_AtanYXShifted\_F32**

At the end of computations, an angle offset  $\theta_{\text{Offset}}$  is added to the computed angle  $\theta$ . The angle offset is an additional parameter, which can be used to set the zero of the  $\theta$  axis. If θ<sub>Offset</sub> is zero, then the angle computed by the function will be exactly θ.

The [GFLIB\\_AtanYXShifted\\_F32](#page-251-0) function does not directly use the angle offset  $\theta_{\text{Offset}}$ and the phase difference  $\theta$ . The function's parameters, contained in the function parameters structure [GFLIB\\_ATANYXSHIFTED\\_T\\_F32,](#page-710-0) need to be computed by means of the provided Matlab function (see below).

If  $Δθ = π/2$  or  $Δθ = -π/2$ , then the function is similar to the GFLIB AtanYX F32 function, however, the [GFLIB\\_AtanYX\\_F32](#page-245-0) function in this case is more effective with regard to execution time and accuracy.

In order to use the function, the following necessary steps need to be completed:

- define  $\Delta\theta$  and  $\theta_{\text{Offset}}$ , the  $\Delta\theta$  shall be known from the input sinusoidal signals, the  $\theta_{\text{Offset}}$  needs to be set arbitrarily
- compute values for the function parameters structure by means of the provided Matlab function
- convert the computed values into integer format and insert them into the C code (see also the C code example)

The function uses the following algorithm for computing the angle:

$$
b = \frac{S}{2\cos(\frac{\Delta\theta}{2})} \left( y + x \right)
$$

$$
y = \frac{S}{2\sin(\frac{\Delta\theta}{2})} \left( x - y \right)
$$

$$
\theta = A \tan Y \mathbf{X} \left( b, a \right) - \left( \frac{\Delta\theta}{2} - \theta_{\text{offset}} \right)
$$

Equation **GFLIB\_AtanYXShifted\_Eq2**

where:

- x, y are respectively, the f32InX, and f32InY
- $\bullet$   $\theta$  is the angle to be computed by the function, see the previous equation
- $\Delta\theta$  is the phase difference between the x, y signals, see the previous equation
- S is a scaling coefficient, S is almost 1,  $(S < 1)$ , see also the explanation below
- a, b intermediate variables
- $\theta_{\text{Offset}}$  is the additional phase shift, the computed angle will be  $\theta + \theta_{\text{Offset}}$

The scale coefficient S is used to prevent overflow and to assure symmetry around 0 for the entire fractional range. S shall be less than 1.0, but as large as possible. The algorithm implemented in this function uses the value of  $1 - 2^{-15}$ .

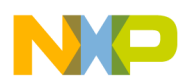

**Chapter 4 API References**

The algorithm can be easily justified by proving the trigonometric identity:

$$
\tan\left(\theta + \Delta\theta\right) = \frac{\left(y + x\right)\cos\frac{\Delta\theta}{2}}{\left(x - y\right)\sin\frac{\Delta\theta}{2}}
$$

#### Equation **GFLIB\_AtanYXShifted\_Eq3**

For the purposes of fractional arithmetic, the algorithm is implemented such that additional values are used as shown in the equation below:

$$
\frac{S}{2\cos(\frac{\Delta\theta}{2})} = C_y = K_y 2^{N_y}
$$

$$
\frac{S}{2\sin(\frac{\Delta\theta}{2})} = C_x = K_x 2^{N_x}
$$

$$
\theta_{\text{adj}} = \frac{\Delta\theta}{2} - \theta_{\text{offset}}
$$

#### Equation **GFLIB\_AtanYXShifted\_Eq4**

where:

- C<sub>y</sub>, C<sub>x</sub> are the algorithm coefficients for y and x signals
- K  $<sub>y</sub>$  is multiplication coefficient of the y signal, represented by the parameters</sub> structure member pParam->f32Ky
- $K<sub>x</sub>$  is multiplication coefficient of the x signal, represented by the parameters structure member pParam->f32Kx
- N  $<sub>y</sub>$  is scaling coefficient of the y signal, represented the by parameters structure</sub> member pParam->s32Ny
- N  $_{x}$  is scaling coefficient of the x signal, represented by the parameters structure member pParam->s32Nx
- $\cdot$   $\theta_{\text{adi}}$  is an adjusting angle, represented by the parameters structure member pParam->f32ThetaAdj

The multiplication and scaling coefficients, and the adjusting angle, shall be defined in a parameters structure provided as the function input parameter.

The function initialization parameters can be calculated as shown in the following Matlab code:

While applying the function, some general guidelines should be considered as stated below.

 **function** [KY, KX, NY, NX, THETAADJ] = atanyxshiftedpar(dthdeg, thoffsetdeg) *// ATANYXSHIFTEDPAR calculation of parameters for atanyxshifted() function // // [KY, KX, NY, NX, THETAADJ] = atanyxshiftedpar(dthdeg, thoffsetdeg) // // dthdeg = phase shift (delta theta) between sine waves in degrees*

#### **Function GFLIB\_AtanYXShifted\_F32**

```
 // thoffsetdeg = angle offset (theta offset) in degrees
                  // NY - scaling coefficient of y signal
                  // NX - scaling coefficient of x signal
                  // KY - multiplication coefficient of y signal
                  // KX - multiplication coefficient of x signal
                  // THETAADJ - adjusting angle in radians, scaled from [-pi, pi) to [-1, 1)
                      if (dthdeg < -180) || (dthdeg > = 180) error('atanyxshiftedpar: dthdeg out of range');
                       end
                      if (thoffsetdeg < -180) || (thoffsetdeg >= 180)
                            error('atanyxshiftedpar: thoffsetdeg out of range');
                       end
                      dth2 = ((dthdeg/2)/180*pi);thoffset = (thoffsetdeq/180*pi);
                      CY = (1 - 2^{\lambda} - 15) / (2 * cos(dth2));CX = (1 - 2^{\texttt{-15}}) / (2 \cdot \sin(\text{dth2}));if(abs(CY) \geq 1) NY = ceil(log2(abs(CY)));
                       else NY = 0;
                       end
                      if(abs(CX) >= 1) NX = ceil(log2(abs(CX)));
                      else NX = 0;
                       end
                      KY = CY/2^NY;\overline{KX} = \overline{CX}/2 \sqrt{NX}};
                       THETAADJ = dthdeg/2 - thoffsetdeg;
                       if THETAADJ >= 180
                           THETAADJ = THETAADJ - 360;
                       elseif THETAADJ < -180
                      THETAADJ = THETAADJ + 360;end and state of the state of the state of the state of the state of the state of the state of the state of th
                       THETAADJ = THETAADJ/180;
                  return;
```
At some values of the phase shift, and particularly at phase shift approaching -180, 0 or 180 degrees, the algorithm may become numerically unstable, causing any error, contributed by input signal imperfections or through finite precision arithmetic, to be magnified significantly. Therefore, some care should be taken to avoid error where possible. The detailed error analysis of the algorithm is beyond the scope of this documentation, however, general guidelines are provided.

There are several sources of error in the function:

- error of the supplied signal values due to the finite resolution of the AD conversion
- error contributed by higher order harmonics appearing in the input signals
- computational error of the multiplication due to the finite length of registers
- error of the phase shift Δθ representation in the finite precision arithmetic and in the values
- error due to differences in signal amplitudes

It should be noted that the function requires both signals to have the same amplitude. To minimize the output error, the amplitude of both signals should be as close to 1.0 as much as possible.

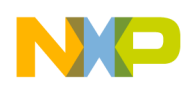

The function has been tested to be reliable at a phase shift in the range of [-165, -15] and [15, 165] degrees for perfectly sinusoidal input signals. Beyond this range, the function operates correctly, however, the output error can be beyond the guaranteed value. In a real application, an error, contributed by an AD conversion and by higher order harmonics of the input signals, should be also taken into account.

#### **Note**

The function calls the [GFLIB\\_AtanYX\\_F32](#page-245-0) function. The function may become numerically unstable for a phase shift approaching -180, 0 or 180 degrees. The function accuracy is guaranteed for a phase shift in the range of [-165, -15] and [15, 165] degrees at perfect input signals.

### **4.37.5 Re-entrancy**

The function is re-entrant.

# **4.37.6 Code Example**

```
 #include "gflib.h"
                tFrac32 f32InY;
                tFrac32 f32InX;
                tFrac32 f32Ang;
               GFLIB ATANYXSHIFTED T F32 Param;
                void main(void)
 {
                    //dtheta = 69.33deg, thetaoffset = 10deg
                    //CY = (1 - 2^-15)/(2*cos((69.33/2)/180*pi))= 0.60789036201452440
                    //CX = (1 - 2^-15)/(2*sin((69.33/2)/180*pi))= 0.87905201358520957
                    //NY = 0 (abs(CY) < 1)
                   //NX = 0 (abs(CX) < 1)
                   //KY = 0.60789/2^0 = 0.60789036201452440
                    //KX = 0.87905/2^0 = 0.87905201358520957
                    //THETAADJ = 10/180 = 0.05555555555
                    Param.f32Ky = FRAC32 (0.60789036201452440);
                    Param.f32Kx = FRAC32 (0.87905201358520957);
                   Param.s32Ny = 0;Param.s32Nx = 0; Param.f32ThetaAdj = FRAC32 (0.05555555555);
                    // theta = 15 deg
                   // Y = sin(theta) = 0.2588190
                    // X = sin(theta + dtheta) = 0.9951074
                    f32InY = FRAC32 (0.2588190);
                    f32InX = FRAC32 (0.9951074);
                   // f32Ang contains 0x11c6cdfc, the theoretical value is 0x1C34824B
                    f32Ang = GFLIB_AtanYXShifted_F32 (f32InY, f32InX, &Param);
                   // f32Ang contains 0x11c6cdfc, the theoretical value is 0x1C34824B
```
<span id="page-257-0"></span>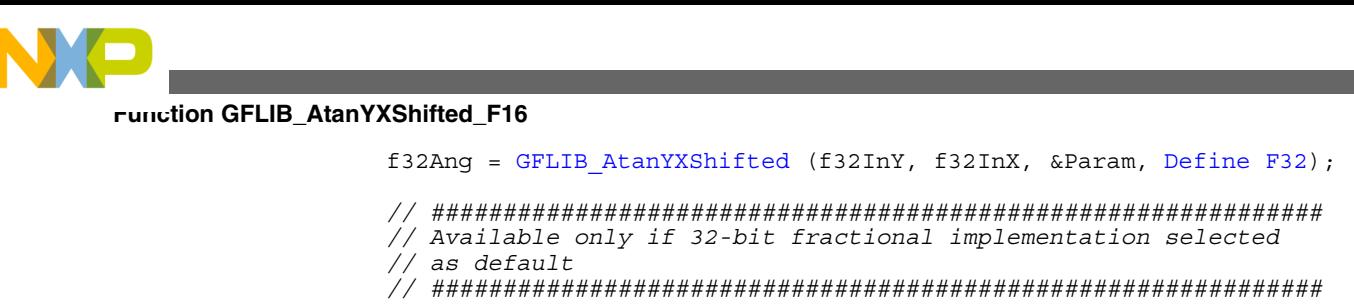

```
 // f32Ang contains 0x11c6cdfc, the theoretical value is 0x1C34824B
 f32Ang = GFLIB_AtanYXShifted (f32InY, f32InX, &Param);
```
# **4.38 Function GFLIB\_AtanYXShifted\_F16**

This function calculates the angle of two sine waves shifted in phase to each other.

# **4.38.1 Declaration**

}

[tFrac16](#page-686-0) GFLIB\_AtanYXShifted\_F16(tFrac16 f16InY, tFrac16 f16InX, [GFLIB\\_ATANYXSHIFTED\\_T\\_F16](#page-709-0) \*pParam);

# **4.38.2 Arguments**

### **Table 4-48. GFLIB\_AtanYXShifted\_F16 arguments**

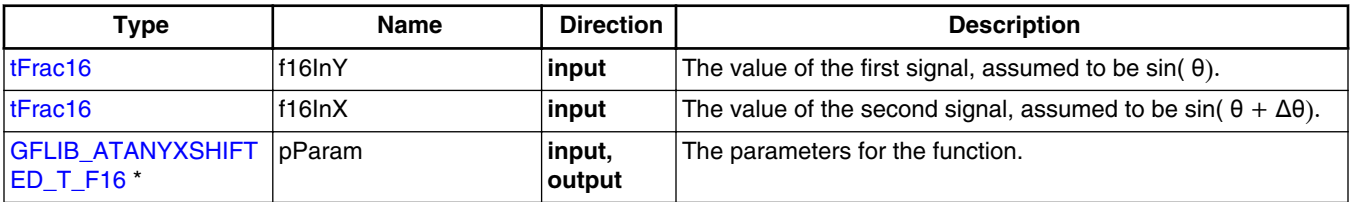

## **4.38.3 Return**

The function returns the angle of two sine waves shifted in phase to each other.

## **4.38.4 Description**

The function calculates the angle of two sinusoidal signals, one shifted in phase to the other. The phase shift between sinusoidal signals does not have to be  $\pi/2$  and can be any value.

It is assumed that the arguments of the function are as follows:

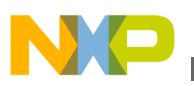

 $y = \sin(\theta)$  $x = \sin(\theta + \Delta\theta)$ 

Equation **GFLIB\_AtanYXShifted\_Eq1**

where:

- x, y are respectively, the f16InX, and f16InY arguments
- $\bullet$   $\theta$  is the angle to be computed by the function
- $\Delta\theta$  is the phase difference between the x, y signals

At the end of computations, an angle offset  $\theta_{\text{Offset}}$  is added to the computed angle  $\theta$ . The angle offset is an additional parameter, which can be used to set the zero of the  $\theta$  axis. If θ<sub>Offset</sub> is zero, then the angle computed by the function will be exactly θ.

The [GFLIB\\_AtanYXShifted\\_F16](#page-257-0) function does not directly use the angle offset  $\theta_{\text{Offset}}$ and the phase difference  $\theta$ . The function's parameters, contained in the function parameters structure [GFLIB\\_ATANYXSHIFTED\\_T\\_F16,](#page-709-0) need to be computed by means of the provided Matlab function (see below).

If  $\Delta\theta$ =  $\pi/2$  or  $\Delta\theta$ =- $\pi/2$ , then the function is similar to the [GFLIB\\_AtanYX\\_F16](#page-247-0) function, however, the [GFLIB\\_AtanYX\\_F16](#page-247-0) function in this case is more effective with regard to execution time and accuracy.

In order to use the function, the following necessary steps need to be completed:

- define  $\Delta\theta$  and  $\theta_{\text{Offset}}$ , the  $\Delta\theta$  shall be known from the input sinusoidal signals, the  $\theta_{\text{Offset}}$  needs to be set arbitrarily
- compute values for the function parameters structure by means of the provided Matlab function
- convert the computed values into integer format and insert them into the C code (see also the C code example)

The function uses the following algorithm for computing the angle:

$$
b = \frac{S}{2\cos\left(\frac{\Delta\theta}{2}\right)} \left( y + x \right)
$$

$$
y = \frac{S}{2\sin\left(\frac{\Delta\theta}{2}\right)} \left( x - y \right)
$$

$$
\theta = A \tan Y \times \left( b, a \right) - \left( \frac{\Delta\theta}{2} - \theta_{\text{offset}} \right)
$$

Equation **GFLIB\_AtanYXShifted\_Eq2**

where:

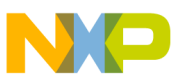

#### **Function GFLIB\_AtanYXShifted\_F16**

- x, y are respectively, the f16InX, and f16InY
- θ is the angle to be computed by the function, see the previous equation
- $\Delta\theta$  is the phase difference between the x, y signals, see the previous equation
- S is a scaling coefficient, S is almost 1,  $(S < 1)$ , see also the explanation below
- a, b intermediate variables
- $\theta_{\text{Offset}}$  is the additional phase shift, the computed angle will be  $\theta + \theta_{\text{Offset}}$

The scale coefficient S is used to prevent overflow and to assure symmetry around 0 for the entire fractional range. S shall be less than 1.0, but as large as possible. The algorithm implemented in this function uses the value of  $1 - 2^{-15}$ .

The algorithm can be easily justified by proving the trigonometric identity:

$$
\tan\left(\theta + \Delta\theta\right) = \frac{\left(y + x\right)\cos\frac{\Delta\theta}{2}}{\left(x - y\right)\sin\frac{\Delta\theta}{2}}
$$

#### Equation **GFLIB\_AtanYXShifted\_Eq3**

For the purposes of fractional arithmetic, the algorithm is implemented such that additional values are used as shown in the equation below:

$$
\frac{S}{2\cos\left(\frac{\Delta\theta}{2}\right)} = C_y = K_y 2^{N_y}
$$

$$
\frac{S}{2\sin\left(\frac{\Delta\theta}{2}\right)} = C_x = K_x 2^{N_x}
$$

$$
\theta_{\text{adj}} = \frac{\Delta\theta}{2} - \theta_{\text{offset}}
$$

Equation **GFLIB\_AtanYXShifted\_Eq4**

where:

- C<sub>y</sub>, C<sub>x</sub> are the algorithm coefficients for y and x signals
- $K_y$  is multiplication coefficient of the y signal, represented by the parameters structure member pParam->f16Ky
- $K_{x}$  is multiplication coefficient of the x signal, represented by the parameters structure member pParam->f16Kx
- N  $<sub>y</sub>$  is scaling coefficient of the y signal, represented the by parameters structure</sub> member pParam->s16Ny
- N  $_{\text{x}}$  is scaling coefficient of the x signal, represented by the parameters structure member pParam->s16Nx
- $\cdot$   $\theta_{\text{adi}}$  is an adjusting angle, represented by the parameters structure member pParam->f16ThetaAdj

The multiplication and scaling coefficients, and the adjusting angle, shall be defined in a parameters structure provided as the function input parameter.

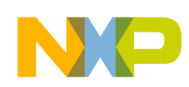

The function initialization parameters can be calculated as shown in the following Matlab code:

While applying the function, some general guidelines should be considered as stated below.

```
 function [KY, KX, NY, NX, THETAADJ] = atanyxshiftedpar(dthdeg, thoffsetdeg)
                  // ATANYXSHIFTEDPAR calculation of parameters for atanyxshifted() function
 //
                  // [KY, KX, NY, NX, THETAADJ] = atanyxshiftedpar(dthdeg, thoffsetdeg)
                  //
                  // dthdeg = phase shift (delta theta) between sine waves in degrees
                   // thoffsetdeg = angle offset (theta offset) in degrees
                  // NY - scaling coefficient of y signal
                  // NX - scaling coefficient of x signal
                  // KY - multiplication coefficient of y signal
                  // KX - multiplication coefficient of x signal
                  // THETAADJ - adjusting angle in radians, scaled from [-pi, pi) to [-1, 1)
                       if (dthdeg < -180) || (dthdeg >= 180)
                            error('atanyxshiftedpar: dthdeg out of range');
                       end
                      if (thoffsetdeg < -180) || (thoffsetdeg > = 180)
                            error('atanyxshiftedpar: thoffsetdeg out of range');
                       end
                      dth2 = ((dthdeg/2)/180*pi); thoffset = (thoffsetdeg/180*pi);
                      CY = (1 - 2^{\lambda} - 15) / (2 \cdot \cos(dth2));CX = (1 - 2^{-15}) / (2 \cdot \sin(\text{dth2}));
                      if(abs(CY) >= 1) NY = ceil(log2(abs(CY)));
                      else NY = 0:
end and state of the state of the state of the state of the state of the state of the state of the state of th
                      if(abs(CX) >= 1) NX = ceil(log2(abs(CX)));
                      else NX = 0;
                       end
                      KY = CY/2^N\overline{KX} = \overline{CX}/2 \sqrt{NX}};
                      THETAADJ = dthdeg/2 - thoffsetdeg; if THETAADJ >= 180
                            THETAADJ = THETAADJ - 360;
                       elseif THETAADJ < -180
                            THETAADJ = THETAADJ + 360;
end and state of the state of the state of the state of the state of the state of the state of the state of th
                       THETAADJ = THETAADJ/180;
```
return;

At some values of the phase shift, and particularly at phase shift approaching -180, 0 or 180 degrees, the algorithm may become numerically unstable, causing any error, contributed by input signal imperfections or through finite precision arithmetic, to be magnified significantly. Therefore, some care should be taken to avoid error where possible. The detailed error analysis of the algorithm is beyond the scope of this documentation, however, general guidelines are provided.

There are several sources of error in the function:

• error of the supplied signal values due to the finite resolution of the AD conversion

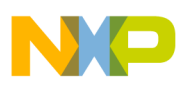

#### **Function GFLIB\_AtanYXShifted\_F16**

- error contributed by higher order harmonics appearing in the input signals
- computational error of the multiplication due to the finite length of registers
- error of the phase shift  $\Delta\theta$  representation in the finite precision arithmetic and in the values
- error due to differences in signal amplitudes

It should be noted that the function requires both signals to have the same amplitude. To minimize the output error, the amplitude of both signals should be as close to 1.0 as much as possible.

The function has been tested to be reliable at a phase shift in the range of [-165, -15] and [15, 165] degrees for perfectly sinusoidal input signals. Beyond this range, the function operates correctly, however, the output error can be beyond the guaranteed value. In a real application, an error, contributed by an AD conversion and by higher order harmonics of the input signals, should be also taken into account.

#### **Note**

The function calls the GFLIB AtanYX F16 function. The function may become numerically unstable for a phase shift approaching -180, 0 or 180 degrees. The function accuracy is guaranteed for a phase shift in the range of [-165, -15] and [15, 165] degrees at perfect input signals.

### **4.38.5 Re-entrancy**

The function is re-entrant.

### **4.38.6 Code Example**

```
 #include "gflib.h"
               tFrac16 f16InY;
               tFrac16 f16InX;
               tFrac16 f16Ang;
              GFLIB_ATANYXSHIFTED_T_F16 Param;
               void main(void)
 {
                    //dtheta = 69.33deg, thetaoffset = 10deg
                    //CY = (1 - 2^-15)/(2*cos((69.33/2)/180*pi))= 0.60789036201452440
                    //CX = (1 - 2^-15)/(2*sin((69.33/2)/180*pi))= 0.87905201358520957
                   //NY = 0 (abs(CY) < 1)
                   //NX = 0 (abs(CX) < 1)
                   //KY = 0.60789/2^0 = 0.60789036201452440
                   //KX = 0.87905/2^0 = 0.87905201358520957
                   //THETAADJ = 10/180 = 0.05555555555
                    Param.f16Ky = FRAC16 (0.60789036201452440);
```
<span id="page-262-0"></span>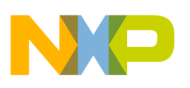

```
 Param.f16Kx = FRAC16 (0.87905201358520957);
   Param.s16Ny = 0;Param.s16Nx = 0;
    Param.f16ThetaAdj = FRAC16 (0.05555555555);
     // theta = 15 deg
     // Y = sin(theta) = 0.2588190
     // X = sin(theta + dtheta) = 0.9951074
     FRAC16 (0.2588190); FRAC16 (0.9951074); // f16Ang contains 0x11c6c, the theoretical value is 0x1C34
    f16Ang = GFLIB_AtanYXShifted_F16 (f16InY, f16InX, &Param);
     // f16Ang contains 0x11c6, the theoretical value is 0x1C34
    f16Ang = GFLIB_AtanYXShifted (f16InY, f16InX, &Param, Define F16);
     // ##############################################################
     // Available only if 16-bit fractional implementation selected
    // as default
    // ##############################################################
     // f16Ang contains 0x11c6, the theoretical value is 0x1C34
 f16Ang = GFLIB_AtanYXShifted (f16InY, f16InX, &Param);
```
## **4.39 Function GFLIB\_AtanYXShifted\_FLT**

This function calculates the angle of two sine waves shifted in phase to each other.

### **4.39.1 Declaration**

}

[tFloat](#page-686-0) GFLIB AtanYXShifted FLT(tFloat fltInY, tFloat fltInX, GFLIB ATANYXSHIFTED T\_FLT \*pParam);

### **4.39.2 Arguments**

**Table 4-49. GFLIB\_AtanYXShifted\_FLT arguments**

| Type                            | <b>Name</b>    | <b>Direction</b> | <b>Description</b>                                                            |
|---------------------------------|----------------|------------------|-------------------------------------------------------------------------------|
| tFloat                          | fitinY         | <b>linput</b>    | The value of the first signal, assumed to be $sin(\theta)$ .                  |
| tFloat                          | fitinX         | input            | The value of the second signal, assumed to be sin( $\theta + \Delta\theta$ ). |
| GFLIB_ATANYXSHIFT<br>IED T FLT* | <b>IpParam</b> | input,<br>output | The parameters for the function.                                              |

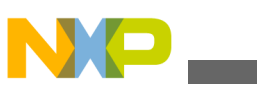

**Function GFLIB\_AtanYXShifted\_FLT**

## **4.39.3 Return**

The function returns the angle of two sine waves shifted in phase to each other.

# **4.39.4 Description**

The function calculates the angle of two sinusoidal signals, one shifted in phase to the other. The phase shift between sinusoidal signals does not have to be  $\pi/2$  and can be any value.

It is assumed that the arguments of the function are as follows:

 $v = \sin(\theta)$  $x = \sin(\theta + \Delta\theta)$ 

#### Equation **GFLIB\_AtanYXShifted\_Eq1**

where:

- x, y are respectively, the fltInX, and fltInY arguments
- $\bullet$   $\theta$  is the angle to be computed by the function
- $\Delta\theta$  is the phase difference between the x, y signals

At the end of computations, an angle offset  $\theta_{\text{Offset}}$  is added to the computed angle  $\theta$ . The angle offset is an additional parameter which can be used to set the zero of the  $\theta$  axis. If  $θ$ <sub>Offset</sub> is zero, then the angle computed by the function will be exactly  $θ$ .

The [GFLIB\\_AtanYXShifted\\_FLT](#page-262-0) function does not directly use the angle offset  $\theta_{\text{Offset}}$ and the phase difference  $\theta$ . The function's parameters, contained in the function parameters structure [GFLIB\\_ATANYXSHIFTED\\_T\\_FLT,](#page-710-0) need to be computed by means of the provided Matlab function (see below).

If  $\Delta\theta$ =  $\pi/2$  or  $\Delta\theta$ =- $\pi/2$ , then the function is similar to the [GFLIB\\_AtanYX\\_FLT](#page-249-0) function, however, the [GFLIB\\_AtanYX\\_FLT](#page-249-0) function in this case is more effective with regards to execution time and accuracy.

In order to use the function, the following necessary steps need to be completed:

- define  $\Delta\theta$  and  $\theta_{\text{Offset}}$ , the  $\Delta\theta$  shall be known from the input sinusoidal signals, the  $\theta_{\text{Offset}}$  needs to be set arbitrarily
- compute values for the function parameters structure by means of the provided Matlab function

The function uses the following algorithm for computing the angle:

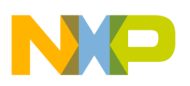

$$
b = \frac{S}{2\cos(\frac{\Delta\theta}{2})} \left( y + x \right)
$$

$$
y = \frac{S}{2\sin(\frac{\Delta\theta}{2})} \left( x - y \right)
$$

$$
\theta = A \tan Y \times (b, a) - (\frac{\Delta\theta}{2} - \theta_{\text{offset}})
$$

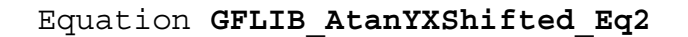

where:

- x, y are respectively, the fltInX, and fltInY
- $\bullet$   $\theta$  is the angle to be computed by the function, see the previous equation
- $\Delta\theta$  is the phase difference between the x, y signals, see the previous equation
- a, b intermediate variables
- $\theta_{\text{Offset}}$  is the additional phase shift in radians, the computed angle will be  $\theta + \theta_{\text{Offset}}$

The algorithm can be easily justified by proving the trigonometric identity:

$$
\tan\left(\theta + \Delta\theta\right) = \frac{\left(y + x\right)\cos\frac{\Delta\theta}{2}}{\left(x - y\right)\sin\frac{\Delta\theta}{2}}
$$

Equation **GFLIB\_AtanYXShifted\_Eq3**

The function initialization parameters can be calculated as shown in the following Matlab code:

```
 function [KY, KX, THETAADJ] = atanyxshiftedpar(dthdeg, thoffsetdeg)
                 // ATANYXSHIFTEDPAR calculation of parameters for atanyxshifted() function
 //
                 // [KY, KX, NY, NX, THETAADJ] = atanyxshiftedpar(dthdeg, thoffsetdeg)
                 //
                 // dthdeg = phase shift (delta theta) between sine waves in degrees
                 // thoffsetdeg = angle offset (theta offset) in degrees
                 // KY - multiplication coefficient of y signal
                 // KX - multiplication coefficient of x signal
                 // THETAADJ - adjusting angle in radians, scaled from [-pi, pi) to [-1, 1)
                     if (dthdeg < -180) || (dthdeg >= 180)
                    error('atanyxshiftedpar: dthdeg out of range');
end and state of the state of the state of the state of the state of the state of the state of the state of th
                     if (thoffsetdeg < -180) || (thoffsetdeg >= 180)
                          error('atanyxshiftedpar: thoffsetdeg out of range');
                     end
                    dth2 = ((dthdeg/2)/180*pi);thoffset = (thoffsetdeg/180*pi);
                    KY = 1/(2 * cos(dth2));
                    KX = 1/(2 * sin(dth2));THETAADJ = dthdeg/2 - thoffsetdeg; if THETAADJ >= 180
                          THETAADJ = THETAADJ - 360;
                    elseif THETAADJ < -180
```
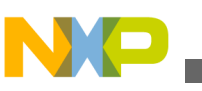

**Function GFLIB\_AtanYXShifted\_FLT**

```
THETAADJ = THETAADJ + 360;
end and state of the state of the state of the state of the state of the state of the state of the state of th
                                       THETAADJ = THETAADJ/180;
                               return;
```
While applying the function, some general guidelines should be considered as stated below.

At some values of the phase shift, and particularly at a phase shift approaching -180, 0 or 180 degrees, the algorithm may become numerically unstable, causing any error, contributed by input signal imperfections or through finite precision arithmetic, to be magnified significantly. Therefore, some care should be taken to avoid error wherever possible. The detailed error analysis of the algorithm is beyond the scope of this documentation, however, general guidelines are provided.

There are several sources of error in the function:

- error of the supplied signal values due to the finite resolution of the AD conversion
- error contributed by higher order harmonics appearing in the input signals
- computational error of the multiplication due to the finite length of registers
- error of the phase shift  $\Delta\theta$  representation in the finite precision arithmetic and in the values
- error due to differences in signal amplitudes

It should be noted that the function requires both signals to have the same amplitude. To minimize the output error, the amplitude of both signals should have the same amplitude.

The function has been tested to be reliable at a phase shift in the range of [-179, -1] and [1, 179] degrees for perfectly sinusoidal input signals. Beyond this range, the function operates correctly, however, the output error can be beyond the guaranteed value. In a real application, an error, contributed by an AD conversion and by higher order harmonics of the input signals, should be also taken into account.

### **Note**

The function calls the GFLIB AtanYX FLT function. The function accuracy is guaranteed for a phase shift in the range of [-179, -1] and [1, 179] degrees at perfect input signals.

# **4.39.5 Re-entrancy**

The function is re-entrant.

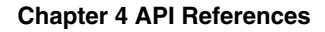

### <span id="page-266-0"></span>**4.39.6 Code Example**

```
 #include "gflib.h"
               tFloat fltInY;
               tFloat fltInX;
               tFloat fltAng;
              GFLIB_ATANYXSHIFTED_T_FLT_Param;
               void main(void)
{
                    //dtheta = 69.33deg, thetaoffset = 10deg
                   //KY = 1/(2*cos((69.33/2)/180*pi))= 0.6079089139
                   //KX = 1/(2*sin((69.33/2)/180*pi))= 0.8790788409
                   //THETAADJ = 10*pi/180 = 0.1745329252
                   Param.fltKy = (tFloat)(0.6079089139);
                   Param.fltKx = (tFloat)(0.8790788409);
                  Param.fltThetaAdj = (tFload)(0.1745329252); // theta = 15 deg
                   // Y = sin(theta) = 0.2588190
                    // X = sin(theta + dtheta) = 0.9951074
                  fltInY = (tfloat)(0.2588190);fltInX = (tfloat)(0.9951074);// Output angle should be 0.69228911 rad
                   fltAng = GFLIB_AtanYXShifted_FLT (fltInY, fltInX, &Param);
                   // Output angle should be 0.69228911 rad
                   fltAng = GFLIB_AtanYXShifted (fltInY, fltInX, &Param, Define FLT);
                   // ##############################################################
                    // Available only if single precision floating point
                   // implementation selected as default
                   // ##############################################################
                   // Output angle should be 0.69228911 rad
                   fltAng = GFLIB_AtanYXShifted (fltInY, fltInX, &Param);
 }
```
# **4.40 Function GFLIB\_ControllerPIp\_F32**

This function calculates a parallel form of the Proportional-Integral controller, without integral anti-windup.

### **4.40.1 Declaration**

[tFrac32](#page-686-0) GFLIB\_ControllerPIp\_F32(tFrac32 f32InErr, [GFLIB\\_CONTROLLER\\_PI\\_P\\_T\\_F32](#page-712-0) \*const pParam);

# <span id="page-267-0"></span>**4.40.2 Arguments**

| Type                                           | <b>Name</b> | <b>Direction</b>        | <b>Description</b>                                                                     |
|------------------------------------------------|-------------|-------------------------|----------------------------------------------------------------------------------------|
| tFrac32                                        | l f32InErr  | input                   | Input error signal to the controller is a 32-bit number<br>normalized between [-1, 1). |
| GFLIB_CONTROLLER   pParam<br>PI P T F32 *const |             | input,<br><b>output</b> | Pointer to the controller parameters structure.                                        |

**Table 4-50. GFLIB\_ControllerPIp\_F32 arguments**

# **4.40.3 Return**

The function returns a 32-bit value in format 1.31, representing the signal to be applied to the controlled system so that the input error is forced to zero.

# **4.40.4 Description**

A PI controller attempts to correct the error between a measured process variable and a desired set-point by calculating and then outputting a corrective action that can adjust the process accordingly. The [GFLIB\\_ControllerPIp\\_F32](#page-266-0) function calculates the Proportional-Integral (PI) algorithm according to the equations below. The PI algorithm is implemented in the parallel (non-interacting) form, allowing the user to define the P and I parameters independently without interaction.

An anti-windup strategy is not implemented in this function. Nevertheless, the accumulator overflow is prevented by correct saturation of the controller output at maximal values:  $[-1, 1)$  in fractional interpretation, or  $[-2^{31}, 2^{31} - 1)$  in integer interpretation.

The PI algorithm in the continuous time domain can be described as:

$$
u(t) = e(t) \cdot K_P + K_I \int_0^t e(t) dt
$$

### Equation **GFLIB\_ControllerPIp\_Eq1**

where

- $e(t)$  input error in the continuous time domain
- $\bullet$  u(t) controller output in the continuous time domain
- $K_{P}$  proportional gain
- $K_I$  integral gain

<span id="page-268-0"></span>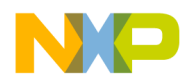

Equation [GFLIB\\_ControllerPIp\\_Eq1](#page-267-0) can be described using the Laplace transformation as follows:

$$
H(s) = \frac{U(s)}{E(s)} = K_P + K_I \frac{1}{s}
$$

Equation **GFLIB\_ControllerPIp\_Eq2**

The proportional part of equation GFLIB\_ControllerPIp\_Eq2 is transformed into the discrete time domain simply as:

$$
u_p(k) = K_p \bullet e(k)
$$

Equation **GFLIB\_ControllerPIp\_Eq3**

Transforming the integral part of equation GFLIB\_ControllerPIp\_Eq2 into a discrete time domain using the Bilinear method, also known as trapezoidal approximation, leads to the following equation:

$$
u_{l}(k) = u_{l}(k-1) + e(k) \cdot \frac{K_{l}T_{s}}{2}
$$

Equation **GFLIB\_ControllerPIp\_Eq4**

where  $T_s$  [sec] is the sampling time.

In order to implement the discrete equation of the controller on the fixed point arithmetic platform, the maximal values (scales) of the input and output signals have to be known a priori. This is essential for correct casting of the physical signal values into fixed point values:

- $\bullet$  E  $\text{MAX}$  maximal value of the controller input error signal
- U MAX maximal value of the controller output signal

The fractional representation of both input and output signals, normalized between [-1, 1), is obtained as follows:

$$
e_f\left(k\right) = \frac{e(k)}{E^{\text{MAX}}}
$$

Equation **GFLIB\_ControllerPIp\_Eq5**

$$
u_f(k) = \frac{u(k)}{U^{MAX}}
$$

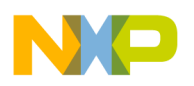

**Function GFLIB\_ControllerPIp\_F32**

#### Equation **GFLIB\_ControllerPIp\_Eq6**

Applying such scaling (normalization) on the proportional term of equation [GFLIB\\_ControllerPIp\\_Eq3](#page-268-0) results in:

 $u_{\text{Pf}}(k) = e_f(k) \cdot K_{P \text{SC}}$  where  $K_{P \text{SC}} = K_{P \overline{U^{MAX}}}$ 

Equation **GFLIB\_ControllerPIp\_Eq7**

where K  $_{\text{P}_{\text{SC}}}$  is the proportional gain parameter considering input/output scaling.

Analogically, scaling the integral term of equation [GFLIB\\_ControllerPIp\\_Eq4](#page-268-0) results in:

$$
u_{\rm If}(k) = u_{\rm If}(k-1) + K_{I_{\rm \perp}SC} \bullet e_{f}(k) + K_{I_{\rm \perp}SC} \bullet e_{f}(k-1) \text{ where } K_{I_{\rm \perp}SC} = \frac{K_{I}T_{S}}{2} \bullet \frac{E^{\rm MAX}}{U^{\rm MAX}}
$$

Equation **GFLIB\_ControllerPIp\_Eq8**

where K<sub>I sc</sub> is the integral gain parameter considering input/output scaling.

The sum of the scaled proportional and integral terms gives a complete equation of the controller:

$$
u_f(k) = e_f(k) \cdot K_{P \text{SC}} + u_{\text{If}}(k-1) + K_{I \text{SC}} \cdot e_f(k) + K_{I \text{SC}} \cdot e_f(k-1)
$$

Equation **GFLIB\_ControllerPIp\_Eq9**

The problem is however, that either of the gain parameters  $K_{P_{SC}}$ ,  $K_{I_{SC}}$  can be out of the [-1, 1) range, hence cannot be directly interpreted as fractional values. To overcome this, it is necessary to scale these gain parameters using the shift values as follows:

 $f32$ PropGain= $K_{P\_sc}$  • 2<sup>s16PropGainShift</sup>

#### Equation **GFLIB\_ControllerPIp\_Eq10**

and

$$
f32
$$
IntegGain =  $K_{I,\text{sc}} \bullet 2^{\text{s16IntegGainShift}}$ 

```
 Equation GFLIB_ControllerPIp_Eq11
```
where

<span id="page-270-0"></span>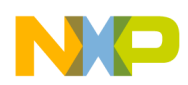

- f32PropGain is the scaled value of proportional gain [-1, 1)
- s16PropGainShift is the scaling shift for proportional gain [-31,31]
- f32IntegGain is the scaled value of integral gain [-1, 1)
- s16IntegGainShift is the scaling shift for integral gain [-31,31]

### **Note**

All controller parameters and states can be reset during declaration using the [GFLIB\\_CONTROLLER\\_PI\\_P\\_DEFAULT\\_F32](#page-801-0) macro.

## **4.40.5 Re-entrancy**

The function is re-entrant.

## **4.40.6 Code Example**

```
 #include "gflib.h"
              tFrac32 f32InErr;
              tFrac32 f32Output;
             GFLIB_CONTROLLER_PI_P_T_F32 GFLIB_CONTROLLER_PI_P_DEFAULT_F32;
              void main(void)
 {
                  // input error = 0.25
                 f32InErr = FRAC32 (0.25);
                 // controller parameters
                                   = FRAC32 (0.01);
trMypI.f32IntegGain FRAC32 (0.02);
trMyPI.s16PropGainShift = 1;trMyPI.S16IntegGainShift = 1;trMyPI.f32IntegPartK 1 = 0; // output should be 0x01EB851E
                 f32Output = GFLIB_ControllerPIp_F32 (f32InErr, &trMyPI);
                // output should be 0x01EB851E
                 f32Output = GFLIB_ControllerPIp (f32InErr, &trMyPI, Define F32);
                 // ##############################################################
 // Available only if 32-bit fractional implementation selected
                 // as default
                // ##############################################################
                 // output should be 0x01EB851E
                 f32Output = GFLIB_ControllerPIp (f32InErr, &trMyPI);
 }
```
<span id="page-271-0"></span>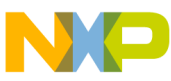

**Function GFLIB\_ControllerPIp\_F16**

# **4.41 Function GFLIB\_ControllerPIp\_F16**

This function calculates a parallel form of the Proportional- Integral controller, without integral anti-windup.

## **4.41.1 Declaration**

[tFrac16](#page-686-0) GFLIB ControllerPIp F16(tFrac16 f16InErr, GFLIB CONTROLLER PI P T F16 \*const pParam);

# **4.41.2 Arguments**

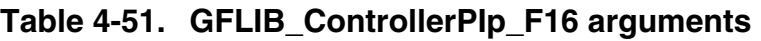

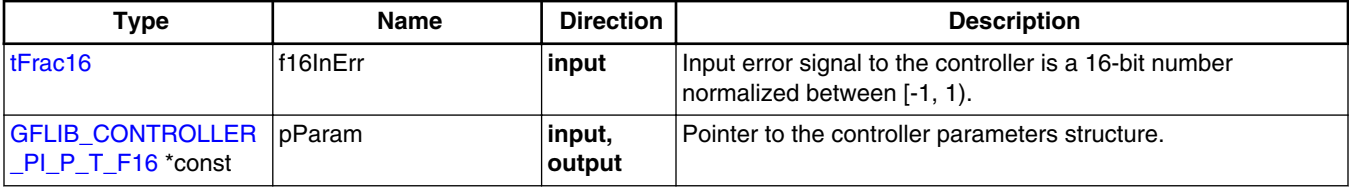

## **4.41.3 Return**

The function returns a 16-bit value in format 1.15, representing the signal to be applied to the controlled system so that the input error is forced to zero.

# **4.41.4 Description**

A PI controller attempts to correct the error between a measured process variable and a desired set-point by calculating and then outputting a corrective action that can adjust the process accordingly. The [GFLIB\\_ControllerPIp\\_F16](#page-270-0) function calculates the Proportional-Integral (PI) algorithm according to the equations below. The PI algorithm is implemented in the parallel (non-interacting) form, allowing the user to define the P and I parameters independently without interaction.

An anti-windup strategy is not implemented in this function. Nevertheless, the accumulator overflow is prevented by correct saturation of the controller output at maximal values:  $[-1, 1)$  in fractional interpretation, or  $[-2]^{15}$ ,  $2^{15}$ -1) in integer interpretation.

The PI algorithm in the continuous time domain can be described as:

<span id="page-272-0"></span>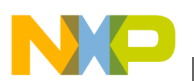

$$
u(t) = e(t) \cdot K_P + K_I \int_0^t e(t) dt
$$

Equation **GFLIB\_ControllerPIp\_Eq1**

where

- $e(t)$  input error in the continuous time domain
- $\bullet$  u(t) controller output in the continuous time domain
- $K_{P}$  proportional gain
- $K_I$  integral gain

Equation [GFLIB\\_ControllerPIp\\_Eq1](#page-271-0) can be described using the Laplace transformation as follows:

$$
H(s) = \frac{U(s)}{E(s)} = K_P + K_I \frac{1}{s}
$$

### Equation **GFLIB\_ControllerPIp\_Eq2**

The proportional part of equation GFLIB\_ControllerPIp\_Eq2 is transformed into the discrete time domain simply as:

 $u_p(k) = K_p \cdot e(k)$ 

```
 Equation GFLIB_ControllerPIp_Eq3
```
Transforming the integral part of equation GFLIB\_ControllerPIp\_Eq2 into a discrete time domain using the Bilinear method, also known as trapezoidal approximation, leads to the following equation:

$$
u_l(k) = u_l(k-1) + e(k) \cdot \frac{K_l T_s}{2}
$$

Equation **GFLIB\_ControllerPIp\_Eq4**

where  $T_s$  [sec] is the sampling time.

In order to implement the discrete equation of the controller on the fixed point arithmetic platform, the maximal values (scales) of the input and output signals have to be known a priori. This is essential for correct casting of the physical signal values into fixed point values:

- $\bullet$  E  $\text{MAX}$  maximal value of the controller input error signal
- $\bullet$  U  $\text{MAX}$  maximal value of the controller output signal

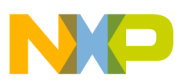

#### **Function GFLIB\_ControllerPIp\_F16**

The fractional representation of both input and output signals, normalized between [-1, 1), is obtained as follows:

$$
e_f\left(k\right) = \frac{e(k)}{E^{MAX}}
$$

Equation **GFLIB\_ControllerPIp\_Eq5**

$$
u_f(k) = \frac{u(k)}{U^{MAX}}
$$

### Equation **GFLIB\_ControllerPIp\_Eq6**

Applying such scaling (normalization) on the proportional term of equation [GFLIB\\_ControllerPIp\\_Eq3](#page-272-0) results in:

$$
u_{\rm Pf}(k) = e_f(k) \bullet K_{P \text{SC}} \text{ where } K_{P \text{SC}} = K_{P \text{U}^{\text{MAX}}}
$$

Equation **GFLIB\_ControllerPIp\_Eq7**

where K  $_{PSc}$  is the proportional gain parameter considering input/output scaling.

Analogically, scaling the integral term of equation [GFLIB\\_ControllerPIp\\_Eq4](#page-272-0) results in:

 $u_{\text{lf}}(k) = u_{\text{lf}}(k-1) + K_{lsc} \cdot e_{\text{f}}(k) + K_{lsc} \cdot e_{\text{f}}(k-1)$  where  $K_{lsc} = \frac{K_{l}T_{s}}{2} \cdot \frac{E^{MAX}}{L_{l}^{MAX}}$ 

Equation **GFLIB\_ControllerPIp\_Eq8**

where K<sub>I sc</sub> is the integral gain parameter considering input/output scaling.

The sum of the scaled proportional and integral terms gives a complete equation of the controller:

$$
u_{f}(k) = e_{f}(k) \cdot K_{P \text{SC}} + u_{\text{If}}(k-1) + K_{I \text{SC}} \cdot e_{f}(k) + K_{I \text{SC}} \cdot e_{f}(k-1)
$$

### Equation **GFLIB\_ControllerPIp\_Eq9**

The problem is however, that either of the gain parameters  $K_{P_{SC}}$ ,  $K_{I_{SC}}$  can be out of the [-1, 1) range, hence cannot be directly interpreted as fractional values. To overcome this, it is necessary to scale these gain parameters using the shift values as follows:

$$
f16
$$
PropGain= $K_{P sc}$   $\bullet$  2<sup>s16PropGainShift</sup>

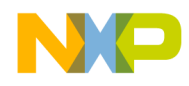

**Chapter 4 API References**

#### Equation **GFLIB\_ControllerPIp\_Eq10**

and

 $f16$ IntegGain =  $K_{I,\text{sc}}$   $\bullet$   $2^{s16$ IntegGainShift

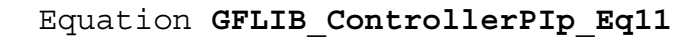

where

- f16PropGain is the scaled value of proportional gain [-1, 1)
- s16PropGainShift is the scaling shift for proportional gain [-15, 15)
- f16IntegGain is the scaled value of integral gain [-1, 1)
- s16IntegGainShift is the scaling shift for integral gain [-15, 15)

### **Note**

All controller parameters and states can be reset during declaration using the [GFLIB\\_CONTROLLER\\_PI\\_P\\_DEFAULT\\_F16](#page-802-0) macro.

## **4.41.5 Re-entrancy**

The function is re-entrant.

# **4.41.6 Code Example**

```
 #include "gflib.h"
               tFrac16 f16InErr;
               tFrac16 f16Output;
              GFLIB_CONTROLLER_PI_P_T_F16 GFLIB_CONTROLLER_PI_P_DEFAULT_F16;
               void main(void)
 {
                   // input error = 0.25
                   FRAC16 (0.25); // controller parameters
                  FRAC16 (0.01);<br>trMypI.f16IntegGain = FRAC16 (0.02);trMyPI.f16InteqGain
                 tryPI.s16PropGainShift = 1;trMyPI.s16IntegGainShift = 1;trMyPI.f32IntegPartK 1 = 0; // output should be 0x01EB
                   f16Output = GFLIB_ControllerPIp_F16 (f16InErr, &trMyPI);
```
<span id="page-275-0"></span>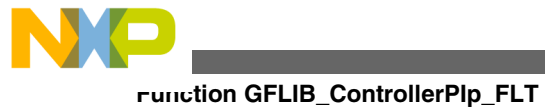

```
 // output should be 0x01EB
                   f16Output = GFLIB_ControllerPIp (f16InErr, &trMyPI, Define F16);
                   // ##############################################################
                   // Available only if 16-bit fractional implementation selected
                  // as default
                   // ##############################################################
                   // output should be 0x01EB
               f16Output = GFLIB_ControllerPIp (f16InErr, &trMyPI);
 }
```
# **4.42 Function GFLIB\_ControllerPIp\_FLT**

This function calculates a parallel form of the Proportional- Integral controller, without integral anti-windup.

# **4.42.1 Declaration**

```
tFloat GFLIB_CONTROLLER_PI_P_T_FLT *const pParam);
```
# **4.42.2 Arguments**

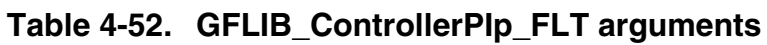

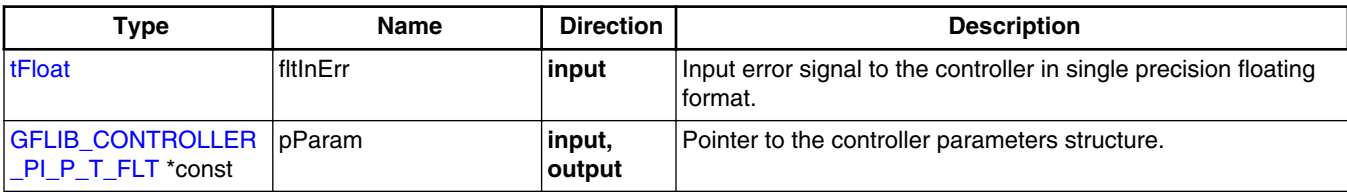

# **4.42.3 Return**

The function returns a single precision floating point value, representing the signal to be applied to the controlled system so that the input error is forced to zero.

# **4.42.4 Description**

A PI controller attempts to correct the error between a measured process variable and a desired set-point by calculating and then outputting a corrective action that can adjust the process accordingly. The GFLIB\_ControllerPIp\_FLT function calculates the

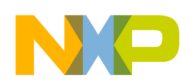

Proportional-Integral (PI) algorithm according to the equations below. The PI algorithm is implemented in the parallel (non-interacting) form, allowing the user to define the P and I parameters independently without interaction.

An anti-windup strategy is not implemented in this function.

The PI algorithm in the continuous time domain can be described as:

$$
u(t) = e(t) \cdot K_P + K_I \int_0^t e(t) dt
$$

#### Equation **GFLIB\_ControllerPIp\_Eq1**

where

- $\bullet$  e(t) input error in the continuous time domain
- $\bullet$  u(t) controller output in the continuous time domain
- $K_{P}$  proportional gain
- $K_I$  integral gain

Equation GFLIB\_ControllerPIp\_Eq1 can be described using the Laplace transformation as follows:

$$
H(s) = \frac{U(s)}{E(s)} = K_P + K_I \frac{1}{s}
$$

Equation **GFLIB\_ControllerPIp\_Eq2**

The proportional part of equation GFLIB\_ControllerPIp\_Eq2 is transformed into the discrete time domain simply as:

$$
u_P(k) = K_P \bullet e(k)
$$

Equation **GFLIB\_ControllerPIp\_Eq3**

Transforming the integral part of equation GFLIB\_ControllerPIp\_Eq2 into a discrete time domain using the Bilinear method, also known as trapezoidal approximation, leads to the following equation:

$$
u_1(k) = u_1(k-1) + e(k) \cdot \frac{K_1 T_s}{2}
$$

```
 Equation GFLIB_ControllerPIp_Eq4
```
where  $T_s$  [sec] is the sampling time.

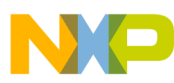

#### **Function GFLIB\_ControllerPIp\_FLT**

The sum of the scaled proportional and integral terms gives a complete equation of the controller:

$$
u_f(k) = e_f(k) \cdot K_{P \text{ SC}} + u_{\text{If}}(k-1) + K_{I \text{ SC}} \cdot e_f(k) + K_{I \text{ SC}} \cdot e_f(k-1)
$$

```
 Equation GFLIB_ControllerPIp_Eq9
```
#### **Note**

All controller parameters and states can be reset during declaration using the

[GFLIB\\_CONTROLLER\\_PI\\_P\\_DEFAULT\\_FLT](#page-802-0) macro. As the PI controller also contains the integration part, the output result is saddled by cumulative error. To enumerate the computation error in one calculation cycle, the integrator value from the previous step is not used for testing purposes and is replaced by the reference model integrator value in the previous step.

### **4.42.5 Re-entrancy**

The function is re-entrant.

### **4.42.6 Code Example**

#### **#include "gflib.h"**

```
 tFloat fltInErr;
               tFloat fltOutput;
              GFLIB_CONTROLLER_PI_P_DEFAULT_FLT;
               void main(void)
 {
                   // input error = 0.25
                  fltInErr = (tfload)(0.25); // controller parameters
                  (tFloat)(0.04);<br>trMyPI.fltIntegGain = (tFloat)(0.02);
                  trMyPI.fltIntegGain
                  trM_YPI.HltIntegPartK_1 = 0; // output should be 1.5e-2
                   fltOutput = GFLIB_ControllerPIp_FLT (fltInErr, &trMyPI);
                  // output should be 1.5e-2
                   fltOutput = GFLIB_ControllerPIp (fltInErr, &trMyPI, Define FLT);
                   // ##############################################################
                   // Available only if single precision floating point
                  // implementation selected as default
                  // ##############################################################
```
<span id="page-278-0"></span>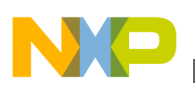

```
// output should be 1.5e-2
             fltOutput = GFLIB_ControllerPIp (fltInErr, &trMyPI);
 }
```
# **4.43 Function GFLIB\_ControllerPIpAW\_F32**

The function calculates the parallel form of the Proportional-Integral (PI) controller with implemented integral anti-windup functionality.

### **4.43.1 Declaration**

```
tFrac32 GFLIB_ControllerPIpAW_F32(tFrac32 f32InErr, GFLIB_CONTROLLER_PIAW_P_T_F32 *const
pParam);
```
### **4.43.2 Arguments**

**Table 4-53. GFLIB\_ControllerPIpAW\_F32 arguments**

| Type                                              | <b>Name</b> | <b>Direction</b> | <b>Description</b>                                                                     |
|---------------------------------------------------|-------------|------------------|----------------------------------------------------------------------------------------|
| tFrac32                                           | l f32InErr  | input            | Input error signal to the controller is a 32-bit number<br>normalized between [-1, 1). |
| GFLIB_CONTROLLER pParam<br>PIAW P T F32<br>*const |             | input,<br>output | Pointer to the controller parameters structure.                                        |

### **4.43.3 Return**

The function returns a 32-bit value in format 1.31, representing the signal to be applied to the controlled system so that the input error is forced to zero.

## **4.43.4 Description**

A PI controller attempts to correct the error between a measured process variable and a desired set-point by calculating and then outputting a corrective action that can adjust the process accordingly. The [GFLIB\\_ControllerPIpAW](#page-803-0) function calculates the Proportional-Integral (PI) algorithm according to the equations below. The PI algorithm is implemented in the parallel (non-interacting) form, allowing the user to define the P and I parameters independently without interaction. The controller output is limited and the

<span id="page-279-0"></span>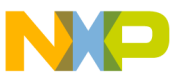

#### **Function GFLIB\_ControllerPIpAW\_F32**

limit values (f32UpperLimit and f32LowerLimit) are defined by the user. The PI controller algorithm also returns a limitation flag. This flag (u16LimitFlag) is a member of the structure of the PI controller parameters

(GFLIB CONTROLLER PIAW P T F32). If the PI controller output reaches the upper or lower limit then u16LimitFlag = 1, otherwise u16LimitFlag = 0 (integer values). An anti-windup strategy is implemented by limiting the integral portion. The integral state is limited by the controller limits, in the same way as the controller output.

The PI algorithm in the continuous time domain can be described as:

$$
u(t) = e(t) \bullet K_P + K_I \int_0^t e(t) dt
$$

Equation **GFLIB\_ControllerPIpAW\_Eq1**

where

- $e(t)$  input error in the continuous time domain
- $\bullet$  u(t) controller output in the continuous time domain
- $K_{P}$  proportional gain
- $K_I$  integral gain

Equation GFLIB\_ControllerPIpAW\_Eq1 can be described using the Laplace transformation as follows:

$$
H(s) = \frac{U(s)}{E(s)} = K_P + K_I \frac{1}{s}
$$

Equation **GFLIB\_ControllerPIpAW\_Eq2**

The proportional part of equation GFLIB\_ControllerPIpAW\_Eq2 is transformed into the discrete time domain simply as:

$$
u_p(k) = K_p \bullet e(k)
$$

### Equation **GFLIB\_ControllerPIpAW\_Eq3**

Transforming the integral part of equation GFLIB\_ControllerPIpAW\_Eq2 into a discrete time domain using the Bilinear method, also known as trapezoidal approximation, leads to the following equation:

$$
u_{1}(k) = u_{1}(k-1) + e(k) \cdot \frac{K_{1}T_{s}}{2} + e(k-1)\frac{K_{1}T_{s}}{2}
$$

Equation **GFLIB\_ControllerPIpAW\_Eq4**

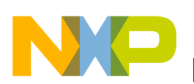

where  $T_s$  [sec] is the sampling time.

In order to implement the discrete equation of the controller on the fixed point arithmetic platform, the maximal values (scales) of input and output signals have to be known a priori. This is essential for correct casting of the physical signal values into fixed point values:

- $\bullet$  E MAX maximal value of the controller input error signal
- U  $\text{MAX}$  maximal value of the controller output signal

The fractional representation of both input and output signals, normalized between [-1, 1), is obtained as follows:

$$
e_f\left(k\right) = \frac{e(k)}{E^{\text{MAX}}}
$$

Equation **GFLIB\_ControllerPIpAW\_Eq5**

$$
u_f(k) = \frac{u(k)}{U^{\text{MAX}}}
$$

Equation **GFLIB\_ControllerPIpAW\_Eq6**

Applying such scaling (normalization) on the proportional term of equation [GFLIB\\_ControllerPIpAW\\_Eq3](#page-279-0) results in:

$$
u_{\rm pf}(k) = e_f(k) \bullet K_{P_{\rm SC}} \text{ where } K_{P_{\rm SC}} = K_P \frac{E^{\rm MAX}}{U^{\rm MAX}}
$$

Equation **GFLIB\_ControllerPIpAW\_Eq7**

where K  $_{PSc}$  is the proportional gain parameter considering input/output scaling.

Analogically, scaling the integral term of equation [GFLIB\\_ControllerPIpAW\\_Eq4](#page-279-0) results in:

$$
u_{\rm If}(k) = u_{\rm If}(k-1) + K_{I_{\rm \perp}SC} \bullet e_{f}(k) + K_{I_{\rm \perp}SC} \bullet e_{f}(k-1) \text{ where } K_{I_{\rm \perp}SC} = \frac{K_{I}T_{S}}{2} \bullet \frac{E^{MAX}}{U^{MAX}}
$$

Equation **GFLIB\_ControllerPIpAW\_Eq8**

where K<sub>I sc</sub> is the integral gain parameter considering input/output scaling.

<span id="page-281-0"></span>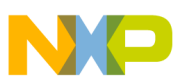

#### **Function GFLIB\_ControllerPIpAW\_F32**

The sum of the scaled proportional and integral terms gives a complete equation of the controller. The problem is however, that either of the gain parameters  $K_{P_{SC}}$ ,  $K_{I_{SC}}$  can be out of the [-1, 1) range, hence can not be directly interpreted as fractional values. To overcome this, it is necessary to scale these gain parameters using the shift values as follows:

 $f32$ PropGain= $K_{P\_sc}$   $\bullet$   $2^{s16$ PropGainShift

Equation **GFLIB\_ControllerPIpAW\_Eq9**

f 32IntegGain =  $K_{I,sc}$  • 2<sup>s16IntegGainShift</sup>

Equation **GFLIB\_ControllerPIpAW\_Eq10**

where

- f16PropGain is the scaled value of proportional gain [-1, 1)
- s16PropGainShift is the scaling shift for proportional gain [-31, 31)
- f16IntegGain is the scaled value of integral gain [-1, 1)
- s16IntegGainShift is the scaling shift for integral gain [-31, 31)

The sum of the scaled proportional and integral terms gives a complete equation of the controller:

$$
u(k) = e_f \bullet K_{P\text{sc}} + u_{\text{lf}}(k-1) + K_{I\text{sc}} \bullet e_f(k) + K_{I\text{sc}} \bullet e_f(k-1)
$$

Equation **GFLIB\_ControllerPIpAW\_Eq11**

The output signal limitation is implemented in this controller. The actual output  $u(k)$  is bounded not to exceed the given limit values f32UpperLimit, f32LowerLimit. This is due to either the bounded power of the actuator or to the physical constraints of the plant.

 $u_{f}(k) = \begin{cases} f^{32\text{UpperLimit}} & \implies & u_{f}(k) \ge f^{32\text{UpperLimit}} \\ u_{f}(k) & \implies f^{32\text{LowerLimit}} < u_{f}(k) < f^{32\text{UpperLimit}} \\ f^{32\text{LowerLimit}} & \implies & u_{f}(k) \le f^{32\text{LowerLimit}} \end{cases}$ 

Equation **GFLIB\_ControllerPIpAW\_Eq12**

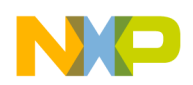

The bounds are described by a limitation element equation [GFLIB\\_ControllerPIpAW\\_Eq12](#page-281-0). When the bounds are exceeded the non-linear saturation characteristic will take effect and influence the dynamic behavior. The described limitation is implemented on the integral part accumulator (limitation during the calculation) and on the overall controller output. Therefore, if the limitation occurs, the controller output is clipped to its bounds and the wind-up occurrence of the accumulator portion is avoided by saturating the actual sum.

### **Note**

All controller parameters and states can be reset during declaration using the [GFLIB\\_CONTROLLER\\_PIAW\\_P\\_DEFAULT\\_F32](#page-807-0) macro.

### **4.43.5 Re-entrancy**

The function is re-entrant.

## **4.43.6 Code Example**

```
 #include "gflib.h"
             tFrac32 f32InErr;
             tFrac32 f32Output;
            GFLIB_CONTROLLER_PIAW_P_T_F32 GFLIB_CONTROLLER_PIAW_P_DEFAULT_F32;
             void main(void)
 {
                 // input error = 0.25
                 FRAC32 (0.25); // controller parameters
FRAC32 (0.01);
FRAC32 (0.02);
                trMyPI.s16Prop\bar{G}ainShift = 1;trMyPI.S16InteqGainShift = 1;FRAC32 (0);<br>trMypI.f32UpperLimit = FRAC32 (1.0);trMyPI.f32UpperLimit
                FRAC32 (-1.0); // output should be 0x01EB851E
                 f32Output = GFLIB_ControllerPIpAW_F32 (f32InErr, &trMyPI);
                // output should be 0x01EB851E
                 f32Output = GFLIB_ControllerPIpAW (f32InErr, &trMyPI, Define F32);
                // ##############################################################
                 // Available only if 32-bit fractional implementation selected
                // as default
                 // ##############################################################
                // output should be 0x01EB851E
                 f32Output = GFLIB_ControllerPIpAW (f32InErr, &trMyPI);
```
<span id="page-283-0"></span>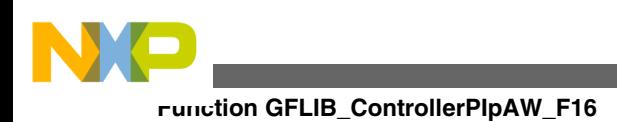

# **4.44 Function GFLIB\_ControllerPIpAW\_F16**

The function calculates the parallel form of the Proportional-Integral (PI) controller with implemented integral anti-windup functionality.

# **4.44.1 Declaration**

[tFrac16](#page-686-0) GFLIB\_ControllerPIpAW\_F16(tFrac16 f16InErr, [GFLIB\\_CONTROLLER\\_PIAW\\_P\\_T\\_F16](#page-715-0) \*const pParam);

# **4.44.2 Arguments**

**Table 4-54. GFLIB\_ControllerPIpAW\_F16 arguments**

| Type                                                  | <b>Name</b> | <b>Direction</b> | <b>Description</b>                                                                     |
|-------------------------------------------------------|-------------|------------------|----------------------------------------------------------------------------------------|
| tFrac16                                               | lf16InErr   | input            | Input error signal to the controller is a 16-bit number<br>normalized between [-1, 1). |
| GFLIB_CONTROLLER   pParam<br>$PIAW_P_T_F16$<br>*const |             | input,<br>output | Pointer to the controller parameters structure.                                        |

# **4.44.3 Return**

The function returns a 16-bit value in format 1.15, representing the signal to be applied to the controlled system so that the input error is forced to zero.

# **4.44.4 Description**

A PI controller attempts to correct the error between a measured process variable and a desired set-point by calculating and then outputting a corrective action that can adjust the process accordingly. The [GFLIB\\_ControllerPIpAW](#page-803-0) function calculates the Proportional-Integral (PI) algorithm according to the equations below. The PI algorithm is implemented in the parallel (non-interacting) form, allowing the user to define the P and I parameters independently without interaction. The controller output is limited and the limit values (f16UpperLimit and f16LowerLimit) are defined by the user. The PI controller algorithm also returns a limitation flag. This flag (u16LimitFlag) is a member of the structure of the PI controller parameters

<span id="page-284-0"></span>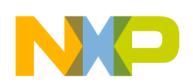

([GFLIB\\_CONTROLLER\\_PIAW\\_P\\_T\\_F16\)](#page-715-0). If the PI controller output reaches the upper or lower limit then u16LimitFlag = 1, otherwise u16LimitFlag = 0 (integer values). An anti- windup strategy is implemented by limiting the integral portion. The integral state is limited by the controller limits, in the same way as the controller output.

The PI algorithm in the continuous time domain can be described as:

$$
u(t) = e(t) \cdot K_P + K_I \int_0^t e(t) dt
$$

#### Equation **GFLIB\_ControllerPIpAW\_Eq1**

where

- $\bullet$  e(t) input error in the continuous time domain
- $\bullet$  u(t) controller output in the continuous time domain
- $K_{P}$  proportional gain
- $K_I$  integral gain

Equation GFLIB\_ControllerPIpAW\_Eq1 can be described using the Laplace transformation as follows:

$$
H(s) = \frac{U(s)}{E(s)} = K_P + K_I \frac{1}{s}
$$

Equation **GFLIB\_ControllerPIpAW\_Eq2**

The proportional part of equation GFLIB\_ControllerPIpAW\_Eq2 is transformed into the discrete time domain simply as:

$$
u_p(k) = K_p \bullet e(k)
$$

```
 Equation GFLIB_ControllerPIpAW_Eq3
```
Transforming the integral part of equation GFLIB\_ControllerPIpAW\_Eq2 into a discrete time domain using the Bilinear method, also known as trapezoidal approximation, leads to the following equation:

$$
u_1(k) = u_1(k-1) + e(k) \cdot \frac{K_1 T_s}{2} + e(k-1) \frac{K_1 T_s}{2}
$$

Equation **GFLIB\_ControllerPIpAW\_Eq4**

where  $T_s$  [sec] is the sampling time.

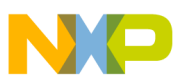

#### **Function GFLIB\_ControllerPIpAW\_F16**

In order to implement the discrete equation of the controller on the fixed point arithmetic platform, the maximal values (scales) of input and output signals have to be known a priori. This is essential for correct casting of the physical signal values into fixed point values:

- $\bullet$  E MAX maximal value of the controller input error signal
- U MAX maximal value of the controller output signal

The fractional representation of both input and output signals, normalized between [-1, 1), is obtained as follows:

$$
e_f(k) = \frac{e(k)}{E^{\text{MAX}}}
$$

Equation **GFLIB\_ControllerPIpAW\_Eq5**

$$
u_f(k) = \frac{u(k)}{U^{MAX}}
$$

#### Equation **GFLIB\_ControllerPIpAW\_Eq6**

Applying such scaling (normalization) on the proportional term of equation GFLIB ControllerPIpAW Eq3 results in:

 $u_{\text{Pf}}(k) = e_f(k) \cdot K_{PSC}$  where  $K_{PSC} = K_{PINAX} \frac{E^{MAX}}{k_{PINAX}}$ 

Equation **GFLIB\_ControllerPIpAW\_Eq7**

where K  $_{PSc}$  is the proportional gain parameter considering input/output scaling.

Analogically, scaling the integral term of equation GFLIB ControllerPIpAW Eq4 results in:

$$
u_{\rm If}(k) = u_{\rm If}(k-1) + K_{I_{\rm \perp}SC} \bullet e_f(k) + K_{I_{\rm \perp}SC} \bullet e_f(k-1) \text{ where } K_{I_{\rm \perp}SC} = \frac{K_I T_S}{2} \bullet \frac{E^{\rm MAX}}{U^{\rm MAX}}
$$

Equation **GFLIB\_ControllerPIpAW\_Eq8**

where K<sub>I sc</sub> is the integral gain parameter considering input/output scaling.

<span id="page-286-0"></span>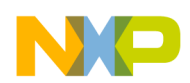

The sum of the scaled proportional and integral terms gives a complete equation of the controller. The problem is however, that either of the gain parameters  $K_{P_{SC}}$ ,  $K_{I_{SC}}$  can be out of the [-1, 1) range, hence can not be directly interpreted as fractional values. To overcome this, it is necessary to scale these gain parameters using the shift values as follows:

 $f16$ PropGain= $K_{P\_sc}$   $\bullet$   $2^{s16$ PropGainShift

Equation **GFLIB\_ControllerPIpAW\_Eq9**

f 16IntegGain =  $K_{I,sc}$  • 2<sup>s16IntegGainShift</sup>

Equation **GFLIB\_ControllerPIpAW\_Eq10**

where

- f16PropGain is the scaled value of proportional gain [-1, 1)
- s16PropGainShift is the scaling shift for proportional gain [-31, 31)
- f16IntegGain is the scaled value of integral gain [-1, 1)
- s16IntegGainShift is the scaling shift for integral gain [-31, 31)

The sum of the scaled proportional and integral terms gives a complete equation of the controller:

$$
u(k) = e_f \bullet K_{P\text{sc}} + u_{\text{lf}}(k-1) + K_{I\text{sc}} \bullet e_f(k) + K_{I\text{sc}} \bullet e_f(k-1)
$$

Equation **GFLIB\_ControllerPIpAW\_Eq11**

The output signal limitation is implemented in this controller. The actual output u(k) is bounded not to exceed the given limit values f16UpperLimit, f16LowerLimit. This is due to either the bounded power of the actuator or to the physical constraints of the plant.

 $u_{f}(k) = \begin{cases} f^{16\text{UpperLimit}} & \implies & u_{f}(k) \ge f16\text{UpperLimit} \\ & u_{f}(k) \implies f16\text{LowerLimit} < u_{f}(k) < f16\text{UpperLimit} \\ & f16\text{LowerLimit} & \implies & u_{f}(k) \le f16\text{LowerLimit} \end{cases}$ 

Equation **GFLIB\_ControllerPIpAW\_Eq12**

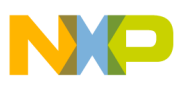

**Function GFLIB\_ControllerPIpAW\_F16**

The bounds are described by a limitation element equation [GFLIB\\_ControllerPIpAW\\_Eq12](#page-286-0). When the bounds are exceeded the non-linear saturation characteristic will take effect and influence the dynamic behavior. The described limitation is implemented on the integral part accumulator (limitation during the calculation) and on the overall controller output. Therefore, if the limitation occurs, the controller output is clipped to its bounds and the wind-up occurrence of the accumulator portion is avoided by saturating the actual sum.

### **Note**

All controller parameters and states can be reset during declaration using the [GFLIB\\_CONTROLLER\\_PIAW\\_P\\_DEFAULT\\_F16](#page-807-0) macro. To effectively reach the target precision the internal calculation is done in 32-bit fractional arithmetic and internal accumulator is 32-bit wide.

### **4.44.5 Re-entrancy**

The function is re-entrant.

## **4.44.6 Code Example**

```
 #include "gflib.h"
           tFrac16 f16InErr;
           tFrac16 f16Output;
          GFLIB_CONTROLLER_PIAW_P_T_F16 GFLIB_CONTROLLER_PIAW_P_DEFAULT_F16;
           void main(void)
 {
              // input error = 0.25
              FRAC16 (0.25); // controller parameters
             FRAC16 (0.01);FRAC16 (0.02);
trMyPI.s16PropGainShift = 1;
 trMyPI.s16IntegGainShift = 1;
FRAC32 (0);
trMyPI.f16UpperLimit = FRAC16 (1.0);FRAC16 (-1.0); // output should be 0x01EB
              f16Output = GFLIB_ControllerPIpAW_F16 (f16InErr, &trMyPI);
              // output should be 0x01EB
              f16Output = GFLIB_ControllerPIpAW (f16InErr, &trMyPI, Define F16);
              // ##############################################################
              // Available only if 16-bit fractional implementation selected
```
<span id="page-288-0"></span>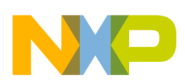

```
 // as default
// ##############################################################
 // output should be 0x01EB
 f16Output = GFLIB_ControllerPIpAW (f16InErr, &trMyPI);
```
# **4.45 Function GFLIB\_ControllerPIpAW\_FLT**

The function calculates the parallel form of the Proportional-Integral (PI) controller with implemented integral anti-windup functionality.

# **4.45.1 Declaration**

[tFloat](#page-686-0) GFLIB ControllerPIpAW\_FLT(tFloat fltInErr, [GFLIB\\_CONTROLLER\\_PIAW\\_P\\_T\\_FLT](#page-717-0) \*const pParam);

# **4.45.2 Arguments**

**Table 4-55. GFLIB\_ControllerPIpAW\_FLT arguments**

| Type                                               | <b>Name</b> | <b>Direction</b> | <b>Description</b>                                                                      |
|----------------------------------------------------|-------------|------------------|-----------------------------------------------------------------------------------------|
| tFloat                                             | l fitinErr  | input            | Input error signal to the controller is a single precision floating<br>point data type. |
| GFLIB_CONTROLLER pParam<br>_PIAW_P_T_FLT<br>*const |             | input.<br>output | Pointer to the controller parameters structure.                                         |

# **4.45.3 Return**

The function returns a single precision floating point value, representing the signal to be applied to the controlled system so that the input error is forced to zero.

# **4.45.4 Description**

A PI controller attempts to correct the error between a measured process variable and a desired set-point by calculating and then outputting a corrective action that can adjust the process accordingly. The [GFLIB\\_ControllerPIpAW](#page-803-0) function calculates the Proportional-Integral (PI) algorithm according to the equations below. The PI algorithm is

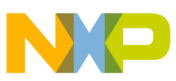

#### **Function GFLIB\_ControllerPIpAW\_FLT**

implemented in the parallel (non-interacting) form, allowing the user to define the P and I parameters independently without interaction. The controller output is limited, and the limit values (fltUpperLimit and fltLowerLimit) are defined by the user. The PI controller algorithm also returns a limitation flag. This flag (u16LimitFlag) is a member of the structure of the PI controller parameters ([GFLIB\\_CONTROLLER\\_PIAW\\_P\\_T\\_FLT\)](#page-717-0). If the PI controller output reaches the upper or lower limit then  $u16LimitFlag = 1$ , otherwise u16LimitFlag  $= 0$  (integer values). An anti-windup strategy is implemented by limiting the controller output.

The PI algorithm in the continuous time domain can be described as:

$$
u(t) = e(t) \cdot K_P + K_I \int_0^t e(t) dt
$$

Equation **GFLIB\_ControllerPIpAW\_Eq1**

where

- $e(t)$  input error in the continuous time domain
- u(t) controller output in the continuous time domain
- $K_{P}$  proportional gain
- $K_I$  integral gain

Equation GFLIB\_ControllerPIpAW\_Eq1 can be described using the Laplace transformation as follows:

$$
H(s) = \frac{U(s)}{E(s)} = K_P + K_I \frac{1}{s}
$$

### Equation **GFLIB\_ControllerPIpAW\_Eq2**

The proportional part of equation GFLIB\_ControllerPIpAW\_Eq2 is transformed into the discrete time domain simply as:

$$
u_p(k) = K_p \bullet e(k)
$$

### Equation **GFLIB\_ControllerPIpAW\_Eq3**

Transforming the integral part of equation GFLIB\_ControllerPIpAW\_Eq2 into a discrete time domain using the Bilinear method, also known as trapezoidal approximation, leads to the following equation:

$$
u_{l}[k] = u_{l}[k-1] + e[k] \bullet \frac{K_{l}T_{s}}{2} + e[k-1] \frac{K_{l}T_{s}}{2}
$$

Equation **GFLIB\_ControllerPIpAW\_Eq4**

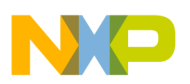

where  $T_s$  [sec] is the sampling time.

The output signal limitation is implemented in this controller. The actual output  $u(k)$  is bounded not to exceed the given limit values fltUpperLimit, fltLowerLimit. This is due to either the bounded power of the actuator or to the physical constraints of the plant.

$$
u[k] = \begin{cases} \text{fftUpperLimit} & \implies & u_j(k) \geq \text{fftUpperLimit} \\ & u_j(k) & \implies \text{fftLowerLimit} < u_j(k) < \text{fftUpperLimit} \\ & \text{fftLowerLimit} & \implies & u_j(k) \leq \text{fftLowerLimit} \end{cases}
$$

### Equation **GFLIB\_ControllerPIpAW\_Eq12**

The sum of the scaled proportional and integral terms gives a complete equation of the controller:

$$
u(k) = e_f(k) \cdot K_P + u_i(k-1) + e(k) \frac{K_I T_s}{2} + e(k-1) \frac{K_I T_s}{2}
$$

Equation **GFLIB\_ControllerPIpAW\_Eq6**

The bounds are described by a limitation element equation

GFLIB\_ControllerPIpAW\_Eq6. When the bounds are exceeded, the non-linear saturation characteristic will take effect and influence the dynamic behavior. The described limitation is implemented on the overall controller output. Therefore, if the limitation occurs, the controller output is clipped to its bounds and the wind-up occurrence of the accumulator portion is avoided by saturating the actual sum.

### **Note**

All controller parameters and states can be reset during declaration using the [GFLIB\\_CONTROLLER\\_PIAW\\_P\\_DEFAULT\\_FLT](#page-807-0) macro. As the PI controller contains also the integration part, the output result is saddled by cumulative error. To enumerate the computation error in one calculation cycle, the integrator value from the previous step is not used for testing purposes and is replaced by the reference model integrator value in the previous step.

## **4.45.5 Re-entrancy**

The function is re-entrant.

<span id="page-291-0"></span>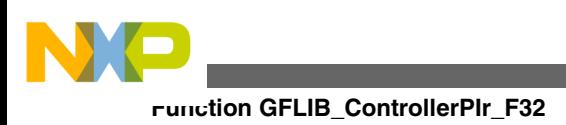

# **4.45.6 Code Example**

```
 #include "gflib.h"
```

```
 tFloat fltInErr;
               tFloat fltOutput;
              GFLIB_CONTROLLER_PIAW_P_T_FLT GFLIB_CONTROLLER_PIAW_P_DEFAULT_FLT;
               void main(void)
 {
                    // input error = 0.25
                  fltInErr = (tfloat)(0.25); // controller parameters
                  (tFloat)(0.04);
                  trM_YPL-fltIntegGain = (trM_YPL-fltIntegParkK 1 = 0;
                   trMyPI.fltIntegPartK_1 = 0;
                  trMyPI.fltUpperLimit = (tFlost) (1.0);<br>trMyPI.fltLowerLimit = (tFlost) (-1.0);trMyPI.fltLowerLimit
                    // output should be 1.5e-2
                   fltOutput = GFLIB_ControllerPIpAW_FLT (fltInErr, &trMyPI);
                    // output should be 1.5e-2
                   fltOutput = GFLIB_ControllerPIpAW (fltInErr, &trMyPI, Define FLT);
                    // ##############################################################
                    // Available only if single precision floating point implementation
                  // selected as default
                  // ##############################################################
                   // output should be 1.5e-2
                   fltOutput = GFLIB_ControllerPIpAW (fltInErr, &trMyPI);
 }
```
# **4.46 Function GFLIB\_ControllerPIr\_F32**

This function calculates a standard recurrent form of the Proportional-Integral controller, without integral anti-windup.

# **4.46.1 Declaration**

[tFrac32](#page-686-0) GFLIB ControllerPIr F32(tFrac32 f32InErr, GFLIB CONTROLLER PI R T F32 \*const pParam);

<span id="page-292-0"></span>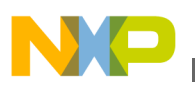

### **4.46.2 Arguments**

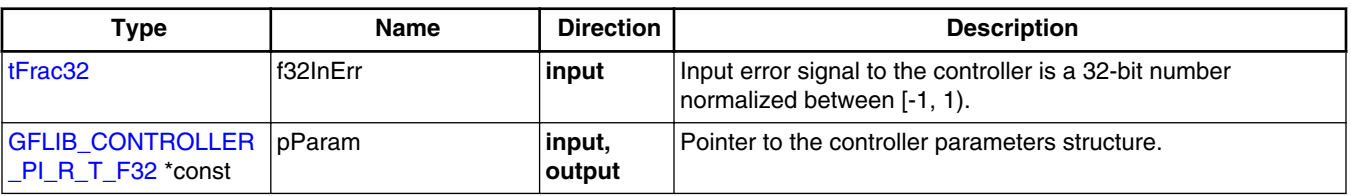

#### **Table 4-56. GFLIB\_ControllerPIr\_F32 arguments**

## **4.46.3 Return**

The function returns a 32-bit value in fractional format 1.31, representing the signal to be applied to the controlled system so that the input error is forced to zero.

## **4.46.4 Description**

The function [GFLIB\\_ControllerPIr\\_F32](#page-291-0) calculates a standard recurrent form of the Proportional-Integral controller, without integral anti-windup.

The continuous time domain representation of the PI controller is defined as:

$$
u(t) = c(t) \cdot K_P + K_I \int_0^t e(t) dt
$$

Equation **GFLIB\_ControllerPIr\_Eq1**

The transfer function for this kind of PI controller, in a continuous time domain, is described using the Laplace transformation as follows:

$$
H(s) = \frac{U(s)}{E(s)} = \frac{K_P + s \cdot K_I}{s}
$$

### Equation **GFLIB\_ControllerPIr\_Eq2**

Transforming equation GFLIB\_ControllerPIr\_Eq2 into a discrete time domain leads to the following equation:

$$
u(k) = u(k-1) + e(k) \cdot CC1 + e(k-1) \cdot CC2
$$

```
 Equation GFLIB_ControllerPIr_Eq3
```
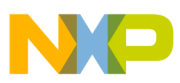

#### **Function GFLIB\_ControllerPIr\_F32**

where Kp is proportional gain, Ki is integral gain, Ts is the sampling period,  $u(k)$  is the controller output, e(k) is the controller input error signal, CC1 and CC2 are controller coefficients calculated depending on the discretization method used, as shown in Table 4-57.

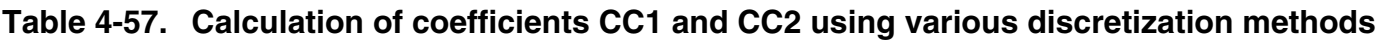

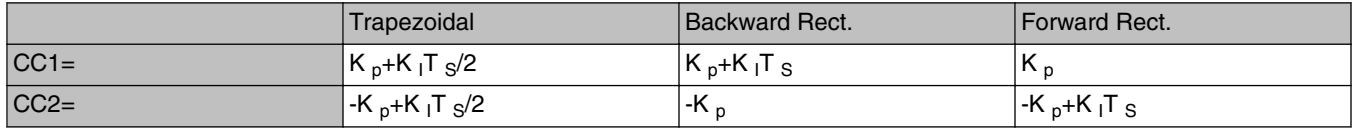

In order to implement the discrete equation of the controller [GFLIB\\_ControllerPIr\\_Eq3](#page-292-0) on the fixed point arithmetic platform, the maximal values (scales) of the input and output signals

- $\bullet$  E  $\text{MAX}$  maximal value of the controller input error signal
- U  $\rm{MAX}$  maximal value of the controller output signal

have to be known a priori. This is essential for correct casting of the physical signal values into fixed point values [-1, 1).

Then the fractional representation [-1, 1) of both input and output signals is obtained as follows:

$$
e_f\!\left(k\right)\!=\!\tfrac{e\!\left(k\right)}{E^{\text{MAX}}}
$$

Equation **GFLIB\_ControllerPIr\_Eq4**

$$
u_f(k) = \frac{u(k)}{U^{MAX}}
$$

### Equation **GFLIB\_ControllerPIr\_Eq5**

The resulting controller discrete time domain equation in fixed point fractional representation is therefore given as:

$$
u_f(k) \bullet U^{\text{MAX}} = u_f(k-1) \bullet U^{\text{MAX}} + e_f(k) \bullet E^{\text{MAX}} \bullet \text{CC1} + e_f(k-1) \bullet E^{\text{MAX}} \bullet \text{CC2}
$$

Equation **GFLIB\_ControllerPIr\_Eq6**

which can be rearranged into the following form:

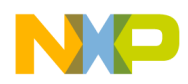

$$
u_f(k) = u_f(k-1) + e_f(k) \cdot CC1_f + e_f(k-1) \cdot CC2_f
$$

Equation **GFLIB\_ControllerPIr\_Eq7**

where

$$
CC1_f = CC1 \frac{E^{MAX}}{U^{MAX}} \quad CC2_f = CC2 \frac{E^{MAX}}{U^{MAX}}
$$

Equation **GFLIB\_ControllerPIr\_Eq8**

are the controller coefficients adapted according to the input and output scale values. In order to implement both coefficients as fractional numbers, both CC1  $_f$  and CC2  $_f$  must reside in the fractional range  $[-1, 1)$ . However, depending on values CC1, CC2, E MAX, U  $MAX$ , the calculation of CC1  $_f$  and CC2  $_f$  may result in values outside this fractional range. Therefore, a scaling of CC1  $_f$ , CC2  $_f$  is introduced as follows:

$$
f32CC1sc = CC1_f \cdot 2^{-u16N\text{shift}}
$$

Equation **GFLIB\_ControllerPIr\_Eq9**

 $f32CC2sc = CC2<sub>f</sub> • 2<sup>-u16Nshift</sup>$ 

### Equation **GFLIB\_ControllerPIr\_Eq10**

The introduced scaling shift u16NShift is chosen such that both coefficients f32CC1sc, f32CC2sc reside in the range [-1, 1). To simplify the implementation, this scaling shift is chosen to be a power of 2, so the final scaling is a simple shift operation. Moreover, the scaling shift cannot be a negative number, so the operation of scaling is always to scale numbers with an absolute value larger than 1 down to fit in the range [-1, 1).

$$
u16Nshift = \max\left(ceil\frac{\log(\text{abs}\left\{CC1_f\right\})}{\log(2)}\right), \text{ceil}\left(\frac{\log(\text{abs}\left\{CC2_f\right\})}{\log(2)}\right)\right)
$$

Equation **GFLIB\_ControllerPIr\_Eq11**

The final, scaled, fractional equation of a recurrent PI controller on a 32-bit fixed point platform is therefore implemented as follows:

$$
u_f(k) \bullet \left(2^{-u16 \text{NShit}}\right) = u_f(k-1) \bullet \left(2^{-u16 \text{NShit}}\right) + e_f(k) \bullet f32CC1 \text{sc} + e_f(k-1) \bullet f32CC2 \text{sc}
$$

#### **Embedded Software and Motor Control Libraries for PXS20xx, Rev. 1.0**

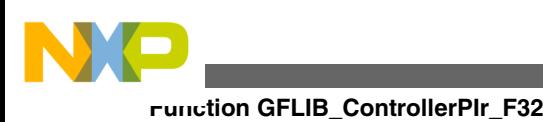

#### Equation **GFLIB\_ControllerPIr\_Eq12**

where:

- **u**<sub>f</sub>(k) fractional representation [-1, 1) of the controller output
- e  $_f(k)$  fractional representation [-1, 1) of the controller input (error)
- f32CC1sc fractional representation [-1, 1) of the 1st controller coefficient
- f32CC2sc fractional representation [-1, 1) of the 2nd controller coefficient
- u16NShift in range [0,31] is chosen such that both coefficients f32CC1sc and f32CC2sc are in the range  $[-1, 1)$

### **Note**

All controller parameters and states can be reset during declaration using the [GFLIB\\_CONTROLLER\\_PI\\_R\\_DEFAULT\\_F32](#page-812-0) macro.

# **4.46.5 Re-entrancy**

The function is re-entrant.

# **4.46.6 Code Example**

```
 #include "gflib.h"
              tFrac32 f32InErr;
              tFrac32 f32Output;
             GFLIB_CONTROLLER_PI_R_T_F32 GFLIB_CONTROLLER_PI_R_DEFAULT_F32;
              void main(void)
 {
                  // input error = 0.25
                 f32InErr = FRAC32 (0.25);
                  // controller parameters
                  FRAC32 (0.01); FRAC32 (0.02);trMyPI.u16NShift = 1; // output should be 0x00A3D70A
                 f32Output = GFLIB ControllerPIr F32 (f32InErr, &trMyPI);
                 // output should be 0x00A3D70A
                  f32Output = GFLIB_ControllerPIr (f32InErr,&trMyPI, Define F32);
                 // ##############################################################
                 // Available only if 32-bit fractional implementation selected
                 // as default
                  // ##############################################################
```
<span id="page-296-0"></span>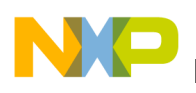

```
 // output should be 0x00A3D70A
 f32Output = GFLIB_ControllerPIr (f32InErr,&trMyPI);
```
# **4.47 Function GFLIB\_ControllerPIr\_F16**

This function calculates a standard recurrent form of the Proportional- Integral controller, without integral anti-windup.

## **4.47.1 Declaration**

}

[tFrac16](#page-686-0) GFLIB ControllerPIr F16(tFrac16 f16InErr, GFLIB CONTROLLER PI R T F16 \*const pParam);

## **4.47.2 Arguments**

#### **Table 4-58. GFLIB\_ControllerPIr\_F16 arguments**

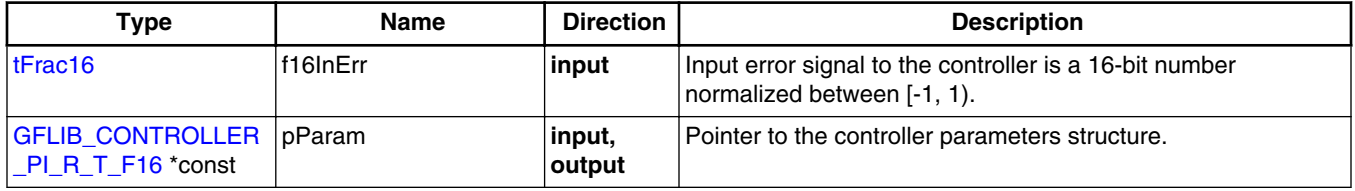

## **4.47.3 Return**

The function returns a 16-bit value in fractional format 1.15, representing the signal to be applied to the controlled system so that the input error is forced to zero.

## **4.47.4 Description**

The function GFLIB ControllerPIr F16 calculates a standard recurrent form of the Proportional-Integral controller, without integral anti-windup.

The continuous time domain representation of the PI controller is defined as:

$$
u(t) = c(t) \cdot K_P + K_I \int_0^t e(t) dt
$$

```
 Equation GFLIB_ControllerPIr_Eq1
```
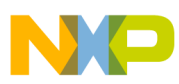

#### **Function GFLIB\_ControllerPIr\_F16**

The transfer function for this kind of PI controller, in a continuous time domain, is described using the Laplace transformation as follows:

$$
H(s) = \frac{U(s)}{E(s)} = \frac{K_P + s \cdot K_I}{s}
$$

#### Equation **GFLIB\_ControllerPIr\_Eq2**

Transforming equation GFLIB ControllerPIr Eq2 into a discrete time domain leads to the following equation:

$$
u(k) = u(k-1) + e(k) \cdot CC1 + e(k-1) \cdot CC2
$$

Equation **GFLIB\_ControllerPIr\_Eq3**

where Kp is proportional gain, Ki is integral gain, Ts is the sampling period,  $u(k)$  is the controller output, e(k) is the controller input error signal, CC1 and CC2 are controller coefficients calculated depending on the discretization method used, as shown in Table 4-59.

**Table 4-59. Calculation of coefficients CC1 and CC2 using various discretization methods**

|         | Trapezoidal                                       | Backward Rect.            | Forward Rect.                                  |
|---------|---------------------------------------------------|---------------------------|------------------------------------------------|
| $ CC1=$ | $\kappa_{p}$ +K <sub>I</sub> T <sub>S</sub> /2    | $K_p+K_lT_S$              | ΈK,                                            |
| $ CC2=$ | -K <sub>p</sub> +K <sub>I</sub> T <sub>S</sub> /2 | $^{\prime}$ -K $_{\circ}$ | -K <sub>p</sub> +K <sub>I</sub> T <sub>S</sub> |

In order to implement the discrete equation of the controller GFLIB\_ControllerPIr\_Eq3 on the fixed point arithmetic platform, the maximal values (scales) of the input and output signals

- E MAX maximal value of the controller input error signal
- $\bullet$  U  $\text{MAX}$  maximal value of the controller output signal

have to be known a priori. This is essential for correct casting of the physical signal values into fixed point values [-1, 1).

Then the fractional representation [-1, 1) of both input and output signals is obtained as follows:

$$
e_f\left(k\right) = \frac{e(k)}{E^{\text{MAX}}}
$$

Equation **GFLIB\_ControllerPIr\_Eq4**

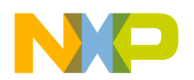

 $u_f(k) = \frac{u(k)}{U^{MAX}}$ 

#### Equation **GFLIB\_ControllerPIr\_Eq5**

The resulting controller discrete time domain equation in fixed point fractional representation is therefore given as:

$$
u_f(k) \bullet U^{\text{MAX}} = u_f(k-1) \bullet U^{\text{MAX}} + e_f(k) \bullet E^{\text{MAX}} \bullet \text{CC1} + e_f(k-1) \bullet E^{\text{MAX}} \bullet \text{CC2}
$$

Equation **GFLIB\_ControllerPIr\_Eq6**

which can be rearranged into the following form:

 $u_f(k) = u_f(k-1) + e_f(k)$  • CC1<sub>f</sub> +  $e_f(k-1)$  • CC2<sub>f</sub>

Equation **GFLIB\_ControllerPIr\_Eq7**

where

$$
CC1_f = CC1 \frac{E^{MAX}}{U^{MAX}} \quad CC2_f = CC2 \frac{E^{MAX}}{U^{MAX}}
$$

Equation **GFLIB\_ControllerPIr\_Eq8**

are the controller coefficients adapted according to the input and output scale values. In order to implement both coefficients as fractional numbers, both CC1  $_f$  and CC2  $_f$  must reside in the fractional range  $[-1, 1)$ . However, depending on values CC1, CC2, E MAX, U  $MAX$ , the calculation of CC1  $_f$  and CC2  $_f$  may result in values outside this fractional range. Therefore, a scaling of CC1  $_f$ , CC2  $_f$  is introduced as follows:

 $f16CC1sc = CCl_f \cdot 2^{-u16N\text{shift}}$ 

#### Equation **GFLIB\_ControllerPIr\_Eq9**

$$
f16CC2sc = CC2_f \cdot 2^{-u16N\text{shift}}
$$

Equation **GFLIB\_ControllerPIr\_Eq10**

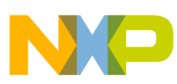

#### **Function GFLIB\_ControllerPIr\_F16**

The introduced scaling shift u16NShift is chosen such that both coefficients f16CC1sc, f16CC2sc reside in the range [-1, 1). To simplify the implementation, this scaling shift is chosen to be a power of 2, so the final scaling is a simple shift operation. Moreover, the scaling shift cannot be a negative number, so the operation of scaling is always to scale numbers with an absolute value larger than 1 down to fit in the range  $[-1, 1)$ .

$$
u16Nshift = \max\left\{ceil\frac{\log(\text{abs}\left\{CC1_f\right]\right)}{\log(2)}\right\},\text{ceil}\left\{\frac{\log(\text{abs}\left\{CC2_f\right]\right)}{\log(2)}\right\}\right\}
$$

#### Equation **GFLIB\_ControllerPIr\_Eq11**

The final, scaled, fractional equation of a recurrent PI controller on a 16-bit fixed point platform is therefore implemented as follows:

$$
u_f(k) \bullet (2^{-u16\text{NShit}}) = u_f(k-1) \bullet (2^{-u16\text{NShit}}) + e_f(k) \bullet f16CC1sc + e_f(k-1) \bullet f16CC2sc
$$

Equation **GFLIB\_ControllerPIr\_Eq12**

where:

- **u**<sub>f</sub>(k) fractional representation [-1, 1) of the controller output
- e  $_f(k)$  fractional representation [-1, 1) of the controller input (error)
- f16CC1sc fractional representation [-1, 1) of the 1st controller coefficient
- f16CC2sc fractional representation [-1, 1) of the 2nd controller coefficient
- u16NShift in range [0,15] is chosen such that both coefficients f16CC1sc and f16CC2sc are in the range [-1, 1)

#### **Note**

All controller parameters and states can be reset during declaration using the [GFLIB\\_CONTROLLER\\_PI\\_R\\_DEFAULT\\_F16](#page-812-0) macro.

### **4.47.5 Re-entrancy**

The function is re-entrant.

### **4.47.6 Code Example**

 **#include "gflib.h"** [tFrac16](#page-686-0) f16InErr; [tFrac16](#page-686-0) f16Output;

**Embedded Software and Motor Control Libraries for PXS20xx, Rev. 1.0**

<span id="page-300-0"></span>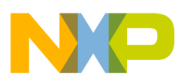

```
GFLIB_CONTROLLER_PI_R_T_F16 GFLIB_CONTROLLER_PI_R_DEFAULT_F16;
              void main(void)
 {
                  // input error = 0.25
                  FRAC16 (0.25); // controller parameters
 trMyPI.f16CC1sc = FRAC16 (0.01);
 trMyPI.f16CC2sc = FRAC16 (0.02);
                 trMyPI.u16NShift = 1; // output should be 0x00A3
                 f16Output = GFLIB ControllerPIr F16 (f16InErr, &trMyPI);
                  // output should be 0x00A3
                  f16Output = GFLIB_ControllerPIr (f16InErr,&trMyPI, Define F16);
                  // ##############################################################
                  // Available only if 16-bit fractional implementation selected
                 // as default
                  // ##############################################################
                  // output should be 0x00A3
                  f16Output = GFLIB_ControllerPIr (f16InErr,&trMyPI);
 }
```
# **4.48 Function GFLIB\_ControllerPIr\_FLT**

This function calculates a standard recurrent form of the Proportional- Integral controller, without integral anti-windup.

### **4.48.1 Declaration**

[tFloat](#page-686-0) GFLIB\_ControllerPIr\_FLT(tFloat fltInErr, [GFLIB\\_CONTROLLER\\_PI\\_R\\_T\\_FLT](#page-714-0) \*const pParam);

## **4.48.2 Arguments**

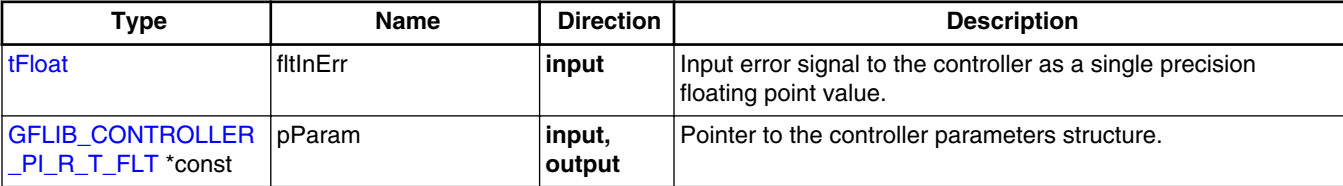

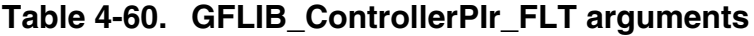

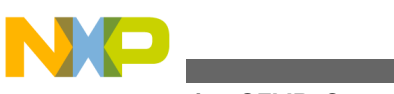

#### **Function GFLIB\_ControllerPIr\_FLT**

# **4.48.3 Return**

The function returns a single precision floating point value, representing the signal to be applied to the controlled system so that the input error is forced to zero.

# **4.48.4 Description**

The function [GFLIB\\_ControllerPIr\\_FLT](#page-300-0) calculates a standard recurrent form of the Proportional-Integral controller, without integral anti-windup. The continuous time domain representation of the PI controller is defined as:

$$
u(t) = c(t) \cdot K_P + K_I \int_0^t e(t) dt
$$

Equation **GFLIB\_ControllerPIr\_Eq1**

The transfer function for this kind of PI controller, in a continuous time domain, is described using the Laplace transformation as follows:

$$
H(s) = \frac{U(s)}{E(s)} = \frac{K_P + s \cdot K_I}{s}
$$

Equation **GFLIB\_ControllerPIr\_Eq2**

Transforming equation GFLIB\_ControllerPIr\_Eq2 into a discrete time domain leads to the following equation:

$$
u(k) = u(k-1) + e(k) \cdot CC1 + e(k-1) \cdot CC2
$$

Equation **GFLIB\_ControllerPIr\_Eq3**

where Kp is proportional gain, Ki is integral gain, Ts is the sampling period, u(k) is the controller output, e(k) is the controller input error signal, CC1 and CC2 are controller coefficients calculated depending on the discretization method used, as shown in Table 4-61.

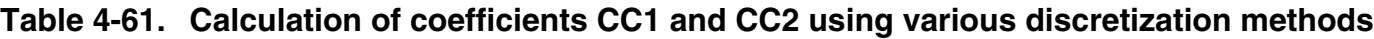

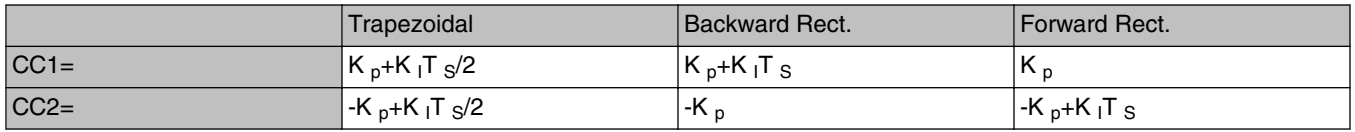

<span id="page-302-0"></span>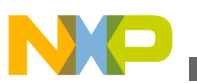

### **Note**

All controller parameters and states can be reset during declaration using the

[GFLIB\\_CONTROLLER\\_PI\\_R\\_DEFAULT\\_FLT](#page-813-0) macro. As the PI controller also contains the integration part, the output result is saddled by cumulative error. To enumerate the computation error in one calculation cycle, the internal accumulator is not used for testing purposes and is replaced by output from the previous calculation step of the reference model.

# **4.48.5 Re-entrancy**

The function is re-entrant.

# **4.48.6 Code Example**

```
 #include "gflib.h"
               tFloat fltInErr;
               tFloat fltOutput;
              GFLIB_CONTROLLER_PI_R_DEFAULT_FLT;
               void main(void)
 {
                   // input error = 0.25
                  fltInErr = (tfload)(0.25); // controller parameters
                  trMypI.fltCClsc = (trIost)(0.01);<br>trMypI.fltCClsc = (trIoat)(0.01);=(tFloat)(0.01);
                   // output should be 5e-3
                  fltOutput = GFLIB ControllerPIr FLT (fltInErr, &trMyPI);
                   // output should be 5e-3
                   fltOutput = GFLIB_ControllerPIr (fltInErr,&trMyPI, Define FLT);
                   // ##############################################################
                   // Available only if single precision floating point implementation
                  // selected as default
                   // ##############################################################
                  // output should be 5e-3
                   fltOutput = GFLIB_ControllerPIr (fltInErr,&trMyPI);
 }
```
<span id="page-303-0"></span>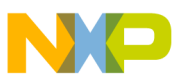

**Function GFLIB\_ControllerPIrAW\_F32**

# **4.49 Function GFLIB\_ControllerPIrAW\_F32**

This function calculates a standard recurrent form of the Proportional-Integral controller, with integral anti-windup.

## **4.49.1 Declaration**

[tFrac32](#page-686-0) GFLIB\_ControllerPIrAW\_F32(tFrac32 f32InErr, [GFLIB\\_CONTROLLER\\_PIAW\\_R\\_T\\_F32](#page-718-0) \*const pParam);

# **4.49.2 Arguments**

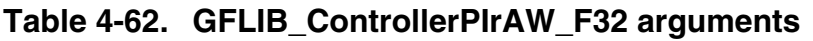

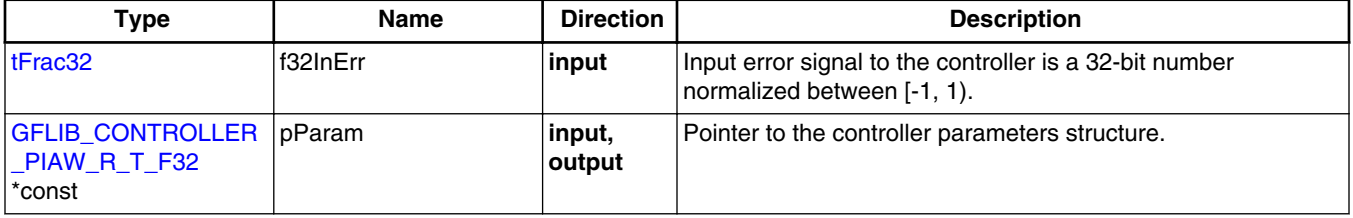

# **4.49.3 Return**

The function returns a 32-bit value in fractional format 1.31, representing the signal to be applied to the controlled system so that the input error is forced to zero.

# **4.49.4 Description**

The function GFLIB ControllerPIrAW calculates a standard recurrent form of the Proportional-Integral controller, with integral anti-windup.

The continuous time domain representation of the PI controller is defined as:

$$
u(t) = e(t) \cdot K_P + K_I \int_0^t e(t) dt
$$

```
 Equation GFLIB_ControllerPIrAW_Eq1
```
The transfer function for this kind of PI controller, in a continuous time domain is described using the Laplace transformation as follows:

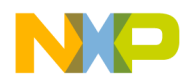

$$
H(s) = \frac{U(s)}{E(s)} = \frac{K_P + s \cdot K_I}{s}
$$

#### Equation **GFLIB\_ControllerPIrAW\_Eq2**

Transforming equation [GFLIB\\_ControllerPIrAW\\_Eq2](#page-303-0) into a discrete time domain leads to the following equation:

$$
u(k) = u(k-1) + e(k) \cdot CC1 + e(k-1) \cdot CC2
$$

#### Equation **GFLIB\_ControllerPIrAW\_Eq3**

where Kp is proportional gain, Ki is integral gain, Ts is the sampling period,  $u(k)$  is the controller output, e(k) is the controller input error signal, CC1 and CC2 are the controller coefficients calculated depending on the discretization method used, as shown in Table 4-63.

**Table 4-63. Calculation of coefficients CC1 and CC2 using various discretization methods**

|         | Trapezoidal                                       | Backward Rect.                                    | Forward Rect.                                  |
|---------|---------------------------------------------------|---------------------------------------------------|------------------------------------------------|
| $ CC1=$ | $ K_{p}+K_{i}T_{s}/2 $                            | $\overline{K}_{p}$ +K <sub>i</sub> T <sub>s</sub> | K,                                             |
| $ CC2=$ | -K <sub>p</sub> +K <sub>i</sub> T <sub>s</sub> /2 | $K_{p}$                                           | -K <sub>p</sub> +K <sub>i</sub> T <sub>s</sub> |

In order to implement the discrete equation of the controller GFLIB\_ControllerPIrAW\_Eq3 on the fixed point arithmetic platform, the maximal

- values (scales) of input and output signals
	- $\bullet$  E  $\text{MAX}$  maximal value of the controller input error signal
	- U  $\rm{MAX}$  maximal value of the controller output signal

have to be known a priori. This is essential for correct casting of the physical signal values into fixed point values [-1, 1).

Then the fractional representation  $[-1, 1)$  of both input and output signals is obtained as follows:

$$
e_f\left(k\right) = \frac{e(k)}{E^{\text{MAX}}}
$$

Equation **GFLIB\_ControllerPIrAW\_Eq4**

$$
u_f(k) = \frac{e(k)}{U^{MAX}}
$$

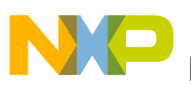

**Function GFLIB\_ControllerPIrAW\_F32**

Equation **GFLIB\_ControllerPIrAW\_Eq5**

The resulting controller discrete time domain equation in fixed point fractional representation is therefore given as:

 $u_f(k)$  •  $U^{MAX} = u_f(k-1)$  •  $U^{MAX} + e_f \cdot E^{MAX}$  •  $CCA + e_f(k-1) \cdot E^{MAX}$  •  $CC2$ 

Equation **GFLIB\_ControllerPIrAW\_Eq6**

which can be rearranged into the following form:

 $u_f(k) = u_f(k-1) + e_f(k)$ CC1<sub>f</sub> +  $e_f(k-1)$  • CC2<sub>f</sub>

Equation **GFLIB\_ControllerPIrAW\_Eq7**

where

$$
\text{CC1}_f = \text{CC1} \cdot \frac{E^{\text{MAX}}}{U^{\text{MAX}}} \quad \text{CC2}_f = \text{CC2} \cdot \frac{E^{\text{MAX}}}{U^{\text{MAX}}}
$$

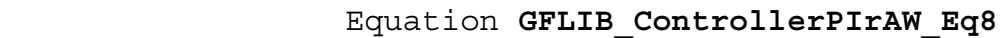

are the controller coefficients adapted according to the input and output scale values. In order to implement both coefficients as fractional numbers, both CC1  $_f$  and CC2  $_f$  must reside in the fractional range  $[-1, 1)$ . However, depending on values CC1, CC2, E MAX, U  $MAX$ , the calculation of CC1  $_f$  and CC2  $_f$  may result in values outside this fractional range. Therefore, a scaling of CC1  $_f$ , CC2  $_f$  is introduced as follows:

$$
f32CC1_{SC} = CC1_f \cdot 2^{-u16N\text{Shift}}
$$

Equation **GFLIB\_ControllerPIrAW\_Eq9**

$$
f32CC2_{SC} = CC2_f \bullet 2^{-u16NShift}
$$

Equation **GFLIB\_ControllerPIrAW\_Eq10**

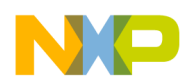

The introduced scaling shift u16NShift is chosen such that both coefficients f32CC1sc,f32CC2sc reside in the range [-1, 1). To simplify the implementation, this scaling shift is chosen to be a power of 2, so the final scaling is a simple shift operation. Moreover, the scaling shift cannot be a negative number, so the operation of scaling is always to scale numbers with an absolute value larger than 1 down to fit in the range [-1, 1).

$$
u16NShift = \max \left( \text{ceil} \left( \frac{\log(\text{abs}(\text{CC1}_f)}{\log(2)} \right) , \text{ceil} \left( \frac{\log(\text{abs}(\text{CC2}_f))}{\log(2)} \right) \right)
$$

### Equation **GFLIB\_ControllerPIrAW\_Eq11**

The final, scaled, fractional equation of the recurrent PI controller on a 32-bit fixed point platform is therefore implemented as follows:

$$
u_f(k) \bullet \left(2^{-u16\text{NShit}}\right) = u_f(k-1) \bullet \left(2^{-u16\text{NShit}}\right) + e_f(k) \bullet f32\text{CC1}_{\text{SC}} + e_f(k-1) \bullet f32\text{CC2}_{\text{SC}}
$$

### Equation **GFLIB\_ControllerPIrAW\_Eq12**

where:

- **u**<sub>f</sub>(k) fractional representation [-1, 1) of the controller output
- e  $_f(k)$  fractional representation [-1, 1) of the controller input (error)
- f32CC1sc fractional representation [-1, 1) of the 1st controller coefficient
- f32CC2sc fractional representation [-1, 1) of the 2nd controller coefficient
- u16NShift in range [0,31] is chosen such that both coefficients f32CC1sc and f32CC2sc are in the range [-1, 1)

The output signal limitation is implemented in this controller. The actual output  $u(k)$  is bounded not to exceed the given limit values UpperLimit, LowerLimit. This is due to either the bounded power of the actuator or to the physical constraints of the plant.

$$
u_f\left(k\right) = \begin{cases} f^{32\text{UpperLimit}} & \implies & u_f(k) \ge f^{32\text{UpperLimit}} \\ u_f(k) & \implies f^{32\text{LowerLimit} < u_f(k) < f^{32\text{UpperLimit}} \\ f^{32\text{LowerLimit} & \implies & u_f(k) \le f^{32\text{LowerLimit}} \end{cases}
$$

### Equation **GFLIB\_ControllerPIrAW\_Eq13**

The bounds are described by a limitation element equation GFLIB\_ControllerPIrAW\_Eq13. When the bounds are exceeded, the non-linear saturation characteristic will take effect and influence the dynamic behavior. The described limitation is implemented on the internal controller accumulator (limitation

<span id="page-307-0"></span>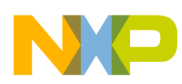

#### **Function GFLIB\_ControllerPIrAW\_F16**

during the calculation). Therefore, if the limitation occurs, the controller output is clipped to its bounds and the wind-up occurrence of the accumulator portion is avoided by saturating the actual sum.

> **Note** All controller parameters and states can be reset during declaration using the [GFLIB\\_CONTROLLER\\_PIAW\\_R\\_DEFAULT\\_F32](#page-817-0) macro.

## **4.49.5 Re-entrancy**

The function is re-entrant.

## **4.49.6 Code Example**

#### **#include "gflib.h"**

```
 tFrac32 f32InErr;
            tFrac32 f32Output;
           GFLIB_CONTROLLER_PIAW_R_T_F32 GFLIB_CONTROLLER_PIAW_R_DEFAULT_F32;
            void main(void)
 {
                // input error = 0.25
                FRAC32 (0.25); // controller parameters
               FRAC32 (0.01);trMypI.f32CC2scFRAC32 (0.02);
trMyPI.u16NShift = 1;trMyPI.f32UpperLimit = FRAC32 (1.0);FRAC32 (-1.0); // output should be 0x00A3D70A
                f32Output = GFLIB_ControllerPIrAW_F32 (f32InErr, &trMyPI);
               // output should be 0x00A3D70A
                f32Output = GFLIB_ControllerPIrAW (f32InErr, &trMyPI, Define F32);
               // ##############################################################
                // Available only if 32-bit fractional implementation selected
               // as default
                // ##############################################################
               // output should be 0x00A3D70A
             f32Output = GFLIB_ControllerPIrAW (f32InErr, &trMyPI);
 }
```
<span id="page-308-0"></span>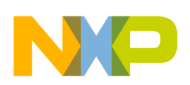

# **4.50 Function GFLIB\_ControllerPIrAW\_F16**

This function calculates a standard recurrent form of the Proportional-Integral controller, with integral anti-windup.

# **4.50.1 Declaration**

[tFrac16](#page-686-0) GFLIB ControllerPIrAW\_F16(tFrac16 f16InErr, GFLIB CONTROLLER PIAW R T F16 \*const pParam);

# **4.50.2 Arguments**

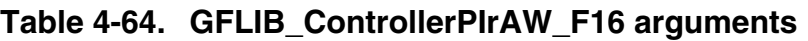

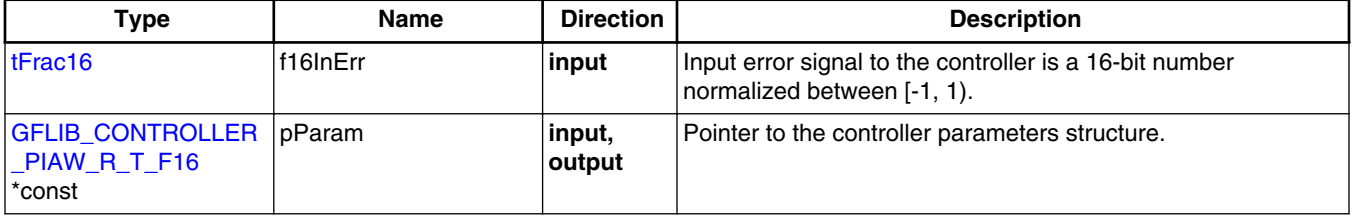

# **4.50.3 Return**

The function returns a 16-bit value in fractional format 1.16, representing the signal to be applied to the controlled system so that the input error is forced to zero.

# **4.50.4 Description**

The function GFLIB ControllerPIrAW calculates a standard recurrent form of the Proportional-Integral controller, with integral anti-windup.

The continuous time domain representation of the PI controller is defined as:

$$
u(t) = e(t) \cdot K_P + K_I \int_0^t e(t) dt
$$

```
 Equation GFLIB_ControllerPIrAW_Eq1
```
The transfer function for this kind of PI controller, in a continuous time domain is described using the Laplace transformation as follows:

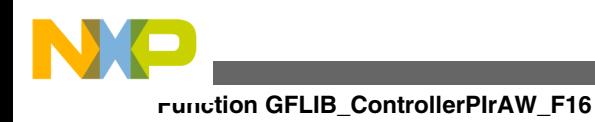

$$
H(s) = \frac{U(s)}{E(s)} = \frac{K_P + s \cdot K_I}{s}
$$

Equation **GFLIB\_ControllerPIrAW\_Eq2**

Transforming equation [GFLIB\\_ControllerPIrAW\\_Eq2](#page-308-0) into a discrete time domain leads to the following equation:

$$
u(k) = u(k-1) + e(k) \cdot CC1 + e(k-1) \cdot CC2
$$

### Equation **GFLIB\_ControllerPIrAW\_Eq3**

where Kp is proportional gain, Ki is integral gain, Ts is the sampling period,  $u(k)$  is the controller output, e(k) is the controller input error signal, CC1 and CC2 are the controller coefficients calculated depending on the discretization method used, as shown in Table  $4 - 65.$ 

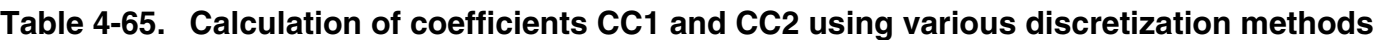

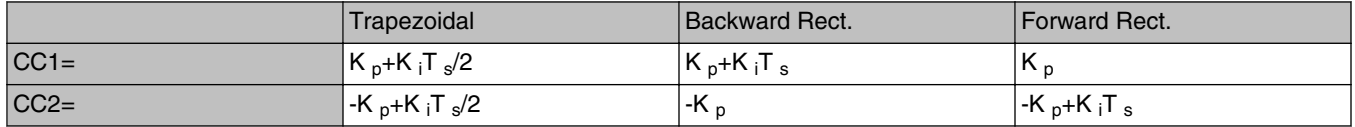

In order to implement the discrete equation of the controller GFLIB ControllerPIrAW Eq3 on the fixed point arithmetic platform, the maximal

values (scales) of input and output signals

- $\bullet$  E  $\text{MAX}$  maximal value of the controller input error signal
- U  $\text{MAX}$  maximal value of the controller output signal

have to be known a priori. This is essential for correct casting of the physical signal values into fixed point values [-1, 1).

Then the fractional representation [-1, 1) of both input and output signals is obtained as follows:

$$
e_f\left(k\right) = \frac{e(k)}{E^{\text{MAX}}}
$$

Equation **GFLIB\_ControllerPIrAW\_Eq4**

$$
u_f(k) = \frac{e(k)}{U^{MAX}}
$$

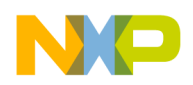

**Chapter 4 API References**

Equation **GFLIB\_ControllerPIrAW\_Eq5**

The resulting controller discrete time domain equation in fixed point fractional representation is therefore given as:

$$
u_f(k) \bullet U^{\text{MAX}} = u_f(k-1) \bullet U^{\text{MAX}} + e_f \bullet E^{\text{MAX}} \bullet \text{CC1} + e_f(k-1) \bullet E^{\text{MAX}} \bullet \text{CC2}
$$

Equation **GFLIB\_ControllerPIrAW\_Eq6**

which can be rearranged into the following form:

 $u_f(k) = u_f(k-1) + e_f(k)$ CC1<sub>f</sub> +  $e_f(k-1)$  • CC2<sub>f</sub>

Equation **GFLIB\_ControllerPIrAW\_Eq7**

where

$$
\text{CC1}_f = \text{CC1} \cdot \frac{E^{\text{MAX}}}{U^{\text{MAX}}} \quad \text{CC2}_f = \text{CC2} \cdot \frac{E^{\text{MAX}}}{U^{\text{MAX}}}
$$

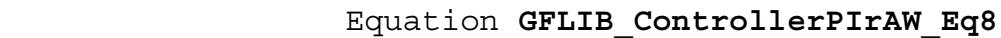

are the controller coefficients adapted according to the input and output scale values. In order to implement both coefficients as fractional numbers, both CC1  $_f$  and CC2  $_f$  must reside in the fractional range  $[-1, 1)$ . However, depending on values CC1, CC2, E<sup>MAX</sup>, U  $MAX$ , the calculation of CC1  $_f$  and CC2  $_f$  may result in values outside this fractional range. Therefore, a scaling of CC1  $_f$ , CC2  $_f$  is introduced as follows:

Equation **GFLIB\_ControllerPIrAW\_Eq9**

$$
f16CC2_{SC} = CC2_f \bullet 2^{-u16NShift}
$$

Equation **GFLIB\_ControllerPIrAW\_Eq10**

The introduced scaling shift u16NShift is chosen such that both coefficients f16CC1sc,f16CC2sc reside in the range [-1, 1). To simplify the implementation, this scaling shift is chosen to be a power of 2, so the final scaling is a simple shift operation.

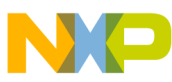

#### **Function GFLIB\_ControllerPIrAW\_F16**

Moreover, the scaling shift cannot be a negative number, so the operation of scaling is always to scale numbers with an absolute value larger than 1 down to fit in the range [-1, 1).

$$
u16NShift = \max\left\{ceil\frac{\log(\text{abs}(CC1_f))}{\log(2)}\right\}, \quad \text{ceil} \frac{\log(\text{abs}(CC2_f))}{\log(2)}\right\}
$$

```
 Equation GFLIB_ControllerPIrAW_Eq11
```
The final, scaled, fractional equation of the recurrent PI controller on a 16-bit fixed point platform is therefore implemented as follows:

 $u_f(k) \cdot (2^{-u16N\text{Shift}}) = u_f(k-1) \cdot (2^{-u16N\text{Shift}}) + e_f(k) \cdot f16CC1_{\text{SC}} + e_f(k-1) \cdot f16CC2_{\text{SC}}$ 

Equation **GFLIB\_ControllerPIrAW\_Eq12**

where:

- **u**<sub>f</sub>(k) fractional representation [-1, 1) of the controller output
- e  $_f(k)$  fractional representation [-1, 1) of the controller input (error)
- f16CC1sc fractional representation [-1, 1) of the 1st controller coefficient
- f16CC2sc fractional representation [-1, 1) of the 2nd controller coefficient
- u16NShift in range [0,15] is chosen such that both coefficients f16CC1sc and f16CC2sc are in the range [-1, 1)

The output signal limitation is implemented in this controller. The actual output  $u(k)$  is bounded not to exceed the given limit values UpperLimit, LowerLimit. This is due to either the bounded power of the actuator or to the physical constraints of the plant.

 $u_f\left(k\right)=\left\{\begin{aligned} &f16\text{UpperLimit} & \implies & u_f\left(k\right)\geq f16\text{UpperLimit} \\ & u_f\left(k\right) & \implies & f16\text{LowerLimit} < u_f\left(k\right) < f16\text{UpperLimit} \\ & f16\text{LowerLimit} & \implies & u_f\left(k\right)\leq f16\text{LowerLimit} \end{aligned}\right.$ 

Equation **GFLIB\_ControllerPIrAW\_Eq13**

The bounds are described by a limitation element equation

GFLIB\_ControllerPIrAW\_Eq13. When the bounds are exceeded, the non-linear saturation characteristic will take effect and influence the dynamic behavior. The described limitation is implemented on the internal controller accumulator (limitation during the calculation). Therefore, if the limitation occurs, the controller output is clipped to its bounds and the wind-up occurrence of the accumulator portion is avoided by saturating the actual sum.

<span id="page-312-0"></span>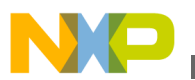

### **Note**

All controller parameters and states can be reset during declaration using the [GFLIB\\_CONTROLLER\\_PIAW\\_R\\_DEFAULT\\_F16](#page-817-0) macro.

## **4.50.5 Re-entrancy**

The function is re-entrant.

# **4.50.6 Code Example**

```
 #include "gflib.h"
                tFrac16 f16InErr;
                tFrac16 f16Output;
               GFLIB_CONTROLLER_PIAW_R_T_F16 GFLIB_CONTROLLER_PIAW_R_DEFAULT_F16;
                void main(void)
 {
                    // input error = 0.25
                    FRAC16 (0.25); // controller parameters
                   trMypI.f16CC1scFRAC16 (0.01);<br>trMypI.f16CC2sc = FRAC16 (0.02);
                                             =FRAC16 (0.02);
                   trMypI.u16NShift = 1;<br>trMypI.f16UpperLimit = FRAC16 (1.0);trMyPI.f16UpperLimitFRAC16 (1.0);<br>trMyPI.f16LowerLimit = FRAC16 (-1.0);
                   trMyPI.f16LowerLimit
                     // output should be 0x00A3
                    f16Output = GFLIB_ControllerPIrAW_F16 (f16InErr, &trMyPI);
                    // output should be 0x00A3
                    f16Output = GFLIB_ControllerPIrAW (f16InErr, &trMyPI, Define F16);
                    // ##############################################################
                    // Available only if 16-bit fractional implementation selected
                   // as default
                    // ##############################################################
                    // output should be 0x00A3
                f16Output = GFLIB_ControllerPIrAW (f16InErr, &trMyPI);
 }
```
# **4.51 Function GFLIB\_ControllerPIrAW\_FLT**

This function calculates a standard recurrent form of the Proportional-Integral controller, with integral anti-windup.

<span id="page-313-0"></span>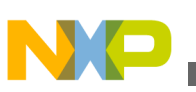

**Function GFLIB\_ControllerPIrAW\_FLT**

# **4.51.1 Declaration**

[tFloat](#page-686-0) GFLIB ControllerPIrAW\_FLT(tFloat fltInErr, [GFLIB\\_CONTROLLER\\_PIAW\\_R\\_T\\_FLT](#page-719-0) \*const pParam);

# **4.51.2 Arguments**

#### **Table 4-66. GFLIB\_ControllerPIrAW\_FLT arguments**

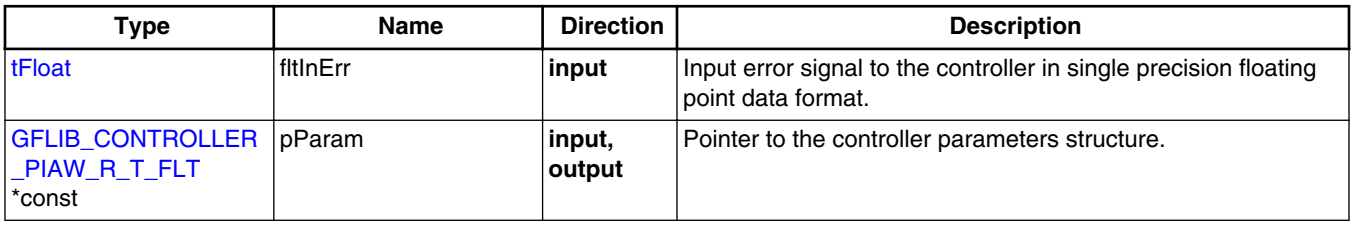

## **4.51.3 Return**

The function returns a single precision floating point value, representing the signal to be applied to the controlled system so that the input error is forced to zero.

# **4.51.4 Description**

The function [GFLIB\\_ControllerPIrAW](#page-813-0) calculates a standard recurrent form of the Proportional-Integral controller, with integral anti-windup.

The continuous time domain representation of the PI controller is defined as:

$$
u(t) = e(t) \cdot K_P + K_I \int_0^t e(t) dt
$$

### Equation **GFLIB\_ControllerPIrAW\_Eq1**

The transfer function for this kind of PI controller, in a continuous time domain, is described using the Laplace transformation as follows:

$$
H(s) = \frac{U(s)}{E(s)} = \frac{K_P + s \cdot K_I}{s}
$$

Equation **GFLIB\_ControllerPIrAW\_Eq2**

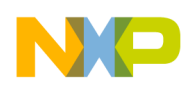

Transforming equation [GFLIB\\_ControllerPIrAW\\_Eq2](#page-313-0) into a discrete time domain leads to the following equation:

 $u(k) = u(k-1) + e(k) \cdot CC1 + e(k-1) \cdot CC2$ 

```
 Equation GFLIB_ControllerPIrAW_Eq3
```
where Kp is proportional gain, Ki is integral gain, Ts is the sampling period,  $u(k)$  is the controller output, e(k) is the controller input error signal, CC1 and CC2 are the controller coefficients calculated depending on the discretization method used, as shown in Table 4-67.

The output signal limitation is implemented in this controller. The actual output u(k) is bounded not to exceed the given limit values UpperLimit, LowerLimit. This is due to either the bounded power of the actuator or to the physical constraints of the plant.

**Table 4-67. Calculation of coefficients CC1 and CC2 using various discretization methods**

|         | Trapezoidal                                       | Backward Rect. | Forward Rect.                                                            |
|---------|---------------------------------------------------|----------------|--------------------------------------------------------------------------|
| $ CC1=$ | $K_p+K_iT_s/2$                                    | $K_p+K_iT_s$   | $K_{n}$                                                                  |
| $ CC2=$ | -K <sub>p</sub> +K <sub>i</sub> T <sub>s</sub> /2 | $K_{p}$        | $\mathsf{K}_{\mathsf{p}}\mathsf{+K}_{\mathsf{i}}\mathsf{T}_{\mathsf{s}}$ |

$$
u_f\left(k\right) = \begin{cases} \text{fftUpperLimit} & \implies & u_f\left(k\right) \geq \text{fftUpperLimit} \\ & u_f\left(k\right) & \implies \text{fftLowerLimit} < u_f\left(k\right) < \text{fftUpperLimit} \\ & \text{fftLowerLimit} & \implies & u_f\left(k\right) \leq \text{fftLowerLimit} \end{cases}
$$

Equation **GFLIB\_ControllerPIrAW\_Eq13**

The bounds are described by a limitation element equation

GFLIB\_ControllerPIrAW\_Eq4. When the bounds are exceeded, the non-linear saturation characteristic will take effect and influence the dynamic behavior. The described limitation is implemented in the internal controller accumulator (limitation during the calculation). Therefore, if the limitation occurs, the controller output is clipped to its bounds and the wind-up occurrence of the accumulator portion is avoided by saturating the actual sum.

# **Note**

All controller parameters and states can be reset during declaration using the [GFLIB\\_CONTROLLER\\_PIAW\\_R\\_DEFAULT\\_FLT](#page-818-0) macro. As the PI controller also contains the integration part, the output

**Embedded Software and Motor Control Libraries for PXS20xx, Rev. 1.0**

<span id="page-315-0"></span>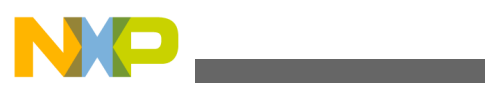

**Function GFLIB\_Cos\_F32**

result is saddled by cumulative error. To enumerate the computation error in one calculation cycle, the internal accumulator is not used for testing purposes and is replaced by output from the previous calculation step of the reference model.

### **4.51.5 Re-entrancy**

The function is re-entrant.

# **4.51.6 Code Example**

#### **#include "gflib.h"**

```
 tFloat fltInErr;
             tFloat fltOutput;
            GFLIB_CONTROLLER_PIAW_R_DEFAULT_FLT;
             void main(void)
 {
                 // input error = 0.25
                fltInErr = (tfload)(0.25); // controller parameters
                trMypI.fltCClsc = (trIost)(0.01);<br>trMypI.fltC2sc = (trIoat)(0.01);trMypI.fltCC2sc = (trfloat) (0.01);(tFloat)(1.0);
trMypI.fltLowerLimit = (tfloat)(-1.0); // output should be 5e-3
                 fltOutput = GFLIB_ControllerPIrAW_FLT (fltInErr, &trMyPI);
                 // output should be 5e-3
                 fltOutput = GFLIB_ControllerPIrAW (fltInErr, &trMyPI, Define FLT);
                 // ##############################################################
                 // Available only if single precision floating point implementation
                // selected as default
                // ##############################################################
                 // output should be 5e-3
                 fltOutput = GFLIB_ControllerPIrAW (fltInErr, &trMyPI);
 }
```
# **4.52 Function GFLIB\_Cos\_F32**

This function implements polynomial approximation of cosine function.

<span id="page-316-0"></span>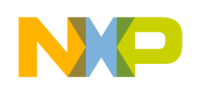

## **4.52.1 Declaration**

[tFrac32](#page-686-0) GFLIB Cos F32(tFrac32 f32In, const GFLIB COS T F32 \*const pParam);

# **4.52.2 Arguments**

**Table 4-68. GFLIB\_Cos\_F32 arguments**

| Type                               | <b>Name</b> | <b>Direction</b> | <b>Description</b>                                                                                                    |
|------------------------------------|-------------|------------------|----------------------------------------------------------------------------------------------------|
| tFrac32                            | f32In       | input            | Input argument is a 32-bit number that contains an angle in<br>radians between $[-\pi, \pi)$ normalized between $[-1, 1)$ . |
| const<br>GFLIB COS T F32<br>*const | pParam      | input            | Pointer to an array of Taylor coefficients.                                                                                 |

## **4.52.3 Return**

The function returns the cos of the input argument as a fixed point 32-bit number, normalized between [-1, 1).

## **4.52.4 Description**

The [GFLIB\\_Cos\\_F32](#page-315-0) function provides a computational method for calculation of a standard trigonometric *cosine* function cos(x), using the 9th order Taylor polynomial approximation of the *sine* function. The following two equations describe the chosen approach of calculating the *cosine* function:

```
\cos(f32\ln) = \sin(\frac{\pi}{2} + f32\ln) = \sin(x) Equation GFLIB_Cos_Eq1
\sin\left(x\right) = x - \frac{x^3}{3} + \frac{x^5}{5} - \frac{x^7}{7} + \frac{x^9}{9} + \frac{1}{9} = \sum_{n=0}^{\infty} \frac{(-1)^n x^{2n+1}}{(2n+1)} Equation GFLIB_Cos_Eq2
```
The 9th order polynomial approximation is chosen as sufficient an order to achieve the best ratio between calculation accuracy and speed of calculation. Accuracy criterion is to have the output error within 3LSB on the upper 16 bits of the 32-bit result.

#### **Embedded Software and Motor Control Libraries for PXS20xx, Rev. 1.0**

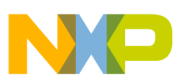

#### **Function GFLIB\_Cos\_F32**

Because the GFLIB Cos F32 function is implemented with consideration to fixed point fractional arithmetic, all variables are normalized to fit into the [-1, 1) range. Therefore, in order to cast the fractional value of the input angle f32In [-1, 1) into the correct range [- π, π), the input f32In must be multiplied by π. So, the fixed point fractional implementation of the [GFLIB\\_Sin\\_F32](#page-398-0) function, using 9th order Taylor approximation, is given as follows:

$$
\sin\left(\pi \bullet f32\text{ln}\right) = \left(\pi \bullet f32\text{ln}\right) - \frac{\left(\pi \bullet f32\text{ln}\right)^3}{3} + \frac{\left(\pi \bullet f32\text{ln}\right)^5}{5} - \frac{\left(\pi \bullet f32\text{ln}\right)^7}{7} + \frac{\left(\pi \bullet f32\text{ln}\right)^9}{9}
$$

Equation **GFLIB\_Cos\_Eq3**

The 9th order polynomial approximation of the sine function has a very good accuracy in the range  $[-\pi/2, \pi/2]$  of the argument, but in wider ranges the calculation error quickly increases. To minimize the error without having to use a higher order polynomial, the symmetry of the sine function  $sin(x) = sin(\pi - x)$  is utilized. Therefore, the input argument is transferred to be always in the range  $[-\pi/2, \pi/2]$  and the Taylor polynomial is calculated only in the range of the argument  $[-\pi/2, \pi/2]$ .

To make calculations more precise, the given argument value f32In (that is to be transferred into the range [-0.5, 0.5) due to the *sine* function symmetry) is shifted by 1 bit to the left (multiplied by 2). Then, the value of  $f32\ln^2$ , used in the calculations, is in the range [-1, 1) instead of [-0.25, 0.25]. Shifting the input value by 1 bit to the left will increase the accuracy of the calculated sin( $\pi$  \* f32In) function. Implementing such a scale on the approximation function described by equation [GFLIB\\_Cos\\_Eq2](#page-316-0), results in the following:

$$
\sin\left(f32\ln\bullet 2\bullet \frac{\pi}{2}\right) = -\left(\frac{\left(f32\ln\bullet 2\bullet \frac{\pi}{2}\right)}{2} - \frac{\left(f32\ln\bullet 2\bullet \frac{\pi}{2}\right)^3}{3\bullet 2} + \frac{\left(f32\ln\bullet 2\bullet \frac{\pi}{2}\right)^5}{5\bullet 2} - \frac{\left(f32\ln\bullet 2\bullet \frac{\pi}{2}\right)^7}{7\bullet 2} + \frac{\left(f32\ln\bullet 2\bullet \frac{\pi}{2}\right)^9}{9\bullet 2}\right)\bullet 2
$$

Equation **GFLIB\_Cos\_Eq4**

Equation GFLIB\_Cos\_Eq3 can be further rewritten into the following form:

$$
\sin(f32\ln \bullet \pi) = (f32\ln \bullet 2)(a_1 + (f32\ln \bullet 2)^2(a_2 + (f32\ln \bullet 2)^2(a_3 + (f32\ln \bullet 2)^2(a_4 + (f32\ln \bullet 2)^2(a_5))))\bullet 2
$$

Equation **GFLIB\_Cos\_Eq5**

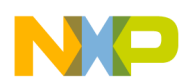

where  $a_1...a_5$  are coefficients of the approximation polynomial, which are calculated as follows (represented as 32-bit signed fractional numbers):

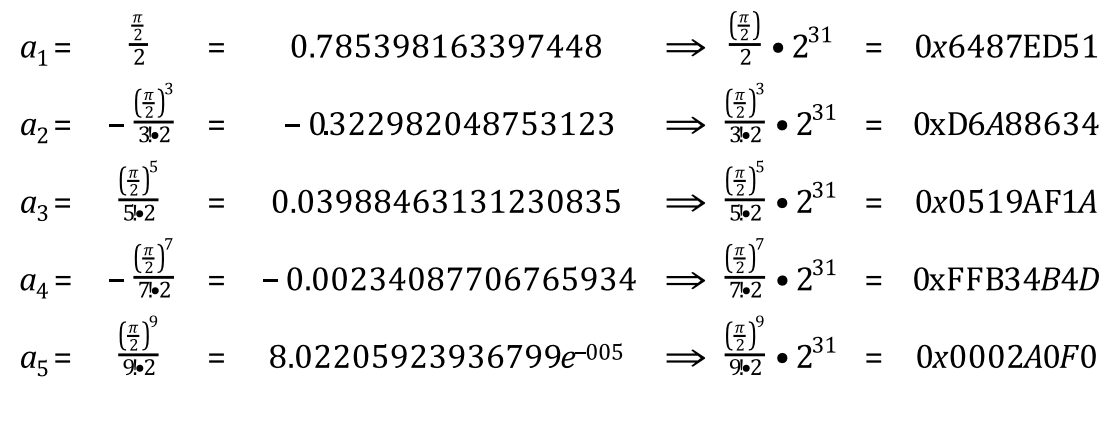

Equation **GFLIB\_Cos\_Eq6**

Therefore, the resulting equation has the following form:

 $\sin(f32\ln \cdot \pi) = (f32\ln \cdot 2)(0x6487ED51 +$ +  $(f32\text{In} \cdot 2)^2(0x)6A88634 +$ +  $(f32\text{In} \cdot 2)^2(0x0519\text{AF}1A +$ +  $(f32\ln \cdot 2)^2(0xFFB34B4D +$ +  $(f32\text{In} \cdot 2)^2(0x0002A0F0))$ ))  $\cdot 2$ Equation **GFLIB\_Cos\_Eq7**

[Figure 4-25](#page-319-0) depicts a floating point *cosine* function generated from Matlab and the approximated value of the *cosine* function obtained from [GFLIB\\_Cos\\_F32,](#page-315-0) plus their difference. The course of calculation accuracy as a function of the input angle can be observed from this figure.

<span id="page-319-0"></span>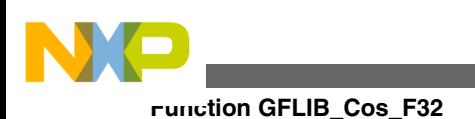

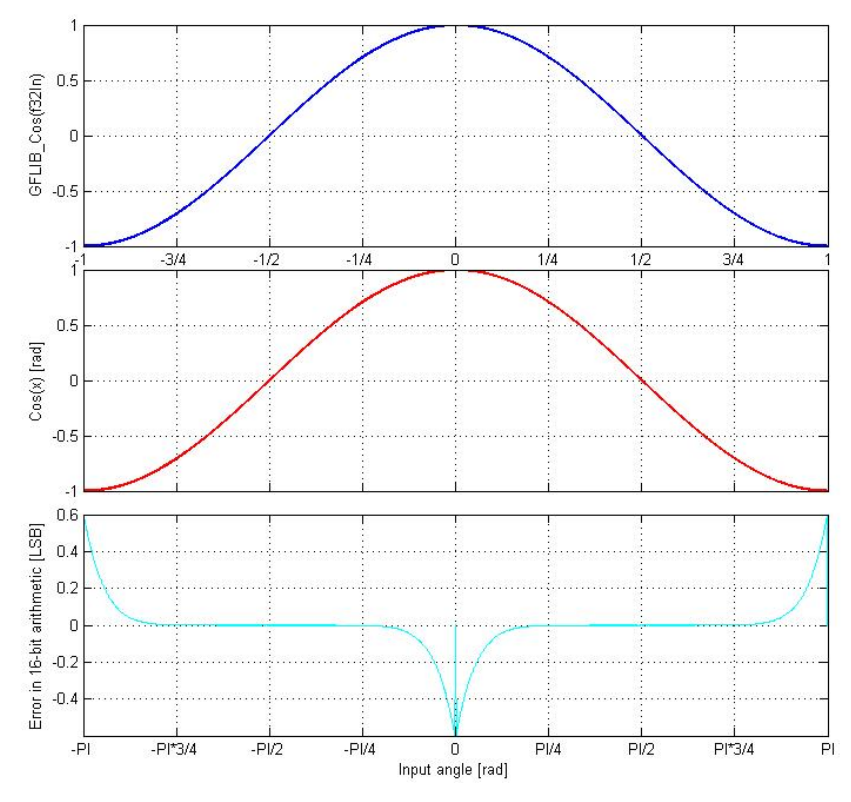

**Figure 4-25. cos(x) vs. GFLIB\_Cos(f32In)**

### **Note**

The input angle (f32In) is normalized into the range [-1, 1). The function call is slightly different from common approach in the library set. The function can be called in four different ways:

- With implementation postfix (i.e. GFLIB\_Cos\_F32(f32In, &pParam)), where the &pParam is pointer to approximation coefficients. In case the default approximation coefficients are used, the &pParam must be replaced with [GFLIB\\_COS\\_DEFAULT\\_F32](#page-822-0) symbol. The &pParam parameter is mandatory.
- With additional implementation parameter (i.e. GFLIB\_Cos(f32In, &pParam, F32), where the &pParam is pointer to approximation coefficients. In case the default approximation coefficients are used, the &pParam must be replaced with [GFLIB\\_COS\\_DEFAULT\\_F32](#page-822-0) symbol. The &pParam parameter is mandatory.
- With preselected default implementation (i.e. GFLIB\_Cos(f32In, &pParam), where &pParam is pointer to approximation coefficients. The &pParam parameter is optional and in case it is not used, the default

<span id="page-320-0"></span>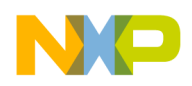

[GFLIB\\_COS\\_DEFAULT\\_F32](#page-822-0) approximation coefficients are used.

### **4.52.5 Re-entrancy**

The function is re-entrant.

## **4.52.6 Code Example**

```
 #include "gflib.h"
               tFrac32 f32Angle;
               tFrac32 f32Output;
               void main(void)
 {
                 // input angle = 0.25 => pi/4
                FRAC32 (0.25);
                 // output should be 0x5A824000
                 f32Output = GFLIB_Cos_F32 (f32Angle, GFLIB_COS_DEFAULT_F32);
                 // output should be 0x5A824000
                 f32Output = GFLIB_Cos (f32Angle, GFLIB_COS_DEFAULT_F32, Define F32);
                 // ##############################################################
                 // Available only if 32-bit fractional implementation selected
                // as default
                 // ##############################################################
                // output should be 0x5A824000
                f320utput = GFLIB Cos (f32Angle);
 }
```
# **4.53 Function GFLIB\_Cos\_F16**

This function implements polynomial approximation of cosine function.

# **4.53.1 Declaration**

[tFrac16](#page-686-0) GFLIB\_Cos\_F16(tFrac16 f16In, const [GFLIB\\_COS\\_T\\_F16](#page-720-0) \*const pParam);

<span id="page-321-0"></span>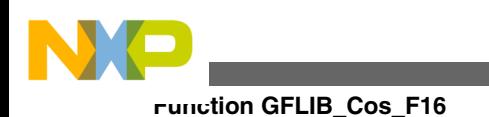

# **4.53.2 Arguments**

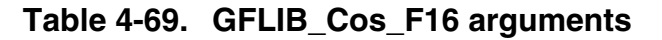

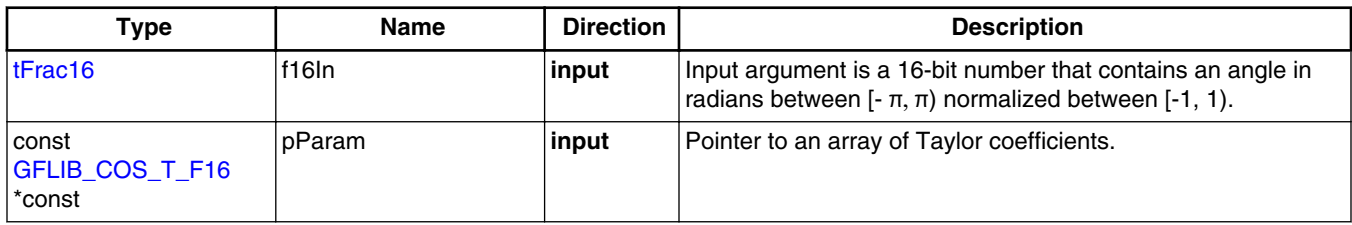

# **4.53.3 Return**

The function returns the cos of the input argument as a fixed point 16-bit number, normalized between [-1, 1).

# **4.53.4 Description**

The GFLIB Cos F16 function provides a computational method for calculation of a standard trigonometric *cosine* function cos(x), using the 7th order Taylor polynomial approximation of the *sine* function. The following two equations describe the chosen approach of calculating the *cosine* function:

 $\cos(f16\ln) = \sin(\frac{\pi}{2} + f16\ln) = \sin(x)$ 

Equation **GFLIB\_Cos\_Eq1**

 $\sin\left(x\right) = x - \frac{x^3}{3} + \frac{x^5}{5} - \frac{x^7}{7} + \frac{x^9}{9} + \frac{1}{9} = \sum_{n=0}^{\infty} \frac{(-1)^n x^{2n+1}}{(2n+1)!}$ 

Equation **GFLIB\_Cos\_Eq2**

The 7th order polynomial approximation is chosen as sufficient an order to achieve the best ratio between calculation accuracy and speed of calculation.

Because the GFLIB Cos F16 function is implemented with consideration to fixed point fractional arithmetic, all variables are normalized to fit into the [-1, 1) range. Therefore, in order to cast the fractional value of the input angle f16In [-1, 1) into the correct range

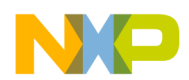

[ $- \pi$ ,  $\pi$ ), the input f16In must be multiplied by  $\pi$ . So, the fixed point fractional implementation of the GFLIB Sin F16 function, using 9th order Taylor approximation, is given as follows:

$$
\sin(\pi \cdot f16\ln) = (\pi \cdot f16\ln) - \frac{(\pi \cdot f16\ln)^3}{3!} + \frac{(\pi \cdot f16\ln)^5}{5!} - \frac{(\pi \cdot f16\ln)^7}{7!}
$$

```
 Equation GFLIB_Cos_Eq3
```
The 7th order polynomial approximation of the sine function has a good accuracy in the range  $[-π/2, π/2)$  of the argument, but in wider ranges the calculation error quickly increases. To minimize the error without having to use a higher order polynomial, the symmetry of the sine function  $sin(x) = sin(\pi - x)$  is utilized. Therefore, the input argument is transferred to be always in the range  $[-\pi/2, \pi/2]$  and the Taylor polynomial is calculated only in the range of the argument  $[-\pi/2, \pi/2]$ .

To make calculations more precise, the given argument value f16In (that is to be transferred into the range [-0.5,0.5) due to the *sine* function symmetry) is shifted by 1 bit to the left (multiplied by 2). Then, the value of  $f16\ln^2$ , used in the calculations, is in the range [-1, 1) instead of [-0.25, 0.25]. Shifting the input value by 1 bit to the left will increase the accuracy of the calculated sin( $\pi$  \* f16In) function. Implementing such a scale on the approximation function described by equation [GFLIB\\_Cos\\_Eq2](#page-321-0), results in the following:

$$
\sin\left(f16\ln\bullet 2\bullet \frac{\pi}{2}\right)=-\frac{\left(\int16\ln 2\bullet \frac{\pi}{2}\right)}{2}-\frac{\left(\int16\ln 2\bullet \frac{\pi}{2}\right)^3}{3\bullet 2}+\frac{\left(\int16\ln 2\bullet \frac{\pi}{2}\right)^5}{5\bullet 2}-\frac{\left(\int16\ln 2\bullet \frac{\pi}{2}\right)^7}{7\bullet 2}\right)\bullet 2
$$

Equation **GFLIB\_Cos\_Eq4**

Equation GFLIB\_Cos\_Eq3 can be further rewritten into the following form:

$$
\sin(f16\ln \bullet \pi) = (f16\ln \bullet 2)(a_1 + (f16\ln \bullet 2)^2(a_2 + (f16\ln \bullet 2)^2(a_3 + (f16\ln \bullet 2)^2(a_4))))) \bullet 2
$$

Equation **GFLIB\_Cos\_Eq5**

where  $a_1...a_5$  are coefficients of the approximation polynomial, which are calculated as follows (represented as 16-bit signed fractional numbers):

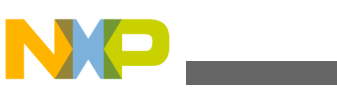

**Function GFLIB\_Cos\_F16**

$$
a_1 = \frac{\frac{\pi}{2}}{2} = 0.785398163397448 \implies \frac{\left(\frac{\pi}{2}\right)}{2} \cdot 2^{15} = 0x6487
$$
\n
$$
a_2 = -\frac{\left(\frac{\pi}{2}\right)^3}{3 \cdot 2} = -0.322982048753123 \implies \frac{\left(\frac{\pi}{2}\right)^3}{3 \cdot 2} \cdot 2^{15} = 0xD6A9
$$
\n
$$
a_3 = \frac{\left(\frac{\pi}{2}\right)^5}{5 \cdot 2} = 0.03988463131230835 \implies \frac{\left(\frac{\pi}{2}\right)^5}{5 \cdot 2} \cdot 2^{15} = 0x051A
$$
\n
$$
a_4 = -\frac{\left(\frac{\pi}{2}\right)^7}{7 \cdot 2} = -0.00234087706765934 \implies \frac{\left(\frac{\pi}{2}\right)^7}{7 \cdot 2} \cdot 2^{15} = 0xFFB3
$$

Equation **GFLIB\_Cos\_Eq6**

Therefore, the resulting equation has the following form:

 $\sin(f16\ln \cdot \pi) = (f16\ln \cdot 2)(0x6488 +$ +  $(f16\ln \cdot 2)^2(0xD6A9+$ +  $(f16\ln \cdot 2)^2(0x051A +$ +  $(f16\ln \cdot 2)^2(0xFFB3))$ )))) $\cdot 2$ 

Equation **GFLIB\_Cos\_Eq7**

[Figure 4-26](#page-324-0) depicts a floating point *cosine* function generated from Matlab and the approximated value of the *cosine* function obtained from [GFLIB\\_Cos\\_F16,](#page-320-0) plus their difference. The course of calculation accuracy as a function of the input angle can be observed from this figure.
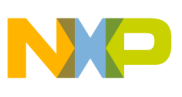

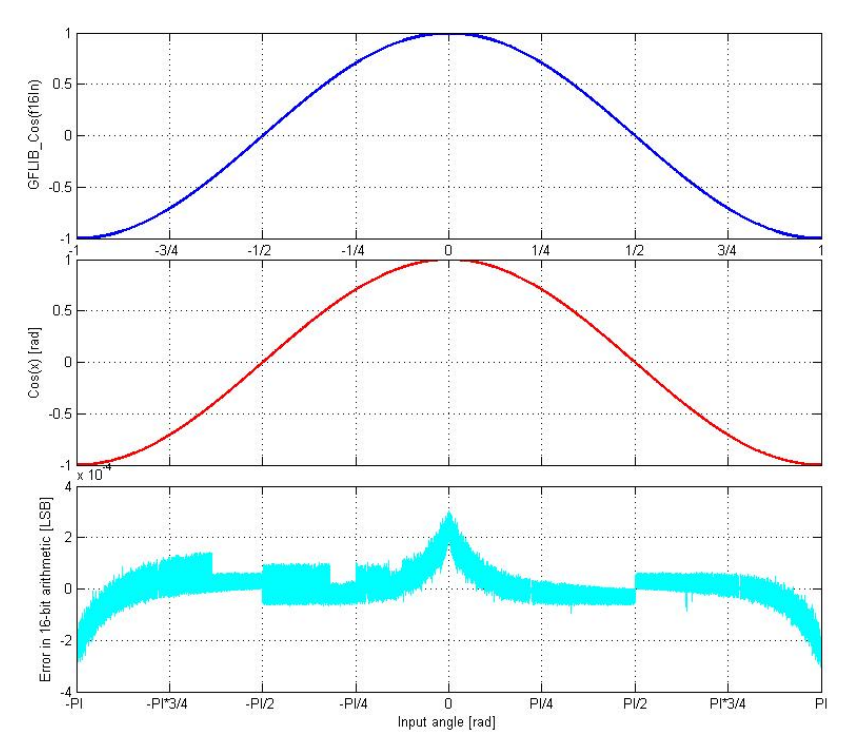

**Figure 4-26. cos(x) vs. GFLIB\_Cos(f16In)**

#### **Note**

The input angle (f16In) is normalized into the range [-1, 1). The function call is slightly different from common approach in the library set. The function can be called in four different ways:

- With implementation postfix (i.e. GFLIB Cos F16(f16In, &pParam)), where the &pParam is pointer to approximation coefficients. In case the default approximation coefficients are used, the &pParam must be replaced with [GFLIB\\_COS\\_DEFAULT\\_F16](#page-822-0) symbol. The &pParam parameter is mandatory.
- With additional implementation parameter (i.e. GFLIB\_Cos(f16In, &pParam, F16), where the &pParam is pointer to approximation coefficients. In case the default approximation coefficients are used, the &pParam must be replaced with [GFLIB\\_COS\\_DEFAULT\\_F16](#page-822-0) symbol. The &pParam parameter is mandatory.
- With preselected default implementation (i.e. GFLIB\_Cos(f16In, &pParam), where the &pParam is pointer to approximation coefficients. The &pParam parameter is optional and in case it is not used, the default [GFLIB\\_COS\\_DEFAULT\\_F16](#page-822-0) approximation coefficients are used.

<span id="page-325-0"></span>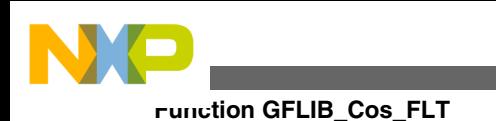

# **4.53.5 Re-entrancy**

The function is re-entrant.

# **4.53.6 Code Example**

```
 #include "gflib.h"
             tFrac16 f16Angle;
             tFrac16 f16Output;
             void main(void)
 {
               // input angle = 0.25 => pi/4
              FRAC16 (0.25);
               // output should be 0x5A82
               f16Output = GFLIB_Cos_F16 (f16Angle, GFLIB_COS_DEFAULT_F16);
                // output should be 0x5A82
               Define F16);
               // ##############################################################
               // Available only if 16-bit fractional implementation selected
              // as default
              // ##############################################################
               // output should be 0x5A82
              f160utput = GFLIB Cos (f16Angle);
 }
```
# **4.54 Function GFLIB\_Cos\_FLT**

This function implements polynomial approximation of cosine function.

### **4.54.1 Declaration**

[tFloat](#page-686-0) GFLIB Cos FLT(tFloat fltIn, const GFLIB COS T FLT \*const pParam);

<span id="page-326-0"></span>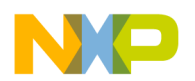

### **4.54.2 Arguments**

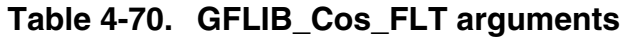

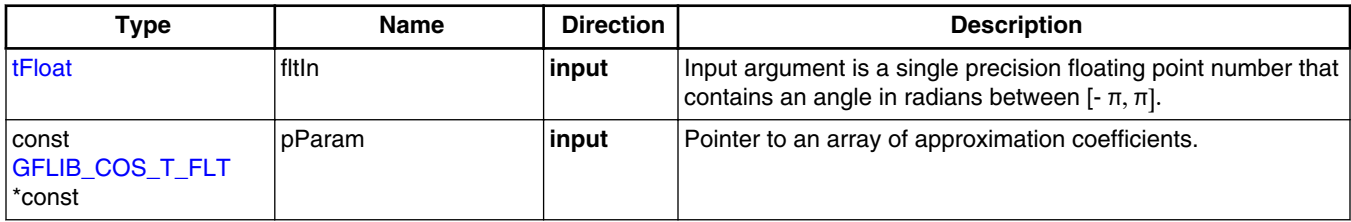

### **4.54.3 Return**

The function returns the cosine of the input argument as a single precision floating point number.

### **4.54.4 Description**

The [GFLIB\\_Cos\\_FLT](#page-325-0) function provides a computational method for the calculation of a standard trigonometric *cosine* function cos(x), using the floating point optimized minimax polynomial approximation of the *sine* function. The following two equations describe the chosen approach of calculating the *sine* function:

 $sin(f$ ftIn $)$  = fltIn + fltIn<sup>3</sup> •  $a_2$  + fltIn<sup>5</sup> •  $a_1$  + fltIn<sup>7</sup> •  $a_0$ 

Equation **GFLIB\_Cos\_Eq1**

 $\cos\left(\frac{f}{\ln n}\right) = \sin\left(\frac{f}{\ln n} + \frac{\pi}{2}\right)$ 

```
 Equation GFLIB_Cos_Eq2
```
where  $a_0 \dots a_2$  are coefficients of the approximation polynomial.

Equations GFLIB\_Cos\_Eq1 and GFLIB\_Cos\_Eq2 can be further rewritten into the following form:

$$
\cos\left(\frac{f}{f}\right) = \left(\frac{f}{f}\right)\left(\frac{\pi}{2} + \left(\frac{f}{f}\right)^3 \cdot \left(a_2 + \left(\frac{f}{f}\right)\right)^2 \cdot \left(a_1 + \left(\frac{f}{f}\right)\right)^2 \cdot a_0\right)
$$

```
 Equation GFLIB_Cos_Eq3
```
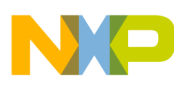

#### **Function GFLIB\_Cos\_FLT**

The floating point optimized minimax approximation is chosen as sufficient in order to achieve the best ratio between calculation accuracy and execution speed. Optimized floating point minimax approximation of the *sine* function reaches the best precision in the [-  $\pi/2$ ,  $\pi/2$ ] range. To calculate the values in the interval [- π, -  $\pi/2$ ) and ( $\pi/2$ ,  $\pi$ ] the following equation can be used:

 $\sin\left(\frac{f}{\ln n}\right) = \sin\left(\frac{\pi}{n} - f\right)$ 

Equation **GFLIB\_Cos\_Eq4**

for interval ( π/2, π]

 $sin(f)$ fltIn $)$ =  $-sin(\pi + f)$ tIn $)$ 

Equation **GFLIB\_Cos\_Eq5**

for interval [- π, - π/2)

 $\cos(-\text{ftIn}) = \cos(\text{ftIn})$ 

```
 Equation GFLIB_Cos_Eq6
```
Considering [GFLIB\\_Cos\\_Eq2](#page-326-0) and GFLIB\_Cos\_Eq6, the previously defined interval [- π/ 2,  $\pi/2$  is transformed to the interval [- π,0], and intervals ( $\pi/2$ , π] and [- π, - π/2) are transformed to the interval  $(0, π]$ .

Equations [GFLIB\\_Cos\\_Eq2](#page-326-0), GFLIB\_Cos\_Eq4 and GFLIB\_Cos\_Eq5 are finally transformed to the following formula:

 $\cos\left(\text{ftIn}\right) = \begin{cases} \cos\left(\text{ftIn} + \frac{\pi}{2}\right) & \text{if } -1 \leq \text{ftIn} < 0 \\ \cos\left(\frac{\pi}{2} - \text{ftIn}\right) & \text{if } 0 \leq \text{ftIn} < 1 \end{cases}$ 

Equation **GFLIB\_Cos\_Eq7**

The floating point optimized approximation coefficients used for [GFLIB\\_Cos\\_FLT](#page-325-0) calculation are noted in [Table 4-71.](#page-328-0)

<span id="page-328-0"></span>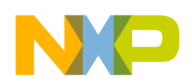

**Chapter 4 API References**

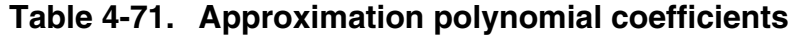

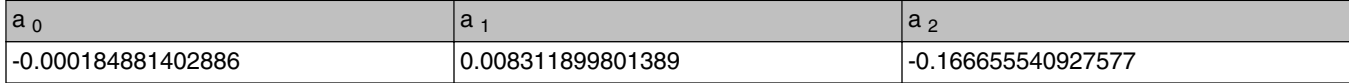

Figure 4-27 depicts a floating point *cosine* function generated from Matlab and the approximated value of the *cosine* function obtained from [GFLIB\\_Cos\\_FLT](#page-325-0), plus their difference. The course of calculation accuracy as a function of the input angle can be observed from this figure.

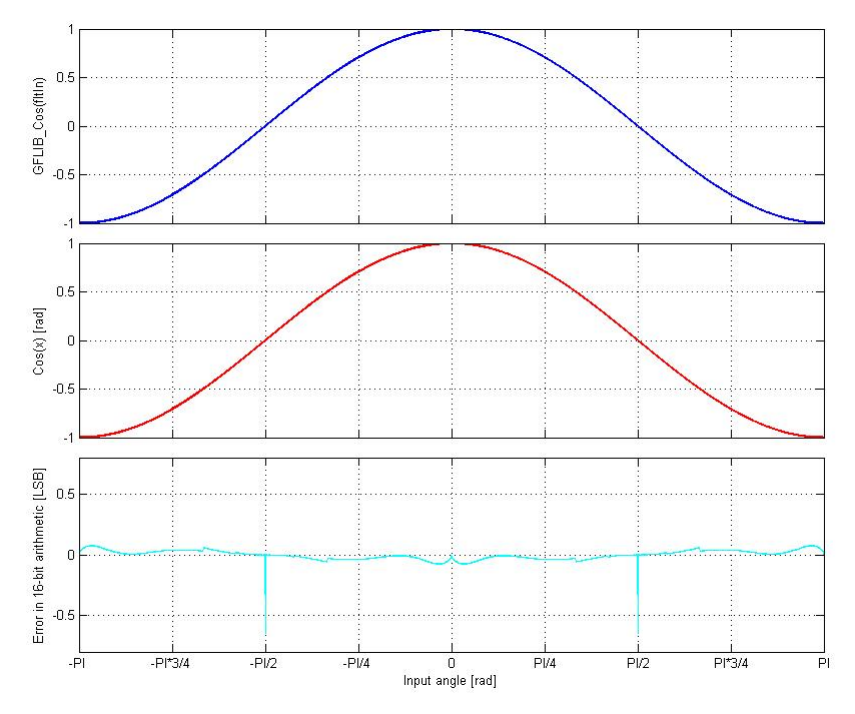

**Figure 4-27. cos(x) vs. GFLIB\_Cos(fltIn)**

#### **Note**

The input angle (fltIn) is in single precision floating point format considering the input angle directly in radians. As during the computation the irrational value of  $\pi/2$  is used for subtraction, the correction constant is used to increase the calculation precision in boundary intervals. This correction constant is equal to the difference of  $\pi/2$  computed in double and in single precision. The function call is slightly different from common approach in the library set. The function can be called in four different ways:

• With implementation postfix (i.e. GFLIB Cos FLT(fltIn, &pParam)), where the &pParam is pointer to approximation coefficients. In case the default

**Function GFLIB\_Cos\_FLT**

approximation coefficients are used, the &pParam must be replaced with [GFLIB\\_COS\\_DEFAULT\\_FLT](#page-822-0) symbol. The &pParam parameter is mandatory.

- With additional implementation parameter (i.e. GFLIB\_Cos(fltIn, &pParam, FLT), where the &pParam is pointer to approximation coefficients. In case the default approximation coefficients are used, the &pParam must be replaced with [GFLIB\\_COS\\_DEFAULT\\_FLT](#page-822-0) symbol. The &pParam parameter is mandatory.
- With preselected default implementation (i.e. GFLIB\_Cos(fltIn, &pParam), where the &pParam is pointer to approximation coefficients. The &pParam parameter is optional and in case it is not used, the default [GFLIB\\_COS\\_DEFAULT\\_FLT](#page-822-0) approximation coefficients are used.

### **4.54.5 Re-entrancy**

The function is re-entrant.

### **4.54.6 Code Example**

```
 #include "gflib.h"
              tFloat fltAngle;
              tFloat fltOutput;
              void main(void)
 {
                // input angle = 0.785398163 = pi/4
               fltAngle = (tFload)(0.785398163); // output should be 0.70710678
               fltOutput = GFLIB Cos FLT (fltAngle, GFLIB COS DEFAULT FLT);
                // output should be 0.70710678
                Define FLT);
                // ##############################################################
                // Available only if single precision floating point
               // implementation selected as default
                // ##############################################################
                // output should be 0.70710678
                fltOutput = GFLIB_Cos (fltAngle);
 }
```
<span id="page-330-0"></span>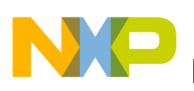

# **4.55 Function GFLIB\_Hyst\_F32**

This function implements the hysteresis functionality.

### **4.55.1 Declaration**

[tFrac32](#page-686-0) GFLIB Hyst F32(tFrac32 f32In, GFLIB HYST T F32 \*const pParam);

# **4.55.2 Arguments**

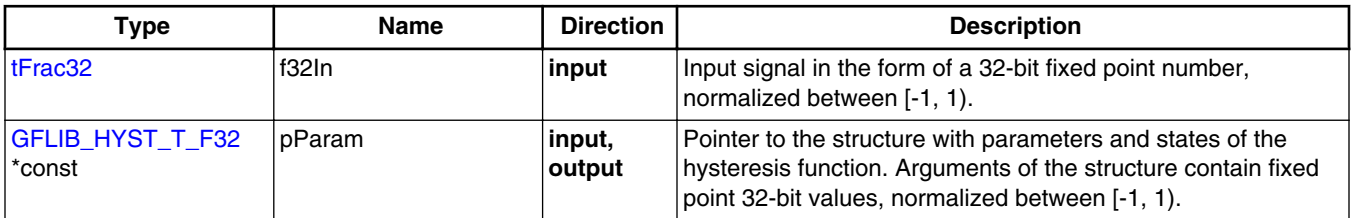

#### **Table 4-72. GFLIB\_Hyst\_F32 arguments**

# **4.55.3 Return**

The function returns the value of the hysteresis output, which is equal to either f32OutValOn or f32OutValOff depending on the value of the input and the state of the function output in the previous calculation step. The output value is interpreted as a fixed point 32-bit number, normalized between [-1, 1).

### **4.55.4 Description**

The [GFLIB\\_Hyst](#page-823-0) function provides a computational method for the calculation of a hysteresis (relay) function. The function switches the output between the two predefined values stored in the f32OutValOn and f32OutValOff members of structure [GFLIB\\_HYST\\_T\\_F32](#page-722-0). When the value of the input is higher than the upper threshold f32HystOn, then the output value is equal to f32OutValOn. On the other hand, when the input value is lower than the lower threshold f32HystOff, then the output value is equal to f32OutValOff. When the input value is between these two threshold values then the output retains its value (the previous state).

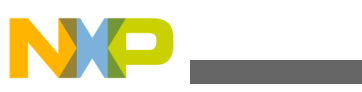

**Function GFLIB\_Hyst\_F32**

$$
f320utState\left(k\right) = \begin{cases} f320utValOn & \text{if} \qquad f32In \ge f32HystOn \\ f320utValOff & \text{if} \qquad f32In \le f32HystOff \\ f320UtState\left(k-1\right) \text{ otherwise} \end{cases}
$$

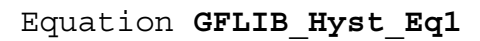

A graphical description of [GFLIB\\_Hyst](#page-823-0) functionality is shown in Figure 4-28.

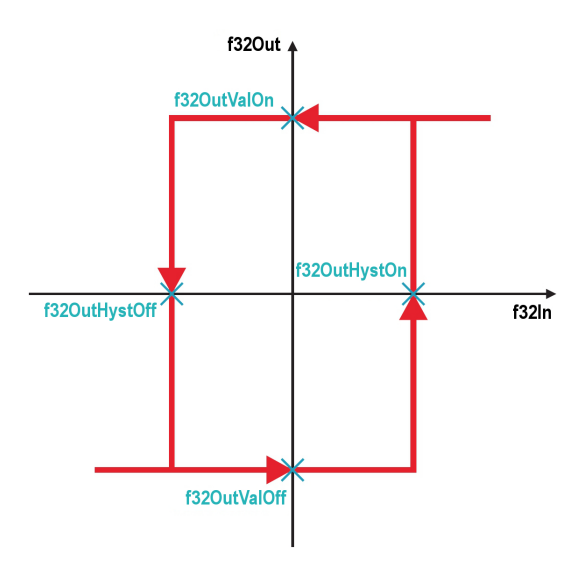

**Figure 4-28. Hysteresis function**

#### **CAUTION**

For correct functionality, the threshold f32HystOn value must be greater than the f32HystOff value.

#### **Note**

All parameters and states used by the function can be reset during declaration using the [GFLIB\\_HYST\\_DEFAULT\\_F32](#page-826-0) macro.

### **4.55.5 Re-entrancy**

The function is re-entrant.

# **4.55.6 Code Example**

**#include "gflib.h"**

<span id="page-332-0"></span>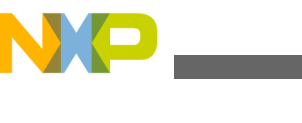

```
 tFrac32 f32In;
              tFrac32 f32Out;
             GFLIB HYST T F32 f32trMyHyst = GFLIB HYST DEFAULT F32;
              void main(void)
 {
                  // Setting parameters for hysteresis
                  f32trMyHyst.f32HystOn = FRAC32 (0.1289);
                 FRAC32 (-0.3634); f32trMyHyst.f32OutValOn = FRAC32 (0.589);
                  FRAC32 (-0.123);FRAC32 (-0.3333); // input value = -0.41115 
                 FRAC32 (-0.41115); // output should be 0x8FBE76C8 ~ FRAC32(-0.123)
                f32Out = GFLIB Hyst F32 (f32In, &f32trMyHyst);
                  // output should be 0x8FBE76C8 ~ FRAC32(-0.123)
                  f32trMyHyst.f32OutState = FRAC32 (0);
                 f32Out = GFLIB_Hyst (f32In, &f32trMyHyst, Define F32);
                  // ##############################################################
                  // Available only if 32-bit fractional implementation selected
                 // as default
                  // ##############################################################
                  // output should be 0x8FBE76C8 ~ FRAC32(-0.123)
                  f32trMyHyst.f32OutState = FRAC32 (0);
              GFLIB_Hyst (f32In, & f32trMyHyst); }
```
# **4.56 Function GFLIB\_Hyst\_F16**

This function implements the hysteresis functionality.

#### **4.56.1 Declaration**

[tFrac16](#page-686-0) GFLIB Hyst F16(tFrac16 f16In, GFLIB HYST T F16 \*const pParam);

### **4.56.2 Arguments**

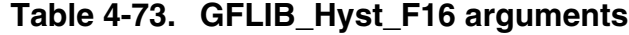

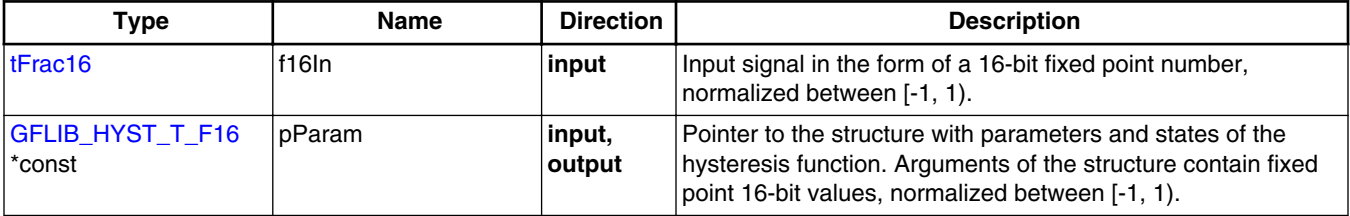

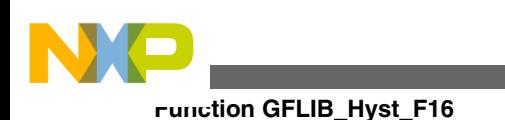

# **4.56.3 Return**

The function returns the value of the hysteresis output, which is equal to either f16OutValOn or f16OutValOff depending on the value of the input and the state of the function output in the previous calculation step. The output value is interpreted as a fixed point 16-bit number, normalized between [-1, 1).

# **4.56.4 Description**

The [GFLIB\\_Hyst](#page-823-0) function provides a computational method for the calculation of a hysteresis (relay) function. The function switches the output between the two predefined values stored in the f16OutValOn and f16OutValOff members of structure [GFLIB\\_HYST\\_T\\_F16](#page-721-0). When the value of the input is higher than the upper threshold f16HystOn, then the output value is equal to f16OutValOn. On the other hand, when the input value is lower than the lower threshold f16HystOff, then the output value is equal to f16OutValOff. When the input value is between these two threshold values then the output retains its value (the previous state).

$$
f160utState\left(k\right) = \begin{cases} f160utValOn & \text{if} \qquad f16ln \ge f16HystOn \\ f160utValOff & \text{if} \qquad f16ln \le f16HystOff \\ f160UtState\left(k-1\right) \text{ otherwise} \end{cases}
$$

Equation **GFLIB\_Hyst\_Eq1**

A graphical description of [GFLIB\\_Hyst](#page-823-0) functionality is shown in Figure 4-29.

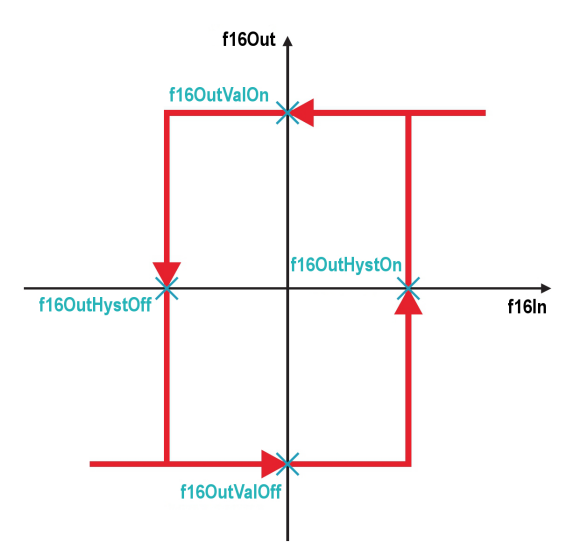

**Figure 4-29. Hysteresis function**

<span id="page-334-0"></span>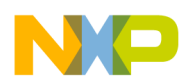

### **CAUTION**

For correct functionality, the threshold f16HystOn value must be greater than the f16HystOff value.

#### **Note**

All parameters and states used by the function can be reset during declaration using the [GFLIB\\_HYST\\_DEFAULT\\_F16](#page-826-0) macro.

# **4.56.5 Re-entrancy**

The function is re-entrant.

# **4.56.6 Code Example**

#### **#include "gflib.h"**

```
 tFrac16 f16In;
             tFrac16 f16Out;
            GFLIB HYST T F16 f16trMyHyst = GFLIB HYST DEFAULT F16;
             void main(void)
 {
                // Setting parameters for hysteresis
                f16trMyHyst.f16HystOn = FRAC16 (0.1289);
               f16FRAC16 (-0.3634);
                FRAC16 (0.589); FRAC16 (-0.123);f16 FRAC16 (-0.3333);
                // input value = -0.41115 
               FRAC16 (-0.41115); // output should be 0x8FBE ~ FRAC16(-0.123)
                f16Out = GFLIB_Hyst_F16 (f16In,&f16trMyHyst);
                // output should be 0x8FBE ~ FRAC16(-0.123)
                FRAC16 (0); f16Out = GFLIB_Hyst (f16In, &f16trMyHyst, Define F16);
                // ##############################################################
                // Available only if 16-bit fractional implementation selected
               // as default
               // ##############################################################
                // output should be 0x8FBE ~ FRAC16(-0.123)
                FRAC16 (0); GFLIB_Hyst (f16In, &f16trMyHyst);
 }
```
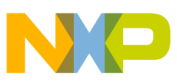

**Function GFLIB\_Hyst\_FLT**

# **4.57 Function GFLIB\_Hyst\_FLT**

This function implements the hysteresis functionality.

# **4.57.1 Declaration**

[tFloat](#page-686-0) GFLIB Hyst FLT(tFloat fltIn, GFLIB HYST T FLT \*const pParam);

# **4.57.2 Arguments**

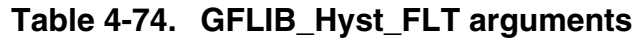

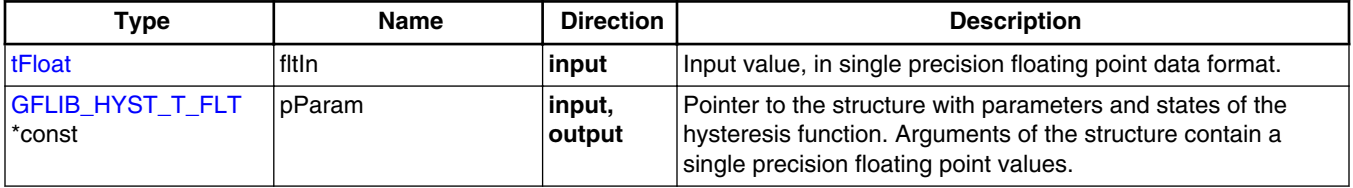

# **4.57.3 Return**

The function returns the value of the hysteresis output, which is equal to either fltOutValOn or fltOutValOff depending on the value of the input and the state of the function output in the previous calculation step. The output value is in single precision floating point format.

# **4.57.4 Description**

The [GFLIB\\_Hyst](#page-823-0) function provides a computational method for the calculation of a hysteresis (relay) function. The function switches the output between the two predefined values stored in the fltOutValOn and fltOutValOff members of structure [GFLIB\\_HYST\\_T\\_FLT](#page-722-0). When the value of the input is higher than the upper threshold fltHystOn, then the output value is equal to fltOutValOn. On the other hand, when the input value is lower than the lower threshold fltHystOff, then the output value is equal to fltOutValOff. When the input value is between these two threshold values then the output retains its value (the previous state).

> fltOutValOn fltIn  $\geq$  fltHystOn if fltOutState  $k = \begin{cases} \text{ftOutValOff} \\ \text{ftOutState}(k-1) \text{ otherwise} \end{cases}$ fltIn ≤ fltHystOff

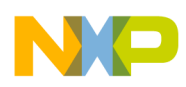

#### Equation **GFLIB\_Hyst\_Eq1**

A graphical description of [GFLIB\\_Hyst](#page-823-0) functionality is shown in Figure 4-30.

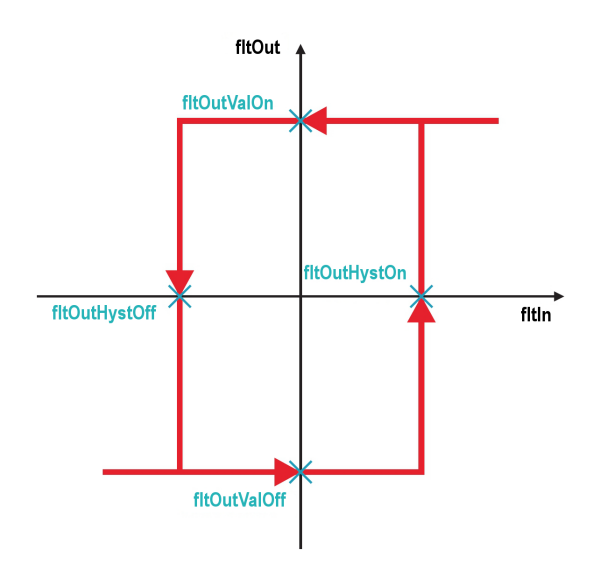

**Figure 4-30. Hysteresis function**

#### **CAUTION**

For correct functionality, the threshold fltHystOn value must be greater than the fltHystOff value.

#### **Note**

All parameters and states used by the function can be reset during declaration using the [GFLIB\\_HYST\\_DEFAULT\\_FLT](#page-827-0) macro.

# **4.57.5 Re-entrancy**

The function is re-entrant.

# **4.57.6 Code Example**

```
 #include "gflib.h"
               tFloat fltIn;
               tFloat fltOut;
               GFLIB_HYST_T_FLT flttrMyHyst = GFLIB_HYST_DEFAULT_FLT;
               void main(void)
 {
                    // Setting parameters for hysteresis
                  flttrMyHyst.fltHystOn = (tflet</i>)(0.1289);
```
<span id="page-337-0"></span>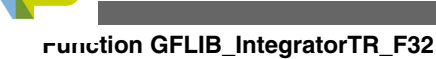

```
 flttrMyHyst.fltHystOff = (tFloat)(-0.3634);
   f(tFloat)(0.589);
   tFloat)(-0.123);(tFloat)(-0.3333); // input value = -0.41115 
   fltIn = (tfloat)(-0.41115); // output should be -0.123
   fltOut = GFLIB Hyst FLT (fltIn, &flttrMyHyst);
    // output should be -0.123
   (tFloat)(0); fltOut = GFLIB_Hyst (fltIn, &flttrMyHyst, Define FLT);
    // ##############################################################
    // Available only if single precision floating point
   // implementation selected as default
   // ##############################################################
    // output should be -0.123
   (tFloat)(0); GFLIB_Hyst (fltIn, &flttrMyHyst);
```
# **4.58 Function GFLIB\_IntegratorTR\_F32**

The function calculates a discrete implementation of the integrator (sum), discretized using a trapezoidal (Bilinear) transformation.

# **4.58.1 Declaration**

}

[tFrac32](#page-686-0) GFLIB\_IntegratorTR\_F32(tFrac32 f32In, [GFLIB\\_INTEGRATOR\\_TR\\_T\\_F32](#page-723-0) \*const pParam);

# **4.58.2 Arguments**

**Table 4-75. GFLIB\_IntegratorTR\_F32 arguments**

| Type                                               | <b>Name</b> | <b>Direction</b>         | <b>Description</b>                              |  |
|----------------------------------------------------|-------------|--------------------------|-------------------------------------------------|--|
| tFrac32                                            | f32In       | input                    | Input argument to be integrated.                |  |
| GFLIB_INTEGRATOR_ pParam<br><b>TR T F32 *const</b> |             | linput,<br><b>output</b> | Pointer to the integrator parameters structure. |  |

# **4.58.3 Return**

The function returns a 32-bit value in format Q1.31, which represents the actual integrated value of the input signal.

<span id="page-338-0"></span>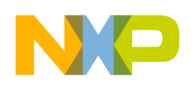

#### **4.58.4 Description**

The function [GFLIB\\_IntegratorTR\\_F32](#page-337-0) implements a discrete integrator using trapezoidal (Bilinear) transformation.

The continuous time domain representation of the integrator is defined as:

$$
u(t) = \int_0^t e(t) dt
$$

#### Equation **GFLIB\_IntegratorTR\_Eq1**

The transfer function for this integrator, in a continuous time domain, is described using the Laplace transformation as follows:

$$
H(s) = \frac{U(s)}{E(s)} = \frac{1}{s}
$$

#### Equation **GFLIB\_IntegratorTR\_Eq2**

Transforming equation GFLIB\_IntegratorTR\_Eq2 into a digital time domain using Bilinear transformation, leads to the following transfer function:

$$
\mathbb{Z} \ \{H(s)\} = \frac{U(z)}{E(z)} \frac{T_s + T_s z^{-1}}{2 - 2z^{-1}}
$$

#### Equation **GFLIB\_IntegratorTR\_Eq3**

where  $T_s$  is the sampling period of the system. The discrete implementation of the digital transfer function GFLIB\_IntegratorTR\_Eq3 is as follows:

$$
u(k) = u(k-1) + e(k)^{\frac{T_s}{2}} + e(k-1)^{\frac{T_s}{2}}
$$

#### Equation **GFLIB\_IntegratorTR\_Eq4**

Considering fractional maths implementation, the integrator input and output maximal values (scales) must be known. Then the discrete implementation is given as follows:

$$
u(k) = u(k-1) + e(k) \bullet \frac{T_s}{2} \bullet \frac{E_{\text{MAX}}}{U_{\text{MAX}}} + e(k-1) \bullet \frac{T_s}{2} \bullet \frac{E_{\text{MAX}}}{U_{\text{MAX}}}
$$

Equation **GFLIB\_IntegratorTR\_Eq5**

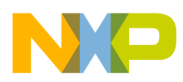

#### **Function GFLIB\_IntegratorTR\_F32**

where  $E_{MAX}$  is the input scale and U  $_{MAX}$  is the output scale. Then integrator constant C1 is defined as:

$$
C1_f = \tfrac{T_s}{2} \bullet \tfrac{E_{\text{MAX}}}{U_{\text{MAX}}}
$$

#### Equation **GFLIB\_IntegratorTR\_Eq6**

In order to implement the discrete form integrator as in [GFLIB\\_IntegratorTR\\_Eq5](#page-338-0) on a fixed point platform, the value of C1  $_f$  coefficient must reside in a the fractional range [-1,1). Therefore, scaling must be introduced as follows:

 $f32C1 = C1_f \cdot 2^{-u16N\text{Shift}}$ 

```
 Equation GFLIB_IntegratorTR_Eq7
```
The introduced scaling is chosen such that coefficient f32C1 fits into fractional range  $[-1,1)$ . To simplify the implementation, this scaling is chosen to be a power of 2, so the final scaling is a simple shift operation using the u16NShift variable. Hence, the shift is calculated as:

$$
u16\text{NShift} = \text{ceil}\left(\frac{\log(c_{1f})}{\log(2)}\right)
$$

Equation **GFLIB\_IntegratorTR\_Eq8**

#### **Note**

All parameters and states used by the function can be reset during declaration using the [GFLIB\\_INTEGRATOR\\_TR\\_DEFAULT\\_F32](#page-831-0) macro.

### **4.58.5 Re-entrancy**

The function is re-entrant.

# **4.58.6 Code Example**

**#include "gflib.h"**

 [tFrac32](#page-686-0) f32In; [tFrac32](#page-686-0) f32Out;

 *// Definition of one integrator instance* [GFLIB\\_INTEGRATOR\\_TR\\_T\\_F32](#page-723-0) trMyIntegrator = [GFLIB\\_INTEGRATOR\\_TR\\_DEFAULT\\_F32;](#page-831-0)

<span id="page-340-0"></span>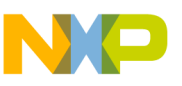

```
 void main(void)
 {
                  // Setting parameters for integrator, Ts = 100e-4, E_MAX=U_MAX=1
trMyIntegrator.f32C1FRAC32 (100e-4/2);
trMyIntegrator.u16NShift = 0;
                 // input value = 0.5
                 FRAC32 (0.5); // output should be 0x0051EB85
                f32Out = GFLIB IntegratorTR F32 (f32In, &trMyIntegrator);
                // output should be 0x0051EB85
                 f32Out = GFLIB_IntegratorTR (f32In, &trMyIntegrator, Define F32);
                 // ##############################################################
                 // Available only if 32-bit fractional implementation selected
                // as default
                 // ##############################################################
                 // output should be 0x0051EB85
              GFLIB_IntegratorTR (f32In, &trMyIntegrator);
 }
```
# **4.59 Function GFLIB\_IntegratorTR\_F16**

The function calculates a discrete implementation of the integrator (sum), discretized using a trapezoidal (Bilinear) transformation.

#### **4.59.1 Declaration**

[tFrac16](#page-686-0) GFLIB IntegratorTR F16(tFrac16 f16In, GFLIB INTEGRATOR TR T F16 \*const pParam);

### **4.59.2 Arguments**

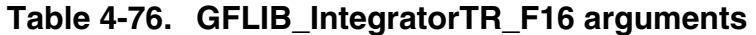

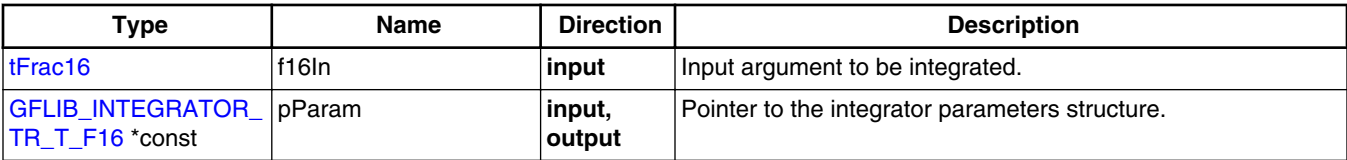

#### **4.59.3 Return**

The function returns a 16-bit value in format Q1.15, which represents the actual integrated value of the input signal.

<span id="page-341-0"></span>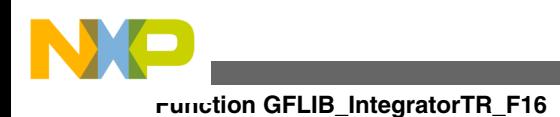

# **4.59.4 Description**

The function [GFLIB\\_IntegratorTR\\_F16](#page-340-0) implements a discrete integrator using trapezoidal (Bilinear) transformation.

The continuous time domain representation of the integrator is defined as:

$$
u(t) = \int_0^t e(t) dt
$$

#### Equation **GFLIB\_IntegratorTR\_Eq1**

The transfer function for this integrator, in a continuous time domain, is described using the Laplace transformation as follows:

$$
H(s) = \frac{U(s)}{E(s)} = \frac{1}{s}
$$

#### Equation **GFLIB\_IntegratorTR\_Eq2**

Transforming equation GFLIB\_IntegratorTR\_Eq2 into a digital time domain using Bilinear transformation, leads to the following transfer function:

$$
\mathbb{Z} \ \{H(s)\} = \frac{U(z)}{E(z)} \frac{T_s + T_s z^{-1}}{2 - 2z^{-1}}
$$

#### Equation **GFLIB\_IntegratorTR\_Eq3**

where  $T_s$  is the sampling period of the system. The discrete implementation of the digital transfer function GFLIB\_IntegratorTR\_Eq3 is as follows:

$$
u(k) = u(k-1) + e(k)^{\frac{T_s}{2}} + e(k-1)^{\frac{T_s}{2}}
$$

#### Equation **GFLIB\_IntegratorTR\_Eq4**

Considering fractional maths implementation, the integrator input and output maximal values (scales) must be known. Then the discrete implementation is given as follows:

$$
u(k) = u(k-1) + e(k) \bullet \frac{T_s}{2} \bullet \frac{E_{\text{MAX}}}{U_{\text{MAX}}} + e(k-1) \bullet \frac{T_s}{2} \bullet \frac{E_{\text{MAX}}}{U_{\text{MAX}}}
$$

Equation **GFLIB\_IntegratorTR\_Eq5**

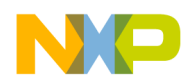

where  $E_{MAX}$  is the input scale and U  $_{MAX}$  is the output scale. Then integrator constant C1 is defined as:

$$
C1_f = \tfrac{T_s}{2} \bullet \tfrac{E_{\text{MAX}}}{U_{\text{MAX}}}
$$

Equation **GFLIB\_IntegratorTR\_Eq6**

In order to implement the discrete form integrator as in [GFLIB\\_IntegratorTR\\_Eq5](#page-341-0) on a fixed point platform, the value of C1  $_f$  coefficient must reside in a the fractional range [-1,1). Therefore, scaling must be introduced as follows:

 $f16C1 = C1_f \cdot 2^{-u16}$ NShift

$$
\hbox{\tt Equation}\;\; \hbox{\tt GFLIB\_IntegratorTR\_Eq7}
$$

The introduced scaling is chosen such that coefficient f16C1 fits into fractional range  $[-1,1)$ . To simplify the implementation, this scaling is chosen to be a power of 2, so the final scaling is a simple shift operation using the u16NShift variable. Hence, the shift is calculated as:

$$
u16\text{NShift} = \text{ceil}\left(\frac{\log(c_{1f})}{\log(2)}\right)
$$

Equation **GFLIB\_IntegratorTR\_Eq8**

#### **Note**

All parameters and states used by the function can be reset during declaration using the [GFLIB\\_INTEGRATOR\\_TR\\_DEFAULT\\_F16](#page-831-0) macro.

### **4.59.5 Re-entrancy**

The function is re-entrant.

# **4.59.6 Code Example**

**#include "gflib.h"**

 [tFrac16](#page-686-0) f16In; [tFrac16](#page-686-0) f16Out;

 *// Definition of one integrator instance* [GFLIB\\_INTEGRATOR\\_TR\\_T\\_F16](#page-723-0) trMyIntegrator = [GFLIB\\_INTEGRATOR\\_TR\\_DEFAULT\\_F16;](#page-831-0)

```
Function GFLIB_IntegratorTR_FLT
```

```
 void main(void)
 {
                  // Setting parameters for integrator, Ts = 100e-4, E_MAX=U_MAX=1
trMyIntegrator.f16C1FRAC16 (100e-4/2);
trMyIntegrator.u16NShift = 0;
                 // input value = 0.5
                 FRAC16 (0.5); // output should be 0x0051
                f16Out = GFLIB IntegratorTR F16 (f16In, &trMyIntegrator);
                 // output should be 0x0051
                 f16Out = GFLIB_IntegratorTR (f16In, &trMyIntegrator, Define F16);
                 // ##############################################################
                 // Available only if 16-bit fractional implementation selected
                // as default
                 // ##############################################################
                  // output should be 0x0051
              GFLIB_IntegratorTR (f16In, &trMyIntegrator);
 }
```
# **4.60 Function GFLIB\_IntegratorTR\_FLT**

The function calculates a discrete implementation of the integrator (sum), discretized using a trapezoidal (Bilinear) transformation.

# **4.60.1 Declaration**

[tFloat](#page-686-0) GFLIB IntegratorTR\_FLT(tFloat fltIn, [GFLIB\\_INTEGRATOR\\_TR\\_T\\_FLT](#page-724-0) \*const pParam);

# **4.60.2 Arguments**

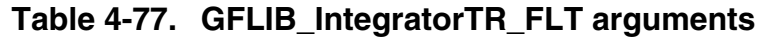

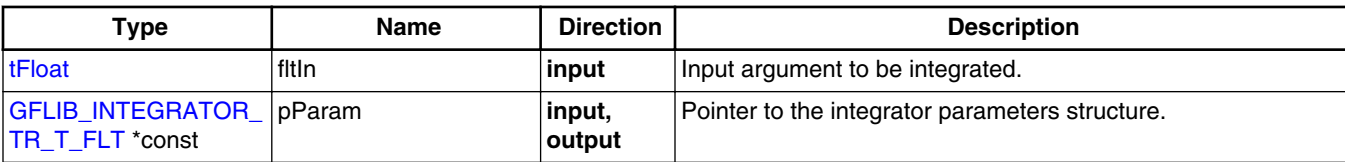

# **4.60.3 Return**

The function returns a single precision floating point value, which represents the actual integrated value of the input signal.

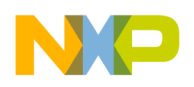

### **4.60.4 Description**

The function [GFLIB\\_IntegratorTR\\_FLT](#page-343-0) implements a discrete integrator using trapezoidal (Bilinear) transformation.

The continuous time domain representation of the integrator is defined as:

$$
u(t) = \int_0^t e(t) dt
$$

#### Equation **GFLIB\_IntegratorTR\_Eq1**

The transfer function for this integrator, in a continuous time domain, is described using the Laplace transformation as follows:

$$
H(s) = \frac{U(s)}{E(s)} = \frac{1}{s}
$$

#### Equation **GFLIB\_IntegratorTR\_Eq2**

Transforming equation GFLIB\_IntegratorTR\_Eq2 into a digital time domain using the Bilinear transformation, leads to the following transfer function:

Z {H(s)} = 
$$
\frac{U(z)}{E(z)} \frac{T_s + T_s z^{-1}}{2 - 2z^{-1}}
$$

#### Equation **GFLIB\_IntegratorTR\_Eq3**

where  $T_s$  is the sampling period of the system. The discrete implementation of the digital transfer function GFLIB\_IntegratorTR\_Eq3 is as follows:

$$
u(k) = u(k-1) + e(k)\frac{T_s}{2} + e(k-1)\frac{T_s}{2}
$$

Equation **GFLIB\_IntegratorTR\_Eq4**

#### **Note**

All parameters and states used by the function can be reset during declaration using the [GFLIB\\_INTEGRATOR\\_TR\\_DEFAULT\\_FLT](#page-832-0) macro.

<span id="page-345-0"></span>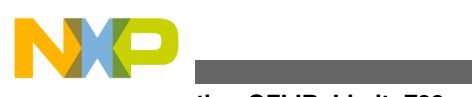

**Function GFLIB\_Limit\_F32**

# **4.60.5 Re-entrancy**

The function is re-entrant.

# **4.60.6 Code Example**

```
 #include "gflib.h"
              tFloat fltIn;
              tFloat fltOut;
              // Definition of one integrator instance
             GFLIB_INTEGRATOR_TR_T_FLT GFLIB_INTEGRATOR_TR_DEFAULT_FLT;
              void main(void)
 {
                  // Setting parameters for integrator, Ts = 100e-4,
                 trMyIntegerator.fltC1 = (trfloat)(100e-4/2); // input value = 0.5
                 fltIn = 0.5; // output should be 2.5e-3
                 fltOut = GFLIB IntegratorTR FLT (fltIn, &trMyIntegrator);
                  // output should be 2.5e-3
                 Define FLT);
                 // ##############################################################
                 // Available only if single precision floating point
                 // implementation selected as default
                 // ##############################################################
                 // output should be 2.5e-3
                  fltOut = GFLIB_IntegratorTR (fltIn, &trMyIntegrator);
```
# **4.61 Function GFLIB\_Limit\_F32**

This function tests whether the input value is within the upper and lower limits.

# **4.61.1 Declaration**

[tFrac32](#page-686-0) GFLIB Limit F32(tFrac32 f32In, const GFLIB LIMIT T F32 \*const pParam);

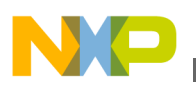

### **4.61.2 Arguments**

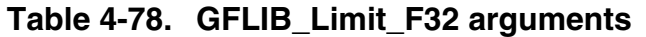

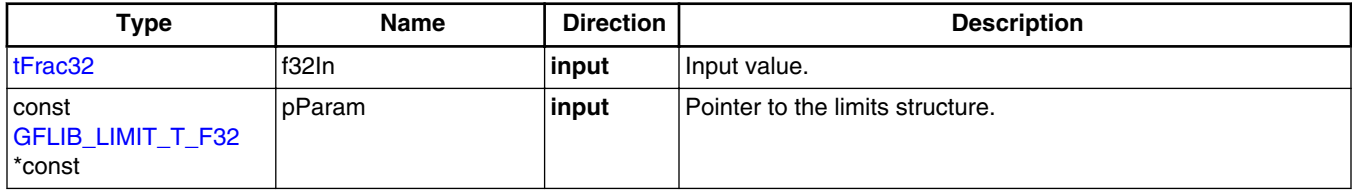

# **4.61.3 Return**

The input value in case the input value is below the limits, or the upper or lower limit if the input value is above these limits.

### **4.61.4 Description**

The [GFLIB\\_Limit](#page-832-0) function tests whether the input value is within the upper and lower limits. If so, the input value will be returned. If the input value is above the upper limit, the upper limit will be returned. Similarly, if the input value is below the lower limit, the lower limit will be returned.

The upper and lower limits can be found in the limits structure, supplied to the function as a pointer pParam.

#### **Note**

The function assumes that the upper limit f32UpperLimit is greater than the lower limit f32LowerLimit. Otherwise, the function returns an undefined value.

### **4.61.5 Re-entrancy**

The function is re-entrant.

# **4.61.6 Code Example**

**#include "gflib.h"**

 [tFrac32](#page-686-0) f32In; [tFrac32](#page-686-0) f32Out;

```
Function GFLIB_Limit_F16
```

```
 GFLIB_LIMIT_DEFAULT_F32;
             void main(void)
 {
                // upper/lower limits
                FRAC32 (0.5); FRAC32 (-0.5); // input value = 0.75
               FRAC32 (0.75); // output should be 0x40000000 ~ FRAC32(0.5)
                f32Out = GFLIB_Limit_F32 (f32In, &f32trMyLimit);
                // output should be 0x40000000 ~ FRAC32(0.5)
                f32Out = GFLIB_Limit (f32In, &f32trMyLimit, Define F32);
                // ##############################################################
               // Available only if 32-bit fractional implementation selected
               // as default
                // ##############################################################
                // output should be 0x40000000 ~ FRAC32(0.5)
             GFLIB_Limit (f32In, &f32trMyLimit);
 }
```
# **4.62 Function GFLIB\_Limit\_F16**

This function tests whether the input value is within the upper and lower limits.

### **4.62.1 Declaration**

[tFrac16](#page-686-0) GFLIB Limit F16(tFrac16 f16In, const GFLIB LIMIT T F16 \*const pParam);

# **4.62.2 Arguments**

**Table 4-79. GFLIB\_Limit\_F16 arguments**

| Type                                   | <b>Name</b> | <b>Direction</b> | <b>Description</b>               |
|----------------------------------------|-------------|------------------|----------------------------------|
| $lt$ Frac16                            | lf16In      | input            | Input value.                     |
| ∣const<br>GFLIB_LIMIT_T_F16<br>∣*const | ∣pParam     | input            | Pointer to the limits structure. |

# **4.62.3 Return**

The input value in case the input value is below the limits, or the upper or lower limit if the input value is above these limits.

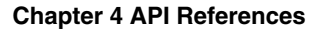

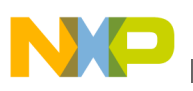

### **4.62.4 Description**

The [GFLIB\\_Limit](#page-832-0) function tests whether the input value is within the upper and lower limits. If so, the input value will be returned. If the input value is above the upper limit, the upper limit will be returned. Similarly, if the input value is below the lower limit, the lower limit will be returned.

The upper and lower limits can be found in the limits structure, supplied to the function as a pointer pParam.

#### **Note**

The function assumes that the upper limit f16UpperLimit is greater than the lower limit f16LowerLimit. Otherwise, the function returns an undefined value.

#### **4.62.5 Re-entrancy**

The function is re-entrant.

### **4.62.6 Code Example**

```
 #include "gflib.h"
              tFrac16 f16In;
              tFrac16 f16Out;
              GFLIB_LIMIT_DEFAULT_F16;
              void main(void)
 {
                  // upper/lower limits
                  FRAC16 (0.5); f16trMyLimit.f16LowerLimit = FRAC16 (-0.5);
                  // input value = 0.75
                 FRAC16 (0.75); // output should be 0x4000 ~ FRAC16(0.5)
                  f16Out = GFLIB_Limit_F16 (f16In, &f16trMyLimit);
                  // output should be 0x4000 ~ FRAC16(0.5)
                  f16Out = GFLIB_Limit (f16In, &f16trMyLimit, Define F16);
                  // ##############################################################
                  // Available only if 16-bit fractional implementation selected
                 // as default
                  // ##############################################################
                  // output should be 0x4000 ~ FRAC16(0.5)
                  f16Out = GFLIB_Limit (f16In, &f16trMyLimit);
 }
```
<span id="page-349-0"></span>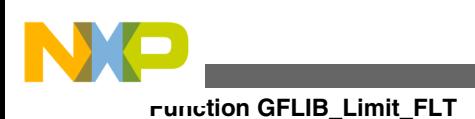

# **4.63 Function GFLIB\_Limit\_FLT**

This function tests whether the input value is within the upper and lower limits.

# **4.63.1 Declaration**

[tFloat](#page-686-0) GFLIB Limit FLT(tFloat fltIn, const GFLIB LIMIT T FLT \*const pParam);

# **4.63.2 Arguments**

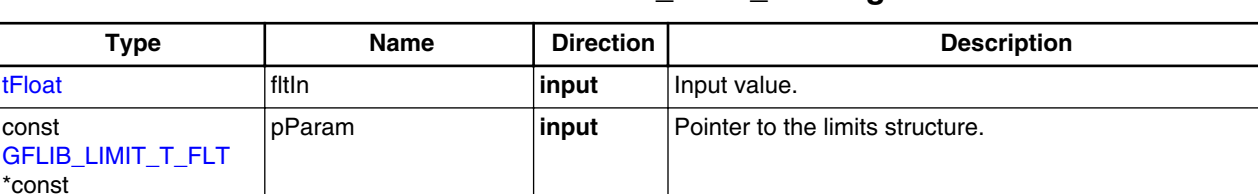

#### **Table 4-80. GFLIB\_Limit\_FLT arguments**

### **4.63.3 Return**

The input value in case the input value is below the limits, or the upper or lower limit if the input value is above these limits.

# **4.63.4 Description**

The GFLIB Limit function tests whether the input value is within the upper and lower limits. If so, the input value will be returned. If the input value is above the upper limit, the upper limit will be returned. Similarly, if the input value is below the lower limit, the lower limit will be returned.

The upper and lower limits can be found in the limits structure, supplied to the function as a pointer pParam.

#### **Note**

The function assumes that the upper limit fltUpperLimit is greater than the lower limit fltLowerLimit. Otherwise, the function returns an undefined value.

<span id="page-350-0"></span>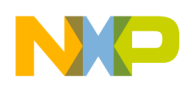

#### **4.63.5 Re-entrancy**

The function is re-entrant.

### **4.63.6 Code Example**

```
 #include "gflib.h"
               tFloat fltIn;
               tFloat fltOut;
               GFLIB_LIMIT_DEFAULT_FLT;
               void main(void)
 {
                   // upper/lower limits
                  flttrMyLimit.fltUpperLimit = <math>0.5</math>;flttrMyLimit.fltLowerLimit = -0.5;
                   // input value = 0.75
                 fltIn = 0.75; // output should be 0.5
                 fltOut = GFLIB Limit FLT (fltIn, &flttrMyLimit);
                   // output should be 0.5
                  fltOut = GFLIB_Limit (fltIn, &flttrMyLimit, Define FLT);
                  // ##############################################################
                  // Available only if single precision floating point
                  // implementation selected as default
                 // ##############################################################
                   // output should be 0.5
               GFLIB_Limit (fltIn, &flttrMyLimit);
 }
```
# **4.64 Function GFLIB\_LowerLimit\_F32**

This function tests whether the input value is above the lower limit.

### **4.64.1 Declaration**

[tFrac32](#page-686-0) GFLIB LowerLimit F32(tFrac32 f32In, const GFLIB LOWERLIMIT T F32 \*const pParam);

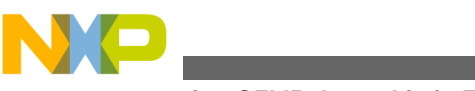

#### **Function GFLIB\_LowerLimit\_F32**

# **4.64.2 Arguments**

**Table 4-81. GFLIB\_LowerLimit\_F32 arguments**

| Type                                                     | <b>Name</b> | <b>Direction</b> | <b>Description</b>               |
|----------------------------------------------------------|-------------|------------------|----------------------------------|
| tFrac32                                                  | f32In       | input            | I Input value.                   |
| ⊺const<br><b>GFLIB LOWERLIMIT</b><br><b>T</b> F32 *const | pParam      | input            | Pointer to the limits structure. |

# **4.64.3 Return**

The input value in case the input value is above the limit, or the lower limit if the input value is below the limit.

### **4.64.4 Description**

The function tests whether the input value is above the lower limit. If so, the input value will be returned. Otherwise, if the input value is below the lower limit, the lower limit will be returned.

The lower limit f32LowerLimit can be found in the limits structure, supplied to the function as a pointer pParam.

### **4.64.5 Re-entrancy**

The function is re-entrant.

### **4.64.6 Code Example**

#### **#include "gflib.h"**

```
 tFrac32 f32In;
            tFrac32 f32Out;
            GFLIB_LOWERLIMIT_DEFAULT_F32;
            void main(void)
 {
               // lower limit
               f32trMyLowerLimit.f32LowerLimit = FRAC32 (0.5);
               // input value = 0.75
              FRAC32 (0.75);
```
<span id="page-352-0"></span>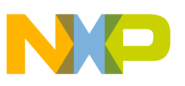

```
 // output should be 0x60000000 ~ FRAC32(0.75)
                   f32Out = GFLIB_LowerLimit_F32 (f32In,&f32trMyLowerLimit);
                   // output should be 0x60000000 ~ FRAC32(0.75)
                   f32Out = GFLIB_LowerLimit (f32In,&f32trMyLowerLimit,Define F32);
                   // ##############################################################
                   // Available only if 32-bit fractional implementation selected
                  // as default
                   // ##############################################################
                   // output should be 0x60000000 ~ FRAC32(0.75)
               f32Out = GFLIB_LowerLimit (f32In,&f32trMyLowerLimit);
 }
```
# **4.65 Function GFLIB\_LowerLimit\_F16**

This function tests whether the input value is above the lower limit.

### **4.65.1 Declaration**

```
tFrac16 GFLIB LowerLimit F16(tFrac16 f16In, const GFLIB LOWERLIMIT T F16 *const pParam);
```
# **4.65.2 Arguments**

**Table 4-82. GFLIB\_LowerLimit\_F16 arguments**

| Type                                                  | <b>Name</b> | <b>Direction</b> | <b>Description</b>               |
|-------------------------------------------------------|-------------|------------------|----------------------------------|
| $lt$ Frac16                                           | f16In       | input            | I Input value.                   |
| l const<br><b>GELIB LOWERLIMIT</b><br>$ T$ F16 *const | ∣pParam     | input            | Pointer to the limits structure. |

# **4.65.3 Return**

The input value in case the input value is above the limit, or the lower limit if the input value is below the limit.

<span id="page-353-0"></span>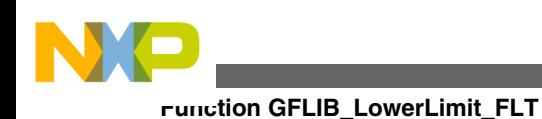

# **4.65.4 Description**

The function tests whether the input value is above the lower limit. If so, the input value will be returned. Otherwise, if the input value is below the lower limit, the lower limit will be returned.

The lower limit f32LowerLimit can be found in the limits structure, supplied to the function as a pointer pParam.

# **4.65.5 Re-entrancy**

The function is re-entrant.

# **4.65.6 Code Example**

#### **#include "gflib.h"** [tFrac16](#page-686-0) f16In; [tFrac16](#page-686-0) f16Out; [GFLIB\\_LOWERLIMIT\\_T\\_F16](#page-726-0) f16trMyLowerLimit = [GFLIB\\_LOWERLIMIT\\_DEFAULT\\_F16](#page-841-0); **void** main(**void**) { *// lower limit*  $f16trMyLowerLimit.f16LowerLimit = FRAC16 (0.5);$  $f16trMyLowerLimit.f16LowerLimit = FRAC16 (0.5);$  $f16trMyLowerLimit.f16LowerLimit = FRAC16 (0.5);$  *// input value = 0.75*  $f16In = FRAC16 (0.75);$  $f16In = FRAC16 (0.75);$  $f16In = FRAC16 (0.75);$  *// output should be 0x6000 ~ FRAC16(0.75)* f16Out = [GFLIB\\_LowerLimit\\_F16](#page-352-0) (f16In,&f16trMyLowerLimit); *// output should be 0x6000 ~ FRAC16(0.75)* f16Out = GFLIB LowerLimit (f16In, &f16trMyLowerLimit, Define F16); *// ############################################################## // Available only if 16-bit fractional implementation selected // as default // ############################################################## // output should be 0x6000 ~ FRAC16(0.75)* f16Out = [GFLIB\\_LowerLimit](#page-837-0) (f16In,&f16trMyLowerLimit); }

# **4.66 Function GFLIB\_LowerLimit\_FLT**

This function tests whether the input value is above the lower limit.

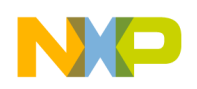

### **4.66.1 Declaration**

[tFloat](#page-686-0) GFLIB LowerLimit FLT(tFloat fltIn, const GFLIB LOWERLIMIT T FLT \*const pParam);

# **4.66.2 Arguments**

**Table 4-83. GFLIB\_LowerLimit\_FLT arguments**

| <b>Type</b>                                               | <b>Name</b> | <b>Direction</b> | <b>Description</b>               |
|-----------------------------------------------------------|-------------|------------------|----------------------------------|
| <b>ItFloat</b>                                            | fitin       | input            | Input value.                     |
| l const<br><b>GFLIB LOWERLIMIT</b><br><b>T</b> FLT *const | pParam      | input            | Pointer to the limits structure. |

### **4.66.3 Return**

The input value in case the input value is above the limit, or the lower limit if the input value is below the limit.

#### **4.66.4 Description**

The function tests whether the input value is above the lower limit. If so, the input value will be returned. Otherwise, if the input value is below the lower limit, the lower limit will be returned.

The lower limit f32LowerLimit can be found in the limits structure, supplied to the function as a pointer pParam.

### **4.66.5 Re-entrancy**

The function is re-entrant.

### **4.66.6 Code Example**

**#include "gflib.h"**

 [tFloat](#page-686-0) fltIn; [tFloat](#page-686-0) fltOut;

<span id="page-355-0"></span>**Function GFLIB\_Lut1D\_F32**

```
 GFLIB_LOWERLIMIT_DEFAULT_FLT;
              void main(void)
 {
                  // lower limit
                 flttrMyLowerLimit.fltLowerLimit = <math>0.5</math>; // input value = 0.75
                 fltIn = 0.75; // output should be 0.75
                 fltOut = GFLIB LowerLimit FLT (fltIn, &flttrMyLowerLimit);
                  // output should be 0.75
                 fltOut = GFLIB LowerLimit (fltIn, &flttrMyLowerLimit, Define FLT);
                  // ##############################################################
                 // Available only if single precision floating point
                 // implementation selected as default
                 // ##############################################################
                   // output should be 0.75
               fltOut = GFLIB_LowerLimit (fltIn,&flttrMyLowerLimit);
 }
```
# **4.67 Function GFLIB\_Lut1D\_F32**

This function implements the one-dimensional look-up table.

### **4.67.1 Declaration**

[tFrac32](#page-686-0) GFLIB\_Lut1D\_F32(tFrac32 f32In, const [GFLIB\\_LUT1D\\_T\\_F32](#page-728-0) \*const pParam);

### **4.67.2 Arguments**

**Table 4-84. GFLIB\_Lut1D\_F32 arguments**

| Type                                  | <b>Name</b> | <b>Direction</b> | <b>Description</b>                                                                    |
|---------------------------------------|-------------|------------------|---------------------------------------------------------------------------------------|
| ItFrac32                              | f32In       | input            | The abscissa for which 1D interpolation is performed.                                 |
| ⊺const<br>GFLIB LUT1D T F32<br>*const | pParam      | input            | Pointer to the parameters structure with parameters of the<br>look-up table function. |

### **4.67.3 Return**

The interpolated value from the look-up table with 16-bit accuracy.

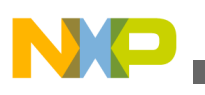

# **4.67.4 Description**

$$
y = y_1 + \frac{y_2 - y_1}{x_2 - x_1} \left[ x - x_1 \right]
$$

Equation **GFLIB\_Lut1D\_Eq1**

where:

- y is the interpolated value
- $y_1$  and  $y_2$  are the ordinate values at, respectively, the beginning and the end of the interpolating interval
- $x_1$  and  $x_2$  are the abscissa values at, respectively, the beginning and the end of the interpolating interval
- the x is the input value provided to the function in the f32In argument

The interpolating intervals are defined in the table provided by the pf32Table member of the parameters structure. The table contains ordinate values consecutively over the entire interpolating range. The abscissa values are assumed to be defined implicitly by a single interpolating interval length and a table index, while the interpolating index zero is the table element pointed to by the pf32Table parameter. The abscissa value is equal to the multiplication of the interpolating index and the interpolating interval length. For example, let's consider the following interpolating table:

| ordinate (y)  | interpolating index      | $\vert$ abscissa (x) |
|---------------|--------------------------|----------------------|
| $-0.5$        | $\overline{\phantom{0}}$ | $-1*(2^{-1})$        |
| pf32Table 0.0 |                          | $ 0^*(2^{-1})$       |
| 0.25          |                          | $1*(2^{-1})$         |
| 0.5           | N/A                      | $ 2^*(2^{-1}) $      |

**Table 4-85. GFLIB\_Lut1D example table**

The Table 4-85 contains 4 interpolating points (note four rows). The interpolating interval length in this example is equal to  $2^{-1}$ . The pf32Table parameter points to the second row, defining also the interpolating index 0. The x-coordinates of the interpolating points are calculated in the right column.

It should be noted that the pf32Table pointer does not have to point to the start of the memory area of ordinate values. Therefore, the interpolating index can be positive or negative or, even, does not have to have zero in its range.

A special algorithm is used to make the computation efficient, however, under some additional assumptions, as provided below:

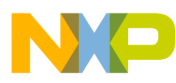

**Function GFLIB\_Lut1D\_F32**

- the values of the interpolated function are 32 bits long
- the length of each interpolating interval is equal to  $2<sup>-n</sup>$ , where n is an integer in the range of 1, 2, ... 29
- the provided abscissa for interpolation is 32 bits long

The algorithm performs the following steps:

1. Compute the index representing the interval, in which the linear interpolation will be performed:

 $I = x > S$ <sub>Interval</sub>

$$
\hbox{\tt Equation}\;\; {\bf GFLIB\_Lut1D\_Eq2}
$$

where I is the interval index and the  $s$  Interval the shift amount provided in the parameters structure as the member s32ShamIntvl. The operator >> represents the binary arithmetic right shift.

2. Compute the abscissa offset within an interpolating interval:

 $\Delta x = x < s_{\text{Offset}}$  & 0x7ffffffff

Equation **GFLIB\_Lut1D\_Eq3**

where  $\Delta\{x\}$  is the abscissa offset within an interval and the s <sub>Offset</sub> is the shift amount provided in the parameters structure. The operators << and & represent, respectively, the binary left shift and the bitwise logical conjunction. It should be noted that the computation represents the extraction of some least significant bits of the x with the sign bit cleared.

$$
3.
$$

 $y_1 = (32 - \text{bit data at address pTable}) + 4 \cdot I$  $y_2 = (32 - \text{bit data at address pTable}) + 4 \cdot (I + 1)$  $y = y_1 + (y_2 - y_1) \cdot \Delta x$ 

Equation **GFLIB\_Lut1D\_Eq4**

where y, y<sub>1</sub> and y<sub>2</sub> are, respectively, the interpolated value, the ordinate at the start of the interpolating interval, the ordinate at the end of the interpolating interval. The pTable is the address provided in the parameters structure pParam->f32Table. It should be noted that due to assumption of equidistant data points, division by the interval length is avoided.

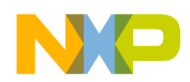

It should be noted that the computations are performed with a 16-bit accuracy. In particular, the 16 least significant bits are ignored in all multiplications.

The shift amounts shall be provided in the parameters structure (pParam- >s32ShamOffset, pParam->s32ShamIntvl). The address of the table with the data, the pTable, shall be defined by the parameter structure member pParam->pf32Table.

The shift amounts, the s  $_{\text{Interval}}$  and s  $_{\text{Offset}}$ , can be computed with the following formulas:<br> $S_{\text{Interval}} = 31 - |n|$ 

 $S_{\text{Offset}} = |n|$ 

#### Equation **GFLIB\_Lut1D\_Eq5**

where n is the integer defining the length of the interpolating interval in the range of -1, -2, ... -29.

The computation of the abscissa offset and the interval index can be viewed also in the following way. The input abscissa value can be divided into two parts. The first n most significant bits of the 32-bit word, after the sign bit, compose the interval index, in which interpolation is performed. The rest of the bits form the abscissa offset within the interpolating interval. This simple way to calculate the interpolating interval index and the abscissa offset is the consequence of assuming that all interpolating interval lengths equal  $2^{-n}$ .

It should be noted that the input abscissa value can be positive or negative. If it is, positive then the ordinate values are read as in the ordinary data array, that is, at or after the data pointer provided in the parameters structure (pParam->pf32Table). However, if it is negative, then the ordinate values are read from the memory, which is located behind the pParam->pf32Table pointer.

#### **Note**

The function performs a linear interpolation.

### **CAUTION**

The function does not check whether the input abscissa value is within the range allowed by the interpolating data table pParam->pf32Table. If the computed interval index points to data outside the provided data table, then the interpolation will be computed with invalid data.

# **4.67.5 Re-entrancy**

The function is re-entrant.

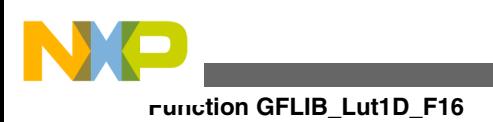

# **4.67.6 Code Example**

**#include "gflib.h"**

```
 tFrac32 f32In;
               tFrac32 f32Out;
              GFLIB LUT1D T F32 trf32MyLut1D = GFLIB LUT1D DEFAULT F32;
              tFrac32{FRAC32 (-1), \overline{FRAC32} (0), \overline{FRAC32} (-0.2), \overline{FRAC32}(0),FRAC32 (0.2),
                                         FRAC32 (0),FRAC32 (0.8),FRAC32 (1),FRAC32 (1)};
               void main(void)
{
                    // setting parameters for Lut1D function
                   trf32MyLut1D.pf32Table = \& (pf32Table1D[4]); trf32MyLut1D.s32ShamOffset = 2;
                   trf32MyLut1D.s32ShamIntvl = 31 - 2;
                    // input vector = 0.5
                  FRAC32 (0.5); // output should be 0x66666666 ~ FRAC32(0.8)
                   f32Out = GFLIB_Lut1D_F32 (f32In,&trf32MyLut1D);
                    // output should be 0x66666666 ~ FRAC32(0.8)
                   f32Out = GFLIB_Lut1D (f32In,&trf32MyLut1D,Define F32);
                    // ##############################################################
                   // Available only if 32-bit fractional implementation selected
                   // as default
                   // ##############################################################
                    // output should be 0x66666666 ~ FRAC32(0.8)
               GFLIB_Lut1D (f32In, & trf32MyLut1D); }
```
# **4.68 Function GFLIB\_Lut1D\_F16**

This function implements the one-dimensional look-up table.

# **4.68.1 Declaration**

[tFrac16](#page-686-0) GFLIB\_Lut1D\_F16(tFrac16 f16In, const [GFLIB\\_LUT1D\\_T\\_F16](#page-727-0) \*const pParam);

# **4.68.2 Arguments**

#### **Table 4-86. GFLIB\_Lut1D\_F16 arguments**

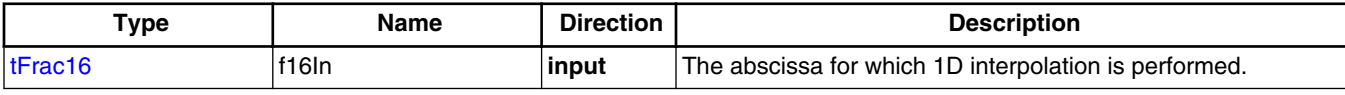

*Table continues on the next page...*
<span id="page-360-0"></span>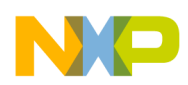

**Chapter 4 API References**

| Type                                    | Name   | <b>Direction</b> | <b>Description</b>                                                                    |
|-----------------------------------------|--------|------------------|---------------------------------------------------------------------------------------|
| l const<br>GFLIB LUT1D T F16<br>l*const | pParam | input            | Pointer to the parameters structure with parameters of the<br>look-up table function. |

**Table 4-86. GFLIB\_Lut1D\_F16 arguments (continued)**

## **4.68.3 Return**

The interpolated value from the look-up table.

### **4.68.4 Description**

$$
y = y_1 + \frac{y_2 - y_1}{x_2 - x_1} \left[ x - x_1 \right]
$$

Equation **GFLIB\_Lut1D\_Eq1**

where:

- y is the interpolated value
- $y_1$  and  $y_2$  are the ordinate values at, respectively, the beginning and the end of the interpolating interval
- $x_1$  and  $x_2$  are the abscissa values at, respectively, the beginning and the end of the interpolating interval
- the x is the input value provided to the function in the f16In argument

The interpolating intervals are defined in the table provided by the pf16Table member of the parameters structure. The table contains ordinate values consecutively over the entire interpolating range. The abscissa values are assumed to be defined implicitly by a single interpolating interval length and a table index, while the interpolating index zero is the table element pointed to by the pf16Table parameter. The abscissa value is equal to the multiplication of the interpolating index and the interpolating interval length. For example, let's consider the following interpolating table:

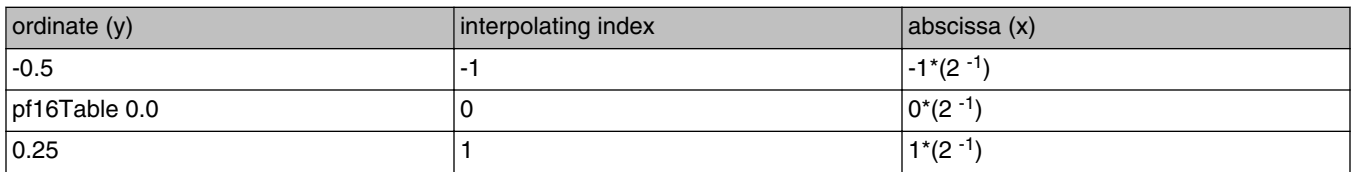

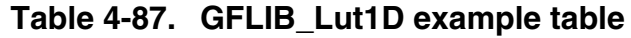

*Table continues on the next page...*

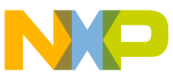

**Function GFLIB\_Lut1D\_F16**

**Table 4-87. GFLIB\_Lut1D example table (continued)**

|  | 10. | N.<br>. | $\sqrt{2}$ |
|--|-----|---------|------------|
|--|-----|---------|------------|

The [Table 4-87](#page-360-0) contains 4 interpolating points (note four rows). The interpolating interval length in this example is equal to  $2^{-1}$ . The pf16Table parameter points to the second row, defining also the interpolating index 0. The x-coordinates of the interpolating points are calculated in the right column.

It should be noted that the pf16Table pointer does not have to point to the start of the memory area of ordinate values. Therefore, the interpolating index can be positive or negative or, even, does not have to have zero in its range.

A special algorithm is used to make the computation efficient, however, under some additional assumptions, as provided below:

- the values of the interpolated function are 16 bits long
- the length of each interpolating interval is equal to  $2<sup>-n</sup>$ , where n is an integer in the range of 1, 2, ... 13
- the provided abscissa for interpolation is 16 bits long

The algorithm performs the following steps:

1. Compute the index representing the interval, in which the linear interpolation will be performed:

 $I = x > S$ <sub>Interval</sub>

Equation **GFLIB\_Lut1D\_Eq2**

where I is the interval index and the  $s$  Interval the shift amount provided in the parameters structure as the member s16ShamIntvl. The operator >> represents the binary arithmetic right shift.

2. Compute the abscissa offset within an interpolating interval:

$$
\Delta x = x < s_{\text{offset}} \& 0x7\text{fff}
$$

Equation **GFLIB\_Lut1D\_Eq3**

where  $\Delta\{x\}$  is the abscissa offset within an interval and the s <sub>Offset</sub> is the shift amount provided in the parameters structure. The operators << and & represent, respectively, the binary left shift and the bitwise logical conjunction. It should be noted that the computation represents the extraction of some least significant bits of the x with the sign bit cleared.

3.

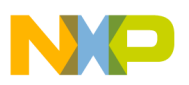

$$
y_{1} = (16 - \text{bit data at address pTable}) + 4 \cdot I
$$
  

$$
y_{2} = (16 - \text{bit data at address pTable}) + 4 \cdot (I + 1)
$$
  

$$
y = y_{1} + (y_{2} - y_{1}) \cdot \Delta x
$$

Equation **GFLIB\_Lut1D\_Eq4**

where y, y<sub>1</sub> and y<sub>2</sub> are, respectively, the interpolated value, the ordinate at the start of the interpolating interval, the ordinate at the end of the interpolating interval. The pTable is the address provided in the parameters structure pParam->f16Table. It should be noted that due to assumption of equidistant data points, division by the interval length is avoided.

It should be noted that the computations are performed with a 16-bit accuracy. In particular, the 16 least significant bits are ignored in all multiplications.

The shift amounts shall be provided in the parameters structure (pParam- >s16ShamOffset, pParam->s16ShamIntvl). The address of the table with the data, the pTable, shall be defined by the parameter structure member pParam->pf16Table.

The shift amounts, the s Interval and s <sub>Offset</sub>, can be computed with the following formulas:

```
S_{\text{Interval}} = 15 - |n|s_{\text{offset}} = |n| Equation GFLIB_Lut1D_Eq5
```
where n is the integer defining the length of the interpolating interval in the range of -1, -2, ... -15.

The computation of the abscissa offset and the interval index can be viewed also in the following way. The input abscissa value can be divided into two parts. The first n most significant bits of the 16-bit halfword, after the sign bit, compose the interval index, in which interpolation is performed. The rest of the bits form the abscissa offset within the interpolating interval. This simple way to calculate the interpolating interval index and the abscissa offset is the consequence of assuming that all interpolating interval lengths equal  $2^{-n}$ .

It should be noted that the input abscissa value can be positive or negative. If it is, positive then the ordinate values are read as in the ordinary data array, that is, at or after the data pointer provided in the parameters structure (pParam->pf16Table). However, if it is negative, then the ordinate values are read from the memory, which is located behind the pParam->pf16Table pointer.

<span id="page-363-0"></span>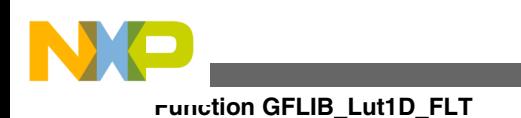

**Note**

The function performs a linear interpolation.

### **CAUTION**

The function does not check whether the input abscissa value is within the range allowed by the interpolating data table pParam->pf16Table. If the computed interval index points to data outside the provided data table, then the interpolation will be computed with invalid data.

# **4.68.5 Re-entrancy**

The function is re-entrant.

# **4.68.6 Code Example**

#### **#include "gflib.h"**

```
 tFrac16 f16In;
               tFrac16 f16Out;
              GFLIB LUT1D T F16 trf16MyLut1D = GFLIB LUT1D DEFAULT F16;
              tFrac16 pf16Table1D[9] = \{FRAC16 (-1),FRAC16 (0),FRAC16 (-0.2),FRAC16(0),FRAC16 (0.2),
                                        FRAC16 (0),FRAC16 (0.8),FRAC16 (1),FRAC16 (1)};
               void main(void)
{
                  // setting parameters for Lut1D function
                 trf16MyLut1D.pf16Table = \& (pf16Table1D[4]); trf16MyLut1D.s16ShamOffset = 2;
                 trf16MyLut1D.s16ShamIntvl = 15 - 2; // input vector = 0.5
                 FRAC16 (0.5); // output should be 0x6666 ~ FRAC16(0.8)
                  f16Out = GFLIB_Lut1D_F16 (f16In,&trf16MyLut1D);
                   // output should be 0x6666 ~ FRAC16(0.8)
                  f16Out = GFLIB_Lut1D (f16In,&trf16MyLut1D,Define F16);
 // ##############################################################
 // Available only if 16-bit fractional implementation selected
                 // as default
                  // ##############################################################
                   // output should be 0x6666 ~ FRAC16(0.8)
                  f16Out = GFLIB_Lut1D (f16In,&trf16MyLut1D);
 }
```
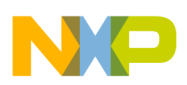

# **4.69 Function GFLIB\_Lut1D\_FLT**

This function implements the one-dimensional look-up table.

#### **4.69.1 Declaration**

[tFloat](#page-686-0) GFLIB Lut1D FLT(tFloat fltIn, const GFLIB LUT1D T FLT \*const pParam);

### **4.69.2 Arguments**

#### **Table 4-88. GFLIB\_Lut1D\_FLT arguments**

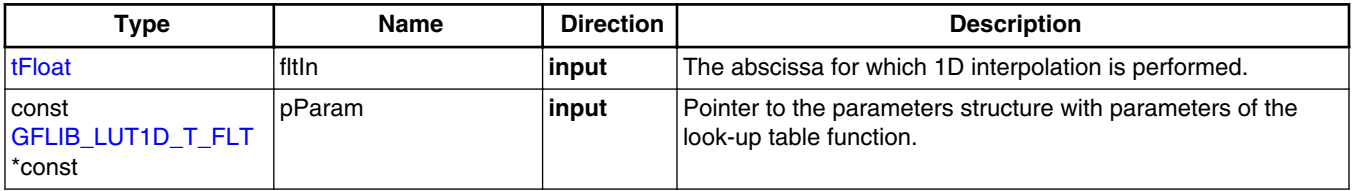

#### **4.69.3 Return**

The interpolated value from the look-up table.

### **4.69.4 Description**

$$
y = y_1 + \frac{y_2 - y_1}{x_2 - x_1} \left[ x - x_1 \right]
$$

Equation **GFLIB\_Lut1D\_Eq1**

where:

- y is the interpolated value
- $y_1$  and  $y_2$  are the function values at the beginning and the end of the researched interpolation interval
- $x_1$  and  $x_2$  are the values on the x-axis which determine the beginning and the end of the interpolation interval
- the x is the input value provided to the function in the fltIn argument

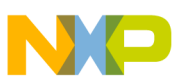

#### **Function GFLIB\_Lut1D\_FLT**

The interpolating intervals are defined in the table provided by the pfltTable member of the parameters structure. The table contains ordinate values consecutively over the entire interpolating range. The abscissa values are assumed to be defined implicitly by a single interpolating interval length. The abscissa value is equal to the multiplication of the interpolating index and the interpolating interval length. For example, a table contains 4 interpolating points. The interpolating interval length in this example is equal to  $2^{-1}$ =0.5.

It should be noted that the pfltTable pointer does not have to point to the start of the memory area of ordinate values. Therefore, the interpolating index can be positive or negative or, even, does not have to have zero in its range.

A special algorithm is used to make the computation efficient, however, under some additional assumptions, as provided below:

- the values of the interpolated function are 32 bits long
- the length of each interpolating interval is equal to  $2<sup>-n</sup>$ , where n is an integer in the range of 1, 2, ... 29
- the abscissa provided for interpolation is 32 bits long

The algorithm performs the following steps:

1. Count the equidistant interpolating interval, in which the linear interpolation will be performed:

 $fSegments = (tFload)(1 < < s32ShamOffset + 1))$ 

Equation **GFLIB\_Lut1D\_Eq2**

where fSegments is the interval length and the pParam->s32ShamOffset is the shift amount provided in the parameters structure as the member s32ShamOffset. Operator << represents the binary arithmetic left shift.

2.

 $s32$ Intvl =  $(tS32)(f$ segments $) \cdot (f$ fltIn $))$ 

```
 Equation GFLIB_Lut1D_Eq3
```
where s32Intvl is the position of the first ordinate value at the beginning of the interpolating interval, the fSegments is the equidistant interpolating interval and the fltIn is the input value provided to the function as an argument. The casting to tS32 data type is a final operation of the equation which cuts the fractional part of the value and then indicates the position of the first ordinate value in the table.

3.

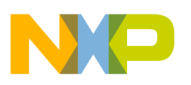

$$
y_{1} = (32 - \text{bit data at address pTable}) + s32\text{Intvl}
$$
\n
$$
y_{2} = (32 - \text{bit data at address pTable}) + (s32\text{Intvl} + 1)
$$
\n
$$
\Delta x = (t \text{Float})(x \cdot 2^{n}) - (t \text{U32})(x \cdot 2^{n})
$$
\n
$$
y = y_{1} + (y_{2} - y_{1}) \cdot \Delta x
$$

Equation **GFLIB\_Lut1D\_Eq4**

where y, y1 and y2 are, respectively, the interpolated value, the ordinate at the start of the interpolating interval, the ordinate at the end of the interpolating interval. The pTable is the address provided in the parameters structure pParam->fltTable and the x is the input value provided to the function as an fltIn argument. It should be noted that due to assumption of equidistant data points, division by the interval length is avoided.

The address of the table with the data, the pTable, shall be defined by the parameter structure member pParam->pfltTable.

The offset amount can be provided by the following formula:

s32ShamOffset =  $|n|$ 

```
 Equation GFLIB_Lut1D_Eq5
```
where n is the integer defining the length of the interpolating interval in the range of 1, 2, ... 29.

This simple way to calculate the interpolating abscissa offset is a consequence of assuming that all interpolating interval lengths equal 2<sup>-n</sup>.

It should be noted that the input abscissa value can be positive or negative. If it is positive then the ordinate values are read as in the ordinary data array, that is, at or after the data pointer provided in the parameters structure pParam->pfltTable. However, if it is negative, then the ordinate values are read from the memory, which is located behind the pParam->pfltTable pointer.

#### **Note**

The function performs a linear interpolation.

#### **CAUTION**

The function does not check whether the input abscissa value is within the range allowed by the interpolating data table pParam->pfltTable. If the computed interval index points to

<span id="page-367-0"></span>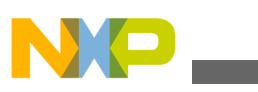

**Function GFLIB\_Lut2D\_F32**

data outside the provided data table, then the interpolation will be computed with invalid data.

#### **4.69.5 Re-entrancy**

The function is re-entrant.

#### **4.69.6 Code Example**

```
 #include "gflib.h"
               tFloat fltIn;
               tFloat fltOut;
              GFLIB LUT1D T FLT trfltMyLut1D = GFLIB LUT1D DEFAULT FLT;
              tFloat pfltTable1D[9] = {-1,0,-0.2,0,0.2,0,0.8,1,1}; void main(void)
 {
                   // setting parameters for Lut1D function
                   trfltMyLut1D.pfltTable = &(pfltTable1D[4]);
                   trfltMyLut1D.s32ShamOffset = 2;
                   // input vector = 0.5
                  fltIn = 0.5; // output should be 0.8
                   fltOut = GFLIB_Lut1D_FLT (fltIn,&trfltMyLut1D);
                   // output should be 0.8
                   fltOut = GFLIB_Lut1D (fltIn,&trfltMyLut1D,Define FLT);
                   // ##############################################################
                   // Available only if single precision floating point
                  // implementation selected as default
                  // ##############################################################
                   // output should be 0.8
               GFLIB_Lut1D (fltIn, &trfltMyLut1D);
 }
```
# **4.70 Function GFLIB\_Lut2D\_F32**

This function implements the two-dimensional look-up table.

### **4.70.1 Declaration**

[tFrac32](#page-686-0) GFLIB\_Lut2D\_F32(tFrac32 f32In1, tFrac32 f32In2, const [GFLIB\\_LUT2D\\_T\\_F32](#page-729-0) \*const pParam);

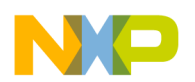

#### **4.70.2 Arguments**

**Table 4-89. GFLIB\_Lut2D\_F32 arguments**

| Type                                 | <b>Name</b> | <b>Direction</b> | <b>Description</b>                                                                                    |
|--------------------------------------|-------------|------------------|----------------------------------------------------------------------------------------------------|
| tFrac32                              | lf32In1     | input            | First input variable for which 2D interpolation is performed.                                         |
| tFrac32                              | 132In2      | input            | Second input variable for which 2D interpolation is performed.                                        |
| const<br>GFLIB LUT2D T F32<br>*const | l pParam    | input            | Pointer to the parameters structure with parameters of the two<br>dimensional look-up table function. |

#### **4.70.3 Return**

The interpolated value from the look-up table with 16-bit accuracy.

#### **4.70.4 Description**

The [GFLIB\\_Lut2D\\_F32](#page-367-0) function performs two dimensional linear interpolation over a 2D table of data.

The following interpolation formulas are used:

$$
f[x, y_1] = f[x_1, y_1] + \frac{f[x_2, y_1] - f[x_1, y_1]}{x_2 - x_1} \cdot (x - x_1)
$$

Equation **GFLIB\_Lut2D\_Eq1**

$$
f[x, y_2] = f[x_1, y_2] + \frac{f[x_2, y_2] - f[x_1, y_2]}{x_2 - x_1} \cdot (x - x_1)
$$

Equation **GFLIB\_Lut2D\_Eq2**

$$
f[x, y] = f[x, y_1] + \frac{f[x, y_2] - f[x, y_1]}{y_2 - y_1} \cdot (y - y_1)
$$

Equation **GFLIB\_Lut2D\_Eq3**

where:

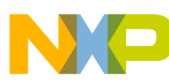

#### **Function GFLIB\_Lut2D\_F32**

- f[x,y] is the interpolated value
- $f[x, y]$  and  $f[x, y]$  are the ordinate values at, respectively, the beginning and the end of the final interpolating interval
- $x_1$ ,  $x_2$ ,  $y_1$  and  $y_2$  are the area values, respectively, the interpolated area
- the x, y are the input values provided to the function in the f32In1 and f32In2 arguments

The interpolating intervals are defined in the table provided by the pf32Table member of the parameters structure. The table contains ordinate values consecutively over the whole interpolating range. The abscissa values are assumed to be defined implicitly by a single interpolating interval length and a table index while the interpolating index zero is the table element pointed to by the pf32Table parameter. The abscissa value is equal to the multiplication of the interpolating index and the interpolating interval length. For example let's consider the following interpolating table:

| $ $ ordinate $(f[x,y])$ | interpolating index | abscissa (x)         | $\vert$ abscissa (y) |
|-------------------------|---------------------|----------------------|----------------------|
| $-0.5$                  |                     | $1 - 1*(2 - 1)$      | $-1*(2^{-1})$        |
| pf32Table 0.0           |                     | $ 0^{\star}(2^{-1})$ | $ 0^*(2^{-1})$       |
| 10.5                    |                     | $1*(2^{-1})$         | $1*(2^{-1})$         |
| 1.0                     | N/A                 | $ 2^{\star}(2^{-1})$ | $2*(2-1)$            |

**Table 4-90. GFLIB\_Lut2D example table**

The Table 4-90 contains 4 interpolating points (note four rows). Interpolating interval length in this example is equal to  $2^{-1}$ . The pf32Table parameter points to the second row, defining also the interpolating index 0. The x-coordinates of the interpolating points are calculated in the right column. It should be noticed that the pf32Table pointer does not have to point to the start of the memory area with ordinate values. Therefore the interpolating index can be positive or negative or, even, does not have to have zero in its range.

Special algorithm is used to make the computation efficient, however under some additional assumptions as provided below:

- the values of the interpolated function are 32-bit long
- the length of each interpolating interval is equal to  $2<sup>-n</sup>$ , where n is an integer in the range of 1, 2, ... 29
- the provided abscissa for interpolation is 32-bit long

The algorithm performs the following steps:

1. Compute the index representing the interval, in which the bilinear interpolation will be performed in each axis:

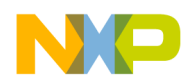

**Chapter 4 API References**

 $I_x = x > S_{\text{Integral X}}$ 

Equation **GFLIB\_Lut2D\_Eq4**

 $I_y = y > S_{\text{IntegralY}}$ 

Equation **GFLIB\_Lut2D\_Eq5**

where  $I_x$  and  $I_y$  is the interval index and the s  $I_{\text{IntervalX}}$  and s  $I_{\text{IntervalY}}$  are the shift amounts provided in the parameters structure as a member s32ShamIntvl1 or s32ShamIntvl2. The operator  $\gg$  represents the binary arithmetic right shift.

2. Compute the abscissas offset for both axis within an interpolating intervals:

 $\Delta x = x < s_{\text{Offset}}$  & 0x7FFFFFFFF

Equation **GFLIB\_Lut2D\_Eq6**

 $\Delta y = y < s_{\text{Offset2}} \& 0x7$ FFFFFFFF

Equation **GFLIB\_Lut2D\_Eq7**

where  $\Delta\{x\}$  and  $\Delta\{y\}$  are the abscissas offset within an Xinterval and Yinterval. The s Offset1 and s Offset2 are the shift amounts provided in the parameters structure. The operators << and & represent the binary left shift and the bitwise logical conjunction. It should be noted that the computation represents extraction of some least significant bits of the x and y with the sign bit cleared.

3. Compute the interpolated value by the linear interpolation in X-axis by  $y_1$  value between the ordinates x

 $f[x_1, y_1] = 32$  - bit data at address pTable for x1, y1

Equation **GFLIB\_Lut2D\_Eq8**

 $f(x_2, y_1) = 32$  - bit data at address pTable for x2, y1

Equation **GFLIB\_Lut2D\_Eq9**

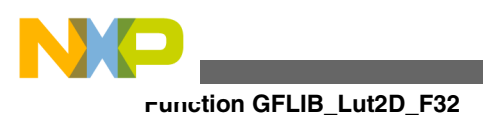

$$
f[x, y] = f[x_1, y_1] + \frac{f[x_2, y_1] - f[x_1, y_1]}{\Delta x} \cdot (x - x_1)
$$

Equation **GFLIB\_Lut2D\_Eq10**

where f[x,y<sub>1</sub>] is interpolated value, f[x<sub>1</sub>,y<sub>1</sub>] and f[x<sub>2</sub>,y<sub>1</sub>] are, the ordinate at the start of the interpolating interval and the ordinate at the end of the interpolating interval. The pTable} is the address provided in the parameters structure pParam- >f32Table.

4. The same computation as shown above in X-axis by  $y_2$  value. Interpolation formulas are the same as paragraph 3:

 $f[x_1, y_2] = 32$  - bit data at address pTable for x1, y2

Equation **GFLIB\_Lut2D\_Eq11**

 $f[x_2, y_2] = 32$ -bit data at address pTable for x2, y2

Equation **GFLIB\_Lut2D\_Eq12**

 $f[x, y_2] = f[x_1, y_2] + \frac{f[x_2, y_2] - f[x_1, y_2]}{\Delta x} \cdot (x - x_1)$ 

Equation **GFLIB\_Lut2D\_Eq13**

5. Final linear interpolation in Y-axis way Interpolation formulas are the same as paragraph 3 or 4:

 $f[x, y]$ = result coputed in paragraph 3

Equation **GFLIB\_Lut2D\_Eq14**

$$
f[x, y_2]
$$
 = result coputed in paragraph 4

Equation **GFLIB\_Lut2D\_Eq15**

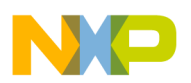

 $f[x, y] = f[x, y_1] + \frac{f[x, y_2] - f[x, y_1]}{\Delta y} \cdot (y - y_1)$ 

Equation **GFLIB\_Lut2D\_Eq16**

It should be noted that due to assumption of the equidistant data points, the division by the interval length is avoided.

It should be noted that the computations are performed with the 16-bit accuracy. In particular the 16 least significant bits are ignored in all multiplications.

The shift amounts shall be provided in the parameters structure (pParam- >s32ShamOffset1, pParam->s32ShamIntvl1, pParam->s32ShamOffset2, andpParam- >s32ShamIntvl2). The address of the table with the data, the pTable}, shall be defined by the parameter structure member pParam->pf32Table.

The shift amounts, the s  $_{Interval1,2}$  and s  $_{Offset1,2}$ , can be computed with the following formulas:

> $S_{\text{Interval1.2}} = 31 - |n|$  $S_{\text{Offset 1,2}} = |n|$

Equation **GFLIB\_Lut2D\_Eq17**

where n is the integer defining the length of the interpolating interval in the range of -1, -2, ... -29.

The computation of the abscissa offset and the interval index can be viewed also in the following way. The input abscissa value can be divided into two parts. The first n most significant bits of the 32-bit word, after the sign bit, compose the interval index, in which interpolation is performed. The rest of the bits form the abscissa offset within the interpolating interval. This simple way to calculate the interpolating interval index and the abscissa offset is the consequence of assumption of all interpolating interval lengths equal  $2^{-n}$ .

It should be noted that the input abscissa value can be positive or negative. If it is positive then the ordinate values are read as in the ordinary data array, that is at or after the data pointer provided in the parameters structure (pParam->pf32Table). However, if it is negative, then the ordinate values are read from the memory, which is located behind the pParam->pf32Table pointer.

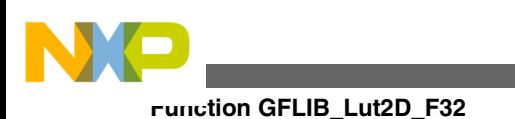

#### **Note**

The function performs the bilinear interpolation with 16-bit accuracy.

#### **CAUTION**

The function does not check whether the input values are within a range allowed by the interpolating data table pParam- >pf32Table. If the computed interval index points to data outside the provided data table then the interpolation will be computed with invalid data.

#### **4.70.5 Re-entrancy**

The function is re-entrant.

### **4.70.6 Code Example**

#### **#include "gflib.h"**

```
 tFrac32 f32In1;
               tFrac32 f32In2;
               tFrac32 f32Out;
              GFLIB_LUT2D_T_F32  GFLIB_LUT2D_DEFAULT_F32;
              tFrac32 pf32Table2D[81] = FRAC32 (0.0)} FRAC32  FRAC32 (0.02), FRAC32
(0.03), FRAC32 (0.04), FRAC32 (0.05), FRAC32 (0.06), FRAC32 (0.07), FRAC32 (0.08),
                                          FRAC32 (0.1), FRAC32 (0.11), FRAC32 (0.12), FRAC32
(0.13), FRAC32 (0.14), FRAC32 (0.15), FRAC32 (0.16), FRAC32 (0.17), FRAC32 (0.18),
                                          FRAC32 (0.2), FRAC32 (0.21), FRAC32 (0.22), FRAC32
(0.23), FRAC32 (0.24), FRAC32 (0.25), FRAC32 (0.26), FRAC32 (0.27), FRAC32 (0.28),
                                          FRAC32 (0.3), FRAC32 (0.31), FRAC32 (0.32), FRAC32
(0.33), FRAC32 (0.34), FRAC32 (0.35), FRAC32 (0.36), FRAC32 (0.37), FRAC32 (0.38),
                                          FRAC32 (0.4), FRAC32 (0.41), FRAC32 (0.42), FRAC32
(0.43), FRAC32 (0.44), FRAC32 (0.45), FRAC32 (0.46), FRAC32 (0.47), FRAC32 (0.48),
                                          FRAC32 (0.5), FRAC32 (0.51), FRAC32 (0.52), FRAC32
(0.53), FRAC32 (0.54), FRAC32 (0.55), FRAC32 (0.56), FRAC32 (0.57), FRAC32 (0.58),
                                          FRAC32 (0.6), FRAC32 (0.61), FRAC32 (0.62), FRAC32
(0.63), FRAC32 (0.64), FRAC32 (0.65), FRAC32 (0.66), FRAC32 (0.67), FRAC32 (0.68),
                                          FRAC32 (0.7), FRAC32 (0.71), FRAC32 (0.72), FRAC32
(0.73), FRAC32 (0.74), FRAC32 (0.75), FRAC32 (0.76), FRAC32 (0.77), FRAC32 (0.78),
                                          FRAC32 (0.8), FRAC32 (0.81), FRAC32 (0.82), FRAC32
(0.83), FRAC32 (0.84), FRAC32 (0.85), FRAC32 (0.86), FRAC32 (0.87), FRAC32 (0.88)};
               void main(void)
 {
                   // setting parameters for Lut2D function
                   tr32tMyLut2D.pf32Table = &(pf32Table2D[40]);
                   tr32tMyLut2D.s32ShamOffset1 = 2;
                   tr32tMyLut2D.s32ShamOffset2 = 2;
                   // input vector
                   FRAC32 (0.5); FRAC32 (0.5); // output should be 0x7A03D70A ~ FRAC32(0.88)
                   f32Out = GFLIB_Lut2D_F32 (f32In1,f32In2,&tr32tMyLut2D);
```
<span id="page-374-0"></span>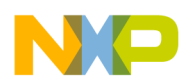

```
 // output should be 0x7A03D70A ~ FRAC32(0.88)
               Define F32); // ##############################################################
                 // Available only if 32-bit fractional implementation selected
                // as default
                // ##############################################################
                 // output should be 0x7A03D70A ~ FRAC32(0.88)
             GFLIB_Lut2D (f32In1,f32In2, & tr32tMyLut2D); }
```
## **4.71 Function GFLIB\_Lut2D\_F16**

This function implements the two-dimensional look-up table.

## **4.71.1 Declaration**

[tFrac16](#page-686-0) GFLIB\_Lut2D\_F16(tFrac16 f16In1, tFrac16 f16In2, const [GFLIB\\_LUT2D\\_T\\_F16](#page-729-0) \*const pParam);

## **4.71.2 Arguments**

#### **Table 4-91. GFLIB\_Lut2D\_F16 arguments**

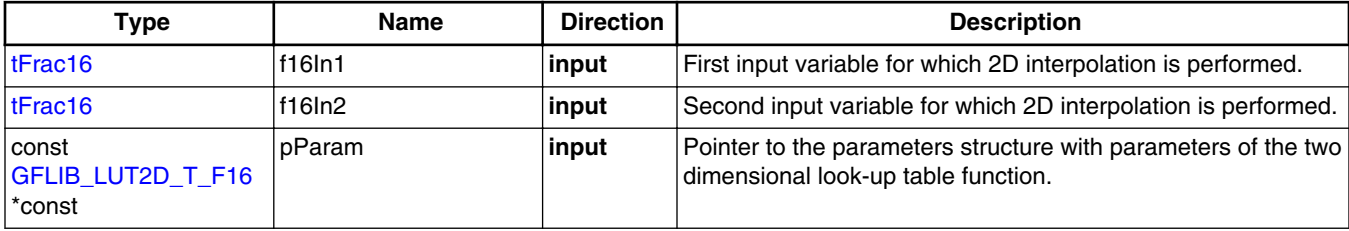

### **4.71.3 Return**

The interpolated value from the look-up table.

### **4.71.4 Description**

The GFLIB\_Lut2D\_F16 function performs two dimensional linear interpolation over a 2D table of data.

The following interpolation formulas are used:

<span id="page-375-0"></span>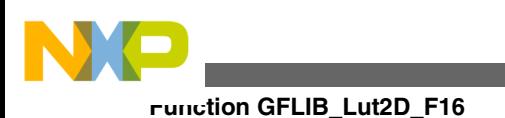

$$
f[x, y_1] = f\left[x_1, y_1\right] + \frac{f\left[x_2, y_1\right] - f\left[x_1, y_1\right]}{x_2 - x_1} \cdot \left(x - x_1\right)
$$

```
 Equation GFLIB_Lut2D_Eq1
```

$$
f[x, y_2] = f[x_1, y_2] + \frac{f[x_2, y_2] - f[x_1, y_2]}{x_2 - x_1} \cdot (x - x_1)
$$

Equation **GFLIB\_Lut2D\_Eq2**

 $f[x, y] = f[x, y] + \frac{f[x, y] - f[x, y]}{y - y} \cdot (y - y)$ 

Equation **GFLIB\_Lut2D\_Eq3**

where:

- f[x,y] is the interpolated value
- $f[x, y]$  and  $f[x, y]$  are the ordinate values at, respectively, the beginning and the end of the final interpolating interval
- $x_1$ ,  $x_2$ ,  $y_1$  and  $y_2$  are the area values, respectively, the interpolated area
- the x, y are the input values provided to the function in the f16In1 and f16In2 arguments

The interpolating intervals are defined in the table provided by the pf16Table member of the parameters structure. The table contains ordinate values consecutively over the whole interpolating range. The abscissa values are assumed to be defined implicitly by a single interpolating interval length and a table index while the interpolating index zero is the table element pointed to by the pf16Table parameter. The abscissa value is equal to the multiplication of the interpolating index and the interpolating interval length. For example let's consider the following interpolating table:

| ordinate (f[x,y]) | interpolating index | abscissa(x)     | $ $ abscissa $(y)$ |
|-------------------|---------------------|-----------------|--------------------|
| $ -0.5$           |                     | $1 - 1*(2 - 1)$ | $-1*(2-1)$         |
| $ $ pf16Table 0.0 |                     | $ 0^*(2^{-1}) $ | $ 0^*(2^{-1})$     |
| 10.5              |                     | $1*(2^{-1})$    | $1*(2^{-1})$       |
| 1.0               | N/A                 | $ 2^*(2^{-1}) $ | $ 2^*(2^{-1})$     |

**Table 4-92. GFLIB\_Lut2D example table**

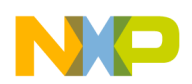

The [Table 4-92](#page-375-0) contains 4 interpolating points (note four rows). Interpolating interval length in this example is equal to  $2^{-1}$ . The pf16Table parameter points to the second row, defining also the interpolating index 0. The x-coordinates of the interpolating points are calculated in the right column. It should be noticed that the pf16Table pointer does not have to point to the start of the memory area with ordinate values. Therefore the interpolating index can be positive or negative or, even, does not have to have zero in its range.

Special algorithm is used to make the computation efficient, however under some additional assumptions as provided below:

- the values of the interpolated function are 16-bit long
- the length of each interpolating interval is equal to  $2^{-n}$ , where n is an integer in the range of 1, 2, ... 13
- the provided abscissa for interpolation is 16-bit long

The algorithm performs the following steps:

1. Compute the index representing the interval, in which the bilinear interpolation will be performed in each axis:

```
I_x = x > S_{\text{Integral X}}
```
Equation **GFLIB\_Lut2D\_Eq4**

 $I_y = y > S_{\text{IntegralY}}$ 

Equation **GFLIB\_Lut2D\_Eq5**

where  $I_x$  and  $I_y$  is the interval index and the s  $I_{\text{IntervalX}}$  and s  $I_{\text{IntervalY}}$  are the shift amounts provided in the parameters structure as a member s16ShamIntvl1 or s16ShamIntvl2. The operator  $\gg$  represents the binary arithmetic right shift.

2. Compute the abscissas offset for both axis within an interpolating intervals:

 $\Delta x = x < s_{\text{Offset 1}}$  & 0x7FFF

Equation **GFLIB\_Lut2D\_Eq6**

 $\Delta y = y < s_{\text{Offset2}} \& 0x7$ FFF

Equation **GFLIB\_Lut2D\_Eq7**

#### **Function GFLIB\_Lut2D\_F16**

where  $\Delta\{x\}$  and  $\Delta\{y\}$  are the abscissas offset within an Xinterval and Yinterval. The s Offset1 and s Offset2 are the shift amounts provided in the parameters structure. The operators << and & represent the binary left shift and the bitwise logical conjunction. It should be noted that the computation represents extraction of some least significant bits of the x and y with the sign bit cleared.

3. Compute the interpolated value by the linear interpolation in X-axis by  $y_1$  value between the ordinates x

 $f[x_1, y_1] = 16$  - bit data at address pTable for x1, y1

Equation **GFLIB\_Lut2D\_Eq8**

 $f[x_2, y_1] = 16$  - bit data at address pTable for x2, y1

Equation **GFLIB\_Lut2D\_Eq9**

 $f[x, y] = f[x_1, y_1] + \frac{f[x_2, y_1] - f[x_1, y_1]}{\Delta x} \cdot (x - x_1)$ 

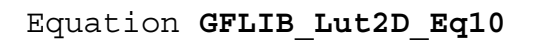

where f[x,y<sub>1</sub>] is interpolated value, f[x<sub>1</sub>,y<sub>1</sub>] and f[x<sub>2</sub>,y<sub>1</sub>] are, the ordinate at the start of the interpolating interval and the ordinate at the end of the interpolating interval. The pTable} is the address provided in the parameters structure pParam- >f16Table.

4. The same computation as shown above in X-axis by  $y_2$  value. Interpolation formulas are the same as paragraph 3:

 $f[x_1, y_2] = 16$  - bit data at address pTable for x1, y2

```
 Equation GFLIB_Lut2D_Eq11
```

$$
f[x_2, y_2]
$$
 = 16-bit data at address pTable for x2, y2

Equation **GFLIB\_Lut2D\_Eq12**

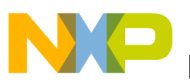

$$
f[x, y2] = f[x1, y2] + \frac{f[x2, y2] - f[x1, y2]}{\Delta x} \cdot (x - x1)
$$

Equation **GFLIB\_Lut2D\_Eq13**

5. Final linear interpolation in Y-axis way Interpolation formulas are the same as paragraph 3 or 4:

 $f(x, y)$ = result coputed in paragraph 3

Equation **GFLIB\_Lut2D\_Eq14**

 $f(x, y)$ = result coputed in paragraph 4

Equation **GFLIB\_Lut2D\_Eq15**

 $f[x, y] = f[x, y] + \frac{f[x, y] - f[x, y]}{\Delta y} \cdot (y - y)$ 

```
 Equation GFLIB_Lut2D_Eq16
```
It should be noted that due to assumption of the equidistant data points, the division by the interval length is avoided.

It should be noted that the computations are performed with the 16-bit accuracy. In particular the 16 least significant bits are ignored in all multiplications.

The shift amounts shall be provided in the parameters structure (pParam- >s16ShamOffset1, pParam->s16ShamIntvl1, pParam->s16ShamOffset2, andpParam- >s16ShamIntvl2). The address of the table with the data, the pTable}, shall be defined by the parameter structure member pParam->pf16Table.

The shift amounts, the s  $_{Interval1.2}$  and s  $_{Offset1.2}$ , can be computed with the following formulas:

> $S_{\text{Interval12}} = 15 - |n|$  $S_{\text{Offset 1,2}} = |n|$

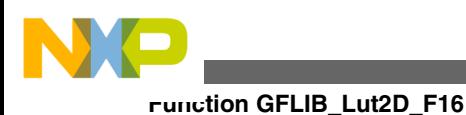

Equation **GFLIB\_Lut2D\_Eq17**

where n is the integer defining the length of the interpolating interval in the range of -1, -2, ... -29.

The computation of the abscissa offset and the interval index can be viewed also in the following way. The input abscissa value can be divided into two parts. The first n most significant bits of the 16-bit halfword, after the sign bit, compose the interval index, in which interpolation is performed. The rest of the bits form the abscissa offset within the interpolating interval. This simple way to calculate the interpolating interval index and the abscissa offset is the consequence of assumption of all interpolating interval lengths equal  $2^{-n}$ .

It should be noted that the input abscissa value can be positive or negative. If it is positive then the ordinate values are read as in the ordinary data array, that is at or after the data pointer provided in the parameters structure (pParam->pf16Table). However, if it is negative, then the ordinate values are read from the memory, which is located behind the pParam->pf16Table pointer.

#### **Note**

The function performs the bilinear interpolation.

#### **CAUTION**

The function does not check whether the input values are within a range allowed by the interpolating data table pParam- >pf16Table. If the computed interval index points to data outside the provided data table then the interpolation will be computed with invalid data.

#### **4.71.5 Re-entrancy**

The function is re-entrant.

# **4.71.6 Code Example**

```
 #include "gflib.h"
              tFrac16 f16In1;
              tFrac16 f16In2;
              tFrac16 f16Out;
             GFLIB_LUT2D_T_F16  GFLIB_LUT2D_DEFAULT_F16;
             tFrac16FRAC16 FRAC16  FRAC16 (0.02), FRAC16
(0.03), FRAC16 (0.04), FRAC16 (0.05), FRAC16 (0.06), FRAC16 (0.07), FRAC16 (0.08),
                                      FRAC16 (0.1), FRAC16 (0.11), FRAC16 (0.12), FRAC16
(0.13), FRAC16 (0.14), FRAC16 (0.15), FRAC16 (0.16), FRAC16 (0.17), FRAC16 (0.18),
```
<span id="page-380-0"></span>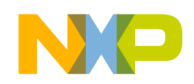

```
Chapter 4 API References
```

```
 FRAC16 (0.2), FRAC16 (0.21), FRAC16 (0.22), FRAC16
(0.23), FRAC16 (0.24), FRAC16 (0.25), FRAC16 (0.26), FRAC16 (0.27), FRAC16 (0.28),
                                          FRAC16 (0.3), FRAC16 (0.31), FRAC16 (0.32), FRAC16
(0.33), FRAC16 (0.34), FRAC16 (0.35), FRAC16 (0.36), FRAC16 (0.37), FRAC16 (0.38),
                                          FRAC16 (0.4), FRAC16 (0.41), FRAC16 (0.42), FRAC16
(0.43), FRAC16 (0.44), FRAC16 (0.45), FRAC16 (0.46), FRAC16 (0.47), FRAC16 (0.48),
                                          FRAC16 (0.5), FRAC16 (0.51), FRAC16 (0.52), FRAC16
(0.53), FRAC16 (0.54), FRAC16 (0.55), FRAC16 (0.56), FRAC16 (0.57), FRAC16 (0.58),
                                          FRAC16 (0.6), FRAC16 (0.61), FRAC16 (0.62), FRAC16
(0.63), FRAC16 (0.64), FRAC16 (0.65), FRAC16 (0.66), FRAC16 (0.67), FRAC16 (0.68),
                                          FRAC16 (0.7), FRAC16 (0.71), FRAC16 (0.72), FRAC16
(0.73), FRAC16 (0.74), FRAC16 (0.75), FRAC16 (0.76), FRAC16 (0.77), FRAC16 (0.78),
                                          FRAC16 (0.8), FRAC16 (0.81), FRAC16 (0.82), FRAC16
(0.83), FRAC16 (0.84), FRAC16 (0.85), FRAC16 (0.86), FRAC16 (0.87), FRAC16 (0.88)};
               void main(void)
 {
                    // setting parameters for Lut2D function
                  tr16tMyLut2D.pf16Table = \&(pf16Table2D[40]); tr16tMyLut2D.s16ShamOffset1 = 3;
                   tr16tMyLut2D.s16ShamOffset2 = 3;
                    // input vector
                   FRAC16 (0.5);
                   FRAC16 (0.5); // output should be 0x7A03 ~ FRAC16(0.88)
                  f16Out = GFLIB LutzD F16 (f16In1), f16In2, &tr16MyLutzD); // output should be 0x7A03 ~ FRAC16(0.88)
                   f16Out = GFLIB_Lut2D (f16In1,f16In2,&tr16tMyLut2D,Define F16);
                   // ##############################################################
                   // Available only if 16-bit fractional implementation selected
                   // as default
                   // ##############################################################
                   // output should be 0x7A03 ~ FRAC16(0.88)
                  f16Out = GFLIB LutzD (f16In1, f16In2, &tr16tMyLutzD); }
```
## **4.72 Function GFLIB\_Lut2D\_FLT**

This function implements the two-dimensional look-up table.

### **4.72.1 Declaration**

[tFloat](#page-686-0) GFLIB Lut2D FLT(tFloat fltIn1, tFloat fltIn2, const GFLIB LUT2D T FLT \*const pParam);

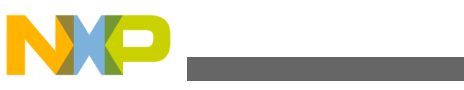

**Function GFLIB\_Lut2D\_FLT**

# **4.72.2 Arguments**

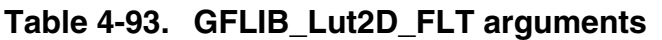

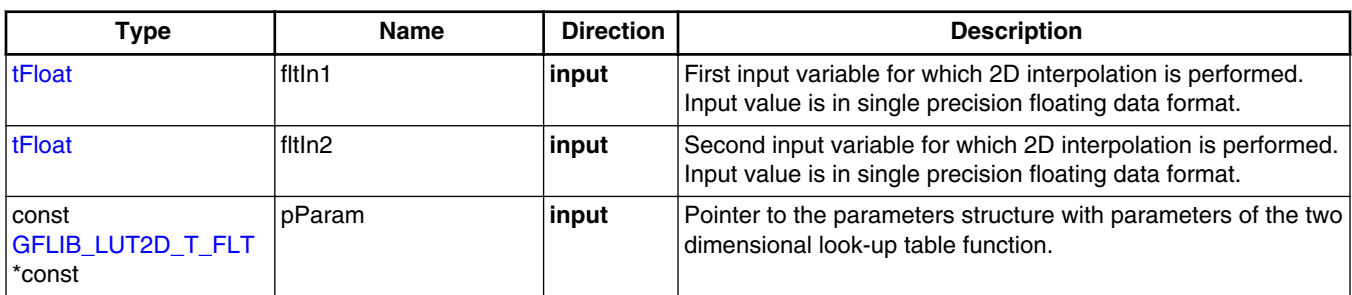

## **4.72.3 Return**

The function returns the interpolated value. The output value is in single precision floating point format.

# **4.72.4 Description**

The [GFLIB\\_Lut2D\\_FLT](#page-380-0) function performs a two dimensional linear interpolation over a 2D table of data.

The following interpolation formulas are used:

$$
f[x, y_1] = f[x_1, y_1] + \frac{f[x_2, y_1] - f[x_1, y_1]}{x_2 - x_1} \cdot (x - x_1)
$$

Equation **GFLIB\_Lut2D\_Eq1**

$$
f[x, y_2] = f[x_1, y_2] + \frac{f[x_2, y_2] - f[x_1, y_2]}{x_2 - x_1} \cdot (x - x_1)
$$

Equation **GFLIB\_Lut2D\_Eq2**

$$
f[x, y] = f\left[x, y_1\right] + \frac{f\left[x, y_2\right] - f\left[x, y_1\right]}{y_2 - y_1} \cdot \left(y - y_1\right)
$$

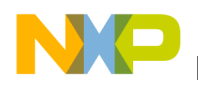

Equation **GFLIB\_Lut2D\_Eq3**

where:

- f[x,y] is the interpolated value
- $f[x, y]$  and  $f[x, y]$  are the ordinate values at, respectively, the beginning and the end of the final interpolating interval
- $x_1$ ,  $x_2$ ,  $y_1$  and  $y_2$  are the area values, respectively, the interpolated area
- the x, y are the input values provided to the function in the fltIn1 and fltIn2 arguments

The interpolating intervals are defined in the table provided by the pfltTable member of the parameters structure. The table contains ordinate values consecutively over the entire interpolating range. The abscissa values are assumed to be defined implicitly by a single interpolating interval length. The abscissa value is equal to the multiplication of the interpolating index and the interpolating interval length. For example, a table contains 4 interpolating points. The interpolating interval length in this example is equal to  $2^{-1}$ =0.5.

It should be noted that the pfltTable pointer does not have to point to the start of the memory area of ordinate values. Therefore, the interpolating index can be positive or negative or, even, does not have to have zero in its range.

A special algorithm is used to make the computation efficient, however, under some additional assumptions as provided below:

- the values of the interpolated function are 32 bits long
- the length of each interpolating interval is equal to  $2<sup>-n</sup>$ , where n is an integer in the range of 1, 2, ... 29
- the abscissa provided for interpolation is 32 bits long

The bilinear interpolation performs the following steps:

1. Count the equidistant interpolating intervals, in which the bilinear interpolation will be performed:

> $fSegmentsX = (tFloat)(1 < < s32ShamOffset1 + 1))$  $fSegmentsY = (tFloat)(1 < < s32ShamOffset2 + 1))$

> > Equation **GFLIB\_Lut2D\_Eq4**

where fSegmentsX and fSegmentsY are the interval lengths, the pParam->s32ShamOffset1pParam->s32ShamOffset2 are the shift amounts provided in the parameters structure as the members s32ShamOffset1, s32ShamOffset2. The operator "<<" represents the binary arithmetic left shift. The explicit casting to tFloat

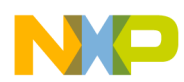

#### **Function GFLIB\_Lut2D\_FLT**

data type is required because parameters s32ShamOffset1,2 are integer numbers which have to be stored as float variables, and it then indicates the position of the first interpolated value in the X-axis and the Y-axis in the table.

2.

```
s32IntvlX=(tS32)((fSegmentsX) • (fltIn1)
s32IntvlY=(tS32)((fSegmentsY)•(fltIn2))
```

```
 Equation GFLIB_Lut2D_Eq5
```
where s32IntvlX and s32IntvlY are the coordinates of the first ordinate value at the beginning of the interpolating interval, the fSegmentsX and fSegmentsY are the equidistant interpolating intervals in the both axes and the fltIn1, fltIn2 are the input values provided to the function as arguments. The casting to tS32 data type is a final operation of the equation which cuts the fractional part of the value and then indicates the position of the first interpolated value in the X-axis and the Y-axis in the table.

3. Count the number of the interpolation samples in the X-axis:

$$
s32Xrange = [(1 < pParam \rightarrow s32ShamOffset + 1) + 1]
$$

Equation **GFLIB\_Lut2D\_Eq6**

4.  $psfintvl = (32 - bit data at address pTable) + s32IntvlX + (s32Xrange \cdot fltintvlY)$ 

Equation **GFLIB\_Lut2D\_Eq7**

where the pTable} is the address provided in the parameters structure pParam- >fltTable.

5. Compute the interpolated value by the linear interpolation in the X-axis of the  $y_1$ value between the ordinates  $x_1$  and x

$$
Z_1 = Z_{11} + \tfrac{\big(x - x_1\big) \bullet \big( z_{21} - z_{11}\big)}{x_2 - x_1}
$$

Equation **GFLIB\_Lut2D\_Eq8**

reduced to (division by the interval length is avoided):

```
Z_1 = Z_{11} + (Z_{21} - Z_{11}) \cdot ((\text{tFloat}) (x \cdot 2^n) - (\text{tU32}) (x \cdot 2^n))
```

```
 Equation GFLIB_Lut2D_Eq9
```
interpretation in C language is following:

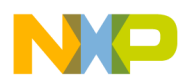

 $fDX = fltIn1*fSegmentsX - s32IntvIX$  $ftZ1 = (*psflntv] + (((*(psflntv]+1) - (*psflntv])) * fDX))$ 

Equation **GFLIB\_Lut2D\_Eq10**

6. The same computation as shown above in the X-axis by the  $y_2$  value:

 $Z_2 = Z_{12} + \frac{(x-x_1)(z_{22}-z_{12})}{x_2-x_1}$ 

Equation **GFLIB\_Lut2D\_Eq11**

reduced to (division by the interval length is avoided):  $z_2 = z_{12} + (z_{22} - z_{12}) \cdot ((\text{tFloat})(x \cdot 2^n) - (\text{tU32})(x \cdot 2^n)))$ 

Equation **GFLIB\_Lut2D\_Eq12**

interpretation in C language is the following:  $f$ ltZ2=(\*(psfIntvl+s32Xrange))+(((\*(psfIntvl+s32Xrange+1))-(\*(psfIntvl+s32Xrange)))\*(fDX))

Equation **GFLIB\_Lut2D\_Eq13**

7. Final linear interpolation in the Y-axis:

$$
z = z_1 + \frac{(y - y_1)(z_2 - z_1)}{y_2 - y_1}
$$

Equation **GFLIB\_Lut2D\_Eq14**

reduced to (division by the interval length is avoided):

 $z = z_1 + (z_2 - z_1) \cdot ((t \cdot x)(y \cdot 2^n) - (t \cdot 2 \cdot 2)(y \cdot 2^n))$ 

Equation **GFLIB\_Lut2D\_Eq15**

interpretation in C language is the following: return(fltZ1+((fltZ2-fltZ1)\*(fltIn2\*fSegmentsY-s32IntvlY)))

Equation **GFLIB\_Lut2D\_Eq16**

The shift amounts shall be provided in the parameters structure pParam- >s32ShamOffset1 and pParam->s32ShamOffset2. The address of the table with the

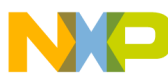

```
Function GFLIB_Lut2D_FLT
```
data, the pTable}, shall be defined by the parameter structure member pParam- >pfltTable.

The offset amounts s32ShamOffset\_{12} can be provided by the following formulas: s32ShamOffset1 =  $\lfloor n_1 \rfloor$ 

s32ShamOffset2 =  $\mid$   $n_2\mid$ 

```
 Equation GFLIB_Lut2D_Eq17
```
where n\_1 and n\_2 are the integers defining the length of the interpolating interval in the range of 1, 2, ... 29.

This simple way to calculate the interpolating abscissa offsets is the consequence of assuming that all interpolating interval lengths equal  $2^{-n}$  and  $2^{-n}$ .

It should be noted that the input abscissa values can be positive or negative. If they are positive then the ordinate values are read as in the ordinary data array, that are at or after the data pointer provided in the parameters structure pParam->pfltTable. However, if they are negative, then the ordinate values are read from the memory, which is located behind the pParam->pfltTable pointer.

#### **Note**

The function performs a bilinear interpolation.

#### **CAUTION**

The function does not check whether the input values are within the range allowed by the interpolating data table pParam- >pfltTable. If the computed interval index points to data outside the provided data table then the interpolation will be computed with invalid data

### **4.72.5 Re-entrancy**

The function is re-entrant.

# **4.72.6 Code Example**

**#include "gflib.h"**

```
 tFloat fltIn1;
 tFloat fltIn2;
 tFloat fltOut;
 GFLIB_LUT2D_T_FLT trfltMyLut2D = GFLIB_LUT2D_DEFAULT_FLT;
```
<span id="page-386-0"></span>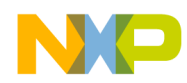

#### **Chapter 4 API References**

 [tFloat](#page-686-0) pfltTable2D[81] = {0.0, 0.01, 0.02, 0.03, 0.04, 0.05, 0.06, 0.07, 0.08, 0.1, 0.11, 0.12, 0.13, 0.14, 0.15, 0.16, 0.17, 0.18, 0.2, 0.21, 0.22, 0.23, 0.24, 0.25, 0.26, 0.27, 0.28, 0.3, 0.31, 0.32, 0.33, 0.34, 0.35, 0.36, 0.37, 0.38, 0.4, 0.41, 0.42, 0.43, 0.44, 0.45, 0.46, 0.47, 0.48, 0.5, 0.51, 0.52, 0.53, 0.54, 0.55, 0.56, 0.57, 0.58, 0.6, 0.61, 0.62, 0.63, 0.64, 0.65, 0.66, 0.67, 0.68,  $0.7, \, 0.71, \, 0.72, \, 0.73, \, 0.74, \, 0.75, \, 0.76, \, 0.77, \, 0.78,$  $0.8, 0.81, 0.82, 0.83, 0.84, 0.85, 0.86, 0.87,$ 

0.88};

```
 void main(void)
 {
                  // setting parameters for Lut2D function
                  trfltMyLut2D.pfltTable = &(pfltTable2D[40]);
                  trfltMyLut2D.s32ShamOffset1 = 3;
                  trfltMyLut2D.s32ShamOffset2 = 3;
                  // input vector = 0.5
                 fltIn1 = 0.5;fltIn2 = 0.5; // output should be 0.88
                  fltOut = GFLIB_Lut2D_FLT (fltIn1,fltIn2,&trfltMyLut2D);
                  // output should be 0.88
                 Define FLT);
                  // ##############################################################
                  // Available only if single precision floating point
                 // implementation selected as default
                 // ##############################################################
                  // output should be 0.88
              fltOut = GFLIB_Lut2D (fltIn1,fltIn2,&trfltMyLut2D);
 }
```
#### **4.73 Function GFLIB\_Ramp\_F32**

The function calculates the up/down ramp with the step increment/decrement defined in the pParam structure.

#### **4.73.1 Declaration**

[tFrac32](#page-686-0) GFLIB Ramp F32(tFrac32 f32In, GFLIB RAMP T F32 \*const pParam);

#### **4.73.2 Arguments**

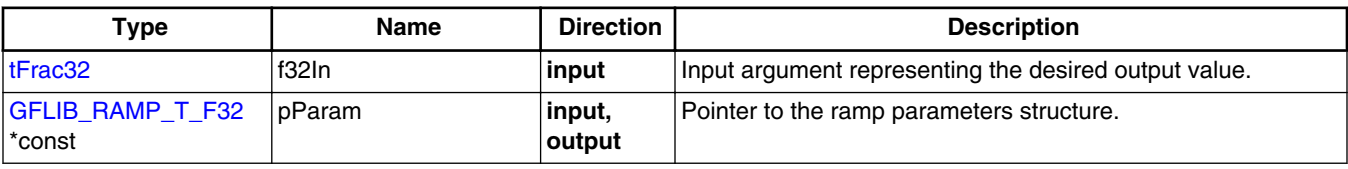

#### **Table 4-94. GFLIB\_Ramp\_F32 arguments**

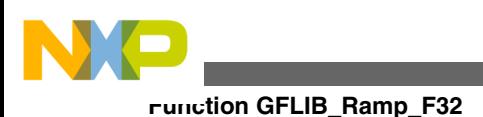

## **4.73.3 Return**

The function returns a 32-bit value in format Q1.31, which represents the actual ramp output value. This, in time, is approaching the desired (input) value by step increments defined in the pParam structure.

### **4.73.4 Description**

The GFLIB Ramp function, denoting ANSI-C compatible source code implementation, can be called via the function alias [GFLIB\\_Ramp](#page-850-0).

If the desired (input) value is greater than the ramp output value, the function adds the f32RampUp value to the actual output value. The output cannot be greater than the desired value.

If the desired value is lower than the actual value, the function subtracts the f32RampDown value from the actual value. The output cannot be lower than the desired value.

Functionality of the implemented ramp algorithm can be explained with use of Figure 4-31

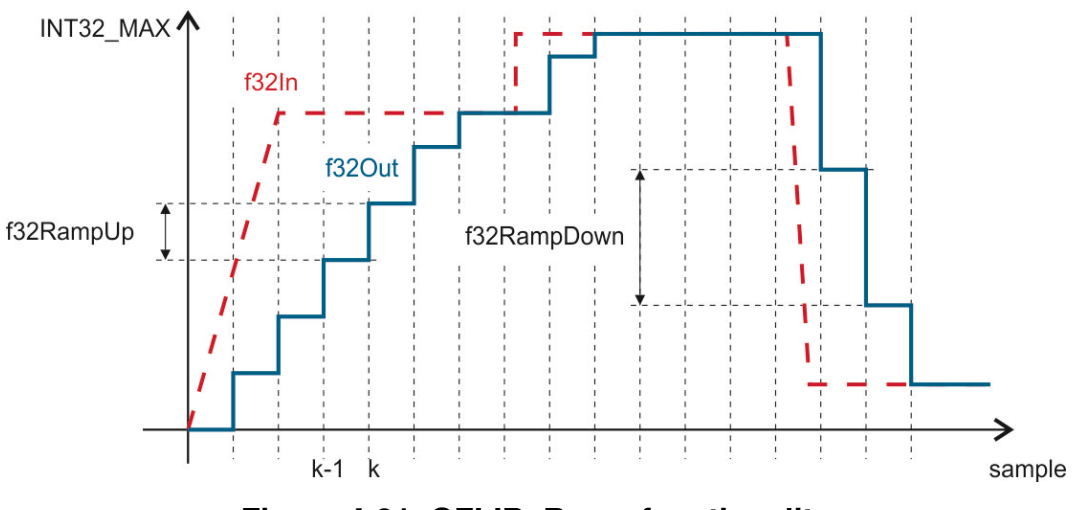

**Figure 4-31. GFLIB\_Ramp functionality**

#### **Note**

All parameters and states used by the function can be reset during declaration using the [GFLIB\\_RAMP\\_DEFAULT](#page-852-0) macro.

<span id="page-388-0"></span>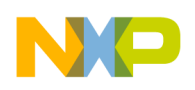

#### **4.73.5 Re-entrancy**

The function is re-entrant.

#### **4.73.6 Code Example**

```
 #include "gflib.h"
               tFrac32 f32In;
               tFrac32 f32Out;
               GFLIB_RAMP_T_F32 f32trMyRamp = GFLIB_RAMP_DEFAULT_F32;
               void main(void)
 {
                   // increment/decrement coefficients
                   f32trMyRamp.f32RampUp = FRAC32 (0.1);
                   f32trMyRamp.f32RampDown = FRAC32 (0.03333333);
                   // input value = 0.5
                   FRAC32 (0.5); // output should be 0x0CCCCCCC ~ FRAC32(0.1)
                   f32Out = GFLIB_Ramp_F32 (f32In, &f32trMyRamp);
                   // output should be 0x0CCCCCCC ~ FRAC32(0.1)
                   f32trMyRamp.f32State = 0;
                   f32Out = GFLIB_Ramp (f32In, &f32trMyRamp, Define F32);
                   // ##############################################################
                  // Available only if 32-bit fractional implementation selected
                  // as default
                   // ##############################################################
                   // output should be 0x0CCCCCCC ~ FRAC32(0.1)
                  f32trMyRamp.f32State = 0; GFLIB_Ramp (f32In, & f32trMyRam); }
```
## **4.74 Function GFLIB\_Ramp\_F16**

The function calculates the up/down ramp with the step increment/decrement defined in the pParam structure.

### **4.74.1 Declaration**

[tFrac16](#page-686-0) GFLIB Ramp\_F16(tFrac16 f16In, GFLIB RAMP T\_F16 \*const pParam);

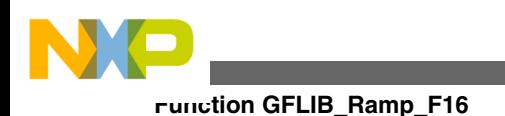

# **4.74.2 Arguments**

| Type                       | <b>Name</b>     | <b>Direction</b>  | <b>Description</b>                                    |
|----------------------------|-----------------|-------------------|-------------------------------------------------------|
| tFrac16                    | f16In           | input             | Input argument representing the desired output value. |
| GFLIB_RAMP_T_F16<br>*const | <b>I</b> pParam | linput,<br>output | Pointer to the ramp parameters structure.             |

**Table 4-95. GFLIB\_Ramp\_F16 arguments**

### **4.74.3 Return**

The function returns a 16-bit value in format Q1.15, which represents the actual ramp output value. This, in time, is approaching the desired (input) value by step increments defined in the pParam structure.

## **4.74.4 Description**

The [GFLIB\\_Ramp](#page-850-0) function, denoting ANSI-C compatible source code implementation, can be called via the function alias [GFLIB\\_Ramp](#page-850-0).

If the desired (input) value is greater than the ramp output value, the function adds the f16RampUp value to the actual output value. The output cannot be greater than the desired value.

If the desired value is lower than the actual value, the function subtracts the f16RampDown value from the actual value. The output cannot be lower than the desired value.

Functionality of the implemented ramp algorithm can be explained with use of [Figure](#page-390-0) [4-32](#page-390-0)

<span id="page-390-0"></span>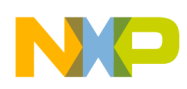

#### **Chapter 4 API References**

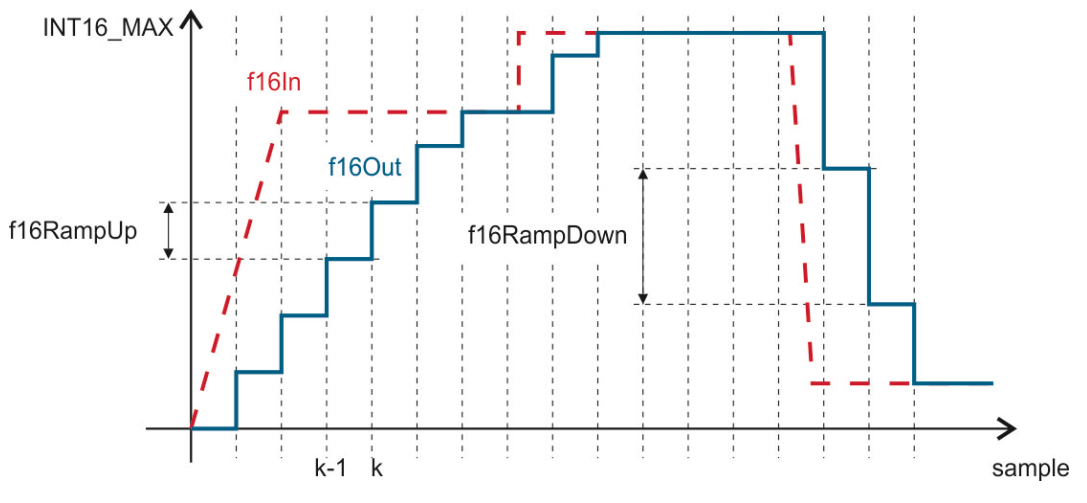

**Figure 4-32. GFLIB\_Ramp functionality**

**Note**

All parameters and states used by the function can be reset during declaration using the [GFLIB\\_RAMP\\_DEFAULT](#page-852-0) macro.

#### **4.74.5 Re-entrancy**

The function is re-entrant.

#### **4.74.6 Code Example**

```
 #include "gflib.h"
              tFrac16 f16In;
              tFrac16 f16Out;
             GFLIB_RAMP_T_F16 GFLIB_RAMP_DEFAULT_F16;
              void main(void)
{
                  // increment/decrement coefficients
                  f16trMyRamp.f16RampUp = FRAC16 (0.1);
                 FRAC16 (0.03333333); // input value = 0.5
                  FRAC16 (0.5); // output should be 0x0CCC ~ FRAC16(0.1)
                  f16Out = GFLIB_Ramp_F16 (f16In, &f16trMyRamp);
                  // output should be 0x0CCC ~ FRAC16(0.1)
                  f16trMyRamp.f16State = 0;
                  f16Out = GFLIB_Ramp (f16In, &f16trMyRamp, Define F16);
                  // ##############################################################
                 // Available only if 16-bit fractional implementation selected
                 // as default
 // ##############################################################
```
<span id="page-391-0"></span>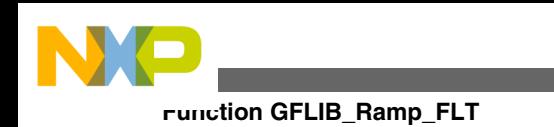

}

```
 // output should be 0x0CCC ~ FRAC16(0.1)
   f16trMyRamp.f16State = 0; GFLIB_Ramp (f16In, &f16trMyRamp);
```
# **4.75 Function GFLIB\_Ramp\_FLT**

The function calculates the up/down ramp with the step increment/decrement defined in the pParam structure.

## **4.75.1 Declaration**

[tFloat](#page-686-0) GFLIB Ramp FLT(tFloat fltIn, GFLIB RAMP T FLT \*const pParam);

## **4.75.2 Arguments**

**Table 4-96. GFLIB\_Ramp\_FLT arguments**

| Type                       | <b>Name</b>     | <b>Direction</b>  | <b>Description</b>                                                                                                    |
|----------------------------|-----------------|-------------------|----------------------------------------------------------------------------------------------------|
| tFloat                     | fitin           | input             | Input argument representing the desired output value. Input<br>value is in single precision floating data format.       |
| GFLIB_RAMP_T_FLT<br>*const | <b>l</b> pParam | input,<br>∣output | Pointer to the ramp parameters structure. Arguments of the<br>structure contain single precision floating point values. |

### **4.75.3 Return**

The function returns a value in single precision floating point format, which represents the actual ramp output. This value can be also described as a Ramp state value increased/ decreased by a slope in order to achieve the desired input value.

## **4.75.4 Description**

The [GFLIB\\_Ramp](#page-850-0) function, denoting ANSI-C compatible source code implementation, can be called via the function alias [GFLIB\\_Ramp](#page-850-0).

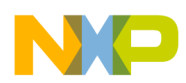

If the desired (input) value is greater than the ramp output value, the function adds the fltRampUp value to the actual output value. The output cannot be greater than the desired value. If the desired value is lower than the actual value, the function subtracts the fltRampDown value from the actual value. The output cannot be lower than the desired value. The ramp function is performed as follows:

 $[fltState+fltRampUp]$  $[fltIn \geq fltState]$ if fltOut = (fltState – fltRampDown) if (fltIn < fltState)<br>
(fltIn) if (fltIn < fltState)<br>
(fltIn)  $\frac{1}{2}$  (fltIn) (fltState + fltRampUp) ≥ fltIn)  $\int f$ ltIn if  $([{\sf fItState-fltRampDown}]\le {\sf fltln})$ 

Equation **GFLIB\_Ramp\_Eq1**

Functionality of the implemented ramp algorithm can be explained with the use of Figure 4-33

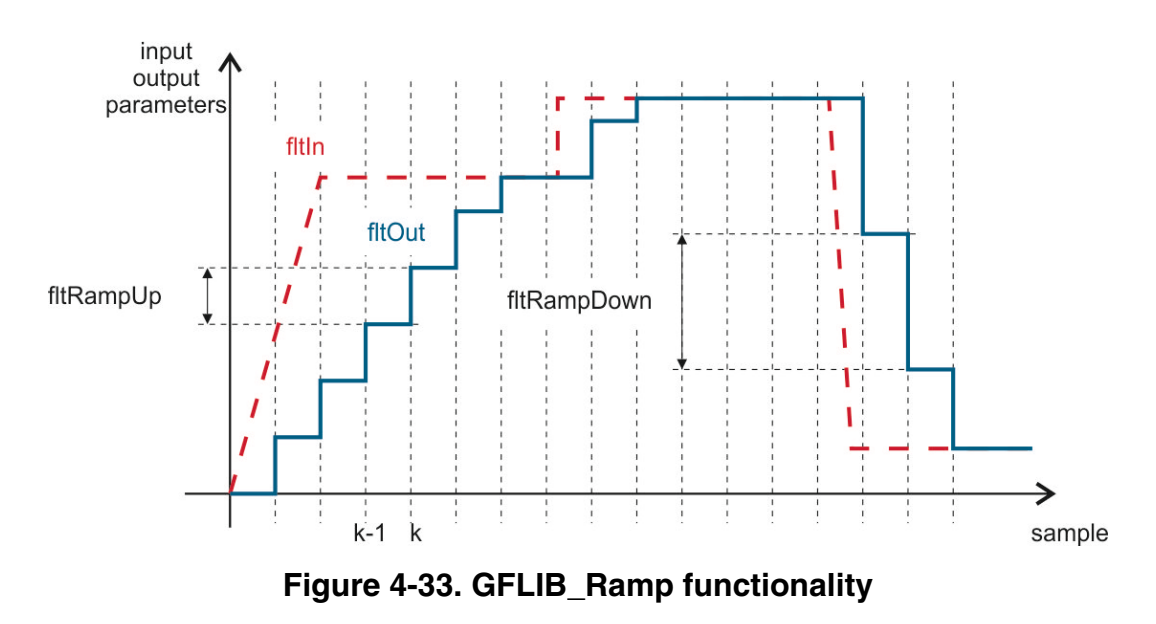

#### **Note**

All parameters and states used by the function can be reset during declaration using the [GFLIB\\_RAMP\\_DEFAULT](#page-852-0) macro.

### **4.75.5 Re-entrancy**

The function is re-entrant.

<span id="page-393-0"></span>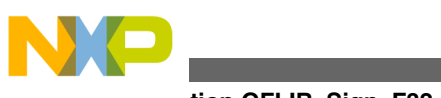

#### **Function GFLIB\_Sign\_F32**

# **4.75.6 Code Example**

```
 #include "gflib.h"
              tFloat fltIn;
              tFloat fltOut;
             GFLIB_RAMP_T_FLT GFLIB_RAMP_DEFAULT_FLT;
              void main(void)
{
                  // increment/decrement coefficients
                  flttrMyRamp.fltRampUp = (tFloat)(0.1);
                 (tFloat)(0.03333333); // input value = 0.5
                 fltIn = (tfloat)(0.5); // output should be 0.1
                  fltOut = GFLIB_Ramp_FLT (fltIn, &flttrMyRamp);
                  // output should be 0.1
                  flttrMyRamp.fltState = 0;
                  fltOut = GFLIB_Ramp (fltIn, &flttrMyRamp, Define FLT);
                  // ##############################################################
                  // Available only if single precision floating point
                 // implementation selected as default
                 // ##############################################################
                  // output should be 0.1
                  flttrMyRamp.fltState = 0;
              GFLIB_Ramp (fltIn, &flttrMyRamp);
 }
```
# **4.76 Function GFLIB\_Sign\_F32**

This function returns the signum of input value.

### **4.76.1 Declaration**

[tFrac32](#page-686-0) GFLIB Sign F32(tFrac32 f32In);

### **4.76.2 Arguments**

**Table 4-97. GFLIB\_Sign\_F32 arguments**

| Type    | Name  | <b>Direction</b> | Description     |
|---------|-------|------------------|-----------------|
| tFrac32 | f32In | input            | Input argument. |

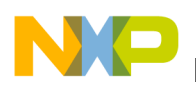

#### **4.76.3 Return**

The function returns the sign of the input argument.

#### **4.76.4 Description**

The GFLIB Sign function calculates the sign of the input argument. The function return value is computed as follows. If the input value is negative, then the return value will be set to "-1" ( $0x80000000$  hex), if the input value is zero, then the function returns " $0$ " ( $0x0$ hex), otherwise if the input value is greater than zero, the return value will be "1"  $(0x7fffffff$ hex).

In mathematical terms, the function works according to the equation below:

$$
y_{\text{out}} = \begin{cases} 1 & \text{if } x_{\text{in}} > 0 \\ 0 & \text{if } x_{\text{in}} = 0 \\ -1 & \text{if } x_{\text{in}} < 0 \end{cases}
$$

```
 Equation GFLIB_Sign_Eq1
```
where:

- $y_{\text{out}}$  is the return value
- $x$ <sub>in</sub> is the input value provided as the f32In parameter

#### **Note**

The input and the output values are in the 32-bit fixed point fractional data format.

#### **4.76.5 Re-entrancy**

The function is re-entrant.

#### **4.76.6 Code Example**

```
 #include "gflib.h"
               tFrac32 f32In;
               tFrac32 f32Out;
               void main(void)
 {
                   // input value = 0.5
```

```
 FRAC32 (0.5);Function GFLIB_Sign_F16
```

```
 // output should be 0x7FFFFFFF ~ FRAC32(1)
   f32Out = GFLIB Sign F32 (f32In); // output should be 0x7FFFFFFF ~ FRAC32(1)
    f32Out = GFLIB_Sign (f32In,Define F32);
     // ##############################################################
     // Available only if 32-bit fractional implementation selected
    // as default
     // ##############################################################
     // output should be 0x7FFFFFFF ~ FRAC32(1)
f320ut = GFLIB\_Sign (f32In);
```
# **4.77 Function GFLIB\_Sign\_F16**

This function returns the signum of input value.

# **4.77.1 Declaration**

}

```
tFrac16 GFLIB Sign F16(tFrac16 f16In);
```
# **4.77.2 Arguments**

#### **Table 4-98. GFLIB\_Sign\_F16 arguments**

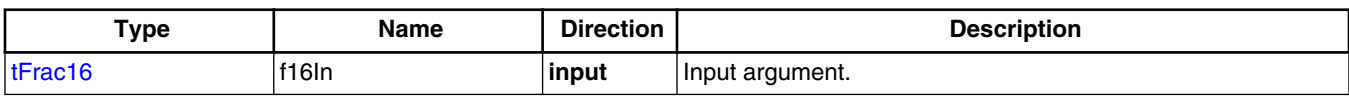

# **4.77.3 Return**

The function returns the sign of the input argument.

# **4.77.4 Description**

The GFLIB Sign function calculates the sign of the input argument. The function return value is computed as follows. If the input value is negative, then the return value will be set to "-1" (0x8000 hex), if the input value is zero, then the function returns "0" (0x0 hex), otherwise if the input value is greater than zero, the return value will be "1" (0x7fff hex).
<span id="page-396-0"></span>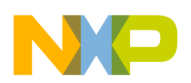

**Chapter 4 API References**

In mathematical terms, the function works according to the equation below:

$$
y_{\text{out}} = \begin{cases} 1 & \text{if } x_{\text{in}} > 0 \\ 0 & \text{if } x_{\text{in}} = 0 \\ -1 & \text{if } x_{\text{in}} < 0 \end{cases}
$$

Equation **GFLIB\_Sign\_Eq1**

where:

- $y_{\text{out}}$  is the return value
- $x$ <sub>in</sub> is the input value provided as the f16In parameter

#### **Note**

The input and the output values are in the 16-bit fixed point fractional data format.

# **4.77.5 Re-entrancy**

The function is re-entrant.

# **4.77.6 Code Example**

```
 #include "gflib.h"
              tFrac16 f16In;
              tFrac16 f16Out;
              void main(void)
 {
                  // input value = 0.5
                  FRAC16 (0.5); // output should be 0x7FFF ~ FRAC16(1)
                 f16Out = GFLIB Sign F16 (f16In); // output should be 0x7FFF ~ FRAC16(1)
                  GFLIB_Sign (f16In, Define F16); // ##############################################################
                  // Available only if 16-bit fractional implementation selected
                 // as default
                  // ##############################################################
                  // output should be 0x7FFF ~ FRAC16(1)
              GFLIB_Sign (f16In); }
```
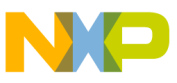

**Function GFLIB\_Sign\_FLT**

# **4.78 Function GFLIB\_Sign\_FLT**

This function returns the signum of input value.

# **4.78.1 Declaration**

[tFloat](#page-686-0) GFLIB Sign FLT(tFloat fltIn);

# **4.78.2 Arguments**

#### **Table 4-99. GFLIB\_Sign\_FLT arguments**

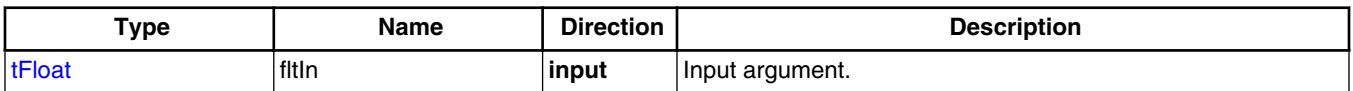

# **4.78.3 Return**

The function returns the sign of the input argument.

# **4.78.4 Description**

The GFLIB Sign function calculates the sign of the input argument. The function return value is computed as follows. If the input value is negative, then the return value will be set to "-1", if the input value is zero, then the function returns "0", otherwise if the input value is greater than zero, the return value will be "1".

In mathematical terms, the function works according to the equation below:

$$
y_{\text{out}} = \begin{cases} 1 & \text{if } x_{\text{in}} > 0 \\ 0 & \text{if } x_{\text{in}} = 0 \\ -1 & \text{if } x_{\text{in}} < 0 \end{cases}
$$

Equation **GFLIB\_Sign\_Eq1**

where:

- $y_{\text{out}}$  is the return value
- $x$ <sub>in</sub> is the input value provided as the fltIn parameter

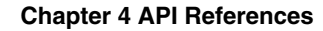

<span id="page-398-0"></span>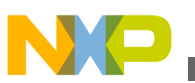

#### **Note**

The input and the output are in single precision floating point data format.

### **4.78.5 Re-entrancy**

The function is re-entrant.

# **4.78.6 Code Example**

```
 #include "gflib.h"
              tFloat fltIn;
              tFloat fltOut;
              void main(void)
 {
                   // input value = 0.5
                 fltIn = (tfloat)(0.5); // output should be 1
                 fltOut = GFLIB Sign FLT (fltIn); // output should be 1
                 fltOut = GFLIB Sign (fltIn, Define FLT);
                  // ##############################################################
 // Available only if single precision floating point
                  // implementation selected as default
                 // ##############################################################
                  // output should be 1
             fltOut = GFLIB\_Sign (fltIn); }
```
# **4.79 Function GFLIB\_Sin\_F32**

This function implements polynomial approximation of sine function.

# **4.79.1 Declaration**

[tFrac32](#page-686-0) GFLIB Sin F32(tFrac32 f32In, const GFLIB SIN T F32 \*const pParam);

<span id="page-399-0"></span>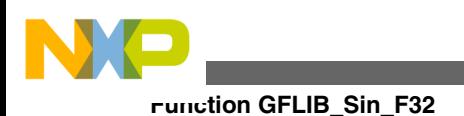

# **4.79.2 Arguments**

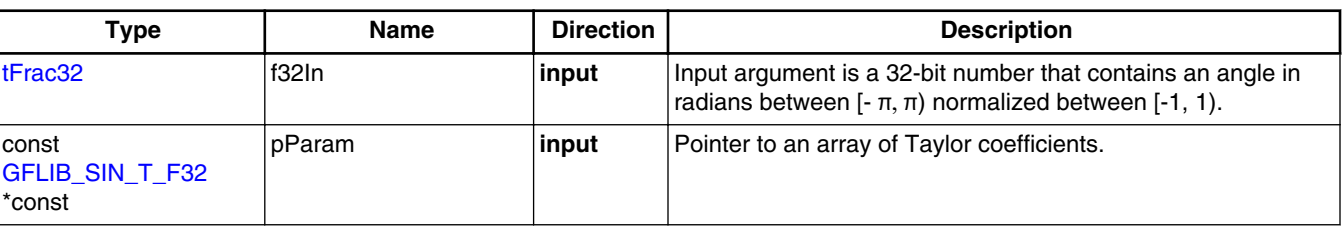

#### **Table 4-100. GFLIB\_Sin\_F32 arguments**

# **4.79.3 Return**

The function returns the sin of the input argument as a fixed point 32-bit number, normalized between [-1, 1).

# **4.79.4 Description**

The GFLIB Sin F32 function provides a computational method for calculation of a standard trigonometric *sine* function sin(x), using the 9th order Taylor polynomial approximation. The Taylor polynomial approximation of a *sine* function is described as follows:

$$
\sin\left(x\right) = x - \frac{x^3}{3} + \frac{x^5}{5} - \frac{x^7}{7!} + \frac{x^9}{9!} + \frac{x^2}{9!} - \frac{x^2}{15!} - \frac{x^{2n+1}}{(2n+1)!}
$$

Equation **GFLIB\_Sin\_Eq1**

where x is the input angle.

The 9th order polynomial approximation is chosen as sufficient an order to achieve the best ratio between calculation accuracy and speed of calculation. Because the GFLIB Sin F32 function is implemented with consideration to fixed point fractional arithmetic, all variables are normalized to fit into the [-1, 1) range. Therefore, in order to cast the fractional value of the input angle f32In  $[-1, 1)$  into the correct range  $[-\pi, \pi)$ , the input f32In must be multiplied by  $\pi$ . So the fixed point fractional implementation of the [GFLIB\\_Sin\\_F32](#page-398-0) function, using 9th order Taylor approximation, is given as follows:

$$
\sin\left(\pi \bullet f32\text{ln}\right) = \left(\pi \bullet f32\text{ln}\right) - \frac{\left(\pi \bullet f32\text{ln}\right)^3}{3} + \frac{\left(\pi \bullet f32\text{ln}\right)^5}{5} - \frac{\left(\pi \bullet f32\text{ln}\right)^7}{7!} + \frac{\left(\pi \bullet f32\text{ln}\right)^9}{9!}
$$

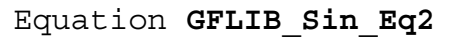

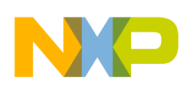

#### **Chapter 4 API References**

The 9th order polynomial approximation of the sine function has a very good accuracy in the range  $[-\pi/2, \pi/2]$  of the argument, but in wider ranges the calculation error quickly increases. To minimize the error without having to use a higher order polynomial, the symmetry of the sine function  $sin(x) = sin(\pi - x)$  is utilized. Therefore, the input argument is transferred to be always in the range  $[-\pi/2, \pi/2)$  and the Taylor polynomial is calculated only in the range of the argument  $[-\pi/2, \pi/2]$ .

To make calculations more precise, the given argument value f32In (that is to be transferred into the range [-0.5, 0.5) due to the *sine* function symmetry) is shifted by 1 bit to the left (multiplied by 2). Then, the value of  $f32\ln^2$ , used in the calculations, is in the range [-1, 1) instead of [-0.25, 0.25). Shifting the input value by 1 bit to the left will increase the accuracy of the calculated sin( $\pi$  \* f32In) function. Implementing such a scale on the approximation function described by equation [GFLIB\\_Sin\\_Eq2,](#page-399-0) results in the following:

$$
\sin\left(f32\ln\bullet 2\bullet \frac{\pi}{2}\right) = -\left(\frac{\left(f32\ln\bullet 2\bullet \frac{\pi}{2}\right)}{2} - \frac{\left(f32\ln\bullet 2\bullet \frac{\pi}{2}\right)^3}{3\bullet 2} + \frac{\left(f32\ln\bullet 2\bullet \frac{\pi}{2}\right)^5}{5\bullet 2} - \frac{\left(f32\ln\bullet 2\bullet \frac{\pi}{2}\right)^7}{7\bullet 2} + \frac{\left(f32\ln\bullet 2\bullet \frac{\pi}{2}\right)^9}{9\bullet 2}\right)\bullet 2
$$

Equation **GFLIB\_Sin\_Eq3**

Equation GFLIB\_Sin\_Eq3 can be further rewritten into the following form:

$$
\sin(f32\ln \bullet \pi) = (f32\ln \bullet 2)(a_1 ++ (f32\ln \bullet 2)^2(a_2 ++ (f32\ln \bullet 2)^2(a_3 ++ (f32\ln \bullet 2)^2(a_4 ++ (f32\ln \bullet 2)^2(a_5))))) \bullet 2
$$

Equation **GFLIB\_Sin\_Eq4**

where  $a_1 \dots a_5$  are coefficients of the approximation polynomial, which are calculated as follows (represented as 32-bit signed fractional numbers):

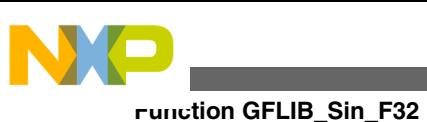

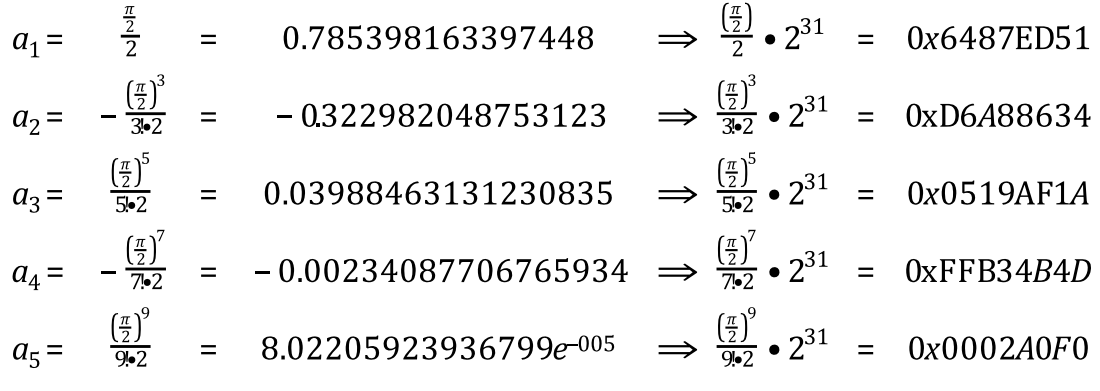

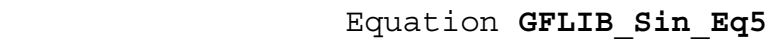

Therefore, the resulting equation has the following form:

 $\sin(f32\ln \cdot \pi) = (f32\ln \cdot 2)(0x6487ED51 +$ +  $(f32\text{ln} \cdot 2)^2(0x)6A88634 +$ +  $(f32\text{ln} \cdot 2)^2(0x0519\text{AF}1A +$ +  $(f32In \cdot 2)^2(0xFFB34B4D +$ +  $(f32\text{In} \cdot 2)^2(0x0002A0F0))$ ))  $\cdot 2$ 

```
 Equation GFLIB_Sin_Eq6
```
[Figure 4-34](#page-402-0) depicts a floating point *sine* function generated from Matlab and the approximated value of the *sine* function obtained from [GFLIB\\_Sin\\_F32,](#page-398-0) plus their difference. The course of calculation accuracy as a function of the input angle can be observed from this figure.

<span id="page-402-0"></span>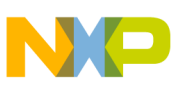

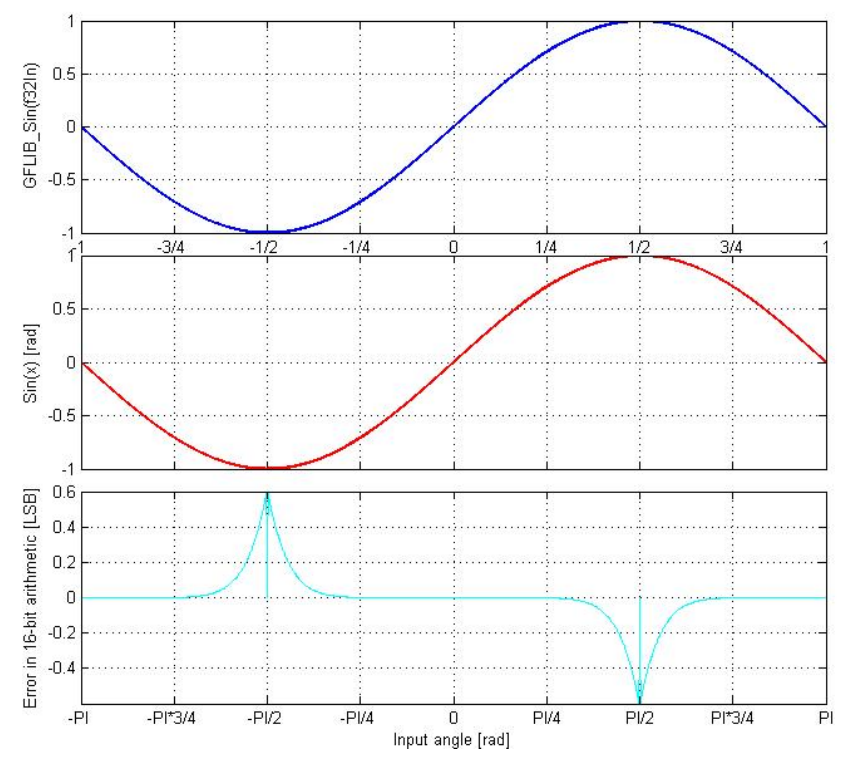

**Figure 4-34. sin(x) vs. GFLIB\_Sin\_F32(f32In)**

#### **Note**

The input angle (f32In) is normalized into the range [-1, 1). The function call is slightly different from common approach in the library set. The function can be called in four different ways:

- With implementation postfix (i.e. GFLIB Sin F32(f32In, &pParam)), where the &pParam is pointer to approximation coefficients. In case the default approximation coefficients are used, the &pParam must be replaced with [GFLIB\\_SIN\\_DEFAULT\\_F32](#page-859-0) symbol. The &pParam parameter is mandatory.
- With additional implementation parameter (i.e. GFLIB\_Sin(f32In, &pParam, F32), where the &pParam is pointer to approximation coefficients. In case the default approximation coefficients are used, the &pParam must be replaced with [GFLIB\\_SIN\\_DEFAULT\\_F32](#page-859-0) symbol. The &pParam parameter is mandatory.
- With preselected default implementation (i.e. GFLIB\_Sin(f32In, &pParam), where the &pParam is pointer to approximation coefficients. The &pParam parameter is optional and in case it is not used, the default [GFLIB\\_SIN\\_DEFAULT\\_F32](#page-859-0) approximation coefficients are used.

**Embedded Software and Motor Control Libraries for PXS20xx, Rev. 1.0**

<span id="page-403-0"></span>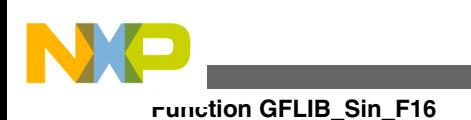

# **4.79.5 Re-entrancy**

The function is re-entrant.

# **4.79.6 Code Example**

```
 #include "gflib.h"
             tFrac32 f32Angle;
             tFrac32 f32Output;
             void main(void)
 {
                 // input angle = 0.5 => pi/2
                 FRAC32 (0.5); // output should be 0x7FFF8000
                f32Output = GFLIB Sin F32 (f32Angle, GFLIB SIN DEFAULT F32);
                // output should be 0x7FFF8000
                 Define F32);
                // ##############################################################
                 // Available only if 32-bit fractional implementation selected
                // as default
                // ##############################################################
                // output should be 0x7FFF8000
            f320 GFLIB_Sin (f32Angle);
 }
```
# **4.80 Function GFLIB\_Sin\_F16**

This function implements polynomial approximation of sine function.

# **4.80.1 Declaration**

[tFrac16](#page-686-0) GFLIB Sin F16(tFrac16 f16In, const GFLIB SIN T F16 \*const pParam);

<span id="page-404-0"></span>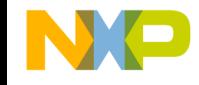

## **4.80.2 Arguments**

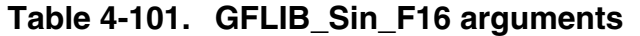

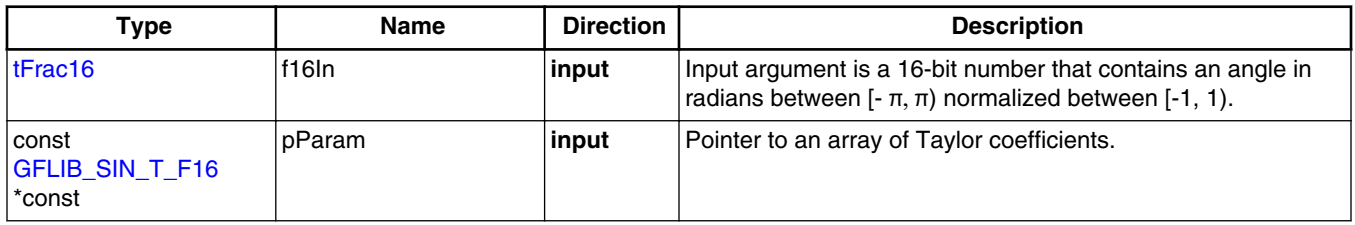

# **4.80.3 Return**

The function returns the sin of the input argument as a fixed point 16-bit number, normalized between [-1, 1).

# **4.80.4 Description**

The GFLIB Sin F16 function provides a computational method for calculation of a standard trigonometric *sine* function sin(x), using the 7th order Taylor polynomial approximation. The Taylor polynomial approximation of a *sine* function is described as follows:

$$
\sin\left(x\right) = x - \frac{x^3}{3} + \frac{x^5}{5} - \frac{x^7}{7} + \dots = \sum_{n=0}^{\infty} \frac{(-1)^n x^{2n+1}}{(2n+1)}
$$

Equation **GFLIB\_Sin\_Eq1**

where x is the input angle.

The 9th order polynomial approximation is chosen as sufficient an order to achieve the best ratio between calculation accuracy and speed of calculation. Because the GFLIB Sin F16 function is implemented with consideration to fixed point fractional arithmetic, all variables are normalized to fit into the [-1, 1) range. Therefore, in order to cast the fractional value of the input angle f16In  $[-1, 1)$  into the correct range  $[-\pi, \pi)$ , the input f16In must be multiplied by  $\pi$ . So the fixed point fractional implementation of the GFLIB Sin F16 function, using 7th order Taylor approximation, is given as follows:

$$
\sin\left(\pi \bullet f16\ln\right) = \left(\pi \bullet f16\ln\right) - \frac{\left(\pi \bullet f16\ln\right)^3}{3} + \frac{\left(\pi \bullet f16\ln\right)^5}{5} - \frac{\left(\pi \bullet f16\ln\right)^7}{7!}
$$

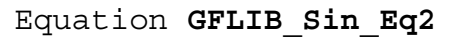

#### **Function GFLIB\_Sin\_F16**

The 7th order polynomial approximation of the sine function has a very good accuracy in the range  $[-\pi/2, \pi/2]$  of the argument, but in wider ranges the calculation error quickly increases. To minimize the error without having to use a higher order polynomial, the symmetry of the sine function  $sin(x) = sin(\pi - x)$  is utilized. Therefore, the input argument is transferred to be always in the range  $[-\pi/2, \pi/2)$  and the Taylor polynomial is calculated only in the range of the argument  $[-\pi/2, \pi/2]$ .

To make calculations more precise, the given argument value f16In (that is to be transferred into the range [-0.5, 0.5) due to the *sine* function symmetry) is shifted by 1 bit to the left (multiplied by 2). Then, the value of  $f16\ln^2$ , used in the calculations, is in the range [-1, 1) instead of [-0.25, 0.25). Shifting the input value by 1 bit to the left will increase the accuracy of the calculated sin( $\pi$  \* f16In) function. Implementing such a scale on the approximation function described by equation [GFLIB\\_Sin\\_Eq2,](#page-404-0) results in the following:

$$
\sin\left(f16\ln\bullet 2\bullet \frac{\pi}{2}\right) = -\left(\frac{\left(f16\ln\bullet 2\bullet \frac{\pi}{2}\right)}{2} - \frac{\left(f16\ln\bullet 2\bullet \frac{\pi}{2}\right)^3}{3\bullet 2} + \frac{\left(f16\ln\bullet 2\bullet \frac{\pi}{2}\right)^5}{5\bullet 2} - \frac{\left(f16\ln\bullet 2\bullet \frac{\pi}{2}\right)^7}{7\bullet 2}\right)\bullet 2
$$

Equation **GFLIB\_Sin\_Eq3**

Equation GFLIB Sin Eq3 can be further rewritten into the following form:

$$
\sin(f16\ln \bullet \pi) = (f16\ln \bullet 2)(a_1 + (f16\ln \bullet 2)^2(a_2 + (f16\ln \bullet 2)^2(a_3 + (f16\ln \bullet 2)^2(a_4))))) \bullet 2
$$

$$
\hbox{\tt Equation}\ \ \hbox{\tt GFLIB\_Sin\_Eq4}
$$

where  $a_1 \dots a_4$  are coefficients of the approximation polynomial, which are calculated as follows (represented as 16-bit signed fractional numbers):

$$
a_1 = \frac{\frac{\pi}{2}}{2} = 0.785398163397448 \implies \frac{\left(\frac{\pi}{2}\right)}{2} \cdot 2^{15} = 0x6487
$$
\n
$$
a_2 = -\frac{\left(\frac{\pi}{2}\right)^3}{3\cdot 2} = -0.322982048753123 \implies \frac{\left(\frac{\pi}{2}\right)^3}{3\cdot 2} \cdot 2^{15} = 0xD6A9
$$
\n
$$
a_3 = \frac{\left(\frac{\pi}{2}\right)^5}{5\cdot 2} = 0.03988463131230835 \implies \frac{\left(\frac{\pi}{2}\right)^5}{5\cdot 2} \cdot 2^{15} = 0x051A
$$
\n
$$
a_4 = -\frac{\left(\frac{\pi}{2}\right)^7}{7\cdot 2} = -0.00234087706765934 \implies \frac{\left(\frac{\pi}{2}\right)^7}{7\cdot 2} \cdot 2^{15} = 0xFFB3
$$

Equation **GFLIB\_Sin\_Eq5**

#### **Embedded Software and Motor Control Libraries for PXS20xx, Rev. 1.0**

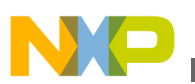

Therefore, the resulting equation has the following form:

 $\sin(f16\ln \cdot \pi) = (f16\ln \cdot 2)(0x6488 +$  $(f16\ln \cdot 2)^2(0xD6A9 +$ +  $(f16\ln \cdot 2)^2(0x051A +$ +  $(f16\ln \cdot 2)^2(0xFFB3))$ )))  $\cdot 2$ 

```
 Equation GFLIB_Sin_Eq6
```
Figure 4-35 depicts a floating point *sine* function generated from Matlab and the approximated value of the *sine* function obtained from [GFLIB\\_Sin\\_F16,](#page-403-0) plus their difference. The course of calculation accuracy as a function of the input angle can be observed from this figure.

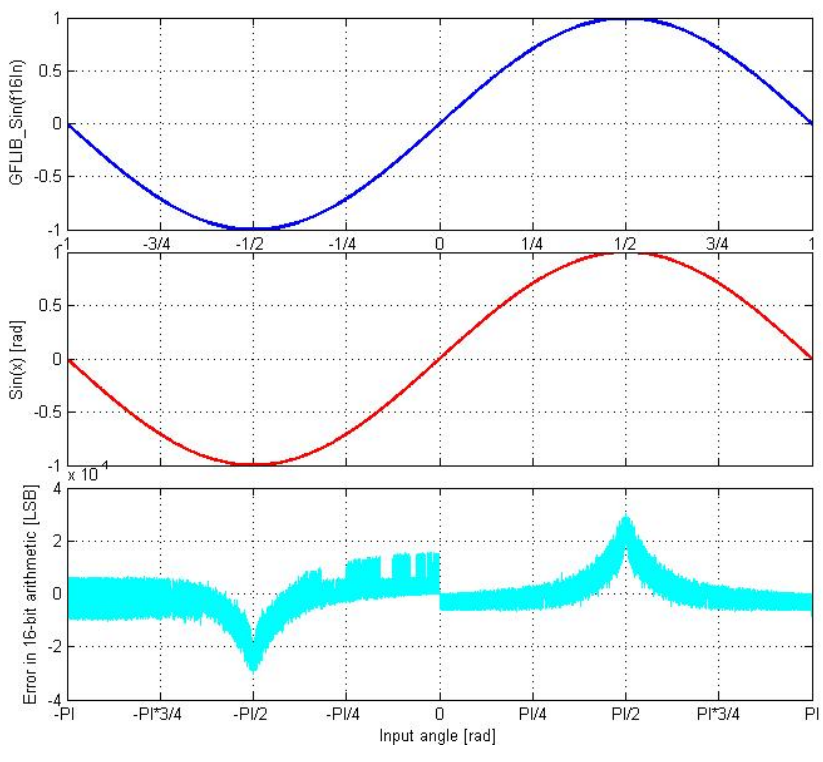

**Figure 4-35. sin(x) vs. GFLIB\_Sin\_F16(f16In)**

### **Note**

The input angle (f16In) is normalized into the range [-1, 1). The function call is slightly different from common approach in the library set. The function can be called in four different ways:

• With implementation postfix (i.e. GFLIB Sin F16(f16In, &pParam)), where the &pParam is pointer to

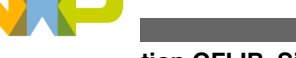

**Function GFLIB\_Sin\_F16**

approximation coefficients. In case the default approximation coefficients are used, the &pParam must be replaced with [GFLIB\\_SIN\\_DEFAULT\\_F16](#page-859-0) symbol. The &pParam parameter is mandatory.

- With additional implementation parameter (i.e. GFLIB\_Sin(f16In, &pParam, F16), where the &pParam is pointer to approximation coefficients. In case the default approximation coefficients are used, the &pParam must be replaced with [GFLIB\\_SIN\\_DEFAULT\\_F16](#page-859-0) symbol. The &pParam parameter is mandatory.
- With preselected default implementation (i.e. GFLIB\_Sin(f16In, &pParam), where the &pParam is pointer to approximation coefficients. The &pParam parameter is optional and in case it is not used, the default [GFLIB\\_SIN\\_DEFAULT\\_F16](#page-859-0) approximation coefficients are used.

# **4.80.5 Re-entrancy**

The function is re-entrant.

# **4.80.6 Code Example**

```
 #include "gflib.h"
             tFrac16 f16Angle;
             tFrac16 f16Output;
             void main(void)
 {
                 // input angle = 0.5 => pi/2
                 FRAC16 (0.5); // output should be 0x7FFF
                f16Output = GFLIB Sin F16 (f16Angle, GFLIB SIN DEFAULT F16);
                 // output should be 0x7FFF
                 Define F16);
                 // ##############################################################
                 // Available only if 16-bit fractional implementation selected
                // as default
                 // ##############################################################
                 // output should be 0x7FFF
                f160utput = GFLIB Sin (f16Angle);
 }
```
<span id="page-408-0"></span>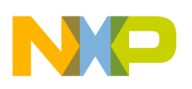

# **4.81 Function GFLIB\_Sin\_FLT**

This function implements polynomial approximation of sine function.

### **4.81.1 Declaration**

[tFloat](#page-686-0) GFLIB\_Sin\_FLT(tFloat fltIn, const [GFLIB\\_SIN\\_T\\_FLT](#page-733-0) \*const pParam);

# **4.81.2 Arguments**

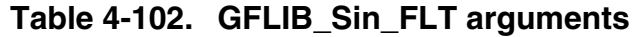

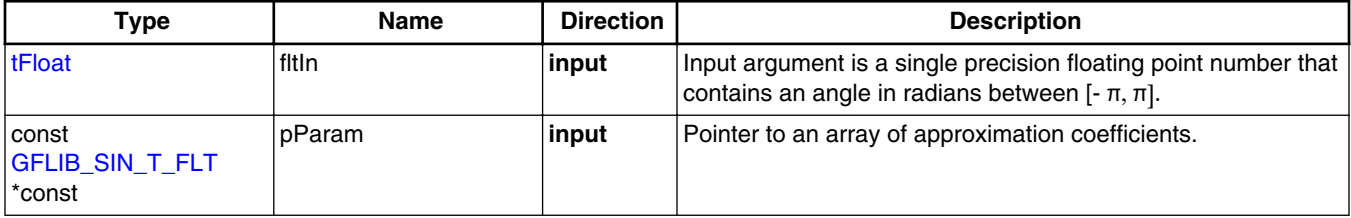

# **4.81.3 Return**

The function returns the sine of the input argument as a single precision floating point number.

# **4.81.4 Description**

The GFLIB\_Sin\_FLT function provides a computational method for the calculation of a standard trigonometric *sine* function sin(x), using the floating point optimized minimax polynomial approximation. The following equation describes the chosen approach of calculating the *sine* function:

 $sin(f$ ltIn $)$  = fltIn + fltIn<sup>3</sup> •  $a_2$  + fltIn<sup>5</sup> •  $a_1$  + fltIn<sup>7</sup> •  $a_0$ 

Equation **GFLIB\_Sin\_Eq1**

where fltIn is the input angle.

Equation GFLIB\_Sin\_Eq1 can be rewritten into the following form:

**Embedded Software and Motor Control Libraries for PXS20xx, Rev. 1.0**

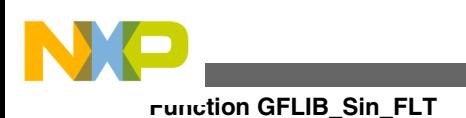

```
sin(fftIn) = fftIn + fkIn<sup>3</sup> • (a_2 + ftIn<sup>2</sup> • (a_1 + ftIn<sup>2</sup> • a_0)
```
Equation **GFLIB\_Sin\_Eq2**

The floating point optimized minimax approximation is chosen as sufficient in order to achieve the best ratio between calculation accuracy and execution speed. Optimized floating point minimax approximation of *sine* function reaches the best precision in the [  $π/2, π/2$ ] range. To calculate the values in the interval [- $π$ , - $π/2$ ) and ( $π/2, π$ ] the following equation can be used:

 $\sin\left(\frac{f}{\ln n}\right) = \sin\left(\frac{\pi - f}{\ln n}\right)$ 

Equation **GFLIB\_Sin\_Eq3**

for interval ( $\pi/2$ ,  $\pi$ ]

 $sin(f)$ fltIn $) = -sin(\pi + f)$ tIn $)$ 

```
 Equation GFLIB_Sin_Eq4
```
for interval  $[-\pi,-\{\pi/2\}]$ 

Equations GFLIB Sin Eq3 and GFLIB Sin Eq4 can be transformed to the following formula:

$$
\sin\left(\text{fttn}\right) = \begin{cases} \sin\left(\text{fttn} + \pi\right) & \text{if } -\pi \leq \text{fttn} < -\frac{\pi}{2} \\ \sin\left(\text{fttn}\right) & \text{if } -\frac{\pi}{2} \leq \text{fttn} \leq \frac{\pi}{2} \\ \sin\left(\pi - \text{fttn}\right) & \text{if } \frac{\pi}{2} < \text{fttn} < \pi \end{cases}
$$

Equation **GFLIB\_Sin\_Eq5**

The floating point optimized approximation coefficients used for [GFLIB\\_Sin\\_FLT](#page-408-0) calculation are noted in Table 4-103.

#### **Table 4-103. Approximation polynomial coefficients**

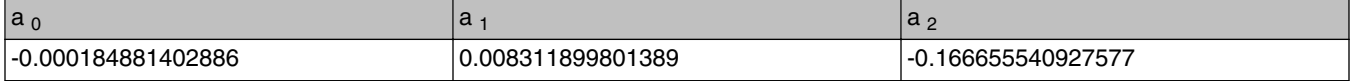

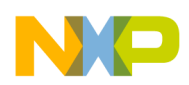

Figure 4-36 depicts a floating point *sine* function generated from Matlab and the approximated value of the *sine* function obtained from [GFLIB\\_Sin\\_FLT,](#page-408-0) plus their difference. The course of calculation accuracy as a function of the input angle can be observed from this figure.

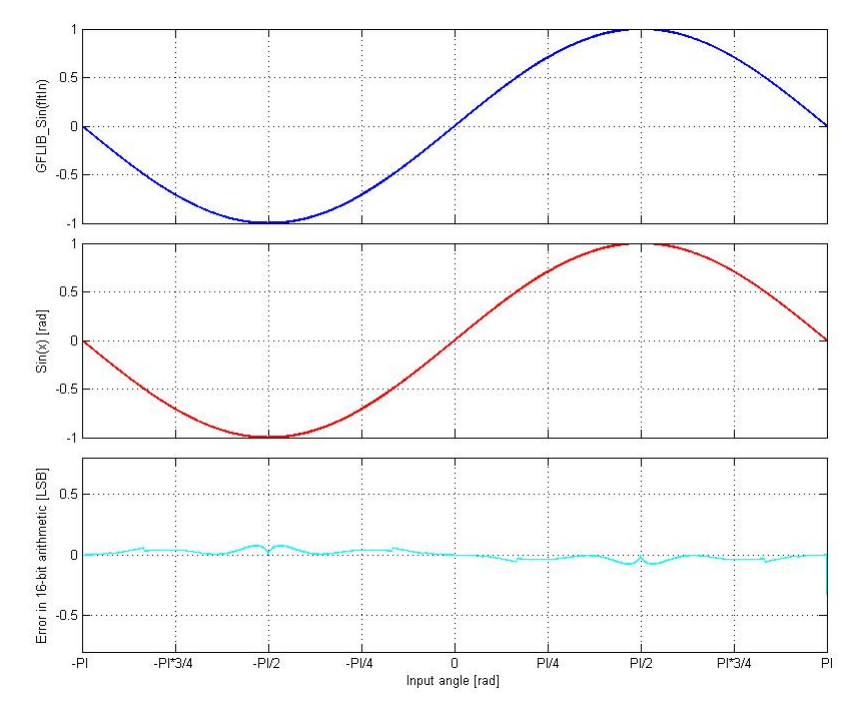

**Figure 4-36. sin(x) vs. GFLIB\_Sin\_FLT(fltIn)**

### **Note**

The input angle (fltIn) is in single precision floating point format considering the input angle directly in radians. As during the computation the irrational value of  $\pi$  is used for subtraction, the correction constant is used to increase the calculation precision in boundary intervals. This correction constant is equal to the difference of  $\pi$  computed in double and in single precision. The function call is slightly different from common approach in the library set. The function can be called in four different ways:

- With implementation postfix (i.e. GFLIB\_Sin\_FLT(fltIn, &pParam)), where the &pParam is pointer to approximation coefficients. In case the default approximation coefficients are used, the &pParam must be replaced with [GFLIB\\_SIN\\_DEFAULT\\_FLT](#page-859-0) symbol. The &pParam parameter is mandatory.
- With additional implementation parameter (i.e. GFLIB\_Sin(fltIn, &pParam, FLT), where the &pParam is

<span id="page-411-0"></span>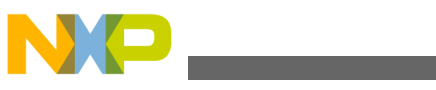

**Function GFLIB\_Sqrt\_F32**

pointer to approximation coefficients. In case the default approximation coefficients are used, the &pParam must be replaced with [GFLIB\\_SIN\\_DEFAULT\\_FLT](#page-859-0) symbol. The &pParam parameter is mandatory.

• With preselected default implementation (i.e. GFLIB\_Sin(fltIn, &pParam), where the &pParam is pointer to approximation coefficients. The &pParam parameter is optional and in case it is not used, the default [GFLIB\\_SIN\\_DEFAULT\\_FLT](#page-859-0) approximation coefficients are used.

### **4.81.5 Re-entrancy**

The function is re-entrant.

# **4.81.6 Code Example**

```
 #include "gflib.h"
              tFloat fltAngle;
              tFloat fltOutput;
              void main(void)
 {
                  // input angle = 1.5707963 => pi/2
                fltAngle = (tfloat)(1.5707963); // output should be 1
                fltOutput = GFLIB Sin FLT (fltAngle, GFLIB SIN DEFAULT FLT);
                  // output should be 1
                 Define FLT);
                  // ##############################################################
                  // Available only if single precision floating point
                 // implementation selected as default
                // ##############################################################
                  // output should be 1
                 fltOutput = GFLIB_Sin (fltAngle);
 }
```
# **4.82 Function GFLIB\_Sqrt\_F32**

This function returns the square root of input value.

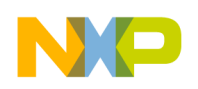

### **4.82.1 Declaration**

[tFrac32](#page-686-0) GFLIB Sqrt F32(tFrac32 f32In);

# **4.82.2 Arguments**

**Table 4-104. GFLIB\_Sqrt\_F32 arguments**

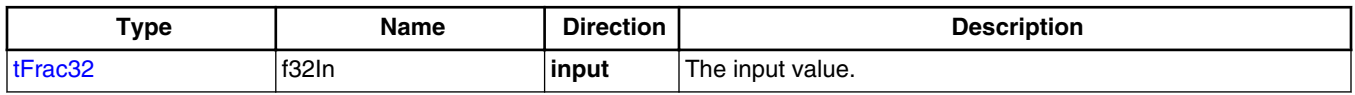

### **4.82.3 Return**

The function returns the square root of the input value. The return value is within the [0, 1) fraction range.

# **4.82.4 Description**

The [GFLIB\\_Sqrt\\_F32](#page-411-0) function computes the square root of the input value.

The computations are made by a simple iterative testing of each bit starting from the most significant one. In total, 15 iterations are made, each performing the following steps:

- 1. Add to the tentative square root value a single testing bit.
- 2. Square the tentative square root value and test whether it is greater or lower than the input value.
- 3. If greater, then clear the bit in the tentative square root value.
- 4. Shift the single testing bit right

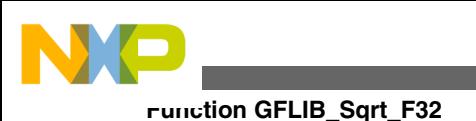

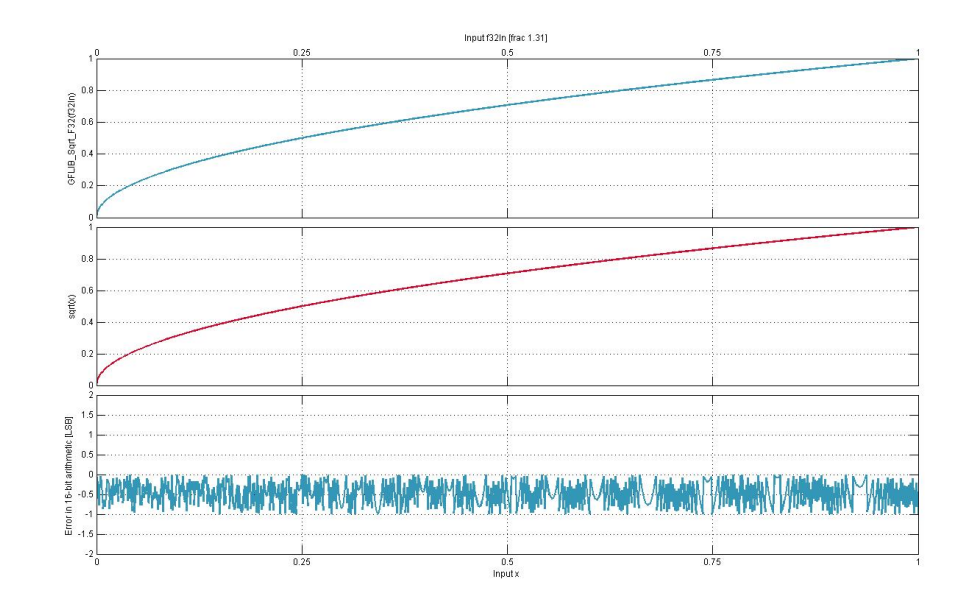

**Figure 4-37. real sqrt(x) vs. GFLIB\_Sqrt(f32In)**

#### **Note**

The input value is limited to the range  $[0, 1)$ , if not within this range the computed value is undefined.

# **4.82.5 Re-entrancy**

The function is re-entrant.

# **4.82.6 Code Example**

```
 #include "gflib.h"
              tFrac32 f32In;
              tFrac32 f32Out;
              void main(void)
 {
                  // input value = 0.5
                 FRAC32 (0.5); // output should be 0x5A820000 ~ FRAC32(0.70710678)
                 f32Out = GFLIB Sqrt_F32 (f32In); // output should be 0x5A820000 ~ FRAC32(0.70710678)
                 ,Define F32); // ##############################################################
                  // Available only if 32-bit fractional implementation selected
                 // as default
                 // ##############################################################
```
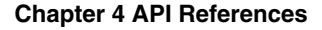

<span id="page-414-0"></span>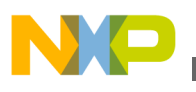

```
 // output should be 0x5A820000 ~ FRAC32(0.70710678)
 GFLIB_Sqrt (f32In);
```
# **4.83 Function GFLIB\_Sqrt\_F16**

This function returns the square root of input value.

# **4.83.1 Declaration**

}

```
tFrac16 GFLIB_Sqrt_F16(tFrac16 f16In);
```
# **4.83.2 Arguments**

**Table 4-105. GFLIB\_Sqrt\_F16 arguments**

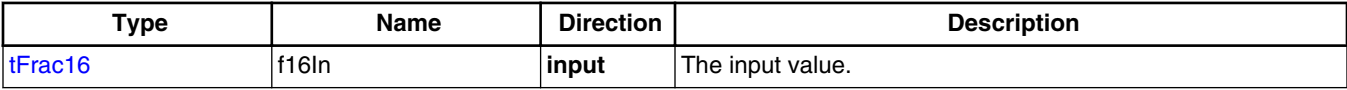

### **4.83.3 Return**

The function returns the square root of the input value. The return value is within the [0, 1) fraction range.

# **4.83.4 Description**

The GFLIB\_Sqrt\_F16 function computes the square root of the input value.

The computations are made by a simple iterative testing of each bit starting from the most significant one. In total, 15 iterations are made, each performing the following steps:

- 1. Add to the tentative square root value a single testing bit.
- 2. Square the tentative square root value and test whether it is greater or lower than the input value.
- 3. If greater, then clear the bit in the tentative square root value.
- 4. Shift the single testing bit right

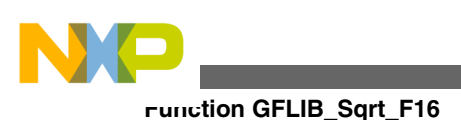

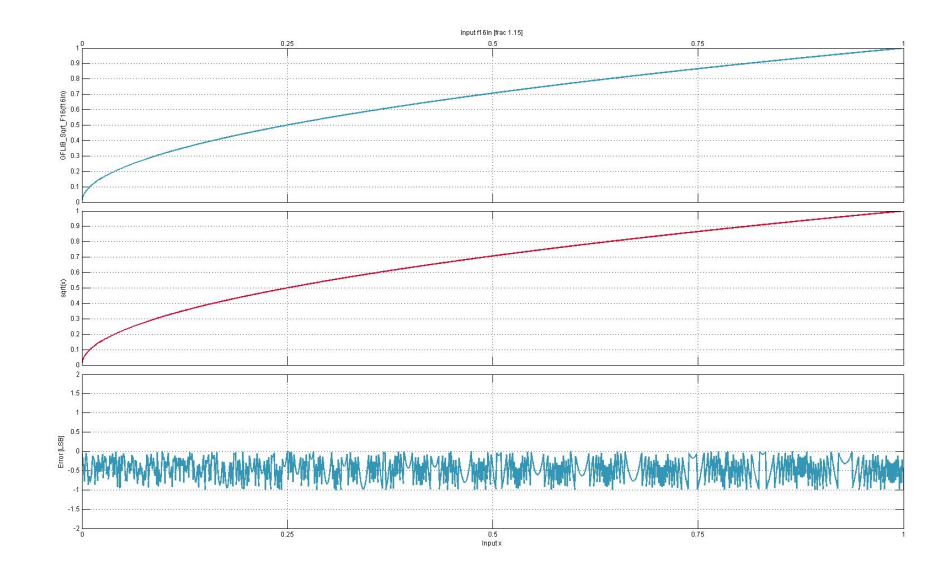

**Figure 4-38. real sqrt(x) vs. GFLIB\_Sqrt(f16In)**

#### **Note**

The input value is limited to the range  $[0, 1)$ , if not within this range the computed value is undefined.

# **4.83.5 Re-entrancy**

The function is re-entrant.

# **4.83.6 Code Example**

```
 #include "gflib.h"
              tFrac16 f16In;
              tFrac16 f16Out;
              void main(void)
 {
                  // input value = 0.5
                 FRAC16 (0.5); // output should be 0x5A82 ~ FRAC16(0.70710678)
                 f16Out = GFLIB Sqrt F16 (f16In); // output should be 0x5A82 ~ FRAC16(0.70710678)
                 ,Define F16); // ##############################################################
                  // Available only if 16-bit fractional implementation selected
                 // as default
                 // ##############################################################
```
<span id="page-416-0"></span>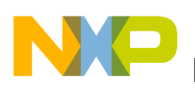

```
 // output should be 0x5A82 ~ FRAC16(0.70710678)
 GFLIB_Sqrt (f16In);
```
# **4.84 Function GFLIB\_Sqrt\_FLT**

This function returns the square root of input value.

### **4.84.1 Declaration**

}

```
tFloat GFLIB_Sqrt_FLT(tFloat fltIn);
```
### **4.84.2 Arguments**

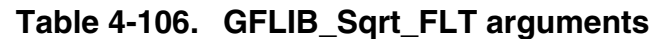

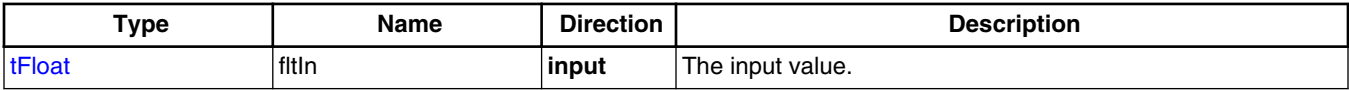

### **4.84.3 Return**

The function returns the square root of the input value. The return value is in single precision floating point format.

### **4.84.4 Description**

The GFLIB\_Sqrt\_FLT function computes the square root of the input value.

The computations are made by an approximation with two additional "Babylonian" steps for elimination quadratic errors. This technique is based on the fact that the IEEE floating point format approximates base-2 logarithm. For example, you can get the approximate logarithm of 32-bit single precision floating point number by translating its binary representation as an integer, scaling it by  $2^{-23}$  and removing a bias of 127 as shown in the following formula:

$$
x_{\text{integer}} \bullet 2^{-23} - 127 = \log_2(x_{\text{float}})
$$

```
 Equation GFLIB_Sqrt_Eq1
```
#### **Embedded Software and Motor Control Libraries for PXS20xx, Rev. 1.0**

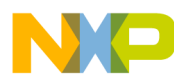

**Function GFLIB\_Sqrt\_FLT**

In the above, the operations to remove last exponent bit and add the bias (according to standard IEEE754) can be combined into a single operation. The formula can be rewritten into C language as:

$$
\text{tmp} = (1 < 29) + (x_{\text{integer}} > 1) - (1 < 22);
$$
\n
$$
\text{Equation GFLIB_Sqrt_Eq2}
$$

For error elimination are the two Babylonian steps added to give a quadratic improvement:

 $X_{\text{float}} = X_{\text{float}} + \frac{X_{\text{integer}}}{X_{\text{float}}}$ 

Equation **GFLIB\_Sqrt\_Eq3**

 $x_{\text{float}} = 0.25f \cdot x_{\text{float}} + \frac{x_{\text{integer}}}{x_{\text{float}}}$ 

Equation **GFLIB\_Sqrt\_Eq4**

[Figure 4-39](#page-418-0) depicts a floating point *sqrt(x)* function generated from Matlab and the calculated value of the *sqrt* function obtained from [GFLIB\\_Sqrt\\_FLT](#page-416-0), plus their difference. The course of calculation accuracy as a function of the input value can be observed from this figure. The computed value is equal to or is 1LSB less than the true square root value. In order to obtain a value with a 0.5LSB (16bit) accuracy, additional iterations are required.

<span id="page-418-0"></span>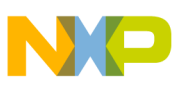

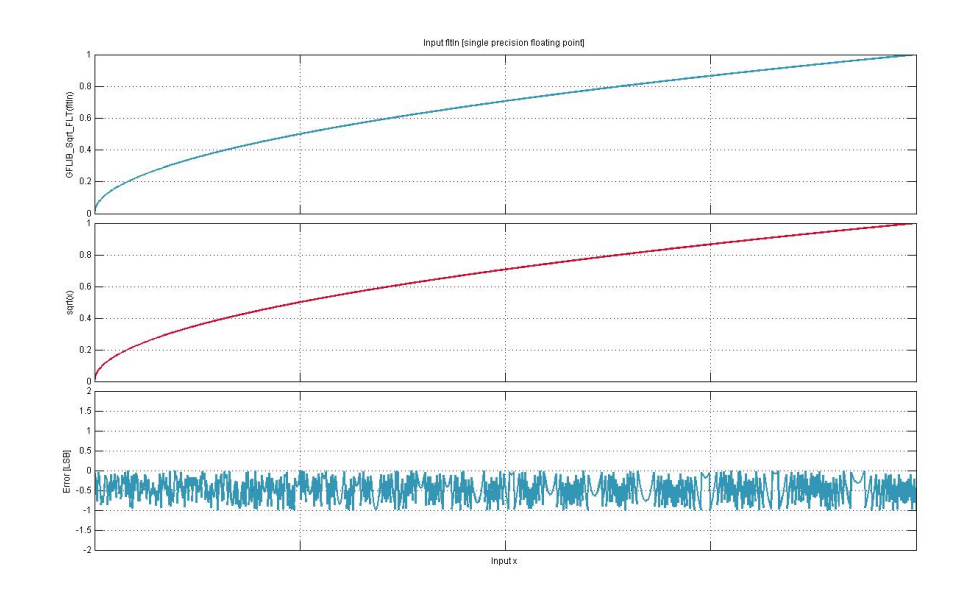

**Figure 4-39. real sqrt(x) vs. GFLIB\_Sqrt(fltIn)**

#### **Note**

Input argument is a single precision floating point number limited to the range  $[0, 2]^{128}$ , if not within this range the computed value is undefined.

# **4.84.5 Re-entrancy**

The function is re-entrant.

### **4.84.6 Code Example**

```
 #include "gflib.h"
               tFloat fltIn;
               tFloat fltOut;
               void main(void)
 {
                    // input value = 0.5
                  fltIn = 0.5; // output should be 0.70710678
                  fltOut = GFLIB Sqrt FLT (fltIn); // output should be 0.70710678
                  fltOut = GFLIB Sqrt (fltIn) Define FLT); // ##############################################################
                   // Available only if single precision floating point
                   // implementation selected as default
                   // ##############################################################
```
#### **Embedded Software and Motor Control Libraries for PXS20xx, Rev. 1.0**

<span id="page-419-0"></span>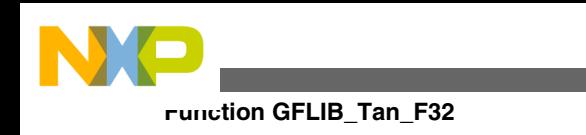

}

```
 // output should be 0.70710678
 GFLIB_Sqrt (fltIn);
```
# **4.85 Function GFLIB\_Tan\_F32**

This function implements polynomial approximation of tangent function.

# **4.85.1 Declaration**

[tFrac32](#page-686-0) GFLIB Tan F32(tFrac32 f32In, const GFLIB TAN T F32 \*const pParam);

# **4.85.2 Arguments**

**Table 4-107. GFLIB\_Tan\_F32 arguments**

| Type                               | <b>Name</b>       | <b>Direction</b> | <b>Description</b>                                                                                                    |
|------------------------------------|-------------------|------------------|----------------------------------------------------------------------------------------------------|
| tFrac32                            | f32 <sub>ln</sub> | input            | Input argument is a 32-bit number that contains an angle in<br>radians between $[-\pi, \pi)$ normalized between $[-1, 1)$ . |
| const<br>GFLIB TAN T F32<br>*const | pParam            | input            | Pointer to an array of Taylor coefficients.                                                                                 |

# **4.85.3 Return**

The function returns tan( $\pi$  \* f32In) as a fixed point 32-bit number, normalized between  $[-1, 1)$ .

# **4.85.4 Description**

The GFLIB\_Tan\_F32 function provides a computational method for calculation of a standard trigonometric *tangent* function tan(x), using the piece-wise polynomial approximation. Function tan(x) takes an angle and returns the ratio of two sides of a right-angled triangle. The ratio is the length of the side opposite the angle divided by the length of the side adjacent to the angle. Therefore, the tangent function is defined by:

$$
\tan\left(x\right) = \frac{\sin\left(x\right)}{\cos\left(x\right)}
$$

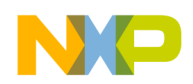

#### Equation **GFLIB\_Tan\_Eq1**

Because both sin(x) and cos(x) are defined on interval  $[-\pi, \pi)$ , function tan(x) is equal to zero when  $sin(x)=0$  and is equal to infinity when  $cos(x)=0$ . Therefore, the *tangent* function has asymptotes at  $n^* \pi/2$  for  $n = 1, \ldots$  The graph of  $tan(x)$  is shown in Figure 4-40.

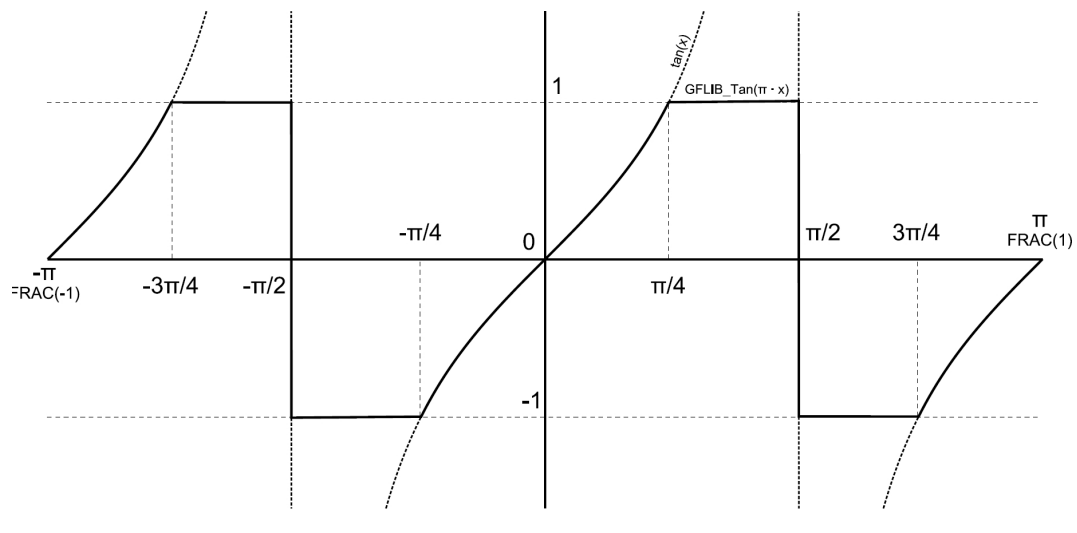

**Figure 4-40. Course of the function GFLIB\_Tan**

The GFLIB Tan F32 function is implemented with consideration to fixed point fractional arithmetic, hence all tangent values falling beyond [-1, 1) are truncated to -1 and 1 respectively. This truncation is applied for angles in the ranges  $[-3 \pi/4, -\pi/4)$  and [  $\pi/4$ , 3  $\pi/4$ ). As can be further seen from Figure 4-40, tangent values are identical for angles in the ranges:

- 1. [ $-\pi/4$ , 0) and [3  $\pi/4$ ,  $\pi$ )
- 2. [ $-\pi$ ,  $-3\pi/4$ ) and [0,  $\pi/4$ )

Moreover, it can be observed from Figure  $4-40$  that the course of the tan(x) function output for angles in interval 1. is identical, but with the opposite sign, to output for angles in interval 2. Therefore, the approximation of the *tangent* function over the entire defined range of input angles can be simplified to an approximation for angles in the range [0,  $π/$ 4), and then, depending on the input angle, the result will be negated. In order to increase the accuracy of approximation without the need for a higher order polynomial, the interval  $[0, \pi/4)$  is further divided into eight equally spaced sub intervals, and polynomial approximation is done for each interval respectively. Such a division results in eight sets of polynomial coefficients. Moreover, it allows using a polynomial of only the 4th order to achieve an accuracy of less than 0.5LSB (on the upper 16 bits of 32-bit results) across the full range of input angles.

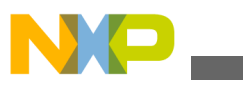

#### **Function GFLIB\_Tan\_F32**

The GFLIB Tan F32 function uses fixed point fractional arithmetic, so to cast the fractional value of the input angle f32In  $[-1, 1)$  into the correct range  $[-\pi, \pi)$ , the fixed point input angle f32In must be multiplied by π. Then the fixed point fractional implementation of the approximation polynomial, used for calculation of each sub sector, is defined as follows:

 $f32Dump = a_1 \cdot f32In^3 + a_2 \cdot f32In^2 + a_3 \cdot f32In + a_4$ 

Equation **GFLIB\_Tan\_Eq2**

$$
\tan\left(\pi \cdot f32\right)\ln\left(\frac{f32Dump}{-f32Dump} \text{ if } -1 \le f32\ln < -0.5 \text{ or } 0 \le f32\ln < 0.5
$$
\n
$$
\text{or } 0.5 \le f32\ln < 1
$$

Equation **GFLIB\_Tan\_Eq3**

The division of the  $[0, \pi/4)$  interval into eight sub-intervals, with polynomial coefficients calculated for each sub-interval, is noted in Table 4-108. Polynomial coefficients were obtained using the Matlab fitting function, where a polynomial of the 4th order was used for the fitting of each respective sub-interval.

**Table 4-108. Integer polynomial coefficients for each interval**

| Interval                      | ∣a <sub>1</sub> | $ a_2 $  | $a_3$     | a <sub>4</sub> |
|-------------------------------|-----------------|----------|-----------|----------------|
| $<0, \pi/32$                  | 688168          | 1024000  | 211337216 | 105498624      |
| $<$ $\pi$ /32, 2 $\pi$ /32)   | 737280          | 3145728  | 107732992 | 318550016      |
| $<$ 2 $\pi$ /32, 3 $\pi$ /32) | 851968          | 5521408  | 224055296 | 537917440      |
| $<$ 3 $\pi$ /32, 4 $\pi$ /32) | 1064960         | 8364032  | 237821952 | 768380928      |
| $<$ 4 $\pi$ /32, 5 $\pi$ /32) | 1392640         | 12001280 | 257990656 | 1015683072     |
| $<$ 5 $\pi$ /32, 6 $\pi$ /32) | 1916928         | 16900096 | 286568448 | 1287151616     |
| $<$ 6 $\pi$ /32, 7 $\pi$ /32) | 2785280         | 23855104 | 326795264 | 1592680448     |
| $<$ 7 $\pi$ /32, 8 $\pi$ /32) | 4292608         | 34275328 | 384016384 | 1946363904     |

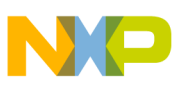

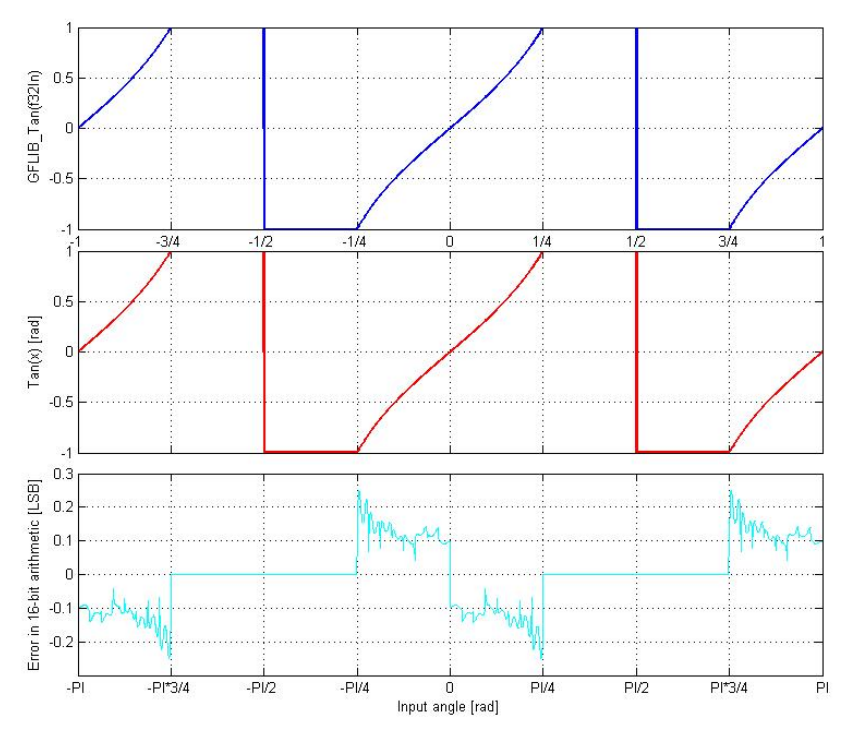

**Figure 4-41. tan(x) vs. GFLIB\_Tan(f32In)**

Figure 4-41 depicts a floating point *tangent* function generated from Matlab and the approximated value of *the* tangent function obtained from [GFLIB\\_Tan\\_F32](#page-419-0), plus their difference. The course of calculation accuracy as a function of the input angle can be observed from this figure. The achieved accuracy with consideration to the 4th order piece-wise polynomial approximation and described fixed point scaling is less than 0.5LSB on the upper 16 bits of the 32-bit result.

#### **Note**

The input angle (f32In) is normalized into the range [-1, 1). The function call is slightly different from common approach in the library set. The function can be called in four different ways:

- With implementation postfix (i.e. GFLIB\_Tan\_F32(f32In, &pParam)), where the &pParam is pointer to approximation coefficients. In case the default approximation coefficients are used, the &pParam must be replaced with [GFLIB\\_TAN\\_DEFAULT\\_F32](#page-864-0) symbol. The &pParam parameter is mandatory.
- With additional implementation parameter (i.e. GFLIB\_Tan(f32In, &pParam, F32), where the &pParam is pointer to approximation coefficients. In case the default approximation coefficients are used, the &pParam must be

<span id="page-423-0"></span>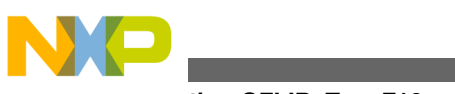

**Function GFLIB\_Tan\_F16**

replaced with [GFLIB\\_TAN\\_DEFAULT\\_F32](#page-864-0) symbol. The &pParam parameter is mandatory.

• With preselected default implementation (i.e. GFLIB\_Tan(f32In, &pParam), where the &pParam is pointer to approximation coefficients. The &pParam parameter is optional and in case it is not used, the default [GFLIB\\_TAN\\_DEFAULT\\_F32](#page-864-0) approximation coefficients are used.

# **4.85.5 Re-entrancy**

The function is re-entrant.

# **4.85.6 Code Example**

```
 #include "gflib.h"
               tFrac32 f32Angle;
               tFrac32 f32Output;
               void main(void)
 {
                   // input angle = 0.25 => pi/4
                  FRAC32 (0.25); // output should be 0x7FFFFFFF = 1
                 f32Output = GFLIB Tan F32 (f32Angle, GFLIB TAN DEFAULT F32);
                  // output should be 0x7FFFFFFF = 1
                  f32Output = GFLIB_Tan (f32Angle, GFLIB_TAN_DEFAULT_F32, Define F32);
                  // ##############################################################
                   // Available only if 32-bit fractional implementation selected
                 // as default
                 // ##############################################################
                  // output should be 0x7FFFFFFF = 1
              f320 GFLIB_Tan (f32Angle);
 }
```
# **4.86 Function GFLIB\_Tan\_F16**

This function implements polynomial approximation of tangent function.

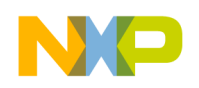

# **4.86.1 Declaration**

[tFrac16](#page-686-0) GFLIB Tan F16(tFrac16 f16In, const GFLIB TAN T F16 \*const pParam);

# **4.86.2 Arguments**

**Table 4-109. GFLIB\_Tan\_F16 arguments**

| Type                                        | <b>Name</b> | <b>Direction</b> | <b>Description</b>                                                                                                    |
|---------------------------------------------|-------------|------------------|----------------------------------------------------------------------------------------------------|
| $lt$ Frac16                                 | f16In       | input            | Input argument is a 16-bit number that contains an angle in<br>radians between $[-\pi, \pi)$ normalized between $[-1, 1)$ . |
| l const<br><b>GFLIB TAN T F16</b><br>*const | ∣pParam     | input            | Pointer to an array of Taylor coefficients.                                                                                 |

### **4.86.3 Return**

The function returns tan( $\pi$  \* f16In) as a fixed point 16-bit number, normalized between  $[-1, 1)$ .

# **4.86.4 Description**

The [GFLIB\\_Tan\\_F16](#page-423-0) function provides a computational method for calculation of a standard trigonometric *tangent* function tan(x), using the piece-wise polynomial approximation. Function tan(x) takes an angle and returns the ratio of two sides of a right-angled triangle. The ratio is the length of the side opposite the angle divided by the length of the side adjacent to the angle. Therefore, the tangent function is defined by:

$$
\tan\left(x\right) = \frac{\sin\left(x\right)}{\cos\left(x\right)}
$$

Equation **GFLIB\_Tan\_Eq1**

Because both sin(x) and cos(x) are defined on interval  $[-\pi, \pi)$ , function tan(x) is equal to zero when  $sin(x)=0$  and is equal to infinity when  $cos(x)=0$ . Therefore, the *tangent* function has asymptotes at  $n^*$  π/2 for  $n =$ ,,... The graph of tan(x) is shown in [Figure](#page-425-0) [4-42.](#page-425-0)

<span id="page-425-0"></span>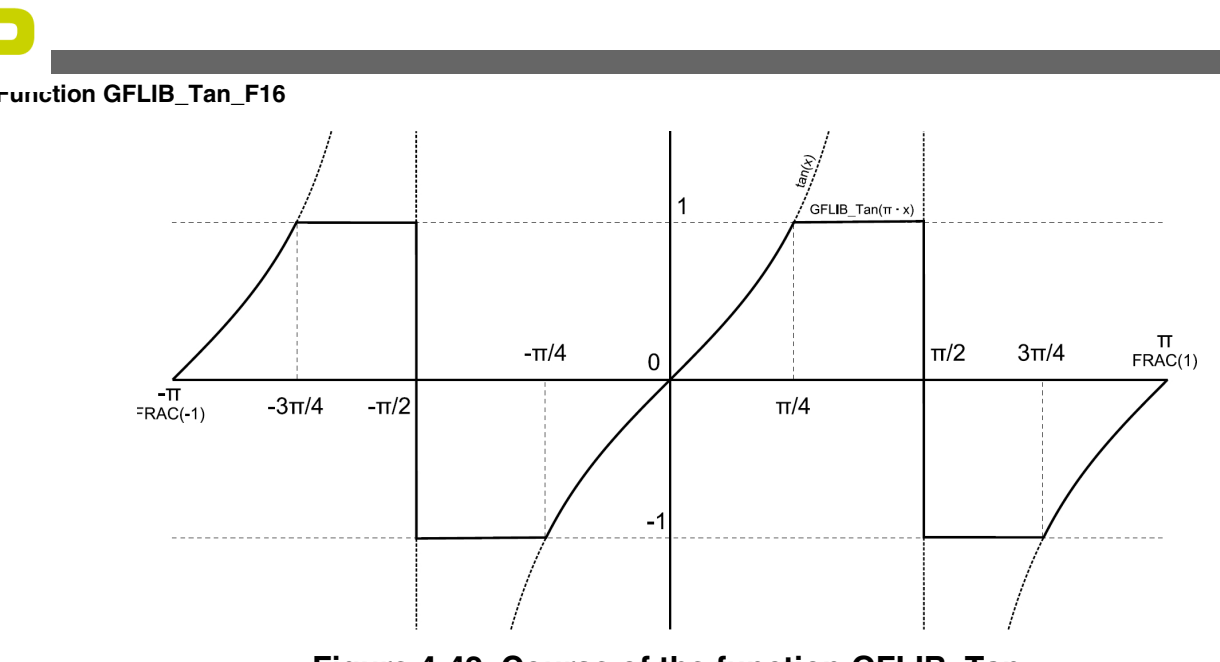

**Figure 4-42. Course of the function GFLIB\_Tan**

The GFLIB Tan F16 function is implemented with consideration to fixed point fractional arithmetic, hence all tangent values falling beyond [-1, 1) are truncated to -1 and 1 respectively. This truncation is applied for angles in the ranges  $[-3 \pi/4, -\pi/4)$  and [  $\pi/4$ , 3  $\pi/4$ ). As can be further seen from Figure 4-42, tangent values are identical for angles in the ranges:

- 1. [ $-\pi/4$ , 0) and [3  $\pi/4$ ,  $\pi$ )
- 2. [-  $\pi$ , 3  $\pi$ /4) and [0,  $\pi$ /4)

Moreover, it can be observed from Figure  $4-42$  that the course of the tan(x) function output for angles in interval 1. is identical, but with the opposite sign, to output for angles in interval 2. Therefore, the approximation of the *tangent* function over the entire defined range of input angles can be simplified to an approximation for angles in the range [0,  $π/$ 4), and then, depending on the input angle, the result will be negated. In order to increase the accuracy of approximation without the need for a higher order polynomial, the interval  $[0, \pi/4)$  is further divided into eight equally spaced sub intervals, and polynomial approximation is done for each interval respectively. Such a division results in eight sets of polynomial coefficients.

The [GFLIB\\_Tan\\_F16](#page-423-0) function uses fixed point fractional arithmetic, so to cast the fractional value of the input angle f16In [-1, 1) into the correct range [- π, π), the fixed point input angle f16In must be multiplied by π. Then the fixed point fractional implementation of the approximation polynomial, used for calculation of each sub sector, is defined as follows:

```
f16Dump = a_1 \cdot f16In^3 + a_2 \cdot f16In^2 + a_3 \cdot f16In + a_4
```

```
 Equation GFLIB_Tan_Eq2
```
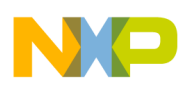

$$
\tan\left(\pi \bullet f16\ln\right) = \begin{cases} f16\text{Dump} & \text{if } -1 \le f16\ln < -0.5 \text{ or } 0 \le f16\ln < 0.5\\ -f16\text{Dump} & \text{if } -0.5 \le f16\ln < 0 \text{ or } 0.5 \le f16\ln < 1 \end{cases}
$$

Equation **GFLIB\_Tan\_Eq3**

The division of the  $[0, \pi/4)$  interval into eight sub-intervals, with polynomial coefficients calculated for each sub-interval, is noted in Table 4-110. Polynomial coefficients were obtained using the Matlab fitting function, where a polynomial of the 4th order was used for the fitting of each respective sub-interval.

| Interval                      | ∣a <sub>1</sub> | $ a _2$   | $ a_3 $ | a <sub>4</sub> |
|-------------------------------|-----------------|-----------|---------|----------------|
| $<0, \pi/32$                  | 11              | 102416000 | 3225    | 1610           |
| $<$ $\pi$ /32, 2 $\pi$ /32)   | 11              | 48        | 3288    | 4861           |
| $<$ 2 $\pi$ /32, 3 $\pi$ /32) | 13              | 84        | 3419    | 8208           |
| $<$ 3 $\pi$ /32, 4 $\pi$ /32) | 16              | 128       | 3629    | 11725          |
| $<$ 4 $\pi$ /32, 5 $\pi$ /32) | 21              | 183       | 3937    | 15498          |
| $<$ 5 $\pi$ /32, 6 $\pi$ /32) | 29              | 258       | 4373    | 19640          |
| $<$ 6 $\pi$ /32, 7 $\pi$ /32) | 43              | 364       | 4987    | 24302          |
| $< 7 \pi/32$ , $8 \pi/32$ )   | 66              | 523       | 5860    | 29699          |

**Table 4-110. Integer polynomial coefficients for each interval**

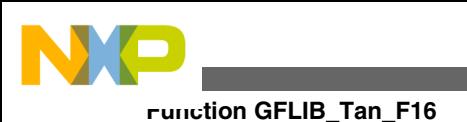

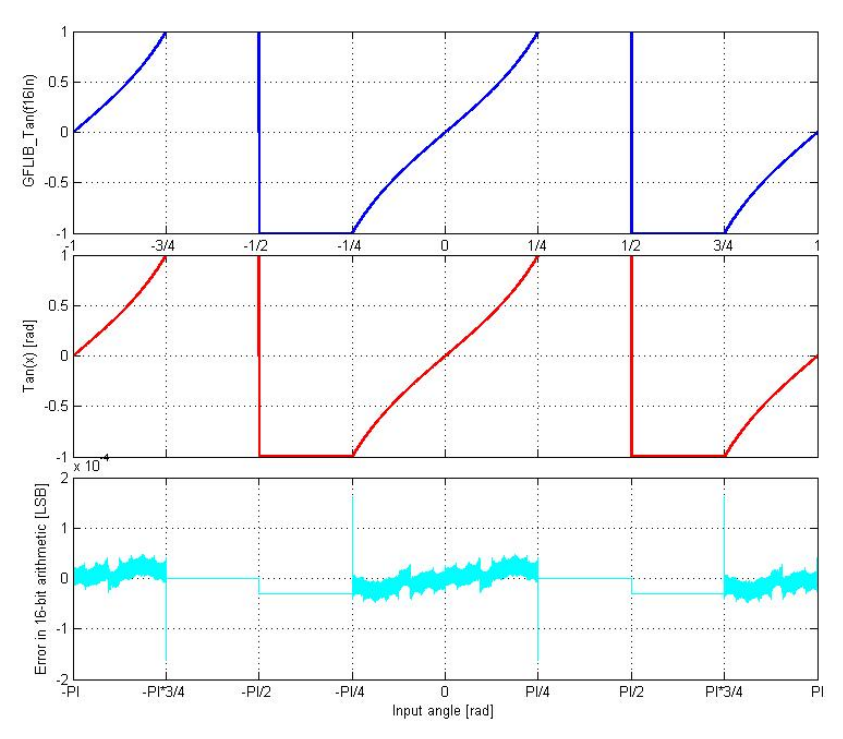

**Figure 4-43. tan(x) vs. GFLIB\_Tan(f16In)**

Figure 4-43 depicts a floating point *tangent* function generated from Matlab and the approximated value of *the* tangent function obtained from [GFLIB\\_Tan\\_F16](#page-423-0), plus their difference. The course of calculation accuracy as a function of the input angle can be observed from this figure.

#### **Note**

The input angle (f16In) is normalized into the range [-1, 1). The function call is slightly different from common approach in the library set. The function can be called in four different ways:

- With implementation postfix (i.e. GFLIB\_Tan\_F16(f16In, &pParam)), where the &pParam is pointer to approximation coefficients. In case the default approximation coefficients are used, the &pParam must be replaced with [GFLIB\\_TAN\\_DEFAULT\\_F16](#page-864-0) symbol. The &pParam parameter is , mandatory.
- With additional implementation parameter (i.e. GFLIB\_Tan(f16In, &pParam, F16), where the &pParam is pointer to approximation coefficients. In case the default approximation coefficients are used, the &pParam must be replaced with [GFLIB\\_TAN\\_DEFAULT\\_F16](#page-864-0) symbol. The &pParam parameter is mandatory.
- With preselected default implementation (i.e. GFLIB\_Tan(f16In, &pParam), where the &pParam is

<span id="page-428-0"></span>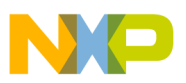

pointer to approximation coefficients. The &pParam parameter is optional and in case it is not used, the default [GFLIB\\_TAN\\_DEFAULT\\_F16](#page-864-0) approximation coefficients are used.

### **4.86.5 Re-entrancy**

The function is re-entrant.

### **4.86.6 Code Example**

```
 #include "gflib.h"
               tFrac16 f16Angle;
               tFrac16 f16Output;
               void main(void)
 {
                   // input angle = 0.25 => pi/4
                   FRAC16 (0.25); // output should be 0x7FFF = 1
                  f16Output = GFLIB Tan F16 (f16Angle, GFLIB TAN DEFAULT F16);
                   // output should be 0x7FFF = 1
                   f16Output = GFLIB_Tan (f16Angle, GFLIB_TAN_DEFAULT_F16, Define F16);
                   // ##############################################################
                   // Available only if 16-bit fractional implementation selected
                  // as default
                  // ##############################################################
                   // output should be 0x7FFF = 1
                   f16Output = GFLIB_Tan (f16Angle);
 }
```
# **4.87 Function GFLIB\_Tan\_FLT**

This function implements polynomial approximation of tangent function.

# **4.87.1 Declaration**

[tFloat](#page-686-0) GFLIB\_Tan\_FLT(tFloat fltIn, const [GFLIB\\_TAN\\_T\\_FLT](#page-735-0) \*const pParam);

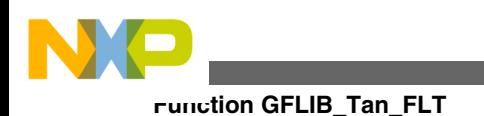

# **4.87.2 Arguments**

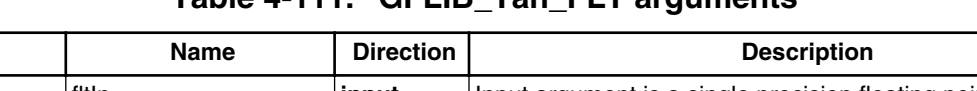

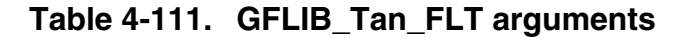

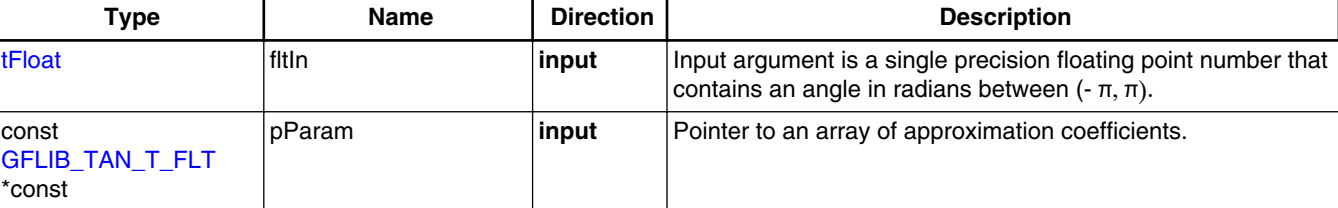

# **4.87.3 Return**

The function returns tan(fltIn) as a single precision floating point number.

# **4.87.4 Description**

The [GFLIB\\_Tan\\_FLT](#page-428-0) function provides a computational method for the calculation of a standard trigonometric *tangent* function tan(x), using the rational polynomial approximation. Function tan(x) takes an angle and returns the ratio of two sides of a right-angled triangle. The ratio is the length of the side opposite the angle divided by the length of the side adjacent to the angle. Therefore, the tangent function is defined by:

$$
\tan\left(x\right) = \frac{\sin\left(x\right)}{\cos\left(x\right)}
$$

Equation **GFLIB\_Tan\_Eq1**

Because both sin(x) and cos(x) are defined in interval  $[-\pi, \pi)$ , function tan(x) is equal to zero when  $sin(x)=0$  and is equal to infinity when  $cos(x)=0$ . Therefore, the *tangent* function has asymptotes at  $n^* \pi/2$  for  $n = 1, \ldots$  The graph of  $tan(x)$  is shown in [Figure](#page-430-0) [4-44.](#page-430-0)

<span id="page-430-0"></span>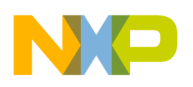

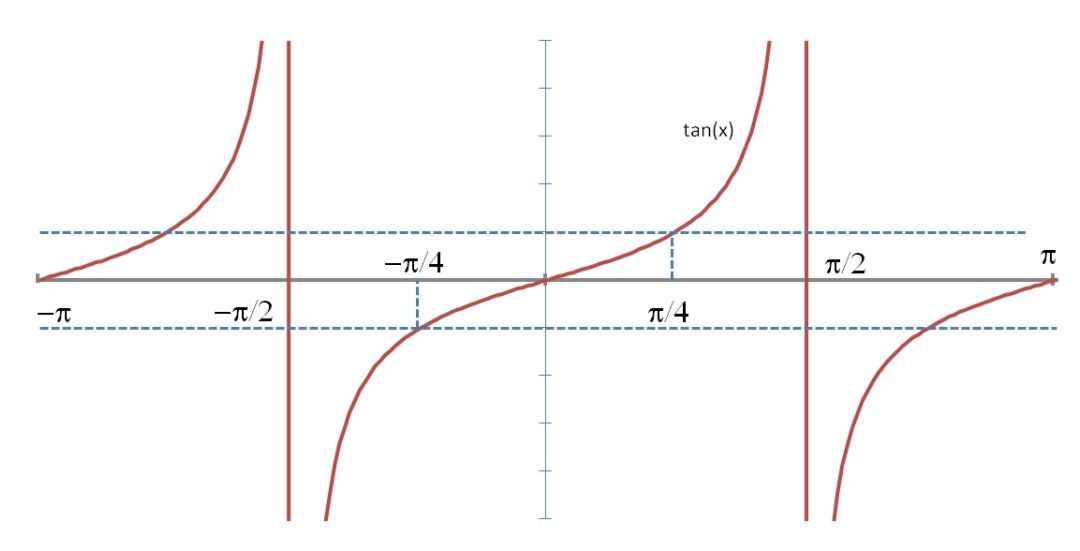

**Figure 4-44. Course of the function GFLIB\_Tan**

As can be seen from Figure 4-44, tangent values are identical for angles in the ranges:

- 1. [ $-\pi/2$ , 0) and [ $\pi/2$ ,  $\pi$ ]
- 2. ( $-\pi$ ,  $-\pi/2$ ) and [0,  $\pi/2$ )

$$
\tan\left(x\right) = \frac{1}{\tan\left(\frac{\pi}{2} - x\right)} \quad \text{for} \quad \frac{\pi}{4} < x < \frac{\pi}{2}
$$

Equation **GFLIB\_Tan\_Eq2**

As the approximation reaches the best precision in range  $[-\pi/4, \pi/4]$ , the range reduction is applied to whole interval dividing it into four sub-intervals also using the GFLIB\_Tan\_Eq3 equation:

$$
\tan(-x) = -\tan(x)
$$
\n
$$
\text{Equation}\ \ \text{GFLIB\_Tan\_Eq3}
$$
\n
$$
\tan\left(\text{fltIn}\right) = \begin{cases}\n\tan(\text{fltIn}) & \text{if } 0 \leq \text{fltIn} < \frac{\pi}{4} \\
\frac{1}{\tan(\frac{\pi}{2} - \text{fltIn})} & \text{if } \frac{\pi}{4} \leq \text{fltIn} < \frac{\pi}{2} \\
-\frac{1}{\tan(\text{fltIn} - \frac{\pi}{2})} & \text{if } \frac{\pi}{2} \leq \text{fltIn} < \frac{3\pi}{4} \\
-\tan(\pi - \text{fltIn}) & \text{if } \frac{3\pi}{4} \leq \text{fltIn} \leq \pi\n\end{cases}
$$

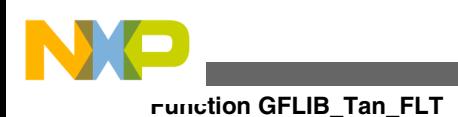

#### Equation **GFLIB\_Tan\_Eq4**

Finally due to central symmetry of the tan function around the  $3 \pi/4$  point, the

[GFLIB\\_Tan\\_Eq4](#page-430-0) is transformed to GFLIB\_Tan\_Eq5 equation:<br>  $\tan \left[\text{fttn}\right] = \begin{cases} \tan(\text{fttn}) & \text{if } 0 \leq \text{fttn} < \frac{\pi}{4} \\ \frac{1}{\tan(\text{fttn} - \frac{\pi}{2})} & \text{if } \frac{\pi}{4} \leq \text{fttn} < \frac{3\pi}{4} \\ -\tan(\pi - \text{fttn}) & \text{if } \frac{3\pi}{4} \leq \text{fttn} \leq \pi \end{cases}$ 

$$
\hbox{\tt Equation}\hspace{2mm}\textbf{GFLIB\_Tan\_Eq5}
$$

The rational polynomial approximation used actually approximates the tan( $x * \pi/4$ ), thus the input value has to be multiplied by the  $4/\pi$  coefficient.

Finally, the sign is added to the computed value in interval  $(-\pi, 0)$ . To keep the approximation error within range, the output value is limited to 1000 (defined by the GFLIB\_TAN\_LIMIT\_FLT constant) and dividing by zero is handled by a special case. The floating point optimized approximation coefficients used for GFLIB Tan FLT calculation are noted in Table 4-112.

**Table 4-112. Approximation polynomial coefficients**

| $ a_0$               |                                       | $\alpha$            | . .<br>۱a                                 |
|----------------------|---------------------------------------|---------------------|-------------------------------------------|
| 8493696641210<br>121 | 7278448<br>.528888<br>10 <sup>1</sup> | 350131214120<br>269 | 748<br>309347<br>$\overline{\phantom{0}}$ |
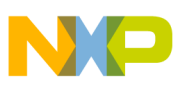

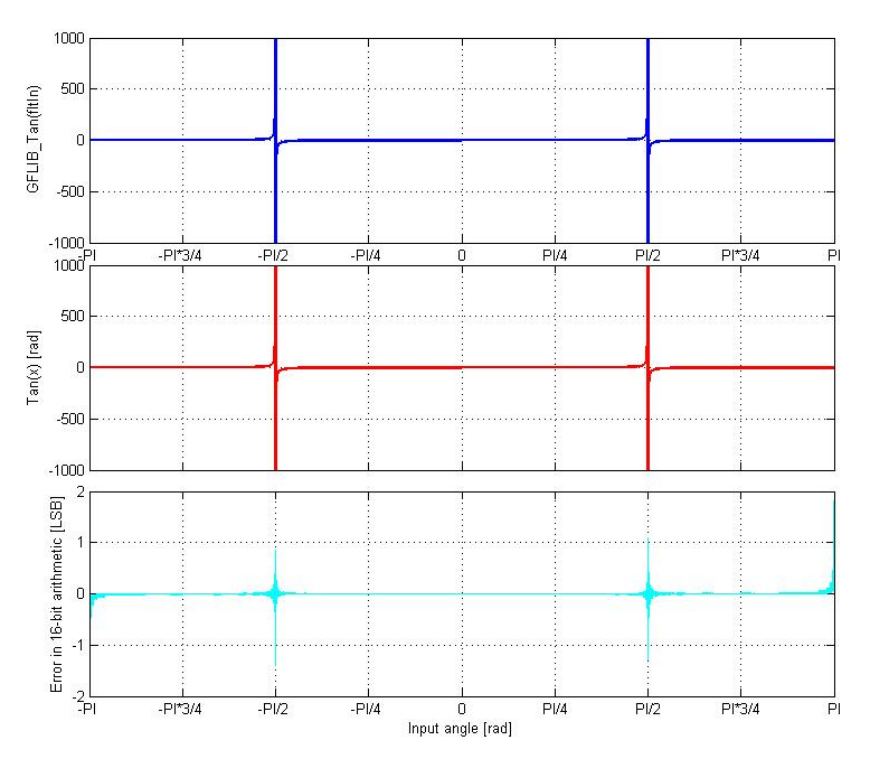

**Figure 4-45. tan(x) vs. GFLIB\_Tan(fltIn)**

Figure 4-45 depicts a floating point *tangent* function generated from Matlab and the approximated value of the *tangent* function obtained from [GFLIB\\_Tan\\_FLT](#page-428-0), plus their difference. The course of calculation accuracy as a function of the input angle can be observed from this figure.

#### **Note**

The input angle (fltIn) is in single precision floating point format considering the input angle directly in radians. The approximation precision is guaranteed for interval  $-(\pi - \pi/1024)$  $\epsilon$  fitin  $\epsilon$  ( $\pi$ - $\pi$ /1024). Outside this interval, the function returns the tangent of the input angle, however, the approximation error might be outside the range. The function call is slightly different from common approach in the library set. The function can be called in four different ways:

- With implementation postfix (i.e. GFLIB Tan FLT(fltIn, &pParam)), where the &pParam is pointer to approximation coefficients. In case the default approximation coefficients are used, the &pParam must be replaced with [GFLIB\\_TAN\\_DEFAULT\\_FLT](#page-865-0) symbol. The &pParam parameter is mandatory.
- With additional implementation parameter (i.e. GFLIB\_Tan(fltIn, &pParam, FLT), where the &pParam is pointer to approximation coefficients. In case the default

<span id="page-433-0"></span>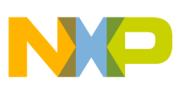

**Function GFLIB\_UpperLimit\_F32**

approximation coefficients are used, the &pParam must be replaced with [GFLIB\\_TAN\\_DEFAULT\\_FLT](#page-865-0) symbol. The &pParam parameter is mandatory.

• With preselected default implementation (i.e. GFLIB\_Tan(fltIn, &pParam), where the &pParam is pointer to approximation coefficients. The &pParam parameter is optional and in case it is not used, the default [GFLIB\\_TAN\\_DEFAULT\\_FLT](#page-865-0) approximation coefficients are used.

# **4.87.5 Re-entrancy**

The function is re-entrant.

# **4.87.6 Code Example**

```
 #include "gflib.h"
             tFloat fltAngle;
             tFloat fltOutput;
             void main(void)
 {
                // input angle = pi/4
                fltAngle = 0.78539816;
                // output should be 1
                GFLIB_TAN_DEFAULT_FLT);
                // output should be 1
                Define FLT);
                // ##############################################################
                // Available only if single precision floating point
               // implementation selected as default
               // ##############################################################
                // output should be 1
             GFLIB_Tan (fltAngle);
 }
```
# **4.88 Function GFLIB\_UpperLimit\_F32**

This function tests whether the input value is below the upper limit.

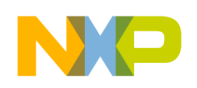

### **4.88.1 Declaration**

[tFrac32](#page-686-0) GFLIB UpperLimit F32(tFrac32 f32In, const GFLIB UPPERLIMIT T F32 \*const pParam);

### **4.88.2 Arguments**

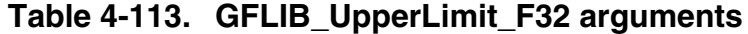

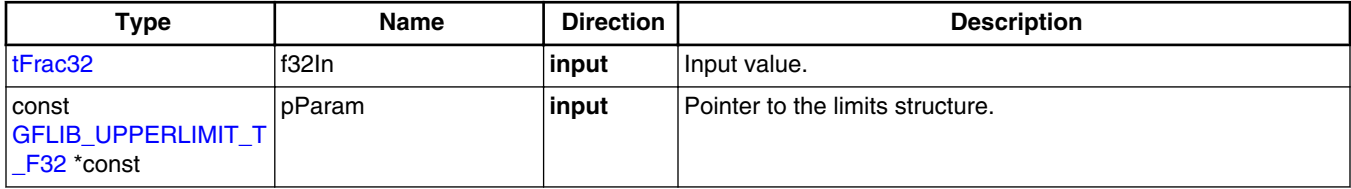

#### **4.88.3 Return**

The input value in case the input value is below the limit, or the upper limit if the input value is above the limit.

### **4.88.4 Description**

The [GFLIB\\_UpperLimit](#page-865-0) function tests whether the input value is below the upper limit. If so, the input value will be returned. Otherwise, if the input value is above the upper limit, the upper limit will be returned.

The upper limit f32UpperLimit can be found in the parameters structure, supplied to the function as a pointer pParam.

#### **4.88.5 Re-entrancy**

The function is re-entrant.

### **4.88.6 Code Example**

```
 #include "gflib.h"
 tFrac32 f32In;
 tFrac32 f32Out;
GFLIB UPPERLIMIT T F32 f32trMyUpperLimit = GFLIB UPPERLIMIT DEFAULT F32;
```
<span id="page-435-0"></span>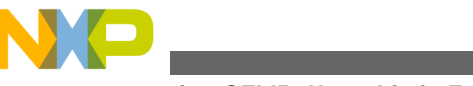

{

}

```
Function GFLIB_UpperLimit_F16
```

```
 void main(void)
     // upper limit
   f32 FRAC32 (0.5);
     // input value = 0.75
   FRAC32 (0.75); // output should be 0x40000000 ~ FRAC32(0.5)
    f32Out = GFLIB_UpperLimit_F32 (f32In,&f32trMyUpperLimit);
    // output should be 0x40000000 ~ FRAC32(0.5)
    f32Out = GFLIB_UpperLimit (f32In,&f32trMyUpperLimit,Define F32);
     // ##############################################################
    // Available only if 32-bit fractional implementation selected
   // as default
    // ##############################################################
     // output should be 0x40000000 ~ FRAC32(0.5)
    f32Out = GFLIB_UpperLimit (f32In,&f32trMyUpperLimit);
```
# **4.89 Function GFLIB\_UpperLimit\_F16**

This function tests whether the input value is below the upper limit.

### **4.89.1 Declaration**

[tFrac16](#page-686-0) GFLIB UpperLimit F16(tFrac16 f16In, const GFLIB UPPERLIMIT T F16 \*const pParam);

# **4.89.2 Arguments**

**Table 4-114. GFLIB\_UpperLimit\_F16 arguments**

| Туре                                               | <b>Name</b> | <b>Direction</b> | <b>Description</b>               |
|----------------------------------------------------|-------------|------------------|----------------------------------|
| $t$ Frac16                                         | f16In       | input            | Input value.                     |
| l const<br><b>GFLIB UPPERLIMIT T</b><br>F16 *const | ∣ pParam    | input            | Pointer to the limits structure. |

# **4.89.3 Return**

The input value in case the input value is below the limit, or the upper limit if the input value is above the limit.

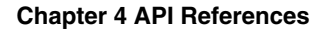

<span id="page-436-0"></span>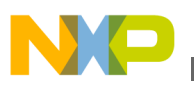

### **4.89.4 Description**

The [GFLIB\\_UpperLimit](#page-865-0) function tests whether the input value is below the upper limit. If so, the input value will be returned. Otherwise, if the input value is above the upper limit, the upper limit will be returned.

The upper limit f16UpperLimit can be found in the parameters structure, supplied to the function as a pointer pParam.

### **4.89.5 Re-entrancy**

The function is re-entrant.

### **4.89.6 Code Example**

#### **#include "gflib.h"**

```
 tFrac16 f16In;
               tFrac16 f16Out;
              GFLIB_UPPERLIMIT_T_F16  GFLIB_UPPERLIMIT_DEFAULT_F16;
               void main(void)
 {
                   // upper limit
                   f16trMyUpperLimit.f16UpperLimit = FRAC16 (0.5);
                   // input value = 0.75
                  FRAC16 (0.75); // output should be 0x4000 ~ FRAC16(0.5)
                  f16Out = GFLIB_UpperLimit_F16 (f16In,&f16trMyUpperLimit);
                   // output should be 0x4000 ~ FRAC16(0.5)
                  f16Out = GFLIB_UpperLimit (f16In,&f16trMyUpperLimit,Define F16);
                   // ##############################################################
                   // Available only if 16-bit fractional implementation selected
                  // as default
                  // ##############################################################
                   // output should be 0x4000 ~ FRAC16(0.5)
               f16Out = GFLIB_UpperLimit (f16In,&f16trMyUpperLimit);
 }
```
# **4.90 Function GFLIB\_UpperLimit\_FLT**

This function tests whether the input value is below the upper limit.

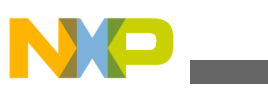

**Function GFLIB\_UpperLimit\_FLT**

# **4.90.1 Declaration**

[tFloat](#page-686-0) GFLIB UpperLimit FLT(tFloat fltIn, const GFLIB UPPERLIMIT T FLT \*const pParam);

# **4.90.2 Arguments**

**Table 4-115. GFLIB\_UpperLimit\_FLT arguments**

| Туре                                              | <b>Name</b> | <b>Direction</b> | <b>Description</b>                 |
|---------------------------------------------------|-------------|------------------|------------------------------------|
| <b>ItFloat</b>                                    | fitin       | ∣ input          | I Input value.                     |
| ⊺const<br><b>GFLIB UPPERLIMIT T</b><br>FLT *const | pParam      | input            | l Pointer to the limits structure. |

### **4.90.3 Return**

The input value in case the input value is below the limit, or the upper limit if the input value is above the limit.

### **4.90.4 Description**

The [GFLIB\\_UpperLimit](#page-865-0) function tests whether the input value is below the upper limit. If so, the input value will be returned. Otherwise, if the input value is above the upper limit, the upper limit will be returned.

The upper limit fltUpperLimit can be found in the parameters structure, supplied to the function as a pointer pParam.

### **4.90.5 Re-entrancy**

The function is re-entrant.

# **4.90.6 Code Example**

```
 #include "gflib.h"
 tFloat fltIn;
 tFloat fltOut;
GFLIB UPPERLIMIT T FLT flttrMyUpperLimit = GFLIB UPPERLIMIT DEFAULT FLT;
```
<span id="page-438-0"></span>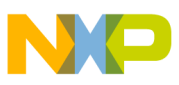

```
 void main(void)
 {
                    // upper limit
                  flttrMyUpperLimit.fltUpperLimit = 0.5;
                   // input value = 0.75
                  fltIn = 0.75; // output should be 0.5
                  fltOut = GFLIB UpperLimit FLT (fltIn, &flttrMyUpperLimit);
                   // output should be 0.5
                   fltOut = GFLIB_UpperLimit (fltIn,&flttrMyUpperLimit,Define FLT);
                   // ##############################################################
                   // Available only if single precision floating point
                  // implementation selected as default
                  // ##############################################################
                   // output should be 0.5
                  fltOut = GFLIB UpperLimit (fltIn, &flttrMyUpperLimit);
 }
```
# **4.91 Function GFLIB\_VectorLimit\_F32**

This function limits the magnitude of the input vector.

### **4.91.1 Declaration**

[tBool](#page-686-0) GFLIB VectorLimit F32(SWLIBS 2Syst F32 \*const pOut, const SWLIBS 2Syst F32 \*const pIn, const [GFLIB\\_VECTORLIMIT\\_T\\_F32](#page-738-0) \*const pParam);

### **4.91.2 Arguments**

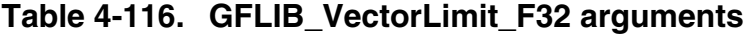

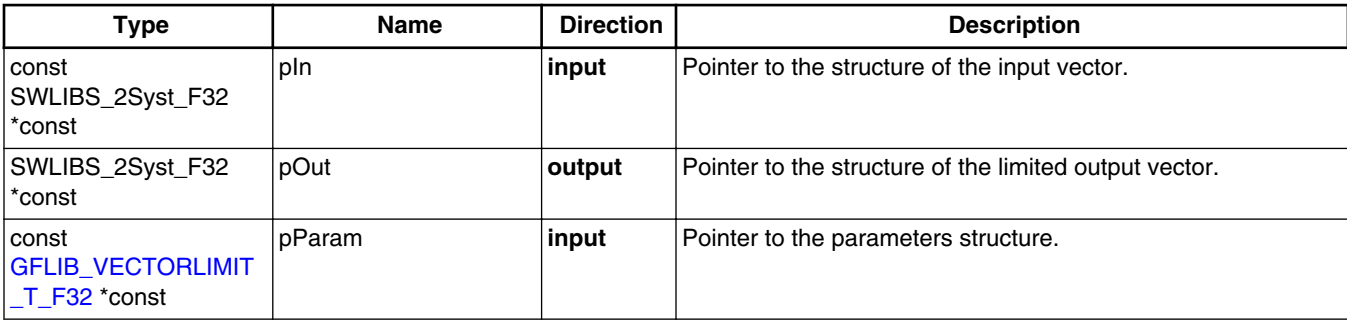

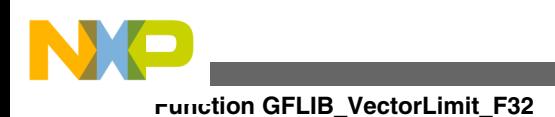

# **4.91.3 Return**

The function will return true "TRUE" if the input vector is being limited, or false "FALSE" otherwise.

# **4.91.4 Description**

The [GFLIB\\_VectorLimit](#page-870-0) function limits the magnitude of the input vector, keeping its direction unchanged. Limitation is performed as follows:

$$
y_{\text{out}} = \begin{cases} \frac{y_{\text{in}}}{\sqrt{x_{\text{in}}^2 + y_{\text{in}}^2}} \bullet L & \text{if } \sqrt{x_{\text{in}}^2 + y_{\text{in}}^2} > L\\ y_{\text{in}} & \text{if } \sqrt{x_{\text{in}}^2 + y_{\text{in}}^2} \le L \end{cases}
$$

Equation **GFLIB\_VectorLimit\_Eq1**

$$
x_{\text{out}} = \begin{cases} \frac{x_{\text{in}}}{\sqrt{x_{\text{in}}^2 + y_{\text{in}}^2}} \bullet L & \text{if } \sqrt{x_{\text{in}}^2 + y_{\text{in}}^2} > L\\ x_{\text{in}} & \text{if } \sqrt{x_{\text{in}}^2 + y_{\text{in}}^2} \le L \end{cases}
$$

Equation **GFLIB\_VectorLimit\_Eq2**

Where:

- $x$  in,  $y$  in and  $x$  out,  $y$  out are the co-ordinates of the input and output vector, respectively
- L is the maximum magnitude of the vector

The input vector co-ordinates are defined by the structure pointed to by the pIn parameter, and the output vector co-ordinates be found in the structure pointed by the pOut parameter. The maximum vector magnitude is defined in the parameters structure pointed to by the pParam function parameter.

A graphical interpretation of the function can be seen in the figure below.

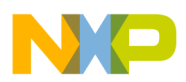

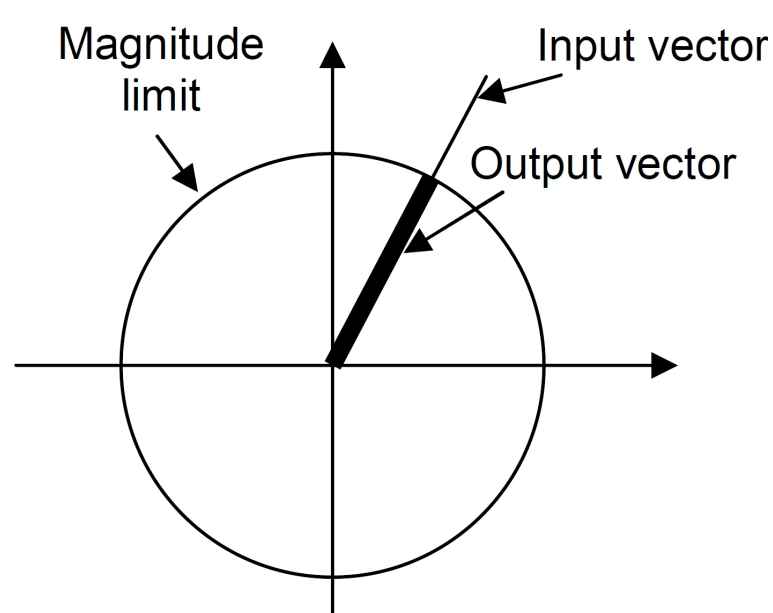

**Figure 4-46. Graphical interpretation of the GFLIB\_VectorLimit function.**

If an actual limitation occurs, the function will return the logical true (TRUE), otherwise the logical false will be returned (FALSE).

For computational reasons, the output vector will be computed as zero if the input vector magnitude is lower than  $2<sup>-15</sup>$ , regardless of the set maximum magnitude of the input vector. The function returns the logical true (TRUE) in this case.

Also, the 16 least significant bits of the maximum vector magnitude in the parameters structure, the pParam->f32Limit, are ignored. This means that the defined magnitude must be equal to or greater than  $2<sup>-15</sup>$ , otherwise the result is undefined.

#### **Note**

The function calls the MCLIB square root routine [GFLIB\\_Sqrt](#page-860-0).

### **CAUTION**

The maximum vector magnitude in the parameters structure, the pParam->f32Limit, must be positive and equal to or greater than  $2<sup>-15</sup>$ , otherwise the result is undefined. The function does not check for the valid range of pParam->f32Limit.

# **4.91.5 Re-entrancy**

The function is re-entrant.

<span id="page-441-0"></span>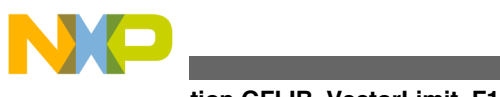

#### **Function GFLIB\_VectorLimit\_F16**

# **4.91.6 Code Example**

```
 #include "gflib.h"
               SWLIBS_2Syst_F32 f32pIn;
               SWLIBS_2Syst_F32 f32pOut;
              GFLIB VECTORLIMIT T F32 f32trMyVectorLimit = GFLIB VECTORLIMIT DEFAULT F32;
               tBool bLim;
               void main(void)
{
                   // desired magnitude of the input vector
                  f32trMyVectorLimit.f32Limit = FRAC32 (0.25);
                   // input vector
                   f32pIn.f32Arg1 = FRAC32 (0.25);
                  f32pIn.f32Arg2 = FRAC32 (0.25);
                   // output should be: bLim = TRUE;
                  // f32pOut.f32Arg1 = 0x16A08000 ~ FRAC32(0.17677)
                  // f32pOut.f32Arg2 = 0x16A08000 ~ FRAC32(0.17677)
                 bLim = GFLIB VectorLimit F32 (&f32pOut, &fp32In, &f32trMyVectorLimit);
                   // output should be: bLim = TRUE;
                  // f32pOut.f32Arg1 = 0x16A08000 ~ FRAC32(0.17677)
                                       // f32pOut.f32Arg2 = 0x16A08000 ~ FRAC32(0.17677)
                 bLim = GFLIB VectorLimit (&f32pOut, &f32pIn, &f32trMyVectorLimit, Define
                  // ##############################################################
                  // Available only if 32-bit fractional implementation selected
                  // as default
                   // ##############################################################
                  // output should be: bLim = TRUE;
                  // f32pOut.f32Arg1 = 0x16A08000 ~ FRAC32(0.17677)
                                      // f32pOut.f32Arg2 = 0x16A08000 ~ FRAC32(0.17677)
                  GFLIB_VectorLimit (&f32pOut, &f32pIn, &f32trMyVectorLimit);
 }
```
# **4.92 Function GFLIB\_VectorLimit\_F16**

This function limits the magnitude of the input vector.

### **4.92.1 Declaration**

[tBool](#page-686-0) GFLIB VectorLimit F16(SWLIBS 2Syst F16 \*const pOut, const SWLIBS 2Syst F16 \*const pIn, const GFLIB VECTORLIMIT T\_F16 \*const pParam);

[F32](#page-897-0));

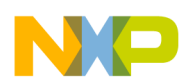

### **4.92.2 Arguments**

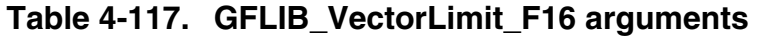

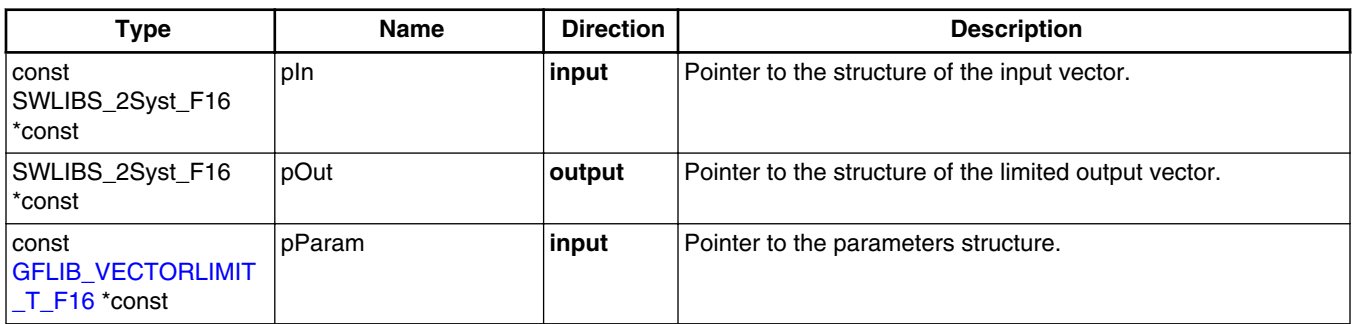

### **4.92.3 Return**

The function will return true "TRUE" if the input vector is being limited, or false "FALSE" otherwise.

#### **4.92.4 Description**

The [GFLIB\\_VectorLimit](#page-870-0) function limits the magnitude of the input vector, keeping its direction unchanged. Limitation is performed as follows:

$$
y_{\text{out}} = \begin{cases} \frac{y_{\text{in}}}{\sqrt{x_{\text{in}}^2 + y_{\text{in}}^2}} \bullet L & \text{if } \sqrt{x_{\text{in}}^2 + y_{\text{in}}^2} > L\\ y_{\text{in}} & \text{if } \sqrt{x_{\text{in}}^2 + y_{\text{in}}^2} \le L \end{cases}
$$

Equation **GFLIB\_VectorLimit\_Eq1**

$$
x_{\text{out}} = \begin{cases} \frac{x_{\text{in}}}{\sqrt{x_{\text{in}}^2 + y_{\text{in}}^2}} \bullet L & \text{if} \quad \sqrt{x_{\text{in}}^2 + y_{\text{in}}^2} > L\\ x_{\text{in}} & \text{if} \quad \sqrt{x_{\text{in}}^2 + y_{\text{in}}^2} \le L \end{cases}
$$

Equation **GFLIB\_VectorLimit\_Eq2**

Where:

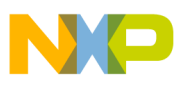

**Function GFLIB\_VectorLimit\_F16**

- $x$  in,  $y$  in and  $x$  out,  $y$  out are the co-ordinates of the input and output vector, respectively
- L is the maximum magnitude of the vector

The input vector co-ordinates are defined by the structure pointed to by the pIn parameter, and the output vector co-ordinates be found in the structure pointed by the pOut parameter. The maximum vector magnitude is defined in the parameters structure pointed to by the pParam function parameter.

A graphical interpretation of the function can be seen in the figure below.

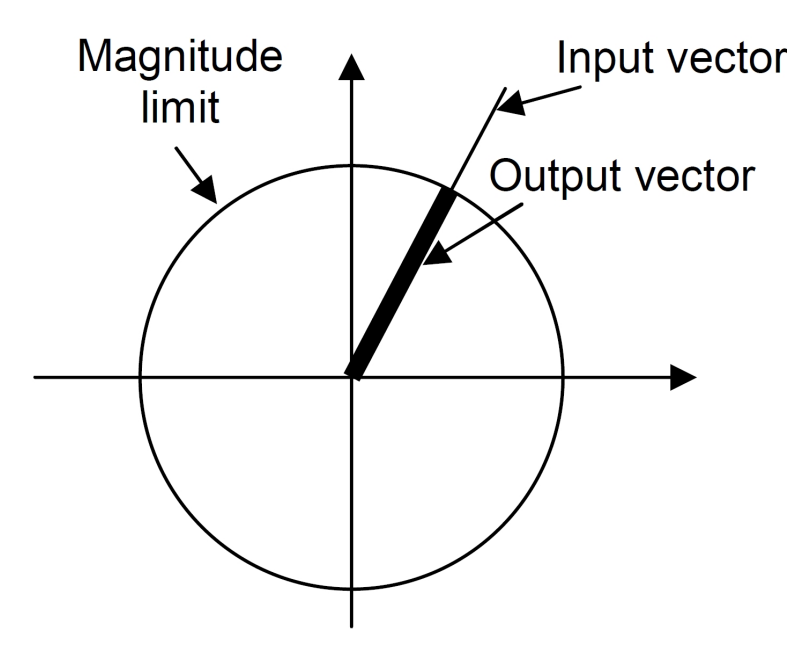

**Figure 4-47. Graphical interpretation of the GFLIB\_VectorLimit function.**

If an actual limitation occurs, the function will return the logical true (TRUE), otherwise the logical false will be returned (FALSE).

#### **Note**

The function calls the MCLIB square root routine GFLIB Sqrt.

#### **CAUTION**

The maximum vector magnitude in the parameters structure, the pParam->f16Limit, must be positive and equal to or greater than "0", otherwise the result is undefined. The function does not check for the valid range of the parameter pParam- >f16Limit.

<span id="page-444-0"></span>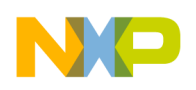

[F16](#page-897-0));

### **4.92.5 Re-entrancy**

The function is re-entrant.

### **4.92.6 Code Example**

#### **#include "gflib.h"**

```
SWLIBS 2Syst F16 f16pIn;
              SWLIBS_2Syst_F16 f16pOut;
             GFLIB VECTORLIMIT T_F16 f16trMyVectorLimit = GFLIB VECTORLIMIT DEFAULT F16;
              tBool bLim;
              void main(void)
 {
                  // desired magnitude of the input vector
                 FRAC16 (0.25); // input vector
                  f16pIn.f16Arg1 = FRAC16 (0.25);
                  FRAC16 (0.25); // output should be: bLim = TRUE;
                 // f16pOut.f16Arg1 = 0x16A0 ~ FRAC16(0.17677)
                  // f16pOut.f16Arg2 = 0x16A0 ~ FRAC16(0.17677)
                 bLim = GFLIB VectorLimit F16 (&f16pOut, &fp16In, &f16trMyVectorLimit);
                  // output should be: bLim = TRUE;
                  // f16pOut.f16Arg1 = 0x16A0 ~ FRAC16(0.17677)
                                     // f16pOut.f16Arg2 = 0x16A0 ~ FRAC16(0.17677)
                  GFLIB_VectorLimit (&f16pOut, &f16pIn, &f16trMyVectorLimit, Define
                  // ##############################################################
                  // Available only if 16-bit fractional implementation selected
                 // as default
                 // ##############################################################
                  // output should be: bLim = TRUE;
                                    // f16pOut.f16Arg1 = 0x16A0 ~ FRAC16(0.17677)
                                     // f16pOut.f16Arg2 = 0x16A0 ~ FRAC16(0.17677)
              GFLIB_VectorLimit (&f16pOut, &f16pIn, &f16trMyVectorLimit);
 }
```
# **4.93 Function GFLIB\_VectorLimit\_FLT**

This function limits the magnitude of the input vector.

### **4.93.1 Declaration**

[tBool](#page-686-0) GFLIB VectorLimit FLT(SWLIBS 2Syst FLT \*const pOut, const SWLIBS 2Syst FLT \*const pIn, const GFLIB VECTORLIMIT T FLT \*const pParam);

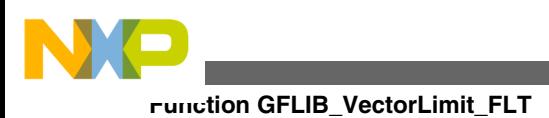

# **4.93.2 Arguments**

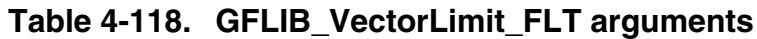

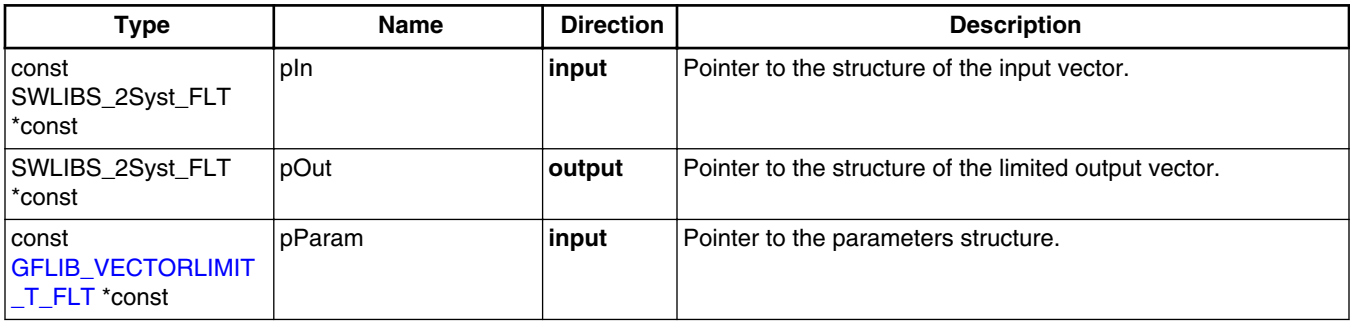

# **4.93.3 Return**

The function will return true "TRUE" if the input vector is being limited, or false "FALSE" otherwise.

# **4.93.4 Description**

The [GFLIB\\_VectorLimit](#page-870-0) function limits the magnitude of the input vector, keeping its direction unchanged. The maximum magnitude of the input vector in the following equation is defined by the letter "L". Limitation is performed as follows:

$$
y_{\text{out}} = \begin{cases} \frac{y_{\text{in}}}{\sqrt{x_{\text{in}}^2 + y_{\text{in}}^2}} \cdot L & \text{if } \sqrt{x_{\text{in}}^2 + y_{\text{in}}^2} > L\\ y_{\text{in}} & \text{if } \sqrt{x_{\text{in}}^2 + y_{\text{in}}^2} \le L \end{cases}
$$

Equation **GFLIB\_VectorLimit\_Eq1**

$$
x_{\text{out}} = \begin{cases} \frac{x_{\text{in}}}{\sqrt{x_{\text{in}}^2 + y_{\text{in}}^2}} \bullet L & \text{if } \sqrt{x_{\text{in}}^2 + y_{\text{in}}^2} > L\\ x_{\text{in}} & \text{if } \sqrt{x_{\text{in}}^2 + y_{\text{in}}^2} \le L \end{cases}
$$

Equation **GFLIB\_VectorLimit\_Eq2**

Where:

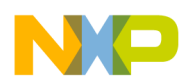

- $x$  in,  $y$  in and  $x$  out,  $y$  out are the co-ordinates of the input and output vector, respectively
- L is the maximum magnitude of the vector

The input vector co-ordinates are defined by the structure pointed to by the pIn parameter, and the output vector co-ordinates shall be found in the structure pointed to by the pOut parameter. The maximum vector magnitude fltLimit is defined in the parameters structure pointed to by the pParam function parameter.

A graphical interpretation of the function can be seen in the figure below.

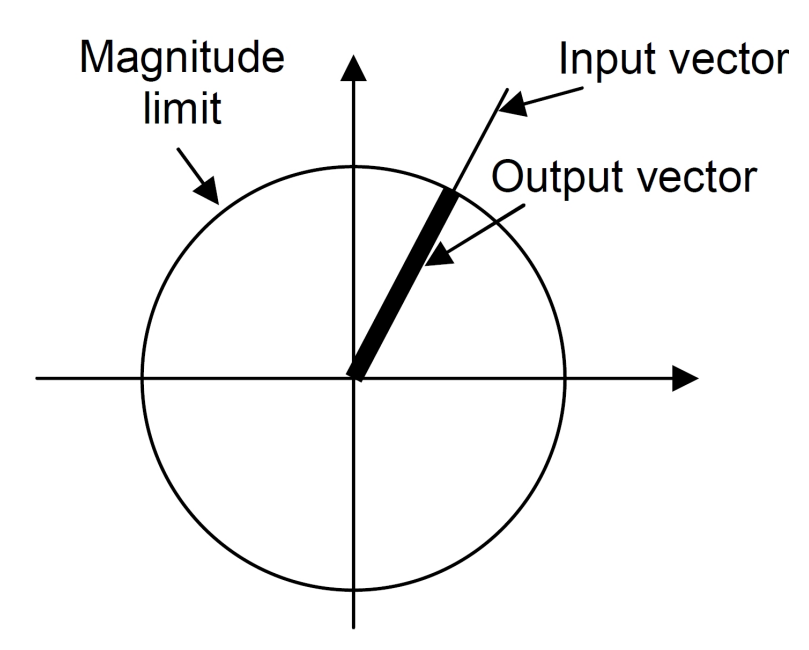

**Figure 4-48. Graphical interpretation of the GFLIB\_VectorLimit function.**

If an actual limitation occurs, the function will return the logical true "TRUE", otherwise the logical false "FALSE" will be returned.

#### **Note**

The function calls the MCLIB square root routine [GFLIB\\_Sqrt](#page-860-0).

#### **CAUTION**

The maximum vector magnitude in the parameters structure, the pParam->fltLimit, must be positive and equal to or greater than "0", otherwise the result is undefined. The function does not check for the valid range of the parameter pParam->fltLimit.

# **4.93.5 Re-entrancy**

The function is re-entrant.

<span id="page-447-0"></span>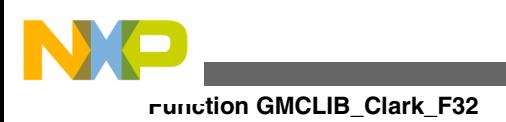

# **4.93.6 Code Example**

#### **#include "gflib.h"**

```
SWLIBS 2Syst FLT fltpIn;
              SWLIBS_2Syst_FLT fltpOut;
             GFLIB \overline{V}GFLIB_VECTORLIMIT_DEFAULT_FLT;
              tBool bLim;
              void main(void)
 {
                  // desired magnitude of the input vector
                  flttrMyVectorLimit.fltLimit = 0.25;
                  // input vector
                  fltpIn.fltArg1 = 0.25;
                 fltpIn.fltArg2 = 0.25; // output should be: bLim = TRUE;
                  // fltpOut.fltArg1 = 0.17677
                                     // fltpOut.fltArg2 = 0.17677
                  GFLIB_VectorLimit_FLT (&fltpOut, &fpltIn, &flttrMyVectorLimit);
                  // output should be: bLim = TRUE;
                  // fltpOut.fltArg1 = 0.17677
                                     // fltpOut.fltArg2 = 0.17677
                  GFLIB_VectorLimit (&fltpOut, &fltpIn, &flttrMyVectorLimit, Define
                  // ##############################################################
                  // Available only if single precision floating point
                 // implementation selected as default
                 // ##############################################################
                  // output should be: bLim = TRUE;
                 // fltpOut.fltArg1 = 0.17677
                                    // fltpOut.fltArg2 = 0.17677
              GFLIB_VectorLimit (&fltpOut, &fltpIn, &flttrMyVectorLimit);
 }
```
# **4.94 Function GMCLIB\_Clark\_F32**

The function implements the Clarke transformation.

### **4.94.1 Declaration**

void GMCLIB\_Clark\_F32(SWLIBS\_2Syst\_F32 \*const pOut, const SWLIBS\_3Syst\_F32 \*const pIn);

[FLT](#page-897-0));

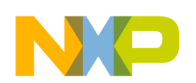

### **4.94.2 Arguments**

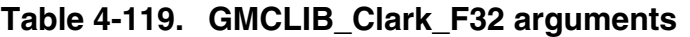

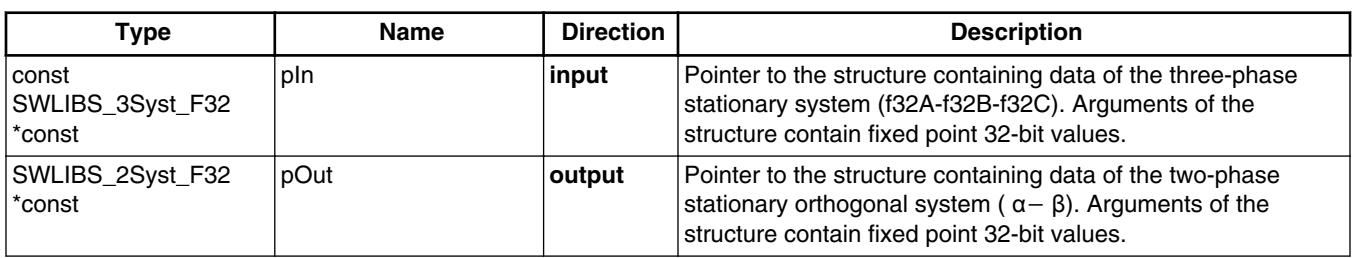

### **4.94.3 Return**

Function returns no value.

### **4.94.4 Description**

The Clarke Transformation is used to transform values from the three-phase (A-B-C) coordinate system to the two-phase  $(\alpha - \beta)$  orthogonal coordinate system, according to the following equations:

 $i_{\alpha} = i_{f32A}$ 

Equation **GMCLIB\_Clark\_Eq1**

# $i_{\beta} = (i_{f32B} - i_{f32C}) \cdot \frac{1}{\sqrt{3}}$

Equation **GMCLIB\_Clark\_Eq2**

where it is assumed that the axis f32A (axis of the first phase) and the axis  $\alpha$  are in the same direction.

#### **Note**

The inputs and the outputs are normalized to fit in the range [-1, 1).

<span id="page-449-0"></span>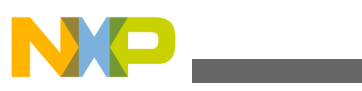

**Function GMCLIB\_Clark\_F16**

# **4.94.5 Re-entrancy**

The function is re-entrant.

# **4.94.6 Code Example**

#### **#include "gmclib.h"**

```
 SWLIBS_3Syst_F32 f32trAbc;
               SWLIBS_2Syst_F32 f32trAlBe;
               void main(void)
 {
                   // input value
                   f32trAbc.f32Arg1 = FRAC32 (0.707106781); // input phase A ~ sin(45) ~ 
0.707106781
                   f32trAbc.f32Arg2 = FRAC32 (0.258819045); // input phase B ~ sin(45 + 
120) ~ 0.258819045
                   f32trAbc.f32Arg3 = FRAC32 (-0.965925826); // input phase C ~ sin(45 - 
120) ~ -0.965925826
                   // output should be f32trAlBe.f32Arg1 ~ alpha = 0x5A827999 ~ 
FRAC32(0.707106781)
                   // output should be f32trAlBe.f32Arg2 ~ beta = 0x5A827999 ~ 
FRAC32(0.707106781)
                   GMCLIB_Clark_F32 (&f32trAlBe,&f32trAbc);
                   // output should be f32trAlBe.f32Arg1 ~ alpha = 0x5A827999 ~ 
FRAC32(0.707106781)
                   // output should be f32trAlBe.f32Arg2 ~ beta = 0x5A827999 ~ 
FRAC32(0.707106781)
                  Define F32);
                   // ##############################################################
                   // Available only if 32-bit fractional implementation selected
                  // as default
                   // ##############################################################
                   // output should be f32trAlBe.f32Arg1 ~ alpha = 0x5A827999 ~ 
FRAC32(0.707106781)
                   // output should be f32trAlBe.f32Arg2 ~ beta = 0x5A827999 ~ 
FRAC32(0.707106781)
                  GMCLIB Clark (&f32trAlBe, &f32trAbc);
 }
```
# **4.95 Function GMCLIB\_Clark\_F16**

The function implements the Clarke transformation.

# **4.95.1 Declaration**

void GMCLIB Clark F16(SWLIBS 2Syst F16 \*const pOut, const SWLIBS 3Syst F16 \*const pIn);

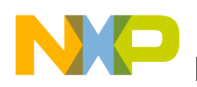

### **4.95.2 Arguments**

#### **Table 4-120. GMCLIB\_Clark\_F16 arguments**

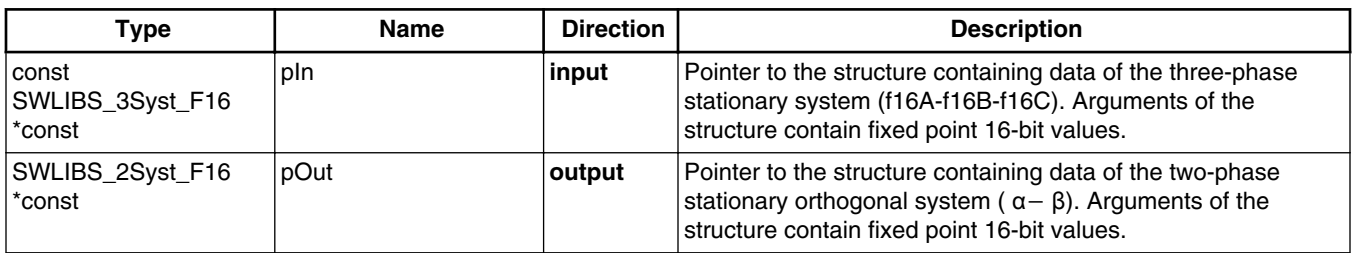

### **4.95.3 Return**

Function returns no value.

### **4.95.4 Description**

The Clarke Transformation is used to transform values from the three-phase (A-B-C) coordinate system to the two-phase  $(\alpha - \beta)$  orthogonal coordinate system, according to the following equations:

 $i_{\alpha} = i_{f16A}$ 

Equation **GMCLIB\_Clark\_Eq1**

$$
i_{\beta} = \left(i_{f16B} - i_{f16C}\right) \bullet \frac{1}{\sqrt{3}}
$$

Equation **GMCLIB\_Clark\_Eq2**

where it is assumed that the axis f16A (axis of the first phase) and the axis  $\alpha$  are in the same direction.

#### **Note**

The inputs and the outputs are normalized to fit in the range [-1, 1).

<span id="page-451-0"></span>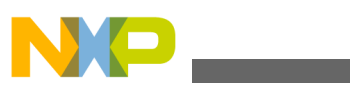

**Function GMCLIB\_Clark\_FLT**

# **4.95.5 Re-entrancy**

The function is re-entrant.

# **4.95.6 Code Example**

#### **#include "gmclib.h"**

```
 SWLIBS_3Syst_F16 f16trAbc;
               SWLIBS_2Syst_F16 f16trAlBe;
               void main(void)
 {
                   // input value
                   f16trAbc.f16Arg1 = FRAC16 (0.707106781); // input phase A ~ sin(45) ~ 
0.707106781
                   f16trAbc.f16Arg2 = FRAC16 (0.258819045); // input phase B ~ sin(45 + 
120) ~ 0.258819045
                   f16trAbc.f16Arg3 = FRAC16 (-0.965925826); // input phase C ~ sin(45 - 
120) ~ -0.965925826
                   // output should be f16trAlBe.f16Arg1 ~ alpha = 0x5A82 ~ 
FRAC16(0.707106781)
                   // output should be f16trAlBe.f16Arg2 ~ beta = 0x5A82 ~ 
FRAC16(0.707106781)
                   GMCLIB_Clark_F16 (&f16trAlBe,&f16trAbc);
                   // output should be f16trAlBe.f16Arg1 ~ alpha = 0x5A82 ~ 
FRAC16(0.707106781)
                   // output should be f16trAlBe.f16Arg2 ~ beta = 0x5A82 ~ 
FRAC16(0.707106781)
                  Define F16);
                   // ##############################################################
                   // Available only if 16-bit fractional implementation selected
                  // as default
                   // ##############################################################
                   // output should be f16trAlBe.f16Arg1 ~ alpha = 0x5A82 ~ 
FRAC16(0.707106781)
                   // output should be f16trAlBe.f16Arg2 ~ beta = 0x5A82 ~ 
FRAC16(0.707106781)
                  GMCLIB Clark (&f16trAlBe, &f16trAbc);
 }
```
# **4.96 Function GMCLIB\_Clark\_FLT**

The function implements the Clarke transformation.

# **4.96.1 Declaration**

void GMCLIB Clark FLT(SWLIBS 2Syst FLT \*const pOut, const SWLIBS 3Syst FLT \*const pIn);

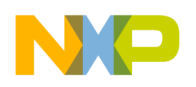

### **4.96.2 Arguments**

#### **Table 4-121. GMCLIB\_Clark\_FLT arguments**

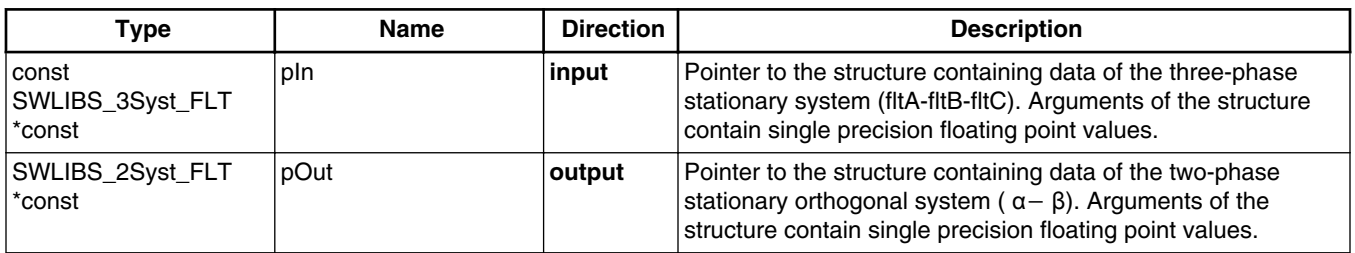

### **4.96.3 Return**

Function returns no value.

### **4.96.4 Description**

The Clarke Transformation is used to transform values from the three-phase (A-B-C) coordinate system to the two-phase  $(\alpha - \beta)$  orthogonal coordinate system, according to the following equations:

 $i_{\alpha} = i_{\text{fltA}}$ 

Equation **GMCLIB\_Clark\_Eq1**

$$
i_{\beta} = \left(i_{\text{ftB}} - i_{\text{ftC}}\right) \bullet \frac{1}{\sqrt{3}}
$$

Equation **GMCLIB\_Clark\_Eq2**

where it is assumed that the axis (axis of the first phase) and the axis  $\alpha$  are in the same direction.

#### **Note**

The inputs and the outputs are in full range single precision floating point format.

<span id="page-453-0"></span>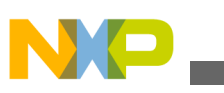

**Function GMCLIB\_ClarkInv\_F32**

# **4.96.5 Re-entrancy**

The function is re-entrant.

# **4.96.6 Code Example**

**#include "gmclib.h"**

```
SWLIBS 3Syst FLT flttrAbc;
               SWLIBS_2Syst_FLT flttrAlBe;
               void main(void)
 {
                   // input value
                   flttrAbc.fltArg1 = 0.707106781; // input phase A ~ sin(45) ~ 0.707106781
                   flttrAbc.fltArg2 = 0.258819045; // input phase B ~ sin(45 + 120) ~ 
0.258819045
                   flttrAbc.fltArg3 = -0.965925826; // input phase C ~ sin(45 - 120) ~ 
-0.965925826
                   // output should be flttrAlBe.fltArg1 ~ alpha = 0.707106781
                   // output should be flttrAlBe.fltArg2 ~ beta = 0.707106781
                   GMCLIB_Clark_FLT (&flttrAlBe,&flttrAbc);
                   // output should be flttrAlBe.fltArg1 ~ alpha = 0.707106781
                   // output should be flttrAlBe.fltArg2 ~ beta = 0.707106781
                  GMCLIB_ClarkDefine FLT);
                   // ##############################################################
                   // Available only if single precision floating point
                   // implementation selected as default
                  // ##############################################################
                   // output should be flttrAlBe.fltArg1 ~ alpha = 0.707106781
                   // output should be flttrAlBe.fltArg2 ~ beta = 0.707106781
                   GMCLIB_Clark (&flttrAlBe,&flttrAbc);
 }
```
# **4.97 Function GMCLIB\_ClarkInv\_F32**

The function implements the inverse Clarke transformation.

# **4.97.1 Declaration**

void GMCLIB ClarkInv F32(SWLIBS 3Syst F32 \*const pOut, const SWLIBS 2Syst F32 \*const pIn);

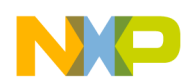

### **4.97.2 Arguments**

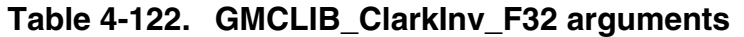

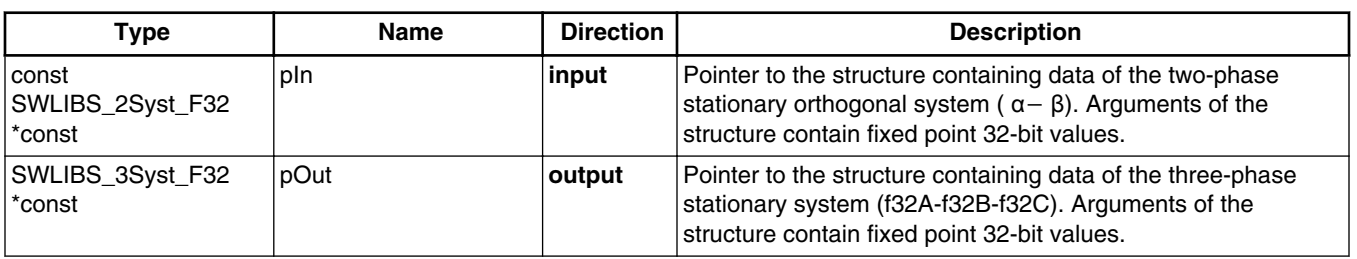

# **4.97.3 Return**

Function returns no value.

### **4.97.4 Description**

The GMCLIB ClarkInv function calculates the Inverse Clarke transformation, which is used to transform values from the two-phase  $(\alpha - \beta)$  orthogonal coordinate system to the three-phase (f32A-f32B-f32C) coordinate system, according to these equations:

 $i_{f32A} = i_{\alpha}$ 

Equation **GMCLIB\_ClarkInv\_Eq1**

 $i_{f32B} = -\frac{1}{2} \cdot i_{\alpha} + \frac{\sqrt{3}}{2} \cdot i_{\beta}$ 

Equation **GMCLIB\_ClarkInv\_Eq2**

$$
i_{f32C} = -\frac{1}{2} \cdot i_{\alpha} - \frac{\sqrt{3}}{2} \cdot i_{\beta}
$$

Equation **GMCLIB\_ClarkInv\_Eq3**

#### **Note**

The inputs and the outputs are normalized to fit in the range [-1, 1).

<span id="page-455-0"></span>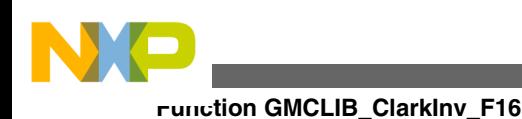

# **4.97.5 Re-entrancy**

The function is re-entrant.

# **4.97.6 Code Example**

```
 #include "gmclib.h"
               SWLIBS_2Syst_F32 f32trAlBe;
               SWLIBS_3Syst_F32 f32trAbc;
               void main(void)
 {
                    // input value
                   f32trAlBe.f32Arg1 = FRAC32 (0.707106781); // input phase alpha ~ sin(45) 
~ 0.707106781
                   f32trAlBe.f32Arg2 = FRAC32 (0.707106781); // input phase beta ~ cos(45) ~ 
0.707106781
                   // output should be f32trAbc.f32Arg1 ~ phA = 0x5A827999 ~ 
FRAC32(0.707106781)
                   // output should be f32trAbc.f32Arg2 ~ phB = 0x2120FB83 ~ 
FRAC32(0.258819045)
                    // output should be f32trAbc.f32Arg3 ~ phC = 0x845C8AE5 ~ 
FRAC32(-0.965925826)
                   GMCLIB_ClarkInv_F32 (&f32trAbc,&f32trAlBe);
                   // output should be f32trAbc.f32Arg1 ~ phA = 0x5A827999 ~ 
FRAC32(0.707106781)
                    // output should be f32trAbc.f32Arg2 ~ phB = 0x2120FB83 ~ 
FRAC32(0.258819045)
                    // output should be f32trAbc.f32Arg3 ~ phC = 0x845C8AE5 ~ 
FRAC32(-0.965925826)
                  Define F32);
                   // ##############################################################
                   // Available only if 32-bit fractional implementation selected
                   // as default
                   // ##############################################################
                   // output should be f32trAbc.f32Arg1 ~ phA = 0x5A827999 ~ 
FRAC32(0.707106781)
                    // output should be f32trAbc.f32Arg2 ~ phB = 0x2120FB83 ~ 
FRAC32(0.258819045)
                    // output should be f32trAbc.f32Arg3 ~ phC = 0x845C8AE5 ~ 
FRAC32(-0.965925826)
                  GMCLIB ClarkInv (&f32trAbc, &f32trAlBe);
 }
```
# **4.98 Function GMCLIB\_ClarkInv\_F16**

The function implements the inverse Clarke transformation.

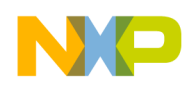

#### **4.98.1 Declaration**

void GMCLIB\_ClarkInv\_F16(SWLIBS\_3Syst\_F16 \*const pOut, const SWLIBS\_2Syst\_F16 \*const pIn);

### **4.98.2 Arguments**

**Table 4-123. GMCLIB\_ClarkInv\_F16 arguments**

| Type                                | <b>Name</b> | <b>Direction</b> | <b>Description</b>                                                                                                    |
|-------------------------------------|-------------|------------------|----------------------------------------------------------------------------------------------------|
| const<br>SWLIBS_2Syst_F16<br>*const | pln         | input            | Pointer to the structure containing data of the two-phase<br>stationary orthogonal system ( $\alpha - \beta$ ). Arguments of the<br>structure contain fixed point 16-bit values. |
| SWLIBS_3Syst_F16  <br>*const        | <b>pOut</b> | output           | Pointer to the structure containing data of the three-phase<br>stationary system (f16A-f16B-f16C). Arguments of the<br>structure contain fixed point 16-bit values.              |

#### **4.98.3 Return**

Function returns no value.

#### **4.98.4 Description**

The GMCLIB ClarkInv function calculates the Inverse Clarke transformation, which is used to transform values from the two-phase ( $\alpha$ - $\beta$ ) orthogonal coordinate system to the three-phase (f16A-f16B-f16C) coordinate system, according to these equations:

 $i_{f16A} = i_{\alpha}$ 

Equation **GMCLIB\_ClarkInv\_Eq1**

$$
i_{f16B} = -\frac{1}{2} \cdot i_{\alpha} + \frac{\sqrt{3}}{2} \cdot i_{\beta}
$$

Equation **GMCLIB\_ClarkInv\_Eq2**

$$
i_{f16C} = -\frac{1}{2} \cdot i_{\alpha} - \frac{\sqrt{3}}{2} \cdot i_{\beta}
$$

<span id="page-457-0"></span>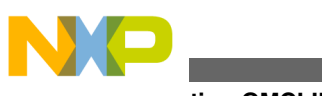

**Function GMCLIB\_ClarkInv\_FLT**

Equation **GMCLIB\_ClarkInv\_Eq3**

#### **Note**

The inputs and the outputs are normalized to fit in the range [-1, 1).

### **4.98.5 Re-entrancy**

The function is re-entrant.

# **4.98.6 Code Example**

**#include "gmclib.h"**

```
 SWLIBS_2Syst_F16 f16trAlBe;
 SWLIBS_3Syst_F16 f16trAbc;
 void main(void)
```

```
 {
                   // input value
                   f16trAlBe.f16Arg1 = FRAC16 (0.707106781); // input phase alpha ~ sin(45) 
~ 0.707106781
                   f16trAlBe.f16Arg2 = FRAC16 (0.707106781); // input phase beta ~ cos(45) ~ 
0.707106781
                   // output should be f16trAbc.f16Arg1 ~ phA = 0x5A82 ~ FRAC16(0.707106781)
                   // output should be f16trAbc.f16Arg2 ~ phB = 0x2120 ~ FRAC16(0.258819045)
                   // output should be f16trAbc.f16Arg3 ~ phC = 0x845C ~ FRAC16(-0.965925826)
                  GMCLIB ClarkInv F16 (&f16trAbc, &f16trAlBe);
                   // output should be f16trAbc.f16Arg1 ~ phA = 0x5A82 ~ FRAC16(0.707106781)
                   // output should be f16trAbc.f16Arg2 ~ phB = 0x2120 ~ FRAC16(0.258819045)
                   // output should be f16trAbc.f16Arg3 ~ phC = 0x845C ~ FRAC16(-0.965925826)
                  Define F16);
                   // ##############################################################
                   // Available only if 16-bit fractional implementation selected
                  // as default
                  // ##############################################################
                   // output should be f16trAbc.f16Arg1 ~ phA = 0x5A82 ~ FRAC16(0.707106781)
                   // output should be f16trAbc.f16Arg2 ~ phB = 0x2120 ~ FRAC16(0.258819045)
                   // output should be f16trAbc.f16Arg3 ~ phC = 0x845C ~ FRAC16(-0.965925826)
              GMCLIB_ClarkInv (&f16trAbc, &f16trAlBe);
 }
```
# **4.99 Function GMCLIB\_ClarkInv\_FLT**

The function implements the inverse Clarke transformation.

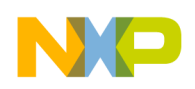

#### **4.99.1 Declaration**

void GMCLIB\_ClarkInv\_FLT(SWLIBS\_3Syst\_FLT \*const pOut, const SWLIBS\_2Syst\_FLT \*const pIn);

### **4.99.2 Arguments**

**Table 4-124. GMCLIB\_ClarkInv\_FLT arguments**

| Type                                | <b>Name</b> | <b>Direction</b> | <b>Description</b>                                                                                                    |
|-------------------------------------|-------------|------------------|----------------------------------------------------------------------------------------------------|
| const<br>SWLIBS_2Syst_FLT<br>*const | pln         | input            | Pointer to the structure containing data of the two-phase<br>stationary orthogonal system ( $\alpha - \beta$ ). Arguments of the<br>structure contain single precision floating point values. |
| SWLIBS 3Syst FLT<br>*const          | pOut        | ∣output          | Pointer to the structure containing data of the three-phase<br>stationary system (fitA-fitB-fitC). Arguments of the structure<br>contain single precision floating point values.              |

#### **4.99.3 Return**

Function returns no value.

#### **4.99.4 Description**

The GMCLIB ClarkInv function calculates the Inverse Clarke transformation, which is used to transform values from the two-phase ( $\alpha$ - $\beta$ ) orthogonal coordinate system to the three-phase (fltA-fltB-fltC) coordinate system, according to these equations:

 $i_{\text{fith}} = i_{\alpha}$ 

Equation **GMCLIB\_ClarkInv\_Eq1**

$$
i_{\text{ftB}} = -\frac{1}{2} \cdot i_{\alpha} + \frac{\sqrt{3}}{2} \cdot i_{\beta}
$$

Equation **GMCLIB\_ClarkInv\_Eq2**

$$
i_{f16C} = -\frac{1}{2} \cdot i_{\alpha} - \frac{\sqrt{3}}{2} \cdot i_{\beta}
$$

<span id="page-459-0"></span>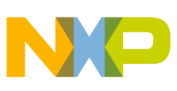

**Function GMCLIB\_DecouplingPMSM\_F32**

Equation **GMCLIB\_ClarkInv\_Eq3**

#### **Note**

The inputs and the outputs are in full range single precision floating point format.

# **4.99.5 Re-entrancy**

The function is re-entrant.

# **4.99.6 Code Example**

**#include "gmclib.h"**

```
 SWLIBS_2Syst_FLT flttrAlBe;
               SWLIBS_3Syst_FLT flttrAbc;
               void main(void)
 {
                   // input value
                   flttrAlBe.fltArg1 = 0.707106781; // input phase alpha ~ sin(45) ~ 
0.707106781
                   flttrAlBe.fltArg2 = 0.707106781; // input phase beta ~ cos(45) ~ 
0.707106781
                   // output should be flttrAbc.fltArg1 ~ phA = 0.707106781
                   // output should be flttrAbc.fltArg2 ~ phB = 0.258819045
                  // output should be flttrAbc.fltArg3 ~ phC = -0.965925826
                  GMCLIB ClarkInv FLT (&flttrAbc, &flttrAlBe);
                   // output should be flttrAbc.fltArg1 ~ phA = 0.707106781
                   // output should be flttrAbc.fltArg2 ~ phB = 0.258819045
                  // output should be flttrAbc.fltArg3 ~ phC = -0.965925826
                  Define FLT);
                   // ##############################################################
                   // Available only if single precision floating point
                  // implementation selected as default
                  // ##############################################################
                   // output should be flttrAbc.fltArg1 ~ phA = 0.707106781
                   // output should be flttrAbc.fltArg2 ~ phB = 0.258819045
                  // output should be flttrAbc.fltArg3 ~ phC = -0.965925826
                  GMCLIB_ClarkInv (&flttrAbc,&flttrAlBe);
 }
```
# **4.100 Function GMCLIB\_DecouplingPMSM\_F32**

This function calculates the cross-coupling voltages to eliminate the dq axis coupling causing on-linearity of the field oriented control.

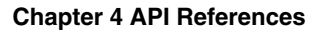

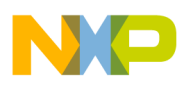

# **4.100.1 Declaration**

void GMCLIB\_DecouplingPMSM\_F32(SWLIBS\_2Syst\_F32 \*const pUdqDec, const SWLIBS\_2Syst\_F32 \*const pUdq, const SWLIBS\_2Syst\_F32 \*const pIdq, tFrac32 f32AngularVel, const [GMCLIB\\_DECOUPLINGPMSM\\_T\\_F32](#page-740-0) \*const pParam);

# **4.100.2 Arguments**

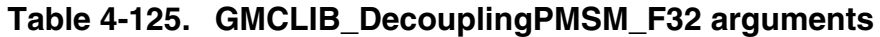

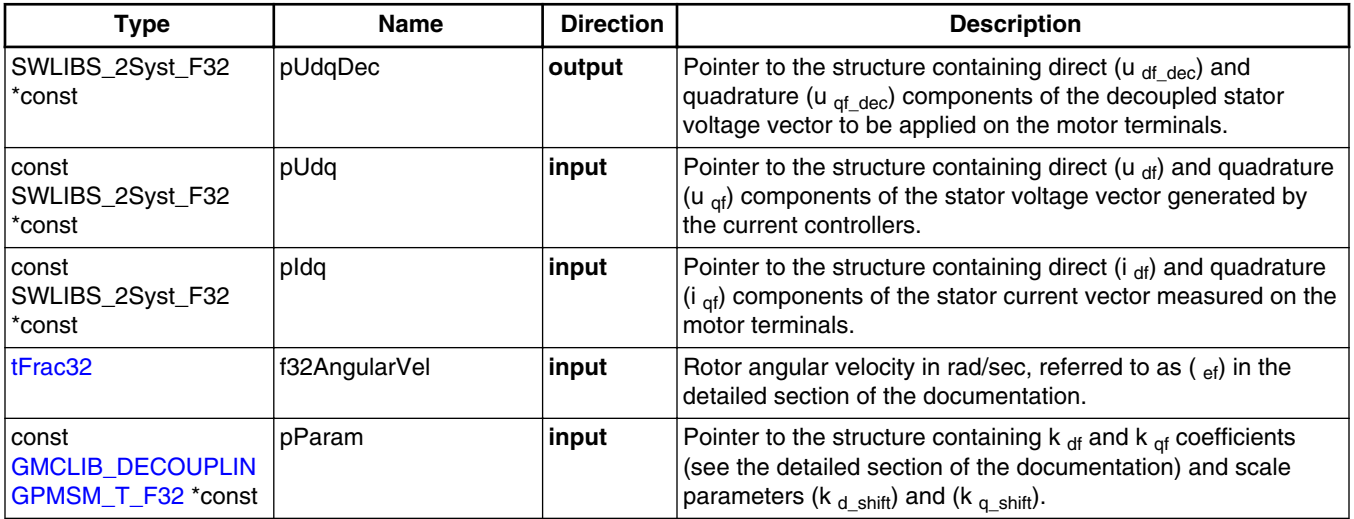

### **4.100.3 Return**

Function returns no value.

### **4.100.4 Description**

The quadrature phase model of a PMSM motor, in a synchronous reference frame, is very popular for field oriented control structures because both controllable quantities, current and voltage, are DC values. This allows employing only simple controllers to force the machine currents into the defined states.

<span id="page-461-0"></span>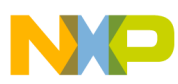

#### **Function GMCLIB\_DecouplingPMSM\_F32**

The voltage equations of this model can be obtained by transforming the motor three phase voltage equations into a quadrature phase rotational frame, which is aligned and rotates synchronously with the rotor. Such a transformation, after some mathematical corrections, yields the following set of equations, describing the quadrature phase model of a PMSM motor, in a synchronous reference frame:

$$
\begin{bmatrix} u_d \\ u_q \end{bmatrix} = R_s \begin{bmatrix} i_d \\ i_q \end{bmatrix} + \begin{bmatrix} L_d & 0 \\ 0 & L_q \end{bmatrix} \frac{d}{dt} \begin{bmatrix} i_d \\ i_q \end{bmatrix} + \omega_e \begin{bmatrix} -L_q \\ L_d \end{bmatrix} \begin{bmatrix} i_q \\ i_d \end{bmatrix} + \omega_e \psi_{pm} \begin{bmatrix} 0 \\ 1 \end{bmatrix}
$$

```
 Equation GMCLIB_DecouplingPMSM_Eq1
```
It can be seen that GMCLIB\_DecouplingPMSM\_Eq1 represents a non-linear cross dependent system. The linear voltage components cover the model of the phase winding, which is simplified to a resistance in series with inductance (R-L circuit). The crosscoupling components represent the mutual coupling between the two phases of the quadrature phase model, and the back-EMF component (visible only in q-axis voltage) represents the generated back EMF voltage caused by rotor rotation.

In order to achieve dynamic torque, speed and positional control, the non-linear and back-EMF components from GMCLIB\_DecouplingPMSM\_Eq1 must be compensated for. This will result in a fully decoupled flux and torque control of the machine and simplifies the PMSM motor model into two independent R-L circuit models as follows:

$$
u_d = R_s i_d + L_d \frac{di_d}{dt}
$$

$$
u_q = R_s i_q + L_q \frac{di_q}{dt}
$$

Equation **GMCLIB\_DecouplingPMSM\_Eq2**

Such a simplification of the PMSM model also greatly simplifies the design of both the d-q current controllers.

Therefore, it is advantageous to compensate for the cross-coupling terms in GMCLIB Decoupling PMSM Eq1, using the feed-forward voltages  $\overline{u_{\text{dq}}}$  comp given from GMCLIB\_DecouplingPMSM\_Eq1 as follows:

$$
u_{\text{dcomp}} = -\omega_e L_q i_q
$$

$$
u_{\text{qcomp}} = \omega_e L_d i_d
$$

Equation **GMCLIB\_DecouplingPMSM\_Eq3**

<span id="page-462-0"></span>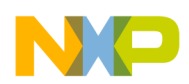

#### **Chapter 4 API References**

The feed-forward voltages  $\overline{u_{dq}$  comp are added to the voltages generated by the current controllers  $\overline{u_{dq}}$ , which cover the R-L model. The resulting voltages represent the direct  $u_{\alpha}$  dec and quadrature  $u_{\alpha}$  decq components of the decoupled voltage vector that is to be applied on the motor terminals (using a pulse width modulator). The back EMF voltage component is already considered to be compensated by an external function.

The function [GMCLIB\\_DecouplingPMSM\\_F32](#page-459-0) calculates the cross-coupling voltages  $u_d$  dq comp and adds these to the input  $u_d$  voltage vector. Because the back EMF voltage component is considered compensated, this component is equal to zero. Therefore, calculations performed by [GMCLIB\\_DecouplingPMSM\\_F32](#page-459-0) are derived from these two equations:

> $u_{d_{\text{dec}}} = u_d + u_{d_{\text{comp}}}$  $u_{q_{\text{dec}}} = u_q + u_{q_{\text{comp}}}$

Equation **GMCLIB\_DecouplingPMSM\_Eq4**

where  $\overline{u_{dq}}$  is the voltage vector calculated by the controllers (with the already compensated back EMF component),  $\overline{u_{\text{dq}}}$  comp is the feed-forward compensating voltage vector described in [GMCLIB\\_DecouplingPMSM\\_Eq3,](#page-461-0) and u\_dq\_dec is the resulting decoupled voltage vector to be applied on the motor terminals. Substituting [GMCLIB\\_DecouplingPMSM\\_Eq3](#page-461-0) into GMCLIB\_DecouplingPMSM\_Eq4, and normalizing GMCLIB\_DecouplingPMSM\_Eq4, results in the following set of equations:

> $u_{df_{dec}}$  •  $U_{max} = u_{df} \bullet U_{max} - \omega_{ef} \bullet \Omega_{max} \bullet L_q \bullet i_{gf} \bullet I_{max}$  $u_{\text{qf}_{\text{dec}}}\bullet U_{\text{max}}=u_{\text{qf}}\bullet U_{\text{max}}+\omega_{\text{ef}}\bullet \Omega_{\text{max}}\bullet L_d\bullet i_{\text{df}}\bullet I_{\text{max}}$

> > Equation **GMCLIB\_DecouplingPMSM\_Eq5**

where subscript f denotes the fractional representation of the respective quantity, and U  $_{\text{max}}$ , I<sub>max</sub>,  $\Omega_{\text{max}}$  are the maximal values (scale values) for the voltage, current and angular velocity respectively.

Real quantities are converted to the fractional range  $[-1, 1)$  using the following equations:

<span id="page-463-0"></span>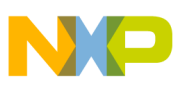

#### **Function GMCLIB\_DecouplingPMSM\_F32**

$$
u_{df_{dec}} = \frac{u_{d_{dec}}}{U_{max}} \qquad u_{df_{dec}} = \frac{u_{d_{dec}}}{U_{max}}
$$
  
\n
$$
u_{df} = \frac{u_d}{U_{max}} \qquad u_{df} = \frac{u_q}{U_{max}}
$$
  
\n
$$
i_{df} = \frac{i_d}{I_{max}} \qquad i_{qf} = \frac{i_q}{I_{max}}
$$
  
\n
$$
\omega_{ef} = \frac{\omega_e}{\Omega_{max}}
$$

#### Equation **GMCLIB\_DecouplingPMSM\_Eq6**

Further, rearranging [GMCLIB\\_DecouplingPMSM\\_Eq5](#page-462-0) results in:

$$
u_{df_{dec}} = u_{df} - \omega_{ef} \bullet i_{qf} \frac{L_q \bullet Q_{\text{max}} \bullet I_{\text{max}}}{U_{\text{max}}} = u_{df} - \omega_{ef} \bullet i_{qf} \bullet k_d
$$
  

$$
uqf_{dec} = u_{qf} - \omega_{ef} \bullet i_{df} \frac{L_q \bullet Q_{\text{max}} \bullet I_{\text{max}}}{U_{\text{max}}} = u_{qf} - \omega_{ef} \bullet i_{df} \bullet k_q
$$

#### Equation **GMCLIB\_DecouplingPMSM\_Eq7**

where  $k_d$  and  $k_q$  are coefficients calculated as:

$$
k_d = L_q \bullet \Omega_{\text{max}} \bullet \frac{I_{\text{max}}}{U_{\text{max}}}
$$

$$
k_q = L_d \bullet \Omega_{\text{max}} \bullet \frac{I_{\text{max}}}{U_{\text{max}}}
$$

Equation **GMCLIB\_DecouplingPMSM\_Eq8**

Because function [GMCLIB\\_DecouplingPMSM\\_F32](#page-459-0) is implemented using the fractional arithmetic, both the k<sub>d</sub> and k<sub>q</sub> coefficients also have to be scaled to fit into the fractional range [-1, 1). For that purpose, two additional scaling coefficients are defined as:

$$
k_{d\text{shift}} = \text{ceil}\left(\frac{\log(k_d)}{\log(2)}\right)
$$
  

$$
k_{q\text{shift}} = \text{ceil}\left(\frac{\log(k_d)}{\log(2)}\right)
$$

#### Equation **GMCLIB\_DecouplingPMSM\_Eq9**

Using scaling coefficients GMCLIB\_DecouplingPMSM\_Eq9, the fractional representation of coefficients  $k_d$  and  $k_q$  from GMCLIB\_DecouplingPMSM\_Eq8 are derived as follows:

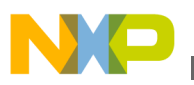

 $k_{\text{df}} = k_d \bullet 2^{-k_{d\text{-shift}}}$  $k_{qf} = k_q \bullet 2^{-k_{q\text{-shift}}}$ 

Equation **GMCLIB\_DecouplingPMSM\_Eq10**

Substituting [GMCLIB\\_DecouplingPMSM\\_Eq8](#page-463-0) - GMCLIB\_DecouplingPMSM\_Eq10 into [GMCLIB\\_DecouplingPMSM\\_Eq7](#page-463-0) results in the final form of the equation set, actually implemented in the [GMCLIB\\_DecouplingPMSM\\_F32](#page-459-0) function:

> $u_{df_{\text{dec}}} = u_{\text{df}} - \omega_{\text{ef}} \bullet i_{\text{qf}} \bullet k_{\text{df}} \bullet 2^{k_{d\text{-shift}}}$  $u_{qf_{\text{dec}}} = u_{\text{qf}} + \omega_{\text{ef}} \bullet i_{\text{df}} \bullet k_{\text{qf}} \bullet 2^{k_{q\text{-shift}}}$

Equation **GMCLIB\_DecouplingPMSM\_Eq11**

Scaling of both equations into the fractional range is done using a multiplication by 2 k\_d\_shift<sub>, 2</sub> k\_q\_shift<sub>,</sub> respectively. Therefore, it is implemented as a simple left shift with overflow protection.

#### **Note**

All parameters can be reset during declaration using the [GMCLIB\\_DECOUPLINGPMSM\\_DEFAULT\\_F32](#page-879-0) macro.

### **4.100.5 Re-entrancy**

The function is re-entrant.

### **4.100.6 Code Example**

```
 #include "gmclib.h"
 #define L_D (50.0e-3) // Ld inductance = 50mH
 #define L_Q (100.0e-3) // Lq inductance = 100mH
#define U_MAX (50.0)
 #define I_MAX (10.0) // scale for current = 10A
 #define W_MAX (2000.0) // scale for angular velocity = 2000rad/sec
GMCLIB_DECOUPLINGPMSM_T_F32 GMCLIB_DECOUPLINGPMSM_DEFAULT_F32;
SWLIBS<sup>-2</sup>Syst F32 f32trUDQ;
 SWLIBS_2Syst_F32 f32trIDQ;
 SWLIBS_2Syst_F32 f32trUDecDQ;
 tFrac32 f32We;
```
#### <span id="page-465-0"></span>**Function GMCLIB\_DecouplingPMSM\_F16**

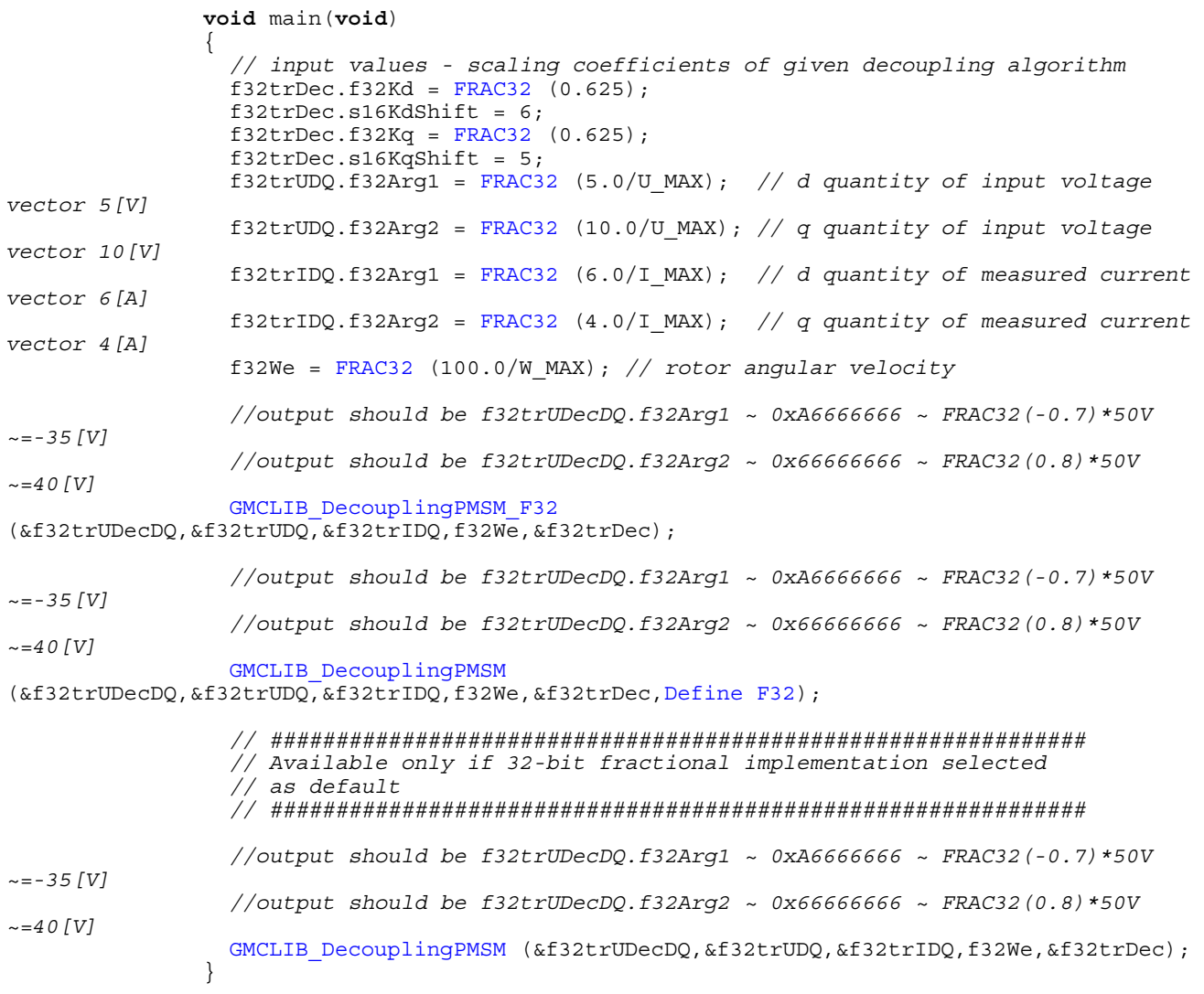

# **4.101 Function GMCLIB\_DecouplingPMSM\_F16**

This function calculates the cross-coupling voltages to eliminate the dq axis coupling causing non-linearity of the field oriented control.

### **4.101.1 Declaration**

void GMCLIB DecouplingPMSM\_F16(SWLIBS\_2Syst\_F16 \*const pUdqDec, const SWLIBS\_2Syst\_F16 \*const pUdq, const SWLIBS\_2Syst\_F16 \*const pIdq, tFrac16 f16AngularVel, const GMCLIB DECOUPLINGPMSM T F16 \*const pParam);

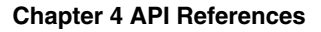

<span id="page-466-0"></span>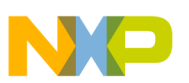

# **4.101.2 Arguments**

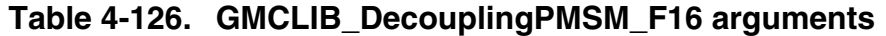

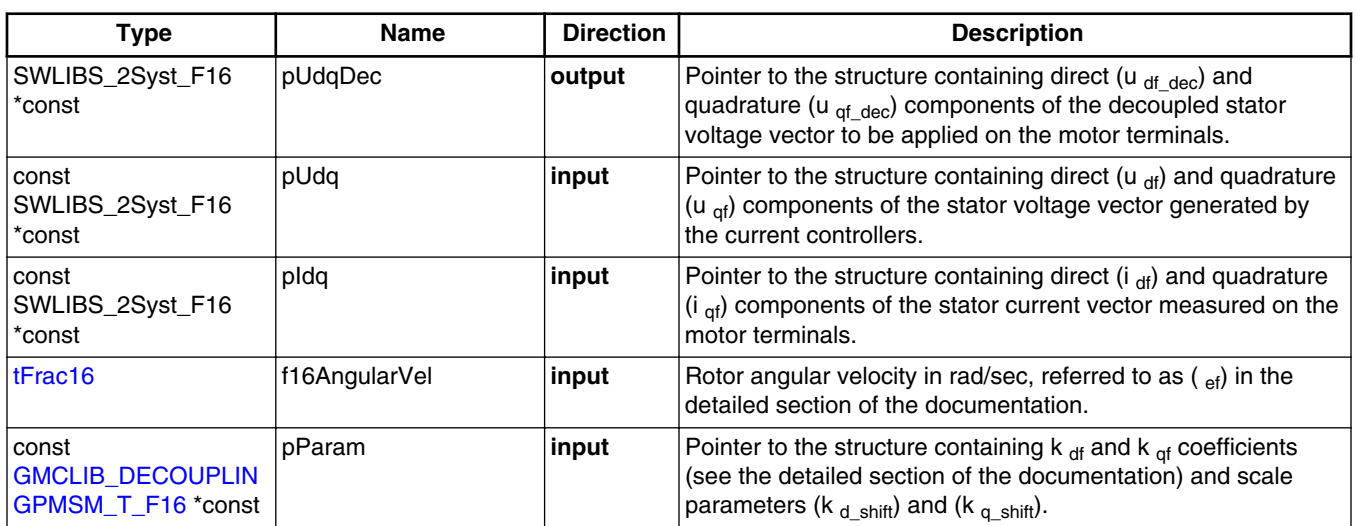

# **4.101.3 Return**

Function returns no value.

### **4.101.4 Description**

The quadrature phase model of a PMSM motor, in a synchronous reference frame, is very popular for field oriented control structures because both controllable quantities, current and voltage, are DC values. This allows employing only simple controllers to force the machine currents into the defined states.

The voltage equations of this model can be obtained by transforming the motor three phase voltage equations into a quadrature phase rotational frame, which is aligned and rotates synchronously with the rotor. Such a transformation, after some mathematical corrections, yields the following set of equations, describing the quadrature phase model of a PMSM motor, in a synchronous reference frame:

$$
\begin{bmatrix} u_d \\ u_q \end{bmatrix} = R_S \begin{bmatrix} i_d \\ i_q \end{bmatrix} + \begin{bmatrix} L_d & 0 \\ 0 & L_q \end{bmatrix} \frac{d}{dt} \begin{bmatrix} i_d \\ i_q \end{bmatrix} + \omega_e \begin{bmatrix} -L_q \\ L_d \end{bmatrix} \begin{bmatrix} i_q \\ i_q \end{bmatrix} + \omega_e \psi_{pm} \begin{bmatrix} 0 \\ 1 \end{bmatrix}
$$

Equation **GMCLIB\_DecouplingPMSM\_Eq1**

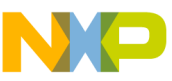

#### **Function GMCLIB\_DecouplingPMSM\_F16**

It can be seen that [GMCLIB\\_DecouplingPMSM\\_Eq1](#page-466-0) represents a non-linear cross dependent system. The linear voltage components cover the model of the phase winding, which is simplified to a resistance in series with inductance (R-L circuit). The crosscoupling components represent the mutual coupling between the two phases of the quadrature phase model, and the back-EMF component (visible only in q-axis voltage) represents the generated back EMF voltage caused by rotor rotation.

In order to achieve dynamic torque, speed and positional control, the non-linear and back-EMF components from [GMCLIB\\_DecouplingPMSM\\_Eq1](#page-466-0) must be compensated for. This will result in a fully decoupled flux and torque control of the machine and simplifies the PMSM motor model into two independent R-L circuit models as follows:

$$
u_d = R_s i_d + L_d \frac{di_d}{dt}
$$
  

$$
u_q = R_s i_q + L_q \frac{di_q}{dt}
$$

Equation **GMCLIB\_DecouplingPMSM\_Eq2**

Such a simplification of the PMSM model also greatly simplifies the design of both the d-q current controllers.

Therefore, it is advantageous to compensate for the cross-coupling terms in  $GMCLIB\_Decoupling PMSM_Eq1$ , using the feed-forward voltages  $\overline{u\_dq\_comp}$  given from [GMCLIB\\_DecouplingPMSM\\_Eq1](#page-466-0) as follows:

$$
u_{\text{dcomp}} = -\omega_e L_q i_q
$$
  

$$
u_{\text{qcomp}} = \omega_e L_d i_d
$$

#### Equation **GMCLIB\_DecouplingPMSM\_Eq3**

The feed-forward voltages u\_dq\_comp are added to the voltages generated by the current controllers  $\overline{u_{dq}}$ , which cover the R-L model. The resulting voltages represent the direct  $u_q$  dec and quadrature  $u_q$  decq components of the decoupled voltage vector that is to be applied on the motor terminals (using a pulse width modulator). The back EMF voltage component is already considered to be compensated by an external function.

The function [GMCLIB\\_DecouplingPMSM\\_F16](#page-465-0) calculates the cross-coupling voltages  $u_d$  dq comp and adds these to the input  $u_d$  voltage vector. Because the back EMF voltage component is considered compensated, this component is equal to zero. Therefore, calculations performed by [GMCLIB\\_DecouplingPMSM\\_F16](#page-465-0) are derived from these two equations:
<span id="page-468-0"></span>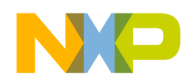

**Chapter 4 API References**

$$
u_{d_{\text{dec}}} = u_d + u_{d_{\text{comp}}}
$$
  

$$
u_{d_{\text{dec}}} = u_q + u_{d_{\text{comp}}}
$$

Equation **GMCLIB\_DecouplingPMSM\_Eq4**

where  $\overline{u_{dq}}$  is the voltage vector calculated by the controllers (with the already compensated back EMF component),  $\overline{u_{dq}}$  comp is the feed-forward compensating voltage vector described in [GMCLIB\\_DecouplingPMSM\\_Eq3,](#page-467-0) and  $\overline{u_{\perp}dq_{\perp}$  dec is the resulting decoupled voltage vector to be applied on the motor terminals. Substituting [GMCLIB\\_DecouplingPMSM\\_Eq3](#page-467-0) into [GMCLIB\\_DecouplingPMSM\\_Eq4](#page-467-0), and normalizing [GMCLIB\\_DecouplingPMSM\\_Eq4,](#page-467-0) results in the following set of equations:

$$
u_{df_{dec}} \bullet U_{max} = u_{df} \bullet U_{max} - \omega_{ef} \bullet \Omega_{max} \bullet L_q \bullet i_{qf} \bullet I_{max}
$$

$$
u_{qf_{dec}} \bullet U_{max} = u_{qf} \bullet U_{max} + \omega_{ef} \bullet \Omega_{max} \bullet L_q \bullet i_{df} \bullet I_{max}
$$

Equation **GMCLIB\_DecouplingPMSM\_Eq5**

where subscript f denotes the fractional representation of the respective quantity, and U  $_{\text{max}}$ , I<sub>max</sub>,  $\Omega_{\text{max}}$  are the maximal values (scale values) for the voltage, current and angular velocity respectively.

Real quantities are converted to the fractional range  $[-1, 1)$  using the following equations:

$$
u_{df_{dec}} = \frac{u_{d_{dec}}}{U_{max}} \qquad u_{df_{dec}} = \frac{u_{q_{dec}}}{U_{max}}
$$
  
\n
$$
u_{df} = \frac{u_d}{U_{max}} \qquad u_{qf} = \frac{u_q}{U_{max}}
$$
  
\n
$$
i_{df} = \frac{i_d}{I_{max}} \qquad i_{qf} = \frac{i_q}{I_{max}}
$$
  
\n
$$
\omega_{ef} = \frac{\omega_e}{\Omega_{max}}
$$

Equation **GMCLIB\_DecouplingPMSM\_Eq6**

Further, rearranging GMCLIB\_DecouplingPMSM\_Eq5 results in:

$$
u_{df_{dec}} = u_{df} - \omega_{ef} \bullet i_{qf} \frac{L_q \cdot \Omega_{\text{max}} \bullet l_{\text{max}}}{U_{\text{max}}} = u_{df} - \omega_{ef} \bullet i_{qf} \bullet k_d
$$
  

$$
uqf_{dec} = u_{qf} - \omega_{ef} \bullet i_{df} \frac{L_q \cdot \Omega_{\text{max}} \bullet l_{\text{max}}}{U_{\text{max}}} = u_{qf} - \omega_{ef} \bullet i_{df} \bullet k_q
$$

Equation **GMCLIB\_DecouplingPMSM\_Eq7**

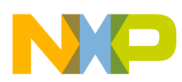

#### **Function GMCLIB\_DecouplingPMSM\_F16**

where  $k_d$  and  $k_q$  are coefficients calculated as:

$$
k_d = L_q \bullet \Omega_{\text{max}} \bullet \frac{I_{\text{max}}}{U_{\text{max}}}
$$

$$
k_q = L_d \bullet \Omega_{\text{max}} \bullet \frac{I_{\text{max}}}{U_{\text{max}}}
$$

#### Equation **GMCLIB\_DecouplingPMSM\_Eq8**

Because function [GMCLIB\\_DecouplingPMSM\\_F16](#page-465-0) is implemented using the fractional arithmetic, both the k  $_d$  and k  $_q$  coefficients also have to be scaled to fit into the fractional range [-1, 1). For that purpose, two additional scaling coefficients are defined as:

> $k_{d{\text{-shift}}} = \text{ceil}\left(\frac{\log(k_d)}{\log(2)}\right)$  $k_{q\text{-shift}} = \text{ceil}\left(\frac{\log(k_q)}{\log(2)}\right)$

#### Equation **GMCLIB\_DecouplingPMSM\_Eq9**

Using scaling coefficients GMCLIB\_DecouplingPMSM\_Eq9, the fractional representation of coefficients  $k_d$  and  $k_q$  from GMCLIB\_DecouplingPMSM\_Eq8 are derived as follows:

> $k_{\text{df}} = k_d \bullet 2^{-k_{d\text{-shift}}}$  $k_{af} = k_q \bullet 2^{-k_{q\text{-shift}}}$

#### Equation **GMCLIB\_DecouplingPMSM\_Eq10**

Substituting GMCLIB\_DecouplingPMSM\_Eq8 - GMCLIB\_DecouplingPMSM\_Eq10 into GMCLIB DecouplingPMSM Eq7 results in the final form of the equation set, actually implemented in the [GMCLIB\\_DecouplingPMSM\\_F16](#page-465-0) function:

$$
u_{df_{\text{dec}}} = u_{\text{df}} - \omega_{\text{ef}} \cdot i_{\text{qf}} \cdot k_{\text{df}} \cdot 2^{k_{d,\text{shift}}}
$$

$$
u_{qf_{\text{dec}}} = u_{\text{qf}} + \omega_{\text{ef}} \cdot i_{\text{df}} \cdot k_{\text{qf}} \cdot 2^{k_{q,\text{shift}}}
$$

Equation **GMCLIB\_DecouplingPMSM\_Eq11**

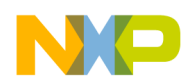

Scaling of both equations into the fractional range is done using a multiplication by 2 k\_d\_shift,  $2^{k_q}$ \_shift, respectively. Therefore, it is implemented as a simple left shift with overflow protection.

#### **Note**

All parameters can be reset during declaration using the [GMCLIB\\_DECOUPLINGPMSM\\_DEFAULT\\_F16](#page-880-0) macro.

### **4.101.5 Re-entrancy**

The function is re-entrant.

## **4.101.6 Code Example**

```
 #include "gmclib.h"
                #define L_D (50.0e-3) // Ld inductance = 50mH
                                #define L_Q (100.0e-3) // Lq inductance = 100mH
                #define U_MAX (50.0) // scale for voltage = 50V
                #define I_MAX (10.0) // scale for current = 10A
                                           #define W_MAX (2000.0) // scale for angular velocity = 2000rad/sec
               GMCLIB_DECOUPLINGPMSM_T_F16 GMCLIB_DECOUPLINGPMSM_DEFAULT_F16;
                SWLIBS_2Syst_F16 f16trUDQ;
                SWLIBS_2Syst_F16 f16trIDQ;
                SWLIBS_2Syst_F16 f16trUDecDQ;
               tFrac16 f16We;
                void main(void)
 {
                  // input values - scaling coefficients of given decoupling algorithm
                 FRAC16 (0.625);f16trDec.s16KdShift = 6;FRAC16 (0.625);f16trDec. s16KqShift = 5; f16trUDQ.f16Arg1 = FRAC16 (5.0/U_MAX); // d quantity of input voltage 
vector 5[V]
                  f16trUDQ.f16Arg2 = FRAC16 (10.0/U_MAX); // q quantity of input voltage 
vector 10[V]
                  f16trIDQ.f16Arg1 = FRAC16 (6.0/I_MAX); // d quantity of measured current 
vector 6[A]
                  f16trIDQ.f16Arg2 = FRAC16 (4.0/I_MAX); // q quantity of measured current 
vector 4[A]
                  f16We = FRAC16 (100.0/W_MAX); // rotor angular velocity
                  //output should be f16trUDecDQ.f16Arg1 ~ 0xA666 ~ FRAC16(-0.7)*50V ~=-35[V]
                 //output should be f16trUDecDQ.f16Arg2 ~ 0x6666 ~ FRAC16(0.8)*50V ~=40[V]
                  GMCLIB_DecouplingPMSM_F16
(&f16trUDecDQ,&f16trUDQ,&f16trIDQ,f16We,&f16trDec);
                  //output should be f16trUDecDQ.f16Arg1 ~ 0xA666 ~ FRAC16(-0.7)*50V ~=-35[V]
                 //output should be f16trUDecDQ.f16Arg2 ~ 0x6666 ~ FRAC16(0.8)*50V ~=40[V]
                 GMCLIB_DecouplingPMSM
(&f16trUDecDQ,&f16trUDQ,&f16trIDQ,f16We,&f16trDec,Define F16);
                  // ##############################################################
                 // Available only if 16-bit fractional implementation selected
```
<span id="page-471-0"></span>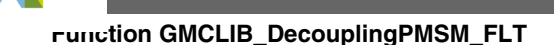

```
 // as default
                // ##############################################################
                 //output should be f16trUDecDQ.f16Arg1 ~ 0xA666 ~ FRAC16(-0.7)*50V ~=-35[V]
                //output should be f16trUDecDQ.f16Arg2 ~ 0x6666 ~ FRAC16(0.8)*50V ~=40[V]
                GMCLIB DecouplingPMSM (&f16trUDecDQ, &f16trUDQ, &f16trIDQ,f16We, &f16trDec);
 }
```
# **4.102 Function GMCLIB\_DecouplingPMSM\_FLT**

This function calculates the cross-coupling voltages to eliminate the dq axis coupling causing non-linearity of the field oriented control.

## **4.102.1 Declaration**

void GMCLIB DecouplingPMSM\_FLT(SWLIBS\_2Syst\_FLT \*const pUdqDec, const SWLIBS\_2Syst\_FLT \*const pUdq, const SWLIBS\_2Syst\_FLT \*const pIdq, tFloat fltAngularVel, const [GMCLIB\\_DECOUPLINGPMSM\\_T\\_FLT](#page-740-0) \*const pParam);

# **4.102.2 Arguments**

#### **Table 4-127. GMCLIB\_DecouplingPMSM\_FLT arguments**

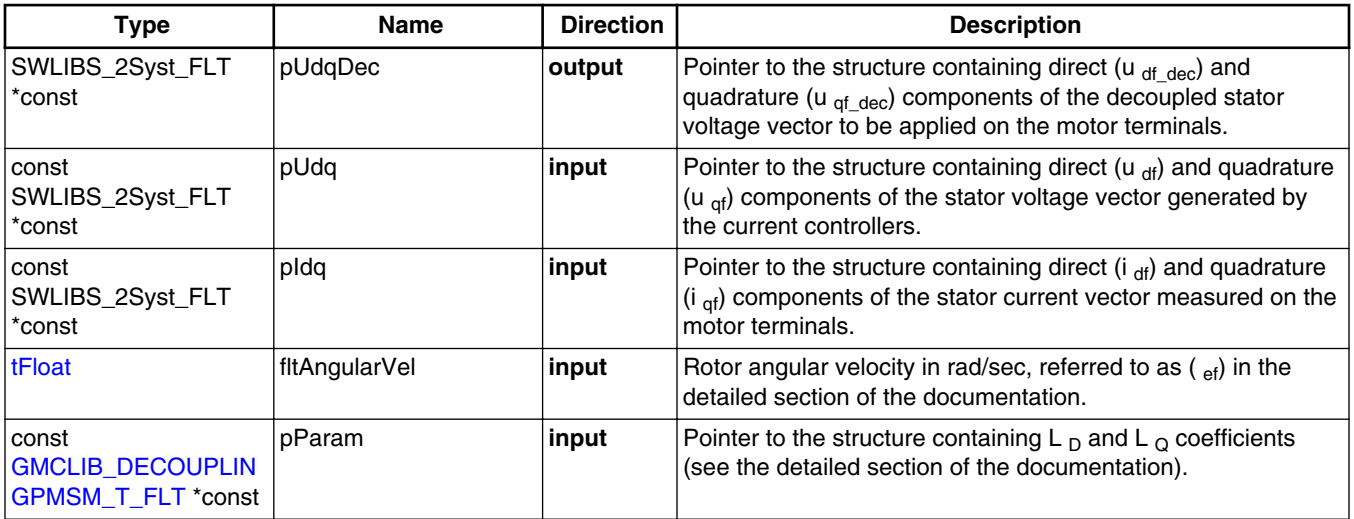

# **4.102.3 Return**

Function returns no value.

**Embedded Software and Motor Control Libraries for PXS20xx, Rev. 1.0**

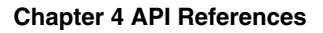

<span id="page-472-0"></span>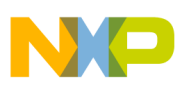

### **4.102.4 Description**

The quadrature phase model of a PMSM motor, in a synchronous reference frame, is very popular for field oriented control structures because both controllable quantities, current and voltage, are DC values. This allows employing only simple controllers to force the machine currents into the defined states.

The voltage equations of this model can be obtained by transforming the motor three phase voltage equations into a quadrature phase rotational frame, which is aligned and rotates synchronously with the rotor. Such a transformation, after some mathematical corrections, yields the following set of equations, describing the quadrature phase model of a PMSM motor, in a synchronous reference frame:

$$
\begin{bmatrix} u_d \\ u_q \end{bmatrix} = R_S \begin{bmatrix} i_d \\ i_q \end{bmatrix} + \begin{bmatrix} L_d & 0 \\ 0 & L_q \end{bmatrix} \begin{bmatrix} d \\ \frac{d}{dt} \end{bmatrix} \begin{bmatrix} i_d \\ i_q \end{bmatrix} + \omega_e \begin{bmatrix} -L_q \\ L_d \end{bmatrix} \begin{bmatrix} i_q \\ i_d \end{bmatrix} + \omega_e \psi_{pm} \begin{bmatrix} 0 \\ 1 \end{bmatrix}
$$

Equation **GMCLIB\_DecouplingPMSM\_Eq1**

It can be seen that GMCLIB\_DecouplingPMSM\_Eq1 represents a non-linear cross dependent system. The linear voltage components cover the model of the phase winding, which is simplified to a resistance in series with inductance (R-L circuit). The crosscoupling components represent the mutual coupling between the two phases of the quadrature phase model, and the back-EMF component (visible only in q-axis voltage) represents the generated back EMF voltage caused by rotor rotation.

In order to achieve dynamic torque, speed and positional control, the non-linear and back-EMF components from GMCLIB\_DecouplingPMSM\_Eq1 must be compensated for. This will result in a fully decoupled flux and torque control of the machine and simplifies the PMSM motor model into two independent R-L circuit models as follows:

$$
u_d = R_s i_d + L_d \frac{di_d}{dt}
$$

$$
u_q = R_s i_q + L_q \frac{di_q}{dt}
$$

Equation **GMCLIB\_DecouplingPMSM\_Eq2**

Such a simplification of the PMSM model also greatly simplifies the design of both the d-q current controllers.

Therefore, it is advantageous to compensate for the cross-coupling terms in  $GMCLIB\_DecouplingPMSM\_Eq1$ , using the feed-forward voltages  $\overline{u\_dq\_comp}$  given from GMCLIB\_DecouplingPMSM\_Eq1 as follows:

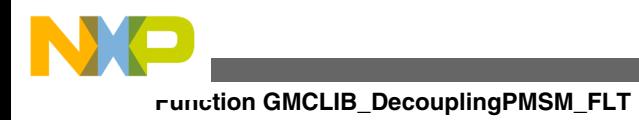

 $u_{\text{dcomp}} = -\omega_e L_q i_q$  $u_{\text{qcomp}} = \omega_e L_d i_d$ 

```
 Equation GMCLIB_DecouplingPMSM_Eq3
```
The feed-forward voltages u\_dq\_comp are added to the voltages generated by the current controllers u dq, which cover the R-L model. The resulting voltages represent the direct  $u_q$  dec and quadrature  $u_q$  decq components of the decoupled voltage vector that is to be applied on the motor terminals (using a pulse width modulator). The back EMF voltage component is already considered to be compensated for by an external function.

The function GMCLIB DecouplingPMSM FLT calculates the cross-coupling voltages u\_dq\_comp and adds these to the input u\_dq voltage vector. Because the back EMF voltage component is considered compensated, this component is equal to zero. Therefore, calculations performed by [GMCLIB\\_DecouplingPMSM\\_FLT](#page-471-0) are derived from these two equations:

> $u_{d_{\text{dec}}} = u_d + u_{d_{\text{comm}}}$  $u_{q_{\text{dec}}} = u_q + u_{q_{\text{comp}}}$

Equation **GMCLIB\_DecouplingPMSM\_Eq4**

where  $\overline{u_{dq}}$  is the voltage vector calculated by the controllers (with the already compensated for back EMF component), u\_dq\_comp is the feed-forward compensating voltage vector described in [GMCLIB\\_DecouplingPMSM\\_Eq3,](#page-472-0) and u\_dq\_dec is the resulting decoupled voltage vector to be applied on the motor terminals. Substituting [GMCLIB\\_DecouplingPMSM\\_Eq3](#page-472-0) into GMCLIB\_DecouplingPMSM\_Eq4, and normalizing GMCLIB\_DecouplingPMSM\_Eq4, results in the following set of equations:

> $u_{df_{dec}}$  •  $U_{max} = u_{df}$  •  $U_{max} - \omega_{ef}$  •  $\Omega_{max}$  •  $L_q$  •  $i_{gf}$  •  $I_{max}$  $u_{\text{qf}_{\text{dec}}}\bullet U_{\text{max}}=u_{\text{qf}}\bullet U_{\text{max}}+\omega_{\text{ef}}\bullet \Omega_{\text{max}}\bullet L_d\bullet i_{\text{df}}\bullet I_{\text{max}}$

> > Equation **GMCLIB\_DecouplingPMSM\_Eq5**

#### **Note**

All parameters can be reset during declaration using the [GMCLIB\\_DECOUPLINGPMSM\\_DEFAULT\\_FLT](#page-880-0) macro. All inputs and parameters contain single precision floating point data type values.

**Embedded Software and Motor Control Libraries for PXS20xx, Rev. 1.0**

<span id="page-474-0"></span>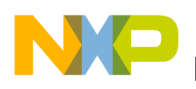

#### **4.102.5 Re-entrancy**

The function is re-entrant.

#### **4.102.6 Code Example**

#### **#include "gmclib.h"**

```
GMCLIB_DECOUPLINGPMSM_DEFAULT_FLT;
              SWLIBS 2Syst FLT flttrUDQ;
               SWLIBS_2Syst_FLT flttrIDQ;
               SWLIBS_2Syst_FLT flttrUDecDQ;
               tFloat fltWe;
               void main(void)
 {
                 // input values
                 flttrDec.fltLD = 50e-3; // LD inductance = 50mH
 flttrDec.fltLQ = 100e-3; // LQ inductance = 100mH
 flttrUDQ.fltArg1 = 5.0; // D quantity of input voltage vector 5[V]
                 flttrUDQ.fltArg2 = 10.0; // Q quantity of input voltage vector 10[V]
                 flttrIDQ.fltArg1 = 6.0; // D quantity of measured current vector 6[A]
                 flttrIDQ.fltArg2 = 4.0; // Q quantity of measured current vector 4[A]
                 fltWe 100.0; // rotor angular velocity
                 // output should be flttrUDecDQ.fltArg1 ~= -35[V]
                // output should be flttrUDecDQ.fltArg2 ~= 40[V]
                GMCLIB_DecouplingPMSM_FLT
(&flttrUDecDQ,&flttrUDQ,&flttrIDQ,fltWe,&flttrDec);
                 // output should be flttrUDecDQ.fltArg1 ~= -35[V]
                // output should be flttrUDecDQ.fltArg2 ~= 40[V]
                GMCLIB_DecouplingPMSM
(&flttrUDecDQ,&flttrUDQ,&flttrIDQ,fltWe,&flttrDec,Define FLT);
                 // ##############################################################
                // Available only if single precision floating point
                  // implementation selected as default
                 // ##############################################################
                 // output should be flttrUDecDQ.fltArg1 ~= -35[V]
                // output should be flttrUDecDQ.fltArg2 ~= 40[V]
                GMCLIB DecouplingPMSM (&flttrUDecDQ, &flttrUDQ, &flttrIDQ, fltWe, &flttrDec);
 }
```
# **4.103 Function GMCLIB\_ElimDcBusRip\_F32**

This function implements the DC Bus voltage ripple elimination.

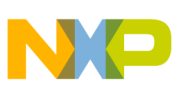

**Function GMCLIB\_ElimDcBusRip\_F32**

## **4.103.1 Declaration**

void GMCLIB ElimDcBusRip F32(SWLIBS 2Syst F32 \*const pOut, const SWLIBS 2Syst F32 \*const pIn, const GMCLIB ELIMDCBUSRIP T F32 \*const pParam);

## **4.103.2 Arguments**

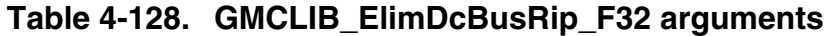

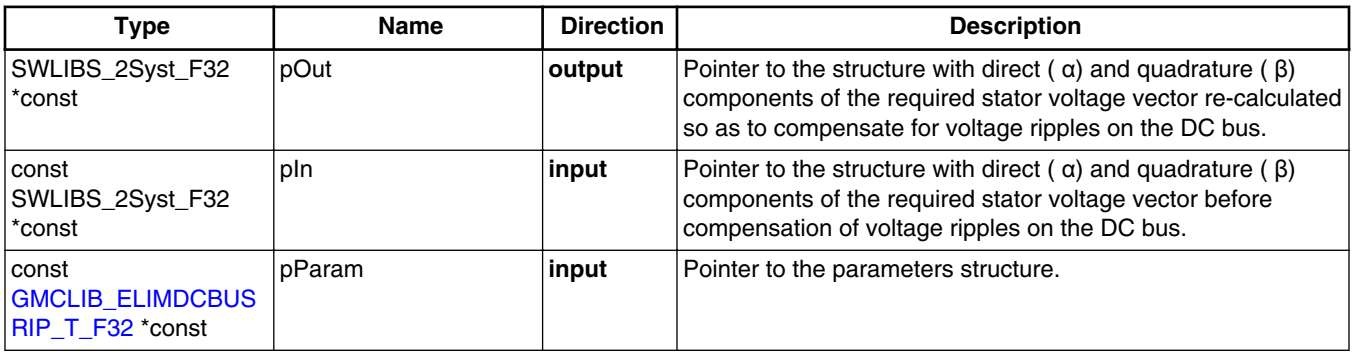

# **4.103.3 Return**

Function returns no value.

# **4.103.4 Description**

The GMCLIB ElimDcBusRip function provides a computational method for the recalculation of the direct ( α) and quadrature ( β) components of the required stator voltage vector, so as to compensate for voltage ripples on the DC bus of the power stage.

Considering a cascaded type structure of the control system in a standard motor control application, the required voltage vector to be applied on motor terminals is generated by a set of controllers (usually P, PI or PID) only with knowledge of the maximal value of the DC bus voltage. The amplitude and phase of the required voltage vector are then used by the pulse width modulator (PWM) for generation of appropriate duty-cycles for the power inverter switches. Obviously, the amplitude of the generated phase voltage (averaged across one switching period) does not only depend on the actual on/off times of the given phase switches and the maximal value of the DC bus voltage. The actual amplitude of the phase voltage is also directly affected by the actual value of the

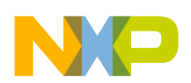

available DC bus voltage. Therefore, any variations in amplitude of the actual DC bus voltage must be accounted for by modifying the amplitude of the required voltage so that the output phase voltage remains unaffected.

For a better understanding, let's consider the following two simple examples:

Example 1:

- amplitude of the required phase voltage U  $_{\text{reg}} = 50[V]$
- maximal amplitude of the DC bus voltage  $\overline{U}_{DC}$  BUS MAX=100[V]
- actual amplitude of the DC bus voltage <sub>DC\_BUS\_ACTUAL</sub>[V]
- voltage to be applied to the PWM modulator to generate U  $_{\text{reg}} = 50$ [V] on the inverter phase output:

$$
U_{\text{req\_new}} = \frac{U_{\text{req}} \cdot U_{\text{DC\_BUS\_MAX}}}{U_{\text{DC\_BUS\_ACTUAL}}} = 50V
$$

#### Equation **GMCLIB\_ElimDcBusRip\_Eq1**

Example 2:

- amplitude of the required phase voltage U  $_{\text{reg}} = 50[V]$
- maximal amplitude of the DC bus voltage U <sub>DC</sub> BUS MAX=100[V]
- actual amplitude of the DC bus voltage U <sub>DC</sub> BUS  $_{\text{ACTUAL}}=90[V]$
- voltage to be applied to the PWM modulator to generate U  $_{\text{reg}} = 50$ [V] on the inverter phase output:

$$
U_{\text{req\_new}} = \frac{U_{\text{req}} \cdot U_{\text{DC\_BUS\_MAX}}}{U_{\text{DC\_BUS\_ACTUAL}}} = 55.5V
$$

Equation **GMCLIB\_ElimDcBusRip\_Eq2**

The imperfections of the DC bus voltage are compensated for by the modification of amplitudes of the direct-  $\alpha$  and the quadrature-  $\beta$  components of the stator reference voltage vector. The following formulas are used:

• for the α-component:

$$
u_{\alpha}^* = \begin{cases} \frac{f^{32 \text{ModIndex}\cdot u_{\alpha}}}{f^{32 \text{ArgDcBusMsr}/2}} & \text{if } \text{abs}(f^{32 \text{ModIndex}\cdot u_{\alpha}}) < \frac{f^{32 \text{ArgDcBusMsr}}}{2} \\ \text{sign}(u_{\alpha}) & \text{otherwise} \end{cases}
$$

Equation **GMCLIB\_ElimDcBusRip\_Eq3**

• for the β-component:

**Embedded Software and Motor Control Libraries for PXS20xx, Rev. 1.0**

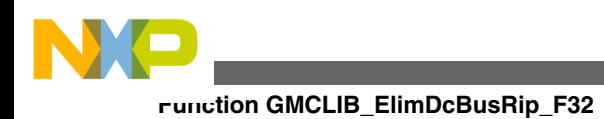

 $u_{\beta}^{*} = \begin{cases} \frac{f^{32 \text{ModIndex}\text{-}u_{\beta}}}{f^{32 \text{ArgDcBusMsr}/2}} & \text{if } \text{abs}\left(f32 \text{ModIndex}\bullet u_{\beta}\right) < \frac{f^{32 \text{ArgDcBusMsr}}}{2} \\ & \text{sign}\left(u_{\beta}\right) \end{cases}$ 

```
 Equation GMCLIB_ElimDcBusRip_Eq4
```
where: f32ModIndex is the inverse modulation index, f32ArgDcBusMsr is the measured DC bus voltage, the u  $_{\alpha}$  and u  $_{\beta}$  are the input voltages, and the u  $_{\alpha}$ <sup>\*</sup> and u  $_{\beta}$ <sup>\*</sup> are the output duty-cycle ratios.

The f32ModIndex and f32ArgDcBusMsr are supplied to the function within the parameters structure through its members. The u  $_{\alpha}$ , u  $_{\beta}$  correspond respectively to the f32Arg1 and f32Arg2 members of the input structure, and the u  $\alpha^*$  and u  $\beta^*$  respectively to the f32Arg1 and f32Arg2 members of the output structure.

It should be noted that although the modulation index (see the parameters structure, the f32ModIndex member) is assumed to be equal to or greater than zero, the possible values are restricted to those values resulting from the use of Space Vector Modulation techniques.

In order to correctly handle the discontinuity at f32ArgDcBusMsr approaching 0, and for efficiency reasons, the function will assign 0 to the output duty cycle ratios if the f32ArgDcBusMsr is below the threshold of  $2<sup>-15</sup>$ . In other words, the 16 least significant bits of the f32DcBusMsr are ignored. Also, the computed output of the and u  $\beta^*$ components may have an inaccuracy in the 16 least significant bits.

#### **Note**

Both the inverse modulation index pIn->f32ModIndex and the measured DC bus voltage pIn->f32DcBusMsr must be equal to or greater than 0, otherwise the results are undefined.

### **4.103.5 Re-entrancy**

The function is re-entrant.

## **4.103.6 Code Example**

**#include "gmclib.h"**

 **#define U\_MAX (36.0) // voltage scale** SWLIBS\_2Syst\_F32 f32AB;

**Embedded Software and Motor Control Libraries for PXS20xx, Rev. 1.0**

#### **Chapter 4 API References**

<span id="page-478-0"></span>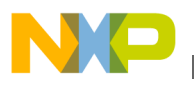

```
 SWLIBS_2Syst_F32 f32OutAB;
               GMCLIB_ELIMDCBUSRIP_T_F32 f32trMyElimDcBusRip =
GMCLIB_ELIMDCBUSRIP_DEFAULT_F32;
                void main(void)
 {
                  // inverse modulation coefficient for standard space vector modulation
                  f32trMyElimDcBusRip.f32ModIndex = FRAC32 (0.866025403784439);
                  // Input voltage vector 15V @ angle 30deg
                  // alpha component of input voltage vector = 12.99[V]
                  f32AB.f32Arg1 = FRAC32 (12.99/U_MAX);
                  // beta component of input voltage vector = 7.5[V]
                  FRAC32 (7.5/U MAX); // value of the measured DC bus voltage 17[V]
                  f32trMyElimDcBusRip.f32ArgDcBusMsr = FRAC32 (17.0/U_MAX);
                  // output alpha component of the output vector should be
                  // f32OutAB.f32Arg1 = (12.99/36)*0.8660/(17.0/36/2) = 1.3235 -> FRAC32(1.0) 
~ 0x7FFFFFFF
                  // output beta component of the output vector should be
                 // f32OutAB.f32Arg2 = (7.5/36)*0.8660/(17.0/36/2) = 0.7641 -> 
FRAC32(0.7641) ~ 0x61CF8000
                 GMCLIB_ElimDcBusRip_F32 (&f32OutAB, &f32AB, &f32trMyElimDcBusRip);
                  // output alpha component of the output vector should be
                 // f32OutAB.f32Arg1 = (12.99/36)*0.8660/(17.0/36/2) = 1.3235 -> FRAC32(1.0) 
~ 0x7FFFFFFF
                  // output beta component of the output vector should be
                 // f32OutAB.f32Arg2 = (7.5/36)*0.8660/(17.0/36/2) = 0.7641 -> 
FRAC32(0.7641) ~ 0x61CF8000
                 GMCLIB_ElimDcBusRip (&f32OutAB, &f32AB, &f32trMyElimDcBusRip, Define F32);
                  // ##############################################################
                  // Available only if 32-bit fractional implementation selected
                 // as default
                  // ##############################################################
                  // output alpha component of the output vector should be
                 // f32OutAB.f32Arg1 = (12.99/36)*0.8660/(17.0/36/2) = 1.3235 -> FRAC32(1.0) 
~ 0x7FFFFFFF
                  // output beta component of the output vector should be
                  // f32OutAB.f32Arg2 = (7.5/36)*0.8660/(17.0/36/2) = 0.7641 -> 
FRAC32(0.7641) ~ 0x61CF8000
               GMCLIB_ElimDcBusRip (&f32OutAB, &f32AB, &f32trMyElimDcBusRip);
 }
```
## **4.104 Function GMCLIB\_ElimDcBusRip\_F16**

This function implements the DC Bus voltage ripple elimination.

#### **4.104.1 Declaration**

void GMCLIB ElimDcBusRip\_F16(SWLIBS\_2Syst\_F16 \*const pOut, const SWLIBS\_2Syst\_F16 \*const pIn, const GMCLIB ELIMDCBUSRIP T F16 \*const pParam);

#### **Function GMCLIB\_ElimDcBusRip\_F16**

# **4.104.2 Arguments**

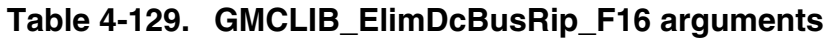

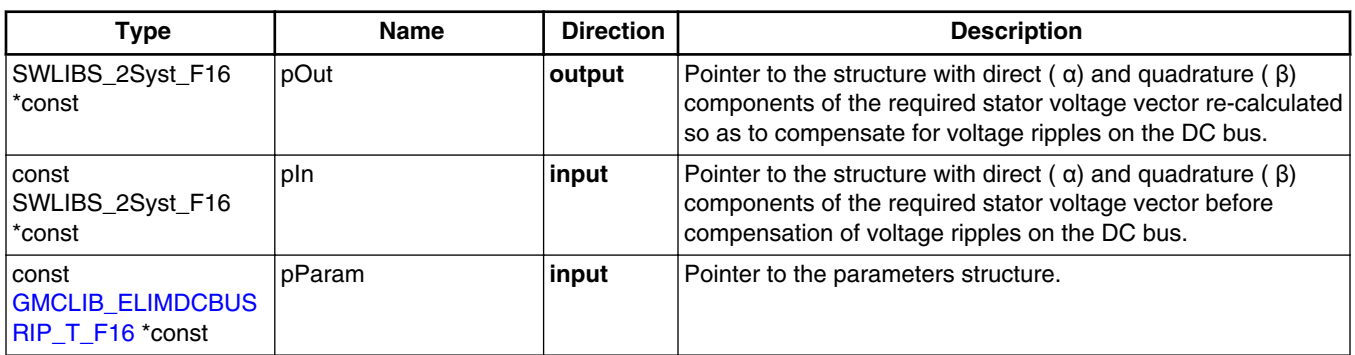

### **4.104.3 Return**

Function returns no value.

## **4.104.4 Description**

The [GMCLIB\\_ElimDcBusRip](#page-880-0) function provides a computational method for the recalculation of the direct ( α) and quadrature ( β) components of the required stator voltage vector, so as to compensate for voltage ripples on the DC bus of the power stage.

Considering a cascaded type structure of the control system in a standard motor control application, the required voltage vector to be applied on motor terminals is generated by a set of controllers (usually P, PI or PID) only with knowledge of the maximal value of the DC bus voltage. The amplitude and phase of the required voltage vector are then used by the pulse width modulator (PWM) for generation of appropriate duty-cycles for the power inverter switches. Obviously, the amplitude of the generated phase voltage (averaged across one switching period) does not only depend on the actual on/off times of the given phase switches and the maximal value of the DC bus voltage. The actual amplitude of the phase voltage is also directly affected by the actual value of the available DC bus voltage. Therefore, any variations in amplitude of the actual DC bus voltage must be accounted for by modifying the amplitude of the required voltage so that the output phase voltage remains unaffected.

For a better understanding, let's consider the following two simple examples:

Example 1:

• amplitude of the required phase voltage U  $_{\text{reg}} = 50[V]$ 

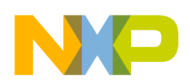

- maximal amplitude of the DC bus voltage U <sub>DC</sub> BUS MAX=100[V]
- actual amplitude of the DC bus voltage  $_{DC\_BUS\_ACTUAL}[V]$
- voltage to be applied to the PWM modulator to generate U  $_{\text{res}}$ =50[V] on the inverter phase output:

$$
U_{\text{req\_new}} = \frac{U_{\text{req}} \cdot U_{\text{DC_BUS\_MAX}}}{U_{\text{DC_BUS\_ACTUAL}}} = 50V
$$

Equation **GMCLIB\_ElimDcBusRip\_Eq1**

- amplitude of the required phase voltage U  $_{\text{reg}} = 50[V]$
- maximal amplitude of the DC bus voltage  $\overline{U}_{DC}$  BUS MAX=100[V]
- actual amplitude of the DC bus voltage U <sub>DC</sub> BUS  $_{\text{ACTUAL}}=90[V]$
- voltage to be applied to the PWM modulator to generate U  $_{\text{reg}} = 50$ [V] on the inverter phase output:

$$
U_{\text{req\_new}} = \frac{U_{\text{req}} \cdot U_{\text{DC\_BUS\_MAX}}}{U_{\text{DC\_BUS\_ACTUAL}}} = 55.5V
$$

#### Equation **GMCLIB\_ElimDcBusRip\_Eq2**

• for the α-component:

$$
u_{\alpha}^* = \begin{cases} \frac{f16 \text{ModIndex} \cdot u_{\alpha}}{f16 \text{ArgDcBusMsr}/2} & \text{if } \text{abs}(f16 \text{ModIndex} \cdot u_{\alpha}) < \frac{f16 \text{ArgDcBusMsr}}{2} \\ \text{sign}(u_{\alpha}) & \text{otherwise} \end{cases}
$$

#### Equation **GMCLIB\_ElimDcBusRip\_Eq3**

• for the β-component:

$$
u_{\beta}^{*} = \begin{cases} \frac{f^{32 \text{ModIndex} \cdot u_{\beta}}}{f^{32 \text{ArgDcBusMsr}/2}} & \text{if } \text{abs}(f^{32 \text{ModIndex} \cdot u_{\beta}) < \frac{f^{32 \text{ArgDcBusMsr}}}{2} \\ \text{sign}(u_{\beta}) & \text{otherwise} \end{cases}
$$

#### Equation **GMCLIB\_ElimDcBusRip\_Eq4**

where: f16ModIndex is the inverse modulation index, f16ArgDcBusMsr is the measured DC bus voltage, the u  $_{\alpha}$  and u  $_{\beta}$  are the input voltages, and the u  $_{\alpha}$ <sup>\*</sup> and u  $_{\beta}$ <sup>\*</sup> are the output duty-cycle ratios.

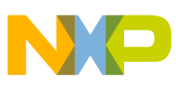

#### **Function GMCLIB\_ElimDcBusRip\_F16**

The f16ModIndex and f16ArgDcBusMsr are supplied to the function within the parameters structure through its members. The u  $_{\alpha}$ , u  $_{\beta}$  correspond respectively to the f16Arg1 and f16Arg2 members of the input structure, and the u  $\alpha^*$  and u  $\beta^*$  respectively to the f16Arg1 and f16Arg2 members of the output structure.

It should be noted that although the modulation index (see the parameters structure, the f16ModIndex member) is assumed to be equal to or greater than zero, the possible values are restricted to those values resulting from the use of Space Vector Modulation techniques.

In order to correctly handle the discontinuity at f16ArgDcBusMsr approaching 0, and for efficiency reasons, the function will assign 0 to the output duty cycle ratios if the f16ArgDcBusMsr is below the threshold of  $2<sup>-15</sup>$ . In other words, the 16 least significant bits of the f16DcBusMsr are ignored. Also, the computed output of the and u  $\beta^*$ components may have an inaccuracy in the 16 least significant bits.

#### **Note**

Both the inverse modulation index pIn->f16ModIndex and the measured DC bus voltage pIn->f16DcBusMsr must be equal to or greater than 0, otherwise the results are undefined.

### **4.104.5 Re-entrancy**

The function is re-entrant.

## **4.104.6 Code Example**

```
 #include "gmclib.h"
               #define U_MAX (36.0) // voltage scale
              SWLIBS 2Syst F16 f16AB;
               SWLIBS_2Syst_F16 f16OutAB;
              GMCLIB_ELIMDCBUSRIP_T_F16 f16trMyElimDcBusRip =
GMCLIB_ELIMDCBUSRIP_DEFAULT_F16;
               void main(void)
 {
                  // inverse modulation coefficient for standard space vector modulation
                 f16trMyElimDcBusRip.f16ModIndex = FRAC16 (0.866025403784439);
                 // Input voltage vector 15V @ angle 30deg
                 // alpha component of input voltage vector = 12.99[V]
                 FRAC16 (12.99/U MAX); // beta component of input voltage vector = 7.5[V]
                f16AB.f16Arg2 = FRAC16 (7.5/U MAX);
                 // value of the measured DC bus voltage 17[V]
                 f16trMyElimDcBusRip.f16ArgDcBusMsr = FRAC16 (17.0/U_MAX);
                 // output alpha component of the output vector should be
                // f16OutAB.f16Arg1 = (12.99/36)*0.8660/(17.0/36/2) = 1.3235 -> FRAC16(1.0) 
~ 0x7FFF
```
#### **Embedded Software and Motor Control Libraries for PXS20xx, Rev. 1.0**

<span id="page-482-0"></span>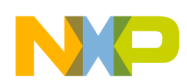

```
Chapter 4 API References
```

```
 // output beta component of the output vector should be
                 // f16OutAB.f16Arg2 = (7.5/36)*0.8660/(17.0/36/2) = 0.7641 -> 
FRAC16(0.7641) ~ 0x61CF
                 GMCLIB_ElimDcBusRip_F16 (&f16OutAB, &f16AB, &f16trMyElimDcBusRip);
                  // output alpha component of the output vector should be
                 // f16OutAB.f16Arg1 = (12.99/36)*0.8660/(17.0/36/2) = 1.3235 -> FRAC16(1.0) 
~ 0x7FFF
                  // output beta component of the output vector should be
                 // f16OutAB.f16Arg2 = (7.5/36)*0.8660/(17.0/36/2) = 0.7641 -> 
FRAC16(0.7641) ~ 0x61CF
                 GMCLIB ElimDcBusRip (&f16OutAB, &f16AB, &f16trMyElimDcBusRip, Define F16);
                  // ##############################################################
                 // Available only if 16-bit fractional implementation selected
                 // as default
                 // ##############################################################
                  // output alpha component of the output vector should be
                 // 16OutAB.f16Arg1 = (12.99/36)*0.8660/(17.0/36/2) = 1.3235 -> FRAC16(1.0) 
~ 0x7FFF
                  // output beta component of the output vector should be
                 // f16OutAB.f16Arg2 = (7.5/36)*0.8660/(17.0/36/2) = 0.7641 -> 
FRAC16(0.7641) ~ 0x61CF
                 GMCLIB_ElimDcBusRip (&f16OutAB, &f16AB, &f16trMyElimDcBusRip);
 }
```
# **4.105 Function GMCLIB\_ElimDcBusRip\_FLT**

This function implements the DC Bus voltage ripple elimination.

#### **4.105.1 Declaration**

void GMCLIB ElimDcBusRip\_FLT(SWLIBS\_2Syst\_FLT \*const pOut, const SWLIBS\_2Syst\_FLT \*const pIn, const [GMCLIB\\_ELIMDCBUSRIP\\_T\\_FLT](#page-742-0) \*const pParam);

## **4.105.2 Arguments**

#### **Table 4-130. GMCLIB\_ElimDcBusRip\_FLT arguments**

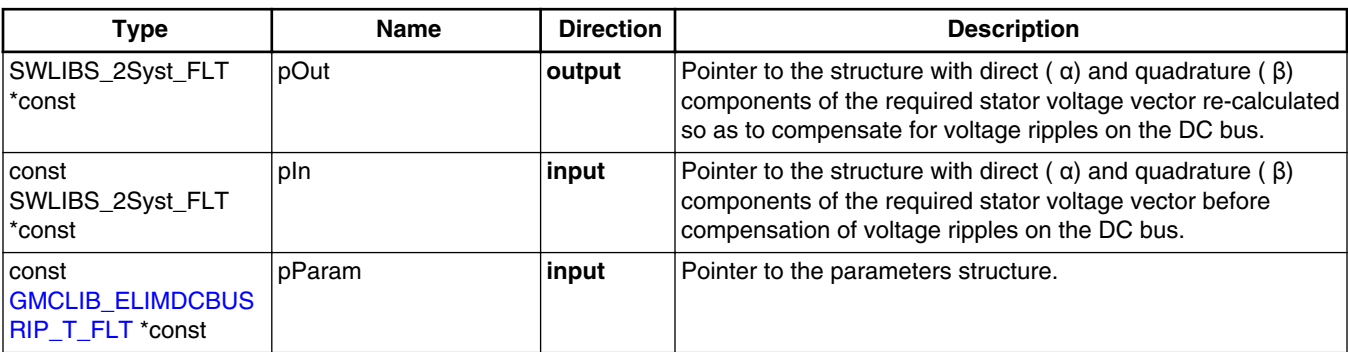

#### **Embedded Software and Motor Control Libraries for PXS20xx, Rev. 1.0**

## **4.105.3 Return**

Function returns no value.

# **4.105.4 Description**

The [GMCLIB\\_ElimDcBusRip](#page-880-0) function provides a computational method for the recalculation of the direct ( α) and quadrature ( β) components of the required stator voltage vector, so as to compensate for voltage ripples on the DC bus of the power stage.

Considering a cascaded type structure of the control system in a standard motor control application, the required voltage vector to be applied on motor terminals is generated by a set of controllers (usually P, PI or PID) with only the knowledge of the maximal value of the DC bus voltage. The amplitude and phase of the required voltage vector are then used by the pulse width modulator (PWM) for generation of appropriate duty-cycles for the power inverter switches. Obviously, the amplitude of the generated phase voltage (averaged across one switching period) does not only depend on the actual on/off times of the given phase switches and the maximal value of the DC bus voltage. The actual amplitude of the phase voltage is also directly affected by the actual value of the available DC bus voltage. Therefore, any variations in amplitude of the actual DC bus voltage must be accounted for by modifying the amplitude of the required voltage so that the output phase voltage remains unaffected.

For a better understanding, let's consider the following two simple examples:

Example 1:

- amplitude of the required phase voltage U  $_{\text{reg}} = 50[V]$
- maximal amplitude of the DC bus voltage U <sub>DC</sub> BUS MAX=100[V]
- actual amplitude of the DC bus voltage <sub>DC\_BUS\_ACTUAL</sub>[V]
- voltage to be applied to the PWM modulator to generate U  $_{\text{reg}} = 50$ [V] on the inverter phase output:

$$
U_{\text{req\_new}} = \frac{U_{\text{req}} \cdot U_{\text{DC\_BUS\_MAX}}}{U_{\text{DC\_BUS\_ACTUAL}}} = 50V
$$

$$
\verb|Equation GMCLIB_ElimDcBusRip_Eq1| \\
$$

Example 2:

- amplitude of the required phase voltage U  $_{\text{reg}} = 50[V]$
- maximal amplitude of the DC bus voltage  $\overline{U}_{DC}$  BUS MAX=100[V]
- actual amplitude of the DC bus voltage U  $_{DC\_BUS\_ACTUAL}=90[V]$
- voltage to be applied to the PWM modulator to generate U  $_{\text{reg}} = 50$ [V] on the inverter phase output:

$$
U_{\text{req\_new}} = \frac{U_{\text{req}} \cdot U_{\text{DC\_BUS\_MAX}}}{U_{\text{DC\_BUS\_ACTUAL}}} = 55.5V
$$

```
 Equation GMCLIB_ElimDcBusRip_Eq2
```
The imperfections of the DC bus voltage are compensated for by the modification of amplitudes of the direct-  $\alpha$  and the quadrature-  $\beta$  components of the stator reference voltage vector. The following formulas are used:

• for the **α**-component:

$$
u_{\alpha}^{*} = \begin{cases} \frac{\text{fitModIndex-}u_{\alpha}}{\text{fitArgDeBusMsr}/2} & \text{if } \text{abs}\left\{\text{fitModIndex-}u_{\alpha}\right\} < \frac{\text{fitArgDeBusMsr}}{2} \\ \text{sign}\left(u_{\alpha}\right) & \text{otherwise} \end{cases}
$$

Equation **GMCLIB\_ElimDcBusRip\_Eq3**

• for the β-component:

 $u_{\beta}^* = \begin{cases} \frac{\text{fitModIndex}\text{$\textbf{u}$}_{\beta}}{\text{fitArgDeBusMsr}/2} & \text{if } \text{abs}\big(\text{fitModIndex}\bullet u_{\beta}\big) < \frac{\text{fitArgDeBusMsr}}{2}\\ \text{sign}\big(u_{\beta}\big) & \text{otherwise} \end{cases}$ 

Equation **GMCLIB\_ElimDcBusRip\_Eq4**

where fltModIndex is the inverse modulation index, fltArgDcBusMsr is the measured DC bus voltage, the u  $_{\alpha}$  and u  $_{\beta}$  are the input voltages, and the u  $_{\alpha}$ <sup>\*</sup> and u  $_{\beta}$ <sup>\*</sup> are the output duty-cycle ratios.

The fltModIndex and fltArgDcBusMsr are supplied to the function within the parameters structure through its members. The u  $_{\alpha}$ , u  $_{\beta}$  correspond respectively to the fltArg1 and fltArg2 members of the input structure pIn, and the u  $\alpha^*$  and u  $\beta^*$  respectively to the fltArg1 and fltArg2 members of the output structure pOut.

It should be noted that although the modulation index (see the parameters structure pParam, the fltModIndex member) is assumed to be equal to or greater than zero, the possible values are restricted to those values resulting from the use of Space Vector Modulation techniques.

#### **Embedded Software and Motor Control Libraries for PXS20xx, Rev. 1.0**

<span id="page-485-0"></span>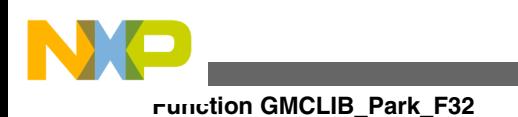

#### **Note**

Both the inverse modulation index pIn->fltModIndex and the measured DC bus voltage pIn->fltDcBusMsr must be equal to or greater than 0, otherwise the results are undefined.

#### **4.105.5 Re-entrancy**

The function is re-entrant.

# **4.105.6 Code Example**

**#include "gmclib.h"**

```
 SWLIBS_2Syst_FLT fltAB;
                SWLIBS_2Syst_FLT fltOutAB;
               GMCLIB_ELIMDCBUSRIP_T_FLT flttrMyElimDcBusRip =
GMCLIB_ELIMDCBUSRIP_DEFAULT_FLT;
                void main(void)
{
                  // inverse modulation coefficient for standard space vector modulation
                  trMyElimDcBusRip.fltModIndex = 0.866025404;
                  // Input voltage vector 15V @ angle 30deg
                 // alpha component of input voltage vector = 12.99[V]
                  fltAB.fltArg1 = 12.99038106;
                  // beta component of input voltage vector = 7.5[V]
                  fltAB.fltArg2 = 7.5;
                  // value of the measured DC bus voltage 17V
                  flttrMyElimDcBusRip.fltArgDcBusMsr = 17;
                  // output alpha component of the output vector should be fltOutAB.fltArg1 = 
1
                  // output beta component of the output vector should be fltOutAB.fltArg2 = 
0.764140062
                 GMCLIB_ElimDcBusRip_FLT (&fltOutAB, &fltAB, &flttrMyElimDcBusRip);
                  // output alpha component of the output vector should be fltOutAB.fltArg1 = 
1
                  // output beta component of the output vector should be fltOutAB.fltArg2 = 
0.764140062
                 GMCLIB_ElimDcBusRip (&fltOutAB, &fltAB, &flttrMyElimDcBusRip, Define FLT);
                  // ##############################################################
                 // Available only if single precision floating point
                 // implementation selected as default
                  // ##############################################################
                  // output alpha component of the output vector should be fltOutAB.fltArg1 = 
1
                  // output beta component of the output vector should be fltOutAB.fltArg2 = 
0.764140062
               GMCLIB_ElimDcBusRip (&fltOutAB, &fltAB, &flttrMyElimDcBusRip);
 }
```
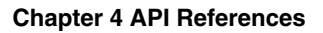

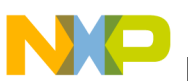

# **4.106 Function GMCLIB\_Park\_F32**

This function implements the calculation of Park transformation.

### **4.106.1 Declaration**

void GMCLIB\_Park\_F32(SWLIBS\_2Syst\_F32 \*pOut, const SWLIBS\_2Syst\_F32 \*const pInAngle, const SWLIBS 2Syst F32 \*const pIn);

# **4.106.2 Arguments**

| Type                                | <b>Name</b> | <b>Direction</b> | <b>Description</b>                                                                                              |
|-------------------------------------|-------------|------------------|----------------------------------------------------------------------------------------------------|
| SWLIBS_2Syst_F32 *                  | ∣pOut       | input,<br>output | Pointer to the structure containing data of the two-phase<br>rotational orthogonal system (d-q).                |
| const<br>SWLIBS 2Syst F32<br>*const | plnAngle    | input            | Pointer to the structure where the values of the sine and<br>cosine of the rotor position are stored.           |
| const<br>SWLIBS_2Syst_F32<br>*const | pln         | input            | Pointer to the structure containing data of the two-phase<br>stationary orthogonal system ( $\alpha - \beta$ ). |

**Table 4-131. GMCLIB\_Park\_F32 arguments**

## **4.106.3 Return**

void

### **4.106.4 Description**

The GMCLIB Park F32 function calculates the Park Transformation, which transforms values (flux, voltage, current) from the two-phase ( $\alpha$ - $\beta$ ) stationary orthogonal coordinate system to the two-phase (d-q) rotational orthogonal coordinate system, according to these equations:

 $d = \cos(\theta_e) \cdot \alpha + \sin(\theta_e) \cdot \beta$ 

Equation **GMCLIB\_Park\_Eq1**

```
q = -\sin(\theta_e) \cdot \alpha + \cos(\theta_e) \cdot \beta
```
<span id="page-487-0"></span>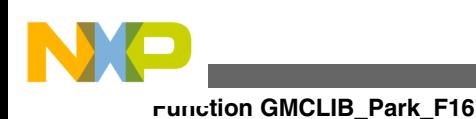

#### Equation **GMCLIB\_Park\_Eq2**

where  $\theta_e$  represents the electrical position of the rotor flux.

#### **Note**

The inputs and the outputs are normalized to fit in the range [-1, 1).

### **4.106.5 Re-entrancy**

The function is re-entrant.

### **4.106.6 Code Example**

```
 #include "gmclib.h"
              SWLIBS_2Syst_F32 tr32Angle;
              SWLIBS_2Syst_F32 tr32AlBe;
              SWLIBS_2Syst_F32 tr32Dq;
              void main(void)
 {
 // input angle sin(60) = 0.866025403
 // input angle cos(60) = 0.5
                tr32Angle.f32Arg1 = FRAC32 (0.866025403);
                tr32Angle.f32Arg2 = FRAC32 (0.5);
                // input alpha = 0.123
                // input beta = 0.654
 tr32AlBe.f32Arg1 = FRAC32 (0.123);
 tr32AlBe.f32Arg2 = FRAC32 (0.654);
                // output should be
                // tr32Dq.f32Arg1 ~ d = 0x505E6455
                // tr32Dq.f32Arg2 ~ q = 0x1C38ABDC
               GMCLIB Park F32 (&tr32Dq, &tr32Angle, &tr32AlBe);
               // output should be
               // tr32Dq.f32Arg1 ~ d = 0x505E6455
               // tr32Dq.f32Arg2 ~ q = 0x1C38ABDC
               GMCLIB_Park (&tr32Dq,&tr32Angle,&tr32AlBe,Define F32);
                // ##############################################################
                // Available only if 32-bit fractional implementation selected
               // as default
                // ##############################################################
               // output should be
               // tr32Dq.f32Arg1 ~ d = 0x505E6455
               // tr32Dq.f32Arg2 ~ q = 0x1C38ABDC
               GMCLIB Park (&tr32Dq, &tr32Angle, &tr32AlBe);
 }
```
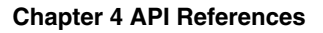

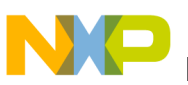

# **4.107 Function GMCLIB\_Park\_F16**

This function implements the calculation of Park transformation.

## **4.107.1 Declaration**

void GMCLIB\_Park\_F16(SWLIBS\_2Syst\_F16 \*pOut, const SWLIBS\_2Syst\_F16 \*const pInAngle, const SWLIBS 2Syst F16 \*const pIn);

# **4.107.2 Arguments**

| Type                                | <b>Name</b> | <b>Direction</b> | <b>Description</b>                                                                                              |
|-------------------------------------|-------------|------------------|----------------------------------------------------------------------------------------------------|
| SWLIBS_2Syst_F16 *                  | <b>pOut</b> | input,<br>output | Pointer to the structure containing data of the two-phase<br>rotational orthogonal system (d-q).                |
| const<br>SWLIBS_2Syst_F16<br>*const | plnAngle    | input            | Pointer to the structure where the values of the sine and<br>cosine of the rotor position are stored.           |
| const<br>SWLIBS_2Syst_F16<br>*const | pln         | input            | Pointer to the structure containing data of the two-phase<br>stationary orthogonal system ( $\alpha - \beta$ ). |

**Table 4-132. GMCLIB\_Park\_F16 arguments**

# **4.107.3 Return**

void

## **4.107.4 Description**

The GMCLIB Park F16 function calculates the Park Transformation, which transforms values (flux, voltage, current) from the two-phase ( $\alpha$ - $\beta$ ) stationary orthogonal coordinate system to the two-phase (d-q) rotational orthogonal coordinate system, according to these equations:

 $d = \cos(\theta_e) \cdot \alpha + \sin(\theta_e) \cdot \beta$ 

Equation **GMCLIB\_Park\_Eq1**

```
q = -\sin(\theta_e) \cdot \alpha + \cos(\theta_e) \cdot \beta
```
<span id="page-489-0"></span>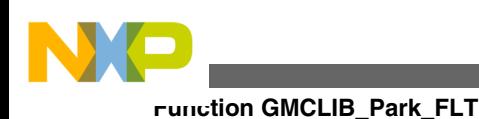

#### Equation **GMCLIB\_Park\_Eq2**

where  $\theta_e$  represents the electrical position of the rotor flux.

#### **Note**

The inputs and the outputs are normalized to fit in the range [-1, 1).

### **4.107.5 Re-entrancy**

The function is re-entrant.

### **4.107.6 Code Example**

```
 #include "gmclib.h"
              SWLIBS_2Syst_F16 tr16Angle;
              SWLIBS_2Syst_F16 tr16AlBe;
              SWLIBS_2Syst_F16 tr16Dq;
              void main(void)
 {
 // input angle sin(60) = 0.866025403
 // input angle cos(60) = 0.5
                tr16Angle.f16Arg1 = FRAC16 (0.866025403);
                tr16Angle.f16Arg2 = FRAC16 (0.5);
                // input alpha = 0.123
                // input beta = 0.654
 tr16AlBe.f16Arg1 = FRAC16 (0.123);
 tr16AlBe.f16Arg2 = FRAC16 (0.654);
                // output should be
                // tr16Dq.f16Arg1 ~ d = 0x505E
               // tr16Dq.f16Arg2 ~ q = 0x1C38
               GMCLIB_Park_F16 (&tr16Dq,&tr16Angle,&tr16AlBe);
                // output should be
               // tr16Dq.f16Arg1 ~ d = 0x505E
               // tr16Dq.f16Arg2 ~ q = 0x1C38
               GMCLIB_Park (&tr16Dq,&tr16Angle,&tr16AlBe,Define F16);
                // ##############################################################
                // Available only if 16-bit fractional implementation selected
               // as default
                // ##############################################################
                // output should be
               // tr16Dq.f16Arg1 ~ d = 0x505E
               // tr16Dq.f16Arg2 ~ q = 0x1C38
               GMCLIB Park (&tr16Dq, &tr16Angle, &tr16AlBe);
 }
```
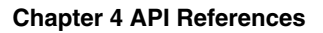

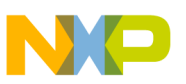

# **4.108 Function GMCLIB\_Park\_FLT**

This function implements the calculation of Park transformation.

## **4.108.1 Declaration**

void GMCLIB\_Park\_FLT(SWLIBS\_2Syst\_FLT \*pOut, const SWLIBS\_2Syst\_FLT \*const pInAngle, const SWLIBS 2Syst FLT \*const pIn);

# **4.108.2 Arguments**

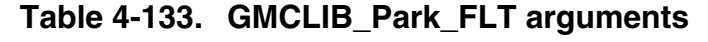

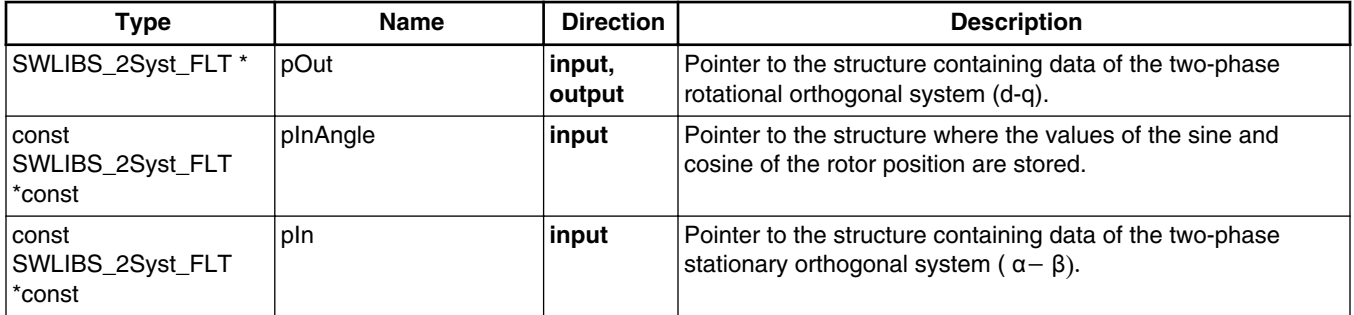

# **4.108.3 Return**

void

### **4.108.4 Description**

The GMCLIB Park FLT function calculates the Park Transformation, which transforms values (flux, voltage, current) from the two-phase ( $\alpha$ - $\beta$ ) stationary orthogonal coordinate system to the two-phase (d-q) rotational orthogonal coordinate system, according to these equations:

 $d = \cos(\theta_e) \cdot \alpha + \sin(\theta_e) \cdot \beta$ 

Equation **GMCLIB\_Park\_Eq1**

```
q = -\sin(\theta_e) \cdot \alpha + \cos(\theta_e) \cdot \beta
```
<span id="page-491-0"></span>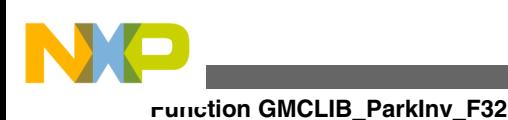

#### Equation **GMCLIB\_Park\_Eq2**

where  $\theta_e$  represents the electrical position of the rotor flux.

#### **Note**

The inputs and the outputs are in single precision floating point data format.

### **4.108.5 Re-entrancy**

The function is re-entrant.

### **4.108.6 Code Example**

```
 #include "gmclib.h"
               SWLIBS_2Syst_FLT trfltAngle;
               SWLIBS_2Syst_FLT trfltAlBe;
               SWLIBS_2Syst_FLT trfltDq;
               void main(void)
 {
 // input angle sin(60) = 0.866025403
                // input angle cos(60) = 0.5
                 trfltAngle.fltArg1 = 0.866025403;
                 trfltAngle.fltArg2 = 0.5;
                 // input alpha = 0.123
                 // input beta = 0.654
 trfltAlBe.fltArg1 = 0.123;
 trfltAlBe.fltArg2 = 0.654;
                 // output should be:
                 // trfltDq.fltArg1 ~ d = 0.627880613
                 // trfltDq.fltArg2 ~ q = 0.220479472
                GMCLIB Park FLT (&trfltDq, &trfltAngle, &trfltAlBe);
                // output should be:
                // trfltDq.fltArg1 ~ d = 0.627880613
                 // trfltDq.fltArg2 ~ q = 0.220479472
                GMCLIB_Park (&trfltDq,&trfltAngle,&trfltAlBe,Define FLT);
                 // ##############################################################
                 // Available only if single precision floating point
                // implementation selected as default
                 // ##############################################################
                // output should be:
                 // trfltDq.fltArg1 ~ d = 0.627880613
                // trfltDq.fltArg2 ~ q = 0.220479472
                GMCLIB Park (&trfltDq, &trfltAngle, &trfltAlBe);
```
}

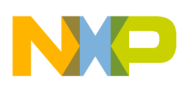

# **4.109 Function GMCLIB\_ParkInv\_F32**

This function implements the inverse Park transformation.

### **4.109.1 Declaration**

void GMCLIB ParkInv F32(SWLIBS 2Syst F32 \*const pOut, const SWLIBS 2Syst F32 \*const pInAngle, const SWLIBS 2Syst F32 \*const pIn);

# **4.109.2 Arguments**

| Type                                | <b>Name</b> | <b>Direction</b> | <b>Description</b>                                                                                              |
|-------------------------------------|-------------|------------------|----------------------------------------------------------------------------------------------------|
| SWLIBS_2Syst_F32<br>*const          | pOut        | input,<br>output | Pointer to the structure containing data of the two-phase<br>stationary orthogonal system ( $\alpha - \beta$ ). |
| const<br>SWLIBS_2Syst_F32<br>*const | plnAngle    | input            | Pointer to the structure where the values of the sine and<br>cosine of the rotor position are stored.           |
| const<br>SWLIBS_2Syst_F32<br>*const | pln         | input            | Pointer to the structure containing data of the two-phase<br>rotational orthogonal system (d-q).                |

**Table 4-134. GMCLIB\_ParkInv\_F32 arguments**

## **4.109.3 Return**

void

### **4.109.4 Description**

The GMCLIB ParkInv F32 function calculates the Inverse Park Transformation, which transforms quantities (flux, voltage, current) from the two-phase (d-q) rotational orthogonal coordinate system to the two-phase  $(\alpha - \beta)$  stationary orthogonal coordinate system, according to these equations:

 $\alpha = \cos(\theta_e) \cdot d - \sin(\theta_e) \cdot q$ 

Equation **GMCLIB\_ParkInv\_Eq1**

```
\beta = \sin(\theta_e) \cdot d + \cos(\theta_e) \cdot q
```
<span id="page-493-0"></span>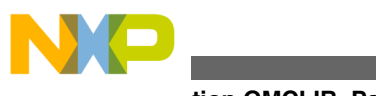

**Function GMCLIB\_ParkInv\_F16**

Equation **GMCLIB\_ParkInv\_Eq2**

#### **Note**

The inputs and the outputs are normalized to fit in the range [-1, 1).

#### **4.109.5 Re-entrancy**

The function is re-entrant.

### **4.109.6 Code Example**

```
 #include "gmclib.h"
              SWLIBS_2Syst_F32 tr32Angle;
 SWLIBS_2Syst_F32 tr32Dq;
 SWLIBS_2Syst_F32 tr32AlBe;
              void main(void)
 {
               // input angle sin(60) = 0.866025403
              // input angle cos(60) = 0.5
 tr32Angle.f32Arg1 = FRAC32 (0.866025403);
 tr32Angle.f32Arg2 = FRAC32 (0.5);
               // input d = 0.123
              // input q = 0.654
               tr32Dq.f32Arg1 = FRAC32 (0.123);
               FRAC32 (0.654); // output should be
              // tr32AlBe.f32Arg1 ~ alpha = 0xBF601273
              // tr32AlBe.f32Arg2 ~ beta = 0x377D9EE4
              GMCLIB ParkInv F32 (&tr32AlBe, &tr32Angle, &tr32Dq);
              // output should be
              // tr32AlBe.f32Arg1 ~ alpha = 0xBF601273
              // tr32AlBe.f32Arg2 ~ beta = 0x377D9EE4
              Define F32);
               // ##############################################################
              // Available only if 32-bit fractional implementation selected
              // as default
              // ##############################################################
              // output should be
               // tr32AlBe.f32Arg1 ~ alpha = 0xBF601273
               // tr32AlBe.f32Arg2 ~ beta = 0x377D9EE4
              GMCLIB ParkInv (&tr32AlBe, &tr32Angle, &tr32Dq);
 }
```
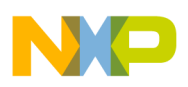

# **4.110 Function GMCLIB\_ParkInv\_F16**

This function implements the inverse Park transformation.

## **4.110.1 Declaration**

void GMCLIB ParkInv F16(SWLIBS 2Syst F16 \*const pOut, const SWLIBS 2Syst F16 \*const pInAngle, const SWLIBS 2Syst F16 \*const pIn);

# **4.110.2 Arguments**

| Type                                | <b>Name</b> | <b>Direction</b> | <b>Description</b>                                                                                              |
|-------------------------------------|-------------|------------------|----------------------------------------------------------------------------------------------------|
| SWLIBS_2Syst_F16<br>*const          | pOut        | input,<br>output | Pointer to the structure containing data of the two-phase<br>stationary orthogonal system ( $\alpha - \beta$ ). |
| const<br>SWLIBS_2Syst_F16<br>*const | plnAngle    | input            | Pointer to the structure where the values of the sine and<br>cosine of the rotor position are stored.           |
| const<br>SWLIBS_2Syst_F16<br>*const | pln         | input            | Pointer to the structure containing data of the two-phase<br>rotational orthogonal system (d-q).                |

**Table 4-135. GMCLIB\_ParkInv\_F16 arguments**

## **4.110.3 Return**

void

### **4.110.4 Description**

The GMCLIB ParkInv F16 function calculates the Inverse Park Transformation, which transforms quantities (flux, voltage, current) from the two-phase (d-q) rotational orthogonal coordinate system to the two-phase  $(\alpha - \beta)$  stationary orthogonal coordinate system, according to these equations:

 $\alpha = \cos(\theta_e) \cdot d - \sin(\theta_e) \cdot q$ 

Equation **GMCLIB\_ParkInv\_Eq1**

```
\beta = \sin(\theta_e) \cdot d + \cos(\theta_e) \cdot q
```
<span id="page-495-0"></span>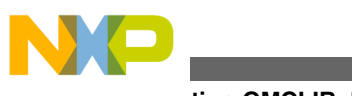

**Function GMCLIB\_ParkInv\_FLT**

Equation **GMCLIB\_ParkInv\_Eq2**

#### **Note**

The inputs and the outputs are normalized to fit in the range [-1, 1).

### **4.110.5 Re-entrancy**

The function is re-entrant.

## **4.110.6 Code Example**

```
 #include "gmclib.h"
             SWLIBS_2Syst_F16 tr16Angle;
 SWLIBS_2Syst_F16 tr16Dq;
 SWLIBS_2Syst_F16 tr16AlBe;
             void main(void)
 {
               // input angle sin(60) = 0.866025403
              // input angle cos(60) = 0.5
 tr16Angle.f16Arg1 = FRAC16 (0.866025403);
 tr16Angle.f16Arg2 = FRAC16 (0.5);
               // input d = 0.123
              // input q = 0.654
               tr16Dq.f16Arg1 = FRAC16 (0.123);
               FRAC16 (0.654); // output should be
              // tr16AlBe.f16Arg1 ~ alpha = 0xBF60
               // tr16AlBe.f16Arg2 ~ beta = 0x377D
              GMCLIB ParkInv F16 (&tr16AlBe, &tr16Angle, &tr16Dq);
               // output should be
              // tr16AlBe.f16Arg1 ~ alpha = 0xBF60
               // tr16AlBe.f16Arg2 ~ beta = 0x377D
              Define F16);
               // ##############################################################
              // Available only if 16-bit fractional implementation selected
              // as default
              // ##############################################################
               // output should be
              // tr16AlBe.f16Arg1 ~ alpha = 0xBF60
 // tr16AlBe.f16Arg2 ~ beta = 0x377D
              GMCLIB ParkInv (&tr16AlBe, &tr16Angle, &tr16Dq);
 }
```
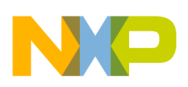

# **4.111 Function GMCLIB\_ParkInv\_FLT**

This function implements the inverse Park transformation.

## **4.111.1 Declaration**

void GMCLIB ParkInv FLT(SWLIBS 2Syst FLT \*const pOut, const SWLIBS 2Syst FLT \*const pInAngle, const SWLIBS 2Syst FLT \*const pIn);

# **4.111.2 Arguments**

| Type                                | <b>Name</b> | <b>Direction</b> | <b>Description</b>                                                                                              |
|-------------------------------------|-------------|------------------|----------------------------------------------------------------------------------------------------|
| SWLIBS_2Syst_FLT<br>*const          | pOut        | input,<br>output | Pointer to the structure containing data of the two-phase<br>stationary orthogonal system ( $\alpha - \beta$ ). |
| const<br>SWLIBS_2Syst_FLT<br>*const | plnAngle    | input            | Pointer to the structure where the values of the sine and<br>cosine of the rotor position are stored.           |
| const<br>SWLIBS_2Syst_FLT<br>*const | pln         | input            | Pointer to the structure containing data of the two-phase<br>rotational orthogonal system (d-q).                |

**Table 4-136. GMCLIB\_ParkInv\_FLT arguments**

# **4.111.3 Return**

void

## **4.111.4 Description**

The GMCLIB ParkInv FLT function calculates the Inverse Park Transformation, which transforms quantities (flux, voltage, current) from the two-phase (d-q) rotational orthogonal coordinate system to the two-phase  $(\alpha - \beta)$  stationary orthogonal coordinate system, according to these equations:

 $\alpha = \cos(\theta_e) \cdot d - \sin(\theta_e) \cdot q$ 

Equation **GMCLIB\_ParkInv\_Eq1**

```
\beta = \sin(\theta_e) \cdot d + \cos(\theta_e) \cdot q
```
<span id="page-497-0"></span>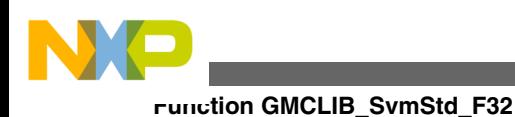

Equation **GMCLIB\_ParkInv\_Eq2**

#### **Note**

The inputs and the outputs are in single precision floating point data format.

### **4.111.5 Re-entrancy**

The function is re-entrant.

## **4.111.6 Code Example**

```
 #include "gmclib.h"
```

```
 SWLIBS_2Syst_FLT trfltAngle;
 SWLIBS_2Syst_FLT trfltDq;
 SWLIBS_2Syst_FLT trfltAlBe;
              void main(void)
 {
               // input angle sin(60) = 0.866025403
               // input angle cos(60) = 0.5
              trfltAngle.fltArg1 = 0.866025403; trfltAngle.fltArg2 = 0.5;
               // input d = 0.123
               // input q = 0.654
trfltDq.fltArg1 = 0.123;trfltDq.fltArg2 = 0.654; // output should be:
              // trfltAlBe.fltArg1 ~ alpha = -0.495119387
              // trfltAlBe.fltArg2 ~ beta = 0.433521139
              GMCLIB ParkInv FLT (&trfltAlBe, &trfltAngle, &trfltDq);
               // output should be:
              // trfltAlBe.fltArg1 ~ alpha = -0.495119387
              // trfltAlBe.fltArg2 ~ beta = 0.433521139
              Define FLT);
              // ##############################################################
              // Available only if single precision floating point
              // implementation selected as default
               // ##############################################################
              // output should be:
               // trfltAlBe.fltArg1 ~ alpha = -0.495119387
 // trfltAlBe.fltArg2 ~ beta = 0.433521139
             GMCLIB_ParkInv (&trfltAlBe, &trfltAngle, &trfltDq);
 }
```
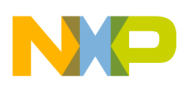

# **4.112 Function GMCLIB\_SvmStd\_F32**

This function calculates the duty-cycle ratios using the Standard Space Vector Modulation technique.

## **4.112.1 Declaration**

[tU32](#page-686-0) GMCLIB SvmStd F32(SWLIBS 3Syst F32 \*pOut, const SWLIBS 2Syst F32 \*const pIn);

# **4.112.2 Arguments**

| Type                                | <b>Name</b> | <b>Direction</b>  | <b>Description</b>                                                                                                    |
|-------------------------------------|-------------|-------------------|----------------------------------------------------------------------------------------------------|
| SWLIBS_3Syst_F32 *                  | ∣pOut       | input,<br>∣output | Pointer to the structure containing calculated duty-cycle ratios<br>of the 3-Phase system.                                      |
| const<br>SWLIBS_2Syst_F32<br>*const | pln         | input             | Pointer to the structure containing direct U $_{\alpha}$ and quadrature U<br>$\vert_6$ components of the stator voltage vector. |

**Table 4-137. GMCLIB\_SvmStd\_F32 arguments**

## **4.112.3 Return**

The function returns a 32-bit value in format INT, representing the actual space sector which contains the stator reference vector U  $_s$ .

# **4.112.4 Description**

The [GMCLIB\\_SvmStd\\_F32](#page-497-0) function for calculating duty-cycle ratios is widely-used in the modern electric drive. This, function calculates appropriate duty-cycle ratios, which are needed for generating the given stator reference voltage vector using a special Space Vector Modulation technique, termed Standard Space Vector Modulation. The basic principle of the Standard Space Vector Modulation Technique can be explained with the help of the power stage diagram in [Figure 4-49.](#page-499-0)

<span id="page-499-0"></span>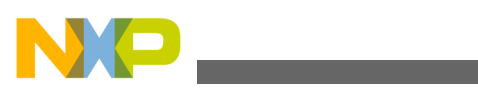

#### **Function GMCLIB\_SvmStd\_F32**

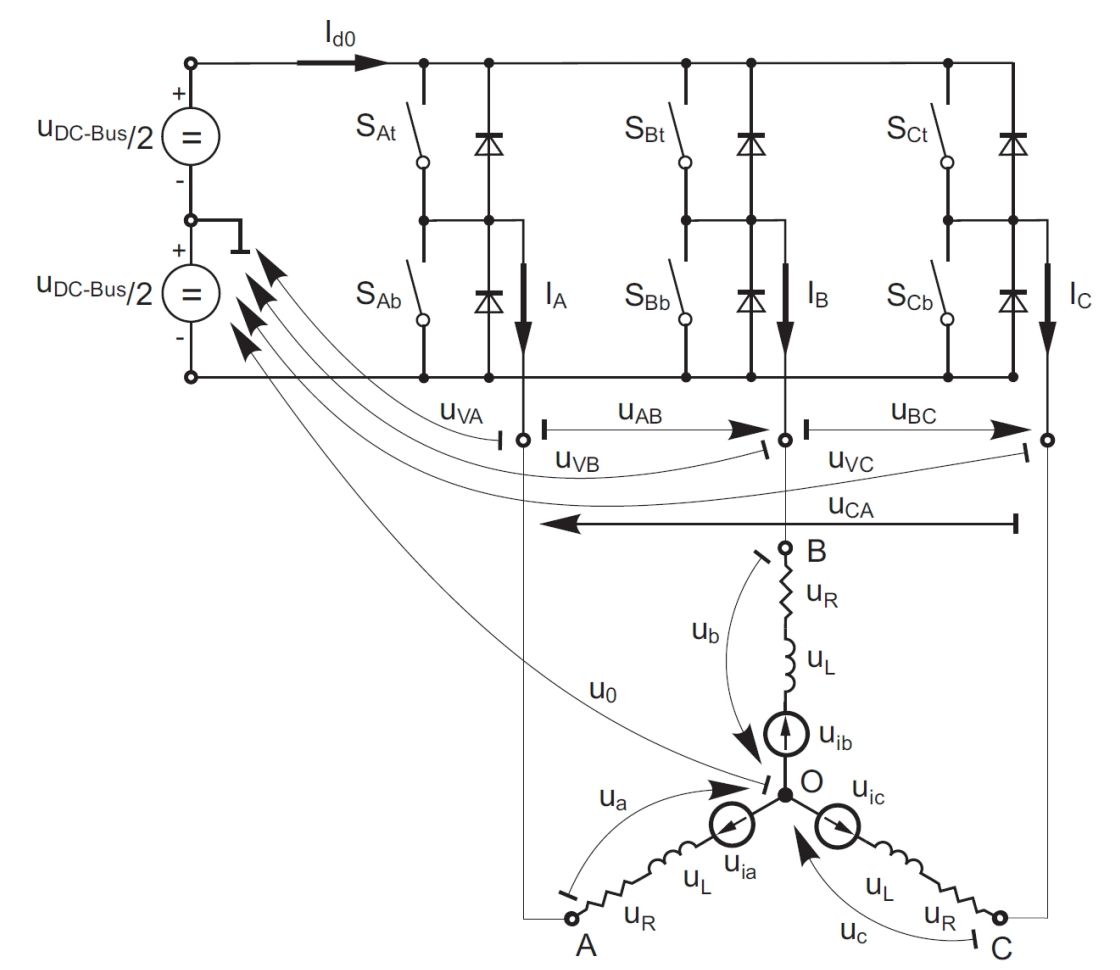

**Figure 4-49. Power stage schematic diagram**

Top and bottom switches work in a complementary mode; i.e., if the top switch,  $S_{At}$ , is ON, then the corresponding bottom switch,  $S_{Ab}$ , is OFF, and vice versa. Considering that value 1 is assigned to the ON state of the top switch, and value 0 is assigned to the ON state of the bottom switch, the switching vector,  $[a, b, c]$ <sup>T</sup> can be defined. Creating such a vector allows a numerical definition of all possible switching states. In a three-phase power stage configuration (as shown in Figure 4-49), eight possible switching states (detailed in [Figure 4-50\)](#page-500-0) are feasible.

<span id="page-500-0"></span>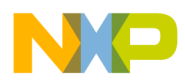

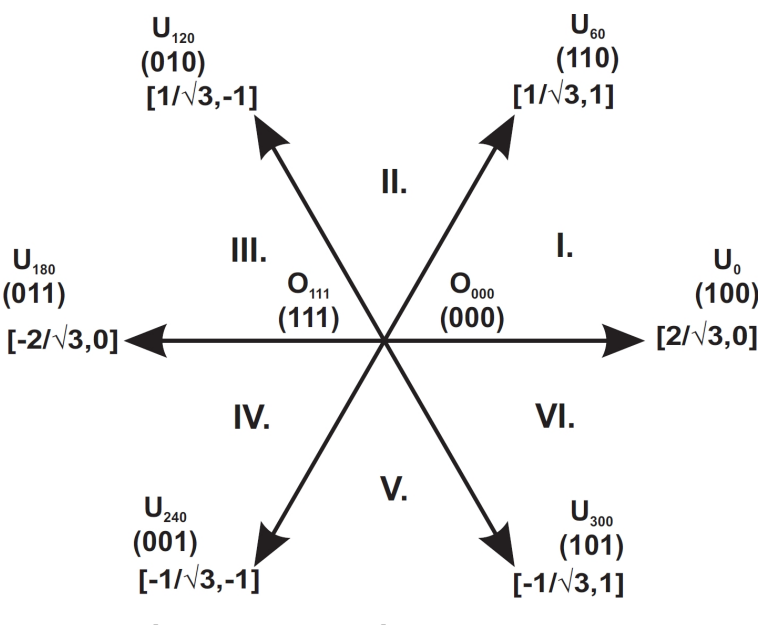

**Figure 4-50. Basic space vectors**

These states, together with the resulting instantaneous output line-to-line and phase voltages, are listed in Table 4-138.

| a            | l b         | l c         | U <sub>a</sub>        | $ U_{b} $             | $U_c$                 | $ U _{AB}$           | $U_{BC}$                      | U <sub>CA</sub>                     | Vector               |
|--------------|-------------|-------------|-----------------------|-----------------------|-----------------------|----------------------|-------------------------------|-------------------------------------|----------------------|
| $\mathbf 0$  | 0           | $\mathbf 0$ | 0                     | 0                     | $\Omega$              | $\Omega$             | 0                             | 0                                   | $\overline{O}_{000}$ |
|              | $\mathbf 0$ | ۱o          | $2/3^*U$              | $-1/3$ <sup>*</sup> U | $-1/3$ <sup>*</sup> U | $ U_{DCBus} $        | ٥١                            | $\mathsf{I}$ -U $_{\mathsf{DCBus}}$ | $U_0$                |
|              |             |             | <b>DCBus</b>          | <b>DCBus</b>          | <b>DCBus</b>          |                      |                               |                                     |                      |
| $\mathbf{1}$ |             | $\mathbf 0$ | $1/3$ <sup>*</sup> U  | $1/3^{\star}$ U       | $-2/3$ <sup>*</sup> U | 0                    | $\mathsf{U}_{\mathsf{DCBus}}$ | $\mathsf{I}$ -U $_{\mathsf{DCBus}}$ | $U_{60}$             |
|              |             |             | <b>DCBus</b>          | <b>DCBus</b>          | <b>DCBus</b>          |                      |                               |                                     |                      |
| 0            |             | 0           | $-1/3$ <sup>*</sup> U | $2/3*U$               | $-1/3$ <sup>*</sup> U | I-U <sub>DCBus</sub> | I U <sub>DCBus</sub>          | l 0                                 | $ U_{120} $          |
|              |             |             | <b>DCBus</b>          | <b>DCBus</b>          | <b>DCBus</b>          |                      |                               |                                     |                      |
| ۱o           |             |             | $-2/3*U$              | $1/3^*U$              | $1/3^{\star}$ U       | I-U <sub>DCBus</sub> | ١o                            | $ U_{DCBus} $                       | $ U_{240} $          |
|              |             |             | <b>DCBus</b>          | <b>DCBus</b>          | <b>DCBus</b>          |                      |                               |                                     |                      |
| 0            | 0           |             | $-1/3$ <sup>*</sup> U | $-1/3$ <sup>*</sup> U | $2/3*U$               | ۱o                   | I-U <sub>DCBus</sub>          | $ U_{DCBus} $                       | $U_{300}$            |
|              |             |             | <b>DCBus</b>          | <b>DCBus</b>          | <b>DCBus</b>          |                      |                               |                                     |                      |
| 1            | 0           |             | $1/3^*U$              | -2/3*U                | $1/3^{\star}$ U       | $ U_{DCBus} $        | I-U <sub>DCBus</sub>          | l 0                                 | $ U_{360} $          |
|              |             |             | <b>DCBus</b>          | <b>DCBus</b>          | <b>DCBus</b>          |                      |                               |                                     |                      |
| $\mathbf{1}$ |             |             | 0                     | 0                     | 0                     | $\mathbf 0$          | ١o                            | 0                                   | $O_{111}$            |

**Table 4-138. Switching patterns**

The quantities of the direct-u  $\alpha$  and the quadrature-u  $\beta$  components of the two-phase orthogonal coordinate system, describing the three-phase stator voltages, are expressed by the Clarke Transformation.

$$
U_{\alpha} = \frac{2}{3} \left( U_{a} - \frac{U_{b}}{2} - \frac{U_{c}}{2} \right)
$$

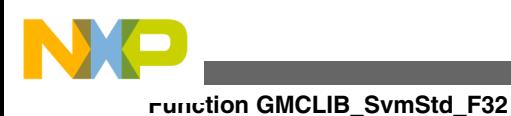

Equation **GMCLIB\_SvmStd\_Eq1**

$$
U_\beta = \frac{2}{3}\left(0+\frac{\sqrt{3}\,u_b}{2}-\frac{\sqrt{3}\,u_c}{2}\right)
$$

Equation **GMCLIB\_SvmStd\_Eq2**

The three-phase stator voltages, U<sub>a</sub>, U<sub>b</sub>, and U<sub>c</sub>, are transformed using the Clarke Transformation into the U  $_{\alpha}$  and the U  $_{\beta}$  components of the two-phase orthogonal coordinate system. The transformation results are listed in Table 4-139.

| ۱a | С | $ U_{\alpha} $                           | $ U _{\beta}$                                                    | Vector    |
|----|---|------------------------------------------|------------------------------------------------------------------|-----------|
| 10 |   |                                          |                                                                  | $O_{000}$ |
|    |   | $ 2/3^{\star}U_{DCBus} $                 |                                                                  | $U_0$     |
|    |   | $1/3$ <sup>*</sup> U <sub>DCBus</sub>    | $1/\sqrt{(3)^*U}$ DCBus                                          | $U_{60}$  |
| 10 |   | $1-1/3$ <sup>*</sup> U <sub>DCBus</sub>  | $1/\sqrt{(3)^*U}$ DCBus                                          | $U_{120}$ |
| 0  |   | $-2/3$ <sup>*</sup> U <sub>DCBus</sub>   |                                                                  | $U_{240}$ |
| 0  |   | $1-1/3$ <sup>*</sup> U $_{\text{DCBus}}$ | $\left  -1/ \sqrt{(3)}^{\ast} \mathsf{U} \right _{\text{DCBus}}$ | $U_{300}$ |
|    |   | $1/3$ <sup>*</sup> U <sub>DCBus</sub>    | $\left  -1/ \sqrt{(3)^* U} \right _{DCBus}$                      | $U_{360}$ |
|    |   |                                          |                                                                  | $O_{111}$ |

**Table 4-139. Switching patterns and space vectors**

[Figure 4-50](#page-500-0) graphically depicts some feasible basic switching states (vectors). It is clear that there are six non-zero vectors U<sub>0</sub>, U<sub>60</sub>, U<sub>120</sub>, U<sub>240</sub>, U<sub>300</sub>, and two zero vectors O  $111, O_{000}$ , usable for switching. Therefore, the principle of the Standard Space Vector Modulation resides in applying appropriate switching states for a certain time and thus generating a voltage vector identical to the reference one.

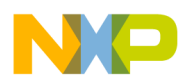

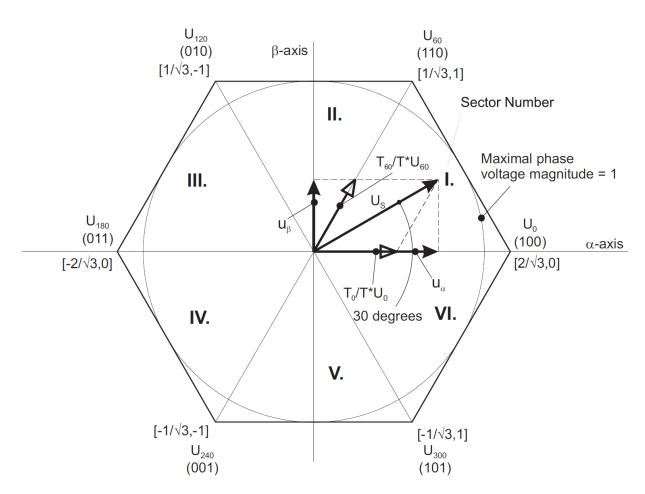

**Figure 4-51. Projection of reference voltage vector in sector I**

Referring to that principle, an objective of the Standard Space Vector Modulation is an approximation of the reference stator voltage vector  $U_s$  with an appropriate combination of the switching patterns composed of basic space vectors. The graphical explanation of this objective is shown in Figure 4-51 and Figure 4-52.

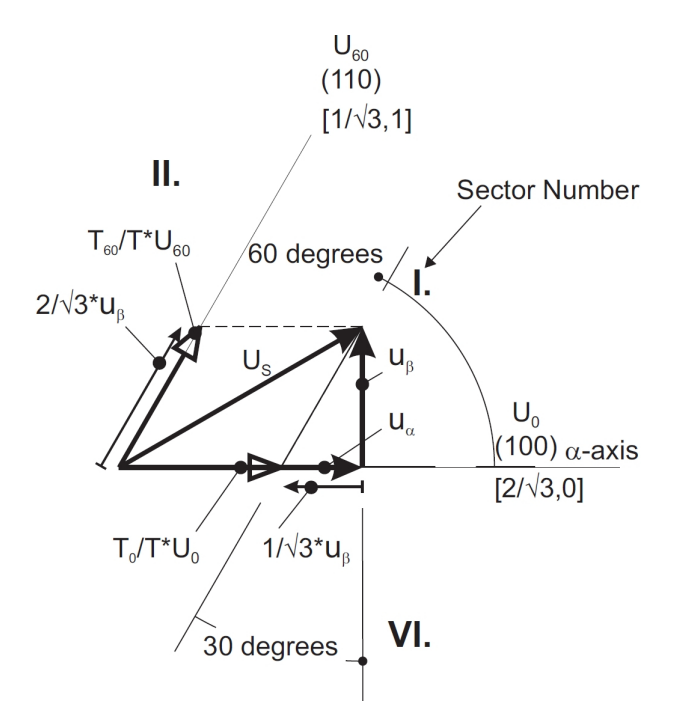

**Figure 4-52. Detail of the voltage vector projection in sector I**

The stator reference voltage vector U s is phase-advanced by 30  $\degree$  from the axis-  $\alpha$  and thus might be generated with an appropriate combination of the adjacent basic switching states U<sub>0</sub> and <sub>60</sub>. These figures also indicate the resultant U<sub> $\alpha$ </sub> and U<sub> $\beta$ </sub> components for space vectors U  $_0$  and U  $_{60}$ 

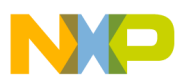

#### **Function GMCLIB\_SvmStd\_F32**

In this case, the reference stator voltage vector U  $_{\rm S}$  is located in Sector I and, as previously mentioned, can be generated with the appropriate duty-cycle ratios of the basic switching states U  $_{60}$  and U  $_0$ . The principal equations concerning this vector location are:

> $T = T_{60} + T_0 + T_{null}$ Equation **GMCLIB\_SvmStd\_Eq3**

$$
U_{S} = \frac{T_{60}}{T}U_{60} + \frac{T_{0}}{T}U_{0}
$$

Equation **GMCLIB\_SvmStd\_Eq4**

where T<sub>60</sub> and T<sub>0</sub> are the respective duty-cycle ratios for which the basic space vectors U  $_{60}$  and U  $_0$  should be applied within the time period T. T <sub>null</sub> is the course of time for which the null vectors O  $_{000}$  and O  $_{111}$  are applied. Those duty-cycle ratios can be calculated using equations:

 $u_{\beta} = \frac{T_{60}}{T} |U_{60}| \sin 60^{\circ}$ 

Equation **GMCLIB\_SvmStd\_Eq5**

$$
u_{\alpha} = \frac{T_0}{T} |U_0| + \frac{u_{\beta}}{\tan 60^{\circ}}
$$

Equation **GMCLIB\_SvmStd\_Eq6**

Considering that the normalized magnitudes of the basic space vectors are  $|U_{00}| = |U_{0}| =$ 2/  $\sqrt{(3)}$  and by substitution of the trigonometric expressions sin(60 °) and tan(60 °) by their quantities 2/  $\sqrt{(3)}$  and  $\sqrt{(3)}$ , respectively, equation GMCLIB\_SvmStd\_Eq5 and equation GMCLIB\_SvmStd\_Eq6 can be rearranged for the unknown duty-cycle ratios T  $_{60}/T$  and T  $_{0}/T$ :

$$
\frac{T_{60}}{T}=u_{\beta}
$$
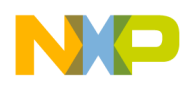

Equation **GMCLIB\_SvmStd\_Eq7**

$$
\frac{T_0}{T} = \frac{1}{2} \Big( \sqrt{3} u_\alpha - u_\beta \Big)
$$

Equation **GMCLIB\_SvmStd\_Eq8**

$$
\frac{T_{60}}{T} = u_{\beta}
$$

Equation **GMCLIB\_SvmStd\_Eq7**

$$
\frac{T_0}{T} = \frac{1}{2} \Big( \sqrt{3} \, u_\alpha - u_\beta \Big)
$$

Equation **GMCLIB\_SvmStd\_Eq8**

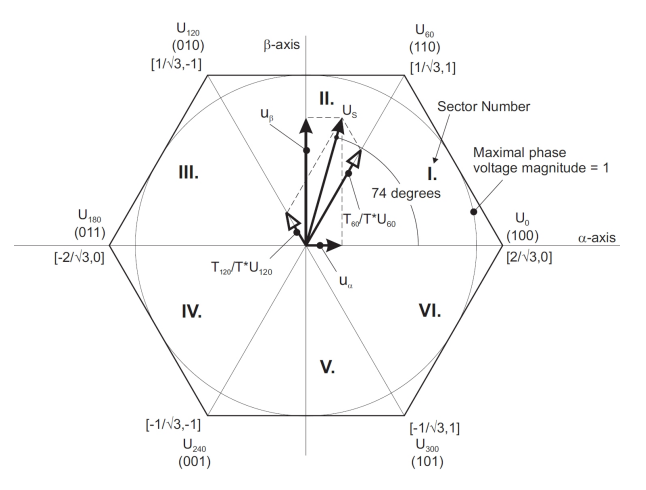

**Figure 4-53. Projection of the reference voltage vector in sector II**

Sector II is depicted in Figure 4-53. In this particular case, the reference stator voltage vector  $U_S$  is generated by the appropriate duty-cycle ratios of the basic switching states U  $_{60}$  and  $_{120}$ . The basic equations describing this sector are:

$$
T = T_{120} + T_{60} + T_{null}
$$

Equation **GMCLIB\_SvmStd\_Eq9**

<span id="page-505-0"></span>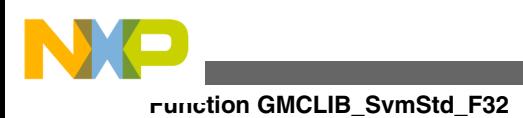

 $U_S = \frac{T_{120}}{T} U_{120} + \frac{T_{60}}{T} U_{60}$ 

```
 Equation GMCLIB_SvmStd_Eq10
```
where  $T_{120}$  and  $T_{60}$  are the respective duty-cycle ratios for which the basic space vectors U  $_{120}$  and U  $_{60}$  should be applied within the time period T. These resultant duty-cycle ratios are formed from the auxiliary components termed A and B. The graphical representation of the auxiliary components is shown in Figure 4-54.

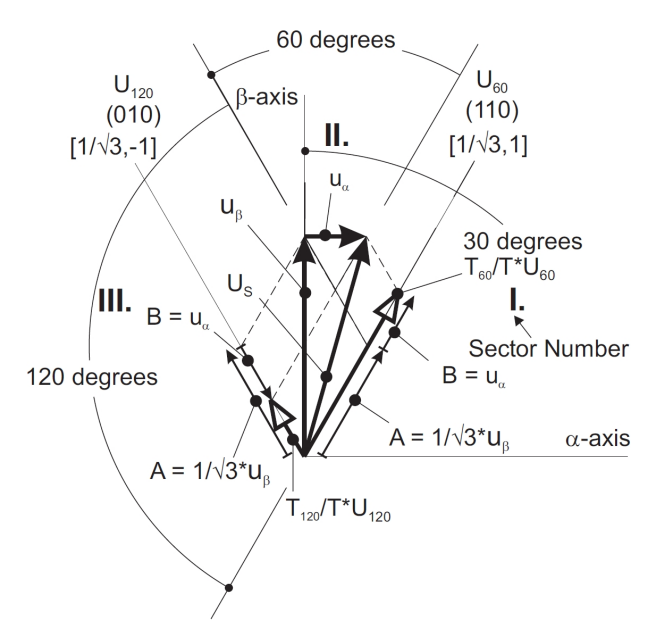

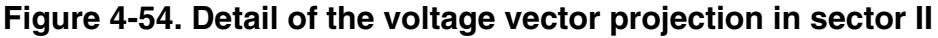

The equations describing those auxiliary time-duration components are:

$$
\frac{\sin 30^{\circ}}{\sin 120^{\circ}} = \frac{A}{u_{\alpha}}
$$

Equation **GMCLIB\_SvmStd\_Eq11**

$$
\frac{\sin 60^\circ}{\sin 120^\circ} = \frac{B}{u_\alpha}
$$

Equation **GMCLIB\_SvmStd\_Eq12**

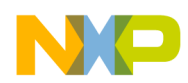

Equation [GMCLIB\\_SvmStd\\_Eq11](#page-505-0) and equation [GMCLIB\\_SvmStd\\_Eq12](#page-505-0) have been formed using the sine rule. These equations can be rearranged for the calculation of the auxiliary time-duration components A and B. This is done simply by substitution of the trigonometric terms  $sin(30^\circ)$ ,  $sin(120^\circ)$  and  $sin(60^\circ)$  by their numerical representations  $1/2$ ,  $\sqrt{(3)}$  and  $1/\sqrt{(3)}$ , respectively.

$$
A=\frac{1}{\sqrt{3}}u_{\beta}
$$

Equation **GMCLIB\_SvmStd\_Eq13**

 $B = u_{\alpha}$ 

### Equation **GMCLIB\_SvmStd\_Eq14**

The resultant duty-cycle ratios,  $T_{120}/T$  and  $T_{60}/T$ , are then expressed in terms of the auxiliary time-duration components defined by equation GMCLIB\_SvmStd\_Eq13 and equation GMCLIB\_SvmStd\_Eq14, as follows:

 $\frac{T_{120}}{T}$  |  $U_{120}$  | = A – B

Equation **GMCLIB\_SvmStd\_Eq15**

 $\frac{T_{60}}{T}$  |  $U_{60}$  | = A + B

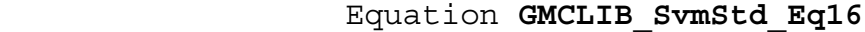

With the help of these equations, and also considering the normalized magnitudes of the basic space vectors to be  $|U_{120}| = |U_{60}| = 2/(3)$ , the equations expressed for the unknown duty-cycle ratios of basic space vectors  $T_{120}/T$  and  $T_{60}/T$  can be written:

$$
\frac{T_{120}}{T} = \frac{1}{2} \left( u_{\beta} - \sqrt{3} u_{\alpha} \right)
$$

```
 Equation GMCLIB_SvmStd_Eq17
```
<span id="page-507-0"></span>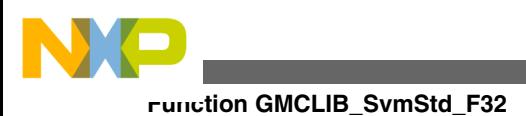

$$
\frac{T_{60}}{T} = \frac{1}{2} \left( u_{\beta} + \sqrt{3} u_{\alpha} \right)
$$

```
 Equation GMCLIB_SvmStd_Eq18
```
The duty-cycle ratios in remaining sectors can be derived using the same approach. The resulting equations will be similar to those derived for Sector I and Sector II.

To depict duty-cycle ratios of the basic space vectors for all sectors, we define:

• Three auxiliary variables:

 $X = u_{\beta}$ 

Equation **GMCLIB\_SvmStd\_Eq19**

$$
Y = \frac{1}{2} \left( u_{\beta} + \sqrt{3} u_{\alpha} \right)
$$

Equation **GMCLIB\_SvmStd\_Eq20**

$$
Z=\tfrac{1}{2}\Big(u_\beta-\sqrt{3}\,u_\alpha\Big)
$$

Equation **GMCLIB\_SvmStd\_Eq21**

Two expressions t\_1 and t\_2 generally represent duty-cycle ratios of the basic space vectors in the respective sector; e.g., for the first sector, t\_1 and t\_2 represent duty-cycle ratios of the basic space vectors U  $_{60}$  and U  $_0$ ; for the second sector, t\_1 and t\_2 represent duty-cycle ratios of the basic space vectors U  $_{120}$  and U  $_{60}$ , etc.

For each sector, the expressions  $t_1$  and  $t_2$ , in terms of auxiliary variables X, Y and Z, are listed in Table 4-140.

| Sector        | $ U _0$ , U <sub>60</sub>            | $ $ U $_{60}$ , U $_{120}$ | $ U _{120}$ , U $_{180}$ | $ U$ <sub>180</sub> , U <sub>240</sub> | $ U_{240}$ , U <sub>300</sub> | $ U_{300}, U_{0} $ |
|---------------|--------------------------------------|----------------------------|--------------------------|----------------------------------------|-------------------------------|--------------------|
| $ t_{\perp} $ | $\lambda$                            |                            | $\overline{\phantom{0}}$ |                                        | -2                            | ำ∧                 |
| $ t_2$        | $\overline{\phantom{a}}$<br><u>_</u> |                            | ↗                        | ∹∧                                     |                               |                    |

**Table 4-140. Determination of t\_1 and t\_2 expressions**

<span id="page-508-0"></span>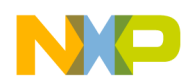

For the determination of auxiliary variables X equation [GMCLIB\\_SvmStd\\_Eq19,](#page-507-0) Y equation [GMCLIB\\_SvmStd\\_Eq20](#page-507-0) and Z equation [GMCLIB\\_SvmStd\\_Eq21](#page-507-0), the sector number is required. This information can be obtained by several approaches. One approach discussed here requires the use of a modified Inverse Clark Transformation to transform the direct- $\alpha$  and quadrature- components into a balanced three-phase quantity  $u_{ref1}$ ,  $u_{ref2}$  and  $u_{ref3}$ , used for a straightforward calculation of the sector number, to be shown later.

$$
u_{\text{ref1}} = u_{\beta}
$$

Equation **GMCLIB\_SvmStd\_Eq22**

 $u_{\text{ref2}} = \frac{1}{2} \left( -u_{\beta} + \sqrt{3} u_{\alpha} \right)$ 

Equation **GMCLIB\_SvmStd\_Eq23**

 $u_{\text{ref3}} = \frac{1}{2} \left( -u_{\beta} - \sqrt{3} u_{\alpha} \right)$ 

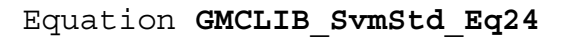

The modified Inverse Clark Transformation projects the quadrature-u  $\beta$  component into u ref1, as shown in Figure 4-55 and [Figure 4-56](#page-509-0), whereas voltages generated by the conventional Inverse Clark Transformation project the u  $_{\alpha}$  component into u  $_{ref1}$ .

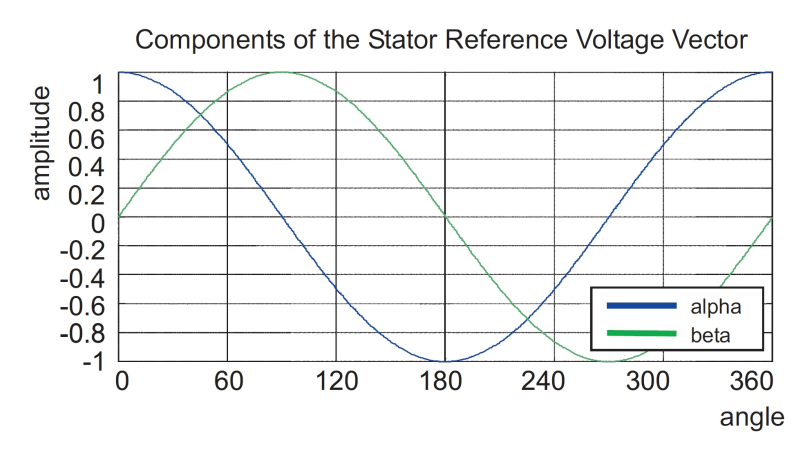

**Figure 4-55. Direct-ua and quadrature-ub components of stator reference voltage**

<span id="page-509-0"></span>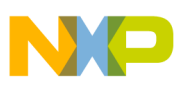

#### **Function GMCLIB\_SvmStd\_F32**

[Figure 4-55](#page-508-0) depicts the u  $_{\alpha}$  and u  $_{\beta}$  components of the stator reference voltage vector U  $_{\text{S}}$ that were calculated by the equations u  $_{\alpha} = \cos(\theta)$  and u  $_{\beta} = \sin(\theta)$ , respectively.

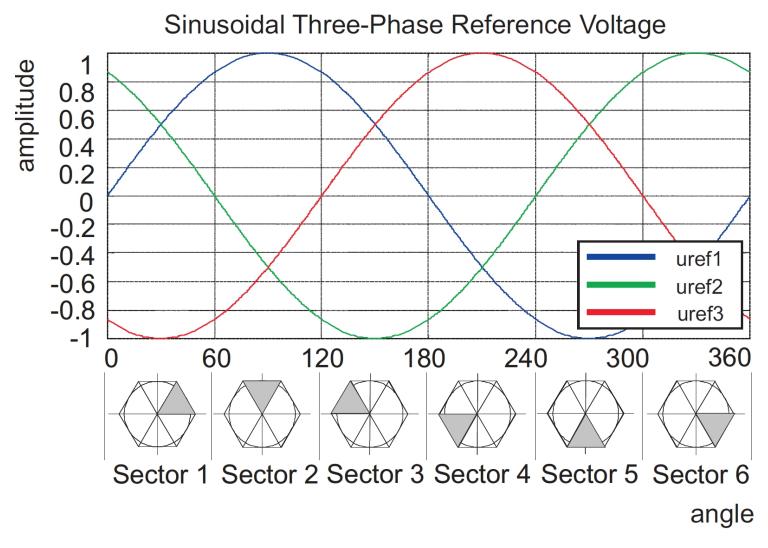

**Figure 4-56. Reference Voltages u\_ref1, u\_ref2 and u\_ref3**

The Sector Identification Tree, shown in Figure 4-57, can be a numerical solution of the approach shown in Figure 4-56.

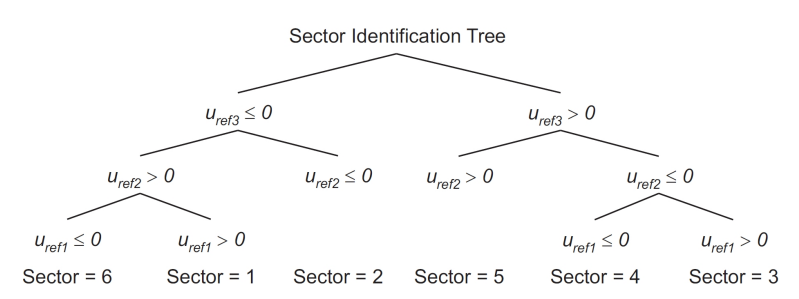

**Figure 4-57. Identification of the sector number**

It should be pointed out that, in the worst case, three simple comparisons are required to precisely identify the sector of the stator reference voltage vector. For example, if the stator reference voltage vector resides according to the one shown in [Figure 4-51](#page-502-0), the stator reference voltage vector is phase-advanced by 30 $\degree$  from the  $\alpha$ -axis, which results in the positive quantities of u  $_{ref1}$  and u  $_{ref2}$  and the negative quantity of u  $_{ref3}$ ; refer to Figure 4-56. If these quantities are used as the inputs to the Sector Identification Tree, the product of those comparisons will be Sector I. Using the same approach identifies Sector II, if the stator reference voltage vector is located according to the one shown in [Figure](#page-505-0) [4-54.](#page-505-0) The variables t<sub>1</sub>, t<sub>2</sub> and t<sub>3</sub>, representing the switching duty-cycle ratios of the respective three-phase system, are given by the following equations:

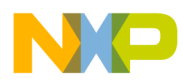

$$
t_1 = \frac{T - t_1 - t_2}{2}
$$

Equation **GMCLIB\_SvmStd\_Eq25**

 $t_2 = t_1 + t_1$ 

Equation **GMCLIB\_SvmStd\_Eq26**

### $t_3 = t_2 + t_2$  – 2

Equation **GMCLIB\_SvmStd\_Eq27**

where T is the switching period,  $t_1$  and  $t_2$  are the duty-cycle ratios (see [Table 4-140\)](#page-507-0) of the basic space vectors, given for the respective sector. Equation [GMCLIB\\_SvmStd\\_Eq25](#page-509-0), equation GMCLIB\_SvmStd\_Eq26 and equation GMCLIB\_SvmStd\_Eq27 are specific solely to the Standard Space Vector Modulation technique; consequently, other Space Vector Modulation techniques discussed later will require deriving different equations.

The next step is to assign the correct duty-cycle ratios,  $t_1$ ,  $t_2$  and  $t_3$ , to the respective motor phases. This is a simple task, accomplished in view of the position of the stator reference voltage vector as shown in Table 4-141.

| Sector                       | $ U_0, U_{60} $ | $ U_{60}$ , U <sub>120</sub> | $ U$ 120, U 180 | $ U_{180}, U_{240} $ | $ U_{240}, U_{300} $ | $ U_{300}, U_{0} $ |
|------------------------------|-----------------|------------------------------|-----------------|----------------------|----------------------|--------------------|
| $ p$ pwm $a$                 | ւ ვ             | しり                           |                 |                      | しつ                   |                    |
| $ { \text{pwm} }_{\text{b}}$ | しっ              | ιg                           |                 |                      |                      |                    |
| $ ^{pwm}$                    |                 |                              | ι <sub>2</sub>  | ι 3                  | ιз                   |                    |

**Table 4-141. Assignment of the duty-cycle ratios to motor phases**

The principle of the Space Vector Modulation technique consists in applying the basic voltage vectors U  $_{\text{XXX}}$  and O  $_{\text{XXX}}$  for the certain time in such a way that the mean vector, generated by the Pulse Width Modulation approach for the period T, is equal to the original stator reference voltage vector  $U_s$ . This provides a great variability of the arrangement of the basic vectors during the PWM period T. Those vectors might be arranged either to lower switching losses or to achieve diverse results, such as centrealigned PWM, edge-aligned PWM or a minimal number of switching states. A brief discussion of the widely-used centre-aligned PWM follows. Generating the centrealigned PWM pattern is accomplished practically by comparing the threshold levels,

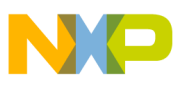

#### **Function GMCLIB\_SvmStd\_F32**

pwm <sub>a</sub>, pwm <sub>b</sub> and pwm <sub>c</sub> with a free-running up-down counter. The timer counts to 1 (0x7FFF) and then down to 0 (0x0000). It is supposed that when a threshold level is larger than the timer value, the respective PWM output is active. Otherwise, it is inactive; see Figure 4-58

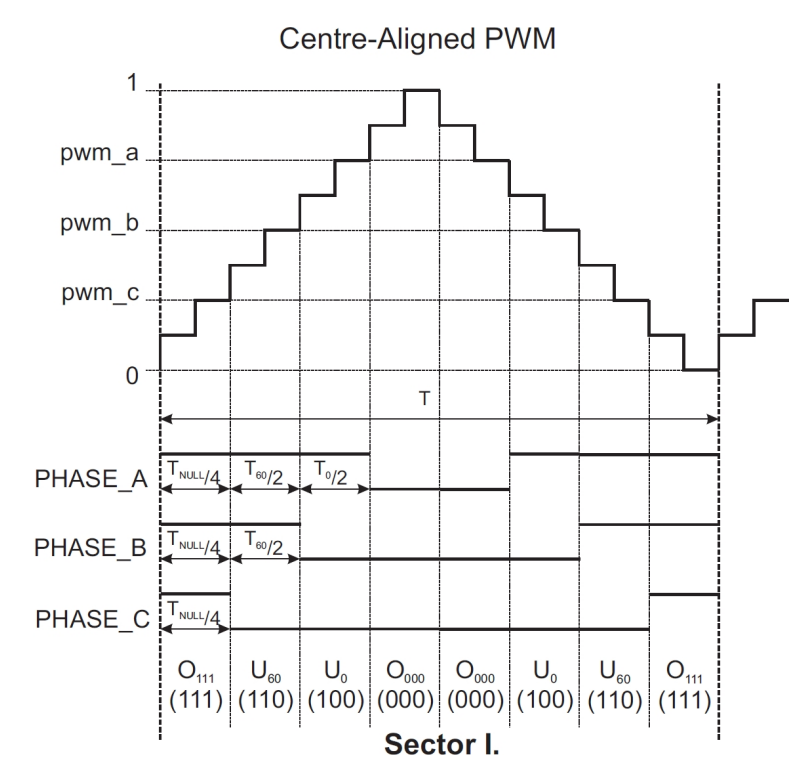

**Figure 4-58. Standard space vector modulation technique - centre-aligned PWM**

### **4.112.5 Re-entrancy**

The function is re-entrant.

### **4.112.6 Code Example**

```
 #include "gmclib.h"
             #define U_MAX 15
             SWLIBS_2Syst_F32 tr32InVoltage;
             SWLIBS_3Syst_F32 tr32PwmABC;
            tU32 u32SvmSector;
             void main(void)
 {
              // Input voltage vector 15V @ angle 30deg
             // alpha component of input voltage vector = 12.99[V]
             // beta component of input voltage vector = 7.5[V]
             FRAC32 (12.99/U MAX);FRAC32 (7.5/U MAX);
```
<span id="page-512-0"></span>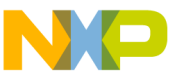

```
 // output pwm dutycycles stored in structure referenced by tr32PwmABC
                // pwmA dutycycle = 0x7FFF A2C9 = FRAC32(0.9999888... )
                                   = 0x4000 5D35 = FRAC32(0.5000111...)// pwmc dutycycle = 0x0000 5D35 = FRAC32(0.0000111... )
                                   // svmSector = 0x1 [sector]
                u32SvmSector = GMCLIB SvmStd F32 (&tr32PwmABC, &tr32InVoltage);
                 // output pwm dutycycles stored in structure referenced by tr32PwmABC
                 // pwmA dutycycle = 0x7FFF A2C9 = FRAC32(0.9999888... )
                 // pwmb dutycycle = 0x4000 5D35 = FRAC32(0.5000111... )
                // pwmc dutycycle = 0x0000 5D35 = FRAC32(0.0000111... )
                                   // svmSector = 0x1 [sector]
                Define F32);
                 // ##############################################################
                // Available only if 32-bit fractional implementation selected
                // as default
                // ##############################################################
                 // output pwm dutycycles stored in structure referenced by tr32PwmABC
                // pwmA dutycycle = 0x7FFF A2C9 = FRAC32(0.9999888... )
                // pwmb dutycycle = 0x4000 5D35 = FRAC32(0.5000111... )
                // pwmc dutycycle = 0x0000 5D35 = FRAC32(0.0000111... )
                                  // svmSector = 0x1 [sector]
                 u32SvmSector = GMCLIB_SvmStd (&tr32PwmABC,&tr32InVoltage);
 }
```
# **4.113 Function GMCLIB\_SvmStd\_F16**

This function calculates the duty-cycle ratios using the Standard Space Vector Modulation technique.

# **4.113.1 Declaration**

[tU16](#page-686-0) GMCLIB SvmStd F16(SWLIBS 3Syst F16 \*pOut, const SWLIBS 2Syst F16 \*const pIn);

# **4.113.2 Arguments**

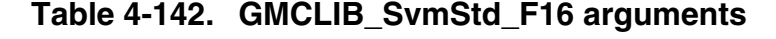

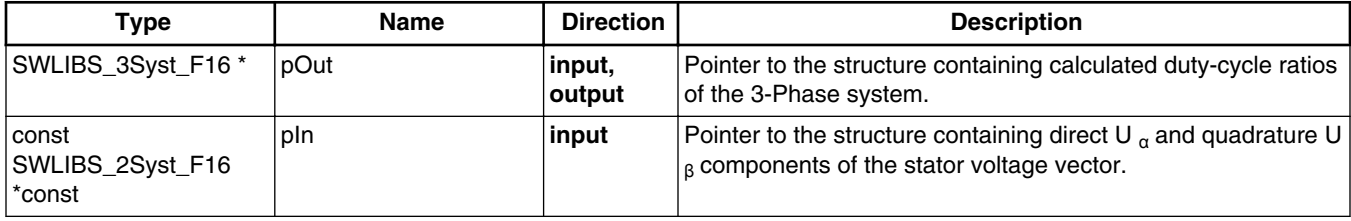

<span id="page-513-0"></span>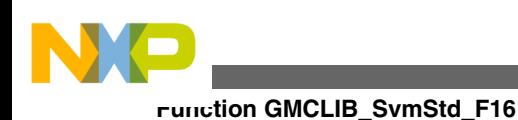

# **4.113.3 Return**

The function returns a 16-bit value in format INT, representing the actual space sector which contains the stator reference vector U  $_s$ .

## **4.113.4 Description**

The [GMCLIB\\_SvmStd\\_F16](#page-512-0) function for calculating duty-cycle ratios is widely-used in the modern electric drive. This, function calculates appropriate duty-cycle ratios, which are needed for generating the given stator reference voltage vector using a special Space Vector Modulation technique, termed Standard Space Vector Modulation. The basic principle of the Standard Space Vector Modulation Technique can be explained with the help of the power stage diagram in Figure 4-59.

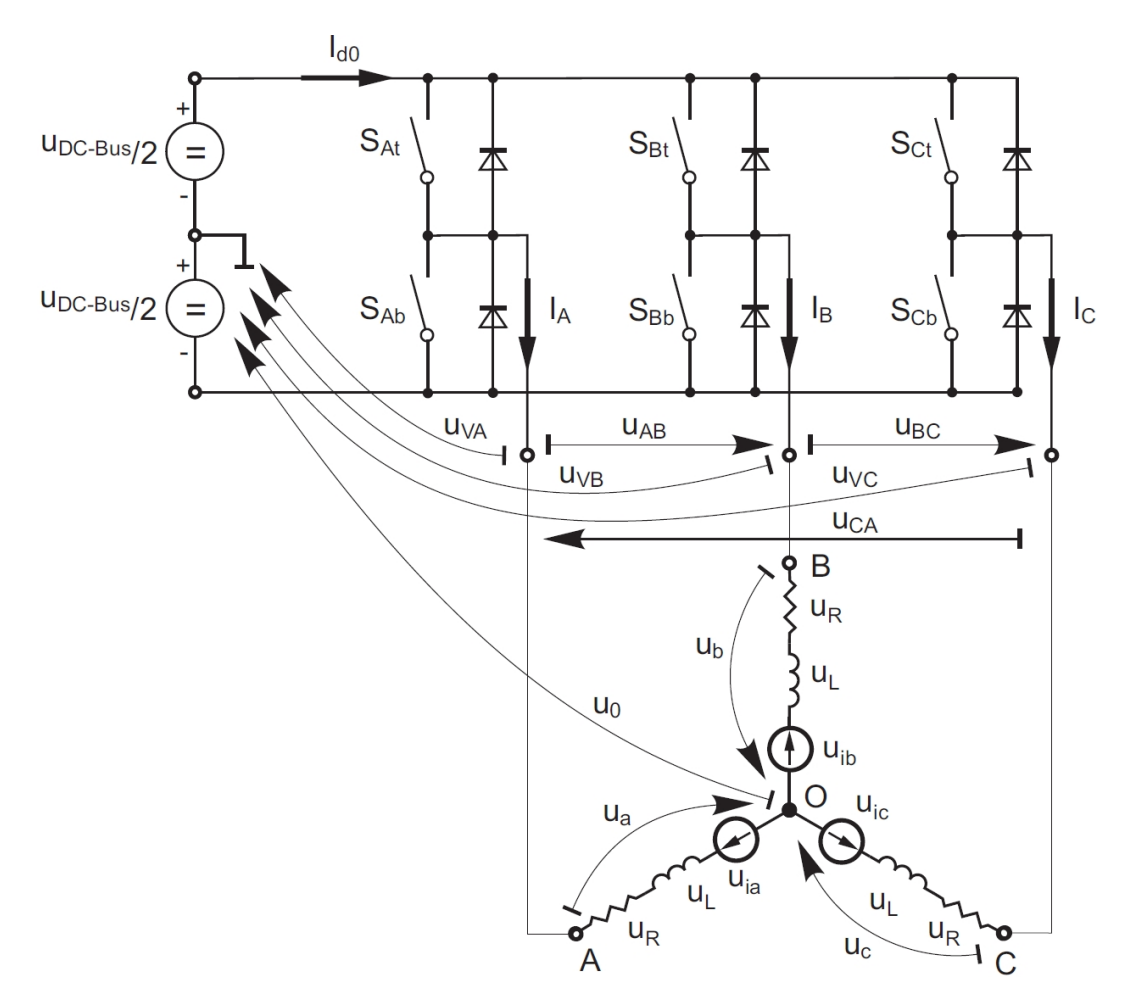

**Figure 4-59. Power stage schematic diagram**

<span id="page-514-0"></span>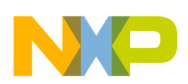

Top and bottom switches work in a complementary mode; i.e., if the top switch,  $S_{At}$ , is ON, then the corresponding bottom switch,  $S_{Ab}$ , is OFF, and vice versa. Considering that value 1 is assigned to the ON state of the top switch, and value 0 is assigned to the ON state of the bottom switch, the switching vector, [a, b, c]  $^T$  can be defined. Creating such a vector allows a numerical definition of all possible switching states. In a three-phase power stage configuration (as shown in [Figure 4-59\)](#page-513-0), eight possible switching states (detailed in Figure 4-60) are feasible.

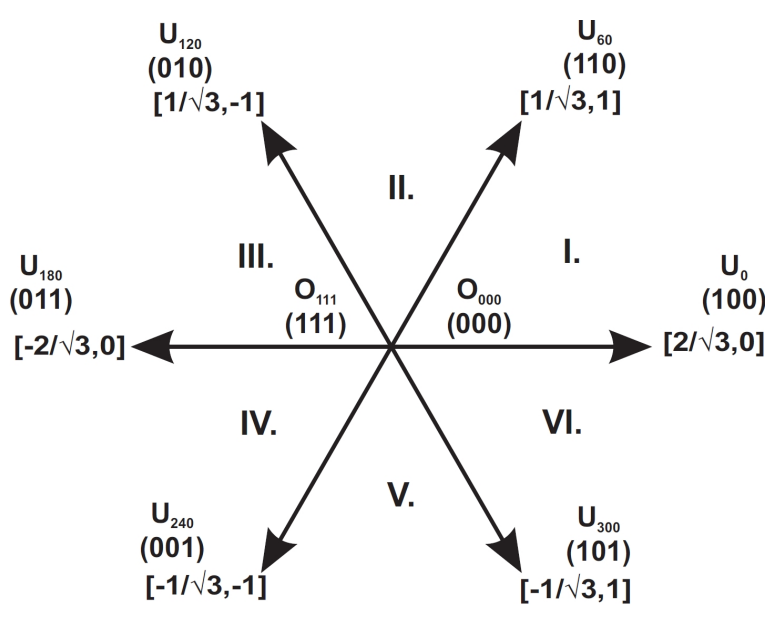

**Figure 4-60. Basic space vectors**

These states, together with the resulting instantaneous output line-to-line and phase voltages, are listed in Table 4-143.

| a           | l b         | l c | U <sub>a</sub>        | $ U _b$               | $U_c$                 | $ U _{AB}$           | $U_{BC}$                      | U <sub>CA</sub>                     | Vector               |
|-------------|-------------|-----|-----------------------|-----------------------|-----------------------|----------------------|-------------------------------|-------------------------------------|----------------------|
| $\mathbf 0$ | 0           | 0   | 0                     | 0                     | 0                     | $\mathbf 0$          | 0                             | 0                                   | $\overline{O}_{000}$ |
|             | $\mathbf 0$ | 0   | $2/3^*U$              | $-1/3$ <sup>*</sup> U | $-1/3$ <sup>*</sup> U | $ U_{DCBus} $        | ١o                            | $\mathsf{I}$ -U $_{\mathsf{DCBus}}$ | $U_0$                |
|             |             |     | <b>DCBus</b>          | <b>DCBus</b>          | <b>DCBus</b>          |                      |                               |                                     |                      |
| 1           |             | ۱o  | $1/3$ <sup>*</sup> U  | $1/3^{\star}$ U       | $-2/3*U$              | ۱o                   | $\mathsf{U}_{\mathsf{DCBus}}$ | I-U <sub>DCBus</sub>                | $U_{60}$             |
|             |             |     | <b>DCBus</b>          | <b>DCBus</b>          | <b>DCBus</b>          |                      |                               |                                     |                      |
| 0           |             | 0   | $-1/3$ <sup>*</sup> U | $2/3*U$               | $-1/3$ <sup>*</sup> U | I-U <sub>DCBus</sub> | I U <sub>DCBus</sub>          | l 0                                 | $U_{120}$            |
|             |             |     | <b>DCBus</b>          | <b>DCBus</b>          | <b>DCBus</b>          |                      |                               |                                     |                      |
| 0           |             |     | $-2/3*U$              | $1/3^*U$              | $1/3^{\star}$ U       | I-U <sub>DCBus</sub> | ٥١                            | $ U_{DCBus} $                       | $U_{240}$            |
|             |             |     | <b>DCBus</b>          | <b>DCBus</b>          | <b>DCBus</b>          |                      |                               |                                     |                      |
| 0           | 0           |     | $-1/3$ <sup>*</sup> U | $-1/3$ <sup>*</sup> U | $2/3*U$               | ۱o                   | I-U <sub>DCBus</sub>          | $ U_{DCBus} $                       | $ U_{300} $          |
|             |             |     | <b>DCBus</b>          | <b>DCBus</b>          | <b>DCBus</b>          |                      |                               |                                     |                      |
|             | $\Omega$    |     | $1/3^*$ U             | -2/3*U                | $1/3^*U$              | $ U_{DCBus} $        | I-U <sub>DCBus</sub>          | l 0                                 | $ U_{360} $          |
|             |             |     | <b>DCBus</b>          | <b>DCBus</b>          | <b>DCBus</b>          |                      |                               |                                     |                      |
| 1           |             |     | 0                     | 0                     | 0                     | $\mathbf 0$          | ٥١                            | l 0                                 | $ O_{111} $          |

**Table 4-143. Switching patterns**

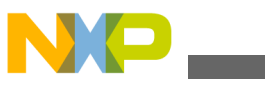

#### **Function GMCLIB\_SvmStd\_F16**

The quantities of the direct-u  $\alpha$  and the quadrature-u  $\beta$  components of the two-phase orthogonal coordinate system, describing the three-phase stator voltages, are expressed by the Clarke Transformation.

$$
U_{\alpha} = \frac{2}{3} \left( U_{a} - \frac{U_{b}}{2} - \frac{U_{c}}{2} \right)
$$

Equation **GMCLIB\_SvmStd\_Eq1**

$$
U_\beta = \frac{2}{3}\left(0+\frac{\sqrt{3}\,u_b}{2}-\frac{\sqrt{3}\,u_c}{2}\right)
$$

Equation **GMCLIB\_SvmStd\_Eq2**

The three-phase stator voltages,  $U_a$ ,  $U_b$ , and  $U_c$ , are transformed using the Clarke Transformation into the U  $_{\alpha}$  and the U  $_{\beta}$  components of the two-phase orthogonal coordinate system. The transformation results are listed in Table 4-144.

| a            |  | $ U _{\alpha}$                            | $ U _{\beta}$                               | Vector    |
|--------------|--|-------------------------------------------|---------------------------------------------|-----------|
| $\mathbf{0}$ |  |                                           |                                             | $O_{000}$ |
|              |  | $ 2/3^{\star}U_{DCBus} $                  |                                             | $U_0$     |
|              |  | $1/3$ <sup>*</sup> U <sub>DCBus</sub>     | $11/\sqrt{(3)^*U}$ DCBus                    | $U_{60}$  |
| $\mathbf{0}$ |  | $1-1/3$ <sup>*</sup> U $_{\text{DCBus}}$  | $1/\sqrt{(3)^*U}$ DCBus                     | $U_{120}$ |
| $\mathbf{0}$ |  | $1 - 2/3$ <sup>*</sup> U <sub>DCBus</sub> |                                             | $U_{240}$ |
| $\mathbf{0}$ |  | $1-1/3$ <sup>*</sup> U $DCBus$            | $\left  -1/ \sqrt{(3)^* U} \right _{DCBus}$ | $U_{300}$ |
|              |  | $1/3$ <sup>*</sup> U $_{DCBus}$           | $\left  -1/ \sqrt{(3)^* U} \right _{DCBus}$ | $U_{360}$ |
|              |  |                                           |                                             | $O_{111}$ |

**Table 4-144. Switching patterns and space vectors**

[Figure 4-60](#page-514-0) graphically depicts some feasible basic switching states (vectors). It is clear that there are six non-zero vectors U<sub>0</sub>, U<sub>60</sub>, U<sub>120</sub>, U<sub>240</sub>. U<sub>300</sub>, and two zero vectors O  $111, O_{000}$ , usable for switching. Therefore, the principle of the Standard Space Vector Modulation resides in applying appropriate switching states for a certain time and thus generating a voltage vector identical to the reference one.

<span id="page-516-0"></span>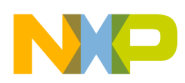

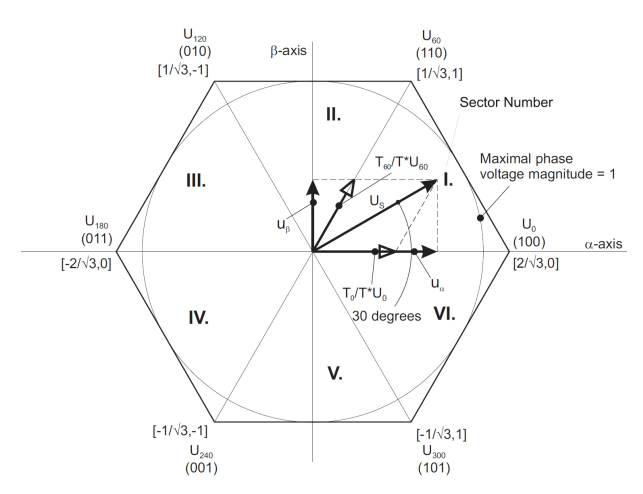

**Figure 4-61. Projection of reference voltage vector in sector I**

Referring to that principle, an objective of the Standard Space Vector Modulation is an approximation of the reference stator voltage vector  $U_s$  with an appropriate combination of the switching patterns composed of basic space vectors. The graphical explanation of this objective is shown in Figure 4-61 and Figure 4-62.

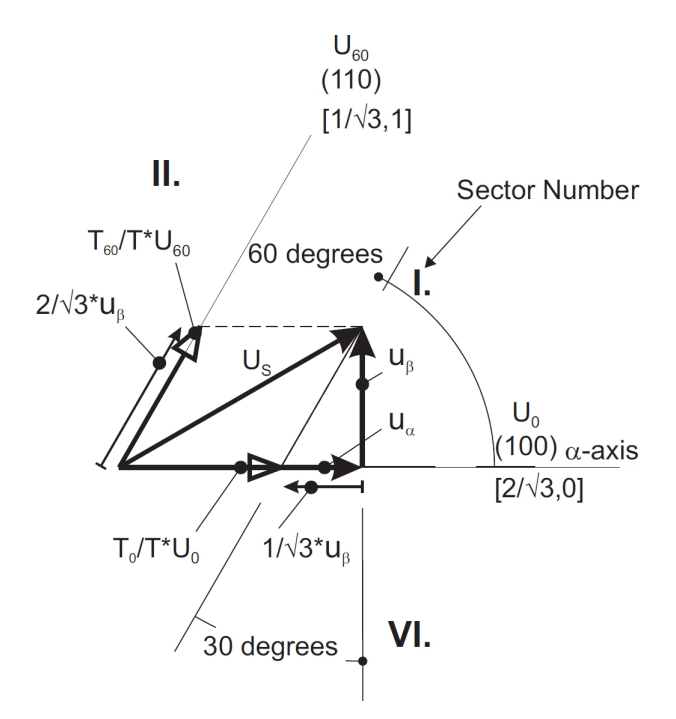

**Figure 4-62. Detail of the voltage vector projection in sector I**

The stator reference voltage vector U s is phase-advanced by 30  $\degree$  from the axis-  $\alpha$  and thus might be generated with an appropriate combination of the adjacent basic switching states U<sub>0</sub> and <sub>60</sub>. These figures also indicate the resultant U<sub> $\alpha$ </sub> and U<sub> $\beta$ </sub> components for space vectors U  $_0$  and U  $_{60}$ 

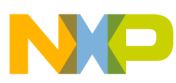

### **Function GMCLIB\_SvmStd\_F16**

In this case, the reference stator voltage vector  $U_s$  is located in Sector I and, as previously mentioned, can be generated with the appropriate duty-cycle ratios of the basic switching states U  $_{60}$  and U  $_0$ . The principal equations concerning this vector location are:

> $T = T_{60} + T_0 + T_{null}$ Equation **GMCLIB\_SvmStd\_Eq3**

$$
U_S = \frac{T_{60}}{T} U_{60} + \frac{T_0}{T} U_0
$$

Equation **GMCLIB\_SvmStd\_Eq4**

where T<sub>60</sub> and T<sub>0</sub> are the respective duty-cycle ratios for which the basic space vectors U  $_{60}$  and U  $_0$  should be applied within the time period T. T <sub>null</sub> is the course of time for which the null vectors O  $_{000}$  and O  $_{111}$  are applied. Those duty-cycle ratios can be calculated using equations:

 $u_{\beta} = \frac{T_{60}}{T} |U_{60}| \sin 60^{\circ}$ 

Equation **GMCLIB\_SvmStd\_Eq5**

$$
u_{\alpha} = \frac{T_0}{T} |U_0| + \frac{u_{\beta}}{\tan 60^{\circ}}
$$

Equation **GMCLIB\_SvmStd\_Eq6**

Considering that the normalized magnitudes of the basic space vectors are  $|U_{00}| = |U_{0}| =$ 2/  $\sqrt{(3)}$  and by substitution of the trigonometric expressions sin(60 °) and tan(60 °) by their quantities 2/  $\sqrt{(3)}$  and  $\sqrt{(3)}$ , respectively, equation GMCLIB\_SvmStd\_Eq5 and equation GMCLIB\_SvmStd\_Eq6 can be rearranged for the unknown duty-cycle ratios T  $_{60}/T$  and T  $_{0}/T$ :

$$
\frac{T_{60}}{T}=u_{\beta}
$$

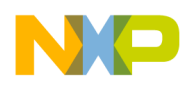

Equation **GMCLIB\_SvmStd\_Eq7**

$$
\frac{T_0}{T} = \frac{1}{2} \Big( \sqrt{3} u_\alpha - u_\beta \Big)
$$

Equation **GMCLIB\_SvmStd\_Eq8**

$$
\frac{T_{60}}{T} = u_{\beta}
$$

Equation **GMCLIB\_SvmStd\_Eq7**

$$
\frac{T_0}{T} = \frac{1}{2} \Big( \sqrt{3} u_\alpha - u_\beta \Big)
$$

Equation **GMCLIB\_SvmStd\_Eq8**

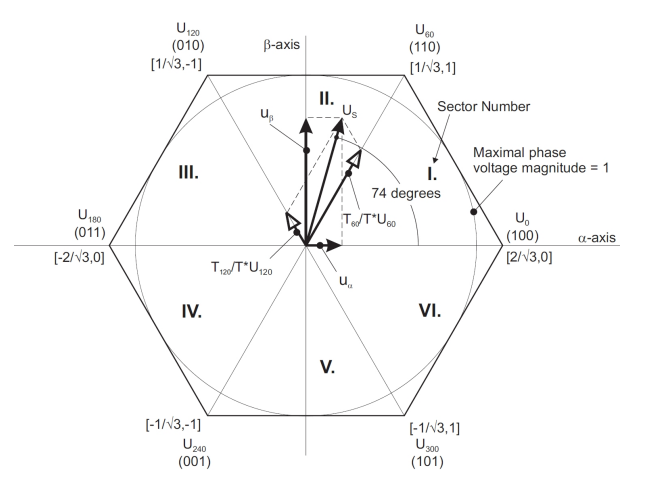

**Figure 4-63. Projection of the reference voltage vector in sector II**

Sector II is depicted in Figure 4-63. In this particular case, the reference stator voltage vector  $U_S$  is generated by the appropriate duty-cycle ratios of the basic switching states U  $_{60}$  and U  $_{120}$ . The basic equations describing this sector are:

$$
T = T_{120} + T_{60} + T_{null}
$$

Equation **GMCLIB\_SvmStd\_Eq9**

<span id="page-519-0"></span>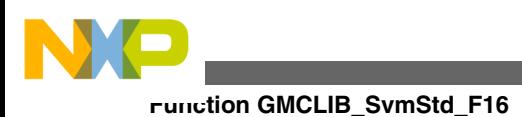

 $U_S = \frac{T_{120}}{T} U_{120} + \frac{T_{60}}{T} U_{60}$ 

```
 Equation GMCLIB_SvmStd_Eq10
```
where  $T_{120}$  and  $T_{60}$  are the respective duty-cycle ratios for which the basic space vectors U  $_{120}$  and U  $_{60}$  should be applied within the time period T. These resultant duty-cycle ratios are formed from the auxiliary components termed A and B. The graphical representation of the auxiliary components is shown in Figure 4-64.

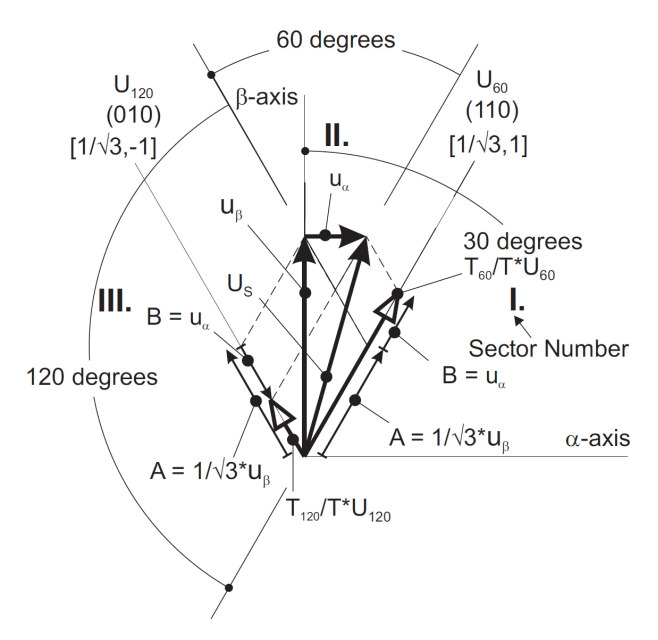

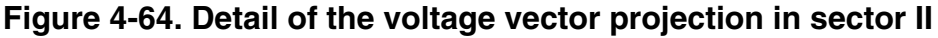

The equations describing those auxiliary time-duration components are:

$$
\frac{\sin 30^{\circ}}{\sin 120^{\circ}} = \frac{A}{u_{\alpha}}
$$

Equation **GMCLIB\_SvmStd\_Eq11**

$$
\frac{\sin 60^\circ}{\sin 120^\circ} = \frac{B}{u_\alpha}
$$

Equation **GMCLIB\_SvmStd\_Eq12**

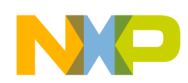

Equation [GMCLIB\\_SvmStd\\_Eq11](#page-519-0) and equation [GMCLIB\\_SvmStd\\_Eq12](#page-519-0) have been formed using the sine rule. These equations can be rearranged for the calculation of the auxiliary time-duration components A and B. This is done simply by substitution of the trigonometric terms  $sin(30^\circ)$ ,  $sin(120^\circ)$  and  $sin(60^\circ)$  by their numerical representations  $1/2$ ,  $\sqrt{(3)}$  and  $1/\sqrt{(3)}$ , respectively.

$$
A = \frac{1}{\sqrt{3}} u_{\beta}
$$

Equation **GMCLIB\_SvmStd\_Eq13**

 $B = u_{\alpha}$ 

### Equation **GMCLIB\_SvmStd\_Eq14**

The resultant duty-cycle ratios,  $T_{120}/T$  and  $T_{60}/T$ , are then expressed in terms of the auxiliary time-duration components defined by equation GMCLIB\_SvmStd\_Eq13 and equation GMCLIB\_SvmStd\_Eq14, as follows:

 $\frac{T_{120}}{T}$  |  $U_{120}$  | = A – B

Equation **GMCLIB\_SvmStd\_Eq15**

 $\frac{T_{60}}{T}$  |  $U_{60}$  | = A + B

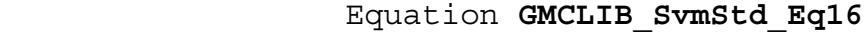

With the help of these equations, and also considering the normalized magnitudes of the basic space vectors to be  $|U_{120}| = |U_{60}| = 2/(3)$ , the equations expressed for the unknown duty-cycle ratios of basic space vectors  $T_{120}/T$  and  $T_{60}/T$  can be written:

$$
\frac{T_{120}}{T} = \frac{1}{2} \left( u_{\beta} - \sqrt{3} u_{\alpha} \right)
$$

```
 Equation GMCLIB_SvmStd_Eq17
```
<span id="page-521-0"></span>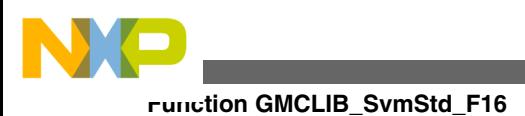

$$
\frac{T_{60}}{T} = \frac{1}{2} \left( u_{\beta} + \sqrt{3} u_{\alpha} \right)
$$

```
 Equation GMCLIB_SvmStd_Eq18
```
The duty-cycle ratios in remaining sectors can be derived using the same approach. The resulting equations will be similar to those derived for Sector I and Sector II.

To depict duty-cycle ratios of the basic space vectors for all sectors, we define:

• Three auxiliary variables:

 $X = u_{\beta}$ 

Equation **GMCLIB\_SvmStd\_Eq19**

$$
Y = \frac{1}{2} \left( u_{\beta} + \sqrt{3} u_{\alpha} \right)
$$

Equation **GMCLIB\_SvmStd\_Eq20**

$$
Z=\tfrac{1}{2}\Big(u_\beta-\sqrt{3}\,u_\alpha\Big)
$$

Equation **GMCLIB\_SvmStd\_Eq21**

Two expressions t\_1 and t\_2 generally represent duty-cycle ratios of the basic space vectors in the respective sector; e.g., for the first sector, t\_1 and t\_2 represent duty-cycle ratios of the basic space vectors U  $_{60}$  and U  $_0$ ; for the second sector, t\_1 and t\_2 represent duty-cycle ratios of the basic space vectors U  $_{120}$  and U  $_{60}$ , etc.

For each sector, the expressions  $t_1$  and  $t_2$ , in terms of auxiliary variables X, Y and Z, are listed in Table 4-145.

| Sector        | $ U _0$ , U <sub>60</sub>            | $ $ U $_{60}$ , U $_{120}$ | $ U _{120}$ , U $_{180}$ | $ U$ <sub>180</sub> , U <sub>240</sub> | $ U_{240}$ , U <sub>300</sub> | $ U_{300}, U_{0} $ |
|---------------|--------------------------------------|----------------------------|--------------------------|----------------------------------------|-------------------------------|--------------------|
| $ t_{\perp} $ | $\lambda$                            |                            | $\overline{\phantom{0}}$ |                                        | -2                            | ำ∧                 |
| $ t_2$        | $\overline{\phantom{a}}$<br><u>_</u> |                            | ↗                        | ∹∧                                     |                               |                    |

**Table 4-145. Determination of t\_1 and t\_2 expressions**

<span id="page-522-0"></span>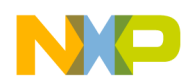

For the determination of auxiliary variables X equation [GMCLIB\\_SvmStd\\_Eq19,](#page-521-0) Y equation [GMCLIB\\_SvmStd\\_Eq20](#page-521-0) and Z equation [GMCLIB\\_SvmStd\\_Eq21](#page-521-0), the sector number is required. This information can be obtained by several approaches. One approach discussed here requires the use of a modified Inverse Clark Transformation to transform the direct- $\alpha$  and quadrature- components into a balanced three-phase quantity  $u_{ref1}$ ,  $u_{ref2}$  and  $u_{ref3}$ , used for a straightforward calculation of the sector number, to be shown later.

$$
u_{\text{ref1}} = u_{\beta}
$$

Equation **GMCLIB\_SvmStd\_Eq22**

 $u_{\text{ref2}} = \frac{1}{2} \left( -u_{\beta} + \sqrt{3} u_{\alpha} \right)$ 

Equation **GMCLIB\_SvmStd\_Eq23**

 $u_{\text{ref3}} = \frac{1}{2} \left( -u_{\beta} - \sqrt{3} u_{\alpha} \right)$ 

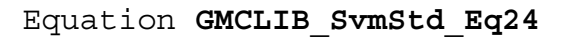

The modified Inverse Clark Transformation projects the quadrature-u  $\beta$  component into u ref1, as shown in Figure 4-65 and [Figure 4-66](#page-523-0), whereas voltages generated by the conventional Inverse Clark Transformation project the u  $_{\alpha}$  component into u  $_{ref1}$ .

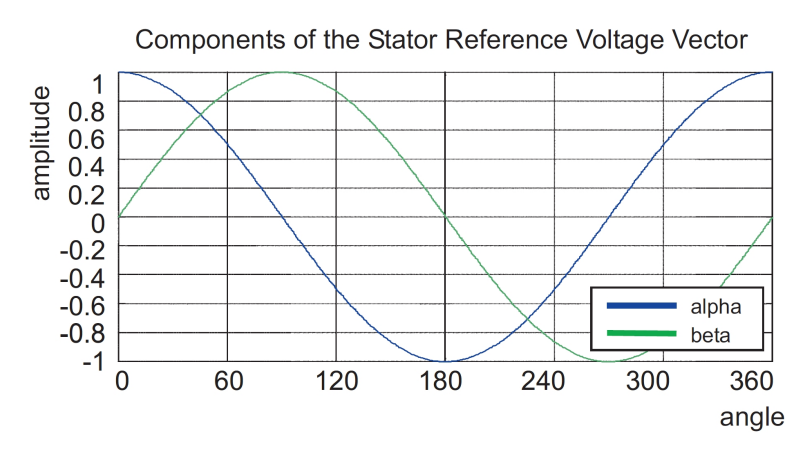

**Figure 4-65. Direct-ua and quadrature-ub components of stator reference voltage**

<span id="page-523-0"></span>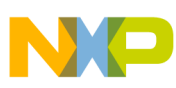

#### **Function GMCLIB\_SvmStd\_F16**

[Figure 4-65](#page-522-0) depicts the u  $_{\alpha}$  and u  $_{\beta}$  components of the stator reference voltage vector U  $_{\text{S}}$ that were calculated by the equations u  $_{\alpha} = \cos(\theta)$  and u  $_{\beta} = \sin(\theta)$ , respectively.

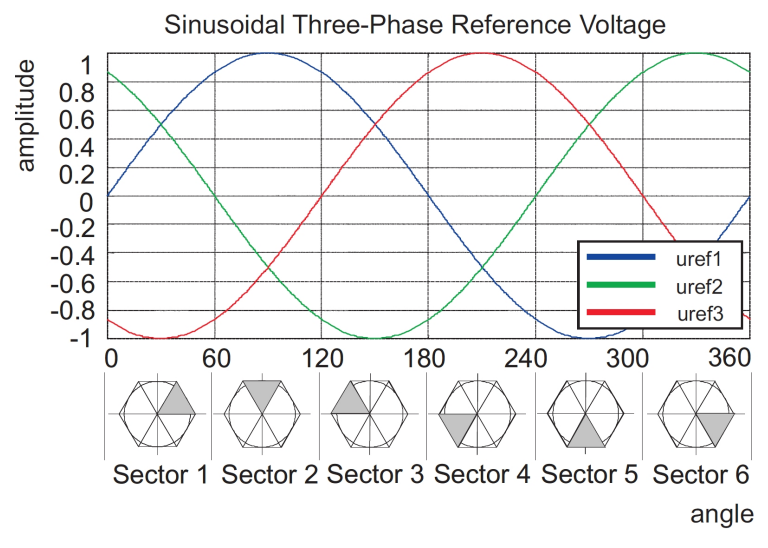

**Figure 4-66. Reference voltages u\_ref1, u\_ref2 and u\_ref3**

The Sector Identification Tree, shown in Figure 4-67, can be a numerical solution of the approach shown in Figure 4-66.

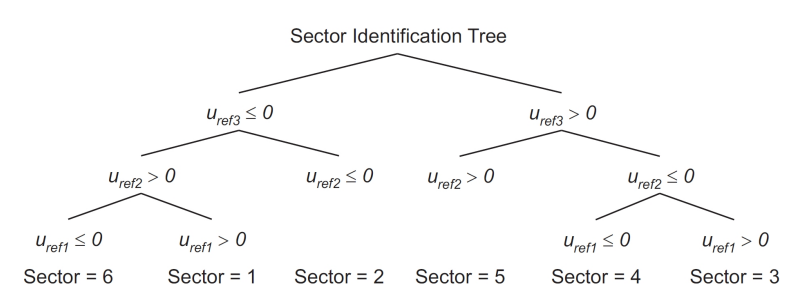

**Figure 4-67. Identification of the sector number**

It should be pointed out that, in the worst case, three simple comparisons are required to precisely identify the sector of the stator reference voltage vector. For example, if the stator reference voltage vector resides according to the one shown in [Figure 4-61](#page-516-0), the stator reference voltage vector is phase-advanced by 30 $\degree$  from the  $\alpha$ -axis, which results in the positive quantities of u  $_{ref1}$  and u  $_{ref2}$  and the negative quantity of u  $_{ref3}$ ; refer to Figure 4-66. If these quantities are used as the inputs to the Sector Identification Tree, the product of those comparisons will be Sector I. Using the same approach identifies Sector II, if the stator reference voltage vector is located according to the one shown in [Figure](#page-519-0) [4-64.](#page-519-0) The variables t<sub>1</sub>, t<sub>2</sub> and t<sub>3</sub>, representing the switching duty-cycle ratios of the respective three-phase system, are given by the following equations:

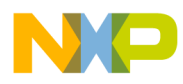

$$
t_1 = \frac{T - t_1 - t_2}{2}
$$

Equation **GMCLIB\_SvmStd\_Eq25**

 $t_2 = t_1 + t_1$ 

Equation **GMCLIB\_SvmStd\_Eq26**

### $t_3 = t_2 + t_2$  – 2

Equation **GMCLIB\_SvmStd\_Eq27**

where T is the switching period,  $t_1$  and  $t_2$  are the duty-cycle ratios (see [Table 4-145\)](#page-521-0) of the basic space vectors, given for the respective sector. Equation [GMCLIB\\_SvmStd\\_Eq25](#page-523-0), equation GMCLIB\_SvmStd\_Eq26 and equation GMCLIB\_SvmStd\_Eq27 are specific solely to the Standard Space Vector Modulation technique; consequently, other Space Vector Modulation techniques discussed later will require deriving different equations.

The next step is to assign the correct duty-cycle ratios,  $t_1$ ,  $t_2$  and  $t_3$ , to the respective motor phases. This is a simple task, accomplished in view of the position of the stator reference voltage vector as shown in Table 4-146.

| Sector                       | $ U_0, U_{60} $ | $ U_{60}$ , U <sub>120</sub> | $ U$ 120, U 180 | $ U_{180}, U_{240} $ | $ U_{240}, U_{300} $ | $ U_{300}, U_{0} $ |
|------------------------------|-----------------|------------------------------|-----------------|----------------------|----------------------|--------------------|
| $ p$ pwm $a$                 | ւ ვ             | しり                           |                 |                      | しつ                   |                    |
| $ { \text{pwm} }_{\text{b}}$ | しっ              | ιg                           |                 |                      |                      |                    |
| $ ^{pwm}$                    |                 |                              | ι <sub>2</sub>  | ι 3                  | ιз                   |                    |

**Table 4-146. Assignment of the duty-cycle ratios to motor phases**

The principle of the Space Vector Modulation technique consists in applying the basic voltage vectors U  $_{\text{XXX}}$  and O  $_{\text{XXX}}$  for the certain time in such a way that the mean vector, generated by the Pulse Width Modulation approach for the period T, is equal to the original stator reference voltage vector  $U_s$ . This provides a great variability of the arrangement of the basic vectors during the PWM period T. Those vectors might be arranged either to lower switching losses or to achieve diverse results, such as centrealigned PWM, edge-aligned PWM or a minimal number of switching states. A brief discussion of the widely-used centre-aligned PWM follows. Generating the centrealigned PWM pattern is accomplished practically by comparing the threshold levels,

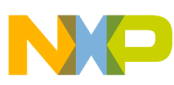

#### **Function GMCLIB\_SvmStd\_F16**

pwm <sub>a</sub>, pwm <sub>b</sub> and pwm <sub>c</sub> with a free-running up-down counter. The timer counts to 1 (0x7FFF) and then down to 0 (0x0000). It is supposed that when a threshold level is larger than the timer value, the respective PWM output is active. Otherwise, it is inactive; see Figure 4-68

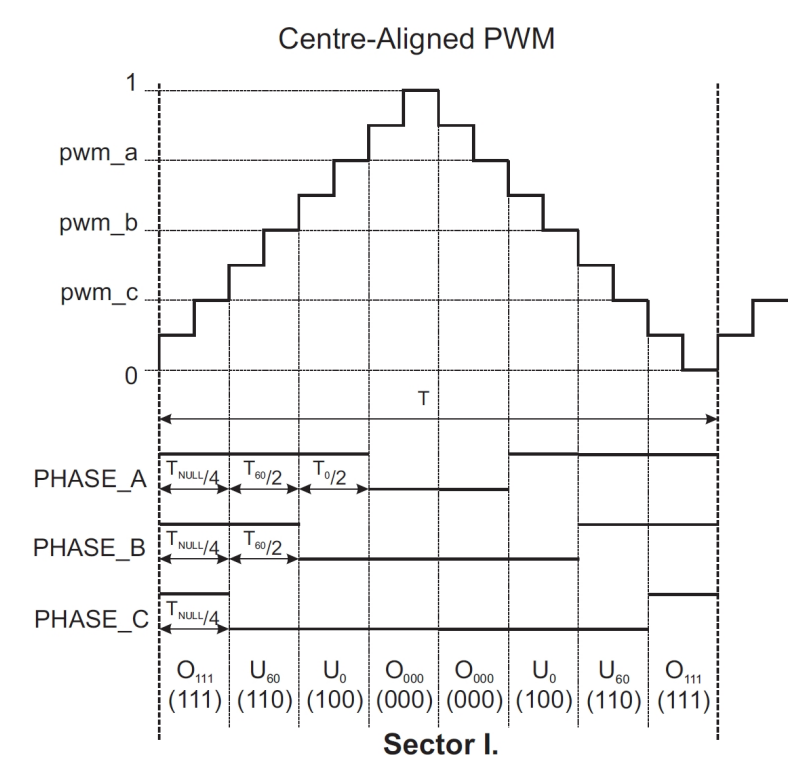

**Figure 4-68. Standard space vector modulation technique - centre-aligned PWM**

# **4.113.5 Re-entrancy**

The function is re-entrant.

# **4.113.6 Code Example**

```
 #include "gmclib.h"
             #define U_MAX 15
             SWLIBS_2Syst_F16 tr16InVoltage;
             SWLIBS_3Syst_F16 tr16PwmABC;
            tU16 u16SvmSector;
             void main(void)
 {
              // Input voltage vector 15V @ angle 30deg
             // alpha component of input voltage vector = 12.99[V]
             // beta component of input voltage vector = 7.5[V]
             FRAC16 (12.99/U_MAX);FRAC16 (7.5/U MAX);
```
<span id="page-526-0"></span>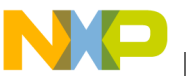

```
 // output pwm dutycycles stored in structure referenced by tr16PwmABC
                 pwmA dutycycle = 0x7FFF = FRAC16(0.9999...)<br>
// pwmb dutycycle = 0x4000 = FRAC16(0.5000...)<br>
// pwmc dutycycle = 0x0000 = FRAC16(0.0000...)
                                      = 0x4000 = FRAC16(0.5000...)// pwmc dutycycle = 0x0000 = FRAC16(0.0000... )
                                      // svmSector = 0x1 [sector]
                 u16SvmSector = GMCLIB SvmStd F16 (&tr16PwmABC, &tr16InVoltage);
                  // output pwm dutycycles stored in structure referenced by tr16PwmABC
                  // pwmA dutycycle = 0x7FFF = FRAC16(0.9999... )
                 // pwmb dutycycle = 0x4000 = FRAC16(0.5000... )
                 // pwmc dutycycle = 0x0000 = FRAC16(0.0000... )
                                      // svmSector = 0x1 [sector]
                 Define F16);
                  // ##############################################################
                  // Available only if 16-bit fractional implementation selected
                  // as default
                  // ##############################################################
                  // output pwm dutycycles stored in structure referenced by tr16PwmABC
                  // pwmA dutycycle = 0x7FFF = FRAC16(0.9999... )
                  // pwmb dutycycle = 0x4000 = FRAC16(0.5000... )
                 // pwmc dutycycle = 0x0000 = FRAC16(0.0000... )
                                      // svmSector = 0x1 [sector]
                  u16SvmSector = GMCLIB_SvmStd (&tr16PwmABC,&tr16InVoltage);
 }
```
# **4.114 Function GMCLIB\_SvmStd\_FLT**

This function calculates the duty-cycle ratios using the Standard Space Vector Modulation technique.

# **4.114.1 Declaration**

[tU32](#page-686-0) GMCLIB SvmStd FLT(SWLIBS 3Syst FLT \*pOut, const SWLIBS 2Syst FLT \*const pIn);

# **4.114.2 Arguments**

**Table 4-147. GMCLIB\_SvmStd\_FLT arguments**

| Type                                  | <b>Name</b> | <b>Direction</b> | <b>Description</b>                                                                                                    |
|---------------------------------------|-------------|------------------|----------------------------------------------------------------------------------------------------|
| SWLIBS 3Syst FLT*                     | pOut        | input,<br>output | Pointer to the structure containing calculated duty-cycle ratios<br>of the 3-Phase system.                                      |
| ∣const<br>SWLIBS 2Syst_FLT<br>l*const | pln         | input            | Pointer to the structure containing direct U $_{\alpha}$ and quadrature U<br>$\vert_6$ components of the stator voltage vector. |

<span id="page-527-0"></span>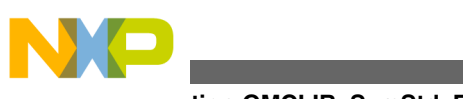

#### **Function GMCLIB\_SvmStd\_FLT**

# **4.114.3 Return**

The function returns a 32-bit value in format INT, representing the actual space sector which contains the stator reference vector U  $_s$ .

# **4.114.4 Description**

The [GMCLIB\\_SvmStd\\_FLT](#page-526-0) function for calculating duty-cycle ratios is widely-used in the modern electric drive. This function calculates appropriate duty-cycle ratios, which are needed for generating the given stator reference voltage vector using a special Space Vector Modulation technique, termed Standard Space Vector Modulation.

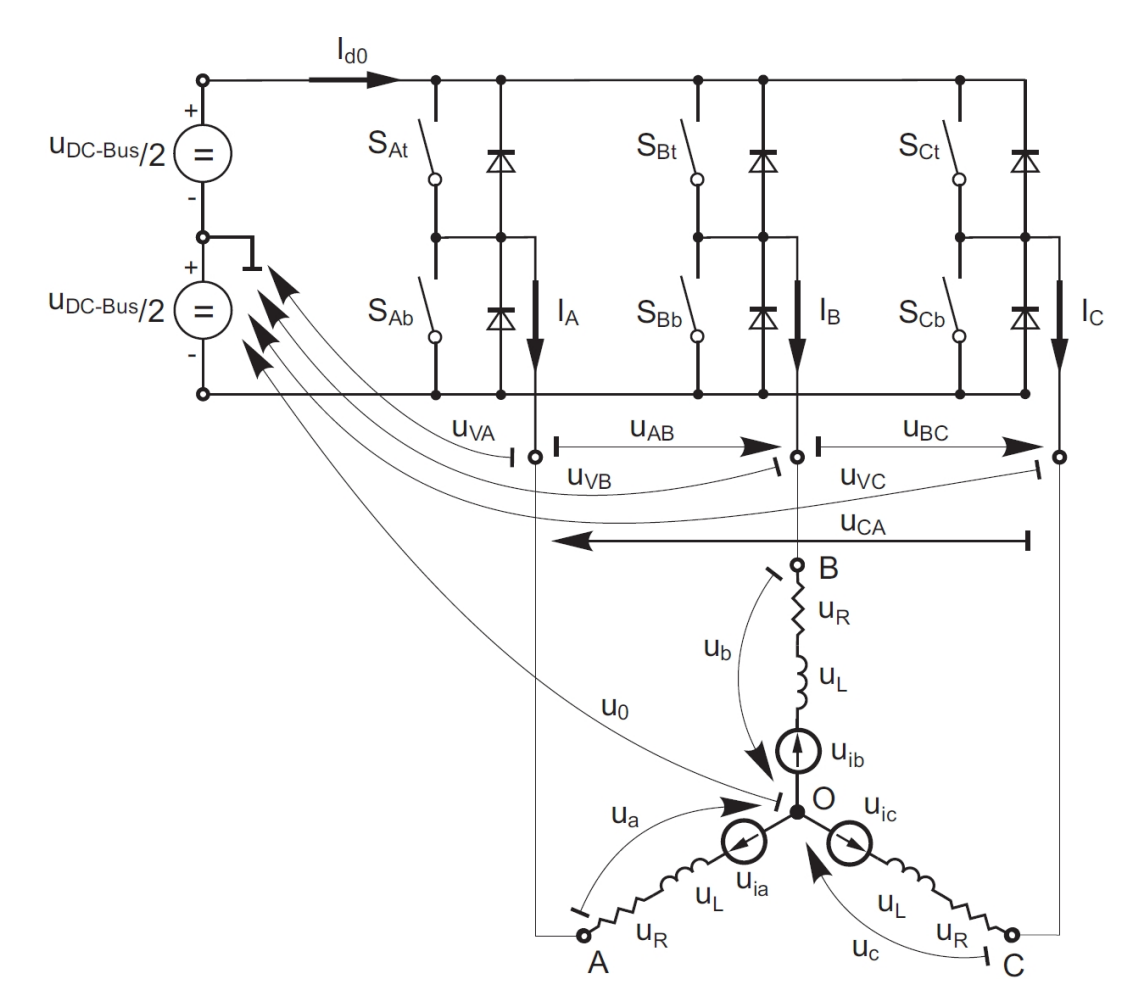

**Figure 4-69. Power stage schematic diagram**

Top and bottom switches work in a complementary mode; i.e., if the top switch  $(S_{\text{At}})$  is ON, then the corresponding bottom switch  $(S<sub>Ab</sub>)$  is OFF, and vice versa. Considering that value 1 is assigned to the ON state of the top switch, and value 0 is assigned to the ON state of the bottom switch, the switching vector, [a, b, c]  $^T$  can be defined. Creating

<span id="page-528-0"></span>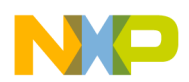

such a vector allows a numerical definition of all possible switching states. In a threephase power stage configuration (as shown in [Figure 4-69](#page-527-0)), eight possible switching states (detailed in Figure 4-70) are feasible.

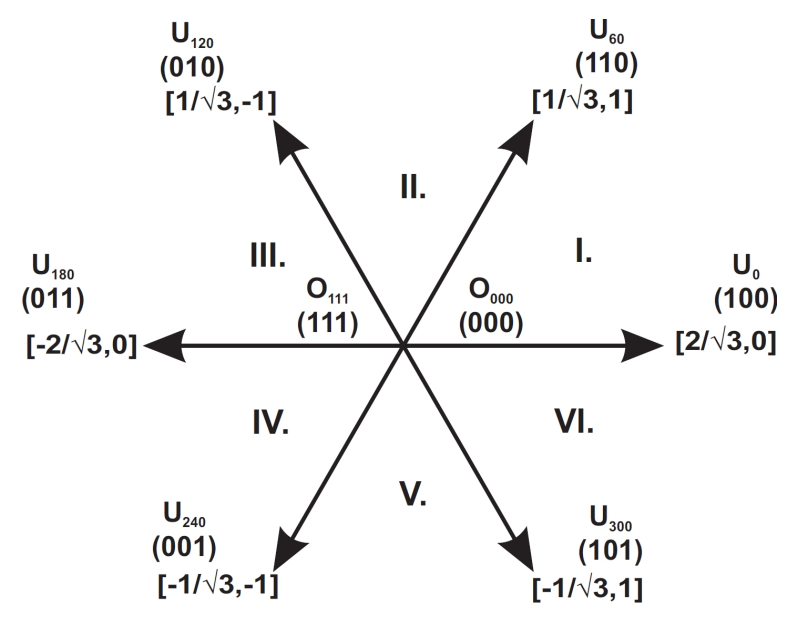

**Figure 4-70. Basic space vectors**

These states, together with the resulting instantaneous output line-to-line and phase voltages, are listed in Table 4-148.

| a  | $\mathbf b$ | $\mathbf C$ | $U_a$                 | $ U_{b} $             | $U_c$                 | U <sub>AB</sub>                     | $U_{BC}$                          | $U_{CA}$                            | Vector      |
|----|-------------|-------------|-----------------------|-----------------------|-----------------------|-------------------------------------|-----------------------------------|-------------------------------------|-------------|
| ۱o | 0           | 0           | 0                     | 0                     | 0                     | 0                                   | 0                                 | l 0                                 | $ O_{000} $ |
|    | $\mathbf 0$ | 0           | $2/3*U$               | $-1/3$ <sup>*</sup> U | $-1/3$ <sup>*</sup> U | <b>U</b> DCBus                      | ۱o                                | I-U <sub>DCBus</sub>                | $U_0$       |
|    |             |             | <b>DCBus</b>          | <b>DCBus</b>          | <b>DCBus</b>          |                                     |                                   |                                     |             |
|    |             | 0           | $1/3*U$               | $1/3^*U$              | $-2/3$ <sup>*</sup> U | $\overline{0}$                      | $ U_{DCBus} $                     | $\mathsf{I}$ -U $_{\mathsf{DCBus}}$ | $U_{60}$    |
|    |             |             | <b>DCBus</b>          | <b>DCBus</b>          | <b>DCBus</b>          |                                     |                                   |                                     |             |
| ١o |             | 0           | $-1/3$ <sup>*</sup> U | 2/3*U                 | $-1/3$ <sup>*</sup> U | $\mathsf{I}$ -U $_{\mathsf{DCBus}}$ | $ U_{DCBus} $                     | $\overline{0}$                      | $ U_{120} $ |
|    |             |             | <b>DCBus</b>          | <b>DCBus</b>          | <b>DCBus</b>          |                                     |                                   |                                     |             |
| 10 |             |             | $-2/3*U$              | $1/3^*U$              | $1/3^{\star}$ U       | <b>U</b> DCBus                      | 0                                 | $ U_{DCBus} $                       | $ U_{240} $ |
|    |             |             | <b>DCBus</b>          | <b>DCBus</b>          | <b>DCBus</b>          |                                     |                                   |                                     |             |
| ١o | $\mathbf 0$ |             | $-1/3$ <sup>*</sup> U | $-1/3*U$              | $2/3*U$               | $\mathbf 0$                         | $\mathsf{I}$ -U $_{\text{DCBus}}$ | $ U_{DCBus} $                       | $ U_{300} $ |
|    |             |             | <b>DCBus</b>          | <b>DCBus</b>          | <b>DCBus</b>          |                                     |                                   |                                     |             |
|    | $\mathbf 0$ |             | $1/3^{\star}$ U       | $-2/3*U$              | $1/3*U$               | $ U_{DCBus} $                       | I-U <sub>DCBus</sub>              | l 0                                 | $ U_{360} $ |
|    |             |             | <b>DCBus</b>          | <b>DCBus</b>          | <b>DCBus</b>          |                                     |                                   |                                     |             |
|    |             |             | 0                     | 0                     | 0                     | $\mathbf 0$                         | $\Omega$                          | $\overline{0}$                      | $O_{111}$   |

**Table 4-148. Switching patterns**

The quantities of the direct-u  $\alpha$  and the quadrature-u  $\beta$  components of the two-phase orthogonal coordinate system, describing the three-phase stator voltages, are expressed by the Clarke Transformation.

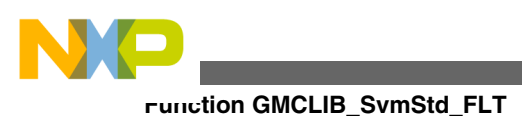

$$
U_{\alpha} = \frac{2}{3} \left( U_{a} - \frac{U_{b}}{2} - \frac{U_{c}}{2} \right)
$$

Equation **GMCLIB\_SvmStd\_Eq1**

$$
U_\beta = \frac{2}{3}\left(0+\frac{\sqrt{3}\,u_b}{2}-\frac{\sqrt{3}\,u_c}{2}\right)
$$

```
 Equation GMCLIB_SvmStd_Eq2
```
The three-phase stator voltages,  $U_a$ ,  $U_b$ , and  $U_c$ , are transformed using the Clarke Transformation into the U  $_{\alpha}$  and the U  $_{\beta}$  components of the two-phase orthogonal coordinate system. The transformation results are listed in Table 4-149.

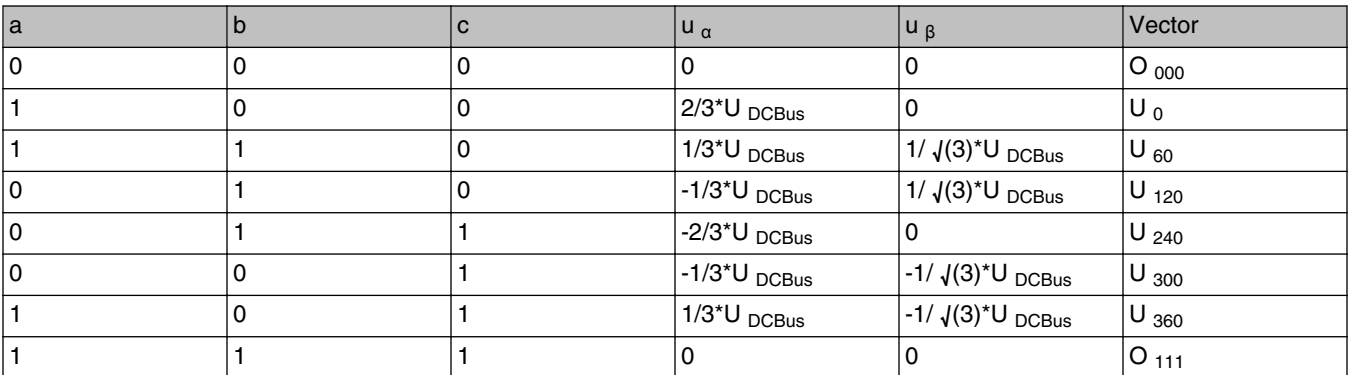

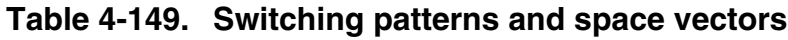

[Figure 4-70](#page-528-0) graphically depicts some feasible basic switching states (vectors). It is clear that there are six non-zero vectors U<sub>0</sub>, U<sub>60</sub>, U<sub>120</sub>, U<sub>240</sub>. U<sub>300</sub>, and two zero vectors O  $111, O_{000}$ , usable for switching. Therefore, the principle of the Standard Space Vector Modulation resides in applying appropriate switching states for a certain time and thus generating a voltage vector identical to the reference one.

<span id="page-530-0"></span>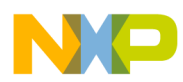

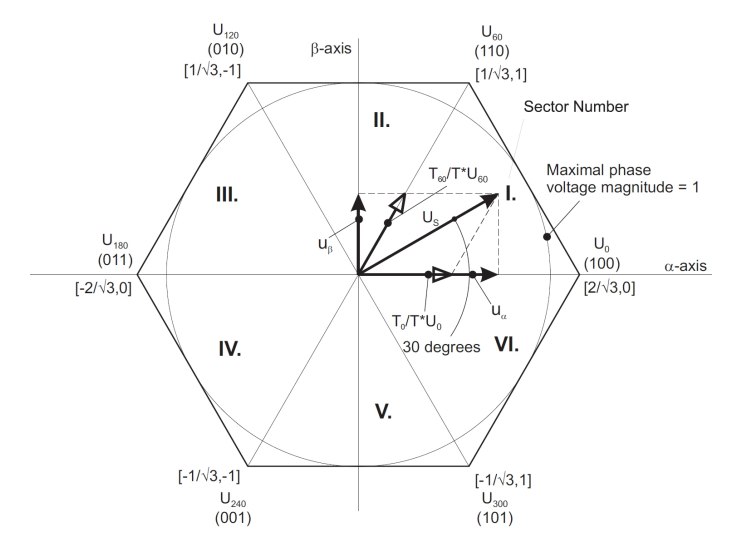

**Figure 4-71. Projection of reference voltage vector in sector I**

Referring to that principle, an objective of the Standard Space Vector Modulation is the approximation of the reference stator voltage vector  $U_s$  with an appropriate combination of the switching patterns composed of basic space vectors. A graphical explanation of this objective is shown in Figure 4-71 and Figure 4-72.

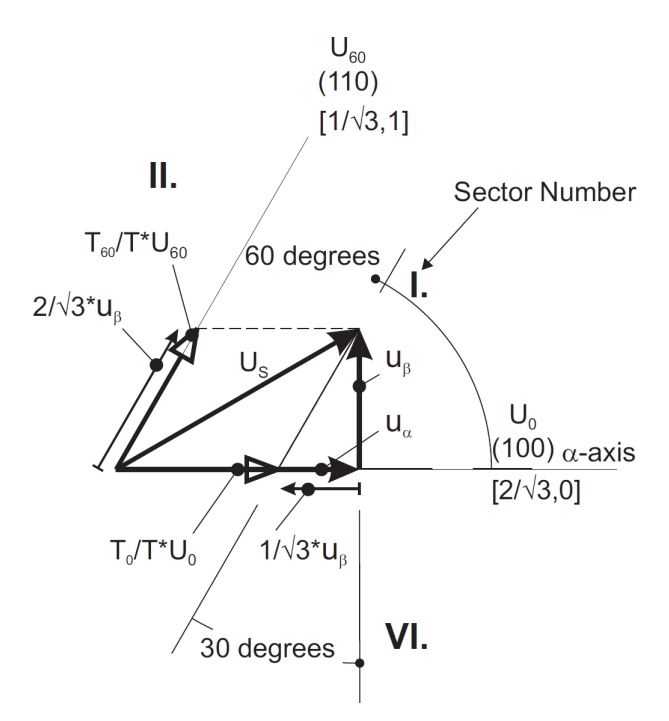

**Figure 4-72. Detail of the voltage vector projection in sector I**

The stator reference voltage vector U s is phase-advanced by 30  $\degree$  from the axis-  $\alpha$  and thus might be generated with an appropriate combination of the adjacent basic switching states U<sub>0</sub> and <sub>60</sub>. These figures also indicate the resultant U<sub> $\alpha$ </sub> and U<sub> $\beta$ </sub> components for space vectors U  $_0$  and U  $_{60}$ .

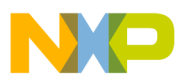

### **Function GMCLIB\_SvmStd\_FLT**

In this case, the reference stator voltage vector  $U_s$  is located in Sector I and, as previously mentioned, can be generated with the appropriate duty-cycle ratios of the basic switching states U  $_{60}$  and U  $_0$ . The principal equations concerning this vector location are:

> $T = T_{60} + T_0 + T_{null}$ Equation **GMCLIB\_SvmStd\_Eq3**

$$
U_{S} = \frac{T_{60}}{T}U_{60} + \frac{T_{0}}{T}U_{0}
$$

Equation **GMCLIB\_SvmStd\_Eq4**

where T<sub>60</sub> and T<sub>0</sub> are the respective duty-cycle ratios for which the basic space vectors U  $_{60}$  and U  $_0$  should be applied within the time period T. T <sub>null</sub> is the course of time for which the null vectors O  $_{000}$  and O  $_{111}$  are applied. Those duty-cycle ratios can be calculated using equations:

 $u_{\beta} = \frac{T_{60}}{T} |U_{60}| \sin 60^{\circ}$ 

Equation **GMCLIB\_SvmStd\_Eq5**

$$
u_{\alpha} = \frac{T_0}{T} |U_0| + \frac{u_{\beta}}{\tan 60^{\circ}}
$$

Equation **GMCLIB\_SvmStd\_Eq6**

Considering that the normalized magnitudes of the basic space vectors are  $|U_{00}| = |U_{0}| =$ 2/  $\sqrt{(3)}$  and by substitution of the trigonometric expressions sin(60 °) and tan(60 °) by their quantities 2/  $\sqrt{(3)}$  and  $\sqrt{(3)}$ , respectively, equation GMCLIB\_SvmStd\_Eq5 and equation GMCLIB\_SvmStd\_Eq6 can be rearranged for the unknown duty-cycle ratios T  $_{60}/T$  and T  $_{0}/T$ :

$$
\frac{T_{60}}{T}=u_{\beta}
$$

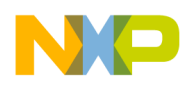

Equation **GMCLIB\_SvmStd\_Eq7**

$$
\frac{T_0}{T} = \frac{1}{2} \Big( \sqrt{3} u_\alpha - u_\beta \Big)
$$

Equation **GMCLIB\_SvmStd\_Eq8**

$$
\frac{T_{60}}{T} = u_{\beta}
$$

Equation **GMCLIB\_SvmStd\_Eq7**

$$
\frac{T_0}{T} = \frac{1}{2} \Big( \sqrt{3} u_\alpha - u_\beta \Big)
$$

Equation **GMCLIB\_SvmStd\_Eq8**

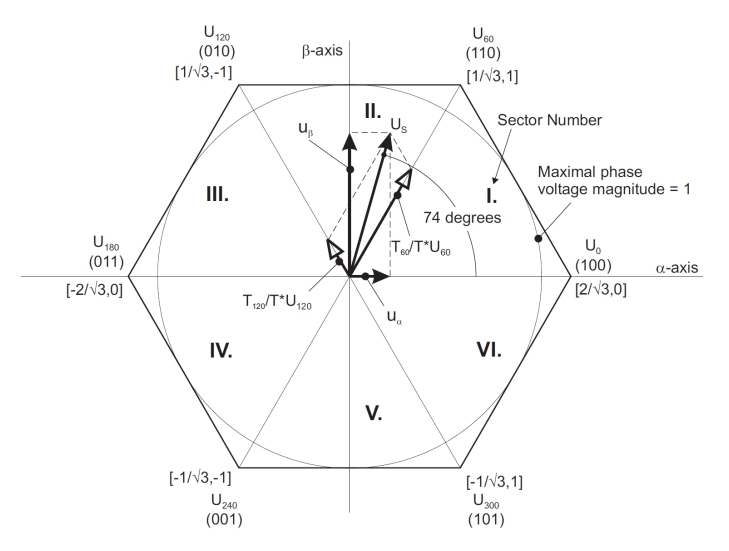

**Figure 4-73. Projection of the reference voltage vector in sector II**

Sector II is depicted in Figure 4-73. In this particular case, the reference stator voltage vector  $U_S$  is generated by the appropriate duty-cycle ratios of the basic switching states U  $_{60}$  and U  $_{120}$ . The basic equations describing this sector are:

$$
T = T_{120} + T_{60} + T_{null}
$$

Equation **GMCLIB\_SvmStd\_Eq9**

<span id="page-533-0"></span>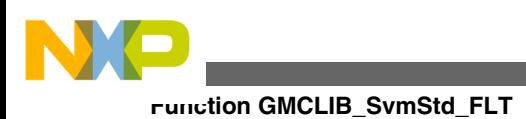

 $U_{S} = \frac{T_{120}}{T} U_{120} + \frac{T_{60}}{T} U_{60}$ 

```
 Equation GMCLIB_SvmStd_Eq10
```
where  $T_{120}$  and  $T_{60}$  are the respective duty-cycle ratios for which the basic space vectors U  $_{120}$  and U  $_{60}$  should be applied within the time period T. These resultant duty-cycle ratios are formed from the auxiliary components termed A and B. A graphical representation of the auxiliary components is shown in Figure 4-74.

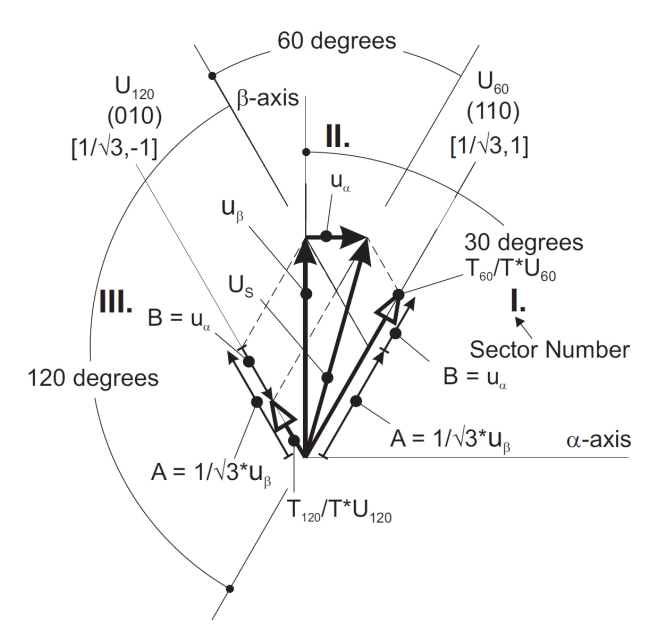

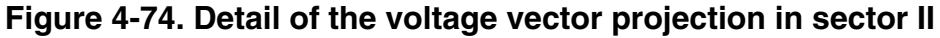

The equations describing those auxiliary time-duration components are:

$$
\frac{\sin 30^{\circ}}{\sin 120^{\circ}} = \frac{A}{u_{\alpha}}
$$

Equation **GMCLIB\_SvmStd\_Eq11**

$$
\frac{\sin 60^\circ}{\sin 120^\circ} = \frac{B}{u_\alpha}
$$

Equation **GMCLIB\_SvmStd\_Eq12**

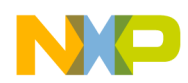

Equation [GMCLIB\\_SvmStd\\_Eq11](#page-533-0) and equation [GMCLIB\\_SvmStd\\_Eq12](#page-533-0) have been formed using the sine rule. These equations can be rearranged for the calculation of the auxiliary time-duration components A and B. This is done simply by substitution of the trigonometric terms  $sin(30^\circ)$ ,  $sin(120^\circ)$  and  $sin(60^\circ)$  by their numerical representations  $1/2$ ,  $\sqrt{(3)}$  and  $1/\sqrt{(3)}$ , respectively.

$$
A=\frac{1}{\sqrt{3}}u_{\beta}
$$

Equation **GMCLIB\_SvmStd\_Eq13**

 $B = u_{\alpha}$ 

### Equation **GMCLIB\_SvmStd\_Eq14**

The resultant duty-cycle ratios,  $T_{120}/T$  and  $T_{60}/T$ , are then expressed in terms of the auxiliary time-duration components defined by equation GMCLIB\_SvmStd\_Eq14 and equation GMCLIB\_SvmStd\_Eq15, as follows:

 $\frac{T_{120}}{T}$  |  $U_{120}$  | = A – B

Equation **GMCLIB\_SvmStd\_Eq15**

 $\frac{T_{60}}{T}$  |  $U_{60}$  | = A + B

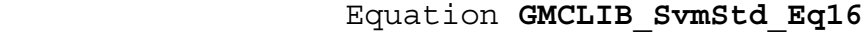

With the help of these equations, and also considering the normalized magnitudes of the basic space vectors to be  $|U_{120}| = |U_{60}| = 2/(3)$ , the equations expressed for the unknown duty-cycle ratios of basic space vectors  $T_{120}/T$  and  $T_{60}/T$  can be written:

$$
\frac{T_{120}}{T} = \frac{1}{2} \left( u_{\beta} - \sqrt{3} u_{\alpha} \right)
$$

```
 Equation GMCLIB_SvmStd_Eq17
```
<span id="page-535-0"></span>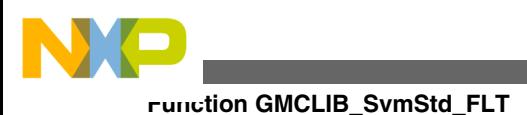

$$
\frac{T_{60}}{T} = \frac{1}{2} \left( u_{\beta} + \sqrt{3} u_{\alpha} \right)
$$

```
 Equation GMCLIB_SvmStd_Eq18
```
The duty-cycle ratios in remaining sectors can be derived using the same approach. The resulting equations will be similar to those derived for Sector I and Sector II.

To depict duty-cycle ratios of the basic space vectors for all sectors, we define three auxiliary variables:

> $X = u_{\beta}$  Equation **GMCLIB\_SvmStd\_Eq19**  $Y = \frac{1}{2} \left[ u_{\beta} + \sqrt{3} u_{\alpha} \right]$  Equation **GMCLIB\_SvmStd\_Eq20**  $Z = \frac{1}{2} \left[ u_B - \sqrt{3} u_\alpha \right]$

Equation **GMCLIB\_SvmStd\_Eq21**

To simplify the calculation, two expressions, t\_1 and t\_2, are introduced. These expressions represent duty-cycle ratios of the basic space vectors in the respective sector; e.g., for the first sector, t\_1 and t\_2 represent duty-cycle ratios of the basic space vectors U  $_{60}$  and U  $_{0}$ ; for the second sector, t\_1 and t\_2 represent duty-cycle ratios of the basic space vectors U  $_{120}$  and U  $_{60}$ , etc.

For each sector, the relation between the t  $\,1$  and t  $\,2$  and variables X (GMCLIB\_SvmStd\_Eq19), Y (GMCLIB\_SvmStd\_Eq20) and Z (GMCLIB\_SvmStd\_Eq21), are listed in Table 4-150.

**Table 4-150. Determination of t\_1 and t\_2 expressions**

| Sector | 60<br>U<br><b>U</b> | $U_{60}$<br>120 | U<br>180<br>120, | U<br>J 240<br>180, | $U_{240}$<br>$U_{300}$ | $\mathsf{U}$ 300,<br>U <sub>0</sub> |
|--------|---------------------|-----------------|------------------|--------------------|------------------------|-------------------------------------|
|        |                     |                 |                  |                    |                        |                                     |

*Table continues on the next page...*

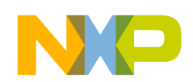

**Table 4-150. Determination of t\_1 and t\_2 expressions (continued)**

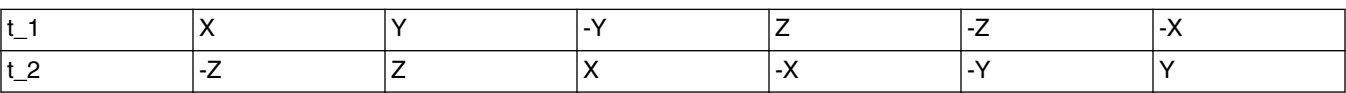

For the determination of auxiliary variables X equation [GMCLIB\\_SvmStd\\_Eq19,](#page-535-0) Y equation [GMCLIB\\_SvmStd\\_Eq20](#page-535-0) and Z equation [GMCLIB\\_SvmStd\\_Eq21](#page-535-0), the sector number is required. This information can be obtained by several approaches. One approach discussed here requires the use of a modified Inverse Clark Transformation to transform the direct  $\alpha$ ) and quadrature ( ) components into a balanced three-phase quantity u  $_{ref1}$ , u  $_{ref2}$  and u  $_{ref3}$ , used for a straightforward calculation of the sector number, to be shown later.

 $u_{\text{ref1}} = u_{\beta}$ 

Equation **GMCLIB\_SvmStd\_Eq22**

 $u_{\text{ref2}} = \frac{1}{2} \left( -u_{\beta} + \sqrt{3} u_{\alpha} \right)$ 

Equation **GMCLIB\_SvmStd\_Eq23**

 $u_{\text{ref3}} = \frac{1}{2} \left( -u_{\beta} - \sqrt{3} u_{\alpha} \right)$ 

Equation **GMCLIB\_SvmStd\_Eq24**

The modified Inverse Clark Transformation projects the quadrature  $(u_R)$  component into u ref1, as shown in [Figure 4-75](#page-537-0) and [Figure 4-76,](#page-537-0) whereas voltages generated by the conventional Inverse Clark Transformation project the u  $_{\alpha}$  component into u <sub>ref1</sub>.

<span id="page-537-0"></span>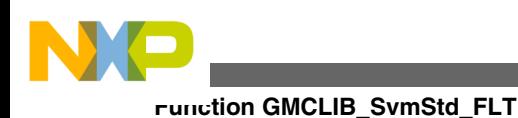

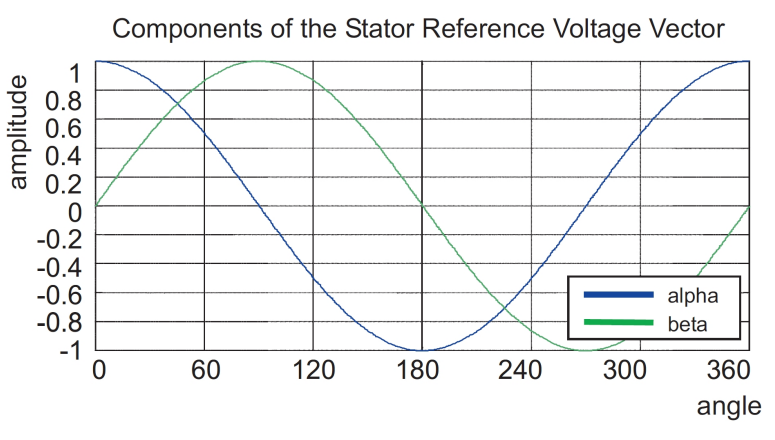

**Figure 4-75. Direct (u\_a) and quadrature (u\_b) components of stator reference voltage**

Figure 4-75 depicts the u  $_{\alpha}$  and u  $_{\beta}$  components of the stator reference voltage vector U  $_{\text{S}}$ that were calculated by the equations u  $_{\alpha} = \cos(\theta)$  and u  $_{\beta} = \sin(\theta)$ , respectively.

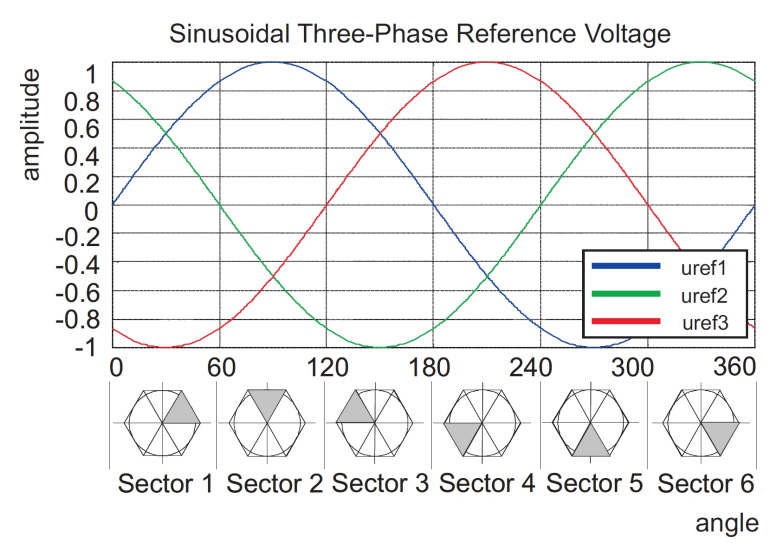

**Figure 4-76. Reference voltages u\_ref1, u\_ref2 and u\_ref3**

The Sector Identification Tree, shown in Figure 4-77, can be a numerical solution of the approach shown in Figure 4-76.

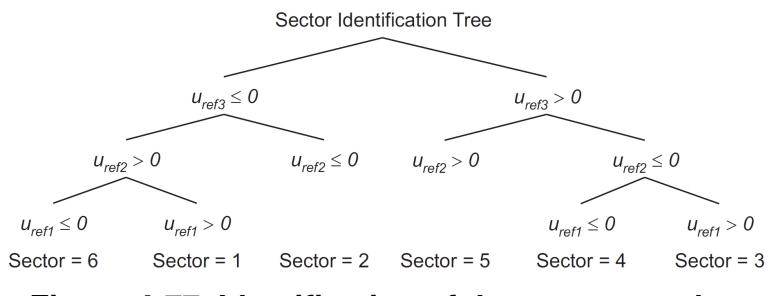

**Figure 4-77. Identification of the sector number**

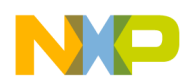

It should be pointed out that, in the worst case, three simple comparisons are required to precisely identify the sector of the stator reference voltage vector. For example, if the stator reference voltage vector resides according to the one shown in [Figure 4-71](#page-530-0), the stator reference voltage vector is phase-advanced by 30 $\degree$  from the  $\alpha$ -axis, which results in the positive quantities of u  $_{ref1}$  and u  $_{ref2}$  and the negative quantity of u  $_{ref3}$ ; refer to [Figure 4-76.](#page-537-0) If these quantities are used as the inputs to the Sector Identification Tree, the product of those comparisons will be Sector I. Using the same approach identifies Sector II, if the stator reference voltage vector is located according to the one shown in [Figure](#page-533-0) [4-74.](#page-533-0) The variables t<sub>1</sub>, t<sub>2</sub> and t<sub>3</sub>, representing the switching duty-cycle ratios of the respective three-phase system, are given by the following equations:

$$
t_1 = \frac{T - t_1 - t_2}{2}
$$

Equation **GMCLIB\_SvmStd\_Eq25**

 $t_2 = t_1 + t_1$ 

Equation **GMCLIB\_SvmStd\_Eq26**

 $t_3 = t_2 + t_2$  – 2

Equation **GMCLIB\_SvmStd\_Eq27**

where T is the switching period,  $t_1$  and  $t_2$  are the duty-cycle ratios (see [Table 4-150\)](#page-535-0) of the basic space vectors, given for the respective sector. Equation GMCLIB\_SvmStd\_Eq25, equation GMCLIB\_SvmStd\_Eq26 and equation GMCLIB\_SvmStd\_Eq27 are specific solely to the Standard Space Vector Modulation technique; consequently, other Space Vector Modulation techniques discussed later will require deriving different equations.

The next step is to assign the correct duty-cycle ratios,  $t_1$ ,  $t_2$  and  $t_3$ , to the respective motor phases. This is a simple task, accomplished in view of the position of the stator reference voltage vector as shown in Table 4-151.

**Table 4-151. Assignment of the duty-cycle ratios to motor phases**

| Sector                 | $\cup_{60}$<br>$\cup$ 0, | $ U_{60}$<br>120<br>v | ℡<br>120,<br>$U_{180}$ | $\mathsf{U}_{180}$<br>$U_{240}$ | 300<br>'240,<br>, U | $ $ U $_{300}$ , U $_{0}$ |
|------------------------|--------------------------|-----------------------|------------------------|---------------------------------|---------------------|---------------------------|
| $ p$ pwm $\frac{1}{2}$ |                          | <u>_</u>              |                        |                                 | -                   |                           |

*Table continues on the next page...*

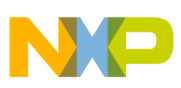

**Function GMCLIB\_SvmStd\_FLT**

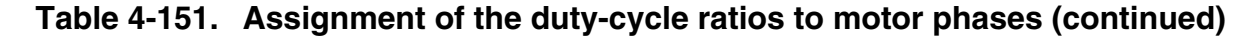

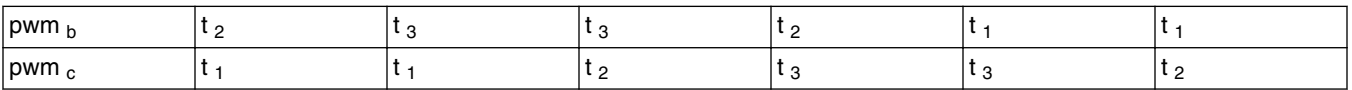

The principle of the Space Vector Modulation technique resides in applying the basic voltage vectors U  $_{\text{XXX}}$  and O  $_{\text{XXX}}$  for a certain time in such a way that the main vector, generated by the Pulse Width Modulation approach for the period T, is equal to the original stator reference voltage vector  $U_s$ . This provides a great variability of the arrangement of the basic vectors during the PWM period T. Those vectors might be arranged either to lower switching losses or to achieve diverse results, such as centrealigned PWM, edge-aligned PWM or a minimal number of switching states. A brief discussion of the widely-used centre-aligned PWM follows.

Generating the centre-aligned PWM pattern is accomplished practically by comparing the threshold levels, pwm  $_{a}$ , pwm  $_{b}$  and pwm  $_{c}$  with a free-running up-down counter. The timer counts to 1 (0x7FFF) and then down to 0 (0x0000). It is supposed that when a threshold level is larger than the timer value, the respective PWM output is active. Otherwise, it is inactive; see Figure 4-78

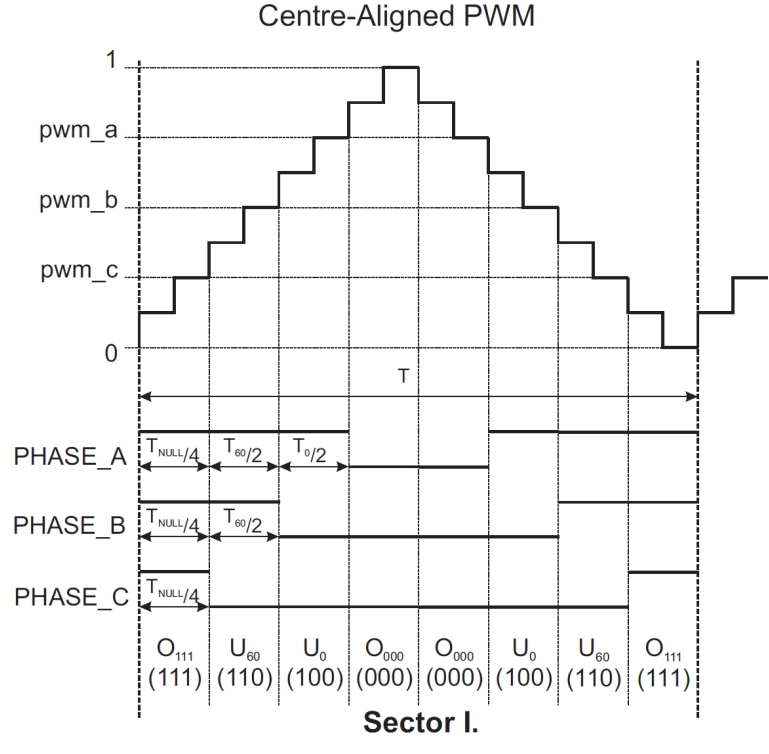

**Figure 4-78. Standard space vector modulation technique - centre-aligned PWM**

### **Note**

As during the computation the irrational value of  $\sqrt{(3)}$ /4 is used for calculation, the correction constant is used to increase the
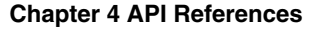

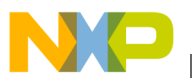

calculation precision in boundary intervals. This correction constant is equal to the difference of  $\sqrt{(3)}/4$  computed in double and in single precision.

#### **4.114.5 Re-entrancy**

The function is re-entrant.

#### **4.114.6 Code Example**

```
 #include "gmclib.h"
                 #define U_MAX 15
                 SWLIBS_2Syst_FLT tInVoltage;
                SWLIBS_3Syst_FLT tPwmABC;<br>tU32 u32SvmSe
                                  u32SvmSector;
                 void main(void)
 {
                   // Input voltage vector 15V @ angle 30deg
                  // alpha component of input voltage vector = 12.99[V]
                  // beta component of input voltage vector = 7.5[V]
                  (tFloat)(12.99/U_MAX);<br>tInVoltage.fltArg2 = (tFloat)(7.5/U_MAX);
                                             = (tFloat) (7.5/U_MAX);
                   // output pwm dutycycles stored in structure referenced by tr32PwmABC
                  // pwmA dutycycle = (tFloat)(0.9999888)
                  // pwmb dutycycle = (tFloat)(0.5000111)
                  // pwmc dutycycle = (tFloat)(0.0000111)
                  // u32SvmSector = 0x1 [sector]
                  u32SvmSector = GMCLIB SvmStd FLT (&tPwmABC, &tInVoltage);
                  // output pwm dutycycles stored in structure referenced by tr32PwmABC
                  // pwmA dutycycle = (tFloat)(0.9999888)
                                       // pwmb dutycycle = (tFloat)(0.5000111)
                                       // pwmc dutycycle = (tFloat)(0.0000111)
                  // u32SvmSector = 0x1 [sector]
                  u32SvmSector = GMCLIB SvmStd (&tPwmABC, &tInVoltage, Define FLT);
                   // ##############################################################
                  // Available only if single precision floating point
                  // implementation selected as default
                   // ##############################################################
                  // output pwm dutycycles stored in structure referenced by tr32PwmABC
                  // pwmA dutycycle = (tFloat)(0.9999888)
                                       // pwmb dutycycle = (tFloat)(0.5000111)
                                       // pwmc dutycycle = (tFloat)(0.0000111)
                  // pwmb dutycycle<br>// pwmc dutycycle<br>// u32SvmSector
                GMCLIB_SvmStd (&tPwmABC, &tInVoltage);
 }
```
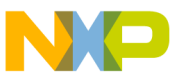

**Function MLIB\_Abs\_F32**

# **4.115 Function MLIB\_Abs\_F32**

This function returns absolute value of input parameter.

## **4.115.1 Declaration**

[tFrac32](#page-686-0) MLIB Abs F32(register tFrac32 f32In);

# **4.115.2 Arguments**

#### **Table 4-152. MLIB\_Abs\_F32 arguments**

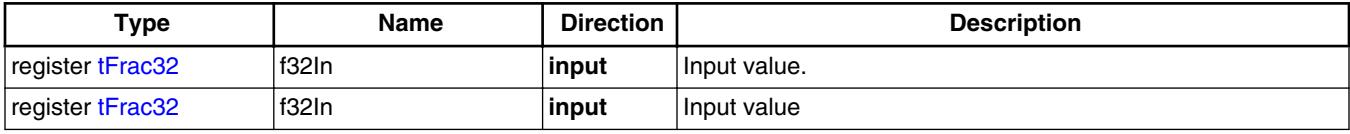

## **4.115.3 Return**

Absolute value of input parameter.Absolute value of input parameter

## **4.115.4 Description**

This inline function returns the absolute value of input parameter. The input value as well as output value is considered as 32-bit fractional data type. The output saturation is not implemented in this function, thus in case the absolute value of input parameter is outside the (-1, 1) interval, the output value will overflow without any detection.

The output of the function is defined by the following simple equation:<br> $f320ut = \begin{cases} f32\text{ln} & \text{if } f32\text{ln} \ge 0 \\ (-f32\text{ln}) & \text{if } f32\text{ln} < 0 \end{cases}$ 

Equation **MLIB\_Abs\_Eq1**

This inline function returns the absolute value of input parameter. The input value as well as output value is considered as 32-bit fractional data type. The output saturation is not implemented in this function, thus in case the absolute value of input parameter is outside the (-1, 1) interval, the output value will overflow without any detection.

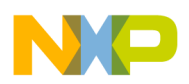

#### **Note**

Due to effectivity reason this function is implemented as inline and thus is not ANSI-C compliant.

### **4.115.5 Re-entrancy**

The function is re-entrant.

## **4.115.6 Code Example**

```
 #include "mlib.h"
              tFrac32 f32In;
              tFrac32 f32Out;
              void main(void)
 {
                 // input value = -0.25
                FRAC32 (-0.25); // output should be FRAC32(0.25)
                f32Out = MLIB Abs F32(f32In); // output should be FRAC32(0.25)
                 Define F32); // ##############################################################
 // Available only if 32-bit fractional implementation selected
                // as default
                 // ##############################################################
                 // output should be FRAC32(0.25)
             f32Out = MLIB\_Abs (f32In); }
```
The output of the function is defined by the following simple equation:

 $f320ut = \begin{cases} f32ln & \text{if } f32ln \ge 0 \\ (-f32ln) & \text{if } f32ln < 0 \end{cases}$ 

Equation **MLIB\_Abs\_Eq1**

#### **Note**

Due to effectivity reason this function is implemented as inline and thus is not ANSI-C compliant.

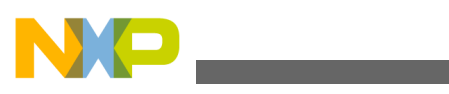

**Function MLIB\_Abs\_F16**

## **4.115.7 Re-entrancy**

The function is re-entrant.

## **4.115.8 Code Example**

```
 #include "mlib.h"
              tFrac32 f32In;
              tFrac32 f32Out;
              void main(void)
 {
                 // input value = -0.25
                FRAC32 (-0.25); // output should be FRAC32(0.25)
                f32Out = MLIB Abs F32(f32In); // output should be FRAC32(0.25)
                 Define F32); // ##############################################################
                // Available only if 32-bit fractional implementation selected
                // as default
 // ##############################################################
                 // output should be FRAC32(0.25)
             f32Out = MLIB_Abs (f32In);
 }
```
## **4.116 Function MLIB\_Abs\_F16**

This function returns absolute value of input parameter.

## **4.116.1 Declaration**

```
tFrac16 MLIB_Abs_F16(register tFrac16 f16In);
```
### **4.116.2 Arguments**

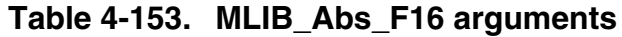

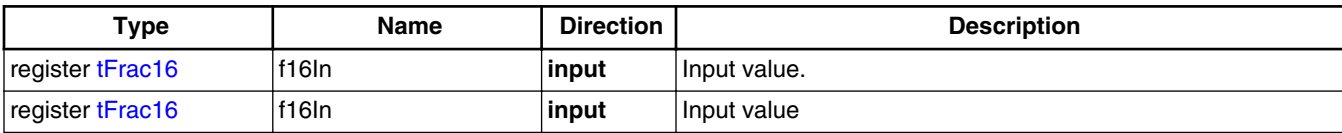

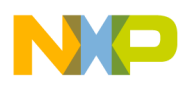

#### **4.116.3 Return**

Absolute value of input parameter.Absolute value of input parameter

#### **4.116.4 Description**

This inline function returns the absolute value of input parameter. The input value as well as output value is considered as 16-bit fractional data type. The output saturation is not implemented in this function, thus in case the absolute value of input parameter is outside the (-1, 1) interval, the output value will overflow without any detection.

The output of the function is defined by the following simple equation:

 $f160ut = \begin{cases} f16ln & \text{if } f16ln \ge 0 \\ (-f16ln) & \text{if } f16ln < 0 \end{cases}$ 

Equation **MLIB\_Abs\_Eq1**

This inline function returns the absolute value of input parameter. The input value as well as output value is considered as 16-bit fractional data type. The output saturation is not implemented in this function, thus in case the absolute value of input parameter is outside the (-1, 1) interval, the output value will overflow without any detection.

#### **Note**

Due to effectivity reason this function is implemented as inline and thus is not ANSI-C compliant.

#### **4.116.5 Re-entrancy**

The function is re-entrant.

### **4.116.6 Code Example**

```
 #include "mlib.h"
              tFrac16 f16In;
              tFrac16 f16Out;
              void main(void)
 {
                  // input value = -0.25
                 FRAC16 (-0.25);
```

```
 // output should be FRAC16(0.25)
                 f16Out = MLIB Abs F16(f16In); // output should be FRAC16(0.25)
                  Define F16);
                  // ##############################################################
                  // Available only if 16-bit fractional implementation selected
                 // as default
                  // ##############################################################
                  // output should be FRAC16(0.25)
             f16Out = MLIB\_Abs (f16In); }
Function MLIB_Abs_F16
```
The output of the function is defined by the following simple equation:

 $f160ut = \begin{cases} f16ln & \text{if } f16ln \ge 0 \\ (-f16ln) & \text{if } f16ln < 0 \end{cases}$ 

```
 Equation MLIB_Abs_Eq1
```
#### **Note**

Due to effectivity reason this function is implemented as inline and thus is not ANSI-C compliant.

#### **4.116.7 Re-entrancy**

The function is re-entrant.

#### **4.116.8 Code Example**

```
 #include "mlib.h"
               tFrac16 f16In;
               tFrac16 f16Out;
               void main(void)
 {
                   // input value = -0.25
                  FRAC16 (-0.25); // output should be FRAC16(0.25)
                  f16Out = MLIB Abs_F16(f16In); // output should be FRAC16(0.25)
                  f16Out = MLIBDefine F16);
                   // ##############################################################
                   // Available only if 16-bit fractional implementation selected
                  // as default
                  // ##############################################################
```
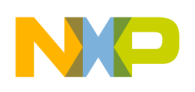

```
 // output should be FRAC16(0.25)
f160ut = MLIB\_Abs (f16In);
```
## **4.117 Function MLIB\_Abs\_FLT**

This function returns absolute value of input parameter.

### **4.117.1 Declaration**

}

```
tFloat MLIB_Abs_FLT(register tFloat fltIn);
```
### **4.117.2 Arguments**

**Table 4-154. MLIB\_Abs\_FLT arguments**

| Type            | <b>Name</b> | <b>Direction</b> | <b>Description</b> |
|-----------------|-------------|------------------|--------------------|
| register tFloat | fitin       | input            | Input value.       |
| register tFloat | filtin      | input            | I Input value      |

### **4.117.3 Return**

Absolute value of input parameter.Absolute value of input parameter

#### **4.117.4 Description**

This inline function returns the absolute value of input parameter. The input value as well as output value is considered as single precision floating point data type. The output saturation is not implemented in this function, thus in case the absolute value of input parameter is outside the  $(-2^{128}, 2^{128})$  interval, the output value will overflow without any detection.

The output of the function is defined by the following simple equation:<br> $\text{ftUn} = \begin{cases} \text{ftIn} & \text{if } \text{ftIn} \ge 0 \\ \text{ftIn} & \text{if } \text{ftIn} < 0 \end{cases}$ 

```
 Equation MLIB_Abs_Eq1
```
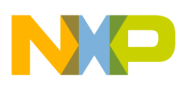

**Function MLIB\_Abs\_FLT**

This inline function returns the absolute value of input parameter. The input value as well as output value is considered as single precision floating point data type. The output saturation is not implemented in this function, thus in case the absolute value of input parameter is outside the  $(-2^{128}, 2^{128})$  interval, the output value will overflow without any detection.

#### **Note**

Due to effectivity reason this function is implemented as inline and thus is not ANSI-C compliant.

### **4.117.5 Re-entrancy**

The function is re-entrant.

### **4.117.6 Code Example**

```
 #include "mlib.h"
              tFloat fltIn;
              tFloat fltOut;
              void main(void)
 {
                  // input value = -0.25
                fltIn = -0.25; // output should be 0.25
                 fltOut = MLIB Abs FLT(fltIn); // output should be 0.25
                 Define FLT); // ##############################################################
 // Available only if single precision floating point
                 // implementation selected as default
                // ##############################################################
                  // output should be 0.25
             fletOut = MLIB\_Abs (fltIn); }
```
The output of the function is defined by the following simple equation:

 $\text{fftOut} = \left\{ \begin{aligned} \text{fftIn} &\quad \text{if} \quad \text{fftIn} \geq 0 \\ \left( - \text{fftIn} \right) &\quad \text{if} \quad \text{fftIn} < 0 \end{aligned} \right.$ 

Equation **MLIB\_Abs\_Eq1**

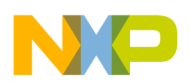

#### **Note**

Due to effectivity reason this function is implemented as inline and thus is not ANSI-C compliant.

### **4.117.7 Re-entrancy**

The function is re-entrant.

## **4.117.8 Code Example**

```
 #include "mlib.h"
               tFloat fltIn;
               tFloat fltOut;
               void main(void)
 {
                   // input value = -0.25
                 fltIn = -0.25; // output should be 0.25
                  fltOut = MILIB Abs FLT(fltIn); // output should be 0.25
                  fltOut = MLIB_Abs (fltIn, Define FLT);
                  // ##############################################################
 // Available only if single precision floating point
                  // implementation selected as default
                 // ##############################################################
                   // output should be 0.25
              fltOut = MLIB\_Abs (fltIn);
 }
```
# **4.118 Function MLIB\_AbsSat\_F32**

This function returns absolute value of input parameter and saturate if necessary.

## **4.118.1 Declaration**

[tFrac32](#page-686-0) MLIB AbsSat F32(register tFrac32 f32In);

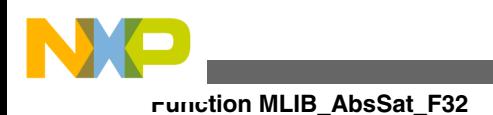

## **4.118.2 Arguments**

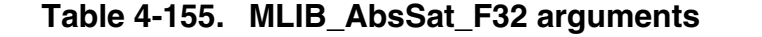

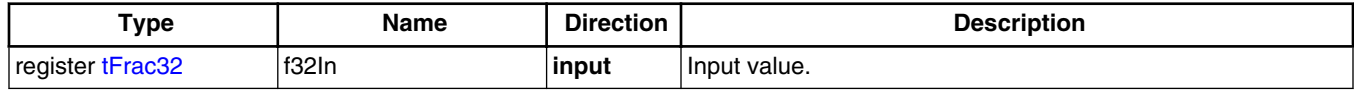

## **4.118.3 Return**

Absolute value of input parameter, saturated if necessary.

## **4.118.4 Description**

This inline function returns the absolute value of input parameter. The input values as well as output value is considered as 32-bit fractional data type. The output saturation is implemented in this function, thus in case the absolute value of input parameter is outside the (-1, 1) interval, the output value is limited to the boundary value.

The output of the function is defined by the following simple equation:

 $|f32\ln|$  < FRAC32\_MIN FRAC32\_MIN if  $|f32ln|$ if FRAC32\_MIN  $\le$  |  $f32\ln$  |  $\le$  FRAC32\_MAX  $f320ut =$ FRAC32 MAX if  $|f32\ln|$  > FRAC32\_MAX

Equation **MLIB\_AbsSat\_Eq1**

#### **Note**

Due to effectivity reason this function is implemented as inline and thus is not ANSI-C compliant.

### **4.118.5 Re-entrancy**

The function is re-entrant.

## **4.118.6 Code Example**

**#include "mlib.h"**

[tFrac32](#page-686-0) f32In;

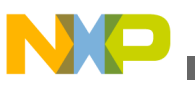

```
 tFrac32 f32Out;
              void main(void)
 {
                  // input value = -0.25
                 FRAC32 (-0.25); // output should be FRAC32(0.25)
                 f32Out = MLIB AbsSat F32(f32In); // output should be FRAC32(0.25)
                 f32Out = MLIB AbsSat Define F32);
                  // ##############################################################
 // Available only if 32-bit fractional implementation selected
                 // as default
                  // ##############################################################
                  // output should be FRAC32(0.25)
             f32Out = MLIB\_AbsSat (f32In);
 }
```
# **4.119 Function MLIB\_AbsSat\_F16**

This function returns absolute value of input parameter and saturate if necessary.

#### **4.119.1 Declaration**

[tFrac16](#page-686-0) MLIB\_AbsSat\_F16(register tFrac16 f16In);

### **4.119.2 Arguments**

```
Table 4-156. MLIB_AbsSat_F16 arguments
```
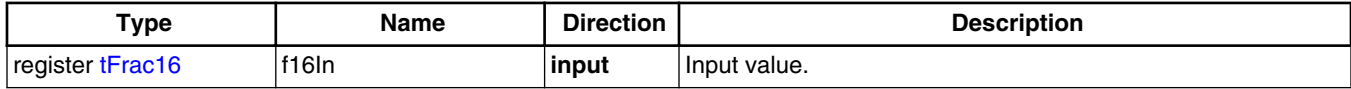

### **4.119.3 Return**

Absolute value of input parameter, saturated if necessary.

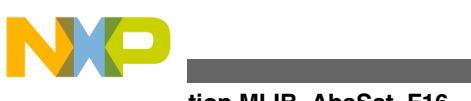

#### **Function MLIB\_AbsSat\_F16**

## **4.119.4 Description**

This inline function returns the absolute value of input parameter. The input values as well as output value is considered as 16-bit fractional data type. The output saturation is implemented in this function, thus in case the absolute value of input parameter is outside the (-1, 1) interval, the output value is limited to the boundary value.

The output of the function is defined by the following simple equation:

FRAC16\_MIN if  $|f16\ln|$  < FRAC16\_MIN if FRAC16\_MIN  $\leq$  |  $f16$ In |  $\leq$  FRAC16\_MAX  $|f16\ln|$  $f160ut =$ FRAC16\_MAX if  $|f16\ln|$  > FRAC16\_MAX

Equation **MLIB\_AbsSat\_Eq1**

#### **Note**

Due to effectivity reason this function is implemented as inline and thus is not ANSI-C compliant.

### **4.119.5 Re-entrancy**

The function is re-entrant.

### **4.119.6 Code Example**

```
 #include "mlib.h"
               tFrac16 f16In;
               tFrac16 f16Out;
               void main(void)
 {
                   // input value = -0.25
                  FRAC16 (-0.25); // output should be FRAC16(0.25)
                  f16Out = MLIB AbsSat F16(f32In);
                   // output should be FRAC16(0.25)
                   f16Out = MLIB_AbsSat (f16In, Define F16);
                   // ##############################################################
                   // Available only if 16-bit fractional implementation selected
                  // as default
                  // ##############################################################
                   // output should be FRAC16(0.25)
                  f16Out = MLIB AbsSat (f16In); }
```
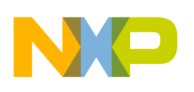

## **4.120 Function MLIB\_Add\_F32**

This function returns sum of two input parameters.

#### **4.120.1 Declaration**

[tFrac32](#page-686-0) MLIB\_Add\_F32(register tFrac32 f32In1, register tFrac32 f32In2);

#### **4.120.2 Arguments**

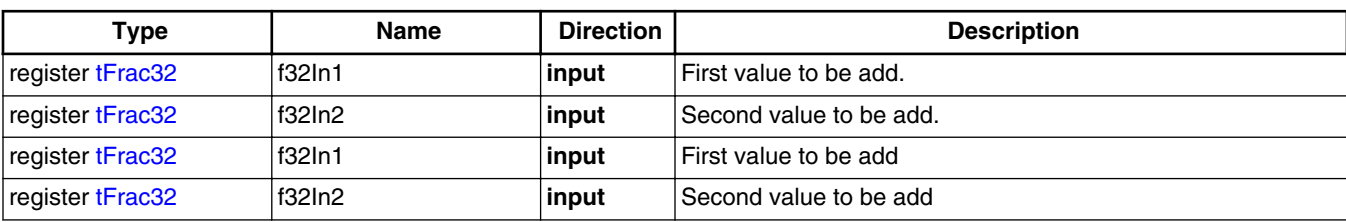

#### **Table 4-157. MLIB\_Add\_F32 arguments**

#### **4.120.3 Return**

Sum of two input values.Sum of two input values

#### **4.120.4 Description**

This inline function returns the sum of two input values. The input values as well as output value is considered as 32-bit fractional data type. The output saturation is not implemented in this function, thus in case the sum of input values is outside the (-1, 1) interval, the output value will overflow without any detection.

The output of the function is defined by the following simple equation:

 $f320ut = (f32ln1 + f32ln2)$ 

Equation **MLIB\_Add\_Eq1**

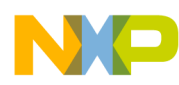

#### **Function MLIB\_Add\_F32**

This inline function returns the sum of two input values. The input values as well as output value is considered as 32-bit fractional data type. The output saturation is not implemented in this function, thus in case the sum of input values is outside the (-1, 1) interval, the output value will overflow without any detection.

#### **Note**

Due to effectivity reason this function is implemented as inline and thus is not ANSI-C compliant.

#### **4.120.5 Re-entrancy:**

The function is re-entrant.

#### **4.120.6 Code Example:**

#### **#include "mlib.h"**

```
 tFrac32 f32In1, f32In2;
              tFrac32 f32Out;
              void main(void)
 {
                // input value 1 = 0.25
              FRAC32 (0.25); // input value 2 = 0.25
               FRAC32 (0.25); // output should be FRAC32(0.5) = 0x40000000
              f32Out = MLIB Add F32(f32In1, f32In2); // output should be FRAC32(0.5) = 0x40000000
              Define F32); // ##############################################################
                // Available only if 32-bit fractional implementation selected
              // as default
                // ##############################################################
                // output should be FRAC32(0.5) = 0x40000000
             f32Out = MLIB\_Add (f32In1, f32In2); }
```
The output of the function is defined by the following simple equation:

 $f320ut = (f32ln1 + f32ln2)$ 

Equation **MLIB\_Add\_Eq1**

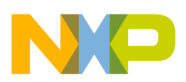

#### **Note**

Due to effectivity reason this function is written in S12Z-core assembly thus is not ANSI-C compliant. The overflow is not detected in this function.

#### **4.120.7 Re-entrancy:**

The function is re-entrant.

## **4.120.8 Code Example:**

```
 #include "mlib.h"
              tFrac32 f32In1, f32In2;
              tFrac32 f32Out;
              void main(void)
{
                // input value 1 = 0.25
               FRAC32 (0.25); // input value 2 = 0.25
                f32In2 = FRAC32 (0.25);
                // output should be FRAC32(0.5) = 0x40000000
               f320ut = MLIB Add F32(f32In1, f32In2); // output should be FRAC32(0.5) = 0x40000000
               Define F32); // ##############################################################
                // Available only if 32-bit fractional implementation selected
               // as default
                // ##############################################################
                // output should be FRAC32(0.5) = 0x40000000
             f32Out = MLIB\_Add (f32In1, f32In2); }
```
# **4.121 Function MLIB\_Add\_F16**

This function returns sum of two input parameters.

## **4.121.1 Declaration**

[tFrac16](#page-686-0) MLIB\_Add\_F16(register tFrac16 f16In1, register tFrac16 f16In2);

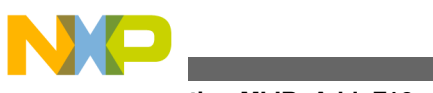

#### **Function MLIB\_Add\_F16**

# **4.121.2 Arguments**

| <b>Type</b>      | <b>Name</b> | <b>Direction</b> | <b>Description</b>       |
|------------------|-------------|------------------|--------------------------|
| register tFrac16 | f16In1      | input            | l First value to be add. |
| register tFrac16 | f16ln2      | input            | Second value to be add.  |
| register tFrac16 | f16In1      | input            | First value to be add    |
| register tFrac16 | f16ln2      | input            | Second value to be add   |

**Table 4-158. MLIB\_Add\_F16 arguments**

### **4.121.3 Return**

Sum of two input values.Sum of two input values

## **4.121.4 Description**

This inline function returns the sum of two input values. The input values as well as output value is considered as 16-bit fractional values. The output saturation is not implemented in this function, thus in case the sum of input values is outside the (-1, 1) interval, the output value will overflow without any detection.

The output of the function is defined by the following simple equation:

 $f160ut = (f16ln1 + f16ln2)$ 

Equation **MLIB\_Add\_Eq1**

This inline function returns the sum of two input values. The input values as well as output value is considered as 16-bit fractional values. The output saturation is not implemented in this function, thus in case the sum of input values is outside the (-1, 1) interval, the output value will overflow without any detection.

#### **Note**

Due to effectivity reason this function is implemented as inline and thus is not ANSI-C compliant.

### **4.121.5 Re-entrancy**

The function is re-entrant.

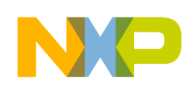

#### **4.121.6 Code Example**

```
 #include "mlib.h"
             tFrac16 f16In1, f16In2;
             tFrac16 f16Out;
             void main(void)
 {
                // input value 1 = 0.25
              FRAC16 (0.25); // input value 2 = 0.25
               f16In2 = FRAC16 (0.25);
               // output should be FRAC16(0.5) = 0x4000
               f16Out = MLIB_Add_F16(f16In1, f16In2);
               // output should be FRAC16(0.5) = 0x4000
              Define F16); // ##############################################################
 // Available only if 16-bit fractional implementation selected
              // as default
               // ##############################################################
               // output should be FRAC16(0.5) = 0x4000
            f16Out = MLIB\_Add (f16In1, f16In2);
 }
```
The output of the function is defined by the following simple equation:

 $f160ut = (f16ln1 + f16ln2)$ 

Equation **MLIB\_Add\_Eq1**

#### **Note**

Due to effectivity reason this function is written in S12Z-core assembly thus is not ANSI-C compliant. The overflow is not detected in this function.

#### **4.121.7 Re-entrancy**

The function is re-entrant.

#### **4.121.8 Code Example**

**#include "mlib.h"**

```
 tFrac16 f16In1, f16In2;
 tFrac16 f16Out;
```
**Function MLIB\_Add\_FLT**

```
 void main(void)
 {
                // input value 1 = 0.25
              FRAC16 (0.25); // input value 2 = 0.25
              FRAC16 (0.25); // output should be FRAC16(0.5) = 0x4000
               f16Out = MLIB_Add_F16(f16In1, f16In2);
               // output should be FRAC16(0.5) = 0x4000
              Define F16);
               // ##############################################################
               // Available only if 16-bit fractional implementation selected
               // as default
               // ##############################################################
                // output should be FRAC16(0.5) = 0x4000
             f16Out = MLIB\_Add (f16In1, f16In2); }
```
# **4.122 Function MLIB\_Add\_FLT**

This function returns sum of two input parameters.

### **4.122.1 Declaration**

[tFloat](#page-686-0) MLIB Add FLT(register tFloat fltIn1, register tFloat fltIn2);

## **4.122.2 Arguments**

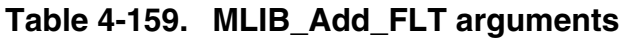

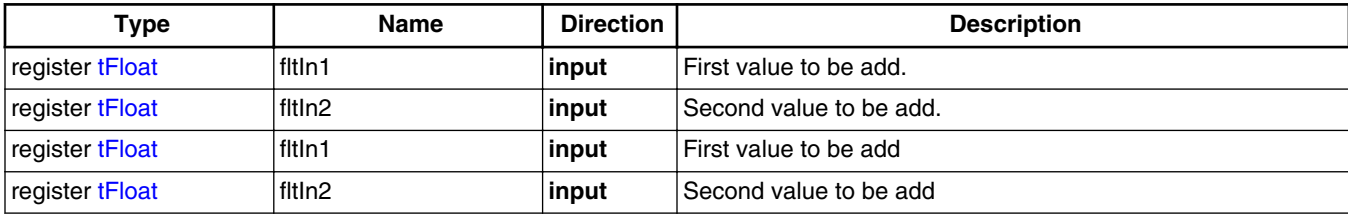

## **4.122.3 Return**

Sum of two input values.Sum of two input values

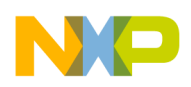

## **4.122.4 Description**

This inline function returns the sum of two input values. The input values as well as output value is considered as single precision floating point data type. The output saturation is not implemented in this function, thus in case the sum of input values is outside the  $(-2^{128}, 2^{128})$  interval, the output value will overflow without any detection.

The output of the function is defined by the following simple equation:

 $ftOut = (ftIn1 + fItIn2)$ 

Equation **MLIB\_Add\_Eq1**

This inline function returns the sum of two input values. The input values as well as output value is considered as single precision floating point data type. The output saturation is not implemented in this function, thus in case the sum of input values is outside the  $(-2^{128}, 2^{128})$  interval, the output value will overflow without any detection.

#### **Note**

Due to effectivity reason this function is implemented as inline and thus is not ANSI-C compliant.

### **4.122.5 Re-entrancy**

The function is re-entrant.

## **4.122.6 Code Example**

```
 #include "mlib.h"
               tFloat fltIn1, fltIn2;
               tFloat fltOut;
               void main(void)
 {
                  // input value 1 = 0.25
                fltIn1 = 0.25; // input value 2 = 0.25
                fltIn2 = 0.25; // output should be 0.5
                fltOut = MILIBAdd FLT(fltIn1, fltIn2); // output should be 0.5
                 fltOut = MLIB_Add (fltIn1, fltIn2, Define FLT);
                 // ##############################################################
                // Available only if single precision floating point
```
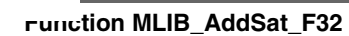

```
 // implementation selected as default
               // ##############################################################
                 // output should be 0.5
              fltOut = MLIB\_Add (fltIn1, fltIn2);
 }
```
The output of the function is defined by the following simple equation:

 $ftOut = (ftIn1 + fltIn2)$ 

Equation **MLIB\_Add\_Eq1**

#### **Note**

Due to effectivity reason this function is implemented as inline and thus is not ANSI-C compliant.

#### **4.122.7 Re-entrancy**

The function is re-entrant.

## **4.122.8 Code Example**

```
 #include "mlib.h"
               tFloat fltIn1, fltIn2;
               tFloat fltOut;
               void main(void)
 {
                 // input value 1 = 0.25
                fltIn1 = 0.25; // input value 2 = 0.25
                fltIn2 = 0.25; // output should be 0.5
                 fltOut = MLIB_Add_FLT(fltIn1, fltIn2);
                 // output should be 0.5
                 fltOut = MLIB_Add (fltIn1, fltIn2, Define FLT);
                 // ##############################################################
                // Available only if single precision floating point
                // implementation selected as default
                 // ##############################################################
                 // output should be 0.5
              fltOut = MLIB\_Add (fltIn1, fltIn2); }
```
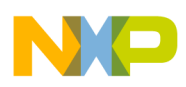

# **4.123 Function MLIB\_AddSat\_F32**

This function returns sum of two input parameters and saturate if necessary.

### **4.123.1 Declaration**

[tFrac32](#page-686-0) MLIB\_AddSat\_F32(register tFrac32 f32In1, register tFrac32 f32In2);

## **4.123.2 Arguments**

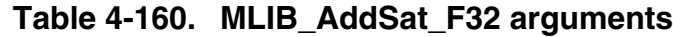

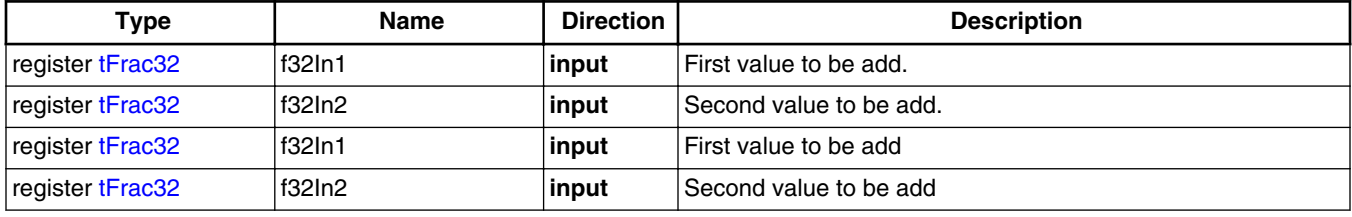

## **4.123.3 Return**

Sum of two input values, saturated if necessary.Sum of two input values, saturated if necessary

## **4.123.4 Description**

This inline function returns the sum of two input values. The input values as well as output value is considered as 32-bit fractional data type. The output saturation is implemented in this function, thus in case the sum of input values is outside the (-1, 1) interval, the output value is limited to the boundary value.

The output of the function is defined by the following simple equation:

 $(f32In1 + f32In2) < FRAC32_MIN$ FRAC32\_MIN if  $f320ut = \left\{ \left( f32\ln 1 + f32\ln 2 \right) \text{ if } FRAC32_MIN \leq \left( f32\ln 1 + f32\ln 2 \right) \right\} \leq FRAC32_MAX$ FRAC32 MAX  $(f32In1 + f32In2)$  > FRAC32 MAX

Equation **MLIB\_AddSat\_Eq1**

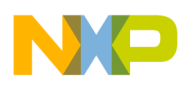

#### **Function MLIB\_AddSat\_F32**

This inline function returns the sum of two input values. The input values as well as output value is considered as 32-bit fractional data type. The output saturation is implemented in this function, thus in case the sum of input values is outside the (-1, 1) interval, the output value is limited to the boundary value.

#### **Note**

Due to effectivity reason this function is implemented as inline and thus is not ANSI-C compliant.

#### **4.123.5 Re-entrancy**

The function is re-entrant.

#### **4.123.6 Code Example**

#### **#include "mlib.h"**

```
 tFrac32 f32In1, f32In2;
              tFrac32 f32Out;
              void main(void)
 {
                // input value 1 = 0.25
               FRAC32 (0.25); // input value 2 = 0.25
               FRAC32 (0.25); // output should be FRAC32(0.5) = 0x40000000
               f32Out = MLIB AddSat F32(f32In1, f32In2); // output should be FRAC32(0.5) = 0x40000000
                Define F32); // ##############################################################
               // Available only if 32-bit fractional implementation selected
               // as default
                // ##############################################################
                // output should be FRAC32(0.5) = 0x40000000
             f32Out = MLIB\_AddSat (f32In1, f32In2);
```
The output of the function is defined by the following simple equation:

 $(f32In1 + f32In2)$  < FRAC32 MIN FRAC32 MIN if  $f320ut = \{(f32In1 + f32In2) \text{ if } FRAC32_MIN \leq (f32In1 + f32In2) \leq FRAC32_MAX$  $(f32In1 + f32In2)$  FRAC32 MAX FRAC32 MAX if

```
 Equation MLIB_AddSat_Eq1
```
}

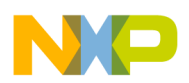

#### **Note**

Due to effectivity reason this function is implemented as inline and thus is not ANSI-C compliant.

### **4.123.7 Re-entrancy**

The function is re-entrant.

## **4.123.8 Code Example**

```
 #include "mlib.h"
              tFrac32 f32In1, f32In2;
              tFrac32 f32Out;
              void main(void)
 {
                // input value 1 = 0.25
               FRAC32 (0.25); // input value 2 = 0.25
               FRAC32 (0.25); // output should be FRAC32(0.5) = 0x40000000
               f32Out = MLIB AddSat F32(f32In1, f32In2); // output should be FRAC32(0.5) = 0x40000000
               f32Out = MLIB AddSat Define F32);
                // ##############################################################
                // Available only if 32-bit fractional implementation selected
               // as default
                // ##############################################################
                // output should be FRAC32(0.5) = 0x40000000
             f32Out = MLIB\_AddSat (f32In1, f32In2);
 }
```
## **4.124 Function MLIB\_AddSat\_F16**

This function returns sum of two input parameters and saturate if necessary.

# **4.124.1 Declaration**

[tFrac16](#page-686-0) MLIB AddSat F16(register tFrac16 f16In1, register tFrac16 f16In2);

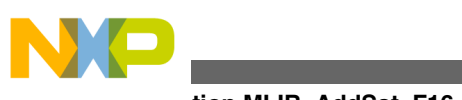

#### **Function MLIB\_AddSat\_F16**

## **4.124.2 Arguments**

| Type             | <b>Name</b> | <b>Direction</b> | <b>Description</b>      |
|------------------|-------------|------------------|-------------------------|
| register tFrac16 | f16ln1      | input            | First value to be add.  |
| register tFrac16 | f16ln2      | input            | Second value to be add. |
| register tFrac16 | f16ln1      | input            | First value to be add   |
| register tFrac16 | f16ln2      | input            | Second value to be add  |

**Table 4-161. MLIB\_AddSat\_F16 arguments**

#### **4.124.3 Return**

Sum of two input values, saturated if necessary.Sum of two input values, saturated if necessary

#### **4.124.4 Description**

This inline function returns the sum of two input values. The input values as well as output value is considered as 16-bit fractional data type. The output saturation is implemented in this function, thus in case the sum of input values is outside the (-1, 1) interval, the output value is limited to the boundary value.

The output of the function is defined by the following simple equation:

 $(f16In1 + f16In2)$  <FRAC16\_MIN FRAC16 MIN  $f160ut = \left\{ \left( f16\ln 1 + f16\ln 2 \right) \text{ if } FRAC16 \_MIN \leq \left( f16\ln 1 + f16\ln 2 \right) \leq FRAC16 \_MAX \right\}$ FRAC16 MAX  $(f16In1 + f16In2)$  FRAC16\_MAX

```
 Equation MLIB_AddSat_Eq1
```
This inline function returns the sum of two input values. The input values as well as output value is considered as 16-bit fractional data type. The output saturation is implemented in this function, thus in case the sum of input values is outside the (-1, 1) interval, the output value is limited to the boundary value.

#### **Note**

Due to effectivity reason this function is implemented as inline and thus is not ANSI-C compliant.

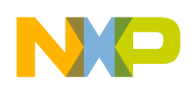

#### **4.124.5 Re-entrancy**

The function is re-entrant.

### **4.124.6 Code Example**

```
 #include "mlib.h"
              tFrac16 f16In1, f16In2;
              tFrac16 f16Out;
              void main(void)
 {
                // input value 1 = 0.25
               FRAC16 (0.25); // input value 2 = 0.25
               FRAC16 (0.25); // output should be FRAC16(0.5) = 0x4000
                f16Out = MLIB_AddSat_F16(f16In1, f16In2);
                // output should be FRAC16(0.5) = 0x4000
                Define F16); // ##############################################################
               // Available only if 16-bit fractional implementation selected
               // as default
                // ##############################################################
                // output should be FRAC16(0.5) = 0x4000
             f16Out = MLIB\_AddSat (f16In1, f16In2); }
```
The output of the function is defined by the following simple equation:

 $(f16In1 + f16In2)$  < FRAC16\_MIN FRAC16\_MIN if  $f160ut = \{(f16ln1 + f16ln2) \text{ if } FRAC16_MIN \leq (f16ln1 + f16ln2) \leq FRAC16_MAX\}$  $(f16In1 + f16In2)$  FRAC16\_MAX FRAC16 MAX if

```
 Equation MLIB_AddSat_Eq1
```
#### **Note**

Due to effectivity reason this function is implemented as inline and thus is not ANSI-C compliant.

#### **4.124.7 Re-entrancy**

The function is re-entrant.

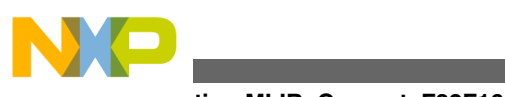

**Function MLIB\_Convert\_F32F16**

## **4.124.8 Code Example**

```
 #include "mlib.h"
               tFrac16 f16In1, f16In2;
               tFrac16 f16Out;
               void main(void)
{
                 // input value 1 = 0.25
               FRAC16 (0.25); // input value 2 = 0.25
               FRAC16 (0.25); // output should be FRAC16(0.5) = 0x4000
               f16Out = MLIBAddSat_F16(f16In1, f16In2); // output should be FRAC16(0.5) = 0x4000
                f16Out = MLIB_AddSat (f16In1, f16In2, Define F16);
                 // ##############################################################
                 // Available only if 16-bit fractional implementation selected
                // as default
                 // ##############################################################
                 // output should be FRAC16(0.5) = 0x4000
              f16Out = MLIB\_AddSat (f16In1, f16In2);
 }
```
# **4.125 Function MLIB\_Convert\_F32F16**

This function converts the input value to different representation with scale.

#### **4.125.1 Declaration**

[tFrac32](#page-686-0) MLIB Convert F32F16(reqister tFrac16 f16In1, reqister tFrac16 f16In2);

### **4.125.2 Arguments**

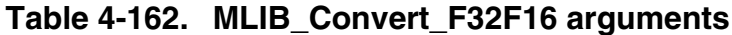

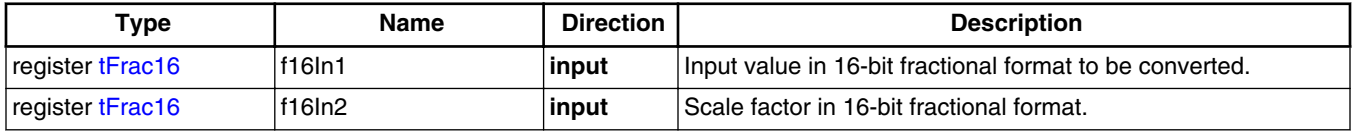

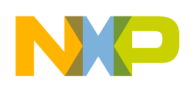

#### **4.125.3 Return**

Converted input value in 32-bit fractional format.

#### **4.125.4 Description**

This inline function returns converted input value. The input value is considered as 16-bit fractional data type and output value is considered as 32-bit fractional data type thus both values represent the values in unity model. The second value represents the scale factor and is considered as 16-bit fractional data type. The sign of the second value represents the scale mechanism. In case the second value is positive the first input value is multiplied with the second one and converted to the output format. In case the second value is negative, the first input value is divided by absolute value of second input value and converted to the output format. The output saturation is not implemented in this function, thus in case the input value is outside the (-1, 1) interval, the output value will overflow without any detection.

The output of the function is defined by the following simple equation:

 $f320ut = \begin{cases} \text{(tFrac32)} \frac{f16\ln 1}{-f16\ln 2} & \text{if } (f16\ln 2) < \text{(tFrac16)} \\ \text{(tFrac32)} \frac{f16\ln 1}{f16\ln 2} & \text{if } (f16\ln 2) \le \text{(tFrac16)} \\ \end{cases}$ 

Equation **MLIB\_Convert\_Eq1**

#### **Note**

Due to effectivity reason this function is implemented as inline and thus is not ANSI-C compliant.

#### **4.125.5 Re-entrancy**

The function is re-entrant.

#### **4.125.6 Code Example**

```
 #include "mlib.h"
              tFrac16 f16In1, f16In2;
              tFrac32 f32Out;
              void main(void)
 {
```
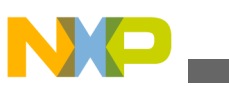

**Function MLIB\_Convert\_F32FLT**

```
 // input value = 0.25 = 0x2000
   FRAC16 (0.25); // scale value = 0.5 = 0x4000
   FRAC16 (0.5); // output should be FRAC32(0.125) = 0x10000000
   f320ut = MLIB Convert F32F16(f16In1, f16In2);
     // output should be FRAC32(0.125) = 0x10000000
    f32Out = MLIB_Convert (f16In1, f16In2, F32F16);
   // scale value = -0.5 = 0xC000
   FRAC16 (-0.5); // output should be FRAC32(0.5) = 0x40000000
   f32Out = MLIB Convert F32F16(f16In1, f16In2);
    // output should be FRAC32(0.5) = 0x40000000
f32Out = MLIB\_Convert (f16In1, f16In2, F32F16);
```
## **4.126 Function MLIB\_Convert\_F32FLT**

This function converts the input value to different representation with scale.

#### **4.126.1 Declaration**

}

[tFrac32](#page-686-0) MLIB\_Convert\_F32FLT(register tFloat fltIn1, register tFloat fltIn2);

### **4.126.2 Arguments**

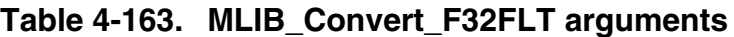

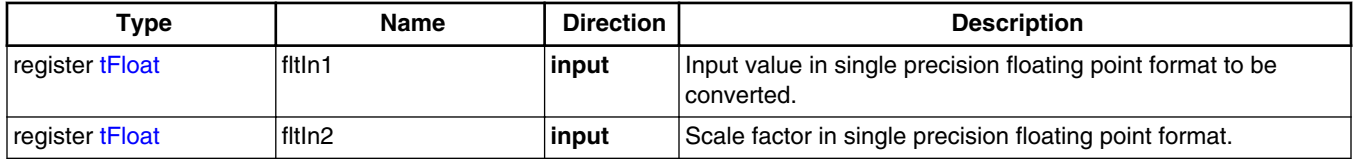

#### **4.126.3 Return**

Converted input value in 32-bit fractional format.

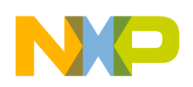

### **4.126.4 Description**

This inline function returns converted input value. The input value is considered as single precision floating point data type and output value is considered as 32-bit fractional data type. The second value represents the scale factor and is considered as single precision floating point data type. The output value represents the values in unity model. The output saturation is implemented in this function, thus in case the input value is outside the (-1, 1) interval, the output value is limited to the boundary value.

The output of the function is defined by the following simple equation:

 $\int \int \int \ln 1 \cdot \int \ln 2 dx$  FRAC32 MIN (FRAC32 MIN if fitin1•fitin2<br>INT32\_MAX if  $FRAC32_MIN \leq (fltIn1 \cdot fltIn2) \leq FRAC32_MAX$  $f320ut =$  $\left[\text{fltIn1}\bullet\text{fltIn2}\right] > FRAC32$ \_MAX FRAC32 MAX if

```
 Equation MLIB_Convert_Eq1
```
#### **Note**

Due to effectivity reason this function is implemented as inline and thus is not ANSI-C compliant.

#### **4.126.5 Re-entrancy**

The function is re-entrant.

### **4.126.6 Code Example**

```
 #include "mlib.h"
               tFloat fltIn1, fltIn2;
               tFrac32 f32Out;
               void main(void)
 {
                    // input value = 0.25
                  fltIn1 = 0.25; // scale value = 0.5
                  fltIn2 = 0.5; // output should be FRAC32(0.125) = 0x10000000
                   f32Out = MLIB_Convert_F32FLT(fltIn1, fltIn2);
                    // output should be FRAC32(0.125) = 0x10000000
                   f32Out = MLIB_Convert (fltIn1, fltIn2, F32FLT);
                    // scale value = 2
```
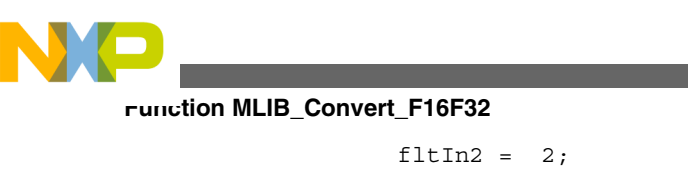

}

```
 // output should be FRAC32(0.5) = 0x40000000
    f32Out = MLIB_Convert_F32FLT(fltIn1, fltIn2);
     // output should be FRAC32(0.5) = 0x40000000
 MLIB_Convert (fltIn1, fltIn2, F32FLT);
```
# **4.127 Function MLIB\_Convert\_F16F32**

This function converts the input value to different representation with scale.

# **4.127.1 Declaration**

[tFrac16](#page-686-0) MLIB\_Convert\_F16F32(register tFrac32 f32In1, register tFrac32 f32In2);

# **4.127.2 Arguments**

**Table 4-164. MLIB\_Convert\_F16F32 arguments**

| Type             | Name   | <b>Direction</b> | <b>Description</b>                                       |
|------------------|--------|------------------|----------------------------------------------------------|
| register tFrac32 | f32ln1 | input            | Input value in 32-bit fractional format to be converted. |
| register tFrac32 | f32In2 | input            | Scale factor in 32-bit fractional format.                |

## **4.127.3 Return**

Converted input value in 16-bit fractional format.

## **4.127.4 Description**

This inline function returns converted input value. The input value is considered as 32-bit fractional data type and output value is considered as 16-bit fractional data type thus both values represent the values in unity model. The second value represents the scale factor and is considered as 32-bit fractional data type. The sign of the second value represents the scale mechanism. In case the second value is positive the first input value is multiplied with the second one and converted to the output format. In case the second value is negative, the first input value is divided by absolute value of second input value

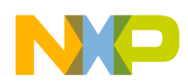

and converted to the output format. The output saturation is not implemented in this function, thus in case the input value is outside the (-1, 1) interval, the output value will overflow without any detection.

The output of the function is defined by the following simple equation:

 $\int_{\text{trrac16}} \int_{-f32 \text{ln}2}^{f32 \text{ln}1} \text{if } (f32 \text{ln}2) < \text{(trrac32)}$ <br> $\int_{\text{trrac16}} f32 \text{ln}1 \cdot f32 \text{ln}2 \text{if } (f32 \text{ln}2) \leq \text{(trrac32)}$  $f160ut =$ 

Equation **MLIB\_Convert\_Eq1**

#### **Note**

Due to effectivity reason this function is implemented as inline and thus is not ANSI-C compliant.

#### **4.127.5 Re-entrancy**

The function is re-entrant.

#### **4.127.6 Code Example**

```
 #include "mlib.h"
              tFrac32 f32In1, f32In2;
              tFrac16 f16Out;
              void main(void)
 {
                   // input value = 0.25 = 0x20000000
                 FRAC32 (0.25); // scale value = 0.5 = 0x40000000
                 FRAC32 (0.5); // output should be FRAC16(0.125) = 0x1000
                 f16Out = MLIB Convert_F16F32(f32In1, f32In2);
                  // output should be FRAC16(0.125) = 0x1000
                 f16Out = MLIB Convert (f32In1, f32In2, F16F32);
                  // scale value = -0.5 = 0xC0000000
                 FRAC32 (-0.5); // output should be FRAC16(0.5) = 0x4000
                 f16Out = MLIB Convert F16F32(f32In1, f32In2);
                  // output should be FRAC16(0.5) = 0x4000
             f16Out = MLIB</u>Convert (f32In1, f32In2, F16F32);
 }
```
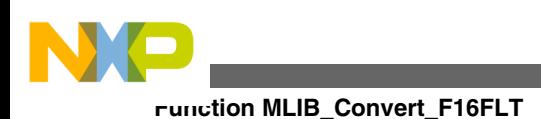

# **4.128 Function MLIB\_Convert\_F16FLT**

This function converts the input value to different representation with scale.

### **4.128.1 Declaration**

[tFrac16](#page-686-0) MLIB Convert F16FLT(reqister tFloat fltIn1, reqister tFloat fltIn2);

## **4.128.2 Arguments**

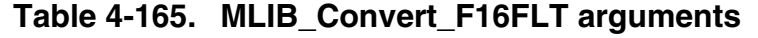

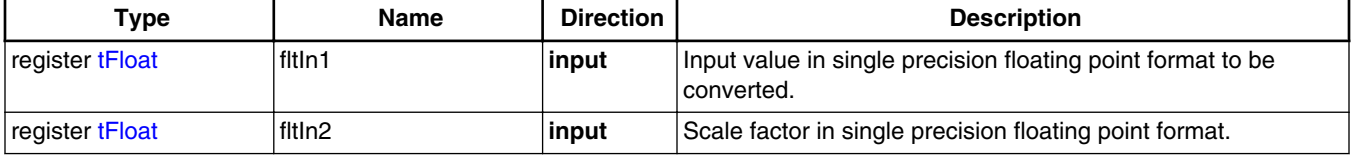

### **4.128.3 Return**

Converted input value in 16-bit fractional format.

## **4.128.4 Description**

This inline function returns converted input value. The input value is considered as single precision floating point data type and output value is considered as 16-bit fractional data type. The second value represents the scale factor and is considered as single precision floating point data type. The output value represents the values in unity model. The output saturation is implemented in this function, thus in case the input value is outside the (-1, 1) interval, the output value is limited to the boundary value.

The output of the function is defined by the following simple equation:

 $\left[\text{fltIn1}\bullet\text{fltIn2}\right] < \text{FRAC16}$ \_MIN FRAC16\_MIN if fitin1•fitin2<br>INT16\_MAX if  $FRAC16_MIN \leq (fttn1 \cdot fltIn2) \leq FRAC16_MAX$  $f160ut =$  $\left[\text{fltIn1}\bullet\text{fltIn2}\right] > \text{FRAC16 MAX}$ FRAC16 MAX if

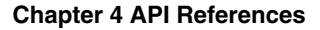

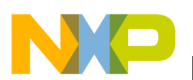

Equation **MLIB\_Convert\_Eq1**

#### **Note**

Due to effectivity reason this function is implemented as inline and thus is not ANSI-C compliant.

#### **4.128.5 Re-entrancy**

The function is re-entrant.

#### **4.128.6 Code Example**

**#include "mlib.h"**

```
 tFloat fltIn1, fltIn2;
               tFrac16 f16Out;
               void main(void)
{
                   // input value = 0.25
                  fltIn1 = 0.25; // scale value = 0.5
                  fltIn2 = 0.5;
                   // output should be FRAC16(0.125) = 0x1000
                   f16Out = MLIB_Convert_F16FLT(fltIn1, fltIn2);
                   // output should be FRAC16(0.125) = 0x1000
                   f16Out = MLIB_Convert (fltIn1, fltIn2, F16FLT);
                   // scale value = 2
                  fltIn2 = 2; // output should be FRAC16(0.5) = 0x4000
                  f16Out = \text{MLIB} Convert F16FLT(fltIn1, fltIn2);
                   // output should be FRAC16(0.5) = 0x4000
               MLIB_Convert (fltIn1, fltIn2, F16FLT);
 }
```
## **4.129 Function MLIB\_Convert\_FLTF16**

This function converts the input value to different representation.

#### **4.129.1 Declaration**

[tFloat](#page-686-0) MLIB Convert FLTF16(register tFrac16 f16In1, register tFrac16 f16In2);

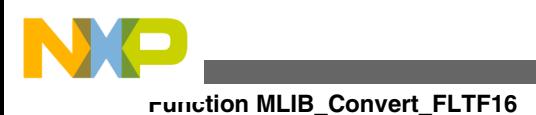

## **4.129.2 Arguments**

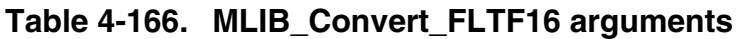

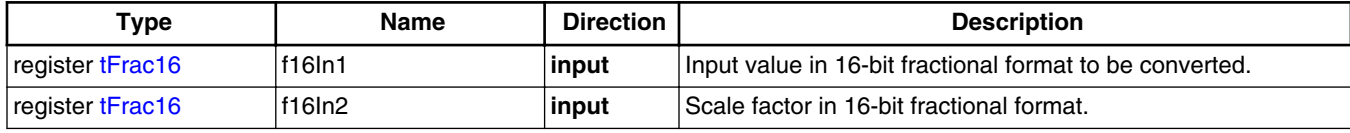

### **4.129.3 Return**

Converted input value in single precision floating point format.

## **4.129.4 Description**

This inline function returns converted input value. The input value is considered as 16-bit fractional data type and output value is considered as single precision floating point data type. The input value represents the values in unity model. The second value represents the scale factor and is considered as 16-bit fractional data type. The sign of the second value represents the scale mechanism. In case the second value is positive the first input value is multiplied with the second one and converted to the output format. In case the second value is negative, the first input value is divided by absolute value of second input value and converted to the output format. The output saturation is not implemented in this function.

The output of the function is defined by the following simple equation:

 $\text{fltOut} = \begin{cases} \frac{(\text{INT}_16)f16\text{ln}1}{-f16\text{ln}2(\text{INT16\_MAX}+1)} & \text{if } (f16\text{ln}2) < (\text{tFrac16}) \\ \frac{(\text{INT16})f16\text{ln}1\bullet f16\text{ln}2)}{\text{INT16\_MAX}+1} & \text{if } (f16\text{ln}2) \leq (\text{tFrac16}) \\ \end{cases}$ 

```
 Equation MLIB_Convert_Eq1
```
#### **Note**

Due to effectivity reason this function is implemented as inline and thus is not ANSI-C compliant.

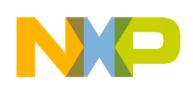

#### **4.129.5 Re-entrancy**

The function is re-entrant.

### **4.129.6 Code Example**

```
 #include "mlib.h"
              tF16 f16In1, f16In2;
              tFloat fltOut;
              void main(void)
 {
                  // input value = 0.25 = 0x2000
                 FRAC16 (0.25);// scale value = 0.5 = 0x4000
                 FRAC16 (0.5); // output should be 0.125
                  fltOut = MLIB_Convert_FLTF16(f16In1, f16In2);
                  // output should be 0.125
                  fltOut = MLIB_Convert (f16In1, f16In2, FLTF16);
                 // scale value = -0.5 = 0xC000
                 FRAC16 (-0.5); // output should be 0.5
                  fltOut = MLIB_Convert_FLTF16(f16In1, f16In2);
                  // output should be 0.5
             fltOut = MLIB\_Convert (f16In1, f16In2, FLTF16);
 }
```
## **4.130 Function MLIB\_Convert\_FLTF32**

This function converts the input value to different representation.

#### **4.130.1 Declaration**

[tFloat](#page-686-0) MLIB\_Convert\_FLTF32(register tFrac32 f32In1, register tFrac32 f32In2);

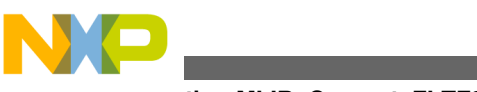

#### **Function MLIB\_Convert\_FLTF32**

## **4.130.2 Arguments**

| Type             | Name    | <b>Direction</b> | <b>Description</b>                                       |
|------------------|---------|------------------|----------------------------------------------------------|
| register tFrac32 | 'f32In1 | input            | Input value in 32-bit fractional format to be converted. |
| register tFrac32 | 132In2  | input            | Scale factor in 32-bit fractional format.                |

**Table 4-167. MLIB\_Convert\_FLTF32 arguments**

### **4.130.3 Return**

Converted input value in single precision floating point format.

## **4.130.4 Description**

This inline function returns converted input value. The input value is considered as 32-bit fractional data type and output value is considered as single precision floating point data type. The input value represents the values in unity model. The second value represents the scale factor and is considered as 32-bit fractional data type. The sign of the second value represents the scale mechanism. In case the second value is positive the first input value is multiplied with the second one and converted to the output format. In case the second value is negative, the first input value is divided by absolute value of second input value and converted to the output format. The output saturation is not implemented in this function.

The output of the function is defined by the following simple equation:<br>  $f_{\text{HOut}} = \begin{cases} \frac{(\text{INT}_32)f_32\text{ln}1}{-f_32\text{ln}2(\text{INT}_32\text{MAX})} & \text{if } (f_32\text{ln}2) < (\text{tr}_32\text{ln}2) \leq (\text{tr}_32\text{ln}2) \end{cases}$ Equation **MLIB\_Convert\_Eq1**

#### **Note**

Due to effectivity reason this function is implemented as inline and thus is not ANSI-C compliant.

### **4.130.5 Re-entrancy**

The function is re-entrant.
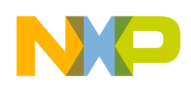

### **4.130.6 Code Example**

```
 #include "mlib.h"
              tF32 f32In1, f32In2;
              tFloat fltOut;
              void main(void)
 {
                   // input value = 0.25 = 0x2000
                 FRAC32 (0.25); // scale value = 0.5 = 0x4000
                 FRAC32 (0.5); // output should be 0.125
                  fltOut = MLIB_Convert_FLTF32(f32In1, f32In2);
                  // output should be 0.125
                  fltOut = MLIB_Convert (f32In1, f32In2, FLTF32);
                  // scale value = -0.5 = 0xC000
                 FRAC32 (-0.5); // output should be 0.5
                  fltOut = MLIB_Convert_FLTF32(f32In1, f32In2);
                  // output should be 0.5
             fltOut = MLIB\_Convert (f32In1, f32In2, FLTF32);
 }
```
## **4.131 Function MLIB\_ConvertPU\_F32F16**

This function converts the input value to different representation without scale.

### **4.131.1 Declaration**

[tFrac32](#page-686-0) MLIB\_ConvertPU\_F32F16(register tFrac16 f16In);

## **4.131.2 Arguments**

**Table 4-168. MLIB\_ConvertPU\_F32F16 arguments**

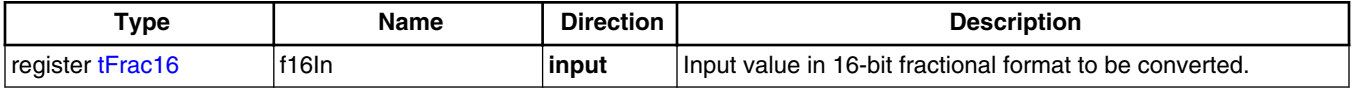

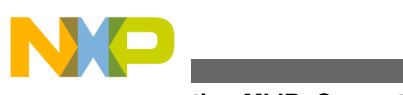

**Function MLIB\_ConvertPU\_F32F16**

## **4.131.3 Return**

Converted input value in 32-bit fractional format.

## **4.131.4 Description**

This inline function returns converted input value. The input value is considered as 16-bit fractional data type and output value is considered as 32-bit fractional data type thus both values represent the values in unity model. The output saturation is not implemented in this function, thus in case the input value is outside the  $(-1, 1)$  interval, the output value will overflow without any detection.

The output of the function is defined by the following simple equation:

 $f320ut = (tFrac32)f16ln$ 

#### Equation **MLIB\_ConvertPU\_Eq1**

#### **Note**

Due to effectivity reason this function is implemented as inline and thus is not ANSI-C compliant.

### **4.131.5 Re-entrancy**

The function is re-entrant.

## **4.131.6 Code Example**

```
 #include "mlib.h"
              tFrac16 f16In;
              tFrac32 f32Out;
              void main(void)
 {
                  // input value = 0.25 = 0x2000
                  FRAC16 (0.25); // output should be FRAC32(0.25) = 0x20000000
                  f32Out = MLIB_ConvertPU_F32F16(f16In);
                  // output should be FRAC32(0.25) = 0x20000000
             f32Out = MLIB\_ConvertPU (f16In, F32F16); }
```
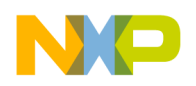

## **4.132 Function MLIB\_ConvertPU\_F32FLT**

This function converts the input value to different representation without scale.

### **4.132.1 Declaration**

[tFrac32](#page-686-0) MLIB ConvertPU F32FLT(reqister tFloat fltIn);

## **4.132.2 Arguments**

#### **Table 4-169. MLIB\_ConvertPU\_F32FLT arguments**

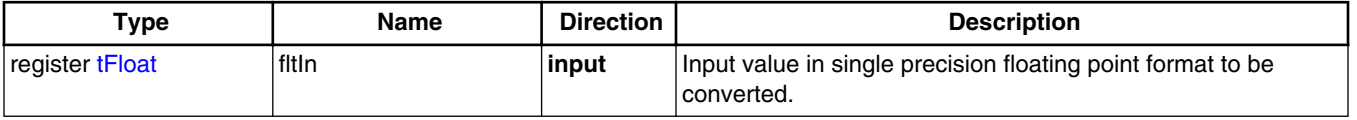

## **4.132.3 Return**

Converted input value in 32-bit fractional format.

### **4.132.4 Description**

This inline function returns converted input value. The input value is considered as single precision floating point data type and output value is considered as 32-bit fractional data type. The output value represents the values in unity model. The output saturation is implemented in this function, thus in case the input value is outside the (-1, 1) interval, the output value is limited to the boundary value.

The output of the function is defined by the following simple equation:

 $[ftIn] < FRAC32_MIN$ FRAC32\_MIN if fltIn if  $FRAC32_MIN \leq fltIn \leq FRAC32_MAX$  $f320ut =$ INT32\_MAX FRAC32 MAX if  $[fltIn] > FRAC32$  MAX

Equation **MLIB\_ConvertPU\_Eq1**

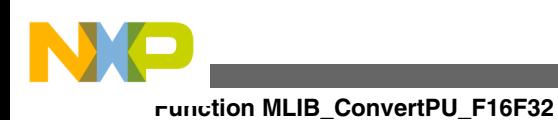

#### **Note**

Due to effectivity reason this function is implemented as inline and thus is not ANSI-C compliant.

## **4.132.5 Re-entrancy**

The function is re-entrant.

## **4.132.6 Code Example**

```
 #include "mlib.h"
              tFloat fltIn;
              tFrac32 f32Out;
              void main(void)
 {
                  // input value = 0.25
                 fltIn = 0.25; // output should be FRAC32(0.25) = 0x20000000
                 f32Out = MLIB ConvertPU F32FLT(fltIn);
                  // output should be FRAC32(0.25) = 0x20000000
             f32Out = MLIB\_ConvertPU (fltIn, F32FLT); }
```
# **4.133 Function MLIB\_ConvertPU\_F16F32**

This function converts the input value to different representation without scale.

## **4.133.1 Declaration**

[tFrac16](#page-686-0) MLIB ConvertPU F16F32(register tFrac32 f32In);

## **4.133.2 Arguments**

**Table 4-170. MLIB\_ConvertPU\_F16F32 arguments**

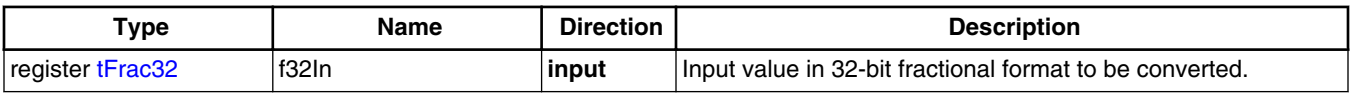

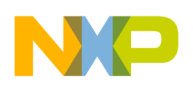

#### **4.133.3 Return**

Converted input value in 16-bit fractional format.

#### **4.133.4 Description**

This inline function returns converted input value. The input value is considered as 32-bit fractional data type and output value is considered as 16-bit fractional data type thus both values represent the values in unity model. The output saturation is not implemented in this function, thus in case the input value is outside the  $(-1, 1)$  interval, the output value will overflow without any detection.

The output of the function is defined by the following simple equation:

 $f160ut = (tFrac16)f32ln$ 

#### Equation **MLIB\_ConvertPU\_Eq1**

#### **Note**

Due to effectivity reason this function is implemented as inline and thus is not ANSI-C compliant.

#### **4.133.5 Re-entrancy**

The function is re-entrant.

### **4.133.6 Code Example**

```
 #include "mlib.h"
              tFrac32 f32In;
              tFrac16 f16Out;
              void main(void)
 {
                  // input value = 0.25 = 0x2000 0000
                  FRAC32 (0.25); // output should be FRAC16(0.25) = 0x2000
                  f16Out = MLIB_ConvertPU_F16F32(f32In);
                  // output should be FRAC16(0.25) = 0x2000
             f16Out = MLIB\_ConvertPU (f32In, F16F32); }
```
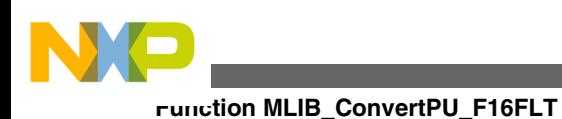

# **4.134 Function MLIB\_ConvertPU\_F16FLT**

This function converts the input value to different representation without scale.

## **4.134.1 Declaration**

[tFrac16](#page-686-0) MLIB ConvertPU F16FLT(reqister tFloat fltIn);

## **4.134.2 Arguments**

#### **Table 4-171. MLIB\_ConvertPU\_F16FLT arguments**

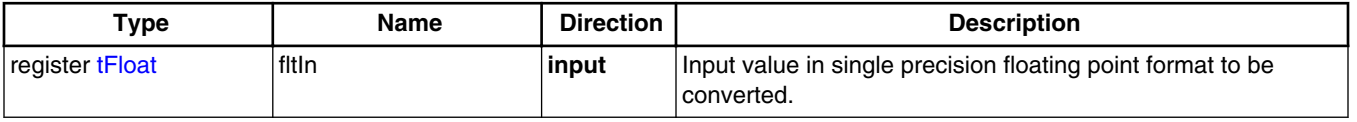

## **4.134.3 Return**

Converted input value in 16-bit fractional format.

## **4.134.4 Description**

This inline function returns converted input value. The input value is considered as single precision floating point data type and output value is considered as 16-bit fractional data type. The output value represents the values in unity model. The output saturation is implemented in this function, thus in case the input value is outside the (-1, 1) interval, the output value is limited to the boundary value.

The output of the function is defined by the following simple equation:

 $\text{fItIn}$  < FRAC16\_MIN FRAC16\_MIN if if FRAC16\_MIN  $\leq$  fltln  $\leq$  FRAC16\_MAX  $f160ut =$  $INT16$  MAX  $\left[\text{fltIn}\right] > \text{FRAC16}$ \_MAX FRAC16 MAX if

Equation **MLIB\_ConvertPU\_Eq1**

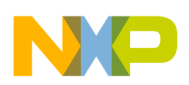

#### **Note**

Due to effectivity reason this function is implemented as inline and thus is not ANSI-C compliant.

## **4.134.5 Re-entrancy**

The function is re-entrant.

## **4.134.6 Code Example**

```
 #include "mlib.h"
              tFloat fltIn;
              tFrac16 f16Out;
              void main(void)
 {
                  // input value = 0.25
                 fltIn = 0.25; // output should be FRAC16(0.25) = 0x2000
                 f16Out = MLIB ConvertPU F16FLT(fltIn);
                  // output should be FRAC16(0.25) = 0x2000
             f16Out = MLIB\_ConvertPU (fltIn, F16FLT); }
```
# **4.135 Function MLIB\_ConvertPU\_FLTF16**

This function converts the input value to different representation without scale.

## **4.135.1 Declaration**

[tFloat](#page-686-0) MLIB\_ConvertPU\_FLTF16(register tFrac16 f16In);

## **4.135.2 Arguments**

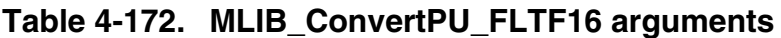

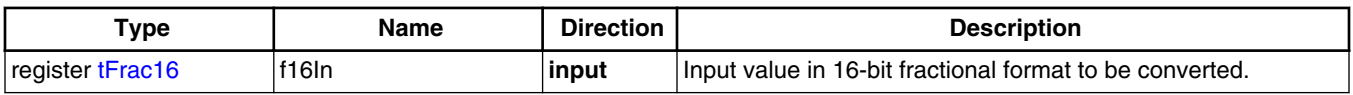

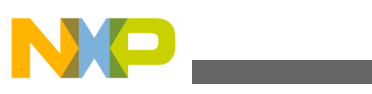

**Function MLIB\_ConvertPU\_FLTF16**

## **4.135.3 Return**

Converted input value in single precision floating point format.

## **4.135.4 Description**

This inline function returns converted input value. The input value is considered as 16-bit fractional data type and output value is considered as single precision floating point data type. The input value represents the values in unity model. The output saturation is not implemented in this function.

The output of the function is defined by the following simple equation:

 $\text{fltOut} = \frac{(\text{INT}_16)f16\text{In}}{\text{INT16\_MAX}+1}$ 

```
 Equation MLIB_ConvertPU_Eq1
```
#### **Note**

Due to effectivity reason this function is implemented as inline and thus is not ANSI-C compliant.

### **4.135.5 Re-entrancy**

The function is re-entrant.

## **4.135.6 Code Example**

```
 #include "mlib.h"
              tF16 f16In;
              tFloat fltOut;
              void main(void)
 {
                  // input value = 0.25 = 0x2000
                  FRAC16 (0.25); // output should be 0.25
                 fltOut = MLIB ConvertPU FLTF16(f16In);
                  // output should be 0.25
                  fltOut = MLIB_ConvertPU (f16In, FLTF16);
 }
```
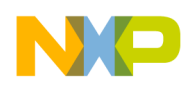

## **4.136 Function MLIB\_ConvertPU\_FLTF32**

This function converts the input value to different representation without scale.

### **4.136.1 Declaration**

[tFloat](#page-686-0) MLIB ConvertPU FLTF32(reqister tFrac32 f32In);

### **4.136.2 Arguments**

#### **Table 4-173. MLIB\_ConvertPU\_FLTF32 arguments**

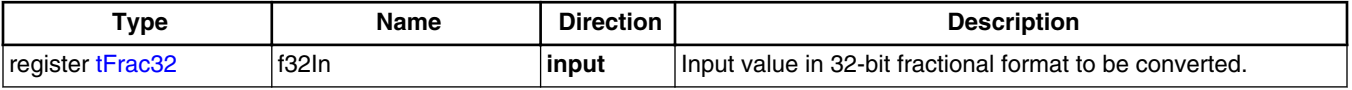

#### **4.136.3 Return**

Converted input value in single precision floating point format.

### **4.136.4 Description**

This inline function returns converted input value. The input value is considered as 32-bit fractional data type and output value is considered as single precision floating point data type. The input value represents the values in unity model. The output saturation is not implemented in this function.

The output of the function is defined by the following simple equation:

 $\text{fltOut} = \frac{(\text{INT}_32)f32\text{In}}{\text{INT}32\_MAX}$ 

#### Equation **MLIB\_ConvertPU\_Eq1**

#### **Note**

Due to effectivity reason this function is implemented as inline and thus is not ANSI-C compliant.

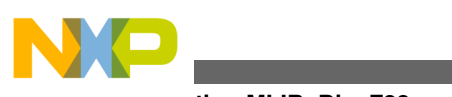

**Function MLIB\_Div\_F32**

## **4.136.5 Re-entrancy**

The function is re-entrant.

## **4.136.6 Code Example**

```
 #include "mlib.h"
              tF32 f32In;
              tFloat fltOut;
              void main(void)
 {
                  // input value = 0.25 = 0x2000 0000
                 FRAC32 (0.25); // output should be 0.25
                fltOut = MILIB ConvertPU FLTF32(f32In);
                 // output should be 0.25
             fltOut = MLIB\_ConvertPU (f32In, FLTE32); }
```
## **4.137 Function MLIB\_Div\_F32**

This function divides the first parameter by the second one.

## **4.137.1 Declaration**

[tFrac32](#page-686-0) MLIB\_Div\_F32(register tFrac32 f32In1, register tFrac32 f32In2);

## **4.137.2 Arguments**

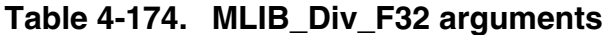

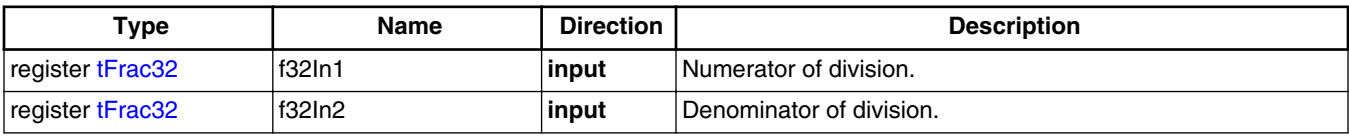

## **4.137.3 Return**

Division of two input values.

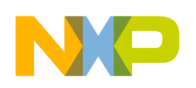

### **4.137.4 Description**

This inline function returns the division of two input values. The first input value is numerator and the second input value is denominator. The input values as well as output value is considered as 32-bit fractional data type. The output saturation is not implemented in this function, thus in case the numerator is greater or equal to denominator, the output value is undefined and will overflow without any detection. As the division by zero can be handled differently on each platform and potentially can cause the core exception, the division by zero is handled separately.

The output of the function is defined by the following simple equation:

FRAC32\_MIN if  $(f32\text{ln}2 = 0) \& (f32\text{ln}1 \le 0)$  $f32{\rm ln}1$  $if$  and  $if$  and  $if$  and  $if$  and  $if$  and  $if$  and  $if$  and  $if$  and  $if$  and  $if$  and  $if$  and  $if$  and  $if$  and  $if$  and  $if$  and  $if$  and  $if$  and  $if$  and  $if$  and  $if$  and  $if$  and  $if$  and  $if$  and  $if$  and  $if$  and  $if$  and  $if$  and  $if$  a  $f320ut = 9$  $f32\ln 2 \neq 0$ FRAC32 MAX if  $(f32In2=0)$  &  $(f32In1>0)$ 

Equation **MLIB\_Div\_Eq1**

#### **Note**

Due to effectivity reason this function is implemented as inline and thus is not ANSI-C compliant.

#### **CAUTION**

Due to effectivity reason the division is held in 16-bit precision.

### **4.137.5 Re-entrancy**

The function is re-entrant.

### **4.137.6 Code Example**

#### **#include "mlib.h"**

```
 tFrac32 f32In1, f32In2;
              tFrac32 f32Out;
              void main(void)
 {
                // input value 1 = 0.25
                f32In1 = FRAC32 (0.25);
                // input value 2 = 0.5
               FRAC32 (0.5);
```

```
Function MLIB_Div_F16
```

```
 // output should be FRAC32(0.5) = 0x40000000
               f320ut = MLIB Div F32(f32In1, f32In2); // output should be FRAC32(0.5) = 0x40000000
               Define F32); // ##############################################################
               // Available only if 32-bit fractional implementation selected
               // as default
               // ##############################################################
                // output should be FRAC32(0.5) = 0x40000000
               f32Out = MLIB Div (f32In1, f32In2); }
```
# **4.138 Function MLIB\_Div\_F16**

This function divides the first parameter by the second one.

## **4.138.1 Declaration**

```
tFrac16 MLIB Div F16(register tFrac16 f16In1, register tFrac16 f16In2);
```
## **4.138.2 Arguments**

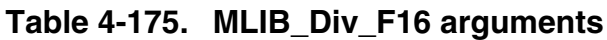

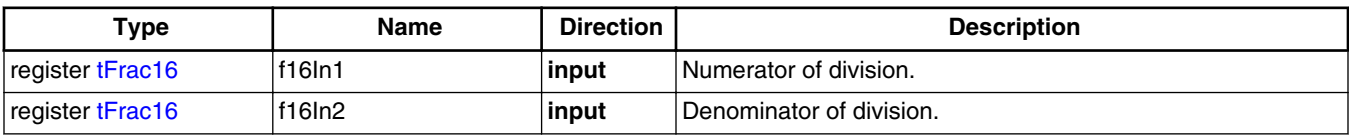

# **4.138.3 Return**

Division of two input values.

# **4.138.4 Description**

This inline function returns the division of two input values. The first input value is numerator and the second input value is denominator. The input values as well as output value is considered as 16-bit fractional data type. The output saturation is not implemented in this function, thus in case the numerator is greater or equal to

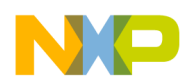

```
Chapter 4 API References
```
denominator, the output value is undefined and will overflow without any detection. As the division by zero can be handled differently on each platform and potentially can cause the core exception, the division by zero is handled separately.

The output of the function is defined by the following simple equation:

 $\text{[FRAC32_MIN if } (f32\text{ln}2 = 0) \& \text{[f32ln}1 \le 0)$ f32In1  $f160ut =$ if  $f32\ln 2 \neq 0$  $f32In2$ FRAC32\_MAX if  $(f32In2=0)$  &  $(f32In1>0)$ 

Equation **MLIB\_Div\_Eq1**

#### **Note**

Due to effectivity reason this function is implemented as inline and thus is not ANSI-C compliant.

### **4.138.5 Re-entrancy**

The function is re-entrant.

### **4.138.6 Code Example**

```
 #include "mlib.h"
              tFrac16 f16In1, f16In2;
              tFrac16 f16Out;
              void main(void)
{
                // input value 1 = 0.25
               FRAC16 (0.25); // input value 2 = 0.5
               FRAC16 (0.5); // output should be FRAC16(0.5) = 0x4000
                f16Out = MLIB_Div_F16(f16In1, f16In2);
                // output should be FRAC16(0.5) = 0x4000
               Define F16);
                // ##############################################################
               // Available only if 16-bit fractional implementation selected
               // as default
                // ##############################################################
                // output should be FRAC16(0.5) = 0x4000
                f16Out = MLIB_Div (f16In1, f16In2);
 }
```
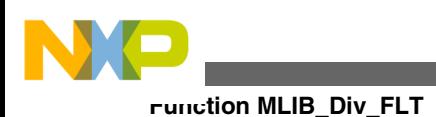

# **4.139 Function MLIB\_Div\_FLT**

This function divides the first parameter by the second one.

## **4.139.1 Declaration**

[tFloat](#page-686-0) MLIB Div FLT(reqister tFloat fltIn1, reqister tFloat fltIn2);

## **4.139.2 Arguments**

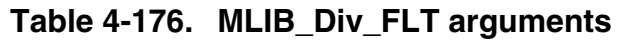

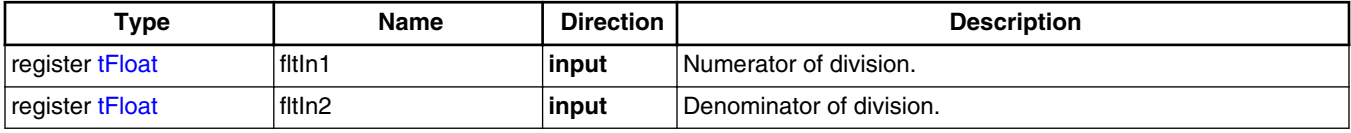

## **4.139.3 Return**

Division of two input values.

## **4.139.4 Description**

This inline function returns the division of two input values. The first input value is numerator and the second input value is denominator. The input values as well as output value is considered as single precision floating point data type. The output saturation is not implemented in this function, thus in case the division of input values is outside the  $(-2^{128}, 2^{128})$  interval, the output value will overflow without any detection. As the division by zero can be handled differently on each platform and potentially can cause the core exception, the division by zero is handled separately.

The output of the function is defined by the following simple equation:

 $[FLOAT_MIN \text{ if } (ftIn2=0) \& (ftIn1 \leq 0)]$  $\frac{f$ lt $\ln 1}{f$ lt $\ln 2$ if fltIn2  $\neq$  0  $fltOut = 1$ FLOAT MAX if  $[fftIn2=0] & [fftIn1>0]$ 

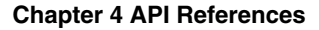

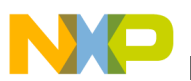

Equation **MLIB\_Div\_Eq1**

#### **Note**

Due to effectivity reason this function is implemented as inline and thus is not ANSI-C compliant.

#### **4.139.5 Re-entrancy**

The function is re-entrant.

### **4.139.6 Code Example**

**#include "mlib.h"**

```
 tFloat fltIn1, fltIn2;
              tFloat fltOut;
              void main(void)
{
                // input value 1 = 0.25
               fltIn1 = 0.25; // input value 2 = 0.5
               fltIn2 = 0.5; // output should be 0.5
                fltOut = MLIB_Div_FLT(fltIn1, fltIn2);
                // output should be 0.5
               Define FLT);
                // ##############################################################
               // Available only if single precision floating point
               // implementation selected as default
                // ##############################################################
              // output should be 0.5
             fltOut = MLIB\_Div (fltIn1, fltIn2); }
```
## **4.140 Function MLIB\_DivSat\_F32**

This function divides the first parameter by the second one as saturate.

## **4.140.1 Declaration**

[tFrac32](#page-686-0) MLIB DivSat F32(register tFrac32 f32In1, register tFrac32 f32In2);

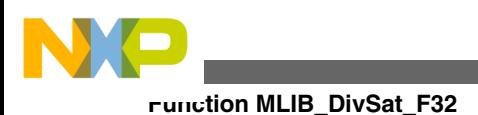

## **4.140.2 Arguments**

**Table 4-177. MLIB\_DivSat\_F32 arguments**

| Type             | <b>Name</b> | <b>Direction</b> | <b>Description</b>       |
|------------------|-------------|------------------|--------------------------|
| register tFrac32 | f32ln1      | input            | Numerator of division.   |
| register tFrac32 | f32ln2      | input            | Denominator of division. |

## **4.140.3 Return**

Division of two input values, saturated if necessary.

## **4.140.4 Description**

This inline function returns the division of two input values. The first input value is numerator and the second input value is denominator. The input values as well as output value is considered as 32-bit fractional data type. The output saturation is implemented in this function, thus in case the sum of input values is outside the (-1, 1) interval, the output value is limited to the boundary value.

The output of the function is defined by the following simple equation:<br>  $f320ut = \begin{cases} \text{FRAC32\_MIN} & \text{if} \\ \frac{f32 \text{ln1}}{f32 \text{ln2}} & \text{if} \\ \text{FRAC32\_MAX} & \text{if} \\ \text{FRAC32\_MAX} & \text{if} \\ \end{cases} \text{FRAC32\_MAX}$ 

Equation **MLIB\_DivSat\_Eq1**

#### **Note**

Due to effectivity reason this function is implemented as inline and thus is not ANSI-C compliant.

## **4.140.5 Re-entrancy**

The function is re-entrant.

### **4.140.6 Code Example**

```
 #include "mlib.h"
              tFrac32 f32In1, f32In2;
              tFrac32 f32Out;
              void main(void)
{
                 // input value 1 = 0.25
               FRAC32 (0.25); // input value 2 = 0.5
               FRAC32 (0.5); // output should be FRAC32(0.5) = 0x40000000
               f320ut = MLIB_DivSat_F32(f32In1, f32In2);
                // output should be FRAC32(0.5) = 0x40000000
                f32Out = MLIB_DivSat (f32In1, f32In2, Define F32);
                // ##############################################################
                // Available only if 32-bit fractional implementation selected
               // as default
                // ##############################################################
                // output should be FRAC32(0.5) = 0x40000000
              MLIB_DivSat (f32In1, f32In2); }
```
## **4.141 Function MLIB\_DivSat\_F16**

This function divides the first parameter by the second one as saturate.

#### **4.141.1 Declaration**

[tFrac16](#page-686-0) MLIB DivSat F16(reqister tFrac16 f16In1, reqister tFrac16 f16In2);

## **4.141.2 Arguments**

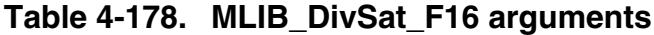

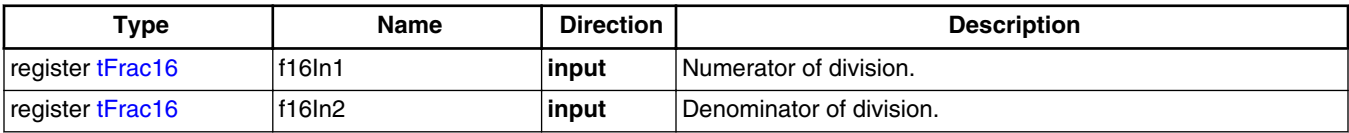

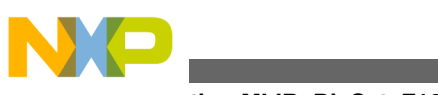

**Function MLIB\_DivSat\_F16**

## **4.141.3 Return**

Division of two input values, saturated if necessary.

## **4.141.4 Description**

This inline function returns the division of two input values. The first input value is numerator and the second input value is denominator. The input values as well as output value is considered as 16-bit fractional data type. The output saturation is implemented in this function, thus in case the sum of input values is outside the (-1, 1) interval, the output value is limited to the boundary value.

The output of the function is defined by the following simple equation:

 $\frac{f16\text{ln}1}{f16\text{ln}2}$  < FRAC16\_MIN FRAC16\_MIN if  $\frac{f16\ln 1}{f16\ln 2}$  if FRAC16\_MIN  $\leq \frac{f16\ln 1}{f16\ln 2} \leq$  FRAC16\_MAX  $f160ut =$  $\frac{f16\text{ln}1}{f16\text{ln}2}$  > FRAC16\_MAX FRAC16\_MAX if

Equation **MLIB\_DivSat\_Eq1**

#### **Note**

Due to effectivity reason this function is implemented as inline and thus is not ANSI-C compliant.

## **4.141.5 Re-entrancy**

The function is re-entrant.

## **4.141.6 Code Example**

```
 #include "mlib.h"
             tFrac16 f16In1, f16In2;
             tFrac16 f16Out;
             void main(void)
 {
               // input value 1 = 0.25
              FRAC16 (0.25); // input value 2 = 0.5
              FRAC16 (0.5);
```
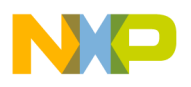

```
 // output should be FRAC16(0.5) = 0x4000
                f160ut = \text{MLIB DivSat} F16(f16In1, f16In2);
                 // output should be FRAC16(0.5) = 0x4000
                f160ut = MLIB DivSat Define F16);
                 // ##############################################################
                // Available only if 16-bit fractional implementation selected
                 // as default
                 // ##############################################################
                 // output should be FRAC16(0.5) = 0x4000
                f16Out = MLIB DivSat (f16In1, f16In2); }
```
# **4.142 Function MLIB\_Mac\_F32**

This function implements the multiply accumulate function.

### **4.142.1 Declaration**

```
tFrac32 MLIB_Mac_F32(register tFrac32 f32In1, register tFrac32 f32In2, register tFrac32
f32In3);
```
## **4.142.2 Arguments**

**Table 4-179. MLIB\_Mac\_F32 arguments**

| Type             | <b>Name</b> | <b>Direction</b> | <b>Description</b>             |
|------------------|-------------|------------------|--------------------------------|
| register tFrac32 | f32ln1      | input            | Input value to be add.         |
| register tFrac32 | f32ln2      | input            | First value to be multiplied.  |
| register tFrac32 | f32In3      | input            | Second value to be multiplied. |
| register tFrac32 | f32In1      | input            | Input value to be add          |
| register tFrac32 | f32ln2      | input            | First value to be multiplied   |
| register tFrac32 | f32ln3      | input            | Second value to be multiplied  |

## **4.142.3 Return**

Multiplied second and third input value with adding of first input value.Multiplied second and third input value with adding of first input value

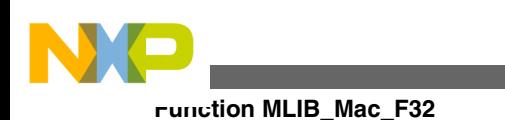

## **4.142.4 Description**

This inline function returns the multiplied second and third input value with adding of first input value. The input values as well as output value is considered as 32-bit fractional values. The output saturation is not implemented in this function, thus in case the output value is outside the (-1, 1) interval, the output value will overflow without any detection.

The output of the function is defined by the following simple equation:

 $f320ut = (f32ln1 + (f32ln2 \cdot f32ln3))$ 

Equation **MLIB\_Mac\_Eq1**

This inline function returns the multiplied second and third input value with adding of first input value. The input values as well as output value is considered as 32-bit fractional values. The output saturation is not implemented in this function, thus in case the output value is outside the (-1, 1) interval, the output value will overflow without any detection.

#### **Note**

Due to effectivity reason this function is implemented as inline and thus is not ANSI-C compliant.

## **4.142.5 Re-entrancy**

The function is re-entrant.

## **4.142.6 Code Example**

```
 #include "mlib.h"
               tFrac32 f32In1;
               tFrac32 f32In2;
               tFrac32 f32In3;
               tFrac32 f32Out;
               void main(void)
 {
                 // input1 value = 0.25
                FRAC32 (0.25); // input2 value = 0.15
                 f32In2 = FRAC32 (0.15);
                // input3 value = 0.35
                 f32In3 = FRAC32 (0.35);
```
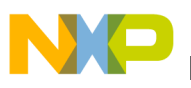

```
 // output should be FRAC32(0.3025) = 0x26B851EB
               f32Out = MLIB Mac F32(f32In1, f32In2, f32In3); // output should be FRAC32(0.3025) = 0x26B851EB
                Define F32); // ##############################################################
               // Available only if 32-bit fractional implementation selected
                // as default
                // ##############################################################
                // output should be FRAC32(0.3025) = 0x26B851EB
                f32Out = MLIB_Mac (f32In1, f32In2, f32In3);
 }
```
The output of the function is defined by the following simple equation:  $f320ut = (f32ln1 + (f32ln2 \cdot f32ln3))$ 

Equation **MLIB\_Mac\_Eq1**

#### **Note**

Due to effectivity reason this function is implemented as inline and thus is not ANSI-C compliant.

#### **4.142.7 Re-entrancy**

The function is re-entrant.

#### **4.142.8 Code Example**

```
 #include "mlib.h"
               tFrac32 f32In1;
               tFrac32 f32In2;
               tFrac32 f32In3;
               tFrac32 f32Out;
               void main(void)
 {
                  // input1 value = 0.25
                FRAC32 (0.25); // input2 value = 0.15
                 f32In2 = FRAC32 (0.15);
                // input3 value = 0.35
                 f32In3 = FRAC32 (0.35);
                 // output should be FRAC32(0.3025) = 0x26B851EB
                f32Out = MLIB Mac F32(f32In1, f32In2, f32In3); // output should be FRAC32(0.3025) = 0x26B851EB
                 f32Out = MLIB_Mac (f32In1, f32In2, f32In3, Define F32);
```
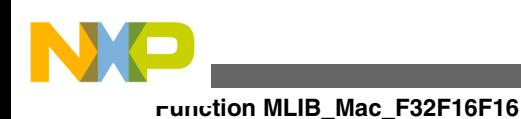

```
 // ##############################################################
               // Available only if 32-bit fractional implementation selected
               // as default
               // ##############################################################
                 // output should be FRAC32(0.3025) = 0x26B851EB
              MLIB_Mac (f32In1, f32In2, f32In3); }
```
# **4.143 Function MLIB\_Mac\_F32F16F16**

This function implements the multiply accumulate function.

## **4.143.1 Declaration**

[tFrac32](#page-686-0) MLIB\_Mac\_F32F16F16(register tFrac32 f32In1, register tFrac16 f16In2, register tFrac16 f16In3);

# **4.143.2 Arguments**

**Table 4-180. MLIB\_Mac\_F32F16F16 arguments**

| Type             | <b>Name</b> | <b>Direction</b> | <b>Description</b>             |
|------------------|-------------|------------------|--------------------------------|
| register tFrac32 | f32In1      | input            | Input value to be add.         |
| register tFrac16 | f16ln2      | input            | First value to be multiplied.  |
| register tFrac16 | f16In3      | input            | Second value to be multiplied. |
| register tFrac32 | f32In1      | input            | Input value to be add          |
| register tFrac16 | f16ln2      | input            | First value to be multiplied   |
| register tFrac16 | f16In3      | input            | Second value to be multiplied  |

## **4.143.3 Return**

Multiplied second and third input value with adding of first input value.Multiplied second and third input value with adding of first input value

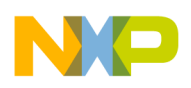

## **4.143.4 Description**

This inline function returns the multiplied second and third input value with adding of first input value. The first input value as well as output value is considered as 32-bit fractional values. The second and third input values are considered as 16-bit fractional values. The output saturation is not implemented in this function, thus in case the output value is outside the (-1, 1) interval, the output value will overflow without any detection.

The output of the function is defined by the following simple equation:

 $f320ut = (f32ln1 + (f16ln2 \cdot f16ln3))$ 

Equation **MLIB\_Mac\_Eq1**

This implementation is available if 32-bit fractional implementations are enabled. However it is not possible to use the default implementation based function call, thus the implementation post-fix or additional parameter function call shall be used.

This inline function returns the multiplied second and third input value with adding of first input value. The first input value as well as output value is considered as 32-bit fractional values. The second and third input values are considered as 16-bit fractional values. The output saturation is not implemented in this function, thus in case the output value is outside the (-1, 1) interval, the output value will overflow without any detection.

#### **Note**

Due to effectivity reason this function is implemented as inline and thus is not ANSI-C compliant.

## **4.143.5 Re-entrancy**

The function is re-entrant.

## **4.143.6 Code Example**

```
 #include "mlib.h"
              tFrac32 f32In1;
              tFrac16 f16In2;
              tFrac16 f16In3;
              tFrac32 f32Out;
              void main(void)
 {
                // input1 value = 0.25
               FRAC32 (0.25);
```
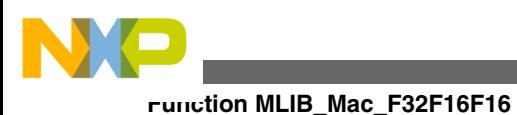

```
 // input2 value = 0.15
               FRAC16 (0.15); // input3 value = 0.35
               FRAC16 (0.35); // output should be FRAC32(0.3025) = 0x26B851EB
                f32Out = MLIB_Mac_F32F16F16(f32In1, f16In2, f16In3);
                // output should be FRAC32(0.3025) = 0x26B851EB
                f32Out = MLIB_Mac (f32In1, f32In2, f32In3, F32F16F16);
 }
```
The output of the function is defined by the following simple equation:

 $f320ut = (f32ln1 + (f16ln2 \cdot f16ln3))$ 

Equation **MLIB\_Mac\_Eq1**

This implementation is available if 32-bit fractional implementations are enabled. However it is not possible to use the default implementation based function call, thus the implementation post-fix or additional parameter function call shall be used.

#### **Note**

Due to effectivity reason this function is implemented as inline and thus is not ANSI-C compliant.

#### **4.143.7 Re-entrancy**

The function is re-entrant.

### **4.143.8 Code Example**

```
 #include "mlib.h"
              tFrac32 f32In1;
              tFrac16 f16In2;
              tFrac16 f16In3;
              tFrac32 f32Out;
              void main(void)
 {
                // input1 value = 0.25
               FRAC32 (0.25); // input2 value = 0.15
               FRAC16 (0.15); // input3 value = 0.35
               FRAC16 (0.35); // output should be FRAC32(0.3025) = 0x26B851EB
```
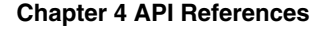

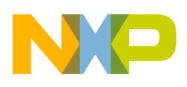

```
f32Out = MLIB Mac F32F16F16(f32In1, f16In2, f16In3); // output should be FRAC32(0.3025) = 0x26B851EB
                f32Out = MLIB_Mac (f32In1, f32In2, f32In3, F32F16F16);
 }
```
## **4.144 Function MLIB\_Mac\_F16**

This function implements the multiply accumulate function.

## **4.144.1 Declaration**

[tFrac16](#page-686-0) MLIB\_Mac\_F16(register tFrac16 f16In1, register tFrac16 f16In2, register tFrac16 f16In3);

### **4.144.2 Arguments**

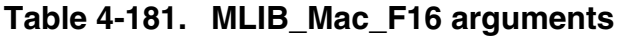

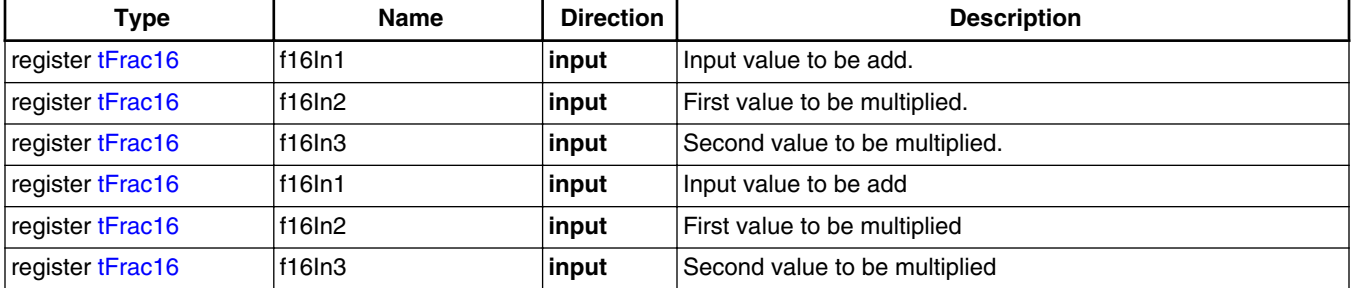

## **4.144.3 Return**

Multiplied second and third input value with adding of first input value.Multiplied second and third input value with adding of first input value

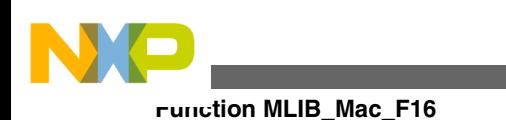

## **4.144.4 Description**

This inline function returns the multiplied second and third input value with adding of first input value. The input values as well as output value is considered as 16-bit fractional values. The output saturation is not implemented in this function, thus in case the output value is outside the (-1, 1) interval, the output value will overflow without any detection.

The output of the function is defined by the following simple equation:

 $f160ut = (f16ln1 + (f16ln2 \cdot f16ln3))$ 

Equation **MLIB\_Mac\_Eq1**

This inline function returns the multiplied second and third input value with adding of first input value. The input values as well as output value is considered as 16-bit fractional values. The output saturation is not implemented in this function, thus in case the output value is outside the (-1, 1) interval, the output value will overflow without any detection.

#### **Note**

Due to effectivity reason this function is implemented as inline and thus is not ANSI-C compliant.

## **4.144.5 Re-entrancy**

The function is re-entrant.

### **4.144.6 Code Example**

```
 #include "mlib.h"
              tFrac16 f16In1;
              tFrac16 f16In2;
              tFrac16 f16In3;
              tFrac16 f16Out;
              void main(void)
 {
                // input1 value = 0.25
              FRAC16 (0.25); // input2 value = 0.15
              FRAC16 (0.15); // input3 value = 0.35
              FRAC16 (0.35);
```
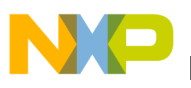

```
 // output should be FRAC16(0.3025) = 0x26B8
               f16Out = MLIB Mac F16(f16In1, f16In2, f16In3); // output should be FRAC16(0.3025) = 0x26B8
                Define F16);
                // ##############################################################
               // Available only if 16-bit fractional implementation selected
                // as default
                // ##############################################################
                // output should be FRAC16(0.3025) = 0x26B8
                f16Out = MLIB_Mac (f16In1, f16In2, f16In3);
 }
```
The output of the function is defined by the following simple equation:  $f160ut = (f16ln1 + (f16ln2 \cdot f16ln3))$ 

Equation **MLIB\_Mac\_Eq1**

#### **Note**

Due to effectivity reason this function is implemented as inline and thus is not ANSI-C compliant.

#### **4.144.7 Re-entrancy**

The function is re-entrant.

#### **4.144.8 Code Example**

```
 #include "mlib.h"
               tFrac16 f16In1;
               tFrac16 f16In2;
               tFrac16 f16In3;
               tFrac16 f16Out;
               void main(void)
 {
                  // input1 value = 0.25
                FRAC16 (0.25); // input2 value = 0.15
                 f16In2 = FRAC16 (0.15);
                 // input3 value = 0.35
                 f16In3 = FRAC16 (0.35);
                 // output should be FRAC16(0.3025) = 0x26B8
                f16Out = MLIB Mac F16(f16In1, f16In2, f16In3); // output should be FRAC16(0.3025) = 0x26B8
                 f16Out = MLIB_Mac (f16In1, f16In2, f16In3, Define F16);
```
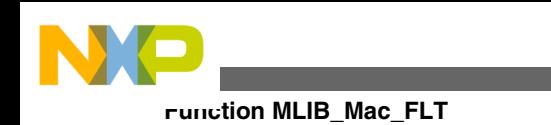

```
 // ##############################################################
                // Available only if 16-bit fractional implementation selected
                // as default
                // ##############################################################
                 // output should be FRAC16(0.3025) = 0x26B8
              f160ut = MLIB_Mac (f16In1, f16In2, f16In3);
 }
```
# **4.145 Function MLIB\_Mac\_FLT**

This function implements the multiply accumulate function.

## **4.145.1 Declaration**

[tFloat](#page-686-0) MLIB Mac FLT(register tFloat fltIn1, register tFloat fltIn2, register tFloat fltIn3);

# **4.145.2 Arguments**

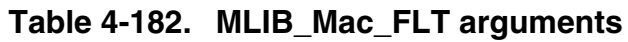

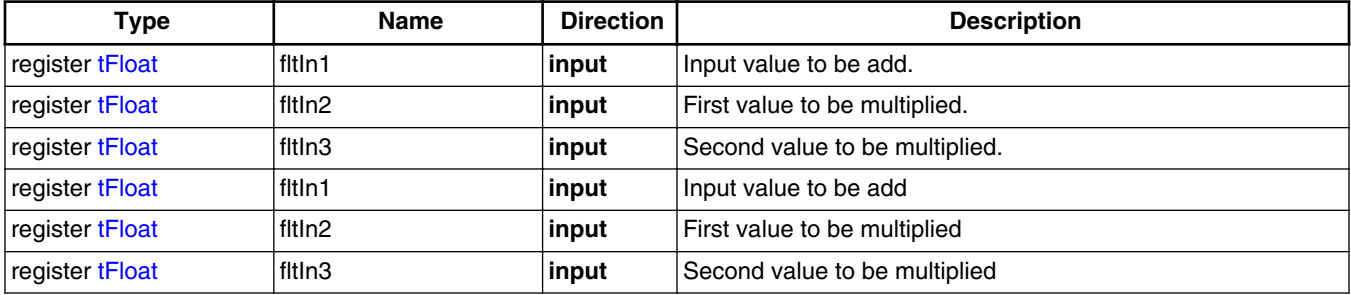

## **4.145.3 Return**

Multiplied second and third input value with adding of first input value.Multiplied second and third input value with adding of first input value

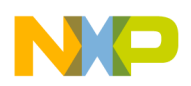

### **4.145.4 Description**

This inline function returns the multiplied second and third input value with adding of first input value. The input values as well as output value is considered as single precision floating point data type. The output saturation is not implemented in this function, thus in case the output value is outside the  $(-2^{128}, 2^{128})$  interval, the output value will overflow without any detection.

The output of the function is defined by the following simple equation:

```
fltOut = (fltIn1 + (fltIn2 \cdot fltIn3))
```
Equation **MLIB\_Mac\_Eq1**

This inline function returns the multiplied second and third input value with adding of first input value. The input values as well as output value is considered as single precision floating point data type. The output saturation is not implemented in this function, thus in case the output value is outside the  $(-2^{128}, 2^{128})$  interval, the output value will overflow without any detection.

#### **Note**

Due to effectivity reason this function is implemented as inline and thus is not ANSI-C compliant.

## **4.145.5 Re-entrancy**

The function is re-entrant.

### **4.145.6 Code Example**

```
 #include "mlib.h"
               tFloat fltIn1;
               tFloat fltIn2;
               tFloat fltIn3;
               tFloat fltOut;
               void main(void)
 {
                 // input1 value = 0.25
                fltIn1 = (0.25); // input2 value = 0.15
                fltIn2 = (0.15); // input3 value = 0.35
                fltIn3 = (0.35);
```

```
Function MLIB_Mac_FLT
```

```
 // output should be 0.3025
               fltOut = MILIB Mac FLT(fltIn1, filtIn2, filtIn3); // output should be 0.3025
               Define FLT);
                // ##############################################################
               // Available only if single precision floating point
               // implementation selected as default
                // ##############################################################
                // output should be 0.3025
             fltOut = MLIB_Mac (fltIn1, fltIn2, fltIn3);
 }
```
The output of the function is defined by the following simple equation:  $fltOut = (fltIn1 + (fltIn2 \cdot fltIn3))$ 

Equation **MLIB\_Mac\_Eq1**

#### **Note**

Due to effectivity reason this function is implemented as inline and thus is not ANSI-C compliant.

#### **4.145.7 Re-entrancy**

The function is re-entrant.

### **4.145.8 Code Example**

```
 #include "mlib.h"
              tFloat fltIn1;
              tFloat fltIn2;
              tFloat fltIn3;
              tFloat fltOut;
              void main(void)
 {
                // input1 value = 0.25
              fltIn1 = (0.25); // input2 value = 0.15
              fltIn2 = (0.15); // input3 value = 0.35
              fltIn3 = (0.35); // output should be 0.3025
              fltOut = MLIB Mac FLT(fltIn1, fltIn2, fltIn3);
                // output should be 0.3025
              Define FLT);
```
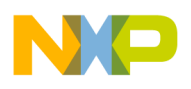

```
 // ##############################################################
                // Available only if single precision floating point
                // implementation selected as default
                 // ##############################################################
                 // output should be 0.3025
              fltOut = MLIB_Mac (fltIn1, fltIn2, fltIn3);
 }
```
# **4.146 Function MLIB\_MacSat\_F32**

This function implements the multiply accumulate function saturated if necessary.

## **4.146.1 Declaration**

[tFrac32](#page-686-0) MLIB\_MacSat\_F32(register tFrac32 f32In1, register tFrac32 f32In2, register tFrac32 f32In3);

## **4.146.2 Arguments**

**Table 4-183. MLIB\_MacSat\_F32 arguments**

| Type             | <b>Name</b> | <b>Direction</b> | <b>Description</b>             |
|------------------|-------------|------------------|--------------------------------|
| register tFrac32 | f32In1      | input            | Input value to be add.         |
| register tFrac32 | f32In2      | input            | First value to be multiplied.  |
| register tFrac32 | f32In3      | <b>linput</b>    | Second value to be multiplied. |

## **4.146.3 Return**

Multiplied second and third input value with adding of first input value. The output value is saturated if necessary.

## **4.146.4 Description**

This inline function returns the multiplied second and third input value with adding of first input value. The input values as well as output value is considered as 32-bit fractional values. The output saturation is implemented in this function, thus in case the output value is outside the (-1, 1) interval, the output value is limited to the boundary value.

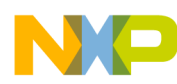

**Function MLIB\_MacSat\_F32**

The output of the function is defined by the following simple equation:  $(f32In1 + (f32In2 \cdot f32In3)) < FRAC32_MIN$ if FRAC32\_MIN  $52$ In1+ $(f32$ In2• $f32$ In3) if FRAC32\_MIN≤ $(f32$ In1+ $(f32$ In2• $f32$ In3))≤FRAC32\_MAX  $f320ut =$  $(f32In1 + (f32In2 \cdot f32In3))$  FRAC32\_MAX if FRAC32 MAX

```
 Equation MLIB_MacSat_Eq1
```
#### **Note**

Due to effectivity reason this function is implemented as inline and thus is not ANSI-C compliant.

#### **4.146.5 Re-entrancy**

The function is re-entrant.

## **4.146.6 Code Example**

```
 #include "mlib.h"
               tFrac32 f32In1;
               tFrac32 f32In2;
               tFrac32 f32In3;
               tFrac32 f32Out;
               void main(void)
 {
                 // input1 value = 0.25
                 f32In1 = FRAC32 (0.25);
                 // input2 value = 0.15
                 f32In2 = FRAC32 (0.15);
                 // input3 value = 0.35
                 f32In3 = FRAC32 (0.35);
                 // output should be FRAC32(0.3025) = 0x26B851EB
                f32Out = MLIB MacSat F32(f32In1, f32In2, f32In3);
                 // output should be FRAC32(0.3025) = 0x26B851EB
                f320ut = MLIB MacSat Define F32);
                 // ##############################################################
                // Available only if 32-bit fractional implementation selected
                // as default
                // ##############################################################
                 // output should be FRAC32(0.3025) = 0x26B851EB
               f32Out = MLIB_MacSat (f32In1, f32In2, f32In3);
 }
```
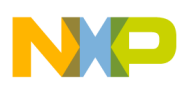

## **4.147 Function MLIB\_MacSat\_F32F16F16**

This function implements the multiply accumulate function saturated if necessary.

### **4.147.1 Declaration**

[tFrac32](#page-686-0) MLIB\_MacSat\_F32F16F16(register tFrac32 f32In1, register tFrac16 f16In2, register tFrac16 f16In3);

### **4.147.2 Arguments**

| Type             | <b>Name</b> | <b>Direction</b> | <b>Description</b>             |
|------------------|-------------|------------------|--------------------------------|
| register tFrac32 | f32ln1      | <b>linput</b>    | Input value to be add.         |
| register tFrac16 | f16ln2      | input            | First value to be multiplied.  |
| register tFrac16 | f16ln3      | input            | Second value to be multiplied. |

**Table 4-184. MLIB\_MacSat\_F32F16F16 arguments**

### **4.147.3 Return**

Multiplied second and third input value with adding of first input value. The output value is saturated if necessary.

## **4.147.4 Description**

This inline function returns the multiplied second and third input value with adding of first input value. The first input values as well as output value is considered as 32-bit fractional values, second and third input values are considered as 16-bit fractional values. The output saturation is implemented in this function, thus in case the output value is outside the (-1, 1) interval, the output value is limited to the boundary value.

The output of the function is defined by the following simple equation:

 $(f32In1 + (f16In2 \cdot f16In3)) < FRAC32_MIN$  $if$ FRAC32 MIN  $f320ut = \begin{cases} (f32ln1 + (f16ln2 \cdot f16ln3)) & \text{if} \\ FRAC32\_MAX & \text{if} \\ FRAC32\_MAX & \text{if} \end{cases}$   $(f32ln1 + (f16ln2 \cdot f16ln3)) > FRAC32\_MAX$  $(f32In1 + (f16In2 \cdot f16In3))$  FRAC32\_MAX

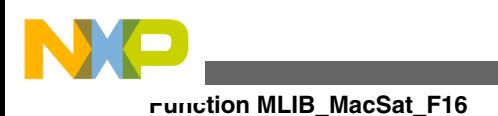

Equation **MLIB\_MacSat\_Eq1**

#### **Note**

Due to effectivity reason this function is implemented as inline and thus is not ANSI-C compliant.

### **4.147.5 Re-entrancy**

The function is re-entrant.

## **4.147.6 Code Example**

```
 #include "mlib.h"
              tFrac32 f32In1;
              tFrac16 f16In2;
              tFrac16 f16In3;
              tFrac32 f32Out;
              void main(void)
 {
                // input1 value = 0.25
               FRAC32 (0.25); // input2 value = 0.15
               FRAC16 (0.15); // input3 value = 0.35
               FRAC16 (0.35); // output should be FRAC32(0.3025) = 0x26B851EB
                f32Out = MLIB_MacSat_F32F16F16(f32In1, f16In2, f16In3);
                // output should be FRAC32(0.3025) = 0x26B851EB
              f32Out = MLIB_MacSat (f32In1, f16In2, f16In3, F32F16F16);
 }
```
## **4.148 Function MLIB\_MacSat\_F16**

This function implements the multiply accumulate function saturated if necessary.

## **4.148.1 Declaration**

[tFrac16](#page-686-0) MLIB\_MacSat\_F16(register tFrac16 f16In1, register tFrac16 f16In2, register tFrac16 f16In3);

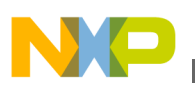

### **4.148.2 Arguments**

| Type             | <b>Name</b> | <b>Direction</b> | <b>Description</b>             |
|------------------|-------------|------------------|--------------------------------|
| register tFrac16 | f16In1      | input            | Input value to be add.         |
| register tFrac16 | f16ln2      | <b>linput</b>    | First value to be multiplied.  |
| register tFrac16 | f16ln3      | input            | Second value to be multiplied. |

**Table 4-185. MLIB\_MacSat\_F16 arguments**

### **4.148.3 Return**

Multiplied second and third input value with adding of first input value. The output value is saturated if necessary.

## **4.148.4 Description**

This inline function returns the multiplied second and third input value with adding of first input value. The input values as well as output value is considered as 16-bit fractional values. The output saturation is implemented in this function, thus in case the output value is outside the (-1, 1) interval, the output value is limited to the boundary value.

The output of the function is defined by the following simple equation:

 $(f16In1 + (f16In2 \cdot f16In3)) < FRAC16_MIN$ FRAC16\_MIN if  $f160ut = \{(f16ln1 + (f16ln2 \cdot f16ln3))\}$  if FRAC16\_MIN  $\leq (f16ln1 + (f16ln2 \cdot f16ln3)) \leq FRAC16$ \_MAX  $(f16In1 + (f16In2 \cdot f16In3))$  FRAC16\_MAX FRAC16 MAX if

Equation **MLIB\_MacSat\_Eq1**

#### **Note**

Due to effectivity reason this function is implemented as inline and thus is not ANSI-C compliant.

## **4.148.5 Re-entrancy**

The function is re-entrant.

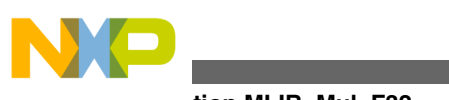

#### **Function MLIB\_Mul\_F32**

## **4.148.6 Code Example**

```
 #include "mlib.h"
               tFrac16 f16In1;
               tFrac16 f16In2;
               tFrac16 f16In3;
               tFrac16 f16Out;
               void main(void)
{
                 // input1 value = 0.25
                FRAC16 (0.25); // input2 value = 0.15
                FRAC16 (0.15); // input3 value = 0.35
                 f16In3 = FRAC16 (0.35);
                 // output should be FRAC16(0.3025) = 0x26B8
                 f16Out = MLIB_MacSat_F16(f16In1, f16In2, f16In3);
                 // output should be FRAC16(0.3025) = 0x26B8
                 f16Out = MLIB_MacSat (f16In1, f16In2, f16In3, Define F16);
                 // ##############################################################
                // Available only if 16-bit fractional implementation selected
                // as default
                 // ##############################################################
                 // output should be FRAC16(0.3025) = 0x26B8
               MLIB_MacSat (f16In1, f16In2, f16In3); }
```
## **4.149 Function MLIB\_Mul\_F32**

This function multiplies two input parameters.

### **4.149.1 Declaration**

[tFrac32](#page-686-0) MLIB\_Mul\_F32(register tFrac32 f32In1, register tFrac32 f32In2);

### **4.149.2 Arguments**

#### **Table 4-186. MLIB\_Mul\_F32 arguments**

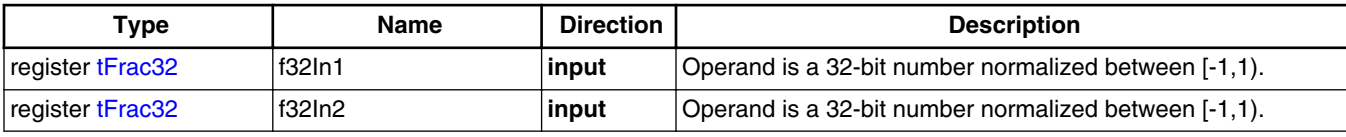

*Table continues on the next page...*
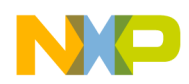

**Chapter 4 API References**

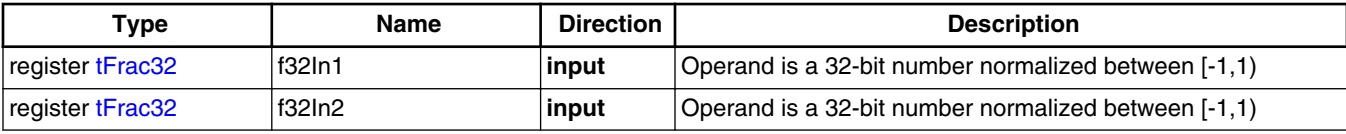

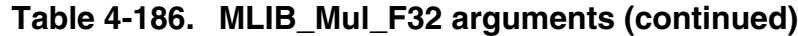

## **4.149.3 Return**

Fractional multiplication of the input arguments.Fractional multiplication of the input arguments

## **4.149.4 Description**

Fractional multiplication of two fractional 32-bit values. The input values as well as output value is considered as 32-bit fractional values. The output saturation is not implemented in this function, thus in case the multiplication of input values is outside the (-1, 1) interval, the output value will overflow without any detection.

The output of the function is defined by the following simple equation:

 $f320ut = f32ln1 \cdot f32ln2$ 

Equation **MLIB\_Mul\_Eq1**

Fractional multiplication of two fractional 32-bit values. The input values as well as output value is considered as 32-bit fractional values. The output saturation is not implemented in this function, thus in case the multiplication of input values is outside the (-1, 1) interval, the output value will overflow without any detection.

#### **Note**

Overflow is not detected.

## **4.149.5 Re-entrancy**

The function is re-entrant.

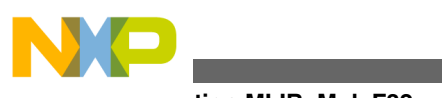

#### **Function MLIB\_Mul\_F32**

## **4.149.6 Code Example**

```
 #include "mlib.h"
              tFrac32 f32In1;
              tFrac32 f32In2;
              tFrac32 f32Out;
              void main(void)
{
                // first input = 0.5
              FRAC32 (0.5); // second input = 0.25
              FRAC32 (0.25); // output should be 0x10000000 = FRAC32(0.125)
              f32Out = MLIB Mul F32(f32In1,f32In2); // output should be 0x10000000 = FRAC32(0.125)
              Define F32); // ##############################################################
               // Available only if 32-bit fractional implementation selected
              // as default
              // ##############################################################
                // output should be 0x10000000 = FRAC32(0.125)
              MLIB_Mul (f32In1, f32In2); }
```
The output of the function is defined by the following simple equation:  $f320ut = f32ln1 \cdot f32ln2$ 

Equation **MLIB\_Mul\_Eq1**

#### **Note**

Overflow is not detected.

#### **4.149.7 Re-entrancy**

The function is re-entrant.

#### **4.149.8 Code Example**

**#include "mlib.h"**

 [tFrac32](#page-686-0) f32In1; [tFrac32](#page-686-0) f32In2; [tFrac32](#page-686-0) f32Out;

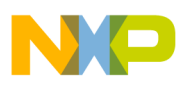

```
 void main(void)
 {
               // first input = 0.5
              FRAC32 (0.5); // second input = 0.25
              FRAC32 (0.25); // output should be 0x10000000 = FRAC32(0.125)
              f32Out = MLIB Mul F32(f32In1,f32In2); // output should be 0x10000000 = FRAC32(0.125)
              ,Define F32); // ##############################################################
              // Available only if 32-bit fractional implementation selected
               // as default
               // ##############################################################
               // output should be 0x10000000 = FRAC32(0.125)
              MLIB_Mul (f32In1, f32In2); }
```
# **4.150 Function MLIB\_Mul\_F32F16F16**

This function multiplies two input parameters.

## **4.150.1 Declaration**

[tFrac32](#page-686-0) MLIB Mul F32F16F16(reqister tFrac16 f16In1, reqister tFrac16 f16In2);

## **4.150.2 Arguments**

#### **Table 4-187. MLIB\_Mul\_F32F16F16 arguments**

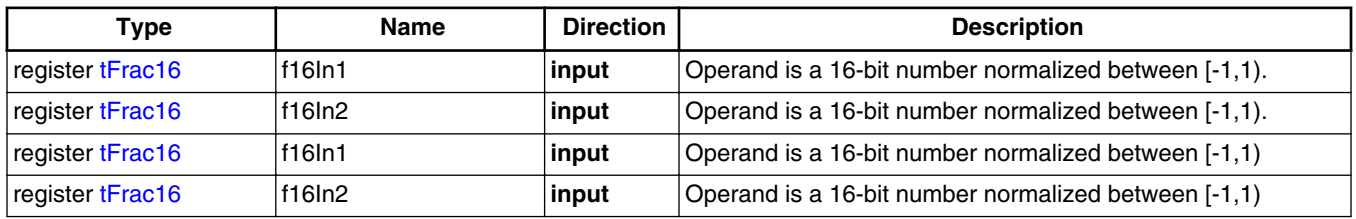

## **4.150.3 Return**

Fractional multiplication of the input arguments.Fractional multiplication of the input arguments

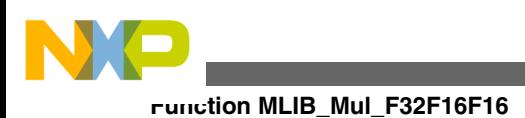

## **4.150.4 Description**

Fractional multiplication of two fractional 16-bit values. The input values are considered as 16-bit fractional values and the output value is considered as 32-bit fractional value. The output saturation is not implemented in this function, thus in case the multiplication of input values is outside the (-1, 1) interval, the output value will overflow without any detection.

The output of the function is defined by the following simple equation:

 $f320ut = f16ln1 \cdot f16ln2$ 

Equation **MLIB\_Mul\_Eq1**

Fractional multiplication of two fractional 16-bit values. The input values are considered as 16-bit fractional values and the output value is considered as 32-bit fractional value. The output saturation is not implemented in this function, thus in case the multiplication of input values is outside the (-1, 1) interval, the output value will overflow without any detection.

#### **Note**

Overflow is not detected.

## **4.150.5 Re-entrancy**

The function is re-entrant.

## **4.150.6 Code Example**

```
 #include "mlib.h"
              tFrac32 f16In1;
              tFrac32 f16In2;
              tFrac32 f32Out;
              void main(void)
 {
                // first input = 0.5
               FRAC16 (0.5); // second input = 0.25
               FRAC16 (0.25); // output should be 0x10000000 = FRAC32(0.125)
               f32Out = MLIB Mul F32F16F16(f16In1, f16In2);
```
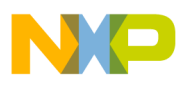

 *// output should be 0x10000000 = FRAC32(0.125)*  $f32Out = MLIB_Mul$  (f16In1, f16In2, F32F16F16); }

The output of the function is defined by the following simple equation:  $f320ut = f16ln1 \cdot f16ln2$ 

Equation **MLIB\_Mul\_Eq1**

#### **Note**

Overflow is not detected.

#### **4.150.7 Re-entrancy**

The function is re-entrant.

#### **4.150.8 Code Example**

```
 #include "mlib.h"
               tFrac32 f16In1;
               tFrac32 f16In2;
               tFrac32 f32Out;
               void main(void)
 {
                 // first input = 0.5
                FRAC16 (0.5); // second input = 0.25
                 f16In2 = FRAC16 (0.25);
                 // output should be 0x10000000 = FRAC32(0.125)
                 f32Out = MLIB_Mul_F32F16F16(f16In1, f16In2);
                 // output should be 0x10000000 = FRAC32(0.125)
                 f32Out = MLIB_Mul (f16In1, f16In2, F32F16F16);
 }
```
## **4.151 Function MLIB\_Mul\_F16**

This function multiplies two input parameters.

#### **4.151.1 Declaration**

[tFrac16](#page-686-0) MLIB Mul F16(register tFrac16 f16In1, register tFrac16 f16In2);

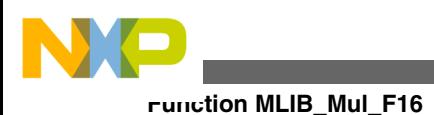

# **4.151.2 Arguments**

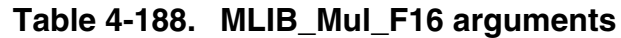

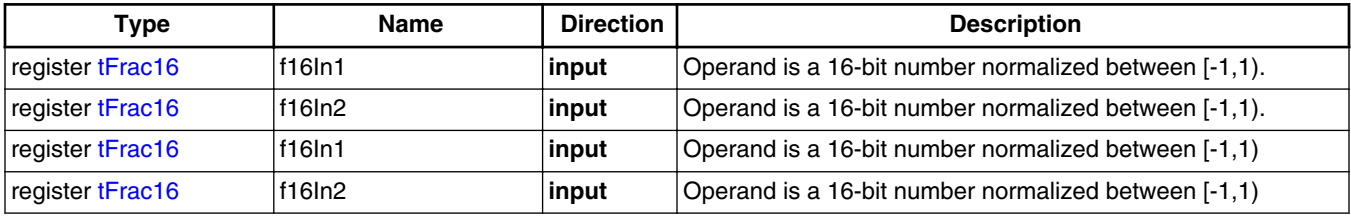

# **4.151.3 Return**

Fractional multiplication of the input arguments.Fractional multiplication of the input arguments

## **4.151.4 Description**

Fractional multiplication of two fractional 16-bit values. The input values as well as output value is considered as 16-bit fractional values. The output saturation is not implemented in this function, thus in case the multiplication of input values is outside the (-1, 1) interval, the output value will overflow without any detection.

The output of the function is defined by the following simple equation:  $f160ut = f16ln1 \cdot f16ln2$ 

Equation **MLIB\_Mul\_Eq1**

Fractional multiplication of two fractional 16-bit values. The input values as well as output value is considered as 16-bit fractional values. The output saturation is not implemented in this function, thus in case the multiplication of input values is outside the (-1, 1) interval, the output value will overflow without any detection.

#### **Note**

Overflow is not detected.

## **4.151.5 Re-entrancy**

The function is re-entrant.

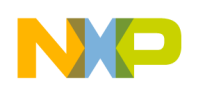

## **4.151.6 Code Example**

```
 #include "mlib.h"
              tFrac16 f16In1;
              tFrac16 f16In2;
              tFrac16 f16Out;
              void main(void)
{
                // first input = 0.5
               FRAC16 (0.5); // second input = 0.25
               FRAC16 (0.25); // output should be 0x1000 = FRAC16(0.125)
               f16Out = MLIB Mul F16(f16In1,f16In2); // output should be 0x1000 = FRAC16(0.125)
               Define F16); // ##############################################################
               // Available only if 16-bit fractional implementation selected
               // as default
               // ##############################################################
                // output should be 0x1000 = FRAC16(0.125)
             f16Out = MLIB_Mul (f16In1,f16In2);
 }
```
The output of the function is defined by the following simple equation:  $f160ut = f16ln1 \cdot f16ln2$ 

Equation **MLIB\_Mul\_Eq1**

#### **Note**

Overflow is not detected.

#### **4.151.7 Re-entrancy**

The function is re-entrant.

## **4.151.8 Code Example**

**#include "mlib.h"**

```
 tFrac16 f16In1;
 tFrac16 f16In2;
 tFrac16 f16Out;
```
**Function MLIB\_Mul\_FLT**

```
 void main(void)
 {
                // first input = 0.5
              FRAC16 (0.5); // second input = 0.25
               FRAC16 (0.25); // output should be 0x1000 = FRAC16(0.125)
              f16Out = MLIB Mul_F16(f16In1, f16In2); // output should be 0x1000 = FRAC16(0.125)
              ,Define F16); // ##############################################################
              // Available only if 16-bit fractional implementation selected
               // as default
                // ##############################################################
                // output should be 0x1000 = FRAC16(0.125)
              f16Out = MLIB Mul (f16In1,f16In2); }
```
# **4.152 Function MLIB\_Mul\_FLT**

This function multiplies two input parameters.

## **4.152.1 Declaration**

[tFloat](#page-686-0) MLIB\_Mul\_FLT(register tFloat fltIn1, register tFloat fltIn2);

## **4.152.2 Arguments**

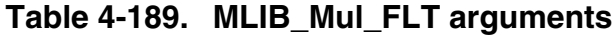

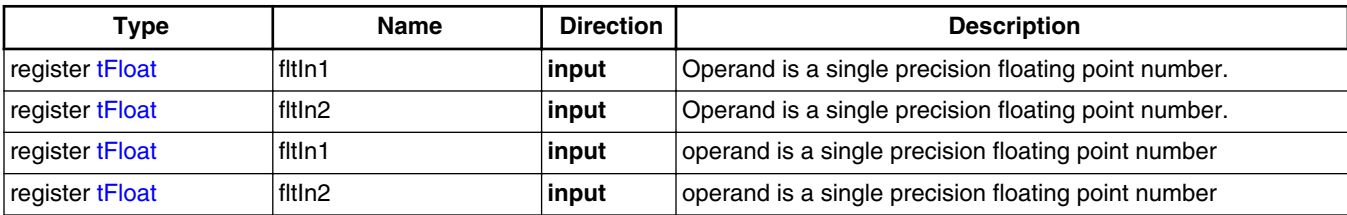

## **4.152.3 Return**

Floating point multiplication of the input arguments.Floating point multiplication of the input arguments

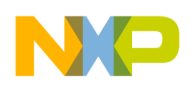

## **4.152.4 Description**

Single precision floating point multiplication of two input values. The input values as well as output value is considered as single precision floating point data type. The output saturation is not implemented in this function, thus in case the multiplication of input values is outside the  $(-2^{128}, 2^{128})$  interval, the output value will overflow without any detection.

The output of the function is defined by the following simple equation:  $fltOut = fltIn1 \cdot fltIn2$ 

Equation **MLIB\_Mul\_Eq1**

Single precision floating point multiplication of two input values. The input values as well as output value is considered as single precision floating point data type. The output saturation is not implemented in this function, thus in case the multiplication of input values is outside the  $(-2^{128}, 2^{128})$  interval, the output value will overflow without any detection.

#### **Note**

Overflow is not detected.

## **4.152.5 Re-entrancy**

The function is re-entrant.

## **4.152.6 Code Example**

 **#include "mlib.h"** [tFloat](#page-686-0) fltIn1; [tFloat](#page-686-0) fltIn2; [tFloat](#page-686-0) fltOut; **void** main(**void**) { *// first input = 50.5*  $fltIn1 = 50.5;$  *// second input = 25.25*  $fltIn2 = 25.25;$  *// output should be 1275.125* fltOut = MLIB Mul FLT(fltIn1,fltIn2); *// output should be 1275.125*

```
Define FLT);
                // ##############################################################
               // Available only if single precision floating point
               // implementation selected as default
                // ##############################################################
                // output should be 1275.125
              MLIB_Mul (fltIn1, fltIn2);Function MLIB_Mul_FLT
```
The output of the function is defined by the following simple equation:  $fltOut = fltIn1 \cdot fltIn2$ 

Equation **MLIB\_Mul\_Eq1**

**Note**

Overflow is not detected.

#### **4.152.7 Re-entrancy**

The function is re-entrant.

}

#### **4.152.8 Code Example**

```
 #include "mlib.h"
              tFloat fltIn1;
              tFloat fltIn2;
              tFloat fltOut;
              void main(void)
 {
                // first input = 50.5
               fltIn1 = 50.5; // second input = 25.25
               fltIn2 = 25.25; // output should be 1275.125
               fltOut = MILIB Mul FILT(fltIn1,fltIn2); // output should be 1275.125
               ,Define FLT); // ##############################################################
                // Available only if single precision floating point
               // implementation selected as default
                // ##############################################################
                // output should be 1275.125
              MLIB_Mul (fltIn1, fltIn2); }
```
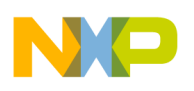

# **4.153 Function MLIB\_MulSat\_F32**

This function multiplies two input parameters and saturate if necessary.

#### **4.153.1 Declaration**

[tFrac32](#page-686-0) MLIB MulSat F32(register tFrac32 f32In1, register tFrac32 f32In2);

## **4.153.2 Arguments**

| Type             | <b>Name</b> | <b>Direction</b> | <b>Description</b>                                    |
|------------------|-------------|------------------|-------------------------------------------------------|
| register tFrac32 | f32In1      | input            | Operand is a 32-bit number normalized between [-1,1). |
| register tFrac32 | 132In2      | input            | Operand is a 32-bit number normalized between [-1,1). |
| register tFrac32 | f32In1      | input            | Operand is a 32-bit number normalized between [-1,1)  |
| register tFrac32 | 132In2      | input            | Operand is a 32-bit number normalized between [-1,1)  |

**Table 4-190. MLIB\_MulSat\_F32 arguments**

## **4.153.3 Return**

Fractional multiplication of the input arguments.Fractional multiplication of the input arguments.

## **4.153.4 Description**

Fractional multiplication of two fractional 32-bit values. The input values as well as output value are considered as 32-bit fractional data type. The output saturation is implemented in this function, thus in case the multiplication of input values is outside the (-1, 1) interval, the output value is limited to the boundary value.

The output of the function is defined by the following simple equation:<br>  $f320ut = \begin{cases} FRAC32_MIN & \text{if} & \text{if} & \text{if} & \text{if} \\ \text{if} & \text{if} & \text{if} & \text{if} \\ FRAC32_MIN & \text{if} & \text{if} & \text{if} \\ \text{FRAC32_MAX} & \text{if} & \text{if} & \text{if} \end{cases} \begin{cases} FRAC32_MIN & \text{if} & \text{$ 

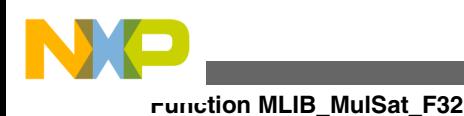

Equation **MLIB\_MulSat\_Eq1**

Fractional multiplication of two fractional 32-bit values. The input values as well as output value are considered as 32-bit fractional data type. The output saturation is implemented in this function, thus in case the multiplication of input values is outside the (-1, 1) interval, the output value is limited to the boundary value.

#### **Note**

Overflow is detected. The functions saturates the return value if it cannot fit into the return type.

## **4.153.5 Re-entrancy**

The function is re-entrant.

## **4.153.6 Code Example**

```
 #include "mlib.h"
               tFrac32 f32In1;
               tFrac32 f32In2;
               tFrac32 f32Out;
               void main(void)
 {
                 // first input = 0.8
                FRAC32 (0.8); // second input = 0.75
                FRAC32 (0.75); // output should be 0x4ccccccc = FRAC32(0.6)
                 f32Out = MLIB_MulSat_F32(f32In1,f32In2);
                 // output should be 0x4ccccccc = FRAC32(0.6)
                 f32Out = MLIB_MulSat (f32In1,f32In2,Define F32);
                 // ##############################################################
                 // Available only if 32-bit fractional implementation selected
                // as default
                // ##############################################################
                 // output should be 0x4ccccccc = FRAC32(0.6)
                f32Out = MLIB Mulsat (f32In1,f32In2); }
```
The output of the function is defined by the following simple equation:

 $(f32In1 \cdot f32In2)$  < FRAC32 MIN FRAC32 MIN if  $f320ut = \{(f32In1 \bullet f32In2) \text{ if } FRAC32_MIN \leq (f32In1 \bullet f32In2) \leq FRAC32_MAX$  $(f32In1 \cdot f32In2)$  FRAC32 MAX FRAC32 MAX if

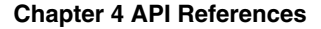

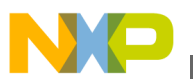

Equation **MLIB\_MulSat\_Eq1**

#### **Note**

Overflow is detected. The functions saturates the return value if it cannot fit into the return type.

#### **4.153.7 Re-entrancy**

The function is re-entrant.

## **4.153.8 Code Example**

```
 #include "mlib.h"
              tFrac32 f32In1;
              tFrac32 f32In2;
              tFrac32 f32Out;
              void main(void)
 {
                // first input = 0.8
              FRAC32 (0.8); // second input = 0.75
              FRAC32 (0.75); // output should be 0x4ccccccc = FRAC32(0.6)
              f32Out = MLIB MulSat F32(f32In1, f32In2);
                // output should be 0x4ccccccc = FRAC32(0.6)
              ,Define F32); // ##############################################################
                // Available only if 32-bit fractional implementation selected
               // as default
               // ##############################################################
                // output should be 0x4ccccccc = FRAC32(0.6)
              MLIB_MulSat (f32In1,f32In2); }
```
## **4.154 Function MLIB\_MulSat\_F32F16F16**

This function multiplies two input parameters and saturate if necessary.

#### **4.154.1 Declaration**

[tFrac32](#page-686-0) MLIB MulSat F32F16F16(register tFrac16 f16In1, register tFrac16 f16In2);

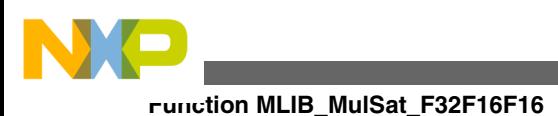

# **4.154.2 Arguments**

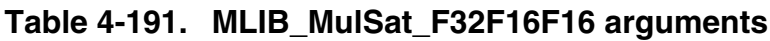

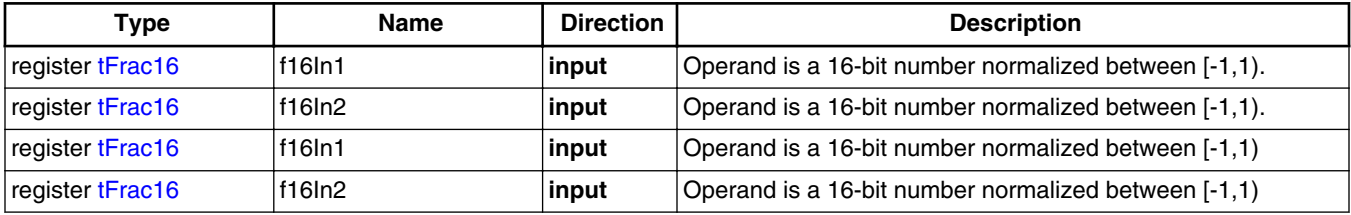

# **4.154.3 Return**

Fractional multiplication of the input arguments.Fractional multiplication of the input arguments.

# **4.154.4 Description**

Fractional multiplication of two fractional 16-bit values. The input values are considered as 16-bit fractional data type and the output value is considered as 32-bit fractional data type. The output saturation is implemented in this function, thus in case the multiplication of input values is outside the (-1, 1) interval, the output value is limited to the boundary value.

The output of the function is defined by the following simple equation:<br>  $f320ut = \begin{cases} FRAC32_MIN & \text{if} & \text{[f16ln1 • f16ln2]} < FRAC32_MIN\\ \text{[f16ln1 • f16ln2]} & \text{if} & \text{[f16ln1 • f16ln2]} > FRAC32_MAX\\ FRAC32_MAX & \text{if} & \text{[f16ln1 • f16ln2]} > FRAC32_MAX \end{cases}$ 

```
 Equation MLIB_MulSat_Eq1
```
Fractional multiplication of two fractional 16-bit values. The input values are considered as 16-bit fractional data type and the output value is considered as 32-bit fractional data type. The output saturation is implemented in this function, thus in case the multiplication of input values is outside the (-1, 1) interval, the output value is limited to the boundary value.

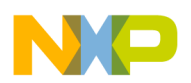

#### **Note**

Overflow is detected. The functions saturates the return value if it cannot fit into the return type.

## **4.154.5 Re-entrancy**

The function is re-entrant.

# **4.154.6 Code Example**

```
 #include "mlib.h"
              tFrac16 f16In1;
              tFrac16 f16In2;
              tFrac32 f32Out;
              void main(void)
 {
                // first input = 0.8
               FRAC16 (0.8); // second input = 0.75
               FRAC16 (0.75); // output should be 0x4ccccccc = FRAC32(0.6)
               f32Out = MLIB MultSAL F32F16F16(f16In1,f16In2); // output should be 0x4ccccccc = FRAC32(0.6)
             f320ut = MLIB_MulSat (f32In1,f32In2,F32F16f16);
 }
```
The output of the function is defined by the following simple equation:

 $(f16In1 \cdot f16In2)$  < FRAC32\_MIN FRAC32 MIN if  $f320ut = \{(f16In1 \cdot f16In2) \text{ if } FRAC32_MIN \leq (f16In1 \cdot f16In2) \leq FRAC32_MAX\}$  $(f16In1 \cdot f16In2)$  > FRAC32\_MAX FRAC32 MAX if

Equation **MLIB\_MulSat\_Eq1**

#### **Note**

Overflow is detected. The functions saturates the return value if it cannot fit into the return type.

## **4.154.7 Re-entrancy**

The function is re-entrant.

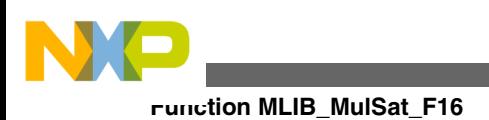

# **4.154.8 Code Example**

```
 #include "mlib.h"
              tFrac16 f16In1;
              tFrac16 f16In2;
              tFrac32 f32Out;
              void main(void)
{
                // first input = 0.8
               FRAC16 (0.8); // second input = 0.75
               FRAC16 (0.75); // output should be 0x4ccccccc = FRAC32(0.6)
               f32Out = MLIB MultSat F32F16F16(f16In1,f16In2); // output should be 0x4ccccccc = FRAC32(0.6)
             f320ut = MLIB_MulSat (f32In1,f32In2,F32F16f16);
 }
```
# **4.155 Function MLIB\_MulSat\_F16**

This function multiplies two input parameters and saturate if necessary.

#### **4.155.1 Declaration**

[tFrac16](#page-686-0) MLIB MulSat F16(register tFrac16 f16In1, register tFrac16 f16In2);

## **4.155.2 Arguments**

| <b>Type</b>      | <b>Name</b> | <b>Direction</b> | <b>Description</b>                                    |
|------------------|-------------|------------------|-------------------------------------------------------|
| register tFrac16 | lf16In1     | input            | Operand is a 16-bit number normalized between [-1,1). |
| register tFrac16 | f16In2      | input            | Operand is a 16-bit number normalized between [-1,1). |
| register tFrac16 | lf16In1     | input            | Operand is a 16-bit number normalized between [-1,1)  |
| register tFrac16 | f16In2      | input            | Operand is a 16-bit number normalized between [-1,1)  |

**Table 4-192. MLIB\_MulSat\_F16 arguments**

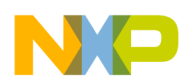

## **4.155.3 Return**

Fractional multiplication of the input arguments.Fractional multiplication of the input arguments.

## **4.155.4 Description**

Fractional multiplication of two fractional 16-bit values. The input values as well as output value are considered as 16-bit fractional data type. The output saturation is implemented in this function, thus in case the multiplication of input values is outside the (-1, 1) interval, the output value is limited to the boundary value.

The output of the function is defined by the following simple equation:<br>  $f160ut = \begin{cases} FRAC16_MIN & \text{if} & \text{if} & \text{if} & \text{if} & \text{if} \\ \text{if} & \text{if} & \text{if} & \text{if} & \text{if} \\ FRAC16_MIX & \text{if} & \text{if} & \text{if} & \text{if} \\ \text{f16In1} \cdot f16In1 \cdot f16In2 & \text{if} & \text{if} & \text$ 

Equation **MLIB\_MulSat\_Eq1**

Fractional multiplication of two fractional 16-bit values. The input values as well as output value are considered as 16-bit fractional data type. The output saturation is implemented in this function, thus in case the multiplication of input values is outside the (-1, 1) interval, the output value is limited to the boundary value.

#### **Note**

Overflow is detected. The functions saturates the return value if it cannot fit into the return type.

## **4.155.5 Re-entrancy**

The function is re-entrant.

## **4.155.6 Code Example**

 **#include "mlib.h"** [tFrac16](#page-686-0) f16In1; [tFrac16](#page-686-0) f16In2; [tFrac16](#page-686-0) f16Out;

**Function MLIB\_MulSat\_F16**

```
 void main(void)
 {
                // first input = 0.8
              FRAC16 (0.8); // second input = 0.75
              FRAC16 (0.75); // output should be 0x4ccc = FRAC16(0.6)
              f16Out = MLIB MultSat F16(f16In1,f16In2); // output should be 0x4ccc = FRAC16(0.6)
              ,Define F16); // ##############################################################
              // Available only if 16-bit fractional implementation selected
               // as default
               // ##############################################################
                // output should be 0x4ccc = FRAC32(0.6)
             f16Out = MLIB_MulSat (f16In1,f16In2);
 }
```
The output of the function is defined by the following simple equation:

 $(f16In1 \cdot f16In2)$  < FRAC16\_MIN FRAC16\_MIN if  $f160ut = \{(f16ln1 \cdot f16ln2) \text{ if } FRAC16_MIN \leq (f16ln1 \cdot f16ln2) \leq FRAC16_MAX\}$  $(f16In1 \cdot f16In2)$  FRAC16\_MAX if FRAC16 MAX

Equation **MLIB\_MulSat\_Eq1**

#### **Note**

Overflow is detected. The functions saturates the return value if it cannot fit into the return type.

#### **4.155.7 Re-entrancy**

The function is re-entrant.

## **4.155.8 Code Example**

#### **#include "mlib.h"**

```
 tFrac16 f16In1;
              tFrac16 f16In2;
              tFrac16 f16Out;
              void main(void)
 {
                // first input = 0.8
               FRAC16 (0.8); // second input = 0.75
```
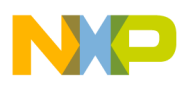

```
FRAC16 (0.75); // output should be 0x4ccc = FRAC16(0.6)
 f16Out = MLIB_MulSat_F16(f16In1,f16In2); // output should be 0x4ccc = FRAC16(0.6)
 ,Define F16);
  // ##############################################################
 // Available only if 16-bit fractional implementation selected
  // as default
  // ##############################################################
   // output should be 0x4ccc = FRAC32(0.6)
 MLIB_MulSat (f16In1,f16In2);
```
# **4.156 Function MLIB\_Neg\_F32**

This function returns negative value of input parameter.

## **4.156.1 Declaration**

}

```
tFrac32 MLIB Neg F32(register tFrac32 f32In);
```
## **4.156.2 Arguments**

#### **Table 4-193. MLIB\_Neg\_F32 arguments**

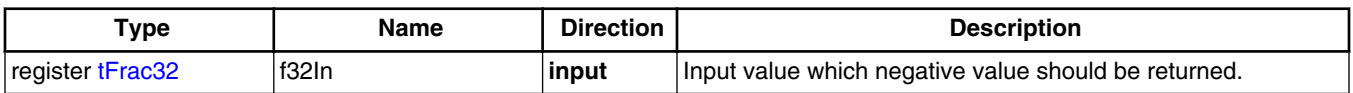

## **4.156.3 Return**

Negative value of input parameter.

## **4.156.4 Description**

This inline function returns the negative value of input parameter. The input values as well as output value is considered as 32-bit fractional values. The output saturation is not implemented in this function, thus in case the negation of input values is outside the (-1, 1) interval, the output value will overflow without any detection.

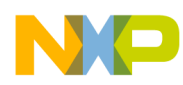

**Function MLIB\_Neg\_F16**

The output of the function is defined by the following simple equation:

 $f320ut = - (f32ln)$ 

Equation **MLIB\_Neg\_Eq1**

#### **Note**

Due to effectivity reason this function is implemented as inline and thus is not ANSI-C compliant.

## **4.156.5 Re-entrancy**

The function is re-entrant.

## **4.156.6 Code Example**

```
 #include "mlib.h"
               tFrac32 f32In;
               tFrac32 f32Out;
               void main(void)
 {
                 // input value = 0.25
                 FRAC32 (0.25); // output should be FRAC32(-0.25) = 0xA0000000
                f32Out = MLIB_Meg_F32(f32In); // output should be FRAC32(-0.25) = 0xA0000000
                 f32Out = MLIB_Neg (f32In, Define F32);
                 // ##############################################################
                 // Available only if 32-bit fractional implementation selected
                // as default
                 // ##############################################################
                 // output should be FRAC32(-0.25) = 0xA0000000
                f32Out = MLIB Neg (f32In); }
```
# **4.157 Function MLIB\_Neg\_F16**

This function returns negative value of input parameter.

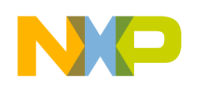

## **4.157.1 Declaration**

[tFrac16](#page-686-0) MLIB Neg F16(register tFrac16 f16In);

## **4.157.2 Arguments**

**Table 4-194. MLIB\_Neg\_F16 arguments**

| $\mathsf{v}$ pe  | Name  | <b>Direction</b> | <b>Description</b>                                   |
|------------------|-------|------------------|------------------------------------------------------|
| register tFrac16 | f16In | input            | Input value which negative value should be returned. |

## **4.157.3 Return**

Negative value of input parameter.

## **4.157.4 Description**

This inline function returns the negative value of input parameter. The input values as well as output value is considered as 16-bit fractional values. The output saturation is not implemented in this function, thus in case the negation of input values is outside the (-1, 1) interval, the output value will overflow without any detection.

The output of the function is defined by the following simple equation:

 $f160ut = -[f16ln]$ 

Equation **MLIB\_Neg\_Eq1**

#### **Note**

Due to effectivity reason this function is implemented as inline and thus is not ANSI-C compliant.

## **4.157.5 Re-entrancy**

The function is re-entrant.

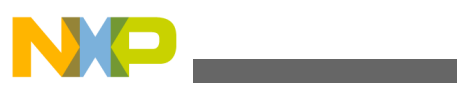

**Function MLIB\_Neg\_FLT**

# **4.157.6 Code Example**

```
 #include "mlib.h"
              tFrac16 f16In;
              tFrac16 f16Out;
              void main(void)
{
                // input value = 0.25
                FRAC16 (0.25); // output should be FRAC16(-0.25) = 0xA000
               f16Out = MLIB Neg F16(f16In); // output should be FRAC16(-0.25) = 0xA000
                Define F16);
                // ##############################################################
               // Available only if 16-bit fractional implementation selected
               // as default
               // ##############################################################
                // output should be FRAC16(-0.25) = 0xA000
             f16Out = MLIB_Meg (f16In); }
```
# **4.158 Function MLIB\_Neg\_FLT**

This function returns negative value of input parameter.

## **4.158.1 Declaration**

```
tFloat MLIB_Neg_FLT(register tFloat fltIn);
```
## **4.158.2 Arguments**

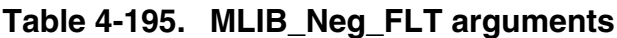

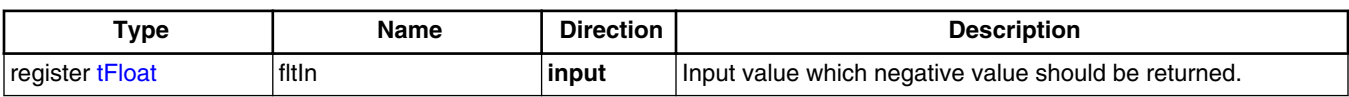

## **4.158.3 Return**

Negative value of input parameter.

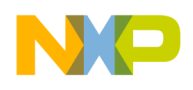

## **4.158.4 Description**

This inline function returns the negative value of input parameter. The input values as well as output value is considered as single precision floating point data type. The output saturation is not implemented in this function, thus in case the negation of input values is outside the  $(-2^{128}, 2^{128})$  interval, the output value will overflow without any detection.

The output of the function is defined by the following simple equation:

 $fltOut = -(fltIn)$ 

Equation **MLIB\_Neg\_Eq1**

#### **Note**

Due to effectivity reason this function is implemented as inline and thus is not ANSI-C compliant.

## **4.158.5 Re-entrancy**

The function is re-entrant.

## **4.158.6 Code Example**

```
 #include "mlib.h"
              tFloat fltIn;
              tFloat fltOut;
              void main(void)
{
                // input value = 0.25
               fltIn = (0.25); // output should be (-0.25)
                fltOut = MLIB_Neg_FLT(fltIn);
                 // output should be (-0.25)
               fltOut = MLIB Define FLT);
                // ##############################################################
               // Available only if single precision floating point
               // implementation selected as default
                // ##############################################################
                 // output should be (-0.25)
              MLIB_Neg (fltIn);
 }
```
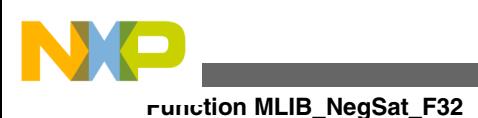

# **4.159 Function MLIB\_NegSat\_F32**

This function returns negative value of input parameter and saturate if necessary.

## **4.159.1 Declaration**

[tFrac32](#page-686-0) MLIB NegSat F32(register tFrac32 f32In);

## **4.159.2 Arguments**

#### **Table 4-196. MLIB\_NegSat\_F32 arguments**

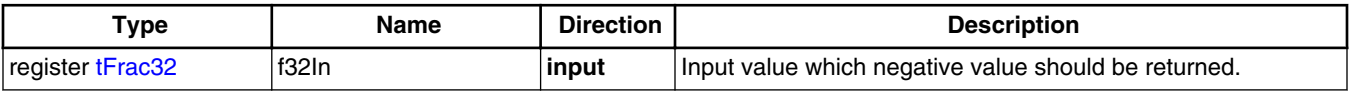

## **4.159.3 Return**

Negative value of input parameter.

## **4.159.4 Description**

This inline function returns the negative value of input parameter. The input values as well as output value is considered as 32-bit fractional data type. The output saturation is implemented in this function, thus in case the negation of input values is outside the (-1, 1) interval, the output value is limited to the boundary value.

The output of the function is defined by the following simple equation:<br>  $f320ut = \begin{cases} \text{FRAC32\_MIN} & \text{if} & -(f32\text{In}) < \text{FRAC32\_ MIN} \\ -(f32\text{In}) & \text{if} & \text{FRAC32\_ MIN} \le -(f32\text{In}) \le \text{FRAC32\_ MAX} \\ \text{FRAC32\_MAX} & \text{if} & -(f32\text{In}) > \text{FRAC32\_MAX} \end{cases}$ 

Equation **MLIB\_NegSat\_Eq1**

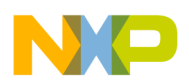

#### **Note**

Due to effectivity reason this function is implemented as inline and thus is not ANSI-C compliant.

## **4.159.5 Re-entrancy**

The function is re-entrant.

## **4.159.6 Code Example**

```
 #include "mlib.h"
              tFrac32 f32In;
              tFrac32 f32Out;
              void main(void)
 {
                 // input value = 0.25
                FRAC32 (0.25); // output should be FRAC32(-0.25) = 0xA0000000
               f32Out = MLIB NegSat F32(f32In); // output should be FRAC32(-0.25) = 0xA0000000
                f32Out = MLIB_NegSat (f32In, Define F32);
                // ##############################################################
                // Available only if 32-bit fractional implementation selected
 // as default
               // ##############################################################
                 // output should be FRAC32(-0.25) = 0xA0000000
              f32Out = MLIB\_NegSat (f32In);
 }
```
# **4.160 Function MLIB\_NegSat\_F16**

This function returns negative value of input parameter and saturate if necessary.

# **4.160.1 Declaration**

[tFrac16](#page-686-0) MLIB NegSat F16(register tFrac16 f16In);

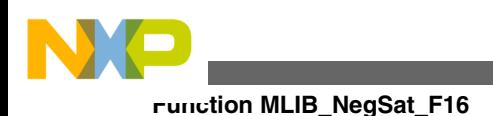

# **4.160.2 Arguments**

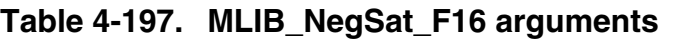

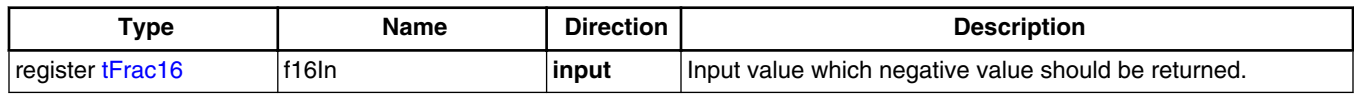

## **4.160.3 Return**

Negative value of input parameter.

## **4.160.4 Description**

This inline function returns the negative value of input parameter. The input values as well as output value is considered as 16-bit fractional data type. The output saturation is implemented in this function, thus in case the negation of input values is outside the (-1, 1) interval, the output value is limited to the boundary value.

The output of the function is defined by the following simple equation:

 $f160ut = \begin{cases} \text{FRAC16\_MIN} & \text{if} & -(f16\text{In}) < \text{FRAC16\_ MIN} \\ -\left(f16\text{In}\right) & \text{if} \text{ FRAC16\_ MIN} \leq -\left(f16\text{In}\right) \leq \text{FRAC16\_ MAX} \\ \text{FRAC16\_MAX} & \text{if} & -\left(f16\text{In}\right) > \text{FRAC16\_MAX} \end{cases}$ 

Equation **MLIB\_NegSat\_Eq1**

#### **Note**

Due to effectivity reason this function is implemented as inline and thus is not ANSI-C compliant.

## **4.160.5 Re-entrancy**

The function is re-entrant.

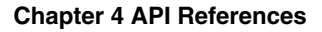

### **4.160.6 Code Example**

```
 #include "mlib.h"
              tFrac16 f16In;
              tFrac16 f16Out;
              void main(void)
{
                // input value = 0.25
                FRAC16 (0.25); // output should be FRAC16(-0.25) = 0xA000
               f16Out = \text{MLIB NegSat} F16(f16In);
                // output should be FRAC16(-0.25) = 0xA000
                Define F16); // ##############################################################
                // Available only if 16-bit fractional implementation selected
               // as default
                // ##############################################################
                // output should be FRAC16(-0.25) = 0xA000
             f16Out = MLIB\_NegSat (f16In); }
```
## **4.161 Function MLIB\_Norm\_F32**

This function returns the number of left shifts needed to normalize the input parameter.

#### **4.161.1 Declaration**

```
tU16 MLIB_Norm_F32(register tFrac32 f32In);
```
## **4.161.2 Arguments**

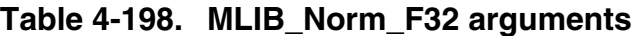

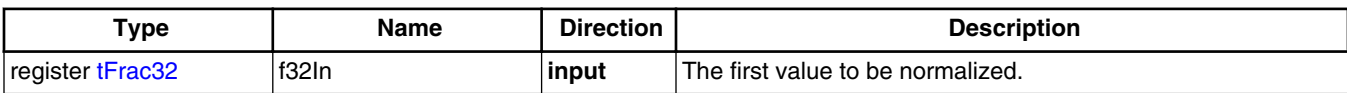

## **4.161.3 Return**

The number of left shift needed to normalize the argument. For the input "0" returns "0".

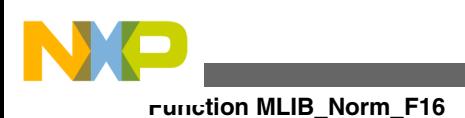

## **4.161.4 Description**

Depending on the sign of the input value the function counts and returns the number of the left shift needed to get an equality between input value and the maximum fractional values "1" or "-1".

#### **Note**

Due to effectivity reason this function is implemented as inline and thus is not ANSI-C compliant.

## **4.161.5 Re-entrancy**

The function is re-entrant.

## **4.161.6 Code Example**

```
 #include "mlib.h"
               tFrac32 f32In;
               tU16 u16Out;
               void main(void)
{
                  // first input = 0.00005
                  f32In = FRAC32 (0.00005);
                  // output should be 14
                 u16Out = MLIB Norm F32(f32In);
                  // output should be 14
                 u160utDefine F32);
                  // ##############################################################
                  // Available only if 32-bit fractional implementation selected
                 // as default
                 // ##############################################################
                  // output should be 14
                 u16Out = MLIB Norm (f32In);
 }
```
# **4.162 Function MLIB\_Norm\_F16**

This function returns the number of left shifts needed to normalize the input parameter.

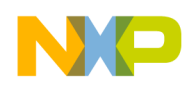

## **4.162.1 Declaration**

[tU16](#page-686-0) MLIB Norm F16(register tFrac16 f16In);

## **4.162.2 Arguments**

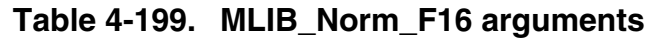

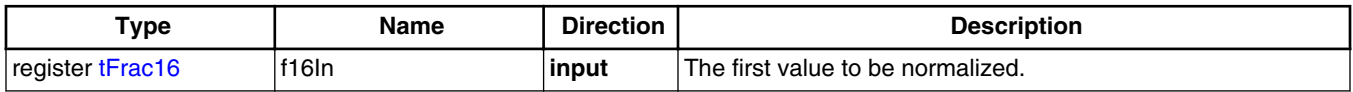

#### **4.162.3 Return**

The number of left shift needed to normalize the argument. For the input "0" returns "0".

## **4.162.4 Description**

Depending on the sign of the input value the function counts and returns the number of the left shift needed to get an equality between input value and the maximum fractional values "1" or "-1".

#### **Note**

Due to effectivity reason this function is implemented as inline and thus is not ANSI-C compliant.

## **4.162.5 Re-entrancy**

The function is re-entrant.

## **4.162.6 Code Example**

```
 #include "mlib.h"
              tFrac16 f16In;
              tU16 u16Out;
              void main(void)
 {
                  // first input = 0.00005
                 FRAC16 (0.00005);
```
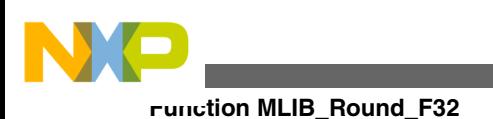

```
 // output should be 14
                u16Out = MLIB Norm F16(f16In); // output should be 14
                Define F16);
                 // ##############################################################
                 // Available only if 16-bit fractional implementation selected
                // as default
                 // ##############################################################
                 // output should be 14
              MLIB_Norm (f16In); }
```
# **4.163 Function MLIB\_Round\_F32**

The function rounds the first input value for number of digits defined by second parameter and saturate automatically.

## **4.163.1 Declaration**

```
tFrac32 MLIB_Round_F32(register tFrac32 f32In1, register tU16 u16In2);
```
## **4.163.2 Arguments**

**Table 4-200. MLIB\_Round\_F32 arguments**

| Type             | Name   | <b>Direction</b> | <b>Description</b>             |
|------------------|--------|------------------|--------------------------------|
| register tFrac32 | f32ln1 | input            | The first value to be rounded. |
| register tU16    | u16In2 | input            | The round digits amount.       |

## **4.163.3 Return**

32-bit fractional value rounded to the nearest n-bit fractional value where "n" is defined by the second input value. The bits beyond the 16-bit boundary are discarded.

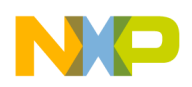

## **4.163.4 Description**

This function rounds the first argument to nearest value defined by the number of bits defined by second argument and saturate if an overflow is detected. The function returns a saturated fractional value if the return value cannot fit into the return type.

#### **Note**

The round amount cannot exceed in magnitude the bit-width of the rounded value, that means must be within the range 0...31. Otherwise the result of the function is undefined. Due to effectivity reason this function is implemented as inline and thus is not ANSI-C compliant.

## **4.163.5 Re-entrancy**

The function is re-entrant.

## **4.163.6 Code Example**

```
 #include "mlib.h"
              tFrac32 f32In1;
              tFrac32 f32Out;
              tU16 u16In2;
              void main(void)
 {
                  // first input = 0.5
                  FRAC32 (0.5); // second input = 29
                 u16In2 = 29; // output should be 0x60000000 ~ FRAC32(0.75)
                  f32Out = MLIB_Round_F32(f32In1,u16In2);
                  // output should be 0x60000000 ~ FRAC32(0.75)
                 f32Out = MLIBDefine F32);
                  // ##############################################################
                  // Available only if 32-bit fractional implementation selected
                 // as default
                  // ##############################################################
                  // output should be 0x60000000 ~ FRAC32(0.75)
              MLIB_Round (f32In1, u16In2); }
```
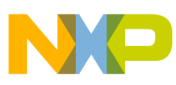

**Function MLIB\_Round\_F16**

# **4.164 Function MLIB\_Round\_F16**

The function rounds the first input value for number of digits defined by second parameter and saturate automatically.

## **4.164.1 Declaration**

[tFrac16](#page-686-0) MLIB Round F16(register tFrac16 f16In1, register tU16 u16In2);

# **4.164.2 Arguments**

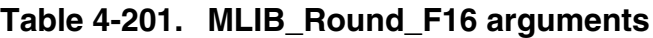

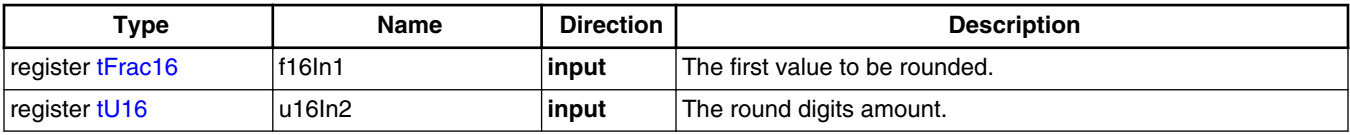

## **4.164.3 Return**

16-bit fractional value rounded to the nearest n-bit fractional value where "n" is defined by the second input value. The bits beyond the 16-bit boundary are discarded.

## **4.164.4 Description**

This function rounds the first argument to nearest value defined by the number of bits defined by second argument and saturate if an overflow is detected. The function returns a saturated fractional value if the return value cannot fit into the return type.

#### **Note**

The round amount cannot exceed in magnitude the bit-width of the rounded value, that means must be within the range 0...15. Otherwise the result of the function is undefined. Due to effectivity reason this function is implemented as inline and thus is not ANSI-C compliant.

## **4.164.5 Re-entrancy**

The function is re-entrant.

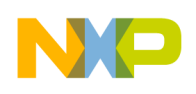

## **4.164.6 Code Example**

```
 #include "mlib.h"
              tFrac16 f16In1;
              tFrac16 f16Out;
              tU16 u16In2;
              void main(void)
{
                  // first input = 0.5
                  FRAC16 (0.5); // second input = 13
                 u16In2 = 13; // output should be 0x6000 ~ FRAC16(0.75)
                 f16Out = MLIB Round F16(f16In1,u16In2);
                  // output should be 0x6000 ~ FRAC16(0.75)
                  MLIB_RoundDefine F16);
                  // ##############################################################
                 // Available only if 16-bit fractional implementation selected
                 // as default
                  // ##############################################################
                  // output should be 0x6000 ~ FRAC16(0.75)
              MLIB_Round (f16In1, u16In2); }
```
## **4.165 Function MLIB\_ShBi\_F32**

This function shifts the first argument to left or right by number defined by second argument.

## **4.165.1 Declaration**

[tFrac32](#page-686-0) MLIB ShBi F32(register tFrac32 f32In1, register tS16 s16In2);

## **4.165.2 Arguments**

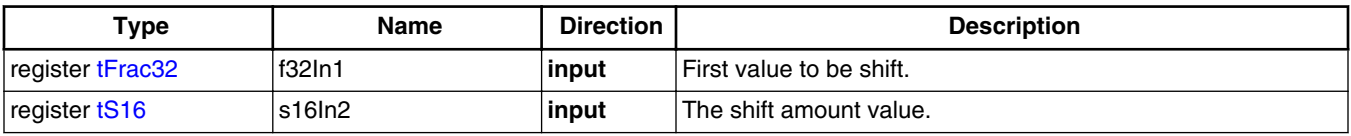

#### **Table 4-202. MLIB\_ShBi\_F32 arguments**

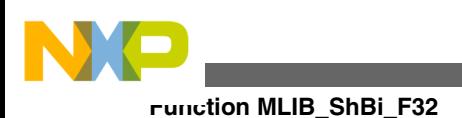

## **4.165.3 Return**

32-bit fractional value shifted to left or right by the shift amount. The bits beyond the 32 bit boundary are discarded.

## **4.165.4 Description**

Based on sign of second parameter this function shifts the first parameter to right or left. If the sign of second parameter is negative, shift to right. Overflow is not detected.

#### **Note**

The shift amount cannot exceed in magnitude the bit-width of the shift value, that means must be within the range -31...31. Otherwise the result of the function is undefined. Due to effectivity reason this function is implemented as inline and thus is not ANSI-C compliant.

## **4.165.5 Re-entrancy**

The function is re-entrant.

## **4.165.6 Code Example**

```
 #include "mlib.h"
              tFrac32 f32In1;
              tFrac32 f32Out;
              tS16 s16In2;
              void main(void)
 {
                  // first input = 0.25
                  FRAC32 (0.25); // second input = -1
                 s16In2 = -1; // output should be 0x10000000 ~ FRAC32(0.125)
                 f32Out = MLIB ShBi F32(f32In1, sl6In2); // output should be 0x10000000 ~ FRAC32(0.125)
                  Define F32); // ##############################################################
                  // Available only if 32-bit fractional implementation selected
                 // as default
                  // ##############################################################
```
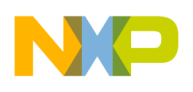

```
 // output should be 0x10000000 ~ FRAC32(0.125)
f32Out = MLIB\_ShBi (f32In1, s16In2);
```
## **4.166 Function MLIB\_ShBi\_F16**

This function shifts the first argument to left or right by number defined by second argument.

## **4.166.1 Declaration**

}

[tFrac16](#page-686-0) MLIB ShBi F16(register tFrac16 f16In1, register tS16 s16In2);

#### **4.166.2 Arguments**

**Table 4-203. MLIB\_ShBi\_F16 arguments**

| Type             | <b>Name</b> | <b>Direction</b> | <b>Description</b>            |
|------------------|-------------|------------------|-------------------------------|
| register tFrac16 | f16ln1      | input            | First value to be left shift. |
| register tS16    | s16ln2      | input            | The shift amount value.       |

## **4.166.3 Return**

16-bit fractional value shifted to left or right by the shift amount. The bits beyond the 16 bit boundary are discarded.

## **4.166.4 Description**

Based on sign of second parameter this function shifts the first parameter to right or left. If the sign of second parameter is negative, shift to right. Overflow is not detected.

#### **Note**

The shift amount cannot exceed in magnitude the bit-width of the shift value, that means must be within the range -15...15. Otherwise the result of the function is undefined. Due to effectivity reason this function is implemented as inline and thus is not ANSI-C compliant.

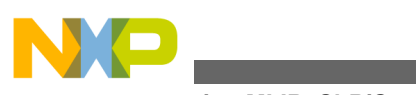

**Function MLIB\_ShBiSat\_F32**

# **4.166.5 Re-entrancy**

The function is re-entrant.

# **4.166.6 Code Example**

```
 #include "mlib.h"
              tFrac16 f16In1;
              tFrac16 f16Out;
              tS16 s16In2;
              void main(void)
 {
                  // first input = 0.25
                  FRAC16 (0.25); // second input = -1
                 s16In2 = -1; // output should be 0x1000 ~ FRAC16(0.125)
                 f16Out = \text{MLIB\_ShBi_F16}(f16In1, s16In2); // output should be 0x1000 ~ FRAC16(0.125)
                  Define F16);
                  // ##############################################################
                 // Available only if 16-bit fractional implementation selected
                 // as default
                  // ##############################################################
                  // output should be 0x1000 ~ FRAC16(0.125)
             f16Out = MLIB\_ShBi (f16In1, sl6In2); }
```
# **4.167 Function MLIB\_ShBiSat\_F32**

This function shifts the first argument to left or right by number defined by second argument and saturate if necessary.

## **4.167.1 Declaration**

[tFrac32](#page-686-0) MLIB ShBiSat F32(reqister tFrac32 f32In1, reqister tS16 s16In2);
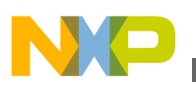

## **4.167.2 Arguments**

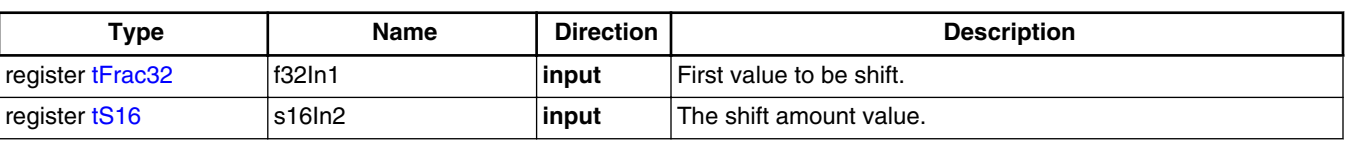

#### **Table 4-204. MLIB\_ShBiSat\_F32 arguments**

#### **4.167.3 Return**

32-bit fractional value shifted to left or right by the shift amount. The bits beyond the 32 bit boundary are discarded.

#### **4.167.4 Description**

Based on sign of second parameter this function shifts the first parameter to right or left and saturate if an overflow is detected. If the sign of second parameter is negative, shift to right.

#### **Note**

The shift amount cannot exceed in magnitude the bit-width of the shift value, that means must be within the range -31...31. Otherwise the result of the function is undefined. Due to effectivity reason this function is implemented as inline and thus is not ANSI-C compliant.

#### **4.167.5 Re-entrancy**

The function is re-entrant.

## **4.167.6 Code Example**

```
 #include "mlib.h"
               tFrac32 f32In1;
               tFrac32 f32Out;
               tS16 s16In2;
               void main(void)
 {
                   // first input = 0.25
```
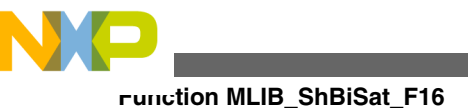

}

```
 FRAC32 (0.25); // second input = -1
    s16In2 = -1; // output should be 0x10000000 ~ FRAC32(0.125)
   f32Out = MLIB ShBisat F32(f32In1, sl6In2); // output should be 0x10000000 ~ FRAC32(0.125)
     f32Out = MLIB_ShBiSat (f32In1, s16In2, Define F32);
     // ##############################################################
    // Available only if 32-bit fractional implementation selected
    // as default
     // ##############################################################
     // output should be 0x10000000 ~ FRAC32(0.125)
f32Out = MLIB\_ShBisat (f32In1, sl6In2);
```
# **4.168 Function MLIB\_ShBiSat\_F16**

This function shifts the first argument to left or right by number defined by second argument and saturate if necessary.

## **4.168.1 Declaration**

[tFrac16](#page-686-0) MLIB\_ShBiSat\_F16(register tFrac16 f16In1, register tS16 s16In2);

## **4.168.2 Arguments**

**Table 4-205. MLIB\_ShBiSat\_F16 arguments**

| $T$ vpe           | Name    | <b>Direction</b> | <b>Description</b>              |
|-------------------|---------|------------------|---------------------------------|
| register tFrac16  | f16ln1  | input            | l First value to be left shift. |
| $ $ register tS16 | ls16In2 | input            | The shift amount value.         |

#### **4.168.3 Return**

16-bit fractional value shifted to left or right by the shift amount. The bits beyond the 16 bit boundary are discarded.

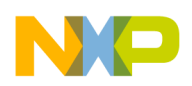

## **4.168.4 Description**

Based on sign of second parameter this function shifts the first parameter to right or left and saturate if an overflow is detected. If the sign of second parameter is negative, shift to right.

#### **Note**

The shift amount cannot exceed in magnitude the bit-width of the shift value, that means must be within the range -15...15. Otherwise the result of the function is undefined. Due to effectivity reason this function is implemented as inline and thus is not ANSI-C compliant.

## **4.168.5 Re-entrancy**

The function is re-entrant.

## **4.168.6 Code Example**

```
 #include "mlib.h"
               tFrac16 f16In1;
               tFrac16 f16Out;
               tS16 s16In2;
               void main(void)
 {
                   // first input = 0.25
                   FRAC16 (0.25); // second input = -1
                  s16In2 = -1; // output should be 0x1000 ~ FRAC16(0.125)
                   f16Out = MLIB_ShBiSat_F16(f16In1, s16In2);
                   // output should be 0x1000 ~ FRAC16(0.125)
                   f16Out = MLIB_ShBiSat (f16In1, s16In2, Define F16);
                   // ##############################################################
                   // Available only if 16-bit fractional implementation selected
                  // as default
                  // ##############################################################
                   // output should be 0x1000 ~ FRAC16(0.125)
              f16Out = MLIB\_ShBisat (f16In1, sl6In2); }
```
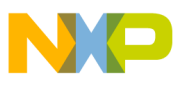

**Function MLIB\_ShL\_F32**

# **4.169 Function MLIB\_ShL\_F32**

This function shifts the first parameter to left by number defined by second parameter.

## **4.169.1 Declaration**

[tFrac32](#page-686-0) MLIB ShL F32(register tFrac32 f32In1, register tU16 u16In2);

# **4.169.2 Arguments**

#### **Table 4-206. MLIB\_ShL\_F32 arguments**

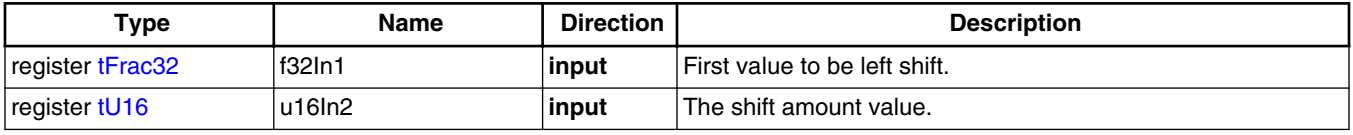

## **4.169.3 Return**

32-bit fractional value shifted to left by the shift amount. The bits beyond the 32-bit boundary are discarded.

## **4.169.4 Description**

This function shifts the first argument to left by number defined by second argument. Overflow is not detected.

#### **Note**

The shift amount cannot exceed in magnitude the bit-width of the shift value, that means must be within the range 0...31. Otherwise the result of the function is undefined. Due to effectivity reason this function is implemented as inline and thus is not ANSI-C compliant.

## **4.169.5 Re-entrancy**

The function is re-entrant.

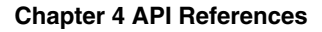

#### **4.169.6 Code Example**

```
 #include "mlib.h"
              tFrac32 f32In1;
              tFrac32 f32Out;
              tU16 u16In2;
              void main(void)
{
                  // first input = 0.25
                  FRAC32 (0.25); // second input = 1
                 u16In2 = 1; // output should be 0x40000000 ~ FRAC32(0.5)
                 f32Out = MLIB ShL F32(f32In1, u16In2); // output should be 0x40000000 ~ FRAC32(0.5)
                 Define F32); // ##############################################################
                 // Available only if 32-bit fractional implementation selected
                 // as default
                  // ##############################################################
                  // output should be 0x40000000 ~ FRAC32(0.5)
             f32Out = MLIB\_ShL (f32In1, ul6In2); }
```
# **4.170 Function MLIB\_ShL\_F16**

This function shifts the first parameter to left by number defined by second parameter.

#### **4.170.1 Declaration**

[tFrac16](#page-686-0) MLIB\_ShL\_F16(register tFrac16 f16In1, register tU16 u16In2);

#### **4.170.2 Arguments**

| Type             | <b>Name</b> | <b>Direction</b> | <b>Description</b>              |
|------------------|-------------|------------------|---------------------------------|
| register tFrac16 | f16ln1      | input            | l First value to be left shift. |
| register tU16    | u16ln2      | <b>linput</b>    | The shift amount value.         |

**Table 4-207. MLIB\_ShL\_F16 arguments**

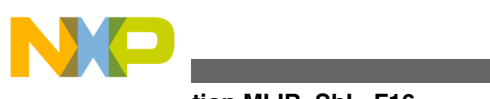

#### **Function MLIB\_ShL\_F16**

## **4.170.3 Return**

16-bit fractional value shifted to left by the shift amount. The bits beyond the 16-bit boundary are discarded.

## **4.170.4 Description**

This function shifts the first argument to left by number defined by second argument. Overflow is not detected.

#### **Note**

The shift amount cannot exceed in magnitude the bit-width of the shift value, that means must be within the range 0...15. Otherwise the result of the function is undefined. Due to effectivity reason this function is implemented as inline and thus is not ANSI-C compliant.

#### **4.170.5 Re-entrancy**

The function is re-entrant.

## **4.170.6 Code Example**

```
 #include "mlib.h"
              tFrac16 f16In1;
              tFrac16 f16Out;
              tU16 u16In2;
              void main(void)
 {
                  // first input = 0.25
                  FRAC16 (0.25); // second input = 1
                 u16In2 = 1; // output should be 0x4000 ~ FRAC16(0.5)
                 f16Out = MLIB ShL FI6(f16In1, u16In2); // output should be 0x4000 ~ FRAC16(0.5)
                 Define F16);
                  // ##############################################################
                  // Available only if 16-bit fractional implementation selected
                 // as default
                 // ##############################################################
```
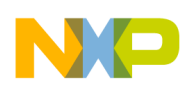

```
 // output should be 0x4000 ~ FRAC16(0.5)
f16Out = \text{MLIB\_ShL} (f16In1, u16In2);
```
# **4.171 Function MLIB\_ShLSat\_F32**

This function shifts the first parameter to left by number defined by second parameter and saturate if necessary.

#### **4.171.1 Declaration**

}

[tFrac32](#page-686-0) MLIB ShLSat F32(register tFrac32 f32In1, register tU16 u16In2);

#### **4.171.2 Arguments**

**Table 4-208. MLIB\_ShLSat\_F32 arguments**

| $T$ <sub>Vpe</sub> | <b>Name</b> | <b>Direction</b> | <b>Description</b>            |
|--------------------|-------------|------------------|-------------------------------|
| register tFrac32   | f32ln1      | input            | First value to be left shift. |
| register tU16      | u16ln2      | input            | The shift amount value.       |

## **4.171.3 Return**

32-bit fractional value shifted to left by the shift amount. The bits beyond the 32-bit boundary are discarded.

#### **4.171.4 Description**

This function shifts the first argument to left by number defined by second argument and saturate if an overflow is detected. The function returns a saturated fractional value if the return value cannot fit into the return type.

#### **Note**

The shift amount cannot exceed in magnitude the bit-width of the shift value, that means must be within the range 0...31. Otherwise the result of the function is undefined. Due to effectivity reason this function is implemented as inline and thus is not ANSI-C compliant.

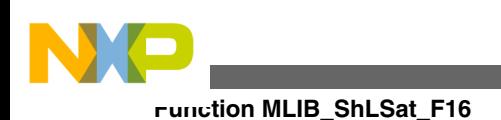

## **4.171.5 Re-entrancy**

The function is re-entrant.

## **4.171.6 Code Example**

```
 #include "mlib.h"
               tFrac32 f32In1;
               tFrac32 f32Out;
               tU16 u16In2;
               void main(void)
 {
                  // first input = 0.25
                  FRAC32 (0.25); // second input = 1
                 u16In2 = 1; // output should be 0x40000000 ~ FRAC32(0.5)
                 f320ut = MLIB ShLSat F32(f32In1, ul6In2); // output should be 0x40000000 ~ FRAC32(0.5)
                 f32Out = MLIB ShLSatDefine F32);
                  // ##############################################################
                  // Available only if 32-bit fractional implementation selected
                 // as default
                  // ##############################################################
                  // output should be 0x40000000 ~ FRAC32(0.5)
              f32Out = MLIB\_ShLSat (f32In1, ul6In2); }
```
# **4.172 Function MLIB\_ShLSat\_F16**

This function shifts the first parameter to left by number defined by second parameter and saturate if necessary.

# **4.172.1 Declaration**

[tFrac16](#page-686-0) MLIB ShLSat F16(reqister tFrac16 f16In1, reqister tU16 u16In2);

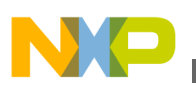

## **4.172.2 Arguments**

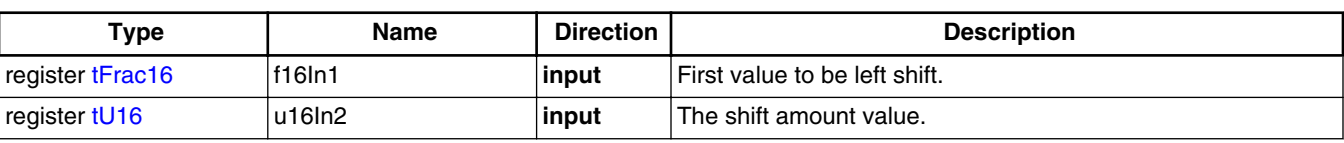

#### **Table 4-209. MLIB\_ShLSat\_F16 arguments**

#### **4.172.3 Return**

16-bit fractional value shifted to left by the shift amount. The bits beyond the 16-bit boundary are discarded.

#### **4.172.4 Description**

This function shifts the first argument to left by number defined by second argument and saturate if an overflow is detected. The function returns a saturated fractional value if the return value cannot fit into the return type.

#### **Note**

The shift amount cannot exceed in magnitude the bit-width of the shift value, that means must be within the range 0...15. Otherwise the result of the function is undefined. Due to effectivity reason this function is implemented as inline and thus is not ANSI-C compliant.

#### **4.172.5 Re-entrancy**

The function is re-entrant.

## **4.172.6 Code Example**

```
 #include "mlib.h"
               tFrac16 f16In1;
               tFrac16 f16Out;
               tU16 u16In2;
               void main(void)
 {
                   // first input = 0.25
```

```
 FRAC16 (0.25); // second input = 1
                 u16In2 = 1;Function MLIB_ShR_F32
```

```
 // output should be 0x4000 ~ FRAC16(0.5)
   f16Out = \text{MLIB ShLSat F16}(f16In1, u16In2); // output should be 0x4000 ~ FRAC16(0.5)
   Define F16);
    // ##############################################################
    // Available only if 16-bit fractional implementation selected
   // as default
    // ##############################################################
    // output should be 0x4000 ~ FRAC16(0.5)
f16Out = MLIB\_ShLSat (f16In1, ul6In2);
```
# **4.173 Function MLIB\_ShR\_F32**

This function shifts the first parameter to right by number defined by second parameter.

# **4.173.1 Declaration**

}

[tFrac32](#page-686-0) MLIB ShR F32(register tFrac32 f32In1, register tU16 u16In2);

# **4.173.2 Arguments**

**Table 4-210. MLIB\_ShR\_F32 arguments**

| $\tau_{\texttt{Vpe}}$ | <b>Name</b> | <b>Direction</b> | <b>Description</b>             |
|-----------------------|-------------|------------------|--------------------------------|
| register tFrac32      | f32 In 1    | input            | First value to be right shift. |
| register tU16         | u16In2      | input            | The shift amount value.        |

# **4.173.3 Return**

32-bit fractional value shifted right by the shift amount. The bits beyond the 32-bit boundary of the result are discarded.

# **4.173.4 Description**

This function shifts the first argument to right by number defined by second argument.

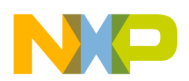

#### **Note**

The shift amount cannot exceed in magnitude the bit-width of the shifted value, that means it must be within the range 0...31. Otherwise the result of the function is undefined. Due to effectivity reason this function is implemented as inline and thus is not ANSI-C compliant.

## **4.173.5 Re-entrancy**

The function is re-entrant.

# **4.173.6 Code Example**

```
 #include "mlib.h"
              tFrac32 f32In1;
              tFrac32 f32Out;
              tU16 u16In2;
              void main(void)
{
                  // first input = 0.25
                 f32In1 = FRAC32 (0.25);
                  // second input = 1
                 u16In2 = 1; // output should be 0x10000000 ~ FRAC32(0.125)
                 f32Out = MLIB ShR F32(f32In1, u16In2); // output should be 0x10000000 ~ FRAC32(0.125)
                 Define F32); // ##############################################################
                  // Available only if 32-bit fractional implementation selected
                 // as default
                  // ##############################################################
                  // output should be 0x10000000 ~ FRAC32(0.125)
             f32Out = MLIB\_ShR (f32In1, ul6In2); }
```
# **4.174 Function MLIB\_ShR\_F16**

This function shifts the first parameter to right by number defined by second parameter.

#### **4.174.1 Declaration**

[tFrac16](#page-686-0) MLIB ShR F16(register tFrac16 f16In1, register tU16 u16In2);

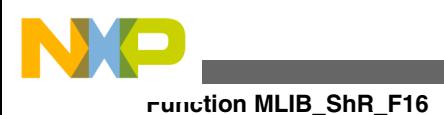

# **4.174.2 Arguments**

**Table 4-211. MLIB\_ShR\_F16 arguments**

| $T$ vpe          | <b>Name</b> | <b>Direction</b> | <b>Description</b>             |
|------------------|-------------|------------------|--------------------------------|
| register tFrac16 | f16ln1      | <b>linput</b>    | First value to be right shift. |
| register tU16    | u16ln2      | l input          | The shift amount value.        |

## **4.174.3 Return**

16-bit fractional value shifted right by the shift amount. The bits beyond the 16-bit boundary of the result are discarded.

#### **4.174.4 Description**

This function shifts the first argument to right by number defined by second argument.

#### **Note**

The shift amount cannot exceed in magnitude the bit-width of the shifted value, that means it must be within the range 0...15. Otherwise the result of the function is undefined. Due to effectivity reason this function is implemented as inline and thus is not ANSI-C compliant.

## **4.174.5 Re-entrancy**

The function is re-entrant.

# **4.174.6 Code Example**

```
 #include "mlib.h"
              tFrac16 f16In1;
              tFrac16 f16Out;
              tU16 u16In2;
              void main(void)
 {
                  // first input = 0.25
                  FRAC16 (0.25); // second input = 1
```
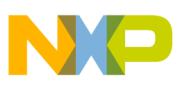

```
u16In2 = 1; // output should be 0x1000 ~ FRAC16(0.125)
   f16Out = MLIB_RNR_F16(f16In1, ul6In2); // output should be 0x1000 ~ FRAC16(0.125)
   Define F16); // ##############################################################
    // Available only if 16-bit fractional implementation selected
   // as default
   // ##############################################################
    // output should be 0x1000 ~ FRAC16(0.125)
f16Out = MLIB\_ShR (f16In1, ul6In2);
```
## **4.175 Function MLIB\_Sub\_F32**

This function subtracts the second parameter from the first one.

#### **4.175.1 Declaration**

}

[tFrac32](#page-686-0) MLIB\_Sub\_F32(register tFrac32 f32In1, register tFrac32 f32In2);

#### **4.175.2 Arguments**

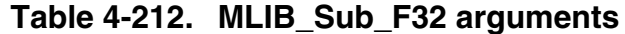

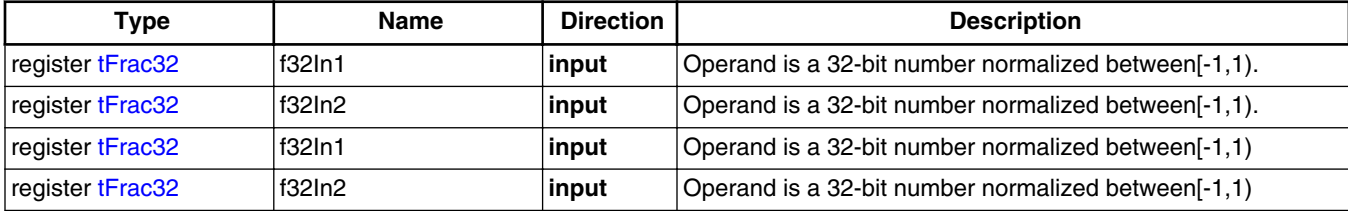

## **4.175.3 Return**

The subtraction of the second argument from the first argument.The subtraction of the second argument from the first argument.

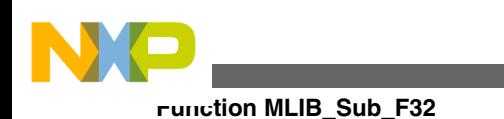

# **4.175.4 Description**

Subtraction of two fractional 32-bit values. The second argument is subtracted from the first one. The input values as well as output value are considered as 32-bit fractional data type. The output saturation is not implemented in this function, thus in case the subtraction of input parameters is outside the  $(-1, 1)$  interval, the output value will overflow without any detection.

The output of the function is defined by the following simple equation:

```
f320ut = (f32ln1 - f32ln2)
```
Equation **MLIB\_Sub\_Eq1**

Subtraction of two fractional 32-bit values. The second argument is subtracted from the first one. The input values as well as output value are considered as 32-bit fractional data type. The output saturation is not implemented in this function, thus in case the subtraction of input parameters is outside the (-1, 1) interval, the output value will overflow without any detection.

```
Note
```
Overflow is not detected.

# **4.175.5 Re-entrancy**

The function is re-entrant.

# **4.175.6 Code Example**

```
 #include "mlib.h"
             tFrac32 f32In1;
             tFrac32 f32In2;
             tFrac32 f32Out;
             void main(void)
 {
               // first input = 0.5
              FRAC32 (0.5); // second input = 0.25
              FRAC32 (0.25); // output should be 0x20000000
              f32Out = MLIB Sub F32(f32In1,f32In2); // output should be 0x20000000
              ,Define F32);
```
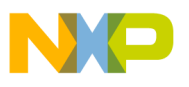

```
 // ##############################################################
                // Available only if 32-bit fractional implementation selected
                // as default
                // ##############################################################
                 // output should be 0x20000000
              f32Out = MLIB\_Sub (f32In1, f32In2); }
```
The output of the function is defined by the following simple equation:  $f320ut = (f32ln1 - f32ln2)$ 

Equation **MLIB\_Sub\_Eq1**

#### **Note**

Overflow is not detected.

#### **4.175.7 Re-entrancy**

The function is re-entrant.

#### **4.175.8 Code Example**

```
 #include "mlib.h"
               tFrac32 f32In1;
               tFrac32 f32In2;
               tFrac32 f32Out;
               void main(void)
 {
                 // first input = 0.5
                FRAC32 (0.5); // second input = 0.25
                FRAC32 (0.25); // output should be 0x20000000
                f320ut = MLIB Sub F32(f32In1,f32In2); // output should be 0x20000000
                 f32Out = MLIB_Sub (f32In1,f32In2,Define F32);
                 // ##############################################################
                // Available only if 32-bit fractional implementation selected
                // as default
                 // ##############################################################
                 // output should be 0x20000000
              f32Out = MLIB\_Sub (f32In1, f32In2); }
```
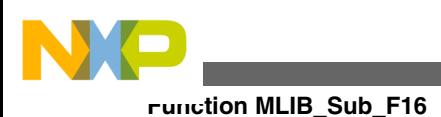

# **4.176 Function MLIB\_Sub\_F16**

This function subtracts the second parameter from the first one.

## **4.176.1 Declaration**

[tFrac16](#page-686-0) MLIB Sub F16(reqister tFrac16 f16In1, reqister tFrac16 f16In2);

## **4.176.2 Arguments**

| Type             | <b>Name</b> | <b>Direction</b> | <b>Description</b>                                    |
|------------------|-------------|------------------|-------------------------------------------------------|
| register tFrac16 | lf16In1     | input            | Operand is a 16-bit number normalized between [-1,1). |
| register tFrac16 | 116In2      | input            | Operand is a 16-bit number normalized between [-1,1). |
| register tFrac16 | lf16In1     | input            | operand is a 16-bit number normalized between [-1,1)  |
| register tFrac16 | 116In2      | input            | operand is a 16-bit number normalized between [-1,1)  |

**Table 4-213. MLIB\_Sub\_F16 arguments**

## **4.176.3 Return**

The subtraction of the second argument from the first argument.The subtraction of the second argument from the first argument.

# **4.176.4 Description**

Subtraction of two fractional 16-bit values. The second argument is subtracted from the first one. The input values as well as output value are considered as 16-bit fractional data type. The output saturation is not implemented in this function, thus in case the subtraction of input parameters is outside the (-1, 1) interval, the output value will overflow without any detection.

The output of the function is defined by the following simple equation:

 $f160ut = (f16ln1 - f16ln2)$ 

```
 Equation MLIB_Sub_Eq1
```
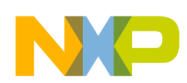

Subtraction of two fractional 16-bit values. The second argument is subtracted from the first one. The input values as well as output value are considered as 16-bit fractional data type. The output saturation is not implemented in this function, thus in case the subtraction of input parameters is outside the (-1, 1) interval, the output value will overflow without any detection.

#### **Note**

Overflow is not detected.

#### **4.176.5 Re-entrancy**

The function is re-entrant.

#### **4.176.6 Code Example**

#### **#include "mlib.h"** [tFrac16](#page-686-0) f16In1; [tFrac16](#page-686-0) f16In2; [tFrac16](#page-686-0) f16Out; **void** main(**void**) { *// first input = 0.5*  $f16In1 = FRAC16 (0.5);$  $f16In1 = FRAC16 (0.5);$  $f16In1 = FRAC16 (0.5);$  *// second input = 0.25*  $f16In2 = FRAC16 (0.25);$  $f16In2 = FRAC16 (0.25);$  $f16In2 = FRAC16 (0.25);$  *// output should be 0x2000*  $f16Out = MLIB Sub F16(f16In1,f16In2);$  *// output should be 0x2000*  $f160ut = MLIB Sub (f16In1,f16In2,Define F16);$  $f160ut = MLIB Sub (f16In1,f16In2,Define F16);$  $f160ut = MLIB Sub (f16In1,f16In2,Define F16);$  *// ############################################################## // Available only if 16-bit fractional implementation selected // as default // ############################################################## // output should be 0x20000000*  $f16Out = MLIB Sub (f16In1,f16In2);$ }

The output of the function is defined by the following simple equation:

 $f160ut = (f16ln1 - f16ln2)$ 

Equation **MLIB\_Sub\_Eq1**

#### **Note**

Overflow is not detected.

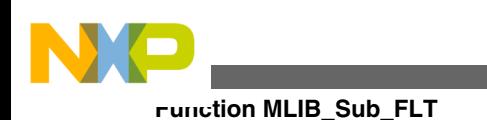

#### **4.176.7 Re-entrancy**

The function is re-entrant.

## **4.176.8 Code Example**

```
 #include "mlib.h"
              tFrac16 f16In1;
              tFrac16 f16In2;
              tFrac16 f16Out;
              void main(void)
 {
                // first input = 0.5
               FRAC16 (0.5); // second input = 0.25
               FRAC16 (0.25); // output should be 0x2000
               f16Out = \text{MLIB Sub F16(f16In1,f16In2)};
                // output should be 0x2000
               ,Define F16); // ##############################################################
               // Available only if 16-bit fractional implementation selected
                // as default
               // ##############################################################
                // output should be 0x20000000
             f16Out = MLIB\_Sub (f16In1, f16In2); }
```
# **4.177 Function MLIB\_Sub\_FLT**

This function subtracts the second parameter from the first one.

## **4.177.1 Declaration**

[tFloat](#page-686-0) MLIB\_Sub\_FLT(register tFloat fltIn1, register tFloat fltIn2);

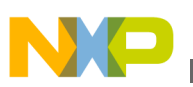

## **4.177.2 Arguments**

| Type            | <b>Name</b>        | <b>Direction</b> | <b>Description</b>                                   |
|-----------------|--------------------|------------------|------------------------------------------------------|
| register tFloat | l fitin 1          | ∣input           | Operand is a single precision floating point number. |
| register tFloat | fitin2             | input            | Operand is a single precision floating point number. |
| register tFloat | fitin1             | ∣input           | Operand is a single precision floating point number  |
| register tFloat | fitin <sub>2</sub> | input            | Operand is a single precision floating point number  |

**Table 4-214. MLIB\_Sub\_FLT arguments**

#### **4.177.3 Return**

The subtraction of the second argument from the first argument.The subtraction of the second argument from the first argument

# **4.177.4 Description**

Subtraction of two single precision floating point values. The second argument is subtracted from the first one. The input value as well as output value is considered as single precision floating point data type. The output saturation is not implemented in this function, thus in case the subtraction of input parameters is outside the  $(-2^{128}, 2^{128})$ interval, the output value will overflow without any detection.

The output of the function is defined by the following simple equation:

 $fltOut = (fltIn1 - fltIn2)$ 

```
 Equation MLIB_Sub_Eq1
```
Subtraction of two single precision floating point values. The second argument is subtracted from the first one. The input value as well as output value is considered as single precision floating point data type. The output saturation is not implemented in this function, thus in case the subtraction of input parameters is outside the  $(-2^{128}, 2^{128})$ interval, the output value will overflow without any detection.

#### **Note**

Overflow is not detected.

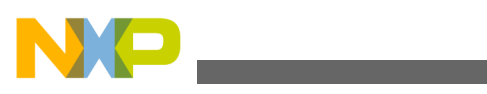

**Function MLIB\_Sub\_FLT**

# **4.177.5 Re-entrancy**

The function is re-entrant.

# **4.177.6 Code Example**

```
 #include "mlib.h"
              tFloat fltIn1;
              tFloat fltIn2;
              tFloat fltOut;
              void main(void)
 {
                 // first input = 50.5
               fltIn1 = 50.5 // second input = 25.25
                fltIn2 = 25.25;
                // output should be 25.25
               fltOut = MLIB Sub FLT(fltIn1,fltIn2);
                // output should be 25.25
               ,Define FLT);
                // ##############################################################
               // Available only if single precision floating point
                // implementation selected as default
                // ##############################################################
                // output should be 25.25
             fltOut = MLIB\_Sub (fltIn1, fltIn2); }
```
The output of the function is defined by the following simple equation:

 $fltOut = (fltIn1 - fltIn2)$ 

Equation **MLIB\_Sub\_Eq1**

#### **Note**

Overflow is not detected.

## **4.177.7 Re-entrancy**

The function is re-entrant.

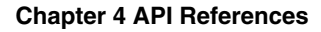

## **4.177.8 Code Example**

```
 #include "mlib.h"
              tFloat fltIn1;
              tFloat fltIn2;
              tFloat fltOut;
              void main(void)
{
                // first input = 50.5
               fltIn1 = 50.5 // second input = 25.25
               fltIn2 = 25.25; // output should be 25.25
               fltOut = MLIB Sub FLT(fltIn1,fltIn2);
                // output should be 25.25
               Define FLT);
                // ##############################################################
               // Available only if single precision floating point
               // implementation selected as default
                // ##############################################################
                // output should be 25.25
               fltOut = MLIB Sub (fltIn1, fltIn2);
 }
```
# **4.178 Function MLIB\_SubSat\_F32**

This function subtracts the second parameter from the first one and saturate if necessary.

#### **4.178.1 Declaration**

[tFrac32](#page-686-0) MLIB SubSat F32(register tFrac32 f32In1, register tFrac32 f32In2);

#### **4.178.2 Arguments**

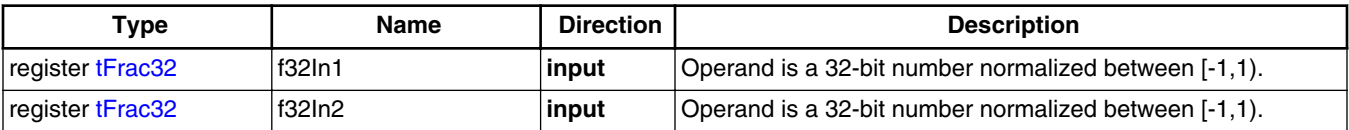

#### **Table 4-215. MLIB\_SubSat\_F32 arguments**

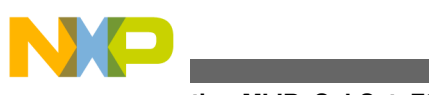

**Function MLIB\_SubSat\_F32**

# **4.178.3 Return**

The subtraction of the second argument from the first argument.

# **4.178.4 Description**

Subtraction with overflow control of two fractional 32-bit numbers. The second argument is subtracted from the first one. The input values as well as output value are considered as 32-bit fractional data type. The output saturation is implemented in this function, thus in case the subtraction of input parameters is outside the (-1, 1) interval, the output value is limited to the boundary value.

The output of the function is defined by the following simple equation:

 $(f32In1 - f32In2)$  < FRAC32\_MIN FRAC32 MIN if  $f320ut = \begin{cases} f32ln1 - f32ln2 \end{cases}$  if FRAC32\_MIN  $\leq$   $(f32ln1 - f32ln2) \leq$  FRAC32\_MAX<br>FRAC32\_MAX if  $(f32ln1 - f32ln2)$ >FRAC32\_MAX

Equation **MLIB\_SubSat\_Eq1**

#### **Note**

Due to effectivity reason this function is implemented as inline and thus is not ANSI-C compliant.

## **4.178.5 Re-entrancy**

The function is re-entrant.

# **4.178.6 Code Example**

#### **#include "mlib.h"** [tFrac32](#page-686-0) f32In1; [tFrac32](#page-686-0) f32In2; [tFrac32](#page-686-0) f32Out;

```
 void main(void)
 {
              // first input = 0.5
            FRAC32 (0.5); // second input = 0.25
            FRAC32 (0.25);
```
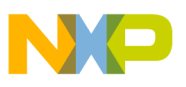

```
 // output should be 0x20000000
               f32Out = MLIB SubSat F32(f32In1,f32In2); // output should be 0x20000000
               ,Define F32); // ##############################################################
               // Available only if 32-bit fractional implementation selected
               // as default
               // ##############################################################
                // output should be 0x20000000
             f320ut = MLIB\_SubSat (f32In1,f32In2);
 }
```
# **4.179 Function MLIB\_SubSat\_F16**

This function subtracts the second parameter from the first one and saturate if necessary.

#### **4.179.1 Declaration**

[tFrac16](#page-686-0) MLIB SubSat F16(register tFrac16 f16In1, register tFrac16 f16In2);

#### **4.179.2 Arguments**

**Table 4-216. MLIB\_SubSat\_F16 arguments**

| Type             | Name    | <b>Direction</b> | <b>Description</b>                                    |
|------------------|---------|------------------|-------------------------------------------------------|
| register tFrac16 | lf16In1 | ∣input           | Operand is a 16-bit number normalized between [-1,1). |
| register tFrac16 | lf16In2 | input            | Operand is a 16-bit number normalized between [-1,1]. |

## **4.179.3 Return**

The subtraction of the second argument from the first argument.

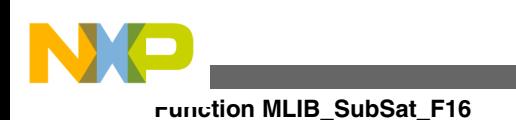

## **4.179.4 Description**

Subtraction with overflow control of two fractional 16-bit numbers. The second argument is subtracted from the first one. The input values as well as output value are considered as 16-bit fractional data type. The output saturation is implemented in this function, thus in case the subtraction of input parameters is outside the (-1, 1) interval, the output value is limited to the boundary value.

The output of the function is defined by the following simple equation:

 $(f16In1 - f16In2)$  FRAC16 MIN FRAC16 MIN  $if$  $f160ut = \left\{ \left( f16ln1 - f16ln2 \right) \text{ if } FRAC16_MIN \leq \left( f16ln1 - f16ln2 \right) \leq FRAC16_MAX \right\}$  $(f16In1 - f16In2)$  FRAC16\_MAX FRAC16 MAX if

```
 Equation MLIB_SubSat_Eq1
```
#### **Note**

Due to effectivity reason this function is implemented as inline and thus is not ANSI-C compliant.

#### **4.179.5 Re-entrancy**

The function is re-entrant.

# **4.179.6 Code Example**

```
 #include "mlib.h"
              tFrac16 f16In1;
              tFrac16 f16In2;
              tFrac16 f16Out;
              void main(void)
 {
                // first input = 0.5
              FRAC16 (0.5); // second input = 0.25
              FRAC16 (0.25); // output should be 0x2000
              f160ut = MLIB SubSat F16(f16In1,f16In2);
                // output should be 0x2000
              ,Define F16);
               // ##############################################################
              // Available only if 16-bit fractional implementation selected
```
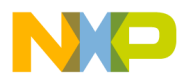

```
 // as default
               // ##############################################################
                 // output should be 0x2000
             f16Out = MLIB\_SubSat (f16In1,f16In2);
 }
```
# **4.180 Function MLIB\_VMac\_F32**

This function implements the vector multiply accumulate function.

#### **4.180.1 Declaration**

[tFrac32](#page-686-0) MLIB\_VMac\_F32(register tFrac32 f32In1, register tFrac32 f32In2, register tFrac32 f32In3, register tFrac32 f32In4);

#### **4.180.2 Arguments**

| Type             | <b>Name</b> | <b>Direction</b> | <b>Description</b>                           |
|------------------|-------------|------------------|----------------------------------------------|
| register tFrac32 | f32ln1      | input            | First input value to first multiplication.   |
| register tFrac32 | f32ln2      | input            | Second input value to first multiplication.  |
| register tFrac32 | f32ln3      | input            | First input value to second multiplication.  |
| register tFrac32 | f32ln4      | input            | Second input value to second multiplication. |
| register tFrac32 | f32ln1      | input            | First input value to first multiplication    |
| register tFrac32 | f32ln2      | input            | Second input value to first multiplication   |
| register tFrac32 | f32ln3      | input            | First input value to second multiplication   |
| register tFrac32 | f32In4      | input            | Second input value to second multiplication  |

**Table 4-217. MLIB\_VMac\_F32 arguments**

#### **4.180.3 Return**

Vector multiplied input values with addition.Vector multiplied input values with addition

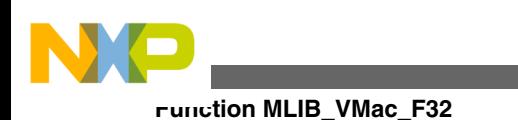

# **4.180.4 Description**

This inline function returns the vector multiply accumulate of input values. The input values as well as output value is considered as 32-bit fractional values. The output saturation is not implemented in this function, thus in case the vector multiply-add of input values is outside the (-1, 1) interval, the output value will overflow without any detection.

The output of the function is defined by the following simple equation:

 $f320ut = (f32ln1 \cdot f32ln2) + (f32ln3 \cdot f32ln4)$ 

Equation **MLIB\_VMac\_Eq1**

This inline function returns the vector multiply accumulate of input values. The input values as well as output value is considered as 32-bit fractional values. The output saturation is not implemented in this function, thus in case the vector multiply-add of input values is outside the (-1, 1) interval, the output value will overflow without any detection.

#### **Note**

Due to effectivity reason this function is implemented as inline and thus is not ANSI-C compliant.

# **4.180.5 Re-entrancy**

The function is re-entrant.

## **4.180.6 Code Example**

```
 #include "mlib.h"
              tFrac32 f32In1;
              tFrac32 f32In2;
              tFrac32 f32In3;
              tFrac32 f32In4;
              tFrac32 f32Out;
              void main(void)
 {
                // input1 value = 0.25
               FRAC32 (0.25); // input2 value = 0.15
               FRAC32 (0.15); // input3 value = 0.35
```
#### **Chapter 4 API References**

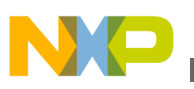

```
FRAC32 (0.35);// input4 value = 0.45
               FRAC32 (0.45); // output should be FRAC32(0.195) = 0x18F5C28F
                f32Out = MLIB_VMac_F32(f32In1, f32In2, f32In3, f32In4);
                // output should be FRAC32(0.195) = 0x18F5C28F
                f32Out = MLIB_VMac (f32In1, f32In2, f32In3, f32In4, Define F32);
                // ##############################################################
                // Available only if 32-bit fractional implementation selected
 // as default
 // ##############################################################
                // output should be FRAC32(0.195) = 0x18F5C28F
              MLIB_VMac (f32In1, f32In2, f32In3, f32In4);
```
The output of the function is defined by the following simple equation:  $f320ut = (f32ln1 \cdot f32ln2) + (f32ln3 \cdot f32ln4)$ 

Equation **MLIB\_VMac\_Eq1**

#### **Note**

Due to effectivity reason this function is implemented as inline and thus is not ANSI-C compliant.

#### **4.180.7 Re-entrancy**

The function is re-entrant.

}

#### **4.180.8 Code Example**

```
 #include "mlib.h"
              tFrac32 f32In1;
              tFrac32 f32In2;
              tFrac32 f32In3;
              tFrac32 f32In4;
              tFrac32 f32Out;
              void main(void)
 {
                // input1 value = 0.25
               FRAC32 (0.25); // input2 value = 0.15
               FRAC32 (0.15); // input3 value = 0.35
               FRAC32 (0.35);
```
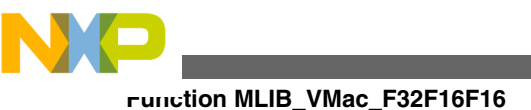

```
 // input4 value = 0.45
              FRAC32 (0.45); // output should be FRAC32(0.195) = 0x18F5C28F
              f320ut = MLIB VMac F32(f32In1, f32In2, f32In3, f32In4);
                // output should be FRAC32(0.195) = 0x18F5C28F
              f320utDefine F32);
               // ##############################################################
               // Available only if 32-bit fractional implementation selected
               // as default
               // ##############################################################
               // output should be FRAC32(0.195) = 0x18F5C28F
              MLIB_VMac (f32In1, f32In2, f32In3, f32In4); }
```
# **4.181 Function MLIB\_VMac\_F32F16F16**

This function implements the vector multiply accumulate function.

## **4.181.1 Declaration**

[tFrac32](#page-686-0) MLIB\_VMac\_F32F16F16(register tFrac16 f16In1, register tFrac16 f16In2, register tFrac16 f16In3, register tFrac16 f16In4);

## **4.181.2 Arguments**

| Type             | <b>Name</b> | <b>Direction</b> | <b>Description</b>                           |
|------------------|-------------|------------------|----------------------------------------------|
| register tFrac16 | f16In1      | input            | First input value to first multiplication.   |
| register tFrac16 | f16ln2      | input            | Second input value to first multiplication.  |
| register tFrac16 | f16ln3      | input            | First input value to second multiplication.  |
| register tFrac16 | f16ln4      | input            | Second input value to second multiplication. |
| register tFrac16 | f16ln1      | input            | First input value to first multiplication    |
| register tFrac16 | f16ln2      | input            | Second input value to first multiplication   |
| register tFrac16 | f16ln3      | input            | First input value to second multiplication   |
| register tFrac16 | f16ln4      | input            | Second input value to second multiplication  |

**Table 4-218. MLIB\_VMac\_F32F16F16 arguments**

# **4.181.3 Return**

Vector multiplied input values with addition.Vector multiplied input values with addition

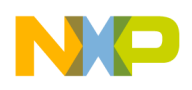

#### **4.181.4 Description**

This inline function returns the vector multiply accumulate of input values. The input values are considered as 16-bit fractional values and the output value is considered as 32 bit fractional value. The output saturation is not implemented in this function, thus in case the vector multiply-add of input values is outside the  $(-1, 1)$  interval, the output value will overflow without any detection.

The output of the function is defined by the following simple equation:

 $f320ut = (f16ln1 \cdot f16ln2) + (f16ln3 \cdot f16ln4)$ 

Equation **MLIB\_VMac\_Eq1**

This inline function returns the vector multiply accumulate of input values. The input values are considered as 16-bit fractional values and the output value is considered as 32 bit fractional value. The output saturation is not implemented in this function, thus in case the vector multiply-add of input values is outside the  $(-1, 1)$  interval, the output value will overflow without any detection.

#### **Note**

Due to effectivity reason this function is implemented as inline and thus is not ANSI-C compliant.

## **4.181.5 Re-entrancy**

The function is re-entrant.

## **4.181.6 Code Example**

```
 #include "mlib.h"
              tFrac16 f16In1;
              tFrac16 f16In2;
              tFrac16 f16In3;
              tFrac16 f16In4;
              tFrac32 f32Out;
              void main(void)
 {
                // input1 value = 0.25
               FRAC16 (0.25); // input2 value = 0.15
               FRAC16 (0.15);
```
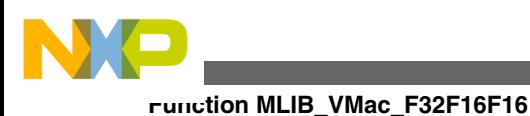

```
 // input3 value = 0.35
               FRAC16 (0.35); // input4 value = 0.45
               FRAC16 (0.45); // output should be FRAC32(0.195) = 0x18F5C28F
                f32Out = MLIB_VMac_F32F16F16(f16In1, f16In2, f16In3, f16In4);
                // output should be FRAC32(0.195) = 0x18F5C28F
              f32Out = MLIB_VMac (f16In1, f16In2, f16In3, f16In4, F32F16F16);
 }
```
The output of the function is defined by the following simple equation:  $f320ut = (f16ln1 \cdot f16ln2) + (f16ln3 \cdot f16ln4)$ 

Equation **MLIB\_VMac\_Eq1**

#### **Note**

Due to effectivity reason this function is implemented as inline and thus is not ANSI-C compliant.

#### **4.181.7 Re-entrancy**

The function is re-entrant.

#### **4.181.8 Code Example**

```
 #include "mlib.h"
              tFrac16 f16In1;
              tFrac16 f16In2;
              tFrac16 f16In3;
              tFrac16 f16In4;
              tFrac32 f32Out;
              void main(void)
{
                // input1 value = 0.25
               FRAC16 (0.25); // input2 value = 0.15
               FRAC16 (0.15); // input3 value = 0.35
               FRAC16 (0.35); // input4 value = 0.45
               FRAC16 (0.45); // output should be FRAC32(0.195) = 0x18F5C28F
                f32Out = MLIB_VMac_F32F16F16(f16In1, f16In2, f16In3, f16In4);
```
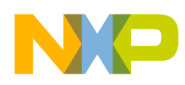

```
 // output should be FRAC32(0.195) = 0x18F5C28F
              f32Out = MLIB_VMac (f16In1, f16In2, f16In3, f16In4, F32F16F16);
 }
```
## **4.182 Function MLIB\_VMac\_F16**

This function implements the vector multiply accumulate function.

#### **4.182.1 Declaration**

[tFrac16](#page-686-0) MLIB\_VMac\_F16(register tFrac16 f16In1, register tFrac16 f16In2, register tFrac16 f16In3, register tFrac16 f16In4);

#### **4.182.2 Arguments**

| Type             | <b>Name</b> | <b>Direction</b> | <b>Description</b>                           |
|------------------|-------------|------------------|----------------------------------------------|
| register tFrac16 | lf16In1     | input            | First input value to first multiplication.   |
| register tFrac16 | 116In2      | input            | Second input value to first multiplication.  |
| register tFrac16 | f16In3      | input            | First input value to second multiplication.  |
| register tFrac16 | lf16In4     | input            | Second input value to second multiplication. |
| register tFrac16 | lf16In1     | input            | First input value to first multiplication    |
| register tFrac16 | 116In2      | input            | Second input value to first multiplication   |
| register tFrac16 | f16In3      | input            | First input value to second multiplication   |
| register tFrac16 | f16In4      | input            | Second input value to second multiplication  |

**Table 4-219. MLIB\_VMac\_F16 arguments**

#### **4.182.3 Return**

Vector multiplied input values with addition.Vector multiplied input values with addition

#### **4.182.4 Description**

This inline function returns the vector multiply accumulate of input values. The input values as well as output value is considered as 16-bit fractional values. The output saturation is not implemented in this function, thus in case the vector multiply-add of input values is outside the (-1, 1) interval, the output value will overflow without any detection.

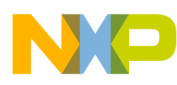

**Function MLIB\_VMac\_F16**

The output of the function is defined by the following simple equation:

 $f160ut = (f16ln1 \cdot f16ln2) + (f16ln3 \cdot f16ln4)$ 

Equation **MLIB\_VMac\_Eq1**

This inline function returns the vector multiply accumulate of input values. The input values as well as output value is considered as 16-bit fractional values. The output saturation is not implemented in this function, thus in case the vector multiply-add of input values is outside the (-1, 1) interval, the output value will overflow without any detection.

#### **Note**

Due to effectivity reason this function is implemented as inline and thus is not ANSI-C compliant.

#### **4.182.5 Re-entrancy**

The function is re-entrant.

#### **4.182.6 Code Example**

```
 #include "mlib.h"
             tFrac16 f16In1;
             tFrac16 f16In2;
             tFrac16 f16In3;
             tFrac16 f16In4;
             tFrac16 f16Out;
             void main(void)
 {
               // input1 value = 0.25
              FRAC16 (0.25); // input2 value = 0.15
              FRAC16 (0.15); // input3 value = 0.35
              FRAC16 (0.35); // input4 value = 0.45
              FRAC16 (0.45); // output should be FRAC16(0.195) = 0x18F5
               f16Out = MLIB_VMac_F16(f16In1, f16In2, f16In3, f16In4);
               // output should be FRAC16(0.195) = 0x18F5
              Define F16);
               // ##############################################################
               // Available only if 16-bit fractional implementation selected
```
**Chapter 4 API References**

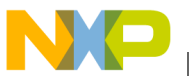

```
 // as default
               // ##############################################################
                 // output should be FRAC16(0.195) = 0x18F5
              f160ut = MLIB_VMac (f16In1, f16In2, f16In3, f16In4);
 }
```
The output of the function is defined by the following simple equation:  $f160ut = (f16ln1 \cdot f16ln2) + (f16ln3 \cdot f16ln4)$ 

Equation **MLIB\_VMac\_Eq1**

#### **Note**

Due to effectivity reason this function is implemented as inline and thus is not ANSI-C compliant.

#### **4.182.7 Re-entrancy**

The function is re-entrant.

#### **4.182.8 Code Example**

```
 #include "mlib.h"
              tFrac16 f16In1;
              tFrac16 f16In2;
              tFrac16 f16In3;
              tFrac16 f16In4;
              tFrac16 f16Out;
              void main(void)
{
                // input1 value = 0.25
              FRAC16 (0.25); // input2 value = 0.15
              FRAC16 (0.15); // input3 value = 0.35
               FRAC16 (0.35); // input4 value = 0.45
               FRAC16 (0.45); // output should be FRAC16(0.195) = 0x18F5
                f16Out = MLIB_VMac_F16(f16In1, f16In2, f16In3, f16In4);
                // output should be FRAC16(0.195) = 0x18F5
               Define F16);
                // ##############################################################
               // Available only if 16-bit fractional implementation selected
               // as default
                // ##############################################################
```
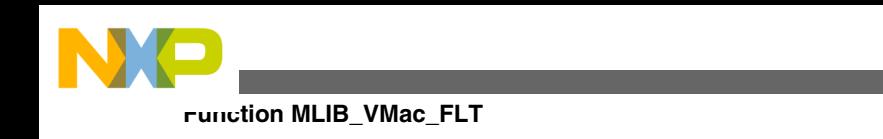

```
 // output should be FRAC16(0.195) = 0x18F5
             f160ut = MLIB_V Mac (f16In1, f16In2, f16In3, f16In4); }
```
# **4.183 Function MLIB\_VMac\_FLT**

This function implements the vector multiply accumulate function.

# **4.183.1 Declaration**

```
tFloat MLIB VMac FLT(register tFloat fltIn1, register tFloat fltIn2, register tFloat fltIn3,
register tFloat fltIn4);
```
## **4.183.2 Arguments**

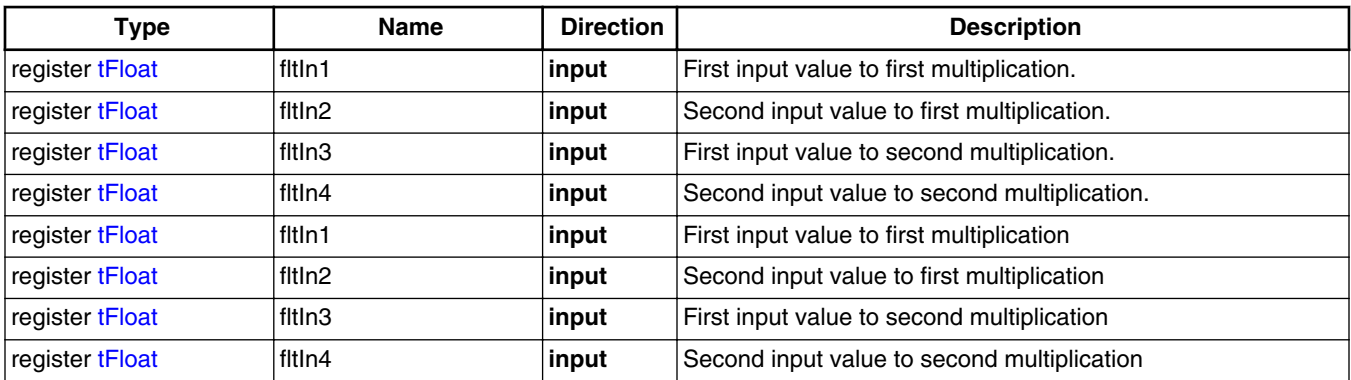

#### **Table 4-220. MLIB\_VMac\_FLT arguments**

## **4.183.3 Return**

Vector multiplied input values with addition.Vector multiplied input values with addition

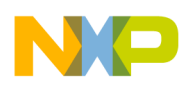

## **4.183.4 Description**

This inline function returns the vector multiply accumulate of input values. The input values as well as output value is considered as single precision floating point values. The output saturation is not implemented in this function, thus in case the vector multiply-add of input values is outside the  $(-2^{128}, 2^{128})$  interval, the output value will overflow without any detection.

The output of the function is defined by the following simple equation:

 $fltOut = (fltIn1 \cdot fltIn2) + (fltIn3 \cdot flt6In4)$ 

Equation **MLIB\_VMac\_Eq1**

This inline function returns the vector multiply accumulate of input values. The input values as well as output value is considered as single precision floating point values. The output saturation is not implemented in this function, thus in case the vector multiply-add of input values is outside the  $(-2^{128}, 2^{128})$  interval, the output value will overflow without any detection.

#### **Note**

Due to effectivity reason this function is implemented as inline and thus is not ANSI-C compliant.

## **4.183.5 Re-entrancy**

The function is re-entrant.

#### **4.183.6 Code Example**

```
 #include "mlib.h"
               tFloat fltIn1;
               tFloat fltIn2;
               tFloat fltIn3;
               tFloat fltIn4;
               tFloat fltOut;
               void main(void)
 {
                  // input1 value = 0.25
                fltIn1 = 0.25; // input2 value = 0.15
                fltIn2 = 0.15; // input3 value = 0.35
```

```
Function MLIB_VMac_FLT
```

```
fltIn3 = 0.35; // input4 value = 0.45
               fltIn4 = 0.45; // output should be 0.195
                fltOut = MLIB_VMac_FLT(fltIn1, fltIn2, fltIn3, fltIn4);
                // output should be 0.195
               Define FLT);
                // ##############################################################
                // Available only if single precision floating point
                // implementation selected as default
                // ##############################################################
                // output should be 0.195
             fltOut = MLIB_VMac (fltIn1, fltIn2, fltIn3, fltIn4);
 }
```
The output of the function is defined by the following simple equation: fltOut =  $\left[\text{ftIn1} \cdot \text{ftIn2}\right] + \left[\text{ftIn3} \cdot \text{ft6In4}\right]$ 

```
 Equation MLIB_VMac_Eq1
```
#### **Note**

Due to effectivity reason this function is implemented as inline and thus is not ANSI-C compliant.

#### **4.183.7 Re-entrancy**

The function is re-entrant.

## **4.183.8 Code Example**

```
 #include "mlib.h"
               tFloat fltIn1;
               tFloat fltIn2;
               tFloat fltIn3;
               tFloat fltIn4;
               tFloat fltOut;
               void main(void)
 {
                  // input1 value = 0.25
                fltIn1 = 0.25; // input2 value = 0.15
                fltIn2 = 0.15; // input3 value = 0.35
                fltIn3 = 0.35;
```
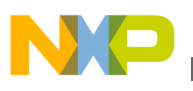

```
 // input4 value = 0.45
               fltIn4 = 0.45; // output should be 0.195
               fltOut = MLIB VMac FLT(fltIn1, fltIn2, fltIn3, fltIn4);
                // output should be 0.195
                fltOut = MLIB_VMac (fltIn1, fltIn2, fltIn3, fltIn4, Define FLT);
                // ##############################################################
                // Available only if single precision floating point
                // implementation selected as default
                // ##############################################################
                // output should be 0.195
              MLIB_VMac (fltIn1, fltIn2, fltIn3, fltIn4);
}
```
## **4.184 Function MCLIB\_GetVersion**

This function returns the information about MCLIB version.

#### **4.184.1 Declaration**

```
const MCLIB_VERSION_T * MCLIB_GetVersion();
```
### **4.184.2 Return**

The function returns the information about the version of Motor Control Library Set.

#### **4.184.3 Description**

The function returns the information about the version of Motor Control Library Set. The information are structured as follows:

- Motor Control Library Set identification code
- Motor Control Library Set version code
- Motor Control Library Set supported implementation code
- Motor Control Library Set default implementation code

### **4.184.4 Reentrancy**

The function is reentrant.

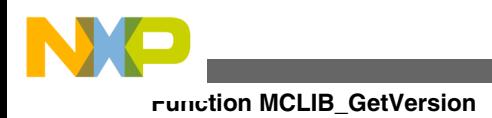

<span id="page-686-0"></span>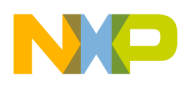

# **Chapter 5**

## **5.1 Typedefs Index**

#### **Table 5-1. Quick typedefs reference**

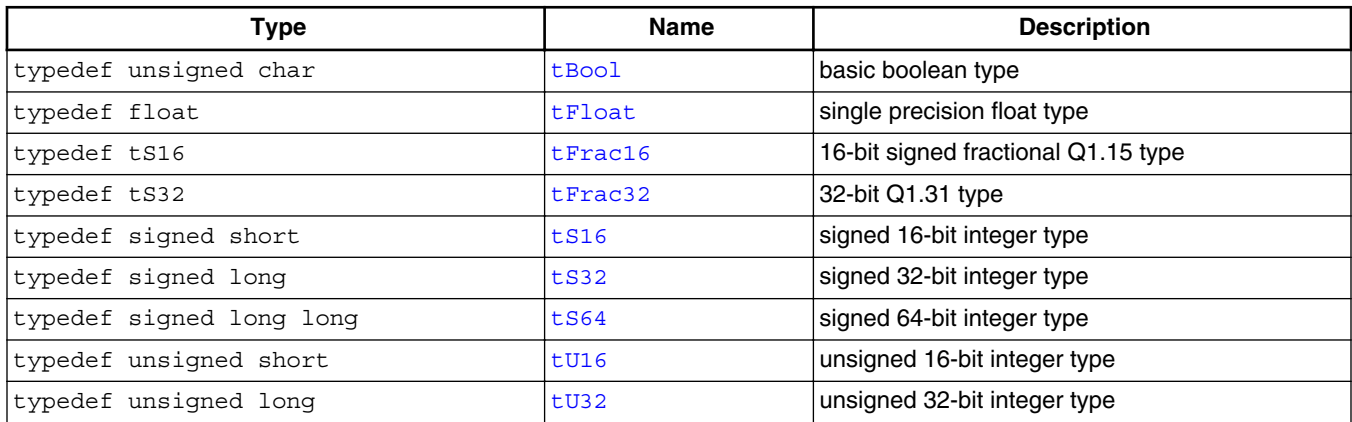

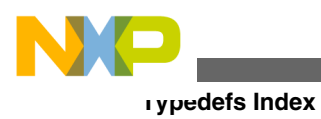

**Embedded Software and Motor Control Libraries for PXS20xx, Rev. 1.0**

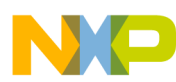

## **Chapter 6 Compound Data Types**

**Table 6-1. Compound data types overview**

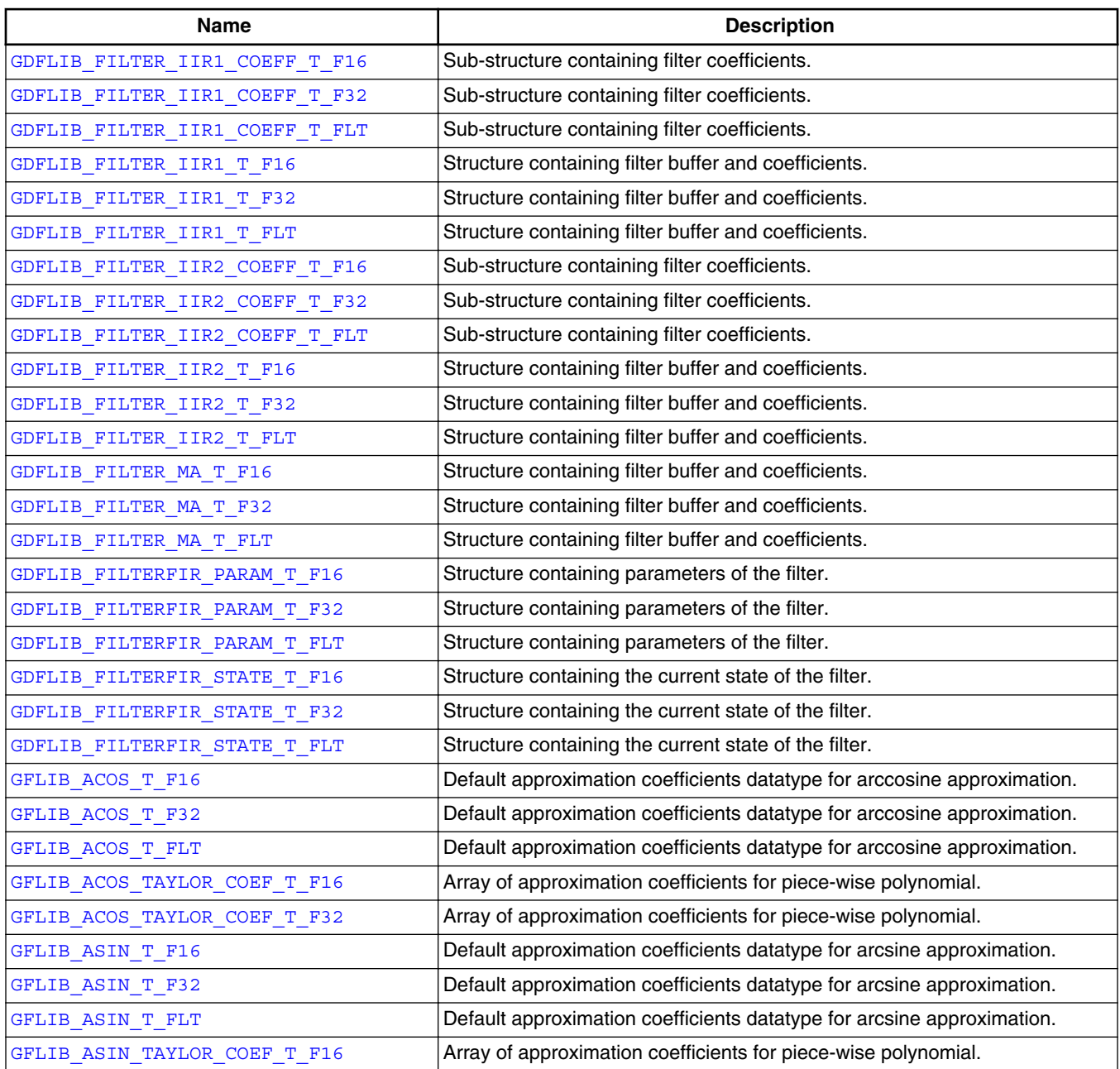

*Table continues on the next page...*

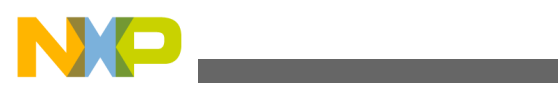

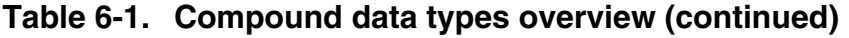

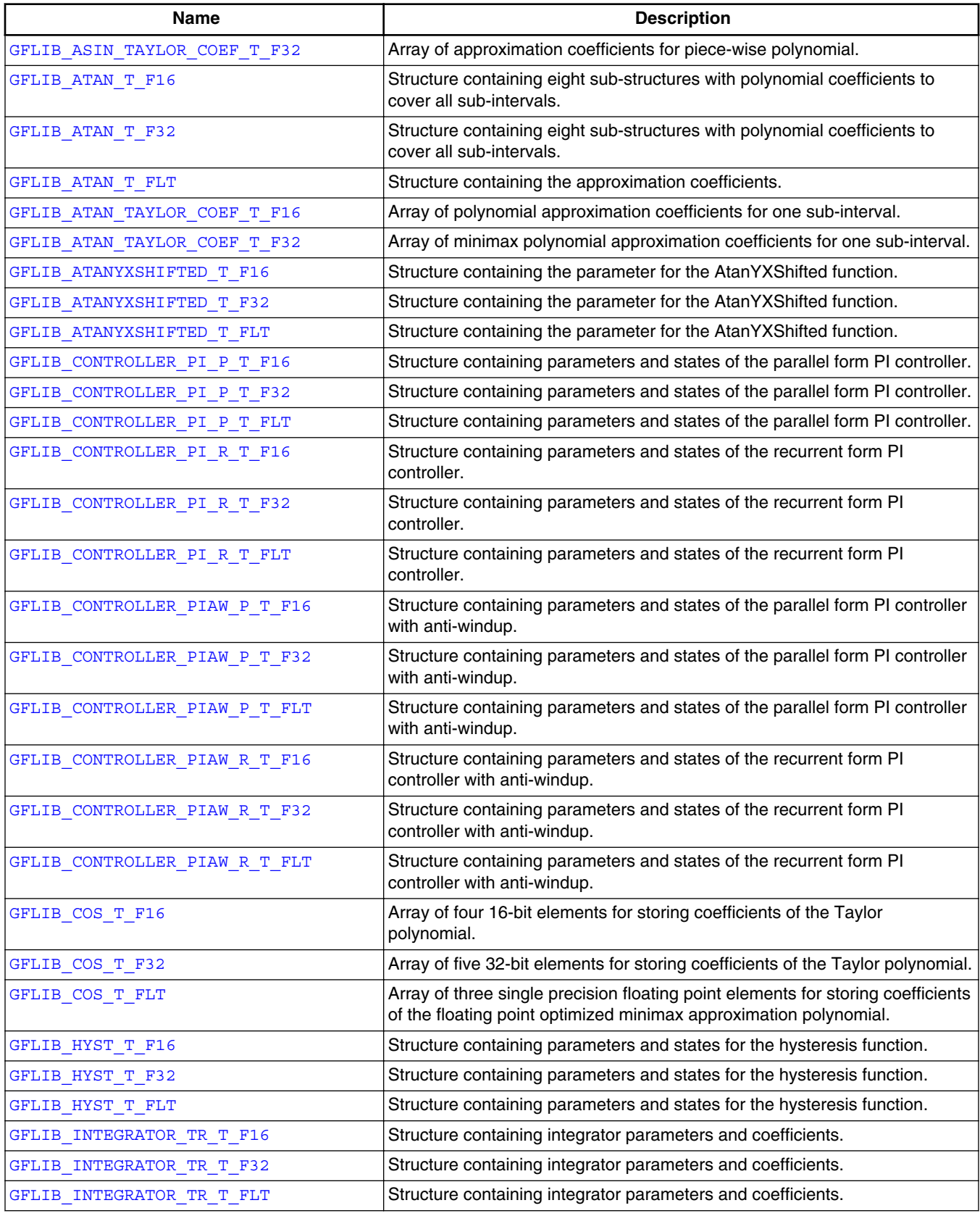

*Table continues on the next page...*

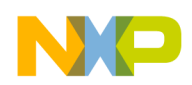

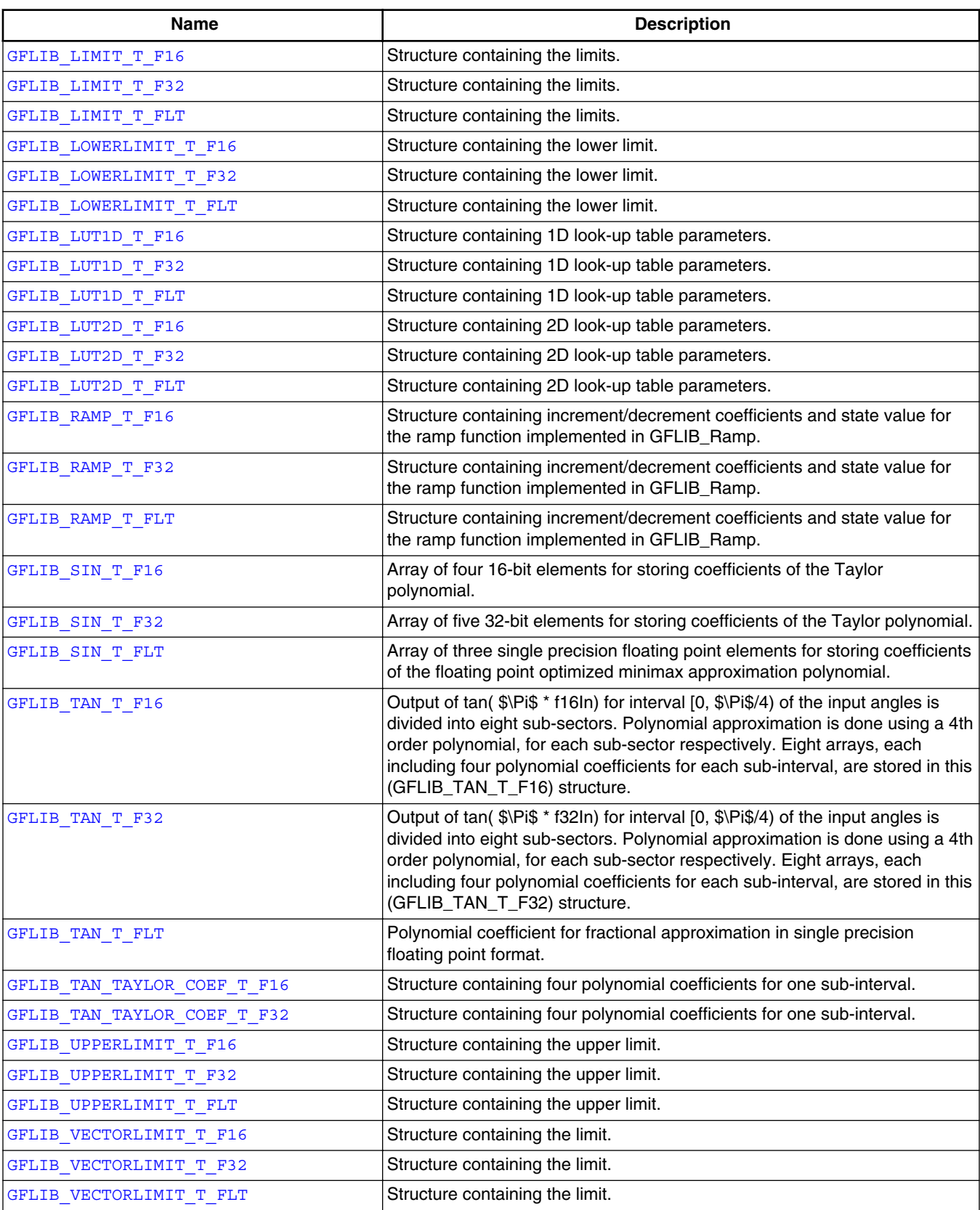

#### **Table 6-1. Compound data types overview (continued)**

*Table continues on the next page...*

<span id="page-691-0"></span>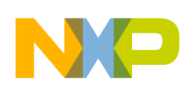

| <b>Name</b>                 | <b>Description</b>                                                                             |
|-----------------------------|------------------------------------------------------------------------------------------------|
| GMCLIB_DECOUPLINGPMSM_T_F16 | Structure containing coefficients for calculation of the decoupling.                           |
| GMCLIB DECOUPLINGPMSM T F32 | Structure containing coefficients for calculation of the decoupling.                           |
| GMCLIB DECOUPLINGPMSM T FLT | Structure containing coefficients for calculation of the decoupling.                           |
| GMCLIB ELIMDCBUSRIP T F16   | Structure containing the PWM modulation index and the measured value of<br>the DC bus voltage. |
| GMCLIB ELIMDCBUSRIP T F32   | Structure containing the PWM modulation index and the measured value of<br>the DC bus voltage. |
| GMCLIB ELIMDCBUSRIP T FLT   | Structure containing the PWM modulation index and the measured value of<br>the DC bus voltage. |
| MCLIB VERSION T             | Motor Control Library Set identification structure.                                            |
| SWLIBS 2Syst F16            | Array of two standard 16-bit fractional arguments.                                             |
| SWLIBS 2Syst F32            | Array of two standard 32-bit fractional arguments.                                             |
| SWLIBS 2Syst FLT            | Array of two standard single precision floating point arguments.                               |
| SWLIBS 3Syst F16            | Array of three standard 16-bit fractional arguments.                                           |
| SWLIBS_3Syst_F32            | Array of three standard 32-bit fractional arguments.                                           |
| SWLIBS 3Syst FLT            | Array of three standard single precision floating point arguments.                             |

**Table 6-1. Compound data types overview (continued)**

## **6.1 GDFLIB\_FILTER\_IIR1\_COEFF\_T\_F16**

#include <GDFLIB FilterIIR1.h>

#### **6.1.1 Description**

Sub-structure containing filter coefficients.

#### **6.1.2 Compound Type Members**

#### **Table 6-2. GDFLIB\_FILTER\_IIR1\_COEFF\_T\_F16 members description**

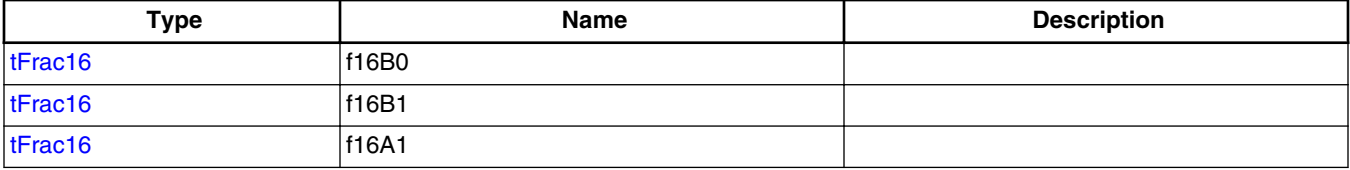

<span id="page-692-0"></span>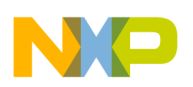

## **6.2 GDFLIB\_FILTER\_IIR1\_COEFF\_T\_F32**

#include <GDFLIB FilterIIR1.h>

### **6.2.1 Description**

Sub-structure containing filter coefficients.

#### **6.2.2 Compound Type Members**

#### **Table 6-3. GDFLIB\_FILTER\_IIR1\_COEFF\_T\_F32 members description**

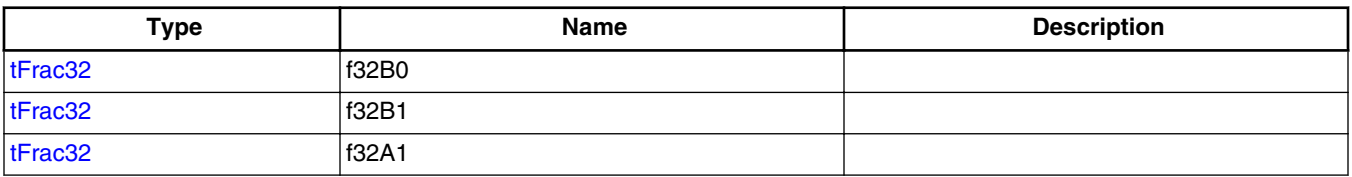

## **6.3 GDFLIB\_FILTER\_IIR1\_COEFF\_T\_FLT**

#include <GDFLIB FilterIIR1.h>

### **6.3.1 Description**

Sub-structure containing filter coefficients.

#### **6.3.2 Compound Type Members**

#### **Table 6-4. GDFLIB\_FILTER\_IIR1\_COEFF\_T\_FLT members description**

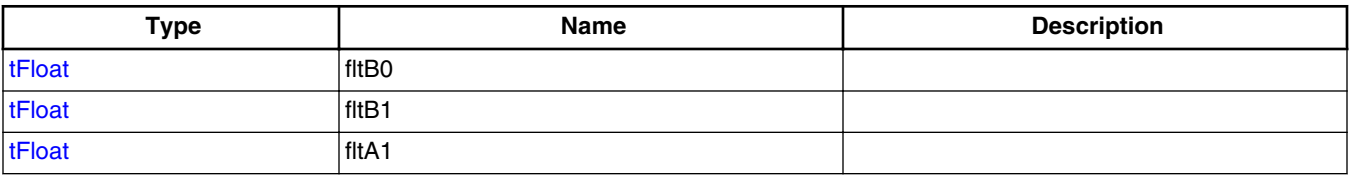

<span id="page-693-0"></span>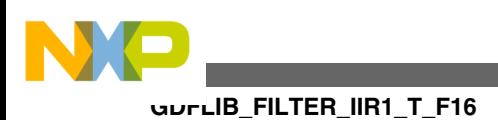

## **6.4 GDFLIB\_FILTER\_IIR1\_T\_F16**

#include <GDFLIB FilterIIR1.h>

## **6.4.1 Description**

Structure containing filter buffer and coefficients.

#### **6.4.2 Compound Type Members**

#### **Table 6-5. GDFLIB\_FILTER\_IIR1\_T\_F16 members description**

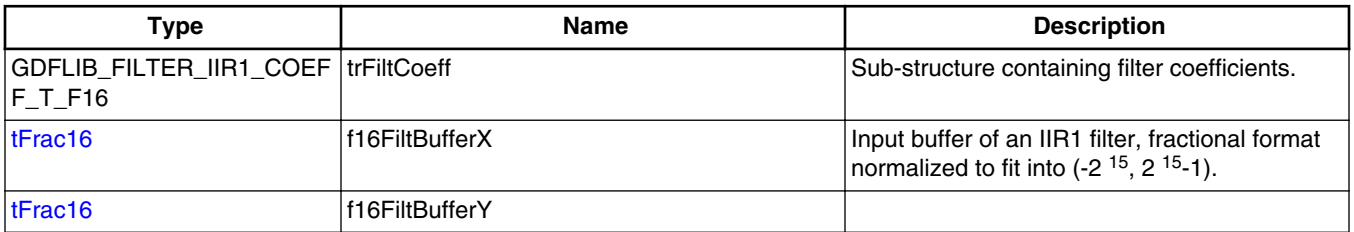

## **6.5 GDFLIB\_FILTER\_IIR1\_T\_F32**

#include <GDFLIB FilterIIR1.h>

## **6.5.1 Description**

Structure containing filter buffer and coefficients.

### **6.5.2 Compound Type Members**

#### **Table 6-6. GDFLIB\_FILTER\_IIR1\_T\_F32 members description**

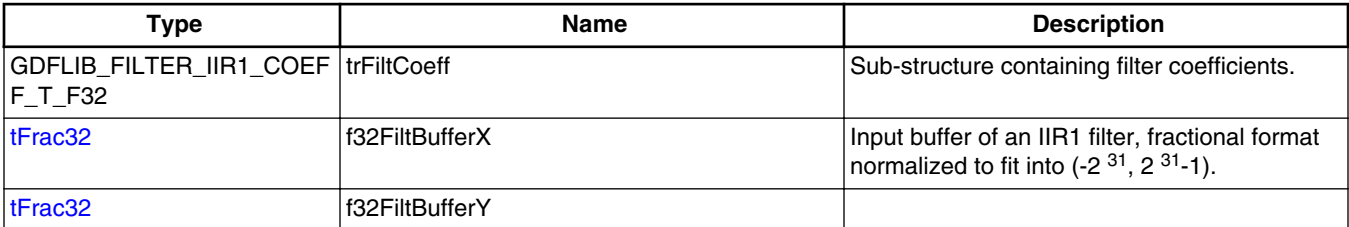

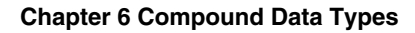

<span id="page-694-0"></span>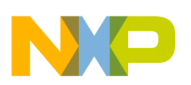

## **6.6 GDFLIB\_FILTER\_IIR1\_T\_FLT**

#include <GDFLIB FilterIIR1.h>

## **6.6.1 Description**

Structure containing filter buffer and coefficients.

### **6.6.2 Compound Type Members**

#### **Table 6-7. GDFLIB\_FILTER\_IIR1\_T\_FLT members description**

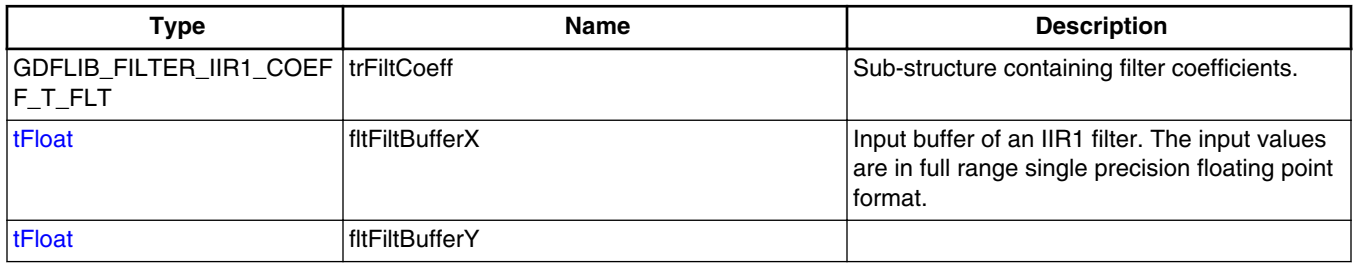

## **6.7 GDFLIB\_FILTER\_IIR2\_COEFF\_T\_F16**

#include <GDFLIB FilterIIR2.h>

## **6.7.1 Description**

Sub-structure containing filter coefficients.

### **6.7.2 Compound Type Members**

#### **Table 6-8. GDFLIB\_FILTER\_IIR2\_COEFF\_T\_F16 members description**

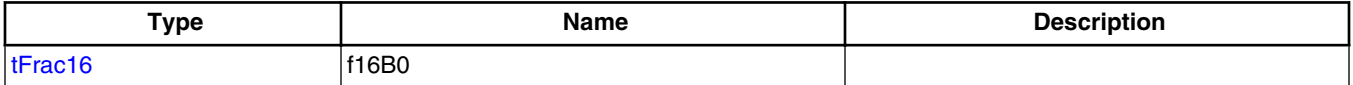

*Table continues on the next page...*

<span id="page-695-0"></span>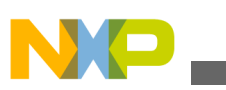

**GDFLIB\_FILTER\_IIR2\_COEFF\_T\_F32**

#### **Table 6-8. GDFLIB\_FILTER\_IIR2\_COEFF\_T\_F16 members description (continued)**

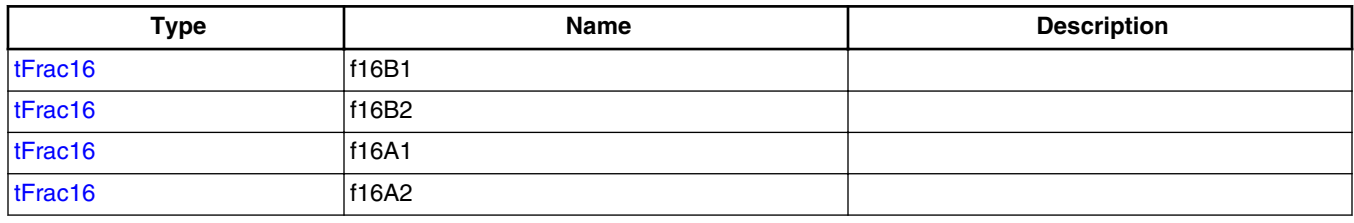

## **6.8 GDFLIB\_FILTER\_IIR2\_COEFF\_T\_F32**

#include <GDFLIB\_FilterIIR2.h>

### **6.8.1 Description**

Sub-structure containing filter coefficients.

#### **6.8.2 Compound Type Members**

#### **Table 6-9. GDFLIB\_FILTER\_IIR2\_COEFF\_T\_F32 members description**

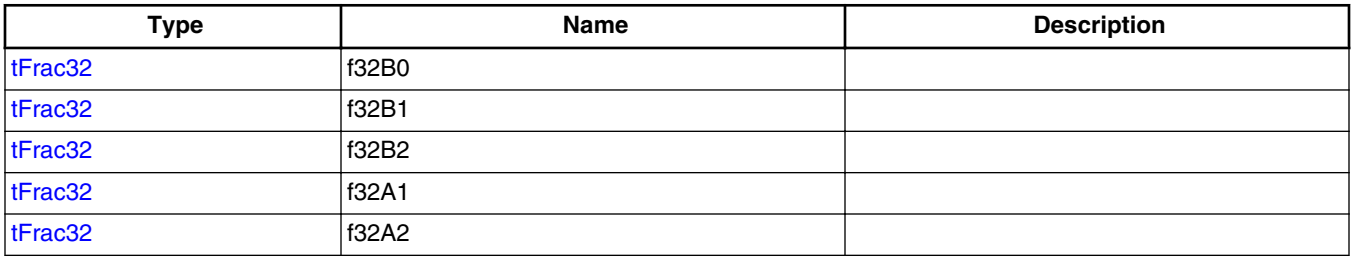

## **6.9 GDFLIB\_FILTER\_IIR2\_COEFF\_T\_FLT**

#include <GDFLIB FilterIIR2.h>

### **6.9.1 Description**

Sub-structure containing filter coefficients.

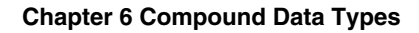

<span id="page-696-0"></span>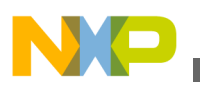

### **6.9.2 Compound Type Members**

#### **Table 6-10. GDFLIB\_FILTER\_IIR2\_COEFF\_T\_FLT members description**

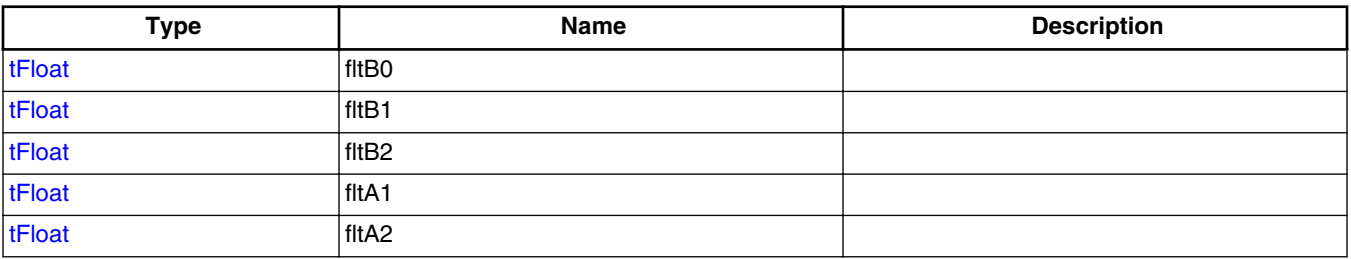

## **6.10 GDFLIB\_FILTER\_IIR2\_T\_F16**

#include <GDFLIB\_FilterIIR2.h>

### **6.10.1 Description**

Structure containing filter buffer and coefficients.

#### **6.10.2 Compound Type Members**

#### **Table 6-11. GDFLIB\_FILTER\_IIR2\_T\_F16 members description**

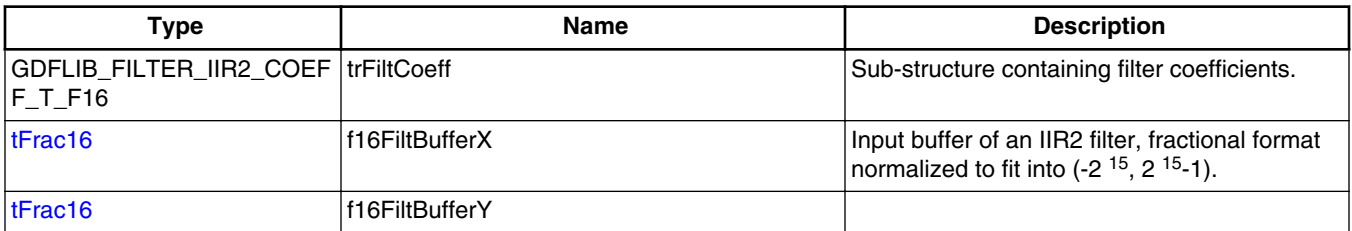

## **6.11 GDFLIB\_FILTER\_IIR2\_T\_F32**

#include <GDFLIB\_FilterIIR2.h>

<span id="page-697-0"></span>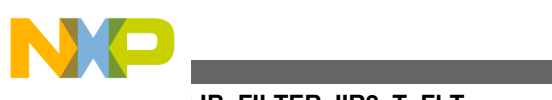

**GDFLIB\_FILTER\_IIR2\_T\_FLT**

### **6.11.1 Description**

Structure containing filter buffer and coefficients.

## **6.11.2 Compound Type Members**

#### **Table 6-12. GDFLIB\_FILTER\_IIR2\_T\_F32 members description**

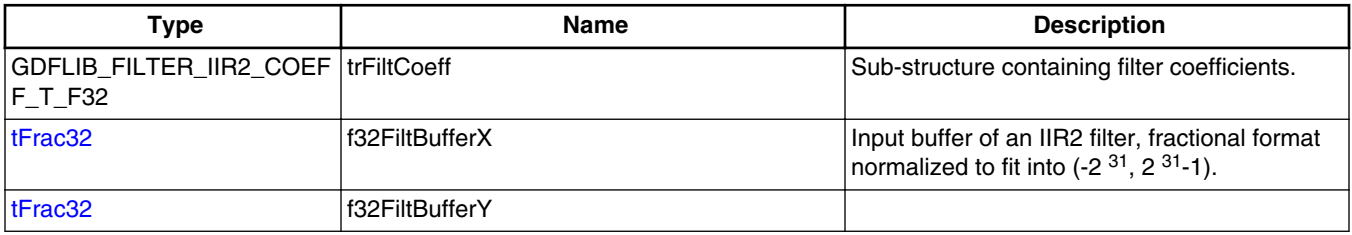

## **6.12 GDFLIB\_FILTER\_IIR2\_T\_FLT**

#include <GDFLIB\_FilterIIR2.h>

## **6.12.1 Description**

Structure containing filter buffer and coefficients.

## **6.12.2 Compound Type Members**

#### **Table 6-13. GDFLIB\_FILTER\_IIR2\_T\_FLT members description**

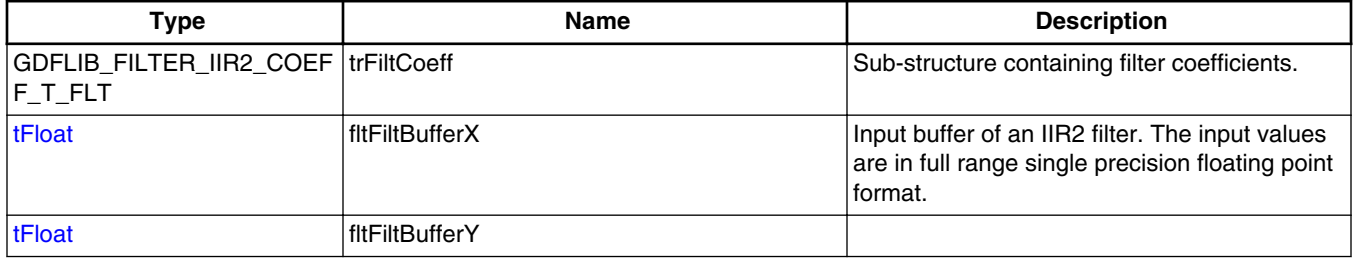

<span id="page-698-0"></span>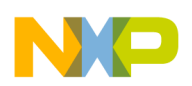

## **6.13 GDFLIB\_FILTER\_MA\_T\_F16**

#include <GDFLIB\_FilterMA.h>

#### **6.13.1 Description**

Structure containing filter buffer and coefficients.

#### **6.13.2 Compound Type Members**

#### **Table 6-14. GDFLIB\_FILTER\_MA\_T\_F16 members description**

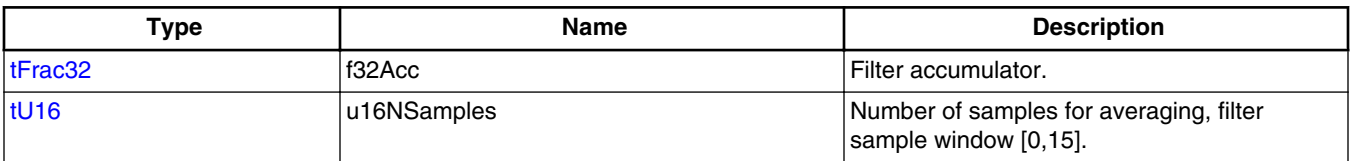

## **6.14 GDFLIB\_FILTER\_MA\_T\_F32**

#include <GDFLIB\_FilterMA.h>

### **6.14.1 Description**

Structure containing filter buffer and coefficients.

#### **6.14.2 Compound Type Members**

#### **Table 6-15. GDFLIB\_FILTER\_MA\_T\_F32 members description**

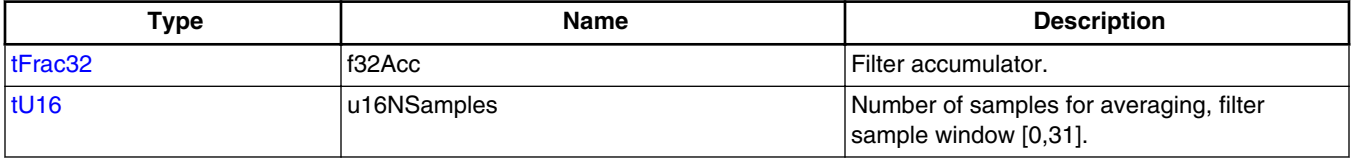

<span id="page-699-0"></span>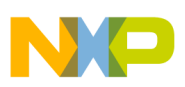

**GDFLIB\_FILTERFIR\_PARAM\_T\_F16**

## **6.15 GDFLIB\_FILTER\_MA\_T\_FLT**

#include <GDFLIB\_FilterMA.h>

### **6.15.1 Description**

Structure containing filter buffer and coefficients.

#### **6.15.2 Compound Type Members**

#### **Table 6-16. GDFLIB\_FILTER\_MA\_T\_FLT members description**

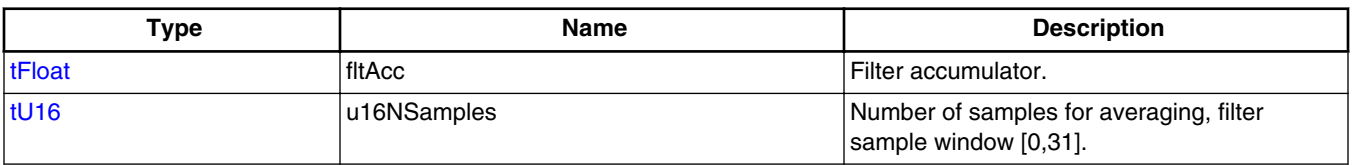

## **6.16 GDFLIB\_FILTERFIR\_PARAM\_T\_F16**

#include <GDFLIB\_FilterFIR.h>

## **6.16.1 Description**

Structure containing parameters of the filter.

### **6.16.2 Compound Type Members**

#### **Table 6-17. GDFLIB\_FILTERFIR\_PARAM\_T\_F16 members description**

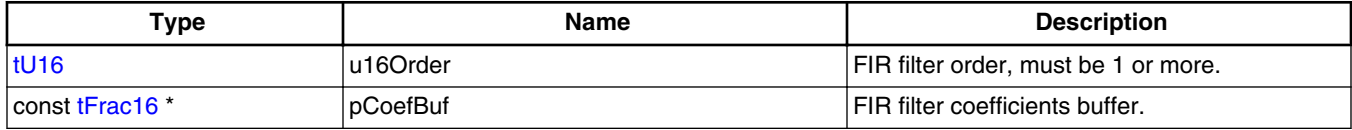

<span id="page-700-0"></span>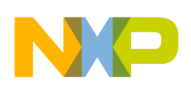

## **6.17 GDFLIB\_FILTERFIR\_PARAM\_T\_F32**

#include <GDFLIB\_FilterFIR.h>

### **6.17.1 Description**

Structure containing parameters of the filter.

#### **6.17.2 Compound Type Members**

#### **Table 6-18. GDFLIB\_FILTERFIR\_PARAM\_T\_F32 members description**

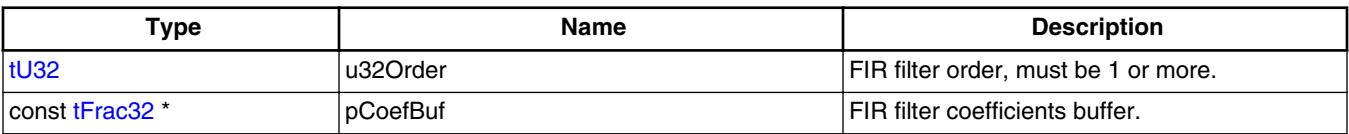

## **6.18 GDFLIB\_FILTERFIR\_PARAM\_T\_FLT**

#include <GDFLIB\_FilterFIR.h>

### **6.18.1 Description**

Structure containing parameters of the filter.

### **6.18.2 Compound Type Members**

#### **Table 6-19. GDFLIB\_FILTERFIR\_PARAM\_T\_FLT members description**

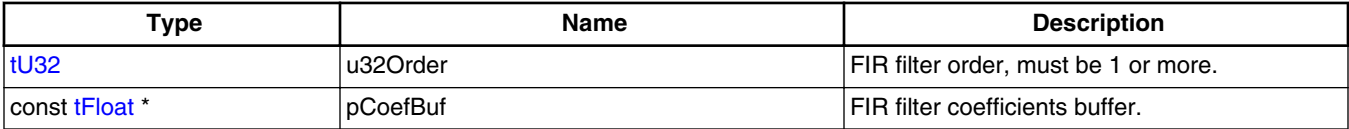

<span id="page-701-0"></span>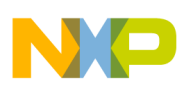

**GDFLIB\_FILTERFIR\_STATE\_T\_F32**

## **6.19 GDFLIB\_FILTERFIR\_STATE\_T\_F16**

#include <GDFLIB\_FilterFIR.h>

### **6.19.1 Description**

Structure containing the current state of the filter.

#### **6.19.2 Compound Type Members**

**Table 6-20. GDFLIB\_FILTERFIR\_STATE\_T\_F16 members description**

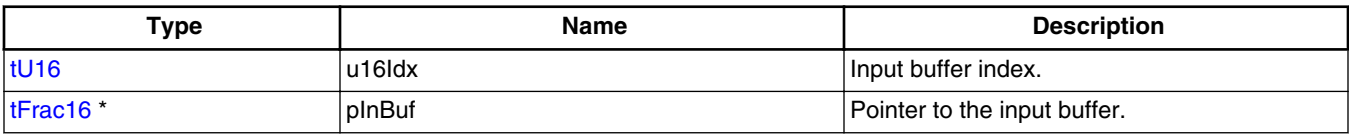

## **6.20 GDFLIB\_FILTERFIR\_STATE\_T\_F32**

#include <GDFLIB\_FilterFIR.h>

### **6.20.1 Description**

Structure containing the current state of the filter.

### **6.20.2 Compound Type Members**

#### **Table 6-21. GDFLIB\_FILTERFIR\_STATE\_T\_F32 members description**

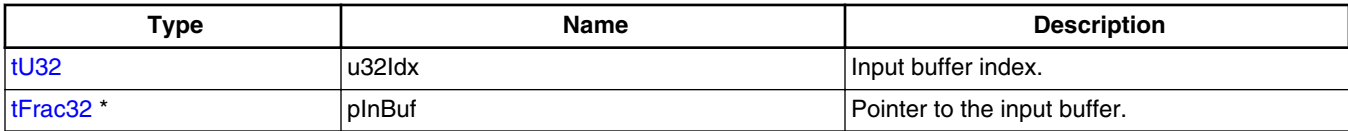

<span id="page-702-0"></span>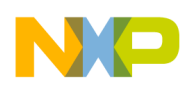

## **6.21 GDFLIB\_FILTERFIR\_STATE\_T\_FLT**

#include <GDFLIB\_FilterFIR.h>

### **6.21.1 Description**

Structure containing the current state of the filter.

#### **6.21.2 Compound Type Members**

#### **Table 6-22. GDFLIB\_FILTERFIR\_STATE\_T\_FLT members description**

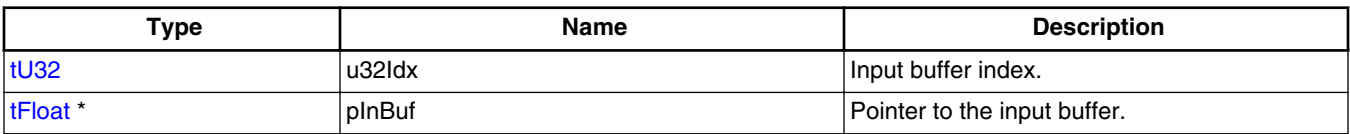

## **6.22 GFLIB\_ACOS\_T\_F16**

#include <GFLIB\_Acos.h>

### **6.22.1 Description**

Default approximation coefficients datatype for arccosine approximation.

### **6.22.2 Compound Type Members**

#### **Table 6-23. GFLIB\_ACOS\_T\_F16 members description**

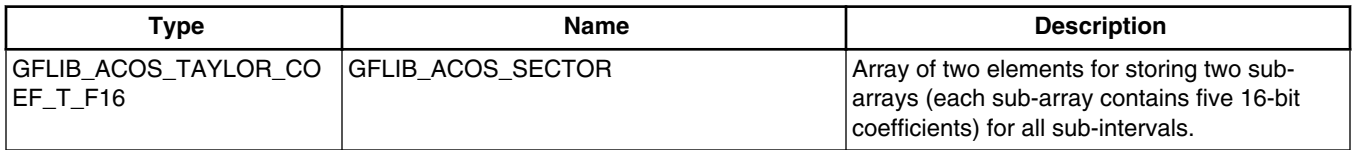

<span id="page-703-0"></span>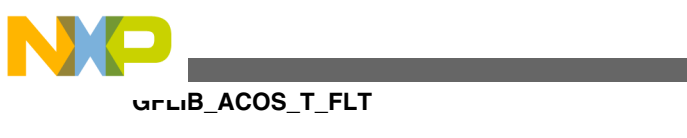

**6.23 GFLIB\_ACOS\_T\_F32**

#include <GFLIB\_Acos.h>

## **6.23.1 Description**

Default approximation coefficients datatype for arccosine approximation.

### **6.23.2 Compound Type Members**

#### **Table 6-24. GFLIB\_ACOS\_T\_F32 members description**

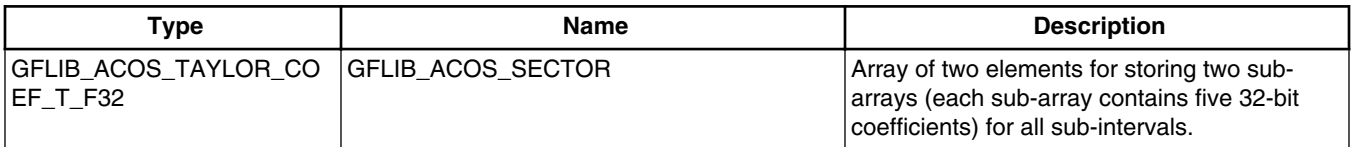

## **6.24 GFLIB\_ACOS\_T\_FLT**

#include <GFLIB\_Acos.h>

### **6.24.1 Description**

Default approximation coefficients datatype for arccosine approximation.

#### **6.24.2 Compound Type Members**

#### **Table 6-25. GFLIB\_ACOS\_T\_FLT members description**

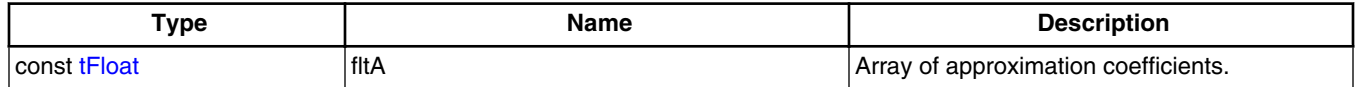

## **6.25 GFLIB\_ACOS\_TAYLOR\_COEF\_T\_F16**

#include <GFLIB\_Acos.h>

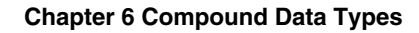

<span id="page-704-0"></span>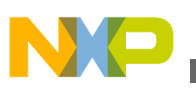

#### **6.25.1 Description**

Array of approximation coefficients for piece-wise polynomial.

#### **6.25.2 Compound Type Members**

#### **Table 6-26. GFLIB\_ACOS\_TAYLOR\_COEF\_T\_F16 members description**

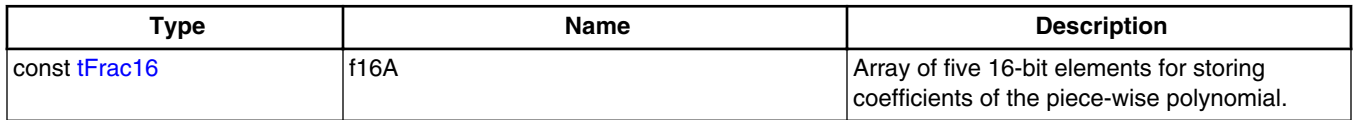

## **6.26 GFLIB\_ACOS\_TAYLOR\_COEF\_T\_F32**

#include <GFLIB\_Acos.h>

### **6.26.1 Description**

Array of approximation coefficients for piece-wise polynomial.

#### **6.26.2 Compound Type Members**

#### **Table 6-27. GFLIB\_ACOS\_TAYLOR\_COEF\_T\_F32 members description**

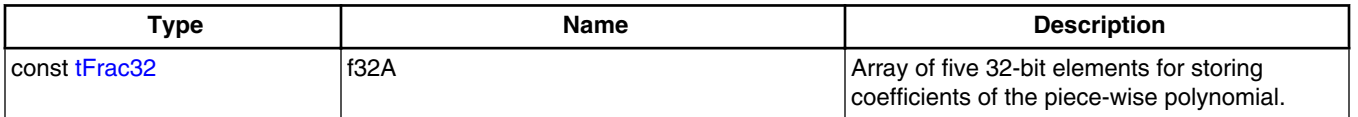

## **6.27 GFLIB\_ASIN\_T\_F16**

#include <GFLIB\_Asin.h>

<span id="page-705-0"></span>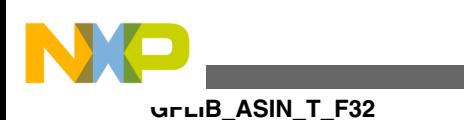

**6.27.1 Description**

### Default approximation coefficients datatype for arcsine approximation.

### **6.27.2 Compound Type Members**

#### **Table 6-28. GFLIB\_ASIN\_T\_F16 members description**

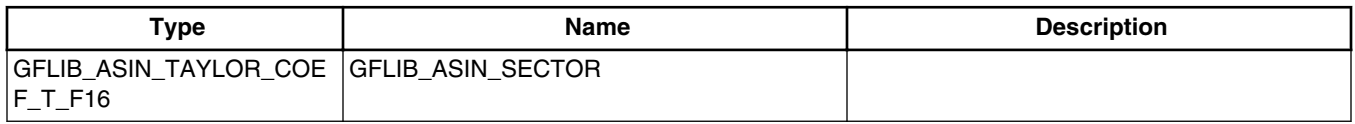

## **6.28 GFLIB\_ASIN\_T\_F32**

#include <GFLIB\_Asin.h>

### **6.28.1 Description**

Default approximation coefficients datatype for arcsine approximation.

#### **6.28.2 Compound Type Members**

#### **Table 6-29. GFLIB\_ASIN\_T\_F32 members description**

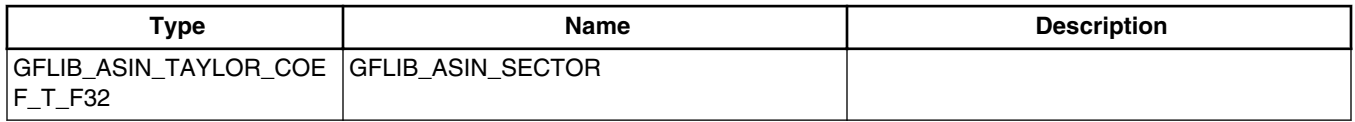

## **6.29 GFLIB\_ASIN\_T\_FLT**

#include <GFLIB\_Asin.h>

### **6.29.1 Description**

Default approximation coefficients datatype for arcsine approximation.

<span id="page-706-0"></span>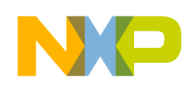

### **6.29.2 Compound Type Members**

#### **Table 6-30. GFLIB\_ASIN\_T\_FLT members description**

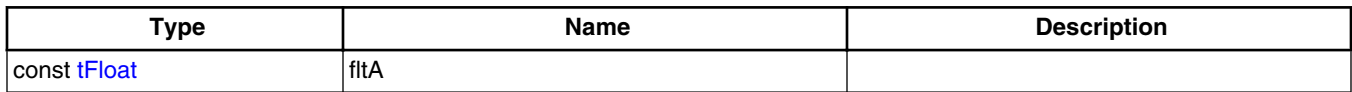

## **6.30 GFLIB\_ASIN\_TAYLOR\_COEF\_T\_F16**

#include <GFLIB\_Asin.h>

#### **6.30.1 Description**

Array of approximation coefficients for piece-wise polynomial.

#### **6.30.2 Compound Type Members**

#### **Table 6-31. GFLIB\_ASIN\_TAYLOR\_COEF\_T\_F16 members description**

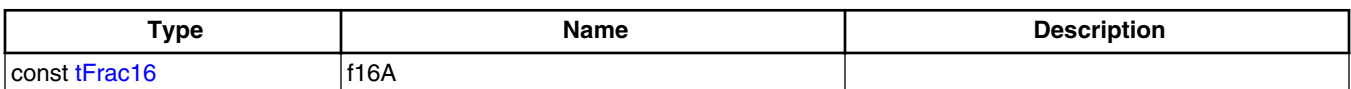

## **6.31 GFLIB\_ASIN\_TAYLOR\_COEF\_T\_F32**

#include <GFLIB\_Asin.h>

#### **6.31.1 Description**

Array of approximation coefficients for piece-wise polynomial.

<span id="page-707-0"></span>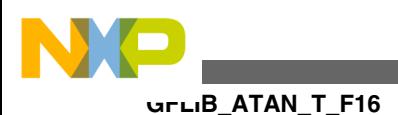

### **6.31.2 Compound Type Members**

**Table 6-32. GFLIB\_ASIN\_TAYLOR\_COEF\_T\_F32 members**

**description**

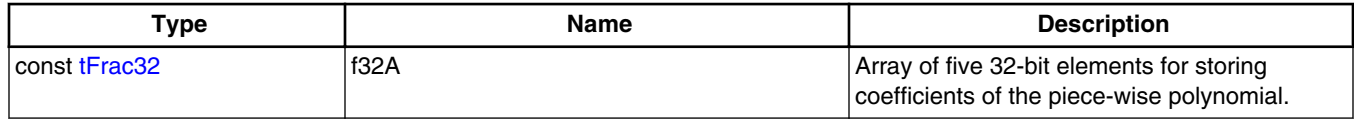

## **6.32 GFLIB\_ATAN\_T\_F16**

#include <GFLIB\_Atan.h>

### **6.32.1 Description**

Structure containing eight sub-structures with polynomial coefficients to cover all subintervals.

## **6.32.2 Compound Type Members**

#### **Table 6-33. GFLIB\_ATAN\_T\_F16 members description**

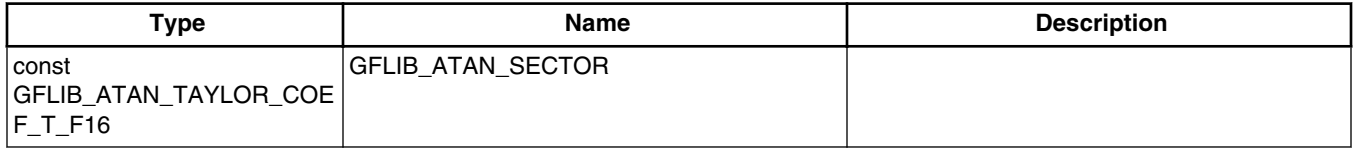

## **6.33 GFLIB\_ATAN\_T\_F32**

#include <GFLIB\_Atan.h>

## **6.33.1 Description**

Structure containing eight sub-structures with polynomial coefficients to cover all subintervals.

<span id="page-708-0"></span>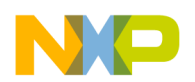

#### **6.33.2 Compound Type Members**

#### **Table 6-34. GFLIB\_ATAN\_T\_F32 members description**

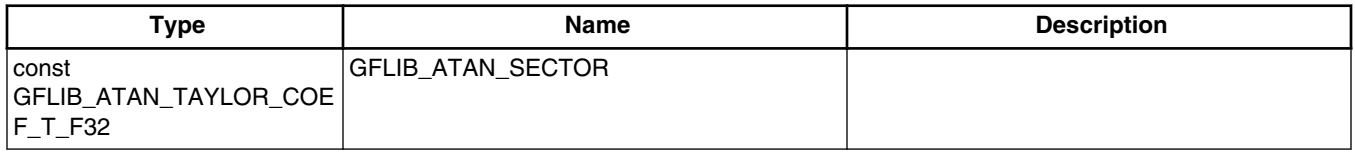

## **6.34 GFLIB\_ATAN\_T\_FLT**

#include <GFLIB\_Atan.h>

#### **6.34.1 Description**

Structure containing the approximation coefficients.

#### **6.34.2 Compound Type Members**

#### **Table 6-35. GFLIB\_ATAN\_T\_FLT members description**

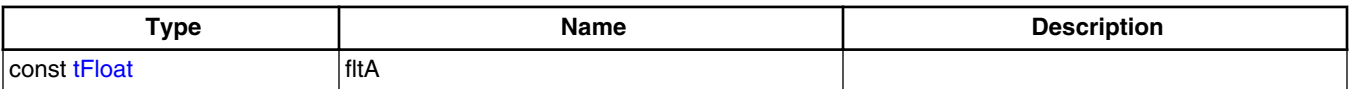

## **6.35 GFLIB\_ATAN\_TAYLOR\_COEF\_T\_F16**

#include <GFLIB\_Atan.h>

### **6.35.1 Description**

Array of polynomial approximation coefficients for one sub-interval.

<span id="page-709-0"></span>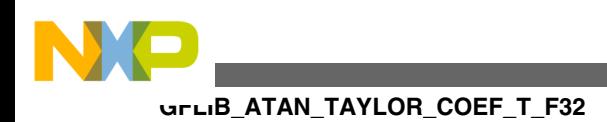

## **6.35.2 Compound Type Members**

**Table 6-36. GFLIB\_ATAN\_TAYLOR\_COEF\_T\_F16 members**

**description**

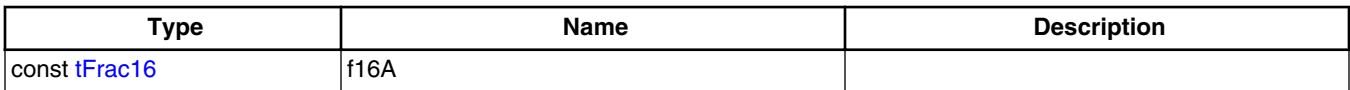

## **6.36 GFLIB\_ATAN\_TAYLOR\_COEF\_T\_F32**

#include <GFLIB\_Atan.h>

#### **6.36.1 Description**

Array of minimax polynomial approximation coefficients for one sub-interval.

#### **6.36.2 Compound Type Members**

#### **Table 6-37. GFLIB\_ATAN\_TAYLOR\_COEF\_T\_F32 members description**

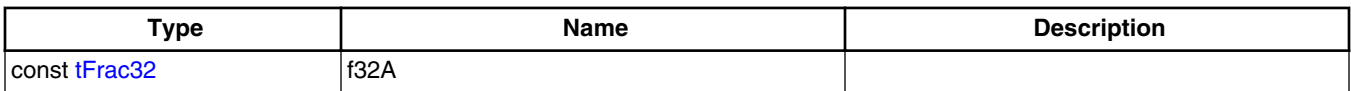

## **6.37 GFLIB\_ATANYXSHIFTED\_T\_F16**

#include <GFLIB AtanYXShifted.h>

## **6.37.1 Description**

Structure containing the parameter for the AtanYXShifted function.

<span id="page-710-0"></span>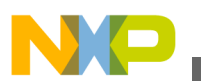

### **6.37.2 Compound Type Members**

#### **Table 6-38. GFLIB\_ATANYXSHIFTED\_T\_F16 members description**

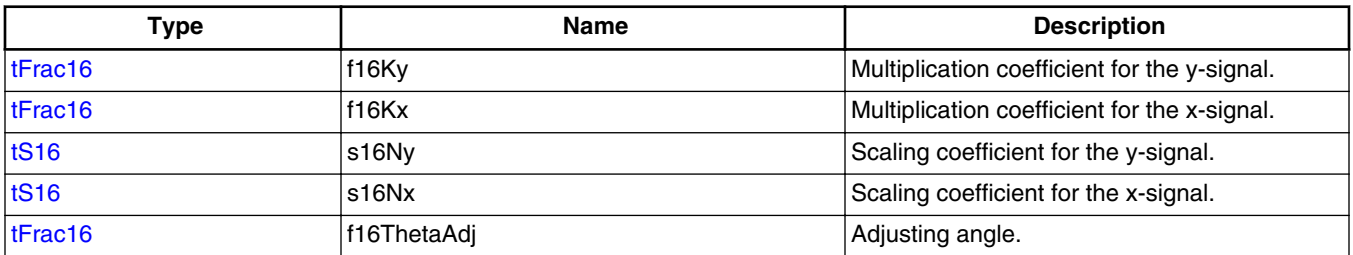

## **6.38 GFLIB\_ATANYXSHIFTED\_T\_F32**

#include <GFLIB\_AtanYXShifted.h>

### **6.38.1 Description**

Structure containing the parameter for the AtanYXShifted function.

## **6.38.2 Compound Type Members**

#### **Table 6-39. GFLIB\_ATANYXSHIFTED\_T\_F32 members description**

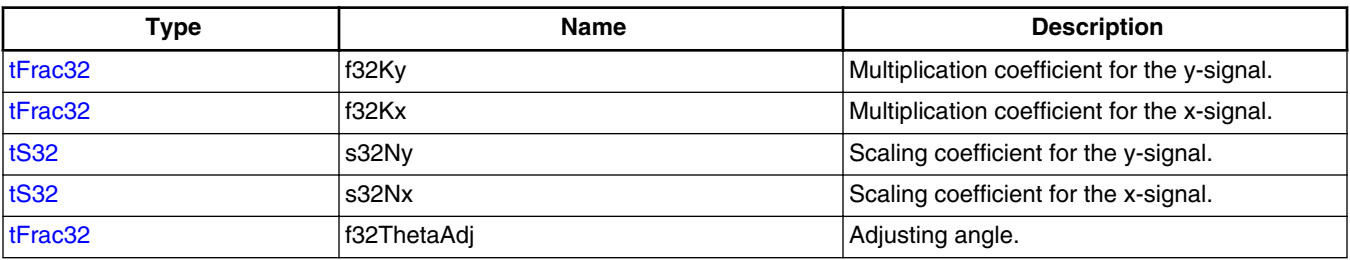

## **6.39 GFLIB\_ATANYXSHIFTED\_T\_FLT**

#include <GFLIB AtanYXShifted.h>

<span id="page-711-0"></span>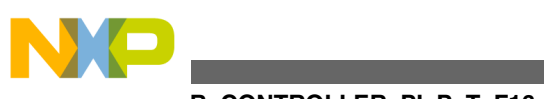

**GFLIB\_CONTROLLER\_PI\_P\_T\_F16**

### **6.39.1 Description**

Structure containing the parameter for the AtanYXShifted function.

## **6.39.2 Compound Type Members**

#### **Table 6-40. GFLIB\_ATANYXSHIFTED\_T\_FLT members description**

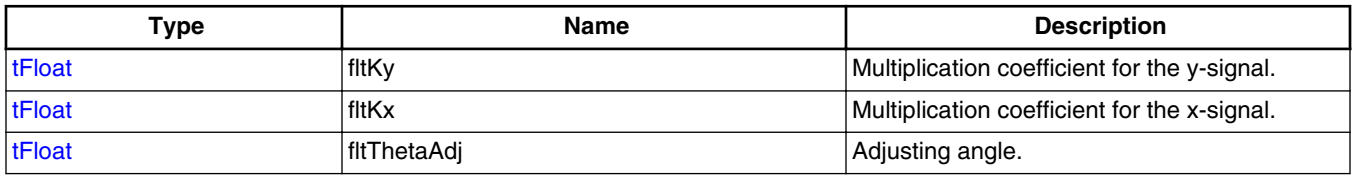

## **6.40 GFLIB\_CONTROLLER\_PI\_P\_T\_F16**

#include <GFLIB\_ControllerPIp.h>

## **6.40.1 Description**

Structure containing parameters and states of the parallel form PI controller.

### **6.40.2 Compound Type Members**

#### **Table 6-41. GFLIB\_CONTROLLER\_PI\_P\_T\_F16 members description**

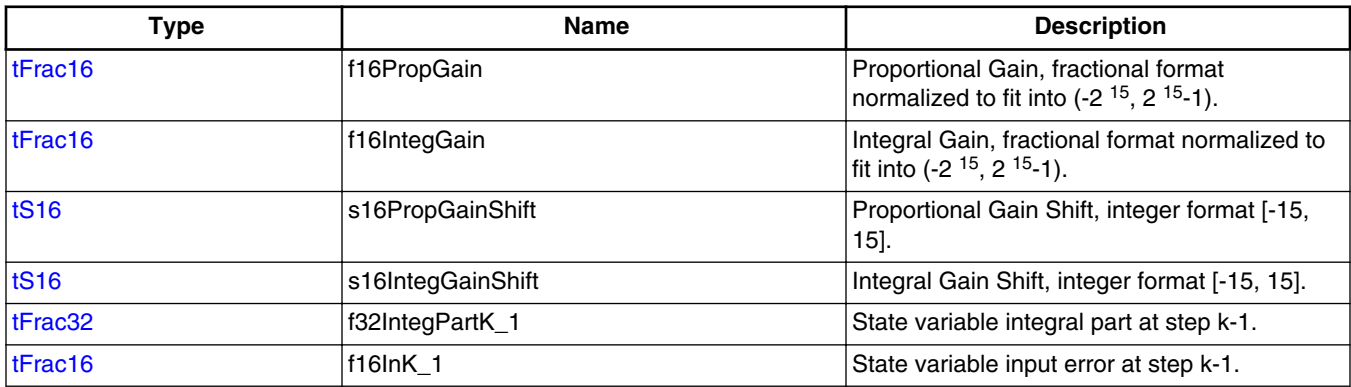

<span id="page-712-0"></span>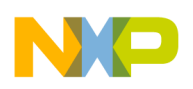

## **6.41 GFLIB\_CONTROLLER\_PI\_P\_T\_F32**

#include <GFLIB\_ControllerPIp.h>

#### **6.41.1 Description**

Structure containing parameters and states of the parallel form PI controller.

#### **6.41.2 Compound Type Members**

#### **Table 6-42. GFLIB\_CONTROLLER\_PI\_P\_T\_F32 members description**

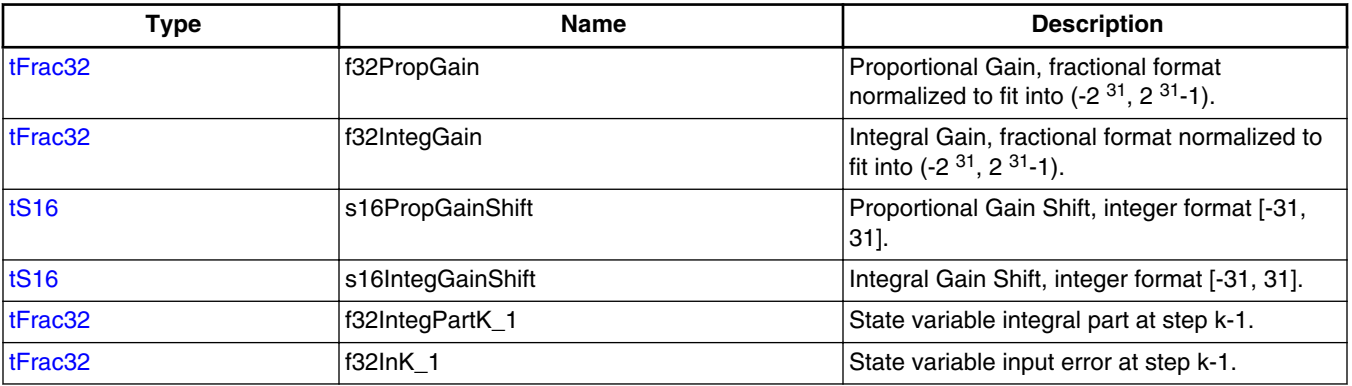

## **6.42 GFLIB\_CONTROLLER\_PI\_P\_T\_FLT**

#include <GFLIB\_ControllerPIp.h>

#### **6.42.1 Description**

Structure containing parameters and states of the parallel form PI controller.

<span id="page-713-0"></span>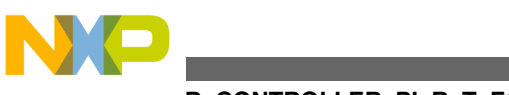

**GFLIB\_CONTROLLER\_PI\_R\_T\_F16**

## **6.42.2 Compound Type Members**

#### **Table 6-43. GFLIB\_CONTROLLER\_PI\_P\_T\_FLT members description**

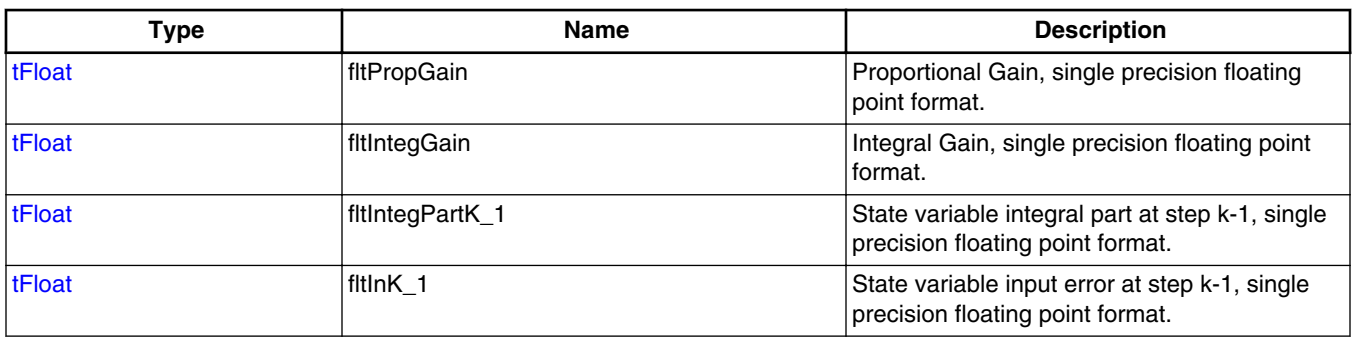

## **6.43 GFLIB\_CONTROLLER\_PI\_R\_T\_F16**

#include <GFLIB\_ControllerPIr.h>

## **6.43.1 Description**

Structure containing parameters and states of the recurrent form PI controller.

#### **6.43.2 Compound Type Members**

#### **Table 6-44. GFLIB\_CONTROLLER\_PI\_R\_T\_F16 members description**

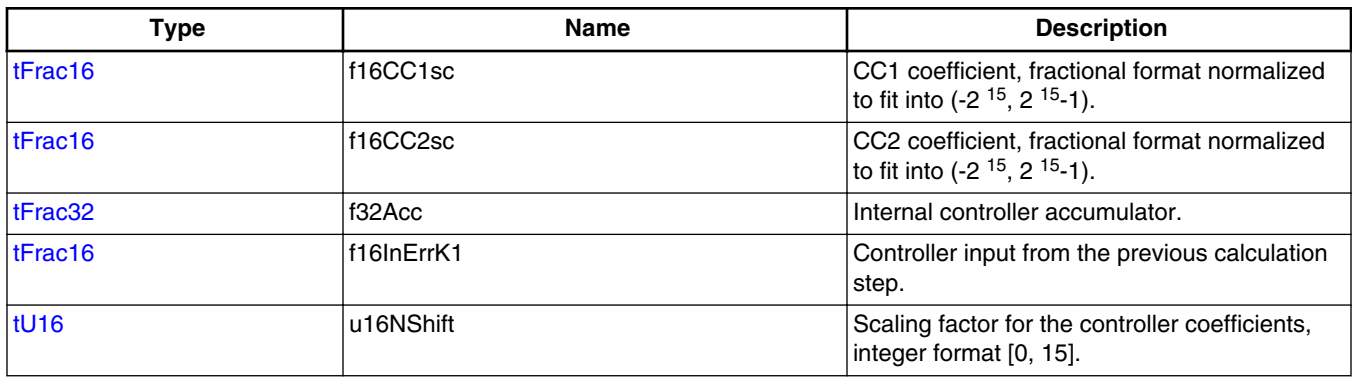

<span id="page-714-0"></span>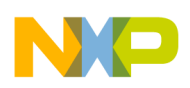

## **6.44 GFLIB\_CONTROLLER\_PI\_R\_T\_F32**

#include <GFLIB\_ControllerPIr.h>

### **6.44.1 Description**

Structure containing parameters and states of the recurrent form PI controller.

### **6.44.2 Compound Type Members**

#### **Table 6-45. GFLIB\_CONTROLLER\_PI\_R\_T\_F32 members description**

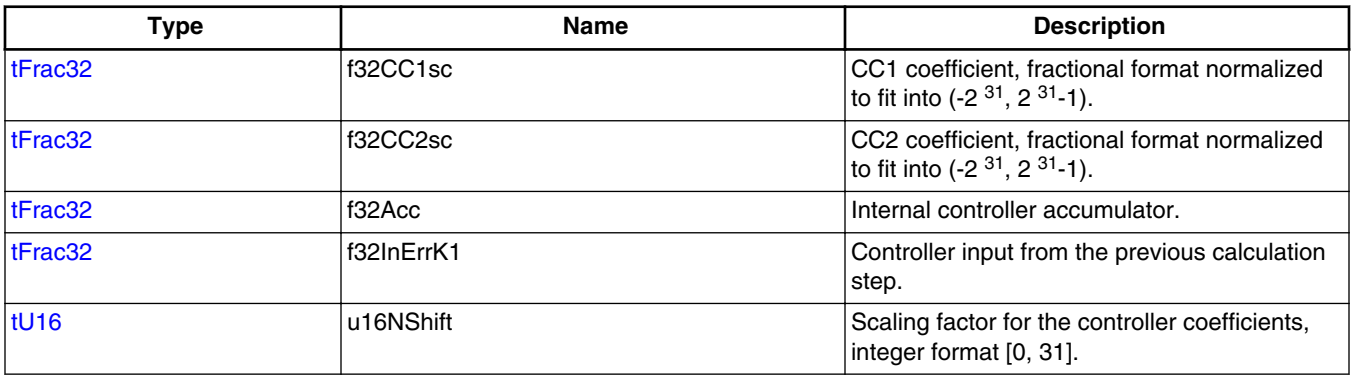

## **6.45 GFLIB\_CONTROLLER\_PI\_R\_T\_FLT**

#include <GFLIB\_ControllerPIr.h>

## **6.45.1 Description**

Structure containing parameters and states of the recurrent form PI controller.

<span id="page-715-0"></span>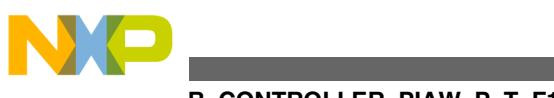

**GFLIB\_CONTROLLER\_PIAW\_P\_T\_F16**

## **6.45.2 Compound Type Members**

#### **Table 6-46. GFLIB\_CONTROLLER\_PI\_R\_T\_FLT members description**

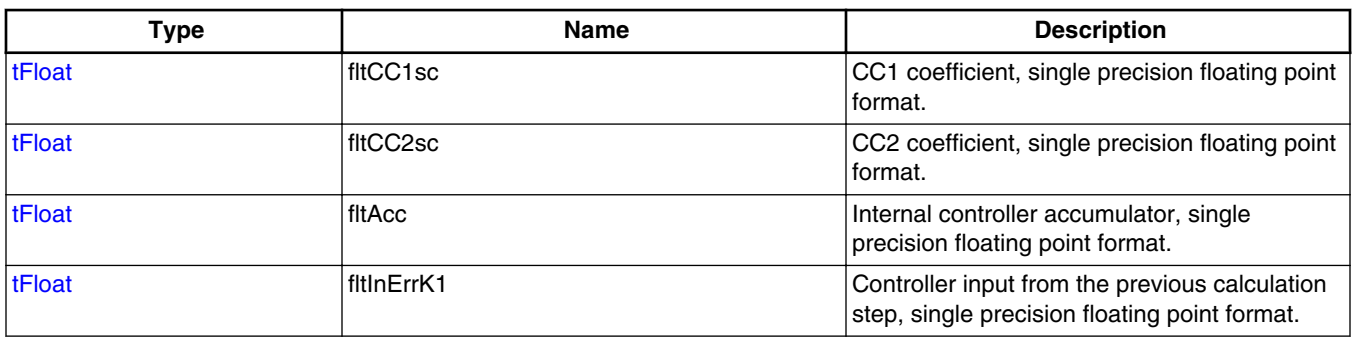

## **6.46 GFLIB\_CONTROLLER\_PIAW\_P\_T\_F16**

#include <GFLIB\_ControllerPIpAW.h>

## **6.46.1 Description**

Structure containing parameters and states of the parallel form PI controller with antiwindup.

### **6.46.2 Compound Type Members**

#### **Table 6-47. GFLIB\_CONTROLLER\_PIAW\_P\_T\_F16 members description**

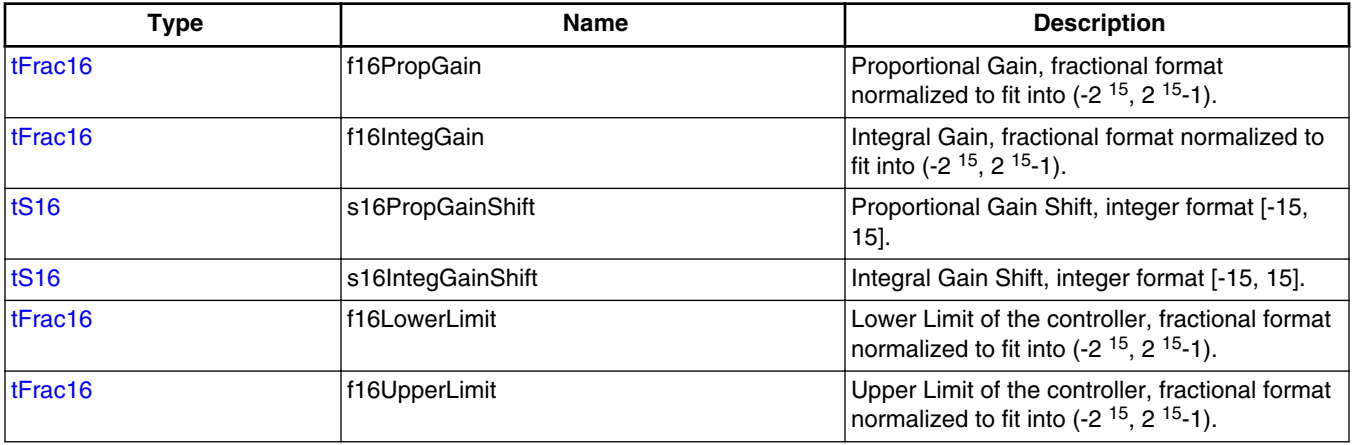

*Table continues on the next page...*

<span id="page-716-0"></span>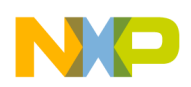

#### **Table 6-47. GFLIB\_CONTROLLER\_PIAW\_P\_T\_F16 members description (continued)**

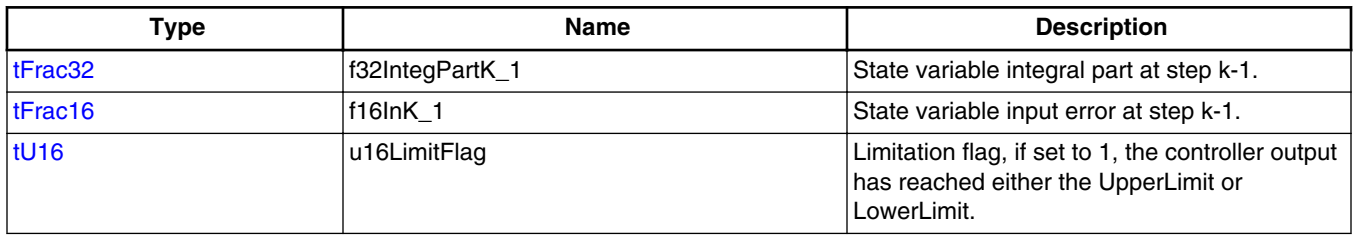

## **6.47 GFLIB\_CONTROLLER\_PIAW\_P\_T\_F32**

#include <GFLIB\_ControllerPIpAW.h>

### **6.47.1 Description**

Structure containing parameters and states of the parallel form PI controller with antiwindup.

## **6.47.2 Compound Type Members**

#### **Table 6-48. GFLIB\_CONTROLLER\_PIAW\_P\_T\_F32 members description**

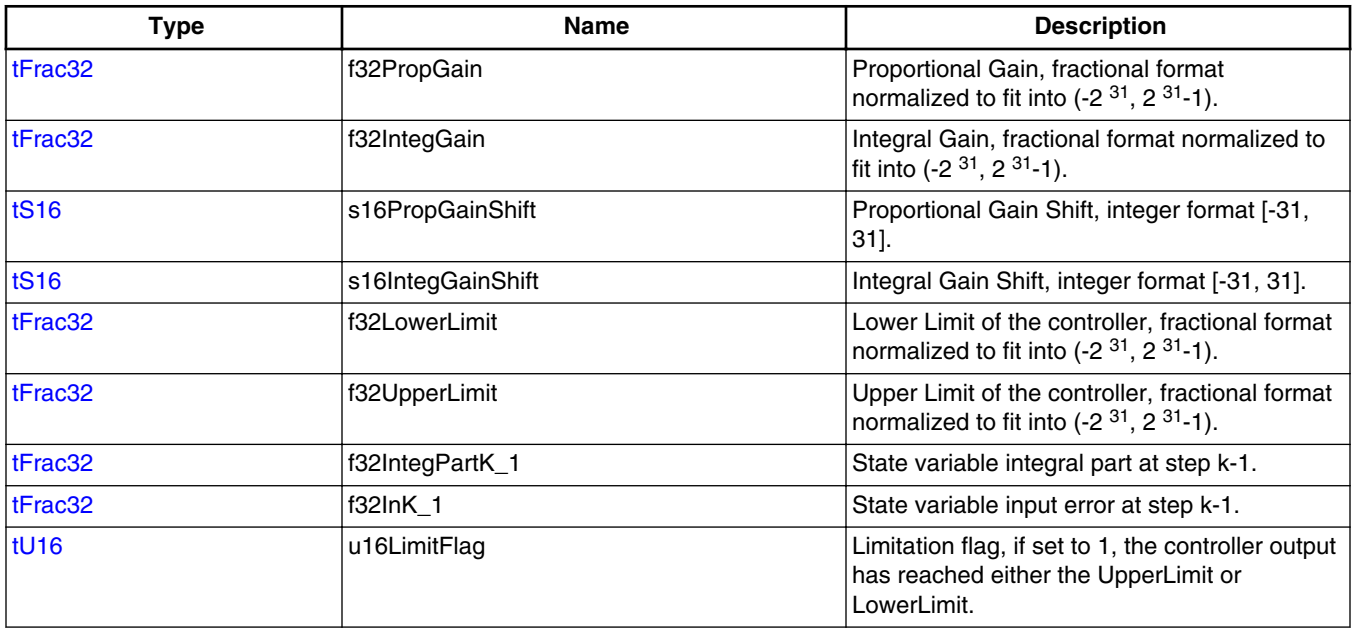

<span id="page-717-0"></span>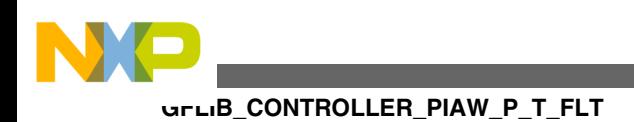

## **6.48 GFLIB\_CONTROLLER\_PIAW\_P\_T\_FLT**

#include <GFLIB\_ControllerPIpAW.h>

### **6.48.1 Description**

Structure containing parameters and states of the parallel form PI controller with antiwindup.

## **6.48.2 Compound Type Members**

#### **Table 6-49. GFLIB\_CONTROLLER\_PIAW\_P\_T\_FLT members description**

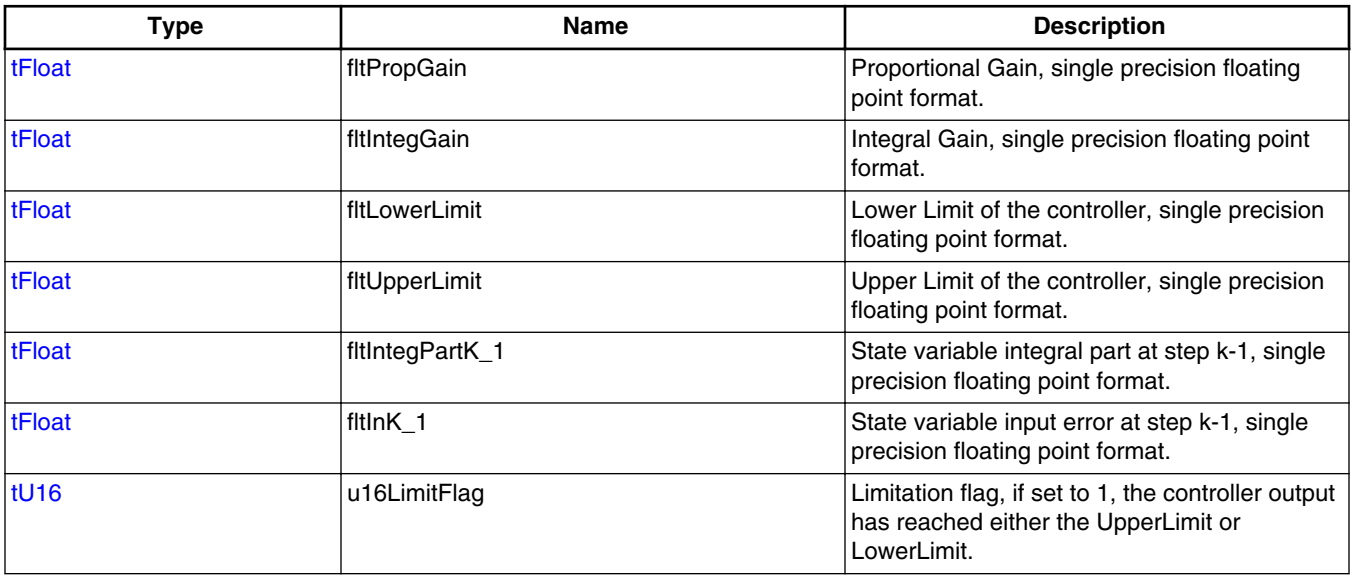

## **6.49 GFLIB\_CONTROLLER\_PIAW\_R\_T\_F16**

#include <GFLIB\_ControllerPIrAW.h>

<span id="page-718-0"></span>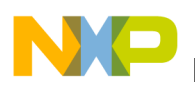

### **6.49.1 Description**

Structure containing parameters and states of the recurrent form PI controller with antiwindup.

## **6.49.2 Compound Type Members**

#### **Table 6-50. GFLIB\_CONTROLLER\_PIAW\_R\_T\_F16 members description**

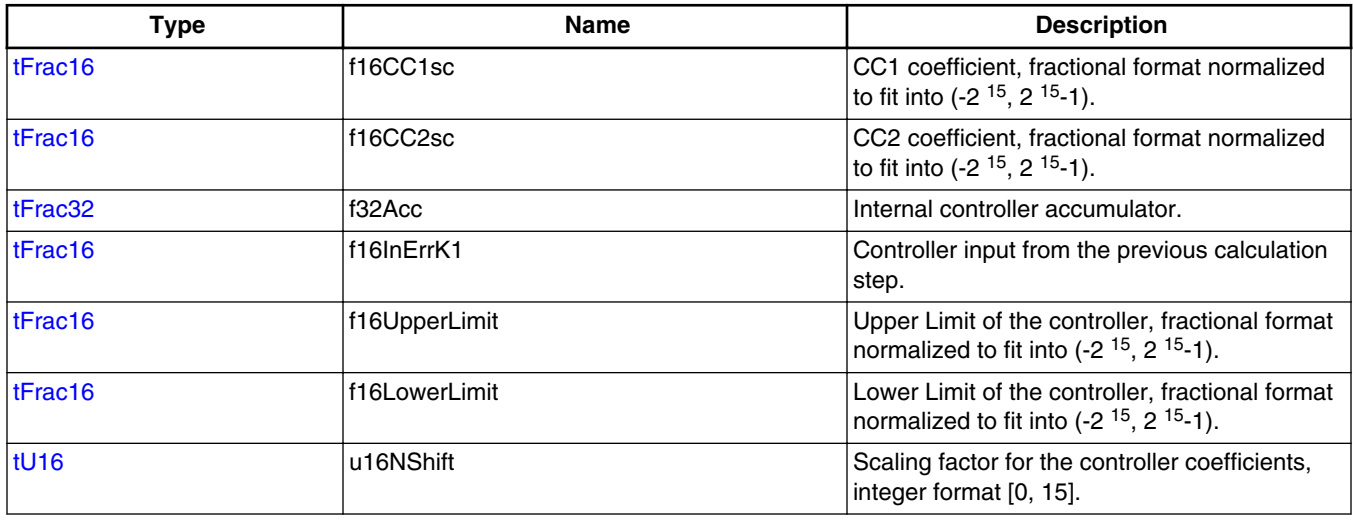

## **6.50 GFLIB\_CONTROLLER\_PIAW\_R\_T\_F32**

#include <GFLIB\_ControllerPIrAW.h>

## **6.50.1 Description**

Structure containing parameters and states of the recurrent form PI controller with antiwindup.

<span id="page-719-0"></span>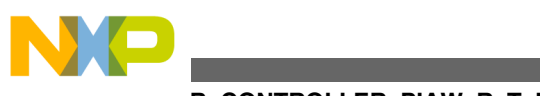

**GFLIB\_CONTROLLER\_PIAW\_R\_T\_FLT**

## **6.50.2 Compound Type Members**

#### **Table 6-51. GFLIB\_CONTROLLER\_PIAW\_R\_T\_F32 members description**

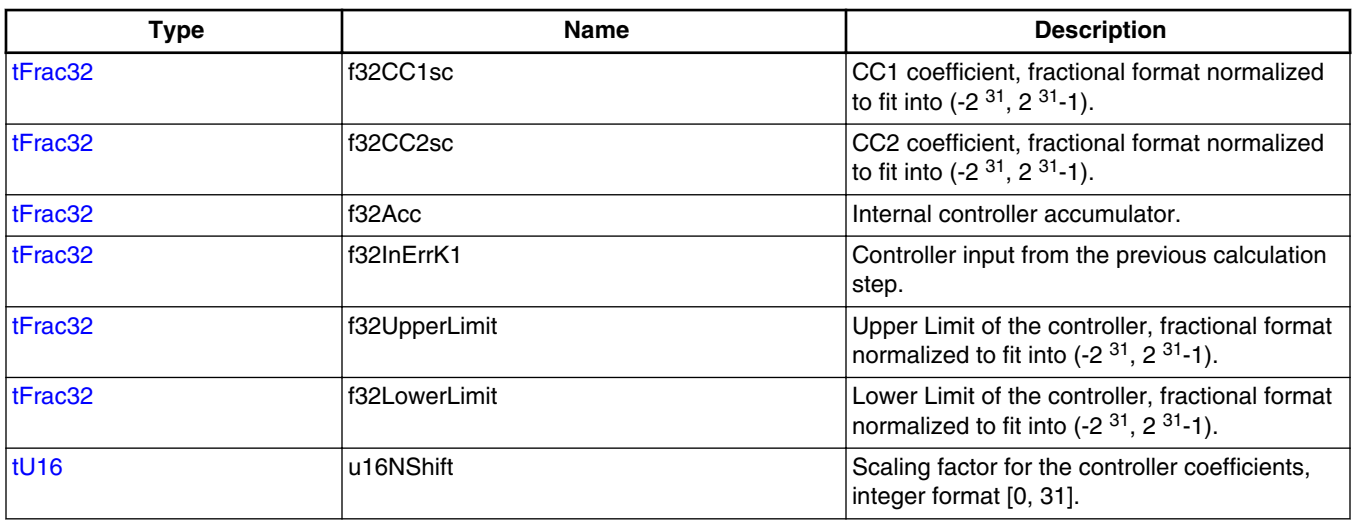

## **6.51 GFLIB\_CONTROLLER\_PIAW\_R\_T\_FLT**

#include <GFLIB\_ControllerPIrAW.h>

#### **6.51.1 Description**

Structure containing parameters and states of the recurrent form PI controller with antiwindup.

### **6.51.2 Compound Type Members**

#### **Table 6-52. GFLIB\_CONTROLLER\_PIAW\_R\_T\_FLT members description**

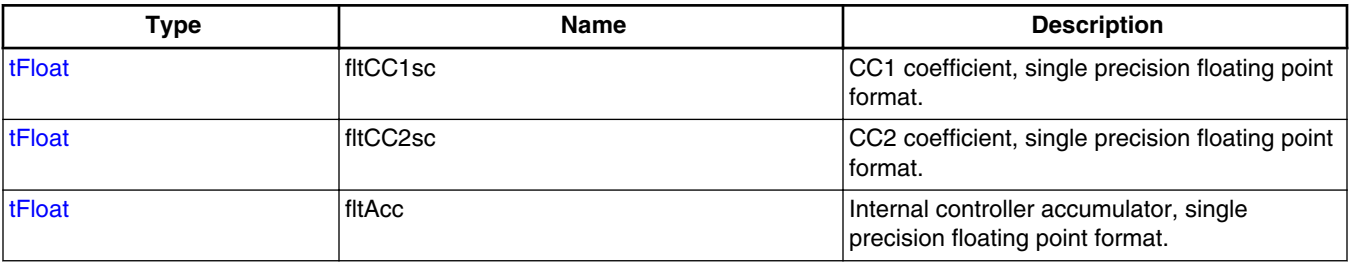

*Table continues on the next page...*
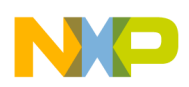

#### **Table 6-52. GFLIB\_CONTROLLER\_PIAW\_R\_T\_FLT members description (continued)**

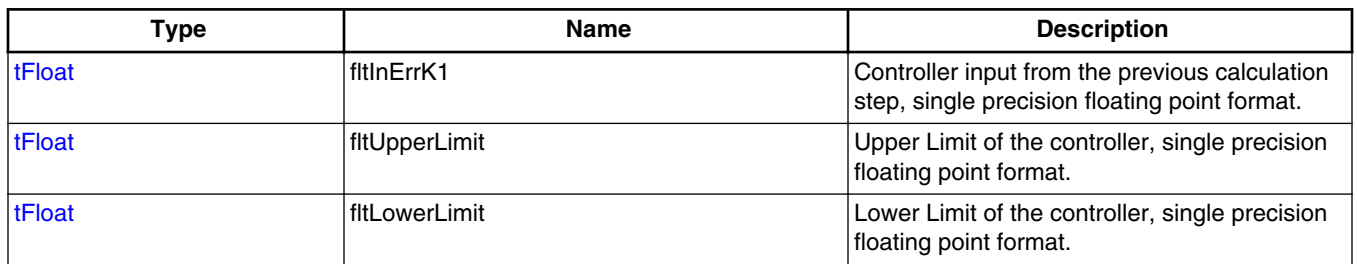

## **6.52 GFLIB\_COS\_T\_F16**

#include <GFLIB\_Cos.h>

### **6.52.1 Description**

Array of four 16-bit elements for storing coefficients of the Taylor polynomial.

### **6.52.2 Compound Type Members**

#### **Table 6-53. GFLIB\_COS\_T\_F16 members description**

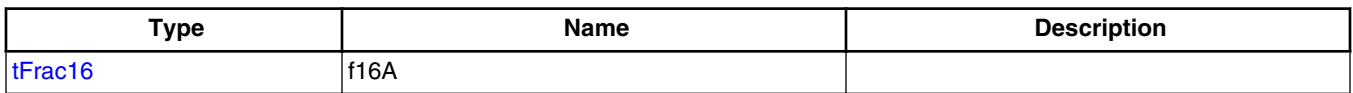

# **6.53 GFLIB\_COS\_T\_F32**

#include <GFLIB\_Cos.h>

### **6.53.1 Description**

Array of five 32-bit elements for storing coefficients of the Taylor polynomial.

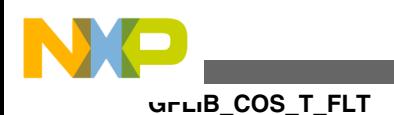

## **6.53.2 Compound Type Members**

**Table 6-54. GFLIB\_COS\_T\_F32 members description**

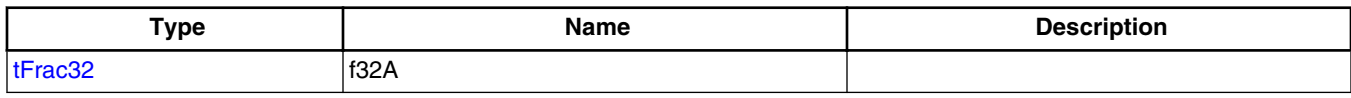

## **6.54 GFLIB\_COS\_T\_FLT**

#include <GFLIB\_Cos.h>

### **6.54.1 Description**

Array of three single precision floating point elements for storing coefficients of the floating point optimized minimax approximation polynomial.

### **6.54.2 Compound Type Members**

#### **Table 6-55. GFLIB\_COS\_T\_FLT members description**

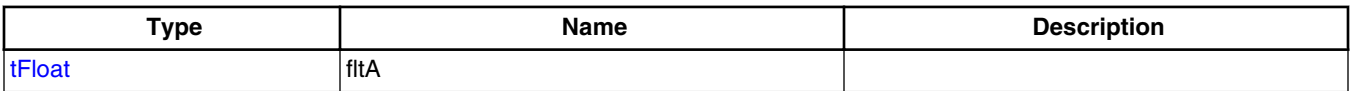

## **6.55 GFLIB\_HYST\_T\_F16**

#include <GFLIB Hyst.h>

### **6.55.1 Description**

Structure containing parameters and states for the hysteresis function.

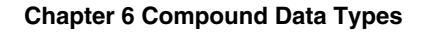

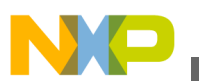

## **6.55.2 Compound Type Members**

#### **Table 6-56. GFLIB\_HYST\_T\_F16 members description**

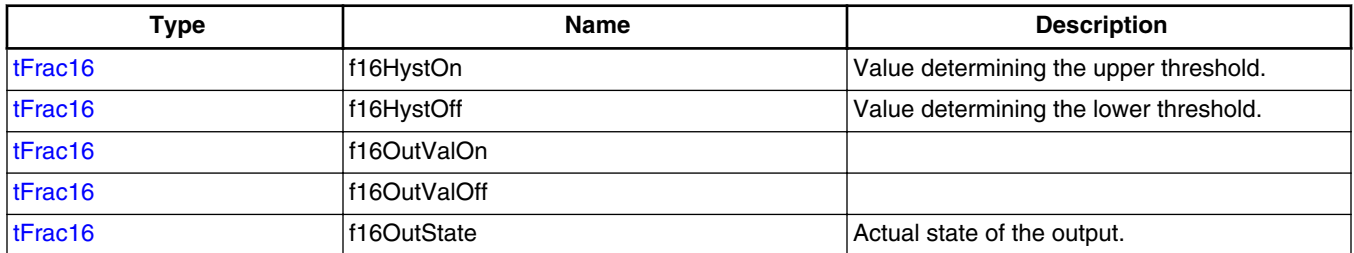

# **6.56 GFLIB\_HYST\_T\_F32**

#include <GFLIB\_Hyst.h>

### **6.56.1 Description**

Structure containing parameters and states for the hysteresis function.

### **6.56.2 Compound Type Members**

#### **Table 6-57. GFLIB\_HYST\_T\_F32 members description**

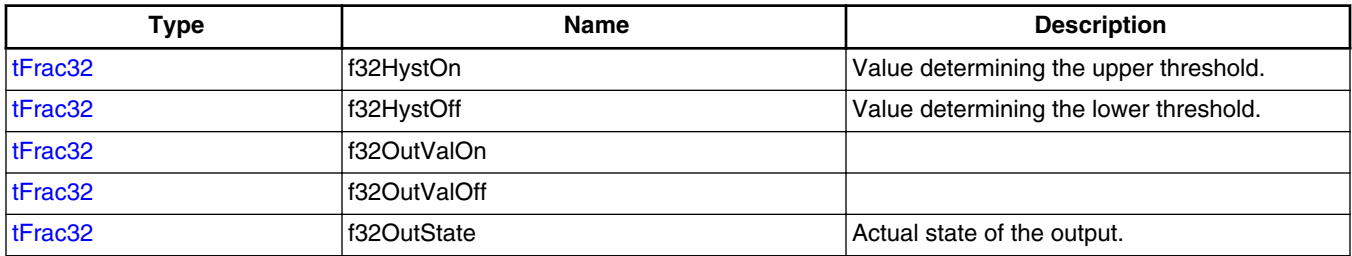

# **6.57 GFLIB\_HYST\_T\_FLT**

#include <GFLIB\_Hyst.h>

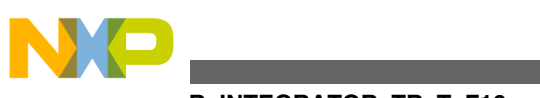

**GFLIB\_INTEGRATOR\_TR\_T\_F16**

## **6.57.1 Description**

Structure containing parameters and states for the hysteresis function.

## **6.57.2 Compound Type Members**

#### **Table 6-58. GFLIB\_HYST\_T\_FLT members description**

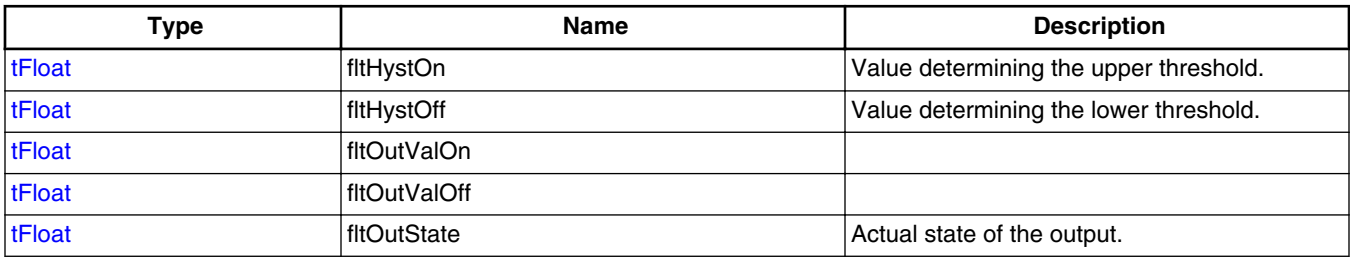

## **6.58 GFLIB\_INTEGRATOR\_TR\_T\_F16**

#include <GFLIB\_IntegratorTR.h>

### **6.58.1 Description**

Structure containing integrator parameters and coefficients.

### **6.58.2 Compound Type Members**

#### **Table 6-59. GFLIB\_INTEGRATOR\_TR\_T\_F16 members description**

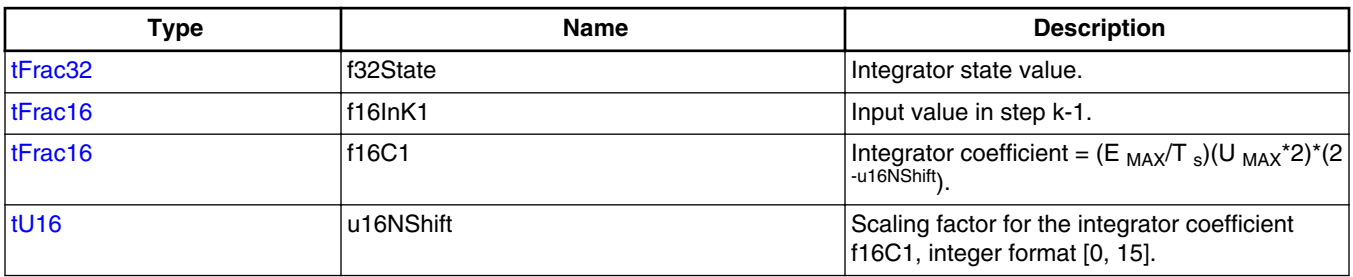

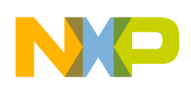

# **6.59 GFLIB\_INTEGRATOR\_TR\_T\_F32**

#include <GFLIB\_IntegratorTR.h>

### **6.59.1 Description**

Structure containing integrator parameters and coefficients.

### **6.59.2 Compound Type Members**

### **Table 6-60. GFLIB\_INTEGRATOR\_TR\_T\_F32 members description**

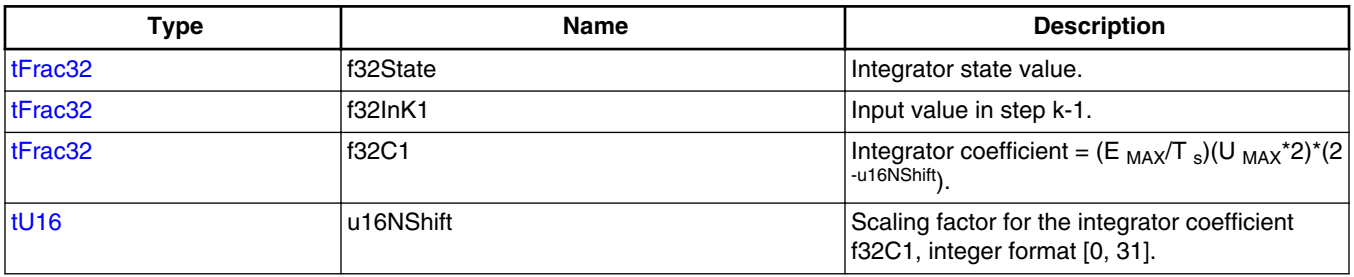

## **6.60 GFLIB\_INTEGRATOR\_TR\_T\_FLT**

#include <GFLIB\_IntegratorTR.h>

### **6.60.1 Description**

Structure containing integrator parameters and coefficients.

### **6.60.2 Compound Type Members**

### **Table 6-61. GFLIB\_INTEGRATOR\_TR\_T\_FLT members description**

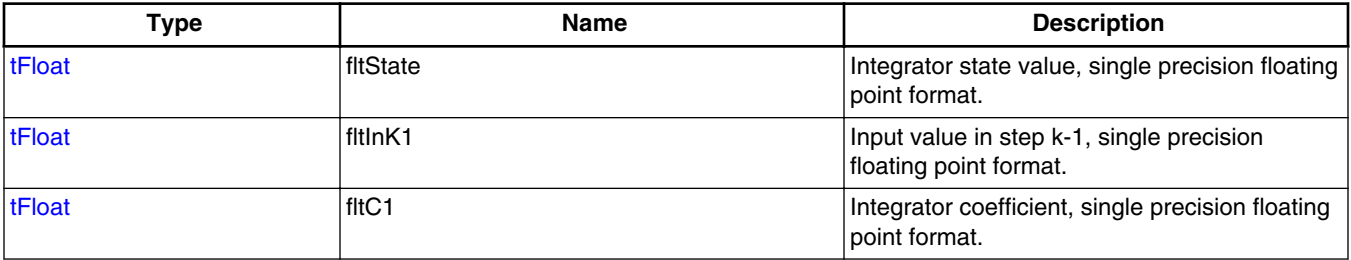

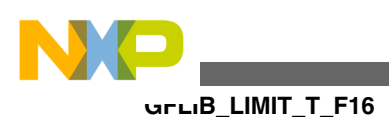

## **6.61 GFLIB\_LIMIT\_T\_F16**

#include <GFLIB\_Limit.h>

### **6.61.1 Description**

Structure containing the limits.

### **6.61.2 Compound Type Members**

#### **Table 6-62. GFLIB\_LIMIT\_T\_F16 members description**

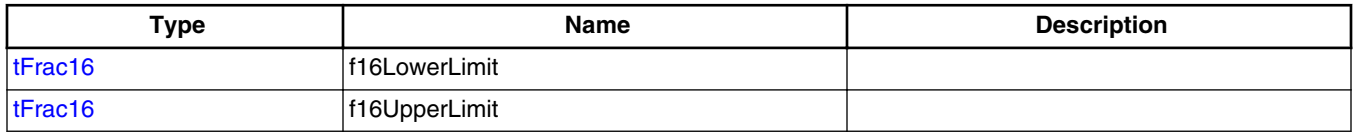

## **6.62 GFLIB\_LIMIT\_T\_F32**

#include <GFLIB\_Limit.h>

### **6.62.1 Description**

Structure containing the limits.

### **6.62.2 Compound Type Members**

#### **Table 6-63. GFLIB\_LIMIT\_T\_F32 members description**

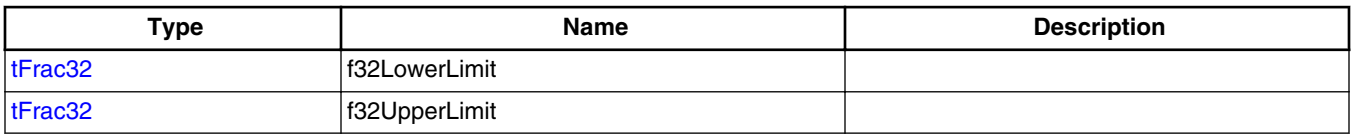

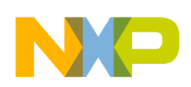

## **6.63 GFLIB\_LIMIT\_T\_FLT**

#include <GFLIB Limit.h>

### **6.63.1 Description**

Structure containing the limits.

### **6.63.2 Compound Type Members**

#### **Table 6-64. GFLIB\_LIMIT\_T\_FLT members description**

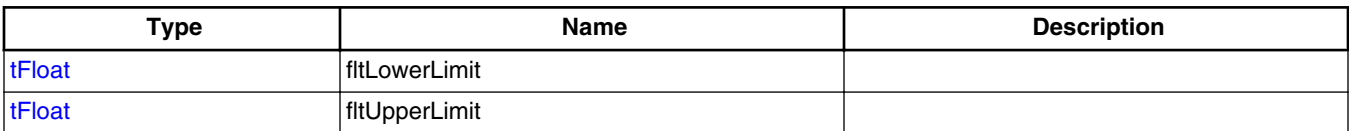

## **6.64 GFLIB\_LOWERLIMIT\_T\_F16**

#include <GFLIB LowerLimit.h>

### **6.64.1 Description**

Structure containing the lower limit.

### **6.64.2 Compound Type Members**

#### **Table 6-65. GFLIB\_LOWERLIMIT\_T\_F16 members description**

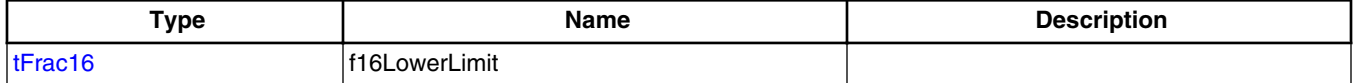

## **6.65 GFLIB\_LOWERLIMIT\_T\_F32**

#include <GFLIB LowerLimit.h>

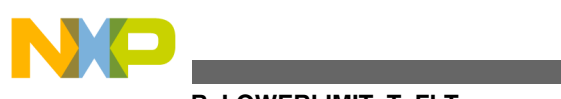

**GFLIB\_LOWERLIMIT\_T\_FLT**

### **6.65.1 Description**

Structure containing the lower limit.

## **6.65.2 Compound Type Members**

**Table 6-66. GFLIB\_LOWERLIMIT\_T\_F32 members description**

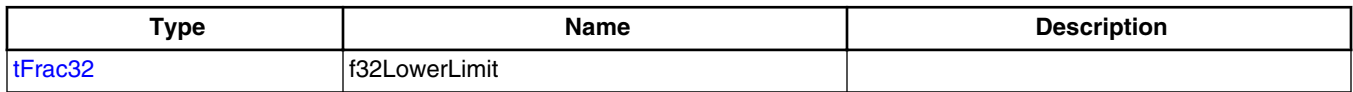

# **6.66 GFLIB\_LOWERLIMIT\_T\_FLT**

#include <GFLIB\_LowerLimit.h>

## **6.66.1 Description**

Structure containing the lower limit.

### **6.66.2 Compound Type Members**

#### **Table 6-67. GFLIB\_LOWERLIMIT\_T\_FLT members description**

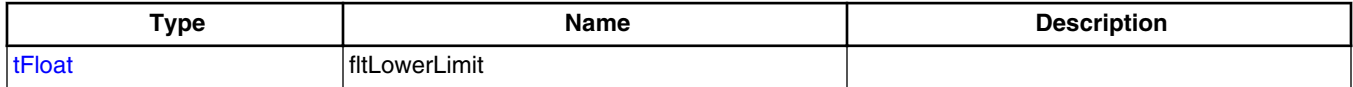

# **6.67 GFLIB\_LUT1D\_T\_F16**

#include <GFLIB Lut1D.h>

### **6.67.1 Description**

Structure containing 1D look-up table parameters.

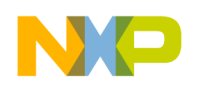

## **6.67.2 Compound Type Members**

### **Table 6-68. GFLIB\_LUT1D\_T\_F16 members description**

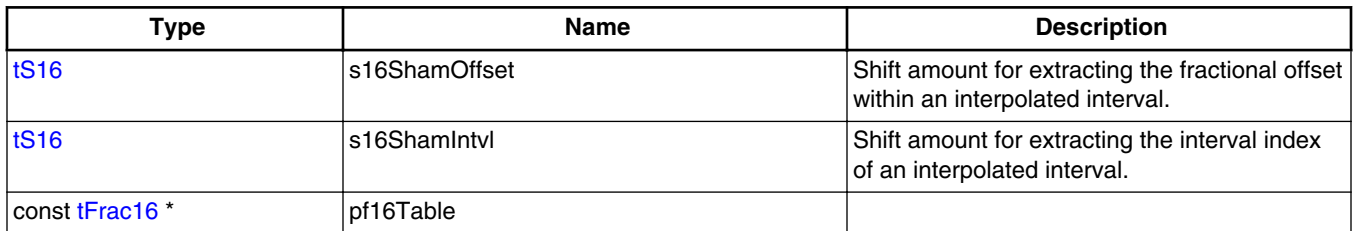

# **6.68 GFLIB\_LUT1D\_T\_F32**

#include <GFLIB Lut1D.h>

### **6.68.1 Description**

Structure containing 1D look-up table parameters.

### **6.68.2 Compound Type Members**

#### **Table 6-69. GFLIB\_LUT1D\_T\_F32 members description**

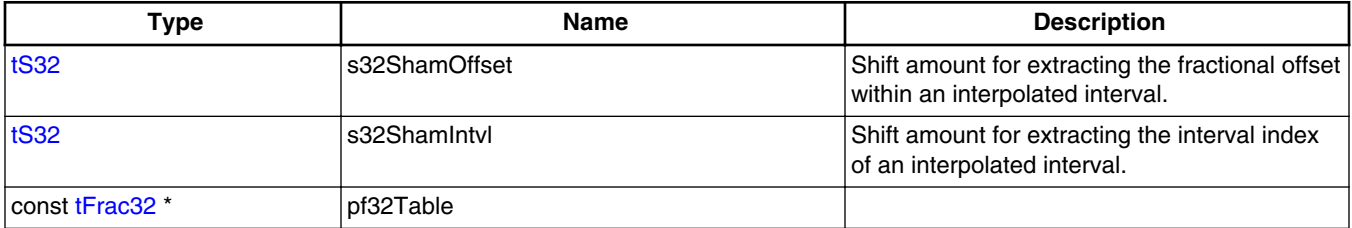

## **6.69 GFLIB\_LUT1D\_T\_FLT**

#include <GFLIB Lut1D.h>

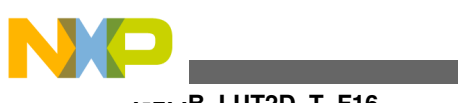

**GFLIB\_LUT2D\_T\_F16**

### **6.69.1 Description**

Structure containing 1D look-up table parameters.

## **6.69.2 Compound Type Members**

### **Table 6-70. GFLIB\_LUT1D\_T\_FLT members description**

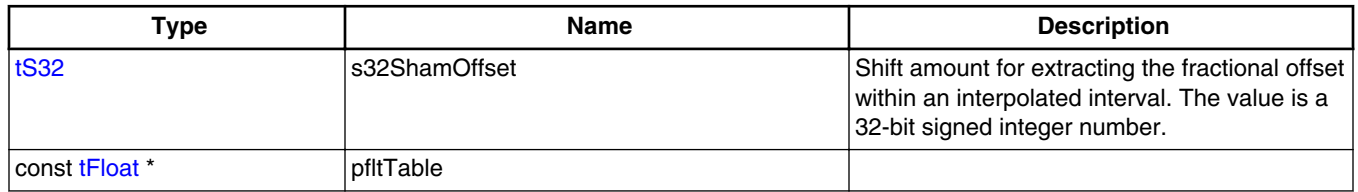

## **6.70 GFLIB\_LUT2D\_T\_F16**

#include <GFLIB Lut2D.h>

## **6.70.1 Description**

Structure containing 2D look-up table parameters.

## **6.70.2 Compound Type Members**

### **Table 6-71. GFLIB\_LUT2D\_T\_F16 members description**

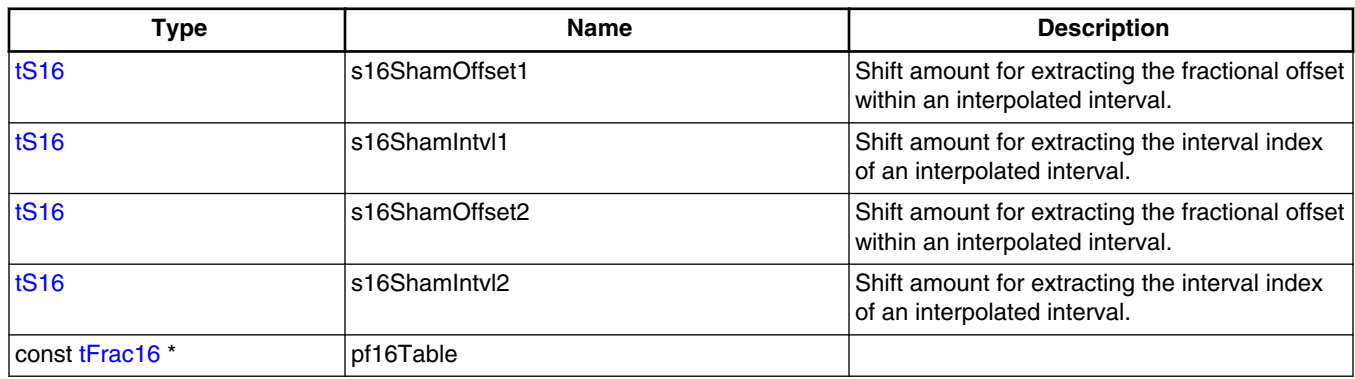

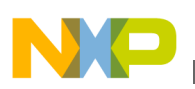

## **6.71 GFLIB\_LUT2D\_T\_F32**

#include <GFLIB Lut2D.h>

### **6.71.1 Description**

Structure containing 2D look-up table parameters.

### **6.71.2 Compound Type Members**

#### **Table 6-72. GFLIB\_LUT2D\_T\_F32 members description**

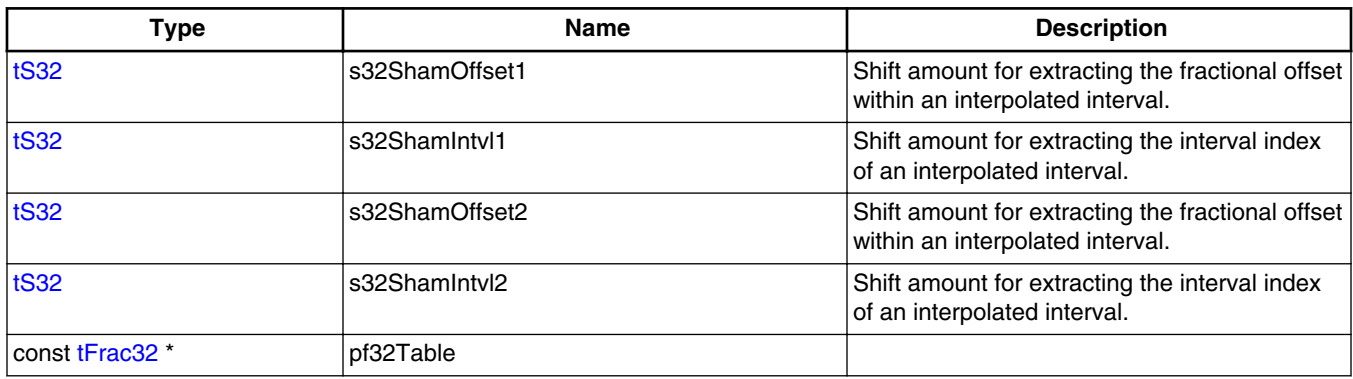

## **6.72 GFLIB\_LUT2D\_T\_FLT**

#include <GFLIB\_Lut2D.h>

### **6.72.1 Description**

Structure containing 2D look-up table parameters.

### **6.72.2 Compound Type Members**

### **Table 6-73. GFLIB\_LUT2D\_T\_FLT members description**

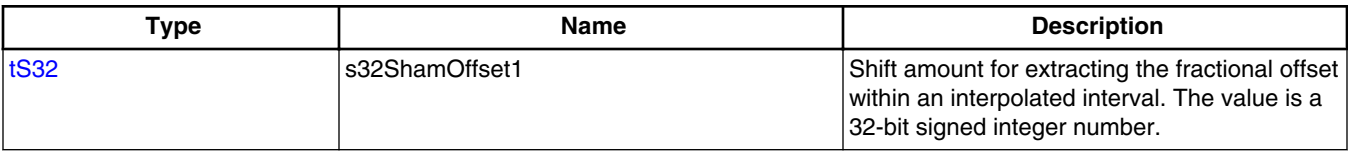

*Table continues on the next page...*

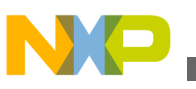

**GFLIB\_RAMP\_T\_F16**

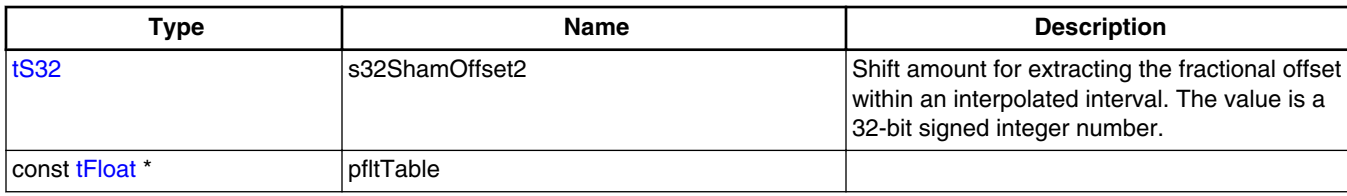

#### **Table 6-73. GFLIB\_LUT2D\_T\_FLT members description (continued)**

## **6.73 GFLIB\_RAMP\_T\_F16**

#include <GFLIB\_Ramp.h>

### **6.73.1 Description**

Structure containing increment/decrement coefficients and state value for the ramp function implemented in GFLIB\_Ramp.

### **6.73.2 Compound Type Members**

#### **Table 6-74. GFLIB\_RAMP\_T\_F16 members description**

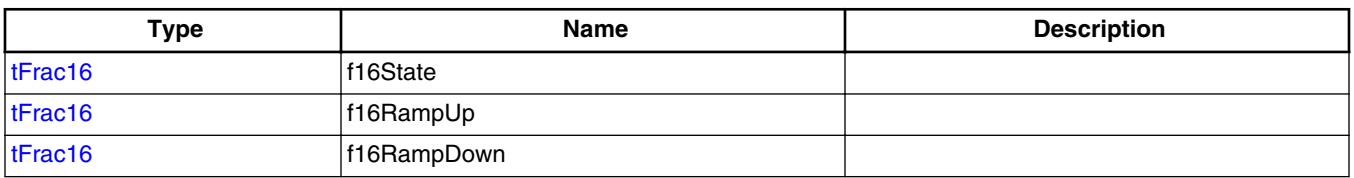

## **6.74 GFLIB\_RAMP\_T\_F32**

#include <GFLIB\_Ramp.h>

## **6.74.1 Description**

Structure containing increment/decrement coefficients and state value for the ramp function implemented in GFLIB\_Ramp.

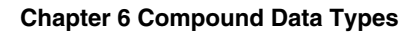

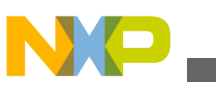

### **6.74.2 Compound Type Members**

#### **Table 6-75. GFLIB\_RAMP\_T\_F32 members description**

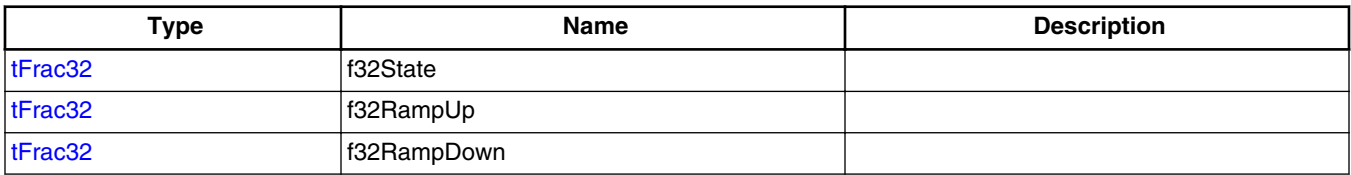

## **6.75 GFLIB\_RAMP\_T\_FLT**

#include <GFLIB\_Ramp.h>

### **6.75.1 Description**

Structure containing increment/decrement coefficients and state value for the ramp function implemented in GFLIB\_Ramp.

## **6.75.2 Compound Type Members**

#### **Table 6-76. GFLIB\_RAMP\_T\_FLT members description**

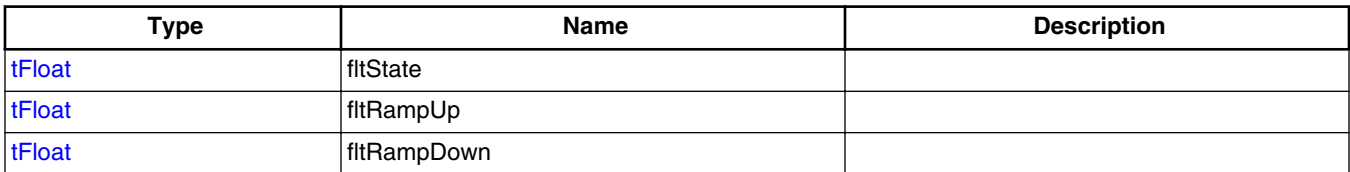

## **6.76 GFLIB\_SIN\_T\_F16**

#include <GFLIB\_Sin.h>

### **6.76.1 Description**

Array of four 16-bit elements for storing coefficients of the Taylor polynomial.

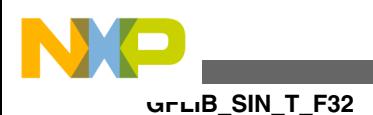

### **6.76.2 Compound Type Members**

**Table 6-77. GFLIB\_SIN\_T\_F16 members description**

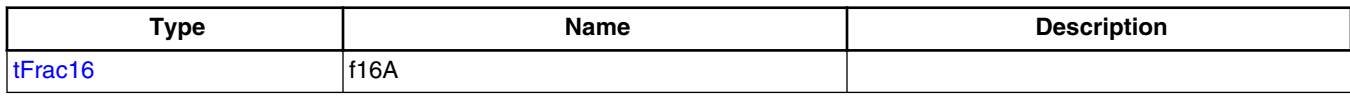

## **6.77 GFLIB\_SIN\_T\_F32**

#include <GFLIB\_Sin.h>

## **6.77.1 Description**

Array of five 32-bit elements for storing coefficients of the Taylor polynomial.

### **6.77.2 Compound Type Members**

#### **Table 6-78. GFLIB\_SIN\_T\_F32 members description**

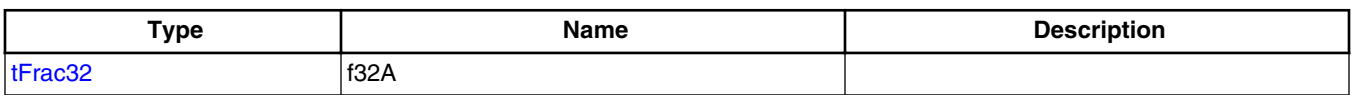

## **6.78 GFLIB\_SIN\_T\_FLT**

#include <GFLIB\_Sin.h>

### **6.78.1 Description**

Array of three single precision floating point elements for storing coefficients of the floating point optimized minimax approximation polynomial.

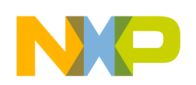

### **6.78.2 Compound Type Members**

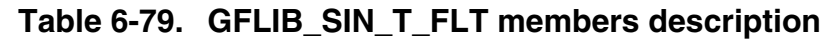

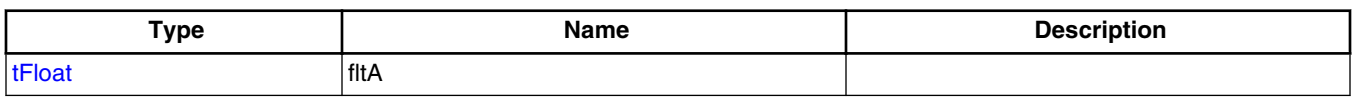

## **6.79 GFLIB\_TAN\_T\_F16**

#include <GFLIB\_Tan.h>

### **6.79.1 Description**

Output of tan( $\pi$  \* f16In) for interval [0, π/4) of the input angles is divided into eight subsectors. Polynomial approximation is done using a 4th order polynomial, for each subsector respectively. Eight arrays, each including four polynomial coefficients for each sub-interval, are stored in this (GFLIB\_TAN\_T\_F16) structure.

### **6.79.2 Compound Type Members**

#### **Table 6-80. GFLIB\_TAN\_T\_F16 members description**

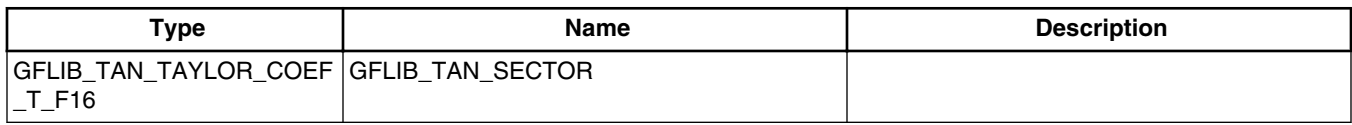

# **6.80 GFLIB\_TAN\_T\_F32**

#include <GFLIB\_Tan.h>

## **6.80.1 Description**

Output of tan( $\pi$  \* f32In) for interval [0, π/4) of the input angles is divided into eight subsectors. Polynomial approximation is done using a 4th order polynomial, for each subsector respectively. Eight arrays, each including four polynomial coefficients for each sub-interval, are stored in this (GFLIB\_TAN\_T\_F32) structure.

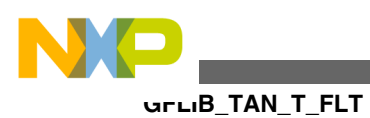

### **6.80.2 Compound Type Members**

#### **Table 6-81. GFLIB\_TAN\_T\_F32 members description**

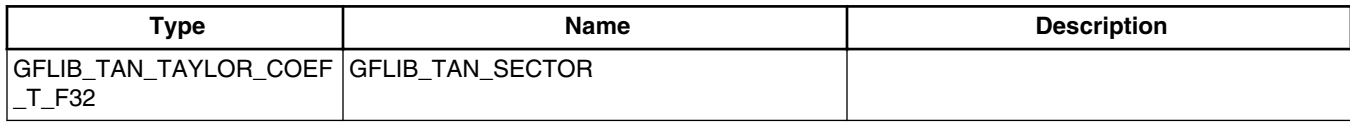

## **6.81 GFLIB\_TAN\_T\_FLT**

#include <GFLIB\_Tan.h>

### **6.81.1 Description**

Polynomial coefficient for fractional approximation in single precision floating point format.

### **6.81.2 Compound Type Members**

#### **Table 6-82. GFLIB\_TAN\_T\_FLT members description**

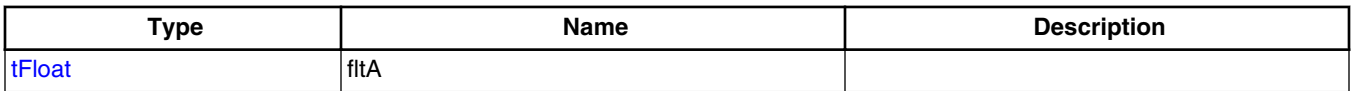

# **6.82 GFLIB\_TAN\_TAYLOR\_COEF\_T\_F16**

#include <GFLIB\_Tan.h>

### **6.82.1 Description**

Structure containing four polynomial coefficients for one sub-interval.

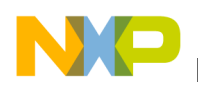

### **6.82.2 Compound Type Members**

**Table 6-83. GFLIB\_TAN\_TAYLOR\_COEF\_T\_F16 members description**

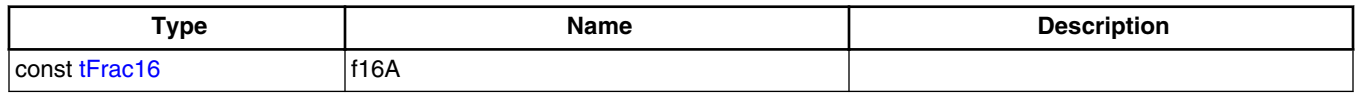

## **6.83 GFLIB\_TAN\_TAYLOR\_COEF\_T\_F32**

#include <GFLIB\_Tan.h>

### **6.83.1 Description**

Structure containing four polynomial coefficients for one sub-interval.

### **6.83.2 Compound Type Members**

### **Table 6-84. GFLIB\_TAN\_TAYLOR\_COEF\_T\_F32 members description**

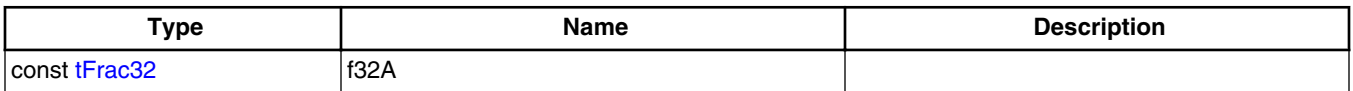

## **6.84 GFLIB\_UPPERLIMIT\_T\_F16**

#include <GFLIB\_UpperLimit.h>

### **6.84.1 Description**

Structure containing the upper limit.

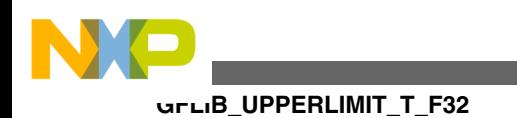

### **6.84.2 Compound Type Members**

#### **Table 6-85. GFLIB\_UPPERLIMIT\_T\_F16 members description**

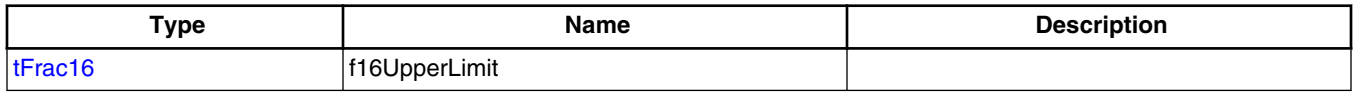

## **6.85 GFLIB\_UPPERLIMIT\_T\_F32**

#include <GFLIB\_UpperLimit.h>

### **6.85.1 Description**

Structure containing the upper limit.

### **6.85.2 Compound Type Members**

#### **Table 6-86. GFLIB\_UPPERLIMIT\_T\_F32 members description**

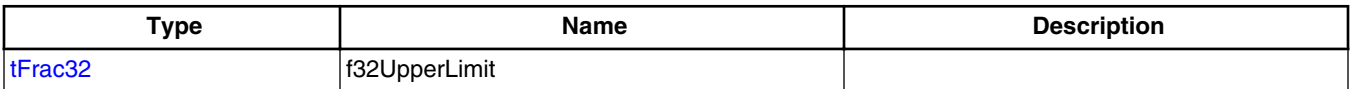

## **6.86 GFLIB\_UPPERLIMIT\_T\_FLT**

#include <GFLIB\_UpperLimit.h>

### **6.86.1 Description**

Structure containing the upper limit.

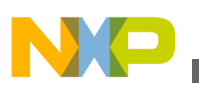

### **6.86.2 Compound Type Members**

### **Table 6-87. GFLIB\_UPPERLIMIT\_T\_FLT members**

**description**

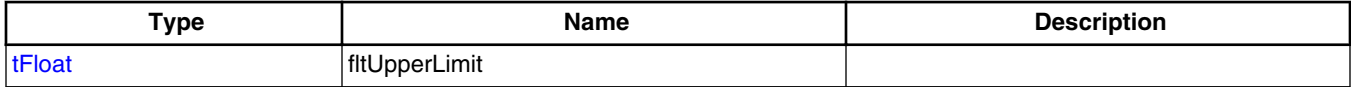

## **6.87 GFLIB\_VECTORLIMIT\_T\_F16**

#include <GFLIB VectorLimit.h>

### **6.87.1 Description**

Structure containing the limit.

### **6.87.2 Compound Type Members**

#### **Table 6-88. GFLIB\_VECTORLIMIT\_T\_F16 members description**

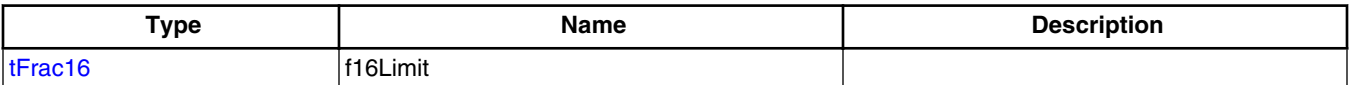

## **6.88 GFLIB\_VECTORLIMIT\_T\_F32**

#include <GFLIB\_VectorLimit.h>

### **6.88.1 Description**

Structure containing the limit.

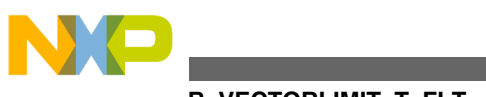

#### **GFLIB\_VECTORLIMIT\_T\_FLT**

### **6.88.2 Compound Type Members**

#### **Table 6-89. GFLIB\_VECTORLIMIT\_T\_F32 members description**

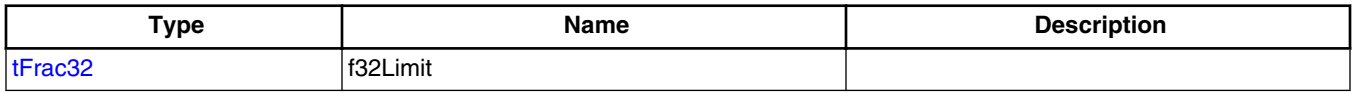

## **6.89 GFLIB\_VECTORLIMIT\_T\_FLT**

#include <GFLIB\_VectorLimit.h>

### **6.89.1 Description**

Structure containing the limit.

### **6.89.2 Compound Type Members**

#### **Table 6-90. GFLIB\_VECTORLIMIT\_T\_FLT members description**

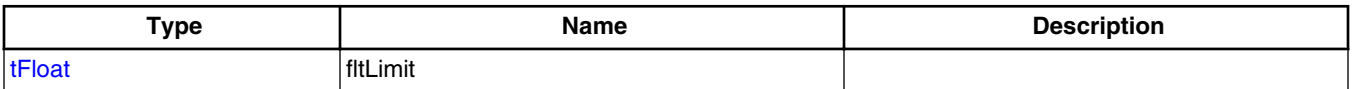

## **6.90 GMCLIB\_DECOUPLINGPMSM\_T\_F16**

#include <GMCLIB\_DecouplingPMSM.h>

### **6.90.1 Description**

Structure containing coefficients for calculation of the decoupling.

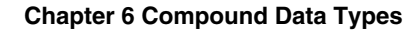

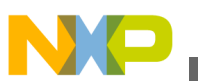

### **6.90.2 Compound Type Members**

**Table 6-91. GMCLIB\_DECOUPLINGPMSM\_T\_F16 members description**

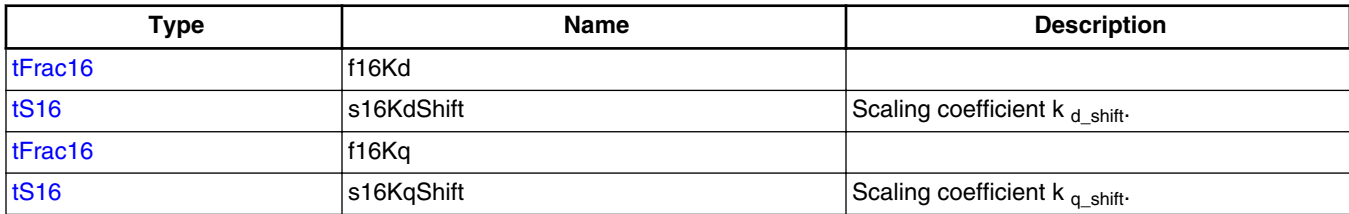

# **6.91 GMCLIB\_DECOUPLINGPMSM\_T\_F32**

#include <GMCLIB\_DecouplingPMSM.h>

### **6.91.1 Description**

Structure containing coefficients for calculation of the decoupling.

## **6.91.2 Compound Type Members**

### **Table 6-92. GMCLIB\_DECOUPLINGPMSM\_T\_F32 members description**

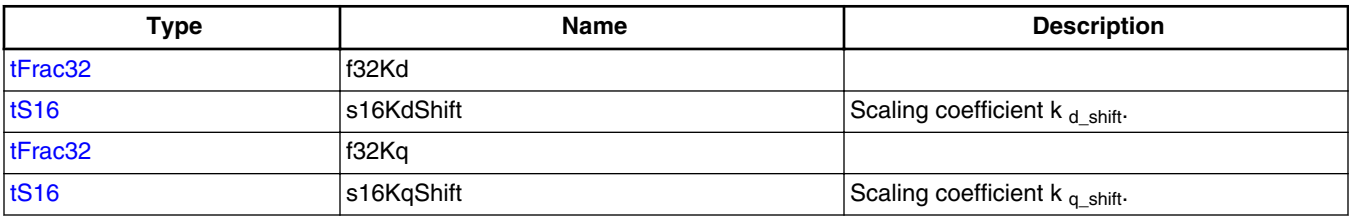

# **6.92 GMCLIB\_DECOUPLINGPMSM\_T\_FLT**

#include <GMCLIB DecouplingPMSM.h>

## **6.92.1 Description**

Structure containing coefficients for calculation of the decoupling.

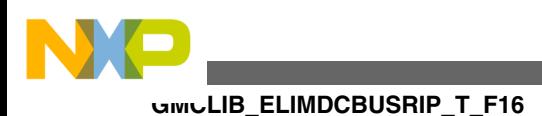

### **6.92.2 Compound Type Members**

### **Table 6-93. GMCLIB\_DECOUPLINGPMSM\_T\_FLT members description**

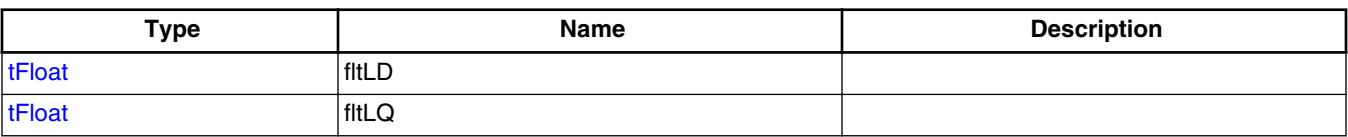

# **6.93 GMCLIB\_ELIMDCBUSRIP\_T\_F16**

#include <GMCLIB\_ElimDcBusRip.h>

### **6.93.1 Description**

Structure containing the PWM modulation index and the measured value of the DC bus voltage.

## **6.93.2 Compound Type Members**

#### **Table 6-94. GMCLIB\_ELIMDCBUSRIP\_T\_F16 members description**

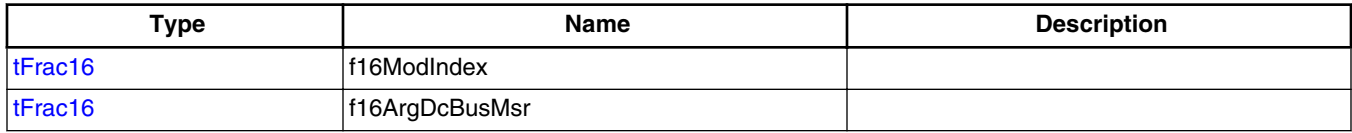

# **6.94 GMCLIB\_ELIMDCBUSRIP\_T\_F32**

#include <GMCLIB ElimDcBusRip.h>

## **6.94.1 Description**

Structure containing the PWM modulation index and the measured value of the DC bus voltage.

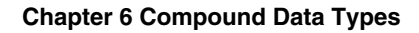

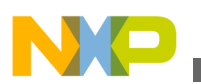

### **6.94.2 Compound Type Members**

#### **Table 6-95. GMCLIB\_ELIMDCBUSRIP\_T\_F32 members description**

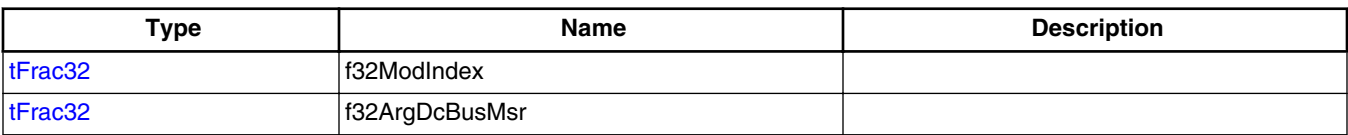

## **6.95 GMCLIB\_ELIMDCBUSRIP\_T\_FLT**

#include <GMCLIB\_ElimDcBusRip.h>

### **6.95.1 Description**

Structure containing the PWM modulation index and the measured value of the DC bus voltage.

### **6.95.2 Compound Type Members**

#### **Table 6-96. GMCLIB\_ELIMDCBUSRIP\_T\_FLT members description**

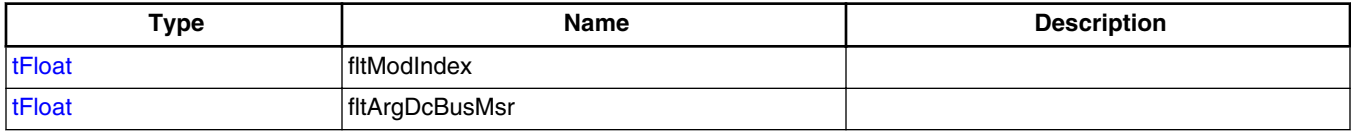

## **6.96 MCLIB\_VERSION\_T**

#include <SWLIBS\_Version.h>

### **6.96.1 Description**

Motor Control Library Set identification structure.

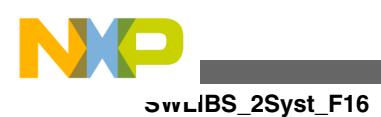

## **6.96.2 Compound Type Members**

#### **Table 6-97. MCLIB\_VERSION\_T members description**

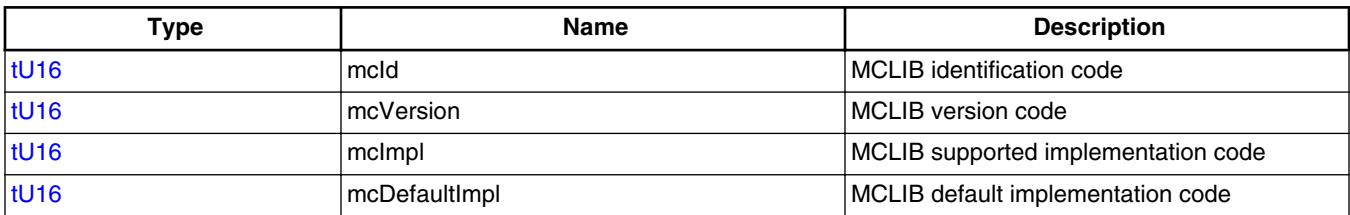

## **6.97 SWLIBS\_2Syst\_F16**

#include <SWLIBS\_Typedefs.h>

### **6.97.1 Description**

Array of two standard 16-bit fractional arguments.

### **6.97.2 Compound Type Members**

#### **Table 6-98. SWLIBS\_2Syst\_F16 members description**

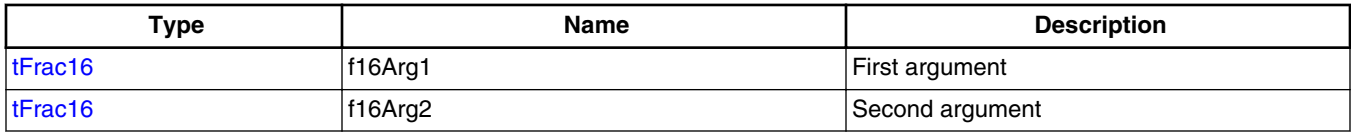

## **6.98 SWLIBS\_2Syst\_F32**

#include <SWLIBS\_Typedefs.h>

### **6.98.1 Description**

Array of two standard 32-bit fractional arguments.

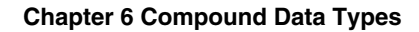

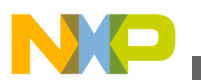

### **6.98.2 Compound Type Members**

**Table 6-99. SWLIBS\_2Syst\_F32 members description**

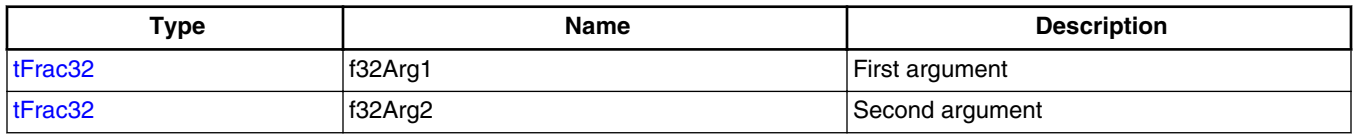

## **6.99 SWLIBS\_2Syst\_FLT**

#include <SWLIBS\_Typedefs.h>

### **6.99.1 Description**

Array of two standard single precision floating point arguments.

### **6.99.2 Compound Type Members**

#### **Table 6-100. SWLIBS\_2Syst\_FLT members description**

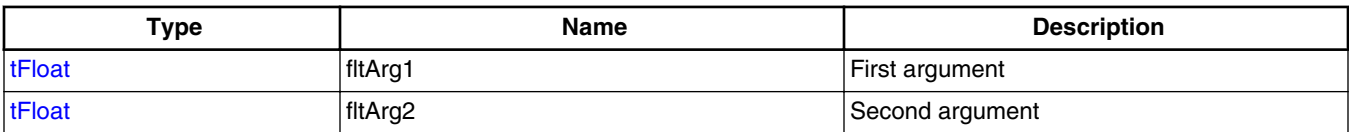

# **6.100 SWLIBS\_3Syst\_F16**

#include <SWLIBS\_Typedefs.h>

### **6.100.1 Description**

Array of three standard 16-bit fractional arguments.

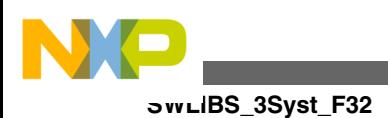

# **6.100.2 Compound Type Members**

**Table 6-101. SWLIBS\_3Syst\_F16 members description**

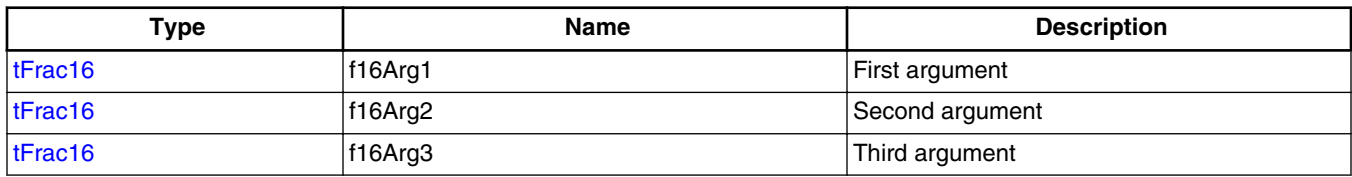

# **6.101 SWLIBS\_3Syst\_F32**

#include <SWLIBS\_Typedefs.h>

## **6.101.1 Description**

Array of three standard 32-bit fractional arguments.

## **6.101.2 Compound Type Members**

#### **Table 6-102. SWLIBS\_3Syst\_F32 members description**

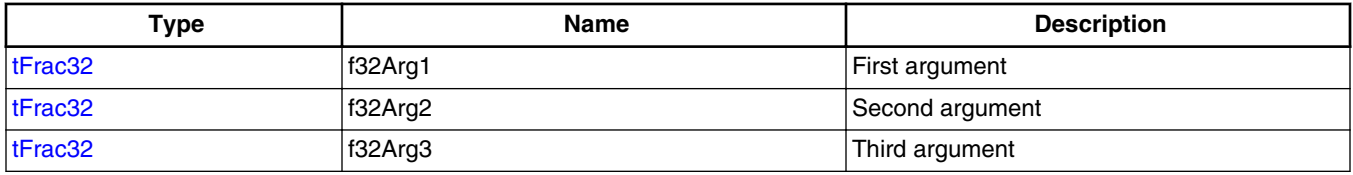

# **6.102 SWLIBS\_3Syst\_FLT**

#include <SWLIBS\_Typedefs.h>

## **6.102.1 Description**

Array of three standard single precision floating point arguments.

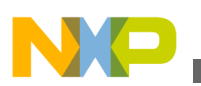

## **6.102.2 Compound Type Members**

**Table 6-103. SWLIBS\_3Syst\_FLT members description**

| Type           | Name    | <b>Description</b> |
|----------------|---------|--------------------|
| <b>ItFloat</b> | fitArg1 | First argument     |
| <b>ItFloat</b> | fltArg2 | Second argument    |
| <b>ItFloat</b> | fltArg3 | Third argument     |

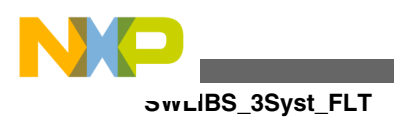

**Embedded Software and Motor Control Libraries for PXS20xx, Rev. 1.0**

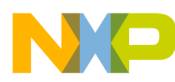

## **Chapter 7**

### **7.1 Macro Definitions**

### **7.1.1 Macro Definitions Overview**

**#define** [F16](#page-897-0) **#define** [F16TOINT16](#page-908-0) **#define** [F16TOINT32](#page-909-0) **#define** [F16TOINT64](#page-910-0) **#define** [F16\\_1\\_DIVBY\\_SQRT3](#page-913-0) **#define** [F16\\_SQRT2\\_DIVBY\\_2](#page-915-0) **#define** [F16\\_SQRT3\\_DIVBY\\_2](#page-914-0) **#define** [F32](#page-897-0) **#define** [F32TOINT16](#page-908-0) **#define** [F32TOINT32](#page-909-0) **#define** [F32TOINT64](#page-910-0) **#define** [F32\\_1\\_DIVBY\\_SQRT3](#page-914-0) **#define** [F32\\_SQRT2\\_DIVBY\\_2](#page-915-0) **#define** [F32\\_SQRT3\\_DIVBY\\_2](#page-915-0) **#define** [F64TOINT16](#page-909-0) **#define** [F64TOINT32](#page-910-0) **#define** [F64TOINT64](#page-911-0)

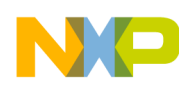

- **#define** [FLOAT\\_0\\_5](#page-921-0)
- **#define** [FLOAT\\_2\\_PI](#page-918-0)
- **#define** [FLOAT\\_4\\_DIVBY\\_PI](#page-920-0)
- **#define** [FLOAT\\_DIVBY\\_SQRT3](#page-917-0)
- **#define** [FLOAT\\_MAX](#page-906-0)
- **#define** [FLOAT\\_MIN](#page-906-0)
- **#define** [FLOAT\\_MINUS\\_1](#page-921-0)
- **#define** [FLOAT\\_PI](#page-918-0)
- **#define** [FLOAT\\_PI\\_CORRECTION](#page-920-0)
- **#define** [FLOAT\\_PI\\_DIVBY\\_2](#page-919-0)
- **#define** [FLOAT\\_PI\\_DIVBY\\_4](#page-920-0)
- **#define** [FLOAT\\_PI\\_SINGLE\\_CORRECTION](#page-919-0)
- **#define** [FLOAT\\_PLUS\\_1](#page-921-0)
- **#define** [FLOAT\\_SQRT3\\_DIVBY\\_2](#page-917-0)
- **#define** [FLOAT\\_SQRT3\\_DIVBY\\_4](#page-917-0)
- **#define** [FLOAT\\_SQRT3\\_DIVBY\\_4\\_CORRECTION](#page-918-0)
- **#define** [FLT](#page-897-0)
- **#define** [FRAC16](#page-916-0)
- **#define** [FRAC16\\_0\\_25](#page-904-0)
- **#define** [FRAC16\\_0\\_5](#page-903-0)
- **#define** [FRAC32](#page-916-0)
- **#define** [FRAC32\\_0\\_25](#page-903-0)
- **#define** [FRAC32\\_0\\_5](#page-902-0)
- **#define** [FRACT\\_MAX](#page-902-0)
- **#define** [FRACT\\_MIN](#page-902-0)
- **#define** [GDFLIB\\_FILTERFIR\\_PARAM\\_T](#page-763-0)
- **#define** [GDFLIB\\_FILTERFIR\\_PARAM\\_T](#page-763-0)

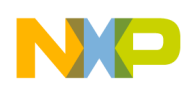

- **#define** [GDFLIB\\_FILTERFIR\\_PARAM\\_T](#page-763-0)
- **#define** [GDFLIB\\_FILTERFIR\\_STATE\\_T](#page-764-0)
- **#define** [GDFLIB\\_FILTERFIR\\_STATE\\_T](#page-764-0)
- **#define** [GDFLIB\\_FILTERFIR\\_STATE\\_T](#page-764-0)
- **#define** [GDFLIB\\_FILTER\\_IIR1\\_DEFAULT](#page-768-0)
- **#define** [GDFLIB\\_FILTER\\_IIR1\\_DEFAULT](#page-768-0)
- **#define** [GDFLIB\\_FILTER\\_IIR1\\_DEFAULT](#page-768-0)
- **#define** [GDFLIB\\_FILTER\\_IIR1\\_DEFAULT\\_F16](#page-770-0)
- **#define** [GDFLIB\\_FILTER\\_IIR1\\_DEFAULT\\_F32](#page-770-0)
- **#define** [GDFLIB\\_FILTER\\_IIR1\\_DEFAULT\\_FLT](#page-770-0)
- **#define** [GDFLIB\\_FILTER\\_IIR1\\_T](#page-766-0)
- **#define** [GDFLIB\\_FILTER\\_IIR1\\_T](#page-766-0)
- **#define** [GDFLIB\\_FILTER\\_IIR1\\_T](#page-766-0)
- **#define** [GDFLIB\\_FILTER\\_IIR2\\_DEFAULT](#page-773-0)
- **#define** [GDFLIB\\_FILTER\\_IIR2\\_DEFAULT](#page-773-0)
- **#define** [GDFLIB\\_FILTER\\_IIR2\\_DEFAULT](#page-773-0)
- **#define** [GDFLIB\\_FILTER\\_IIR2\\_DEFAULT\\_F16](#page-775-0)
- **#define** [GDFLIB\\_FILTER\\_IIR2\\_DEFAULT\\_F32](#page-775-0)
- **#define** [GDFLIB\\_FILTER\\_IIR2\\_DEFAULT\\_FLT](#page-776-0)
- **#define** [GDFLIB\\_FILTER\\_IIR2\\_T](#page-772-0)
- **#define** [GDFLIB\\_FILTER\\_IIR2\\_T](#page-772-0)
- **#define** [GDFLIB\\_FILTER\\_IIR2\\_T](#page-772-0)
- **#define** [GDFLIB\\_FILTER\\_MA\\_DEFAULT](#page-778-0)
- **#define** [GDFLIB\\_FILTER\\_MA\\_DEFAULT](#page-778-0)
- **#define** [GDFLIB\\_FILTER\\_MA\\_DEFAULT](#page-778-0)
- **#define** [GDFLIB\\_FILTER\\_MA\\_DEFAULT\\_F16](#page-781-0)
- **#define** [GDFLIB\\_FILTER\\_MA\\_DEFAULT\\_F32](#page-780-0)

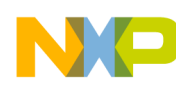

- **#define** [GDFLIB\\_FILTER\\_MA\\_DEFAULT\\_FLT](#page-781-0)
- **#define** [GDFLIB\\_FILTER\\_MA\\_T](#page-777-0)
- **#define** [GDFLIB\\_FILTER\\_MA\\_T](#page-777-0)
- **#define** [GDFLIB\\_FILTER\\_MA\\_T](#page-777-0)
- **#define** [GDFLIB\\_FilterFIR](#page-762-0)
- **#define** [GDFLIB\\_FilterFIRInit](#page-762-0)
- **#define** [GDFLIB\\_FilterIIR1](#page-766-0)
- **#define** [GDFLIB\\_FilterIIR1Init](#page-766-0)
- **#define** [GDFLIB\\_FilterIIR2](#page-771-0)
- **#define** [GDFLIB\\_FilterIIR2Init](#page-771-0)
- **#define** [GDFLIB\\_FilterMA](#page-777-0)
- **#define** [GDFLIB\\_FilterMAInit](#page-776-0)
- **#define** [GFLIB\\_ACOS\\_DEFAULT](#page-783-0)
- **#define** [GFLIB\\_ACOS\\_DEFAULT](#page-783-0)
- **#define** [GFLIB\\_ACOS\\_DEFAULT](#page-783-0)
- **#define** [GFLIB\\_ACOS\\_DEFAULT\\_F16](#page-785-0)
- **#define** [GFLIB\\_ACOS\\_DEFAULT\\_F32](#page-785-0)
- **#define** [GFLIB\\_ACOS\\_DEFAULT\\_FLT](#page-786-0)
- **#define** [GFLIB\\_ACOS\\_T](#page-782-0)
- **#define** [GFLIB\\_ACOS\\_T](#page-782-0)
- **#define** [GFLIB\\_ACOS\\_T](#page-782-0)
- **#define** [GFLIB\\_ASIN\\_DEFAULT](#page-788-0)
- **#define** [GFLIB\\_ASIN\\_DEFAULT](#page-788-0)
- **#define** [GFLIB\\_ASIN\\_DEFAULT](#page-788-0)
- **#define** [GFLIB\\_ASIN\\_DEFAULT\\_F16](#page-790-0)
- **#define** [GFLIB\\_ASIN\\_DEFAULT\\_F32](#page-789-0)
- **#define** [GFLIB\\_ASIN\\_DEFAULT\\_FLT](#page-790-0)

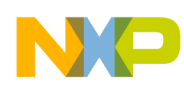

- **#define** [GFLIB\\_ASIN\\_T](#page-786-0)
- **#define** [GFLIB\\_ASIN\\_T](#page-786-0)
- **#define** [GFLIB\\_ASIN\\_T](#page-786-0)
- **#define** [GFLIB\\_ATANYXSHIFTED\\_T](#page-796-0)
- **#define** [GFLIB\\_ATANYXSHIFTED\\_T](#page-796-0)
- **#define** [GFLIB\\_ATANYXSHIFTED\\_T](#page-796-0)
- **#define** [GFLIB\\_ATAN\\_DEFAULT](#page-792-0)
- **#define** [GFLIB\\_ATAN\\_DEFAULT](#page-792-0)
- **#define** [GFLIB\\_ATAN\\_DEFAULT](#page-792-0)
- **#define** [GFLIB\\_ATAN\\_DEFAULT\\_F16](#page-794-0)
- **#define** [GFLIB\\_ATAN\\_DEFAULT\\_F32](#page-794-0)
- **#define** [GFLIB\\_ATAN\\_DEFAULT\\_FLT](#page-795-0)
- **#define** [GFLIB\\_ATAN\\_T](#page-791-0)
- **#define** [GFLIB\\_ATAN\\_T](#page-791-0)
- **#define** [GFLIB\\_ATAN\\_T](#page-791-0)
- **#define** [GFLIB\\_Acos](#page-781-0)
- **#define** [GFLIB\\_Asin](#page-786-0)
- **#define** [GFLIB\\_Atan](#page-790-0)
- **#define** [GFLIB\\_AtanYX](#page-795-0)
- **#define** [GFLIB\\_AtanYXShifted](#page-795-0)
- **#define** [GFLIB\\_CONTROLLER\\_PIAW\\_P\\_DEFAULT](#page-805-0)
- **#define** [GFLIB\\_CONTROLLER\\_PIAW\\_P\\_DEFAULT](#page-805-0)
- **#define** [GFLIB\\_CONTROLLER\\_PIAW\\_P\\_DEFAULT](#page-805-0)
- **#define** [GFLIB\\_CONTROLLER\\_PIAW\\_P\\_DEFAULT\\_F16](#page-807-0)
- **#define** [GFLIB\\_CONTROLLER\\_PIAW\\_P\\_DEFAULT\\_F32](#page-807-0)
- **#define** [GFLIB\\_CONTROLLER\\_PIAW\\_P\\_DEFAULT\\_FLT](#page-807-0)
- **#define** [GFLIB\\_CONTROLLER\\_PIAW\\_P\\_T](#page-803-0)

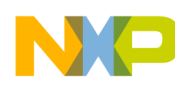

- **#define** [GFLIB\\_CONTROLLER\\_PIAW\\_P\\_T](#page-803-0)
- **#define** [GFLIB\\_CONTROLLER\\_PIAW\\_P\\_T](#page-803-0)
- **#define** [GFLIB\\_CONTROLLER\\_PIAW\\_R\\_DEFAULT](#page-815-0)
- **#define** [GFLIB\\_CONTROLLER\\_PIAW\\_R\\_DEFAULT](#page-815-0)
- **#define** [GFLIB\\_CONTROLLER\\_PIAW\\_R\\_DEFAULT](#page-815-0)
- **#define** [GFLIB\\_CONTROLLER\\_PIAW\\_R\\_DEFAULT\\_F16](#page-817-0)
- **#define** [GFLIB\\_CONTROLLER\\_PIAW\\_R\\_DEFAULT\\_F32](#page-817-0)
- **#define** [GFLIB\\_CONTROLLER\\_PIAW\\_R\\_DEFAULT\\_FLT](#page-818-0)
- **#define** [GFLIB\\_CONTROLLER\\_PIAW\\_R\\_T](#page-813-0)
- **#define** [GFLIB\\_CONTROLLER\\_PIAW\\_R\\_T](#page-813-0)
- **#define** [GFLIB\\_CONTROLLER\\_PIAW\\_R\\_T](#page-813-0)
- **#define** [GFLIB\\_CONTROLLER\\_PI\\_P\\_DEFAULT](#page-800-0)
- **#define** [GFLIB\\_CONTROLLER\\_PI\\_P\\_DEFAULT](#page-800-0)
- **#define** [GFLIB\\_CONTROLLER\\_PI\\_P\\_DEFAULT](#page-800-0)
- **#define** [GFLIB\\_CONTROLLER\\_PI\\_P\\_DEFAULT\\_F16](#page-802-0)
- **#define** [GFLIB\\_CONTROLLER\\_PI\\_P\\_DEFAULT\\_F32](#page-801-0)
- **#define** [GFLIB\\_CONTROLLER\\_PI\\_P\\_DEFAULT\\_FLT](#page-802-0)
- **#define** [GFLIB\\_CONTROLLER\\_PI\\_P\\_T](#page-798-0)
- **#define** [GFLIB\\_CONTROLLER\\_PI\\_P\\_T](#page-798-0)
- **#define** [GFLIB\\_CONTROLLER\\_PI\\_P\\_T](#page-798-0)
- **#define** [GFLIB\\_CONTROLLER\\_PI\\_R\\_DEFAULT](#page-810-0)
- **#define** [GFLIB\\_CONTROLLER\\_PI\\_R\\_DEFAULT](#page-810-0)
- **#define** [GFLIB\\_CONTROLLER\\_PI\\_R\\_DEFAULT](#page-810-0)
- **#define** [GFLIB\\_CONTROLLER\\_PI\\_R\\_DEFAULT\\_F16](#page-812-0)
- **#define** [GFLIB\\_CONTROLLER\\_PI\\_R\\_DEFAULT\\_F32](#page-812-0)
- **#define** [GFLIB\\_CONTROLLER\\_PI\\_R\\_DEFAULT\\_FLT](#page-813-0)
- **#define** [GFLIB\\_CONTROLLER\\_PI\\_R\\_T](#page-808-0)

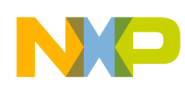

- **#define** [GFLIB\\_CONTROLLER\\_PI\\_R\\_T](#page-808-0)
- **#define** [GFLIB\\_CONTROLLER\\_PI\\_R\\_T](#page-808-0)
- **#define** [GFLIB\\_COS\\_DEFAULT](#page-820-0)
- **#define** [GFLIB\\_COS\\_DEFAULT](#page-820-0)
- **#define** [GFLIB\\_COS\\_DEFAULT](#page-820-0)
- **#define** [GFLIB\\_COS\\_DEFAULT\\_F16](#page-822-0)
- **#define** [GFLIB\\_COS\\_DEFAULT\\_F32](#page-822-0)
- **#define** [GFLIB\\_COS\\_DEFAULT\\_FLT](#page-822-0)
- **#define** [GFLIB\\_COS\\_T](#page-819-0)
- **#define** [GFLIB\\_COS\\_T](#page-819-0)
- **#define** [GFLIB\\_COS\\_T](#page-819-0)
- **#define** [GFLIB\\_ControllerPIp](#page-797-0)
- **#define** [GFLIB\\_ControllerPIpAW](#page-803-0)
- **#define** [GFLIB\\_ControllerPIr](#page-808-0)
- **#define** [GFLIB\\_ControllerPIrAW](#page-813-0)
- **#define** [GFLIB\\_Cos](#page-818-0)
- **#define** [GFLIB\\_HYST\\_DEFAULT](#page-825-0)
- **#define** [GFLIB\\_HYST\\_DEFAULT](#page-825-0)
- **#define** [GFLIB\\_HYST\\_DEFAULT](#page-825-0)
- **#define** [GFLIB\\_HYST\\_DEFAULT\\_F16](#page-826-0)
- **#define** [GFLIB\\_HYST\\_DEFAULT\\_F32](#page-826-0)
- **#define** [GFLIB\\_HYST\\_DEFAULT\\_FLT](#page-827-0)
- **#define** [GFLIB\\_HYST\\_T](#page-823-0)
- **#define** [GFLIB\\_HYST\\_T](#page-823-0)
- **#define** [GFLIB\\_HYST\\_T](#page-823-0)
- **#define** [GFLIB\\_Hyst](#page-823-0)
- **#define** [GFLIB\\_INTEGRATOR\\_TR\\_DEFAULT](#page-829-0)

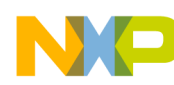

- **#define** [GFLIB\\_INTEGRATOR\\_TR\\_DEFAULT](#page-829-0)
- **#define** [GFLIB\\_INTEGRATOR\\_TR\\_DEFAULT](#page-829-0)
- **#define** [GFLIB\\_INTEGRATOR\\_TR\\_DEFAULT\\_F16](#page-831-0)
- **#define** [GFLIB\\_INTEGRATOR\\_TR\\_DEFAULT\\_F32](#page-831-0)
- **#define** [GFLIB\\_INTEGRATOR\\_TR\\_DEFAULT\\_FLT](#page-832-0)
- **#define** [GFLIB\\_INTEGRATOR\\_TR\\_T](#page-828-0)
- **#define** [GFLIB\\_INTEGRATOR\\_TR\\_T](#page-828-0)
- **#define** [GFLIB\\_INTEGRATOR\\_TR\\_T](#page-828-0)
- **#define** [GFLIB\\_IntegratorTR](#page-827-0)
- **#define** [GFLIB\\_LIMIT\\_DEFAULT](#page-834-0)
- **#define** [GFLIB\\_LIMIT\\_DEFAULT](#page-834-0)
- **#define** [GFLIB\\_LIMIT\\_DEFAULT](#page-834-0)
- **#define** [GFLIB\\_LIMIT\\_DEFAULT\\_F16](#page-836-0)
- **#define** [GFLIB\\_LIMIT\\_DEFAULT\\_F32](#page-836-0)
- **#define** [GFLIB\\_LIMIT\\_DEFAULT\\_FLT](#page-836-0)
- **#define** [GFLIB\\_LIMIT\\_T](#page-833-0)
- **#define** [GFLIB\\_LIMIT\\_T](#page-833-0)
- **#define** [GFLIB\\_LIMIT\\_T](#page-833-0)
- **#define** [GFLIB\\_LOWERLIMIT\\_DEFAULT](#page-839-0)
- **#define** [GFLIB\\_LOWERLIMIT\\_DEFAULT](#page-839-0)
- **#define** [GFLIB\\_LOWERLIMIT\\_DEFAULT](#page-839-0)
- **#define** [GFLIB\\_LOWERLIMIT\\_DEFAULT\\_F16](#page-841-0)
- **#define** [GFLIB\\_LOWERLIMIT\\_DEFAULT\\_F32](#page-840-0)
- **#define** [GFLIB\\_LOWERLIMIT\\_DEFAULT\\_FLT](#page-841-0)
- **#define** [GFLIB\\_LOWERLIMIT\\_T](#page-837-0)
- **#define** [GFLIB\\_LOWERLIMIT\\_T](#page-837-0)
- **#define** [GFLIB\\_LOWERLIMIT\\_T](#page-837-0)
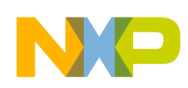

- **#define** [GFLIB\\_LUT1D\\_DEFAULT](#page-843-0)
- **#define** [GFLIB\\_LUT1D\\_DEFAULT](#page-843-0)
- **#define** [GFLIB\\_LUT1D\\_DEFAULT](#page-843-0)
- **#define** [GFLIB\\_LUT1D\\_DEFAULT\\_F16](#page-845-0)
- **#define** [GFLIB\\_LUT1D\\_DEFAULT\\_F32](#page-845-0)
- **#define** [GFLIB\\_LUT1D\\_DEFAULT\\_FLT](#page-846-0)
- **#define** [GFLIB\\_LUT1D\\_T](#page-842-0)
- **#define** [GFLIB\\_LUT1D\\_T](#page-842-0)
- **#define** [GFLIB\\_LUT1D\\_T](#page-842-0)
- **#define** [GFLIB\\_LUT2D\\_DEFAULT](#page-848-0)
- **#define** [GFLIB\\_LUT2D\\_DEFAULT](#page-848-0)
- **#define** [GFLIB\\_LUT2D\\_DEFAULT](#page-848-0)
- **#define** [GFLIB\\_LUT2D\\_DEFAULT\\_F16](#page-850-0)
- **#define** [GFLIB\\_LUT2D\\_DEFAULT\\_F32](#page-849-0)
- **#define** [GFLIB\\_LUT2D\\_DEFAULT\\_FLT](#page-850-0)
- **#define** [GFLIB\\_LUT2D\\_T](#page-846-0)
- **#define** [GFLIB\\_LUT2D\\_T](#page-846-0)
- **#define** [GFLIB\\_LUT2D\\_T](#page-846-0)
- **#define** [GFLIB\\_Limit](#page-832-0)
- **#define** [GFLIB\\_LowerLimit](#page-837-0)
- **#define** [GFLIB\\_Lut1D](#page-841-0)
- **#define** [GFLIB\\_Lut2D](#page-846-0)
- **#define** [GFLIB\\_RAMP\\_DEFAULT](#page-852-0)
- **#define** [GFLIB\\_RAMP\\_DEFAULT](#page-852-0)
- **#define** [GFLIB\\_RAMP\\_DEFAULT](#page-852-0)
- **#define** [GFLIB\\_RAMP\\_DEFAULT\\_F16](#page-854-0)
- **#define** [GFLIB\\_RAMP\\_DEFAULT\\_F32](#page-854-0)

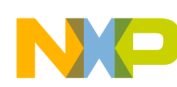

#### **Macro Definitions**

- **#define** [GFLIB\\_RAMP\\_DEFAULT\\_FLT](#page-855-0)
- **#define** [GFLIB\\_RAMP\\_T](#page-851-0)
- **#define** [GFLIB\\_RAMP\\_T](#page-851-0)
- **#define** [GFLIB\\_RAMP\\_T](#page-851-0)
- **#define** [GFLIB\\_Ramp](#page-850-0)
- **#define** [GFLIB\\_SIN\\_DEFAULT](#page-857-0)
- **#define** [GFLIB\\_SIN\\_DEFAULT](#page-857-0)
- **#define** [GFLIB\\_SIN\\_DEFAULT](#page-857-0)
- **#define** [GFLIB\\_SIN\\_DEFAULT\\_F16](#page-859-0)
- **#define** [GFLIB\\_SIN\\_DEFAULT\\_F32](#page-859-0)
- **#define** [GFLIB\\_SIN\\_DEFAULT\\_FLT](#page-859-0)
- **#define** [GFLIB\\_SIN\\_T](#page-856-0)
- **#define** [GFLIB\\_SIN\\_T](#page-856-0)
- **#define** [GFLIB\\_SIN\\_T](#page-856-0)
- **#define** [GFLIB\\_Sign](#page-855-0)
- **#define** [GFLIB\\_Sin](#page-855-0)
- **#define** [GFLIB\\_Sqrt](#page-860-0)
- **#define** [GFLIB\\_TAN\\_DEFAULT](#page-862-0)
- **#define** [GFLIB\\_TAN\\_DEFAULT](#page-862-0)
- **#define** [GFLIB\\_TAN\\_DEFAULT](#page-862-0)
- **#define** [GFLIB\\_TAN\\_DEFAULT\\_F16](#page-864-0)
- **#define** [GFLIB\\_TAN\\_DEFAULT\\_F32](#page-864-0)
- **#define** [GFLIB\\_TAN\\_DEFAULT\\_FLT](#page-865-0)
- **#define** [GFLIB\\_TAN\\_LIMIT\\_FLT](#page-860-0)
- **#define** [GFLIB\\_TAN\\_T](#page-861-0)
- **#define** [GFLIB\\_TAN\\_T](#page-861-0)
- **#define** [GFLIB\\_TAN\\_T](#page-861-0)

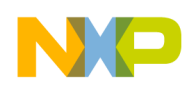

- **#define** [GFLIB\\_Tan](#page-861-0)
- **#define** [GFLIB\\_UPPERLIMIT\\_DEFAULT](#page-867-0)
- **#define** [GFLIB\\_UPPERLIMIT\\_DEFAULT](#page-867-0)
- **#define** [GFLIB\\_UPPERLIMIT\\_DEFAULT](#page-867-0)
- **#define** [GFLIB\\_UPPERLIMIT\\_DEFAULT\\_F16](#page-869-0)
- **#define** [GFLIB\\_UPPERLIMIT\\_DEFAULT\\_F32](#page-869-0)
- **#define** [GFLIB\\_UPPERLIMIT\\_DEFAULT\\_FLT](#page-869-0)
- **#define** [GFLIB\\_UPPERLIMIT\\_T](#page-865-0)
- **#define** [GFLIB\\_UPPERLIMIT\\_T](#page-865-0)
- **#define** [GFLIB\\_UPPERLIMIT\\_T](#page-865-0)
- **#define** [GFLIB\\_UpperLimit](#page-865-0)
- **#define** [GFLIB\\_VECTORLIMIT\\_DEFAULT](#page-872-0)
- **#define** [GFLIB\\_VECTORLIMIT\\_DEFAULT](#page-872-0)
- **#define** [GFLIB\\_VECTORLIMIT\\_DEFAULT](#page-872-0)
- **#define** [GFLIB\\_VECTORLIMIT\\_DEFAULT\\_F16](#page-874-0)
- **#define** [GFLIB\\_VECTORLIMIT\\_DEFAULT\\_F32](#page-874-0)
- **#define** [GFLIB\\_VECTORLIMIT\\_DEFAULT\\_FLT](#page-874-0)
- **#define** [GFLIB\\_VECTORLIMIT\\_T](#page-870-0)
- **#define** [GFLIB\\_VECTORLIMIT\\_T](#page-870-0)
- **#define** [GFLIB\\_VECTORLIMIT\\_T](#page-870-0)
- **#define** [GFLIB\\_VectorLimit](#page-870-0)
- **#define** [GMCLIB\\_Clark](#page-875-0)
- **#define** [GMCLIB\\_ClarkInv](#page-875-0)
- **#define** [GMCLIB\\_DECOUPLINGPMSM\\_DEFAULT](#page-878-0)
- **#define** [GMCLIB\\_DECOUPLINGPMSM\\_DEFAULT](#page-878-0)
- **#define** [GMCLIB\\_DECOUPLINGPMSM\\_DEFAULT](#page-878-0)
- **#define** [GMCLIB\\_DECOUPLINGPMSM\\_DEFAULT\\_F16](#page-880-0)

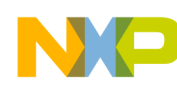

#### **Macro Definitions**

- **#define** [GMCLIB\\_DECOUPLINGPMSM\\_DEFAULT\\_F32](#page-879-0)
- **#define** [GMCLIB\\_DECOUPLINGPMSM\\_DEFAULT\\_FLT](#page-880-0)
- **#define** [GMCLIB\\_DECOUPLINGPMSM\\_T](#page-876-0)
- **#define** [GMCLIB\\_DECOUPLINGPMSM\\_T](#page-876-0)
- **#define** [GMCLIB\\_DECOUPLINGPMSM\\_T](#page-876-0)
- **#define** [GMCLIB\\_DecouplingPMSM](#page-875-0)
- **#define** [GMCLIB\\_ELIMDCBUSRIP\\_DEFAULT](#page-883-0)
- **#define** [GMCLIB\\_ELIMDCBUSRIP\\_DEFAULT](#page-883-0)
- **#define** [GMCLIB\\_ELIMDCBUSRIP\\_DEFAULT](#page-883-0)
- **#define** [GMCLIB\\_ELIMDCBUSRIP\\_DEFAULT\\_F16](#page-885-0)
- **#define** [GMCLIB\\_ELIMDCBUSRIP\\_DEFAULT\\_F32](#page-884-0)
- **#define** [GMCLIB\\_ELIMDCBUSRIP\\_DEFAULT\\_FLT](#page-885-0)
- **#define** [GMCLIB\\_ELIMDCBUSRIP\\_T](#page-881-0)
- **#define** [GMCLIB\\_ELIMDCBUSRIP\\_T](#page-881-0)
- **#define** [GMCLIB\\_ELIMDCBUSRIP\\_T](#page-881-0)
- **#define** [GMCLIB\\_ElimDcBusRip](#page-880-0)
- **#define** [GMCLIB\\_Park](#page-885-0)
- **#define** [GMCLIB\\_ParkInv](#page-886-0)
- **#define** [GMCLIB\\_SvmStd](#page-886-0)
- **#define** [INT16TOF16](#page-911-0)
- **#define** [INT16TOF32](#page-912-0)
- **#define** [INT16TOINT32](#page-906-0)
- **#define** [INT16\\_MAX](#page-904-0)
- **#define** [INT16\\_MIN](#page-904-0)
- **#define** [INT32TOF16](#page-912-0)
- **#define** [INT32TOF32](#page-912-0)
- **#define** [INT32TOINT16](#page-907-0)

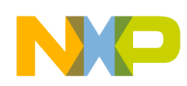

- **#define** [INT32TOINT64](#page-907-0)
- **#define** [INT32\\_MAX](#page-905-0)
- **#define** [INT32\\_MIN](#page-905-0)
- **#define** [INT64TOF16](#page-913-0)
- **#define** [INT64TOF32](#page-913-0)
- **#define** [INT64TOINT32](#page-907-0)
- **#define** [MCLIB\\_DEFAULT\\_IMPLEMENTATION](#page-900-0)
- **#define** [MCLIB\\_DEFAULT\\_IMPLEMENTATION\\_F16](#page-898-0)
- **#define** [MCLIB\\_DEFAULT\\_IMPLEMENTATION\\_F32](#page-898-0)
- **#define** [MCLIB\\_DEFAULT\\_IMPLEMENTATION\\_FLT](#page-898-0)
- **#define** [MCLIB\\_ID](#page-923-0)
- **#define** [MCLIB\\_MCID\\_SIZE](#page-922-0)
- **#define** [MCLIB\\_MCIMPLEMENTATION\\_SIZE](#page-923-0)
- **#define** [MCLIB\\_MCVERSION\\_SIZE](#page-923-0)
- **#define** [MCLIB\\_STD\\_OFF](#page-896-0)
- **#define** [MCLIB\\_STD\\_ON](#page-896-0)
- **#define** [MCLIB\\_SUPPORTED\\_IMPLEMENTATION](#page-900-0)
- **#define** [MCLIB\\_SUPPORT\\_F16](#page-899-0)
- **#define** [MCLIB\\_SUPPORT\\_F32](#page-899-0)
- **#define** [MCLIB\\_SUPPORT\\_FLT](#page-899-0)
- **#define** [MCLIB\\_VERSION](#page-896-0)
- **#define** [MCLIB\\_VERSION\\_DEFAULT](#page-922-0)
- **#define** [MLIB\\_Abs](#page-887-0)
- **#define** [MLIB\\_AbsSat](#page-887-0)
- **#define** [MLIB\\_Add](#page-887-0)
- **#define** [MLIB\\_AddSat](#page-888-0)
- **#define** [MLIB\\_Convert](#page-888-0)

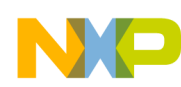

#### **Macro Definitions**

- **#define** [MLIB\\_ConvertPU](#page-888-0)
- **#define** [MLIB\\_Div](#page-889-0)
- **#define** [MLIB\\_DivSat](#page-889-0)
- **#define** [MLIB\\_Mac](#page-889-0)
- **#define** [MLIB\\_MacSat](#page-890-0)
- **#define** [MLIB\\_Mul](#page-890-0)
- **#define** [MLIB\\_MulSat](#page-891-0)
- **#define** [MLIB\\_Neg](#page-891-0)
- **#define** [MLIB\\_NegSat](#page-891-0)
- **#define** [MLIB\\_Norm](#page-892-0)
- **#define** [MLIB\\_Round](#page-892-0)
- **#define** [MLIB\\_ShBi](#page-893-0)
- **#define** [MLIB\\_ShBiSat](#page-893-0)
- **#define** [MLIB\\_ShL](#page-893-0)
- **#define** [MLIB\\_ShLSat](#page-894-0)
- **#define** [MLIB\\_ShR](#page-894-0)
- **#define** [MLIB\\_Sub](#page-894-0)
- **#define** [MLIB\\_SubSat](#page-895-0)
- **#define** [MLIB\\_VMac](#page-895-0)
- **#define** [SFRACT\\_MAX](#page-901-0)
- **#define** [SFRACT\\_MIN](#page-901-0)
- **#define** [inline](#page-901-0)

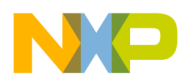

## **Chapter 8 Macro References**

This section describes in details the macro definitions available in Embedded Software and Motor Control Libraries for MPXS20xx.

## **8.1 Define GDFLIB\_FilterFIRInit**

#include <GDFLIB FilterFIR.h>

#### **8.1.1 Macro Definition**

**#define** GDFLIB\_FilterFIRInit macro\_dispatcher(GDFLIB\_FilterFIRInit, \_\_VA\_ARGS\_\_)(\_\_VA\_ARGS\_\_)

### **8.1.2 Description**

This function initializes the FIR filter buffers.

## **8.2 Define GDFLIB\_FilterFIR**

#include <GDFLIB FilterFIR.h>

### **8.2.1 Macro Definition**

**#define** GDFLIB\_FilterFIR macro\_dispatcher(GDFLIB\_FilterFIR, \_\_VA\_ARGS\_\_)(\_\_VA\_ARGS\_\_)

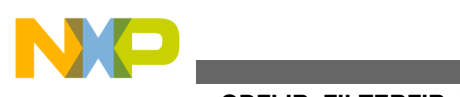

**Define GDFLIB\_FILTERFIR\_PARAM\_T**

### **8.2.2 Description**

The function performs a single iteration of an FIR filter.

## **8.3 Define GDFLIB\_FILTERFIR\_PARAM\_T**

#include <GDFLIB\_FilterFIR.h>

### **8.3.1 Macro Definition**

**#define** GDFLIB\_FILTERFIR\_PARAM\_T GDFLIB\_FILTERFIR\_PARAM\_T\_FLT

### **8.3.2 Description**

Definition of alias for GDFLIB\_FILTERFIR\_PARAM\_T\_F32 datatype in case the 32-bit fractional implementation is selected.

Definition of alias for GDFLIB\_FILTERFIR\_PARAM\_T\_F16 datatype in case the 16-bit fractional implementation is selected.

Definition of alias for GDFLIB\_FILTERFIR\_PARAM\_T\_FLT datatype in case the single precision floating point implementation is selected.

## **8.4 Define GDFLIB\_FILTERFIR\_PARAM\_T**

#include <GDFLIB\_FilterFIR.h>

## **8.4.1 Macro Definition**

**#define** GDFLIB\_FILTERFIR\_PARAM\_T GDFLIB\_FILTERFIR\_PARAM\_T\_FLT

## **8.4.2 Description**

Definition of alias for GDFLIB\_FILTERFIR\_PARAM\_T\_F32 datatype in case the 32-bit fractional implementation is selected.

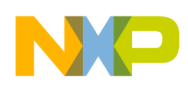

Definition of alias for GDFLIB\_FILTERFIR\_PARAM\_T\_F16 datatype in case the 16-bit fractional implementation is selected.

Definition of alias for GDFLIB\_FILTERFIR\_PARAM\_T\_FLT datatype in case the single precision floating point implementation is selected.

## **8.5 Define GDFLIB\_FILTERFIR\_PARAM\_T**

#include <GDFLIB\_FilterFIR.h>

## **8.5.1 Macro Definition**

**#define** GDFLIB\_FILTERFIR\_PARAM\_T GDFLIB\_FILTERFIR\_PARAM\_T\_FLT

### **8.5.2 Description**

Definition of alias for GDFLIB\_FILTERFIR\_PARAM\_T\_F32 datatype in case the 32-bit fractional implementation is selected.

Definition of alias for GDFLIB\_FILTERFIR\_PARAM\_T\_F16 datatype in case the 16-bit fractional implementation is selected.

Definition of alias for GDFLIB\_FILTERFIR\_PARAM\_T\_FLT datatype in case the single precision floating point implementation is selected.

# **8.6 Define GDFLIB\_FILTERFIR\_STATE\_T**

#include <GDFLIB FilterFIR.h>

### **8.6.1 Macro Definition**

**#define** GDFLIB\_FILTERFIR\_STATE\_T GDFLIB\_FILTERFIR\_STATE\_T\_FLT

## **8.6.2 Description**

Definition of alias for GDFLIB\_FILTERFIR\_STATE\_T\_F32 datatype in case the 32-bit fractional implementation is selected.

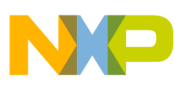

#### **Define GDFLIB\_FILTERFIR\_STATE\_T**

Definition of alias for GDFLIB\_FILTERFIR\_STATE\_T\_F16 datatype in case the 16-bit fractional implementation is selected.

Definition of alias for GDFLIB\_FILTERFIR\_STATE\_T\_FLT datatype in case the single precision floating point implementation is selected.

## **8.7 Define GDFLIB\_FILTERFIR\_STATE\_T**

#include <GDFLIB FilterFIR.h>

## **8.7.1 Macro Definition**

```
#define GDFLIB_FILTERFIR_STATE_T GDFLIB_FILTERFIR_STATE_T_FLT
```
### **8.7.2 Description**

Definition of alias for GDFLIB\_FILTERFIR\_STATE\_T\_F32 datatype in case the 32-bit fractional implementation is selected.

Definition of alias for GDFLIB\_FILTERFIR\_STATE\_T\_F16 datatype in case the 16-bit fractional implementation is selected.

Definition of alias for GDFLIB\_FILTERFIR\_STATE\_T\_FLT datatype in case the single precision floating point implementation is selected.

# **8.8 Define GDFLIB\_FILTERFIR\_STATE\_T**

#include <GDFLIB FilterFIR.h>

### **8.8.1 Macro Definition**

**#define** GDFLIB\_FILTERFIR\_STATE\_T GDFLIB\_FILTERFIR\_STATE\_T\_FLT

### **8.8.2 Description**

Definition of alias for GDFLIB\_FILTERFIR\_STATE\_T\_F32 datatype in case the 32-bit fractional implementation is selected.

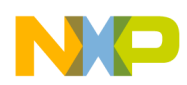

Definition of alias for GDFLIB\_FILTERFIR\_STATE\_T\_F16 datatype in case the 16-bit fractional implementation is selected.

Definition of alias for GDFLIB\_FILTERFIR\_STATE\_T\_FLT datatype in case the single precision floating point implementation is selected.

## **8.9 Define GDFLIB\_FilterIIR1Init**

#include <GDFLIB FilterIIR1.h>

### **8.9.1 Macro Definition**

```
#define GDFLIB_FilterIIR1Init macro_dispatcher(GDFLIB_FilterIIR1Init, __VA_ARGS__)
(__VA_ARGS__)
```
#### **8.9.2 Description**

This function initializes the first order IIR filter buffers.

## **8.10 Define GDFLIB\_FilterIIR1**

#include <GDFLIB\_FilterIIR1.h>

### **8.10.1 Macro Definition**

**#define** GDFLIB\_FilterIIR1 macro\_dispatcher(GDFLIB\_FilterIIR1, \_\_VA\_ARGS\_\_)(\_\_VA\_ARGS\_\_)

### **8.10.2 Description**

This function implements the first order IIR filter.

## **8.11 Define GDFLIB\_FILTER\_IIR1\_T**

#include <GDFLIB FilterIIR1.h>

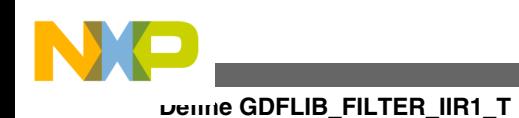

### **8.11.1 Macro Definition**

**#define** GDFLIB\_FILTER\_IIR1\_T GDFLIB\_FILTER\_IIR1\_T\_FLT

### **8.11.2 Description**

Definition of GDFLIB\_FILTER\_IIR1\_T as alias for GDFLIB\_FILTER\_IIR1\_T\_F32 datatype in case the 32-bit fractional implementation is selected.

Definition of GDFLIB\_FILTER\_IIR1\_T as alias for GDFLIB\_FILTER\_IIR1\_T\_F16 datatype in case the 16-bit fractional implementation is selected.

Definition of GDFLIB\_FILTER\_IIR1\_T as alias for GDFLIB\_FILTER\_IIR1\_T\_FLT datatype in case the single precision floating point implementation is selected.

## **8.12 Define GDFLIB\_FILTER\_IIR1\_T**

```
#include <GDFLIB FilterIIR1.h>
```
### **8.12.1 Macro Definition**

```
#define GDFLIB_FILTER_IIR1_T GDFLIB_FILTER_IIR1_T_FLT
```
## **8.12.2 Description**

Definition of GDFLIB\_FILTER\_IIR1\_T as alias for GDFLIB\_FILTER\_IIR1\_T\_F32 datatype in case the 32-bit fractional implementation is selected.

Definition of GDFLIB\_FILTER\_IIR1\_T as alias for GDFLIB\_FILTER\_IIR1\_T\_F16 datatype in case the 16-bit fractional implementation is selected.

Definition of GDFLIB\_FILTER\_IIR1\_T as alias for GDFLIB\_FILTER\_IIR1\_T\_FLT datatype in case the single precision floating point implementation is selected.

## **8.13 Define GDFLIB\_FILTER\_IIR1\_T**

#include <GDFLIB FilterIIR1.h>

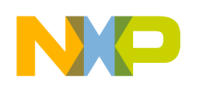

### **8.13.1 Macro Definition**

**#define** GDFLIB\_FILTER\_IIR1\_T GDFLIB\_FILTER\_IIR1\_T\_FLT

#### **8.13.2 Description**

Definition of GDFLIB\_FILTER\_IIR1\_T as alias for GDFLIB\_FILTER\_IIR1\_T\_F32 datatype in case the 32-bit fractional implementation is selected.

Definition of GDFLIB\_FILTER\_IIR1\_T as alias for GDFLIB\_FILTER\_IIR1\_T\_F16 datatype in case the 16-bit fractional implementation is selected.

Definition of GDFLIB\_FILTER\_IIR1\_T as alias for GDFLIB\_FILTER\_IIR1\_T\_FLT datatype in case the single precision floating point implementation is selected.

## **8.14 Define GDFLIB\_FILTER\_IIR1\_DEFAULT**

#include <GDFLIB FilterIIR1.h>

### **8.14.1 Macro Definition**

**#define** GDFLIB\_FILTER\_IIR1\_DEFAULT [GDFLIB\\_FILTER\\_IIR1\\_DEFAULT\\_FLT](#page-770-0)

### **8.14.2 Description**

Definition of GDFLIB\_FILTER\_IIR1\_DEFAULT as alias for GDFLIB\_FILTER\_IIR1\_DEFAULT\_F32 default value in case the 32-bit fractional implementation is selected.

Definition of GDFLIB\_FILTER\_IIR1\_DEFAULT as alias for GDFLIB\_FILTER\_IIR1\_DEFAULT\_F16 default value in case the 16-bit fractional implementation is selected.

Definition of GDFLIB\_FILTER\_IIR1\_DEFAULT as alias for GDFLIB\_FILTER\_IIR1\_DEFAULT\_FLT default value in case the single precision floating point implementation is selected.

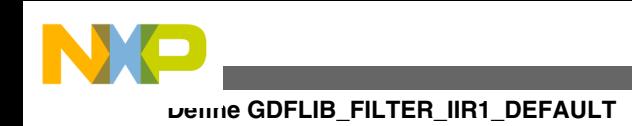

# **8.15 Define GDFLIB\_FILTER\_IIR1\_DEFAULT**

#include <GDFLIB FilterIIR1.h>

### **8.15.1 Macro Definition**

**#define** GDFLIB\_FILTER\_IIR1\_DEFAULT [GDFLIB\\_FILTER\\_IIR1\\_DEFAULT\\_FLT](#page-770-0)

### **8.15.2 Description**

Definition of GDFLIB\_FILTER\_IIR1\_DEFAULT as alias for GDFLIB\_FILTER\_IIR1\_DEFAULT\_F32 default value in case the 32-bit fractional implementation is selected.

Definition of GDFLIB\_FILTER\_IIR1\_DEFAULT as alias for GDFLIB\_FILTER\_IIR1\_DEFAULT\_F16 default value in case the 16-bit fractional implementation is selected.

Definition of GDFLIB\_FILTER\_IIR1\_DEFAULT as alias for GDFLIB\_FILTER\_IIR1\_DEFAULT\_FLT default value in case the single precision floating point implementation is selected.

## **8.16 Define GDFLIB\_FILTER\_IIR1\_DEFAULT**

#include <GDFLIB FilterIIR1.h>

### **8.16.1 Macro Definition**

**#define** GDFLIB\_FILTER\_IIR1\_DEFAULT [GDFLIB\\_FILTER\\_IIR1\\_DEFAULT\\_FLT](#page-770-0)

## **8.16.2 Description**

Definition of GDFLIB\_FILTER\_IIR1\_DEFAULT as alias for GDFLIB\_FILTER\_IIR1\_DEFAULT\_F32 default value in case the 32-bit fractional implementation is selected.

<span id="page-770-0"></span>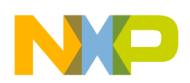

Definition of GDFLIB\_FILTER\_IIR1\_DEFAULT as alias for GDFLIB\_FILTER\_IIR1\_DEFAULT\_F16 default value in case the 16-bit fractional implementation is selected.

Definition of GDFLIB\_FILTER\_IIR1\_DEFAULT as alias for GDFLIB\_FILTER\_IIR1\_DEFAULT\_FLT default value in case the single precision floating point implementation is selected.

## **8.17 Define GDFLIB\_FILTER\_IIR1\_DEFAULT\_F32**

#include <GDFLIB FilterIIR1.h>

### **8.17.1 Macro Definition**

**#define** GDFLIB\_FILTER\_IIR1\_DEFAULT\_F32 {{0,0,0},{0},{0}}

#### **8.17.2 Description**

Default value for GDFLIB\_FILTER\_IIR1\_T\_F32.

### **8.18 Define GDFLIB\_FILTER\_IIR1\_DEFAULT\_F16**

#include <GDFLIB\_FilterIIR1.h>

#### **8.18.1 Macro Definition**

**#define** GDFLIB\_FILTER\_IIR1\_DEFAULT\_F16 {{0,0,0},{0},{0}}

#### **8.18.2 Description**

Default value for GDFLIB\_FILTER\_IIR1\_T\_F16.

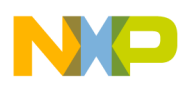

**Define GDFLIB\_FilterIIR2Init**

## **8.19 Define GDFLIB\_FILTER\_IIR1\_DEFAULT\_FLT**

#include <GDFLIB FilterIIR1.h>

### **8.19.1 Macro Definition**

```
#define GDFLIB_FILTER_IIR1_DEFAULT_FLT {{0,0,0},{0},{0}}
```
#### **8.19.2 Description**

Default value for GDFLIB\_FILTER\_IIR1\_T\_FLT.

## **8.20 Define GDFLIB\_FilterIIR2Init**

#include <GDFLIB\_FilterIIR2.h>

#### **8.20.1 Macro Definition**

```
#define GDFLIB_FilterIIR2Init macro_dispatcher(GDFLIB_FilterIIR2Init, __VA_ARGS__)
(__VA_ARGS__)
```
### **8.20.2 Description**

This function initializes the second order IIR filter buffers.

## **8.21 Define GDFLIB\_FilterIIR2**

#include <GDFLIB\_FilterIIR2.h>

### **8.21.1 Macro Definition**

**#define** GDFLIB\_FilterIIR2 macro\_dispatcher(GDFLIB\_FilterIIR2, \_\_VA\_ARGS\_\_)(\_\_VA\_ARGS\_\_)

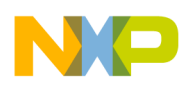

#### **8.21.2 Description**

This function implements the second order IIR filter.

## **8.22 Define GDFLIB\_FILTER\_IIR2\_T**

#include <GDFLIB\_FilterIIR2.h>

#### **8.22.1 Macro Definition**

```
#define GDFLIB_FILTER_IIR2_T GDFLIB_FILTER_IIR2_T_FLT
```
#### **8.22.2 Description**

Definition of GDFLIB\_FILTER\_IIR2\_T as alias for GDFLIB\_FILTER\_IIR2\_T\_F32 datatype in case the 32-bit fractional implementation is selected.

Definition of GDFLIB\_FILTER\_IIR2\_T as alias for GDFLIB\_FILTER\_IIR2\_T\_F16 datatype in case the 16-bit fractional implementation is selected.

Definition of GDFLIB\_FILTER\_IIR2\_T as alias for GDFLIB\_FILTER\_IIR2\_T\_FLT datatype in case the single precision floating point implementation is selected.

## **8.23 Define GDFLIB\_FILTER\_IIR2\_T**

#include <GDFLIB\_FilterIIR2.h>

### **8.23.1 Macro Definition**

**#define** GDFLIB\_FILTER\_IIR2\_T GDFLIB\_FILTER\_IIR2\_T\_FLT

## **8.23.2 Description**

Definition of GDFLIB\_FILTER\_IIR2\_T as alias for GDFLIB\_FILTER\_IIR2\_T\_F32 datatype in case the 32-bit fractional implementation is selected.

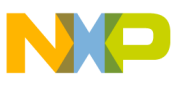

**Define GDFLIB\_FILTER\_IIR2\_T**

Definition of GDFLIB\_FILTER\_IIR2\_T as alias for GDFLIB\_FILTER\_IIR2\_T\_F16 datatype in case the 16-bit fractional implementation is selected.

Definition of GDFLIB\_FILTER\_IIR2\_T as alias for GDFLIB\_FILTER\_IIR2\_T\_FLT datatype in case the single precision floating point implementation is selected.

## **8.24 Define GDFLIB\_FILTER\_IIR2\_T**

#include <GDFLIB\_FilterIIR2.h>

### **8.24.1 Macro Definition**

```
#define GDFLIB_FILTER_IIR2_T GDFLIB_FILTER_IIR2_T_FLT
```
#### **8.24.2 Description**

Definition of GDFLIB\_FILTER\_IIR2\_T as alias for GDFLIB\_FILTER\_IIR2\_T\_F32 datatype in case the 32-bit fractional implementation is selected.

Definition of GDFLIB\_FILTER\_IIR2\_T as alias for GDFLIB\_FILTER\_IIR2\_T\_F16 datatype in case the 16-bit fractional implementation is selected.

Definition of GDFLIB\_FILTER\_IIR2\_T as alias for GDFLIB\_FILTER\_IIR2\_T\_FLT datatype in case the single precision floating point implementation is selected.

## **8.25 Define GDFLIB\_FILTER\_IIR2\_DEFAULT**

#include <GDFLIB\_FilterIIR2.h>

### **8.25.1 Macro Definition**

**#define** GDFLIB\_FILTER\_IIR2\_DEFAULT [GDFLIB\\_FILTER\\_IIR2\\_DEFAULT\\_FLT](#page-776-0)

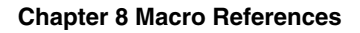

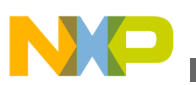

### **8.25.2 Description**

Definition of GDFLIB\_FILTER\_IIR2\_DEFAULT as alias for GDFLIB\_FILTER\_IIR2\_DEFAULT\_F32 default value in case the 32-bit fractional implementation is selected.

Definition of GDFLIB\_FILTER\_IIR2\_DEFAULT GDFLIB\_FILTER\_IIR2\_DEFAULT\_F16 default value in case the 16-bit fractional implementation is selected.

Definition of GDFLIB\_FILTER\_IIR2\_DEFAULT GDFLIB\_FILTER\_IIR2\_DEFAULT\_FLT default value in case the single precision floating point implementation is selected.

## **8.26 Define GDFLIB\_FILTER\_IIR2\_DEFAULT**

#include <GDFLIB\_FilterIIR2.h>

#### **8.26.1 Macro Definition**

**#define** GDFLIB\_FILTER\_IIR2\_DEFAULT [GDFLIB\\_FILTER\\_IIR2\\_DEFAULT\\_FLT](#page-776-0)

### **8.26.2 Description**

Definition of GDFLIB\_FILTER\_IIR2\_DEFAULT as alias for GDFLIB\_FILTER\_IIR2\_DEFAULT\_F32 default value in case the 32-bit fractional implementation is selected.

Definition of GDFLIB\_FILTER\_IIR2\_DEFAULT GDFLIB\_FILTER\_IIR2\_DEFAULT\_F16 default value in case the 16-bit fractional implementation is selected.

Definition of GDFLIB\_FILTER\_IIR2\_DEFAULT GDFLIB\_FILTER\_IIR2\_DEFAULT\_FLT default value in case the single precision floating point implementation is selected.

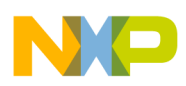

**Define GDFLIB\_FILTER\_IIR2\_DEFAULT\_F32**

# **8.27 Define GDFLIB\_FILTER\_IIR2\_DEFAULT**

#include <GDFLIB\_FilterIIR2.h>

### **8.27.1 Macro Definition**

**#define** GDFLIB\_FILTER\_IIR2\_DEFAULT [GDFLIB\\_FILTER\\_IIR2\\_DEFAULT\\_FLT](#page-776-0)

### **8.27.2 Description**

Definition of GDFLIB\_FILTER\_IIR2\_DEFAULT as alias for GDFLIB\_FILTER\_IIR2\_DEFAULT\_F32 default value in case the 32-bit fractional implementation is selected.

Definition of GDFLIB\_FILTER\_IIR2\_DEFAULT GDFLIB\_FILTER\_IIR2\_DEFAULT\_F16 default value in case the 16-bit fractional implementation is selected.

Definition of GDFLIB\_FILTER\_IIR2\_DEFAULT GDFLIB\_FILTER\_IIR2\_DEFAULT\_FLT default value in case the single precision floating point implementation is selected.

## **8.28 Define GDFLIB\_FILTER\_IIR2\_DEFAULT\_F32**

#include <GDFLIB\_FilterIIR2.h>

### **8.28.1 Macro Definition**

**#define** GDFLIB\_FILTER\_IIR2\_DEFAULT\_F32 {{0,0,0,0,0},{0,0},{0,0}}

#### **8.28.2 Description**

Default value for GDFLIB\_FILTER\_IIR2\_T\_F32.

## **8.29 Define GDFLIB\_FILTER\_IIR2\_DEFAULT\_F16**

#include <GDFLIB FilterIIR2.h>

<span id="page-776-0"></span>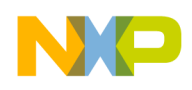

#### **8.29.1 Macro Definition**

**#define** GDFLIB\_FILTER\_IIR2\_DEFAULT\_F16 {{0,0,0,0,0},{0,0},{0,0}}

#### **8.29.2 Description**

Default value for GDFLIB\_FILTER\_IIR2\_T\_F16.

### **8.30 Define GDFLIB\_FILTER\_IIR2\_DEFAULT\_FLT**

#include <GDFLIB\_FilterIIR2.h>

#### **8.30.1 Macro Definition**

**#define** GDFLIB\_FILTER\_IIR2\_DEFAULT\_FLT {{0,0,0,0,0},{0,0},{0,0}}

#### **8.30.2 Description**

Default value for GDFLIB\_FILTER\_IIR2\_T\_FLT.

### **8.31 Define GDFLIB\_FilterMAInit**

#include <GDFLIB\_FilterMA.h>

#### **8.31.1 Macro Definition**

**#define** GDFLIB\_FilterMAInit macro\_dispatcher(GDFLIB\_FilterMAInit, \_\_VA\_ARGS\_\_)(\_\_VA\_ARGS\_\_)

#### **8.31.2 Description**

This function clears the internal filter accumulator.

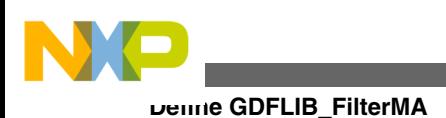

## **8.32 Define GDFLIB\_FilterMA**

#include <GDFLIB\_FilterMA.h>

### **8.32.1 Macro Definition**

**#define** GDFLIB\_FilterMA macro\_dispatcher(GDFLIB\_FilterMA, \_\_VA\_ARGS\_\_)(\_\_VA\_ARGS\_\_)

#### **8.32.2 Description**

This function implements a moving average recursive filter.

## **8.33 Define GDFLIB\_FILTER\_MA\_T**

#include <GDFLIB\_FilterMA.h>

### **8.33.1 Macro Definition**

**#define** GDFLIB\_FILTER\_MA\_T GDFLIB\_FILTER\_MA\_T\_FLT

### **8.33.2 Description**

Definition of GDFLIB\_FILTER\_MA\_T as alias for GDFLIB\_FILTER\_MA\_T\_F32 datatype in case the 32-bit fractional implementation is selected.

Definition of GDFLIB\_FILTER\_MA\_T as alias for GDFLIB\_FILTER\_MA\_T\_F16 datatype in case the 16-bit fractional implementation is selected.

Definition of GDFLIB\_FILTER\_MA\_T as alias for GDFLIB\_FILTER\_MA\_T\_FLT datatype in case the single precision floating point implementation is selected.

# **8.34 Define GDFLIB\_FILTER\_MA\_T**

#include <GDFLIB\_FilterMA.h>

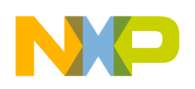

#### **8.34.1 Macro Definition**

**#define** GDFLIB\_FILTER\_MA\_T GDFLIB\_FILTER\_MA\_T\_FLT

#### **8.34.2 Description**

Definition of GDFLIB\_FILTER\_MA\_T as alias for GDFLIB\_FILTER\_MA\_T\_F32 datatype in case the 32-bit fractional implementation is selected.

Definition of GDFLIB\_FILTER\_MA\_T as alias for GDFLIB\_FILTER\_MA\_T\_F16 datatype in case the 16-bit fractional implementation is selected.

Definition of GDFLIB\_FILTER\_MA\_T as alias for GDFLIB\_FILTER\_MA\_T\_FLT datatype in case the single precision floating point implementation is selected.

## **8.35 Define GDFLIB\_FILTER\_MA\_T**

#include <GDFLIB\_FilterMA.h>

#### **8.35.1 Macro Definition**

```
#define GDFLIB_FILTER_MA_T GDFLIB_FILTER_MA_T_FLT
```
### **8.35.2 Description**

Definition of GDFLIB\_FILTER\_MA\_T as alias for GDFLIB\_FILTER\_MA\_T\_F32 datatype in case the 32-bit fractional implementation is selected.

Definition of GDFLIB\_FILTER\_MA\_T as alias for GDFLIB\_FILTER\_MA\_T\_F16 datatype in case the 16-bit fractional implementation is selected.

Definition of GDFLIB\_FILTER\_MA\_T as alias for GDFLIB\_FILTER\_MA\_T\_FLT datatype in case the single precision floating point implementation is selected.

## **8.36 Define GDFLIB\_FILTER\_MA\_DEFAULT**

#include <GDFLIB\_FilterMA.h>

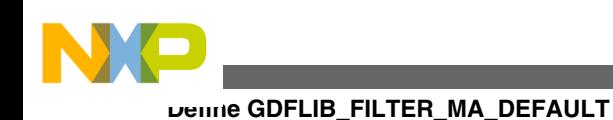

### **8.36.1 Macro Definition**

**#define** GDFLIB\_FILTER\_MA\_DEFAULT [GDFLIB\\_FILTER\\_MA\\_DEFAULT\\_FLT](#page-781-0)

## **8.36.2 Description**

Definition of GDFLIB\_FILTER\_MA\_DEFAULT as alias for GDFLIB\_FILTER\_MA\_DEFAULT\_F32 default value in case the 32-bit fractional implementation is selected.

Definition of GDFLIB\_FILTER\_MA\_DEFAULT as alias for GDFLIB\_FILTER\_MA\_DEFAULT\_F16 default value in case the 16-bit fractional implementation is selected.

Definition of GDFLIB\_FILTER\_MA\_DEFAULT as alias for GDFLIB\_FILTER\_MA\_DEFAULT\_FLT default value in case the single precision floating point implementation is selected.

# **8.37 Define GDFLIB\_FILTER\_MA\_DEFAULT**

#include <GDFLIB\_FilterMA.h>

## **8.37.1 Macro Definition**

**#define** GDFLIB\_FILTER\_MA\_DEFAULT [GDFLIB\\_FILTER\\_MA\\_DEFAULT\\_FLT](#page-781-0)

## **8.37.2 Description**

Definition of GDFLIB\_FILTER\_MA\_DEFAULT as alias for GDFLIB\_FILTER\_MA\_DEFAULT\_F32 default value in case the 32-bit fractional implementation is selected.

Definition of GDFLIB\_FILTER\_MA\_DEFAULT as alias for GDFLIB\_FILTER\_MA\_DEFAULT\_F16 default value in case the 16-bit fractional implementation is selected.

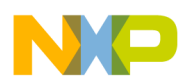

Definition of GDFLIB\_FILTER\_MA\_DEFAULT as alias for GDFLIB\_FILTER\_MA\_DEFAULT\_FLT default value in case the single precision floating point implementation is selected.

### **8.38 Define GDFLIB\_FILTER\_MA\_DEFAULT**

#include <GDFLIB\_FilterMA.h>

#### **8.38.1 Macro Definition**

**#define** GDFLIB\_FILTER\_MA\_DEFAULT [GDFLIB\\_FILTER\\_MA\\_DEFAULT\\_FLT](#page-781-0)

#### **8.38.2 Description**

Definition of GDFLIB\_FILTER\_MA\_DEFAULT as alias for GDFLIB\_FILTER\_MA\_DEFAULT\_F32 default value in case the 32-bit fractional implementation is selected.

Definition of GDFLIB\_FILTER\_MA\_DEFAULT as alias for GDFLIB\_FILTER\_MA\_DEFAULT\_F16 default value in case the 16-bit fractional implementation is selected.

Definition of GDFLIB\_FILTER\_MA\_DEFAULT as alias for GDFLIB\_FILTER\_MA\_DEFAULT\_FLT default value in case the single precision floating point implementation is selected.

## **8.39 Define GDFLIB\_FILTER\_MA\_DEFAULT\_F32**

#include <GDFLIB\_FilterMA.h>

#### **8.39.1 Macro Definition**

#define GDFLIB FILTER MA DEFAULT F32  ${0,0}$ 

<span id="page-781-0"></span>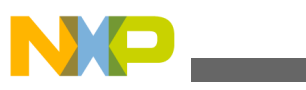

**Define GDFLIB\_FILTER\_MA\_DEFAULT\_F16**

### **8.39.2 Description**

Default value for GDFLIB\_FILTER\_MA\_T\_F32.

## **8.40 Define GDFLIB\_FILTER\_MA\_DEFAULT\_F16**

#include <GDFLIB\_FilterMA.h>

#### **8.40.1 Macro Definition**

**#define** GDFLIB\_FILTER\_MA\_DEFAULT\_F16 {0,0}

### **8.40.2 Description**

Default value for GDFLIB\_FILTER\_MA\_T\_F16.

## **8.41 Define GDFLIB\_FILTER\_MA\_DEFAULT\_FLT**

#include <GDFLIB\_FilterMA.h>

### **8.41.1 Macro Definition**

#define GDFLIB FILTER MA DEFAULT FLT {0,0}

### **8.41.2 Description**

Default value for GDFLIB\_FILTER\_MA\_T\_FLT.

## **8.42 Define GFLIB\_Acos**

#include <GFLIB\_Acos.h>

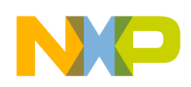

#### **8.42.1 Macro Definition**

**#define** GFLIB\_Acos macro\_dispatcher[\(GFLIB\\_Acos](#page-781-0), \_\_VA\_ARGS\_\_)(\_\_VA\_ARGS\_\_)

### **8.42.2 Description**

This function implements polynomial approximation of arccosine function.

## **8.43 Define GFLIB\_ACOS\_T**

#include <GFLIB\_Acos.h>

#### **8.43.1 Macro Definition**

**#define** GFLIB\_ACOS\_T GFLIB\_ACOS\_T\_FLT

### **8.43.2 Description**

Definition of GFLIB\_ACOS\_T as alias for GFLIB\_ACOS\_T\_F32 datatype in case the 32-bit fractional implementation is selected.

Definition of GFLIB\_ACOS\_T as alias for GFLIB\_ACOS\_T\_F16 datatype in case the 16-bit fractional implementation is selected.

Definition of GFLIB\_ACOS\_T as alias for GFLIB\_ACOS\_T\_FLT datatype in case the Single precision floating point implementation is selected.

## **8.44 Define GFLIB\_ACOS\_T**

#include <GFLIB\_Acos.h>

### **8.44.1 Macro Definition**

**#define** GFLIB\_ACOS\_T GFLIB\_ACOS\_T\_FLT

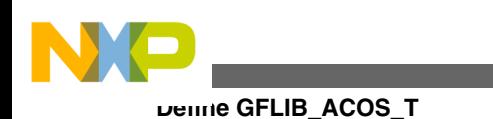

### **8.44.2 Description**

Definition of GFLIB\_ACOS\_T as alias for GFLIB\_ACOS\_T\_F32 datatype in case the 32-bit fractional implementation is selected.

Definition of GFLIB\_ACOS\_T as alias for GFLIB\_ACOS\_T\_F16 datatype in case the 16-bit fractional implementation is selected.

Definition of GFLIB\_ACOS\_T as alias for GFLIB\_ACOS\_T\_FLT datatype in case the Single precision floating point implementation is selected.

## **8.45 Define GFLIB\_ACOS\_T**

#include <GFLIB\_Acos.h>

### **8.45.1 Macro Definition**

**#define** GFLIB\_ACOS\_T GFLIB\_ACOS\_T\_FLT

### **8.45.2 Description**

Definition of GFLIB\_ACOS\_T as alias for GFLIB\_ACOS\_T\_F32 datatype in case the 32-bit fractional implementation is selected.

Definition of GFLIB\_ACOS\_T as alias for GFLIB\_ACOS\_T\_F16 datatype in case the 16-bit fractional implementation is selected.

Definition of GFLIB\_ACOS\_T as alias for GFLIB\_ACOS\_T\_FLT datatype in case the Single precision floating point implementation is selected.

# **8.46 Define GFLIB\_ACOS\_DEFAULT**

#include <GFLIB\_Acos.h>

### **8.46.1 Macro Definition**

**#define** GFLIB\_ACOS\_DEFAULT [GFLIB\\_ACOS\\_DEFAULT\\_FLT](#page-786-0)

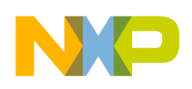

#### **8.46.2 Description**

Definition of GFLIB\_ACOS\_DEFAULT as alias for GFLIB\_ACOS\_DEFAULT\_F32 default value in case the 32-bit fractional implementation is selected.

Definition of GFLIB\_ACOS\_DEFAULT as alias for GFLIB\_ACOS\_DEFAULT\_F16 default value in case the 16-bit fractional implementation is selected.

Definition of GFLIB\_ACOS\_DEFAULT as alias for GFLIB\_ACOS\_DEFAULT\_FLT default value in case the Single precision floating point implementation is selected.

## **8.47 Define GFLIB\_ACOS\_DEFAULT**

#include <GFLIB\_Acos.h>

### **8.47.1 Macro Definition**

**#define** GFLIB\_ACOS\_DEFAULT [GFLIB\\_ACOS\\_DEFAULT\\_FLT](#page-786-0)

#### **8.47.2 Description**

Definition of GFLIB\_ACOS\_DEFAULT as alias for GFLIB\_ACOS\_DEFAULT\_F32 default value in case the 32-bit fractional implementation is selected.

Definition of GFLIB\_ACOS\_DEFAULT as alias for GFLIB\_ACOS\_DEFAULT\_F16 default value in case the 16-bit fractional implementation is selected.

Definition of GFLIB\_ACOS\_DEFAULT as alias for GFLIB\_ACOS\_DEFAULT\_FLT default value in case the Single precision floating point implementation is selected.

## **8.48 Define GFLIB\_ACOS\_DEFAULT**

#include <GFLIB\_Acos.h>

#### **8.48.1 Macro Definition**

**#define** GFLIB\_ACOS\_DEFAULT [GFLIB\\_ACOS\\_DEFAULT\\_FLT](#page-786-0)

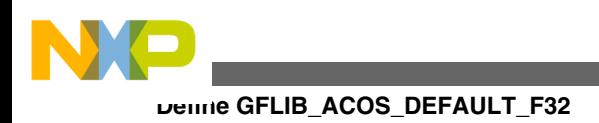

### **8.48.2 Description**

Definition of GFLIB\_ACOS\_DEFAULT as alias for GFLIB\_ACOS\_DEFAULT\_F32 default value in case the 32-bit fractional implementation is selected.

Definition of GFLIB\_ACOS\_DEFAULT as alias for GFLIB\_ACOS\_DEFAULT\_F16 default value in case the 16-bit fractional implementation is selected.

Definition of GFLIB\_ACOS\_DEFAULT as alias for GFLIB\_ACOS\_DEFAULT\_FLT default value in case the Single precision floating point implementation is selected.

## **8.49 Define GFLIB\_ACOS\_DEFAULT\_F32**

#include <GFLIB\_Acos.h>

### **8.49.1 Macro Definition**

**#define** GFLIB\_ACOS\_DEFAULT\_F32 &f32gflibAcosCoef

### **8.49.2 Description**

Default approximation coefficients for GFLIB\_Acos\_F32 function.

## **8.50 Define GFLIB\_ACOS\_DEFAULT\_F16**

#include <GFLIB\_Acos.h>

### **8.50.1 Macro Definition**

**#define** GFLIB\_ACOS\_DEFAULT\_F16 &f16gflibAcosCoef

## **8.50.2 Description**

Default approximation coefficients for GFLIB\_Acos\_F16 function.

<span id="page-786-0"></span>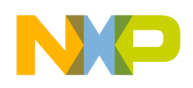

## **8.51 Define GFLIB\_ACOS\_DEFAULT\_FLT**

#include <GFLIB\_Acos.h>

#### **8.51.1 Macro Definition**

**#define** GFLIB\_ACOS\_DEFAULT\_FLT &fltgflibAcosCoef

#### **8.51.2 Description**

Default approximation coefficients for GFLIB\_Acos\_FLT function.

#### **8.52 Define GFLIB\_Asin**

#include <GFLIB\_Asin.h>

#### **8.52.1 Macro Definition**

**#define** GFLIB\_Asin macro\_dispatcher(GFLIB\_Asin, \_\_VA\_ARGS\_\_)(\_\_VA\_ARGS\_\_)

#### **8.52.2 Description**

This function implements polynomial approximation of arcsine function.

### **8.53 Define GFLIB\_ASIN\_T**

#include <GFLIB\_Asin.h>

#### **8.53.1 Macro Definition**

**#define** GFLIB\_ASIN\_T GFLIB\_ASIN\_T\_FLT

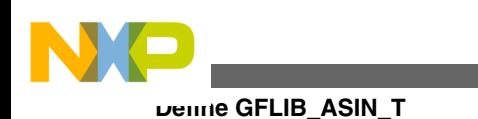

### **8.53.2 Description**

Definition of GFLIB\_ASIN\_T as alias for GFLIB\_ASIN\_T\_F32 datatype in case the 32 bit fractional implementation is selected.

Definition of GFLIB\_ASIN\_T as alias for GFLIB\_ASIN\_T\_F16 datatype in case the 16 bit fractional implementation is selected.

Definition of GFLIB\_ASIN\_T as alias for GFLIB\_ASIN\_T\_FLT datatype in case the Single precision floating point implementation is selected.

## **8.54 Define GFLIB\_ASIN\_T**

#include <GFLIB\_Asin.h>

### **8.54.1 Macro Definition**

**#define** GFLIB\_ASIN\_T GFLIB\_ASIN\_T\_FLT

## **8.54.2 Description**

Definition of GFLIB\_ASIN\_T as alias for GFLIB\_ASIN\_T\_F32 datatype in case the 32 bit fractional implementation is selected.

Definition of GFLIB\_ASIN\_T as alias for GFLIB\_ASIN\_T\_F16 datatype in case the 16 bit fractional implementation is selected.

Definition of GFLIB\_ASIN\_T as alias for GFLIB\_ASIN\_T\_FLT datatype in case the Single precision floating point implementation is selected.

# **8.55 Define GFLIB\_ASIN\_T**

#include <GFLIB\_Asin.h>

### **8.55.1 Macro Definition**

**#define** GFLIB\_ASIN\_T GFLIB\_ASIN\_T\_FLT

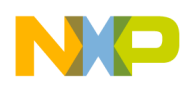

#### **8.55.2 Description**

Definition of GFLIB\_ASIN\_T as alias for GFLIB\_ASIN\_T\_F32 datatype in case the 32 bit fractional implementation is selected.

Definition of GFLIB\_ASIN\_T as alias for GFLIB\_ASIN\_T\_F16 datatype in case the 16 bit fractional implementation is selected.

Definition of GFLIB\_ASIN\_T as alias for GFLIB\_ASIN\_T\_FLT datatype in case the Single precision floating point implementation is selected.

## **8.56 Define GFLIB\_ASIN\_DEFAULT**

#include <GFLIB\_Asin.h>

### **8.56.1 Macro Definition**

**#define** GFLIB\_ASIN\_DEFAULT [GFLIB\\_ASIN\\_DEFAULT\\_FLT](#page-790-0)

### **8.56.2 Description**

Definition of GFLIB\_ASIN\_DEFAULT as alias for GFLIB\_ASIN\_DEFAULT\_F32 default value in case the 32-bit fractional implementation is selected.

Definition of GFLIB\_ASIN\_DEFAULT as alias for GFLIB\_ASIN\_DEFAULT\_F16 default value in case the 16-bit fractional implementation is selected.

Definition of GFLIB\_ASIN\_DEFAULT as alias for GFLIB\_ASIN\_DEFAULT\_FLT default value in case the Single precision floating point implementation is selected.

## **8.57 Define GFLIB\_ASIN\_DEFAULT**

#include <GFLIB\_Asin.h>

### **8.57.1 Macro Definition**

**#define** GFLIB\_ASIN\_DEFAULT [GFLIB\\_ASIN\\_DEFAULT\\_FLT](#page-790-0)

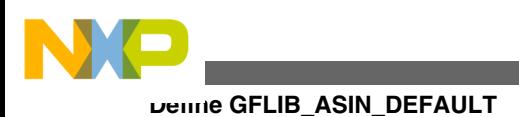

### **8.57.2 Description**

Definition of GFLIB\_ASIN\_DEFAULT as alias for GFLIB\_ASIN\_DEFAULT\_F32 default value in case the 32-bit fractional implementation is selected.

Definition of GFLIB\_ASIN\_DEFAULT as alias for GFLIB\_ASIN\_DEFAULT\_F16 default value in case the 16-bit fractional implementation is selected.

Definition of GFLIB\_ASIN\_DEFAULT as alias for GFLIB\_ASIN\_DEFAULT\_FLT default value in case the Single precision floating point implementation is selected.

## **8.58 Define GFLIB\_ASIN\_DEFAULT**

#include <GFLIB\_Asin.h>

### **8.58.1 Macro Definition**

**#define** GFLIB\_ASIN\_DEFAULT [GFLIB\\_ASIN\\_DEFAULT\\_FLT](#page-790-0)

### **8.58.2 Description**

Definition of GFLIB\_ASIN\_DEFAULT as alias for GFLIB\_ASIN\_DEFAULT\_F32 default value in case the 32-bit fractional implementation is selected.

Definition of GFLIB\_ASIN\_DEFAULT as alias for GFLIB\_ASIN\_DEFAULT\_F16 default value in case the 16-bit fractional implementation is selected.

Definition of GFLIB\_ASIN\_DEFAULT as alias for GFLIB\_ASIN\_DEFAULT\_FLT default value in case the Single precision floating point implementation is selected.

## **8.59 Define GFLIB\_ASIN\_DEFAULT\_F32**

#include <GFLIB\_Asin.h>

### **8.59.1 Macro Definition**

**#define** GFLIB\_ASIN\_DEFAULT\_F32 &f32gflibAsinCoef

<span id="page-790-0"></span>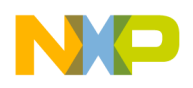

#### **8.59.2 Description**

Default approximation coefficients for GFLIB\_Asin\_F32 function.

### **8.60 Define GFLIB\_ASIN\_DEFAULT\_F16**

#include <GFLIB\_Asin.h>

#### **8.60.1 Macro Definition**

**#define** GFLIB\_ASIN\_DEFAULT\_F16 &f16gflibAsinCoef

#### **8.60.2 Description**

Default approximation coefficients for GFLIB\_Asin\_F16 function.

## **8.61 Define GFLIB\_ASIN\_DEFAULT\_FLT**

#include <GFLIB\_Asin.h>

#### **8.61.1 Macro Definition**

**#define** GFLIB\_ASIN\_DEFAULT\_FLT &fltgflibAsinCoef

#### **8.61.2 Description**

Default approximation coefficients for GFLIB\_Asin\_FLT function.

### **8.62 Define GFLIB\_Atan**

#include <GFLIB\_Atan.h>

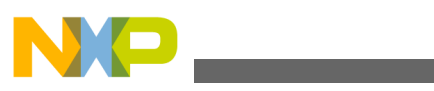

**Define GFLIB\_ATAN\_T**

### **8.62.1 Macro Definition**

**#define** GFLIB\_Atan macro\_dispatcher[\(GFLIB\\_Atan](#page-790-0), \_\_VA\_ARGS\_\_)(\_\_VA\_ARGS\_\_)

### **8.62.2 Description**

This function implements polynomial approximation of arctangent function.

## **8.63 Define GFLIB\_ATAN\_T**

#include <GFLIB\_Atan.h>

### **8.63.1 Macro Definition**

**#define** GFLIB\_ATAN\_T GFLIB\_ATAN\_T\_FLT

### **8.63.2 Description**

Definition of GFLIB\_ATAN\_T as alias for GFLIB\_ATAN\_T\_F32 datatype in case the 32-bit fractional implementation is selected.

Definition of GFLIB\_ATAN\_T as alias for GFLIB\_ATAN\_T\_F16 datatype in case the 16-bit fractional implementation is selected.

Definition of GFLIB\_ATAN\_T as alias for GFLIB\_ATAN\_T\_FLT datatype in case the Single precision floating point implementation is selected.

## **8.64 Define GFLIB\_ATAN\_T**

#include <GFLIB\_Atan.h>

### **8.64.1 Macro Definition**

**#define** GFLIB\_ATAN\_T GFLIB\_ATAN\_T\_FLT
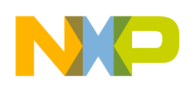

#### **8.64.2 Description**

Definition of GFLIB\_ATAN\_T as alias for GFLIB\_ATAN\_T\_F32 datatype in case the 32-bit fractional implementation is selected.

Definition of GFLIB\_ATAN\_T as alias for GFLIB\_ATAN\_T\_F16 datatype in case the 16-bit fractional implementation is selected.

Definition of GFLIB\_ATAN\_T as alias for GFLIB\_ATAN\_T\_FLT datatype in case the Single precision floating point implementation is selected.

## **8.65 Define GFLIB\_ATAN\_T**

#include <GFLIB\_Atan.h>

#### **8.65.1 Macro Definition**

**#define** GFLIB\_ATAN\_T GFLIB\_ATAN\_T\_FLT

#### **8.65.2 Description**

Definition of GFLIB\_ATAN\_T as alias for GFLIB\_ATAN\_T\_F32 datatype in case the 32-bit fractional implementation is selected.

Definition of GFLIB\_ATAN\_T as alias for GFLIB\_ATAN\_T\_F16 datatype in case the 16-bit fractional implementation is selected.

Definition of GFLIB\_ATAN\_T as alias for GFLIB\_ATAN\_T\_FLT datatype in case the Single precision floating point implementation is selected.

# **8.66 Define GFLIB\_ATAN\_DEFAULT**

#include <GFLIB\_Atan.h>

#### **8.66.1 Macro Definition**

**#define** GFLIB\_ATAN\_DEFAULT [GFLIB\\_ATAN\\_DEFAULT\\_FLT](#page-795-0)

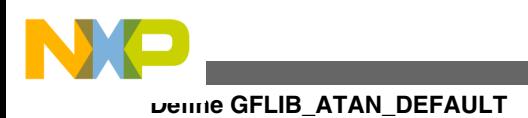

#### **8.66.2 Description**

Definition of GFLIB\_ATAN\_DEFAULT as alias for GFLIB\_ATAN\_DEFAULT\_F32 default value in case the 32-bit fractional implementation is selected.

Definition of GFLIB\_ATAN\_DEFAULT as alias for GFLIB\_ATAN\_DEFAULT\_F16 default value in case the 16-bit fractional implementation is selected.

Definition of GFLIB\_ATAN\_DEFAULT as alias for GFLIB\_ATAN\_DEFAULT\_FLT default value in case the Single precision floating point implementation is selected.

# **8.67 Define GFLIB\_ATAN\_DEFAULT**

#include <GFLIB\_Atan.h>

### **8.67.1 Macro Definition**

**#define** GFLIB\_ATAN\_DEFAULT [GFLIB\\_ATAN\\_DEFAULT\\_FLT](#page-795-0)

#### **8.67.2 Description**

Definition of GFLIB\_ATAN\_DEFAULT as alias for GFLIB\_ATAN\_DEFAULT\_F32 default value in case the 32-bit fractional implementation is selected.

Definition of GFLIB\_ATAN\_DEFAULT as alias for GFLIB\_ATAN\_DEFAULT\_F16 default value in case the 16-bit fractional implementation is selected.

Definition of GFLIB\_ATAN\_DEFAULT as alias for GFLIB\_ATAN\_DEFAULT\_FLT default value in case the Single precision floating point implementation is selected.

# **8.68 Define GFLIB\_ATAN\_DEFAULT**

#include <GFLIB\_Atan.h>

#### **8.68.1 Macro Definition**

**#define** GFLIB\_ATAN\_DEFAULT [GFLIB\\_ATAN\\_DEFAULT\\_FLT](#page-795-0)

**Embedded Software and Motor Control Libraries for PXS20xx, Rev. 1.0**

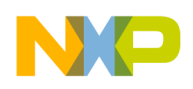

#### **8.68.2 Description**

Definition of GFLIB\_ATAN\_DEFAULT as alias for GFLIB\_ATAN\_DEFAULT\_F32 default value in case the 32-bit fractional implementation is selected.

Definition of GFLIB\_ATAN\_DEFAULT as alias for GFLIB\_ATAN\_DEFAULT\_F16 default value in case the 16-bit fractional implementation is selected.

Definition of GFLIB\_ATAN\_DEFAULT as alias for GFLIB\_ATAN\_DEFAULT\_FLT default value in case the Single precision floating point implementation is selected.

## **8.69 Define GFLIB\_ATAN\_DEFAULT\_F32**

#include <GFLIB\_Atan.h>

#### **8.69.1 Macro Definition**

**#define** GFLIB\_ATAN\_DEFAULT\_F32 &f32gflibAtanCoef

#### **8.69.2 Description**

Default approximation coefficients for GFLIB\_Atan\_F32 function.

## **8.70 Define GFLIB\_ATAN\_DEFAULT\_F16**

#include <GFLIB\_Atan.h>

#### **8.70.1 Macro Definition**

**#define** GFLIB\_ATAN\_DEFAULT\_F16 &f16gflibAtanCoef

### **8.70.2 Description**

Default approximation coefficients for GFLIB\_Atan\_F16 function.

<span id="page-795-0"></span>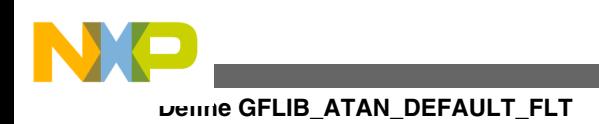

# **8.71 Define GFLIB\_ATAN\_DEFAULT\_FLT**

#include <GFLIB\_Atan.h>

#### **8.71.1 Macro Definition**

**#define** GFLIB\_ATAN\_DEFAULT\_FLT &fltgflibAtanCoef

#### **8.71.2 Description**

Default approximation coefficients for GFLIB\_Atan\_FLT function.

### **8.72 Define GFLIB\_AtanYX**

#include <GFLIB\_AtanYX.h>

#### **8.72.1 Macro Definition**

**#define** GFLIB\_AtanYX macro\_dispatcher(GFLIB\_AtanYX, \_\_VA\_ARGS\_\_)(\_\_VA\_ARGS\_\_)

#### **8.72.2 Description**

This function calculate the angle between the positive x-axis and the direction of a vector given by the  $(x, y)$  coordinates.

### **8.73 Define GFLIB\_AtanYXShifted**

#include <GFLIB AtanYXShifted.h>

#### **8.73.1 Macro Definition**

**#define** GFLIB\_AtanYXShifted macro\_dispatcher(GFLIB\_AtanYXShifted, \_\_VA\_ARGS\_\_)(\_\_VA\_ARGS\_\_)

**Embedded Software and Motor Control Libraries for PXS20xx, Rev. 1.0**

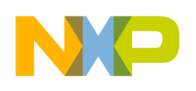

#### **8.73.2 Description**

This function calculates the angle of two sine waves shifted in phase to each other.

### **8.74 Define GFLIB\_ATANYXSHIFTED\_T**

#include <GFLIB AtanYXShifted.h>

#### **8.74.1 Macro Definition**

**#define** GFLIB\_ATANYXSHIFTED\_T GFLIB\_ATANYXSHIFTED\_T\_FLT

#### **8.74.2 Description**

Definition of GFLIB\_ATANYXSHIFTED\_T as alias for GFLIB\_ATANYXSHIFTED\_T\_F32 datatype in case the 32-bit fractional implementation is selected.

Definition of GFLIB\_ATANYXSHIFTED\_T as alias for GFLIB\_ATANYXSHIFTED\_T\_F16 datatype in case the 16-bit fractional implementation is selected.

Definition of GFLIB\_ATANYXSHIFTED\_T as alias for GFLIB\_ATANYXSHIFTED\_T\_FLT datatype in case the single precision floating point implementation is selected.

## **8.75 Define GFLIB\_ATANYXSHIFTED\_T**

#include <GFLIB AtanYXShifted.h>

### **8.75.1 Macro Definition**

**#define** GFLIB\_ATANYXSHIFTED\_T GFLIB\_ATANYXSHIFTED\_T\_FLT

<span id="page-797-0"></span>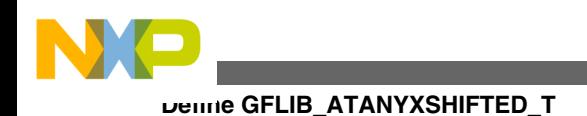

### **8.75.2 Description**

Definition of GFLIB\_ATANYXSHIFTED\_T as alias for GFLIB\_ATANYXSHIFTED\_T\_F32 datatype in case the 32-bit fractional implementation is selected.

Definition of GFLIB\_ATANYXSHIFTED\_T as alias for GFLIB\_ATANYXSHIFTED\_T\_F16 datatype in case the 16-bit fractional implementation is selected.

Definition of GFLIB\_ATANYXSHIFTED\_T as alias for GFLIB\_ATANYXSHIFTED\_T\_FLT datatype in case the single precision floating point implementation is selected.

# **8.76 Define GFLIB\_ATANYXSHIFTED\_T**

#include <GFLIB AtanYXShifted.h>

### **8.76.1 Macro Definition**

**#define** GFLIB\_ATANYXSHIFTED\_T GFLIB\_ATANYXSHIFTED\_T\_FLT

### **8.76.2 Description**

Definition of GFLIB\_ATANYXSHIFTED\_T as alias for GFLIB\_ATANYXSHIFTED\_T\_F32 datatype in case the 32-bit fractional implementation is selected.

Definition of GFLIB\_ATANYXSHIFTED\_T as alias for GFLIB ATANYXSHIFTED T F16 datatype in case the 16-bit fractional implementation is selected.

Definition of GFLIB\_ATANYXSHIFTED\_T as alias for GFLIB\_ATANYXSHIFTED\_T\_FLT datatype in case the single precision floating point implementation is selected.

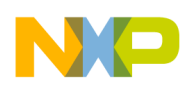

# **8.77 Define GFLIB\_ControllerPIp**

#include <GFLIB\_ControllerPIp.h>

### **8.77.1 Macro Definition**

**#define** GFLIB\_ControllerPIp macro\_dispatcher([GFLIB\\_ControllerPIp,](#page-797-0) \_\_VA\_ARGS\_\_)(\_\_VA\_ARGS\_\_)

### **8.77.2 Description**

This function calculates a parallel form of the Proportional- Integral controller, without integral anti-windup.

# **8.78 Define GFLIB\_CONTROLLER\_PI\_P\_T**

#include <GFLIB ControllerPIp.h>

### **8.78.1 Macro Definition**

**#define** GFLIB\_CONTROLLER\_PI\_P\_T GFLIB\_CONTROLLER\_PI\_P\_T\_FLT

### **8.78.2 Description**

Definition of GFLIB\_CONTROLLER\_PI\_P\_T as alias for GFLIB\_CONTROLLER\_PI\_P\_T\_F32 datatype in case the 32-bit fractional implementation is selected.

Definition of GFLIB\_CONTROLLER\_PI\_P\_T as alias for GFLIB\_CONTROLLER\_PI\_P\_T\_F16 datatype in case the 16-bit fractional implementation is selected.

Definition of GFLIB\_CONTROLLER\_PI\_P\_T as alias for GFLIB\_CONTROLLER\_PI\_P\_T\_FLT datatype in case the single precision floating point implementation is selected.

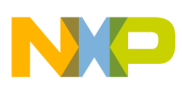

**Define GFLIB\_CONTROLLER\_PI\_P\_T**

# **8.79 Define GFLIB\_CONTROLLER\_PI\_P\_T**

#include <GFLIB\_ControllerPIp.h>

### **8.79.1 Macro Definition**

**#define** GFLIB\_CONTROLLER\_PI\_P\_T GFLIB\_CONTROLLER\_PI\_P\_T\_FLT

### **8.79.2 Description**

Definition of GFLIB\_CONTROLLER\_PI\_P\_T as alias for GFLIB\_CONTROLLER\_PI\_P\_T\_F32 datatype in case the 32-bit fractional implementation is selected.

Definition of GFLIB\_CONTROLLER\_PI\_P\_T as alias for GFLIB\_CONTROLLER\_PI\_P\_T\_F16 datatype in case the 16-bit fractional implementation is selected.

Definition of GFLIB\_CONTROLLER\_PI\_P\_T as alias for GFLIB\_CONTROLLER\_PI\_P\_T\_FLT datatype in case the single precision floating point implementation is selected.

# **8.80 Define GFLIB\_CONTROLLER\_PI\_P\_T**

#include <GFLIB ControllerPIp.h>

### **8.80.1 Macro Definition**

**#define** GFLIB\_CONTROLLER\_PI\_P\_T GFLIB\_CONTROLLER\_PI\_P\_T\_FLT

#### **8.80.2 Description**

Definition of GFLIB\_CONTROLLER\_PI\_P\_T as alias for GFLIB\_CONTROLLER\_PI\_P\_T\_F32 datatype in case the 32-bit fractional implementation is selected.

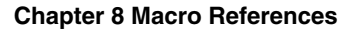

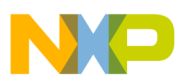

Definition of GFLIB\_CONTROLLER\_PI\_P\_T as alias for GFLIB\_CONTROLLER\_PI\_P\_T\_F16 datatype in case the 16-bit fractional implementation is selected.

Definition of GFLIB\_CONTROLLER\_PI\_P\_T as alias for GFLIB\_CONTROLLER\_PI\_P\_T\_FLT datatype in case the single precision floating point implementation is selected.

### **8.81 Define GFLIB\_CONTROLLER\_PI\_P\_DEFAULT**

#include <GFLIB ControllerPIp.h>

#### **8.81.1 Macro Definition**

**#define** GFLIB\_CONTROLLER\_PI\_P\_DEFAULT [GFLIB\\_CONTROLLER\\_PI\\_P\\_DEFAULT\\_FLT](#page-802-0)

#### **8.81.2 Description**

Definition of GFLIB\_CONTROLLER\_PI\_P\_DEFAULT as alias for GFLIB\_CONTROLLER\_PI\_P\_DEFAULT\_F32 default value in case the 32-bit fractional implementation is selected.

Definition of GFLIB\_CONTROLLER\_PI\_P\_DEFAULT as alias for GFLIB\_CONTROLLER\_PI\_P\_DEFAULT\_F16 default value in case the 16-bit fractional implementation is selected.

Definition of GFLIB\_CONTROLLER\_PI\_P\_DEFAULT as alias for GFLIB\_CONTROLLER\_PI\_P\_DEFAULT\_FLT default value in case the single precision floating point implementation is selected.

## **8.82 Define GFLIB\_CONTROLLER\_PI\_P\_DEFAULT**

#include <GFLIB\_ControllerPIp.h>

#### **8.82.1 Macro Definition**

**#define** GFLIB\_CONTROLLER\_PI\_P\_DEFAULT [GFLIB\\_CONTROLLER\\_PI\\_P\\_DEFAULT\\_FLT](#page-802-0)

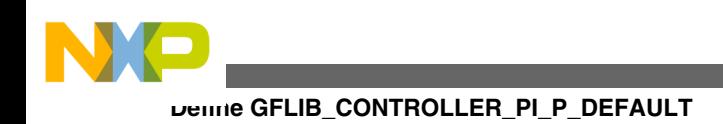

### **8.82.2 Description**

Definition of GFLIB\_CONTROLLER\_PI\_P\_DEFAULT as alias for GFLIB\_CONTROLLER\_PI\_P\_DEFAULT\_F32 default value in case the 32-bit fractional implementation is selected.

Definition of GFLIB\_CONTROLLER\_PI\_P\_DEFAULT as alias for GFLIB\_CONTROLLER\_PI\_P\_DEFAULT\_F16 default value in case the 16-bit fractional implementation is selected.

Definition of GFLIB\_CONTROLLER\_PI\_P\_DEFAULT as alias for GFLIB\_CONTROLLER\_PI\_P\_DEFAULT\_FLT default value in case the single precision floating point implementation is selected.

# **8.83 Define GFLIB\_CONTROLLER\_PI\_P\_DEFAULT**

#include <GFLIB ControllerPIp.h>

### **8.83.1 Macro Definition**

**#define** GFLIB\_CONTROLLER\_PI\_P\_DEFAULT [GFLIB\\_CONTROLLER\\_PI\\_P\\_DEFAULT\\_FLT](#page-802-0)

## **8.83.2 Description**

Definition of GFLIB\_CONTROLLER\_PI\_P\_DEFAULT as alias for GFLIB\_CONTROLLER\_PI\_P\_DEFAULT\_F32 default value in case the 32-bit fractional implementation is selected.

Definition of GFLIB\_CONTROLLER\_PI\_P\_DEFAULT as alias for GFLIB\_CONTROLLER\_PI\_P\_DEFAULT\_F16 default value in case the 16-bit fractional implementation is selected.

Definition of GFLIB\_CONTROLLER\_PI\_P\_DEFAULT as alias for GFLIB\_CONTROLLER\_PI\_P\_DEFAULT\_FLT default value in case the single precision floating point implementation is selected.

<span id="page-802-0"></span>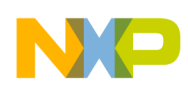

# **8.84 Define GFLIB\_CONTROLLER\_PI\_P\_DEFAULT\_F32**

#include <GFLIB\_ControllerPIp.h>

#### **8.84.1 Macro Definition**

**#define** GFLIB\_CONTROLLER\_PI\_P\_DEFAULT\_F32 {0,0,0,0,0,0}

#### **8.84.2 Description**

Default value for GFLIB\_CONTROLLER\_PI\_P\_T\_F32.

### **8.85 Define GFLIB\_CONTROLLER\_PI\_P\_DEFAULT\_F16**

#include <GFLIB\_ControllerPIp.h>

#### **8.85.1 Macro Definition**

**#define** GFLIB\_CONTROLLER\_PI\_P\_DEFAULT\_F16 {0,0,0,0,0,0}

#### **8.85.2 Description**

Default value for GFLIB\_CONTROLLER\_PI\_P\_T\_F16.

### **8.86 Define GFLIB\_CONTROLLER\_PI\_P\_DEFAULT\_FLT**

#include <GFLIB\_ControllerPIp.h>

#### **8.86.1 Macro Definition**

#define GFLIB CONTROLLER PI P DEFAULT FLT  ${0,0,0,0}$ 

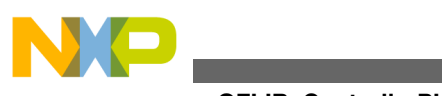

**Define GFLIB\_ControllerPIpAW**

### **8.86.2 Description**

Default value for GFLIB\_CONTROLLER\_PI\_P\_T\_FLT.

# **8.87 Define GFLIB\_ControllerPIpAW**

#include <GFLIB ControllerPIpAW.h>

### **8.87.1 Macro Definition**

```
#define GFLIB_ControllerPIpAW macro_dispatcher(GFLIB_ControllerPIpAW, __VA_ARGS__)
(__VA_ARGS__)
```
### **8.87.2 Description**

This function calculates a standard recurrent form of the Proportional- Integral controller, with integral anti-windup.

# **8.88 Define GFLIB\_CONTROLLER\_PIAW\_P\_T**

#include <GFLIB ControllerPIpAW.h>

### **8.88.1 Macro Definition**

**#define** GFLIB\_CONTROLLER\_PIAW\_P\_T GFLIB\_CONTROLLER\_PIAW\_P\_T\_FLT

### **8.88.2 Description**

Definition of GFLIB\_CONTROLLER\_PIAW\_P\_T as alias for GFLIB\_CONTROLLER\_PIAW\_P\_T\_F32 datatype in case the 32-bit fractional implementation is selected.

Definition of GFLIB\_CONTROLLER\_PIAW\_P\_T as alias for GFLIB\_CONTROLLER\_PIAW\_P\_T\_F16 datatype in case the 16-bit fractional implementation is selected.

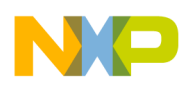

Definition of GFLIB\_CONTROLLER\_PIAW\_P\_T as alias for

GFLIB\_CONTROLLER\_PIAW\_P\_T\_FLT datatype in case the single precision floating point implementation is selected.

### **8.89 Define GFLIB\_CONTROLLER\_PIAW\_P\_T**

#include <GFLIB\_ControllerPIpAW.h>

#### **8.89.1 Macro Definition**

**#define** GFLIB\_CONTROLLER\_PIAW\_P\_T GFLIB\_CONTROLLER\_PIAW\_P\_T\_FLT

#### **8.89.2 Description**

Definition of GFLIB\_CONTROLLER\_PIAW\_P\_T as alias for GFLIB\_CONTROLLER\_PIAW\_P\_T\_F32 datatype in case the 32-bit fractional implementation is selected.

Definition of GFLIB\_CONTROLLER\_PIAW\_P\_T as alias for GFLIB\_CONTROLLER\_PIAW\_P\_T\_F16 datatype in case the 16-bit fractional implementation is selected.

Definition of GFLIB\_CONTROLLER\_PIAW\_P\_T as alias for GFLIB\_CONTROLLER\_PIAW\_P\_T\_FLT datatype in case the single precision floating point implementation is selected.

## **8.90 Define GFLIB\_CONTROLLER\_PIAW\_P\_T**

#include <GFLIB\_ControllerPIpAW.h>

#### **8.90.1 Macro Definition**

**#define** GFLIB\_CONTROLLER\_PIAW\_P\_T GFLIB\_CONTROLLER\_PIAW\_P\_T\_FLT

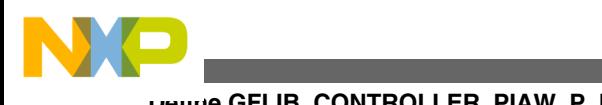

#### **Define GFLIB\_CONTROLLER\_PIAW\_P\_DEFAULT**

#### **8.90.2 Description**

Definition of GFLIB\_CONTROLLER\_PIAW\_P\_T as alias for GFLIB\_CONTROLLER\_PIAW\_P\_T\_F32 datatype in case the 32-bit fractional implementation is selected.

Definition of GFLIB\_CONTROLLER\_PIAW\_P\_T as alias for GFLIB\_CONTROLLER\_PIAW\_P\_T\_F16 datatype in case the 16-bit fractional implementation is selected.

Definition of GFLIB\_CONTROLLER\_PIAW\_P\_T as alias for GFLIB\_CONTROLLER\_PIAW\_P\_T\_FLT datatype in case the single precision floating point implementation is selected.

# **8.91 Define GFLIB\_CONTROLLER\_PIAW\_P\_DEFAULT**

#include <GFLIB\_ControllerPIpAW.h>

#### **8.91.1 Macro Definition**

**#define** GFLIB\_CONTROLLER\_PIAW\_P\_DEFAULT [GFLIB\\_CONTROLLER\\_PIAW\\_P\\_DEFAULT\\_FLT](#page-807-0)

#### **8.91.2 Description**

Definition of GFLIB\_CONTROLLER\_PIAW\_P\_DEFAULT as alias for GFLIB\_CONTROLLER\_PIAW\_P\_DEFAULT\_F32 default value in case the 32-bit fractional implementation is selected.

Definition of GFLIB\_CONTROLLER\_PIAW\_P\_DEFAULT as alias for GFLIB\_CONTROLLER\_PIAW\_P\_DEFAULT\_F16 default value in case the 16-bit fractional implementation is selected.

Definition of GFLIB\_CONTROLLER\_PIAW\_P\_DEFAULT as alias for GFLIB\_CONTROLLER\_PIAW\_P\_DEFAULT\_FLT default value in case the single precision floating point implementation is selected.

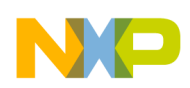

# **8.92 Define GFLIB\_CONTROLLER\_PIAW\_P\_DEFAULT**

#include <GFLIB\_ControllerPIpAW.h>

#### **8.92.1 Macro Definition**

**#define** GFLIB\_CONTROLLER\_PIAW\_P\_DEFAULT [GFLIB\\_CONTROLLER\\_PIAW\\_P\\_DEFAULT\\_FLT](#page-807-0)

#### **8.92.2 Description**

Definition of GFLIB\_CONTROLLER\_PIAW\_P\_DEFAULT as alias for GFLIB\_CONTROLLER\_PIAW\_P\_DEFAULT\_F32 default value in case the 32-bit fractional implementation is selected.

Definition of GFLIB\_CONTROLLER\_PIAW\_P\_DEFAULT as alias for GFLIB\_CONTROLLER\_PIAW\_P\_DEFAULT\_F16 default value in case the 16-bit fractional implementation is selected.

Definition of GFLIB\_CONTROLLER\_PIAW\_P\_DEFAULT as alias for GFLIB\_CONTROLLER\_PIAW\_P\_DEFAULT\_FLT default value in case the single precision floating point implementation is selected.

# **8.93 Define GFLIB\_CONTROLLER\_PIAW\_P\_DEFAULT**

#include <GFLIB\_ControllerPIpAW.h>

#### **8.93.1 Macro Definition**

**#define** GFLIB\_CONTROLLER\_PIAW\_P\_DEFAULT [GFLIB\\_CONTROLLER\\_PIAW\\_P\\_DEFAULT\\_FLT](#page-807-0)

#### **8.93.2 Description**

Definition of GFLIB\_CONTROLLER\_PIAW\_P\_DEFAULT as alias for GFLIB\_CONTROLLER\_PIAW\_P\_DEFAULT\_F32 default value in case the 32-bit fractional implementation is selected.

<span id="page-807-0"></span>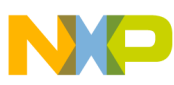

#### **Define GFLIB\_CONTROLLER\_PIAW\_P\_DEFAULT\_F32**

Definition of GFLIB\_CONTROLLER\_PIAW\_P\_DEFAULT as alias for GFLIB\_CONTROLLER\_PIAW\_P\_DEFAULT\_F16 default value in case the 16-bit fractional implementation is selected.

Definition of GFLIB\_CONTROLLER\_PIAW\_P\_DEFAULT as alias for GFLIB\_CONTROLLER\_PIAW\_P\_DEFAULT\_FLT default value in case the single precision floating point implementation is selected.

### **8.94 Define GFLIB\_CONTROLLER\_PIAW\_P\_DEFAULT\_F32**

#include <GFLIB\_ControllerPIpAW.h>

#### **8.94.1 Macro Definition**

**#define** GFLIB\_CONTROLLER\_PIAW\_P\_DEFAULT\_F32 {0,0,0,0[,INT32\\_MIN,INT32\\_MAX,](#page-905-0)0,0,0}

#### **8.94.2 Description**

Default value for GFLIB\_CONTROLLER\_PIAW\_P\_T\_F32.

### **8.95 Define GFLIB\_CONTROLLER\_PIAW\_P\_DEFAULT\_F16**

#include <GFLIB\_ControllerPIpAW.h>

#### **8.95.1 Macro Definition**

**#define** GFLIB\_CONTROLLER\_PIAW\_P\_DEFAULT\_F16 {0,0,0,0[,INT16\\_MIN,INT16\\_MAX,](#page-904-0)0,0,0}

#### **8.95.2 Description**

Default value for GFLIB\_CONTROLLER\_PIAW\_P\_T\_F16.

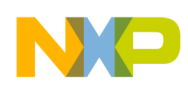

# **8.96 Define GFLIB\_CONTROLLER\_PIAW\_P\_DEFAULT\_FLT**

#include <GFLIB\_ControllerPIpAW.h>

#### **8.96.1 Macro Definition**

#define GFLIB CONTROLLER PIAW P DEFAULT FLT  ${0,0,FLOAT$  MIN, FLOAT MAX,0,0,0}

#### **8.96.2 Description**

Default value for GFLIB\_CONTROLLER\_PIAW\_P\_T\_FLT.

#### **8.97 Define GFLIB\_ControllerPIr**

#include <GFLIB\_ControllerPIr.h>

#### **8.97.1 Macro Definition**

**#define** GFLIB\_ControllerPIr macro\_dispatcher(GFLIB\_ControllerPIr, \_\_VA\_ARGS\_\_)(\_\_VA\_ARGS\_\_)

#### **8.97.2 Description**

This function calculates a standard recurrent form of the Proportional- Integral controller, without integral anti-windup.

### **8.98 Define GFLIB\_CONTROLLER\_PI\_R\_T**

#include <GFLIB\_ControllerPIr.h>

#### **8.98.1 Macro Definition**

**#define** GFLIB\_CONTROLLER\_PI\_R\_T GFLIB\_CONTROLLER\_PI\_R\_T\_FLT

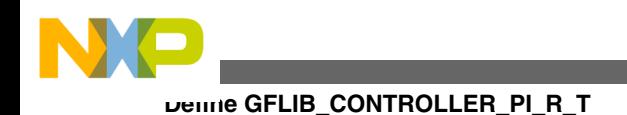

### **8.98.2 Description**

Definition of GFLIB\_CONTROLLER\_PI\_R\_T as alias for GFLIB\_CONTROLLER\_PI\_R\_T\_F32 datatype in case the 32-bit fractional implementation is selected.

Definition of GFLIB\_CONTROLLER\_PI\_R\_T as alias for GFLIB\_CONTROLLER\_PI\_R\_T\_F16 datatype in case the 16-bit fractional implementation is selected.

Definition of GFLIB\_CONTROLLER\_PI\_R\_T as alias for GFLIB\_CONTROLLER\_PI\_R\_T\_FLT datatype in case the single precision floating point implementation is selected.

# **8.99 Define GFLIB\_CONTROLLER\_PI\_R\_T**

#include <GFLIB ControllerPIr.h>

#### **8.99.1 Macro Definition**

**#define** GFLIB\_CONTROLLER\_PI\_R\_T GFLIB\_CONTROLLER\_PI\_R\_T\_FLT

### **8.99.2 Description**

Definition of GFLIB\_CONTROLLER\_PI\_R\_T as alias for GFLIB\_CONTROLLER\_PI\_R\_T\_F32 datatype in case the 32-bit fractional implementation is selected.

Definition of GFLIB\_CONTROLLER\_PI\_R\_T as alias for GFLIB\_CONTROLLER\_PI\_R\_T\_F16 datatype in case the 16-bit fractional implementation is selected.

Definition of GFLIB\_CONTROLLER\_PI\_R\_T as alias for GFLIB\_CONTROLLER\_PI\_R\_T\_FLT datatype in case the single precision floating point implementation is selected.

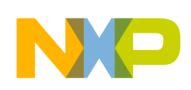

# **8.100 Define GFLIB\_CONTROLLER\_PI\_R\_T**

#include <GFLIB ControllerPIr.h>

#### **8.100.1 Macro Definition**

**#define** GFLIB\_CONTROLLER\_PI\_R\_T GFLIB\_CONTROLLER\_PI\_R\_T\_FLT

#### **8.100.2 Description**

Definition of GFLIB\_CONTROLLER\_PI\_R\_T as alias for GFLIB\_CONTROLLER\_PI\_R\_T\_F32 datatype in case the 32-bit fractional implementation is selected.

Definition of GFLIB\_CONTROLLER\_PI\_R\_T as alias for GFLIB\_CONTROLLER\_PI\_R\_T\_F16 datatype in case the 16-bit fractional implementation is selected.

Definition of GFLIB\_CONTROLLER\_PI\_R\_T as alias for GFLIB\_CONTROLLER\_PI\_R\_T\_FLT datatype in case the single precision floating point implementation is selected.

# **8.101 Define GFLIB\_CONTROLLER\_PI\_R\_DEFAULT**

#include <GFLIB ControllerPIr.h>

#### **8.101.1 Macro Definition**

**#define** GFLIB\_CONTROLLER\_PI\_R\_DEFAULT [GFLIB\\_CONTROLLER\\_PI\\_R\\_DEFAULT\\_FLT](#page-813-0)

#### **8.101.2 Description**

Definition of GFLIB\_CONTROLLER\_PI\_R\_DEFAULT as alias for GFLIB\_CONTROLLER\_PI\_R\_DEFAULT\_F32 default value in case the 32-bit fractional implementation is selected.

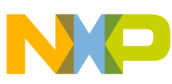

#### **Define GFLIB\_CONTROLLER\_PI\_R\_DEFAULT**

Definition of GFLIB\_CONTROLLER\_PI\_R\_DEFAULT as alias for GFLIB\_CONTROLLER\_PI\_R\_DEFAULT\_F16 default value in case the 16-bit fractional implementation is selected.

Definition of GFLIB\_CONTROLLER\_PI\_R\_DEFAULT as alias for GFLIB\_CONTROLLER\_PI\_R\_DEFAULT\_FLT default value in case the single precision floating point implementation is selected.

## **8.102 Define GFLIB\_CONTROLLER\_PI\_R\_DEFAULT**

#include <GFLIB ControllerPIr.h>

### **8.102.1 Macro Definition**

**#define** GFLIB\_CONTROLLER\_PI\_R\_DEFAULT [GFLIB\\_CONTROLLER\\_PI\\_R\\_DEFAULT\\_FLT](#page-813-0)

#### **8.102.2 Description**

Definition of GFLIB\_CONTROLLER\_PI\_R\_DEFAULT as alias for GFLIB\_CONTROLLER\_PI\_R\_DEFAULT\_F32 default value in case the 32-bit fractional implementation is selected.

Definition of GFLIB\_CONTROLLER\_PI\_R\_DEFAULT as alias for GFLIB\_CONTROLLER\_PI\_R\_DEFAULT\_F16 default value in case the 16-bit fractional implementation is selected.

Definition of GFLIB\_CONTROLLER\_PI\_R\_DEFAULT as alias for GFLIB\_CONTROLLER\_PI\_R\_DEFAULT\_FLT default value in case the single precision floating point implementation is selected.

## **8.103 Define GFLIB\_CONTROLLER\_PI\_R\_DEFAULT**

#include <GFLIB\_ControllerPIr.h>

### **8.103.1 Macro Definition**

**#define** GFLIB\_CONTROLLER\_PI\_R\_DEFAULT [GFLIB\\_CONTROLLER\\_PI\\_R\\_DEFAULT\\_FLT](#page-813-0)

**Embedded Software and Motor Control Libraries for PXS20xx, Rev. 1.0**

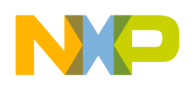

#### **8.103.2 Description**

Definition of GFLIB\_CONTROLLER\_PI\_R\_DEFAULT as alias for GFLIB\_CONTROLLER\_PI\_R\_DEFAULT\_F32 default value in case the 32-bit fractional implementation is selected.

Definition of GFLIB\_CONTROLLER\_PI\_R\_DEFAULT as alias for GFLIB\_CONTROLLER\_PI\_R\_DEFAULT\_F16 default value in case the 16-bit fractional implementation is selected.

Definition of GFLIB\_CONTROLLER\_PI\_R\_DEFAULT as alias for GFLIB\_CONTROLLER\_PI\_R\_DEFAULT\_FLT default value in case the single precision floating point implementation is selected.

## **8.104 Define GFLIB\_CONTROLLER\_PI\_R\_DEFAULT\_F32**

#include <GFLIB\_ControllerPIr.h>

#### **8.104.1 Macro Definition**

```
#define GFLIB_CONTROLLER_PI_R_DEFAULT_F32 {0,0,0,0,0}
```
#### **8.104.2 Description**

Default value for GFLIB\_CONTROLLER\_PI\_R\_T\_F32.

### **8.105 Define GFLIB\_CONTROLLER\_PI\_R\_DEFAULT\_F16**

#include <GFLIB\_ControllerPIr.h>

### **8.105.1 Macro Definition**

**#define** GFLIB\_CONTROLLER\_PI\_R\_DEFAULT\_F16 {0,0,0,0,0}

<span id="page-813-0"></span>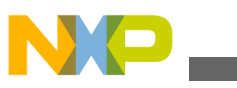

**Define GFLIB\_CONTROLLER\_PI\_R\_DEFAULT\_FLT**

#### **8.105.2 Description**

Default value for GFLIB\_CONTROLLER\_PI\_R\_T\_F16.

## **8.106 Define GFLIB\_CONTROLLER\_PI\_R\_DEFAULT\_FLT**

#include <GFLIB\_ControllerPIr.h>

#### **8.106.1 Macro Definition**

**#define** GFLIB\_CONTROLLER\_PI\_R\_DEFAULT\_FLT {0,0,0,0}

#### **8.106.2 Description**

Default value for GFLIB\_CONTROLLER\_PI\_R\_T\_FLT.

### **8.107 Define GFLIB\_ControllerPIrAW**

#include <GFLIB\_ControllerPIrAW.h>

#### **8.107.1 Macro Definition**

**#define** GFLIB\_ControllerPIrAW macro\_dispatcher(GFLIB\_ControllerPIrAW, \_\_VA\_ARGS\_\_) (\_\_VA\_ARGS\_\_)

#### **8.107.2 Description**

This function calculates a standard recurrent form of the Proportional-Integral controller, with integral anti-windup.

## **8.108 Define GFLIB\_CONTROLLER\_PIAW\_R\_T**

#include <GFLIB\_ControllerPIrAW.h>

**Embedded Software and Motor Control Libraries for PXS20xx, Rev. 1.0**

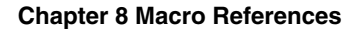

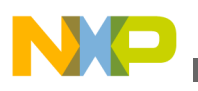

#### **8.108.1 Macro Definition**

**#define** GFLIB\_CONTROLLER\_PIAW\_R\_T GFLIB\_CONTROLLER\_PIAW\_R\_T\_FLT

#### **8.108.2 Description**

Definition of GFLIB\_CONTROLLER\_PIAW\_R\_T as alias for GFLIB\_CONTROLLER\_PIAW\_R\_T\_F32 datatype in case the 32-bit fractional implementation is selected.

Definition of GFLIB\_CONTROLLER\_PIAW\_R\_T as alias for GFLIB\_CONTROLLER\_PIAW\_R\_T\_F16 datatype in case the 16-bit fractional implementation is selected.

Definition of GFLIB\_CONTROLLER\_PIAW\_R\_T as alias for GFLIB\_CONTROLLER\_PIAW\_R\_T\_FLT datatype in case the single precision floating point implementation is selected.

# **8.109 Define GFLIB\_CONTROLLER\_PIAW\_R\_T**

#include <GFLIB\_ControllerPIrAW.h>

#### **8.109.1 Macro Definition**

**#define** GFLIB\_CONTROLLER\_PIAW\_R\_T GFLIB\_CONTROLLER\_PIAW\_R\_T\_FLT

#### **8.109.2 Description**

Definition of GFLIB\_CONTROLLER\_PIAW\_R\_T as alias for GFLIB\_CONTROLLER\_PIAW\_R\_T\_F32 datatype in case the 32-bit fractional implementation is selected.

Definition of GFLIB\_CONTROLLER\_PIAW\_R\_T as alias for GFLIB\_CONTROLLER\_PIAW\_R\_T\_F16 datatype in case the 16-bit fractional implementation is selected.

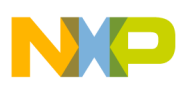

#### **Define GFLIB\_CONTROLLER\_PIAW\_R\_T**

Definition of GFLIB\_CONTROLLER\_PIAW\_R\_T as alias for

GFLIB\_CONTROLLER\_PIAW\_R\_T\_FLT datatype in case the single precision floating point implementation is selected.

### **8.110 Define GFLIB\_CONTROLLER\_PIAW\_R\_T**

#include <GFLIB\_ControllerPIrAW.h>

#### **8.110.1 Macro Definition**

**#define** GFLIB\_CONTROLLER\_PIAW\_R\_T GFLIB\_CONTROLLER\_PIAW\_R\_T\_FLT

#### **8.110.2 Description**

Definition of GFLIB\_CONTROLLER\_PIAW\_R\_T as alias for GFLIB\_CONTROLLER\_PIAW\_R\_T\_F32 datatype in case the 32-bit fractional implementation is selected.

Definition of GFLIB\_CONTROLLER\_PIAW\_R\_T as alias for GFLIB\_CONTROLLER\_PIAW\_R\_T\_F16 datatype in case the 16-bit fractional implementation is selected.

Definition of GFLIB\_CONTROLLER\_PIAW\_R\_T as alias for GFLIB\_CONTROLLER\_PIAW\_R\_T\_FLT datatype in case the single precision floating point implementation is selected.

# **8.111 Define GFLIB\_CONTROLLER\_PIAW\_R\_DEFAULT**

#include <GFLIB\_ControllerPIrAW.h>

### **8.111.1 Macro Definition**

**#define** GFLIB\_CONTROLLER\_PIAW\_R\_DEFAULT [GFLIB\\_CONTROLLER\\_PIAW\\_R\\_DEFAULT\\_FLT](#page-818-0)

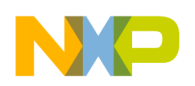

#### **8.111.2 Description**

Definition of GFLIB\_CONTROLLER\_PIAW\_R\_DEFAULT as alias for GFLIB\_CONTROLLER\_PIAW\_R\_DEFAULT\_F32 default value in case the 32-bit fractional implementation is selected.

Definition of GFLIB\_CONTROLLER\_PIAW\_R\_DEFAULT as alias for GFLIB\_CONTROLLER\_PIAW\_R\_DEFAULT\_F16 default value in case the 16-bit fractional implementation is selected.

Definition of GFLIB\_CONTROLLER\_PIAW\_R\_DEFAULT as alias for GFLIB\_CONTROLLER\_PIAW\_R\_DEFAULT\_FLT default value in case the single precision floating point implementation is selected.

# **8.112 Define GFLIB\_CONTROLLER\_PIAW\_R\_DEFAULT**

#include <GFLIB\_ControllerPIrAW.h>

#### **8.112.1 Macro Definition**

**#define** GFLIB\_CONTROLLER\_PIAW\_R\_DEFAULT [GFLIB\\_CONTROLLER\\_PIAW\\_R\\_DEFAULT\\_FLT](#page-818-0)

#### **8.112.2 Description**

Definition of GFLIB\_CONTROLLER\_PIAW\_R\_DEFAULT as alias for GFLIB\_CONTROLLER\_PIAW\_R\_DEFAULT\_F32 default value in case the 32-bit fractional implementation is selected.

Definition of GFLIB\_CONTROLLER\_PIAW\_R\_DEFAULT as alias for GFLIB\_CONTROLLER\_PIAW\_R\_DEFAULT\_F16 default value in case the 16-bit fractional implementation is selected.

Definition of GFLIB\_CONTROLLER\_PIAW\_R\_DEFAULT as alias for GFLIB\_CONTROLLER\_PIAW\_R\_DEFAULT\_FLT default value in case the single precision floating point implementation is selected.

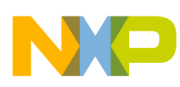

**Define GFLIB\_CONTROLLER\_PIAW\_R\_DEFAULT\_F32**

# **8.113 Define GFLIB\_CONTROLLER\_PIAW\_R\_DEFAULT**

#include <GFLIB\_ControllerPIrAW.h>

### **8.113.1 Macro Definition**

**#define** GFLIB\_CONTROLLER\_PIAW\_R\_DEFAULT [GFLIB\\_CONTROLLER\\_PIAW\\_R\\_DEFAULT\\_FLT](#page-818-0)

### **8.113.2 Description**

Definition of GFLIB\_CONTROLLER\_PIAW\_R\_DEFAULT as alias for GFLIB\_CONTROLLER\_PIAW\_R\_DEFAULT\_F32 default value in case the 32-bit fractional implementation is selected.

Definition of GFLIB\_CONTROLLER\_PIAW\_R\_DEFAULT as alias for GFLIB\_CONTROLLER\_PIAW\_R\_DEFAULT\_F16 default value in case the 16-bit fractional implementation is selected.

Definition of GFLIB\_CONTROLLER\_PIAW\_R\_DEFAULT as alias for GFLIB\_CONTROLLER\_PIAW\_R\_DEFAULT\_FLT default value in case the single precision floating point implementation is selected.

# **8.114 Define GFLIB\_CONTROLLER\_PIAW\_R\_DEFAULT\_F32**

#include <GFLIB\_ControllerPIrAW.h>

### **8.114.1 Macro Definition**

**#define** GFLIB\_CONTROLLER\_PIAW\_R\_DEFAULT\_F32 {0,0,0,0[,INT32\\_MIN,INT32\\_MAX,](#page-905-0)0}

#### **8.114.2 Description**

Default value for GFLIB\_CONTROLLER\_PIAW\_R\_T\_F32.

## **8.115 Define GFLIB\_CONTROLLER\_PIAW\_R\_DEFAULT\_F16**

#include <GFLIB\_ControllerPIrAW.h>

**Embedded Software and Motor Control Libraries for PXS20xx, Rev. 1.0**

<span id="page-818-0"></span>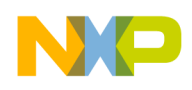

#### **8.115.1 Macro Definition**

#define GFLIB CONTROLLER PIAW R DEFAULT F16  ${0,0,0,0,1}$ NT16 MIN,INT16 MAX,0}

#### **8.115.2 Description**

Default value for GFLIB\_CONTROLLER\_PIAW\_R\_T\_F16.

### **8.116 Define GFLIB\_CONTROLLER\_PIAW\_R\_DEFAULT\_FLT**

#include <GFLIB\_ControllerPIrAW.h>

#### **8.116.1 Macro Definition**

**#define** GFLIB\_CONTROLLER\_PIAW\_R\_DEFAULT\_FLT {0,0,0,0[,FLOAT\\_MIN,FLOAT\\_MAX](#page-906-0) }

#### **8.116.2 Description**

Default value for GFLIB\_CONTROLLER\_PIAW\_R\_T\_FLT.

### **8.117 Define GFLIB\_Cos**

#include <GFLIB\_Cos.h>

#### **8.117.1 Macro Definition**

**#define** GFLIB\_Cos macro\_dispatcher(GFLIB\_Cos, \_\_VA\_ARGS\_\_)(\_\_VA\_ARGS\_\_)

### **8.117.2 Description**

This function implements polynomial approximation of cosine function.

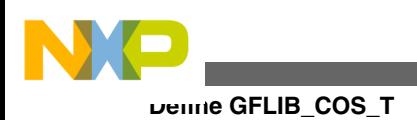

## **8.118 Define GFLIB\_COS\_T**

#include <GFLIB\_Cos.h>

### **8.118.1 Macro Definition**

**#define** GFLIB\_COS\_T GFLIB\_COS\_T\_FLT

#### **8.118.2 Description**

Definition of GFLIB\_COS\_T as alias for GFLIB\_COS\_T\_F32 datatype in case the 32-bit fractional implementation is selected.

Definition of GFLIB\_COS\_T as alias for GFLIB\_COS\_T\_F16 datatype in case the 16-bit fractional implementation is selected.

Definition of GFLIB\_COS\_T as alias for GFLIB\_COS\_T\_FLT datatype in case the single precision floating point implementation is selected.

# **8.119 Define GFLIB\_COS\_T**

#include <GFLIB\_Cos.h>

### **8.119.1 Macro Definition**

**#define** GFLIB\_COS\_T GFLIB\_COS\_T\_FLT

#### **8.119.2 Description**

Definition of GFLIB\_COS\_T as alias for GFLIB\_COS\_T\_F32 datatype in case the 32-bit fractional implementation is selected.

Definition of GFLIB\_COS\_T as alias for GFLIB\_COS\_T\_F16 datatype in case the 16-bit fractional implementation is selected.

Definition of GFLIB\_COS\_T as alias for GFLIB\_COS\_T\_FLT datatype in case the single precision floating point implementation is selected.

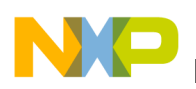

# **8.120 Define GFLIB\_COS\_T**

#include <GFLIB\_Cos.h>

### **8.120.1 Macro Definition**

**#define** GFLIB\_COS\_T GFLIB\_COS\_T\_FLT

#### **8.120.2 Description**

Definition of GFLIB\_COS\_T as alias for GFLIB\_COS\_T\_F32 datatype in case the 32-bit fractional implementation is selected.

Definition of GFLIB\_COS\_T as alias for GFLIB\_COS\_T\_F16 datatype in case the 16-bit fractional implementation is selected.

Definition of GFLIB\_COS\_T as alias for GFLIB\_COS\_T\_FLT datatype in case the single precision floating point implementation is selected.

## **8.121 Define GFLIB\_COS\_DEFAULT**

#include <GFLIB\_Cos.h>

#### **8.121.1 Macro Definition**

**#define** GFLIB\_COS\_DEFAULT [GFLIB\\_COS\\_DEFAULT\\_FLT](#page-822-0)

#### **8.121.2 Description**

Definition of GFLIB\_COS\_DEFAULT as alias for GFLIB\_COS\_DEFAULT\_F32 default value in case the 32-bit fractional implementation is selected.

Definition of GFLIB\_COS\_DEFAULT as alias for GFLIB\_COS\_DEFAULT\_F16 default value in case the 16-bit fractional implementation is selected.

Definition of GFLIB\_COS\_DEFAULT as alias for GFLIB\_COS\_DEFAULT\_FLT default value in case the single precision floating point implementation is selected.

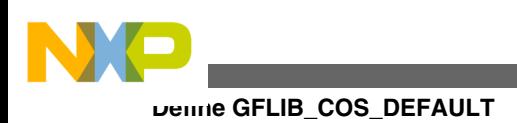

# **8.122 Define GFLIB\_COS\_DEFAULT**

#include <GFLIB\_Cos.h>

### **8.122.1 Macro Definition**

**#define** GFLIB\_COS\_DEFAULT [GFLIB\\_COS\\_DEFAULT\\_FLT](#page-822-0)

### **8.122.2 Description**

Definition of GFLIB\_COS\_DEFAULT as alias for GFLIB\_COS\_DEFAULT\_F32 default value in case the 32-bit fractional implementation is selected.

Definition of GFLIB\_COS\_DEFAULT as alias for GFLIB\_COS\_DEFAULT\_F16 default value in case the 16-bit fractional implementation is selected.

Definition of GFLIB\_COS\_DEFAULT as alias for GFLIB\_COS\_DEFAULT\_FLT default value in case the single precision floating point implementation is selected.

# **8.123 Define GFLIB\_COS\_DEFAULT**

#include <GFLIB\_Cos.h>

### **8.123.1 Macro Definition**

**#define** GFLIB\_COS\_DEFAULT [GFLIB\\_COS\\_DEFAULT\\_FLT](#page-822-0)

#### **8.123.2 Description**

Definition of GFLIB\_COS\_DEFAULT as alias for GFLIB\_COS\_DEFAULT\_F32 default value in case the 32-bit fractional implementation is selected.

Definition of GFLIB\_COS\_DEFAULT as alias for GFLIB\_COS\_DEFAULT\_F16 default value in case the 16-bit fractional implementation is selected.

Definition of GFLIB\_COS\_DEFAULT as alias for GFLIB\_COS\_DEFAULT\_FLT default value in case the single precision floating point implementation is selected.

<span id="page-822-0"></span>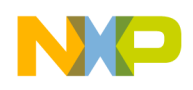

### **8.124 Define GFLIB\_COS\_DEFAULT\_F32**

#include <GFLIB\_Cos.h>

#### **8.124.1 Macro Definition**

**#define** GFLIB\_COS\_DEFAULT\_F32 &f32gflibCosCoef

#### **8.124.2 Description**

Default approximation coefficients for GFLIB\_Cos\_F32 function.

#### **8.125 Define GFLIB\_COS\_DEFAULT\_F16**

#include <GFLIB\_Cos.h>

#### **8.125.1 Macro Definition**

**#define** GFLIB\_COS\_DEFAULT\_F16 &f16gflibCosCoef

#### **8.125.2 Description**

Default approximation coefficients for GFLIB\_Cos\_F32 function.

### **8.126 Define GFLIB\_COS\_DEFAULT\_FLT**

#include <GFLIB\_Cos.h>

#### **8.126.1 Macro Definition**

**#define** GFLIB\_COS\_DEFAULT\_FLT &fltgflibCosCoef

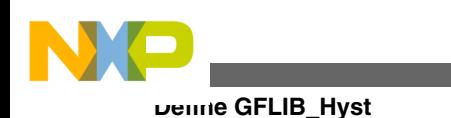

### **8.126.2 Description**

Default approximation coefficients for GFLIB\_Cos\_FLT function.

# **8.127 Define GFLIB\_Hyst**

#include <GFLIB\_Hyst.h>

### **8.127.1 Macro Definition**

**#define** GFLIB\_Hyst macro\_dispatcher(GFLIB\_Hyst, \_\_VA\_ARGS\_\_)(\_\_VA\_ARGS\_\_)

### **8.127.2 Description**

The function implements the hysteresis functionality.

# **8.128 Define GFLIB\_HYST\_T**

#include <GFLIB\_Hyst.h>

### **8.128.1 Macro Definition**

**#define** GFLIB\_HYST\_T GFLIB\_HYST\_T\_FLT

### **8.128.2 Description**

Definition of GFLIB HYST T as alias for GFLIB HYST T F32 datatype in case the 32-bit fractional implementation is selected.

Definition of GFLIB\_HYST\_T as alias for GFLIB\_HYST\_T\_F16 datatype in case the 16-bit fractional implementation is selected.

Definition of GFLIB\_HYST\_T as alias for GFLIB\_HYST\_T\_FLT datatype in case the single precision floating point implementation is selected.

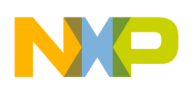

# **8.129 Define GFLIB\_HYST\_T**

#include <GFLIB\_Hyst.h>

#### **8.129.1 Macro Definition**

**#define** GFLIB\_HYST\_T GFLIB\_HYST\_T\_FLT

#### **8.129.2 Description**

Definition of GFLIB\_HYST\_T as alias for GFLIB\_HYST\_T\_F32 datatype in case the 32-bit fractional implementation is selected.

Definition of GFLIB\_HYST\_T as alias for GFLIB\_HYST\_T\_F16 datatype in case the 16-bit fractional implementation is selected.

Definition of GFLIB\_HYST\_T as alias for GFLIB\_HYST\_T\_FLT datatype in case the single precision floating point implementation is selected.

## **8.130 Define GFLIB\_HYST\_T**

#include <GFLIB\_Hyst.h>

#### **8.130.1 Macro Definition**

**#define** GFLIB\_HYST\_T GFLIB\_HYST\_T\_FLT

#### **8.130.2 Description**

Definition of GFLIB\_HYST\_T as alias for GFLIB\_HYST\_T\_F32 datatype in case the 32-bit fractional implementation is selected.

Definition of GFLIB\_HYST\_T as alias for GFLIB\_HYST\_T\_F16 datatype in case the 16-bit fractional implementation is selected.

Definition of GFLIB\_HYST\_T as alias for GFLIB\_HYST\_T\_FLT datatype in case the single precision floating point implementation is selected.

#### **Embedded Software and Motor Control Libraries for PXS20xx, Rev. 1.0**

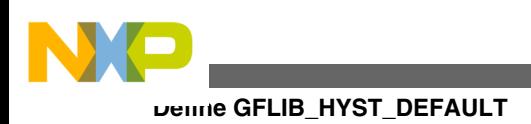

# **8.131 Define GFLIB\_HYST\_DEFAULT**

#include <GFLIB\_Hyst.h>

### **8.131.1 Macro Definition**

**#define** GFLIB\_HYST\_DEFAULT [GFLIB\\_HYST\\_DEFAULT\\_FLT](#page-827-0)

### **8.131.2 Description**

Definition of GFLIB\_HYST\_DEFAULT as alias for GFLIB\_HYST\_DEFAULT\_F32 default value in case the 32-bit fractional implementation is selected.

Definition of GFLIB\_HYST\_DEFAULT as alias for GFLIB\_HYST\_DEFAULT\_F16 default value in case the 16-bit fractional implementation is selected.

Definition of GFLIB\_HYST\_DEFAULT as alias for GFLIB\_HYST\_DEFAULT\_FLT default value in case the single precision floating point implementation is selected.

# **8.132 Define GFLIB\_HYST\_DEFAULT**

#include <GFLIB\_Hyst.h>

### **8.132.1 Macro Definition**

**#define** GFLIB\_HYST\_DEFAULT [GFLIB\\_HYST\\_DEFAULT\\_FLT](#page-827-0)

### **8.132.2 Description**

Definition of GFLIB\_HYST\_DEFAULT as alias for GFLIB\_HYST\_DEFAULT\_F32 default value in case the 32-bit fractional implementation is selected.

Definition of GFLIB\_HYST\_DEFAULT as alias for GFLIB\_HYST\_DEFAULT\_F16 default value in case the 16-bit fractional implementation is selected.

Definition of GFLIB\_HYST\_DEFAULT as alias for GFLIB\_HYST\_DEFAULT\_FLT default value in case the single precision floating point implementation is selected.

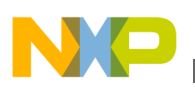

### **8.133 Define GFLIB\_HYST\_DEFAULT**

#include <GFLIB\_Hyst.h>

#### **8.133.1 Macro Definition**

**#define** GFLIB\_HYST\_DEFAULT [GFLIB\\_HYST\\_DEFAULT\\_FLT](#page-827-0)

#### **8.133.2 Description**

Definition of GFLIB\_HYST\_DEFAULT as alias for GFLIB\_HYST\_DEFAULT\_F32 default value in case the 32-bit fractional implementation is selected.

Definition of GFLIB\_HYST\_DEFAULT as alias for GFLIB\_HYST\_DEFAULT\_F16 default value in case the 16-bit fractional implementation is selected.

Definition of GFLIB\_HYST\_DEFAULT as alias for GFLIB\_HYST\_DEFAULT\_FLT default value in case the single precision floating point implementation is selected.

### **8.134 Define GFLIB\_HYST\_DEFAULT\_F32**

#include <GFLIB\_Hyst.h>

#### **8.134.1 Macro Definition**

**#define** GFLIB\_HYST\_DEFAULT\_F32 {0,0,0,0,0}

#### **8.134.2 Description**

Default value for GFLIB\_HYST\_T\_F32.

### **8.135 Define GFLIB\_HYST\_DEFAULT\_F16**

#include <GFLIB Hyst.h>

**Embedded Software and Motor Control Libraries for PXS20xx, Rev. 1.0**

<span id="page-827-0"></span>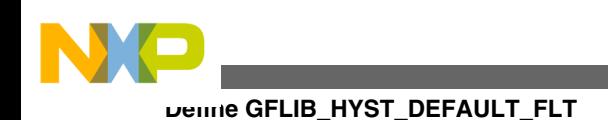

#### **8.135.1 Macro Definition**

**#define** GFLIB\_HYST\_DEFAULT\_F16 {0,0,0,0,0}

#### **8.135.2 Description**

Default value for GFLIB\_HYST\_T\_F16.

## **8.136 Define GFLIB\_HYST\_DEFAULT\_FLT**

#include <GFLIB Hyst.h>

#### **8.136.1 Macro Definition**

**#define** GFLIB\_HYST\_DEFAULT\_FLT {0,0,0,0,0}

#### **8.136.2 Description**

Default value for GFLIB\_HYST\_T\_FLT.

## **8.137 Define GFLIB\_IntegratorTR**

#include <GFLIB\_IntegratorTR.h>

### **8.137.1 Macro Definition**

**#define** GFLIB\_IntegratorTR macro\_dispatcher(GFLIB\_IntegratorTR, \_\_VA\_ARGS\_\_)(\_\_VA\_ARGS\_\_)

### **8.137.2 Description**

The function calculates a discrete implementation of the integrator (sum), discretized using a trapezoidal (Bilinear) transformation.
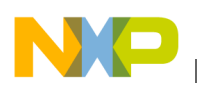

## **8.138 Define GFLIB\_INTEGRATOR\_TR\_T**

#include <GFLIB\_IntegratorTR.h>

### **8.138.1 Macro Definition**

**#define** GFLIB\_INTEGRATOR\_TR\_T GFLIB\_INTEGRATOR\_TR\_T\_FLT

### **8.138.2 Description**

Definition of GFLIB\_INTEGRATOR\_TR\_T as alias for GFLIB\_INTEGRATOR\_TR\_T\_F32 datatype in case the 32-bit fractional implementation is selected.

Definition of GFLIB\_INTEGRATOR\_TR\_T as alias for GFLIB\_INTEGRATOR\_TR\_T\_F16 datatype in case the 16-bit fractional implementation is selected.

Definition of GFLIB\_INTEGRATOR\_TR\_T as alias for GFLIB\_INTEGRATOR\_TR\_T\_FLT datatype in case the single precision floating point implementation is selected.

## **8.139 Define GFLIB\_INTEGRATOR\_TR\_T**

#include <GFLIB\_IntegratorTR.h>

### **8.139.1 Macro Definition**

**#define** GFLIB\_INTEGRATOR\_TR\_T GFLIB\_INTEGRATOR\_TR\_T\_FLT

### **8.139.2 Description**

Definition of GFLIB\_INTEGRATOR\_TR\_T as alias for GFLIB\_INTEGRATOR\_TR\_T\_F32 datatype in case the 32-bit fractional implementation is selected.

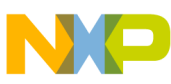

#### **Define GFLIB\_INTEGRATOR\_TR\_T**

Definition of GFLIB\_INTEGRATOR\_TR\_T as alias for GFLIB\_INTEGRATOR\_TR\_T\_F16 datatype in case the 16-bit fractional implementation is selected.

Definition of GFLIB\_INTEGRATOR\_TR\_T as alias for GFLIB\_INTEGRATOR\_TR\_T\_FLT datatype in case the single precision floating point implementation is selected.

## **8.140 Define GFLIB\_INTEGRATOR\_TR\_T**

#include <GFLIB\_IntegratorTR.h>

## **8.140.1 Macro Definition**

**#define** GFLIB\_INTEGRATOR\_TR\_T GFLIB\_INTEGRATOR\_TR\_T\_FLT

## **8.140.2 Description**

Definition of GFLIB\_INTEGRATOR\_TR\_T as alias for GFLIB\_INTEGRATOR\_TR\_T\_F32 datatype in case the 32-bit fractional implementation is selected.

Definition of GFLIB\_INTEGRATOR\_TR\_T as alias for GFLIB\_INTEGRATOR\_TR\_T\_F16 datatype in case the 16-bit fractional implementation is selected.

Definition of GFLIB\_INTEGRATOR\_TR\_T as alias for GFLIB\_INTEGRATOR\_TR\_T\_FLT datatype in case the single precision floating point implementation is selected.

## **8.141 Define GFLIB\_INTEGRATOR\_TR\_DEFAULT**

#include <GFLIB\_IntegratorTR.h>

## **8.141.1 Macro Definition**

**#define** GFLIB\_INTEGRATOR\_TR\_DEFAULT [GFLIB\\_INTEGRATOR\\_TR\\_DEFAULT\\_FLT](#page-832-0)

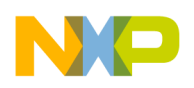

### **8.141.2 Description**

Definition of GFLIB\_INTEGRATOR\_TR\_DEFAULT as alias for GFLIB\_INTEGRATOR\_TR\_DEFAULT\_F32 default value in case the 32-bit fractional implementation is selected.

Definition of GFLIB\_INTEGRATOR\_TR\_DEFAULT as alias for GFLIB\_INTEGRATOR\_TR\_DEFAULT\_F16 default value in case the 16-bit fractional implementation is selected.

Definition of GFLIB\_INTEGRATOR\_TR\_DEFAULT as alias for GFLIB\_INTEGRATOR\_TR\_DEFAULT\_FLT default value in case the single precision floating point implementation is selected.

# **8.142 Define GFLIB\_INTEGRATOR\_TR\_DEFAULT**

#include <GFLIB\_IntegratorTR.h>

## **8.142.1 Macro Definition**

**#define** GFLIB\_INTEGRATOR\_TR\_DEFAULT [GFLIB\\_INTEGRATOR\\_TR\\_DEFAULT\\_FLT](#page-832-0)

## **8.142.2 Description**

Definition of GFLIB\_INTEGRATOR\_TR\_DEFAULT as alias for GFLIB\_INTEGRATOR\_TR\_DEFAULT\_F32 default value in case the 32-bit fractional implementation is selected.

Definition of GFLIB\_INTEGRATOR\_TR\_DEFAULT as alias for GFLIB\_INTEGRATOR\_TR\_DEFAULT\_F16 default value in case the 16-bit fractional implementation is selected.

Definition of GFLIB\_INTEGRATOR\_TR\_DEFAULT as alias for GFLIB\_INTEGRATOR\_TR\_DEFAULT\_FLT default value in case the single precision floating point implementation is selected.

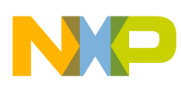

**Define GFLIB\_INTEGRATOR\_TR\_DEFAULT\_F32**

# **8.143 Define GFLIB\_INTEGRATOR\_TR\_DEFAULT**

#include <GFLIB\_IntegratorTR.h>

## **8.143.1 Macro Definition**

**#define** GFLIB\_INTEGRATOR\_TR\_DEFAULT [GFLIB\\_INTEGRATOR\\_TR\\_DEFAULT\\_FLT](#page-832-0)

## **8.143.2 Description**

Definition of GFLIB\_INTEGRATOR\_TR\_DEFAULT as alias for GFLIB\_INTEGRATOR\_TR\_DEFAULT\_F32 default value in case the 32-bit fractional implementation is selected.

Definition of GFLIB\_INTEGRATOR\_TR\_DEFAULT as alias for GFLIB\_INTEGRATOR\_TR\_DEFAULT\_F16 default value in case the 16-bit fractional implementation is selected.

Definition of GFLIB\_INTEGRATOR\_TR\_DEFAULT as alias for GFLIB\_INTEGRATOR\_TR\_DEFAULT\_FLT default value in case the single precision floating point implementation is selected.

## **8.144 Define GFLIB\_INTEGRATOR\_TR\_DEFAULT\_F32**

#include <GFLIB\_IntegratorTR.h>

### **8.144.1 Macro Definition**

**#define** GFLIB\_INTEGRATOR\_TR\_DEFAULT\_F32 {0,0,0,0}

### **8.144.2 Description**

Default value for GFLIB\_INTEGRATOR\_TR\_T\_F32.

## **8.145 Define GFLIB\_INTEGRATOR\_TR\_DEFAULT\_F16**

#include <GFLIB\_IntegratorTR.h>

<span id="page-832-0"></span>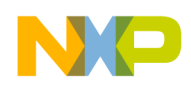

#### **8.145.1 Macro Definition**

#define GFLIB\_INTEGRATOR\_TR\_DEFAULT\_F16 {0,0,0,0}

#### **8.145.2 Description**

Default value for GFLIB\_INTEGRATOR\_TR\_T\_F16.

## **8.146 Define GFLIB\_INTEGRATOR\_TR\_DEFAULT\_FLT**

#include <GFLIB\_IntegratorTR.h>

#### **8.146.1 Macro Definition**

**#define** GFLIB\_INTEGRATOR\_TR\_DEFAULT\_FLT {0,0,0}

#### **8.146.2 Description**

Default value for GFLIB\_INTEGRATOR\_TR\_T\_FLT.

## **8.147 Define GFLIB\_Limit**

#include <GFLIB\_Limit.h>

### **8.147.1 Macro Definition**

**#define** GFLIB\_Limit macro\_dispatcher(GFLIB\_Limit, \_\_VA\_ARGS\_\_)(\_\_VA\_ARGS\_\_)

## **8.147.2 Description**

This function tests whether the input value is within the upper and lower limits.

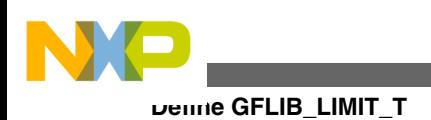

## **8.148 Define GFLIB\_LIMIT\_T**

#include <GFLIB Limit.h>

## **8.148.1 Macro Definition**

**#define** GFLIB\_LIMIT\_T GFLIB\_LIMIT\_T\_FLT

## **8.148.2 Description**

Definition of GFLIB\_LIMIT\_T as alias for GFLIB\_LIMIT\_T\_F32 datatype in case the 32-bit fractional implementation is selected.

Definition of GFLIB\_LIMIT\_T as alias for GFLIB\_LIMIT\_T\_F16 datatype in case the 16-bit fractional implementation is selected.

Definition of GFLIB\_LIMIT\_T as alias for GFLIB\_LIMIT\_T\_FLT datatype in case the single precision floating point implementation is selected.

## **8.149 Define GFLIB\_LIMIT\_T**

#include <GFLIB Limit.h>

## **8.149.1 Macro Definition**

```
#define GFLIB_LIMIT_T GFLIB_LIMIT_T_FLT
```
### **8.149.2 Description**

Definition of GFLIB\_LIMIT\_T as alias for GFLIB\_LIMIT\_T\_F32 datatype in case the 32-bit fractional implementation is selected.

Definition of GFLIB\_LIMIT\_T as alias for GFLIB\_LIMIT\_T\_F16 datatype in case the 16-bit fractional implementation is selected.

Definition of GFLIB\_LIMIT\_T as alias for GFLIB\_LIMIT\_T\_FLT datatype in case the single precision floating point implementation is selected.

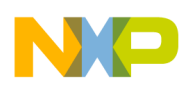

## **8.150 Define GFLIB\_LIMIT\_T**

#include <GFLIB Limit.h>

### **8.150.1 Macro Definition**

**#define** GFLIB\_LIMIT\_T GFLIB\_LIMIT\_T\_FLT

### **8.150.2 Description**

Definition of GFLIB\_LIMIT\_T as alias for GFLIB\_LIMIT\_T\_F32 datatype in case the 32-bit fractional implementation is selected.

Definition of GFLIB\_LIMIT\_T as alias for GFLIB\_LIMIT\_T\_F16 datatype in case the 16-bit fractional implementation is selected.

Definition of GFLIB\_LIMIT\_T as alias for GFLIB\_LIMIT\_T\_FLT datatype in case the single precision floating point implementation is selected.

## **8.151 Define GFLIB\_LIMIT\_DEFAULT**

#include <GFLIB\_Limit.h>

### **8.151.1 Macro Definition**

**#define** GFLIB\_LIMIT\_DEFAULT [GFLIB\\_LIMIT\\_DEFAULT\\_FLT](#page-836-0)

#### **8.151.2 Description**

Definition of GFLIB\_LIMIT\_DEFAULT as alias for GFLIB\_LIMIT\_DEFAULT\_F32 default value in case the 32-bit fractional implementation is selected.

Definition of GFLIB\_LIMIT\_DEFAULT as alias for GFLIB\_LIMIT\_DEFAULT\_F16 default value in case the 16-bit fractional implementation is selected.

Definition of GFLIB\_LIMIT\_DEFAULT as alias for GFLIB\_LIMIT\_DEFAULT\_FLT default value in case the single precision floating point implementation is selected.

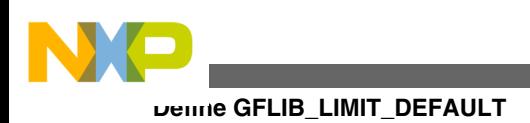

## **8.152 Define GFLIB\_LIMIT\_DEFAULT**

#include <GFLIB Limit.h>

## **8.152.1 Macro Definition**

**#define** GFLIB\_LIMIT\_DEFAULT [GFLIB\\_LIMIT\\_DEFAULT\\_FLT](#page-836-0)

## **8.152.2 Description**

Definition of GFLIB\_LIMIT\_DEFAULT as alias for GFLIB\_LIMIT\_DEFAULT\_F32 default value in case the 32-bit fractional implementation is selected.

Definition of GFLIB\_LIMIT\_DEFAULT as alias for GFLIB\_LIMIT\_DEFAULT\_F16 default value in case the 16-bit fractional implementation is selected.

Definition of GFLIB\_LIMIT\_DEFAULT as alias for GFLIB\_LIMIT\_DEFAULT\_FLT default value in case the single precision floating point implementation is selected.

## **8.153 Define GFLIB\_LIMIT\_DEFAULT**

#include <GFLIB Limit.h>

## **8.153.1 Macro Definition**

**#define** GFLIB\_LIMIT\_DEFAULT [GFLIB\\_LIMIT\\_DEFAULT\\_FLT](#page-836-0)

### **8.153.2 Description**

Definition of GFLIB\_LIMIT\_DEFAULT as alias for GFLIB\_LIMIT\_DEFAULT\_F32 default value in case the 32-bit fractional implementation is selected.

Definition of GFLIB\_LIMIT\_DEFAULT as alias for GFLIB\_LIMIT\_DEFAULT\_F16 default value in case the 16-bit fractional implementation is selected.

Definition of GFLIB\_LIMIT\_DEFAULT as alias for GFLIB\_LIMIT\_DEFAULT\_FLT default value in case the single precision floating point implementation is selected.

<span id="page-836-0"></span>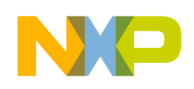

## **8.154 Define GFLIB\_LIMIT\_DEFAULT\_F32**

#include <GFLIB Limit.h>

#### **8.154.1 Macro Definition**

#define GFLIB LIMIT DEFAULT F32 {INT32 MIN, INT32 MAX }

#### **8.154.2 Description**

Default value for GFLIB\_LIMIT\_T\_F32.

### **8.155 Define GFLIB\_LIMIT\_DEFAULT\_F16**

#include <GFLIB Limit.h>

#### **8.155.1 Macro Definition**

**#define** GFLIB\_LIMIT\_DEFAULT\_F16 [{INT16\\_MIN,INT16\\_MAX](#page-904-0) }

#### **8.155.2 Description**

Default value for GFLIB\_LIMIT\_T\_F16.

### **8.156 Define GFLIB\_LIMIT\_DEFAULT\_FLT**

#include <GFLIB\_Limit.h>

#### **8.156.1 Macro Definition**

**#define** GFLIB\_LIMIT\_DEFAULT\_FLT [{FLOAT\\_MIN,FLOAT\\_MAX](#page-906-0) }

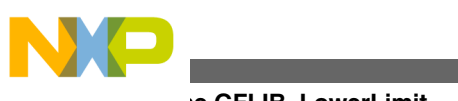

**Define GFLIB\_LowerLimit**

## **8.156.2 Description**

Default value for GFLIB\_LIMIT\_T\_FLT.

## **8.157 Define GFLIB\_LowerLimit**

#include <GFLIB LowerLimit.h>

## **8.157.1 Macro Definition**

**#define** GFLIB\_LowerLimit macro\_dispatcher(GFLIB\_LowerLimit, \_\_VA\_ARGS\_\_)(\_\_VA\_ARGS\_\_)

## **8.157.2 Description**

This function tests whether the input value is above the lower limit.

## **8.158 Define GFLIB\_LOWERLIMIT\_T**

#include <GFLIB LowerLimit.h>

## **8.158.1 Macro Definition**

**#define** GFLIB\_LOWERLIMIT\_T GFLIB\_LOWERLIMIT\_T\_FLT

## **8.158.2 Description**

Definition of GFLIB\_LOWERLIMIT\_T as alias for GFLIB\_LOWERLIMIT\_T\_F32 datatype in case the 32-bit fractional implementation is selected.

Definition of GFLIB\_LOWERLIMIT\_T as alias for GFLIB\_LOWERLIMIT\_T\_F16 datatype in case the 16-bit fractional implementation is selected.

Definition of GFLIB\_LOWERLIMIT\_T as alias for GFLIB\_LOWERLIMIT\_T\_FLT datatype in case the single precision floating point implementation is selected.

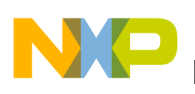

## **8.159 Define GFLIB\_LOWERLIMIT\_T**

#include <GFLIB LowerLimit.h>

### **8.159.1 Macro Definition**

**#define** GFLIB\_LOWERLIMIT\_T GFLIB\_LOWERLIMIT\_T\_FLT

### **8.159.2 Description**

Definition of GFLIB\_LOWERLIMIT\_T as alias for GFLIB\_LOWERLIMIT\_T\_F32 datatype in case the 32-bit fractional implementation is selected.

Definition of GFLIB\_LOWERLIMIT\_T as alias for GFLIB\_LOWERLIMIT\_T\_F16 datatype in case the 16-bit fractional implementation is selected.

Definition of GFLIB\_LOWERLIMIT\_T as alias for GFLIB\_LOWERLIMIT\_T\_FLT datatype in case the single precision floating point implementation is selected.

## **8.160 Define GFLIB\_LOWERLIMIT\_T**

#include <GFLIB\_LowerLimit.h>

## **8.160.1 Macro Definition**

```
#define GFLIB_LOWERLIMIT_T GFLIB_LOWERLIMIT_T_FLT
```
### **8.160.2 Description**

Definition of GFLIB\_LOWERLIMIT\_T as alias for GFLIB\_LOWERLIMIT\_T\_F32 datatype in case the 32-bit fractional implementation is selected.

Definition of GFLIB\_LOWERLIMIT\_T as alias for GFLIB\_LOWERLIMIT\_T\_F16 datatype in case the 16-bit fractional implementation is selected.

Definition of GFLIB\_LOWERLIMIT\_T as alias for GFLIB\_LOWERLIMIT\_T\_FLT datatype in case the single precision floating point implementation is selected.

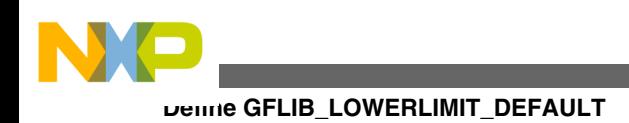

## **8.161 Define GFLIB\_LOWERLIMIT\_DEFAULT**

#include <GFLIB LowerLimit.h>

## **8.161.1 Macro Definition**

**#define** GFLIB\_LOWERLIMIT\_DEFAULT [GFLIB\\_LOWERLIMIT\\_DEFAULT\\_FLT](#page-841-0)

## **8.161.2 Description**

Definition of GFLIB\_LOWERLIMIT\_DEFAULT as alias for GFLIB\_LOWERLIMIT\_DEFAULT\_F32 default value in case the 32-bit fractional implementation is selected.

Definition of GFLIB\_LOWERLIMIT\_DEFAULT as alias for GFLIB\_LOWERLIMIT\_DEFAULT\_F16 default value in case the 16-bit fractional implementation is selected.

Definition of GFLIB\_LOWERLIMIT\_DEFAULT as alias for GFLIB\_LOWERLIMIT\_DEFAULT\_FLT default value in case the single precision floating point implementation is selected.

## **8.162 Define GFLIB\_LOWERLIMIT\_DEFAULT**

#include <GFLIB LowerLimit.h>

## **8.162.1 Macro Definition**

**#define** GFLIB\_LOWERLIMIT\_DEFAULT [GFLIB\\_LOWERLIMIT\\_DEFAULT\\_FLT](#page-841-0)

## **8.162.2 Description**

Definition of GFLIB\_LOWERLIMIT\_DEFAULT as alias for GFLIB\_LOWERLIMIT\_DEFAULT\_F32 default value in case the 32-bit fractional implementation is selected.

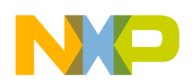

Definition of GFLIB\_LOWERLIMIT\_DEFAULT as alias for GFLIB\_LOWERLIMIT\_DEFAULT\_F16 default value in case the 16-bit fractional implementation is selected.

Definition of GFLIB\_LOWERLIMIT\_DEFAULT as alias for GFLIB\_LOWERLIMIT\_DEFAULT\_FLT default value in case the single precision floating point implementation is selected.

## **8.163 Define GFLIB\_LOWERLIMIT\_DEFAULT**

#include <GFLIB LowerLimit.h>

## **8.163.1 Macro Definition**

**#define** GFLIB\_LOWERLIMIT\_DEFAULT [GFLIB\\_LOWERLIMIT\\_DEFAULT\\_FLT](#page-841-0)

## **8.163.2 Description**

Definition of GFLIB\_LOWERLIMIT\_DEFAULT as alias for GFLIB\_LOWERLIMIT\_DEFAULT\_F32 default value in case the 32-bit fractional implementation is selected.

Definition of GFLIB\_LOWERLIMIT\_DEFAULT as alias for GFLIB\_LOWERLIMIT\_DEFAULT\_F16 default value in case the 16-bit fractional implementation is selected.

Definition of GFLIB\_LOWERLIMIT\_DEFAULT as alias for GFLIB LOWERLIMIT DEFAULT FLT default value in case the single precision floating point implementation is selected.

## **8.164 Define GFLIB\_LOWERLIMIT\_DEFAULT\_F32**

#include <GFLIB\_LowerLimit.h>

## **8.164.1 Macro Definition**

**#define** GFLIB\_LOWERLIMIT\_DEFAULT\_F32 [{INT32\\_MIN](#page-905-0) }

<span id="page-841-0"></span>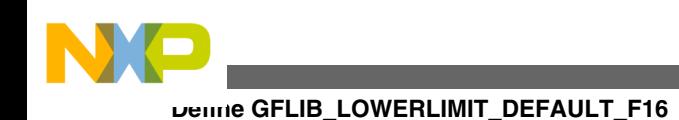

### **8.164.2 Description**

Default value for GFLIB\_LOWERLIMIT\_T\_F32.

## **8.165 Define GFLIB\_LOWERLIMIT\_DEFAULT\_F16**

#include <GFLIB\_LowerLimit.h>

## **8.165.1 Macro Definition**

#define GFLIB LOWERLIMIT DEFAULT F16 {INT16 MIN }

### **8.165.2 Description**

Default value for GFLIB\_LOWERLIMIT\_T\_F16.

## **8.166 Define GFLIB\_LOWERLIMIT\_DEFAULT\_FLT**

#include <GFLIB LowerLimit.h>

### **8.166.1 Macro Definition**

**#define** GFLIB\_LOWERLIMIT\_DEFAULT\_FLT [{FLOAT\\_MIN](#page-906-0) }

### **8.166.2 Description**

Default value for GFLIB\_LOWERLIMIT\_T\_FLT.

## **8.167 Define GFLIB\_Lut1D**

#include <GFLIB\_Lut1D.h>

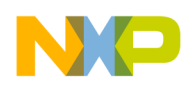

### **8.167.1 Macro Definition**

**#define** GFLIB\_Lut1D macro\_dispatcher([GFLIB\\_Lut1D](#page-841-0), \_\_VA\_ARGS\_\_)(\_\_VA\_ARGS\_\_)

### **8.167.2 Description**

This function implements the one-dimensional look-up table.

## **8.168 Define GFLIB\_LUT1D\_T**

#include <GFLIB Lut1D.h>

### **8.168.1 Macro Definition**

```
#define GFLIB_LUT1D_T GFLIB_LUT1D_T_FLT
```
### **8.168.2 Description**

Definition of GFLIB\_LUT1D\_T as alias for GFLIB\_LUT1D\_T\_F32 datatype in case the 32-bit fractional implementation is selected.

Definition of GFLIB\_LUT1D\_T as alias for GFLIB\_LUT1D\_T\_F16 datatype in case the 16-bit fractional implementation is selected.

Definition of GFLIB\_LUT1D\_T as alias for GFLIB\_LUT1D\_T\_FLT datatype in case the single precision floating point implementation is selected.

## **8.169 Define GFLIB\_LUT1D\_T**

#include <GFLIB Lut1D.h>

### **8.169.1 Macro Definition**

**#define** GFLIB\_LUT1D\_T GFLIB\_LUT1D\_T\_FLT

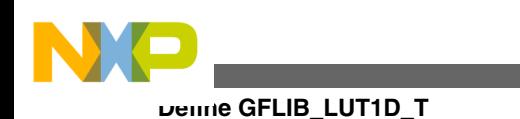

### **8.169.2 Description**

Definition of GFLIB\_LUT1D\_T as alias for GFLIB\_LUT1D\_T\_F32 datatype in case the 32-bit fractional implementation is selected.

Definition of GFLIB\_LUT1D\_T as alias for GFLIB\_LUT1D\_T\_F16 datatype in case the 16-bit fractional implementation is selected.

Definition of GFLIB\_LUT1D\_T as alias for GFLIB\_LUT1D\_T\_FLT datatype in case the single precision floating point implementation is selected.

## **8.170 Define GFLIB\_LUT1D\_T**

#include <GFLIB Lut1D.h>

## **8.170.1 Macro Definition**

**#define** GFLIB\_LUT1D\_T GFLIB\_LUT1D\_T\_FLT

## **8.170.2 Description**

Definition of GFLIB\_LUT1D\_T as alias for GFLIB\_LUT1D\_T\_F32 datatype in case the 32-bit fractional implementation is selected.

Definition of GFLIB\_LUT1D\_T as alias for GFLIB\_LUT1D\_T\_F16 datatype in case the 16-bit fractional implementation is selected.

Definition of GFLIB\_LUT1D\_T as alias for GFLIB\_LUT1D\_T\_FLT datatype in case the single precision floating point implementation is selected.

# **8.171 Define GFLIB\_LUT1D\_DEFAULT**

#include <GFLIB Lut1D.h>

## **8.171.1 Macro Definition**

**#define** GFLIB\_LUT1D\_DEFAULT [GFLIB\\_LUT1D\\_DEFAULT\\_FLT](#page-846-0)

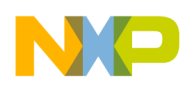

#### **8.171.2 Description**

Definition of GFLIB\_LUT1D\_DEFAULT as alias for GFLIB\_LUT1D\_DEFAULT\_F32 default value in case the 32-bit fractional implementation is selected.

Definition of GFLIB\_LUT1D\_DEFAULT as alias for GFLIB\_LUT1D\_DEFAULT\_F16 default value in case the 16-bit fractional implementation is selected.

Definition of GFLIB\_LUT1D\_DEFAULT as alias for GFLIB\_LUT1D\_DEFAULT\_FLT default value in case the single precision floating point implementation is selected.

## **8.172 Define GFLIB\_LUT1D\_DEFAULT**

#include <GFLIB Lut1D.h>

## **8.172.1 Macro Definition**

**#define** GFLIB\_LUT1D\_DEFAULT [GFLIB\\_LUT1D\\_DEFAULT\\_FLT](#page-846-0)

### **8.172.2 Description**

Definition of GFLIB\_LUT1D\_DEFAULT as alias for GFLIB\_LUT1D\_DEFAULT\_F32 default value in case the 32-bit fractional implementation is selected.

Definition of GFLIB\_LUT1D\_DEFAULT as alias for GFLIB\_LUT1D\_DEFAULT\_F16 default value in case the 16-bit fractional implementation is selected.

Definition of GFLIB\_LUT1D\_DEFAULT as alias for GFLIB\_LUT1D\_DEFAULT\_FLT default value in case the single precision floating point implementation is selected.

## **8.173 Define GFLIB\_LUT1D\_DEFAULT**

#include <GFLIB Lut1D.h>

### **8.173.1 Macro Definition**

**#define** GFLIB\_LUT1D\_DEFAULT [GFLIB\\_LUT1D\\_DEFAULT\\_FLT](#page-846-0)

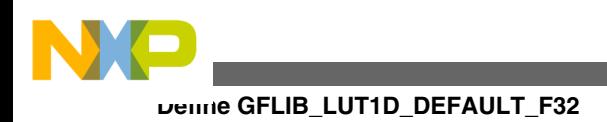

## **8.173.2 Description**

Definition of GFLIB\_LUT1D\_DEFAULT as alias for GFLIB\_LUT1D\_DEFAULT\_F32 default value in case the 32-bit fractional implementation is selected.

Definition of GFLIB\_LUT1D\_DEFAULT as alias for GFLIB\_LUT1D\_DEFAULT\_F16 default value in case the 16-bit fractional implementation is selected.

Definition of GFLIB\_LUT1D\_DEFAULT as alias for GFLIB\_LUT1D\_DEFAULT\_FLT default value in case the single precision floating point implementation is selected.

## **8.174 Define GFLIB\_LUT1D\_DEFAULT\_F32**

#include <GFLIB Lut1D.h>

## **8.174.1 Macro Definition**

**#define** GFLIB\_LUT1D\_DEFAULT\_F32 {0,0,0}

### **8.174.2 Description**

Default value for GFLIB\_LUT1D\_T\_F32.

## **8.175 Define GFLIB\_LUT1D\_DEFAULT\_F16**

#include <GFLIB Lut1D.h>

## **8.175.1 Macro Definition**

**#define** GFLIB\_LUT1D\_DEFAULT\_F16 {0,0,0}

## **8.175.2 Description**

Default value for GFLIB\_LUT1D\_T\_F16.

<span id="page-846-0"></span>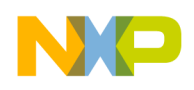

## **8.176 Define GFLIB\_LUT1D\_DEFAULT\_FLT**

#include <GFLIB Lut1D.h>

#### **8.176.1 Macro Definition**

**#define** GFLIB\_LUT1D\_DEFAULT\_FLT {0,0,0}

#### **8.176.2 Description**

Default value for GFLIB\_LUT1D\_T\_FLT.

### **8.177 Define GFLIB\_Lut2D**

#include <GFLIB Lut2D.h>

### **8.177.1 Macro Definition**

**#define** GFLIB\_Lut2D macro\_dispatcher(GFLIB\_Lut2D, \_\_VA\_ARGS\_\_)(\_\_VA\_ARGS\_\_)

#### **8.177.2 Description**

This function implements the two-dimensional look-up table.

## **8.178 Define GFLIB\_LUT2D\_T**

#include <GFLIB Lut2D.h>

### **8.178.1 Macro Definition**

**#define** GFLIB\_LUT2D\_T GFLIB\_LUT2D\_T\_FLT

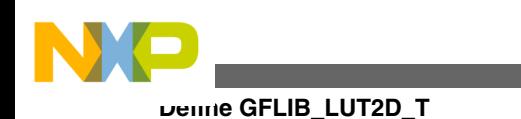

## **8.178.2 Description**

Definition of GFLIB\_LUT2D\_T as alias for GFLIB\_LUT2D\_T\_F32 datatype in case the 32-bit fractional implementation is selected.

Definition of GFLIB\_LUT2D\_T as alias for GFLIB\_LUT2D\_T\_F16 datatype in case the 16-bit fractional implementation is selected.

Definition of GFLIB\_LUT2D\_T as alias for GFLIB\_LUT2D\_T\_FLT datatype in case the single precision floating point implementation is selected.

## **8.179 Define GFLIB\_LUT2D\_T**

#include <GFLIB Lut2D.h>

## **8.179.1 Macro Definition**

**#define** GFLIB\_LUT2D\_T GFLIB\_LUT2D\_T\_FLT

## **8.179.2 Description**

Definition of GFLIB\_LUT2D\_T as alias for GFLIB\_LUT2D\_T\_F32 datatype in case the 32-bit fractional implementation is selected.

Definition of GFLIB\_LUT2D\_T as alias for GFLIB\_LUT2D\_T\_F16 datatype in case the 16-bit fractional implementation is selected.

Definition of GFLIB\_LUT2D\_T as alias for GFLIB\_LUT2D\_T\_FLT datatype in case the single precision floating point implementation is selected.

# **8.180 Define GFLIB\_LUT2D\_T**

#include <GFLIB Lut2D.h>

## **8.180.1 Macro Definition**

**#define** GFLIB\_LUT2D\_T GFLIB\_LUT2D\_T\_FLT

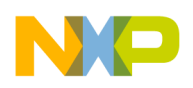

### **8.180.2 Description**

Definition of GFLIB\_LUT2D\_T as alias for GFLIB\_LUT2D\_T\_F32 datatype in case the 32-bit fractional implementation is selected.

Definition of GFLIB\_LUT2D\_T as alias for GFLIB\_LUT2D\_T\_F16 datatype in case the 16-bit fractional implementation is selected.

Definition of GFLIB\_LUT2D\_T as alias for GFLIB\_LUT2D\_T\_FLT datatype in case the single precision floating point implementation is selected.

## **8.181 Define GFLIB\_LUT2D\_DEFAULT**

#include <GFLIB Lut2D.h>

## **8.181.1 Macro Definition**

**#define** GFLIB\_LUT2D\_DEFAULT [GFLIB\\_LUT2D\\_DEFAULT\\_FLT](#page-850-0)

### **8.181.2 Description**

Definition of GFLIB\_LUT2D\_DEFAULT as alias for GFLIB\_LUT2D\_DEFAULT\_F32 default value in case the 32-bit fractional implementation is selected.

Definition of GFLIB\_LUT2D\_DEFAULT as alias for GFLIB\_LUT2D\_DEFAULT\_F16 default value in case the 16-bit fractional implementation is selected.

Definition of GFLIB\_LUT2D\_DEFAULT as alias for GFLIB\_LUT2D\_DEFAULT\_FLT default value in case the single precision floating point implementation is selected.

## **8.182 Define GFLIB\_LUT2D\_DEFAULT**

#include <GFLIB Lut2D.h>

### **8.182.1 Macro Definition**

**#define** GFLIB\_LUT2D\_DEFAULT [GFLIB\\_LUT2D\\_DEFAULT\\_FLT](#page-850-0)

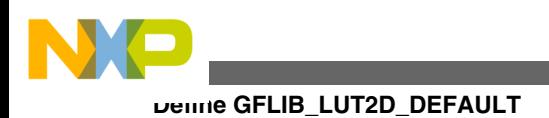

### **8.182.2 Description**

Definition of GFLIB\_LUT2D\_DEFAULT as alias for GFLIB\_LUT2D\_DEFAULT\_F32 default value in case the 32-bit fractional implementation is selected.

Definition of GFLIB\_LUT2D\_DEFAULT as alias for GFLIB\_LUT2D\_DEFAULT\_F16 default value in case the 16-bit fractional implementation is selected.

Definition of GFLIB\_LUT2D\_DEFAULT as alias for GFLIB\_LUT2D\_DEFAULT\_FLT default value in case the single precision floating point implementation is selected.

# **8.183 Define GFLIB\_LUT2D\_DEFAULT**

#include <GFLIB Lut2D.h>

## **8.183.1 Macro Definition**

**#define** GFLIB\_LUT2D\_DEFAULT [GFLIB\\_LUT2D\\_DEFAULT\\_FLT](#page-850-0)

### **8.183.2 Description**

Definition of GFLIB\_LUT2D\_DEFAULT as alias for GFLIB\_LUT2D\_DEFAULT\_F32 default value in case the 32-bit fractional implementation is selected.

Definition of GFLIB\_LUT2D\_DEFAULT as alias for GFLIB\_LUT2D\_DEFAULT\_F16 default value in case the 16-bit fractional implementation is selected.

Definition of GFLIB\_LUT2D\_DEFAULT as alias for GFLIB\_LUT2D\_DEFAULT\_FLT default value in case the single precision floating point implementation is selected.

## **8.184 Define GFLIB\_LUT2D\_DEFAULT\_F32**

#include <GFLIB Lut2D.h>

### **8.184.1 Macro Definition**

**#define** GFLIB\_LUT2D\_DEFAULT\_F32 {0,0,0,0,0}

<span id="page-850-0"></span>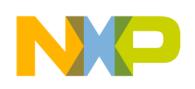

#### **8.184.2 Description**

Default value for GFLIB\_LUT2D\_T\_F32.

## **8.185 Define GFLIB\_LUT2D\_DEFAULT\_F16**

#include <GFLIB Lut2D.h>

#### **8.185.1 Macro Definition**

**#define** GFLIB\_LUT2D\_DEFAULT\_F16 {0,0,0,0,0}

#### **8.185.2 Description**

Default value for GFLIB\_LUT2D\_T\_F16.

## **8.186 Define GFLIB\_LUT2D\_DEFAULT\_FLT**

#include <GFLIB Lut2D.h>

#### **8.186.1 Macro Definition**

**#define** GFLIB\_LUT2D\_DEFAULT\_FLT {0,0,0,0,0}

### **8.186.2 Description**

Default value for GFLIB\_LUT2D\_T\_FLT.

## **8.187 Define GFLIB\_Ramp**

#include <GFLIB\_Ramp.h>

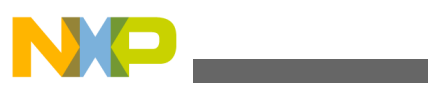

**Define GFLIB\_RAMP\_T**

## **8.187.1 Macro Definition**

```
#define GFLIB_Ramp macro_dispatcher(GFLIB_Ramp, __VA_ARGS__)(__VA_ARGS__)
```
## **8.187.2 Description**

The function calculates the up/down ramp with the step increment/decrement defined in the pParam structure.

## **8.188 Define GFLIB\_RAMP\_T**

#include <GFLIB\_Ramp.h>

## **8.188.1 Macro Definition**

**#define** GFLIB\_RAMP\_T GFLIB\_RAMP\_T\_FLT

### **8.188.2 Description**

Definition of GFLIB\_RAMP\_T as alias for GFLIB\_RAMP\_T\_F32 datatype in case the 32-bit fractional implementation is selected.

Definition of GFLIB\_RAMP\_T as alias for GFLIB\_RAMP\_T\_F16 datatype in case the 16-bit fractional implementation is selected.

Definition of GFLIB\_RAMP\_T as alias for GFLIB\_RAMP\_T\_FLT datatype in case the single precision floating point implementation is selected.

## **8.189 Define GFLIB\_RAMP\_T**

#include <GFLIB\_Ramp.h>

## **8.189.1 Macro Definition**

**#define** GFLIB\_RAMP\_T GFLIB\_RAMP\_T\_FLT

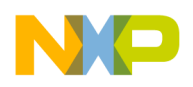

### **8.189.2 Description**

Definition of GFLIB\_RAMP\_T as alias for GFLIB\_RAMP\_T\_F32 datatype in case the 32-bit fractional implementation is selected.

Definition of GFLIB\_RAMP\_T as alias for GFLIB\_RAMP\_T\_F16 datatype in case the 16-bit fractional implementation is selected.

Definition of GFLIB\_RAMP\_T as alias for GFLIB\_RAMP\_T\_FLT datatype in case the single precision floating point implementation is selected.

## **8.190 Define GFLIB\_RAMP\_T**

#include <GFLIB\_Ramp.h>

### **8.190.1 Macro Definition**

**#define** GFLIB\_RAMP\_T GFLIB\_RAMP\_T\_FLT

### **8.190.2 Description**

Definition of GFLIB\_RAMP\_T as alias for GFLIB\_RAMP\_T\_F32 datatype in case the 32-bit fractional implementation is selected.

Definition of GFLIB\_RAMP\_T as alias for GFLIB\_RAMP\_T\_F16 datatype in case the 16-bit fractional implementation is selected.

Definition of GFLIB\_RAMP\_T as alias for GFLIB\_RAMP\_T\_FLT datatype in case the single precision floating point implementation is selected.

## **8.191 Define GFLIB\_RAMP\_DEFAULT**

#include <GFLIB\_Ramp.h>

### **8.191.1 Macro Definition**

**#define** GFLIB\_RAMP\_DEFAULT [GFLIB\\_RAMP\\_DEFAULT\\_FLT](#page-855-0)

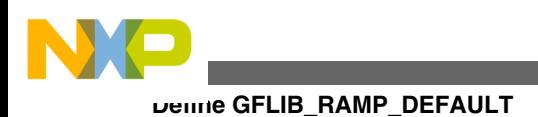

### **8.191.2 Description**

Definition of GFLIB\_RAMP\_DEFAULT as alias for GFLIB\_RAMP\_DEFAULT\_F32 default value in case the 32-bit fractional implementation is selected.

Definition of GFLIB\_RAMP\_DEFAULT as alias for GFLIB\_RAMP\_DEFAULT\_F16 default value in case the 16-bit fractional implementation is selected.

Definition of GFLIB\_RAMP\_DEFAULT as alias for GFLIB\_RAMP\_DEFAULT\_FLT default value in case the single precision floating point implementation is selected.

## **8.192 Define GFLIB\_RAMP\_DEFAULT**

#include <GFLIB\_Ramp.h>

## **8.192.1 Macro Definition**

**#define** GFLIB\_RAMP\_DEFAULT [GFLIB\\_RAMP\\_DEFAULT\\_FLT](#page-855-0)

### **8.192.2 Description**

Definition of GFLIB\_RAMP\_DEFAULT as alias for GFLIB\_RAMP\_DEFAULT\_F32 default value in case the 32-bit fractional implementation is selected.

Definition of GFLIB\_RAMP\_DEFAULT as alias for GFLIB\_RAMP\_DEFAULT\_F16 default value in case the 16-bit fractional implementation is selected.

Definition of GFLIB\_RAMP\_DEFAULT as alias for GFLIB\_RAMP\_DEFAULT\_FLT default value in case the single precision floating point implementation is selected.

## **8.193 Define GFLIB\_RAMP\_DEFAULT**

#include <GFLIB\_Ramp.h>

### **8.193.1 Macro Definition**

**#define** GFLIB\_RAMP\_DEFAULT [GFLIB\\_RAMP\\_DEFAULT\\_FLT](#page-855-0)

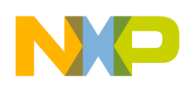

#### **8.193.2 Description**

Definition of GFLIB\_RAMP\_DEFAULT as alias for GFLIB\_RAMP\_DEFAULT\_F32 default value in case the 32-bit fractional implementation is selected.

Definition of GFLIB\_RAMP\_DEFAULT as alias for GFLIB\_RAMP\_DEFAULT\_F16 default value in case the 16-bit fractional implementation is selected.

Definition of GFLIB\_RAMP\_DEFAULT as alias for GFLIB\_RAMP\_DEFAULT\_FLT default value in case the single precision floating point implementation is selected.

## **8.194 Define GFLIB\_RAMP\_DEFAULT\_F32**

#include <GFLIB\_Ramp.h>

### **8.194.1 Macro Definition**

**#define** GFLIB\_RAMP\_DEFAULT\_F32 {0,0,0}

#### **8.194.2 Description**

Default value for GFLIB\_RAMP\_T\_F32.

## **8.195 Define GFLIB\_RAMP\_DEFAULT\_F16**

#include <GFLIB Ramp.h>

### **8.195.1 Macro Definition**

**#define** GFLIB\_RAMP\_DEFAULT\_F16 {0,0,0}

### **8.195.2 Description**

Default value for GFLIB\_RAMP\_T\_F16.

<span id="page-855-0"></span>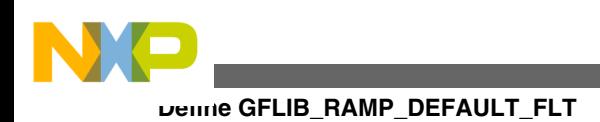

## **8.196 Define GFLIB\_RAMP\_DEFAULT\_FLT**

#include <GFLIB\_Ramp.h>

### **8.196.1 Macro Definition**

#define GFLIB RAMP DEFAULT FLT  ${0,0,0}$ 

### **8.196.2 Description**

Default value for GFLIB\_RAMP\_T\_FLT.

## **8.197 Define GFLIB\_Sign**

#include <GFLIB\_Sign.h>

### **8.197.1 Macro Definition**

**#define** GFLIB\_Sign macro\_dispatcher(GFLIB\_Sign, \_\_VA\_ARGS\_\_)(\_\_VA\_ARGS\_\_)

#### **8.197.2 Description**

This function returns the signum of input value.

## **8.198 Define GFLIB\_Sin**

#include <GFLIB\_Sin.h>

### **8.198.1 Macro Definition**

**#define** GFLIB\_Sin macro\_dispatcher(GFLIB\_Sin, \_\_VA\_ARGS\_\_)(\_\_VA\_ARGS\_\_)

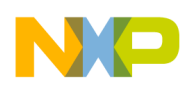

### **8.198.2 Description**

This function implements polynomial approximation of sine function.

## **8.199 Define GFLIB\_SIN\_T**

#include <GFLIB\_Sin.h>

### **8.199.1 Macro Definition**

**#define** GFLIB\_SIN\_T GFLIB\_SIN\_T\_FLT

#### **8.199.2 Description**

Definition of GFLIB\_SIN\_T as alias for GFLIB\_SIN\_T\_F32 datatype in case the 32-bit fractional implementation is selected.

Definition of GFLIB\_SIN\_T as alias for GFLIB\_SIN\_T\_F16 datatype in case the 16-bit fractional implementation is selected.

Definition of GFLIB\_SIN\_T as alias for GFLIB\_SIN\_T\_FLT datatype in case the single precision floating point implementation is selected.

## **8.200 Define GFLIB\_SIN\_T**

#include <GFLIB\_Sin.h>

## **8.200.1 Macro Definition**

**#define** GFLIB\_SIN\_T GFLIB\_SIN\_T\_FLT

### **8.200.2 Description**

Definition of GFLIB\_SIN\_T as alias for GFLIB\_SIN\_T\_F32 datatype in case the 32-bit fractional implementation is selected.

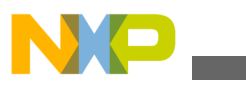

```
Define GFLIB_SIN_T
```
Definition of GFLIB\_SIN\_T as alias for GFLIB\_SIN\_T\_F16 datatype in case the 16-bit fractional implementation is selected.

Definition of GFLIB\_SIN\_T as alias for GFLIB\_SIN\_T\_FLT datatype in case the single precision floating point implementation is selected.

## **8.201 Define GFLIB\_SIN\_T**

#include <GFLIB\_Sin.h>

## **8.201.1 Macro Definition**

**#define** GFLIB\_SIN\_T GFLIB\_SIN\_T\_FLT

### **8.201.2 Description**

Definition of GFLIB\_SIN\_T as alias for GFLIB\_SIN\_T\_F32 datatype in case the 32-bit fractional implementation is selected.

Definition of GFLIB\_SIN\_T as alias for GFLIB\_SIN\_T\_F16 datatype in case the 16-bit fractional implementation is selected.

Definition of GFLIB\_SIN\_T as alias for GFLIB\_SIN\_T\_FLT datatype in case the single precision floating point implementation is selected.

## **8.202 Define GFLIB\_SIN\_DEFAULT**

#include <GFLIB\_Sin.h>

## **8.202.1 Macro Definition**

**#define** GFLIB\_SIN\_DEFAULT [GFLIB\\_SIN\\_DEFAULT\\_FLT](#page-859-0)

## **8.202.2 Description**

Definition of GFLIB\_SIN\_DEFAULT as alias for GFLIB\_SIN\_DEFAULT\_F32 default value in case the 32-bit fractional implementation is selected.

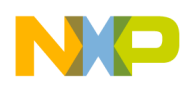

Definition of GFLIB\_SIN\_DEFAULT as alias for GFLIB\_SIN\_DEFAULT\_F16 default value in case the 16-bit fractional implementation is selected.

Definition of GFLIB\_SIN\_DEFAULT as alias for GFLIB\_SIN\_DEFAULT\_FLT default value in case the single precision floating point implementation is selected.

## **8.203 Define GFLIB\_SIN\_DEFAULT**

#include <GFLIB\_Sin.h>

## **8.203.1 Macro Definition**

**#define** GFLIB\_SIN\_DEFAULT [GFLIB\\_SIN\\_DEFAULT\\_FLT](#page-859-0)

### **8.203.2 Description**

Definition of GFLIB\_SIN\_DEFAULT as alias for GFLIB\_SIN\_DEFAULT\_F32 default value in case the 32-bit fractional implementation is selected.

Definition of GFLIB\_SIN\_DEFAULT as alias for GFLIB\_SIN\_DEFAULT\_F16 default value in case the 16-bit fractional implementation is selected.

Definition of GFLIB\_SIN\_DEFAULT as alias for GFLIB\_SIN\_DEFAULT\_FLT default value in case the single precision floating point implementation is selected.

## **8.204 Define GFLIB\_SIN\_DEFAULT**

#include <GFLIB\_Sin.h>

## **8.204.1 Macro Definition**

**#define** GFLIB\_SIN\_DEFAULT [GFLIB\\_SIN\\_DEFAULT\\_FLT](#page-859-0)

## **8.204.2 Description**

Definition of GFLIB\_SIN\_DEFAULT as alias for GFLIB\_SIN\_DEFAULT\_F32 default value in case the 32-bit fractional implementation is selected.

<span id="page-859-0"></span>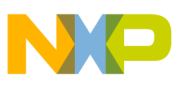

**Define GFLIB\_SIN\_DEFAULT\_F32**

Definition of GFLIB\_SIN\_DEFAULT as alias for GFLIB\_SIN\_DEFAULT\_F16 default value in case the 16-bit fractional implementation is selected.

Definition of GFLIB\_SIN\_DEFAULT as alias for GFLIB\_SIN\_DEFAULT\_FLT default value in case the single precision floating point implementation is selected.

## **8.205 Define GFLIB\_SIN\_DEFAULT\_F32**

#include <GFLIB\_Sin.h>

### **8.205.1 Macro Definition**

**#define** GFLIB\_SIN\_DEFAULT\_F32 &f32gflibSinCoef

### **8.205.2 Description**

Default approximation coefficients for GFLIB\_Sin\_F32 function.

## **8.206 Define GFLIB\_SIN\_DEFAULT\_F16**

#include <GFLIB\_Sin.h>

### **8.206.1 Macro Definition**

**#define** GFLIB\_SIN\_DEFAULT\_F16 &f16gflibSinCoef

### **8.206.2 Description**

Default approximation coefficients for GFLIB Sin F16 function.

## **8.207 Define GFLIB\_SIN\_DEFAULT\_FLT**

#include <GFLIB\_Sin.h>

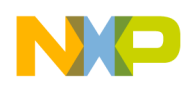

### **8.207.1 Macro Definition**

**#define** GFLIB\_SIN\_DEFAULT\_FLT [&fltgflibSinCoef](#page-859-0)

#### **8.207.2 Description**

Default approximation coefficients for GFLIB\_Sin\_FLT function.

## **8.208 Define GFLIB\_Sqrt**

#include <GFLIB\_Sqrt.h>

#### **8.208.1 Macro Definition**

**#define** GFLIB\_Sqrt macro\_dispatcher(GFLIB\_Sqrt, \_\_VA\_ARGS\_\_)(\_\_VA\_ARGS\_\_)

### **8.208.2 Description**

This function returns the square root of input value.

## **8.209 Define GFLIB\_TAN\_LIMIT\_FLT**

#include <GFLIB\_Tan.c>

### **8.209.1 Macro Definition**

**#define** GFLIB\_TAN\_LIMIT\_FLT (([tFloat](#page-686-0))1000)

### **8.209.2 Description**

Max output value for the tangent function in single precision floating point implementation.

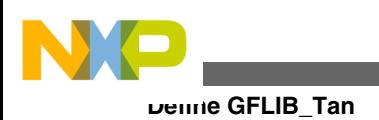

## **8.210 Define GFLIB\_Tan**

#include <GFLIB\_Tan.h>

## **8.210.1 Macro Definition**

**#define** GFLIB\_Tan macro\_dispatcher(GFLIB\_Tan, \_\_VA\_ARGS\_\_)(\_\_VA\_ARGS\_\_)

### **8.210.2 Description**

This function implements polynomial approximation of tangent function.

## **8.211 Define GFLIB\_TAN\_T**

#include <GFLIB\_Tan.h>

### **8.211.1 Macro Definition**

**#define** GFLIB\_TAN\_T GFLIB\_TAN\_T\_FLT

### **8.211.2 Description**

Definition of GFLIB\_TAN\_T as alias for GFLIB\_TAN\_T\_F32 datatype in case the 32 bit fractional implementation is selected.

Definition of GFLIB\_TAN\_T as alias for GFLIB\_TAN\_T\_F16 datatype in case the 16 bit fractional implementation is selected.

Definition of GFLIB\_TAN\_T as alias for GFLIB\_TAN\_T\_FLT datatype in case the single precision floating point implementation is selected.

## **8.212 Define GFLIB\_TAN\_T**

#include <GFLIB\_Tan.h>

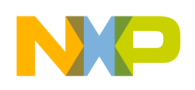

#### **8.212.1 Macro Definition**

**#define** GFLIB\_TAN\_T GFLIB\_TAN\_T\_FLT

### **8.212.2 Description**

Definition of GFLIB\_TAN\_T as alias for GFLIB\_TAN\_T\_F32 datatype in case the 32 bit fractional implementation is selected.

Definition of GFLIB\_TAN\_T as alias for GFLIB\_TAN\_T\_F16 datatype in case the 16 bit fractional implementation is selected.

Definition of GFLIB\_TAN\_T as alias for GFLIB\_TAN\_T\_FLT datatype in case the single precision floating point implementation is selected.

## **8.213 Define GFLIB\_TAN\_T**

#include <GFLIB\_Tan.h>

### **8.213.1 Macro Definition**

```
#define GFLIB_TAN_T GFLIB_TAN_T_FLT
```
### **8.213.2 Description**

Definition of GFLIB\_TAN\_T as alias for GFLIB\_TAN\_T\_F32 datatype in case the 32 bit fractional implementation is selected.

Definition of GFLIB\_TAN\_T as alias for GFLIB\_TAN\_T\_F16 datatype in case the 16bit fractional implementation is selected.

Definition of GFLIB\_TAN\_T as alias for GFLIB\_TAN\_T\_FLT datatype in case the single precision floating point implementation is selected.

## **8.214 Define GFLIB\_TAN\_DEFAULT**

#include <GFLIB\_Tan.h>

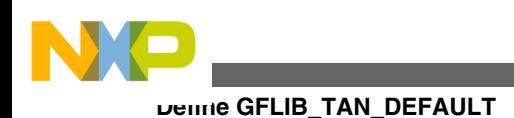

## **8.214.1 Macro Definition**

**#define** GFLIB\_TAN\_DEFAULT [GFLIB\\_TAN\\_DEFAULT\\_FLT](#page-865-0)

## **8.214.2 Description**

Definition of GFLIB\_TAN\_DEFAULT as alias for GFLIB\_TAN\_DEFAULT\_F32 default value in case the 32-bit fractional implementation is selected.

Definition of GFLIB\_TAN\_DEFAULT as alias for GFLIB\_TAN\_DEFAULT\_F16 default value in case the 16-bit fractional implementation is selected.

Definition of GFLIB\_TAN\_DEFAULT as alias for GFLIB\_TAN\_DEFAULT\_FLT default value in case the single precision floating point implementation is selected.

## **8.215 Define GFLIB\_TAN\_DEFAULT**

#include <GFLIB\_Tan.h>

## **8.215.1 Macro Definition**

**#define** GFLIB\_TAN\_DEFAULT [GFLIB\\_TAN\\_DEFAULT\\_FLT](#page-865-0)

## **8.215.2 Description**

Definition of GFLIB\_TAN\_DEFAULT as alias for GFLIB\_TAN\_DEFAULT\_F32 default value in case the 32-bit fractional implementation is selected.

Definition of GFLIB\_TAN\_DEFAULT as alias for GFLIB\_TAN\_DEFAULT\_F16 default value in case the 16-bit fractional implementation is selected.

Definition of GFLIB\_TAN\_DEFAULT as alias for GFLIB\_TAN\_DEFAULT\_FLT default value in case the single precision floating point implementation is selected.

## **8.216 Define GFLIB\_TAN\_DEFAULT**

#include <GFLIB\_Tan.h>
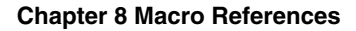

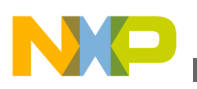

### **8.216.1 Macro Definition**

**#define** GFLIB\_TAN\_DEFAULT [GFLIB\\_TAN\\_DEFAULT\\_FLT](#page-865-0)

### **8.216.2 Description**

Definition of GFLIB\_TAN\_DEFAULT as alias for GFLIB\_TAN\_DEFAULT\_F32 default value in case the 32-bit fractional implementation is selected.

Definition of GFLIB\_TAN\_DEFAULT as alias for GFLIB\_TAN\_DEFAULT\_F16 default value in case the 16-bit fractional implementation is selected.

Definition of GFLIB\_TAN\_DEFAULT as alias for GFLIB\_TAN\_DEFAULT\_FLT default value in case the single precision floating point implementation is selected.

# **8.217 Define GFLIB\_TAN\_DEFAULT\_F32**

#include <GFLIB\_Tan.h>

### **8.217.1 Macro Definition**

**#define** GFLIB\_TAN\_DEFAULT\_F32 &f32gflibTanCoef

# **8.217.2 Description**

Default approximation coefficients for GFLIB\_Tan\_F32 function.

# **8.218 Define GFLIB\_TAN\_DEFAULT\_F16**

#include <GFLIB\_Tan.h>

### **8.218.1 Macro Definition**

**#define** GFLIB\_TAN\_DEFAULT\_F16 &f16gflibTanCoef

<span id="page-865-0"></span>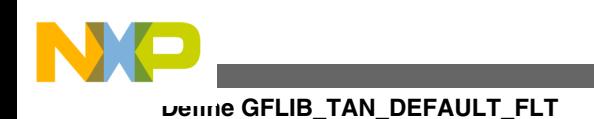

### **8.218.2 Description**

Default approximation coefficients for GFLIB\_Tan\_F16 function.

# **8.219 Define GFLIB\_TAN\_DEFAULT\_FLT**

#include <GFLIB\_Tan.h>

# **8.219.1 Macro Definition**

**#define** GFLIB\_TAN\_DEFAULT\_FLT &fltgflibTanCoef

### **8.219.2 Description**

Default approximation coefficients for GFLIB\_Tan\_FLT function.

# **8.220 Define GFLIB\_UpperLimit**

#include <GFLIB\_UpperLimit.h>

# **8.220.1 Macro Definition**

**#define** GFLIB\_UpperLimit macro\_dispatcher(GFLIB\_UpperLimit, \_\_VA\_ARGS\_\_)(\_\_VA\_ARGS\_\_)

# **8.220.2 Description**

This function tests whether the input value is below the upper limit.

# **8.221 Define GFLIB\_UPPERLIMIT\_T**

#include <GFLIB\_UpperLimit.h>

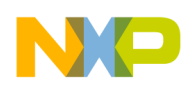

### **8.221.1 Macro Definition**

**#define** GFLIB\_UPPERLIMIT\_T GFLIB\_UPPERLIMIT\_T\_FLT

# **8.221.2 Description**

Definition of GFLIB\_UPPERLIMIT\_T as alias for GFLIB\_UPPERLIMIT\_T\_F32 datatype in case the 32-bit fractional implementation is selected.

Definition of GFLIB\_UPPERLIMIT\_T as alias for GFLIB\_UPPERLIMIT\_T\_F16 datatype in case the 16-bit fractional implementation is selected.

Definition of GFLIB\_UPPERLIMIT\_T as alias for GFLIB\_UPPERLIMIT\_T\_FLT datatype in case the single precision floating point implementation is selected.

# **8.222 Define GFLIB\_UPPERLIMIT\_T**

```
#include <GFLIB_UpperLimit.h>
```
# **8.222.1 Macro Definition**

```
#define GFLIB_UPPERLIMIT_T GFLIB_UPPERLIMIT_T_FLT
```
# **8.222.2 Description**

Definition of GFLIB\_UPPERLIMIT\_T as alias for GFLIB\_UPPERLIMIT\_T\_F32 datatype in case the 32-bit fractional implementation is selected.

Definition of GFLIB\_UPPERLIMIT\_T as alias for GFLIB\_UPPERLIMIT\_T\_F16 datatype in case the 16-bit fractional implementation is selected.

Definition of GFLIB\_UPPERLIMIT\_T as alias for GFLIB\_UPPERLIMIT\_T\_FLT datatype in case the single precision floating point implementation is selected.

# **8.223 Define GFLIB\_UPPERLIMIT\_T**

#include <GFLIB UpperLimit.h>

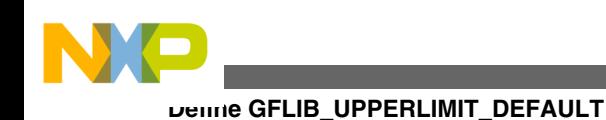

# **8.223.1 Macro Definition**

**#define** GFLIB\_UPPERLIMIT\_T GFLIB\_UPPERLIMIT\_T\_FLT

# **8.223.2 Description**

Definition of GFLIB\_UPPERLIMIT\_T as alias for GFLIB\_UPPERLIMIT\_T\_F32 datatype in case the 32-bit fractional implementation is selected.

Definition of GFLIB\_UPPERLIMIT\_T as alias for GFLIB\_UPPERLIMIT\_T\_F16 datatype in case the 16-bit fractional implementation is selected.

Definition of GFLIB\_UPPERLIMIT\_T as alias for GFLIB\_UPPERLIMIT\_T\_FLT datatype in case the single precision floating point implementation is selected.

# **8.224 Define GFLIB\_UPPERLIMIT\_DEFAULT**

#include <GFLIB UpperLimit.h>

# **8.224.1 Macro Definition**

**#define** GFLIB\_UPPERLIMIT\_DEFAULT [GFLIB\\_UPPERLIMIT\\_DEFAULT\\_FLT](#page-869-0)

# **8.224.2 Description**

Definition of GFLIB\_UPPERLIMIT\_DEFAULT as alias for GFLIB\_UPPERLIMIT\_DEFAULT\_F32 default value in case the 32-bit fractional implementation is selected.

Definition of GFLIB\_UPPERLIMIT\_DEFAULT as alias for GFLIB\_UPPERLIMIT\_DEFAULT\_F16 default value in case the 16-bit fractional implementation is selected.

Definition of GFLIB\_UPPERLIMIT\_DEFAULT as alias for GFLIB\_UPPERLIMIT\_DEFAULT\_FLT default value in case the single precision floating point implementation is selected.

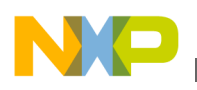

# **8.225 Define GFLIB\_UPPERLIMIT\_DEFAULT**

#include <GFLIB UpperLimit.h>

### **8.225.1 Macro Definition**

**#define** GFLIB\_UPPERLIMIT\_DEFAULT [GFLIB\\_UPPERLIMIT\\_DEFAULT\\_FLT](#page-869-0)

#### **8.225.2 Description**

Definition of GFLIB\_UPPERLIMIT\_DEFAULT as alias for GFLIB\_UPPERLIMIT\_DEFAULT\_F32 default value in case the 32-bit fractional implementation is selected.

Definition of GFLIB\_UPPERLIMIT\_DEFAULT as alias for GFLIB\_UPPERLIMIT\_DEFAULT\_F16 default value in case the 16-bit fractional implementation is selected.

Definition of GFLIB\_UPPERLIMIT\_DEFAULT as alias for GFLIB\_UPPERLIMIT\_DEFAULT\_FLT default value in case the single precision floating point implementation is selected.

# **8.226 Define GFLIB\_UPPERLIMIT\_DEFAULT**

#include <GFLIB UpperLimit.h>

### **8.226.1 Macro Definition**

**#define** GFLIB\_UPPERLIMIT\_DEFAULT [GFLIB\\_UPPERLIMIT\\_DEFAULT\\_FLT](#page-869-0)

### **8.226.2 Description**

Definition of GFLIB\_UPPERLIMIT\_DEFAULT as alias for GFLIB\_UPPERLIMIT\_DEFAULT\_F32 default value in case the 32-bit fractional implementation is selected.

<span id="page-869-0"></span>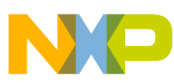

#### **Define GFLIB\_UPPERLIMIT\_DEFAULT\_F32**

Definition of GFLIB\_UPPERLIMIT\_DEFAULT as alias for GFLIB\_UPPERLIMIT\_DEFAULT\_F16 default value in case the 16-bit fractional implementation is selected.

Definition of GFLIB\_UPPERLIMIT\_DEFAULT as alias for GFLIB\_UPPERLIMIT\_DEFAULT\_FLT default value in case the single precision floating point implementation is selected.

# **8.227 Define GFLIB\_UPPERLIMIT\_DEFAULT\_F32**

#include <GFLIB UpperLimit.h>

### **8.227.1 Macro Definition**

**#define** GFLIB\_UPPERLIMIT\_DEFAULT\_F32 [{INT32\\_MAX](#page-905-0) }

#### **8.227.2 Description**

Default value for GFLIB\_UPPERLIMIT\_T\_F32.

# **8.228 Define GFLIB\_UPPERLIMIT\_DEFAULT\_F16**

#include <GFLIB\_UpperLimit.h>

#### **8.228.1 Macro Definition**

#define GFLIB UPPERLIMIT DEFAULT F16 {INT16 MAX }

#### **8.228.2 Description**

Default value for GFLIB\_UPPERLIMIT\_T\_F16.

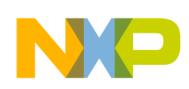

# **8.229 Define GFLIB\_UPPERLIMIT\_DEFAULT\_FLT**

#include <GFLIB\_UpperLimit.h>

# **8.229.1 Macro Definition**

```
#define GFLIB UPPERLIMIT DEFAULT FLT {FLOAT MAX }
```
#### **8.229.2 Description**

Default value for GFLIB\_UPPERLIMIT\_T\_FLT.

# **8.230 Define GFLIB\_VectorLimit**

#include <GFLIB\_VectorLimit.h>

#### **8.230.1 Macro Definition**

**#define** GFLIB\_VectorLimit macro\_dispatcher(GFLIB\_VectorLimit, \_\_VA\_ARGS\_\_)(\_\_VA\_ARGS\_\_)

### **8.230.2 Description**

This function limits the magnitude of the input vector.

# **8.231 Define GFLIB\_VECTORLIMIT\_T**

#include <GFLIB\_VectorLimit.h>

# **8.231.1 Macro Definition**

**#define** GFLIB\_VECTORLIMIT\_T GFLIB\_VECTORLIMIT\_T\_FLT

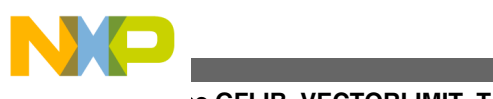

#### **Define GFLIB\_VECTORLIMIT\_T**

# **8.231.2 Description**

Definition of GFLIB\_VECTORLIMIT\_T as alias for GFLIB\_VECTORLIMIT\_T\_F32 datatype in case the 32-bit fractional implementation is selected.

Definition of GFLIB\_VECTORLIMIT\_T as alias for GFLIB\_VECTORLIMIT\_T\_F16 datatype in case the 16-bit fractional implementation is selected.

Definition of GFLIB\_VECTORLIMIT\_T as alias for GFLIB\_VECTORLIMIT\_T\_FLT datatype in case the single precision floating point implementation is selected.

# **8.232 Define GFLIB\_VECTORLIMIT\_T**

#include <GFLIB VectorLimit.h>

# **8.232.1 Macro Definition**

**#define** GFLIB\_VECTORLIMIT\_T GFLIB\_VECTORLIMIT\_T\_FLT

# **8.232.2 Description**

Definition of GFLIB\_VECTORLIMIT\_T as alias for GFLIB\_VECTORLIMIT\_T\_F32 datatype in case the 32-bit fractional implementation is selected.

Definition of GFLIB\_VECTORLIMIT\_T as alias for GFLIB\_VECTORLIMIT\_T\_F16 datatype in case the 16-bit fractional implementation is selected.

Definition of GFLIB\_VECTORLIMIT\_T as alias for GFLIB\_VECTORLIMIT\_T\_FLT datatype in case the single precision floating point implementation is selected.

# **8.233 Define GFLIB\_VECTORLIMIT\_T**

#include <GFLIB\_VectorLimit.h>

# **8.233.1 Macro Definition**

**#define** GFLIB\_VECTORLIMIT\_T GFLIB\_VECTORLIMIT\_T\_FLT

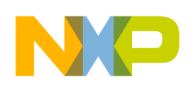

### **8.233.2 Description**

Definition of GFLIB\_VECTORLIMIT\_T as alias for GFLIB\_VECTORLIMIT\_T\_F32 datatype in case the 32-bit fractional implementation is selected.

Definition of GFLIB\_VECTORLIMIT\_T as alias for GFLIB\_VECTORLIMIT\_T\_F16 datatype in case the 16-bit fractional implementation is selected.

Definition of GFLIB\_VECTORLIMIT\_T as alias for GFLIB\_VECTORLIMIT\_T\_FLT datatype in case the single precision floating point implementation is selected.

# **8.234 Define GFLIB\_VECTORLIMIT\_DEFAULT**

#include <GFLIB\_VectorLimit.h>

# **8.234.1 Macro Definition**

**#define** GFLIB\_VECTORLIMIT\_DEFAULT [GFLIB\\_VECTORLIMIT\\_DEFAULT\\_FLT](#page-874-0)

### **8.234.2 Description**

Definition of GFLIB\_VECTORLIMIT\_DEFAULT as alias for GFLIB\_VECTORLIMIT\_DEFAULT\_F32 default value in case the 32-bit fractional implementation is selected.

Definition of GFLIB\_VECTORLIMIT\_DEFAULT as alias for GFLIB\_VECTORLIMIT\_DEFAULT\_F16 default value in case the 16-bit fractional implementation is selected.

Definition of GFLIB\_VECTORLIMIT\_DEFAULT as alias for GFLIB\_VECTORLIMIT\_DEFAULT\_FLT default value in case the single precision floating point implementation is selected.

# **8.235 Define GFLIB\_VECTORLIMIT\_DEFAULT**

#include <GFLIB\_VectorLimit.h>

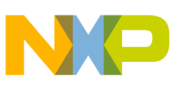

**Define GFLIB\_VECTORLIMIT\_DEFAULT**

# **8.235.1 Macro Definition**

**#define** GFLIB\_VECTORLIMIT\_DEFAULT [GFLIB\\_VECTORLIMIT\\_DEFAULT\\_FLT](#page-874-0)

# **8.235.2 Description**

Definition of GFLIB\_VECTORLIMIT\_DEFAULT as alias for GFLIB\_VECTORLIMIT\_DEFAULT\_F32 default value in case the 32-bit fractional implementation is selected.

Definition of GFLIB\_VECTORLIMIT\_DEFAULT as alias for GFLIB\_VECTORLIMIT\_DEFAULT\_F16 default value in case the 16-bit fractional implementation is selected.

Definition of GFLIB\_VECTORLIMIT\_DEFAULT as alias for GFLIB VECTORLIMIT DEFAULT FLT default value in case the single precision floating point implementation is selected.

# **8.236 Define GFLIB\_VECTORLIMIT\_DEFAULT**

#include <GFLIB\_VectorLimit.h>

# **8.236.1 Macro Definition**

**#define** GFLIB\_VECTORLIMIT\_DEFAULT [GFLIB\\_VECTORLIMIT\\_DEFAULT\\_FLT](#page-874-0)

# **8.236.2 Description**

Definition of GFLIB\_VECTORLIMIT\_DEFAULT as alias for GFLIB\_VECTORLIMIT\_DEFAULT\_F32 default value in case the 32-bit fractional implementation is selected.

Definition of GFLIB\_VECTORLIMIT\_DEFAULT as alias for GFLIB\_VECTORLIMIT\_DEFAULT\_F16 default value in case the 16-bit fractional implementation is selected.

Definition of GFLIB\_VECTORLIMIT\_DEFAULT as alias for GFLIB VECTORLIMIT DEFAULT FLT default value in case the single precision floating point implementation is selected.

<span id="page-874-0"></span>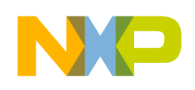

# **8.237 Define GFLIB\_VECTORLIMIT\_DEFAULT\_F32**

#include <GFLIB VectorLimit.h>

#### **8.237.1 Macro Definition**

#define GFLIB VECTORLIMIT DEFAULT F32  ${0}$ 

#### **8.237.2 Description**

Default value for GFLIB\_VECTORLIMIT\_T\_F32.

### **8.238 Define GFLIB\_VECTORLIMIT\_DEFAULT\_F16**

#include <GFLIB VectorLimit.h>

#### **8.238.1 Macro Definition**

```
#define GFLIB_VECTORLIMIT_DEFAULT_F16 {0}
```
#### **8.238.2 Description**

Default value for GFLIBVECTORLIMIT\_T\_F16.

# **8.239 Define GFLIB\_VECTORLIMIT\_DEFAULT\_FLT**

#include <GFLIB\_VectorLimit.h>

### **8.239.1 Macro Definition**

**#define** GFLIB\_VECTORLIMIT\_DEFAULT\_FLT {0}

<span id="page-875-0"></span>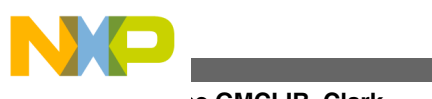

**Define GMCLIB\_Clark**

# **8.239.2 Description**

Default value for GFLIB\_VECTORLIMIT\_T\_FLT.

# **8.240 Define GMCLIB\_Clark**

#include <GMCLIB\_Clark.h>

# **8.240.1 Macro Definition**

**#define** GMCLIB\_Clark macro\_dispatcher(GMCLIB\_Clark, \_\_VA\_ARGS\_\_)(\_\_VA\_ARGS\_\_)

# **8.240.2 Description**

This function implements the Clarke transformation.

# **8.241 Define GMCLIB\_ClarkInv**

#include <GMCLIB\_ClarkInv.h>

# **8.241.1 Macro Definition**

**#define** GMCLIB\_ClarkInv macro\_dispatcher(GMCLIB\_ClarkInv, \_\_VA\_ARGS\_\_)(\_\_VA\_ARGS\_\_)

# **8.241.2 Description**

This function implements the inverse Clarke transformation.

# **8.242 Define GMCLIB\_DecouplingPMSM**

#include <GMCLIB DecouplingPMSM.h>

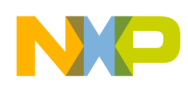

### **8.242.1 Macro Definition**

**#define** GMCLIB\_DecouplingPMSM macro\_dispatcher([GMCLIB\\_DecouplingPMSM](#page-875-0), \_\_VA\_ARGS\_\_) (\_\_VA\_ARGS\_\_)

# **8.242.2 Description**

This function calculates the cross-coupling voltages to eliminate the dq axis coupling causing non-linearity of the field oriented control.

# **8.243 Define GMCLIB\_DECOUPLINGPMSM\_T**

#include <GMCLIB DecouplingPMSM.h>

### **8.243.1 Macro Definition**

**#define** GMCLIB\_DECOUPLINGPMSM\_T GMCLIB\_DECOUPLINGPMSM\_T\_FLT

# **8.243.2 Description**

Definition of GMCLIB\_DECOUPLINGPMSM\_T as alias for GMCLIB\_DECOUPLINGPMSM\_T\_F32 datatype in case the 32-bit fractional implementation is selected.

Definition of GMCLIB\_DECOUPLINGPMSM\_T as alias for GMCLIB\_DECOUPLINGPMSM\_T\_F16 datatype in case the 16-bit fractional implementation is selected.

Definition of GMCLIB\_DECOUPLINGPMSM\_T as alias for GMCLIB\_DECOUPLINGPMSM\_T\_FLT datatype in case the single precision floating point implementation is selected.

# **8.244 Define GMCLIB\_DECOUPLINGPMSM\_T**

#include <GMCLIB\_DecouplingPMSM.h>

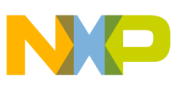

**Define GMCLIB\_DECOUPLINGPMSM\_T**

# **8.244.1 Macro Definition**

**#define** GMCLIB\_DECOUPLINGPMSM\_T GMCLIB\_DECOUPLINGPMSM\_T\_FLT

# **8.244.2 Description**

Definition of GMCLIB\_DECOUPLINGPMSM\_T as alias for GMCLIB\_DECOUPLINGPMSM\_T\_F32 datatype in case the 32-bit fractional implementation is selected.

Definition of GMCLIB\_DECOUPLINGPMSM\_T as alias for GMCLIB\_DECOUPLINGPMSM\_T\_F16 datatype in case the 16-bit fractional implementation is selected.

Definition of GMCLIB\_DECOUPLINGPMSM\_T as alias for GMCLIB\_DECOUPLINGPMSM\_T\_FLT datatype in case the single precision floating point implementation is selected.

# **8.245 Define GMCLIB\_DECOUPLINGPMSM\_T**

#include <GMCLIB\_DecouplingPMSM.h>

# **8.245.1 Macro Definition**

**#define** GMCLIB\_DECOUPLINGPMSM\_T GMCLIB\_DECOUPLINGPMSM\_T\_FLT

# **8.245.2 Description**

Definition of GMCLIB\_DECOUPLINGPMSM\_T as alias for GMCLIB\_DECOUPLINGPMSM\_T\_F32 datatype in case the 32-bit fractional implementation is selected.

Definition of GMCLIB\_DECOUPLINGPMSM\_T as alias for GMCLIB\_DECOUPLINGPMSM\_T\_F16 datatype in case the 16-bit fractional implementation is selected.

Definition of GMCLIB\_DECOUPLINGPMSM\_T as alias for GMCLIB\_DECOUPLINGPMSM\_T\_FLT datatype in case the single precision floating point implementation is selected.

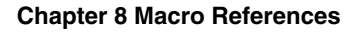

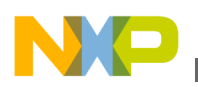

# **8.246 Define GMCLIB\_DECOUPLINGPMSM\_DEFAULT**

#include <GMCLIB DecouplingPMSM.h>

# **8.246.1 Macro Definition**

**#define** GMCLIB\_DECOUPLINGPMSM\_DEFAULT [GMCLIB\\_DECOUPLINGPMSM\\_DEFAULT\\_FLT](#page-880-0)

### **8.246.2 Description**

Definition of GMCLIB\_DECOUPLINGPMSM\_DEFAULT as alias for GMCLIB\_DECOUPLINGPMSM\_DEFAULT\_F32 default value in case the 32-bit fractional implementation is selected.

Definition of GMCLIB\_DECOUPLINGPMSM\_DEFAULT as alias for GMCLIB\_DECOUPLINGPMSM\_DEFAULT\_F16 default value in case the 16-bit fractional implementation is selected.

Definition of GMCLIB\_DECOUPLINGPMSM\_DEFAULT as alias for GMCLIB\_DECOUPLINGPMSM\_DEFAULT\_FLT default value in case the single precision floating point implementation is selected.

# **8.247 Define GMCLIB\_DECOUPLINGPMSM\_DEFAULT**

#include <GMCLIB DecouplingPMSM.h>

# **8.247.1 Macro Definition**

**#define** GMCLIB\_DECOUPLINGPMSM\_DEFAULT [GMCLIB\\_DECOUPLINGPMSM\\_DEFAULT\\_FLT](#page-880-0)

# **8.247.2 Description**

Definition of GMCLIB\_DECOUPLINGPMSM\_DEFAULT as alias for GMCLIB\_DECOUPLINGPMSM\_DEFAULT\_F32 default value in case the 32-bit fractional implementation is selected.

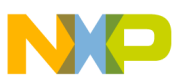

#### **Define GMCLIB\_DECOUPLINGPMSM\_DEFAULT**

Definition of GMCLIB\_DECOUPLINGPMSM\_DEFAULT as alias for GMCLIB\_DECOUPLINGPMSM\_DEFAULT\_F16 default value in case the 16-bit fractional implementation is selected.

Definition of GMCLIB\_DECOUPLINGPMSM\_DEFAULT as alias for GMCLIB\_DECOUPLINGPMSM\_DEFAULT\_FLT default value in case the single precision floating point implementation is selected.

# **8.248 Define GMCLIB\_DECOUPLINGPMSM\_DEFAULT**

#include <GMCLIB DecouplingPMSM.h>

# **8.248.1 Macro Definition**

**#define** GMCLIB\_DECOUPLINGPMSM\_DEFAULT [GMCLIB\\_DECOUPLINGPMSM\\_DEFAULT\\_FLT](#page-880-0)

# **8.248.2 Description**

Definition of GMCLIB\_DECOUPLINGPMSM\_DEFAULT as alias for GMCLIB\_DECOUPLINGPMSM\_DEFAULT\_F32 default value in case the 32-bit fractional implementation is selected.

Definition of GMCLIB\_DECOUPLINGPMSM\_DEFAULT as alias for GMCLIB\_DECOUPLINGPMSM\_DEFAULT\_F16 default value in case the 16-bit fractional implementation is selected.

Definition of GMCLIB\_DECOUPLINGPMSM\_DEFAULT as alias for GMCLIB\_DECOUPLINGPMSM\_DEFAULT\_FLT default value in case the single precision floating point implementation is selected.

# **8.249 Define GMCLIB\_DECOUPLINGPMSM\_DEFAULT\_F32**

#include <GMCLIB\_DecouplingPMSM.h>

# **8.249.1 Macro Definition**

**#define** GMCLIB\_DECOUPLINGPMSM\_DEFAULT\_F32 {0,0,0,0}

<span id="page-880-0"></span>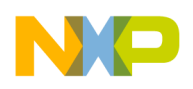

#### **8.249.2 Description**

Default value for GMCLIB\_DECOUPLINGPMSM\_T\_F32.

# **8.250 Define GMCLIB\_DECOUPLINGPMSM\_DEFAULT\_F16**

#include <GMCLIB DecouplingPMSM.h>

#### **8.250.1 Macro Definition**

#define GMCLIB DECOUPLINGPMSM DEFAULT F16  ${0,0,0,0}$ 

#### **8.250.2 Description**

Default value for GMCLIB\_DECOUPLINGPMSM\_T\_F16.

# **8.251 Define GMCLIB\_DECOUPLINGPMSM\_DEFAULT\_FLT**

#include <GMCLIB\_DecouplingPMSM.h>

#### **8.251.1 Macro Definition**

**#define** GMCLIB\_DECOUPLINGPMSM\_DEFAULT\_FLT {0,0}

#### **8.251.2 Description**

Default value for GMCLIB\_DECOUPLINGPMSM\_T\_FLT.

# **8.252 Define GMCLIB\_ElimDcBusRip**

#include <GMCLIB\_ElimDcBusRip.h>

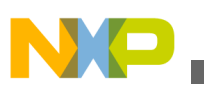

**Define GMCLIB\_ELIMDCBUSRIP\_T**

# **8.252.1 Macro Definition**

**#define** GMCLIB\_ElimDcBusRip macro\_dispatcher[\(GMCLIB\\_ElimDcBusRip,](#page-880-0) \_\_VA\_ARGS\_\_)(\_\_VA\_ARGS\_\_)

# **8.252.2 Description**

This function implements the DC Bus voltage ripple elimination.

# **8.253 Define GMCLIB\_ELIMDCBUSRIP\_T**

#include <GMCLIB ElimDcBusRip.h>

# **8.253.1 Macro Definition**

**#define** GMCLIB\_ELIMDCBUSRIP\_T GMCLIB\_ELIMDCBUSRIP\_T\_FLT

# **8.253.2 Description**

Definition of GMCLIB\_ELIMDCBUSRIP\_T as alias for GMCLIB\_ELIMDCBUSRIP\_T\_F32 datatype in case the 32-bit fractional implementation is selected.

Definition of GMCLIB\_ELIMDCBUSRIP\_T as alias for GMCLIB\_ELIMDCBUSRIP\_T\_F16 datatype in case the 16-bit fractional implementation is selected.

Definition of GMCLIB\_ELIMDCBUSRIP\_T as alias for GMCLIB\_ELIMDCBUSRIP\_T\_FLT datatype in case the single precision floating point implementation is selected.

# **8.254 Define GMCLIB\_ELIMDCBUSRIP\_T**

#include <GMCLIB\_ElimDcBusRip.h>

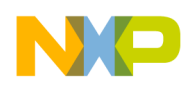

### **8.254.1 Macro Definition**

**#define** GMCLIB\_ELIMDCBUSRIP\_T GMCLIB\_ELIMDCBUSRIP\_T\_FLT

# **8.254.2 Description**

Definition of GMCLIB\_ELIMDCBUSRIP\_T as alias for GMCLIB\_ELIMDCBUSRIP\_T\_F32 datatype in case the 32-bit fractional implementation is selected.

Definition of GMCLIB\_ELIMDCBUSRIP\_T as alias for GMCLIB\_ELIMDCBUSRIP\_T\_F16 datatype in case the 16-bit fractional implementation is selected.

Definition of GMCLIB\_ELIMDCBUSRIP\_T as alias for GMCLIB\_ELIMDCBUSRIP\_T\_FLT datatype in case the single precision floating point implementation is selected.

# **8.255 Define GMCLIB\_ELIMDCBUSRIP\_T**

#include <GMCLIB\_ElimDcBusRip.h>

# **8.255.1 Macro Definition**

**#define** GMCLIB\_ELIMDCBUSRIP\_T GMCLIB\_ELIMDCBUSRIP\_T\_FLT

# **8.255.2 Description**

Definition of GMCLIB\_ELIMDCBUSRIP\_T as alias for GMCLIB\_ELIMDCBUSRIP\_T\_F32 datatype in case the 32-bit fractional implementation is selected.

Definition of GMCLIB\_ELIMDCBUSRIP\_T as alias for GMCLIB\_ELIMDCBUSRIP\_T\_F16 datatype in case the 16-bit fractional implementation is selected.

Definition of GMCLIB\_ELIMDCBUSRIP\_T as alias for GMCLIB\_ELIMDCBUSRIP\_T\_FLT datatype in case the single precision floating point implementation is selected.

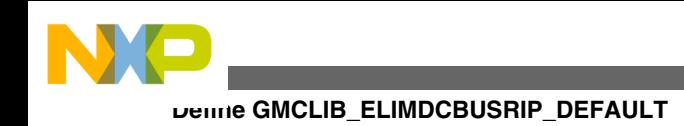

# **8.256 Define GMCLIB\_ELIMDCBUSRIP\_DEFAULT**

#include <GMCLIB ElimDcBusRip.h>

# **8.256.1 Macro Definition**

**#define** GMCLIB\_ELIMDCBUSRIP\_DEFAULT [GMCLIB\\_ELIMDCBUSRIP\\_DEFAULT\\_FLT](#page-885-0)

# **8.256.2 Description**

Definition of GMCLIB\_ELIMDCBUSRIP\_DEFAULT as alias for GMCLIB\_ELIMDCBUSRIP\_DEFAULT\_F32 default value in case the 32-bit fractional implementation is selected.

Definition of GMCLIB\_ELIMDCBUSRIP\_DEFAULT as alias for GMCLIB\_ELIMDCBUSRIP\_DEFAULT\_F16 default value in case the 16-bit fractional implementation is selected.

Definition of GMCLIB\_ELIMDCBUSRIP\_DEFAULT as alias for GMCLIB\_ELIMDCBUSRIP\_DEFAULT\_FLT default value in case the single precision floating point implementation is selected.

# **8.257 Define GMCLIB\_ELIMDCBUSRIP\_DEFAULT**

#include <GMCLIB ElimDcBusRip.h>

# **8.257.1 Macro Definition**

**#define** GMCLIB\_ELIMDCBUSRIP\_DEFAULT [GMCLIB\\_ELIMDCBUSRIP\\_DEFAULT\\_FLT](#page-885-0)

# **8.257.2 Description**

Definition of GMCLIB\_ELIMDCBUSRIP\_DEFAULT as alias for GMCLIB\_ELIMDCBUSRIP\_DEFAULT\_F32 default value in case the 32-bit fractional implementation is selected.

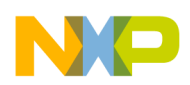

Definition of GMCLIB\_ELIMDCBUSRIP\_DEFAULT as alias for GMCLIB\_ELIMDCBUSRIP\_DEFAULT\_F16 default value in case the 16-bit fractional implementation is selected.

Definition of GMCLIB\_ELIMDCBUSRIP\_DEFAULT as alias for GMCLIB\_ELIMDCBUSRIP\_DEFAULT\_FLT default value in case the single precision floating point implementation is selected.

# **8.258 Define GMCLIB\_ELIMDCBUSRIP\_DEFAULT**

#include <GMCLIB ElimDcBusRip.h>

# **8.258.1 Macro Definition**

**#define** GMCLIB\_ELIMDCBUSRIP\_DEFAULT [GMCLIB\\_ELIMDCBUSRIP\\_DEFAULT\\_FLT](#page-885-0)

### **8.258.2 Description**

Definition of GMCLIB\_ELIMDCBUSRIP\_DEFAULT as alias for GMCLIB\_ELIMDCBUSRIP\_DEFAULT\_F32 default value in case the 32-bit fractional implementation is selected.

Definition of GMCLIB\_ELIMDCBUSRIP\_DEFAULT as alias for GMCLIB\_ELIMDCBUSRIP\_DEFAULT\_F16 default value in case the 16-bit fractional implementation is selected.

Definition of GMCLIB\_ELIMDCBUSRIP\_DEFAULT as alias for GMCLIB\_ELIMDCBUSRIP\_DEFAULT\_FLT default value in case the single precision floating point implementation is selected.

# **8.259 Define GMCLIB\_ELIMDCBUSRIP\_DEFAULT\_F32**

#include <GMCLIB\_ElimDcBusRip.h>

# **8.259.1 Macro Definition**

**#define** GMCLIB\_ELIMDCBUSRIP\_DEFAULT\_F32 {0,0}

<span id="page-885-0"></span>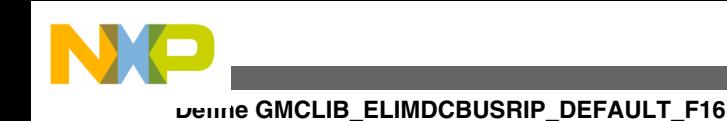

### **8.259.2 Description**

Default value for GMCLIB\_ELIMDCBUSRIP\_T\_F32.

# **8.260 Define GMCLIB\_ELIMDCBUSRIP\_DEFAULT\_F16**

#include <GMCLIB ElimDcBusRip.h>

# **8.260.1 Macro Definition**

```
#define GMCLIB_ELIMDCBUSRIP_DEFAULT_F16 {0,0}
```
# **8.260.2 Description**

Default value for GMCLIB\_ELIMDCBUSRIP\_T\_F16.

# **8.261 Define GMCLIB\_ELIMDCBUSRIP\_DEFAULT\_FLT**

#include <GMCLIB\_ElimDcBusRip.h>

### **8.261.1 Macro Definition**

**#define** GMCLIB\_ELIMDCBUSRIP\_DEFAULT\_FLT {0,0}

# **8.261.2 Description**

Default value for GMCLIB\_ELIMDCBUSRIP\_T\_FLT.

# **8.262 Define GMCLIB\_Park**

#include <GMCLIB\_Park.h>

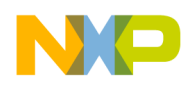

#### **8.262.1 Macro Definition**

**#define** GMCLIB\_Park macro\_dispatcher([GMCLIB\\_Park](#page-885-0), \_\_VA\_ARGS\_\_)(\_\_VA\_ARGS\_\_)

#### **8.262.2 Description**

This function implements the calculates Park transformation.

# **8.263 Define GMCLIB\_ParkInv**

#include <GMCLIB\_ParkInv.h>

### **8.263.1 Macro Definition**

**#define** GMCLIB\_ParkInv macro\_dispatcher(GMCLIB\_ParkInv, \_\_VA\_ARGS\_\_)(\_\_VA\_ARGS\_\_)

### **8.263.2 Description**

This function implements the inverse Park transformation.

# **8.264 Define GMCLIB\_SvmStd**

#include <GMCLIB\_SvmStd.h>

# **8.264.1 Macro Definition**

**#define** GMCLIB\_SvmStd macro\_dispatcher(GMCLIB\_SvmStd, \_\_VA\_ARGS\_\_)(\_\_VA\_ARGS\_\_)

### **8.264.2 Description**

This function calculates the duty-cycle ratios using the Standard Space Vector Modulation technique.

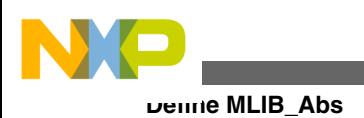

# **8.265 Define MLIB\_Abs**

#include <MLIB\_Abs.h>

### **8.265.1 Macro Definition**

**#define** MLIB\_Abs macro\_dispatcher(MLIB\_Abs, \_\_VA\_ARGS\_\_)(\_\_VA\_ARGS\_\_)

#### **8.265.2 Description**

This function returns absolute value of input parameter.

# **8.266 Define MLIB\_AbsSat**

#include <MLIB\_AbsSat.h>

### **8.266.1 Macro Definition**

**#define** MLIB\_AbsSat macro\_dispatcher(MLIB\_AbsSat, \_\_VA\_ARGS\_\_)(\_\_VA\_ARGS\_\_)

#### **8.266.2 Description**

This function returns absolute value of input parameter and saturate if necessary.

# **8.267 Define MLIB\_Add**

#include <MLIB\_Add.h>

### **8.267.1 Macro Definition**

**#define** MLIB\_Add macro\_dispatcher(MLIB\_Add, \_\_VA\_ARGS\_\_)(\_\_VA\_ARGS\_\_)

<span id="page-888-0"></span>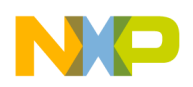

#### **8.267.2 Description**

This function returns sum of two input parameters.

# **8.268 Define MLIB\_AddSat**

#include <MLIB\_AddSat.h>

#### **8.268.1 Macro Definition**

**#define** MLIB\_AddSat macro\_dispatcher(MLIB\_AddSat, \_\_VA\_ARGS\_\_)(\_\_VA\_ARGS\_\_)

#### **8.268.2 Description**

This function returns sum of two input parameters and saturate if necessary.

# **8.269 Define MLIB\_Convert**

#include <MLIB\_Convert.h>

#### **8.269.1 Macro Definition**

**#define** MLIB\_Convert macro\_dispatcher(MLIB\_Convert, \_\_VA\_ARGS\_\_)(\_\_VA\_ARGS\_\_)

#### **8.269.2 Description**

This function converts the input value to different representation.

# **8.270 Define MLIB\_ConvertPU**

#include <MLIB\_ConvertPU.h>

<span id="page-889-0"></span>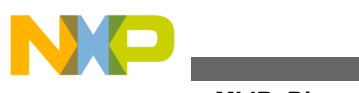

**Define MLIB\_Div**

# **8.270.1 Macro Definition**

**#define** MLIB\_ConvertPU macro\_dispatcher[\(MLIB\\_ConvertPU,](#page-888-0) \_\_VA\_ARGS\_\_)(\_\_VA\_ARGS\_\_)

# **8.270.2 Description**

This function converts the input value to different representation with scale.

# **8.271 Define MLIB\_Div**

#include <MLIB\_Div.h>

# **8.271.1 Macro Definition**

**#define** MLIB\_Div macro\_dispatcher(MLIB\_Div, \_\_VA\_ARGS\_\_)(\_\_VA\_ARGS\_\_)

# **8.271.2 Description**

This function divides the first parameter by the second one.

# **8.272 Define MLIB\_DivSat**

#include <MLIB\_DivSat.h>

# **8.272.1 Macro Definition**

**#define** MLIB\_DivSat macro\_dispatcher(MLIB\_DivSat, \_\_VA\_ARGS\_\_)(\_\_VA\_ARGS\_\_)

# **8.272.2 Description**

This function divides the first parameter by the second one as saturate.

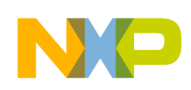

# **8.273 Define MLIB\_Mac**

#include <MLIB\_Mac.h>

# **8.273.1 Macro Definition**

**#define** MLIB\_Mac macro\_dispatcher([MLIB\\_Mac,](#page-889-0) \_\_VA\_ARGS\_\_)(\_\_VA\_ARGS\_\_)

#### **8.273.2 Description**

This function implements the multiply accumulate function.

#### **8.274 Define MLIB\_MacSat**

#include <MLIB\_MacSat.h>

#### **8.274.1 Macro Definition**

**#define** MLIB\_MacSat macro\_dispatcher(MLIB\_MacSat, \_\_VA\_ARGS\_\_)(\_\_VA\_ARGS\_\_)

#### **8.274.2 Description**

This function implements the multiply accumulate function saturated if necessary.

# **8.275 Define MLIB\_Mul**

#include <MLIB\_Mul.h>

#### **8.275.1 Macro Definition**

**#define** MLIB\_Mul macro\_dispatcher(MLIB\_Mul, \_\_VA\_ARGS\_\_)(\_\_VA\_ARGS\_\_)

<span id="page-891-0"></span>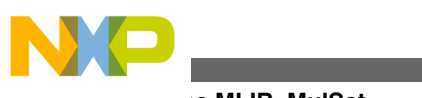

#### **Define MLIB\_MulSat**

# **8.275.2 Description**

This function multiply two input parameters.

# **8.276 Define MLIB\_MulSat**

#include <MLIB MulSat.h>

### **8.276.1 Macro Definition**

**#define** MLIB\_MulSat macro\_dispatcher(MLIB\_MulSat, \_\_VA\_ARGS\_\_)(\_\_VA\_ARGS\_\_)

### **8.276.2 Description**

This function multiply two input parameters and saturate if necessary.

# **8.277 Define MLIB\_Neg**

#include <MLIB\_Neg.h>

# **8.277.1 Macro Definition**

**#define** MLIB\_Neg macro\_dispatcher(MLIB\_Neg, \_\_VA\_ARGS\_\_)(\_\_VA\_ARGS\_\_)

# **8.277.2 Description**

This function returns negative value of input parameter.

# **8.278 Define MLIB\_NegSat**

#include <MLIB NegSat.h>

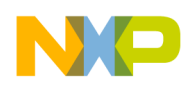

### **8.278.1 Macro Definition**

**#define** MLIB\_NegSat macro\_dispatcher([MLIB\\_NegSat](#page-891-0), \_\_VA\_ARGS\_\_)(\_\_VA\_ARGS\_\_)

### **8.278.2 Description**

This function returns negative value of input parameter and saturate if necessary.

# **8.279 Define MLIB\_Norm**

#include <MLIB\_Norm.h>

### **8.279.1 Macro Definition**

**#define** MLIB\_Norm macro\_dispatcher(MLIB\_Norm, \_\_VA\_ARGS\_\_)(\_\_VA\_ARGS\_\_)

# **8.279.2 Description**

This function returns the number of left shifts needed to normalize the input parameter.

# **8.280 Define MLIB\_Round**

#include <MLIB Round.h>

# **8.280.1 Macro Definition**

#define MLIB Round macro dispatcher(MLIB Round, WA ARGS ) ( VA ARGS )

# **8.280.2 Description**

This function rounds the first input value for number of digits defined by second parameter and saturate automatically.

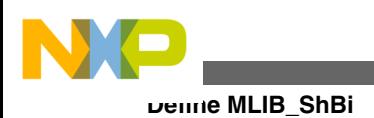

# **8.281 Define MLIB\_ShBi**

#include <MLIB\_ShBi.h>

# **8.281.1 Macro Definition**

**#define** MLIB\_ShBi macro\_dispatcher(MLIB\_ShBi, \_\_VA\_ARGS\_\_)(\_\_VA\_ARGS\_\_)

#### **8.281.2 Description**

Based on sign of second parameter this function shifts the first parameter to right or left. If the sign of second parameter is negative, shift to right.

# **8.282 Define MLIB\_ShBiSat**

#include <MLIB\_ShBiSat.h>

### **8.282.1 Macro Definition**

**#define** MLIB\_ShBiSat macro\_dispatcher(MLIB\_ShBiSat, \_\_VA\_ARGS\_\_)(\_\_VA\_ARGS\_\_)

### **8.282.2 Description**

Based on sign of second parameter this function shifts the first parameter to right or left and saturate if necessary. If the sign of second parameter is negative, shift to right.

# **8.283 Define MLIB\_ShL**

#include <MLIB\_ShL.h>

#### **8.283.1 Macro Definition**

**#define** MLIB\_ShL macro\_dispatcher(MLIB\_ShL, \_\_VA\_ARGS\_\_)(\_\_VA\_ARGS\_\_)

<span id="page-894-0"></span>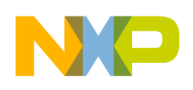

#### **8.283.2 Description**

This function shifts the first parameter to left by number defined by second parameter.

# **8.284 Define MLIB\_ShLSat**

#include <MLIB ShLSat.h>

### **8.284.1 Macro Definition**

**#define** MLIB\_ShLSat macro\_dispatcher(MLIB\_ShLSat, \_\_VA\_ARGS\_\_)(\_\_VA\_ARGS\_\_)

#### **8.284.2 Description**

This function shifts the first parameter to left by number defined by second parameter and saturate if necessary.

# **8.285 Define MLIB\_ShR**

#include <MLIB\_ShR.h>

### **8.285.1 Macro Definition**

```
#define MLIB_ShR macro_dispatcher(MLIB_ShR, __VA_ARGS__)(__VA_ARGS__)
```
### **8.285.2 Description**

This function shifts the first parameter to right by number defined by second parameter.

# **8.286 Define MLIB\_Sub**

#include <MLIB\_Sub.h>

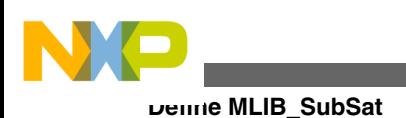

### **8.286.1 Macro Definition**

**#define** MLIB\_Sub macro\_dispatcher([MLIB\\_Sub,](#page-894-0) \_\_VA\_ARGS\_\_)(\_\_VA\_ARGS\_\_)

### **8.286.2 Description**

This function subtracts the second parameter from the first one.

# **8.287 Define MLIB\_SubSat**

#include <MLIB\_SubSat.h>

### **8.287.1 Macro Definition**

**#define** MLIB\_SubSat macro\_dispatcher(MLIB\_SubSat, \_\_VA\_ARGS\_\_)(\_\_VA\_ARGS\_\_)

# **8.287.2 Description**

This function subtracts the second parameter from the first one and saturate if necessary.

# **8.288 Define MLIB\_VMac**

#include <MLIB\_VMac.h>

# **8.288.1 Macro Definition**

**#define** MLIB\_VMac macro\_dispatcher(MLIB\_VMac, \_\_VA\_ARGS\_\_)(\_\_VA\_ARGS\_\_)

# **8.288.2 Description**

This function implements the vector multiply accumulate function.

<span id="page-896-0"></span>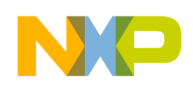

# **8.289 Define MCLIB\_VERSION**

#include <SWLIBS\_Config.h>

#### **8.289.1 Macro Definition**

**#define** MCLIB\_VERSION {0,95,0}

#### **8.289.2 Description**

# **8.290 Define MCLIB\_STD\_ON**

#include <SWLIBS\_Config.h>

#### **8.290.1 Macro Definition**

**#define** MCLIB\_STD\_ON 0x01

#### **8.290.2 Description**

# **8.291 Define MCLIB\_STD\_OFF**

#include <SWLIBS\_Config.h>

# **8.291.1 Macro Definition**

**#define** MCLIB\_STD\_OFF 0x00

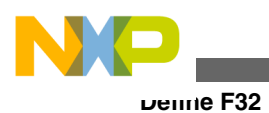

# **8.291.2 Description**

# **8.292 Define F32**

#include <SWLIBS\_Config.h>

# **8.292.1 Macro Definition**

**#define** F32 Define F32

### **8.292.2 Description**

# **8.293 Define F16**

#include <SWLIBS\_Config.h>

### **8.293.1 Macro Definition**

**#define** F16 Define F16

### **8.293.2 Description**

# **8.294 Define FLT**

#include <SWLIBS\_Config.h>

# **8.294.1 Macro Definition**

**#define** FLT Define FLT

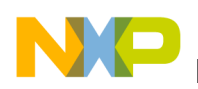

#### **8.294.2 Description**

### **8.295 Define MCLIB\_DEFAULT\_IMPLEMENTATION\_F32**

#include <SWLIBS\_Config.h>

#### **8.295.1 Macro Definition**

**#define** MCLIB\_DEFAULT\_IMPLEMENTATION\_F32 1

#### **8.295.2 Description**

### **8.296 Define MCLIB\_DEFAULT\_IMPLEMENTATION\_F16**

#include <SWLIBS\_Config.h>

#### **8.296.1 Macro Definition**

**#define** MCLIB\_DEFAULT\_IMPLEMENTATION\_F16 2

#### **8.296.2 Description**

### **8.297 Define MCLIB\_DEFAULT\_IMPLEMENTATION\_FLT**

#include <SWLIBS\_Config.h>

### **8.297.1 Macro Definition**

**#define** MCLIB\_DEFAULT\_IMPLEMENTATION\_FLT 3

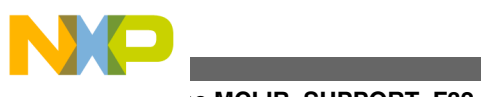

**Define MCLIB\_SUPPORT\_F32**

# **8.297.2 Description**

# **8.298 Define MCLIB\_SUPPORT\_F32**

#include <SWLIBS\_Config.h>

### **8.298.1 Macro Definition**

**#define** MCLIB\_SUPPORT\_F32 [Define MCLIB\\_STD\\_ON](#page-896-0)

#### **8.298.2 Description**

Enables/disables support of 32-bit fractional implementation.

# **8.299 Define MCLIB\_SUPPORT\_F16**

#include <SWLIBS\_Config.h>

# **8.299.1 Macro Definition**

**#define** MCLIB\_SUPPORT\_F16 [Define MCLIB\\_STD\\_ON](#page-896-0)

# **8.299.2 Description**

Enables/disables support of 16-bit fractional implementation.

# **8.300 Define MCLIB\_SUPPORT\_FLT**

#include <SWLIBS\_Config.h>
<span id="page-900-0"></span>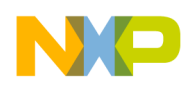

## **8.300.1 Macro Definition**

**#define** MCLIB\_SUPPORT\_FLT [Define MCLIB\\_STD\\_ON](#page-896-0)

## **8.300.2 Description**

Enables/disables support of single precision floating point implementation.

## **8.301 Define MCLIB\_SUPPORTED\_IMPLEMENTATION**

#include <SWLIBS\_Config.h>

#### **8.301.1 Macro Definition**

**#define** MCLIB\_SUPPORTED\_IMPLEMENTATION {[Define MCLIB\\_SUPPORT\\_F32,](#page-899-0)\ [Define MCLIB\\_SUPPORT\\_F16](#page-899-0),\ [Define MCLIB\\_SUPPORT\\_FLT,](#page-899-0) \ 0,0,0,0,0}

### **8.301.2 Description**

Array of supported implementations

## **8.302 Define MCLIB\_DEFAULT\_IMPLEMENTATION**

#include <SWLIBS\_Config.h>

## **8.302.1 Macro Definition**

**#define** MCLIB\_DEFAULT\_IMPLEMENTATION [Define MCLIB\\_DEFAULT\\_IMPLEMENTATION\\_F32](#page-898-0)

## **8.302.2 Description**

Selection of default implementation.

<span id="page-901-0"></span>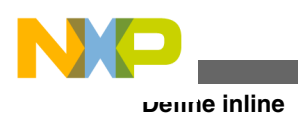

# **8.303 Define inline**

#include <SWLIBS\_Defines.h>

## **8.303.1 Macro Definition**

**#define** inline

## **8.303.2 Description**

Definition of inline directive for all supported compilers.

## **8.304 Define SFRACT\_MIN**

#include <SWLIBS\_Defines.h>

## **8.304.1 Macro Definition**

```
#define SFRACT_MIN (-1.0)
```
### **8.304.2 Description**

Constant representing the maximal negative value of a signed 16-bit fixed point fractional number, equal to -1.0.

# **8.305 Define SFRACT\_MAX**

#include <SWLIBS\_Defines.h>

## **8.305.1 Macro Definition**

**#define** SFRACT\_MAX (0.999969482421875)

<span id="page-902-0"></span>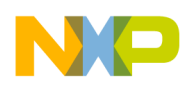

#### **8.305.2 Description**

Constant representing the maximal positive value of a signed 16-bit fixed point fractional number, equal to 0.999969482421875.

## **8.306 Define FRACT\_MIN**

#include <SWLIBS\_Defines.h>

## **8.306.1 Macro Definition**

```
#define FRACT_MIN (-1.0)
```
#### **8.306.2 Description**

Constant representing the maximal negative value of signed 32-bit fixed point fractional number, equal to -1.0.

# **8.307 Define FRACT\_MAX**

#include <SWLIBS\_Defines.h>

## **8.307.1 Macro Definition**

**#define** FRACT\_MAX (0.9999999995343387126922607421875)

## **8.307.2 Description**

Constant representing the maximal positive value of a signed 32-bit fixed point fractional number, equal to 0.9999999995343387126922607421875.

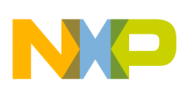

**Define FRAC16\_0\_5**

# **8.308 Define FRAC32\_0\_5**

#include <SWLIBS\_Defines.h>

## **8.308.1 Macro Definition**

```
#define FRAC32_0_5 ((tFrac32) 0x40000000)
```
## **8.308.2 Description**

Value 0.5 in 32-bit fixed point fractional format.

## **8.309 Define FRAC16\_0\_5**

#include <SWLIBS\_Defines.h>

## **8.309.1 Macro Definition**

```
#define FRAC16_0_5 ((tFrac16) 0x4000)
```
## **8.309.2 Description**

Value 0.5 in 16-bit fixed point fractional format.

# **8.310 Define FRAC32\_0\_25**

#include <SWLIBS\_Defines.h>

## **8.310.1 Macro Definition**

**#define** FRAC32\_0\_25 (([tFrac32\)](#page-686-0) 0x20000000)

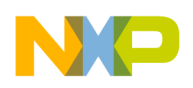

#### **8.310.2 Description**

Value 0.25 in 32-bit fixed point fractional format.

# **8.311 Define FRAC16\_0\_25**

#include <SWLIBS\_Defines.h>

## **8.311.1 Macro Definition**

**#define** FRAC16\_0\_25 (([tFrac16\)](#page-686-0) 0x2000)

### **8.311.2 Description**

Value 0.25 in 16-bit fixed point fractional format.

# **8.312 Define INT16\_MAX**

#include <SWLIBS\_Defines.h>

## **8.312.1 Macro Definition**

**#define** INT16\_MAX (([tS16\)](#page-686-0) 0x7fff)

### **8.312.2 Description**

Constant representing the maximal positive value of a signed 16-bit fixed point integer number, equal to  $2^{15} - 1 = 0x7$  fff.

## **8.313 Define INT16\_MIN**

#include <SWLIBS\_Defines.h>

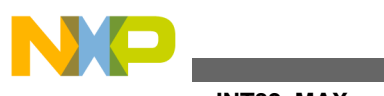

**Define INT32\_MAX**

## **8.313.1 Macro Definition**

**#define** INT16\_MIN ([\(tS16\)](#page-686-0) 0x8000)

## **8.313.2 Description**

Constant representing the maximal negative value of a signed 16-bit fixed point integer number, equal to  $2^{15} = 0x8000$ .

# **8.314 Define INT32\_MAX**

#include <SWLIBS\_Defines.h>

## **8.314.1 Macro Definition**

**#define** INT32\_MAX (([tS32\)](#page-686-0) 0x7fffffff)

## **8.314.2 Description**

Constant representing the maximal positive value of a signed 32-bit fixed point integer number, equal to  $2^{31} - 1 = 0x7$  fff ffff.

# **8.315 Define INT32\_MIN**

#include <SWLIBS\_Defines.h>

## **8.315.1 Macro Definition**

**#define** INT32\_MIN ([\(tS32\)](#page-686-0) 0x80000000)

# **8.315.2 Description**

Constant representing the maximal negative value of a signed 32-bit fixed point integer number, equal to  $2^{31} = 0x800000000$ .

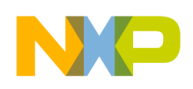

## **8.316 Define FLOAT\_MIN**

#include <SWLIBS\_Defines.h>

#### **8.316.1 Macro Definition**

**#define** FLOAT\_MIN (([tFloat](#page-686-0))(-3.40282346638528860e+38))

#### **8.316.2 Description**

Constant representing the maximal negative value of the 32-bit float type.

## **8.317 Define FLOAT\_MAX**

#include <SWLIBS\_Defines.h>

### **8.317.1 Macro Definition**

**#define** FLOAT\_MAX (([tFloat](#page-686-0))(3.40282346638528860e+38))

#### **8.317.2 Description**

Constant representing the maximal positive value of the 32-bit float type.

## **8.318 Define INT16TOINT32**

#include <SWLIBS\_Defines.h>

### **8.318.1 Macro Definition**

```
#define INT16TOINT32 ((tS32) (x))
```
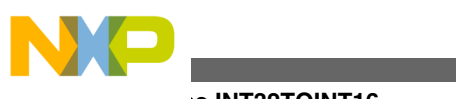

#### **Define INT32TOINT16**

## **8.318.2 Description**

Type casting - signed 16-bit integer value cast to a signed 32-bit integer.

# **8.319 Define INT32TOINT16**

#include <SWLIBS\_Defines.h>

## **8.319.1 Macro Definition**

```
#define INT32TOINT16 ((tS16) (x))
```
## **8.319.2 Description**

Type casting - signed 32-bit integer value cast to a signed 16-bit integer.

# **8.320 Define INT32TOINT64**

#include <SWLIBS\_Defines.h>

## **8.320.1 Macro Definition**

**#define** INT32TOINT64 ([\(tS64\)](#page-686-0) (x))

## **8.320.2 Description**

Type casting - signed 32-bit integer value cast to a signed 64-bit integer.

# **8.321 Define INT64TOINT32**

#include <SWLIBS\_Defines.h>

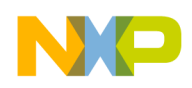

## **8.321.1 Macro Definition**

**#define** INT64TOINT32 ([\(tS32\)](#page-686-0) (x))

#### **8.321.2 Description**

Type casting - signed 64-bit integer value cast to a signed 32-bit integer.

## **8.322 Define F16TOINT16**

#include <SWLIBS\_Defines.h>

## **8.322.1 Macro Definition**

**#define** F16TOINT16 ([\(tS16\)](#page-686-0) (x))

## **8.322.2 Description**

Type casting - signed 16-bit fractional value cast to a signed 16-bit integer.

## **8.323 Define F32TOINT16**

#include <SWLIBS\_Defines.h>

## **8.323.1 Macro Definition**

**#define** F32TOINT16 ([\(tS16\)](#page-686-0) (x))

### **8.323.2 Description**

Type casting - lower 16 bits of a signed 32-bit fractional value cast to a signed 16-bit integer.

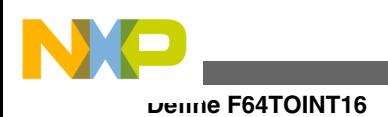

# **8.324 Define F64TOINT16**

#include <SWLIBS\_Defines.h>

## **8.324.1 Macro Definition**

**#define** F64TOINT16 ([\(tS16](#page-686-0)) (x))

### **8.324.2 Description**

Type casting - lower 16 bits of a signed 64-bit fractional value cast to a signed 16-bit integer.

## **8.325 Define F16TOINT32**

#include <SWLIBS\_Defines.h>

## **8.325.1 Macro Definition**

**#define** F16TOINT32 ([\(tS32](#page-686-0)) (x))

### **8.325.2 Description**

Type casting - a signed 16-bit fractional value cast to a signed 32-bit integer, the value placed at the lower 16-bits of the 32-bit result.

## **8.326 Define F32TOINT32**

#include <SWLIBS\_Defines.h>

### **8.326.1 Macro Definition**

**#define** F32TOINT32 ([\(tS32](#page-686-0)) (x))

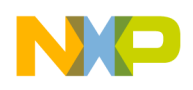

#### **8.326.2 Description**

Type casting - signed 32-bit fractional value cast to a signed 32-bit integer.

## **8.327 Define F64TOINT32**

#include <SWLIBS\_Defines.h>

## **8.327.1 Macro Definition**

```
#define F64TOINT32 ((tS32) (x))
```
#### **8.327.2 Description**

Type casting - lower 32 bits of a signed 64-bit fractional value cast to a signed 32-bit integer.

## **8.328 Define F16TOINT64**

#include <SWLIBS\_Defines.h>

## **8.328.1 Macro Definition**

```
#define F16TOINT64 ((tS64) (x))
```
### **8.328.2 Description**

Type casting - signed 16-bit fractional value cast to a signed 64-bit integer, the value placed at the lower 16-bits of the 64-bit result.

## **8.329 Define F32TOINT64**

#include <SWLIBS\_Defines.h>

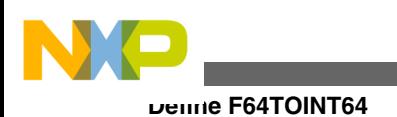

## **8.329.1 Macro Definition**

```
#define F32TOINT64 ((tS64) (x))
```
## **8.329.2 Description**

Type casting - signed 32-bit fractional value cast to a signed 64-bit integer, the value placed at the lower 32-bits of the 64-bit result.

# **8.330 Define F64TOINT64**

#include <SWLIBS\_Defines.h>

## **8.330.1 Macro Definition**

**#define** F64TOINT64 ([\(tS64\)](#page-686-0) (x))

## **8.330.2 Description**

Type casting - signed 64-bit fractional value cast to a signed 64-bit integer.

# **8.331 Define INT16TOF16**

#include <SWLIBS\_Defines.h>

## **8.331.1 Macro Definition**

**#define** INT16TOF16 ([\(tFrac16](#page-686-0)) (x))

## **8.331.2 Description**

Type casting - signed 16-bit integer value cast to a signed 16-bit fractional.

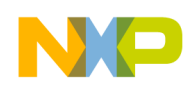

## **8.332 Define INT16TOF32**

#include <SWLIBS\_Defines.h>

## **8.332.1 Macro Definition**

**#define** INT16TOF32 ([\(tFrac32](#page-686-0)) (x))

#### **8.332.2 Description**

Type casting - signed 16-bit integer value cast to a signed 32-bit fractional, the value placed at the lower 16 bits of the 32-bit result.

## **8.333 Define INT32TOF16**

#include <SWLIBS\_Defines.h>

### **8.333.1 Macro Definition**

```
#define INT32TOF16 ((tFrac16) (x))
```
### **8.333.2 Description**

Type casting - lower 16-bits of a signed 32-bit integer value cast to a signed 16-bit fractional.

# **8.334 Define INT32TOF32**

#include <SWLIBS\_Defines.h>

### **8.334.1 Macro Definition**

**#define** INT32TOF32 ([\(tFrac32](#page-686-0)) (x))

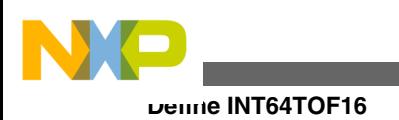

### **8.334.2 Description**

Type casting - signed 32-bit integer value cast to a signed 32-bit fractional.

# **8.335 Define INT64TOF16**

#include <SWLIBS\_Defines.h>

## **8.335.1 Macro Definition**

```
#define INT64TOF16 ((tFrac16) (x))
```
## **8.335.2 Description**

Type casting - lower 16-bits of a signed 64-bit integer value cast to a signed 16-bit fractional.

# **8.336 Define INT64TOF32**

#include <SWLIBS\_Defines.h>

## **8.336.1 Macro Definition**

```
#define INT64TOF32 ((tFrac32) (x))
```
## **8.336.2 Description**

Type casting - lower 32-bits of a signed 64-bit integer value cast to a signed 32-bit fractional.

# **8.337 Define F16\_1\_DIVBY\_SQRT3**

#include <SWLIBS\_Defines.h>

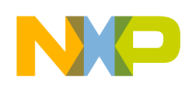

#### **8.337.1 Macro Definition**

**#define** F16\_1\_DIVBY\_SQRT3 ([\(tFrac16](#page-686-0)) 0x49E7)

#### **8.337.2 Description**

One over sqrt(3) with a 16-bit result, the result rounded for a better precision, i.e. round( $1/\sqrt{3}$ )\*2 <sup>15</sup>).

## **8.338 Define F32\_1\_DIVBY\_SQRT3**

#include <SWLIBS\_Defines.h>

#### **8.338.1 Macro Definition**

```
#define F32_1_DIVBY_SQRT3 ((tFrac32) 0x49E69D16)
```
#### **8.338.2 Description**

One over sqrt(3) with a 32-bit result, the result rounded for a better precision, i.e. round( $1/\sqrt{3}$ <sup>\*2</sup> $31$ ).

# **8.339 Define F16\_SQRT3\_DIVBY\_2**

#include <SWLIBS\_Defines.h>

## **8.339.1 Macro Definition**

**#define** F16\_SQRT3\_DIVBY\_2 ([\(tFrac16](#page-686-0)) 0x6EDA)

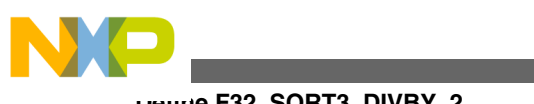

#### **Define F32\_SQRT3\_DIVBY\_2**

## **8.339.2 Description**

Sqrt(3) divided by two with a 16-bit result, the result rounded for a better precision, i.e. round( $\sqrt{(3)}/2*2^{15}$ ).

# **8.340 Define F32\_SQRT3\_DIVBY\_2**

#include <SWLIBS\_Defines.h>

## **8.340.1 Macro Definition**

```
#define F32_SQRT3_DIVBY_2 ((tFrac32) 0x6ED9EBA1)
```
## **8.340.2 Description**

Sqrt(3) divided by two with a 32-bit result, the result rounded for a better precision, i.e. round( $\sqrt{(3)}/2*2^{31}$ ).

# **8.341 Define F16\_SQRT2\_DIVBY\_2**

#include <SWLIBS\_Defines.h>

## **8.341.1 Macro Definition**

```
#define F16_SQRT2_DIVBY_2 ((tFrac16) 0x5A82)
```
### **8.341.2 Description**

Sqrt(2) divided by two with a 16-bit result, the result rounded for a better precision, i.e. round( $\sqrt{(2)}/2*2^{15}$ ).

# **8.342 Define F32\_SQRT2\_DIVBY\_2**

#include <SWLIBS\_Defines.h>

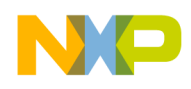

#### **8.342.1 Macro Definition**

**#define** F32\_SQRT2\_DIVBY\_2 ([\(tFrac32](#page-686-0)) 0x5A82799A)

#### **8.342.2 Description**

Sqrt(2) divided by two with a 32-bit result, the result rounded for a better precision, i.e. round( $\sqrt{(2)}/2*2^{31}$ ).

## **8.343 Define FRAC16**

#include <SWLIBS\_Defines.h>

#### **8.343.1 Macro Definition**

```
#define FRAC16 ((tFrac16) ((x) < (SFRACT_MAX) ? ((x) >= SFRACT_MIN ? (x)*0x8000 :
INT16_MIN) : INT16_MAX))
```
#### **8.343.2 Description**

Macro converting a signed fractional [-1,1] number into a 16-bit fixed point number in format Q1.15.

## **8.344 Define FRAC32**

#include <SWLIBS\_Defines.h>

#### **8.344.1 Macro Definition**

```
#define FRAC32 ((tFrac32) ((x) < (FRACT_MAX) ? ((x) >= FRACT_MIN ? (x)*0x80000000 :
INT32_MIN) : INT32_MAX))
```
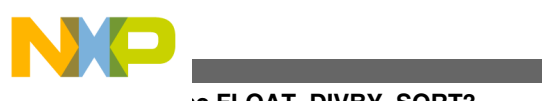

#### **Define FLOAT\_DIVBY\_SQRT3**

## **8.344.2 Description**

Macro converting a signed fractional [-1,1] number into a 32-bit fixed point number in format Q1.31.

# **8.345 Define FLOAT\_DIVBY\_SQRT3**

#include <SWLIBS\_Defines.h>

## **8.345.1 Macro Definition**

**#define** FLOAT\_DIVBY\_SQRT3 ([\(tFloat\)](#page-686-0) 0.5773502691896258)

## **8.345.2 Description**

One over sqrt(3) in single precision floating point format.

# **8.346 Define FLOAT\_SQRT3\_DIVBY\_2**

#include <SWLIBS\_Defines.h>

## **8.346.1 Macro Definition**

**#define** FLOAT\_SQRT3\_DIVBY\_2 (([tFloat](#page-686-0)) 0.866025403784439)

## **8.346.2 Description**

Sqrt(3) divided by two in single precision floating point format.

# **8.347 Define FLOAT\_SQRT3\_DIVBY\_4**

#include <SWLIBS\_Defines.h>

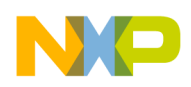

## **8.347.1 Macro Definition**

**#define** FLOAT\_SQRT3\_DIVBY\_4 ([\(tFloat](#page-686-0)) 0.4330127018922190)

## **8.347.2 Description**

Sqrt(3) divided by four in single precision floating point format.

# **8.348 Define FLOAT\_SQRT3\_DIVBY\_4\_CORRECTION**

#include <SWLIBS\_Defines.h>

## **8.348.1 Macro Definition**

**#define** FLOAT\_SQRT3\_DIVBY\_4\_CORRECTION ([\(tFloat\)](#page-686-0)0)

## **8.348.2 Description**

Sqrt(3) divided by four correction constant.

# **8.349 Define FLOAT\_2\_PI**

#include <SWLIBS\_Defines.h>

## **8.349.1 Macro Definition**

**#define** FLOAT\_2\_PI ([\(tFloat\)](#page-686-0) 6.28318530717958)

## **8.349.2 Description**

 $2^{\star}$  π in single precision floating point format.

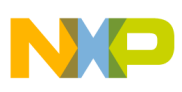

**Define FLOAT\_PI\_DIVBY\_2**

# **8.350 Define FLOAT\_PI**

#include <SWLIBS\_Defines.h>

## **8.350.1 Macro Definition**

**#define** FLOAT\_PI (([tFloat\)](#page-686-0) 3.14159265358979)

## **8.350.2 Description**

 $\pi$  in single precision floating point format.

# **8.351 Define FLOAT\_PI\_DIVBY\_2**

#include <SWLIBS\_Defines.h>

#### **8.351.1 Macro Definition**

**#define** FLOAT\_PI\_DIVBY\_2 (([tFloat](#page-686-0)) 1.57079632679490)

## **8.351.2 Description**

π/2 in single precision floating point format.

# **8.352 Define FLOAT\_PI\_SINGLE\_CORRECTION**

#include <SWLIBS\_Defines.h>

## **8.352.1 Macro Definition**

**#define** FLOAT\_PI\_SINGLE\_CORRECTION (([tFloat](#page-686-0))4.37102068E-8)

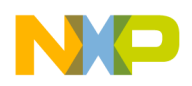

#### **8.352.2 Description**

Double to single precision correction constant for π, equal to ( $π(Double) - π(Single)$ ).

# **8.353 Define FLOAT\_PI\_CORRECTION**

#include <SWLIBS\_Defines.h>

### **8.353.1 Macro Definition**

```
#define FLOAT_PI_CORRECTION ((tFloat)8.74204136E-8)
```
#### **8.353.2 Description**

Double to single precision correction constant for π, equal to  $(2^*(\pi(\text{Double}) - \pi(\text{Single}))$ .

# **8.354 Define FLOAT\_PI\_DIVBY\_4**

#include <SWLIBS\_Defines.h>

### **8.354.1 Macro Definition**

**#define** FLOAT\_PI\_DIVBY\_4 (([tFloat](#page-686-0)) 0.7853981633974480)

### **8.354.2 Description**

 $\pi/4$  in single precision floating point format.

# **8.355 Define FLOAT\_4\_DIVBY\_PI**

#include <SWLIBS\_Defines.h>

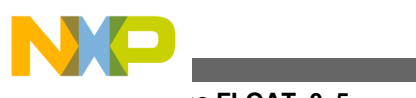

#### **Define FLOAT\_0\_5**

## **8.355.1 Macro Definition**

**#define** FLOAT\_4\_DIVBY\_PI (([tFloat](#page-686-0)) 1.2732395447351600)

## **8.355.2 Description**

Number four divided by  $\pi$  in single precision floating point format.

# **8.356 Define FLOAT\_0\_5**

#include <SWLIBS\_Defines.h>

## **8.356.1 Macro Definition**

```
#define FLOAT_0_5 ((tFloat) 0.5)
```
## **8.356.2 Description**

Value 0.5 in single precision floating point format.

# **8.357 Define FLOAT\_PLUS\_1**

#include <SWLIBS\_Defines.h>

## **8.357.1 Macro Definition**

**#define** FLOAT\_PLUS\_1 ([\(tFloat\)](#page-686-0) 1)

## **8.357.2 Description**

Value 1 in single precision floating point format.

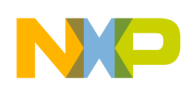

# **8.358 Define FLOAT\_MINUS\_1**

#include <SWLIBS\_Defines.h>

### **8.358.1 Macro Definition**

```
#define FLOAT_MINUS_1 ((tFloat) -1)
```
#### **8.358.2 Description**

Value -1 in single precision floating point format.

## **8.359 Define MCLIB\_VERSION\_DEFAULT**

#include <SWLIBS\_Version.c>

### **8.359.1 Macro Definition**

**#define** MCLIB\_VERSION\_DEFAULT [{MCLIB\\_ID,](#page-923-0) [Define MCLIB\\_VERSION](#page-896-0), [Define](#page-900-0) [MCLIB\\_SUPPORTED\\_IMPLEMENTATION,](#page-900-0) [Define MCLIB\\_DEFAULT\\_IMPLEMENTATION](#page-900-0) }

## **8.359.2 Description**

## **8.360 Define MCLIB\_MCID\_SIZE**

#include <SWLIBS\_Version.h>

## **8.360.1 Macro Definition**

**#define** MCLIB\_MCID\_SIZE 4

<span id="page-923-0"></span>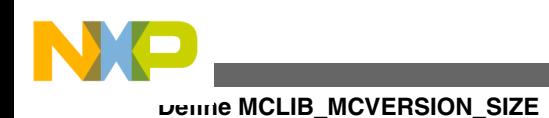

## **8.360.2 Description**

## **8.361 Define MCLIB\_MCVERSION\_SIZE**

#include <SWLIBS\_Version.h>

## **8.361.1 Macro Definition**

**#define** MCLIB\_MCVERSION\_SIZE 3

## **8.361.2 Description**

## **8.362 Define MCLIB\_MCIMPLEMENTATION\_SIZE**

#include <SWLIBS\_Version.h>

## **8.362.1 Macro Definition**

**#define** MCLIB\_MCIMPLEMENTATION\_SIZE 8

## **8.362.2 Description**

## **8.363 Define MCLIB\_ID**

#include <SWLIBS\_Version.h>

## **8.363.1 Macro Definition**

**#define** MCLIB\_ID {90,71,77,68}

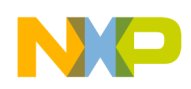

**Chapter 8 Macro References**

## **8.363.2 Description**

Library identification string.

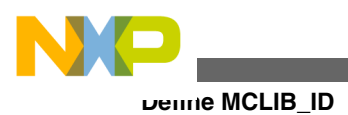

**Embedded Software and Motor Control Libraries for PXS20xx, Rev. 1.0**

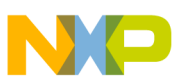

#### *How to Reach Us:*

**Home Page:** www.freescale.com

**Web Support:** http://www.freescale.com/support

#### **USA/Europe or Locations Not Listed:**

Freescale Semiconductor Technical Information Center, EL516 2100 East Elliot Road Tempe, Arizona 85284 +1-800-521-6274 or +1-480-768-2130 www.freescale.com/support

#### **Europe, Middle East, and Africa:**

Freescale Halbleiter Deutschland GmbH Technical Information Center Schatzbogen 7 81829 Muenchen, Germany +44 1296 380 456 (English) +46 8 52200080 (English) +49 89 92103 559 (German) +33 1 69 35 48 48 (French) www.freescale.com/support

#### **Japan:**

Freescale Semiconductor Japan Ltd. Headquarters ARCO Tower 15F 1-8-1, Shimo-Meguro, Meguro-ku, Tokyo 153-0064 Japan 0120 191014 or +81 3 5437 9125 support.japan@freescale.com

#### **Asia/Pacific:**

Freescale Semiconductor China Ltd. Exchange Building 23F No. 118 Jianguo Road Chaoyang District Beijing 100022 China +86 10 5879 8000 support.asia@freescale.com

Information in this document is provided solely to enable system and software implementers to use Freescale Semiconductors products. There are no express or implied copyright licenses granted hereunder to design or fabricate any integrated circuits or integrated circuits based on the information in this document.

Freescale Semiconductor reserves the right to make changes without further notice to any products herein. Freescale Semiconductor makes no warranty, representation, or guarantee regarding the suitability of its products for any particular purpose, nor does Freescale Semiconductor assume any liability arising out of the application or use of any product or circuit, and specifically disclaims any liability, including without limitation consequential or incidental damages. "Typical" parameters that may be provided in Freescale Semiconductor data sheets and/or specifications can and do vary in different applications and actual performance may vary over time. All operating parameters, including "Typicals", must be validated for each customer application by customer's technical experts. Freescale Semiconductor does not convey any license under its patent rights nor the rights of others. Freescale Semiconductor products are not designed, intended, or authorized for use as components in systems intended for surgical implant into the body, or other applications intended to support or sustain life, or for any other application in which failure of the Freescale Semiconductor product could create a situation where personal injury or death may occur. Should Buyer purchase or use Freescale Semiconductor products for any such unintended or unauthorized application, Buyer shall indemnify Freescale Semiconductor and its officers, employees, subsidiaries, affiliates, and distributors harmless against all claims, costs, damages, and expenses, and reasonable attorney fees arising out of, directly or indirectly, any claim of personal injury or death associated with such unintended or unauthorized use, even if such claims alleges that Freescale Semiconductor was negligent regarding the design or manufacture of the part.

RoHS-compliant and/or Pb-free versions of Freescale products have the functionality and electrical characteristics as their non-RoHS-complaint and/or non-Pb-free counterparts. For further information, see http://www.freescale.com or contact your Freescale sales representative.

For information on Freescale's Environmental Products program, go to http://www.freescale.com/epp.

Freescale™ and the Freescale logo are trademarks of Freescale Semiconductor, Inc. All other product or service names are the property of their respective owners.

© 2012 Freescale Semiconductor, Inc.

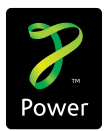

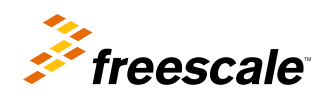

Document Number: PXS20XXMCLUG Rev. 1.0